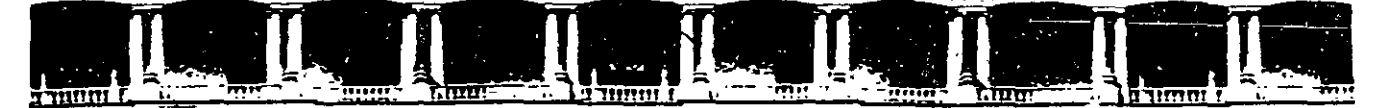

FACULTAD DE INGENIERÍA UNAM DIVISIÓN DE EDUCACIÓN CONTINUA

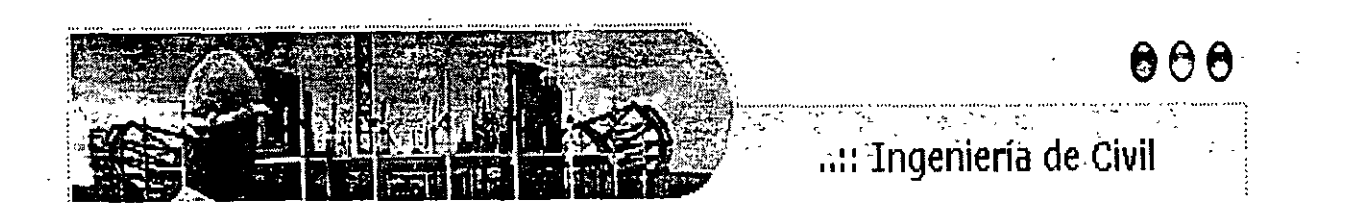

# **AUBGOS ABIERTOS**

# ANÁLISIS ESTRUCTURAL CA 467

# TEMA \*\*\* **APUNTES GENERALES**

#### **EXPOSITOR: ING. IGNACIO E. HERNÁNDEZ QUINTO** DEL 27 DE JUNIO AL 01 DE JULIO DE 2005 **PALACIO DE MINERÍA**

### **PROLOGO**

Este trabajo se ha escrito de tal manera que sea accesible a cualquier persona que este familiarizada con la aplicación de la mecánica básica para el análisis estático de estructuras. temas que se estudian en los pnmeros cursos de la carrera de Ingeniero Civil.

Los temas que se presentan, muestran procedimientos que emplean las técnicas de álgebra matricial. y se escribió con la finalidad de servir como material de apoyo para los estudiantes que cursan la materia de Análisis Estructural 111. en el 4o. año.

El trabajo fue desarrollado tomando como base el programa de estudios de la materia. Como el material es relativamente nuevo para los estudiantes de ingeniería, el autor ha tenido en mente desarrollar este material para que los alumnos cuenten con un texto que cubra ampliamente el método de las rigideces.

Cabe hacer notar, que existen varias razones por las que el análisis matricial de· estructuras es importante para el análisis estructural. Una de las más importantes es que hace posible un acercamiento que es válido para estructuras de todos tipos y una segunda razón es que proporciona medios eficaces para describir los diferentes pasos en el- análisis. de modo que estos pasos o etapas pueden ser programados más fácilmente en una computadora.

El uso de matrices es sencillo cuando se desarrollan cálculos con la ayuda de una computado'ra, ya que permite la manipulación de grandes grupos de números de un modo efectivo *y* sencillo. El alumno encontrará que los métodos presentados en este trabajo son altamente organizados y que los mismos procedimientos básicos pueden seguirse en el analisis de diferentes tipos de estructuras ya sean unidimensionales. bidimensionales o en el espacio.

Rafael Rojas Rojas

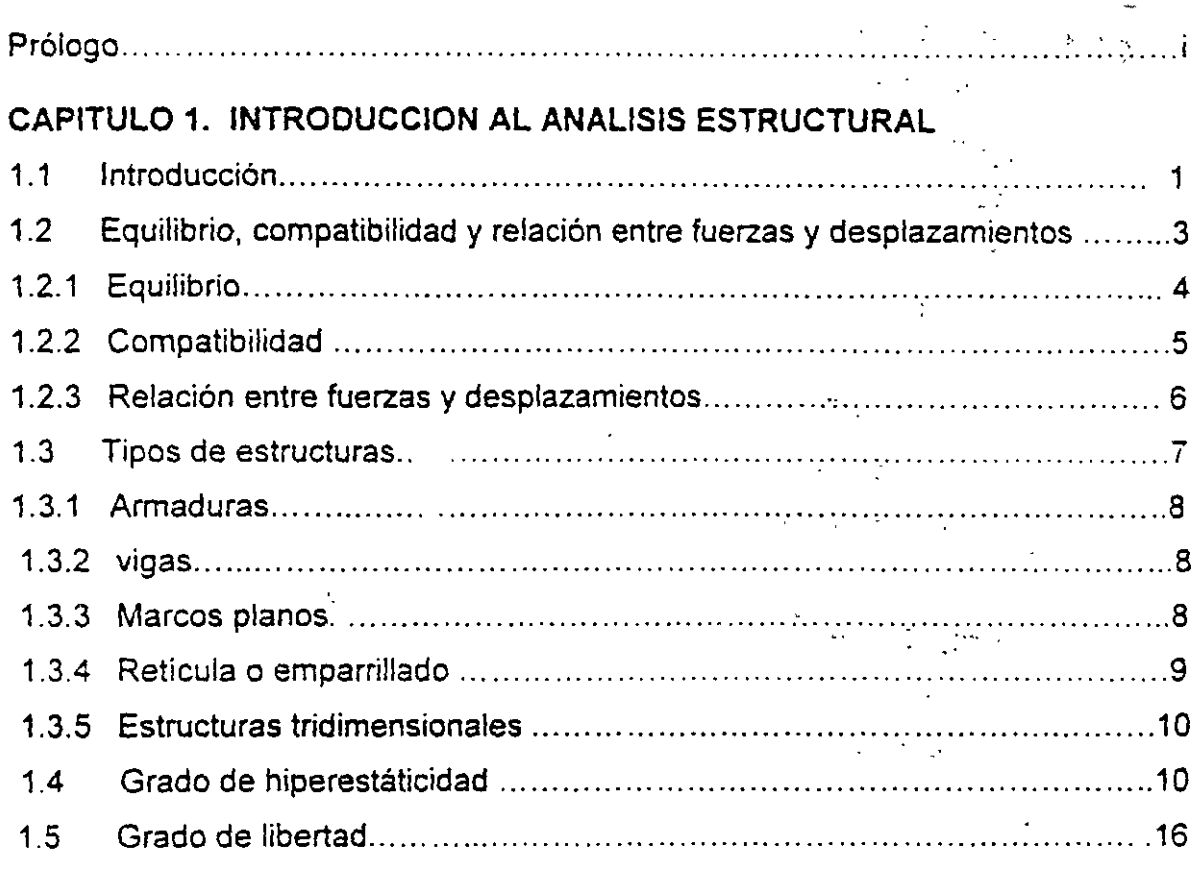

### CONTENIDO

.<br>Kabupatèn J

#### CAPITULO 2. METODO DE LAS RIGIDECES

#### $2.1$  $22$  $2.2.1$  $2.2.2$  $2.3$  $24$  $2.5$  $\sim$   $\sim$  $2.6$  $2.6.1$

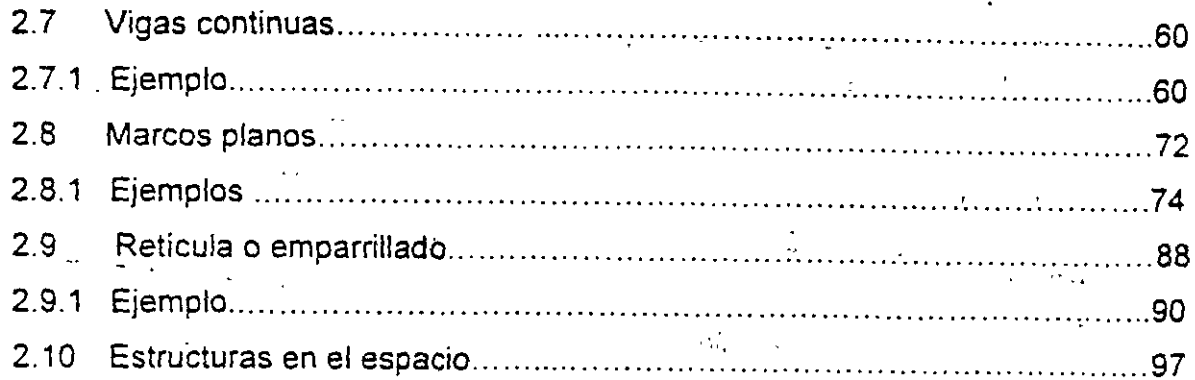

#### CAPITULO 3. MODIFICACION DE LA MATRIZ DE RIGIDECES.

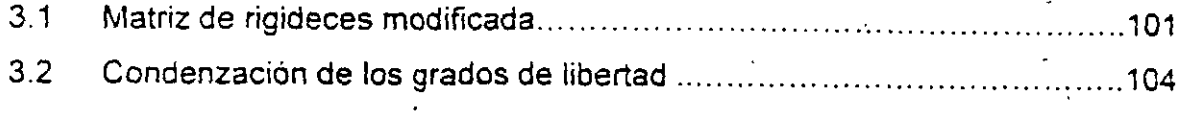

#### CAPITULO 4. METODO DE LAS SUBESTRUCTURAS

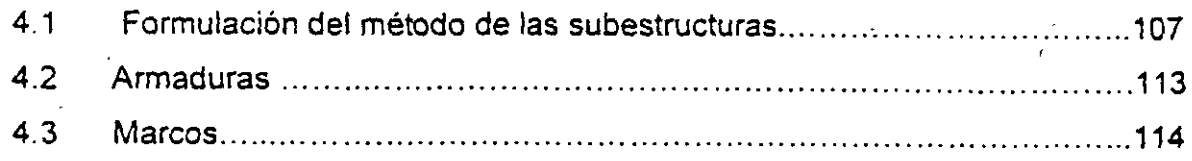

#### CAPITULO 5. TEORIA DE ELASTICIDAD

 $\sim 10$ 

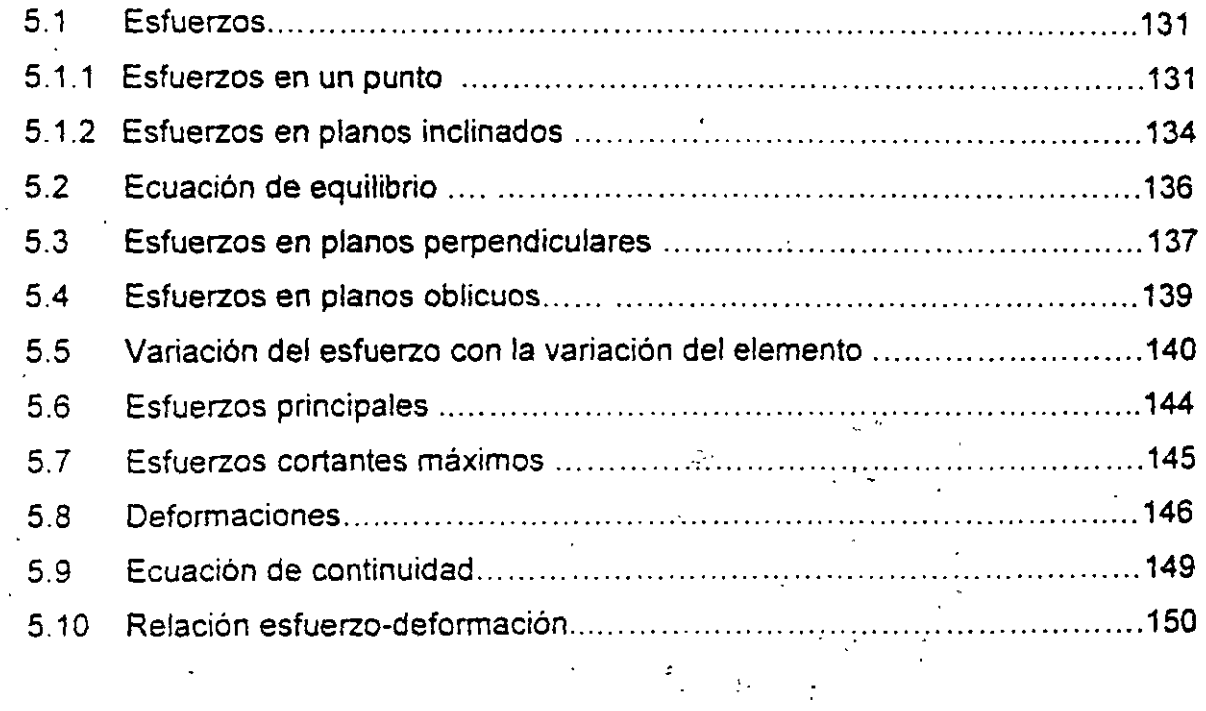

 $\mathcal{A}=\mathcal{A}$  ,  $\mathcal{A}=\mathcal{A}$ 

## **INTRODUCCION AL ANALISIS ESTRUCTURAL 1**

#### 1.1 INTRODUCCION

El análisis estructural es un paso intermedio en el proceso a seguir para la construcción de cualquier obra civil y tiene como finalidad' el determinar el comportamiento de la estructura que la soportará, es decir, los efectos producidos por las diferentes acciones que obrarán en la construcción. El comportamiento de la estructura se puede expresar a través de desplazamientos. reacciones y fuerzas internas (elementos mecánicos). A partir de estos últimos se define la resistencia que debe tener la estructura para soportar las cargas que obrarán sobre ésta y con los desplazamientos se revisarán las condiciones de servicio, para esto los desplazamientos actuantes serán menores o iguales que los permisibles establecidos por los reglamentos de construcción. Si esta condición no se cumple deberán cambiarse las dimensiones de la estructura y analizarla nuevamente. De lo anterior se observa que el análisis y el diseño de una estructura es un proceso iterativo y que el análisis estructural es una herramienta necesaria para diseñar una estructura y así poder construirla.

Por otro lado para poder realizar el análisis de una estructura, se debe tener bien definidas sus condiciones de frontera o condiciones de apoyo, ya que una estructura ba10 las mismas condiciones ae carga pero diferentes condiciones de apoyo tiene comportamiento diferente.

Un apoyo es la representación gráfica del número de reacciones necesarias en el punto donde se encuentra dicho apoyo, para establecer el diagrama de cuerpo libre en la estructura. Las diferentes condiciones de apoyo se obtienen a partir de la continuidad de los elementos o de la forma en que se conectan; por ejemplo un elemento ya sea de madera, concreto o acero se apoya en forma directa sobre otro elemento como se indica en la figura 1.1.a.

 $\mathbf{1}$ 

Se observa que los desplazamientos horizontal y angular pueden ser diferentes de cero, sin embargo en la dire:ción vertical el muro restringe el desplazamiento dando origen a una reacción vertical Av. La idealización del apoyo de esta estructura se puede representar como se indica en la figura 1.1.b. Este apoyo se conoce como libre o directo y es la representación esquemática de una reacción.

Si la viga de la figura 1.1 se sujeta como se indica en la figura 1.2, el desplazamiento horizontal se restringe dando origen a una nueva reacción y su idealización se muestra en la figura 1.2.c. Este apoyo se conoce como articulación y es la representación esquemática de dos reacciones, una vertical y otra horizontal.

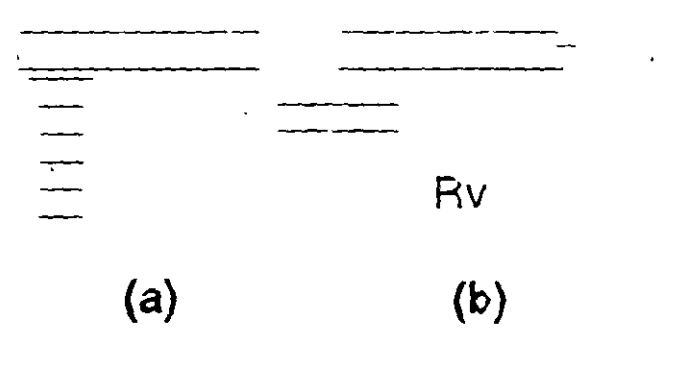

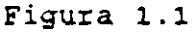

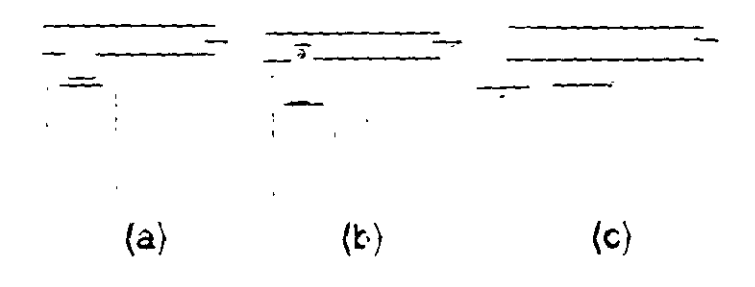

Figura 1.2

Si ese mismo elemento se conecta a otro de tal manera que el desplazamiento angular sea cero, además de los desplazarnientos vertical y horizontal como se indica en la figura 1.3.a se da origen al apoyo que se conoce corno empotramiento, el cual es Ja representación de tres reacciones como se muestra en la figura 1.3.b.

#### Figura 1.3

 $(\mathsf{t})$ 

 $(a)$ 

Finalmente si se conecta el elemento de la forma que se muestra en la figura 1.4 se<br>obtiene el apoyo guiado, que es la representación esquemática de dos reacciones como se indica en las figuras 1.4.a y 1.4.b respectivamente.

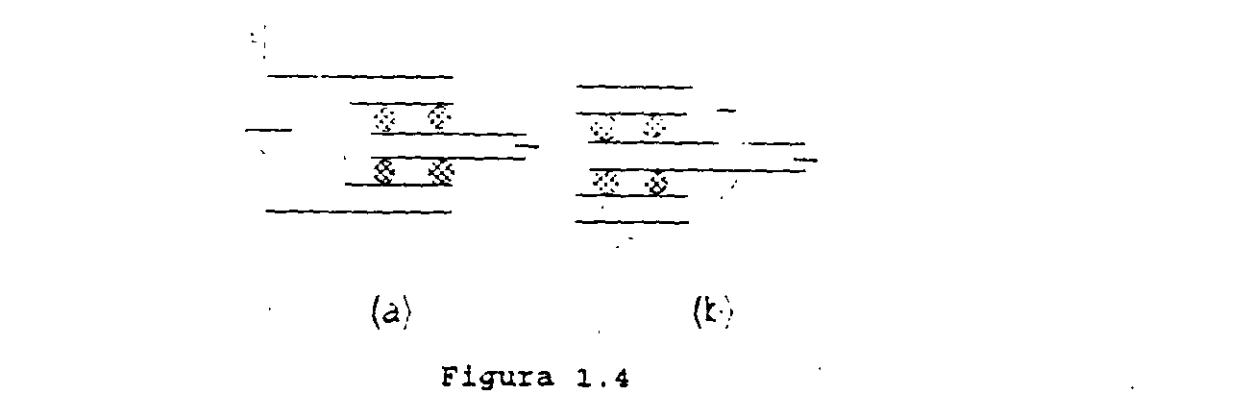

De los cuatro casos anteriores, se puede concluir que si hay desplazamiento en el apoyo no hay reacción y si hay reacción no hay desplazamiento.

#### 1.2 EQUILIBRIO, COMPATIBILIDAD Y RELACION ENTRE FUERZAS Y DESPLAZAMIENTOS.

En la sección anterior se definió el objetivo del análisis como la determinación de los desplazamientos, reacciones y fuerzas internas bajo cualquier condición de carga. Sin importar el método utilizado para lograr este objetivo es necesario cumplir con las condiciones de equilibrio, compatibilidad y la relación entre fuerzas y desplazamientos.

#### 1.2.1 EQUILIBRIO

La solución correcta de la estructura debe satisfacer las condiciones de equilibrio estático, no solo para la estructura completa, sino tambien para cualquier parte de ella tomada como un cuerpo libre.

En un espacio tridimensional si el vector fuerza resultante es igual a cero, tambien sus componentes deben ser igual a cero, por lo que se pueden plantear las siguientes sus componentes de ben ser igual a cero, por lo que ser igual a cero, por lo que se pueden plantear las siguie<br>Desde ser igual a cero, por lo que se pueden plantear las siguientes de las siguientes de la cero, por la cero

$$
\Sigma Fx = 0 \quad \Sigma Fy = 0 \quad \Sigma Fz = 0 \tag{11a}
$$

En estas ecuaciones las expresiones  $\Sigma$ Fx,  $\Sigma$ Fy y  $\Sigma$ Fz son las sumas algebraicas de las componentes en x, y  $x$  z respectivamente de todos los vectores fuerza que actuan en el cuerpo libre. Igualmente, si el vector momento resultante es igual a cero, las ecuaciones de momento del equilibrio estático son:

$$
\Sigma Mx = 0
$$
  $\Sigma My = 0$   $\Sigma Mz = 0$  1.1.b

donde SMx. SMy & SMz son las sumas algebraicas de los momentos respecto a los ejes x. y & z respectivamente, de todos los pares y fuerzas que actuan sobre el cuerpo libre.

Las ecuaciones 1.1 representan las condiciones de equilibrio estático tridimensional. Si la estructura es plana y las cargas están en el plano que contiene a ta estructura y los pares tienen sus vectores normales a ese plano, solo son útiles tres de las seis ecuaciones de equilibrio. Considerando que las fuerzas están en el plano x-y, evidentemente las ecuaciones  $\Sigma Fz = 0$ ,  $Mx = 0$  y  $\Sigma My = 0$  se satisfacen automáticamente. Las ecuaciones restantes  $\Sigma Fx = 0$ .  $\Sigma Fy = 0$ ,  $\gamma$   $\Sigma Mz = 0$  son las ecuaciones de equilibrio estático que toda estructura en el plano x-y debe cumplir.

Las ecuaciones de equilibrio pueden aplicarse a cualquier estructura como cuerpo libre y si se cumplen en ésta, entonces deberán cumplirse también en cualquier punto, elemento, nodo o cualquier parte de ella tomada como cuerpo libre como ya se mencionó anteriormente.

ecuaciones de equilibrio estático que toda estructura en el plano x-y debe cumplir.

#### **1.2.2 COMPATIBILIDAD**

En las estructuras donde el número de las incógnitas es igual al número de ecuaciones de equilibrio estático, se puede determinar el valor de las reacciones y de las fuerzas internas que estén presentes en el sistema estructural para lograr el equilibrio del mismo. Sin embargo hay estructuras que tienen más incógn1:as que ecuaciones de equilibrio estático, por lo tanto se ve la necesidad de plantear ecuaciones adicionales para poder determinar todas las incógnitas. Estas ecuaciones se obtienen a partir de las condiciones de compatibilidad. Estas condiciones se refieren a la continuidad de los desplazamientos a lo largo de toda la estructura, por lo que, también reciben el nombre de condiciones de continuidad. Usualmente estas condiciones son de interés en los nodos de la estructura, por lo que se define la compatibilidad como · el desplazamiento de un nodo debe ser igual al desplazamiento de los extremos de las barras que concurren al nodo.

Para ilustrar esta condición, considerese la viga mostrada en la figura 1.5, la cual tiene tres reacciones y solamente se pueden utilizar dos ecuaciones de equilibrio  $Fv =$  $O y \Sigma Mz = 0$ , por lo que hay que establecer una tercera ecuación.

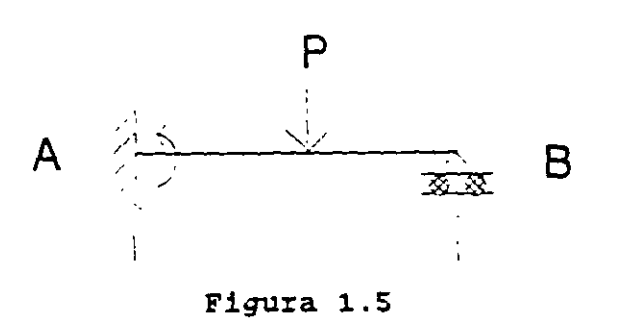

Utilizando el principio de superposición de causas y efectos ( la respuesta de una estructura, debida a un número de cargas aplicadas simultáneamente, se obtiene mediante la suma de las respuestas de las cargas individuales, aplicando por separado cada una de ellas) la viga de la figura 1.5 se puede descomponer en dos estados como se muestra en la figura 1.6, de tal manera que si sumamos el estado 1 con el estado 2 se obtiene la viga inicial.

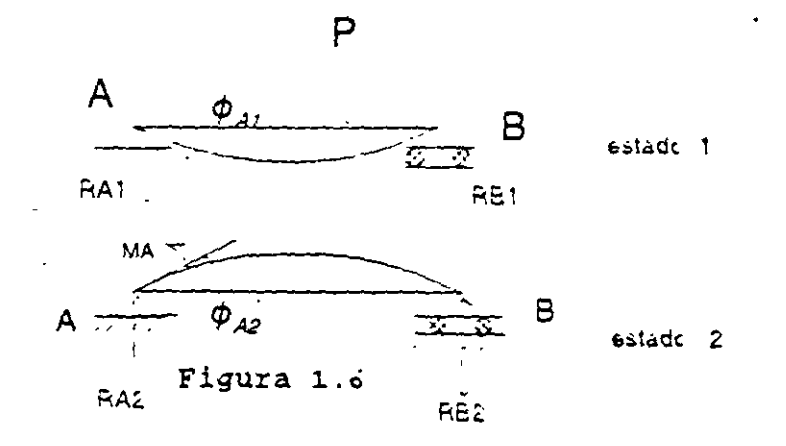

Se observa que en el extremo A de la viga de la figura 1.5 el desplazamiento angular vale cero,

 $\phi A = 0$ 

y de la figura 1.6-para satisfacer esta condición de compatibilidad.

$$
A_1 + \phi A_2 = 0
$$

la cual es la tercera ecuación necesaria para determinar las tres reacciones de la viga

#### 1.2.3 RELACION ENTRE FUERZAS Y DESPLAZAMIENTOS

Para definir la relación entre fuerzas y desplazamientos de cualquier sistema estructural, es necesario utilizar las leyes constitutivas ( propiedades ) de un material dado y los conceptos de equilibrio y compatibilidad. Hay dos formas básicas para expresar estas relaciones. La primer relación fuerza-desplazamiento de la forma:

$$
P = K D
$$

donde P es la fuerza, O los desplazamientos y K la rigidez de la estructura. La rigidez tiene unidades de fuerza por longitud y puede definirse como la fuerza necesaria para mantener el elemento en una unidad de desplazamiento. Esta relación es la base para el método de las rigideces, la segunda relación se puede expresar:

 $D = FP$ 

en este caso F define la flexibilidad de fine la flexibilidad del elemento estructural y estructural y estado<br>En unidades de elemento estructural y estados de elementos de elementos de elementos de elementos de elementos longitud por fuerza. Ruede considerarse que un considerar y considerarse en un que un componiente de desperado por una característica que en codicionidad una carga unitaria el base para el base para el base para procurante generas.

#### **1.3 TIPOS DE ESTRUCTURAS**

Las estructuras de acuerdo a su comportamiento se pueden clasificar en dos grandes de grupos de grupos de la somponamiente se pueden clasificat en dos capaces de soportar un sistema general de cargas de cargas de la sea capaces de soportar un sistema general de cargas a menos de que éste sea controlado.  $\cdot$  Las estructuras estábles son aquellas capaces de soportar un sistema general de cargas cuyos valores están limitados a que no ocurra una falla por deformación excesiva y a su vez se pueden subdividir en isostáticas e hiperestáticas. Las isostáticas son aquellas que se pueden resolver con las ecuaciones de equilibrio, es decir el número de incognitas (reacciones y fuerzas internas) es igual al número de ecuaciones de equilibrio que se pueden utilizar. Por el contrario si no se pueden resolver con las ecuaciones de equilibrio se dice que son hiperestáticas. También se puede hacer la clasificación de las estructuras en torno a los elementos mecánicos que estarán<br>presentes en las mismas

Para determinar los elementos mecánicos que estarán presentes . en una estructura sujeta a un sistema general de cargas, se parte de considerar que la estructura sujeta a un sistema general de cargas, se parte de considerar que la estructura esta en equilibrio y como consecuencia cualquier punto o fracción de la<br>misma también debe estar en equilibrio.

#### **1.3.1 ARMADURAS**

Si se traza una sección a-a en la armadura mostrada en la figura 1.7.a, se observará que para lograr el equilibrio de la porción de la estructura comprendida entre la sección a-a y el apoyo A se requiere de dos fuerzas normales N, y N2 a la sección de  $\epsilon$ udion ara y el apoyo  $\lambda$  se requiere de des lucitas nomales  $N_1$ ,  $N_2$  is a cocher resultará una sección resultará una sección resultará una sección resultará una sección resultará una sección resultará una sección las barras 1 y 2 respectivamente, figura 1 7 b, para cualquier otra sección resultará una<br>situación similar, ya que las fuerzas necesarias para lograr el equilibrio serán normales

7

a la sección de las barras, a estas fuerzas también se les conoce como fuerzas axiales.

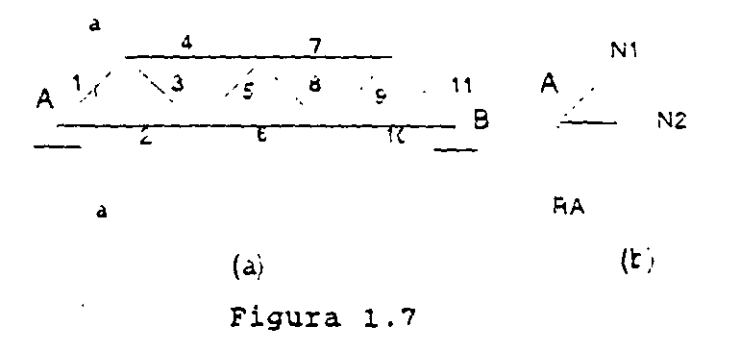

#### 1.3.2 VIGAS

Si se traza la sección a-a en la viga mostrada en la figura 1.8.a, para lograr el equilibrio vertical se requiere una fuerza V que tendrá la misma magnitud pero sentido contrario a la reacción, a esta fuerza se le llama fuerza cortante, estas dos fuerzas producen un par que será contrarrestado por un momento M, que genere otro par de igual magnitud pero de sentido contrario, figura 1.8.b, así se concluye que la viga estará sujeta a fuerza cortante y momento flexionante.

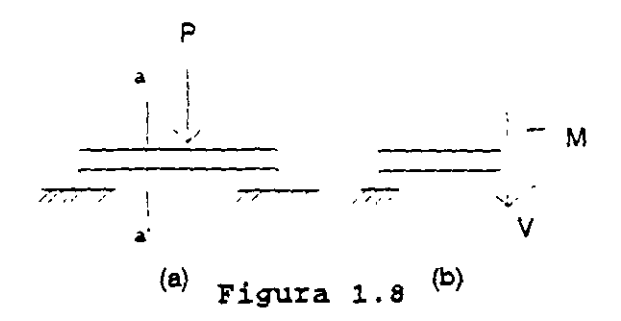

#### 1.3.3 MARCOS PLANOS

Si se analiza la sección a-a del marco mostrado en la figura 1 .9.a se requiere una fuerza normal N a al sección para equilibrar la reacción vertical, una fuerza cortante V para equilibrar la reacción horizontal, estas dos fuerzas ( Rh y V ) forman un par que

 $\mathcal{L}_{\mathcal{L}}$ 

será equilibrado por un momento M que genere otro par de igual magnitud pero sentido contrario, así los elementos mecánicos que estarán presentes en un marco serán: fuerza normal, fuerza cortante y momento flexionante, como se muestra en la figura 1.9 b.

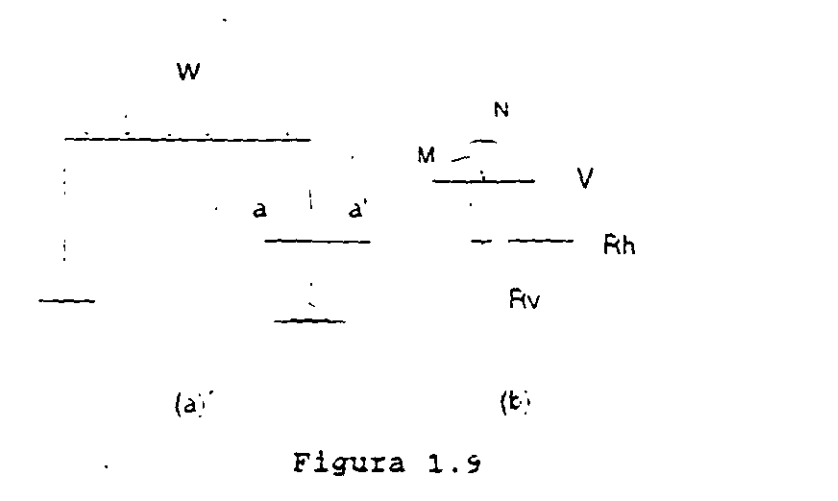

#### **1.3.4 RETICULA O EMPARRILLADO**

Una retícula es una estructura en la cual la carga se aplica perpendicular al plano que contiene la estructura, si se analiza la sección a-a de la retícula mostrada en la figura 1.10 a se observa que los elementos mecánicos necesarios para planterar el· diagrama de cuerpo libre de la parte de la estructura comprendida entre la sección y el apoyo A son fuerza cortante Vy, momento flexionante Mz y momento torsionante Mx como se indica en la figura 1.10.b

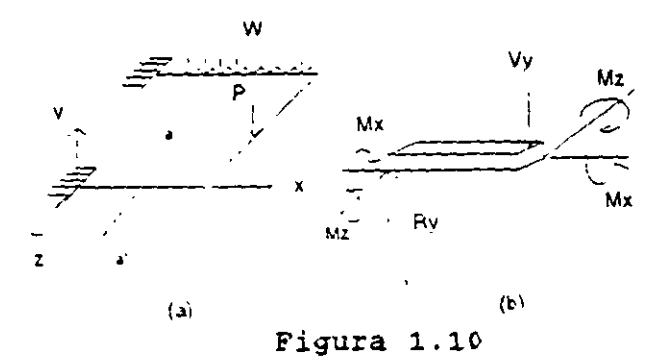

9

#### 1.3.5 ESTRUCTURAS TRIDIMENSIONALES '

Estas estructuras también se conocen como marcos tridimensionales y para su análisis es necesario referirlas a un sistema cocrdenado tridimensional. Si se analiza la sección a-a del marco mostrado en la figura 1.11 a se observa que para lograr el equilibrio de la porción mostrada en la figura 1. i 1.b se requiere una fuerza axial N. dos fuerzas cortantes una en la dirección " y " y la otra en .la dirección " z " que denominaremos como Vy y Vz respectivamante. en un momento torsionante alrededor del eje longitudinal de la barra Mx y dos momentos flexionantes uno alrededor del e¡e " y " y otro alrededor del eje " z " My y Mz respectivamente.

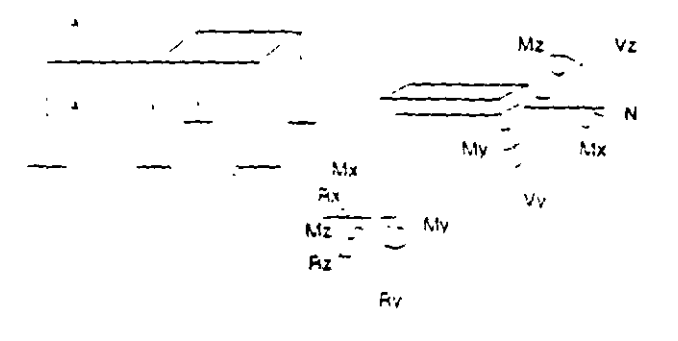

Figura 1.11

#### 1.4. GRADO DE HIPERESTATICIDAD

La estructuras hiperestáticas ( estáticamente indeterminadas ) pueden ser ex1ernamente y/o internamente indeterminadas. Si el número de reacciones excede el número de ecuaciones de equilibro disponibles, se dice que la estructura es externamente indeterminada. Si algunas fuerzas internas (elementos mecánicos) no pueden determinarse por la estática a pesar de que todas las reacciones sean conocidas. la estructura se clasifica como internamente indeterminada. Para ilustrar lo anterior considerese la viga de la figura 1.12 la cual tiene 5 reacciones y solo se tienen disponibles 3 ecuaciones de equilibrio ( $\Sigma Fx=0$ ,  $\Sigma Fy = 0$  y  $\Sigma Mz = 0$ ), lo cual da un número mayor de reacciones (incognitas ) por lo tanto la viga se clasifica como externamente indeterminada.

#### Figura 1.12

La armadura de la figura 1.13 tiene 3 reacciones para cualquier condición de carga y se dispone de tres ecuaciones de equilibrio ( $\Sigma$ Fx,  $\Sigma$ Fy y  $\Sigma$ Mz). Como el número de reacciones es igual al número de ecuaciones de equilibrio. la armadura es isostática externamente, sin embargo las fuerzas en las barras no se pueden determinar<br>con las ecuaciones de equilíbrio. Si se retira o se corta una de las barras diagonales como se muestra en la figura 1.13.b, las fuerzas en las otras barras ya se pueden determinar con las ecuaciones de equilibrio, por lo que las fuerzas internas en la armadura exceden a las ecuaciones de equilibrio en una fuerza, lo cual indica que la armadura es hiperestática internamente.

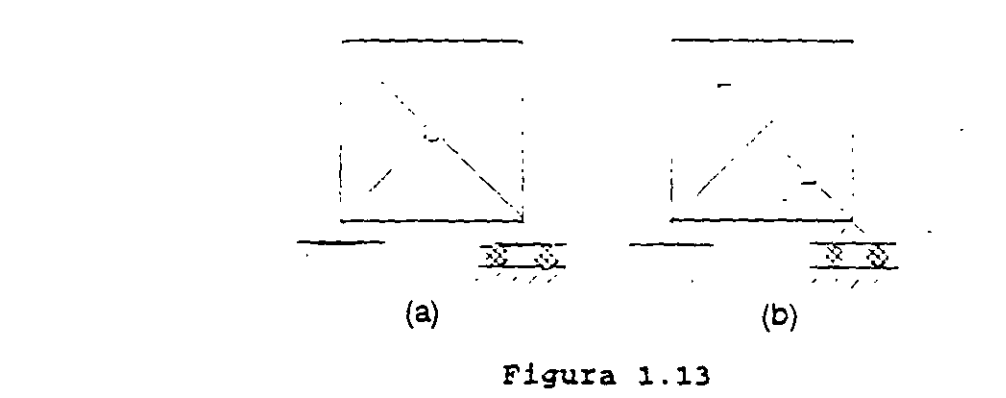

como .se muestra en .la figura 1.13.b, las fuerzas en las otras barras ya se pueden

El marco de la figura 1.14 tiene seis reacciones y se tienen disponibles tres ecuaciones de equilibrio ( $\Sigma$ Fx.  $\Sigma$ Fy y  $\Sigma$ Mz). El número de reacciones es mayor al número de ecuaciones de equilibrio, lo cual hace que el marco sea hiperestático externamente. Las fuerzas internas (N, V y M) en todas las barras no se pueden determinar con las ecuaciones de equilibrio. Si se retira o se corta la barra horizontal inferior, como se muestra en la figura 1.14 b, las fuerzas internas en las otras barras ya se pueden calcular con las ecuaciones de la estática, por lo que las fuerzas internas del marco exceden en tres a las ecuaciones de equilibrio, lo cual (N. V y M) en tedas las barras no se pueden determinar con las ecuaciones de equilibrio. Si

se retira o se corta la barra horizontal inferior, como se muestra en la figura 1.14.b, las fuerzas

que las fuerzas internas del marco exceden en tres a las ecuaciones de equilibrio, lo cual

implica que el marco es hiperestático internamente.  $\mathcal{A} \cup \mathcal{A}$ 

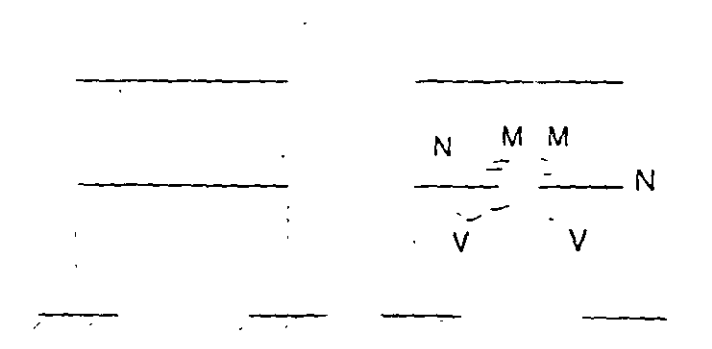

Figura l.14 a *y* b

De lo anterior el grado de hiperestaticidad de una estructura se define como el número de reacciones y de fuerzas internas que exceden al número de ecuaciones de equilibrio estático. así:

GH = GH, + GH<sup>0</sup> GH, = N.F.1. - N.E.E. GH0 = N.R. - N.E.E. (1. 1)

donde:

GH, GH, y GH<sub>a</sub>: son el grado de hiperestaticidad total, interno y externo respectivamente.

N.F.1. es el número de fuerzas internas (elementos mecánicos); N.R. es el número de reacciones y N.E.E. es el número de ecuaciones de equilibrio estático disponibles.

El grado de hiperestáticidad puede ser negativo, igual a cero o mayor que cero, estos valores representan:

> GH > o estructura hiperestática  $GH = 0$  estructura isostática GH < O estructura inestable

Para ilustrar la aplicaciones de la expresión (1.1) se determinará el grado da hiperestáticidad para las estructuras de las figuras 1.15 a la 1.19 (figures 1.19)

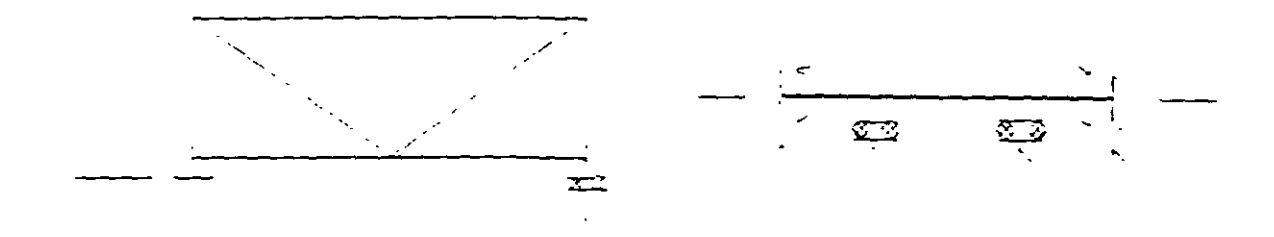

Figura 1.15

Figura 1.16

GHe =  $3 \cdot 3 = 0$  $GHI = 0$  $GH = 0$ 

 $GHi = 3 - 3 = 0$  $GH = 5$ 

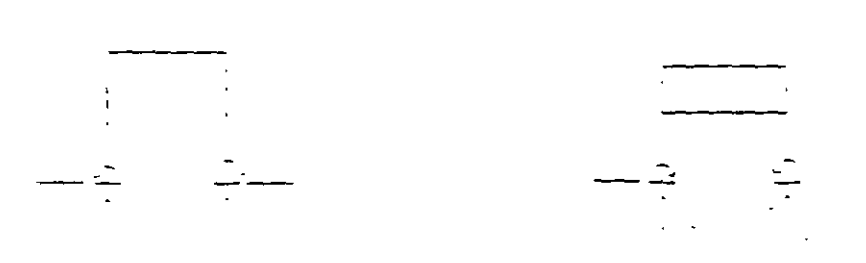

Figura 1.17

GHe =  $6 - 3 =$  $GHi = 3 - 3 = 0$  $GH = 3$ 

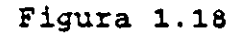

GHe =  $6 - 3 = 3$  $GHi = 6 - 3 = 3$  $GH = 6$ 

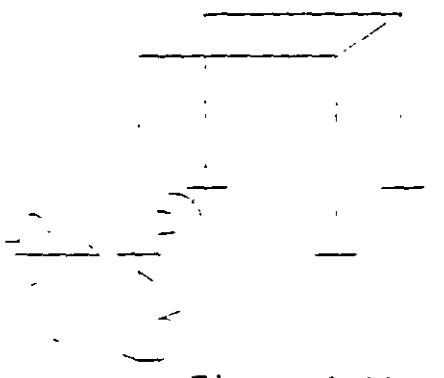

GHe =  $6-3 = 3$  $GHi = 12 - 6 = 6$ <br> $GH = 9$ 

 $G_{\rm eff} = 12$  -  $6$   $\pm$  6  $\pm$ 

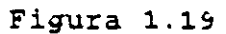

En las estructuras de la 1.15 a la 1.19 se determinó el grado de hiperestaticidad por inspección, es decir, estableciendo al número de reacciones, fuerzas internas y el número d' ecuaciones de equilibrio estático que se pueden plantear en una estructura determinada. Para ciertas estructuras, especialmente para aquellas que tienen un gran número de barras, es difícil aplicar este enfoque, por lo que se recomienda utilizar la ecuación (1.2} que resulta de hacer un planteamiento formal.

Considérese una estructura cualquiera con NB barras. NN nodos y NR reacciones Las incógnitas son los elementos mecánicos EM y las reacciones NR en cada barra y apoyos respectivamente, es decir:

$$
1 = NEM * NB + NR
$$

En cada nodo se pueden plantear N ecuaciones de equilibrio estático NEE. así las ecuaciones que se generan en la estructura son:

$$
E = NEE * NN
$$

si la estructura es isostática, el número de ecuac:ones es igual al número de incógnitas

$$
NEM * NB + NR = NEE * NN
$$

por lo que el grado de hiperestaticidad es el número de incógnitas, menos el número ecuaciones

$$
GH = NEM * NB + NR - NEE * NN
$$
 (1.2)

donde:

NEM: número de elementos mecánicos en las barras de la estructura en estudio.

NEM =1 en armaduras solo hay fuerza normal

NEM =2 en vigas cuando solo exista fuerza cortante y momento flexionante NEM =3 en vigas y marcos en el plano por presentarse fuerza normal, fuerza cortante y momento flexionante.

NEM =3 en retículas o parrillas se tiene presente fuerza cortante, momento torsionante y momento flexionante.

NEM =6 en marcos en el espacio por estar presente los seis elementos mecánicos (N, Vy, Vz, Mx. My, y Mz)

ŧ

NN. número de nodos

NR: número de reacciones

NS: número de barras

 $\mathbb{Z}_p$ 

NEE: número de ecuaciones de equilibrio por nodo

NEE =2 armaduras en el plano .

 $NEE = 3$  armaduras en el espacio

NEE =2 vigas con fuerza cortante y momento flexionante

NEE:  $=3$  vigas y marcos con fuerza normal, fuerza cortante y momento flexionante.

- $NEE = 3$  retículas o parrillas
- $NEE = 6$  marcos en el espacio.

El uso de la ecuación (1.2) se ilustra con la\_ aplicación de las estructuras de las figuras 1.15a1.19

Para la estructura de la figura 1.15 por ser armadura se tiene solo un elemento mecánico por barra que es la fuerza normal, por lo que NEM = 1, nueve barras NB = 9, tres reacciones NR = 3, por nodos se pueden plantear dos ecuaciones de equilibrio  $\Sigma Fx=0$  y  $\Sigma$ Fy=0 por lo tanto NEE = 2 y por último tiene seis nodos incluyendo los apoyos NN = 6, sustituyendo en la ecuación (1.2).

$$
GH = 1 * 9 + 3 - 2 * 6 = 0
$$

Para la viga en la figura 1.16 los elementos mecánicos por barra son tres NEM=3, el número de reacciones es 8 NR = 8, el número de ecuaciones que se pueden plantear son tres ( $\Sigma$ Fx=O,  $\Sigma$ Fy=O & Mz=O) NEE = 3 y tiene cuatro nodos NN = 4 que aplicando la ecuación (1 2) resulta:

 $GH = 3 * 3 + 8 - 3 * 4 = 5$ 

En el marco de la figura 1.17 se tiene NEM = 3, NB = 3, NR = 6, NEE = 3 y NN = 4.

GH = 
$$
3 * 3 + 6 \cdot 3 * 4 = 3
$$

Para el marco de la figura 1.18 se tiene NEM = 3, NB = 6, NR = 6, NEE =  $3y$  $NN = 6$ , así:

 $GH = 3 * 6 + 6 - 3 * 6 = 6$ 

Finalmente para el marco de la figura 1.19 se tiene NEM = 6,NB = 8, NR = 24 y  $NN = 8$ , así:  $\frac{1}{2}$   $\frac{1}{2}$ 

 $GH = 6 * 8 + 24 - 8 * 6 = 24$ 

que comparando los resultados se observa que son los mismos.

#### 1.5 GRADO DE LIBERTAD (INDETERMINACION CINEMATICA)

El grado de libertad está relacionado con los desplazamientos desconoc:dos en la estructura: corno máximo un nodo puede tener seis desplazamientos desconocidos ( 3 lineales y 3 angulares ). El grado de libertad se define como el mínimo número de desplazamientos necesarios para definir la configuración deformada de la estructura. Si se consideran los desplazamientos de los nodos únicamente, el grado de libertad se puede definir corno el número posible de desplazamientos de una estructura y se puede determinar a partir de la siguiente expresión

$$
GL = NN * DN \cdot NDR \qquad (1.3)
$$

donde:

GL · grado de libertad

NN : número de nodos incluyendo los de frontera

DN : número de desplazamientos por nodo

NDR: número de desplazamientos restringidos

La expresión anterior se puede leer corno: el grado de libertad es igual al número de nodos incluyendo los de frontera por el número de movimientos posibles en cada nodo menos los desplazamientos restringidos.

La expresión ( 1.3) también se ilustra aplicándola a las estructuras de las figuras 1.15 a 1.19.

La armadura de la figura 1.5 tiene 6 nodos  $NN = 6$ , dos desplazamientos por nodo  $ON = 2$  y tres reacciones  $NR = 3$ , así:

$$
GL = 6 * 2 \cdot 3 = 9
$$

La viga de la figura 1.16 tiene cuatro nodos  $NN = 4$ , tres desplazamientos por nodo dos lineales (horizontal y vertical) y uno angular DN = 3 y ocho reacciones NR = 8, así:

$$
GL = 4 * 3 - 8 = 4
$$

Para el marco de la figura 1.17. NN = 4. ND =  $3 \vee$  NR = 6, así.

$$
GL = 4 * 3 \cdot 6 = 6
$$

Para el marco de la figura 1.18. NN = 6, ND =  $3 \vee NR = 6$ , así:

$$
GL = 6 \times 3 \cdot 6 = 12
$$

Y finalmente para el marco de la figura 1.19 se tiene NN = 8, ND = 6 y NR = 24, así:

$$
GL = 8 * 6 * 6 * 24 = 24
$$

El grado de hiperestacidad está relacionado con el método de las flexibilidades o de las fuerzas y nos indica el número de incógnitas (elementos mecánicos y reacciones) que exceden las ecuaciones de equilibrio estático y con esto el número de ecuaciones que hay que plantear adicionalmente a las de equilibrio estático, para poder analizar la estructura. Y el grado de libertaq esta relacionado con el método de las rigideces y nos indica el número de desplazamientos desconocidos que tenemos en dicha estructura y así plantear las ecuaciones necesarias para conocerlos. y a partir de estos determinar los elementos mecánicos.

# **METODO DE LAS RIGIDECES 2**

espacio, marcos planos, retículas y estructuras en el espacio.

Es un método de análisis general para estructuras que se puedan modelar a base de elementos barra, como es el caso de vigas, armaduras en el plano, armaduras en al espacio, marcos planos, retículas y estructuras en el espacio.

Vale la pena mencionar que es el método más adecuado para su programación. y todos los paquetes formales para el análisis estructural en computadora lo utilizan.

En términos generales, el método de las ngideces consiste en establecer a través del equilibrio y la compatibilidad la relación que hay entre las cargas y los desplazamientos que estas generan en la estructura, a partir de dicha relación se pueden conocer los desplazamientos en los nodos de la estructura y a partir de estos los elementos mecánicos en cada una de las barras que forman la estructura.

Como se puede observar para conocer los elementos mecánicos en las barras que forman la estructura, hay que conocer primero los desplazamientos de los nodos de la misma, razón por la cual también se le conoce como el método de los desplazamientos.

#### 2.1 SISTEMAS DE REFERENCIA

En general; se tienen dos sistemas de referencia, uno llamado local (x,y,z) para poder hablar de cada elemento que forma parte de un sistema estructural y otro llamado sistema global (x, y, z), que será el que se utilice para hablar en su totalidad de todo el sistema estructural.

Es importante señalar que en el sistema local, el eje x deberá coincidir con el eje longitudinal de la barra y dependiendo de esto los otros dos ejes se establecerán considerando un sistema coordenado derecho.

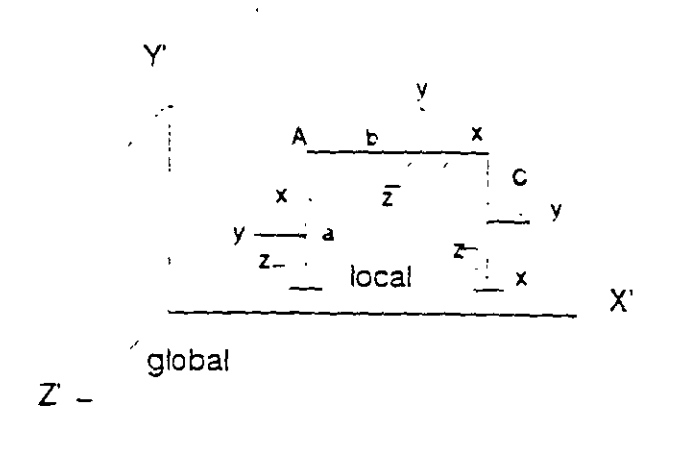

Figura 2.1

Considérese una barra cualquiera a la cual se le indica con el número uno el extremo donde inicia y con el número dos donde termina como se muestra en la figura 2.2

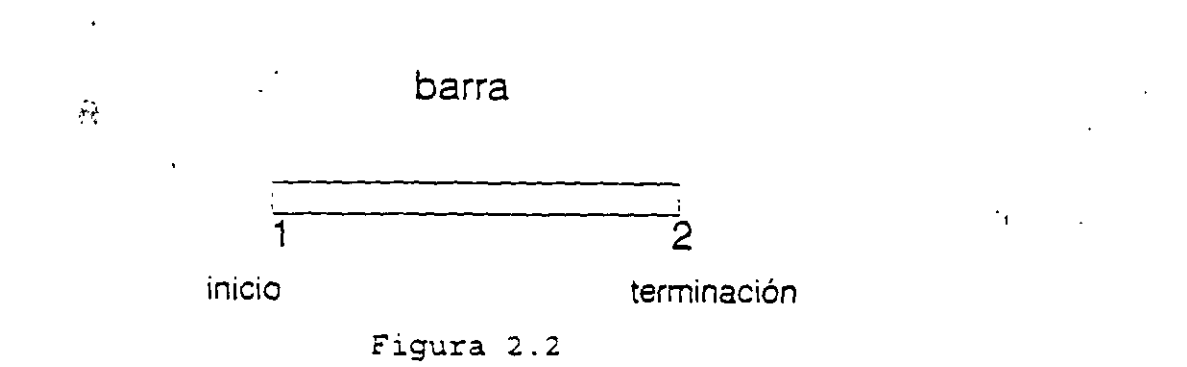

Sin embargo cuando varias barras concurren en un mismo nodo no es conveniente escribir todos los números que indiquen inicio y terminación de barra, lo que se hace es indicarlos a través de una flecha, el extremo donde inicia la barra (extremo 1) coincide con el inicio de la flecha y el extremo donde termina la barra (extremo 2) coincidirá con la terminación de la flecha, figura 2.3.

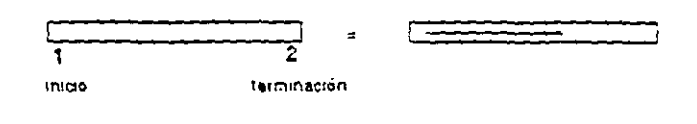

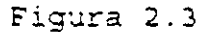

Para la aplicación del método se parte de que toda estructura debe cumplir con las condiciones de equilibrio y de compatibilidad o continuidad. Para ilustrar dichas condiciones, considérese un nodo "i" de una estructura cualquiera al que concurren varias barras y se aplica un vector de cargas "P, ", como se indica en la figura 2.4

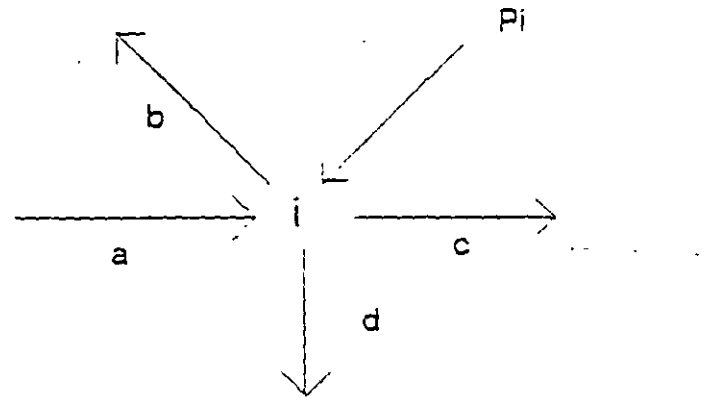

Figura 2.4

Por equilibrio:

$$
\vec{P}_1 = \vec{P}_{2a} + \vec{P}_{1b} + \vec{P}_{1c} + \vec{P}_{1d}
$$

por compatibilidad:

$$
\vec{d}_1 = \vec{d}_{2a} + \vec{d}_{1b} + \vec{d}_{1c} + \vec{d}_{1d}
$$

Esta última condición indica que el vector desplazamiento en el extremo de las barras que concurren a un nodo debe ser igual al vector desplazamiento de dicho nodo.

Por otro lado considérese una barra en el sistema local tridimensional y que puede estar sujeta a los vectores de cargas $\bar{P}_1$  y  $\bar{P}_2$  en el extremo 1 y 2 respectivamente como se indica en la figura 2.5

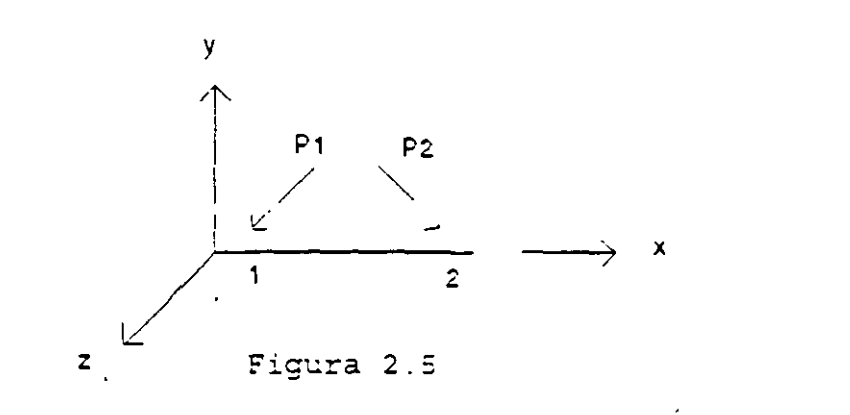

Estos sin importar su magnitud y dirección, generan los vectores de desplazamiento  $\vec{a}_1$  y  $\vec{a}_2$  respectivamente.

Acoplando los vectores de cargas y desplazamiento en iorma matricial, se puede establecer la relación entre estos vectores a través de una matriz de coeficientes que se define como la matriz de rigidez de la barra así:

$$
\begin{bmatrix} \bar{P}_1 \\ \bar{P}_2 \end{bmatrix} = \begin{bmatrix} K_{11} & K_{12} \\ K_{21} & K_{22} \end{bmatrix} \begin{bmatrix} \bar{d}_1 \\ \bar{d}_2 \end{bmatrix}
$$

En forma condensada se puede escribir:

$$
\left[ \begin{array}{c} \vec{P} \end{array} \right] = \left[ \begin{array}{c} K \end{array} \right] \left[ \begin{array}{c} \vec{D} \end{array} \right]
$$

Que es la ecuación fuerza-desplazamiento de un elemento barra en el sistema local.

#### 2.2 DETERMINACION DE LA MATRIZ DE RIGIDECES

La rigidez de un elemento estructural se entiende comunmente como la magnitud de la fuerza requerida para producir un desplazamiento unitario. Para ser más específicos, la palabra desplazamiento en el concepto anterior, deberá especificarse en detalle mencionando su carácter (lineal o angular) y su localización, como cada elemento tiene dos extremos, la palabra desplazamiento se interpreta como desplazamiento generalizado en los estremos de un elemento. En el-sistema coordenado tridimensional el vector que representa el desplazamiento en un punto tiene seis componentes, tres lineales y, tres angulares, como se indica en la figura 2.6

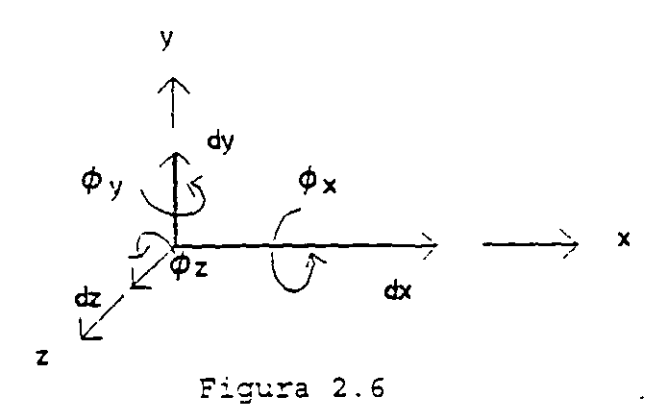

Al igual que el desplazamiento la fuerza debe de entenderse como una fuerza generalizada que en el sistema coordenado tiene seis componentes como se indica en la figula 2.7

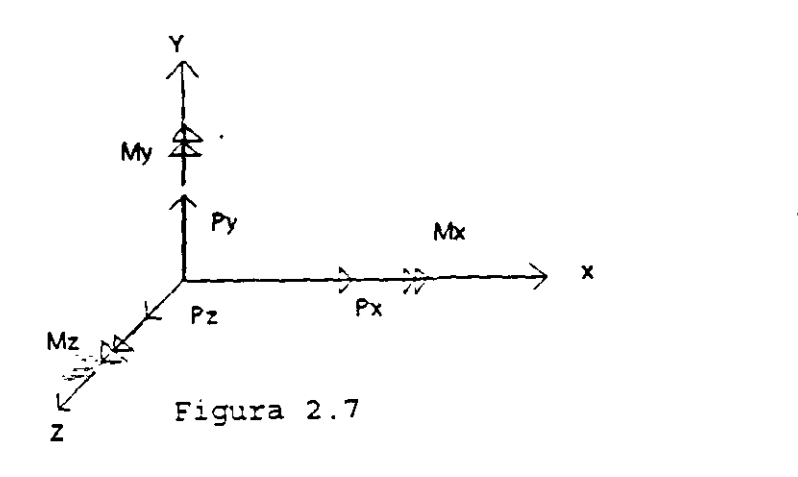

 $22$ 

Representando en forma matricial al desplazamiento y la fuerza generalizados:

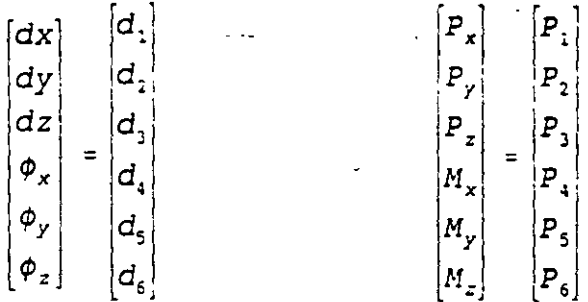

Así la rigidez será la fuerza generalizada que produce un desplazamiento unitario.

De acuerdo a la fuerza generalizada se tienen tantos tipos de rigideces como elementos mecánicos, es decir, rigidez axial, al corte. a la flexión y a la torsión.

Para facilitar la determinación de las rigideces se considerará un. elemento empotrado al cual se le inducirán desplazamientos (lineales o angularesj unitarios. Se le llamará rigidez de un elemento empotrado a las acciones ejercidas sobre este elemento debido a las restricciones impuestas al inducir el desplazamiento unitario.

Estos desplazamientos se inducirán de uno en uno y se supondrán positivos respecto a los ejes de referencia.

La restricciones y los desplazamientos asociados con el sistema de referencia x, y, & z, para deducir las rigideces del elemento se indican en la figura 2.8.a y 2.8.b respectivamente.

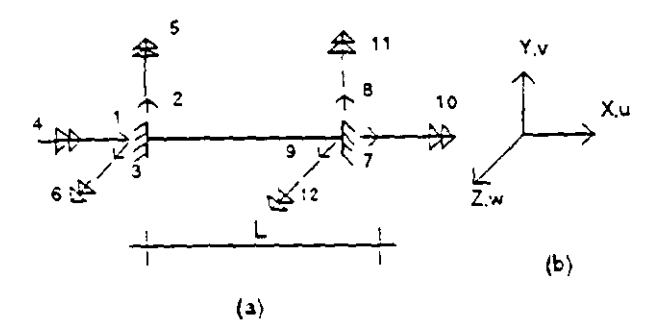

Figura 2.8

En la figura las flechas con una sola punta denotan traslación y las flechas con doble punta indican rotación. En el extremo 1 las traslaciones son numeradas 1, 2 y 3 y las rotaciones como 4, 5 y 6. Similarmente en el extremo 2 de la barra, el 7, 8 y 9 son traslaciones y 10, 11 y 12 son rotaciones. En todos los casos los desplazamientos se toman en el orden x, y & z respectivamente.

La rigideces se determinan a partir de la relación que existe entre los desplazamientos y las fuerzas generalizadas, esta relación de acuerdo a la resistencia de materiales esta dada por las ecuaciones de la 2.1.a a la 2.1.f

$$
\frac{du}{dx} = \frac{N_x}{EA} \tag{2.1.a}
$$

$$
\frac{d^2v_b}{dx^2} = -\frac{M_z}{EI_z} \tag{2.1.b}
$$

$$
\frac{dv_g}{dx} = \frac{f_{f\gamma}v_\gamma}{AG} \tag{2.1.c}
$$

$$
\frac{d\psi}{dx} = \frac{M_x}{GJ_x}
$$
 (2.1.d)

$$
\frac{d^2 W_b}{dx^2} = -\frac{M_y}{EI_y}
$$
 (2.1.e)

$$
\frac{dw_s}{dx} = -\frac{f_{sz} V_z}{AG} \tag{2.1.1}
$$

#### **2.2.1 RIGIDEZ AXIAL**

Se aplica un desplazamiento unitario en el extremo 1 dirección "x" como se indica en la figura 2.9

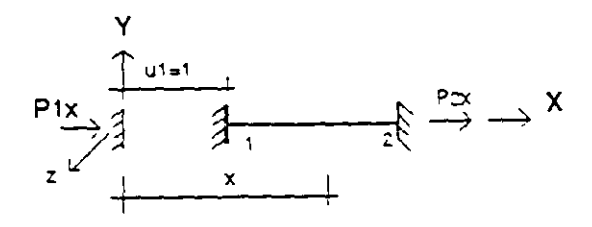

Figura 2.9

de la figura 2.9 se tiene que:

$$
N_x = -P_{ix} \tag{2.2}
$$

sustituyendo la ecuación (2.2) en la ecuación (2.1.a)

$$
\frac{du}{dx} = -\frac{P_{1x}}{EA}
$$

integrando ambos miembros de la ecuación resulta:

$$
U = -\frac{P_{1x}}{EA} X + C_1
$$

aplicando las condiciones de frontera: si x=0,  $U_{x+0}$  =1, de donde  $C_1$  =1, si x=L,  $U_{x+1}$  =0, de donde:

$$
0 = -\frac{P_{1x}L}{EA} - 1
$$

$$
P_{1x} = \frac{EA}{L}
$$

Por equilibrio:

$$
\Sigma Fx = 0
$$
  
\n
$$
P_{1x} + P_{2x} = 0
$$
  
\n
$$
P_{2x} = -\frac{EA}{L}
$$

En la figura 2.9 las acciones restringidas  $P_{1x}$  y  $P_{2x}$  surgen al aplicar el desplazamiento en el extremo uno del elemento en la dirección positiva del eje **x. Este**  desplazamiento causa una fuerza de compresión en la barra. En el extremo **1** de la barra esta tuerza es equilibrada por la acción restringida EA/L en la dirección positiva de x y en el extremo 2 de la barra Ja acción restringida tiene el mismo valor pero en la direc:ión negativa de **x.** 

#### 2.2.2 RIGIDEZ AL CORTE

Se aplica un desplazamiento unitario en el extremo 1 dirección "y" como se indica en la figura 2.10

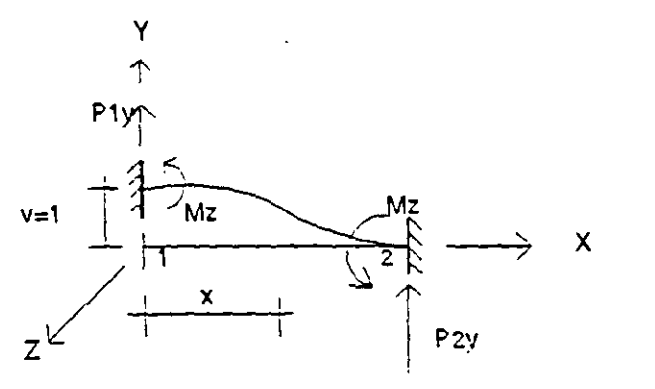

Figura 2.10

de la figura 2.10 se tiene:

$$
Vy = -P_{iy}
$$
  

$$
Mz = M_{iz} - P_{iy} X
$$

sustituyendo estas ecuaciones en la ecuación 2.1.b

$$
\frac{dv_s}{dx} = -f_{ty} \frac{P_{1y}}{AG}
$$
 (2.3)

$$
\frac{d^2\,v_{\!{}_B}}{dx^2} = - (M_{1z} - P_{1y} \,x) \, \frac{1}{ET_z} \tag{2.4}
$$

integrando la ecuación (2.4)

$$
\frac{dV_b}{dx} = + \frac{P_{1f}x^2}{2EI_z} - \frac{M_{1z}x}{EI_z} + C_1 \qquad (2.5)
$$

aplicando las condiciones de frontera: en x=0,  $\frac{dv_b}{dx}$ =0, de donde  $c_1$ =0; si x=L,  $\frac{dv_b}{dx}$ =0, de donde:

$$
0 = \frac{P_{1y}L^2}{2EI_z} - \frac{M_{1z}L}{EI_z}
$$

$$
M_{1z} = \frac{P_{1y} L}{2} \tag{2.6}
$$

sustituyendo en la ecuación ( 2.5 ) resulta:

 $\sim 10^{-10}$ 

$$
\frac{dv_b}{dx} = \frac{P_{y} X^2}{2EI_z} - \frac{P_{y} L X}{2EI_z}
$$
 (2.7)

por otro lado sabemos que:

$$
\frac{dv}{dx} = \frac{dv_b}{dx} + \frac{dv_s}{dx}
$$

sustituyendo las ecuaciones 2.3 y 2.7 en la ecuación anterior

$$
\frac{dv}{dx} = \frac{P_{1y} X^2}{2EI_z} - \frac{P_{1y} L X}{2EI_z} - f_{zy} \frac{P_1}{AG}
$$

 $\mathcal{L}^{\mathcal{L}}(\mathcal{L}^{\mathcal{L}})$  and  $\mathcal{L}^{\mathcal{L}}(\mathcal{L}^{\mathcal{L}})$  and  $\mathcal{L}^{\mathcal{L}}(\mathcal{L}^{\mathcal{L}})$ 

integrando

$$
V = \frac{P_{1y} X^3}{6EI_z} - \frac{P_{1y} L X^2}{4EI_z} - f_{zy} \frac{P_{1y} X}{AG} - C_z
$$

aplicando las condiciones de frontera: si x=0,  $v_{x=0}$  =1, de donde  $C_2$  =0; si x=L  $v_{x=L}$  =0 de donde:

$$
0 = \frac{P_{1y} L^3}{6EI_z} - \frac{P_{1y} L^3}{4EI_z} - f_{ty} \frac{P_{1y} L}{GA} + 1
$$
  

$$
0 = -P_{1y} \left[ \frac{L^3}{12EI_z} + f_{ty} \frac{L}{GA} \right] + 1
$$
  

$$
0 = -\frac{P_{1y} L^3}{12EI_z} \left[ 1 + f_{ty} \frac{12EI_z}{GAL^2} \right] + 1
$$

si llamamos factor de cortante a:

$$
\phi_{y} = f_{ty} \frac{12EI_z}{GAL^2}
$$

sustituyendo y despejando P1y se tiene

$$
P_{z}y = \frac{12EI_{z}}{(1-\phi_{y})L^{3}}
$$
 (2.8)

sustituyendo en la ecuación 2.6

$$
M_{1z} = \frac{6EI_z}{(1+\phi_v)L^2}
$$
 (2.9)

por equilibrio

$$
\Sigma \, \text{Fy} = \, P_{1y} + P_{2y} = 0
$$

por lo tanto

$$
P_{2y} = -\frac{12EI_z}{(1+\phi_y)L^3}
$$
\n
$$
\sum M_{1} = M_{1z} + M_{zz} + P_{zy} L = 0
$$
\n(2.10)

Sustituyendo valores en la ecuación anterior

$$
\frac{6EI_z}{(1+\phi_y)L^2} + M_{2z} - \frac{12EI_z}{(1-\phi_y)L^2} = 0
$$
\n
$$
M_{2z} = \frac{6EI_z}{(1-\phi_y)L^2}
$$
\n(2.11)

por lo tanto

Las ecuaciones 2.8, 2.9, 2.10 y 2.11 representan las acciones restringidas, necesarias para lograr el equilibrio al aplicar el desplazamiento en el eje "y". En el extremo 1, las acciones restringidas para mantener el equilibrio son una fuerza cortante de 12EIz/(1 +  $\phi_{\nu}$ )L<sup>3</sup> en el sentido positivo del eje y un momento de 6EIz/(1 +  $\phi_{\nu}$ )L<sup>2</sup> positivo alrededor del eje "z". En el extremo 2 del elemento las acciones restringidas son las mismas solo que la fuerza cortante actúa negativamente en el eje "y".

En forma similar se puede determinar las acciones restringidas (rigideces del elemento) para los desplazamientos restantes.

A continuación, en las figuras 2.11 a 2.22 se representan las rigideces de un elemento para los doce posibles desplazamientos en los estremos del mismo, como se indicó en la figura 2.8.

En cada caso las diferentes acciones restringidas (rigideces del elemento) se dibujan como vectores. Las flechas con una punta representan un vector de fuerza y las flechas con doble punta representan un vector momento. Todos los vectores se dibujan en el sentido positivo y en el caso de que una acción restringida sea negativa un signo menos antecede a las expresiones para los coeficientes de rigidez.

1).- Desplazamiento en dirección "x", extremo 1

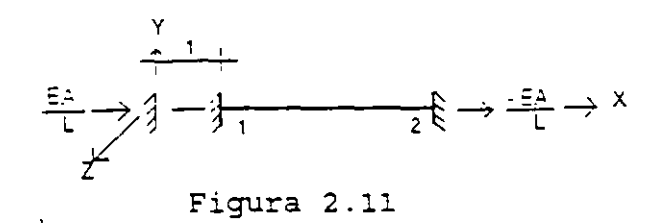

2).- Desplazamiento en dirección "y", extremo 1

 $\sigma_{\rm eff}^{\rm (Fe)}$ 

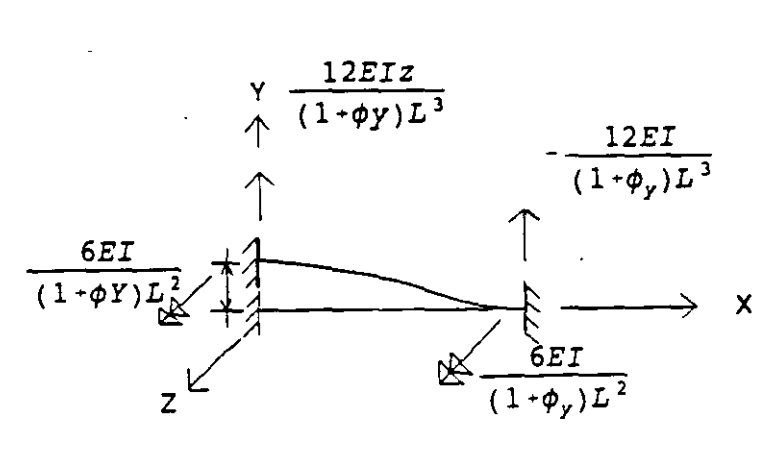

Figura 2.12

3) .- Desplazamiento en dirección "z", extremo 1

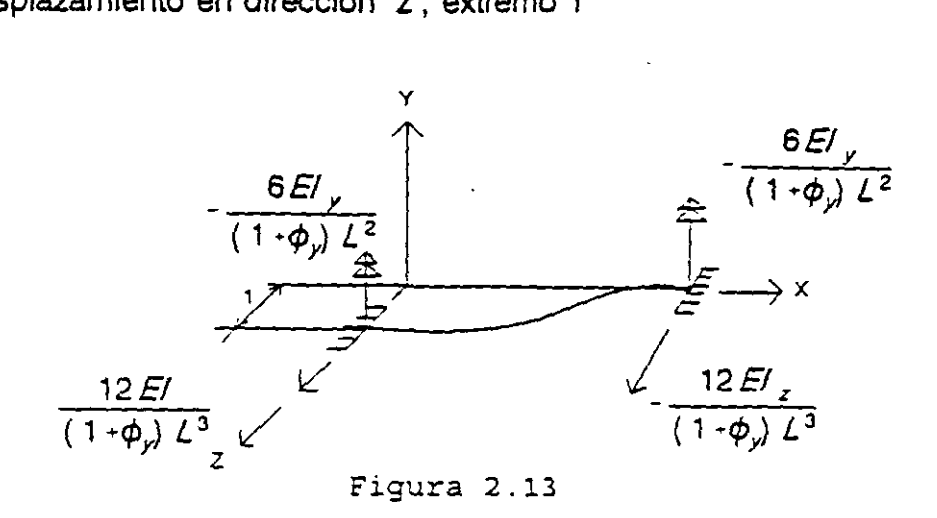

4).- Giro alrededor del eje "x", extremo 1

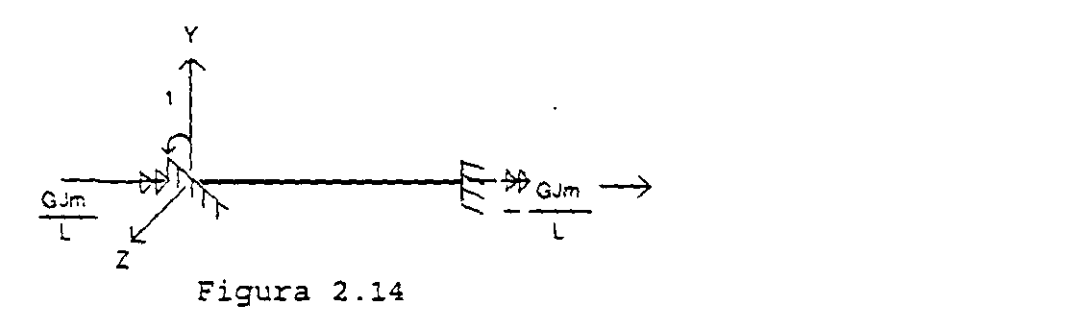

5).- Giro alrededor del eje 'Y, extremo 1

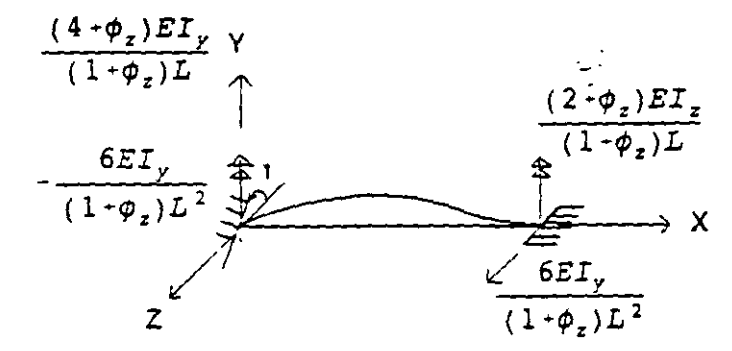

Figura 2.15

6).- Giro airededor del eje "z", extremo 1

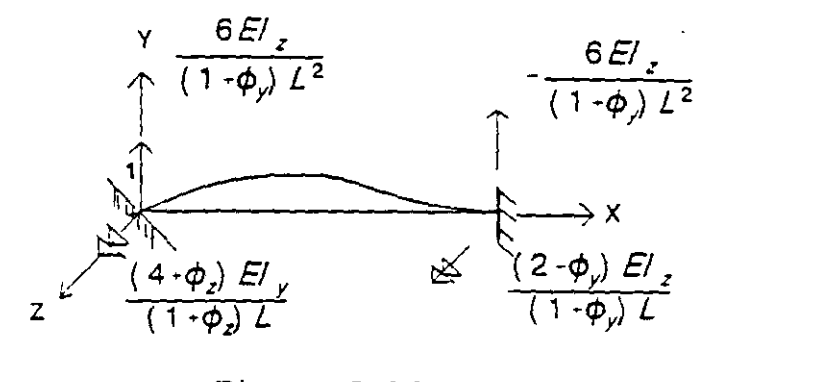

Figura 2.16

7).- Desplazamiento en la dirección X, extremo 2

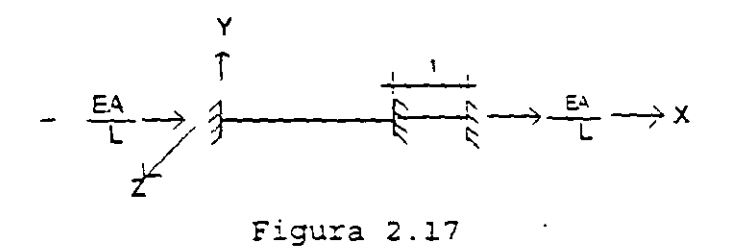

8).- Desplazamiento en la dirección Y, extremo 2

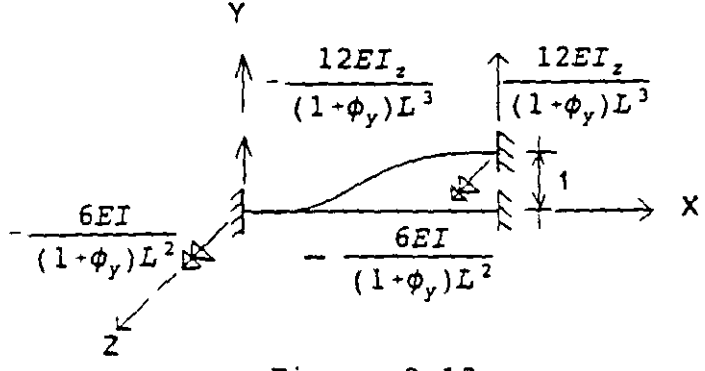

Figura 2.18

9).-Desplazamiento en la dirección Z, extremo 2

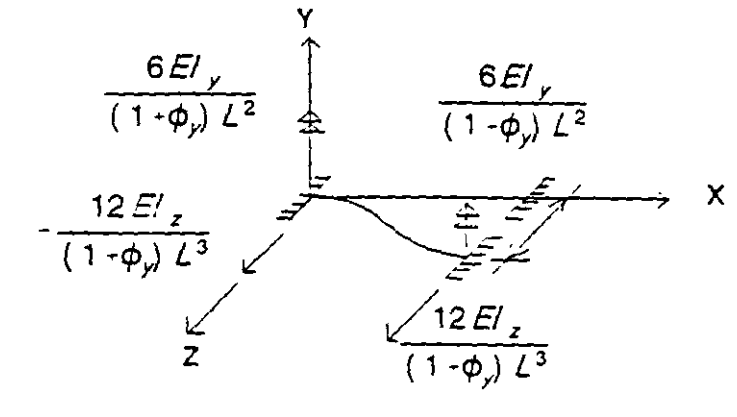

Figura 2.19

10).- Giro alrededor del eje "x", extremo 2

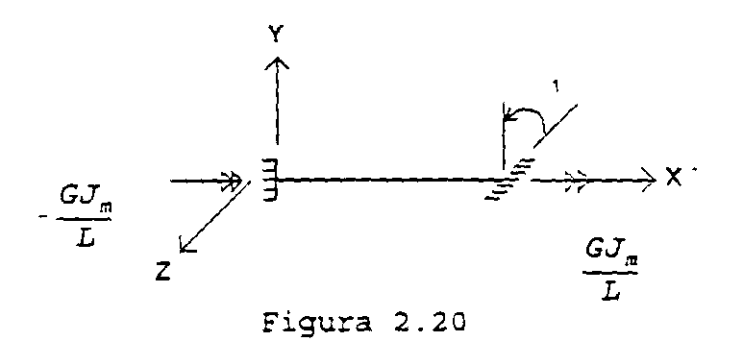

11.- Giro alrededor del eje "y", extremo 2

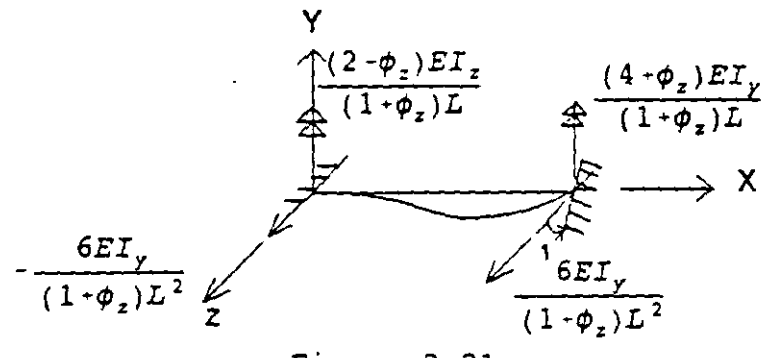

Figura 2.21
12).- Giro alrededor del eje "z", extremo 2

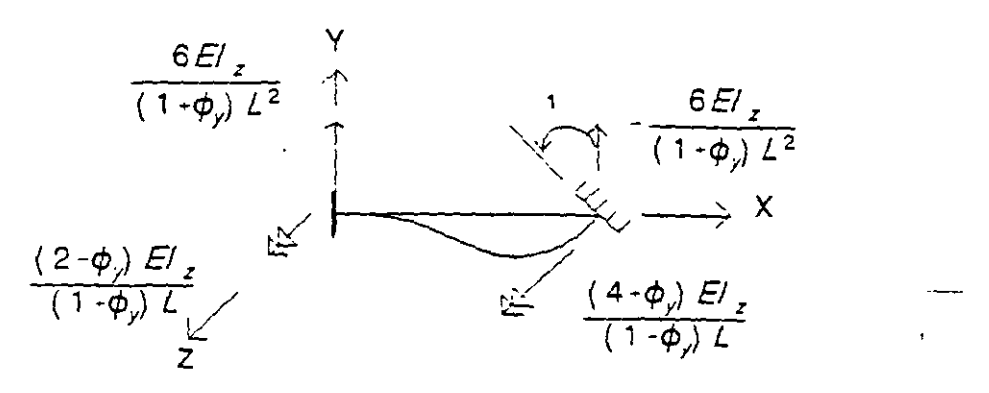

Figura 2.22

Se estableció que la ecuación fuerza-desplazamiento de una barra esta dada por

$$
\vec{P} = K \vec{D}
$$

Sustituyendo el valor del vector P y los valores mostrados en las figuras de la 2.11 a la 2.22 que corresponde a la matriz de rigidez y el vector de desplazsmientos de una barra en el espacio tridimensional resulta la ecuación (2.12).

Si se desea considerar unicamente flexión, tomando en cuenta que lá influencia de la fuerza cortante es pequeña, es decir que  $\phi$ i = 0, la ecuación fuerzadesplazamiento resulta la ecuación (2.13).

Particionando el vector de cargas, la matriz de rigideces y el vector desplazamiento y refiriéndolos a los extremos 1 y 2 la ecuación fuerza-desplazamiento en forma condensada se puede escribir:

$$
\begin{bmatrix} P_1 \\ P_2 \end{bmatrix} = \begin{bmatrix} K_1 & K_2 \\ K_2 & K_2 \end{bmatrix} \begin{bmatrix} Q_1 \\ Q_2 \end{bmatrix}
$$

donde  $K_n$  son submatrices de 6 x 6.

$$
\begin{bmatrix}\n\frac{E_1}{L} & 0 & 0 & 0 & 0 & \frac{-E_1}{L} & 0 & 0 & 0 & 0 & 0 \\
0 & \frac{12E_1}{(1+\phi)L^2} & 0 & 0 & \frac{6E_2}{(1+\phi)L^2} & 0 & \frac{-12E_2}{(1+\phi)L^2} \\
0 & 0 & \frac{12E_3}{(1+\phi)L^2} & 0 & \frac{6E_3}{(1+\phi)L^2} & 0 & 0 & 0 & \frac{6E_4}{(1+\phi)L^2} \\
0 & 0 & 0 & \frac{6E_5}{L} & 0 & 0 & 0 & 0 & \frac{-12E_3}{(1+\phi)L^2} & 0 & \frac{-6E_5}{(1+\phi)L^2} \\
0 & 0 & 0 & \frac{6E_6}{L} & 0 & 0 & 0 & 0 & \frac{-6E_6}{L} & 0 & 0 \\
0 & 0 & \frac{-6E_5}{(1+\phi)L^2} & 0 & \frac{(4+\phi)E_6}{(1+\phi)L} & 0 & 0 & \frac{-6E_5}{(1+\phi)L} & 0 & \frac{-6E_5}{(1+\phi)L} \\
0 & \frac{-6E_5}{(1+\phi)L^2} & 0 & 0 & 0 & \frac{6E_6}{(1+\phi)L} & 0 & \frac{-6E_2}{(1+\phi)L} & 0 & \frac{6E_6}{(1+\phi)L} \\
0 & \frac{-6E_1}{(1+\phi)L^2} & 0 & 0 & 0 & \frac{E_2}{L} & 0 & 0 & 0 & \frac{(2-\phi)E_2}{(1+\phi)L} \\
0 & \frac{-12E_3}{L} & 0 & 0 & 0 & \frac{-6E_2}{L} & 0 & 0 & 0 & 0 & 0 \\
0 & 0 & 0 & 0 & \frac{-6E_2}{L} & 0 & 0 & 0 & 0 & 0 \\
0 & 0 & \frac{-12E_3}{(1+\phi)L^3} & 0 & \frac{-6E_5}{(1+\phi)L^2} & 0 & \frac{-6E_5}{(1+\phi)L^2} & 0 & \frac{-6E_5}{(1+\phi)L^2} & 0 & 0 \\
0 & 0 & \frac{-6E_5}{(1+\phi)L^2} & 0 & \frac{-6E_5}{(1+\phi)L^2} & 0 & 0 & 0 & \frac{-6
$$

 $\sim 10^{-11}$ 

**Contract Contract** 

ECUACION 2.12 FUERZA-DESPLAZAMIENTO PARA UNA BARRA TRIDIMENSIONAL

 $\label{eq:2.1} \frac{1}{\sqrt{2}}\int_{\mathbb{R}^3}\frac{1}{\sqrt{2}}\left(\frac{1}{\sqrt{2}}\right)^2\frac{1}{\sqrt{2}}\left(\frac{1}{\sqrt{2}}\right)^2\frac{1}{\sqrt{2}}\left(\frac{1}{\sqrt{2}}\right)^2\frac{1}{\sqrt{2}}\frac{1}{\sqrt{2}}\frac{1}{\sqrt{2}}\frac{1}{\sqrt{2}}\frac{1}{\sqrt{2}}\frac{1}{\sqrt{2}}\frac{1}{\sqrt{2}}\frac{1}{\sqrt{2}}\frac{1}{\sqrt{2}}\frac{1}{\sqrt{2}}\frac{1}{\sqrt{2}}\frac$ 

$$
\begin{bmatrix}\nE A & 0 & 0 & 0 & 0 & 0 & \frac{E A}{L} & 0 & 0 & 0 & 0 & 0 \\
0 & \frac{12E L}{L^3} & 0 & 0 & 0 & \frac{6E L}{L^2} & 0 & \frac{4E L L}{L^3} & 0 & 0 & 0 & 0 & \frac{6E L}{L^2} \\
\begin{bmatrix}\nN_{11} \\
N_{21} \\
N_{31} \\
N_{41} \\
N_{51} \\
N_{61} \\
N_{72}\n\end{bmatrix} = \begin{bmatrix}\n\frac{12E L}{12} & 0 & \frac{6E L}{12} & 0 & 0 & 0 & \frac{6E L}{12} \\
0 & 0 & \frac{6E L}{L} & 0 & \frac{6E L}{L} & 0 & 0 & 0 & \frac{6E L}{L} \\
0 & 0 & 0 & \frac{6E L}{L} & 0 & \frac{4E L}{L} & 0 & 0 & 0 & 0 & \frac{6E L}{L} \\
0 & 0 & \frac{6E L}{L^2} & 0 & \frac{4E L}{L} & 0 & 0 & 0 & \frac{6E L}{L^2} & 0 & \frac{2E L}{L} \\
0 & \frac{6E L}{L^2} & 0 & 0 & \frac{6E L}{L} & 0 & \frac{6E L}{L^2} & 0 & \frac{6E L}{L^2} & 0 & \frac{6E L}{L} \\
0 & \frac{6E L}{L^2} & 0 & 0 & 0 & \frac{E A}{L} & 0 & 0 & 0 & 0 & \frac{2E L}{L} \\
0 & \frac{-12E L}{L} & 0 & 0 & 0 & 0 & \frac{E A}{L} & 0 & 0 & 0 & 0 & 0 & \frac{6E L}{L} \\
0 & 0 & \frac{-12E L}{L^3} & 0 & \frac{6E L}{L^2} & 0 & \frac{12E L}{L^3} & 0 & 0 & 0 & \frac{6E L}{L^2} & 0 & \frac{6E L}{L^2} \\
0 & 0 & 0 & \frac{-6E L}{L^3} & 0 & \frac{6E L}{L^2} & 0 & 0 & 0 & \frac{6E L}{L} & 0 & \frac{6E L}{L} \\
0 & 0 & 0 & \frac{-6E L}{L^2} & 0 & \
$$

 $\sim$ 

 $\bullet$ 

ECUACION 2.13 FUERZA-DESPLAZAMIENTO PARA UNA BARRA TRIDIMENSIONAL

 $\mathcal{L}^{\text{max}}$  ,  $\mathcal{L}^{\text{max}}$ 

 $\sim$ 

 $\sim$ 

 $\sigma$ 

 $\label{eq:1} \frac{1}{2} \int_{\mathbb{R}^3} \left| \frac{d\mathbf{r}}{d\mathbf{r}} \right| \, d\mathbf{r} \, d\mathbf{r} \, d\mathbf{r}$  $\mathcal{L}(\mathcal{L}(\mathcal{L}))$  and  $\mathcal{L}(\mathcal{L}(\mathcal{L}))$  and  $\mathcal{L}(\mathcal{L}(\mathcal{L}))$  . Then  $\bullet$ 

 $\sim 0.5$ 

# 2.3 **ROTACION DEL SISTEMA LOCAL AL GLOBAL**

En la figura 2.23.a se muestra et vector de cargas generalizado en el sístema local, en las figuras 2.23.b, 2.23.c y 2.23.d se muestran los ángulos que forman el sistema local con tos eíes x', y' & z' respectívamente, estos últimos corresponden en el sistema global.

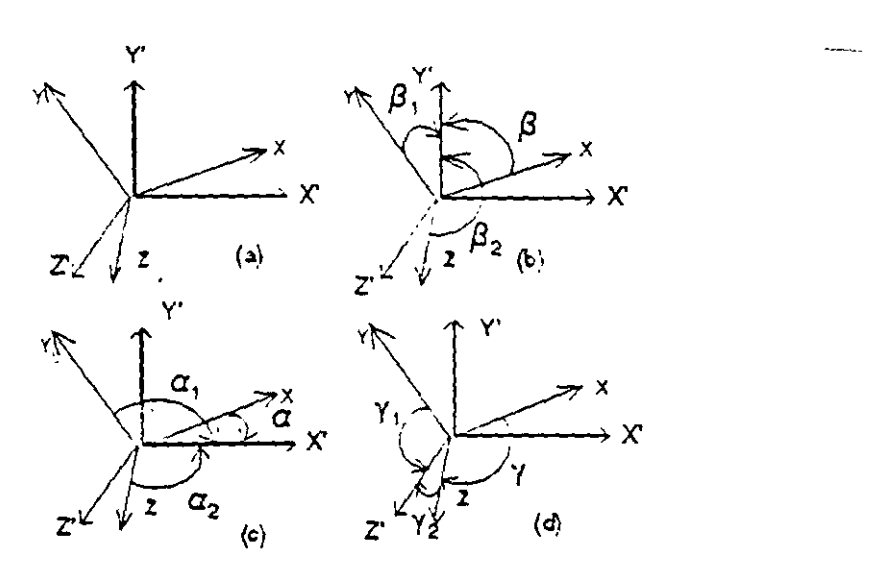

Figura 2.23

por cosenos directores tenemos; para las cargas

$$
P'x = P_x \cos\alpha + P_y \cos\alpha_1 + P_z \cos\alpha_2
$$
  
\n
$$
P'y = P_x \cos\beta + P_y \cos\beta_1 + P_z \cos\beta_2
$$
  
\n
$$
P'z = P_x \cos\gamma + P_y \cos\gamma_1 + P_z \cos\gamma_2
$$

ahora para los momentos

$$
M'x = M_x \cos\alpha + M_y \cos\alpha_1 + M_z \cos\alpha_2
$$
  

$$
M'y = M_x \cos\beta + M_y \cos\beta_1 + M_z \cos\beta_2
$$
  

$$
M'z = M_x \cos\gamma + M_y \cos\gamma_1 + M_z \cos\gamma_2
$$

sii llamamos:

 $\overline{1}$ 

$$
\cos \alpha_i = I_i
$$
  
\n
$$
\cos \beta_i = m_i
$$
  
\n
$$
\cos \gamma_i = n_i
$$

sustituyendo y usando notación matricial se tiene:

$$
\begin{bmatrix} P'_{x} \\ P'_{y} \\ P'_{z} \\ P'_{z} \\ M'_{x} \\ M'_{y} \\ M'_{z} \\ M'_{z} \end{bmatrix} = \begin{bmatrix} 1 & 1 & 1 & 0 & 0 & 0 \\ m & m & m & 0 & 0 & 0 \\ m & m & m & 0 & 0 & 0 \\ n & n & 1 & 0 & 0 & 0 & 0 \\ 0 & 0 & 0 & 1 & 1 & 1 & 1 \\ 0 & 0 & 0 & m & m & m & 1 \\ 0 & 0 & 0 & m & m & 1 & 1 & 1 \\ 0 & 0 & 0 & m & m & 1 & 1 & 1 \\ 0 & 0 & 0 & m & m & 1 & 1 & 1 \end{bmatrix} \begin{bmatrix} P_{x} \\ P_{y} \\ P_{z} \\ M_{z} \\ M_{z} \\ M_{z} \end{bmatrix}
$$

en forma simplificada

$$
\vec{P}' = T \vec{P}
$$

(2.14)

 $\mathcal{L}^{\pm}$ 

donde:

≈ Vector de cargas en el sistema global

= Matriz de rotación

p = Vector de cargas en el sistema local

Por otro lado, un vector de cargas P realiza la misma cantidad de trabajo en cualquier sistema de referencia; por lo tanto:

$$
\bar{P}^{t'}\,\bar{d}' = \bar{P}^{t'}\,\bar{d}
$$
\n(2.15)

de la ecuación 2.14 se obtiene<br>  $\vec{p}^{t} = \vec{p}^t T^t$ 

sustituyendo en la ecuación ( 2.15 )

 $\sim$ 

de donde:

$$
\vec{d} = T^{\text{c}} \vec{d} \tag{2.16}
$$

A las ecuaciones (2.14) y (2.16) se les llama " Principio de Contragradiencia".

Sabemos que la ecuación fuerza-desplazamiento para una barra está dada por

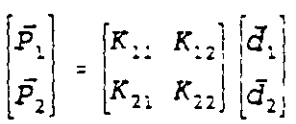

 $\epsilon$  $\mathbf{A}$ 

 $\vec{p}^t$   $T^t$   $\vec{d}$ ,  $=$   $\vec{P}^t$   $\vec{d}$ .

desarrollando el producto matricial resulta

$$
\vec{P}_1 = K_{11} \ \vec{d}_1 + K_{12} \ \vec{d}_2
$$
\n
$$
\vec{P}_2 = K_{21} \ \vec{d}_1 + K_{22} \ \vec{d}_2
$$

premultiplicando por T y sustituyendo la ecuación (2.14)

$$
T \ \vec{P}_1 = T \ K_{11} \ T^{\dagger} \vec{d}_1' + T \ K_{12} \ T^{\dagger} \ \vec{d}_2'
$$
  

$$
T \ \vec{P}_2 = T \ K_{21} \ T \ \vec{d}_1' - T \ K_{12} T \ \vec{d}_2'
$$

pero

entonces

$$
T \ \vec{P} = \vec{P}'
$$
\n
$$
\vec{P}_1' = T \ K_{11} \ T^{\dagger} \vec{d}_1' + T \ K_{12} \ T^{\dagger} \ \vec{d}_2'
$$
\n
$$
\vec{P}_2' = T \ K_{21} \ T^{\dagger} \ \vec{d}_1' + T \ K_{22} \ T^{\dagger} \ \vec{d}_2'
$$

de donde se concluye que

$$
T K_{ij} T^t = K'_{ij}
$$

Representa la rotación de las submatrices de rigideces del sistema local al global, por lo que:

$$
\bar{P}_1' = K_{11}' \, \bar{d}_1' + K_{12}' \, d_2'
$$
\n
$$
\bar{P}_2' = K_{21}' \, \bar{d}_2' + K_{22}' \, \bar{d}_2'
$$

Estas dos últimas expresiones representan las ecuaciones fuerza desplazamiento de la barra en el sistema global.

Conocidas las submatrices de rigidez de las barras en el sisrema global se puede hacer la conexión o acoplamiento de las barras aplicando las condiciones de equilibrio y compatibilidad como se plantearon anteriormente. La aplicación de estas dos ecuaciones conduce a Ja determinación de la ecuación fuerza-desplazamiento en el sistema global de la estructura a la cual se aplicaron.

### **ACOPLAMIENTO DE BARRAS**

Considérese, la estructrura de la figura 2.24 a la cual se le aplican vectores de carga nodales.

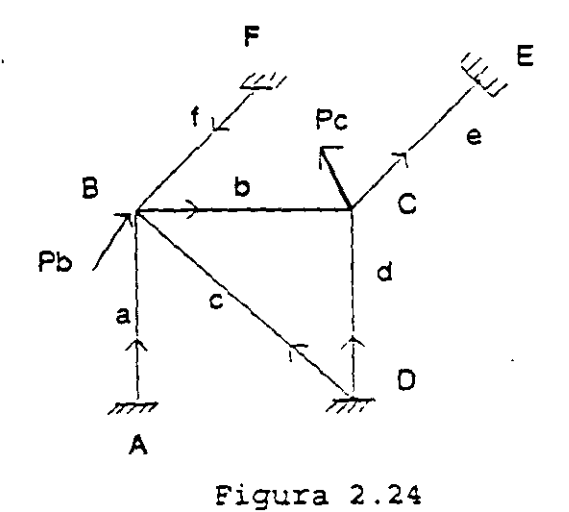

De la figura 2.24 por equilibrio

$$
\begin{aligned}\n\bar{P}'_B &= \bar{P}'_{2a} + \bar{P}'_{1c} + \bar{P}'_{1b} + \bar{P}'_{2f} \\
\bar{P}'_C &= \bar{P}'_{2b} + \bar{P}'_{2d} + \bar{P}'_{1e}\n\end{aligned} \tag{2.17}
$$

por compatibilidad

$$
\vec{d}_{1a} = 0 \qquad \vec{d}_{2a} = \vec{d}_{\vec{a}}
$$

$$
\vec{d}_{1b} = \vec{d}_{\vec{a}} \qquad \vec{d}_{2b} = \vec{d}_{\vec{c}}
$$

$$
\vec{d}_{ic} = 0 \qquad \vec{d}_{ic} = \vec{d}_{B}
$$
\n
$$
\vec{d}_{id} = 0 \qquad \vec{d}_{id} = \vec{d}_{c}
$$
\n
$$
\vec{d}_{ie} = \vec{d}_{i} \qquad \vec{d}_{ie} = 0
$$
\n
$$
\vec{d}_{if} = 0 \qquad \vec{d}_{2f} = \vec{d}_{B}
$$

 $\epsilon$ 

 $\sim 10$ 

 $\mathcal{L}_{\text{max}}$  and  $\mathcal{L}_{\text{max}}$ 

 $\sim$   $\sim$ 

por otro lado, la ecuación fuerza-desplazamiento de una barra en el sistema global:

$$
\vec{P}_1' = K_{11}' \vec{d}_1' + K_{12}' \vec{d}_2'
$$
  

$$
\vec{P}_2' = K_{21}' \vec{d}_1' + K_{22}' \vec{d}_2'
$$

aplicando estas ecuaciones para cada barra se tiene,

$$
\begin{aligned}\n\vec{P}_{1a}^{\prime} &= (K'_{12})_a \vec{d}_B^{\prime} \quad ; \qquad \vec{P}_{1a}^{\prime} = (K'_{22})_a \vec{d}_B^{\prime} \\
\vec{P}_{1b}^{\prime} &= (K'_{11})_b \vec{d}_B^{\prime} + (K'_{12})_b \vec{d}_C^{\prime} \\
\vec{P}_{2b}^{\prime} &= (K'_{21})_b \vec{d}_B^{\prime} + (K'_{22})_b \vec{d}_C^{\prime} \\
\vec{P}_{1c}^{\prime} &= (K'_{12})_c \vec{d}_B^{\prime} \quad ; \qquad \vec{P}_{2c}^{\prime} = (K'_{22})_c \vec{d}_B^{\prime} \\
\vec{P}_{1d}^{\prime} &= (K'_{12})_d \vec{d}_C^{\prime} \quad ; \qquad \vec{P}_{2d}^{\prime} = (K'_{22})_d \vec{d}_C^{\prime} \\
\vec{P}_{1e}^{\prime} &= (K'_{11})_a \vec{d}_C^{\prime} \quad ; \qquad \vec{P}_{2c}^{\prime} = (K'_{21})_a \vec{d}_C^{\prime} \\
\vec{P}_{1f}^{\prime} &= (K'_{12})_f \vec{d}_B^{\prime} \quad ; \qquad \vec{P}_{2f}^{\prime} = (K'_{22})_f \vec{d}_d^{\prime}\n\end{aligned}
$$

sustituyendo en las ecuaciones (2.17)

 $\sqrt{2}$ 

 $\mathcal{L}^{\mathcal{L}}$ 

 $\lambda$ 

 $\overline{\phantom{a}}$ 

$$
\begin{aligned}\n\bar{P}_{B}^{+} &= \left(K_{22}^{'}\right)_{a} \, \bar{d}_{B}^{'} + \left(K_{22}^{'}\right)_{c} \, \bar{d}_{B}^{'} + \left(K_{11}^{'}\right)_{b} \, \bar{d}_{B}^{'} + \left(K_{12}^{'}\right)_{b} \, \bar{d}_{c}^{'} + \left(K_{22}^{'}\right)_{f} \, \bar{d}_{B}^{'} \\
\bar{P}_{C}^{+} &= \left(K_{21}^{'}\right)_{b} \, \bar{d}_{B}^{'} + \left(K_{22}^{'}\right)_{d} \, \bar{d}_{c}^{'} + \left(K_{11}^{'}\right)_{a} \, \bar{d}_{c}^{'} + \left(K_{22}^{'}\right)_{b} \, \bar{d}_{c}^{'}\n\end{aligned}
$$

expresando las ecuaciones anteriores en forma matricial tenernos:

$$
\begin{bmatrix} P_B \\ P_C \end{bmatrix} = \begin{bmatrix} (K'_{22})_a + (K'_{22})_c + (K'_{11})_b + (K'_{22})_f & (K'_{12})_b \\ (K'_{21})_b & (K'_{22})_b + (K'_{22})_d + (K'_{11})_e \end{bmatrix} \begin{bmatrix} \bar{d}_B \\ \bar{d}_c \end{bmatrix}
$$

en una forma simplificada

 $\vec{p}$ <sup>*,*</sup> =  $\vec{K}$ *'*  $\vec{D}$ *'* 

que es la ecuación fuerza-desplazamiento en la estructura sistema global.

en donde:

$$
D' =
$$
 Vector desplazamiento de la estructura

 $K =$  Matriz de rigideces del sistema estructural

 $P' =$  Vector de cargas en los nodos de la estructura

En forma práctica, la ecuación fuerza-desplazamiento de un sistema estructural se puede ensamblar observando los extremos de las barras que concurren a un nodo y las barras que interconectan los diferentes nodos, así.

Los términos de la diagonal principal de la matriz de rigideces se obtienen sumando las submatrices de los extremos de las barras que concurren a un mismo nodo.

Los términos que se encuentran fuera de la diagonal principal de la matriz de rigideces son las submatrices cruzadas de las barras que unen dos nodos.

El sentido de la numeración de los nodos tiene mucha importancia ya que si es adecuada, se puede reducir el ancho de banda de la matriz de rigideces y por consecuencia, el tiempo de máquina que resulta muy costoso.

Si. en una estructura cualquiera de los nodos que intervienen en la formación de la matriz tiene un desplazamiento conocido; (igual a cero) es necesario anular la fila y la columna que corresponda según lo observado en el acoplamiento anterior ya que dicho grado de libertad no participa. También es importante que la estructura que se analiza sea estable, pues si no, la matriz de rigideces no tiene inversa única.

 $\ddot{\phantom{a}}$ 

 $\ddot{\phantom{0}}$ 

Ejemplo.- Determinar en forma práctica la ecuación fuerza-desplazamiento de la estructura que se muestra en la figura (2.25).

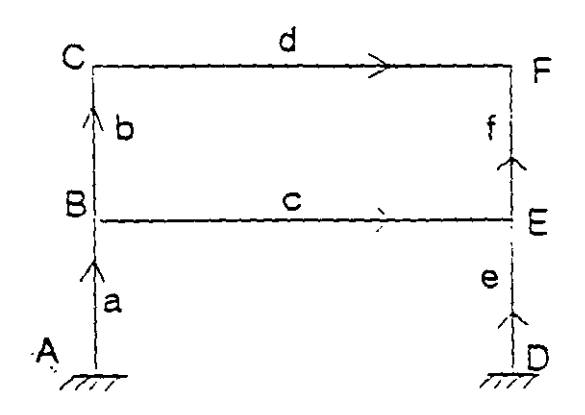

Figura 2.25

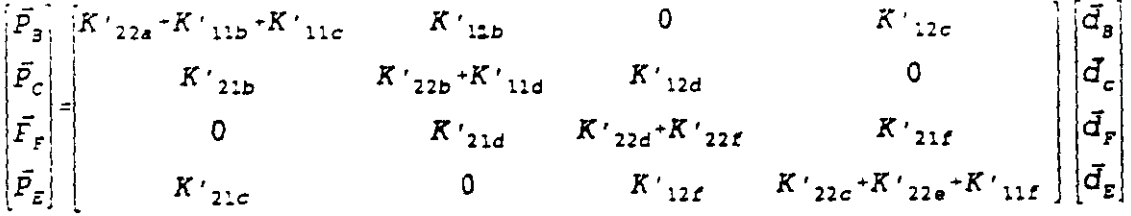

 $\sim$   $\sim$  $\sim$  100  $\mu$ 

 $\overline{\phantom{a}}$ 

#### 2.5 **ARMADURAS EN EL PLANO**

Para la aplicación del método de rigideces se requiere conocer las submatrices de rigidez de cada barra en el sistema global, lo cual se logra con la expresión:

$$
K_{ij} = T K_{ij} T^i
$$

Para el caso de armadura en el plano la matriz de rotación "T" se determina a partir de la figura 2.26

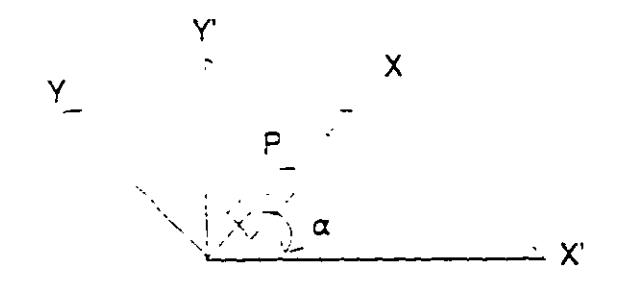

Figura 2.26

 $Px' = P \cos \alpha$  $Py' = P$  sen  $\alpha$ 

llamando:  $cos\alpha = 1$ ; sen  $\alpha = m$  y escribiendo en forma matricial

$$
\begin{bmatrix} P_x \\ P_y \end{bmatrix} = \begin{bmatrix} 1 \\ m \end{bmatrix} P
$$

en forma compacta se puede escribir

$$
\vec{P'} = T \vec{P}
$$

donde:

$$
T = \begin{bmatrix} 1 \\ m \end{bmatrix}
$$

Por otro lado, de la matriz de rigideces general de doce por doce para una barra armadura resulta:  $\ddot{\phantom{1}}$ 

$$
K = \begin{bmatrix} \frac{EA}{L} & -\frac{EA}{L} \\ -\frac{EA}{L} & \frac{EA}{L} \end{bmatrix}
$$

de donde:

$$
K_{11} = \frac{EA}{L}
$$
  
\n
$$
K_{21} = -\frac{EA}{L}
$$
  
\n
$$
K_{22} = -\frac{EA}{L}
$$
  
\n
$$
K_{22} = \frac{EA}{L}
$$

Haciendo la rotación al sistema global se obtiene

$$
K'_{11} = \begin{bmatrix} L \\ m \end{bmatrix} \begin{bmatrix} EA \\ L \end{bmatrix} \begin{bmatrix} I & m \end{bmatrix}
$$

$$
K'_{21} = \begin{bmatrix} L + \frac{EA}{L} \\ m \end{bmatrix} \begin{bmatrix} L^2 & Ln \\ mL & m^2 \end{bmatrix}
$$

de las expresiones anteriores se concluye

$$
K_{12} = K_{21} = -K_{11}
$$
  

$$
K_{22} = K_{11}
$$

2.5.1 Ejemplo.- Analizar la estructura mostrada en la figura 2.27

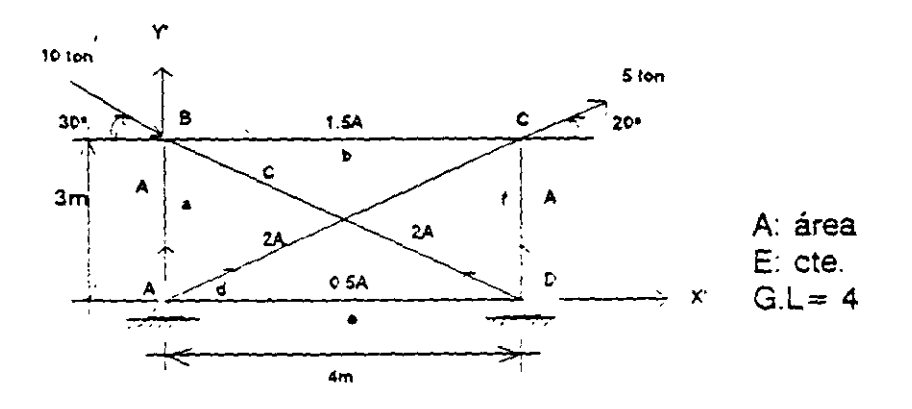

Figura 2.27 44

La ecuación fuerza-desplazamiento de la estructura en el sistema global está dada por:

 $\vec{P'} = K \cdot \vec{D'}$ 

$$
\begin{bmatrix} \bar{P}_{B} \\ \bar{P}_{C} \end{bmatrix} = \begin{bmatrix} (K'_{22})_{a} + (K'_{22})_{c} + (K'_{11})_{b} & (K'_{12})_{b} \\ (K'_{21})_{b} & (K'_{22})_{a} + (K'_{22})_{d} + (K'_{22})_{e} \end{bmatrix} \begin{bmatrix} \bar{d}_{B} \\ \bar{d}_{C} \end{bmatrix}
$$

donde:

$$
\vec{P}_B = \begin{bmatrix} P_{xB} \\ P_{yB} \end{bmatrix} = \begin{bmatrix} 10 \cos 30^\circ \\ -10 \sin 30^\circ \end{bmatrix} = \begin{bmatrix} 8.6603 \\ -5.0000 \end{bmatrix}
$$

$$
\vec{P}_C = \begin{bmatrix} P_{xc} \\ P_{yc} \end{bmatrix} = \begin{bmatrix} 5 \cos 20^\circ \\ 5 \sin 20^\circ \end{bmatrix} = \begin{bmatrix} 4.6985 \\ 1.7101 \end{bmatrix}
$$

De lo anterior el vector de cargas y el vector desplazamientos

$$
\vec{P}' = \begin{bmatrix} 8.6603 \\ -5.0000 \\ 4.6985 \\ 1.7101 \end{bmatrix} \qquad \qquad \vec{D}' = \begin{bmatrix} d'_{x9} \\ d'_{y9} \\ d'_{xc} \\ d'_{xc} \\ d'_{yc} \end{bmatrix}
$$

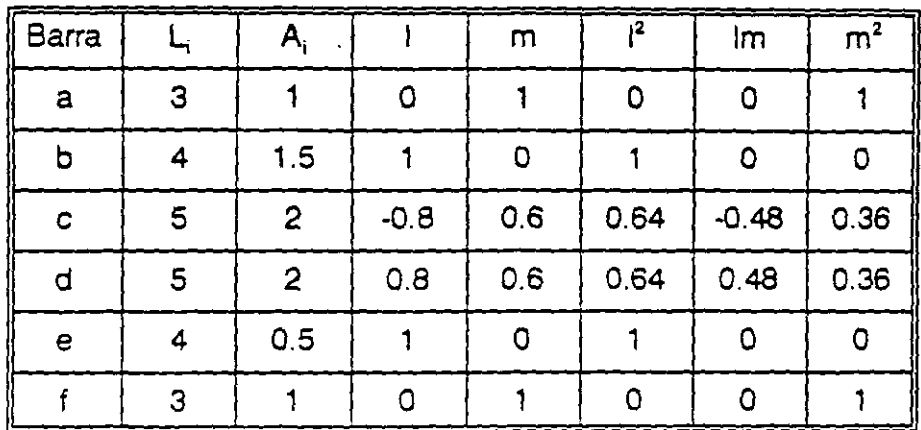

Sustituyendo en:

$$
K'_{11} = \frac{EA}{L} \begin{bmatrix} 1^2 & 1m \\ m1 & m^2 \end{bmatrix} = K'_{22}
$$
  
\n
$$
K'_{12} = -\frac{EA}{L} \begin{bmatrix} 1^2 & 1m \\ m1 & m^2 \end{bmatrix} = K'_{21}
$$
  
\n
$$
(K'_{11})a = \frac{EA}{3} \begin{bmatrix} 0 & 0 \\ 0 & 1 \end{bmatrix} = EA \begin{bmatrix} 0 & 0 \\ 0 & 0.333 \end{bmatrix}
$$
  
\n
$$
(K'_{11})b = \frac{E(1.5)A}{4} \begin{bmatrix} 1 & 0 \\ 0 & 0 \end{bmatrix} = EA \begin{bmatrix} 0.375 & 0 \\ 0 & 0 \end{bmatrix}
$$
  
\n
$$
(K'_{12})c = \frac{E(2A)}{5} \begin{bmatrix} 0.64 & -0.48 \\ -0.48 & 0.36 \end{bmatrix} = EA \begin{bmatrix} 0.256 & -0.192 \\ -0.192 & 0.144 \end{bmatrix}
$$
  
\n
$$
(K'_{11})d = \frac{E(2A)}{5} \begin{bmatrix} 0.64 & 0.48 \\ 0.48 & 0.36 \end{bmatrix} = EA \begin{bmatrix} 0.256 & 0.192 \\ 0.192 & 0.144 \end{bmatrix}
$$
  
\n
$$
(K_{11})f = (K_{11})_a
$$

الي.<br>وفي المراج المن المعقولية المنظمة المنظمة المنظمة المنظمة المنظمة المنظمة المنظمة المنظمة المنظمة المنظمة

Solo se deteminó  $K_{11}$ ' de cada barra ya que  $K_{12}' = K_{21}' = -K_{11}'$  y  $K_{22}' = K_{11}'$ .

Sustituyendo en la ecuación fuerza-desplazamiento se tiene:

$$
\begin{bmatrix} 8.660 \\ -5.000 \\ 4.698 \\ 1.710 \end{bmatrix} = EA \begin{bmatrix} 0.631 & -0.192 & -0.365 & 0 \\ -0.192 & 0.477 & 0 & 0 \\ -0.375 & 0 & 0.631 & 0.192 \\ 0 & 0 & 0.192 & 0.477 \end{bmatrix} \begin{bmatrix} d_x B' \\ d_y B' \\ d_x C' \\ d_y C' \end{bmatrix}
$$

Resolviendo el sistema aplicando cualquier método de solución de ecuaciones simultáneas.

$$
\begin{bmatrix} d'_{x3} \\ d'_{y3} \\ d'_{x4} \\ d'_{x5} \\ d'_{y6} \\ d'_{y6} \end{bmatrix} = \frac{1}{EA} \begin{bmatrix} 31.23478 \\ 2.08899 \\ 28.39403 \\ -7.83899 \end{bmatrix}
$$

Una vez conocidos los desplazamientos en los nodos se procede a calcular la fuerza en cada barra, así la ecuación fuerza-desplazamiento para cada barra esta dada por:

> $\vec{P_1}$  =  $K'_{11}$   $\vec{d_1}$  +  $K'_{12}$   $\vec{d_2}$  $\bar{P}_2 = K_{21} \bar{d}_1 - K_{22} \bar{d}_2$

por compatibilidad

$$
\vec{d}_{1a}^{\prime} = 0 \qquad \vec{d}_{1a}^{\prime} = \vec{d}_{B}^{\prime}
$$
\n
$$
\vec{d}_{1b}^{\prime} = \vec{d}_{B}^{\prime} \qquad \vec{d}_{1b}^{\prime} = \vec{d}_{C}^{\prime}
$$
\n
$$
\vec{d}_{1c}^{\prime} = 0 \qquad \vec{d}_{2c}^{\prime} = \vec{d}_{B}^{\prime}
$$
\n
$$
\vec{d}_{1d}^{\prime} = 0 \qquad \vec{d}_{2a}^{\prime} = \vec{d}_{C}^{\prime}
$$
\n
$$
\vec{d}_{1e}^{\prime} = 0 \qquad \vec{d}_{2e}^{\prime} = 0
$$
\n
$$
\vec{d}_{1f}^{\prime} = 0 \qquad \vec{d}_{2f}^{\prime} = \vec{d}_{C}^{\prime}
$$

sustituyendo para cada barra:

Barra (a):

$$
\vec{P}_{1a} = (K'_{11})_a (0) + (K'_{12})_a \vec{d}_b
$$
\n
$$
\vec{P}_{1a} = EA \begin{bmatrix} 0 & 0 & 0 \\ 0 & -0.3333 & 0 \end{bmatrix} \begin{bmatrix} 31.23478 \\ 2.08899 & \vec{E}_a \end{bmatrix} \begin{bmatrix} 0 & 0 \\ \vec{E}_a \end{bmatrix} = \begin{bmatrix} 0 & 0 \\ -0.69626 \end{bmatrix}
$$
\n
$$
\vec{P}_{2a} = (K'_{21})_a (0) + (K'_{22})_a \vec{d}_b
$$
\n
$$
\vec{P}_{2a} = EA \begin{bmatrix} 0 & 0 & 0 \\ 0 & 0.3333 & 0 \end{bmatrix} \begin{bmatrix} 31.23478 \\ 2.086 & \vec{E}_a \end{bmatrix} \begin{bmatrix} 0 & 0 \\ 0.69626 \end{bmatrix}
$$

Barra ( b ): **Example 2** 

$$
\vec{P}_{1b} = \begin{bmatrix} 0.375 & 0 \\ 0 & 0 \end{bmatrix} \begin{bmatrix} 31.23478 \\ 2.08899 \end{bmatrix} - \begin{bmatrix} -0.375 & 0 \\ 0 & 0 \end{bmatrix} \begin{bmatrix} 28.39403 \\ -7.83899 \end{bmatrix} = \begin{bmatrix} 1.06528 \\ 0 \end{bmatrix}
$$

$$
\vec{P}_{2b} = \begin{bmatrix} -1.06528 \\ 0 \end{bmatrix}
$$

 $\mathbb{Z}^{\mathbb{Z}^2}$ 

 $\mathbb{Z}^+$ 

l,

 $\mathcal{C}_{\mathcal{A}}$ 

 $\mathcal{F}_{\mathcal{A}}$ 

 $\frac{1}{2}$ 

 $\hat{\mathbf{v}}$ 

Barra (c):

$$
P'_{1c} = \begin{bmatrix} -0.266 & 0.192 \\ 0.192 & -0.144 \end{bmatrix} \begin{bmatrix} 31.23478 \\ 2.08899 \end{bmatrix} = \begin{bmatrix} -7.59502 \\ 5.69626 \end{bmatrix}
$$

$$
P'_{1c} = \begin{bmatrix} 7.59502 \\ -5.69626 \end{bmatrix}
$$

 $\mathcal{L}^{\text{max}}_{\text{max}}$  , where  $\mathcal{L}^{\text{max}}_{\text{max}}$ 

Barra ( d ):

$$
P'_{d} = \begin{bmatrix} -0.256 & -0.192 \\ -0.192 & -0.144 \end{bmatrix} \begin{bmatrix} 28.39403 \\ -7.83899 \end{bmatrix} = \begin{bmatrix} -5.76378 \\ -4.32284 \end{bmatrix}
$$

[  $5.76378$  $P_{2d}$  =  $|4.32384|$ 

Barra ( e):

$$
\vec{P}_{1\bullet} = \vec{P}_{2\bullet} = 0 \qquad \qquad \text{(no trabaja)}
$$

 $\mathbb{R}^2$ 

Barra ( f ):

 $\mathcal{F}^{\text{max}}_{\text{max}}$ 

$$
\tilde{P}_{1f} = \begin{bmatrix} 0 & 0 \\ 0 & -0.33 \end{bmatrix} \begin{bmatrix} 28.39403 \\ -7.83899 \end{bmatrix} = \begin{bmatrix} 0 & 0 \\ 2.61274 \end{bmatrix}
$$
  

$$
P_{2f} = \begin{bmatrix} 0 \\ -2.61274 \end{bmatrix}
$$
48

 $\overline{\phantom{a}}$ 

Comprobación del equilibrio.

 $NodeB$ :

$$
\bar{P}_g' = \bar{P}_{2a}' + \bar{P}_{2c}' + \bar{P}_{1g}'
$$
\n
$$
\begin{bmatrix} 8.6603 \\ -5.000 \end{bmatrix} = \begin{bmatrix} 0 \\ 0.6963 \end{bmatrix} + \begin{bmatrix} 7.5950 \\ -5.6963 \end{bmatrix} + \begin{bmatrix} 1.0653 \\ 0.00 \end{bmatrix} = \begin{bmatrix} 8.6603 \\ -5.000 \end{bmatrix}
$$

Nodo C:

$$
\vec{P}_C = \vec{P}_{2b} + \vec{P}_{2d} + \vec{P}_{2f}
$$
\n
$$
\begin{bmatrix} 4.6985 \\ 1.7101 \end{bmatrix} = \begin{bmatrix} -1.0653 \\ 0 \end{bmatrix} + \begin{bmatrix} 5.7638 \\ 4.3228 \end{bmatrix} + \begin{bmatrix} 0 \\ -2.6127 \end{bmatrix} = \begin{bmatrix} 4.6985 \\ 1.7101 \end{bmatrix}
$$

Para la rotación del sistema global a local sabemos que.

$$
P' = TP
$$

premultiplicando por T'

$$
T'P = T'TP
$$
; pero  $T'T = 1$   
 $P = T'P'$ 

Para una barra i

 $P_{11} = [\cos \alpha \text{ sena}] \begin{bmatrix} P'_{x1} \\ P'_{y1} \end{bmatrix}$ 

Barra (a):

$$
P_{2a} = [0 \ 1] \begin{bmatrix} 0.0000 \\ -0.6963 \end{bmatrix} = -0.6963 \text{ ton}
$$

 $P_{2a} = 0.6963$  ton

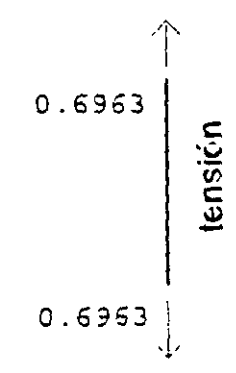

Por lo que lá barra ( a ) trabaja a tensión con 0.69 ton.

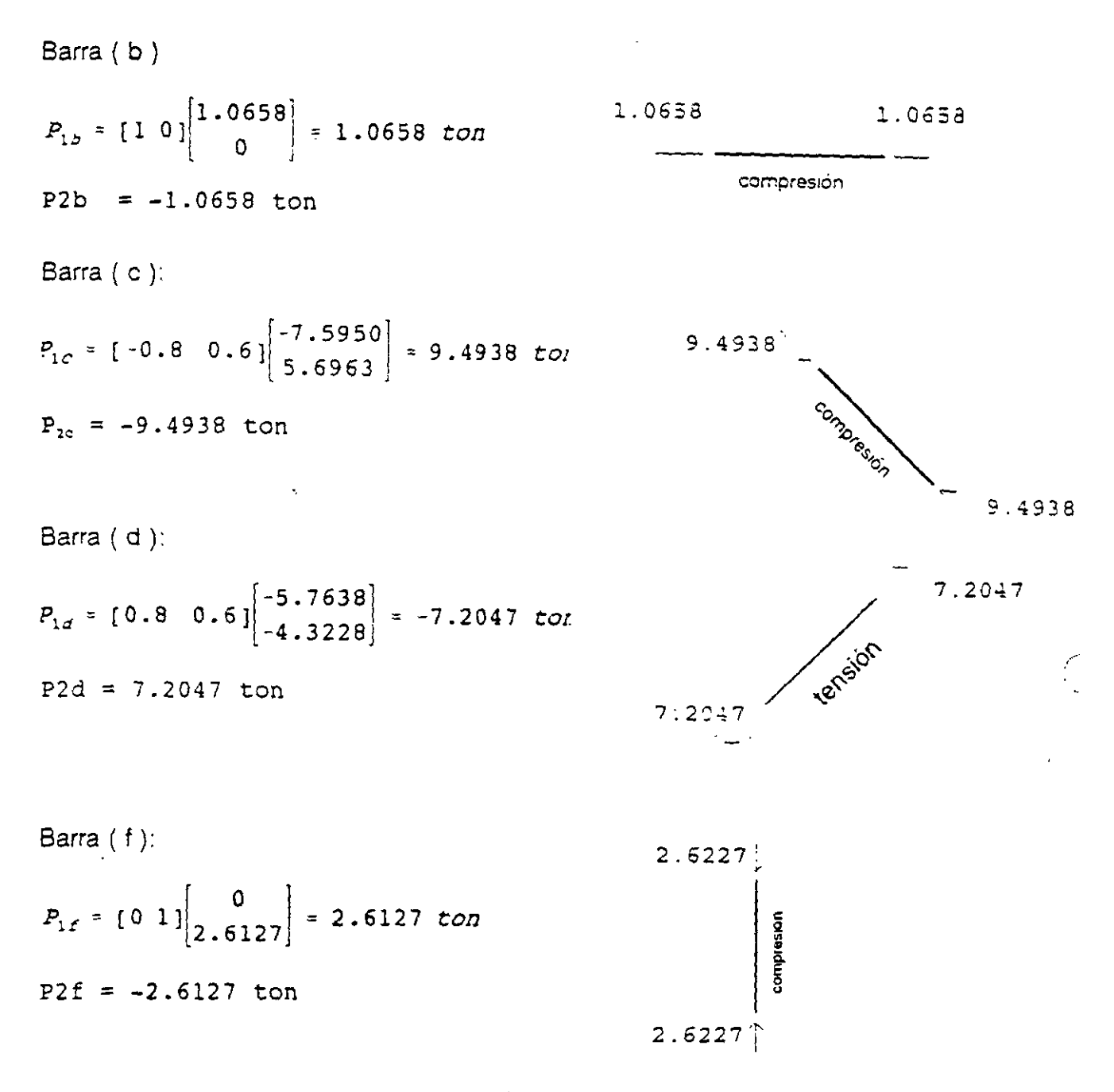

Representando en forma esquemática los resultados para toda la armadura:

Ç

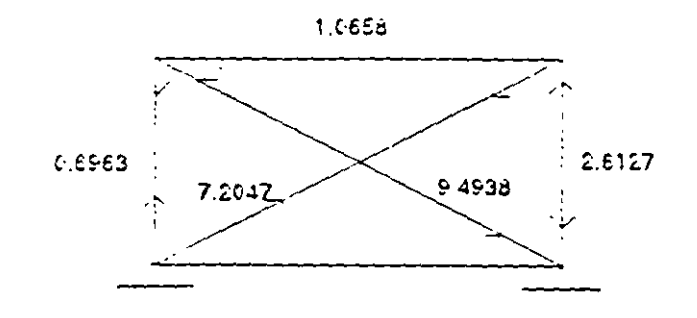

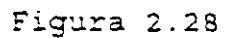

# 2.6 ARMADURAS EN EL ESPACIO

Para la determinación de las submatrices de rigideces para una barra en sistema global, se sabe.

$$
K_{ij} = T K T'
$$

La matriz de rotación " T " se determina a partir de la figura 2.29.

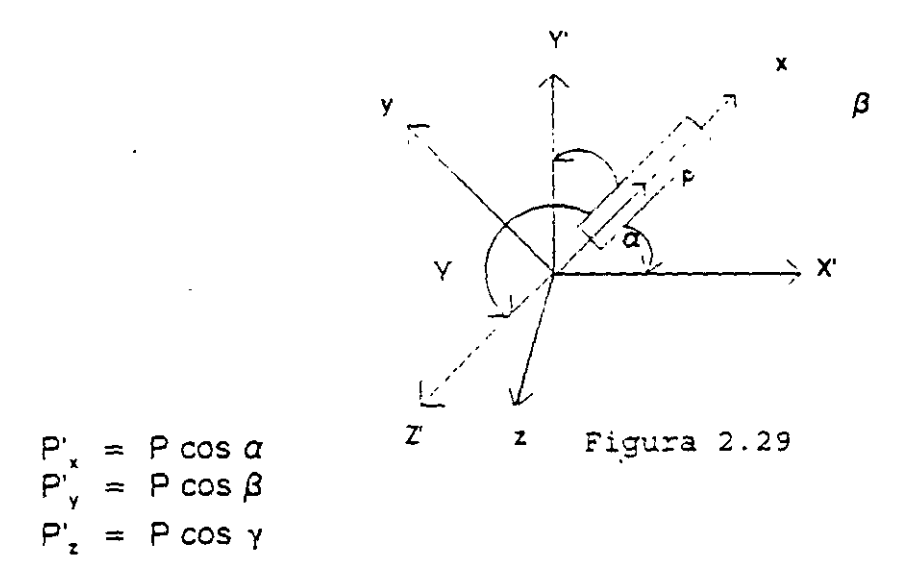

Llamando cos  $\alpha = 1$ , cos  $\beta = m$  & cos  $\gamma = n$ 

$$
\begin{bmatrix} P_x' \\ P_y' \\ P_z' \end{bmatrix} = \begin{bmatrix} 1 \\ m \\ n \end{bmatrix} P
$$
  

$$
P' = T P
$$
  

$$
T = \begin{bmatrix} 1 \\ m \\ n \end{bmatrix}
$$

donde:

 $\ddot{\bullet}$ 

 $\mathcal{L}_{\text{max}}$ 

De la matriz de rigideces general de 12x12 para un elemento armadura se tiene:

$$
K = \begin{bmatrix} \frac{EA}{L} & -\frac{EA}{L} \\ -\frac{EA}{L} & \frac{EA}{L} \end{bmatrix}
$$

efectuando la rotación de las submatrices:

 $\mathbf{v}$ 

$$
K'_{11} = \begin{bmatrix} 1 \\ m \\ n \end{bmatrix} \xrightarrow{EA} \begin{bmatrix} 1 & m & n \end{bmatrix}
$$

$$
K'_{11} = \frac{EA}{L} \begin{bmatrix} 1^2 & Im & Im \\ m1 & m^2 & mn \\ n1 & nm & n^2 \end{bmatrix}
$$
  

$$
K_{12} = K_{21} = -K_{11} \qquad K_{22} = K_{11}
$$

**EJEMPLO:** Determinar la fuerza en cada barra de la estructura mostrada en la figura (2.30). Considerar EA constante.

 $\bar{1}$ 

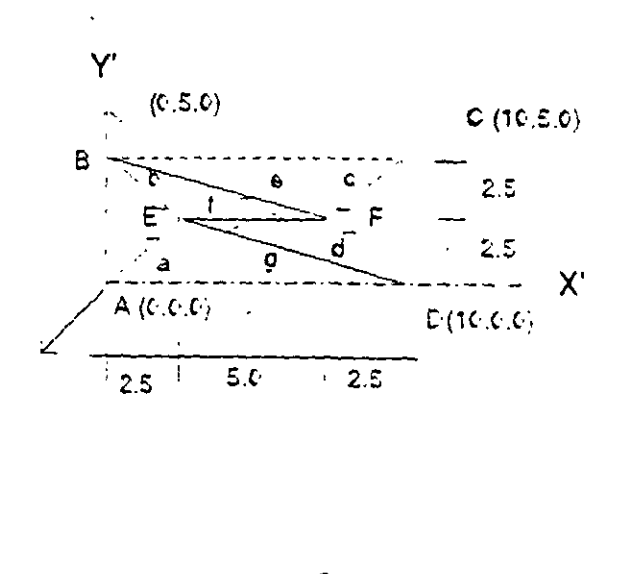

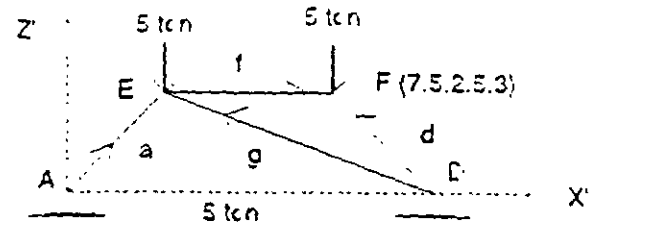

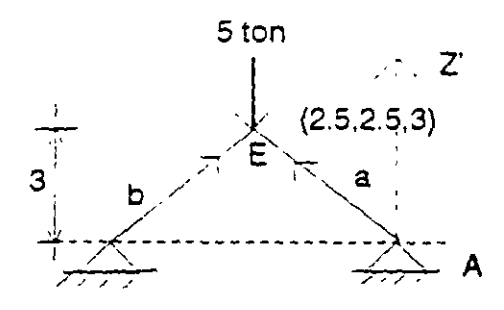

Figura 2.30

La ecuación fuerza desplazamiento de la estructura.

$$
\begin{bmatrix} P_{\mathcal{E}}^{\prime} \\ P_{\mathcal{E}}^{\prime} \end{bmatrix} = \begin{bmatrix} (K_{22}^{\prime})_{a} + (K_{22}^{\prime})_{b} + (K_{11}^{\prime})_{f} + (K_{22}^{\prime})_{g} & (K_{12}^{\prime})_{f} \\ (K_{21}^{\prime})_{f} & (K_{22}^{\prime})_{c} + (K_{22}^{\prime})_{d} + (K_{22}^{\prime})_{e} + (K_{22}^{\prime})_{f} \end{bmatrix} \begin{bmatrix} d_{F}^{\prime} \\ d_{F}^{\prime} \end{bmatrix}
$$

Vector de cargas y desplazamiento.

$$
P_{E} = \begin{bmatrix} P_{xE} \\ P_{ye} \\ P_{ze} \\ P_{ze} \end{bmatrix} = \begin{bmatrix} 0 \\ 0 \\ -5 \end{bmatrix} \qquad P_{F} = \begin{bmatrix} P_{xF} \\ P_{yF} \\ P_{zF} \\ P_{zF} \end{bmatrix} = \begin{bmatrix} 0 \\ 0 \\ -5 \end{bmatrix} \qquad Q_{1}^{\prime} = \begin{bmatrix} q_{1}^{\prime} \\ q_{y_{1}}^{\prime} \\ q_{z_{2}}^{\prime} \end{bmatrix}
$$

Para la determinación de las submatrices de ngideces se organizan loa datos de las barras en la siguiente tabla, para lo cual el cálculo de la longitud de las barras se hace a partir de la expresión:

$$
L = \sqrt{(x_2 - x_1)^2 + (y_2 - y_1)^2 + (z_2 - z_1)^2}
$$

"y'' para el cálculo de los cosenos directores:

$$
I = \cos\alpha = \frac{x_1 - x_1}{L}
$$

$$
m = \cos\beta = \frac{y_2 - y_1}{L}
$$

$$
n = \cos y = \frac{z_2 - z_1}{L}
$$

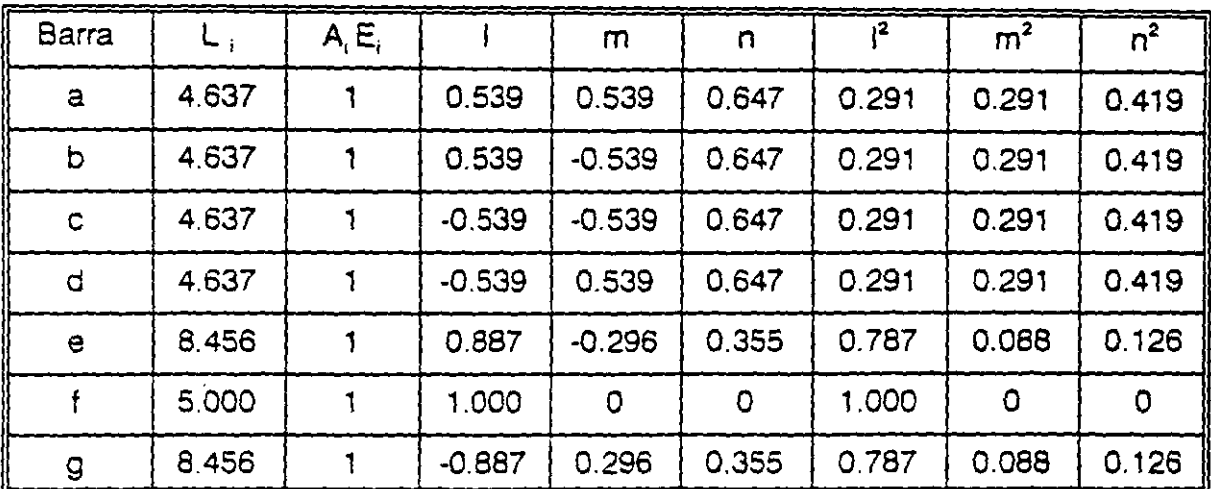

Sustituyendo estos valores en las submatrices se tiene:

 $(K_{11})_a = EA \begin{bmatrix} 0.063 & 0.063 & 0.075 \\ 0.063 & 0.063 & 0.075 \\ 0.075 & 0.075 & 0.090 \end{bmatrix}$   $(K_{11})_b = EA \begin{bmatrix} 0.063 & -0.063 & 0.075 \\ -0.063 & 0.063 & -0.075 \\ 0.075 & -0.075 & 0.090 \end{bmatrix}$  $(K_{11})_{c} = EA \begin{bmatrix} 0.063 & 0.063 & -0.075 \\ 0.063 & 0.063 & -0.075 \\ -0.075 & -0.075 & 0.090 \end{bmatrix} (K_{11})_{d} = EA \begin{bmatrix} 0.063 & -0.063 & -0.075 \\ -0.063 & 0.063 & 0.075 \\ -0.075 & 0.075 & 0.090 \end{bmatrix}$  $(K_{11})_a = EA \begin{bmatrix} 0.093 & -0.032 & 0.037 \\ -0.031 & 0.010 & -0.012 \\ 0.037 & -0.012 & 0.015 \end{bmatrix}$   $(K_{11})_c = EA \begin{bmatrix} 0.200 & 0 & 0 \\ 0 & 0 & 0 \\ 0 & 0 & 0 \end{bmatrix}$  $(K_{11})_g = EA \begin{bmatrix} 0.093 & -0.031 & -0.037 \\ -0.031 & 0.010 & 0.012 \\ -0.037 & 0.012 & 0.015 \end{bmatrix}$ Solo se ha calculado el K<sub>1</sub>,' de cada barra ya que K<sub>22</sub>' = K<sub>11</sub>' y  $K_{12}$  =  $K_{21}$  = -K<sub>11</sub>'. Sustituyendo en la ec. fuerza-desplazamiento se obtiene:  $\begin{bmatrix} 0 \\ 0 \\ 0 \\ -5 \\ 0 \\ 0 \\ -5 \end{bmatrix}$  =  $\begin{bmatrix} 0.419 & -0.031 & 0.113 & -0.200 & 0 & 0 \\ -0.031 & 0.136 & 0.012 & 0 & 0 & 0 \\ 0.113 & 0.012 & 0.195 & 0 & 0 & 0 \\ -0.200 & 0 & 0 & 0.419 & -0.031 & -0.113 \\ 0 & 0 & 0 & -0.031 & 0.136 & -0.012 \\ 0 & 0 & 0 & -0.113 & -0.$ 

Resolviendo el sistema por cualquier método de solución se obtiene:

$$
\begin{bmatrix} d'_x \\ d'_y \\ d'_z \\ d'_x \\ d'_y \\ d'_y \\ d'_z \end{bmatrix} = \frac{1}{EA} \begin{bmatrix} 5.49 \\ 3.81 \\ -29.06 \\ -5.49 \\ -3.81 \\ -29.06 \end{bmatrix}
$$

La ecuación fuerza-desplazamiento de la barra está dada por:

$$
P_1' = K_{11}' D_1' + K_{12}' D_2'
$$
  

$$
P_2' = K_{21}' D_2' + K_{22}' D_2'
$$

....

por compatibilidad

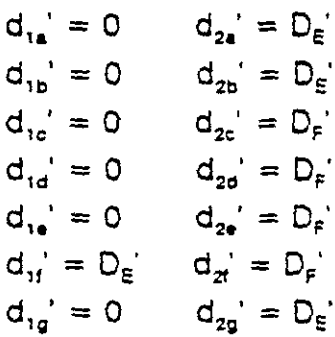

Sustituyendo en la ecuación fuerza-desplazamiento para cada barra.

Barra "a"

$$
P'_{1a} = EA \begin{bmatrix} -0.063 & -0.063 & -0.075 \\ -0.063 & -0.063 & -0.075 \\ -0.075 & -0.075 & -0.090 \end{bmatrix} \begin{bmatrix} 5.49631 \\ 3.81704 \\ -29.0610 \end{bmatrix} \begin{bmatrix} 1.59283 \\ -\frac{1}{24} \end{bmatrix}
$$
  

$$
P'_{2a} = \begin{bmatrix} -1.59283 \\ -1.59283 \\ -1.91699 \end{bmatrix}
$$

Barra "b"

 $\epsilon$ 

$$
P'_{1b} = EA \begin{bmatrix} -0.063 & 0.063 & -0.075 \\ 0.063 & -0.063 & 0.075 \\ -0.075 & 0.075 & -0.090 \end{bmatrix} \begin{bmatrix} 5.49631 \\ 3.81704 \\ -29.0610 \end{bmatrix} = \begin{bmatrix} 2.07378 \\ -2.07378 \\ 2.48955 \end{bmatrix}
$$

$$
P'_{2b} = \begin{bmatrix} -2.07378 \\ 2.07378 \\ -2.48955 \end{bmatrix}
$$

 $\ddot{\phantom{a}}$ 

Barra "c"<br>  $P'_{1c} = EA \begin{bmatrix} -0.063 & -0.063 & 0.075 \\ -0.063 & -0.063 & 0.075 \\ 0.075 & 0.075 & -0.090 \end{bmatrix} \begin{bmatrix} -5.49631 \\ -3.81704 \\ -29.0610 \end{bmatrix} = \begin{bmatrix} -1.59283 \\ -1.59283 \\ 1.91699 \end{bmatrix}$  $P_{2c} = \begin{bmatrix} 1.59283 \\ 1.59283 \\ -1.91699 \end{bmatrix}$ 

$$
P'_{12} = EA \begin{bmatrix} -0.063 & 0.063 & 0.075 \\ 0.063 & -0.063 & -0.075 \\ 0.075 & -0.075 & -0.090 \end{bmatrix} \begin{bmatrix} -5.49631 \\ -3.81704 \\ -2.48955 \end{bmatrix} = \begin{bmatrix} -2.07378 \\ 2.07378 \\ -2.48955 \end{bmatrix}
$$
  

$$
P'_{22} = \begin{bmatrix} 2.07378 \\ -2.07378 \\ -2.48955 \end{bmatrix}
$$

Barra "e"

$$
P'_{\bullet} = EA \begin{bmatrix} -0.093 & 0.031 & -0.037 \\ 0.031 & -0.010 & 0.012 \\ -0.037 & 0.012 & -0.015 \end{bmatrix} \begin{bmatrix} -5.49631 \\ -3.81704 \\ -29.0610 \end{bmatrix} \frac{1}{EA} = \begin{bmatrix} 1.46809 \\ -0.48095 \\ 0.59347 \end{bmatrix}
$$

$$
P'_{2e} = \begin{bmatrix} 1.46809 \\ -0.48095 \\ 0.59347 \end{bmatrix}
$$

Barra "f"

$$
P'_{1f} = \begin{bmatrix} 2.19852 \\ 0 \\ 0 \end{bmatrix} \quad P'_{2f} = \begin{bmatrix} -2.19852 \\ 0 \\ 0 \end{bmatrix}
$$

Barra "g"

 $\mathcal{L}^{\text{max}}(\mathcal{F})$  and  $\mathcal{F}^{\text{max}}(\mathcal{F})$ 

$$
P'_{z} = EA \begin{bmatrix} -0.093 & 0.031 & 0.037 \\ 0.031 & -0.010 & -0.012 \\ 0.037 & -0.012 & -0.015 \end{bmatrix} \begin{bmatrix} 5.49631 \\ 3.81704 \\ -29.0610 \end{bmatrix} \frac{1}{EA} = \begin{bmatrix} -1.46809 \\ 0.48095 \\ 0.59347 \end{bmatrix}
$$

$$
P'_{2g} = \begin{bmatrix} 1.46809 \\ -0.48095 \\ -0.59347 \end{bmatrix}
$$

Comprobación por equilibrio

$$
\bar{P}_{E} = \bar{P}_{2a} + \bar{P}_{2b} + \bar{P}_{2f} + \bar{P}_{2g}
$$
\n
$$
\begin{bmatrix}\n0 \\
0 \\
-1.59283 \\
-1.91699\n\end{bmatrix} + \begin{bmatrix}\n-2.07378 \\
2.07378 \\
-2.48955\n\end{bmatrix} + \begin{bmatrix}\n2.19852 \\
0 \\
0 \\
0\n\end{bmatrix} + \begin{bmatrix}\n1.46809 \\
-0.48095 \\
-0.59347\n\end{bmatrix} = \begin{bmatrix}\n0 \\
0 \\
-5\n\end{bmatrix}
$$

$$
\bar{P}'_S = \bar{P}'_{2g} + \bar{P}'_{2g} + \bar{P}'_{2f} + \bar{P}'_{2g}
$$

$$
\begin{bmatrix} 0 \\ 0 \\ -5 \end{bmatrix} = \begin{bmatrix} 1.59283 \\ 1.59283 \\ -1.91699 \end{bmatrix} + \begin{bmatrix} 2.07378 \\ -2.07378 \\ -2.48955 \end{bmatrix} + \begin{bmatrix} -2.19852 \\ 0 \\ 0 \end{bmatrix} + \begin{bmatrix} -1.46809 \\ 0.48095 \\ 0.59347 \end{bmatrix} = \begin{bmatrix} 0 \\ 0 \\ -5 \end{bmatrix}
$$

Rotación del sistema global a local

$$
\bar{P} = T \bar{P'}
$$

**Barra 11a<sup>11</sup>**

 $P'_{1a}$  =  $[0.539 \ 0.539 \ 0.647]$   $\Big| 1.59283 \Big|$  = 2.9574 ton  $[1.59283]$ 1.91699¡

 $P'_{2a} = -2.9574$  ton  $2.9574$  2.9574 **compresión** 

Barra "b"

$$
P'_{1b} = [0.539 \t -0.539 \t 0.647] \begin{bmatrix} 2.07378 \\ -2.07378 \\ 2.48955 \end{bmatrix} = 3.85 \text{ ton}
$$

$$
p'_{2a} = -3.85 \text{ ton}
$$

$$
\overline{\text{cor}}^{\text{in}}
$$

y así para el resto de las barras.

 $\bar{z}$ 

 $\overline{a}$ 

Finalmente:

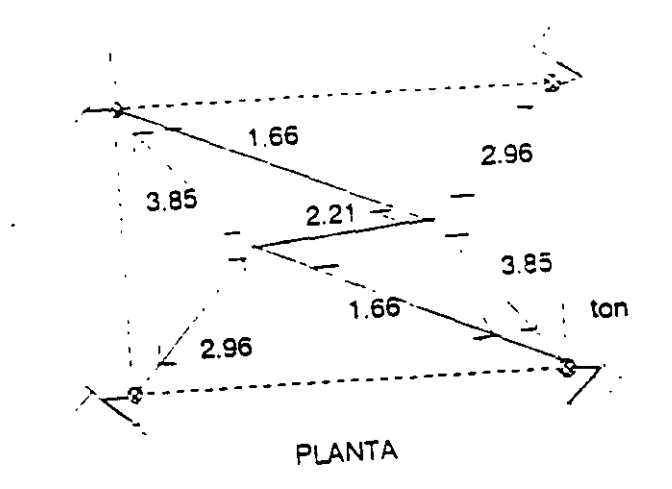

Figura 2.31

### **2.7 VIGAS CONTINUAS:**

2.7.1 Ejemplo.- Determinar los elementos mecánicos de la viga mostrada en la figura 2.32 considerando la influencia de la fuerza cortante (término 1- $\phi$ ,).

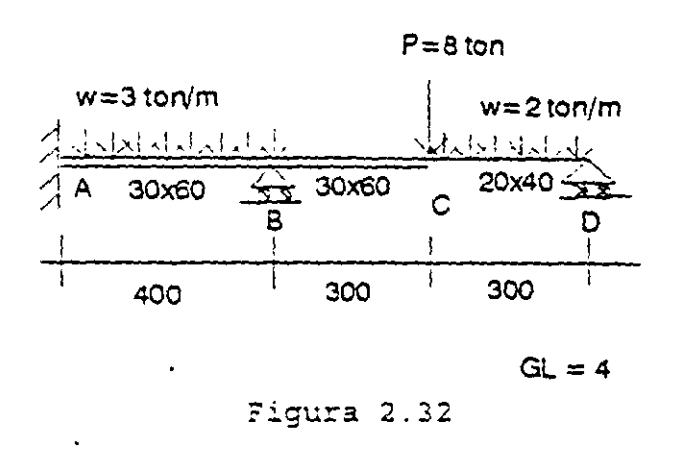

La ecuación fuerza desplazamiento de la estructura está dada por:

$$
\begin{bmatrix} P_{\vec{a}} \\ P_{\vec{c}} \\ P_{\vec{c}} \end{bmatrix} = \begin{bmatrix} K'_{22a} + K'_{12b} & K'_{12b} & 0 \\ K'_{21b} & K'_{22b} + K'_{12c} & 0 \\ 0 & K'_{21c} & K'_{22c} \end{bmatrix} \begin{bmatrix} D_{\vec{a}} \\ D_{\vec{c}} \\ D_{\vec{b}} \end{bmatrix}
$$

Vectores de empotramiento (acciones)

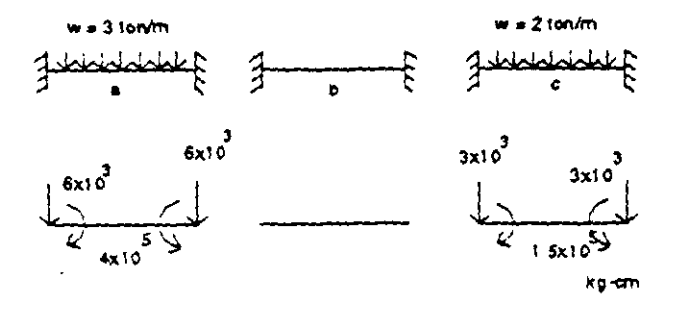

Figura 2.33

Sustituyendo en el vector de cargas y utilizando unidades en kilogramos y centímetros, se obtiene:

Como el transformador es igual a la matriz identidad  $T = 1$  para este caso de vigas contínuas debido a que el sistema local coincide con el sistema global, entonces:  $K_n = K'_n$ 

de la matriz general de 12 X 12 se tiene que:

$$
K_{11} = \begin{bmatrix} 12EI_z & 6EI_z \\ (1+\phi_y)L^3 & (1+\phi_y)L^2 \\ 6EI_z & (4+\phi_y)EI_z \\ (1-\phi_y)L^2 & (1-\phi_y)L^2 \end{bmatrix} \qquad K_{12} = \begin{bmatrix} 12EI_z & 6EI_z \\ (1+\phi_y)L^3 & (1+\phi_y)L^2 \\ 6EI_z & (2+\phi_y)EI_z \\ (1+\phi_y)L^2 & (1+\phi_y)L \end{bmatrix}.
$$

$$
K_{21} = \begin{bmatrix} -\frac{12EI_z}{(1+\phi_y)L^3} & -\frac{6EI_z}{(1+\phi_y)L^2} \\ \frac{6EI_z}{(1+\phi_y)L^2} & \frac{(2-\phi_y)EI_z}{(1+\phi_y)L} \end{bmatrix} \qquad K_{22} = \begin{bmatrix} \frac{12EI_z}{(1-\phi_y)L^3} & -\frac{6EI_z}{(1+\phi_y)L^2} \\ \frac{6EI_z}{(1+\phi_y)L^2} & \frac{(4+\phi_y)EI_z}{(1+\phi_y)L} \end{bmatrix}
$$

Se sabe que

$$
\phi_y = \frac{12f_{y}EI_x}{G A L^2}
$$

el factor de forma esta dado por la expresión

$$
f_{\gamma} = \int \frac{Q^2}{r^2 I_z b^2} dA
$$

y para secciones rectangulares es igual a 1.2

**Para determinar el módulo de elasticidad se considera un valor de**  $E$  **= 8000**  $\sqrt{\tau}$  **. Vertical de la paradistra de la paradistra de la paradistra de la paradistra de la paradistra de la paradistra de la paradistra de la** y para el módulo de elasticidad al corte un valor de  $G = 0.4E$ 

Para determinar las submatrices de rigidez de cada barra se sugiere hacer la siguiente tabla:

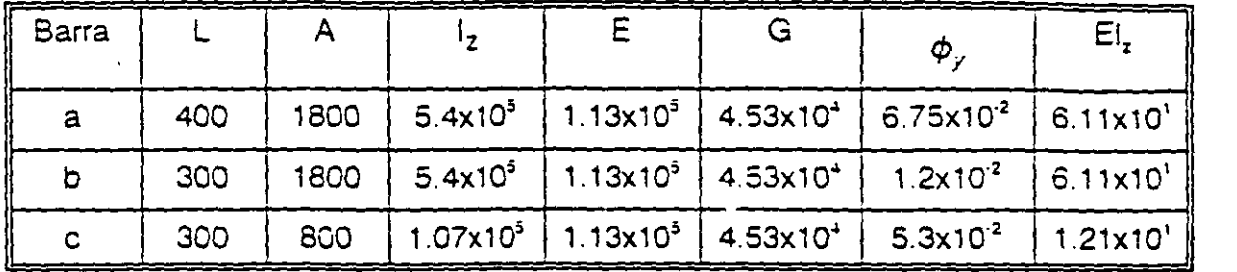

sustituyendo en las submatrices para cada barra se obtiene:

Barra "a"

$$
K'_{1:a} = \begin{bmatrix} 10732 & 2146370 \\ 2146370 & 5.82 \times 10^8 \end{bmatrix} \quad K'_{12a} = \begin{bmatrix} -10732 & 2146370 \\ -2146370 & 2.77 \times 10^8 \end{bmatrix}
$$

$$
K'_{22a} = K^{t'}_{22a}
$$
\n
$$
K'_{22a} = \begin{bmatrix} 10732 & -2146370 \\ -2146370 & 5.82 \times 10^8 \end{bmatrix}
$$

Barra "b"

$$
K_{11b} = \begin{bmatrix} 24246 & 3636905 \\ 3636905 & 7.49 \times 10^9 \end{bmatrix} \quad K_{12b} = \begin{bmatrix} -24246 & 3636905 \\ -3636905 & 3.42 \times 10^9 \end{bmatrix}
$$

$$
K'_{215} = K_{125}^{\epsilon'} \qquad \qquad K'_{225} = \begin{bmatrix} 24246 & -2146390 \\ -3636905 & 7.49 \times 10^9 \end{bmatrix}
$$

Barra "c"

$$
K'_{125} = \begin{bmatrix} 5107 & 766065 \\ 766065 & 1.55 \times 10^8 \end{bmatrix} \qquad K'_{125} = \begin{bmatrix} -5107 & 766065 \\ -766065 & 74576488 \end{bmatrix}
$$

$$
K'_{21c} = K^{2'}_{12c} \qquad K'_{22c} = \begin{bmatrix} 5107 & -766065 \\ -766065 & 1.55 \times 10^8 \end{bmatrix}
$$

sustituyendo en la matriz de rigideces de la estructura se tiene

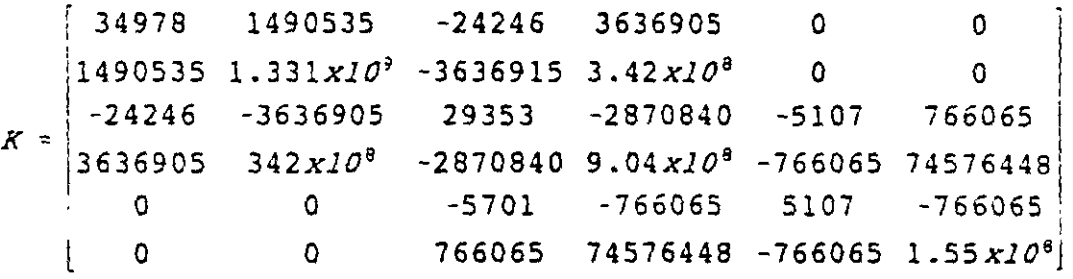

sustituyendo en la ecuación fuerza-desplazamiento de la estructura y eliminando los grados de libertad restringidos, es decir los correspondientes a  $d'_{y8} = 0$  y  $d'_{y0} = 0$ el sistema resulta:

 $\begin{bmatrix} 4x10^{5} \end{bmatrix}$   $\begin{bmatrix} 1.331x10^{9} & -3636915 & 3.42x10^{6} \end{bmatrix}$  $\begin{array}{|c|c|c|c|c|c|}\n\hline\n-11000 & -3636905 & 29353 & -2870840 & 766065 \\
\hline\n-1.5x10^{5} & 3.42x10^{8} & -2870840 & 9.04x10^{8} & 74576448\n\end{array}$  $\frac{1}{2}$  *J.5xl0***<sup>5</sup>**  $\begin{bmatrix} 1 & 0 & 766065 & 74576448 & 1.55 \times 10^9 \end{bmatrix}$  $\begin{bmatrix} \Psi_{Z}g \\ I \end{bmatrix}$ | *φ<sub>yc</sub>*<br>|<br>! φ<sub>zc</sub>  $|\phi$   $zD|$  :

solucionando el sistema de ecuaciones anterior:

$$
\begin{bmatrix} \phi_{z\theta} \\ d_{yc} \\ \phi_{zc} \\ \phi_{zo} \end{bmatrix} = \begin{bmatrix} -0.0021897 \\ -1.316115 \\ -0.004304 \\ 0.0095435 \end{bmatrix}
$$

por lo que los vectores de desplazamiento en cada nodo resultan:

$$
\begin{bmatrix} d_{yB} \\ \varphi_{zB} \end{bmatrix} \begin{bmatrix} 0 \\ -2.1897 x 10^{-3} \end{bmatrix} \begin{bmatrix} d_{yc} \\ \varphi_{zC} \end{bmatrix} \begin{bmatrix} -1.316115 \\ -4.314 x 10^{-3} \end{bmatrix} \begin{bmatrix} d_{yo} \\ \varphi_{zD} \end{bmatrix} = \begin{bmatrix} 0 \\ 9.5445 x 10^{-3} \end{bmatrix}
$$

 $\label{eq:2} \mathcal{L}^{(1,2)}(\mathcal{R}^{(1)})\exp\left(-\mathcal{L}_{\mathcal{R}^{(1)}}\left(\mathcal{L}_{\mathcal{R}^{(2)}}\right) - \mathcal{L}_{\mathcal{R}^{(1)}}\left(\mathcal{L}_{\mathcal{R}^{(2)}}\right)\right)$ 

 $\mathbf{A}$ 

 $\bar{\star}$ 

por compatibilidad:

$$
d'_{1a} = 0
$$
  $d'_{2a} = d'_{5}$   
\n $d'_{1b} = d'_{8}$   $d'_{2b} = d'_{c}$   
\n $d'_{1c} = d'_{c}$   $d'_{2c} = d'_{0}$ 

Para conocer los elementos mecánicos en cada barra se aplica la ecuación fuerza-desplazamiento que esta dada por:<br>
Figures en cada ta ecuación en cada ta ecuación en cada ta ecuación en cada también en cada también en cada t

$$
P'_{1} = K'_{11} d'_{11} + K'_{12} d'_{2}
$$
  

$$
P'_{2} = K'_{21} d'_{11} + K'_{22} d'_{21}
$$

Barra "a"

$$
P'_{1a} = K'_{11a} (0) + K'_{12a} d'_{B}
$$
\n
$$
\begin{bmatrix} P'_{y1} \\ M'_{z1} \end{bmatrix} = \begin{bmatrix} -10732 & 2146370 \\ -2146370 & 2.7758 \end{bmatrix} \begin{bmatrix} 0 \\ -2.18975 - 3 \end{bmatrix} = \begin{bmatrix} -4700 \\ -606547 \end{bmatrix}
$$

$$
P'_{2a} = K'_{21a}(0) + K'_{22} d'_{8}
$$

$$
\begin{bmatrix} P'_{yz} \\ M'_{z2} \end{bmatrix} = \begin{bmatrix} 10732 & 2146370 \\ 2146370 & 5.82x10^6 \end{bmatrix} \begin{bmatrix} 0 & 1 \\ -2.1897x10^{-3} \end{bmatrix} = \begin{bmatrix} 4700 \\ -1274405 \end{bmatrix}
$$

 $\overline{a}$ 

en forma similar para las barras b y c se obtiene:

l,

 $\bar{\beta}$ 

$$
\begin{bmatrix} P'_{yI} \\ M'_{zI} \end{bmatrix} = \begin{bmatrix} 8294 \\ 1674532 \end{bmatrix} \begin{bmatrix} P'_{yZ} \\ M'_{zZ} \end{bmatrix} = \begin{bmatrix} -8294 \\ 814012 \end{bmatrix}
$$

Barra "c"

$$
\begin{bmatrix} P'_{yI} \\ M'_{zI} \end{bmatrix} = \begin{bmatrix} -2708 \\ -963629 \end{bmatrix} \begin{bmatrix} P'_{yZ} \\ M'_{zZ} \end{bmatrix} = \begin{bmatrix} 2078 \\ 150036 \end{bmatrix}
$$

Comprobación del equilibrio

$$
P'_{B} = P'_{2s} + P'_{1b}
$$

Nodo "B"

$$
\begin{bmatrix} -6000 \\ 4X20^5 \end{bmatrix} = \begin{bmatrix} 4700 \\ -1274405 \end{bmatrix} + \begin{bmatrix} 8294 \\ 1674536 \end{bmatrix}
$$

$$
\begin{bmatrix} -6000 \\ 4X10^5 \end{bmatrix} = \begin{bmatrix} 12994 \\ 4X10^5 \end{bmatrix}
$$

Nodo "C"

$$
P'_{c} = P'_{2b} + P'_{1c}
$$
  

$$
\begin{bmatrix} -11X10^{3} \\ -1.5X10^{5} \end{bmatrix} = \begin{bmatrix} -8294 \\ 814012 \end{bmatrix} + \begin{bmatrix} -2708 \\ -263629 \end{bmatrix}
$$

Nodo "O"

$$
P'_{D} = P'_{2c}
$$

$$
\begin{bmatrix} -3X10^{3} \\ 1.5X10^{3} \end{bmatrix} = \begin{bmatrix} 2078 \\ 1.5X10^{3} \end{bmatrix}.
$$

se observa que en los nodos B y C no se cumple el equilibrio, correspondiente al grado de libertad dy (\*}, esto es debido a que hay apoyo y este debe ser capaz de absorber toda la carga que le llegue.

Los elementos mecánicos finales, figura 2.34.c, se obtienen sumando a los vectores de carga (calculados) en cada extremo de las barras figura 2.32.a los vectores iniciales de empotramiento figura 2.34.b. Estos últimos se obtienen multiplicando por menos uno el vector de cargas inicialmente considerando (acciones) figura 2.33.

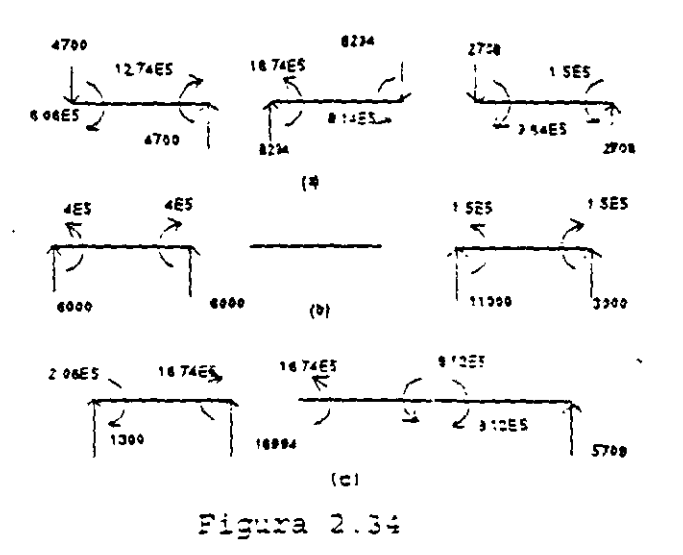

Resolver el problema anterior despreciando la influencia de la fuerza cortante en los desplazamientos.  $\mathcal{A}_{\mathcal{A}}$ 

La ecuación P=KD es la misma al valuar las submatrices de rigidez para cada elemento se debe considerar  $\phi_y = 0$ .

Barra "a"

$$
K_{11a} = \begin{bmatrix} 11456 & 2291250 \\ 2291250 & 6.11 \times 10^9 \end{bmatrix} \qquad K_{12a} = \begin{bmatrix} -11456 & 2291250 \\ -2291250 & 3.055 \times 10^9 \end{bmatrix}
$$

$$
K_{21a} = K_{12a}^c \qquad K_{22a} = \begin{bmatrix} 11456 & -2291250 \\ -2291250 & 6.11 \times 10^9 \end{bmatrix}
$$

Barra "b"

$$
K_{11,0} = \begin{bmatrix} 27156 & 4073333 \\ 4073333 & 8.1466 \times 10^3 \end{bmatrix} \qquad K_{22,0} = \begin{bmatrix} -27156 & 4073333 \\ -407333 & 4.0733 \times 10^6 \end{bmatrix}
$$

$$
K_{21,9} = K_{12,9}^c
$$
  

$$
K_{22,9} = \begin{bmatrix} 27156 & -4073333 \\ -4073333 & 8.1466 \times 10^6 \end{bmatrix}
$$

$$
^{65}
$$

Barra "c"

 $K_{11c} = \begin{bmatrix} 5378 & 806667 \\ 806667 & 1.6133 \times 10 \end{bmatrix}$   $K_{12c} = \begin{bmatrix} -5378 & 806667 \\ -806667 & 8.0666 \times 10^{9} \end{bmatrix}$ 

 $K_{22c} = \begin{bmatrix} 5378 & -806667 \\ -806667 & 1.6133 \times 10^8 \end{bmatrix}$  $K_{2\text{1c}} = K_{12c}^{\text{t}}$ 

sustituyendo:

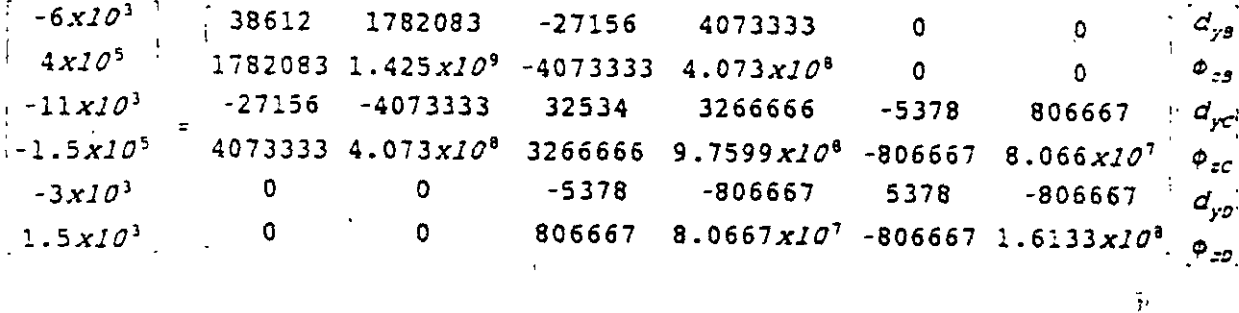

eliminando las restricciones:

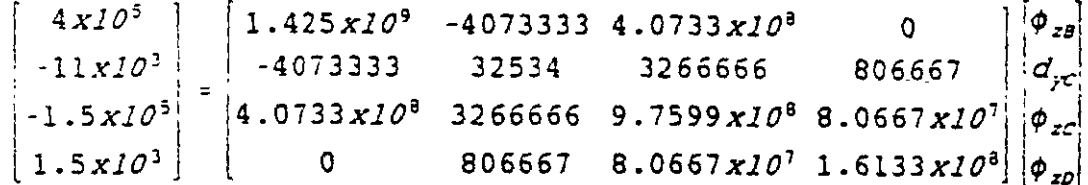

solucionando:

$$
\begin{pmatrix}\n\phi_{zB} \\
d_{yc} \\
\phi_{zc} \\
\phi_{zC} \\
\phi_{zD}\n\end{pmatrix} = \begin{bmatrix}\n-0.00211 \\
-1.26632 \\
-0.00428 \\
0.009405\n\end{bmatrix}
$$

Comparando estos desplazamientos con los que se obtuvieron al considerar  $\phi_{\nu}$ , se observa que estos últimos resultan ligeramente menores.

 $\mathbf{r}$ 

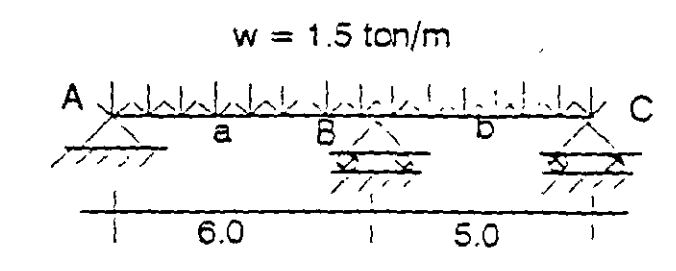

Figura 2.35

 $P' = K'D'$ 

an according to the co

La ecuación fuerza-desplazamiento está dada por:

$$
\begin{bmatrix}\n\tilde{P}_A' \\
\tilde{P}_B' \\
\tilde{P}_C'\n\end{bmatrix} = \begin{bmatrix}\n(K'_{11})_a & (K'_{12})_a & 0 \\
(K'_{21})_a & (K'_{22})_a + (K'_{11})_b & (K'_{12})_b \\
0 & (K'_{21})_b & (K'_{22})_b\n\end{bmatrix} \begin{bmatrix}\n\tilde{d}_A' \\
\tilde{d}_B' \\
\tilde{d}_C'\n\end{bmatrix}
$$

Como no hay fuerza horizontal, no se genera fuerza axial. por lo tanto el desplazamiento horizontal en los nodos B y C son ceros y como no hay desplazamiento vertical en ninguno de los tres nodos, se puede considerar unicamente un grado de libertad por nodo (giro alrededor del eje z), lo que implica que solo se considerará momento flexionante, así el grado de libertad es:  $G.L. = 3$ .

Para determinar el vector de cargas se tiene que:

$$
M_{AB} = M_{BA} = \frac{\omega L_a^2}{12} = \frac{(1.5)(6)^2}{12} = 4.5 \text{ Ton} \cdot \pi
$$

$$
M_{BC} = M_{CB} = \frac{wl_{B}^{2}}{12} = \frac{(1.5)(5)^{2}}{12} = 3.125
$$
 *Ton - m*
Representándolos en la viga y considerando positivo al momento que representado como vector sería normal al planc que lo contiene:

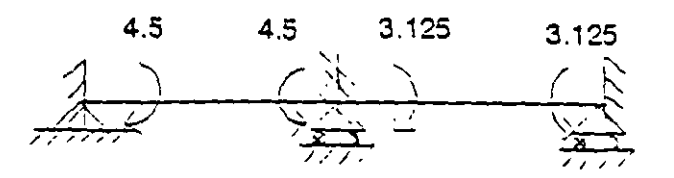

Figura 2.36

 $-4.5^\circ$  $\vec{D'} = \begin{vmatrix} \vec{v} & \vec{v} \\ \vec{v} & \vec{v} \\ \phi & \phi \end{vmatrix}$  $\vec{P'} = |1.375|$ 3.125

Se sabe que:

$$
k_{ij}^{\dagger} = T K_{ij} T^i
$$

Como en este caso, el sistema local coincide con el sistema global, puesto que el eje de la barra tiene la dirección del eje de las "x" (en caso contrario sí se utilizaría un transformador); la matriz de rigideces es la misma, así de la matriz general de rigideces, considerando solo flexión y despreciando la deformación por cortante, es decir øy se tiene:

$$
K = K' = \begin{bmatrix} \frac{4EI}{L} & \frac{2EI}{L} \\ \frac{2EI}{L} & \frac{4EI}{L} \end{bmatrix}
$$

donde:

$$
K'_{11} = K'_{22} = \frac{4EI}{L} \qquad Y \qquad K'_{12} = K'_{21} \frac{2EI}{L}
$$

sustituyendo:

$$
(K'_{11})_a = \frac{4EI}{6} = 0.667 EI
$$

$$
(K'_{12})_a = \frac{2EI}{6} = 0.333 EI
$$

$$
(K'_{11})_{b} = \frac{4EI}{5} = 0.80 EI
$$

$$
(K'_{12})_{b} = \frac{2EI}{5} = 0.40 EI
$$

sustituyendo en la ecuación fuerza-desplazamiento de la estructura:

$$
\begin{bmatrix} -4.5 \\ 1.375 \\ 3.125 \end{bmatrix} = \begin{bmatrix} 0.667 & 0.333 & 0 \\ 0.333 & 1.467 & 0.4 \\ 0 & 0.4 & 0.8 \end{bmatrix} ET \begin{bmatrix} \phi_A \\ \phi_B \\ \phi_C \end{bmatrix}
$$

 $\mathbb{E}[\mathbf{x}^{\top} \mathbf{x}^{\top} \mathbf{x}^{\top}]$ 

 $\frac{1}{2}$ 

resolviendo el sistema se obtiene:

$$
\phi_A = \begin{bmatrix} \phi_A \\ \phi_B \\ \phi_C \end{bmatrix} = \begin{bmatrix} -7.68 \\ 1.87 \\ 2.97 \end{bmatrix}
$$

Por compatibilidad:  $\sim 10$ 

$$
\vec{a}_{2a} = \phi_B
$$

$$
\vec{a}_{1b} = \phi_B
$$

$$
\vec{a}_{2b} = \phi_C
$$

Aplicando la ecuación fuerza-desplazamiento para cada barra:

**Barra "aº** 

$$
P_{1a}^{\dagger} = 0.667 \text{ El } (-7.68/\text{El}) + 0.333 \text{ El } (1.87/\text{El}) = -4.5 \text{ ton}
$$
  

$$
P_{2a}^{\dagger} = 0.333 \text{ El } (-7.68/\text{El}) + 0.667 \text{ El } (1.87/\text{El}) = -1.31 \text{ ton}
$$

Barra "b"

 $\ddot{\phantom{a}}$ 

$$
P_{1b}' = 0.8 \text{ E} \left( 1.87/\text{E} \right) + 0.4 \text{ E} \left( 2.970/\text{E} \right) = 2.685 \text{ ton}
$$
\n
$$
P_{2b}' = 0.4 \text{ E} \left( 1.87/\text{E} \right) + 0.8 \text{ E} \left( 2.970/\text{E} \right) = 3.125 \text{ ton}
$$

 $\sim 100$ 

Comprobación del equilibrio:

$$
P_A' = P_{1a}
$$
;  $P_B' = P_{2a}' + P_{1b}$ ;  $P_C' = P_{2b}'$  Si checan

Para obtener los momentos finales se hace lo siguiente: En tas figuras 2.36 a y b se representan las montentas ecuaciones de habe la siguiente. En las liguras 2.00 a y b se representan las acciones y los valores obtenidos con las ecuaciones fuerza-<br>desplazamiento de la baraa, respectivamente

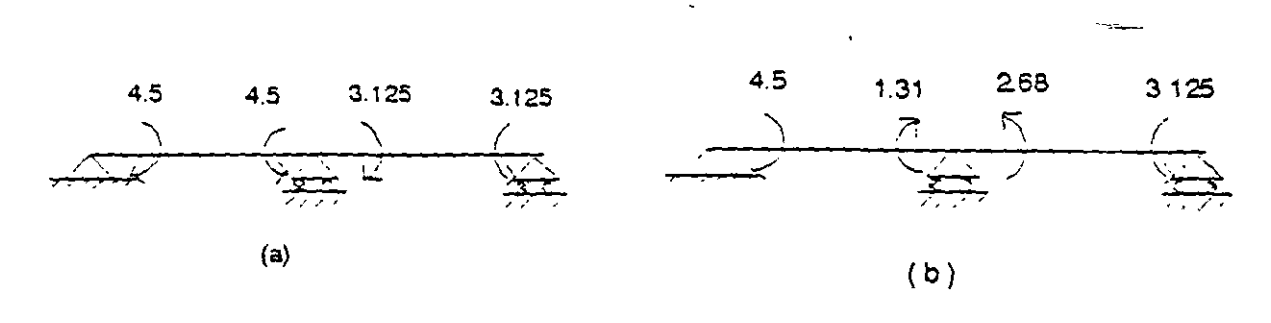

sea acciones por comunidade por los multiplicas con la y contra es menos que de antipos sean acciones o reacciones por lo que se multiplica por menos uno a los momentos de la figura 2.37:a para sumarlos con los de la figura 2.37.b y así encontrar los momentos finales, estos se representan en la figura 2.37.d

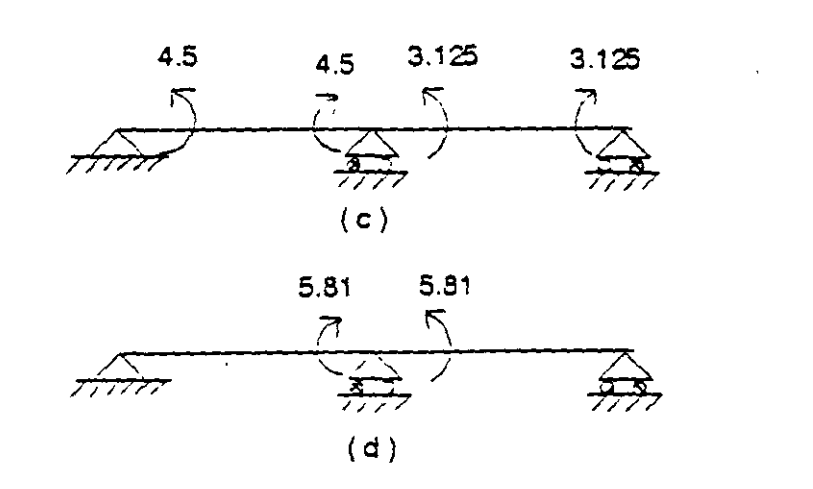

## **2.8 MARCOS PLANOS.**

Se sabe que las submatrices de rigidez en el sistema global estan dadas por:  $k'_{ij} = T k_{ij} T'$ 

en el caso de marcos planos, la matriz de rotación o transformador se determina a partir de la figura 2.38

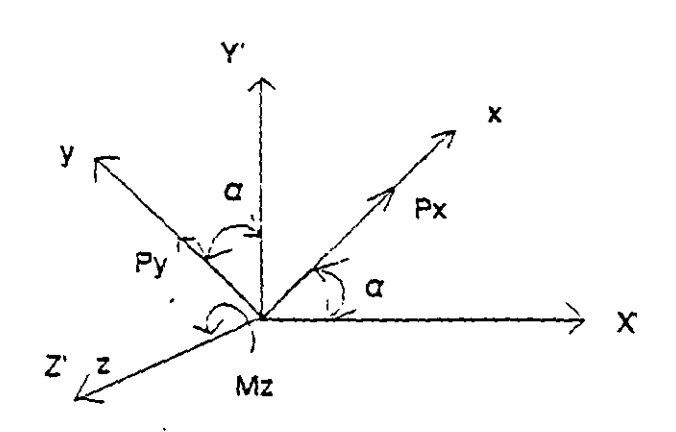

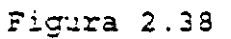

 $P'_x = P_x \cos \alpha - P_y \sin \alpha$  $P'_y = P_x$  sena +  $P_y$  cosa  $M'_z = M_x$ 

en forma matricial:

$$
\begin{bmatrix} P'_x \\ P'_y \\ M'_z \end{bmatrix} = \begin{bmatrix} \cos \alpha & -\text{sen}\alpha & 0 \\ \text{sen}\alpha & \cos \alpha & 0 \\ 0 & 0 & 1 \end{bmatrix} \begin{bmatrix} P_x \\ P_y \\ M_z \end{bmatrix}
$$

utilizando la notación cos *α* = 1 y sen *α* = m, el transformador resulta:

$$
T = \begin{bmatrix} 1 & -m & 0 \\ m & 1 & 0 \\ 0 & 0 & 1 \end{bmatrix}
$$

De la matriz general de 12 x 12 en el sistema local, la matriz de rigideces para un elemento marco despreciando el efecto de la fuerza cortante en las deformaciones resulta:

 $\mathcal{L}^{\pm}$ 

$$
K = \begin{bmatrix} \frac{EA}{L} & 0 & 0 & -\frac{EA}{L} & 0 & 0 \\ 0 & \frac{12EI_z}{L^3} & \frac{6EI_z}{L^2} & 0 & -\frac{12EI_z}{L^3} & 6\frac{EI_z}{L^2} \\ 0 & \frac{6EI_z}{L^2} & \frac{4EI_z}{L} & 0 & -\frac{6EI_z}{L^2} & \frac{2EI_z}{L} \\ -\frac{EA}{L} & 0 & 0 & \frac{EA}{L} & 0 & 0 \\ 0 & -\frac{12EI_z}{L^3} & -\frac{6EI_z}{L^2} & 0 & \frac{12EI_z}{L^3} & -\frac{6EI_z}{L^2} \\ 0 & \frac{6EI_z}{L^2} & \frac{2EI_z}{L} & 0 & -\frac{6EI_z}{L^2} & \frac{4EI_z}{L} \end{bmatrix}
$$

Haciendo la rotación del sistema local al global se obtiene:

$$
K'_{11} = \begin{bmatrix} 2 & -m & 0 \\ m & 1 & 0 \\ 0 & 0 & 1 \end{bmatrix} \begin{bmatrix} \frac{EA}{L} & 0 & 0 \\ 0 & \frac{12EI_z}{L^3} & \frac{6EI_z}{L^2} \\ 0 & \frac{6EI_z}{L^2} & \frac{4EI_z}{L} \end{bmatrix} \begin{bmatrix} 1 & m & 0 \\ -m & 1 & 0 \\ 0 & 0 & 1 \end{bmatrix}
$$

$$
K'_{11} = \begin{pmatrix} \frac{EA}{L} & 12EL_z & \frac{E A}{L^3} & \frac{12EI}{L^3} & 1m & -\frac{6EI_z}{L^2}m \\ \frac{EA}{L} & -\frac{12EI_z}{L^3} & 1m & \frac{EA}{L}m^2 + \frac{12EI_z}{L^3} & 1^2 & \frac{6EI_z}{L^2} & 1 \\ -\frac{6EI_z}{L^2}m & \frac{6EI_z}{L^2} & \frac{4EI_z}{L} & \frac{1}{L} \end{pmatrix}
$$

73

$$
K'_{12} = \begin{bmatrix} -\left(\frac{EA}{L}\right)^2 + \frac{12EI_z}{L^3}m^2 & -\left(\frac{EA}{L} - \frac{12EI_z}{L^3}\right)2m & -\frac{6EI_z}{L^2}m \\ -\left(\frac{EA}{L} - \frac{12EI_z}{L^3}\right)2m & -\left(\frac{EA}{L}m^2 - \frac{12EI_z}{L^3}\right)^2 & \frac{6EI_z}{L^2}1 \\ \frac{6EI_z}{L^2}m & -\frac{6EI_z}{L^2}1 & \frac{2EI_z}{L} \end{bmatrix}
$$

*L'* <sup>1</sup>

 $K_{21} = K_{12}$ 

$$
K'_{22} = \begin{bmatrix} \frac{EA}{L} 2^{2} + \frac{12EI}{L^{3}} m^{2} & (\frac{EA}{L} - \frac{12EI}{L^{3}}) 2m & \frac{6EI}{L^{2}} m \\ (\frac{EA}{L} - \frac{12EI}{L^{3}}) 2m & \frac{EA}{L} m^{2} + \frac{12EI}{L^{3}} 2^{2} & -\frac{6EI}{L^{2}} 2 \\ \frac{6EI}{L^{2}} m & -\frac{6EI}{L^{2}} 2 & \frac{4EI}{L} \end{bmatrix}
$$

# 2.8.1 Analizar el marco mostrado en la figura 2.39

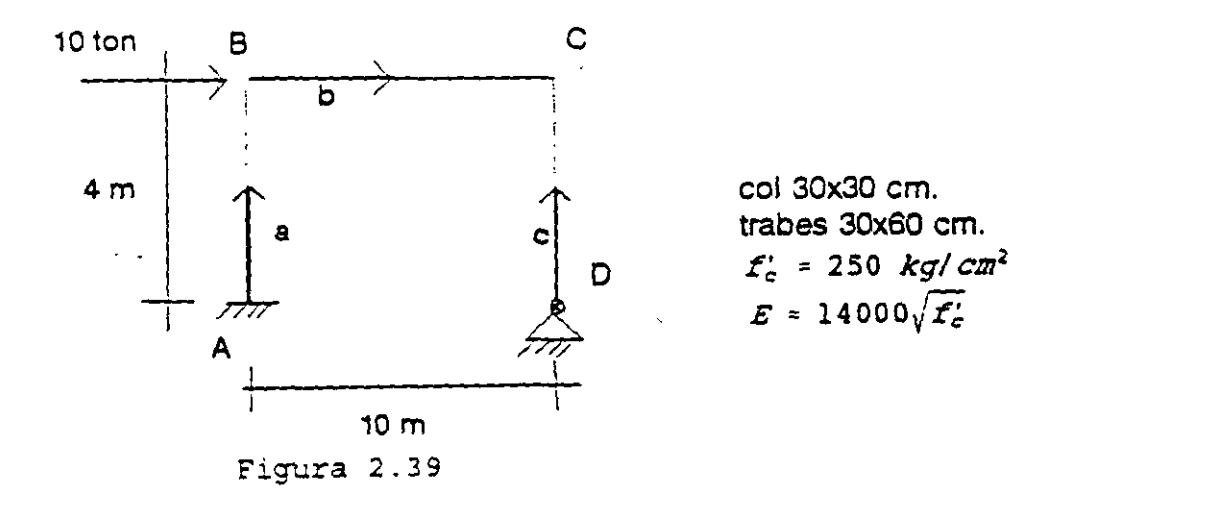

El grado de libertad para el marco en cuestión es  $GL = 7$  y su ecuación fuerzadesplazamiento está dada por:

$$
\begin{bmatrix} P_B \\ P_C \\ P_C \\ P_D \end{bmatrix} = \begin{bmatrix} K_{22a}^* + K_{11b}^* & K_{12b}^* & 0 \\ K_{21b}^* & K_{22b}^* - K_{22c}^* & K_{21c}^* \\ 0 & K_{22c}^* & K_{22c}^* \end{bmatrix} \begin{bmatrix} D_B \\ D_C \\ D_C \\ D_D \end{bmatrix}
$$

Para valuar las submatrices de rigidez y con estas la ecuación fuerzadesplazamiento, se sugiere organizar la información en la siguiente tabla. Las unidades que se manejan en este problema son toneladas y centimetros.

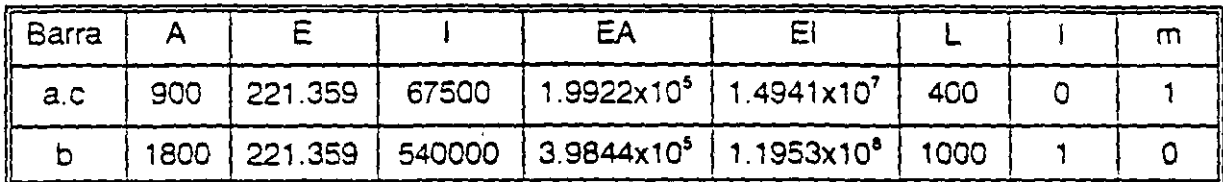

Sustituyendo en las submatrices:

Barras "a" v "c"

 $K'_{12} = \begin{bmatrix} 2.802 & 0 & -560.314 \\ 0. & 498.058 & 0 \\ -560.314 & 0 & 1.494 \times 10^5 \end{bmatrix} K'_{12} = \begin{bmatrix} -2.802 & 0 & -560.314 \\ 0 & -498.058 & 0 \\ 560.314 & 0 & 74.709 \end{bmatrix}$  $K'_{21} = \begin{bmatrix} -2.802 & 0 & 560.314 \\ 0 & -498.058 & 0 \\ -560.314 & 0 & 74.709 \end{bmatrix}$   $K'_{22} = \begin{bmatrix} 2.802 & 0 & 560.314 \\ 0 & 498.058 & 0 \\ 560.314 & 0 & 1.494x10^5 \end{bmatrix}$ Barra "b"

 $K'_{11} = \begin{bmatrix} 398.46 & 0 & 0 \\ 0 & 1.434 & 717.204 \\ 0 & 717.204 & 4.781 \times 10^5 \end{bmatrix}$   $K'_{12} = \begin{bmatrix} -398.46 & 0 & 0 \\ 0 & -1.434 & -717.204 \\ 0 & 717.204 & 2.391 \times 10^5 \end{bmatrix}$  $K'_{21} = \begin{bmatrix} -398.46 & 0 & 0 \\ 0 & -1.434 & -717.204 \\ 0 & 717.204 & 2.391 \times 10^5 \end{bmatrix}$   $K'_{22} = \begin{bmatrix} 398.46 & 0 & 0 \\ 0 & -1.434 & -717.204 \\ 0 & 717.204 & 2.781 \times 10^5 \end{bmatrix}$ 

75

 $d_{\boldsymbol{w}}$  $.401.27$  $\bullet$ 560.31 -398.45  $\sim$   $\sim$  $\bullet$  $12<sup>1</sup>$  $\bullet$  $\bullet$  $\ddot{\mathbf{0}}$  $d_{rs}^*$  $-393.43$ <br>  $-393.45$ <br>  $-393.45$ <br>  $-393.45$ <br>  $-393.45$ <br>  $-393.45$ <br>  $-393.45$ <br>  $-393.45$ <br>  $-393.45$ <br>  $-393.45$ <br>  $-393.45$ <br>  $-393.45$ <br>  $-393.45$  $-1.43$  $7.7.2$  $\bullet$  $\overline{a}$  $\bullet$  $\Omega$  $\pmb{\Phi}_{\pmb{\pi}}$  $-717.20 2.39 X10^5$  $\bullet$  $\bullet$  $\Omega$  $\mathbf{a}$  $\pm$  0  $^{\circ}$  $4C1.25$  $\bullet$   $\bullet$ 560.31  $-2.90$  $\bullet$  $d_{\infty}$ 560.31  $-717.2$  $\bullet$  $-1.43$  $0 \rightarrow$  $\bullet$   $\bullet$ 499.49 - 717.20  $\bullet$  $-489.36$  $\bullet$ سرى  $\mathfrak{I}_{\mathbb{Z}^2}$  $\bullet$ 717.2 2.39X10<sup>5</sup> 560.31 -717.2 6.276X10<sup>5</sup> -560.31  $\bullet$ 74708.5  $\Phi_{\rm acc}$  $\begin{bmatrix} 0 & \cdots & 0 \\ 0 & \cdots & 0 \end{bmatrix}$  $\bullet$  $\bullet$  $-2.8$  $\bullet$   $\bullet$  $-560.3$  $2.80$  $\bullet$  $-560.31$  $d_{so}$  $\bullet$  $\bullet$  $\bullet$  $\bullet$  $-499.36$  $\bullet$  $\bullet$   $\bullet$ 498.06  $\alpha$  $\Box$ 1.494 $x: 2^{5}$   $d_{50}$  $\bullet$  $\bullet$  $\bullet$   $\bullet$   $\bullet$  $\bullet$ 560.31 74708.5 -560.31  $\bullet$  $\Phi_{\pm\mathbb{C}_1}$ 

Sustituyendo en la ecuación fuerza-desplazamiento de la estructura se tiene:

El sistema de ecuaciones resulta de 9x9, sin embargo el grado de libertad que se determinó al inicio del problema es  $GL = 7$ . por lo que hay que eliminar los renglones y columnas correspondientes a las restricciones, es decir los renglones correspondientes a d'x<sub>o</sub> y d'<sub>yo</sub> cuyos valores son conocidos, dado que son igual con cero. La ecuación fuerza-desplazamiento de la estructura considerando sus condiciones de frontera resulta:

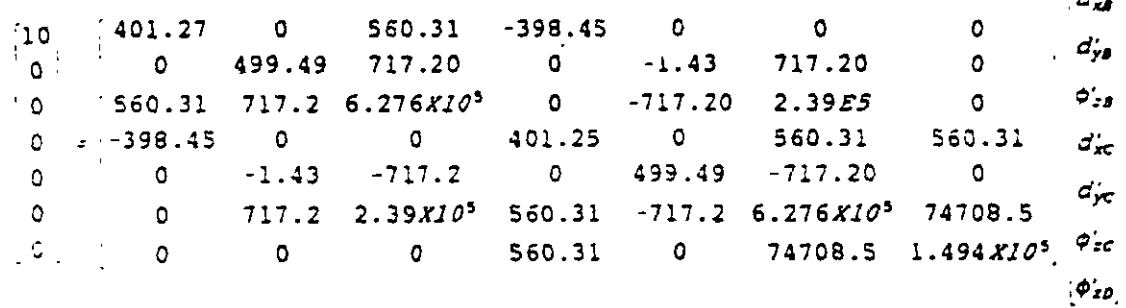

، ب

Solucionando el sistema:

$$
\begin{bmatrix} d'_{xB} \\ d'_{yB} \\ \phi'_{zB} \\ d'_{xc} \\ d'_{xc} \\ \phi'_{zc} \\ \phi'_{zc} \\ \phi'_{zc} \\ \phi'_{zc} \\ \phi'_{zc} \\ \phi'_{zD} \end{bmatrix} = \begin{bmatrix} 3.34 \\ 4.7 \times 10^{-3} \\ -2.8 \times 10^{-3} \\ 3.34 \\ -4.7 \times 10^{-3} \\ -4.5 \times 10^{-4} \\ -1.2 \times 10^{-2} \\ \phi'_{zD} \end{bmatrix}
$$

$$
7\mathfrak{s}
$$

Por compatibilidad:

$$
d'_{1a} = 0 \t d'_{2a} = d'_{8}
$$
  
\n
$$
d'_{1b} = d'_{8} \t d'_{2b} = d'_{C}
$$
  
\n
$$
d'_{1c} = d'_{0} \t d'_{2c} = d'_{C}
$$

Aplicando la ecuación fuerza-desplazamiento de la barra en el sistema global:

 $\ddot{\phantom{0}}$ 

$$
P'_{1} = K'_{11} D'_{1} + K'_{12} D'_{2}
$$
  

$$
P'_{2} = K'_{21} D'_{1} + K'_{22} D'_{2}
$$

Barra "a"

$$
P'_{1a} = K'_{11a} (0) + K'_{12a} D'_{B}
$$
\n
$$
\begin{bmatrix} p'_{x1} \\ p'_{y1} \\ m'_{z1} \end{bmatrix} = \begin{bmatrix} -2.802 & 0 & -560.314 \\ 0 & -498.058 & 0 \\ 560.314 & 0 & 74708.5 \end{bmatrix} \begin{bmatrix} 3.34 & 0 & -7.79 \\ 4.7X10.3 & 0 & -2.34 \\ -2.8X10.3 & 1663.07 \end{bmatrix}
$$
\n
$$
P'_{2a} = K'_{21a} (0) + K'_{22a} D'_{B}
$$
\n
$$
\begin{bmatrix} P'_{x2} \\ P'_{y2} \\ 560.314 & 0 & 1.4942X10^5 \end{bmatrix} \begin{bmatrix} 3.34 \\ 4.7X10.3 \\ -2.8X10.3 \end{bmatrix} = \begin{bmatrix} 7.79 \\ 2.34 \\ -2.8X10.3 \end{bmatrix}
$$

En forma similar para las otras dos barras se obtiene:

Barra "b"

$$
\begin{bmatrix} P'_{x1} \\ P'_{y1} \\ M'_{z1} \end{bmatrix} = \begin{bmatrix} 2.21 \\ -2.34 \\ -152.02 \end{bmatrix} \qquad \begin{bmatrix} P'_{x2} \\ P'_{y2} \\ M'_{z2} \end{bmatrix} = \begin{bmatrix} -2.21 \\ 2.34 \\ -884.8 \end{bmatrix}
$$

 $\lambda$ 

 $\ddot{\phantom{a}}$ 

Barra "e"

$$
\begin{bmatrix} P_{x1} \\ P_{y1} \\ M_{x1} \end{bmatrix} = \begin{bmatrix} -2 & 21 \\ -2 & 34 \\ 0 & 0 \end{bmatrix} \qquad \begin{bmatrix} P_{x2} \\ P_{y2} \\ M_{z1} \end{bmatrix} = \begin{bmatrix} 2 & 21 \\ -2 & 34 \\ 884 & 8 \end{bmatrix}
$$

Comprobación del equilibrio:

Nodo 8:

 $\hat{\mathbf{r}}$ 

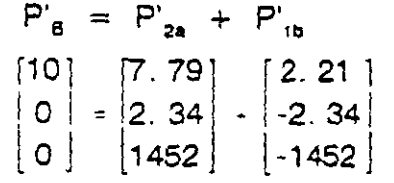

Nodo D:

$$
P'_{c} = P'_{2b} + P'_{2c}
$$
  
\n
$$
\begin{bmatrix} 0 \\ 0 \\ 0 \end{bmatrix} = \begin{bmatrix} -2.21 \\ 2.34 \\ 884.80 \end{bmatrix} + \begin{bmatrix} 2.21 \\ -2.34 \\ -884.80 \end{bmatrix}
$$

ROTACION DEL SISTEMA GLOBAL AL LOCAL.

 $\tilde{\phantom{a}}$ 

La rotación del sistema global al local se hace mediante la matriz de rotación traspuesta, en igual forma que en armaduras, así:

 $P = T' P'$ 

Barra a:

 $\sim$ 

$$
P_{1a} = (T^b) a P_{1a}
$$

$$
P_1a = \begin{bmatrix} 0 & 1 & 0 \\ -1 & 0 & 0 \\ 0 & 0 & 1 \end{bmatrix} \begin{bmatrix} -7.79 \\ -2.34 \\ 1663.07 \end{bmatrix} = \begin{bmatrix} -2.34 \\ 7.79 \\ 1663.07 \end{bmatrix}
$$

$$
P_{2a} = \begin{bmatrix} 0 & 1 & 0 \\ -1 & 0 & 0 \\ 0 & 0 & 1 \end{bmatrix} \begin{bmatrix} 7 & 79 \\ 2 & 34 \\ 1452 & 03 \end{bmatrix} = \begin{bmatrix} 2 & 34 \\ -7 & 79 \\ 1452 & 03 \end{bmatrix}
$$

 $\mathbb{Z}^{2n}$ 

En forma similar para las otras dos barras se tiene:

Barra "b"

$$
P_{1b} = \begin{bmatrix} 2.21 \\ -2.34 \\ -1452.03 \end{bmatrix}
$$
  $P_{2b} = \begin{bmatrix} -2.21 \\ 2.34 \\ -884.80 \end{bmatrix}$ 

Barra "e"

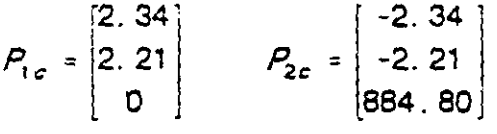

En la figura 2.40.a se muestran las fuerzas cortantes y los momentos flexionantes en los extremos de cada barra y en la figura 2.40.b se muestran las fuerzas axiales.

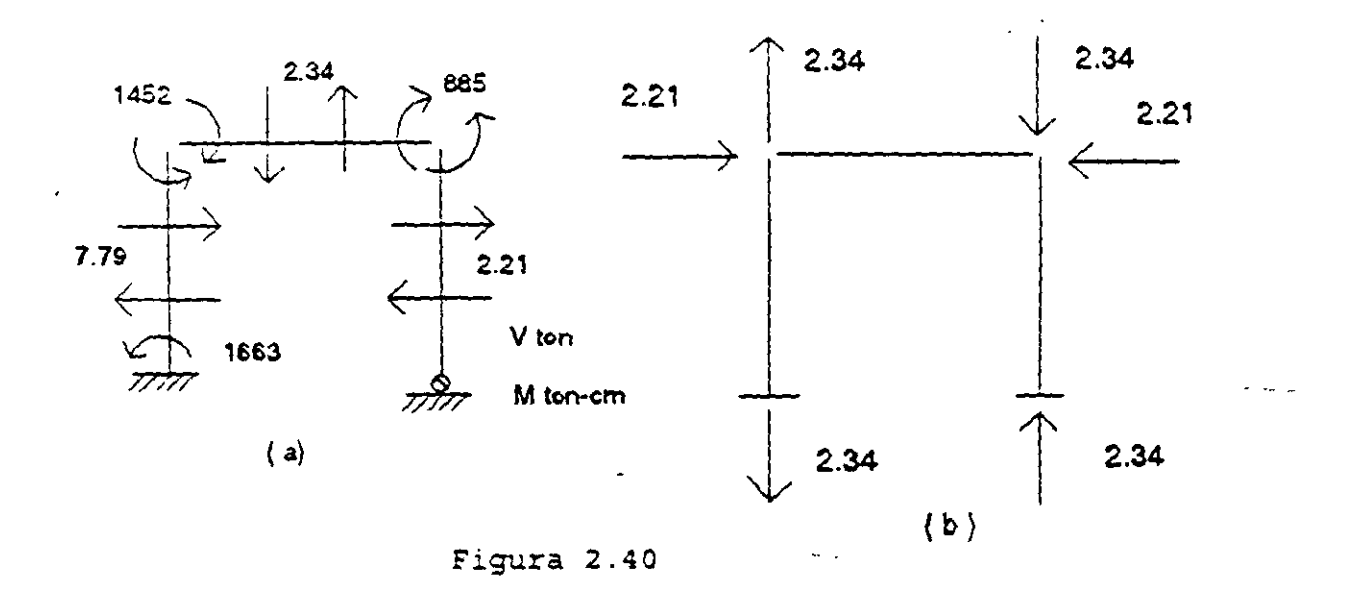

2.8.2 Ejemplo.- Analizar el marco que se muestra en la figura 2.41, considérese que la barra "d" esta articulada en sus extremos.

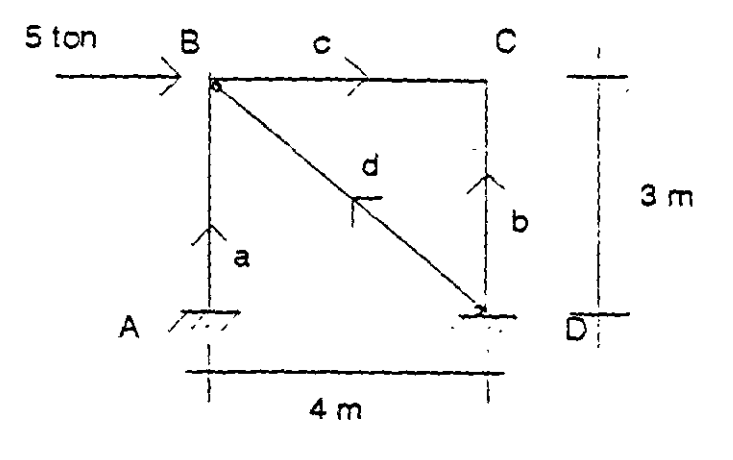

Figura 2.41

Las propiedades

consideradas para cada barra se muestran en la siguiente tabla. Las unidades utilizadas para este problema son toneladas y centímetros.

El grado de libertad para el marco en cuestión es  $GL = 6$  y su ecuación fue desplazamiento es:

$$
\begin{bmatrix} P_B' \\ P_C' \end{bmatrix} = \begin{bmatrix} K'_{22a} + K'_{22d} + K'_{11c} & K'_{12c} \\ K'_{21c} & K'_{22c} + K'_{22b} \end{bmatrix} \begin{bmatrix} D_B' \\ D_C' \end{bmatrix}
$$

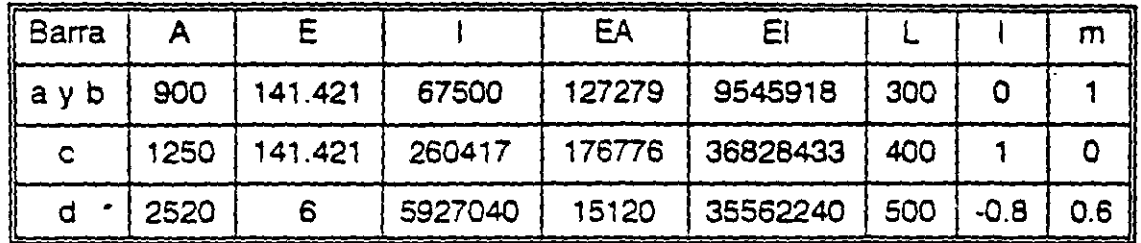

Las unidades consideradas son toneladas y centimetros. Sustituyendo en las submatrices.

Barras ay b  
\n
$$
K_{1:5} = \begin{bmatrix} 4.243 & 0 & -636.395 \\ 0 & 424.263 & 0 \\ -636.395 & 0 & 127279 \end{bmatrix} \begin{bmatrix} -4.243 & 0 & -636.395 \\ 0 & -424.263 & 0 \\ 636.395 & 0 & 63639 \end{bmatrix}
$$
  
\n $K_{21} = \begin{bmatrix} -4.243 & 0 & 0 \\ 0 & -424.263 & 0 \\ -636.395 & 0 & 63639 \end{bmatrix} \begin{bmatrix} K_{12} = \begin{bmatrix} 4.243 & 0 & 636.395 \\ 0 & 424.263 & 0 \\ 636.395 & 0 & 127279 \end{bmatrix} \end{bmatrix}$   
\nBarrac  
\n $K_{11} = \begin{bmatrix} 441.94 & 0 & 0 \\ 0 & 6.905 & 1381.066 \\ 0 & 1381.066 & 368284.33 \end{bmatrix} \begin{bmatrix} -441.94 & 0 & 0 \\ 0 & -6.905 & 1381.066 \\ 0 & -1381.066 & 184142.17 \end{bmatrix}$   
\n $K_{21} = \begin{bmatrix} -441.94 & 0 & 0 \\ 0 & -6.905 & -1381.066 \\ 0 & 1381.066 & 184142.17 \end{bmatrix} \begin{bmatrix} 441.94 & 0 & 0 \\ 0 & 6.905 & -1381.066 \\ 0 & -1381.066 & 368284.33 \end{bmatrix}$ 

Barras a v b

 $\ddot{\phantom{a}}$ 

l.

De la matriz general de 12x12 en el sistema local, la matriz de rigideces para el elemento diagonal el cual solo estará sujeto a carga axial resulta:

$$
K = \begin{bmatrix} \frac{EA}{L} & 0 & 0 & -\frac{EA}{L} & 0 & 0 \\ 0 & 0 & 0 & 0 & 0 & 0 \\ 0 & 0 & 0 & 0 & 0 & 0 \\ -\frac{EA}{L} & 0 & 0 & \frac{EA}{L} & 0 & 0 \\ 0 & 0 & 0 & 0 & 0 & 0 \\ 0 & 0 & 0 & 0 & 0 & 0 \end{bmatrix}
$$

81

 $\label{eq:2} \frac{1}{\sqrt{2}}\int_{0}^{\infty}\frac{1}{\sqrt{2\pi}}\left(\frac{1}{\sqrt{2\pi}}\right)^{2}d\mu_{\rm{max}}\,.$ 

 $\sim$   $\sim$ 

Haciendo la rotación del sistema local al global se tiene:

$$
K' = TKT'
$$
  
\n
$$
K'_{11} = K'_{22} = \begin{bmatrix} 1 & -m & 0 \\ m & 1 & 0 \\ 0 & 0 & 1 \end{bmatrix} \begin{bmatrix} \frac{EA}{L} & 0 & 0 \\ 0 & 0 & 0 \\ 0 & 0 & 0 \end{bmatrix} \begin{bmatrix} 1 & m & 0 \\ -m & 1 & 0 \\ 0 & 0 & 1 \end{bmatrix} = \begin{bmatrix} \frac{EA}{L} & 1 & \frac{EA}{L} & 1m & 0 \\ \frac{EA}{L} & 1m & \frac{EA}{L} & m^2 & 0 \\ \frac{EA}{L} & \frac{EA}{L} & \frac{EA}{L} & 0 & 0 \\ 0 & 0 & 0 & 0 & 0 \end{bmatrix}
$$
  
\n
$$
K'_{12} = K'_{21} = \begin{bmatrix} 1 & -m & 0 \\ m & 1 & 0 \\ 0 & 0 & 1 \end{bmatrix} \begin{bmatrix} -\frac{EA}{L} & 0 & 0 \\ 0 & 0 & 0 \\ 0 & 0 & 0 \end{bmatrix} \begin{bmatrix} 1 & m & 0 \\ -m & 1 & 0 \\ 0 & 0 & 1 \end{bmatrix} = \begin{bmatrix} \frac{EA}{L} & 1^2 & \frac{EA}{L} & 1m & 0 \\ \frac{EA}{L} & 1m & \frac{EA}{L} & m^2 & 0 \\ \frac{EA}{L} & \frac{EA}{L} & m & \frac{EA}{L} & m^2 & 0 \\ 0 & 0 & 0 & 0 & 0 \end{bmatrix}
$$

sustituyendo:

$$
K'_{11} = K'_{22} = \begin{bmatrix} 19.354 & -14.515 & 0 \\ -14.515 & 10.886 & 0 \\ 0 & 0 & 0 \end{bmatrix} \quad K'_{12} = K'_{21} \begin{bmatrix} -19.354 & 14.515 & 0 \\ 14.515 & -10.886 & 0 \\ 0 & 0 & 0 \end{bmatrix}
$$

sustituyendo en la ecuación fuerza-desplazamiento de la estructura se tiene:

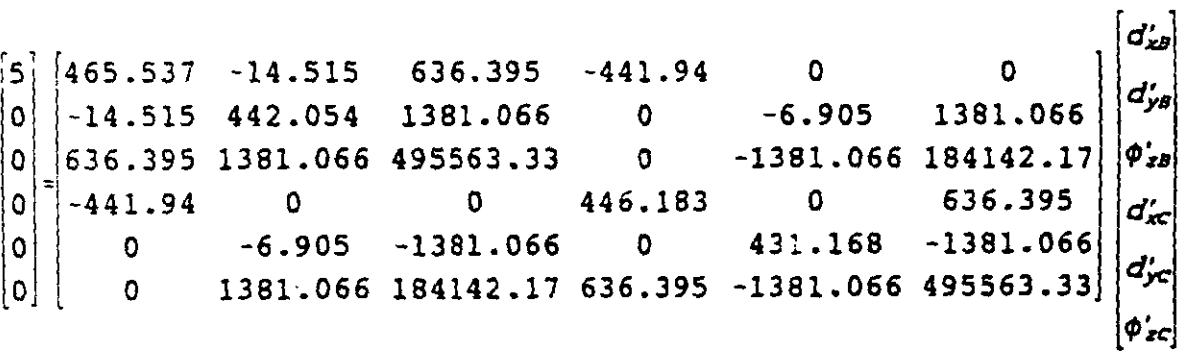

Solucionando el sistema se tiene:

Solucionando el sistema se tiene:

 $\overline{a}$ 

 $\pmb{\cdot}$ 

$$
\begin{bmatrix} d_{x8} \\ d_{y8} \\ \vdots \\ d_{x8} \\ d_{xc} \\ d_{yc} \\ \phi_{zc} \end{bmatrix} = \begin{bmatrix} 0.19279 \\ 7.54633x10^{-3} \\ -1.99028x10^{-4} \\ 0.19124 \\ -1.14398x10^{-3} \\ -1.95852x10^{-4} \end{bmatrix}
$$

Por compatibilidad.

 $\Delta \sim 10^7$ 

 $\ddot{\phantom{a}}$ 

$$
d_{1a} = 0
$$
  $d_{2a} = d_{B}$   
\n $d_{1b} = 0$   $d_{2b} = d_{c}$   
\n $d_{1c} = d_{B}$   $d_{2c} = d_{c}$   
\n $d_{1a} = 0$   $d_{2d} = d_{B}$ 

Aplicando la ecuación fuerza-desplazamiento de la barra en el sistema global. Aplicando la ecuación fuerza-desplazamiento de la barra en el sistema gl\_obal.

$$
P_1' = K_{11}' D_1' + K_{12}' D_2'
$$
  

$$
P_2' = K_{21}' D_2' + K_{22}' D_2'
$$

Barra "a"

 $\ddot{\phantom{0}}$ 

 $\mathcal{L}_{\mathbf{r}}$ 

$$
P_{10} = K_{110}(0) + K_{120}d_{0}
$$
\n
$$
\begin{bmatrix} P'_{x1} \\ P'_{y1} \\ P'_{z1} \end{bmatrix} = \begin{bmatrix} -4.243 & 0 & -636.395 \\ 0 & -424.263 & 0 \\ 636.395 & 0 & 63639 \end{bmatrix} \begin{bmatrix} 0.1928 \\ 7.5463x10^{-3} \\ -1.9903x10^{-4} \end{bmatrix} = \begin{bmatrix} -0.69 \\ -3.20 \\ 110.03 \end{bmatrix}
$$

$$
P_{2a} = K_{21a}(0) + K_{22a}d_{b}
$$

$$
\begin{bmatrix} P'_{x2} \\ P'_{y2} \\ M'_{z2} \end{bmatrix} = \begin{bmatrix} 4.243 & 0 & 636.395 \\ 0 & 424.263 & 0 \\ 636.395 & 0 & 127279 \end{bmatrix} \begin{bmatrix} 0.1928 \\ 7.5463 \times 10^{-3} \\ -1.9903 \times 10^{-4} \end{bmatrix} = \begin{bmatrix} 0.69 \\ 3.20 \\ 97.36 \end{bmatrix}
$$

#### Barra "b"

$$
P_{1b} = K_{11b}(0) + K_{12b}d_{c}
$$
\n
$$
\begin{bmatrix} P_{x1} \\ P_{y1} \\ H_{z1} \end{bmatrix} = \begin{bmatrix} -4.243 & 0 & -636.395 \\ 0 & -424.263 & 0 \\ 636.395 & 0 & 63639 \end{bmatrix} \begin{bmatrix} 0.1912 \\ -1.144x10^{-3} \\ -1.9585x10^{-4} \end{bmatrix} = \begin{bmatrix} -0.69 \\ 0.49 \\ 109.24 \end{bmatrix}
$$
\n
$$
P_{yb} = K_{y1b}(0) + K_{y2b}d_{c}
$$

$$
\begin{bmatrix} P'_{x2} \\ P'_{y2} \\ M'_{z2} \end{bmatrix} = \begin{bmatrix} 4.243 & 0 & 636.395 \\ 0 & 424.263 & 0 \\ 636.395 & 0 & 127279 \end{bmatrix} \begin{bmatrix} 0.19124 \\ -1.144 \times 10^{-3} \\ -1.9585 \times 10^{-4} \end{bmatrix} = \begin{bmatrix} 0.69 \\ -0.49 \\ 96.78 \end{bmatrix}
$$

Barra "c"

$$
P_{1c} = K_{11c} d_{\beta} + K_{12c} d_{c}
$$

 $\begin{bmatrix} P_n' \ P_n' & 441.94 & 0 & 0 \ P_n' & 5 & 6.905 & 1381.066 & 7.5463 \times 10^{-3} & 0 & -6.905 & 1381.066 & -1.144 \times 10^{-3} \ \end{bmatrix}$ <br>  $\begin{bmatrix} P_n' & 0 & 6.905 & 1381.066 & 7.5463 \times 10^{-3} & 0 & -6.905 & 1381.066 & -1.144 \times 10^{-3} \ \end{bmatrix}$ <br>  $M_{\text{eff}}$  0 1381.

$$
P_{2c} = K_{21c} d_{a} + K_{22c} d_{c}
$$

 $\begin{bmatrix} P_{\mathscr{B}} \\ P_{\mathscr{B}} \\ P_{\mathscr{B}} \end{bmatrix}$  -441.94 0 0 0 0.1928 441.94 0 0 0.1912  $\begin{bmatrix} -0.69 \\ -1.144E-3 \end{bmatrix}$  -6.905 -1381.066 7.5463  $E$ -3 0 6.905 -1381.066 -1.144 $E$ -3 0.49  $\begin{bmatrix} 0.49 \\ -1.144E-3 \end{bmatrix}$  0.49  $\begin{bmatrix} 0.4$ 

Barra "d"

 $P_{1d}^{\prime} = K_{11d}^{\prime}(0) + K_{12d}^{\prime}d_{B}^{\prime}$ 

$$
\begin{bmatrix} P'_{x1} \\ P'_{y1} \\ M'_{z1} \end{bmatrix} = \begin{bmatrix} -19.354 & 14.515 & 0 \\ 14.515 & -10.886 & 0 \\ 0 & 0 & 0 \end{bmatrix} \begin{bmatrix} 0.1928 \\ 7.5463x10^{-3} \\ -1.9903x10^{-4} \end{bmatrix} = \begin{bmatrix} -3.62 \\ 2.72 \\ 0 \end{bmatrix}
$$

$$
P_{2d}^{\phantom{2d}} = K_{21d}^{\phantom{2d}}(0) + K_{22d}^{\phantom{2d}d}d_{B}^{\phantom{B}d}
$$

$$
\begin{bmatrix} P'_{x2} \\ P'_{y2} \\ M'_{z2} \end{bmatrix} = \begin{bmatrix} 19.354 & -14.515 & 0 \\ -14.515 & 10.886 & 0 \\ 0 & 0 & 0 \end{bmatrix} \begin{bmatrix} 0.1928 \\ 7.5463 \times 10^{-3} \\ -1.9903 \times 10^{-4} \end{bmatrix} = \begin{bmatrix} 3.62 \\ -2.72 \\ 0 \end{bmatrix}
$$

Comprobación del equilibrio.

Nodo B.

 $P_{a}^{\dagger} = P_{2a}^{\dagger} + P_{1c}^{\dagger} + P_{2d}^{\dagger}$ 

$$
\begin{bmatrix} 5 \\ 0 \\ 0 \end{bmatrix} = \begin{bmatrix} 0.69 \\ 3.20 \\ 97.36 \end{bmatrix} + \begin{bmatrix} 0.69 \\ -0.49 \\ -97.36 \end{bmatrix} + \begin{bmatrix} 3.62 \\ -2.72 \\ 0 \end{bmatrix} = \begin{bmatrix} 5 \\ 0 \\ 0 \end{bmatrix}
$$

Nodo C.

$$
P_{c} = P_{2b} + P_{2c}
$$
  
\n
$$
\begin{bmatrix} 0 \\ 0 \\ 0 \end{bmatrix} = \begin{bmatrix} 0.69 \\ -0.49 \\ 96.78 \end{bmatrix} + \begin{bmatrix} -0.69 \\ 0.49 \\ -96.78 \end{bmatrix} = \begin{bmatrix} 0 \\ 0 \\ 0 \end{bmatrix}
$$

Rotación del sistema global al local.

$$
P = T' p'
$$

Barra "a"

 $\mathsf{P}_{\mathsf{te}} = (\mathsf{T}^{\mathsf{t}})_{\mathsf{e}} \mathsf{P}_{\mathsf{te}}^{\mathsf{t}}$ 

$$
P_{1a} = \begin{bmatrix} 0 & 1 & 0 \\ -1 & 0 & 0 \\ 0 & 0 & 1 \end{bmatrix} \begin{bmatrix} -0.69 \\ -3.20 \\ 110.03 \end{bmatrix} = \begin{bmatrix} -3.20 \\ 0.69 \end{bmatrix}
$$

$$
P_{2a} = \begin{bmatrix} 0 & 1 & 0 \\ -1 & 0 & 0 \\ 0 & 0 & 1 \end{bmatrix} \begin{bmatrix} 0.69 \\ 3.20 \\ 97.36 \end{bmatrix} = \begin{bmatrix} 3.20 \\ -0.69 \\ 97.36 \end{bmatrix}
$$

Barra "b"

$$
P_{1b} = \begin{bmatrix} 0 & 1 & 0 \\ -1 & 0 & 0 \\ 0 & 0 & 1 \end{bmatrix} \begin{bmatrix} -0.69 \\ 0.49 \\ 109.24 \end{bmatrix} = \begin{bmatrix} 0.69 \\ 109.24 \end{bmatrix}
$$

$$
P_{2b} = \begin{bmatrix} 0 & 1 & 0 \\ -1 & 0 & 0 \\ 0 & 0 & 1 \end{bmatrix} \begin{bmatrix} 0.69 \\ -0.49 \\ 96.78 \end{bmatrix} = \begin{bmatrix} -0.49 \\ -0.69 \\ 96.78 \end{bmatrix}
$$

l,

Barra "c"

 $\sim$   $\sim$ 

l,

$$
P_{1c} = \begin{bmatrix} 1 & 0 & 0 \\ 0 & 1 & 0 \\ 0 & 0 & 1 \end{bmatrix} \begin{bmatrix} 0.69 \\ -0.49 \\ -97.36 \end{bmatrix} = \begin{bmatrix} 0.69 \\ -0.49 \\ 97.36 \end{bmatrix}
$$

$$
P_{2c} = \begin{bmatrix} -0.69 \\ 0.49 \\ 96.78 \end{bmatrix}
$$

 $\overline{a}$ 

Barra "d"

 $\sim$   $\sim$ 

 $\ddot{\phantom{1}}$ 

$$
P_{1d} = \begin{bmatrix} -0.8 & 0.6 & 0 \\ -0.6 & -0.8 & 0 \\ 0 & 0 & 1 \end{bmatrix} \begin{bmatrix} -3.62 \\ 2.72 \\ 0 \end{bmatrix} + \begin{bmatrix} 4.528 \\ 0 \\ 0 \end{bmatrix}
$$

 $35$  $\sim 10^7$ 

 $\ddot{\phantom{0}}$ 

 $\bar{\beta}$ 

$$
P_{2d} = \begin{bmatrix} -0.8 & 0.6 & 0 \\ -0.6 & -0.8 & 0 \\ 0 & 0 & 1 \end{bmatrix} \begin{bmatrix} 3.62 \\ -2.72 \end{bmatrix} = \begin{bmatrix} -4.528 \\ 0 \\ 0 \end{bmatrix}
$$

En la figura 2.42 se representan fuerzas cortantes y momentos flexionantes y en la figura 2.43 fuerzas normales.

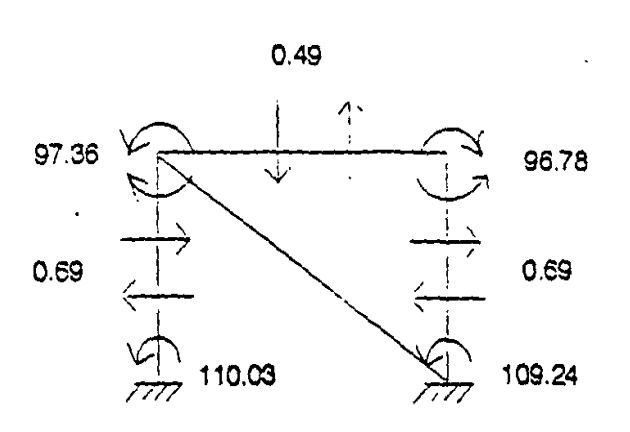

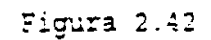

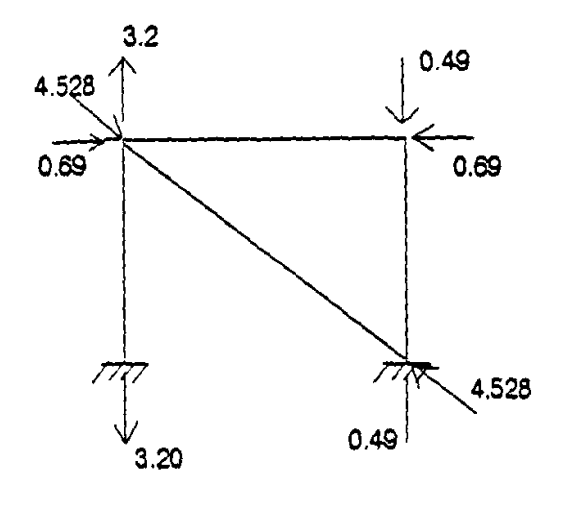

Figura 2.43

## **2.9 RETICULA O EMPARRILLADO.**

Una retícula es una estructura a la cual se le aplica la carga en piar.os perpendiculares al plano que la contiene. Por lo cual será una estructura con tres grados de libertad por nodo. uno lineal y dos angulares como se vió en el capitulo uno.

En igual forma que en armaduras y marcos primero se determinará las submatrices de rigidez en el sistema global. para esto se sabe que:

$$
K'_{ij} = T K_{ij} T'
$$

y en el caso de retículas la matnz de rotación T se detarmina a partir de la figura 2.45

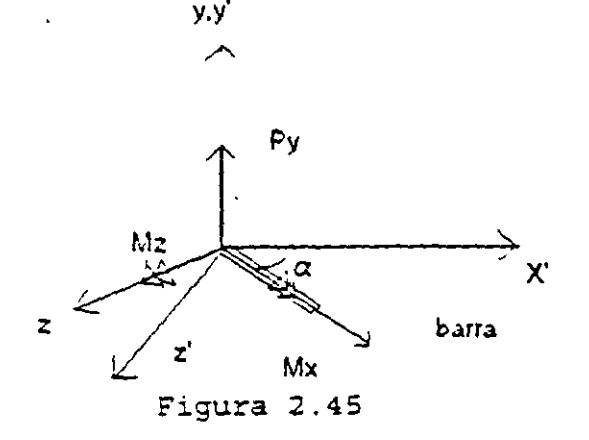

de la figura 2.45 se puede observar que:

$$
M'_x = M_x \cos \alpha - M_x \sin \alpha
$$
  

$$
P'_y = P_y
$$
  

$$
M'_z = M_x \sin \alpha + M_z \cos \alpha
$$

en forma matricial:

$$
\begin{bmatrix} M'_x \\ P'_y \\ M'_z \end{bmatrix} = \begin{bmatrix} I & 0 & -m \\ 0 & 1 & 0 \\ m & 0 & I \end{bmatrix} \begin{bmatrix} M_x \\ P_y \\ M_z \end{bmatrix}
$$

por lo tanto:

$$
T = \begin{bmatrix} 1 & 0 & -m \\ 0 & 1 & 0 \\ m & 0 & 1 \end{bmatrix}
$$

 $\ddot{\phantom{0}}$ 

 $\bar{\mathcal{L}}$ 

De la matriz general de 12x12 en el sistema local, la matriz de rigideces para un elemento retícula es de la forma:

المنابع المستقلة المنابعة المنابعة المنابعة المنابعة المنابعة المنابعة المنابعة المنابعة المنابعة ال<br>ويستقلع المنابعة المنابعة المنابعة المنابعة المنابعة المنابعة المنابعة المنابعة المنابعة المنابعة المنابعة الم

$$
K = \begin{bmatrix} \frac{GJ}{L} & 0 & 0 & -\frac{GJ}{L} & 0 & 0 \\ 0 & \frac{12EI}{L^3} & \frac{6EI}{L^2} & 0 & -\frac{12EI}{L^3} & \frac{6EI}{L^2} \\ 0 & \frac{6EI}{L^2} & \frac{4EI}{L} & 0 & -\frac{6EI}{L^2} & \frac{2EI}{L} \\ -\frac{GJ}{L} & 0 & 0 & \frac{GJ}{L} & 0 & 0 \\ 0 & -\frac{12EI}{L^3} & -\frac{6EI}{L^2} & 0 & \frac{12EI}{L^3} & -\frac{6EI}{L^2} \\ 0 & \frac{6EI}{L^2} & \frac{2EI}{L} & 0 & -\frac{6EI}{L^2} & \frac{4EI}{L} \end{bmatrix}
$$

Haciendo la rotación del sistema local al global se obtiene:

$$
K_{11} = \begin{bmatrix} \frac{GJ}{L} I^2 + \frac{4EI}{L} m^2 & \frac{-6EI}{L^2} m & (\frac{GJ}{L} - \frac{4EI}{L}) Im \\ & \frac{-6EI}{L^2} m & \frac{12EI}{L^3} & \frac{6EI}{L^2} I \\ & & (\frac{GJ}{L} - \frac{4EI}{L}) Im & \frac{6EI}{L^2} & \frac{GJ}{L} m^2 + \frac{4EI}{L} I^2 \\ & & & (\frac{FJ}{L} - \frac{4EI}{L}) Im & \frac{6EI}{L^2} & \frac{FJ}{L} m^2 + \frac{2EI}{L} I^2 \end{bmatrix}
$$

$$
K_{12} = \begin{bmatrix} -\frac{GJ}{L} I^2 + \frac{4EI}{L} m^2 & \frac{6EI}{L^2} m & -(\frac{GJ}{L} + \frac{2EI}{L}) Im \\ -(\frac{GJ}{L} + \frac{2EI}{L}) Im & -\frac{12EI}{L^2} & \frac{6EI}{L^2} I \\ -(\frac{GJ}{L} + \frac{2EI}{L}) Im & -\frac{6EI}{L^2} I & -\frac{GJ}{L} m^2 + \frac{2EI}{L} I^2 \end{bmatrix}
$$

$$
K'_{21} = K'_{12}^{t}
$$
  

$$
K'_{22} = \begin{bmatrix} \frac{GJ}{L} 2^{2} - \frac{4EI}{L} m^{2} & \frac{6EI}{L^{2}} m & (\frac{GJ}{L} - \frac{4EI}{L}) 2m \\ \frac{6EI}{L^{2}} m & \frac{12EI}{L^{3}} & -\frac{6EI}{L^{2}} I \\ (\frac{GJ}{L} - \frac{4EI}{L}) 2m & -\frac{6EI}{L^{2}} & \frac{GJ}{L} m^{2} + \frac{4EI}{L} 2^{2} \end{bmatrix}
$$

2.9.1 Ejemplo.- Analizar la retícula mostrada en la figura 2.46

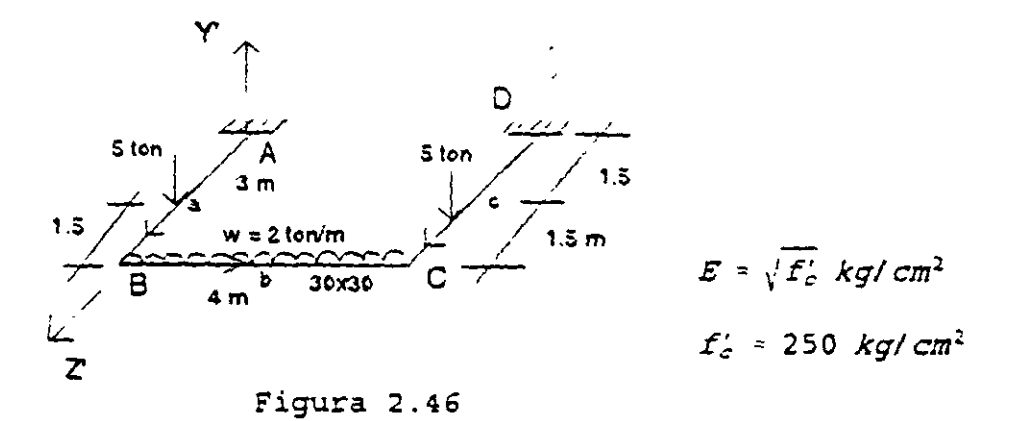

La ecuación fuerza-desplazamiento de la estructura en el sistema global está dada

por:

$$
\begin{bmatrix} P'_{B} \\ P'_{C} \end{bmatrix} = \begin{bmatrix} K'_{22a} + K'_{11b} & K'_{12b} \\ K'_{21} & K_{22b} + K_{22c} \end{bmatrix} = \begin{bmatrix} D'_{B} \\ D'_{C} \end{bmatrix}
$$

Las unidades utilizadas para determinar el vector de caras serán toneladas para las cortantes y toneladas-centímetro para los momentos, así:

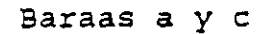

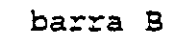

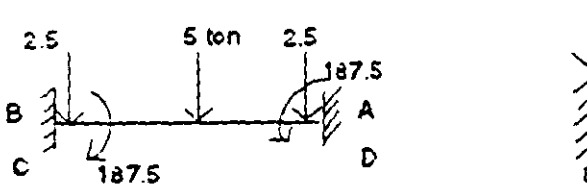

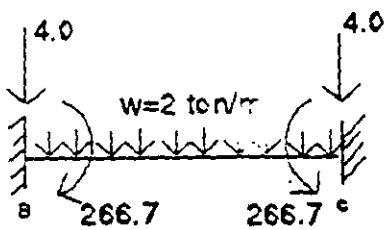

$$
M' = \frac{PI}{8} = 187.5 \text{ Ton-cm} \qquad M = \frac{wI^2}{12} = 266.7 \text{ Ton-cm}
$$
  

$$
V = \frac{P}{2} = 2.5 \text{ Ton} \qquad V = \frac{wI}{2} = 4 \text{ for}
$$

El vector de cargas y el de desplazamientos se puede escribir:

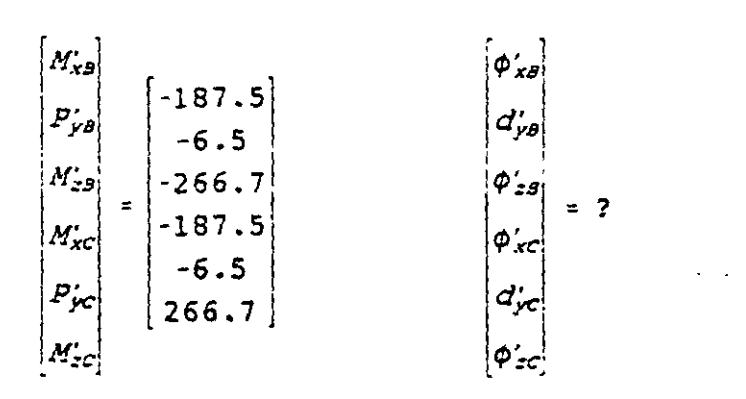

Para valuar las submatrices de rigidez para cada barra se sugiere organizar la información en la siguiente tabla:  $\hat{f}^{\hat{a}\hat{b}}$ 

**Barra** | E | G | I | J | L | El | GJ  $\cdot$  | I | m a y c  $\,$  221.36  $\,$  88.54  $\,$  540000  $\,$  370980  $\,$  300  $\,$  1.1953x10 $\,$   $\,$  3.2846x10 $\,$   $\,$   $\,$  0  $\,$  1  $\,$ b 221.36 88.54 67500 114210 400 1.4941x10<sup>7</sup> 1.0112x10<sup>7</sup> 1 0

Para determinar el momento polar de inercia J se utiliza la expresión  $J = B b<sup>3</sup> h$ donde B es función de la relación h/b, como se indica en la siguiente tabla.

للمدام

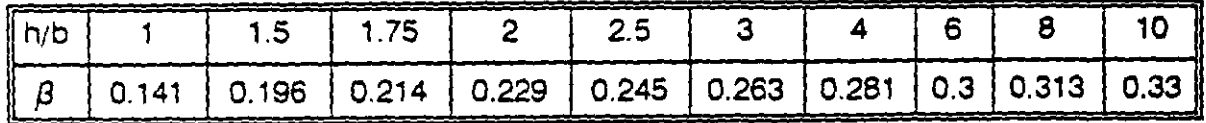

Sustituyendo en las matrices transformadas al sistema global:

Barras a y c

$$
K'_{11a,c} = \begin{bmatrix} 1593733.3 & -7968.87 & 0 \\ -7968.87 & 53.13 & 0 \\ 0 & 0 & 10948.56 \end{bmatrix}
$$

$$
K'_{12a,c} = \begin{bmatrix} 796886.67 & 7968.87 & 0 \\ -7968.87 & -53.13 & 0 \\ 0 & 0 & -10948.56 \end{bmatrix}
$$

$$
K_{\text{21ac}} = K_{\text{12ac}}^{\text{I}}
$$

$$
K'_{22a,c} = \begin{bmatrix} 1593733.3 & 7968.87 & 0 \\ 7968.87 & 53.13 & 0 \\ 0 & 0 & 10948.56 \end{bmatrix}
$$

Barra b

 $\overline{a}$ 

 $\ddot{\phantom{a}}$ 

$$
K'_{11b} = \begin{bmatrix} 25280.38 & 0 & 0 \\ 0 & 2.80 & 560.31 \\ 0 & 560.31 & 149417.33 \end{bmatrix}
$$

$$
K'_{12b} = \begin{bmatrix} -25280.38 & 0 & 0 \\ 0 & -2.80 & 560.31 \\ 0 & -560.31 & 74708.67 \end{bmatrix}
$$

 $\ddot{\phantom{a}}$ 

$$
K_{21} = K_{12}^t
$$

 $\mathcal{L}_{\rm{max}}$ 

$$
K_{22b} = \begin{bmatrix} 25280.38 & 0 & 0 \\ 0 & 2.80 & -560.31 \\ 0 & -560.31 & 149417.33 \end{bmatrix}
$$

sustituyendo en la ecuación fuerza-desplazamiento:

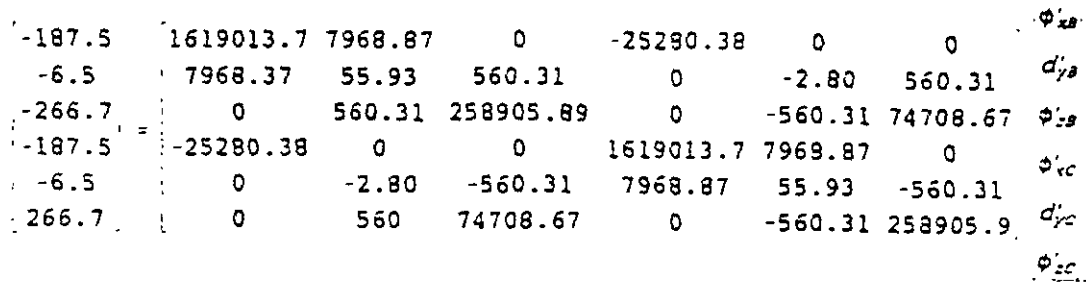

 $\mathcal{L}$ 

Solucionando el sistema:

J.

 $\omega$  to  $\lambda$  and  $\omega$ 

$$
\begin{pmatrix}\n\Phi'_{xB} \\
\phi'_{yB} \\
\phi'_{zB} \\
\phi'_{xc} \\
\phi'_{xc} \\
\phi'_{zc}\n\end{pmatrix} = \begin{bmatrix}\n0.001976 \\
-0.418715 \\
-0.001447 \\
0.001976 \\
-0.4187151 \\
0.0014479\n\end{bmatrix}
$$

Por compatibilidad

$$
d'_{1a} = 0
$$
  $d'_{2a} = d'_{6}$   
\n $d'_{1b} = d'_{6}$   $d'_{2b} = d'_{c}$   
\n $d'_{1c} = 0$   $d'_{2c} = d'_{c}$ 

Aplicando la ecuación fuerza-desplazamiento para cada barra en el sistema global:

$$
P'_{1} = K'_{11} d'_{1} + K'_{12} d'_{2}
$$
  

$$
P'_{2} = K'_{21} d'_{1} + K'_{22} d'_{2}
$$

l,

Barra "a"

 $\ddot{\phantom{a}}$ 

$$
P_{1a} = K_{11a} d_{1a}^{\prime} + K_{12a} d_{2a}^{\prime}
$$

$$
\begin{bmatrix} M'_{x1} \\ P'_{y1} \\ M'_{z1} \end{bmatrix} = \begin{bmatrix} 796886.67 & 7968.87 & 0 \\ -7968.87 & -53.13 & 0 \\ 0 & 0 & -109488.56 \end{bmatrix} \begin{bmatrix} 0.0019769 \\ -0.418715 \\ -0.0014479 \end{bmatrix} = \begin{bmatrix} -1762 \\ 6.5 \\ 158.5 \end{bmatrix}
$$

$$
P'_{2a} = K_{21a} d'_{1a} + K_{22a} d'_{2a}
$$

$$
\begin{bmatrix} M'_{x2} \\ P'_{y2} \\ M'_{z2} \end{bmatrix} = \begin{bmatrix} 1593733.33 & 7968.87 & 0 \\ 7968.87 & 53.13 & 0 \\ 0 & 0 & 109488.56 \end{bmatrix} \begin{bmatrix} 0.0019769 \\ -0.418715 \\ -0.0014479 \end{bmatrix} = \begin{bmatrix} -187.5 \\ -6.5 \\ -158.5 \end{bmatrix}
$$

en forma similar para las otras barras se tiene:  $\langle \cdot, \cdot \rangle$ 

Barra "b"

 $\ddot{\phantom{a}}$ 

$$
\begin{bmatrix} M'_{x1} \\ P'_{y1} \\ M'_{z1} \end{bmatrix} = \begin{bmatrix} 0.00 \\ 0.00 \\ -108.2 \end{bmatrix} \quad ; \quad \begin{bmatrix} M'_{x2} \\ P'_{y2} \\ M'_{z2} \end{bmatrix} = \begin{bmatrix} 0.00 \\ 0.00 \\ 108.2 \end{bmatrix}
$$

Barra "c"

 $\mathcal{L}^{\text{max}}$ 

$$
\begin{bmatrix} M'_{x1} \\ P'_{y1} \\ M'_{z1} \end{bmatrix} = \begin{bmatrix} -1762 \\ 6.50 \\ -158.5 \end{bmatrix} \qquad ; \qquad \begin{bmatrix} M'_{x2} \\ P'_{y2} \\ M'_{z2} \end{bmatrix} = \begin{bmatrix} -187.5 \\ -6.5 \\ 158.5 \end{bmatrix}
$$

Comprobación del equilibrio:

 $\ddot{\phantom{a}}$ 

$$
P'_B = P'_{24} + P'_{1b}
$$
  
\n
$$
\begin{bmatrix} -187.5 \\ -6.5 \\ -266.7 \end{bmatrix} = \begin{bmatrix} -187.5 \\ -6.5 \\ -158.5 \end{bmatrix} + \begin{bmatrix} 0 \\ 0 \\ -108.2 \end{bmatrix}
$$
 *sicumple*

$$
P'_{c} = P'_{2b} + P'_{2c}
$$
  
\n
$$
\begin{bmatrix}\n-187.5 \\
-6.5 \\
266.7\n\end{bmatrix} =\n\begin{bmatrix}\n0 \\
0 \\
108.2\n\end{bmatrix} -\n\begin{bmatrix}\n-187.5 \\
-6.5 \\
158.5\n\end{bmatrix} \quad si cumple
$$

Para la rotación del sistema global al local se sabe que :

 $\sim 10$ 

$$
P = T' P'
$$

Barra "a"

 $\ddot{\phantom{0}}$ 

$$
\begin{bmatrix} M_{x1} \\ P_{y1} \\ M_{z1} \end{bmatrix} = \begin{bmatrix} 0 & 0 & 1 \\ 0 & 1 & 0 \\ -1 & 0 & 0 \end{bmatrix} \begin{bmatrix} -1762 \\ 6.5 \\ 158.5 \end{bmatrix} = \begin{bmatrix} 158.5 \\ 6.5 \\ 1762 \end{bmatrix}
$$

$$
\begin{bmatrix} M_{x2} \\ P_{y2} \\ M_{z2} \end{bmatrix} = \begin{bmatrix} 0 & 0 & 1 \\ 0 & 1 & 0 \\ -1 & 0 & 0 \end{bmatrix} \begin{bmatrix} -187.5 \\ -6.5 \\ -158.5 \end{bmatrix} = \begin{bmatrix} -158.5 \\ -6.5 \\ 187.5 \end{bmatrix}
$$

en forma similar para las barra b y c

$$
\begin{bmatrix} M_{x1} \\ P_{y1} \\ M_{z1} \end{bmatrix} = \begin{bmatrix} 0 \\ 0 \\ -108.2 \end{bmatrix} \qquad ; \qquad \begin{bmatrix} M_{x2} \\ P_{y2} \\ M_{z2} \end{bmatrix} = \begin{bmatrix} 0 \\ 0 \\ 108.2 \end{bmatrix}
$$

Barra "c"

$$
\begin{bmatrix} M_{x1} \\ P_{y1} \\ M_{z1} \end{bmatrix} = \begin{bmatrix} -158.5 \\ 6.5 \\ 158.5 \end{bmatrix} \qquad ; \qquad \begin{bmatrix} M_{x2} \\ P_{y2} \\ M_{z2} \end{bmatrix} = \begin{bmatrix} 158.5 \\ -6.5 \\ 187.5 \end{bmatrix}
$$

 $\Delta$ 

95

Los elementos mecánicos finales se obtienen en forma similar a los de los marcos así:

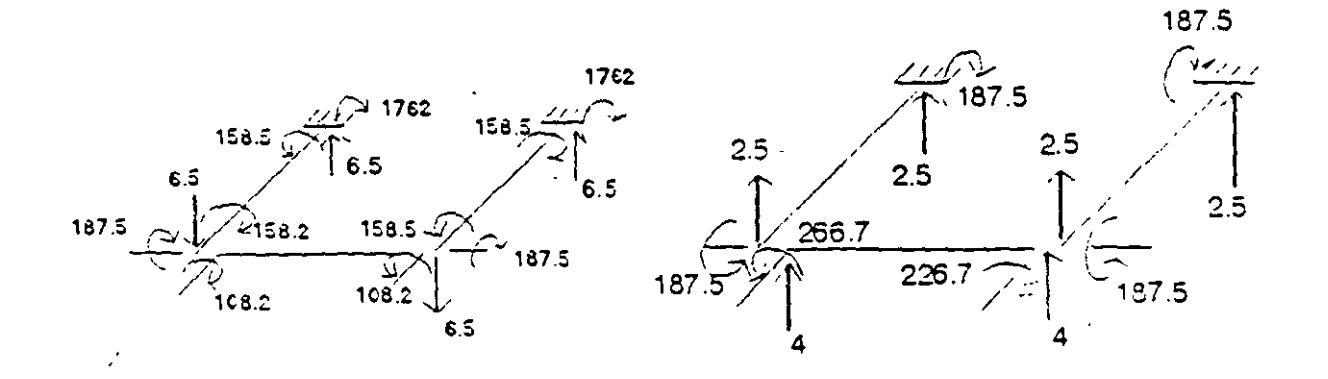

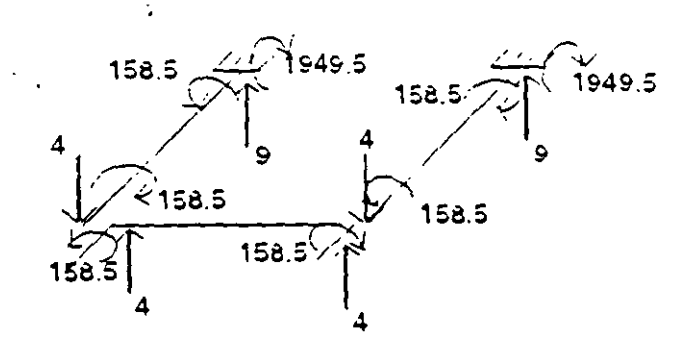

Figura 2.47

## 2.10 ESTRUCTURAS EN EL ESPACIO

Rotación del sistema local al global de una barra en el espacio:

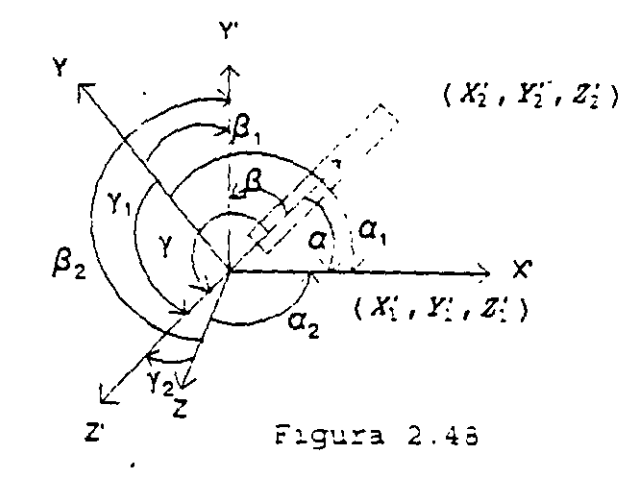

 $\mathcal{L}^{\text{max}}$ 

Se sabe:

$$
L = \sqrt{(x'_2 - x'_1)^2 + (y'_2 - y'_1)^2 - (z'_2 - z'_1)^2}
$$
  

$$
\cos \alpha = \frac{x'_2 - x'_1}{L} \qquad \cos \beta = \frac{y'_2 - y'_1}{L} \qquad \cos \gamma = \frac{z'_2 - z'_1}{L}
$$

Por otro lado:

 $Px' = Px \cos \alpha + Py \cos \alpha_1 + Pz \cos \alpha_2$  $Py' = Py \cos \beta + Py \cos \beta_1 + Py \cos \beta_2$  $Pz' = Pz \cos \gamma + Pz \cos \gamma_1 + Pz \cos \gamma_2$ 

en igual forma para momentos en forma matricial y llamando

 $cos\alpha_i = I_i$ ;  $cos\beta_i = m_i$ ;  $cos\gamma i = n_i$  $\left[ \begin{array}{cccccc} 1 & I_1 & I_2 & | & 0 & 0 & 0 \\ m & m_1 & m_2 & | & 0 & 0 & 0 \\ n & n_1 & n_2 & | & 0 & 0 & 0 \\ \cdots & \cdots & \cdots & \cdots & \cdots & \cdots & \cdots \\ 0 & 0 & 0 & | & I & I_1 & I_2 \\ 0 & 0 & 0 & | & m & m & m_2 \end{array} \right]$ Р,  $P'_{\nu}$  $P'_z$  $\vert M_{_X} \vert$  $M_{y}$  $a<sub>2</sub>$  $\overline{0}$ 0  $\overline{D}$  $n_{\rm t}$  $\Omega$ 

de donde:

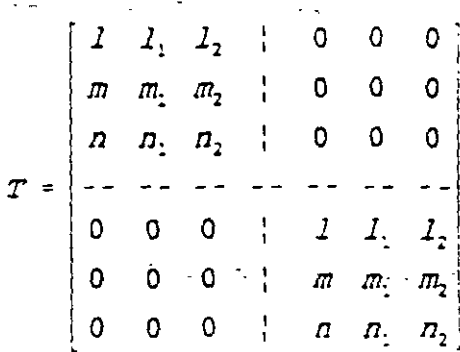

De la matriz de rotación I, m, y n representan los cosenos directores del eje "x" en el sistema global de referencia. Para determinar los cosenos directores l,, m, y n, del eje "y" partimos de seleccionar a dicho eje perpendicular a los ejes x y z' de tal forma que el producto vectorial de z' con x coincida con el eje y; así:

 $\sim 100$ 

$$
\bar{y} = \bar{z}^{\prime} \times \bar{x} = \begin{bmatrix} \dot{z} & \dot{y} & k \\ 0 & 0 & 1 \\ l & m & n \end{bmatrix} = -m_{z} - l_{y} + o_{k}
$$

como  $\bar{y}$  no es unitario entonces:

$$
\hat{y} = \frac{1}{\sqrt{\lambda^2 - m^2}} \ \vec{y}
$$

si llamamos  $D = \sqrt{1^2 + m^2}$ , entonces

$$
\hat{y} = \begin{bmatrix} -\frac{m}{D} \\ \frac{1}{D} \\ 0 \end{bmatrix}
$$

por lo que:

$$
J_1 = -\frac{m}{D} \; ; \qquad m_1 = \frac{1}{D} \qquad Y \qquad n_1 = 0
$$

$$
\vec{z} = \hat{x} \times \hat{y} = \frac{1}{D} \begin{bmatrix} \vec{i} & \vec{j} & \vec{k} \\ l & m & n \\ -m & l & 0 \end{bmatrix}
$$
  

$$
\hat{z} = \frac{1}{D} [-n l_{1} - m n_{j} + (l^{2} + m^{2}) K ]
$$
  

$$
|\vec{z}| = \sqrt{\frac{1}{D^{2}} [n^{2}l^{2} + m^{2}n^{2} + (l^{2} + m^{2})^{2}]}
$$
  

$$
|\vec{z}| = \sqrt{\frac{n^{2}(l^{2} - m^{2}) + (l^{2} - m^{2})^{2}}{(l^{2} + m^{2})}}
$$
  

$$
|\vec{z}| = \sqrt{\frac{(l^{2} + m^{2}) + (n^{2} + l^{2} + m^{2})^{2}}{(l^{2} + m^{2})}}
$$
  

$$
|\vec{z}| = 1
$$

por lo que 
$$
\vec{z} = \hat{z}
$$
  $y$   $I_1 = -n \frac{1}{D}$ ;  $m_2 = -m \frac{n}{D}$   

$$
n_3 = \frac{I^2 + m^2}{\sqrt{I^2 + m^2}} = \sqrt{I^2 + m^2} = D
$$

 $\ddot{\phantom{0}}$ 

finalmente el transformador resulta:

 $\overline{a}$ 

 $\ddot{\phantom{a}}$ 

÷,

$$
T = \begin{bmatrix} 1 & -\frac{m}{D} & -\frac{n}{D} & | & 0 & 0 & 0 \\ m & \frac{1}{D} & -\frac{mn}{D} & | & 0 & 0 & 0 \\ n & 0 & D & | & 0 & 0 & 0 \\ -1 & -1 & -1 & -1 & -1 & -1 & -1 \\ 0 & 0 & 0 & | & 1 & -\frac{m}{D} & -\frac{1}{D} \\ 0 & 0 & 0 & | & m & \frac{1}{D} & -\frac{mn}{D} \\ 0 & 0 & 0 & | & n & 0 & D \end{bmatrix}
$$

99

En el caso de que el eje "x" coincida con y' los ejes "z" & "z' " coincidirán como se muestra en la siguiente figura 4.29.

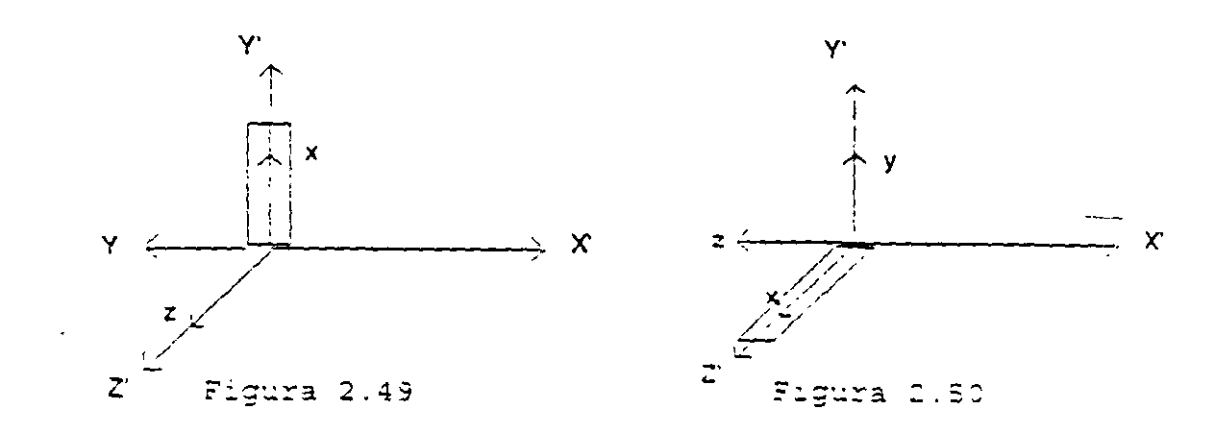

y el transformador resulta:

 $\cdot$ 

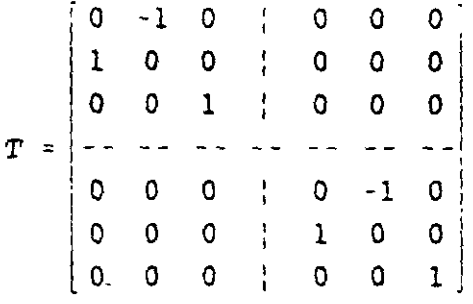

y en el caso de que el eje "x" coincida con z' los ejes "y" y "y' " coincidirán también como se muestra en la figura 2.50, el transformador resulta:

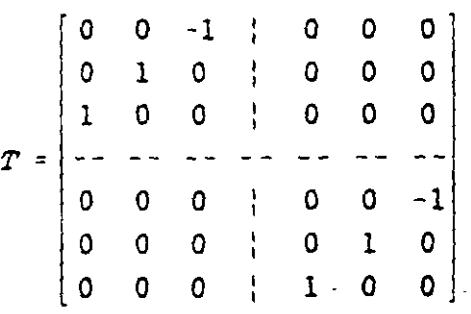

#### 3.1 MATRIZ DE RIGIDECES MODIFICADA

La matriz de rigideces se modifica con la finalidad de considerar diversas condiciones de frontera. Supongase una estructura como se muestra en la siguiente figura:

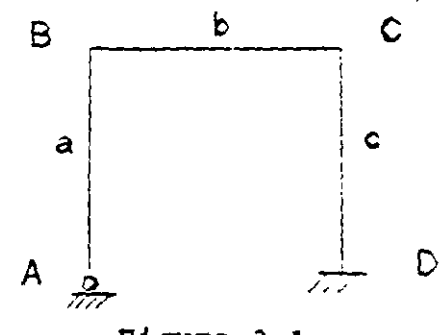

Figura 3.l

Si se consideran unicamente los grados de libertad de los nodos 8 y C para el análisis del marco, entonces la matriz de rigideces de la barra "a" debe modificarse para tomar en cuenta el grado de libertad del nodo A. La modificación se realiza considerando las condiciones de frontera es decir:

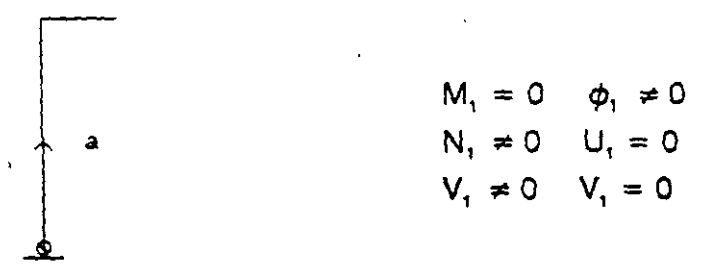

La ecuación fuerza-desplazamiento de la barra está dada por:

$$
\begin{bmatrix} N_1 \\ V_1 \\ N_1 \\ N_2 \\ N_2 \\ N_3 \end{bmatrix} = \begin{bmatrix} K_{11} & K_{12} & K_{13} & K_{14} & K_{15} & K_{16} \\ K_{21} & K_{22} & K_{23} & K_{24} & K_{25} & K_{26} \\ K_{31} & K_{32} & K_{33} & K_{34} & K_{35} & K_{36} \\ K_{41} & K_{42} & K_{43} & K_{44} & K_{45} & K_{46} \\ K_{51} & K_{52} & K_{53} & K_{54} & K_{55} & K_{56} \\ K_{61} & K_{62} & K_{63} & K_{64} & K_{65} & K_{66} \end{bmatrix} \begin{bmatrix} U_1 \\ V_2 \\ V_3 \end{bmatrix}
$$

A.,

sustituyendo las condiciones de frontera en el extremo 1  $\left\langle \left( \Delta \mathcal{L} \right) \left( \mathcal{L} \right) \right\rangle = \left\langle \left( \Delta \mathcal{L} \right) \left( \frac{\partial \mathcal{L}}{\partial \mathcal{L}} \right) \right\rangle$ 

 $\sim 10^{-10}$ 

 $\frac{1}{2}$ 

de donde se puede escribir:

 $\sim 10^{10}$ 

$$
\begin{bmatrix} N_1 \\ V_1 \\ 0 \end{bmatrix} = \begin{bmatrix} K_{13} & K_{14} & K_{15} & K_{16} \\ K_{23} & K_{24} & K_{25} & K_{26} \\ K_{33} & K_{34} & K_{35} & K_{36} \end{bmatrix} \begin{bmatrix} \varphi_1 \\ U_2 \\ V_2 \\ \varphi_3 \end{bmatrix}
$$

de donde:

 $\sim 10^{11}$ 

$$
0 = K_{33} \Phi_1 + K_{34} U_2 + K_{35} U_2 + K_{36} \Phi_2
$$
  

$$
\Phi_1 = -K^1_{33} (K_{34} U_2 + K_{35} U_2 + K_{36} \Phi_2)
$$

en forma matricial:

 $\sim 10^{11}$ 

$$
\phi_1 = -K_{33}^{-1} \left[ K_{34} K_{35} K_{36} \right] \begin{bmatrix} U_2 \\ V_2 \\ \phi_2 \end{bmatrix}
$$

Es decir que a partir del vector desplazamiento en el extremo 2 se puede determinar el giro en el extremo 1.

Por otro lado se tiene:

$$
\begin{bmatrix} N_2 \\ V_2 \\ N_3 \end{bmatrix} = \begin{bmatrix} K_{43} & K_{44} & K_{45} & K_{46} \\ K_{53} & K_{54} & K_{55} & K_{56} \\ K_{63} & K_{64} & K_{65} & K_{66} \end{bmatrix} \begin{bmatrix} \varphi_1 \\ U_2 \\ V_3 \end{bmatrix}
$$

lo cual se puede escribir:

$$
\begin{bmatrix} N_2 \\ V_2 \\ N_2 \end{bmatrix} = \begin{bmatrix} K_{43} \\ K_{53} \\ K_{63} \end{bmatrix} \phi_1 + \begin{bmatrix} K_{44} & K_{45} & K_{46} \\ K_{54} & K_{55} & K_{56} \\ K_{64} & K_{65} & K_{66} \end{bmatrix} \begin{bmatrix} \phi_1 \\ V_2 \\ \phi_2 \end{bmatrix}
$$

sustituyendo el valor de  $\Phi_i$ :

$$
\begin{bmatrix} N_2 \\ V_2 \\ N_2 \end{bmatrix} = \begin{bmatrix} K_{43} \\ K_{53} \\ K_{63} \end{bmatrix} - K_{33}^{-1} [K_{34} K_{35} K_{36}] \begin{bmatrix} U_2 \\ V_2 \\ V_2 \end{bmatrix} + \begin{bmatrix} K_{44} & K_{45} & K_{46} \\ K_{54} & K_{55} & K_{56} \\ K_{64} & K_{65} & K_{66} \end{bmatrix} \begin{bmatrix} U_2 \\ V_2 \end{bmatrix}
$$

$$
\begin{bmatrix} N_2 \\ V_2 \\ M_2 \end{bmatrix} = \begin{bmatrix} K_{44} & K_{45} & K_{46} \\ K_{54} & K_{55} & K_{56} \\ K_{64} & K_{65} & K_{66} \end{bmatrix} - \begin{bmatrix} K_{43} \\ K_{53} \\ K_{63} \end{bmatrix} - K_{33}^{-1} \begin{bmatrix} K_{34} & K_{25} & K_{36} \end{bmatrix} \begin{bmatrix} U_2 \\ V_2 \\ V_2 \end{bmatrix}
$$

esto es:

$$
\overline{P}_2 = K_{22} \overline{d}_2
$$

donde K $_{\rm 22}^{\rm *}$  es la matriz de rigideces modificada.

La matriz de rigideces modificada es la que se utilizará para efectuar el acoplamiento de las barras cuando no se incluya el grado de libertad del nodo "A", así:

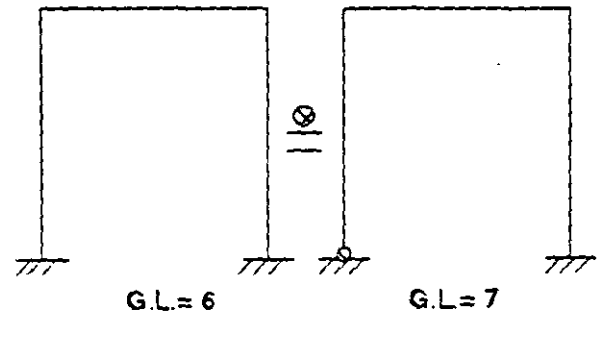

Figura 3.2

" -

# 3.2 **CONDENSACION DE LOS GRADOS DE LIBERTAD**

El procedimiento anterior se puede simplificar condensando los grados de libertad de las fuerzas que son nulas:

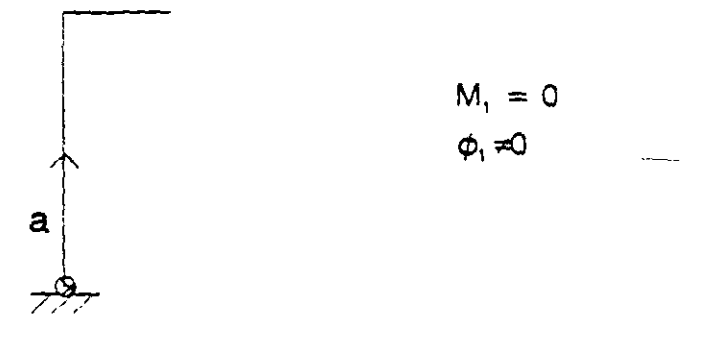

La ecuación fuerza-desplazamiento de la barra "a" que se puede escnoir de la siguiente forma:

$$
\begin{bmatrix} N_1 \\ V_1 \\ M_1 \\ N_2 \\ V_2 \\ V_3 \\ W_4 \\ W_5 \\ W_6 \\ W_7 \\ W_8 \\ W_9 \end{bmatrix} = \begin{bmatrix} K_{11} & K_{12} & K_{13} & K_{14} & K_{15} & K_{16} \\ K_{21} & K_{22} & K_{23} & K_{24} & K_{25} & K_{26} \\ K_{31} & K_{32} & K_{33} & K_{34} & K_{35} & K_{36} \\ K_{41} & K_{42} & K_{43} & K_{44} & K_{45} & K_{46} \\ K_{51} & K_{52} & K_{53} & K_{54} & K_{55} & K_{56} \\ K_{61} & K_{62} & K_{63} & K_{64} & K_{65} & K_{66} \end{bmatrix} \begin{bmatrix} U_1 \\ V_1 \\ V_2 \\ V_3 \\ V_4 \end{bmatrix}
$$

que se puede arreglar y particionar de la siguiente manera:

$$
\begin{bmatrix} N_1 \\ V_1 \\ M_1 \\ N_2 \\ V_3 \\ N_4 \end{bmatrix} = \begin{bmatrix} K_{11} & K_{12} & K_{14} & K_{15} & K_{16} & K_{13} \\ K_{21} & K_{22} & K_{24} & K_{25} & K_{26} & K_{23} \\ K_{31} & K_{32} & K_{34} & K_{35} & K_{36} & K_{33} \\ K_{51} & K_{52} & K_{54} & K_{55} & K_{56} & K_{53} \\ K_{61} & K_{62} & K_{64} & K_{65} & K_{66} & K_{63} \\ K_{31} & K_{32} & K_{34} & K_{35} & K_{36} & K_{33} \end{bmatrix} \begin{bmatrix} U_1 \\ V_1 \\ \phi_1 \\ U_2 \\ V_3 \end{bmatrix}
$$

en forma simplificada:

$$
\begin{bmatrix} P_1' \\ P_2' \end{bmatrix} = \begin{bmatrix} K_{11}' & K_{12}' \\ K_{21}' & K_{22}' \end{bmatrix} \begin{bmatrix} U_{a1}' \\ U_{a2}' \end{bmatrix}
$$
de la segunda ecuación:

$$
P_2' = K_{21}' U_1' + K_{22}' U_2'
$$

pero  $P_2' = 0$  entonces

$$
U_2' = -K'_{22} K_{21}' U_1'
$$

 $\sim$  .

de la ecuación 1

$$
P_1' = K_{11}' U_1' + K_{12}' U_2'
$$

sustituyendo U<sub>2</sub>

$$
P_1' = K_1, U_1 - K_{12} K_{22} K_{21} U_1
$$

$$
P_1' = (K_{11} - K_{12} K_{22} K_{21} U_1
$$

de donde:

$$
K_{11}' - K_{12}' K_{22}' K_{21}' = K_{11}'
$$

para el ejemplo anterior:

 $\ddot{\phantom{a}}$ 

$$
\begin{bmatrix} N_1 \\ V_1 \\ N_2 \\ V_3 \\ V_4 \\ V_5 \\ W_6 \end{bmatrix} = \begin{bmatrix} K_{11} & K_{12} & K_{13} & K_{15} & K_{16} \\ K_{21} & K_{22} & K_{24} & K_{25} & K_{26} \\ K_{31} & K_{32} & K_{34} & K_{35} & K_{36} \\ K_{31} & K_{32} & K_{34} & K_{35} & K_{36} \\ K_{41} & K_{42} & K_{44} & K_{45} & K_{46} \\ K_{41} & K_{42} & K_{44} & K_{45} & K_{46} \\ K_{41} & K_{42} & K_{44} & K_{45} & K_{46} \end{bmatrix} = \begin{bmatrix} K_{11} \\ K_{12} \\ K_{13} \\ K_{31} \\ K_{31} \end{bmatrix} K_{11}^{-1} \left[ K_{11} K_{12} K_{13} K_{15} K_{16} \right]
$$

 $\bar{\mathcal{L}}$ 

Sustituyendo condensaciones de frontera  $U_1 = 0$  y  $V_1 = 0$  lo que consiste en eliminar los renglones y columnas correspondientes, así:

$$
\begin{bmatrix} N_2 \\ V_2 \\ M_2 \end{bmatrix} = \begin{bmatrix} K_{44} & K_{45} & K_{46} \\ K_{54} & K_{55} & K_{56} \\ K_{64} & K_{65} & K_{66} \end{bmatrix} - \begin{bmatrix} K_{43} \\ K_{53} \\ K_{63} \end{bmatrix} K_{33}^{-1} \begin{bmatrix} K_{34} & K_{35} & K_{36} \end{bmatrix} \begin{bmatrix} U_2 \\ V_2 \\ V_2 \\ \phi_2 \end{bmatrix}
$$

Que es el mismo resultado que se obtuvo al modificar la matriz de rigideces de la barra "a", de lo anterior se puede decir que la operación de condensación consiste en compactar los grados de libertad de una estructura, a aquellos que son de interes para el analista, al modular un problema dado. Generalmente los grados de libertad compactados son aquellos en donde no hay carga pero si desplazamiento.

## 3.3 MATRICES DE **PERMUTACION**

Estas matrices se forman mediante la permutación de renglones o columnas en la matriz identidad. Si se premultiplican se intercambian renglones y se postmuitiplica se intercambian columnas.

Para ilustrar lo anterior intercambiar el primer renglón por el tercero, así como la primer columna por la tercera de la siguiente matriz.

$$
K = \begin{bmatrix} K_{11} & K_{12} & K_{13} \\ K_{21} & K_{22} & K_{23} \\ K_{31} & K_{32} & K_{33} \end{bmatrix}
$$
  
\n
$$
I = \begin{bmatrix} 1 & 0 & 0 \\ 0 & 1 & 0 \\ 0 & 0 & 1 \end{bmatrix} \quad ; \quad MP = \begin{bmatrix} 0 & 0 & 1 \\ 0 & 1 & 0 \\ 1 & 0 & 0 \end{bmatrix}
$$
  
\n
$$
\begin{bmatrix} 0 & 0 & 1 \\ 0 & 1 & 0 \\ 1 & 0 & 0 \end{bmatrix} \begin{bmatrix} K_{11} & K_{12} & K_{13} \\ K_{21} & K_{22} & K_{23} \\ K_{31} & K_{32} & K_{33} \end{bmatrix} = \begin{bmatrix} K_{31} & K_{32} & K_{33} \\ K_{21} & K_{22} & K_{23} \\ K_{11} & K_{12} & K_{13} \end{bmatrix}
$$
  
\n
$$
\begin{bmatrix} K_{31} & K_{32} & K_{33} \\ K_{21} & K_{22} & K_{23} \\ K_{11} & K_{12} & K_{13} \end{bmatrix} = \begin{bmatrix} 0 & 0 & 1 \\ 0 & 1 & 0 \\ 1 & 0 & 0 \end{bmatrix} = \begin{bmatrix} K_{33} & K_{23} & K_{31} \\ K_{23} & K_{22} & K_{21} \\ K_{13} & K_{12} & K_{11} \end{bmatrix}
$$

l.() ó

# **METODO DE SUBESTRUCTURAS.**

En la aplicación del método de las rigideces para estructuras de alto grado de hiperestaticidad cinemática en computadoras de poca memoria central, es necesario particionar la estructura en un número arbitrario de subestructuras. tomando en cuenta la capacidad de la máquina.

Se llama partición estructural a la división de la estructura completa en un número dado de subestructuras donde las uniones o fronteras de cada subestructura se fiian arbitrariamente, es conveniente tomar particiones estructurales correspondientes a particiones ñsicas reales. Como las propiedades de rigidez de cada subestructura pueden valuarse a partir de sus condiciones de frontera y de las propiedades geométricas *y* elásticas de cada barra que la componen, entonces cada subestructura puede tratarse en forma independiente aplicando el método directo de las rigideces, para condensar los grados de libertad correspondientes a los nodos intermedios (los que no estan en· las fronteras) a los grados de libertad en las fronteras (las fronteras son comunes a dos· subestructuras adyacentes), para después hacer el acoplamiento de las subestructuras condensadas (este proceso se conoce como relajación de las fronteras) a través de las ecuaciones de equilibrio y compatibilidad, el sistema de ecuaciones resultante permite determinar los desplazamientos en los grados de libertad.

Cabe aclarar que el sistema estructural puede ser cualquiera por complejo que este sea, solo que aquí se presenta el de la figura 4.1 para que resulte más ilustrativo.

Como primer paso es dividir la estructura en un número conveniente de subestructuras, a las que se les imponen fronteras fijas ( estas fronteras son comunes a dos subestructuras adyacentes ). Esta división es arbitraria, se hace cuidando la capacidad de la microcomputadora, para este ejemplo se elige la partición que se muestra en la figura 4.1

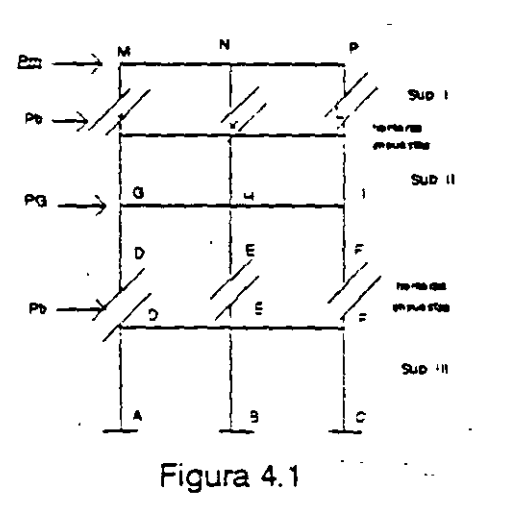

En la subestructura I los nodos M, N y P y en la subestructura II los nodos G. H. e I se denominan nodos interiores, mientras que en la subestructura III no hay nodos interiores.

Una vez hecha la partición se procede al análisis de cada subestructura en forma independiente asumiendo las fronteras impuestas (.que como ya se mencionó son comunes a dos subestructuras adyacentes), para condensar los grados de libertad a las fronteras, así como para determinar los vectores de empotramiento (reacciones er las fronteras necesarias para que los desplazamientos sean cero):

Al condensar tos grados de libertad a tas fronteras, las subestructuras (fig. 4.1) se puden considerar como elementos equivalentes como se ilustra en la figura 4.2.

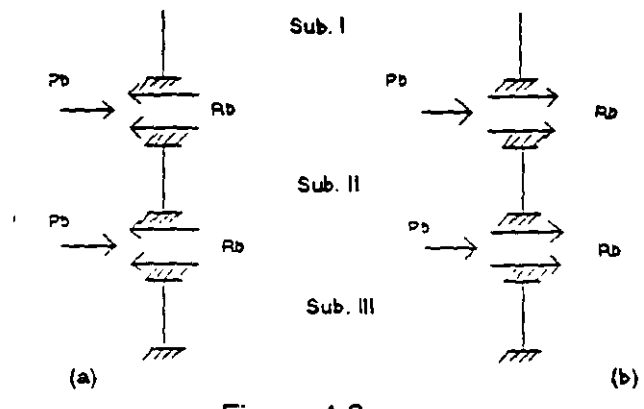

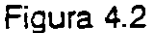

Cuando las fronteras son relajadas las reacciones y cualesquiera fuerzas aplicadas en ellas, pueden no estar en equilibrio, por lo tanto la relajación inducirá desplazamientos de magnitud tal que se satisfaga el equilibrio en las fronteras.

Para hacer el acoplamiento (relajación de las fronteras) a los vectores Rb se les cambia el signo para poder sumarlos con los vectores Pb que son las cargas aplicadas directamente en las fronteras como se indica en la figura 4.2.b

El acoplamiento de los elementos equivalentes de la figura 4.2 queda definido por las mismas reglas que para el ensamble de barras por el método directo.

Por otro lado el orden de las submatrices va a coincidir puesto que los puntos de unión o fronteras son comunes entre subestructuras adyacentes.

Al solucionar el sistema de ecuaciones que resulte del acoplamiento, se obtienen los desplazamientos en las fronteras de las diferentes subestructuras, naturalmente la solución de los desplazamientos en las fronteras implica un número pequeño de incognitas en co'mparación con la solución de la estructura completa.

Finalmente se determinan los desplazamientos en los nodos interiores provocados por las cargas aplicadas directamente sobre dichos nodos más un desplazamiento que se le llama de corrección por la influencia de los desplazamientos de las fronteras.

# **4.1 FORMULACION DEL METODO DE LAS SUBESTRUCTURAS.**

Se sabe que la ecuación fuerza-desplazamiento de un sistema estructural está dado por:

## $P = K D$

Si denotamos al vector de los desplazamientos en las fronteras (comunes a dos subestructuras) por Ub y el vector de desplazamientos en los nodos interiores (cada uno ocurre en un punto interior de solamente una subestructura) por Ui y a las correspondientes fuerzas en las fronteras y en los nodos interiores por Pb Y Pi respectivamente, así la ecuación fuerza-desplazamiento se puede escribir como:

$$
\begin{bmatrix} P_b \\ P_i \end{bmatrix} = \begin{bmatrix} K_{bb} & K_{bi} \\ K_{ib} & K_{zi} \end{bmatrix} \begin{bmatrix} U_b \\ U_i \end{bmatrix}
$$

El total de desplazamientos en cualquier punto del sistema estructural, se calcula por la superposición de dos vectores tal que:

$$
U = U^a + U^{\beta} \tag{4.2}
$$

donde  $U^{\alpha}$  denota el vector de desplazamientos debido a las cargas P cuando Ub = 0 y  $U^{\beta}$  representa la corrección necesaria a los desplazamientos  $U^{\alpha}$  teniendo en cuenta los desplazamientos  $U_b$  cuando P<sub>1</sub> = 0, por lo que el vector de desplazamientos se puede escribir:

$$
\begin{bmatrix} U_b \\ U_i \end{bmatrix} = \begin{bmatrix} U_b^2 \\ U_i^a \end{bmatrix} + \begin{bmatrix} U_b^3 \\ U_i^a \end{bmatrix}
$$
 4.3

donde:

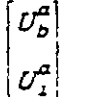

 $\mathbf{v}_\mathrm{a}$ 

Es el vector de desplazamientos cuando las fronteras están fijas; por lo que  $U_b^{\alpha} = 0$ 

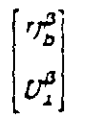

Representa la corrección debida a la relajación de las fronteras.

Similarmente correspondiendo a los desplazamientos  $U^a$  y  $U^{\beta}$  las cargas pueden expresarse como:

$$
P = P^{\alpha} + P^{\beta} \tag{4.4}
$$

o bien:

$$
\begin{bmatrix} P_b \\ P_i \end{bmatrix} = \begin{bmatrix} P_b^a \\ P_1^a \end{bmatrix} + \begin{bmatrix} P_b^a \\ P_1^a \end{bmatrix}
$$

donde por definición:

$$
P_1^a = P_1 \quad y \quad P_2^a = 0
$$

de la segunda ecuación del sistema 4.1 cuando las fronteras están fijas ( $U_p^a = 0$ ), se tiene

> $P_1^{\alpha} = K_{11} U_1^{\alpha}$  $U_j^2 = K_{11}^{-1} P_j$  4.6

de ·donde:

de la primer ecuación del sistema 4.1

sustituyendo la ecuación 4.6

$$
P_b^a = K_{b_1} K_{1i}^{-1} P_1
$$
 47

donde  $P_o^a$  representa las reacciones necesarias en las fronteras para mantener a U<sub>b</sub> =0 cuando las cargas en los nodos interiores son aplicadas, es decir la influencia de las cargas aplicadas en los nodos interiores sobre las fronteras en cada subestructura ver figura 4.3.a.  $\epsilon$ 

 $P_{i}^{a} = K_{b} U_{i}^{a}$ 

Cuando las fronteras de las subestructuras son relajadas, los desplazamientos  $u^{\beta}$ pueden determinarse a partir del sistema de ecuaciones 4.1. asi, considerando la segunda ecuación de este sistema:

$$
P_1^{\beta} = K_{ib} U_b^{\beta} + k_{j1} U_i^{\beta}
$$
  

$$
U_i^{\beta} = -K_{11}^{-1} K_{ib} U_b^{\beta}
$$
 4.8

pero  $P_1^{\beta} = 0$ , entonces:

Se puede observar que la ecuación 4.7 representa la corrección de los -desplazamientos en los nodos interiores por la relajación de las fronteras.

De la ecuación 4.1

$$
P_b^{\beta} = K_{bb} U_b^{\beta} + K_{bi} U_i^{\beta}
$$

que sustituyendo la ecuación 4.8 se obtiene:

4.8

factorizando:

$$
P_b^{\beta} = K_{bb} U_b^{\beta} - K_{ba} K_{1i}^{-1} K_{1b} U_b^{\beta}
$$
  

$$
P_b^{\beta} = [K_{bb} - K_{b1} K_{1i}^{-1} K_{1b}] U_b
$$
 4.9

si llamamos

$$
K_b = K_{bb} - K_{51} K_{11} K_{1b}
$$

la ecuación 4.8 se puede escribir

$$
P_b^a = K_b U_b
$$

donde K<sub>b</sub> es la matriz de rigideces en las fronteras (condensación de la matriz de rigideces a los grados de libertad correspondientes a las fronteras de les subestructuras),  $U_b^{\beta}$  representa los desplazamientos en las fronteras y  $\mathcal{P}_b^{\beta}$  es el vector de cargas en las fronteras considerando la influencia de las cargas aplicadas en los nodos interiores.

De la ecuación 4.4

$$
P_b^{\beta} = P_b - P_b^{\alpha} \tag{4.10}
$$

donde P<sub>p</sub> es la carga aplicada directamente en las fronteras y  $p_p^a$  es la influencia de las cargas aplicadas en los nodos interiores, ver figura 4.3.b.

Para el acoplamiento como ya se indicó las subestructuras se consideran como elementos equivalentes ver figura 4.3 y se aplica el método directo de las rigideces para establecer la ecuación fuerza-desplazamiento, así:

$$
P_b^{\beta} = K_b - U_b^{\beta}
$$

aqui  $P_b^{\beta}$  se considera como<sup>-</sup>

$$
P_b^{\beta} = P_b - \Sigma P_b^{\alpha}
$$

donde K<sub>b</sub> es la matriz de rigideces del sistema acoplado y  $U_p^{\beta}$  es el vector de desplazamientos en las fronteras (impuestas inicialmente) de toda estructura.

Para ilustrar este método se presentan ejemplos numéricos aplicados a la

solucion de armadura y marcos.

### **4.2 ARMADURAS**

Aplicando el método de las subestructuras determinar la fuerza en cada una de las barras de la estructura que se muestra en la figura 4.3

ИĆ.

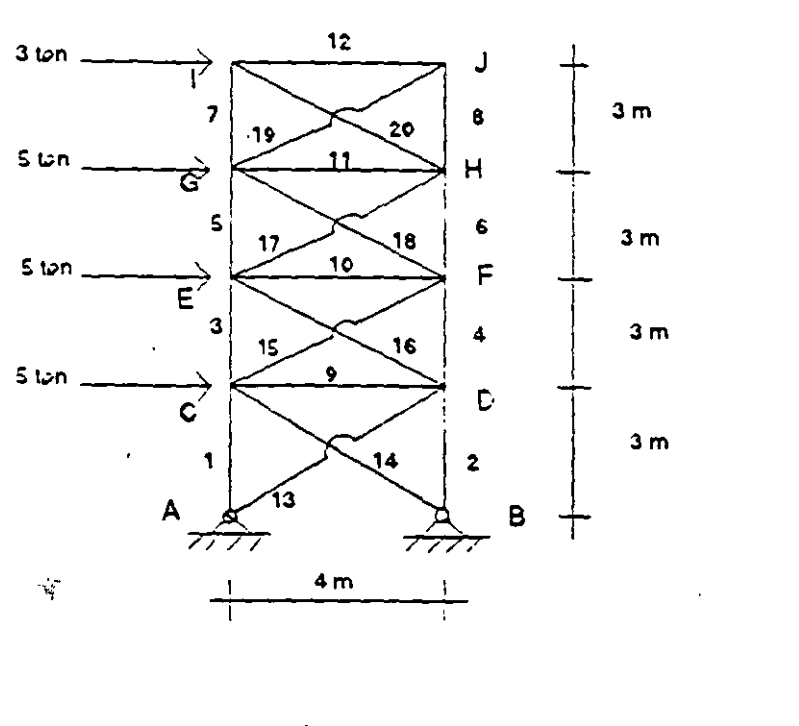

Figura 4.3

Para realizar la partición de la estructura hay varias opciones, algunas de estas se ilustran en la figura 4.4.

ÿ  $\ddot{\phantom{a}}$ 

En el primer caso figura 4.4.a, para la subestructura superior resulta una matriz de 8x8 la cual se condensaría a una de 4x4 y, para las dos subestructuras siguientes resulta una matriz de BxB, las cuales no se condensan y filalmente para la subestructura inferior resulta una matriz de 4x4 la cual tambien no se condensa por lo cual al hacer el acoplamiento de los elementos equivalentes (relajación de las fronteras) resultará una matnz de 12x12. Para la partición mostrada en la figura 4.4.b. la estructura intermedia de una matriz de 12x12, la cual al condensar resulta de 8x8 y al hacer la relajación de las fronteras se tendría que trabajar con una matriz de 8x8. Para la partición mostrada en la figura 4.4.c, en la subestrucutra superior inicialmente se maneja una matriz de 12x12 que al condensar resulta de 4x4 y para la subestructura inferior inicialmente la matriz es de 8x8, que al condensar tambien resulta de 4x4.

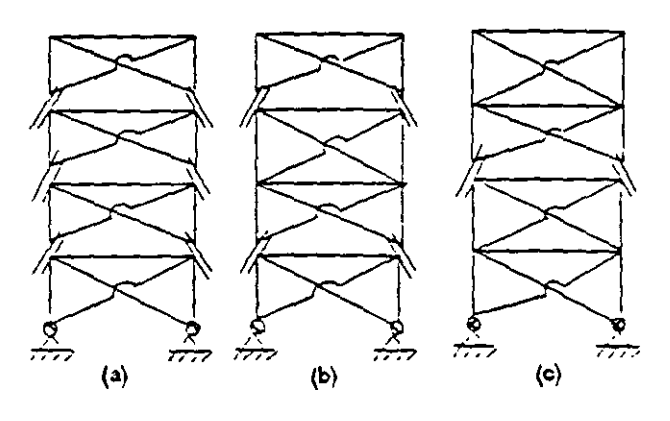

Figura 4.4

En este ejemplo se trabajará con la opción que muestra la figura 4.4.c

En la figura 4.4 se muestra la topología considerable en las subestructuras, se puede observar que los nodos E y F (fronteras) son comunes para ambas subestructuras.

#### ANALISIS DE LA SUBESTRUCTURA I

Aplicando el método directo de las rigideces la ecuación fuerza-desplazamiento para esta subestructura resulta:

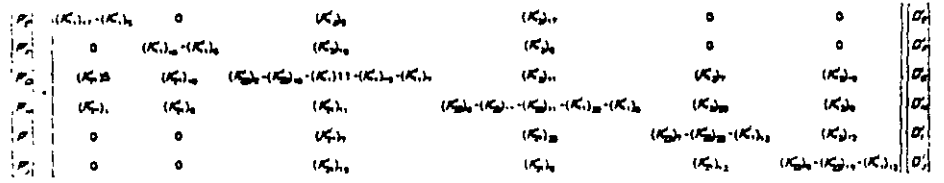

Las submatrices de rigidez en el sistema global para un elemento barra armadura están dadas por:

$$
K'_{11} = K'_{22} = \frac{EA}{L} \left[ \frac{1^2 \cdot 1m}{m \cdot 1 \cdot m^2} \right]
$$
  

$$
K'_{12} = K'_{21} = -K'_{11}
$$

Por comodidad y rapidez se recomienda hacer la siguiente tabla para organizar la información:

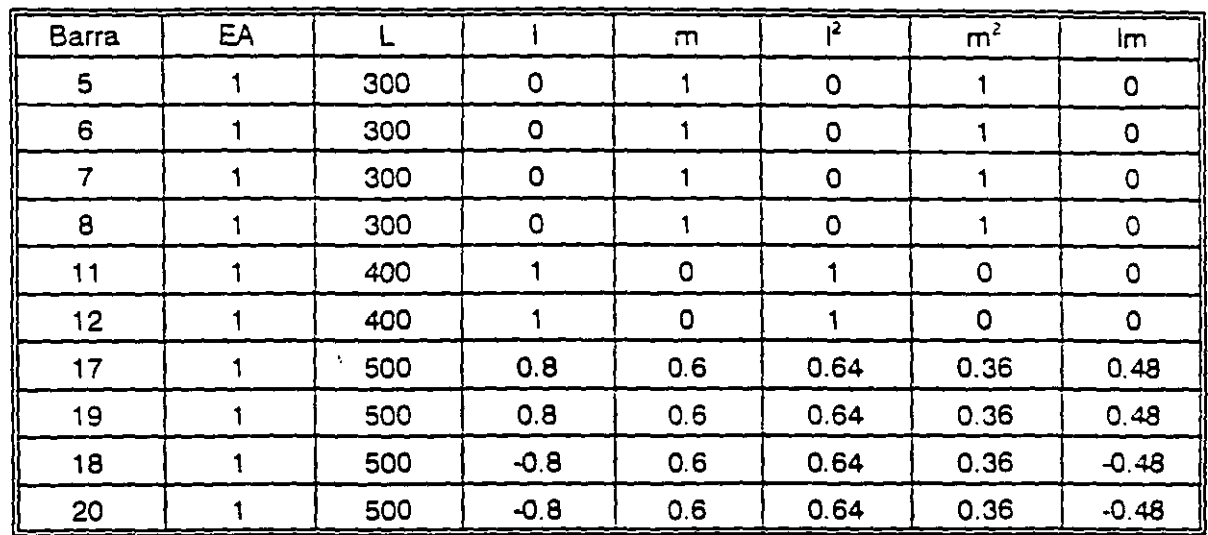

sustituyendo:

Barras 5,6,7 y 8

Barras 17 y 19

$$
K'_{11} = EA \begin{bmatrix} 0 & 0 \\ 0 & 33.3 \end{bmatrix} 10^{-4} \qquad K'_{11} = EA \begin{bmatrix} 12.8 & 9.6 \\ 9.6 & 33.3 \end{bmatrix} 10^{-4}
$$

Barras 11 y 12

Barras 18 *y* 20

|<br>|  $K'_{11} = EA \begin{bmatrix} 25 & 0 \\ 0 & 33.3 \end{bmatrix} 10^{-4}$  $\dot{E}_1 = EA \left[ 12.8 - 9.6 \right] 10^{-4}$  $K'_{11} = EA \big|_{-9.6} 33.3 \big|$ 

sustituyendo en la matriz de rigideces y particionando en la forma

$$
K = \begin{bmatrix} K_{bb} & K_{DL} \\ K_{LD} & K_{L1} \end{bmatrix}
$$

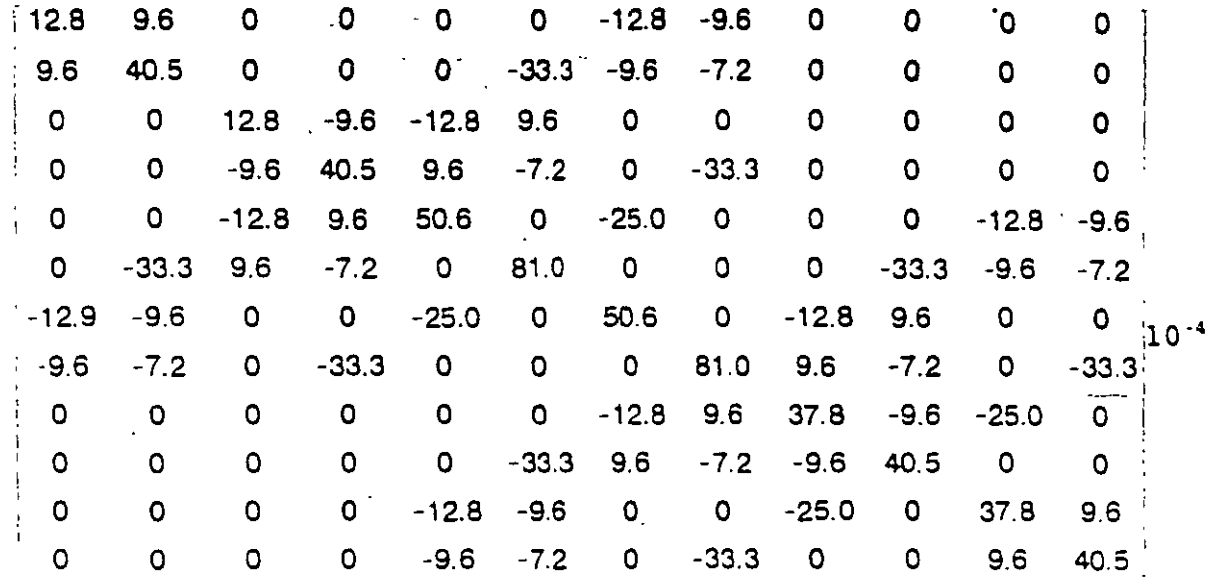

Para obtener la matriz de rigideces condensada para esta subestructrura se aplica la ecuación:

 $K_{\text{bf}} = K_{11} - K_{21} K_{22}^{-1} K_{22}$ 

realizando operaciones:

$$
K_{b1} = \begin{bmatrix} 4.42 & 0.02 & -4.42 & -0.018 \\ 0 & 0 & 0 & -0.003 \\ -4.42 & 0.018 & 4.42 & 0.02 \\ 0 & -0.0057 & 0 & 0 \end{bmatrix} 10^{-4}
$$

El vector de empotramiento y los desplazamientos en nodos interiores producto de la influencia de las cargas aplicadas directamente en los nodos interiores estan dadas por:

$$
P_{ox}^{\alpha} = (K_{bi} K_{ii}^{1})_{I} P_{iI}
$$
\n
$$
P_{ij}^{\alpha} = (K_{ii}^{-1})_{I} P_{iI}
$$
\n
$$
P_{ij}^{\alpha} = (K_{ii}^{-1})_{I} P_{iI}
$$
\n
$$
P_{ij}^{\alpha} = (K_{ij}^{-1})_{I} P_{iI}
$$
\n
$$
P_{ij}^{\alpha} = (K_{ij}^{-1})_{I} P_{iI}
$$
\n
$$
P_{ij}^{\alpha} = P_{ij}^{\alpha}
$$
\n
$$
P_{ij}^{\alpha} = P_{ij}^{\alpha}
$$
\n
$$
P_{ij}^{\alpha} = P_{ij}^{\alpha}
$$
\n
$$
P_{ij}^{\alpha} = P_{ij}^{\alpha}
$$

 $\epsilon = \sqrt{\epsilon_1}$ 

haciendo operaciones resulta: .

$$
P_{\rm bf}^{\alpha} = \begin{bmatrix} -3.63 \\ -8.25 \\ -4.37 \\ 8.25 \end{bmatrix} \qquad ; \qquad D_{\rm rf}^{\alpha} = \begin{bmatrix} 0.463 \\ 0.165 \\ 0.398 \\ 0.829 \\ 0.211 \\ 0.791 \\ -0.172 \end{bmatrix} X 10^4
$$

 $\sim 10$ 

### SUBESTRUCTURA II

 $\overline{a}$ 

Aplicando el método directo de las rigideces la ecuación fuerza-desplazamiento  $\sim$  $P' = K' D'$  para esta subestructura resulta:

 $\omega_{\rm{eff}}$ 

 $\Delta \sim 10$ 

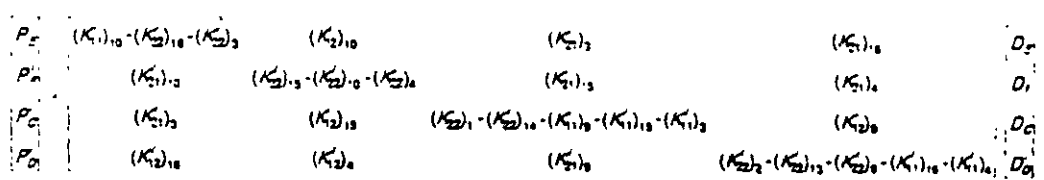

En igual forma que para la subestructrura I, para valuar las rigideces de la subestructura 11 se hace la siguiente tabla:

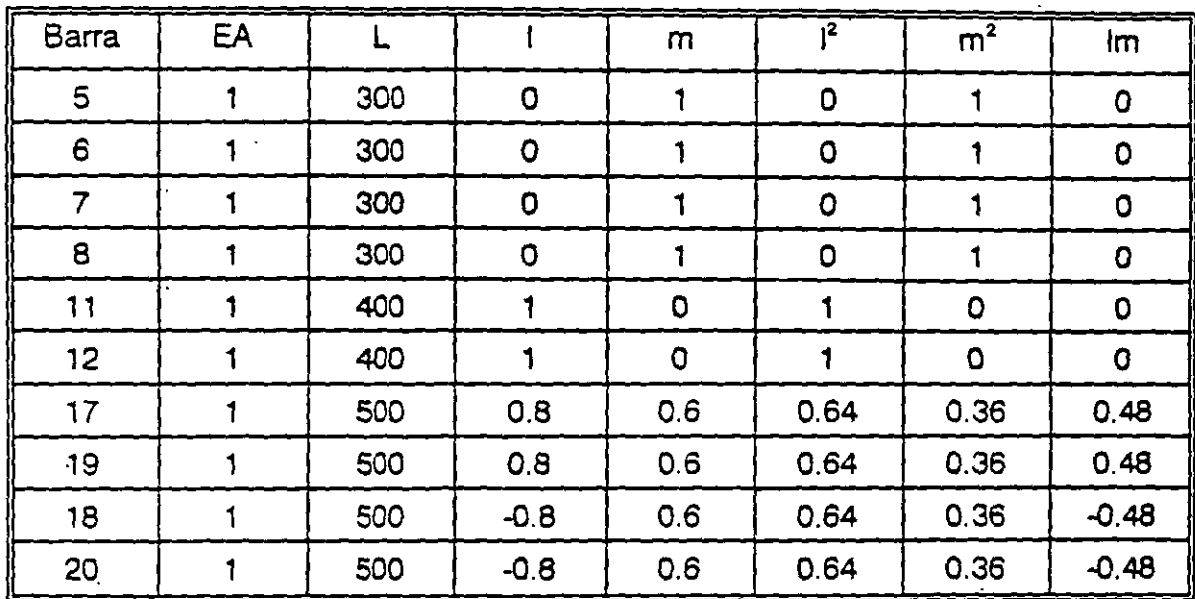

117

sustituyendo

Barras 1,2,3 y 4 Barras 13 y 15

$$
K'_{11} = EA \begin{bmatrix} 0 & 0 \\ 0 & 33.3 \end{bmatrix} 10^{-4} \qquad K'_{11} = EA \begin{bmatrix} 12.8 & 9.6 \\ 9.6 & 7.2 \end{bmatrix} 10^{-4}
$$

Barras 9 y 10

Barras 14 y 16

$$
K'_{11} = EA \begin{bmatrix} 25 & 0 \\ 0 & 0 \end{bmatrix} 10^{-4} \qquad K'_{11} = EA \begin{bmatrix} 12.8 & -9.6 \\ -9.6 & 7.2 \end{bmatrix} 10^{-4}
$$

sustituyendo en la matriz de rigideces resulta:

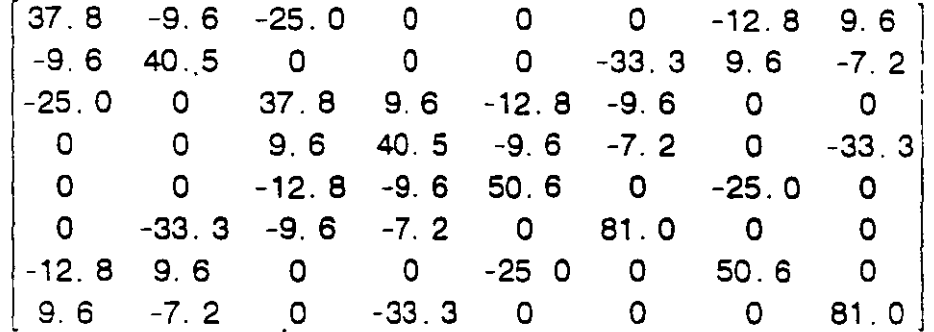

particionando la matriz de rigideces en la siguiente forma:

$$
\begin{bmatrix} K_{bb} & K_{bi} \\ K_{ib} & K_{ij} \end{bmatrix}
$$

Para condensar a los grados de libertad en las fronteras se aplica la fórmula:

$$
K_{bII} = K_{bb} - K_{b1} K_{11}^{-1} K_{1b}
$$

después de realizar operaciones se obtiene:

$$
K_{\text{DIT}} = \begin{bmatrix} 32.40 & -5.53 & -27.10 & 2.38 \\ -5.32 & 23.80 & -2.36 & -4.73 \\ -27.10 & -2.38 & 32.40 & 5.53 \\ 2.36 & -4.73 & 5.55 & 23.80 \end{bmatrix} 10^{-4}
$$

118

 $\mathcal{L}$ 

El vector de empotramiento y los desplazamientos en los nodos interiores están dados por:

$$
P_{b}^{a} = K_{bi} K_{1i}^{-1} P_{i}^{a}
$$
\n
$$
P_{1II}^{a} = \begin{bmatrix} P_{cx}^{'} \\ P_{cy}^{'} \\ P_{1II}^{'} \end{bmatrix} = \begin{bmatrix} 5 \\ 0 \\ 0 \\ P_{0x}^{'} \\ P_{0y}^{'} \end{bmatrix} = \begin{bmatrix} 5 \\ 0 \\ 0 \\ 0 \\ 0 \end{bmatrix}
$$

realizando operaciones:

$$
P_{bII}^{a} = \begin{bmatrix} -0.825 \\ 0.620 \\ -1.675 \\ -1.250 \end{bmatrix} \qquad U_{III} = \begin{bmatrix} 1307.25 \\ 0 \\ 645.85 \\ 0 \end{bmatrix}
$$

RELAJACION DE LAS FRONTERAS.

El acoplamiento de las subestructuras se hace considerandolas como elementos equivalentes.

La ecuación fuerza-desplazamiento está dada por.

$$
P_b^{\beta} = K_b D_b^{\beta}
$$

 $\frac{m}{2}$  is  $\sim$  .

donde:

$$
P_{b}^{\beta} = P_{b} - \Sigma P_{b}^{\beta}
$$

para este caso en particular como se tienen dos subestructuras la expresión anterior se puede escribir.

$$
p_b^{\beta} = P_b - P_{bI}^{\beta} - P_{bII}^{\beta}
$$

el vector de cargas aplicado directamente en las fronteras resulta:

$$
P_{b} = \begin{bmatrix} P_{Ex} \\ P_{Ey} \\ P_{fx} \\ P_{fx} \\ P_{fy} \end{bmatrix} = \begin{bmatrix} 5 \\ 0 \\ 0 \\ 0 \\ 0 \end{bmatrix}
$$

por lo que:

$$
P_{B}^{\beta} = \begin{bmatrix} 5 \\ 0 \\ 0 \\ 0 \\ 0 \end{bmatrix} - \begin{bmatrix} -3.63 \\ -8.25 \\ -4.37 \\ 8.25 \end{bmatrix} - \begin{bmatrix} 0.83 \\ 0.62 \\ -1.68 \\ -1.25 \end{bmatrix} = \begin{bmatrix} 9.46 \\ 7.73 \\ 6.05 \\ -7.00 \end{bmatrix}
$$

La matriz de rigideces en las fronteras se obtiene en este caso particular sumando las subinatrices condensadas para las subestructuras I y II, así:

$$
K_{b} = K_{bI} - K_{bII}
$$

sustituyendo directamente en la ecuación fuerza-desplazamiento se tiene:

$$
\begin{bmatrix} 9.48 \\ 7.63 \\ 6.05 \\ -7.00 \end{bmatrix} = \begin{bmatrix} 36.82 & -5.55 & -31.52 & 2.36 \\ -5.53 & 23.80 & -2.36 & -4.76 \\ -31.52 & -2.36 & 36.82 & 5.55 \\ 2.36 & -4.76 & 5.55 & 23.80 \end{bmatrix} \begin{bmatrix} D_{zx} \\ D_{zy} \\ D_{ry} \\ D_{ry} \end{bmatrix}
$$

solucionando el sistema:

 $\sim 10^{-10}$ 

$$
\begin{bmatrix} D_{Ex}^{'} \\ D_{Ey}^{'} \\ D_{fx}^{'} \\ D_{fx}^{'} \\ D_{fy}^{'} \end{bmatrix} = \begin{bmatrix} 31636.12 \\ 11445.58 \\ 31125.70 \\ -11057.01 \end{bmatrix} \frac{1}{EA}
$$

corrección de los desplazamientos en los nodos interiores:

$$
D_{1I}^{\beta} = (K_{1I}^{-1} K_{1b})^{I} D_{b}
$$
  

$$
D_{1I}^{\beta} = -(K_{1I}^{-1} K_{1b})^{I I} D_{b}
$$

sustituyendo valores en las dos expresiones anteriores obtenemos:

$$
D_{1I}^{\beta} = \begin{bmatrix} 48219.06 \\ 11494.74 \\ 48296.60 \\ -11004.82 \\ 65141.43 \\ 11490.29 \\ 65128.16 \\ -11014.18 \end{bmatrix} \begin{array}{c} \underline{1} \\ 1 \\ 2 \end{array} \qquad D_{1II}^{\beta} = \begin{bmatrix} 11452.51 \\ 7429.02 \\ 11489.93 \\ -7290.47 \end{bmatrix} \begin{array}{c} \underline{1} \\ \underline{1} \\ \underline{1} \\ 2 \end{array}
$$

por lo que los desplazamientos totales en los nodos interiores se obtienen con la expresión:

 $D_{\perp} = D_{\perp}^{\alpha} + D_{\perp}^{\beta}$ 

sustituyendo:

$$
D_{2I} = \begin{bmatrix} 52849.06 \\ 13144.74 \\ 52276.60 \\ -12504.82 \\ 73431.43 \\ 13600.29 \\ 73038.16 \\ -12734.18 \end{bmatrix} \begin{bmatrix} D_{Gx}^{i} \\ D_{gy}^{i} \\ D_{hxy}^{i} \\ D_{fxy}^{i} \\ D_{fxy}^{i}
$$

Una vez conocidos los desplazamientos en todos los nodos de la estructura, se procede a determinar las fuerzas en cada una de las barras, para lo cual se sigue el mismo procedimiento que cuando se aplica el método directo de las rigideces. Aqui se ilustra el procedimiento unicamente para dos barras.

Por compatibilidad:

$$
D'_{1,1} = 0
$$
  $D'_{2,1} = D'_c$   
 $D'_{1,3} = D'_c$   $D'_{2,3} = D'_c$ 

Aplicando la ecuación fuerza-desplazamiento de una barra en el sistema global:

 $\mathbf{r}$ 

$$
P'_{1} = K'_{11} D'_{1} + K'_{12} D'_{2}
$$
  

$$
P'_{2} = K'_{21} D'_{1} + K'_{22} D'_{2}
$$

Barra 1

$$
\begin{bmatrix} P'_{1x} \\ P'_{1y} \end{bmatrix} = \begin{bmatrix} 0 \\ -24.72 \end{bmatrix} \qquad ; \qquad \begin{bmatrix} P'_{2x} \\ P'_{2y} \end{bmatrix} = \begin{bmatrix} 0 \\ 24.72 \end{bmatrix}
$$

Barra 3

$$
\begin{bmatrix} P'_{1x} \end{bmatrix}^3 = \begin{bmatrix} 0 \\ -13.39 \end{bmatrix} \qquad ; \qquad \begin{bmatrix} P'_{2x} \\ P'_{2y} \end{bmatrix}^3 = \begin{bmatrix} 0 \\ 13.39 \end{bmatrix}
$$

Rotación del sistema global al local:

 $P = T^c P$ 

Barra1

$$
P_1 = [0 \ 1] \begin{bmatrix} 0 \\ -24.72 \end{bmatrix} = -24.72 \text{ ton}
$$

$$
P_2 = [0 \ 1] \begin{bmatrix} 0 \\ 24.72 \end{bmatrix} = 24.72 \text{ ton}
$$

Barra 3

 $\bar{r}$ 

$$
P_1 = [0 \ 1] \begin{bmatrix} 0 \\ -13.39 \end{bmatrix} = -13.39 \text{ ton}
$$

$$
P_2 = \begin{bmatrix} 0 & 1 \end{bmatrix} \begin{bmatrix} 0 \\ 13.19 \end{bmatrix} = 13.39 \text{ ton}
$$

Se deja al lector la determinación de la fuerza en las otras barras, así como la comprobación del equilibrio.

 $\Delta$ 

**4.3 MARCOS** 

na i druger Gentila

Aplicando el método de las subestructuras, determinar los desplazamientos y los elementos mecánicos del marco mostrado en la figura 4.6.

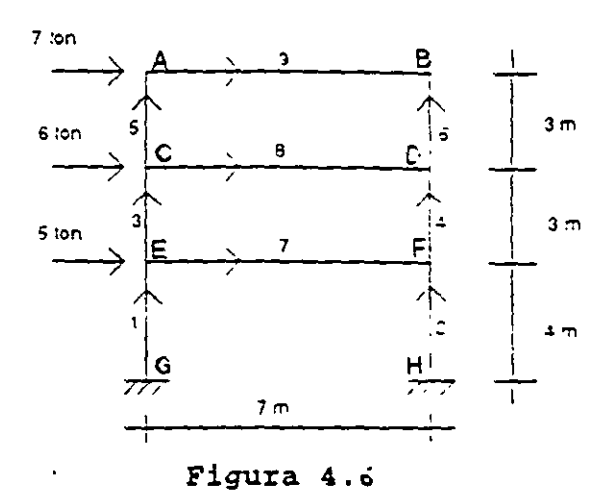

Utilzar secciones de 40x80 para las trabes y 40x40 para las columnas, un fc de 250 kg/cm<sup>2</sup> por lo tanto un módulo de elasticidad de 14000 $\sqrt{f/c}$ .

La partición se realiza en los nodos C y D como se muestra en la figura 4.7. Vale la pena mencionar que la partición de la estructura es arbitraria, en un momento dado el número de subestructuras, así como su tamaño se puede considerar en función del tamaño de las matrices por invertir como se mencionó en el problema anterior.

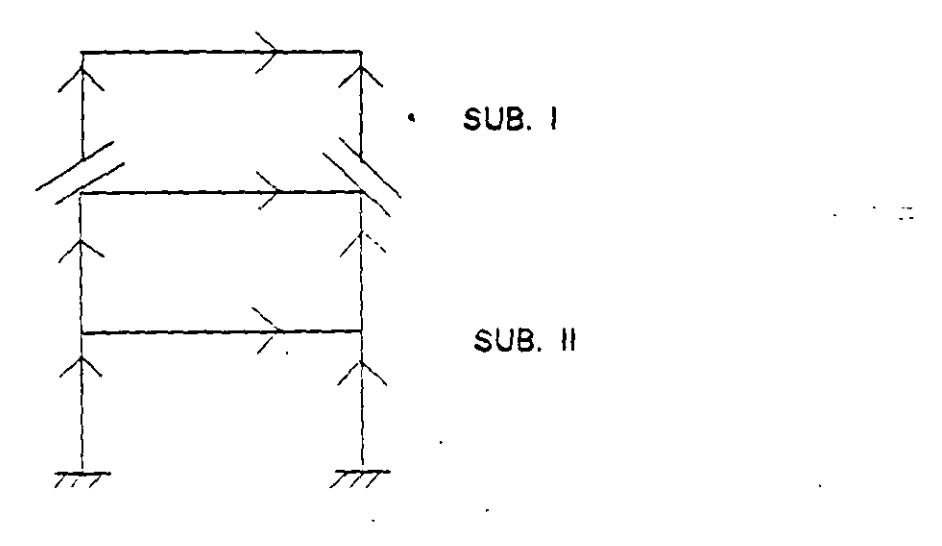

Figura 4.7

123

ANALISIS DE SUBESTRUCTURA I TELEVILLE MENARIAMENTE

La matriz de rigideces de la subestructura i en el sistema global está dada por:

 $(K'_{22})_{3}$  +  $(K'_{11})_{8}$   $(K'_{22})_{8}$   $(K'_{21})_{3}$  0  $(K'_{12})_8$   $(K'_{22})_4 + (K'_{22})_8$  0  $(K'_{21})_4$  $(K'_{21})_5$  0  $(K'_{22})_1$  +  $(K'_{11})_7$  +  $(K'_{11})_3$   $(K'_{12})_7$ 0  $(K'_{12})_4$   $(K'_{21})_7$   $(K'_{22})_2$  +  $(K'_{22})_7$  +  $(K'_{11})_4$ 

Valuando las submatrices de rigideces para cada barra en igual forma que en el método directo, sustituyendo y particionando en:

 $\mathbf{r}$ 

$$
K_{I} = \begin{bmatrix} K_{\Delta b} & K_{bi} \\ K_{\Delta b} & K_{\Delta i} \end{bmatrix}
$$

se obtiene:

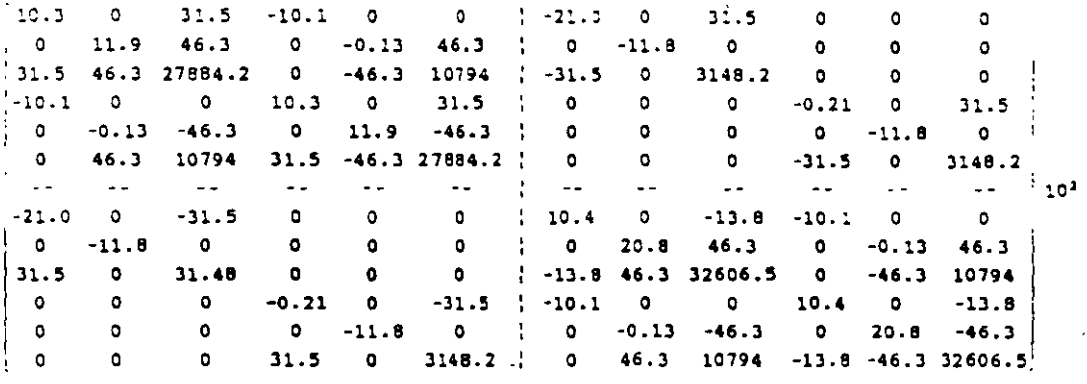

Todos los valores de la matriz de rigidecesse han redondeado a un decimal por falta de espacio.

Condensando a los grados de libertad en la frontera se tiene:

$$
K_{bI} = K_{bb} - K_{b1} K_{11}^{-1} K_{1b}
$$

 $\hat{\mathbf{A}}$ 

$$
124
$$

| \n $K_{BI} =\n \begin{bmatrix}\n 1022.59 & -1.30 & 1753.87 & -1017.52 & \dots & 1.3 & -911.09 \\  -1.30 & 520.27 & 4522.06 & -1.34 & 14.25 & 4522.06 \\  1753.87 & 4522.06 & 2593841 & -911.29 & -422.18 & 934633.9 \\  -1017.52 & -1.34 & -911.29 & 1022.59 & 1.30 & 1753.87 \\  1.3 & 14.25 & -422.18 & 1.30 & 520.27 & -4522.06 \\  -911.09 & 4522.06 & 934633.9 & 1753.87 & -4522.06 & 2593829.7\n \end{bmatrix}$ \n |
|----------------------------------------------------------------------------------------------------|
|----------------------------------------------------------------------------------------------------|

El vector de empotramiento para la subestructura 1, está dado por:

$$
P_{bI}^{\beta} = K_{bI} - K_{1i}^{-1} P_{i}^{\alpha}
$$
\n
$$
P_{1I}^{\alpha} = \begin{bmatrix} 5 \\ 0 \\ 0 \\ 0 \\ 0 \\ 0 \end{bmatrix} \qquad ; \qquad P_{2I}^{\beta} = \begin{bmatrix} -1.723 \\ 0.142 \\ -262.75 \\ -1.676 \\ -0.142 \\ -255.55 \end{bmatrix}
$$

El vector de desplazamientos para los nodos interiores:

$$
D_{1I}^{a} = K_{1I}^{-1} P_{1I}^{a}
$$
  
\n
$$
D_{1I}^{a} =\n \begin{bmatrix}\n 8.63 \times 10^{-2} \\
 -12.05 \times 10^{-3} \\
 2.80 \times 10^{-5} \\
 8.38 \times 10^{-2} \\
 12.05 \times 10^{-5} \\
 2.65 \times 10^{-5}\n \end{bmatrix}
$$

ANALISIS DE LA SUBESTRUCTURA II

 $\mathbb{R}^2$ 

Ma matriz de rigideces para esta subestructura está dada por:

 $\varphi$  .

$$
K = \begin{pmatrix} (K'_{11})_5 & 0 & (K'_{12})_5 & 0 \\ 0 & (K'_{11})_6 & 0 & (K'_{12})_6 \\ (K'_{21})_5 & 0 & (K'_{22})_5 + (K'_{11})_9 & (K'_{12})_9 \\ 0 & (K'_{21})_6 & (K'_{21})_9 & (K'_{22})_6 + (K'_{22})_9 \end{pmatrix}
$$

Valuando las submatrices, sustituyendo y particionando se obtiene:

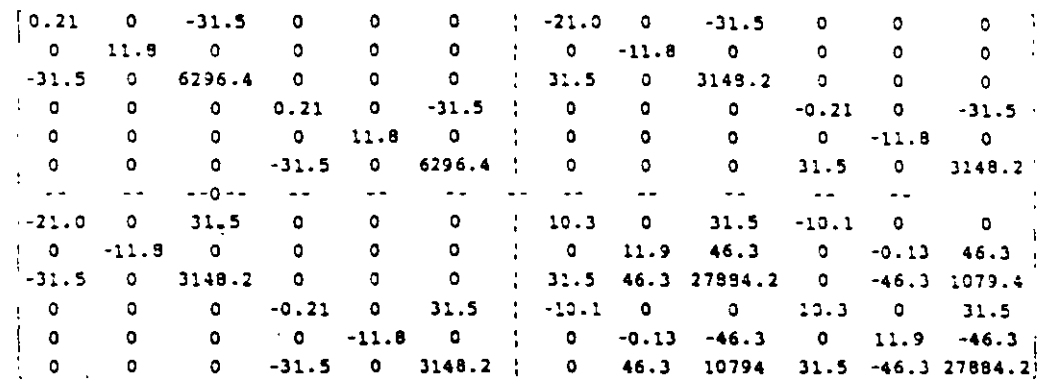

La matriz condensada a los grados de libertad resulta:

$$
K_{\text{b1}} = K_{\text{b0}} - K_{\text{b1}} K^{-1} i_{1} K_{\text{b1}}
$$

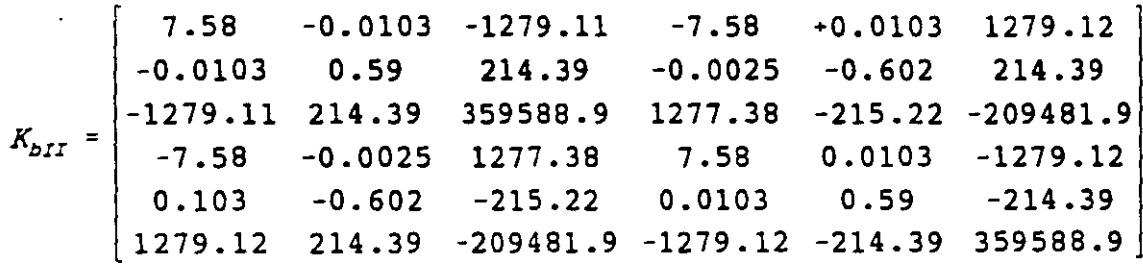

El vector de empotramiento para ésta subestructura, esta dado por;

$$
P_{bII}^{\beta} = K_{b1} K_{11}^{-1} P_1^{\alpha}
$$

$$
P_{1II}^{\alpha} = \begin{bmatrix} 7 \\ 0 \\ 0 \\ 0 \\ 0 \\ 0 \\ 0 \end{bmatrix} \qquad P_{2II}^{\beta} = \begin{bmatrix} -3.53 \\ -1.43 \\ 554.19 \\ -3.47 \\ 1.43 \\ 545.37 \end{bmatrix}
$$

El vector de desplazamientos en los nodos interiores está dado por:

$$
D_{\perp II}^{\alpha} = K_{\perp \perp}^{-1} P_{\perp II}^{\alpha}
$$

$$
D_{1II}^{a} = \begin{bmatrix} 19.21x10^{-2} \\ 12.10x10^{-4} \\ -16.11x10^{-5} \\ 18.87x10^{-2} \\ -12.10x10^{-4} \\ 15.47x10^{-5} \end{bmatrix}
$$

# RELAJACION DE FRONTERAS

El acoplamiento de las subestructuras se hace como ya se mencionó con los elementos equivalentes, a través de la ecuación fuerza-desplazamiento

$$
P_b^{\beta} = K_b D_b
$$

donde:

$$
P_b^{\beta} = P_b - P_{b1}^{\beta} - P_{b1}^{\beta}
$$

el vector de cargas Pb aplicado directamente en las fronteras resulta

$$
P_{b} = \begin{bmatrix} P_{cx} \\ P_{cy} \\ P_{cy} \\ P_{ox} \\ P_{ox} \\ P_{oy} \\ P_{oy} \\ M_{ox} \end{bmatrix} = \begin{bmatrix} 6 \\ 0 \\ 0 \\ 0 \\ 0 \\ 0 \\ 0 \end{bmatrix}
$$

sustituyendo para obtener  $P^3$ 

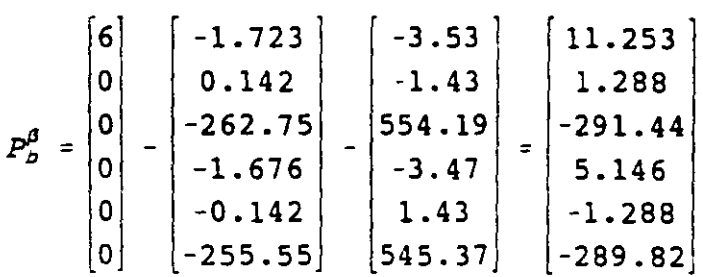

La matriz de rigideces en las fronteras se obtiene para este caso particular sumando las dos submatrices condensadas

 $\mathbb{Z}_{\geq 0}$ 

$$
K_{\mathsf{D}} = K_{\mathsf{D}1} + K b_{11}
$$

sustituyendo directamente en la ecuación fuerza desplazamiento se obtiene:

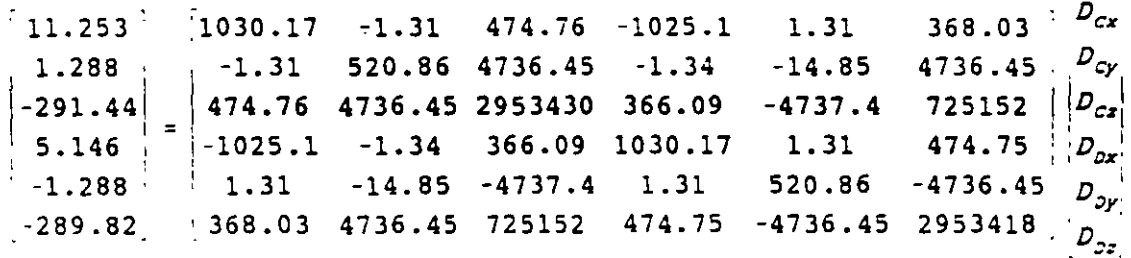

Solucionando el sistema se obtienen los desplazamientos correspondientes a los grado: de libertad en las fronteras, así:

$$
D_{b} = \begin{bmatrix} D_{cx} \\ D_{cy} \\ D_{cz} \\ D_{px} \\ D_{px} \\ D_{py} \\ D_{pz} \end{bmatrix} = \begin{bmatrix} 1.716 \\ 0.020 \\ -5.2 \times 10^{-4} \\ 1.713 \\ -0.020 \\ -5.2 \times 10^{-4} \end{bmatrix}
$$

Los desplazamientos  $D_{cz}$  y  $D_{pz}$  corresponden a los desplazamientos angulares alrededor de "z" en los nodos "D" y "C" respectivamente.

Esta corrección para la subestructura 1 esta dada por

$$
D_{1I}^{\beta} = -(K_{1I}^{-1} K_{1b})_I D_{bI}
$$

en esta ecuación todos los términos corresponden a la subestructura I, por lo cual se les ha asignado el subíndice I. Despues de efectuar operaciones, resulta:

$$
U_{1.7}^{\beta} = \begin{bmatrix} 1.110 \\ 0.015 \\ -9.0 \times 10^{-4} \\ 1.110 \\ -0.015 \\ -9.0 \times 10^{-4} \end{bmatrix}
$$

en igual forma para la subestructura II

$$
D_{1II}^{\beta} = -(K_{11}^{-1} K_{b1})_{II} D_{bII}
$$

sustituyendo:

$$
D_{irr}^{\beta} = \begin{bmatrix} 1.805 \\ 0.020 \\ -7.72 \times 10^{-5} \\ 1.805 \\ -0.020 \\ -8.27 \times 10^{-5} \end{bmatrix}
$$

# DESPLAZAMIENTOS TOTALES EN NODOS INTERIORES

Estos desplazamientos se obtiene sumando los desplazamientos generados directamente por las cargas  $P_i^{\alpha}$  más los desplazamientos corrección así:

$$
D_{\perp} = D_{\perp}^{\alpha} + D_{\perp}^{\beta}
$$

para la subestructura I

$$
D_{\underline{i}\underline{I}} = D_{\underline{i}\underline{I}}^a + D_{\underline{i}\underline{I}}^{\underline{\beta}}
$$
  
129

sustituyendo:

$$
D_{1I} = \begin{bmatrix} D_{Ex} \\ D_{Ey} \\ D_{Fx} \\ D_{fx} \\ D_{fy} \\ D_{Fy} \\ D_{Fz} \end{bmatrix} = \begin{bmatrix} 8.63 \times 10^{-2} \\ -12.05 \times 10^{-3} \\ 2.80 \times 10^{-5} \\ 8.38 \times 10^{-2} \\ 12.05 \times 10^{-5} \\ 2.65 \times 10^{-5} \end{bmatrix} + \begin{bmatrix} 1.110 \\ 0.015 \\ -9.0 \times 10^{-4} \\ 1.110 \\ -0.015 \\ -9.0 \times 10^{-4} \end{bmatrix} = \begin{bmatrix} 1.193 \\ 0.015 \\ 1.194 \\ -0.015 \\ -8.69 \times 10^{-4} \end{bmatrix}
$$

en forma similar para la subestructura I I

 $\mathcal{D}_{\text{max}}$ 

$$
D_{\underline{1}I\underline{I}} = D_{\underline{1}I\underline{I}}^{\underline{\alpha}} + D_{\underline{1}I\underline{I}}^{\underline{\beta}}
$$

sustituyendo:

$$
D_{1II} = \begin{bmatrix} D_{\lambda x} \\ D_{\lambda y} \\ D_{\lambda z} \\ D_{\mu x} \\ D_{\mu y} \\ D_{\mu z} \\ D_{\mu z
$$

Las unidades utilizadas en los ejemplos fueron toneladas para las cargas y centímetros como unidad de longitud, por lo que los desplazamientos lineales resultan en centímetros y los angulares en radianes.

Conocidos los desplazamientos en todos los nodos de la estructura, los elementos mecánicos se determinan aplicando la ecuación fuerza-desplazamiento de la barra como se hizo cuando se aplicó el método directo de las rigideces.

**TEORIA DE ELASTICIDAD.** 

#### 5.1 EOFUERZOS.

Considerese un cuerpo sólido homogéneo sometido a un sistema de cargas que lo mantienen en equilibrio. Si el cuerpo se corta por un plano N como se indica en la figura 5.1.a

-5

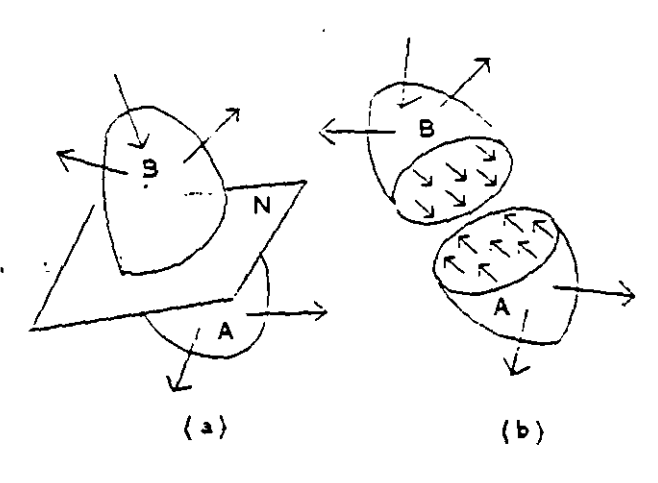

Figura 5.1

El cuerpo se ha dividido en dos partes, parte A y parte B, por el plano de corte N. A la acción que ejerce una parte sobre la otra en la superficie de corte se les llama fuerzas de interacción. Las fuerzas de interacción en la parte A equivalen a la resultante de las cargas que obran en la parte B y viceversa. Si se retira la parte B el sistema de fuerzas de interacción aplicadas a la parte A estan en desequilibrio, sin embargo la parte A esta en equilibrio, es decir las fuerzas de interacción son equilibradas por el sistema de fuerzas exteriores P<sub>1</sub>, P<sub>2</sub>, ... P<sub>n</sub> que actuán sobre esta parte del cuerpo.

### 5.1.1 ESFUERZO EN UN PUNTO.

El esfuerzo medio o promedio es el cociente de dividir a la fuerza F entre el área

131

internos ocasionados por F. pero no precisa· la forma en que estan distribuidos en la sección. El esfuerzo promedio es más explicito en cuanto a la distribución en tanto que el área de la sección sea más pequeña.

Considerese un cuerpo por el cual se ha hecho pasar un plano de corte N, el cual está definido por la normal exterior al mismo. Sea P un punto cualquiera de la sección en estudio, AA un elemento de área que lo contiene y AF sea la resultante de las fuerzas que obran en el elemento de área. Si se reduce el contorno de ΔA alrededor del punto P, entonces el área AA y la resultante de cargas AF en dicha área disminuirán y tenderán a cero. Al límite

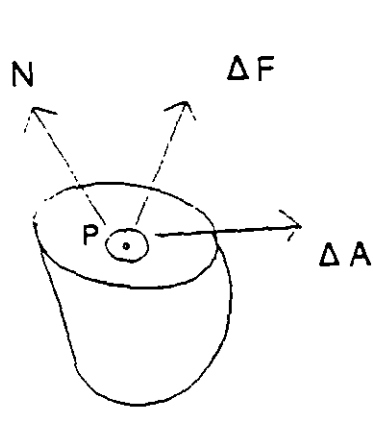

 $\frac{\lim}{\lim_{\Delta A \to 0} \frac{\Delta F}{\Delta A}}$ 

se le denomina esfuerzo en el punto P de superficie situado en el plano de corte N.

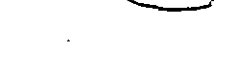

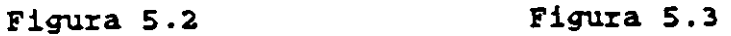

Este esfuerzo es un vector y es susceptible de descomponerse en dos, uno perpendicular al plano N y otro contenido en el mismo. Estas componentes reciben los nombres de esfuerzo normal *a* y esfuerzo tangencial r en el punto respectivamente. Así:

$$
\sigma = \frac{\lim_{\Delta A \to 0} \Delta N}{\Delta A \to 0} \quad ; \qquad \tau = \frac{\lim_{\Delta A \to 0} \Delta V}{\Delta A \to 0}
$$

l.32

en donde  $\Delta N$  y  $\Delta V$  son las componentes, normal y tangencial de la fuerza  $\Delta F$ . correspondientes al elemento de área  $\Delta A$ , figura 5.3.

Para este trabajo los planos de corte se harán de tal manera que sean perpendiculares a uno de los ejes coordenados X, Y o Z.

Al esfuerzo normal asociado a un plano cuya normal es N, se denotará como  $\sigma_{\rm w}$ y al esfuerzo tangencial como  $\tau_{\text{Ni}}$  sin embargo este último se puede descomponer en dos de acuerdo a los ejes que forman ei plano por lo cual se denotará  $\tau_{\text{N}_1}$  donde el primer ídice indica el plano al cual pertenece y el segundo ídice indica la dirección del mismo. Figura 5.4

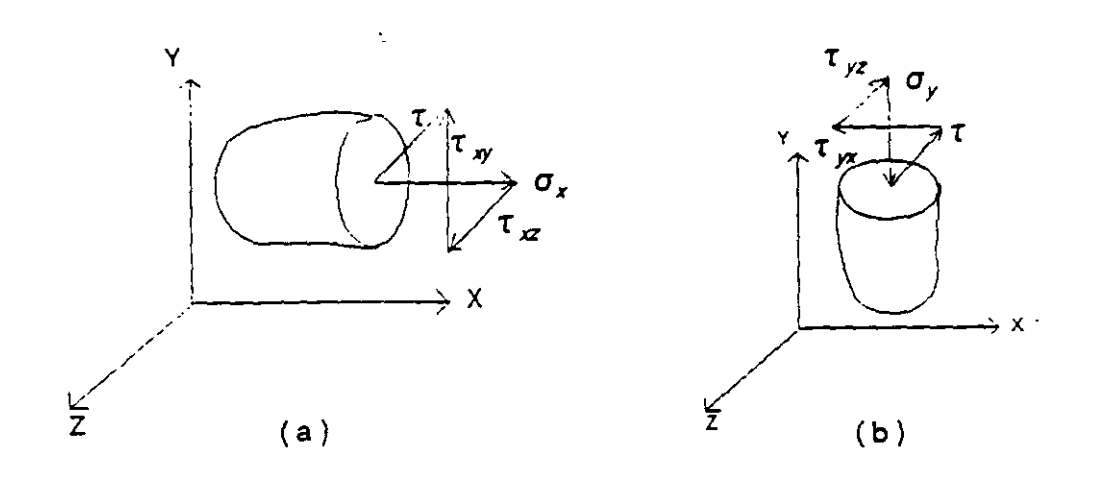

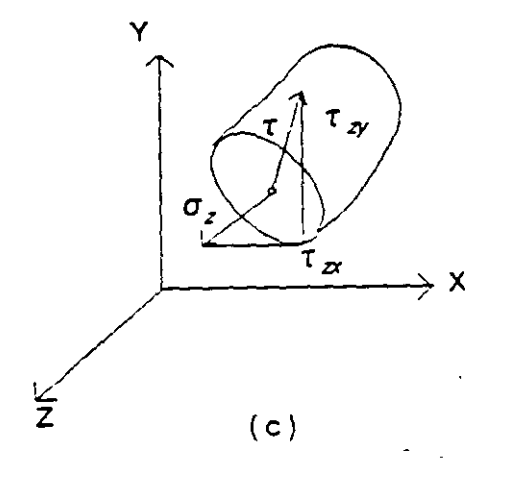

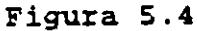

donde:  $\sigma_i$  es el esfuerzo normal en el plano i y  $\tau_{ij}$  esfuerzo tangencial plano i, dirección i

# 5.1.2 ESFUERZOS EN PLANOS PARALELOS.

Separemos de un cuerpo sólido un elemento infinitamente pequeño en forma de paralelepípedo cuyo volumen es dxdydz, el cual se encuentra en equilibrio, figura 5.5

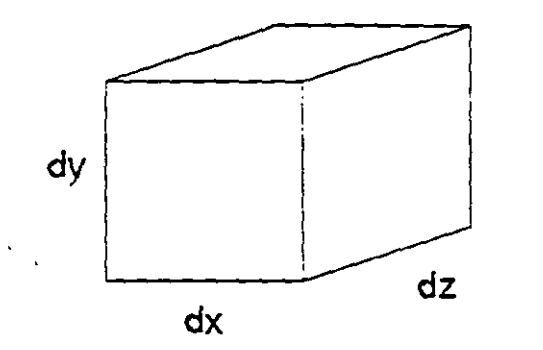

Figura 5.5

La acción que ejercen las partes suprimidas del cuerpo sobre el elemento aislado, los reemplazamos por fuerzas y los esfuerzos que generan, dichas fuerzas las descomponemos en tres componentes en cada cara, resultando así 6  $X$  3 = 18 esfuerzos. Además se considera que en el cuerpo existen las llamadas fuerzas másicas ( fuerzas de cuerpo que son debidas a la gravedad ), tambien estas fuerzas se descomponen en 3 componentes X, Y, *y* Z figura 5.6

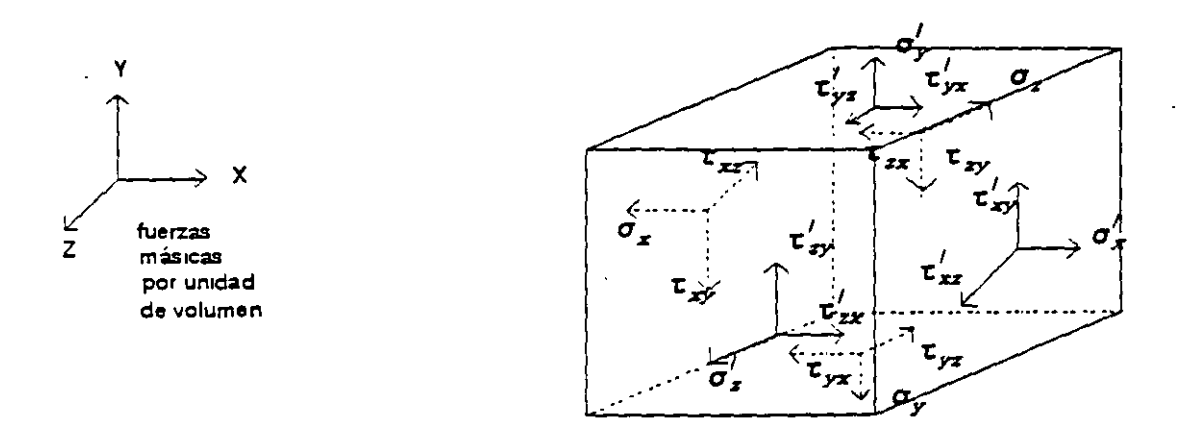

Figura S.ó

Aislando dos planos paralelos:  $\sigma_2 \neq 0$  .  $\sim$  and  $\sim$  $\sim$   $\sim$  $\sim$  . . .

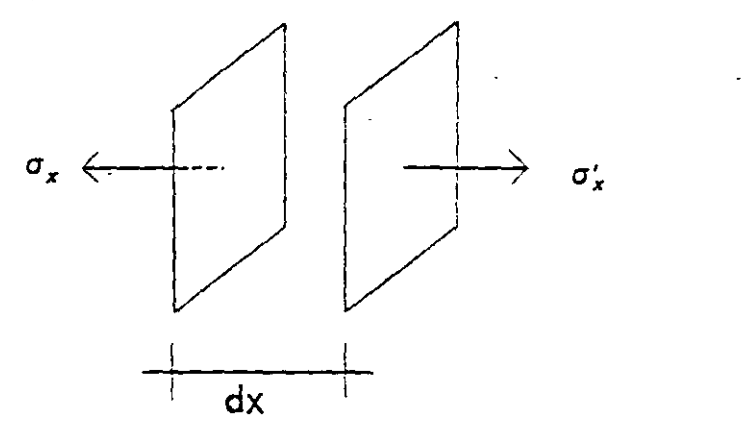

 $\sigma'_x = \sigma_x + d \sigma_x$ 

sea  $\phi$  función de (x,y,z) entonces  $\phi = \phi(x,y,z)$ , se sabe que la diferencial de  $\phi$  esta dada por:  $\mathcal{I}$ 

$$
d\phi = \frac{\partial \phi}{\partial x} dx + \frac{\partial \phi}{\partial y} dy + \frac{\partial \phi}{\partial z} dz
$$

 $\frac{1}{2}$ 

si la función  $\sigma x$  es igual a la función  $\phi$  y se considera que  $\sigma x$  es función única y exclusivamente de la variable "x", entonces:

 $d\sigma_x = \frac{\partial \sigma_x}{\partial x} dx$ 

por lo que:

$$
\sigma'_x = \sigma_x + \frac{\partial \sigma_x}{\partial z} dx
$$

en forma análoga para los otros esfuerzos:

$$
\sigma'_y = \sigma_y + \frac{\partial \sigma_y}{\partial_y} dy
$$
  
\n
$$
\sigma'_z = \sigma_z + \frac{\partial \sigma_z}{\partial_z} dz
$$
  
\n
$$
\tau'_{xy} = \tau_{xy} + \frac{\partial \tau_{xy}}{\partial x} dx
$$
  
\n
$$
\tau'_{xz} = \tau_{xz} + \frac{\partial \tau_{xz}}{\partial x} dx
$$

$$
\tau'_{yx} = \tau_{yx} + \frac{\partial \tau_{yx}}{\partial_y} dy
$$
  

$$
\tau'_{yz} = \tau_{yz} + \frac{\partial \tau_{yz}}{\partial_y} dy
$$
  

$$
\tau'_{zx} = \tau_{zx} + \frac{\partial \tau_{zx}}{\partial_z} dz
$$
  

$$
\tau'_{zy} = \tau_{zy} + \frac{\partial \tau_{zy}}{\partial_z} dz
$$

representando estos esfuerzos en el cubo elemental se obtiene la figura 5.7

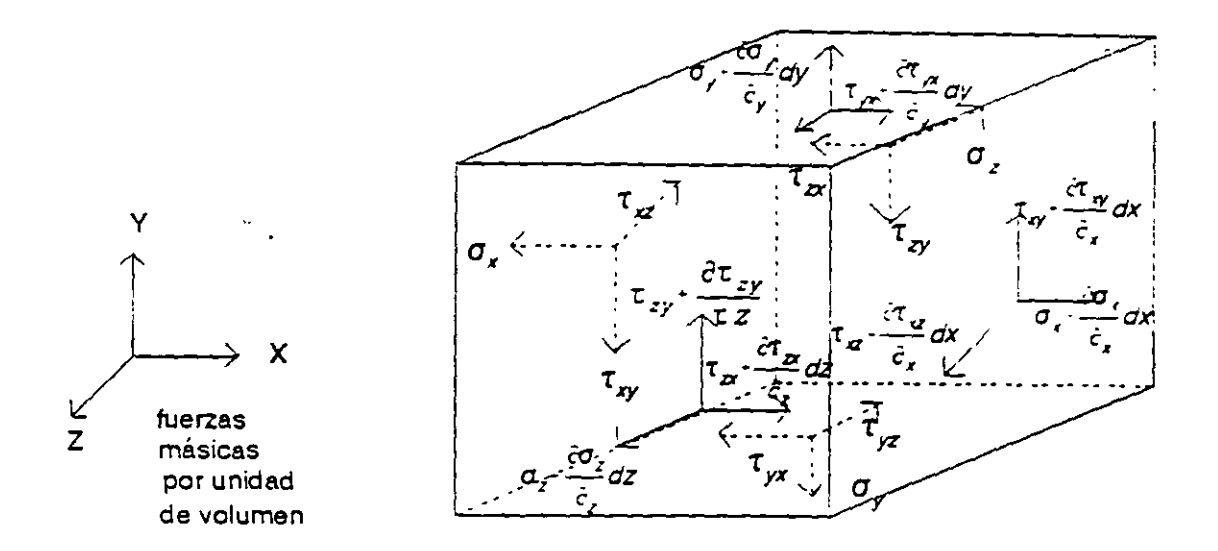

Figura 5.7

# 5.2 ECUACIONES DE EQUILIBRIO.

Considerese que las fuerzas de cuerpo actuan en el centro de gravedad del paralelepípedo figura 5.7 y que se encuentra en equilibrio; entonces deben verificarse las 6 ecuaciones de equilibrio estático.

$$
\Sigma \ Fx = 0 \qquad \qquad \Sigma \ Mx = 0
$$

$$
\Sigma \ Fy = 0 \qquad \qquad \Sigma \ My = 0
$$

:  $\sum Fz = 0$   $\sum Mz = 0$ 

Aplicando la ecuación de equilibrio  $\sum Fx = 0$  resulta:

 $-\sigma_{xd_1}d_{y}d_{z}-(\sigma_x-\frac{\hat{c}\sigma_x}{\hat{c}_x}d_{x})\,d_{y}d_{z}-\tau_{yx}d_{x}d_{z}-(\tau_{yx}-\frac{\hat{c}\tau_{yx}}{\hat{c}_y}d_{y})\,d_{x}d_{z}-\tau_{zx}d_{x}d_{y}-(\tau_{zx}-\frac{\hat{c}\tau_{zx}}{\hat{c}_z}d_{z})\,d_{y}d_{x}-Xd_{x}d_{y}d_{z}=0$ 

desarrollando:

 $\frac{\partial \sigma_x}{\partial_x} d_x d_y d_z + \frac{\partial \tau_{xx}}{\partial_y} d_x d_y d_z + \frac{\partial \tau_{xx}}{\partial_z} d_x d_y d_z + X d_x d_y d_z = 0$ 

dividiendo entre dxdydz

$$
\frac{\partial \sigma_x}{\partial_x} + \frac{\partial \tau_{yx}}{\partial_y} + \frac{\partial \tau_{zx}}{\partial_z} + X = 0
$$

En forma similar para las otras dos ecuaciones de equilibrio  $\sum F_y = 0$  y  $\Sigma$  Fz = 0 se obtiene respectivamente :

$$
\frac{\partial \tau_{xy}}{\partial_x} + \frac{\partial \sigma_y}{\partial_y} + \frac{\partial \tau_{zy}}{\partial_z} + Y = 0
$$

$$
\frac{\partial \tau_{xz}}{\partial_x} + \frac{\partial \tau yz}{\partial_y} + \frac{\partial \sigma_z}{\partial_z} + z = 0
$$

A estas tres ecuaciones se les llama ecuaciones de Navier o de equilibrio interno.

### **5.3 ESFUERZOS EN PLANOS PERPENDICULARES.**

Aplicando las últimas tres ecuaciones de equilibrio ( suma de momentos igual a cero ) se puede conocer la relación de los esfuerzos en planos perpendiculares. Así aplicando  $\Sigma$  Mz = 0 de la figura 5.8

$$
(\tau_{yx} + \frac{\partial \tau_{yx}}{\partial_y} d_y) d_z d_x \frac{d_y}{2} - (\tau_{xy} + \frac{\partial \tau_{xy}}{\partial_x} d_x) d_z d_y \frac{d_x}{2} + \tau_{yx} d_z d_x \frac{d_y}{2} - \tau_{xy} d_z d_y \frac{d_x}{2} = 0
$$

reordenando términos *y* dividiendo entre dxdydz:

$$
\tau_{yx} - \frac{\partial \tau_{yx}}{\partial_y} dy - \tau_{xy} + \frac{\partial \tau_{xy}}{\partial_x} dx = 0
$$

 $\ddotsc$ 

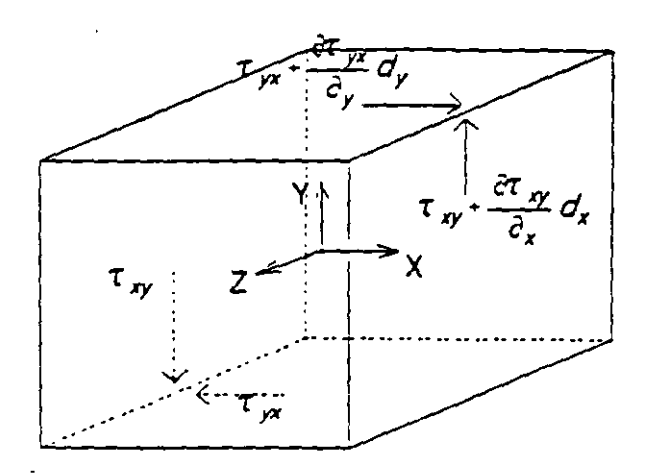

Figura 5.8

aplicando límites cuando dx y dy tienden a cero, resulta finalmente:

 $\tau_{yx} = \tau_{xy}$ 

En forma similar aplicando  $\Sigma$  My = 0 y  $\Sigma$  Mx = 0 se obtiene

 $\tau_{zx} = \tau_{xz}$  $\tau_{yz} = \tau_{zy}$ 

De lo anterior los 18 esfuerzos incognitas figura 5.6 se han reducido a seis que son:  $\sigma_x$ ,  $\tau_{xy}$ ,  $\tau_{xz}$ ,  $\sigma_y$ ,  $\tau_{yz}$ ,  $y$ ,  $\sigma_z$ 

Agrupando los esfuerzos de 3 caras unicamente obtenemos lo que se conoce como tensor de esfuerzos

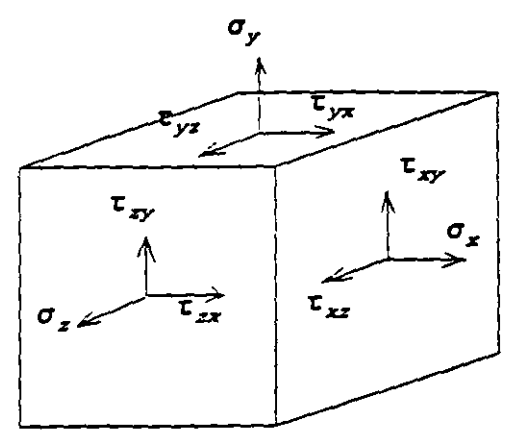

Figura 5.9

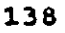

$$
\tau_x = \begin{cases}\n\sigma_x \\
\tau_{xy} \\
\tau_{xz}\n\end{cases} \qquad \tau_y = \begin{cases}\n\tau_{yx} \\
\sigma_y \\
\tau_{yz}\n\end{cases} \qquad \tau_z = \begin{cases}\n\tau_{zx} \\
\tau_{zy} \\
\sigma_z\n\end{cases}
$$
\n
$$
[\cdot \sigma_{-}]\cdot = [\cdot \tau_x] \cdot [\tau_y] \cdot [\tau_z] \cdot ]
$$
\n
$$
\sigma = \begin{cases}\n\sigma_x \tau_{yx} \tau_{zx} \\
\tau_{xy} \sigma_y \tau_{zy} \\
\tau_{xz} \tau_{yz} \sigma_z\n\end{cases}
$$

a esta agrupación se le llama tensor de esfuerzos.

### 5.4 ESFUERZOS EN PLANOS OBLICUOS.

 $\ddot{\cdot}$ 

Para conocer los esfuerzos que actuan sobre las caras oblicuas pertenecientes a la superficie, se requiere establecer una relación de los esfuerzos que actuan en las tres áreas elementales paralelas a los planos coordenados, como se muestra en la figura  $5.10$ 

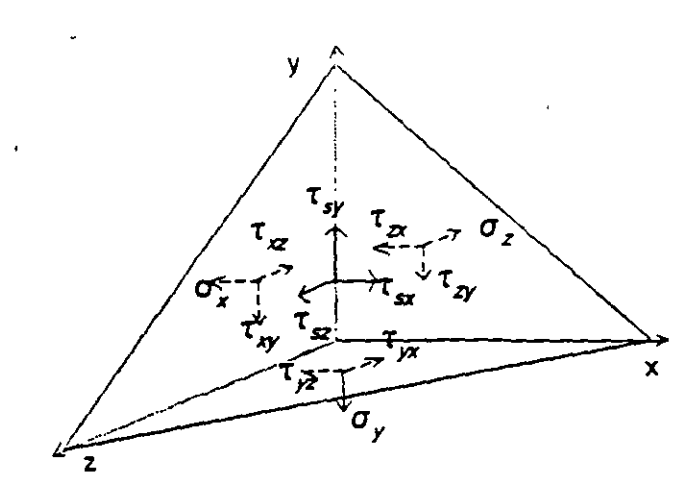

Figura 5.10

por equilibrio:

$$
\Sigma \text{ Fx} = 0
$$
  
\n
$$
0 = \tau_{sx}ds - \sigma_x \frac{dzdy}{2} - \tau_{yx} \frac{dxdz}{2} - \tau_{zx} \frac{dxdy}{2}
$$
  
\n
$$
\frac{dzdy}{2} = ds \cos(s, x)
$$
  
\n
$$
\frac{dxdz}{2} = ds \cos(s, y)
$$
  
\n
$$
\frac{dxdy}{2} = ds \cos(s, z)
$$
  
\n
$$
0 = \tau_{sx}ds - \sigma_x ds \cos(s, x) - \tau_{yx}ds \cos(s, x) - \tau_{zx}ds \cos(s, z)
$$

pero:

de donde:

$$
\tau_{sx} = \sigma_x \cos(s, x) + \tau_{yx} \cos(s, y) + \tau_{zx} \cos(s, z)
$$

Aplicando las otras dos ecuaciones de equilibrio  $\Sigma$  Fy = 0 y  $\Sigma$  Fz = 0 se obtiene respectivamente:

$$
\tau_{sy} = \sigma_y \cos(s, y) + \tau_{xy} \cos(s, x) + \tau_{zy} \cos(s, z)
$$
  

$$
\tau_{sz} = \sigma_z \cos(s, z) + \tau_{xz} \cos(s, x) + \tau_{yz} \cos(s, y)
$$

en forma matricial:

$$
\begin{bmatrix} \tau_{sx} \\ \tau_{sy} \\ \tau_{sz} \end{bmatrix} = \begin{bmatrix} \sigma_x & \tau_{yx} & \tau_{zx} \\ \tau_{xy} & \sigma_y & \tau_{zy} \\ \tau_{xz} & \tau_{yz} & \sigma_z \end{bmatrix} \begin{bmatrix} \cos(s, x) \\ \cos(s, y) \\ \cos(s, z) \end{bmatrix}
$$

a este sistema de ecuaciones se les llama ecuaciones de superficie o ecuaciones de Couchy.

### 5.5 VARIACION DEL ESFUERZO CON LA VARIACION DEL ELEMENTO.

Considerese un cuerpo sólido sometido a un sistema de cargas que se encuentra en equilibrio por el cual se trazan dos planos de corte el a-a y el b-b como se muestra en la figura 5. 11
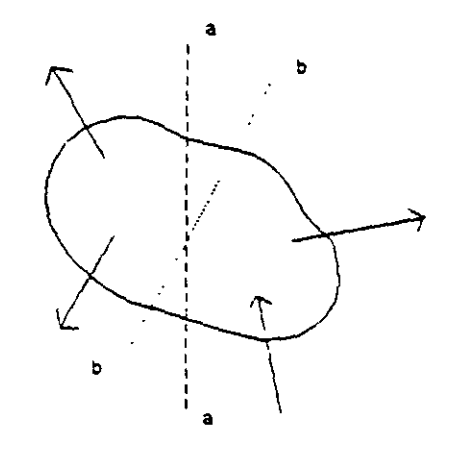

Figura s.11

El plano de corte se traza perpendicularmente a la dirección de Ja resultante R, el cual se representa en la figura 5.12.

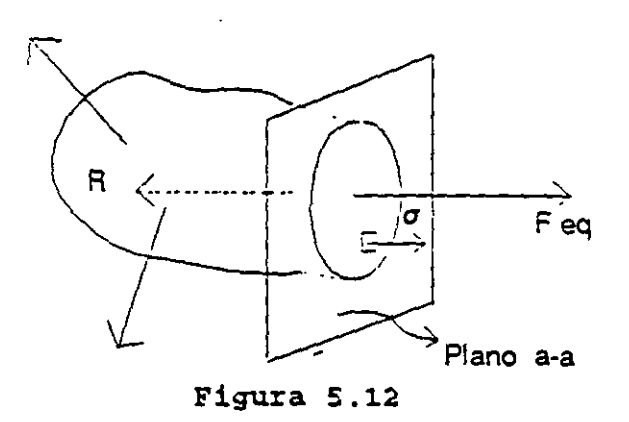

Cualquier elemento o punto situado en el plano de corte estará sometido unicamente a esfuerzo axial, mientras que si trazamos un plano. de corte inclinado respecto de la dirección de la resultante, cualquier elemento situado en dicho plano estará sometido a esfuerzo normal y tangencial como se puede ver en la figura 5.13.

si se particulariza a un estado plano de esfuerzos, donde unicamente se tengan *ax, ay y*  $\tau$  xy como los esfuerzos en un punto, es decir  $\sigma_z = 0$  *y*  $\tau_z = 0$  para i = x,y; como se ilustra en la figura 5.14.

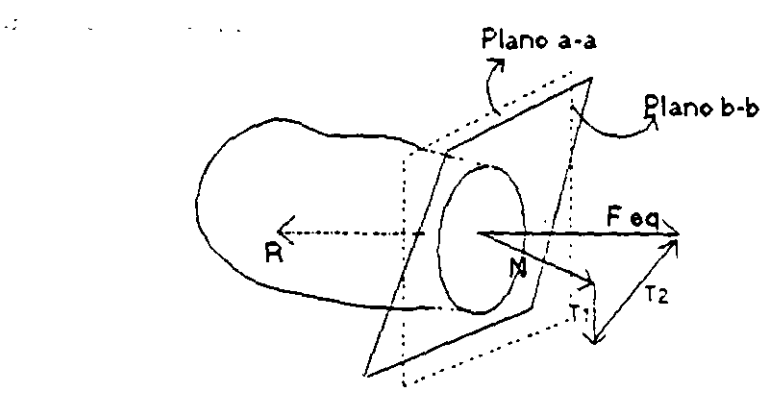

Figura 5.13

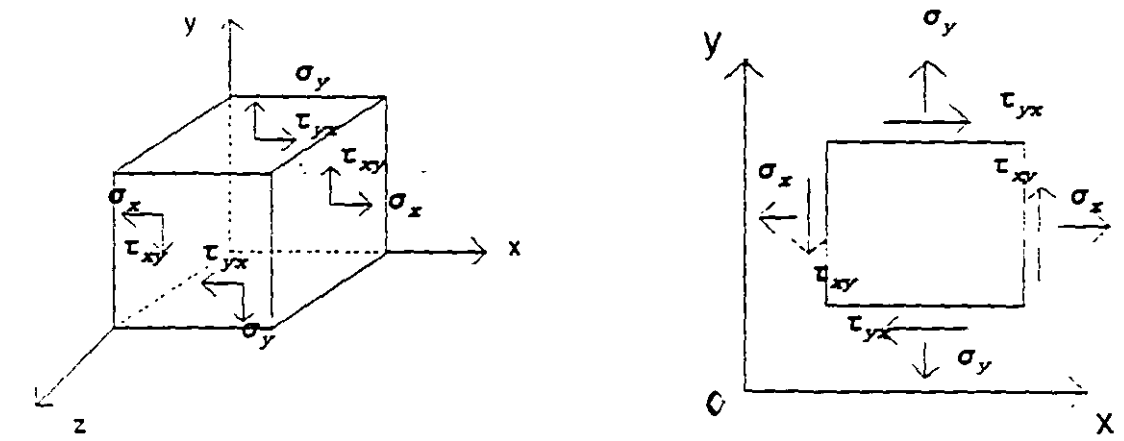

Figura 5.14

Los esfuerzos que actuan sobre cualquier plano "N" que contenga al eje Z y que está inclinado respecto a los ejes "X" e "Y" se representan en la figura 5.15

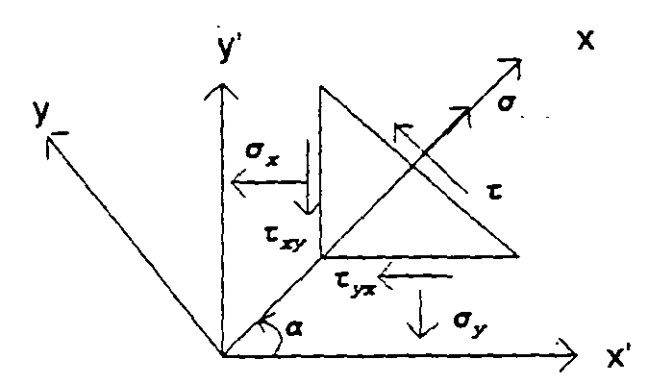

Figura 5.15

Si el área de la cara inclinada es una cantidad A; las áreas de las otras caras serán A cos a y A sen a para los planos x e y respectivamente, como se indica en la figura 5.16

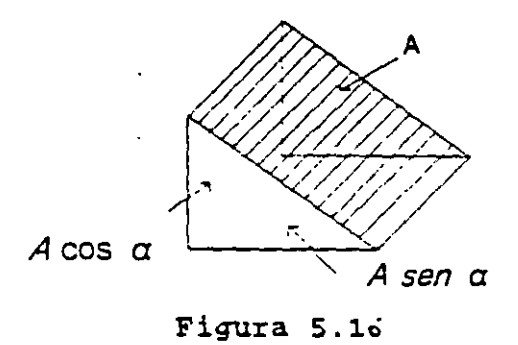

para aplicar el equilibrio dibujamos el diagrama de cuerpo libre en la figura 5.17

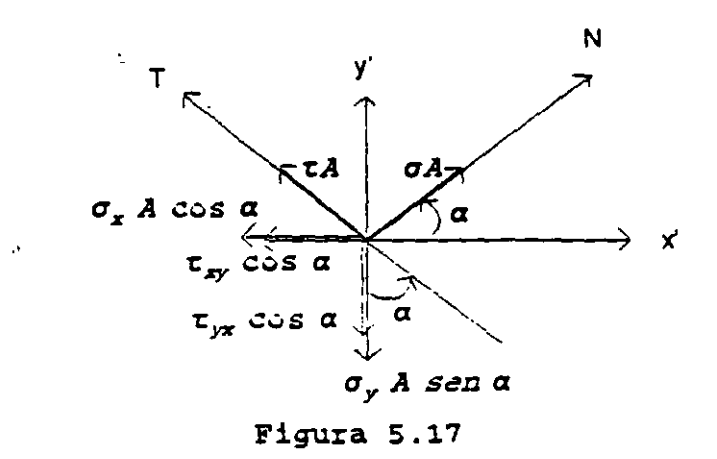

Aplicando  $\Sigma$  Fn = 0

 $0 = \sigma A - \sigma_{x}A \cos \alpha \cos \alpha - \tau_{xy}A \sin \alpha \cos \alpha - \sigma_{y}A \sin \alpha \sin \tau_{yx} + A \cos \alpha \sin \alpha$ de donde:

$$
\sigma = \sigma_r \cos^2 \alpha + \sigma_r \sin^2 \alpha + 2\tau_r \sin \alpha \cos \alpha
$$

sustituyendo

$$
\cos^2 \alpha = \frac{1 + \cos 2\alpha}{2}
$$
  

$$
\sin^2 \alpha = \frac{1 - \cos 2\alpha}{2}
$$
  

$$
\sin \alpha \cos \alpha = \frac{1}{2} \text{ sen } 2\alpha
$$
  
143

$$
\sigma = \sigma_x(\frac{1 \cdot \cos 2\alpha}{2}) + \sigma_y(\frac{1 \cdot \cos 2\alpha}{2}) - 2\tau_{xy}(\frac{sen2\alpha}{2})
$$

Simplificando términos:

$$
\sigma = \frac{\sigma_x \cdot \sigma_y}{2} + \frac{\sigma_x - \sigma_y}{2} \cos 2\alpha - \tau_{xy} \sin 2\alpha \qquad 5.1
$$

Aplicando  $\Sigma$  Ft = 0

o = *TA* • *a,A* cosa *sena* • T *xyA sen* 2a - *ayA senacos* a - <sup>T</sup> 1 *,A* cos 2a de donde:

$$
\tau = (\sigma_x - \sigma_y) \text{ sen } \cos \alpha - \tau_{xy} (\cos^2 \alpha - \text{ sen }^2 \alpha)
$$

sustituyendo las identidades trigonométricas anteriores:

$$
\tau = -\frac{\sigma_x - \sigma_y}{2} \text{ sen2}\alpha + \tau_{xy} \cos 2\alpha
$$

Las ecuaciones 5.1 y 5.2 representan el esfuerzo normal y cortante que están en función de dos esfuerzos en planos perpendiculares en dirección "X" e "Y''.

## 5.6 **ESFUERZOS PRINCIPALES.**

Con frecuencia el interés se centra en la determinación del máximo esfuerzo y los planos donde se presentan tales esfuerzos. En general se determinan los planos donde se presentan las esfuezos máximos **y** mínimos tanto normales como tangenciales; lo cual se logra igualando con cero las derivadas ·con respecto al ángulo de inclinación de las ecuaciones 5.1 y 5.2. Así para localizar el plano de un esfuerzo normal máximo o mínimo se deriva la ecuación 5.1 respecto de a y se iguala con cero

$$
\frac{d\sigma_x}{d\alpha} = -\frac{\sigma_x - \sigma_y}{2} (2) \text{ sena} + 2\tau_{xy} \text{cos}2\alpha = 0
$$
  

$$
\tau_{\text{g2}} = \frac{\tau_{xy}}{(\sigma_x - \sigma_y)/2}
$$

de dar.de

a partir de esta ecuación se puede encontrar dos direcciones perpendiculares entre sí,

para las cuales el esfuerzo tangencial es nulo. Estas·direcciones se llaman direcciones principales y los esfuerzos normales corresponden a los esfuerzos principales.

la magnitud de los esfuerzos pnncipales se obtiene sustituyendo los valores de las funciones sen  $2\alpha$  y cos  $2\alpha$  correspondientes en la ecuación 5.1. Si

$$
tg2\alpha = \frac{\tau_{xy}}{(\sigma_x - \sigma_y)/2}
$$

gráficamente:

de donde:

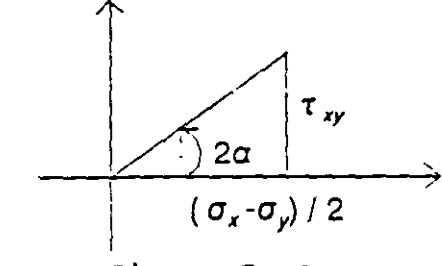

Figura 5.18

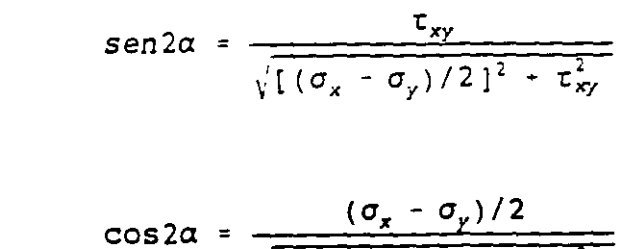

$$
\sqrt{[(\sigma_x - \sigma_y)/2]^2 + \tau_{xy}^2}
$$

sustituyendo en la ecuación 5.1 se tiene:

$$
\sigma_{1,2} = \frac{\sigma_x + \sigma_y}{2} - \sqrt{(\frac{\sigma_x - \sigma_y}{2})^2 + \tau_{xy}^2}
$$

#### 5.7 ESFUERZOS CORTANTES MAXIMOS.

De manera similar al estudio realizado antes para los esfuerzos normales se

procede con el esfuerzo cortante,; Así para encontrar los planos en los que actuan los esfuerzos cortantes máximo o mínimo se deriva la ecuación 5.2 con respecto a  $\alpha$  y se iguala con cero. Después de efectuada esta operación se tiene:

$$
\text{tg2a} = -\frac{(\sigma_x - \sigma_y)/2}{\tau_{xx}}
$$

donde a define el plano donde el esfuerzo cortante es máximo o mínimo.

Haciendo la sustitución en la ecuación 5.2 de las funciones cos 2a y sen 2a determinadas en forma análoga a la de la figura 5.18 resulta:

$$
\tau = + \sqrt{(\frac{\sigma_x - \sigma_y}{2})^2 + \tau_{xy}}
$$

Esta ecuación da los esfuerzos cortantes máximo y mínimo. Se observa que el esfuerzo cortante máximo difiere unicamente en signo del esfuerzo cortante mínimo.

El sentido definido de esfuerzo cortante siempre se puede determinar por sustitución directa de  $\alpha$  en la ecuación 5.2 ( correpondiente al plano de máximo o mínimo esfuerzo cortante).

#### **5.8 DEFORMACIONES.**

Considérese un cuerpo elástico, homogéneo e isótropo, sujeto de tal forma que no tiene movimiento de cuerpo ñgido. Entonces todo corrimiento de sus puntos será originado por sus deformaciones. Así el punto "p" despues de deformarse el cuerpo toma la posición p', gráficamente se tiene;

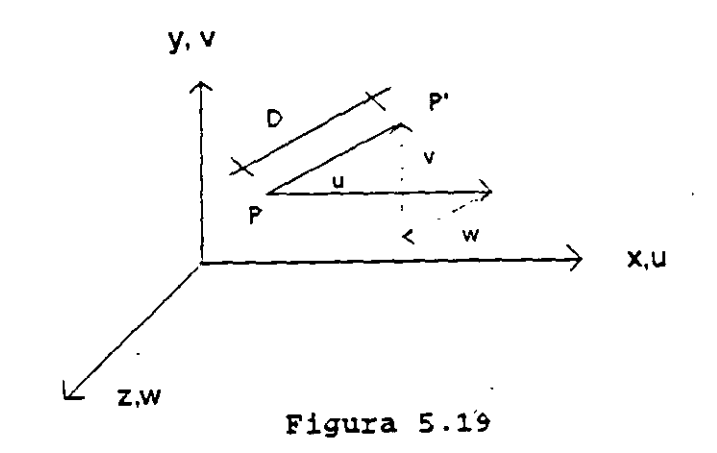

**14ó** 

donde u,v y w son las proyecciones del desplazamiento pp' sobre los ejes coordenados.

Si se considera un elemento diferencial del cuerpo con dimensiones dx,dy.dz al deformarse, sus longitudes varían y se deforman los ángulos formados por sus caras, que inicialmente son rectas.

Se define como deformación lineal unitaria en un punto y en la dirección de P a P' como:

$$
\epsilon = \frac{\lim}{\Delta L \to 0} \frac{\Delta D}{\Delta L}
$$

Por facilidad considerese solamente una cara del cuerpo para determinar las deformaciones (estado plano de deformaciones). figura 5.20.

Si el cuerpo no se deforma, todos los puntos se desplazazan, u en la dirección x y v en la dirección y; pero como el cuerpo se deforma, entonces los puntos se desplazan  $u + du y v + dv$  respecto a cada eje.

Cuando la variación es respecto al eje x, entonces:

$$
du = \frac{\partial u}{\partial x} dx \qquad y \qquad dv = \frac{\partial v}{\partial x} dx
$$

si la variación es respecto al eje y, entonces:

$$
du = \frac{\partial u}{\partial y} dy \qquad ; \qquad dv = \frac{\partial v}{\partial y} dy
$$

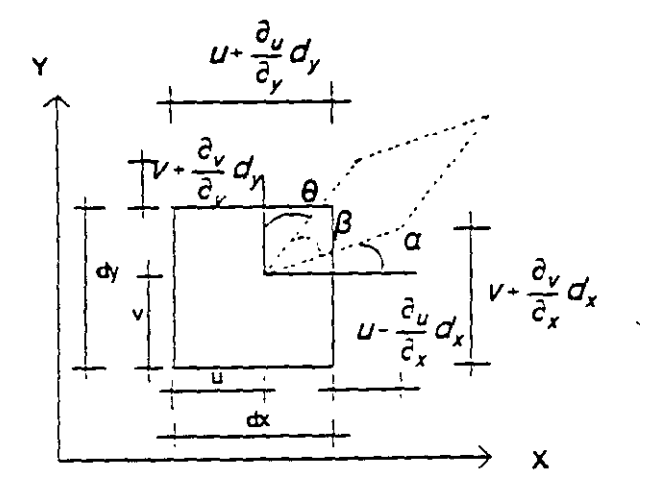

Figura 5.20

La deformación lineal unitaria en dirección X; será: ..

$$
\epsilon_x = \frac{(u + \frac{du}{\partial x}dx) - u}{dx} = \frac{\partial u}{\partial x}
$$

La deformación lineal unitaria en dirección Y será:

$$
\epsilon_y = \frac{(v + \frac{\partial v}{\partial y}dy) - v}{dy} = \frac{\partial v}{\partial y}
$$

Generalizando a un espacio tridimensional:

$$
\epsilon_z = \frac{\partial_w}{\partial_z}
$$

La deformación angular se denota como  $\gamma_{xy}$  e indica la distorsión del cuerpo en el plano Z ( formado por los ejes x e y ).

De la figura 5.20 se tiene:

$$
V_{xy} = \alpha + \theta = \frac{\pi}{2} - \beta
$$

para ángulos pequeños la tangente del ángulo es igual al ángulo en radianes, así:

$$
\alpha = \frac{(v + \frac{\partial v}{\partial x}dx) - v}{dx + \frac{\partial u}{\partial x}dx} = \frac{\frac{\partial v}{\partial x}}{1 + \frac{\partial u}{\partial x}}
$$

$$
\alpha = \frac{\partial v}{\partial x}
$$

$$
\theta = \frac{(u + \frac{\partial u}{\partial y}dy) - u}{dy + \frac{\partial u}{\partial y}dy} = \frac{\frac{\partial u}{\partial y}}{1 + \frac{\partial v}{\partial y}}
$$

de donde:

de donde:

$$
\theta = \frac{\partial u}{\partial y}
$$

así se tiene que:

$$
y_{xy} = \frac{\partial v}{\partial x} + \frac{\partial u}{\partial y}
$$

$$
\frac{d}{dx} = \frac{1}{\partial x}
$$

y

En general para un cuerpo en el espacio tridimensional se tiene lo siguiente:

$$
Y_{xz} = \frac{\partial w}{\partial x} + \frac{\partial u}{\partial x}
$$

$$
Y_{yz} = \frac{\partial w}{\partial y} + \frac{\partial v}{\partial z}
$$

Resumiendo se tiene:

$$
\epsilon_x = \frac{\partial u}{\partial x} \qquad \gamma_{xy} = \frac{\partial v}{\partial x} + \frac{\partial u}{\partial y}
$$
  

$$
\epsilon_y = \frac{\partial v}{\partial y} \qquad \gamma_{xz} = \frac{\partial w}{\partial x} + \frac{\partial u}{\partial z}
$$
  

$$
\epsilon_z = \frac{\partial w}{\partial z} \qquad \gamma_{yz} = \frac{\partial w}{\partial y} + \frac{\partial v}{\partial z}
$$

A estas seis expresiones se les conoce como relaciones de Couchy.

## 5.9 **ECUACIONES DE CONTINUIDAD.**

Estas ecuaciones relacionan las deformaciones lineales con las angulares y se obtienen de las relaciones de Couchy derivando las deformaciones angulares como se indica:

$$
\frac{\partial^2 V_{xy}}{\partial x \partial y} = \frac{\partial^2 u}{\partial x \partial y^2} + \frac{\partial^2 v}{\partial x^2 \partial y}
$$

$$
\frac{\partial^2 V_{xz}}{\partial x \partial z} = \frac{\partial^2 u}{\partial x \partial z^2} + \frac{\partial^2 w}{\partial x^2 \partial z}
$$

$$
\frac{\partial^2 V_{yz}}{\partial y \partial z} = \frac{\partial^2 v}{\partial y \partial z^2} + \frac{\partial^2 w}{\partial y^2 \partial z}
$$

Las derivadas parciales terceras de u, v y w se obtienen derivando de las relaciones de Couchy las deformaciones lineales de tal manera que se obtenga el

término deseado, así:

 $\ddot{\phantom{a}}$ 

$$
\frac{\partial^2 \epsilon_x}{\partial y^2} = \frac{\partial^3 u}{\partial x \partial y^2} \qquad ; \qquad \frac{\partial^2 \epsilon_y}{\partial x^2} = \frac{\partial^3 v}{\partial x^2 \partial y^2}
$$
\n
$$
\frac{\partial^2 \epsilon_x}{\partial z^2} = \frac{\partial^3 u}{\partial x \partial z^2} \qquad ; \qquad \frac{\partial^2 \epsilon_z}{\partial x^2} = \frac{\partial^3 w}{\partial x^2 \partial z^2}
$$
\n
$$
\frac{\partial^2 \epsilon_y}{\partial z^2} = \frac{\partial^3 v}{\partial y \partial z^2} \qquad ; \qquad \frac{\partial^2 \epsilon_z}{\partial y^2} = \frac{\partial^3 w}{\partial y^2 \partial z}
$$

Sustituyendo en las primeras expresiones anteriores se obtienen las primeras 3 ecuaciones de compatibilidad, así:

$$
\frac{\partial^2 \gamma_{xy}}{\partial x \partial y} = \frac{\partial^2 \epsilon_x}{\partial y^2} + \frac{\partial^2 \epsilon_y}{\partial x^2}
$$
\n
$$
\frac{\partial^2 \gamma_{yz}}{\partial y \partial z} = \frac{\partial^2 \epsilon_y}{\partial z^2} + \frac{\partial^2 \epsilon_z}{\partial y^2}
$$
\n
$$
\frac{\partial^2 \gamma_{xz}}{\partial x \partial z} = \frac{\partial^2 \epsilon_x}{\partial z^2} + \frac{\partial^2 \epsilon_z}{\partial x^2}
$$
\n5.3.a

Derivando nuevamente de las relaciones de Couchy las deformaciones angulares como se indica en seguida:

$$
\frac{\partial v_{xy}}{\partial z} = \frac{\partial^2 u}{\partial y \partial z} + \frac{\partial^2 v}{\partial x \partial z}
$$

$$
\frac{\partial v_{yz}}{\partial x} = \frac{\partial^2 v}{\partial x \partial z} + \frac{\partial^2 w}{\partial x \partial y}
$$

$$
\frac{\partial v_{xz}}{\partial y} = \frac{\partial^2 u}{\partial z \partial y} + \frac{\partial^2 w}{\partial x \partial y}
$$

multiplicando por -1 la primera de estas ecuaciones y sumandola con las otras dos se obtiene:

$$
-\frac{\partial v_{xy}}{\partial z} + \frac{\partial v_{yz}}{\partial x} + \frac{\partial v_{xz}}{\partial y} = \frac{2\partial^2 w}{\partial x \partial y}
$$

derivando parcialmente respecto de z toda la ·ecuación se obtiene:

$$
\frac{\partial}{\partial z}(-\frac{\partial \gamma_{xy}}{\partial z} + \frac{\partial \gamma_{yz}}{\partial x} + \frac{\partial \gamma_{xz}}{\partial y}) = \frac{2\partial^3 w}{\partial x \partial y \partial z}
$$

de las relaciones de Couchy se tiene que:

 $\sim 10$ 

$$
\epsilon_z = \frac{\partial_y}{\partial_z}
$$

derivando parcialmente respecto de "x" e "y" resulta:

 $\mathbf{S} \leftarrow \frac{1}{2}$ 

 $\sim 200$ 

$$
\frac{\partial^2 \epsilon_z}{\partial x \partial y} = \frac{\partial^3 w}{\partial x \partial y \partial z}
$$

sustituyendo se obtiene:

$$
\frac{\partial}{\partial z} \left( \frac{\partial \gamma_{yz}}{\partial x} + \frac{\partial \gamma_{xz}}{\partial y} - \frac{\partial \gamma_{zy}}{\partial z} \right) = \frac{2 \partial^2 \epsilon_z}{\partial x \partial y}
$$

En forma similar se obtienen las otras 2 ecuaciones;

$$
\frac{\partial}{\partial x} \left( -\frac{\partial v_{yz}}{\partial x} + \frac{\partial v_{xz}}{\partial y} + \frac{\partial v_{xy}}{\partial z} \right) = \frac{2 \partial^2 \epsilon_x}{\partial y \partial z}
$$
\n
$$
\frac{\partial}{\partial y} \left( \frac{\partial v_{yz}}{\partial x} - \frac{\partial v_{xz}}{\partial y} + \frac{\partial v_{xy}}{\partial z} \right) = \frac{2 \partial^2 \epsilon_y}{\partial x \partial z}
$$
\n5.3.5

Las ecuaciones 5.3.a y 5.3.b constituyen las seis ecuaciones de continuidad o compatibilidad que relacionan las deformaciones angulares con las deformaciones lineales.

#### **5.10 RELACION ESFUERZO-DEFORMACION.**

La solución de los problemas físicos de la teoría de elasticidad referente a las deformaciones que ocurren en un cuerpo elástico bajo la acción de fuerzas exteriores aplicadas a él no será posible mientras que los esfuerzos y deformaciones no esten relacionados por una ley física (ley de Hooke).

Para deformaciones pequeñas la forma lineal es la más sencilla y más racional. por lo tanto, se puede pensar que los esfuerzos son función de las deformaciones, es decir:

$$
\sigma_x = f(\epsilon_{x}, \epsilon_{y}, \epsilon_{z}, \gamma_{xy}, \gamma_{yz}, \gamma_{zx})
$$
  
\n
$$
\sigma_y = f(\epsilon_{x}, \epsilon_{y}, \epsilon_{z}, \gamma_{xy}, \gamma_{yz}, \gamma_{zx})
$$
  
\n
$$
\sigma_z = f(\epsilon_{x}, \epsilon_{y}, \epsilon_{z}, \gamma_{xy}, \gamma_{yz}, \gamma_{zx})
$$
  
\n
$$
\tau_{xy} = f(\epsilon_{x}, \epsilon_{y}, \epsilon_{z}, \gamma_{xy}, \gamma_{yz}, \gamma_{zx})
$$
  
\n
$$
\tau_{yz} = f(\epsilon_{x}, \epsilon_{y}, \epsilon_{z}, \gamma_{xy}, \gamma_{yz}, \gamma_{zx})
$$
  
\n
$$
\tau_{zx} = f(\epsilon_{x}, \epsilon_{y}, \epsilon_{z}, \gamma_{xy}, \gamma_{yz}, \gamma_{zx})
$$

por lo que se puede escribir:

 $\frac{1}{2}$  .

$$
\sigma_x = a_{11}\epsilon_x + a_{12}\epsilon_y + a_{13}\epsilon_z + a_{14}\gamma_{xy} + a_{15}\gamma_{yz} + a_{16}\gamma_{zx}
$$
  
\n
$$
\sigma_y = a_{21}\epsilon_x + a_{22}\epsilon_y + a_{23}\epsilon_z + a_{24}\gamma_{xy} + a_{25}\gamma_{yz} + a_{26}\gamma_{zx}
$$
  
\n
$$
\tau_{zx} = a_{61}\epsilon_x + a_{62}\epsilon_y + a_{63}\epsilon_z + a_{64}\gamma_{xy} + a_{65}\gamma_{yz} + a_{66}\gamma_{zx}
$$

en forma matricial:

$$
\begin{bmatrix}\n\sigma_x \\
\sigma_y \\
\sigma_z \\
\sigma_z \\
\tau_{xy} \\
\tau_{yz} \\
\tau_{zx}\n\end{bmatrix} = \begin{bmatrix}\na_{11} & a_{12} & a_{13} & a_{14} & a_{15} & a_{16} \\
a_{21} & a_{22} & a_{23} & a_{24} & a_{25} & a_{26} \\
a_{31} & a_{32} & a_{33} & a_{34} & a_{35} & a_{36} \\
a_{41} & a_{42} & a_{43} & a_{44} & a_{45} & a_{46} \\
a_{51} & a_{52} & a_{53} & a_{54} & a_{55} & a_{56} \\
a_{61} & a_{62} & a_{63} & a_{64} & a_{65} & a_{66}\n\end{bmatrix} = \begin{bmatrix}\n\varepsilon_x \\
\varepsilon_y \\
\varepsilon_z \\
\varepsilon_x \\
\hline\n\gamma_{xy} \\
\hline\n\gamma_{yz} \\
\hline\n\gamma_{zx}\n\end{bmatrix} = 5.4
$$

152

en forma reducida:

$$
\{\sigma\} = \{\ E\ \mid \ \{ \ \epsilon\ \}
$$
5.4.a

o bien.

$$
\{\epsilon\} = [E]^{\text{-1}} \{\sigma\} \qquad 5.5
$$

Para cuerpos elásticos isótropos las ecuaciones anteriores adquieren la forma más simple, se puede deducir a partir de la ley de Hooke aplicada a las barras elásticas sometidas a tensión o compresión.

En la figura 5.21 se muestra la gráfica del comportamiento del acero, se observa claramente dos zonas bien definidas, la elástica (lineal) y la no elástica (no lineal). el punto A marca el punto de proporcionalidad.

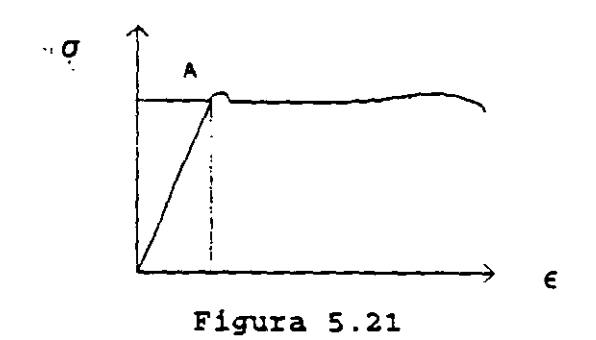

Esta gráfica es diferente para los distintos materiales y depende de la composición química y estructural del material.

En casi todos los materiales, el alargamiento longitudinal cuando hay solamente tensión, es acompañado por deformaciones transtersales, siendo estas deformaciones proporcionales y de sentido contrario al alargamiento, como se muestra en la figura · 5.22.

La deformación transversal en función de la deformación longitudinal se puede escribir como:

$$
\epsilon_y = \epsilon_z = -\mu \epsilon_x
$$

donde  $\mu$  es el coeficiente de proporcionalidad y se conoce como coeficiente de Poisson. Este coeficiente es constante para cada material, pero diferente para los distintos materiales.

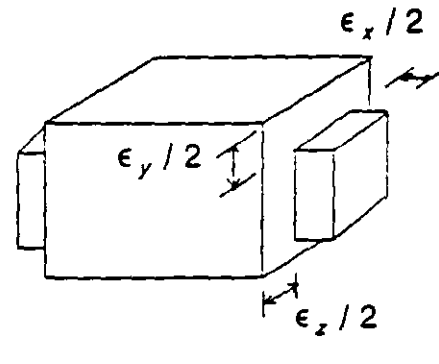

Figura 5.22

Además de las consideraciones hechas anteriormente se admitirá la proposición de que en un material elástico, homogéneo e isótropo el esfuerzo normal no genera distorsión angular y el esfuerzo cortante no genera alargamiento. Sobre esta base se determinaran las relaciones entre esfuerzo y deformación.

Considérese un paralelepípedo de aristas iguales a la unidad, sometido a la acción de fuerzas normales como se muestra en la figura 5.23.

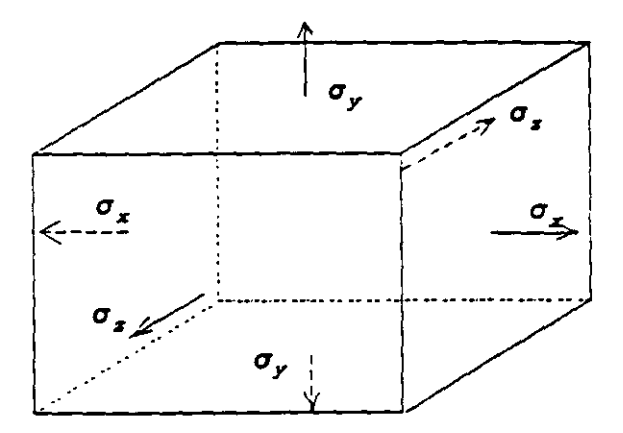

Figura 5.23

Si se considera que solamente actua el esfuerzo  $\sigma_x$ , es decir  $\sigma_x \neq 0$  y  $\sigma_y = \sigma_z = 0$ , la deformación lineal unitaria por este esfuerzo es:

$$
\epsilon'_x = \frac{\sigma_x}{E}
$$

Bajo la acción del esfuerzo  $\sigma_{y}$  es decir  $\sigma_{y} \neq 0$  y  $\sigma_{x} = \sigma_{z} = 0$ , la deformación en la dirección x será:

$$
\mathcal{L} = \mathcal{L} \left( \mathcal{L} \right) \mathcal{L} = \mathcal{L} \mathcal{L} \math
$$

Análogamente para  $\sigma_x \neq 0$  y  $\sigma_x = \sigma_y = 0$ , la deformación en la dirección x será:

$$
\epsilon_x^{\prime\prime\prime} = -\mu \frac{\sigma_z}{E}
$$

Por el principio de superposición de causas y efectos la deformación total a lo largo del eje x cuando actuan los tres esfuerzos simultáneamente es:

$$
\epsilon_x = \epsilon_x' + \epsilon_x'' + \epsilon_x'''
$$
  

$$
\epsilon_x = \frac{\sigma_x}{E} - \mu \frac{\sigma_y}{E} - \mu \frac{\sigma_z}{E}
$$

expresión que se puede escribir:

$$
\epsilon_x = \frac{1}{E} [\sigma_x - \mu (\sigma_y + \sigma_z)]
$$

En forma similar para lograr la deformación lineal unitaria a lo largo de los ejes "y" y "z" se tiene respectivamente:

$$
\epsilon_y = \frac{1}{E} \left\{ \sigma_y - \mu \left( \sigma_x - \sigma_z \right) \right\}
$$

$$
\epsilon_z = \frac{1}{E} \left\{ \sigma_z - \mu \left( \sigma_x + \sigma_y \right) \right\}
$$

La proporcionalidad entre los esfuerzos tangenciales y las distorsiones angulares que se desarrollan en las caras del paralelepípedo están dadas por.

$$
\begin{aligned}\n\gamma_{xy} &= \frac{1}{G} \tau_{xy} \\
\gamma_{yz} &= \frac{1}{G} \tau_{yz} \\
\gamma_{zx} &= \frac{1}{G} \tau_{zx}\n\end{aligned}
$$

 $2 - 3$ 

donde G es el módulo de elasticidad al corte.

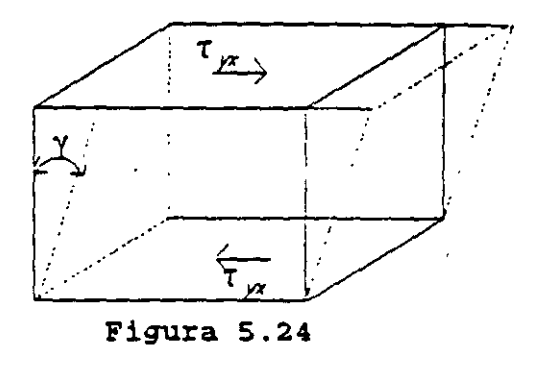

Arregiando en forma matricial las seis ecuaciones anteriores:

$$
\begin{bmatrix}\n\epsilon_x \\
\epsilon_y \\
\epsilon_z \\
\gamma_{xy} \\
\gamma_{zz}\n\end{bmatrix} = \begin{bmatrix}\n\frac{1}{E} & -\frac{\mu}{E} & -\frac{\mu}{E} & 0 & 0 & 0 \\
-\frac{\mu}{E} & \frac{1}{E} & -\frac{\mu}{E} & 0 & 0 & 0 \\
-\frac{\mu}{E} & -\frac{\mu}{E} & \frac{1}{E} & 0 & 0 & 0 \\
0 & 0 & 0 & \frac{1}{G} & 0 & 0 \\
0 & 0 & 0 & 0 & \frac{1}{G} & 0 \\
0 & 0 & 0 & 0 & \frac{1}{G} & 0\n\end{bmatrix} \begin{bmatrix}\n\sigma_x \\
\sigma_y \\
\sigma_z \\
\sigma_{zz} \\
\tau_{zx} \\
\tau_{zx}\n\end{bmatrix}
$$

A este arregio se le conoce como la ecuación generalizada de Hooke.

Considerando la relación entre los módulos de elasticidad axial y al corte que está dada por

$$
G = \frac{E}{2(1-\mu)}
$$

la ecuación generalizada de Hooke se puede escribir.

$$
\begin{bmatrix}\n\epsilon_x \\
\epsilon_y \\
\epsilon_z \\
\epsilon_z \\
\gamma_{xy} \\
\gamma_{yz} \\
\gamma_{zx}\n\end{bmatrix} = \frac{1}{E} \begin{bmatrix}\n1 & -\mu & -\mu & 0 & 0 & 0 \\
-\mu & 1 & -\mu & 0 & 0 & 0 \\
-\mu & -\mu & 1 & 0 & 0 & 0 \\
0 & 0 & 0 & 2(1+\mu) & 0 & 0 \\
0 & 0 & 0 & 0 & 2(1+\mu) & 0 \\
0 & 0 & 0 & 0 & 0 & 2(1+\mu)\n\end{bmatrix} \begin{bmatrix}\n\sigma_x \\
\sigma_y \\
\sigma_x \\
\sigma_z \\
\tau_{xy} \\
\tau_{yz} \\
\tau_{zx}\n\end{bmatrix}
$$

 $\mathbf{E}$ 

.....De acuerdo a la ecuación 5.5 la ecuación 5.6 se puede escribir como.

$$
\{ \varepsilon \in \mathcal{E} \mid E \in \mathcal{E} \}^{-1} \setminus \sigma \}
$$

Al considerar la relación inversa se tiene:

$$
\begin{bmatrix}\n\sigma_x \\
\sigma_y \\
\sigma_z \\
\sigma_z \\
\sigma_{xy} \\
\tau_{yz} \\
\tau_{zx} \\
\tau_{zx} \\
\tau_{zx} \\
\tau_{zx} \\
\tau_{zx} \\
\tau_{zx} \\
\tau_{zx} \\
\tau_{zx} \\
\tau_{zx} \\
\tau_{zx} \\
\tau_{zx} \\
\tau_{zx} \\
\tau_{zx} \\
\tau_{zx} \\
\tau_{zx} \\
\tau_{zx} \\
\tau_{zx} \\
\tau_{zx} \\
\tau_{zx} \\
\tau_{zx} \\
\tau_{zx} \\
\tau_{zx} \\
\tau_{zx} \\
\tau_{zx} \\
\tau_{zx} \\
\tau_{zx} \\
\tau_{zx} \\
\tau_{zx} \\
\tau_{zx} \\
\tau_{zx} \\
\tau_{zx} \\
\tau_{zx} \\
\tau_{zx} \\
\tau_{zx} \\
\tau_{zx} \\
\tau_{zx} \\
\tau_{zx} \\
\tau_{zx} \\
\tau_{zx} \\
\tau_{zx} \\
\tau_{zx} \\
\tau_{zx} \\
\tau_{zx} \\
\tau_{zx} \\
\tau_{zx} \\
\tau_{zx} \\
\tau_{zx} \\
\tau_{zx} \\
\tau_{zx} \\
\tau_{zx} \\
\tau_{zx} \\
\tau_{zx} \\
\tau_{zx} \\
\tau_{zx} \\
\tau_{zx} \\
\tau_{zx} \\
\tau_{zx} \\
\tau_{zx} \\
\tau_{zx} \\
\tau_{zx} \\
\tau_{zx} \\
\tau_{zx} \\
\tau_{zx} \\
\tau_{zx} \\
\tau_{zx} \\
\tau_{zx} \\
\tau_{zx} \\
\tau_{zx} \\
\tau_{zx} \\
\tau_{zx} \\
\tau_{zx} \\
\tau_{zx} \\
\tau_{zz} \\
\tau_{zx} \\
\tau_{zz} \\
\tau_{zz} \\
\tau_{zz} \\
\tau_{zz} \\
\tau_{zz} \\
\tau_{zz} \\
\tau_{zz} \\
\tau_{zz} \\
\tau_{zz} \\
\tau_{zz} \\
\tau_{zz} \\
\tau_{zz} \\
\tau_{zz} \\
\tau_{zz} \\
\tau_{zz} \\
\tau_{zz} \\
\tau_{zz} \\
\tau_{zz} \\
\tau_{zz} \\
\tau_{zz} \\
\tau_{zz} \\
\tau_{zz} \\
\tau_{zz} \\
\tau_{zz} \\
\tau_{zz} \\
\tau_{zz} \\
\tau_{zz} \\
\tau_{zz} \\
\tau_{zz} \\
\tau_{zz} \\
\tau_{zz} \\
\tau_{zz} \\
\tau_{zz} \\
\tau_{zz} \\
\tau_{zz} \\
\tau_{zz} \\
\tau_{zz} \\
\tau_{zz} \\
\tau_{zz} \\
\tau_{zz} \\
\tau_{zz} \\
\tau_{zz} \\
\tau_{zz} \\
\tau_{zz} \\
\tau_{zz} \\
\tau_{zz} \\
\tau_{zz}
$$

que de acuerdo a la ecuación 5.4.a en forma compacta se puede escribir:

$$
\{\sigma\} = \{\ E\ \mid \ \in \ \}
$$

 $\mathbf{r}$ 

 $\mathbf{r}$ 

 $\overline{\mathbf{3}}$ 

 $\sim 1$ 

 $\mathcal{L}^{\mathcal{L}}$ 

# **FUNDAMENTOS DEL METODO DE ELEMENTOS FINITOS. 6**

## 6.1 DESCRIPCION GENERAL Y ALCANCE DEL METOOO.

La formulación del método de los elementos finitos data de 1943 aplicado a problemas de torsión en vigas, pero no es sino hasta 1960 cuando tuvo su auge, esto fue posible sobre todo a los progresos en el campo de la computación, ya que como en el método de las rigideces. el planteamiento del método de los elementos finitos conduce a un sistema de ecuaciones simultáneas, que en general resultan relativamente grandes por lo cual para su manejo y solución se requiere de las computadoras.

El método de los elementos finitos se desarrolló como una extensión de las técnicas del análisis estructural matricial.

Se puede pensar que el método de los elementos finitos es una generalización del método de las rigideces por lo que su enfoque es más amplio y se puede aplicar a casi todas las áreas de ingeniería.

En muchos de los casos de ingeniería se requiere determinar la distribución de esfuerzos y deformaciones en un continuo elástico. Estos casos pueden variar desde problemas bidimensionales de esfuerzos de deformación plana, sólidos en revolución, flexión de placas *y* hasta el análisis más general de sólidos tridimensionales. En todos los casos, el número de interconexiones entre un elemento finito cualquiera rodeado por fronteras imaginarias y los elementos vecinos a él es infinito, lo cual hace una estructura continua. La discretización de la estructura se logra siguiendo los siguientes puntos:

1) El sistema o continuo se divide en un número finito de elementos a través de lineas o superficies imaginarias.

2) Se supone que los elementos estan conectados entre sí mediante nodos en puntos discretos situados en sus contornos.

3) Se toma un conjunto de funciones que definan de manera única el campo de desplazamientos dentro de cada elemento finito en función de los desplazamientos nodales de dicho elemento.

4) Se determina un sistema de fuerzas concentradas en nodos tal que equilibren los esfuerzos y cualquier carga repartida, permitiendo así una relación entre fuerzas y desplazamientos de la forma  $P = K D$ 

Si se supone que de alguna manera se ha logrado definir la relación de rigideces entre las fuerzas y los desplazamientos de los nodos al igual que en el método de las rigideces, inicialmente para cada elemento, con la compatibilidad y el equilibrio se puede determinar la ecuación fuerza-desplazamiento del sistema estructural  $P = K D$ La solución de esta ecuación se puede encontrar en forma similar que para el método directo de las rigideces.

Después de solucionada la ecuación fuerza-desplazamiento del sistema estructural para los desplazamientos nodales. pueden calcularse los esfuerzos internos de cada elemento.

Aunque este proceso obliga a que exista equilibrio en los puntos nodales, en general no hay imposición del equilibrio a lo largo de las fronteras del elemento, lo cual significa, por ejemplo, que un análisis del elemento finito puede determinar que los esfuerzos en los puntos A y B figura 6.1 cada uno en un elemento distinto, sean diferentes.

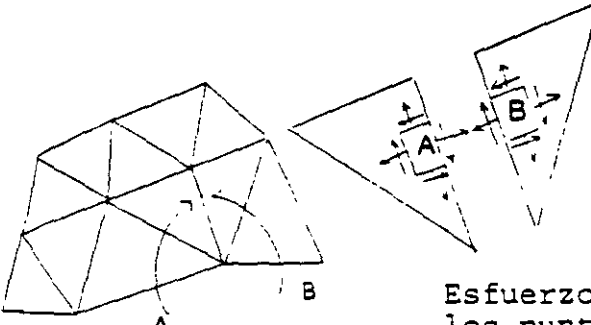

 $\overline{a}$  . Puntos A y B en la misma, posición pero asociados<br>a diferentes elementos a diferentes elementos

 $\frac{2}{\pi}$ 

Estuerzos en<br>los puntos A los puntos A y B

Figura 6.1

Por otro-lado no siempre es fácil asegurar que las funciones de desplazamiento escogidos satisfagan las condiciones de compatibilidad o continuidad de desplazamientos entre elementos adyacentes. Por consiguiente esta condición puede no cumplirse en el contorno de los elementos, aunque es evidente que dentro de cada elemento si se cumplirá a causa de la unicidad de los desplazamientos ya que los mismos estan representados por funciones continuas.

Por lo anterior es evidente que se han introducido una serie de aproximaciones en cuanto a la igualdad de los esfuerzos y la continuidad de los desplazamientos. Al reducir el tamaño de los elementos finitos, la discrepancia entre los esfuerzos en las fronteras de elementos adyacentes disminuiría y el campo de desplazamientos convergerá en uno que sea continuo.

#### **6.2 CAMPO DE DESPLAZAMIENTOS.**

Un campo de desplazamiento es una función de las coordenadas que definen la forma del desplazamiento de un elemento.

Por ejemplo para un elemento armadura el campo de desplazamientos es linee y esta dado por:

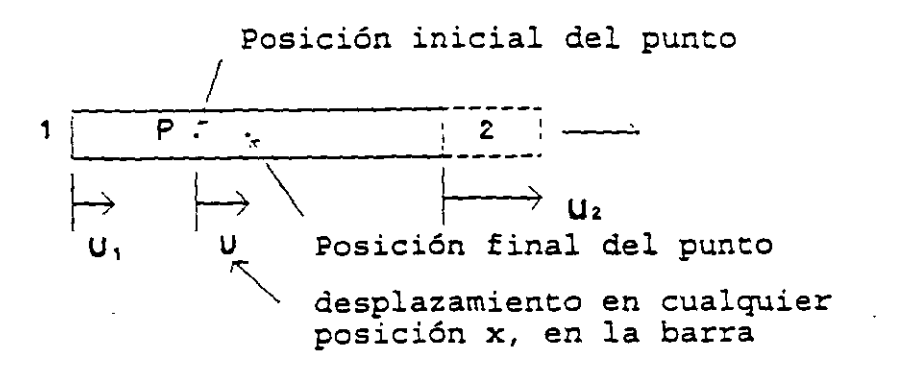

u=ax+b

Figura 6.2

Para un elemento viga:

desplazamiento de la viga en cualquier posición x

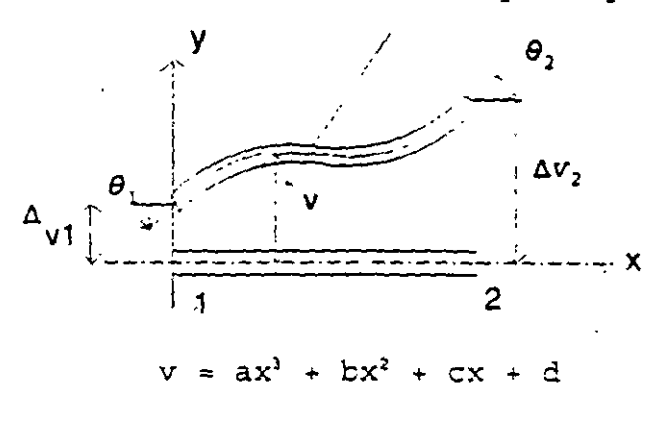

Figura 6.3

Para un elemento triangular:

 $\ddot{\phantom{1}}$ 

 $\mathcal{F}_{\mathcal{A}}$ 

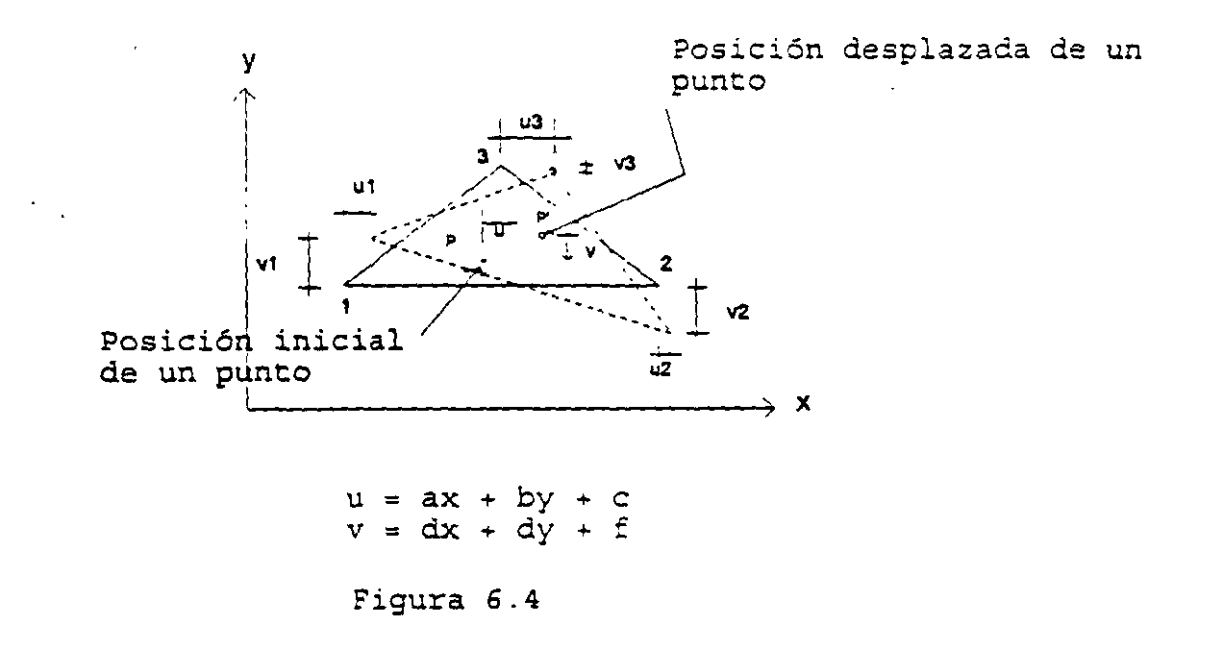

 $\overline{\phantom{a}}$ 

 $\ddot{\phantom{a}}$ 

Para un elemento rectangular:

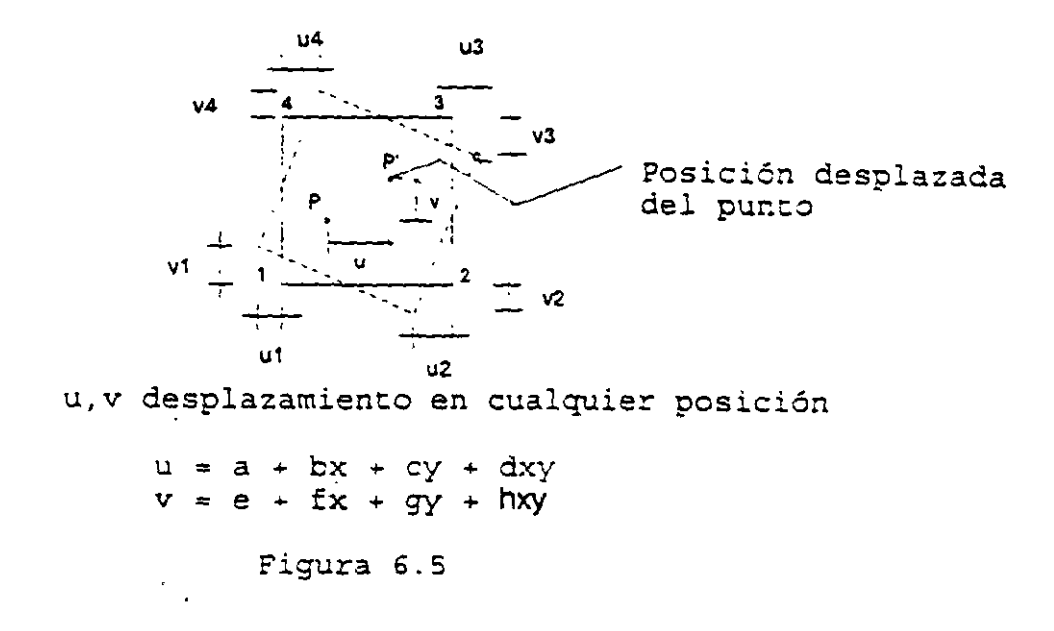

Las ecuaciones debajo de las figuras describen los posibles desplazamientos del elemento en términos de algunos parámetros desconocidos a,b,c,d,. .. ,etc. Las formas más comunes en relación a los aampos de desplazamiento son polinomios, para problemas unidimensionales y bidimensionales se toman del triángulo de Pascal.

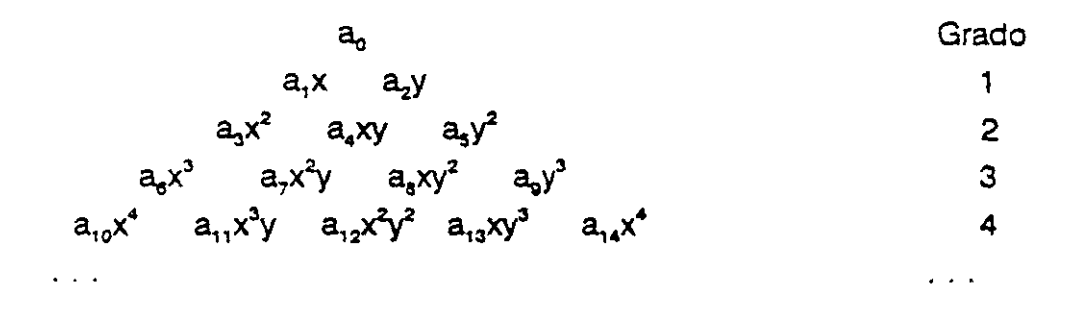

Si se utilizan todos los términos que estan arriba de cierto nivel, en el campo de desplazamientos, se dice que el polinomio está completo, lo cual es deseable ya que así se incrementa la convergencia, aunque algunos elementos estan basados en polinomios incompletos.

Cabe hacer notar que el campo de desplazamientos son supuestos que pueden o no ser la forma exacta del desplazamiento del elemento.

El objetivo de los elementos finitos es determinar los coeficientes de los campos de desplazamiento seleccionados, que minimizan el potencial total de la estructura, o bien el error que introduce la aproximación en las ecuaciones diferenciales rectoras del equilibrio. Mientras más pequeño sea el elemento finito se tendrá más oportunidad de minimizar el error por la aproximación.

#### 6.3 FUNCIONES DE FORMA.

En las figuras 6. 1 a la 6.5 se han mostrado los campos de desplazamiento para cuatro elementos y también los movimientos posibles de los nodos es decir los desplazamientos nodales. Para que estos desplazamientos se clasifiquen como grados de libertad deben constituir el mínimo número de elementos de desplazamientos necesario para describir completamente la deformación en cualquier punto del elemento. Para que esto sea cierto el campo de desplazamiento elegido debe escribirse en función de los desplazamientos nodales en vez de los coeficientes polinomiales a,b,c,etc. A los campos de desplazamiento en función de los desplazamientos nodales se les conoce como funciones de forma.

#### 6.3.1 FUNCIONES DE FORMA PARA UN ELEMENTO ARMADURA.

Considérese el elemento que se muestra en la figura 6.6 con los grados de libertad nodales U,  $y \cup z$  y el campo de desplazamientos elegido:

$$
u = ax + b \tag{6.1}
$$

u rizik

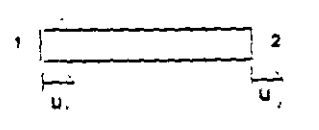

Figura 6.6

de la figura se observa que si x=0 el desplazamiento debe ser u<sub>i</sub> y si x=L el desplazamiento debe ser u,.

Al aplicar estas dos condiciones, se obtiene:

$$
u_1 = a(0) + b
$$
  

$$
u_2 = a(L) + b
$$

en forma matricial:

 $\begin{bmatrix} u_1 \\ u_2 \end{bmatrix} = \begin{bmatrix} 0 & 1 \\ L & 1 \end{bmatrix} \begin{bmatrix} a \\ b \end{bmatrix}$  $\left\lfloor u_{2}\right\rfloor$   $^{-}$   $\left\lfloor L\right\rfloor\left\lfloor L\right\rfloor\left\lfloor L\right\rfloor$ 

denotando al vector de desplazmiantos nodales por "DN", a la matriz de coeficientes por "A" y al vector formado por las constantes como "a", tenemos:

$$
[D_{y}] = [A] [a] \t\t\t 6.2
$$

solucionando para [a]

$$
[a] = [A]^{-1} [D_{N}]
$$
 6.3

así:

$$
\begin{bmatrix} a \\ b \end{bmatrix} = \begin{bmatrix} -\frac{1}{L} & \frac{1}{L} \\ 1 & 0 \end{bmatrix} \begin{bmatrix} u_1 \\ u_2 \end{bmatrix}
$$

Expresando en forma matricial el campo de desplazamientos dado en la ecuación 1

$$
u = \begin{bmatrix} 1 & x \end{bmatrix} \begin{bmatrix} a \\ b \end{bmatrix}
$$

en forma condensada se puede escribir como:

$$
u = [P] [a] \tag{5.4}
$$

sustituyendo la ecuación 3 en la 4, se obtiene

$$
u = [P] [A]^{-1} [D_{N}]
$$
 6.5

si llamamos  $[N] = [P] [A]^T$  el campo de desplazamientos se puede escribir:

$$
u = [N] [DN] \t\t 6.6
$$

como el campo de desplazamientos quedó expresado en términos de los desplazamientos nodales, [N) se define como la matriz de las funciones de forma. Cada elemento de (N] es una función de forma que multiplica a un desplazamiento nodal (grado de libertad). Así:

$$
u = [x \ 1] \begin{bmatrix} -\frac{1}{L} & \frac{1}{L} \\ 1 & 0 \end{bmatrix} \begin{bmatrix} u_1 \\ u_2 \end{bmatrix}
$$

haciendo el producto:

$$
u = \left[ \left( 1 - \frac{x}{L} \right) - \frac{x}{L} \right] \begin{bmatrix} u_1 \\ u_2 \end{bmatrix}
$$

de donde se puede decir que las funciones de forma para el desplazamiento nada! u, (grado de libertad 1) es:

$$
N_i = 1 - \frac{x}{L} \tag{6.7.1}
$$

y para el desplazamiento nada! 2 (grado de libertad 2) es:

 $\ddot{\cdot}$ 

$$
N_2 = \frac{x}{L} \tag{6.7.2}
$$

La validez de estas funciones de interpolación se demuestra sustituyendo los valores de  $x=0$  y  $x=L$ , es decir:

$$
\mathbf{si} \times \mathbf{v} = 0 \qquad \mathbf{u} = \begin{bmatrix} 1 & 0 \end{bmatrix} \begin{bmatrix} u_1 \\ u_2 \end{bmatrix} = u_1
$$
\n
$$
\mathbf{si} \times \mathbf{v} = \begin{bmatrix} u_1 & u_2 & u_1 \\ u_2 & u_2 & u_2 \end{bmatrix} = u_2
$$

La gráficas del campo de desplazamientos y de las funciones de interpolación se muestran en la figura 6.7  $\lambda$ 

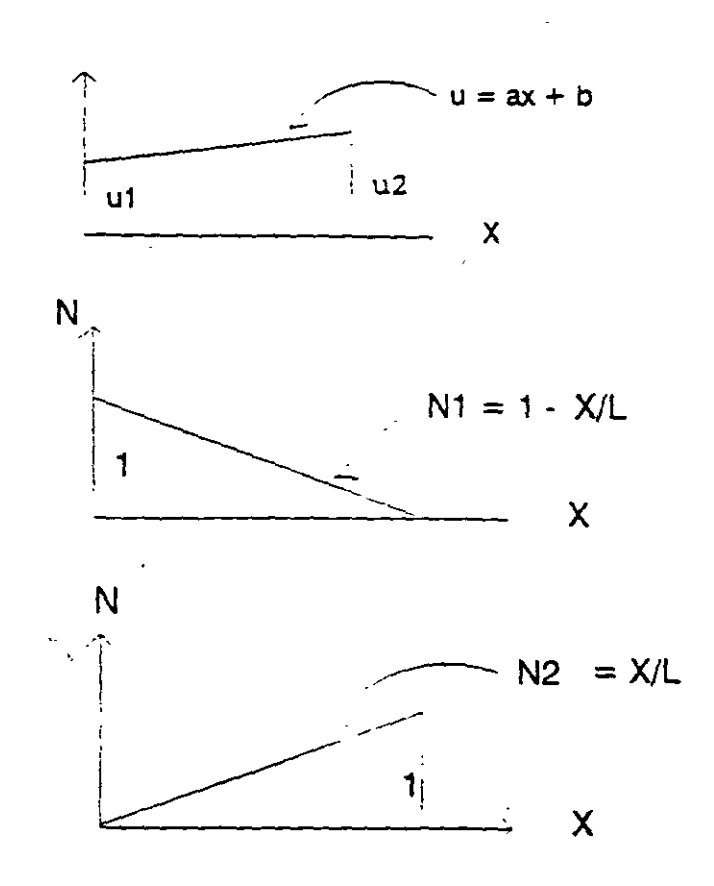

Figura 6.7

Se observa que las funciones de forma tiene un valor unitario cuando son valuadas en su nodo correspondiente y un valor de cero en cualquier otro nodo.

Cabe aclarar que la elección del campo de desplazamientos no es arbitraria. Se observa que para describir el campo de desplazamientos nodales, deben de poder definirse de manera única los coeficientes de los polinomios a,b,c,etc. Esto requiere que haya tantos coeficientes como grados de libertad para el elemento. Si esto es cierto la matriz A resultará cuadrada y por lo tanto se puede invertir para encontrar

$$
[a] = [A]^{-1} [D_N]
$$

Esto se generaliza para cualquier elemento finito que se considere.

# 6.3.2 FUNCIONES DE FORMA PARA UN ELEMENTO VIGA.

Considérese loq grados de libertad correspondientes a los desplazamientos nodales v<sub>1</sub>,  $\theta$ <sub>1</sub>, v<sub>2</sub> y  $\theta$ <sub>2</sub> como se muestra en la figura 6.8

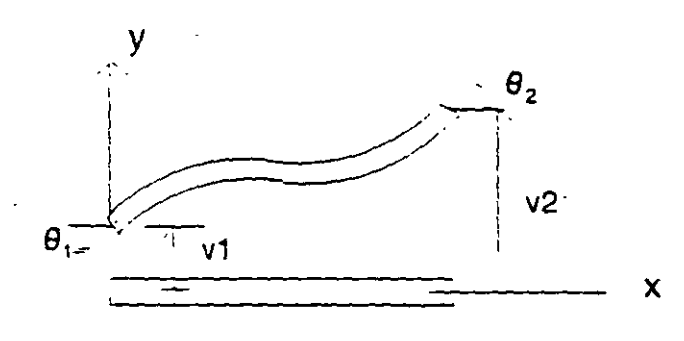

Figura 6.8

Las condiciones de frontera para este elemento son: para  $x = 0$ ,  $v = v_1$ ; para  $x = L$ ,  $\frac{dv}{dx} = \theta_2$   $y \quad v = v_2$ .

El campo de desplazamientos para este elemento fue planteado como:

$$
v = ax3 + bx2 + cx + d \qquad \qquad 6.8
$$

de donde se puede obtener:

$$
\frac{dv}{dx} = \theta 3ax^3 + 2bx + c \qquad \qquad 6.9
$$

Estas funciones se determinan partiendo que el campo cúbico de desplazamientos satisfacen las condiciones de frontera.

Sustituyendo estas condiciones de frontera:

$$
si x = 0 \qquad v_1 = d
$$
  
\n
$$
\theta_1 = c
$$
  
\n
$$
x = L \qquad v_2 = al^3 + bl^2 + cl + d
$$
  
\n
$$
\theta_2 = 3al^2 + 2bl + c
$$

$$
^{167}
$$

En forma matricial:

 $\sim 10$ 

 $\zeta = \frac{1}{2}$ 

 $\Delta$ 

$$
\begin{bmatrix} v_1 \\ \theta_1 \\ v_2 \\ \theta_2 \end{bmatrix} = \begin{bmatrix} 0 & 0 & 0 & 1 \\ 0 & 0 & 1 & 0 \\ L^3 & L^2 & L & 1 \\ 3L^2 & 2L & 1 & 0 \end{bmatrix} \begin{bmatrix} a \\ b \\ c \\ d \end{bmatrix}
$$

 $\hat{\mathbf{r}}$ 

$$
[D_{N}] = [A] {a}
$$

al solucionar:

$$
\begin{bmatrix} a \\ b \\ c \\ d \end{bmatrix} = \begin{bmatrix} \frac{2}{L^3} & \frac{1}{L^2} & -\frac{2}{L^3} & \frac{1}{L^2} \\ -\frac{3}{L^2} & -\frac{2}{L} & \frac{3}{L^2} & -\frac{1}{L} \\ 0 & 1 & 0 & 0 \\ 1 & 0 & 0 & 0 \end{bmatrix} \begin{bmatrix} v_1 \\ e_1 \\ v_2 \\ e_2 \end{bmatrix}
$$

 $[a] = [A]^T [D_N]$ 

Expresanco en forma matricial el campo de desplazamientos

$$
V = \begin{bmatrix} x^3 & x^2 & x & 1 \end{bmatrix} \begin{bmatrix} a \\ b \\ c \\ d \end{bmatrix}
$$

$$
[D] = [P] [a]
$$

sustituyendo el vector [a]

$$
v = [x3 x2 x 1] \begin{bmatrix} \frac{2}{L^{3}} & \frac{1}{L^{2}} & -\frac{2}{L^{3}} & \frac{1}{L^{2}} \\ -\frac{3}{L^{2}} & -\frac{2}{L} & \frac{3}{L^{2}} & -\frac{1}{L} \\ 0 & 1 & 0 & 0 \\ 1 & 0 & 0 & 0 \end{bmatrix} \begin{bmatrix} v_{1} \\ \theta_{1} \\ v_{2} \\ \theta_{2} \end{bmatrix}
$$
  
168

 $\hat{E}$ 

en forma condensada:

$$
[D] = [N] [DN]
$$

desarrollando el producto:

$$
V = \left[\frac{2x^3}{L^3} - \frac{3x^2}{L^2} + 1, \frac{x^3}{L^2} - \frac{2x^2}{L} + x, -\frac{2x^3}{L^3} + \frac{3x^2}{L^2}, \frac{x^3}{L^2} - \frac{x^2}{L}\right] \begin{bmatrix} v_1 \\ \theta_2 \\ v_2 \\ \theta_2 \end{bmatrix}
$$

de donde las funciones de forma resultan:

$$
N_1 = \frac{2x^3}{L^3} - \frac{3x^2}{L^2} + 1
$$
  
\n
$$
N_2 = \frac{x^3}{L^2} - \frac{2x^2}{L} + x
$$
  
\n
$$
N_3 = -\frac{2x^3}{L^3} + \frac{3x^2}{L^2}
$$
  
\n
$$
N_4 = \frac{x^3}{L^2} - \frac{x^2}{L}
$$
 6.10

las funciones de forma N<sub>1</sub>, N<sub>2</sub>, N<sub>3</sub> y N<sub>4</sub> corresponden a los desplazamientos nodales  $v_1, \theta_1, v_2$  y  $\theta_2$  respectivamente.

A estas funciones de forma también se les conoce como polinomios de interpolación, polinomios de Hermite o polinomios de Hermitianos.

' En la figura 6.9 se muestran las gráficas de las funciones de forma y se observa que cumplen la propiedad de que sean igual a la unidad cuando se valuan en su nodo correspondiente y cero en cualquier otro.

#### 6.3.3 FUNCIONES DE FORMA PARA ELEMENTO TRIANGULAR.

Considérese los desplazamientos nodales  $u_1, v_1, u_2, v_2$  y  $u_3, v_3$  correspondientes a los grados de libertad "x" y ''y'' de los nodos 1,2 y 3 respectivamente, según se ilustra en la figura 6.10

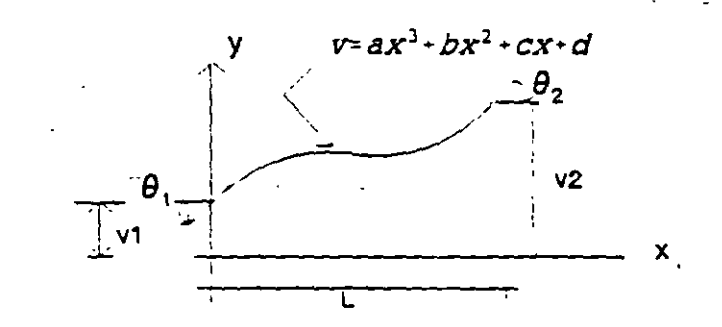

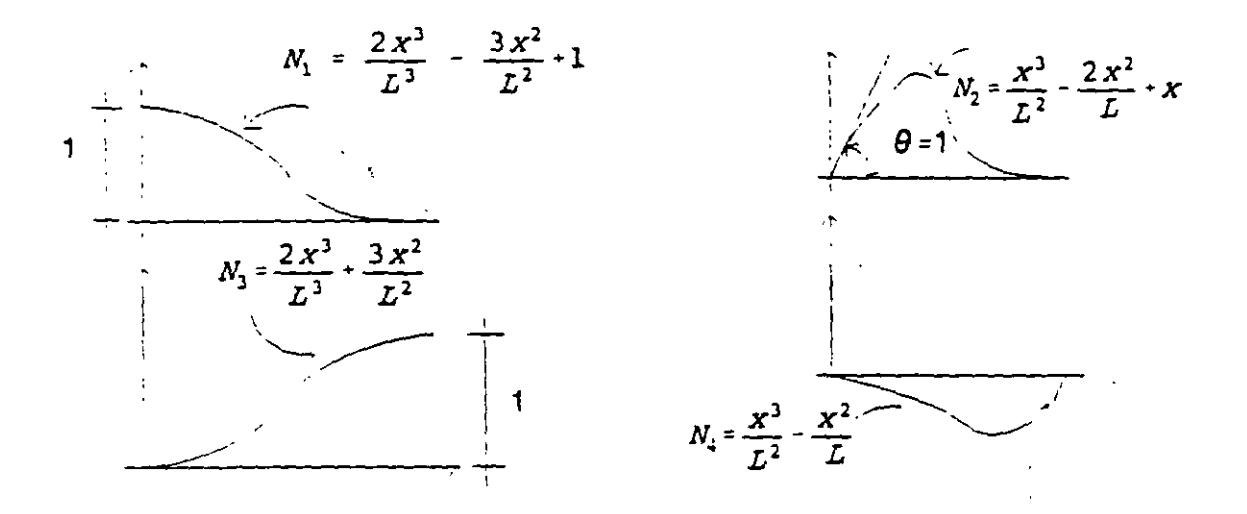

Figura 6.9

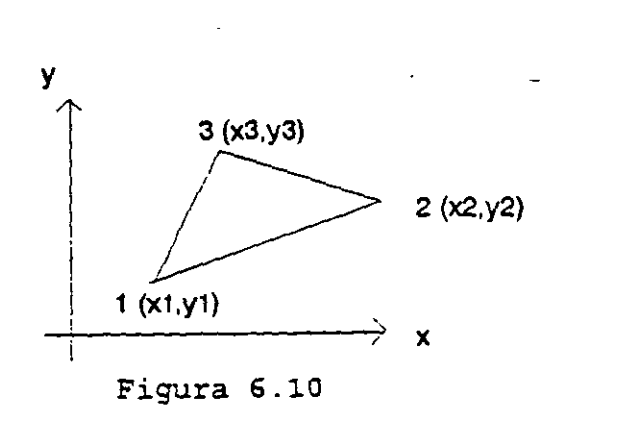

170

Se supondrá el campo de desplazamientos dado por:

$$
u = ax + by + c
$$
  
 
$$
v = dx + ey + f
$$
 6.11

Las condiciones de frontera para este caso estan dadas por:

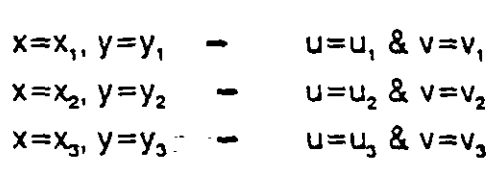

si se aplican estas condiciones a los campos de desplazamiento:

 $u_1 = ax_1 + by_1 + c$  $v_1 = dx_1 + ey_1 + f$  $u_2 = ax_2 + by_2 + c$  $v_2 = dx_2 + ey_2 + f$  $u_3 = ax_3 + by_3 + c$  $v_3 = dx_3 + ey_3 + f$ 

 $\begin{bmatrix} u_1 \end{bmatrix} \qquad \begin{bmatrix} x_1 & y_1 & 1 & 0 & 0 & 0 \ x_1 & y_1 & 1 & 0 & 0 & 0 \end{bmatrix} \qquad \begin{bmatrix} a_1 \end{bmatrix}$ 

en forma matricial y ordenando el vector desplazamientos, primero en la dirección x y después todos en la dirección y.

 $u_2$   $x_2$   $x_2$  1 0 0 0  $b$ 

 $\begin{bmatrix} u_3 \\ v_1 \end{bmatrix} = \begin{bmatrix} x_3 & y_3 & 1 & 0 & 0 & 0 \\ 0 & 0 & 0 & x_1 & y_1 & 1 \end{bmatrix}$ 

 $v_2$  0 0 0  $x_2$   $y_2$  1 e  $\mathbf{v}_3$  (0 0 0  $\mathbf{x}_3$   $\mathbf{y}_3$  1)  $\mathbf{F}$ 

en forma compacta.

$$
[DN] = [A] [a]
$$

solucionando:

en forma compacta.

$$
[DN] = [A] [a]
$$

 $\mathcal{L}^{\text{max}}$ 

 $\mathcal{L}(\mathcal{L}(\mathcal{L}))$  . The set of  $\mathcal{L}(\mathcal{L})$  and  $\mathcal{L}(\mathcal{L})$ 

solucionando:

$$
\begin{bmatrix}\na \\
b \\
b \\
c \\
d \\
d \\
e \\
f\n\end{bmatrix} = \frac{1}{2DET} \begin{bmatrix}\ny_2 - y_3 & y_3 - y_1 & y_1 - y_2 & 0 & 0 & 0 \\
x_3 - x_2 & x_1 - x_3 & x_2 - x_1 & 0 & 0 & 0 \\
x_2 y_3 - x_3 y_2 & x_3 y_1 - x_1 y_3 & x_1 y_2 - x_2 y_1 & 0 & 0 & 0 \\
0 & 0 & 0 & y_2 - y_3 & y_3 - y_1 & y_1 - y_2 \\
0 & 0 & 0 & x_3 - x_2 & x_1 - x_3 & x_2 - x_1 \\
0 & 0 & 0 & x_2 y_3 - x_3 y_2 & x_3 y_1 - x_1 y_3 & x_1 y_2 - x_2 y_1\n\end{bmatrix} \begin{bmatrix}\nu_1 \\
u_2 \\
u_3 \\
u_4 \\
v_5 \\
v_6\n\end{bmatrix}
$$

en forma condensada:

 $\ddot{\phantom{1}}$ 

 $\mathbb{R}^2$ 

 $[a] = [A]^{\prime} [D_{N}]$ 

donde:

$$
DET = \frac{1}{2} [(y_1x_3 - x_1y_3) + (x_2y_3 - y_2x_3) + (x_1y_2 - y_1x_2)]
$$

Escribiendo en forma matricial los campos de desplazamiento.

$$
\begin{bmatrix} u \\ v \end{bmatrix} = \begin{bmatrix} x & y & 1 & 0 & 0 & 0 \\ 0 & 0 & 0 & x & y & 1 \end{bmatrix} \begin{bmatrix} a \\ b \\ c \\ d \\ e \\ e \\ f \end{bmatrix}
$$

en forma condensada:

 $[D] = [P] [a]$ 

 $\omega_{\rm{max}}$ 

 $\mathbb{C}$ 

ш,

sustituyendo el vector {a} y considerando como nueva constante cada término de la matriz A'

En forma condensada:

$$
[D] = [P] [A]^{1}[DN]
$$

 $\omega_{\rm{eff}}$ 

donde:

$$
[N] = [P] [A]''
$$

por lo que desarrollando:

$$
\begin{bmatrix} u \\ v \end{bmatrix} = \begin{bmatrix} N_1 & N_2 & N_3 & 0 & 0 & 0 \\ 0 & 0 & 0 & N_1 & N_2 & N_3 \end{bmatrix} \begin{bmatrix} u_1 \\ u_2 \\ u_3 \\ v_1 \\ v_2 \\ v_3 \end{bmatrix}
$$

desarrollando:

 $\mathcal{L}$ 

$$
A_{1} = \frac{1}{2DEF} (a_{1}x+b_{1}y+c_{1}) \qquad b_{1} = x_{3} - x_{2}
$$
\n
$$
C_{1} = x_{2}y_{3} - x_{3}y_{2}
$$
\n
$$
C_{2} = x_{1}y_{1} - x_{2}
$$
\n
$$
C_{3} = x_{3}y_{1} - x_{3}
$$
\n
$$
C_{4} = x_{2}y_{2} - x_{3}y_{2}
$$
\n
$$
C_{5} = x_{2}y_{3} - x_{3}y_{2}
$$
\n
$$
C_{6} = x_{3}y_{1} - x_{3}
$$
\n
$$
C_{7} = x_{3}y_{1} - x_{3}
$$
\n
$$
C_{8} = x_{3}y_{1} - x_{2}
$$
\n
$$
C_{9} = x_{1} - x_{2}
$$
\n
$$
C_{1} = x_{1}y_{2} - x_{3}y_{3}
$$
\n
$$
C_{1} = x_{1}y_{2} - x_{2}y_{1}
$$
\n
$$
C_{1} = x_{1}y_{2} - x_{2}y_{1}
$$
\n
$$
C_{2} = x_{1}y_{2} - x_{2}y_{1}
$$
\n
$$
C_{3} = x_{1}y_{2} - x_{2}y_{1}
$$
\n
$$
C_{1} = x_{1}y_{2} - x_{2}y_{1}
$$
\n
$$
C_{2} = x_{1}y_{2} - x_{2}y_{1}
$$
\n
$$
C_{3} = x_{1}y_{2} - x_{2}y_{1}
$$
\n
$$
C_{4} = x_{1}y_{2} - x_{2}y_{1}
$$
\n
$$
C_{5} = x_{1}y_{2} - x_{2}y_{1}
$$
\n
$$
C_{6} = x_{1}y_{2} - x_{2}y_{1}
$$
\n
$$
C_{7} = x_{1}y_{2} - x_{2}y_{1}
$$
\n
$$
C_{8} = x_{1}y_{2} - x_{2}y_{1}
$$
\n
$$
C_{9} = x_{1}y_{2} - x_{2}y_{1}
$$
\n
$$
C_{1} = x_{2}y_{1} - x_{2}y_{
$$

 $\bar{\chi}$ 

Estas son las funciones de forma para el elemento triangular. En la figura 6.11 se muestra la gráfica de estas funciones:

 $173$   $+$ 

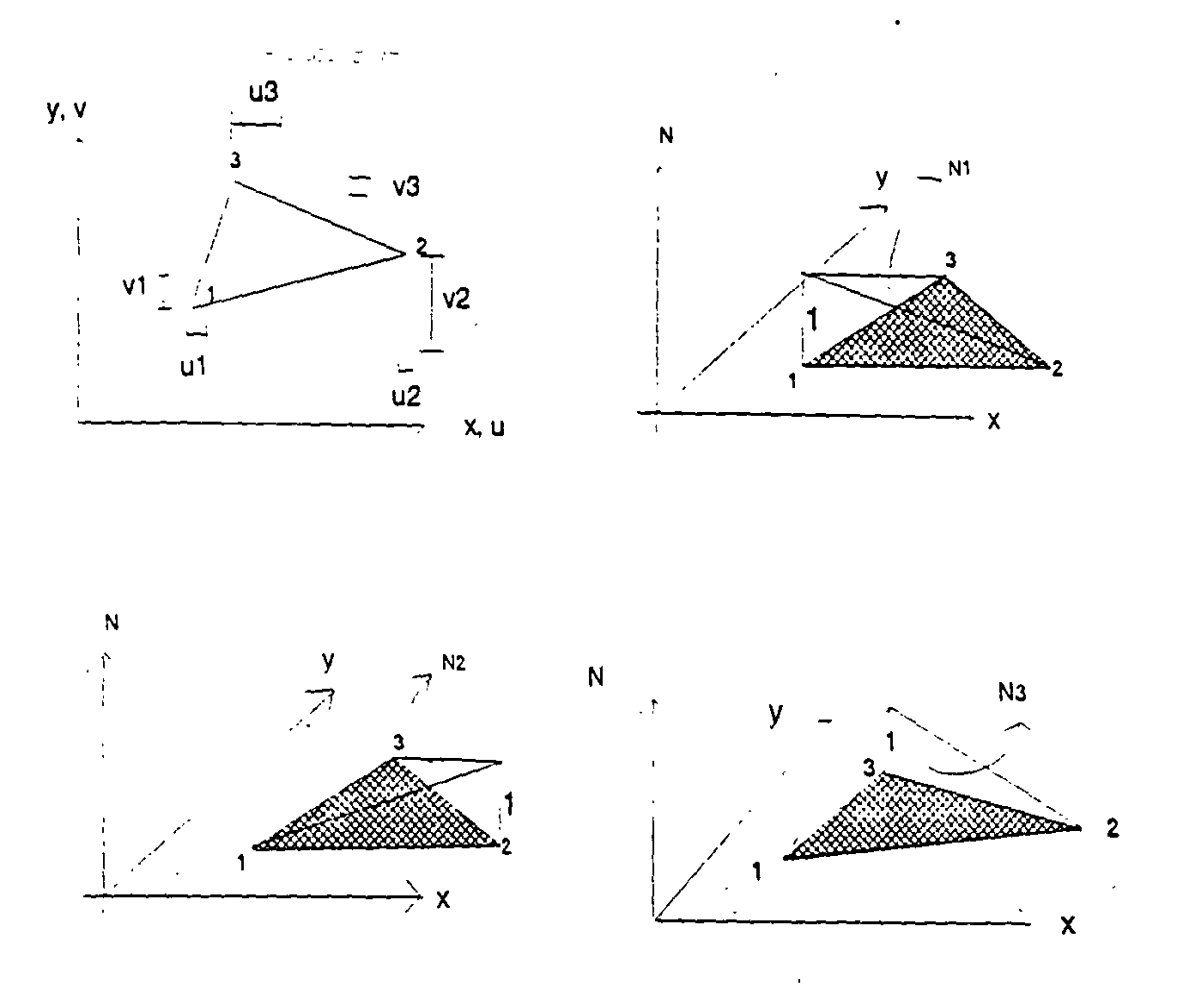

Figura 6.11

observése que cada función satisface el requisito de ser igual a la unidad en su nodo correspondiente e igual a cero cuando es valuada en los otros nodos.

# 6.3.4 FUNCIONES DE FORMA PARA UN ELEMENTO RECTANGULAR.

Considérese los grados de libertad u<sub>1</sub>, v<sub>1</sub>; u<sub>2</sub>, v<sub>2</sub>; u<sub>3</sub>, v<sub>3</sub>; y u<sub>4</sub>, v<sub>4</sub>; correspondientes a los grados de libertad de los nodos 1,2,3 y 4 respectivamente como se muestra en la figura 6.12

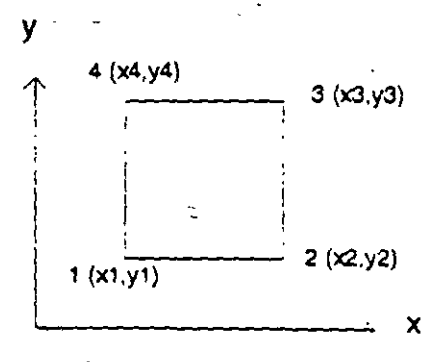

Figura 6.12

El campo de desplazamientos está dado por:

 $u = a + bx + cy + dxy$  $v = e + fx + qy + hxy$ 6.14

 $\cdot$  -

Las condiciones de frontera para este caso están dadas por:

 $si \times x = x_1; \quad y = y_1$  entonces  $x = x_2; y = y_2$  entonces  $u = u_2; v = v_2$  $x = x_3; y = y_3$  entonces  $u = u_3; v = v_3$  $x = x_1$ ;  $y = y_1$  entonces  $u = u_1$ ;  $v = v_1$  $u = u_i$ ;  $v = v_i$ 

si se aplican estas condiciones al campo de desplazamientos:

 $u_1 = a + bx_1 + cy_1 + dx_1y_1$  $v_1 = e + fx_1 + gy_1 + hx_1y_1$  $u_2 = a + bx_2 + cy_2 + dx_2y_2$  $v_2 = e + fx_1 + gy_2 + hx_2y_2$  $u_3 = a + bx_1 + cy_3 + dx_3y_3$  $v_3 = e + fx_3 + gy_3 + hx_3y_3$  $u_i = a + bx_i + cy_i + dx_i y_i$  $v_4 = e + fx_4 + gy_4 + hx_4y_4$ 

en forma matricial *y* ordenando el vector desplazamientos primero los de la dirección x (desplazamientos u.) *y* despues todos los de la dirección y (desplazamientos v.).

$$
\begin{bmatrix}\nu_1 \\
u_2 \\
u_3 \\
u_4 \\
v_1 \\
v_2 \\
v_3 \\
v_4\n\end{bmatrix} = \begin{bmatrix}\n1 & x_1 & y_1 & x_1 & y_1 & 0 & 0 & 0 & 0 \\
1 & x_2 & y_2 & y_2 & 0 & 0 & 0 & 0 \\
1 & x_3 & y_3 & x_3 & y_3 & 0 & 0 & 0 & 0 \\
1 & x_4 & y_4 & x_4 & y_4 & 0 & 0 & 0 & 0 \\
0 & 0 & 0 & 0 & 1 & x_1 & y_1 & x_1 & y_1 \\
0 & 0 & 0 & 0 & 1 & x_2 & y_2 & x_2 & y_2 \\
0 & 0 & 0 & 0 & 1 & x_3 & y_3 & x_3 & y_3 \\
0 & 0 & 0 & 0 & 1 & x_4 & y_4 & x_4 & y_4\n\end{bmatrix} \begin{bmatrix}\na \\
b \\
b \\
c \\
c \\
d \\
d \\
e \\
g \\
g\n\end{bmatrix}
$$

Se observa que al solucionar este sistema se tiene que invertir una matriz de 4x4, dada la dificultad para efectuar esta inversa con literales se sugiere hacerlo numéricamente, resultando así:

$$
\begin{bmatrix}\na \\
b \\
c \\
d \\
e \\
f \\
h\n\end{bmatrix}\n=\n\begin{bmatrix}\na_1 & a_2 & a_3 & a_4 & 0 & 0 & 0 & 0 \\
b_1 & b_2 & b_3 & b_4 & 0 & 0 & 0 & 0 \\
c_1 & c_2 & c_3 & c_4 & 0 & 0 & 0 & 0 \\
d_1 & d_2 & d_3 & d_4 & 0 & 0 & 0 & 0 \\
0 & 0 & 0 & 0 & a_1 & a_2 & a_3 & a_4 \\
0 & 0 & 0 & 0 & b_1 & b_2 & b_3 & b_4 \\
0 & 0 & 0 & 0 & c_1 & c_2 & c_3 & c_4 \\
0 & 0 & 0 & 0 & 0 & d_1 & d_2 & d_3 & d_4\n\end{bmatrix}\n\begin{bmatrix}\nu_1 \\
u_2 \\
u_3 \\
u_4 \\
v_1 \\
v_2 \\
v_3 \\
v_4\n\end{bmatrix}
$$

donde a<sub>i</sub>, b<sub>i</sub>, c, y d<sub>i</sub> son nuevas constantes de [A]<sup>-1</sup>

En forma reducida:

$$
[a] = [A]^T [DN]
$$

Escribiendo en forma matricial los campos de desplazamiento:
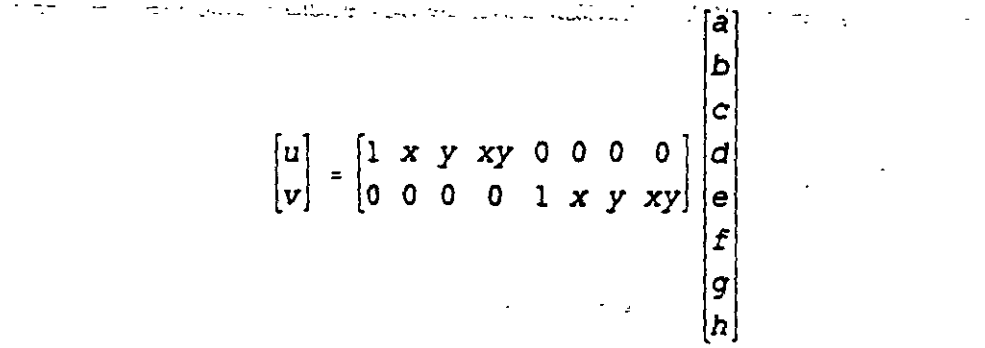

en forma condensada:

$$
[D] = [P] [a]
$$

 $\sim$ 

sustituyendo el vector [a]

$$
\begin{bmatrix} u \\ v \end{bmatrix} = \begin{bmatrix} 1 & x & y & xy & 0 & 0 & 0 & 0 \\ 0 & 0 & 0 & 1 & x & y & xy \end{bmatrix} \begin{bmatrix} a_1 & a_2 & a_3 & a_4 & 0 & 0 & 0 & 0 \\ b_1 & b_2 & b_3 & b_4 & 0 & 0 & 0 & 0 \\ c_1 & c_2 & c_3 & c_4 & 0 & 0 & 0 & 0 \\ 0 & 0 & 0 & 0 & 0 & 0 & 0 & 0 \\ 0 & 0 & 0 & 0 & 0 & a_1 & a_2 & a_3 & a_4 \\ 0 & 0 & 0 & 0 & 0 & b_1 & b_2 & b_3 & b_4 \\ 0 & 0 & 0 & 0 & 0 & c_1 & c_2 & c_3 & c_4 \\ 0 & 0 & 0 & 0 & 0 & c_1 & c_2 & c_3 & c_4 \\ 0 & 0 & 0 & 0 & 0 & d_1 & d_2 & d_3 & d_4 \end{bmatrix} \begin{bmatrix} u_1 \\ u_2 \\ u_3 \\ v_4 \\ v_5 \\ v_6 \\ v_7 \\ v_8 \\ v_9 \\ v_4 \end{bmatrix}
$$

desarrollando:

 $\hat{J}$ 

$$
\begin{bmatrix} u \\ v \end{bmatrix} = \begin{bmatrix} N_1 & N_2 & N_3 & N_4 & 0 & 0 & 0 & 0 \\ 0 & 0 & 0 & 0 & N_1 & N_2 & N_3 & N_4 \end{bmatrix} \begin{bmatrix} u_1 \\ u_2 \\ u_3 \\ v_4 \\ v_1 \\ v_2 \\ v_3 \\ v_4 \end{bmatrix}
$$

 $\label{eq:2.1} \frac{1}{\sqrt{2\pi}}\int_{\mathbb{R}^3} \frac{1}{\sqrt{2\pi}}\left(\frac{1}{\sqrt{2\pi}}\right)^2 \frac{1}{\sqrt{2\pi}}\frac{1}{\sqrt{2\pi}}\frac{1}{\sqrt{2\pi}}\frac{1}{\sqrt{2\pi}}\frac{1}{\sqrt{2\pi}}\frac{1}{\sqrt{2\pi}}\frac{1}{\sqrt{2\pi}}\frac{1}{\sqrt{2\pi}}\frac{1}{\sqrt{2\pi}}\frac{1}{\sqrt{2\pi}}\frac{1}{\sqrt{2\pi}}\frac{1}{\sqrt{2\pi}}\frac{1}{\sqrt{2\pi}}\$ 

 $\sim$   $_{\star}$ 

donde:

$$
N_1 = a_1 + b_1x + c_1y + d_1xy
$$
  
\n
$$
N_2 = a_2 + b_2x + c_2y + d_2xy
$$
  
\n
$$
N_3 = a_3 + b_3x + c_3y + d_3xy
$$
  
\n
$$
N_4 = a_4 + b_4x + c_4y + d_4xy
$$
 6.15

Estas son las funciones de forma para el elemento rectangular. En la figura 6.13 se representan los que serian las gráficas de estas funciones.

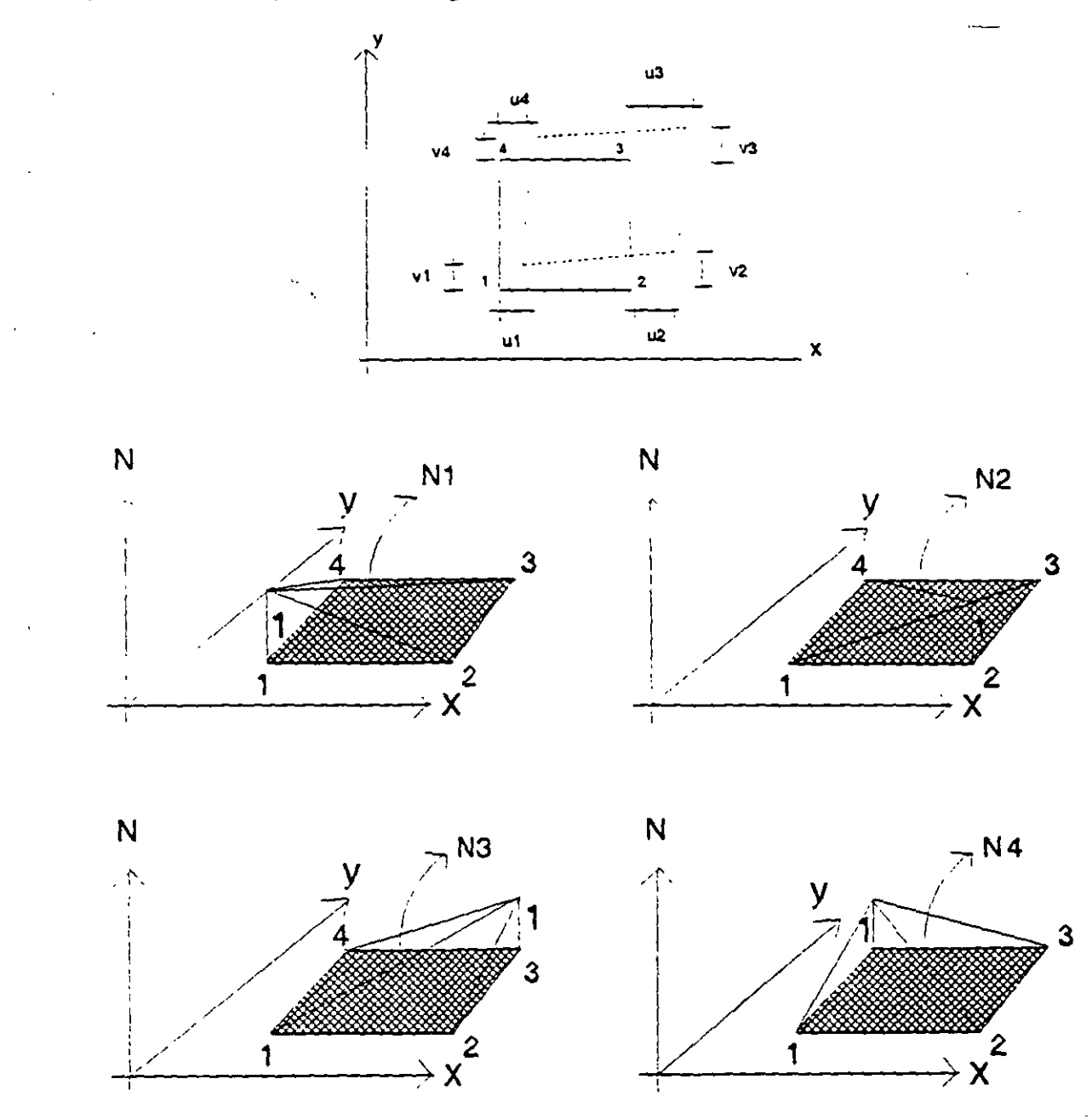

Figura 6.13

#### 6.3.5 RESUMEN DE LAS FUNCIONES DE FORMA

En base a los cuatro casos planteados anteriormente, el planteamiento de las funciones de forma se puede generalizar para cualquier tipo de elemento (finito) considerando lo siguiente:

- Los campos de desplazamientos definen la fama supuesta del desplazamiento del elemento en términos de coeficientes polinomiales.

$$
[D] = [P] [a] \t\t 6.16
$$

Los coeficientes del campo polinomial supuesto están relacionados con los desplazamientos nodales, al forzar que el campo de desplazamientos sea igual al desplazamiento deseado en los nodos.

$$
[DN] = [A] [a] \t\t\t 6.17
$$

Expresando el desplazamiento en cualquier punto del elemento en términos de los desplazamientos nodales, se tiene:

$$
[D] = [P] [A]^{1} [DN]
$$
 6.18

- Las funciones de forma resultan:

$$
N = [P] [A]^{1}
$$
 6.19

y son el inicio deseado para plantear las matrices de rigidez. Estas funciones de forma deben poseer la propiedad fundamental de ser iguales a 1 cuando son evaluadas en las coordenadas de su nodo asociado y grado de libertad, y cero en todos los demás nodos y grados de libertad.  $\sim 1.7$ 

#### 6.4 MATRIZ DE RIGIDECES DEL ELEMENTO.

Para determinar la matriz de rigideces hay varios enfoques, entre otros se tiene el de la energía potencial, los residuos ponderados y el método de Galerkin. El desarrollo siguiente se hará considerando la energía potencial.

En este enfoque se plantea que la energía potencial total del sistema esté en un valor estacionario, en el caso de equilibrio estable, este corresponde al valor mínimo del potencial.

La energía potencial se puede escribir como:

 $\Phi$ 

$$
= u + u
$$

donde u es la energía de deformación interna y u. es la energía potencial externa (de las cargas aplicadas).

Recuerdese que la energía de deformación interna se puede escribir como:

$$
u = \frac{1}{2} \int_{\nu o!} \epsilon^t \sigma d_{\nu o!}
$$
 6.20

pero:

*a* = *E€* 

sustituyendo:

$$
U = \frac{1}{2} \int_{vol} \epsilon^t \ E \epsilon \ d_{vol} \tag{6.21}
$$

Considerando que la deformación unitaria se puede conocer a partir de los desplazamientos y que éstos pueden ponerse en función de los desplazamientos nodales, a través de las funciones de forma, la deformación se puede escribir como:

$$
[E] = [B] [DN]
$$
 6.22

donde {ON} son los desplazamientos nodales y [B] se conoce como la matriz de desplazamientos-deformación. Sustituyendo 6.22 en 6.21, para esto:

$$
[\epsilon]^t = [D_y]^t \quad [B]^t \tag{6.23}
$$

por lo que:

180

$$
u = \frac{1}{2} \int D_{N}^{t} [B]^{t} [E] [B] D_{N} d_{vol}
$$
 6.24

por otro lado la energía potencial externa en términos de las cargas que actuen en dirección de los grados de libertad se puede escribir como:

$$
u_{\bullet} = -P_1 P_{N1} - P_2 P_{N2} + \dots + P_n P_{Nn}
$$
  
\n
$$
U_{\bullet} = -[D_N]^T [P]
$$
 6.25

sustituyendo en la energía potencial total:

$$
\phi = \frac{1}{2} \langle D_{N} \rangle^{c} \left[ \int [B]^{c} [E] [B] d_{vol} \right] [D_{N}] - [D_{N}]^{c} [P]
$$

aplicando el principio estacionario de la energía:

$$
\frac{\partial \phi}{\partial D_N} = 0
$$
  

$$
\left[ \int [B]^{\epsilon} [E] [B] d_{vol} \right] [D_N] - [P] = 0
$$

de donde:

$$
[P] = \left[ \int [B]^{t} [E] [B] d_{vol} \right] [D_{N]}
$$
 6.26

esta expresión es la relación fuerza-desplazamiento del elemento:

$$
[P] = [K] [D_w]
$$
 6.27

del elemento, por lo que la matriz de rigideces resulta:

$$
[K] = \int [B]^b [E] [B] d_{vol} \qquad 6.28
$$

siendo [K] la matriz de rigideces del elemento y depende de la matriz constitutiva [E] del mismo y de la matriz desplazamientos-deformación [B]. esta última es función del campo de desplazamientos seleccionado y la relación entre la deformación y el desplazamiento en cualquier punto del elemento. Como la matriz [E] es simétrica, la matriz de rigideces también será simétrica.

## **6.4.1 MATRIZ OE RIGIDECES PARA UN ELEMENTO SUJETO A CARGA AXIAL**

En la figura 6.14 se muestran los grados de libertad y las cargas nodales.

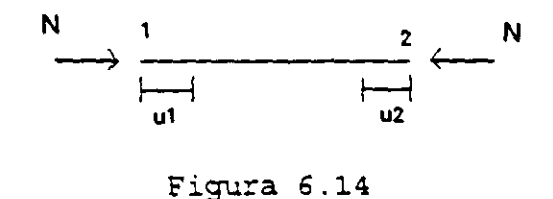

El campo de desplazamientos en términos de las funciones de forma se planteó como:

$$
u = \left[1 - \frac{x}{L} - \frac{x}{L}\right] \begin{bmatrix} u_1 \\ u_2 \end{bmatrix}
$$

$$
u = \begin{bmatrix} N_1 & N_2 \end{bmatrix} \begin{bmatrix} u_1 \\ u_2 \end{bmatrix}
$$

De la teoría de elasticidad:

 $\ddot{\phantom{a}}$ 

$$
\epsilon_x = \frac{\partial U}{\partial x}
$$
  

$$
\epsilon_x = \left[\frac{\partial N_1}{\partial x} \frac{\partial N_2}{\partial x}\right] \begin{bmatrix} u_1 \\ u_2 \end{bmatrix}
$$

por lo tanto:

 $\epsilon_x = \begin{bmatrix} -\frac{1}{L} & \frac{1}{L} \end{bmatrix} \begin{bmatrix} u_1 \\ u_2 \end{bmatrix}$ 6.29

..

de acuerdo a la ecuación 6.22 se puede escribir:

$$
\epsilon_x = [B] \{DN\}
$$

que es la relación desplazamiento-deformación-deseada, así: ...  $\mathbb{Z}^2$ 

 $\sim 100$ 

 $\sim$ 

 $\bar{\Sigma}$ 

 $\sim 10^{-11}$ 

 $\mathcal{A}^{\mathcal{A}}$  and  $\mathcal{A}^{\mathcal{A}}$ 

 $\sim$ 

$$
B = \left[ -\frac{1}{L} \quad \frac{1}{L} \right]
$$
 6.30

الوالي والمحدد

 $\frac{1}{2}$  ,  $\frac{1}{2}$ 

La expresión para determinar la matriz de rigideces se determinó como:

$$
K = \int_{vol} B^{\mathfrak{c}} E B d_{vol}
$$

De la teoría de elasticidad la matriz constitutiva E solo tiene un término y es precisamente el módulo de elasticidad axial E. Sustituyendo:

$$
K = \int_{vol} \left[ -\frac{1}{L} \right] E \left[ -\frac{1}{L} \frac{1}{L} \right] d_{vol}
$$

El volumen diferencial para un elemento axial puede expresarse como:

$$
d_{\text{vol}} = dA \, dx
$$

para un elemento barra de sección constante y módulo de elasticidad axial constante:

$$
K = EA \int_{-L}^{L} \left[ \begin{array}{ccc} \overline{L} & - & \overline{L} \\ \overline{L} & - & \overline{L} \\ \overline{L} & - & \overline{L} \end{array} \right] dx
$$

$$
K = \begin{bmatrix} \frac{EA}{L} & -\frac{EA}{L} \\ -\frac{EA}{L} & \frac{EA}{L} \end{bmatrix}
$$

sustituyendo en la ecuación 6.27 se obtiene la ecuación fuerza-desplazamiento:

$$
\begin{bmatrix} N_1 \\ N_2 \end{bmatrix} = \begin{bmatrix} \frac{EA}{L} & -\frac{EA}{L} \\ -\frac{EA}{L} & \frac{EA}{L} \end{bmatrix} \begin{bmatrix} u_1 \\ u_2 \end{bmatrix}
$$
 6.31

## 6.4.2 MATRIZ DE RIGIDECES PARA UN ELEMENTO VIGA.

 $\mathbb{R}^2$ 

En la figura 6.15 se muestran los grados de libertad considerados.

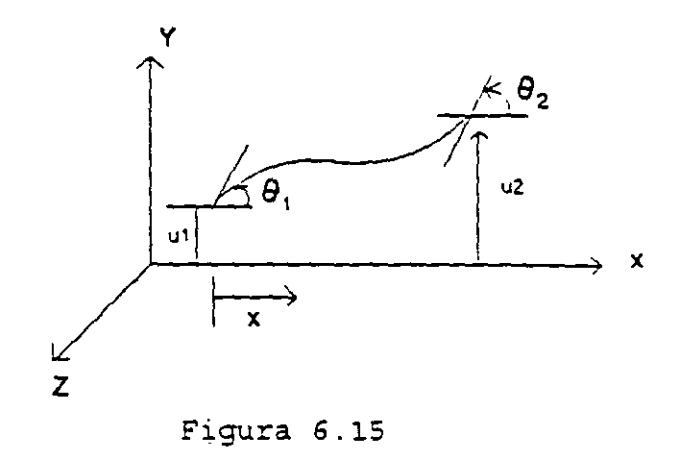

 $\sim$   $\sim$ 

El campo de desplazamientos en términos de las funciones de forma se planteó como:

$$
V = \left[ \left( \frac{2x^3}{L^3} - \frac{3x^2}{L^2} + 1 \right) \left( \frac{x^3}{L^2} - \frac{2x^2}{L} + x \right) \left( -\frac{2x^3}{L^3} + \frac{3x^2}{L^2} \right) \left( \frac{x^3}{L^2} - \frac{x^2}{L} \right) \right] \begin{bmatrix} V_1 \\ \theta_1 \\ V_2 \\ \theta_2 \end{bmatrix}
$$
  

$$
V = \left[ N_1 \left| N_2 \left| N_3 \left| N_4 \right| \right| \begin{bmatrix} V_1 \\ \theta_1 \\ V_2 \\ V_3 \end{bmatrix} \right]
$$

 $\vert_{\boldsymbol{\theta}_\mathbf{2}}$ 

por otro lado, de la teoría de elasticidad:

$$
\epsilon = \frac{\sigma}{\tilde{E}}
$$

pero:

$$
\sigma = \frac{My}{I} \qquad Y \qquad M = \frac{d^2v}{dx^2} EI
$$

por lo tanto:

 $\sqrt{2} \sqrt{2}$ 

$$
\epsilon = y \frac{d^2 v}{dx^2}
$$

 $\bar{1}$ 

sustituyendo el campo de desplazamientos:

$$
\epsilon = y \left[ \frac{d^2 N_1}{dx^2} \frac{d^2 N_2}{dx^2} \frac{d^2 N_3}{dx^2} \frac{d^2 N_4}{dx^2} \right] \begin{bmatrix} v_1 \\ \theta_1 \\ v_2 \\ \theta_2 \end{bmatrix}
$$

de donde:

$$
N_1' = \frac{d^2 N_1}{dx^2} = \frac{12x}{L^3} - \frac{6}{L^2}
$$
  

$$
N_2' = \frac{d^2 N_2}{dx^2} = \frac{6x}{L^2} - \frac{4}{L}
$$
  

$$
N_3' = \frac{d^2 N_3}{dx^2} = -\frac{12x}{L^3} + \frac{6}{L^2}
$$
  

$$
N_4' = \frac{d^2 N_3}{dx^2} = \frac{6x}{L^2} - \frac{2}{L}
$$

así:

 $\lambda$ 

$$
\epsilon = y \left[ \frac{12x}{L^3} - \frac{6}{L^2} - \frac{6x}{L^2} - \frac{4}{L} - \frac{12x}{L^3} + \frac{6}{L^2} - \frac{6x}{L^2} - \frac{2}{L} \right] \begin{bmatrix} v_1 \\ \theta_1 \\ v_2 \\ \theta_2 \end{bmatrix}
$$
 6.32

por lo tanto:

$$
B = y \left[ \frac{12x}{L^3} - \frac{6}{L^2} - \frac{6x}{L^2} - \frac{4}{L} - \frac{12x}{L^3} + \frac{6}{L^2} - \frac{6x}{L^2} - \frac{2}{L} \right]
$$
 6.33

 $\sim$   $\sim$ 

la expresión para valuar la matriz de rigideces esta dada por:

$$
K = \int_{vol} B^{t} E B d_{vol}
$$

considerando que el elemento viga es de sección constante, que la matriz constitutiva E, solo contiene el módulo de elasticidad axial E y que:

$$
\int_{vol} = \int_0^L dx \int_A dA
$$

$$
K = \int_0^L dx \int_A y^2 \begin{bmatrix} N_1' \\ N_2' \\ N_3' \\ N_4' \end{bmatrix} \mathcal{E} \begin{bmatrix} N_1' \\ N_2' \\ N_3' \end{bmatrix} \mathcal{E} \begin{bmatrix} N_1' & N_2' & N_3' & N_4' \end{bmatrix} dA
$$

la integral de área es función unicamente de "y" por lo que:

$$
\int y^{2} dA = I
$$
\n
$$
K = EI \int_{0}^{I} \begin{bmatrix} N_{1}^{\prime} N_{1}^{\prime\prime} N_{1}^{\prime\prime} N_{2}^{\prime\prime} N_{1}^{\prime\prime} N_{3}^{\prime\prime} N_{2}^{\prime\prime} N_{4}^{\prime\prime} \end{bmatrix}
$$
\n
$$
K = EI \int_{0}^{I} \begin{bmatrix} N_{2}^{\prime\prime} N_{1}^{\prime\prime} N_{2}^{\prime\prime} N_{2}^{\prime\prime} N_{2}^{\prime\prime} N_{3}^{\prime\prime} N_{3}^{\prime\prime} N_{4}^{\prime\prime} \end{bmatrix} dx
$$
\n
$$
\begin{bmatrix} N_{3}^{\prime\prime} N_{1}^{\prime\prime} N_{3}^{\prime\prime} N_{2}^{\prime\prime} N_{3}^{\prime\prime} N_{3}^{\prime\prime} N_{3}^{\prime\prime} N_{4}^{\prime\prime} \end{bmatrix} dx
$$

desarrollando la integral.

 $\ddot{\phantom{a}}$ 

$$
K = \begin{bmatrix} \frac{12EI}{L^3} & \frac{6EI}{L^2} & -\frac{12EI}{L^3} & \frac{6EI}{L^2} \\ \frac{6EI}{L^2} & \frac{4EI}{L} & -\frac{6EI}{L^2} & \frac{2EI}{L} \\ -\frac{12EI}{L^3} & -\frac{6EI}{L^2} & \frac{12EI}{L^3} & -\frac{6EI}{L^2} \\ \frac{6EI}{L^2} & \frac{2EI}{L} & -\frac{6EI}{L^2} & \frac{12EI}{L^3} \end{bmatrix}
$$

 $-$ 

Si se observa esta matriz, es la misma que la obtenida con el método directo de las rigideces, considerando flexión y cortante unicamente.

## **6.5 ESFUERZOS Y DEFORMACIONES PLANAS**

El método de los elementos finitos obtuvo sus primeros exitos en su aplicación a problemas bidimensionales.

Solamente se estudiará el elemento triangular, que es el más sencillo, pero el procedimiento es totalmente general. Este mismo problema se puede analizar utilizando elementos más elaborados, que se introducen en idéntica forma.

En ambos casos de esfuerzos y deformaciones planas, el campo de desplazamientos viene expresado univocamente en función de los desplazamientos u y v en las direcciones de los ejes cartesianos x e y respectivamente.

Cuando todas las fuerzas se aplican en el plano que contiene a la estructura, digamos en el plano x-y y los esfuerzos que se producen son  $\sigma_x$ ,  $\sigma_y$  y  $\tau_{xx}$  mientras que  $\sigma_z$ ,  $\tau_{zx}$ ,  $\tau_{zx}$ ,  $\tau_{zy}$   $\tau_{yz}$  son cero, se trata de un problema de esfuerzos planos.

En la figura 6.16 se muestra el estado de esfuerzos en un elemento diferencial.

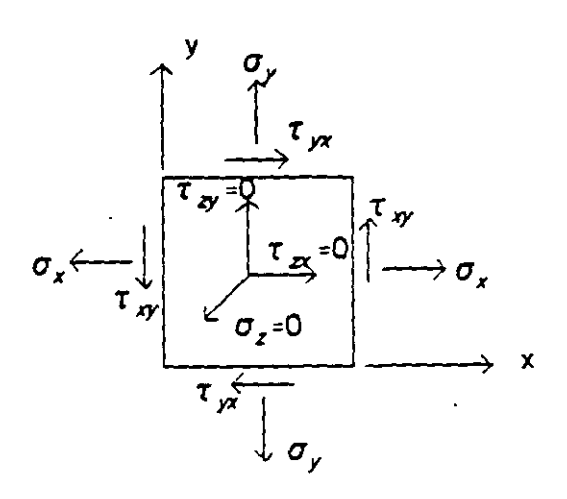

Figura 6.16

Por lo tanto las deformaciones presentes serán  $\epsilon_x$ ,  $\cdot\epsilon_y$  y  $\gamma_x$  mientras que  $\epsilon_x$ ,  $\gamma_x$  y  $\gamma_y$ son nulas.

Las vigas de gran peralte, los contrafuertes para presas y en general todo elemento de sección transversal (dirección z) pequeña respecto de sus otras dimensiones son estructuras para las cuales es aplicable la teoría de esfuerzcs planos.

Por otro lado se dice que un cuerpo esta en estado de deformaciones planas si ta deformación lineal unitaria en la dirección z se conserva igual a cero, pero el esfuerzo en la misma dirección es diferente de cero (  $\epsilon_z = 0$  y  $\sigma_z \neq 0$ ).

En la figura 6.17 se m•Jestra el esfado de esfuerzos para un problema de deformaciones planas.

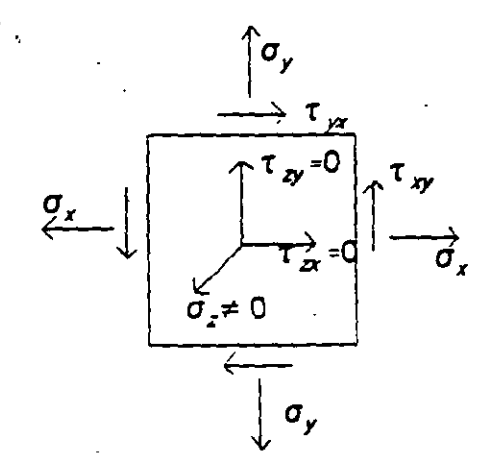

Figura 6.17

En la práctica los problemas de deformaciones planas ocurren en estructuras en \_\_ que ta dimensión en la dirección z es mucho más grande que las otras dos dimensiones y tambien la sección perpendicular al eje z es constante.

Para analizar este tipo de estructuras se toma una sección transversal representativa de espesor unitario para propósitos de análisis.

Como ejemplo de estructuras a las que se les puede aplicar esta teoría se tienen

las presas de gravedad incluyendo su cimentación, terraplenes, vertedores, etc.

## **6.5.1 MATRIZ DE RIGIDECES DE UN ELEMENTO TRIANGULAR PARA ESFUERZOS PLANOS.**

Considérese los grados de libertad mostrados en la figura 6.18.

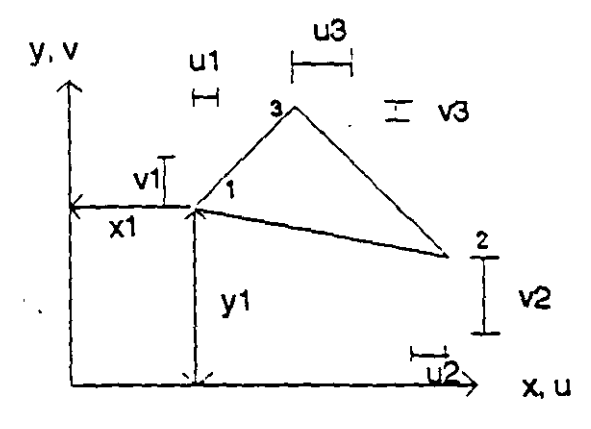

Figura 6.18

El campo de desplazamientos en términos de las funciones de forma se planteó:

$$
\begin{bmatrix} u \\ v \end{bmatrix} = \begin{bmatrix} N_1 & N_2 & N_3 & 0 & 0 & 0 \\ 0 & 0 & 0 & N_1 & N_2 & N_3 \end{bmatrix} \begin{bmatrix} u_1 \\ u_2 \\ u_3 \\ v_1 \\ v_2 \\ v_3 \end{bmatrix}
$$

المتبادية

De la teoría de elasticidad para un problema de esfuerzos planos, todos los elementos están sujetos a tres esfuerzos  $\sigma_x$ ,  $\sigma_y$  y  $\tau_{xy}$ , como se indica en la figura 6.19

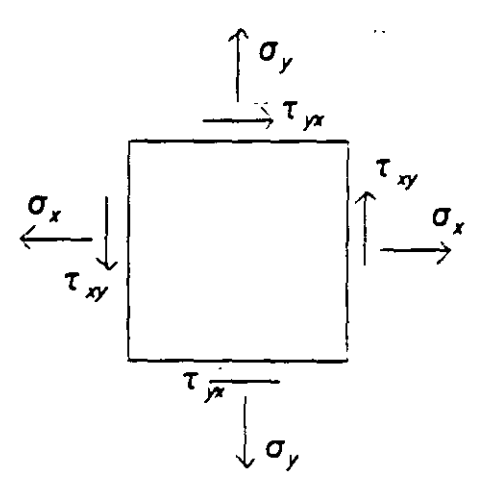

Figura 6.19

las deformaciones correspondientes:

 $\frac{1}{\sqrt{2}}$ 

$$
\epsilon_x = \frac{\partial u}{\partial x}
$$
  

$$
\epsilon_y = \frac{\partial v}{\partial y}
$$
  

$$
\gamma_{xy} = \frac{\partial u}{\partial y} + \frac{\partial v}{\partial x}
$$

sustituyendo el campo de desplazamientos:

$$
\epsilon x = \frac{\partial N_1}{\partial x} u_1 + \frac{\partial N_2}{\partial x} u_2 + \frac{\partial N_3}{\partial x} u_2
$$
  

$$
\epsilon y = \frac{\partial N_1}{\partial y} v_1 + \frac{\partial N_2}{\partial y} v_2 + \frac{\partial N_3}{\partial y} v_2
$$
  

$$
\gamma xy = \frac{\partial N_1}{\partial y} u_1 + \frac{\partial N_2}{\partial y} u_2 + \frac{\partial N_3}{\partial y} u_3 + \frac{\partial N_1}{\partial x} v_1 + \frac{\partial N_2}{\partial x} v_2 + \frac{\partial N_3}{\partial x} v_3
$$

 $\ddot{\phantom{0}}$ 

En forma matricial:

$$
\begin{bmatrix} \epsilon_x \\ \epsilon_y \\ \epsilon_y \end{bmatrix} = \begin{bmatrix} N_1 x & 0 & N_2 x & 0 & N_3 x & 0 \\ 0 & N_1 y & 0 & N_2 y & 0 & N_3 y \\ N_1 y & N_1 x & N_2 y & N_2 x & N_3 y & N_3 x \end{bmatrix} \begin{bmatrix} u_1 \\ v_1 \\ u_2 \\ v_3 \\ u_4 \\ v_3 \end{bmatrix}
$$

 $\bullet$ 

 $\lambda$ 

 $\mathbb{R}^2$ 

la cual se puede expresar como:

 $\frac{1}{2}$ 

 $\mathcal{L}_{\text{max}}$ 

 $[6] = [B]$  (DN)

donde:

 $\bar{z}$ 

 $\ddot{\phantom{a}}$ 

$$
N_1x = \frac{\partial N_1}{\partial x} = \frac{\partial}{\partial x} \left[ \frac{1}{2DEF} (a_1x + b_1y + c_1) \right] = \frac{a_1}{2DEF} = \frac{y_2 - y_3}{2DEF}
$$
  
\n
$$
N_2x = \frac{\partial N_2}{\partial x} = \frac{\partial}{\partial x} \left[ \frac{1}{2DEF} (a_2x + b_2y + c_2) \right] = \frac{a_2}{2DEF} = \frac{y_3 - y_1}{2DEF}
$$
  
\n
$$
N_3x = \frac{\partial N_3}{\partial x} = \frac{\partial}{\partial x} \left[ \frac{1}{2DEF} (a_3x + b_2y + c_3) \right] = \frac{a_3}{2DEF} = \frac{y_1 - y_2}{2DEF}
$$
  
\n
$$
N_1y = \frac{\partial N_1}{\partial y} = \frac{\partial}{\partial y} \left[ \frac{1}{2DEF} (a_1x + b_1y + c_1) \right] = \frac{b_1}{2DEF} = \frac{x_3 - x_2}{2DEF}
$$
  
\n
$$
N_2y = \frac{\partial N_2}{\partial y} = \frac{\partial}{\partial y} \left[ \frac{1}{2DEF} (a_2x + b_2y + c_2) \right] = \frac{b_2}{2DEF} = \frac{x_1 - x_3}{2DEF}
$$
  
\n
$$
N_3y = \frac{\partial N_3}{\partial y} = \frac{\partial}{\partial y} \left[ \frac{1}{2DEF} (a_2x + b_2y + c_2) \right] = \frac{b_2}{2DEF} = \frac{x_1 - x_3}{2DEF}
$$
  
\n
$$
N_3y = \frac{\partial N_3}{\partial y} = \frac{\partial}{\partial y} \left[ \frac{1}{2DEF} (a_3x + b_3y + c_3) \right] = \frac{b_3}{2DEF} = \frac{x_2 - x_1}{2DEF}
$$
  
\n6.36

Para considerar la matriz constitutiva, en la teoría de elasticidad se planteó que:

$$
\epsilon_x = \frac{\sigma_x}{E} - \mu \frac{\sigma_y}{E}
$$
  

$$
\epsilon_y = -\mu \frac{\sigma_x}{E} + \frac{\sigma_y}{E}
$$
  

$$
Y_{xy} = \frac{E_{xy}}{G} = \frac{2(1+\mu)}{E} \sigma_{xy}
$$

en forma matricial:

$$
\begin{bmatrix} \epsilon_x \\ \epsilon_y \\ \gamma_{xy} \end{bmatrix} = \frac{1}{E} \begin{bmatrix} 1 & -\mu & 0 \\ -\mu & 1 & 0 \\ 0 & 0 & 2(1+\mu) \end{bmatrix} \begin{bmatrix} \sigma_x \\ \sigma_y \\ \tau_{xy} \end{bmatrix}
$$

considerando la relación inversa

$$
\begin{bmatrix} \sigma_x \\ \sigma_y \\ \tau_{xy} \end{bmatrix} = \frac{E}{(1-\mu^2)} \begin{bmatrix} 1 & \mu & 0 \\ \mu & 1 & 0 \\ 0 & 0 & \frac{(1-\mu)}{2} \end{bmatrix} \begin{bmatrix} \epsilon_x \\ \epsilon_y \\ \gamma_{xy} \end{bmatrix}
$$

y como en forma compacta se puede escribir:

 $\tilde{\mathcal{L}}$ 

 $\sigma$  = (E]  $\epsilon$  ]

por lo tanto la matriz constitutiva resulta:

$$
\begin{bmatrix} E_1 & E_{12} & 0 \\ E_2 & E_{22} & 0 \\ 0 & 0 & E_{33} \end{bmatrix}
$$

donde:

$$
E_{11} = E_{22} = \frac{E}{(1-\mu^2)}
$$

$$
E_{12} = E_{21} = \frac{\mu E}{(1 - \mu^2)}
$$
  

$$
E_{33} = \frac{E(1 - \mu)}{2(1 - \mu^2)}
$$

sustituyendo en la expresión para valuar la rigidez:

 $\Delta \phi = 0.01$  and  $\Delta \phi = 0.01$ 

$$
K = \int [B]^t [E] [B] d_{vol}
$$

$$
K = \int_{0}^{N_{1}x} \begin{bmatrix} 0 & N_{1}y \\ 0 & N_{1}y & 0 \\ N_{2}x & 0 & N_{3}y \\ 0 & N_{2}y & N_{1}x \\ N_{3}x & 0 & N_{2}x \\ 0 & N_{3}y & N_{3}x \end{bmatrix} \begin{bmatrix} E_{11} & E_{22} & 0 \\ E_{21} & E_{22} & 0 \\ 0 & 0 & E_{33} \end{bmatrix} \begin{bmatrix} N_{1}x & 0 & N_{2}x & 0 & N_{3}x & 0 \\ 0 & N_{1}y & 0 & N_{2}y & 0 & N_{3}y \\ N_{1}y & N_{1}x & N_{2}y & N_{2}x & N_{3}y & N_{3}x \end{bmatrix} t d_{A}
$$

Para este elemento ningún término N<sub>1x</sub>, N<sub>1y1</sub>...etc. contiene las variables x o y. Como resultado de ello la integración sobre el área produce sencillamente el área del elemento y solo se efectúa la multiplicación de matrices, resultando:

$$
E_{1,4}^{2} - E_{2,3}b_{1}^{2} = a_{1}E_{1,2}b_{1} - b_{1}E_{2,3}a_{1} = a_{1}E_{1,1}A_{1} - b_{1}E_{2,3}b_{2} = a_{1}E_{1,2}b_{2} - b_{1}E_{2,3}b_{2} = a_{1}E_{1,1}a_{2} - b_{1}E_{2,3}b_{3} = a_{1}E_{1,2}b_{3} - b_{1}E_{2,3}a_{3} = a_{1}E_{1,2}b_{3} - b_{1}E_{2,3}a_{3} = a_{1}E_{1,2}b_{3} - b_{1}E_{2,3}a_{3} = a_{1}E_{1,3}b_{3} = a_{1}E_{1,3}b_{3} =
$$

donde:

 $\overline{\phantom{a}}$ 

 $\hat{\boldsymbol{\cdot} }$ 

t = espesor  
\n
$$
a_1 = y_2 - y_3
$$
  $a_2 = y_3 - y_1$   $a_3 = y_1 - y_2$   
\n $b_1 = x_3 - x_2$   $b_2 = x_1 - x_3$   $b_3 = x_2 - x_1$  6.38  
\n $DEF = \frac{1}{2} (b_3a_2 - a_3b_2)$ 

وكالمنابذ

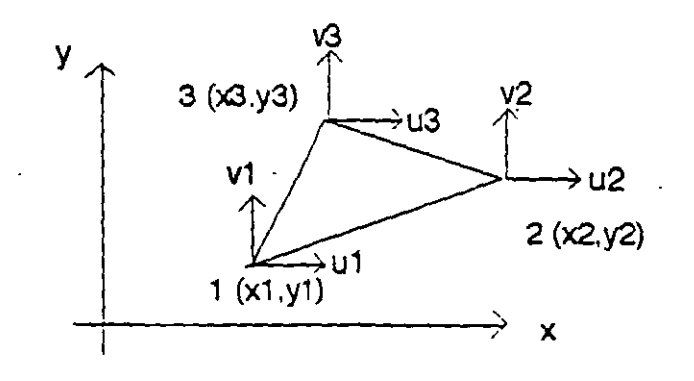

Figura 6.20

La numeración de los nodos se realizó en sentido antihorario. El área o el determinante también se puede calcular como:

$$
A = DEF = \frac{1}{2} \begin{bmatrix} 1 & x_1 & y_1 \\ 1 & x_2 & y_2 \\ 1 & x_3 & y_3 \end{bmatrix}
$$

$$
A = \frac{1}{2} [(x_2x_3 - x_3y_2) \cdot (x_1y_1 - x_1y_3) \cdot (x_1y_2 - y_2y_1)]
$$

La ecuación fuerza-desplazamiento se puede esaribir.

$$
\begin{bmatrix} P_1 \\ P_2 \\ P_3 \end{bmatrix} = \begin{bmatrix} K_{11} & K_{12} & K_{13} \\ K_{21} & K_{22} & K_{23} \\ K_{31} & K_{32} & K_{33} \end{bmatrix} \begin{bmatrix} D_1 \\ D_2 \\ D_3 \end{bmatrix}
$$
 6.39

donde:

$$
P_1 = \begin{bmatrix} P_1 X \\ P_1 Y \end{bmatrix} \qquad P_2 = \begin{bmatrix} P_2 X \\ P_2 Y \end{bmatrix} \qquad P_3 = \begin{bmatrix} P_3 X \\ P_3 Y \end{bmatrix}
$$

$$
D_1 = \begin{bmatrix} u_1 \\ v_1 \end{bmatrix} \qquad D_2 = \begin{bmatrix} u_2 \\ v_2 \end{bmatrix} \qquad D_3 = \begin{bmatrix} u_3 \\ v_3 \end{bmatrix}
$$

Ahora puede utilizarse la matriz de rigideces en la misma forma que se utilizó para los los elementos barra, en el método de las rigideces directo para determinar los desplazamientos nodales.

#### 6.5.2 MATRIZ DE ESFUERZOS.

Una vez conocidos los desplazamientos nodales de caca elemento:

$$
[DN] = \begin{bmatrix} u_1 \\ v_1 \\ u_2 \\ v_2 \\ v_3 \\ u_4 \\ v_5 \end{bmatrix}
$$

Para encontrar los esfuerzos se sabe que:

$$
[c] = [E] [c]
$$

$$
[c] = [E] [c]
$$

sustituyendo:

$$
[\sigma] = [E] [B] [DM]
$$

llamando  $[5] = [E] [B]$  matriz de esfuerzo, se puede escribir:

$$
[\sigma] = [S] [DN]
$$
 6.40

por lo que:

$$
S = \frac{1}{2DEF} \begin{bmatrix} E_{11} & E_{12} & 0 \\ E_{21} & E_{22} & 0 \\ 0 & 0 & E_{33} \end{bmatrix} \begin{bmatrix} a_1 & 0 & a_2 & 0 & a_3 & 0 \\ 0 & b_1 & 0 & b_2 & 0 & b_3 \\ b_1 & a_1 & b_2 & a_2 & b_3 & a_3 \end{bmatrix}
$$

$$
S = \frac{1}{2DEF} \begin{bmatrix} E_{11}a_1 & E_{12}b_1 & E_{11}a_1 & E_{12}b_2 & E_{11}a_3 & E_{12}b_3 \\ E_{21}a_1 & E_{22}b_1 & E_{21}a_2 & E_{22}b_2 & E_{21}a_3 & E_{33}b_3 \\ E_{33}b_1 & E_{33}a_1 & E_{33}b_2 & E_{33}a_2 & E_{33}b_3 & E_{33}a_3 \end{bmatrix} \tag{6.41}
$$

 $\frac{1}{\sqrt{2}}$  ,  $\frac{1}{2}$ 

Para cada elemento se tendrán tres esfuerzos  $\sigma_x$ ,  $\sigma_y$   $\gamma$   $\tau_w$  en base a estos se puede calcular las direcciones y esfuerzos principales para cada elemento.

Si se analiza la matriz de esfuerzos S se observa que ninguno de los términos es función de x o y. Esto significa que los esfuerzos  $\sigma_x$ ,  $\sigma_y$  y  $\tau_w$  son constantes a través del elemento. Estos esfuerzos pueden considerarse como esfuerzos medios del elemento.

#### **6.5.3 EJEMPLO DE APLICACION PARA ESFUERZOS PLANOS.**

Analizar la placa rectangular que se muestra en la figura 6.21, usar un elemerito finito triangular, desprecie el peso del cuerpo.

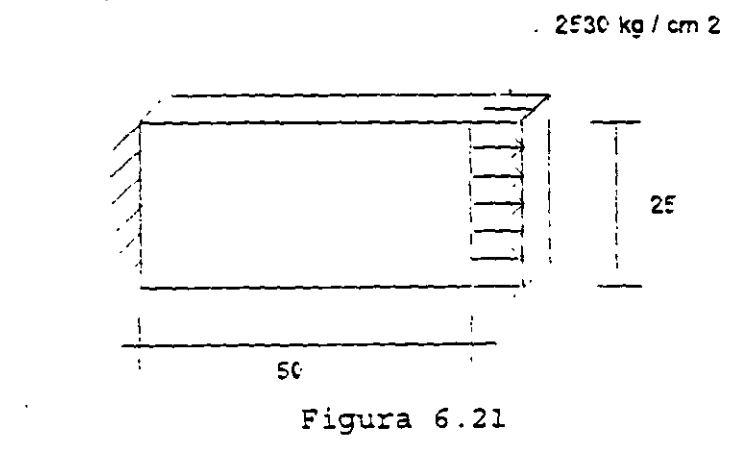

Datos:

Espesor  $t = 2.54$  cm Módulo de elasticidad  $E = 2x10^6$  kg/cm<sup>2</sup> Relación de Poisson  $\mu = 0.25$ 

Para plantear la ecuación fuerza-desplazamiento de la placa, primero hay que idealizarla. En este caso particular la idealización se hace considerando los elementos finitos.

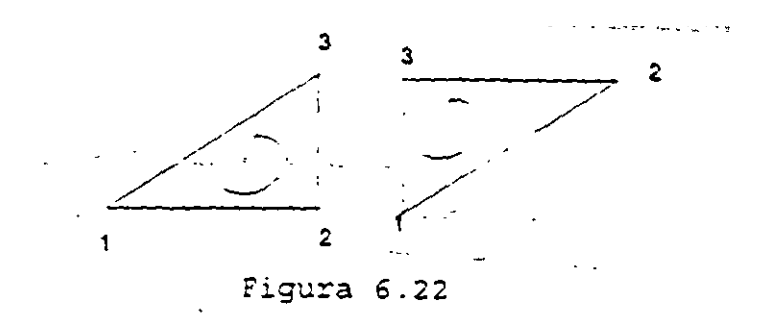

Así:

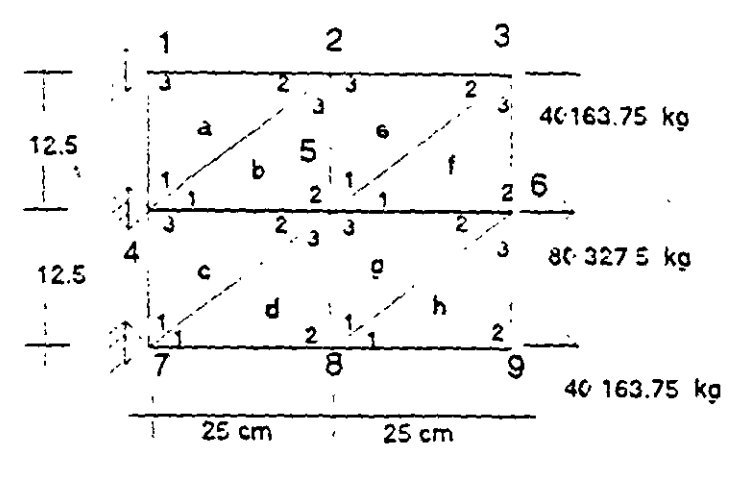

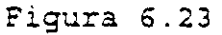

Se observa que todos los vértices de las triángulos están numerados de 1 a 3 en sentido contrario a la manecillas del reloj, estos números indican el vértice que llega a un nodo. Los números dentro de los círculos representan la numeración de los nodos.

Las cargas en los nodos se obtienen por áreas tributarias, así:

 $P_{ax}$  = 2530 x 2.54 x 6.25 = 40163.75 kg  $P_{\text{ex}} = 2530 \times 2.54 \times 12.50 = 80227.50$  kg

Al igual que el método directo de las rigideces la ecuación fuerza desplazamiento para el sistema estructural esta dada por:  $P' = K' DN'$ 

| $P_{21}^{\prime}$ | $K_{22}$ | $K_{330}$ | $K_{320}$ | $K_{320}$ | $K_{310}$ | $K_{311}$ | $K_{321}$ | 0         | 0         | 0         |           |           |           |           |           |           |           |           |           |           |           |           |          |
|-------------------|----------|-----------|-----------|-----------|-----------|-----------|-----------|-----------|-----------|-----------|-----------|-----------|-----------|-----------|-----------|-----------|-----------|-----------|-----------|-----------|-----------|-----------|----------|
| $P_{31}^{\prime}$ | $K_{20}$ | $K_{320}$ | $K_{320}$ | $K_{310}$ | $K_{311}$ | $K_{321}$ | 0         | 0         | 0         |           |           |           |           |           |           |           |           |           |           |           |           |           |          |
| $P_{31}^{\prime}$ | $K_{20}$ | $K_{120}$ | $K_{131}$ | $K_{20}$  | $K_{310}$ | $K_{111}$ | $K_{320}$ | $K_{320}$ | $K_{310}$ | 0         | 0         |           |           |           |           |           |           |           |           |           |           |           |          |
| $P_{31}^{\prime}$ | 0        | $K_{21}$  | $K_{30}$  | $K_{121}$ | $K_{320}$ | $K_{320}$ | $K_{310}$ | $K_{320}$ | $K_{310}$ | $K_{320}$ | $K_{310}$ | $K_{320}$ | $K_{310}$ | $K_{320}$ | $K_{310}$ | $K_{320}$ | $K_{310}$ | $K_{320}$ | $K_{310}$ | $K_{320}$ | $K_{310}$ | $K_{320}$ | $K_{310$ |

El vector de cargas y el de desplazamientos quedan definidos por:

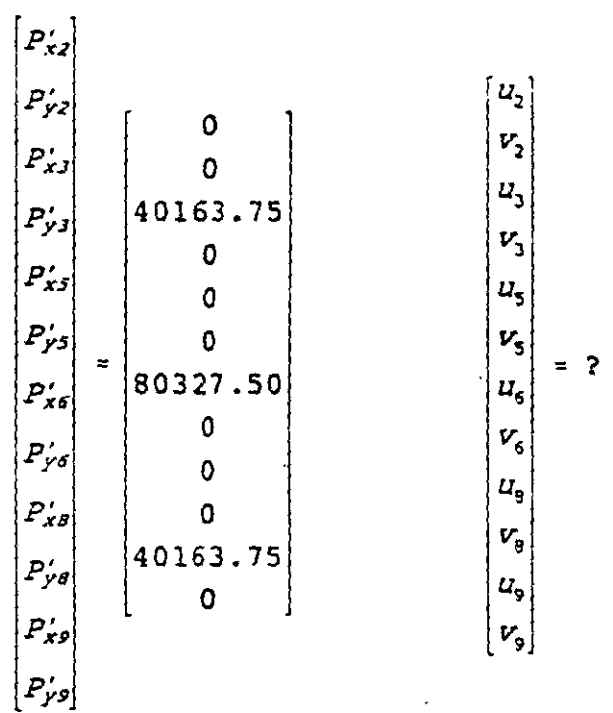

para obtener la matriz de rigideces de cada elemento triangular es necesario conocer los valores de la matriz constitutiva que están dados por la ecuación 6.37.  $\sim 10^{11}$ 

 $\bar{z}$ 

 $\bar{a}$  $\sim$   $\sim$ 

$$
E_{11} = E_{22} = \frac{E}{1-\mu^2} = \frac{2 \times 10^6}{1 - (0.25)^2} = 2.13 \times 10^6
$$
  
\n
$$
E_{12} = E_{21} = \frac{\mu E}{1-\mu^2} = \frac{0.25 (2 \times 10^6)}{1 - (0.25)^2} = 0.53 \times 10^6
$$
  
\n
$$
E_{33} = \frac{E(1-\mu)}{2(1-\mu^2)} = \frac{2 \times 10^6 (1-0.25)}{2[1 - (0.25)^2]} = 0.8 \times 10^6
$$
  
\n198

De la ecuación 6.38 se puede evaluar las matrices de rigideces para cada elemento.

Recuerdese que la matriz de rigideces es independiente de la posición del sistema global por lo que los elementos a,e,c y g tienen las mismas propiedades de rigides asímismo los elementos b,f,d y h.

Para calcular la matriz de rigideces de los elementos d,e,c y g se Consideran las coordenadas del elemento "a".

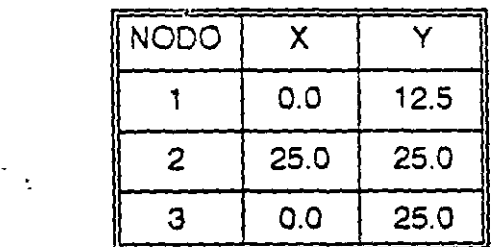

 $a_1 = y_2 - y_1 = 0$   $b_1 = x_3 - x_2 = 0$  $a_2 = y_3 - y_1 = 12.5$   $b_2 = x_1 - x_3 = 0$  $d_3 = y_1 - y_2 = -12.5$   $b_3 = x_2 - x_1 = 25$  $DEF = \frac{1}{2} (b_3 a_2 - a_3 b_2) = 156.25$ 

sustituyendo en la ecuación 6.38

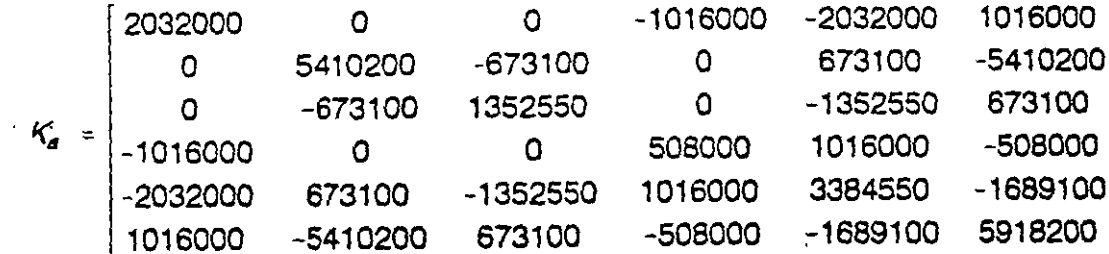

Los números que se han puesto arriba y a la derecha de la matriz corresponden a los grados de libertad (por nodo u y v) de los elementos y nos ayudan a particionar la matriz de rigideces en:

$$
K_{a}^{\prime} = \begin{bmatrix} K_{11a} & K_{12a} & K_{13a} \\ K_{21a} & K_{22a} & K_{23a} \\ K_{31a} & K_{32a} & K_{33a} \end{bmatrix}
$$

lo que nos dá las submatrices para sustituir en la ecuación fuerza-desplazamiento para el sistema estructural.

Para calcular la matriz de rigideces de los elementos b,d,f y h se consideran las coordenadas del elemento "b" ·

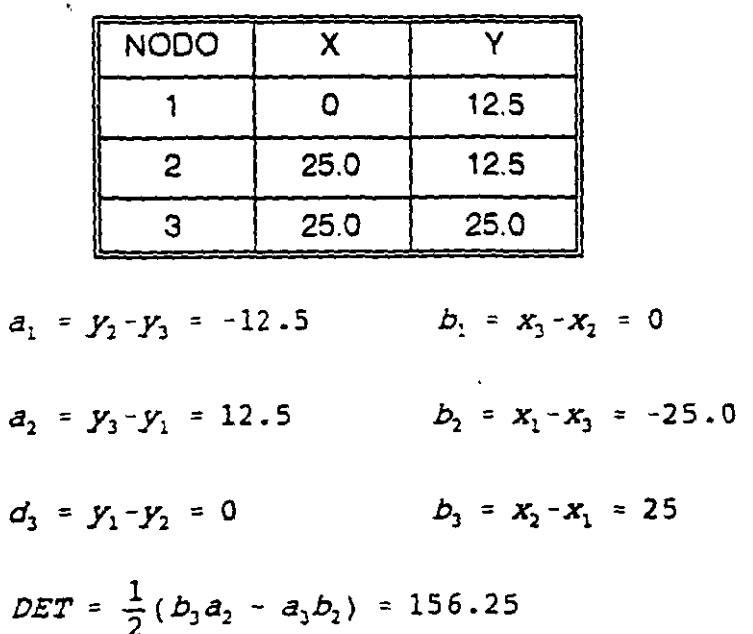

sustituyendo en la ecuación 6.38

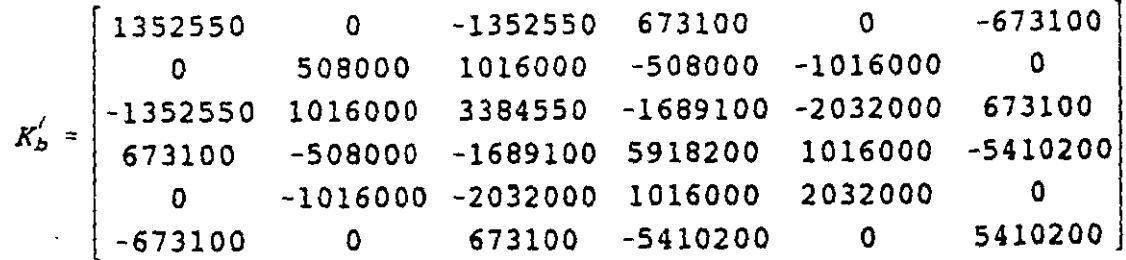

 $\mathbb{R}^2$ 

particionando se puede escribir  $\sim$  7.25  $\pm$  7.45

 $K_o^{\prime} = \begin{bmatrix} K_{11b} & K_{12b} & K_{13b} \\ K_{21b} & K_{22a} & K_{23a} \\ K_{31b} & K_{32b} & K_{33b} \end{bmatrix}$ 

 $\mathbb{R}^2$ 

ال<br>الوالية التي الواقع المناسبة التي تعدد المناسبة

 $\epsilon_{\rm{max}}$ 

 $\mathcal{L}^{\mathcal{A}}$ 

sustituyendo las submatrices correspondientes en la ecuación fuerza-desplazamiento se obtiene:

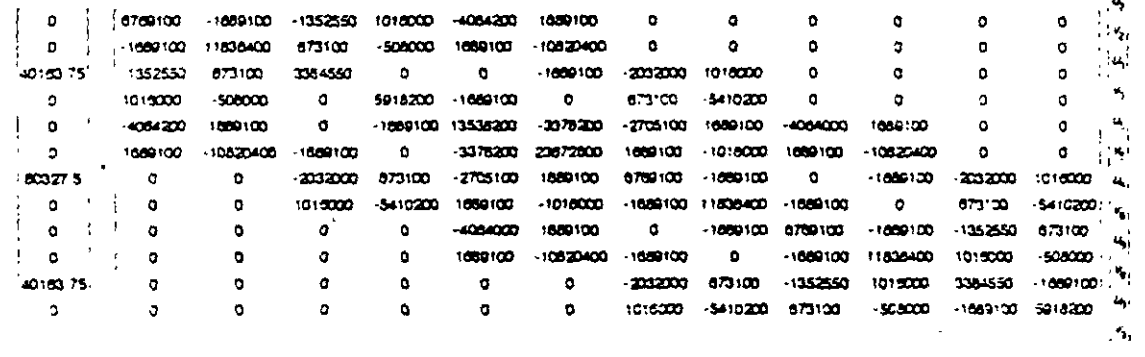

solucionando se obtiene:

Para determinar las fuerzas que actuán en cada elemento se aplica la ecuación fuerzadesplazamiento:

$$
\begin{bmatrix} P_1' \\ P_2' \\ P_3' \end{bmatrix} = \begin{bmatrix} K_{11} & K_{12} & K_{13}' \\ K_{21} & K_{22} & K_{23} \\ K_{31} & K_{32} & K_{33} \end{bmatrix} \begin{bmatrix} DN_1' \\ DN_2' \\ DN_3' \end{bmatrix}
$$

que desarrollando se puede escribir:

$$
P'_1 = K'_{11} DN'_1 + K'_{12} DN_2 + K'_{13} DN'_3
$$
  
\n
$$
P'_2 = K'_{21} DN'_2 + K'_{22} DN_2 + K'_{23} DN'_3
$$
  
\n
$$
P'_3 = K'_{31} DN'_3 + K'_{32} DN'_2 + K'_{33} DN'_3
$$

Por compatibilidad:

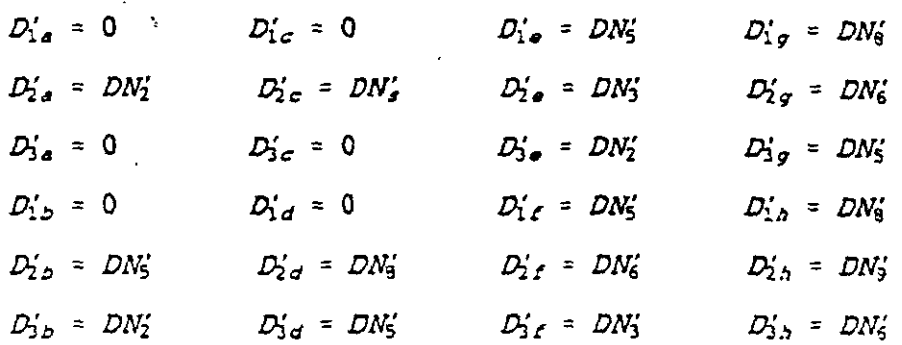

Aplicando la ecuación fuerza-desplazamiento para cada elemento:

Elemento "a":

 $\bar{\phantom{a}}$ 

 $\ddot{\phantom{a}}$ 

$$
P'_{1a} = \begin{bmatrix} 0 & -1016000 \\ -673100 & 0 \end{bmatrix} \begin{bmatrix} 2.948x10^{-2} \\ -2.3889x10^{-3} \end{bmatrix} = \begin{bmatrix} 2422.04 \\ -19846.95 \end{bmatrix},
$$
  
\n
$$
P'_{2a} = \begin{bmatrix} 135255 & 0 \\ 0 & 508000 \end{bmatrix} \begin{bmatrix} 2.948x10^{-2} \\ -2.3889x10^{-3} \end{bmatrix} = \begin{bmatrix} 39881.14 \\ -1211.02 \end{bmatrix}
$$
  
\n
$$
P'_{3a} = \begin{bmatrix} -1352550 & 1016000 \\ 673100 & -508000 \end{bmatrix} \begin{bmatrix} 2.948x10^{-2} \\ -2.3889x10^{-3} \end{bmatrix} = \begin{bmatrix} -42303.18 \\ 21057.97 \end{bmatrix}
$$

 $\sim$   $\sigma$ 

Elementos "b", "c" y "d": www.communications of the communications of the communications of the communications

$$
P'_{20} = \begin{bmatrix} 3384550 & -1689100 \end{bmatrix} \begin{bmatrix} 3.043 \times 10^{-2} & -2032000 & 673100 \end{bmatrix} \begin{bmatrix} 2.9486 \times 10^{-2} & 39250.36 \end{bmatrix}
$$
  
\n
$$
P'_{30} = \begin{bmatrix} 2032000 & 1016000 \end{bmatrix} \begin{bmatrix} 3.043 \times 10^{-2} & 2032000 & 0 \end{bmatrix} \begin{bmatrix} 2.9486 \times 10^{-2} & -582.14 \end{bmatrix}
$$
  
\n
$$
P'_{20} = \begin{bmatrix} 1352550 & 0 & 3.04318 \times 10^{-3} \end{bmatrix} \begin{bmatrix} 3.043 \times 10^{-2} & 41160.56 \end{bmatrix}
$$
  
\n
$$
P'_{20} = \begin{bmatrix} 1352550 & 0 & 3.04318 \times 10^{-2} \end{bmatrix} \begin{bmatrix} 3.04318 \times 10^{-2} & -2032000 & 673100 \end{bmatrix} \begin{bmatrix} 2.9486 \times 10^{-2} & -582.14 \end{bmatrix}
$$
  
\n
$$
P'_{20} = \begin{bmatrix} 1352550 & 0 & 3.04318 \times 10^{-2} \end{bmatrix} \begin{bmatrix} 3.222 \times 10^{-2} & -2032000 & 673100 \end{bmatrix} \begin{bmatrix} 3.04318 \times 10^{-2} & 139292.92 \end{bmatrix}
$$
  
\n
$$
P'_{30} = \begin{bmatrix} -2032000 & 1016000 \end{bmatrix} \begin{bmatrix} 3.222 \times 10^{-2} & 2032000 & 0 \end{bmatrix} \begin{bmatrix} 3.0431 \times 10^{-2} & 1666.21 \end{bmatrix}
$$
  
\n
$$
P'_{30} = \begin{bmatrix} -20320
$$

y así para los otros elementos se obtiene:

 $P_{3yg}$ 

 $\ddot{\phantom{a}}$ 

| $P_{1\text{re}}'$ | $-679.14$   | $P_{1\text{re}}'$ | $-1099.71$ | $P_{2\text{re}}'$ | $-1099.71$ |
|-------------------|-------------|-------------------|------------|-------------------|------------|
| $P_{2\text{re}}'$ | $39971.91$  | $P_{2\text{re}}'$ | $-95.87$   |                   |            |
| $P_{2\text{re}}'$ | $339.57$    | $P_{2\text{re}}'$ | $54276.17$ |                   |            |
| $P_{3\text{re}}'$ | $760.14$    | $P_{3\text{re}}'$ | $191.74$   |                   |            |
| $P_{3\text{re}}'$ | $714.32$    | $P_{3\text{re}}'$ | $714.32$   |                   |            |
| $P_{1\text{re}}'$ | $714.32$    | $P_{1\text{re}}'$ | $714.27$   |                   |            |
| $P_{1\text{re}}'$ | $311.18$    | $P_{1\text{re}}'$ | $76.27$    |                   |            |
| $P_{2\text{re}}'$ | $46378.38$  | $P_{2\text{re}}'$ | $40163.78$ |                   |            |
| $P_{2\text{re}}'$ | $-357.16$   | $P_{2\text{re}}'$ | $-0.0145$  |                   |            |
| $P_{3\text{re}}'$ | $-41092.71$ | $-668.34$         | $-78.$     |                   |            |

 $\sim 1.7$   $\sim$ 

Comprobación del eqúilibño.

 $\mathbf{r}$ 

Nodo 2

$$
P_2' = P_{2a'} + P_{3b'} + P_{3a'}
$$
  
\n
$$
\begin{bmatrix} 0 \\ 0 \end{bmatrix} = \begin{bmatrix} 39881.41 \\ -1211.02 \end{bmatrix} + \begin{bmatrix} -582.144 \\ 450.878 \end{bmatrix} + \begin{bmatrix} -39300.20 \\ 760.14 \end{bmatrix}
$$

 $\mathcal{L}_{\text{max}}$  , and  $\mathcal{L}_{\text{max}}$ 

 $\frac{1}{2}$  .

L.

Nodo 3

$$
P_3' = P_{2e'} + P_{3f'}
$$
  
\n
$$
\begin{bmatrix} 40163.75 \\ 0 \end{bmatrix} = \begin{bmatrix} 39971.99 \\ 339.57 \end{bmatrix} \cdot \begin{bmatrix} 191.74 \\ -339.56 \end{bmatrix}
$$

Nodo 5

$$
P_3' = P_{2D} + P_{2c}' + P_{3d}' + P_{1e}' + P_{1f}' + P_{3g}'
$$
  
\n $Q = \begin{bmatrix} 39250.36 & 41160.56 & 1664.21 & -679.14 & -40297.42 & -41093.7 \\ 69 & -741.95 & 669.99 & 599.19 & -1099.71 & -95.87 \end{bmatrix}$ 

r.;odo 6

$$
P_6' = P_{22}' + P_{29}' + P_{4n}'
$$
  
\n
$$
\begin{bmatrix} 80327.50 \\ 0 \end{bmatrix} = \begin{bmatrix} 40105.68 \\ 435.43 \end{bmatrix} + \begin{bmatrix} 40378.38 \\ -357.16 \end{bmatrix} - \begin{bmatrix} -156.54 \\ -78.26 \end{bmatrix}
$$

Nodo 8

$$
P_8' = P_{2a'} + P_{1q'} + P_{1h'}
$$
  
\n
$$
\begin{bmatrix} 0 \\ 0 \end{bmatrix} = \begin{bmatrix} 39292 \\ 232.91 \end{bmatrix} + \begin{bmatrix} 714.32 \\ -311.18 \end{bmatrix} + \begin{bmatrix} -40007.23 \\ 78.27 \end{bmatrix}
$$

Para determinar los esfuerzos en cada elemento, se requiere conocer la matriz de esfuerzos [S] que esta dada por la ecuación 6.41 y sustituirla en la ecuación 6.40.

La matriz de esfuerzos para los elementos a,e,c y g resulta:

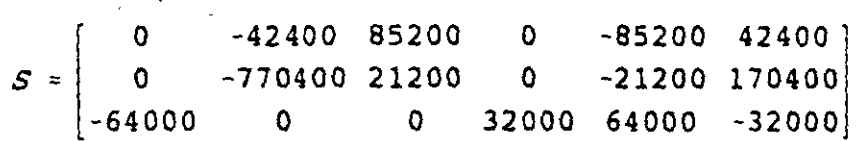

y para los elementos b,d,f y h.

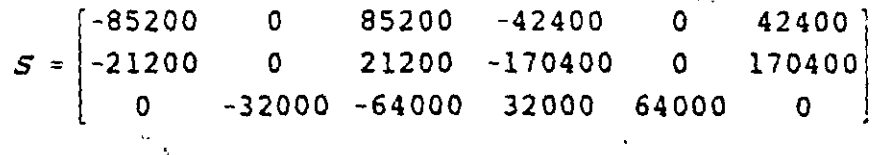

Así, sustituyendo para cada elemento en la ecuación 6.40

$$
[\sigma] = [S] [DN]
$$

Elemento "a"

 $\sim$ 

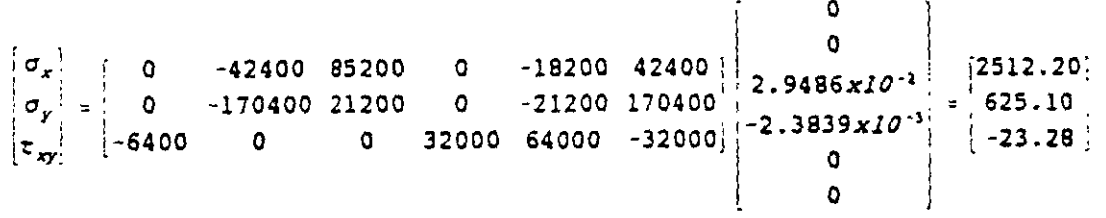

Elemento "b"

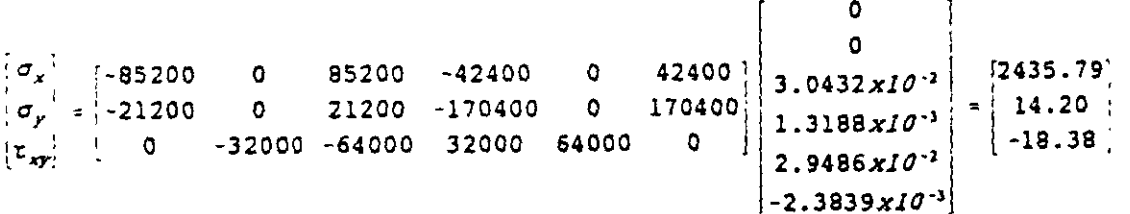

en igual forma para los otros elementos:

Elemento c *y* d:

$$
\begin{bmatrix} \sigma_x \\ \sigma_y \\ \tau_{xy} \end{bmatrix} = \begin{bmatrix} 2592.79 \\ 645.15 \\ 42.20 \end{bmatrix} \qquad \qquad \begin{bmatrix} \sigma_x \\ \sigma_y \\ \tau_{xy} \end{bmatrix} = \begin{bmatrix} 2579.98 \\ 18.87 \\ 52.42 \end{bmatrix}
$$

Elemento e *y* f:

$$
\begin{bmatrix} \sigma_x \\ \sigma_y \\ \tau_{xy} \end{bmatrix} = \begin{bmatrix} 2517.92 \\ 34.64 \\ -21.39 \end{bmatrix} \qquad \qquad \begin{bmatrix} \sigma_x \\ \sigma_y \\ \tau_{xy} \end{bmatrix} = \begin{bmatrix} 2538.42 \\ -10.69 \\ 6.04 \end{bmatrix}
$$

Elemento g *y* h:

$$
\begin{bmatrix} \sigma_x \\ \sigma_y \\ \tau_{xy} \end{bmatrix} = \begin{bmatrix} 2543.52 \\ -9.80 \\ -22.49 \end{bmatrix} \qquad \qquad \begin{bmatrix} \sigma_x \\ \sigma_y \\ \tau_{xy} \end{bmatrix} = \begin{bmatrix} 2520.14 \\ -2.46 \\ -4.93 \end{bmatrix}
$$

#### 6.6 **DEFORMACIONES PLANAS.**

Para determinar la matriz de rigideces de un elemento triangular para deformaciones planas se sigue el mismo procedimiento que para un elemento triangular para esfuerzos planos, encontrando que las funciones de forma, la matriz desplazamiento-deformacion (S) son las mismas, unicamente la matriz constitutiva es diferente. En este caso el esfuerzo normal *a,* no es nulo, debiendo de añadirse a las otras tres componentes de esfuerzo. Sin embargo la deformación  $\epsilon_z$  si es nula, por lo tanto:

$$
\epsilon_x = \frac{\sigma_x}{E} - \mu \frac{\sigma_x}{E} - \mu \frac{\sigma_z}{E}
$$
\n
$$
\epsilon_y = -\mu \frac{\sigma_x}{E} - \frac{\sigma_y}{E} - \mu \frac{\sigma_z}{E}
$$
\n
$$
\gamma_{xy} = 2(1+\mu) \frac{\sigma_{xy}}{E}
$$

.....

البدا متبد

 $\sim$   $\sim$ 

pero:

$$
\epsilon_x = 0 = -\mu \frac{\sigma_x}{E} + \mu \frac{\sigma_y}{E} + \frac{\sigma_z}{E}
$$

de donde:

 $\sim$  .

 $\sigma_x = \mu \sigma_x + \mu \sigma_y$ 

sustituyendo en las deformaciones lineales  $\epsilon_x$  y  $\epsilon_y$ .

$$
\epsilon_x = \frac{\sigma_x}{E} - \mu \frac{\sigma_y}{E} - \frac{\mu}{E} (\mu \sigma_x + \mu \sigma_y)
$$
\n
$$
\epsilon_x = \frac{\sigma_x}{E} - \mu \frac{\sigma_y}{E} - \mu^2 \frac{\sigma_x}{E} - \mu^2 \frac{\sigma_y}{E}
$$
\n
$$
\epsilon_x = \frac{\sigma_x}{E} (1 - \mu^2) - \frac{\sigma_y}{E} (1 - \mu^2)
$$
\n
$$
\epsilon_y = -\mu \frac{\sigma_x}{E} + \frac{\sigma_y}{E} - \frac{\mu}{E} (\mu \sigma_x + \mu \sigma_y)
$$
\n
$$
\epsilon_y = -\mu \frac{\sigma_x}{E} + \frac{\sigma_y}{E} - \mu^2 \frac{\sigma_x}{E} - \mu^2 \frac{\sigma_y}{E}
$$
\n
$$
\epsilon_y = -\frac{\sigma_x}{E} (1 + \mu^2) + \frac{\sigma_y}{E} (1 - \mu^2)
$$

Arreglando en forma matricial las ecuaciones correspondientes a las deformaciones lineales  $\epsilon_{x}$ ,  $\epsilon_{y}$  y a la deformación angular  $\tau_{xy}$  se tiene:

$$
\begin{bmatrix} \epsilon_x \\ \epsilon_y \\ \epsilon_y \\ \gamma_{xy} \end{bmatrix} = \frac{1}{E} \begin{bmatrix} (1-\mu^2) & -(1+\mu^2) & 0 \\ -(1+\mu^2) & (1-\mu^2) & 0 \\ 0 & 0 & 2(1+\mu) \end{bmatrix} \begin{bmatrix} \sigma_x \\ \sigma_y \\ \tau_{xy} \end{bmatrix}
$$

Considerando la relación inversa.

$$
\begin{bmatrix} \sigma_x \\ \sigma_y \\ \tau_{xy} \end{bmatrix} = \frac{E(1-\mu)}{(1-\mu)(1-2\mu)} \begin{bmatrix} 1 & \frac{\mu}{1-\mu} & 0 \\ \frac{\mu}{(1-\mu)} & 1 & 0 \\ 0 & 0 & \frac{1-2\mu}{2(1-\mu)} \end{bmatrix} \begin{bmatrix} \epsilon_x \\ \epsilon_y \\ \psi_{xy} \end{bmatrix}
$$

en forma compacta:

 $[\sigma] = [\Xi] [\epsilon]$ 

por lo que la matriz constitutiva se puede escribir:

 $\ddot{\phantom{a}}$ 

$$
E] = \begin{bmatrix} E_{11} & E_{12} & 0 \\ E_{21} & E_{22} & 0 \\ 0 & 0 & E_{33} \end{bmatrix}
$$

donde:

$$
E_{11} = E_{22} = \frac{E(1-\mu)}{(1-\mu)(1-2\mu)}
$$
  
\n
$$
E_{12} = E_{21} = \frac{E\mu}{(1+\mu)(1-2\mu)}
$$
  
\n
$$
E_{33} = \frac{E(1-\mu)}{2(1-\mu^2)}
$$

por lo que la ecuación 6.31 sigue siendo válida para valuar la matriz de rigideces de un elemento triangular para deformaciones planas.  $\sim$ 

Las ecuaciones 6.40 y 6.41 por consiguiente son válidas para este tipo de elementos y la solución de la ecuación 6.41 da como resultado los esfuerzos  $\sigma_x$ ,  $\sigma_y$   $\tau_{xx}$ . El esfuerzo *a,* se determina en función de los esfuerzos *a,* y *ay* por medio de la expresión:

$$
\sigma_z = \mu \sigma_x + \mu \sigma_y
$$

$$
208 \\
$$

 $\mathbb{Z}_{2}$ 

### 6.7 **ANALISIS DE ESFUERZOS EN CUERPOS DE REVOLUCION.**

Existen estructuras cuya geometría queda definida mediante un cuerpo de revolución, existiendo entonces aximetría. Los problemas matemáticos que se presentan son muy similares a los de esfuerzos y deformaciones planas, ya que el problema se trata en forma bidimensional. Por simetría el estado de deformaciones y por consiguiente el de esfuerzos esta definido completamente por las dos componentes de desplazamientos. En la figura 6.23 se representa una de tales secciones.

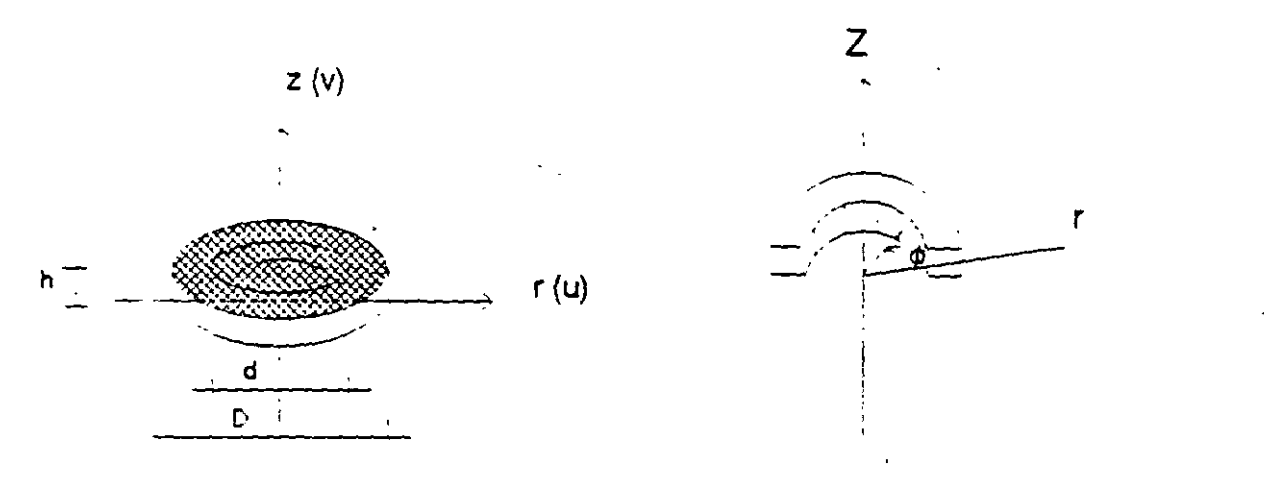

Figura 6.23

Si r y z representan respectivamente las coordenadas radial y axial de un punto respectivamente y u y v los desplazamientos correspondientes, es fácil ver que si se utiiiza un elemento rectangular las ecuaciones de desplazamiento planteadas en las ecuaciones 6.5 pueden usarse para este problema, por consiguiente las funciones de forma expresadas por las ecuaciones 6.15 también son válidas, unicamente se hará el cambio de r por x *y y* por z.

También se puede utilizar un elemento triangular, en este caso se pueden usar las mismas funciones de desplazamiento utilizadas para esfuerzos *y* deformaciones planas. Sin embargo en este trabajo se planteará como ya se· mencionó para un elemento rectangular.

# **6.7.1 MATRIZ DE RIGIDECES DE UN ELEMENTO RECTANGULAR PARA UN PROBLEMA AXISIMETRICO.**

Considérese los grados de libertad mostrados en la figura 6.24.

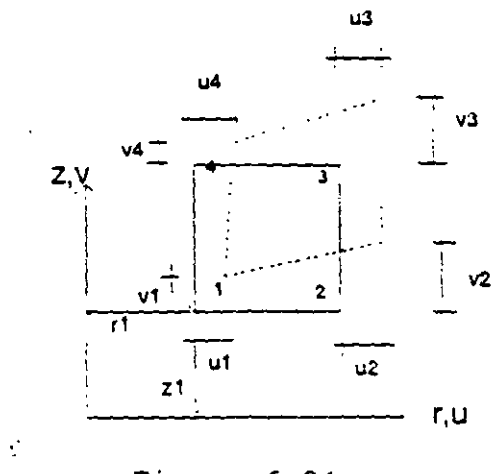

figura 6.24

El campo de desplazamientos en términos de las funciones de forma se planteó así:

$$
\begin{pmatrix}\nU \\
U \\
U\n\end{pmatrix} =\n\begin{bmatrix}\nN_1 & N_2 & N_3 & N_4 & 0 & 0 & 0 & 0 \\
0 & 0 & 0 & N_1 & N_2 & N_3 & N_4\n\end{bmatrix}\n\begin{bmatrix}\nu_1 \\
u_2 \\
u_3 \\
v_4 \\
v_1 \\
v_2 \\
v_3 \\
v_4\n\end{bmatrix}
$$

De la teoría de elasticidad para un sólido axisimétrico et estado de esfuerzos queda definido por:

 $\ddotsc$ 

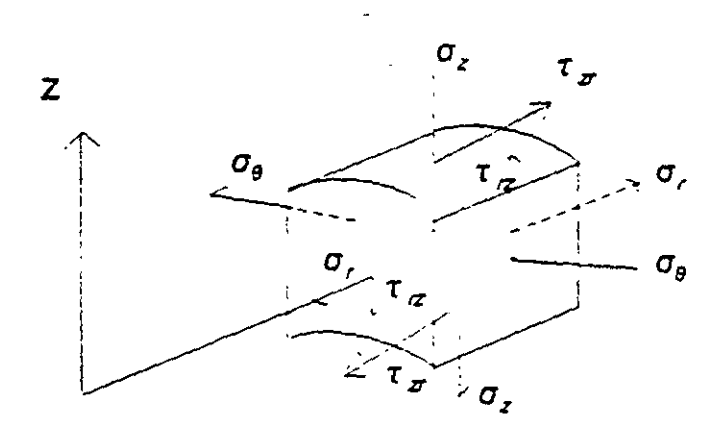

Figura 6.25

Por lo que las deformaciones a considerar en un sólido de revolución serán  $\epsilon_{\gamma}$ .  $\epsilon$ <sub>z</sub>,  $\epsilon$ <sub>e</sub> y  $\gamma$ <sub>/z</sub>, así el vector de deformación queda definido por:

$$
\left\{\begin{array}{c}\n\epsilon \\
\epsilon\n\end{array}\right\} = \n\begin{bmatrix}\n\epsilon_r \\
\epsilon_z \\
\epsilon_{\theta} \\
\sqrt{r}z\n\end{bmatrix} = \n\begin{bmatrix}\n\frac{\partial u}{\partial r} \\
\frac{\partial v}{\partial z} \\
\frac{u}{r} \\
\frac{\partial u}{\partial z} + \frac{\partial v}{\partial r}\n\end{bmatrix}
$$

sustituyendo el campo de desplazamientos:

 $\ddot{\phantom{a}}$ 

$$
\epsilon_{r} = \frac{\partial N_{1}}{\partial r}u_{1} + \frac{\partial N_{2}}{\partial r}u_{2} + \frac{\partial N_{3}}{\partial r}u_{3} + \frac{\partial N_{4}}{\partial r}
$$
\n
$$
\epsilon_{z} = \frac{\partial N_{1}}{\partial z}v_{1} + \frac{\partial N_{2}}{\partial z}v_{2} + \frac{\partial N_{3}}{\partial z}v_{3} + \frac{\partial N_{4}}{\partial z}v_{4}
$$
\n
$$
\epsilon_{\theta} = \frac{N_{1}}{r}u_{1} + \frac{N_{2}}{r}u_{2} + \frac{N_{3}}{r}u_{3} + \frac{N_{4}}{r}u_{4}
$$
\n
$$
V_{rx} = \frac{\partial N_{1}}{\partial z}u_{1} + \frac{\partial N_{2}}{\partial z}u_{2} + \frac{\partial N_{3}}{\partial z}u_{3} + \frac{\partial N_{4}}{\partial z}u_{4} + \frac{\partial N_{1}}{\partial r}v_{1} + \frac{\partial N_{2}}{\partial r}v_{2} + \frac{\partial N_{3}}{\partial r}v_{3} + \frac{\partial N_{4}}{\partial r}v_{4}
$$

en forma matricial: modele etaphicalista particulare

esta ecuación se puede expresar en forma compacta como:

 $\mathcal{L}^{\mathcal{L}}$ 

 $\mathcal{L}_{\text{max}}$  and  $\mathcal{L}_{\text{max}}$  . The  $\mathcal{L}_{\text{max}}$ 

 $\bullet$ 

 $\mathcal{L}_{\rm{max}}$ 

 $\begin{bmatrix} 1 & 1 \\ 0 & 1 \end{bmatrix} = [\begin{bmatrix} B \end{bmatrix} \begin{bmatrix} DN \end{bmatrix}]$ 

donde:

$$
N_{1r} = \frac{\partial N_1}{\partial T} = D_1 \cdot d_1 Z
$$
\n
$$
N_{2r} = \frac{\partial N_2}{\partial T} = D_2 \cdot d_2 Z
$$
\n
$$
N_{3r} = \frac{\partial N_3}{\partial T} = D_3 \cdot d_3 Z
$$
\n
$$
N_{4r} = \frac{\partial N_4}{\partial T} = D_4 \cdot d_4 Z
$$
\n
$$
N_{1z} = \frac{\partial N_1}{\partial Z} = C_1 \cdot d_1 Z
$$
\n
$$
N_{2z} = \frac{\partial N_2}{\partial Z} = C_2 \cdot d_2 Z
$$
\n
$$
N_{3z} = \frac{\partial N_3}{\partial Z} = C_3 \cdot d_3 Z
$$
\n
$$
N_{4z} = \frac{\partial N_4}{\partial Z} = C_4 \cdot d_4 Z
$$

 $\blacktriangleright$ 

 $\bar{z}$
Para definir la matriz constitutiva se aplica cada una de las componentes del vector deformación en términos de los esfuerzos que la generan, así:

$$
\epsilon_r = \frac{\sigma_r}{E} - \mu \frac{\sigma_z}{E} - \mu \frac{\sigma_{\theta}}{E}
$$
  

$$
\epsilon_z = -\mu \frac{\sigma_r}{E} + \frac{\sigma_z}{E} - \mu \frac{\sigma_{\theta}}{E}
$$
  

$$
\epsilon_{\theta} = -\mu \frac{\sigma_{\theta}}{E} - \mu \frac{\sigma_z}{E} + \frac{\sigma_{\theta}}{E}
$$
  

$$
\gamma_{rz} = \frac{\tau_{rz}}{G} = \frac{2(1+\mu)}{E} \tau_{rz}
$$

en forma matricial:

$$
\begin{bmatrix} \epsilon_r \\ \epsilon_z \\ \epsilon_{\theta} \\ \gamma_{rz} \end{bmatrix} = \begin{bmatrix} 1 & -\mu & -\mu & 0 \\ -\mu & 1 & -\mu & 0 \\ -\mu & -\mu & 0 & 0 \\ 0 & 0 & 0 & 2(1+\mu) \end{bmatrix} \begin{bmatrix} \sigma_r \\ \sigma_z \\ \overline{E} \\ \sigma_{\theta} \\ \tau_{rz} \end{bmatrix}
$$

considerando la relación inversa:

 $\ddot{\phantom{a}}$ 

$$
\begin{bmatrix}\n\sigma_r \\
\sigma_r \\
\sigma_g \\
\sigma_g \\
\tau_{rz}\n\end{bmatrix} = \frac{E(1-\mu)}{(1+\mu)(1-2\mu)} = \begin{bmatrix}\n1 & \frac{\mu}{1-\mu} & \frac{\mu}{1-\mu} & 0 \\
\frac{\mu}{1-\mu} & 1 & \frac{\mu}{1-\mu} & 0 \\
\frac{\mu}{1-\mu} & \frac{\mu}{1-\mu} & 1 & 0 \\
0 & 0 & 0 & \frac{(1-2\mu)}{2(1-\mu)}\n\end{bmatrix} \begin{bmatrix}\n\epsilon_r \\
\epsilon_s \\
\epsilon_g \\
\epsilon_g\n\end{bmatrix}
$$

En forma reducida:

$$
[\sigma] = [E] [E]
$$

 $\mathbf{r} = \left\{ \begin{array}{ll} 0 & \mathbf{r} \in \mathbb{R}^n, \ \mathbf{r} \in \mathbb{R}^n, \ \mathbf{r} \in \mathbb{R}^n, \ \mathbf{r} \in \mathbb{R}^n, \ \mathbf{r} \in \mathbb{R}^n, \ \mathbf{r} \in \mathbb{R}^n, \ \mathbf{r} \in \mathbb{R}^n, \ \mathbf{r} \in \mathbb{R}^n, \ \mathbf{r} \in \mathbb{R}^n, \ \mathbf{r} \in \mathbb{R}^n, \ \mathbf{r} \in \mathbb{R}^n, \ \$ 

por lo tanto la matriz constitutiva resulta:

$$
E = \begin{bmatrix} E_{11} & E_{12} & E_{13} & 0 \\ E_{21} & E_{22} & E_{23} & 0 \\ E_{31} & E_{32} & E_{33} & 0 \\ 0 & 0 & 0 & E_{44} \end{bmatrix}
$$

donde:

$$
E_{11} = E_{22} = E_{33} \frac{E(1-\mu)}{(1-\mu)(1-2\mu)}
$$
  

$$
E_{12} = E_{13} = E_{23} \frac{E\mu}{(1-\mu)(1-2\mu)}
$$

sustituyendo la matriz desplazamiento-deformación y la matriz constitutiva en la ecuación 6.28 se puede evaluar la matriz de rigideces. Recordando que la integral de volumen ha de extenderse a todo el anillo de material, se tiene:

$$
K^e = 2\pi \int B^t E B r dr dz
$$

Sustituyendo se obtendría:

$$
K^{\circ} = 2\pi \int_{N_2}^{N_1} \frac{1}{N_2} \frac{dN_1}{dN_2} \frac{dN_1}{dN_2} = \int_{N_1}^{N_2} \frac{dN_2}{dN_2} \frac{dN_1}{dN_1} \frac{dN_1}{dN_2} = \int_{N_2}^{N_2} \frac{dN_2}{dN_2} \frac{dN_1}{dN_1} \frac{dN_1}{dN_1} \frac{dN_1}{dN_2} \frac{dN_2}{dN_2} \frac{dN_1}{dN_2} \frac{dN_2}{dN_2} \frac{dN_2}{dN_2}
$$

 $\sim$   $\sim$   $\sim$ 

Como puede observarse las matrices desplazamiento-deformación [B] dependen de las coordenadas r y z por lo que la integral no puede realizarse tan sencillamente como en el caso de esfuerzos y deformaciones planas. Hay dos alternativas para realizar esta integral, la primera es una integración numérica, la segunda una multiplicación explicita y una integración término a término.

El procedimiento aproximado más sencillo es valuar la matriz desplazamientodefarmación [B] en el centro de gravedad de cada elemento, así:

$$
K^{\bullet} = 2\Pi B^{\dagger}E B \cap \Delta
$$

siendo Δ el área del elemento.

Esta aproximación se basa en la demostración de que si la integración numérica es de un órden tal que permita determinar exactamente el volumen del elemento, entonces la solución converge hacia la solución exacta cuando se aumenta indefinidamente el número de elementos.

Se puede seguir un procedimiento de integración más elaborado calculando el valor del integrando en varios puntos del elemento, para el elemento rectangular con 4 puntos (dos en cada dirección) se obtiene buena aproximación. figura 6.26.

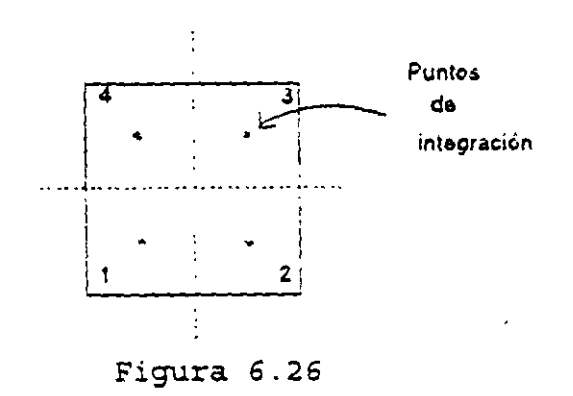

En general Jos puntos de integración se eligen considerando que el número de puntos de integración por tres deberá ser mayor que el grado de libertad (número de nodos por 2), menos los grados de libertad restringidos, esto es para que la matriz K sea no singular.

Aplicando la cuadratura de Gauss la matriz de rigideces se obtiene con:

$$
K_{12}^{a} = 2\Pi \times \Sigma_{1+1}^{n} \Sigma_{2+1}^{n} W_{1}W_{2}B_{1}^{c} E B_{1} \Delta
$$

donde n son los puntos de integración elegidos en cada dirección y W, w, son los coeficientes de peso de la fórmula de la cuadratura de Gauss.

Para obtener las coordenadas de los puntos de integración, así como a los coeficientes de peso de las fórmulas de cuadratura de Gauss se utiliza la tabla 8.1 pag. 228 del libro "El método de los elementos finitos" de O. C. Zienkiewicz.

#### **6.7.2 MATRIZ DE ESFUERZOS PARA UN ELEMENTO AXISIMETRICO.**

En este tipo de elementos el esfuerzo varia can respecto a las coordenadas por lo que es conveniente valuar dicho esfuerzo en el centroide del elemento y el procedimiento a seguir es el mismo que en esfuerzos y deformaciones planas, solo habrá que incluir los desplazamientos nodales correspondientes a los grados de libertad  $U_a$  y  $V_a$ . De la ecuación 6.40

 $[ 0 ] = [ 5 ] [ DN ]$ 

Una vez valuada la matriz desplazamiento-deformación [6] en el centroide del elemento se hace el producto con la matriz constitutiva para obtener la matriz esfuerzo.

 $[S] = [E] [B]$ 

## **BIBLIOGRAFIA**

- 1. R. K. Livesley; Matrix Methods of Structural Analysis, Pergamon Press.
- 2. J. S. Przemieniecki; Theory of Matrix Structural Analysis, Me Graw Hill.
- 3. H. Kardestuncer; Introducción al Análisis Estructural con Matrices; Me Graw Hill.
- 4. Jeffrey p. Laible; Análisis Estructural; Me Graw Hill.
- 5. A. Gali y A. M Neville; Análisis Estructural ; Diana.
- 6. J. Esterlin Kinney; Análisis de Estructuras Indeterminadas; Cecsa.
- 7. Carlos Magdalena; Análisis Matricial de Estructuras Reticulares.
- 8. Heberto Martínez C; Análisis y diseño estructural; Representaciones y Servicios de Ingeniería.
- 9. Filonenko Borobich; Theory of Elasticity; Mir.
- 10. S. Timoshenko and J. N. Goodier; Teoría de la elasticidad; Urmo, s. a. de Edic.
- 11. Richard H. Gallager; Finite element analysis fundamentals; Prentice Hall.
- 12. Zienkiewicz O. C.; The Finit Element Method; Me Graw Hill.
- 13. Analysis of framed structural; J. M. Gere and W. Weaver, Van Nostrand Company

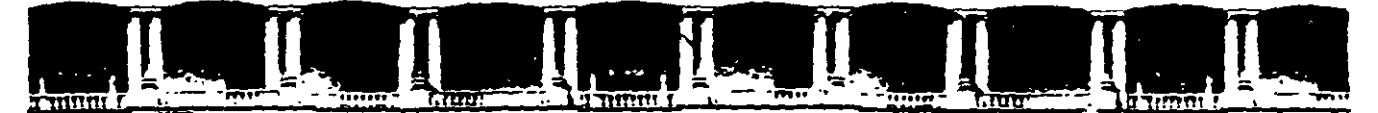

#### **FACULTAD DE INGENIERÍA UNAM DIVISIÓN DE EDUCACIÓN CONTINUA**

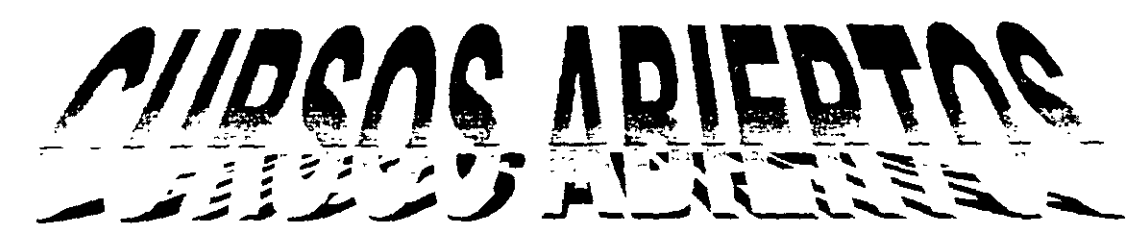

# $|D)||P||L(O)|N||\Delta||D$

DE AMÁLISIS Y DISEÑO DE ESTRUCTURAS Y CIMENTAC

**MODULO I ANÁLISIS ESTRUCTURAL** 

**CLAVE CA-011** 

TIEMA

## **ANEXO 3: PRINCIPIO DE LOS DESPLAZAMIENTOS VIRTUALES**

DEL19 AL 30 DE ABRIL

**ING. IGNACIO\_ HERNÁNDEZ QUINTO PALACIO DE MINERiA ABRIL DE 2004** 

## **1.2.1 PRINCIPIO DE LOS DESPLAZAMIENTOS VIRTUALES**

Este principio constituye la base para la aplicación del principio de los trabajos virtuales que se vera en el siguiente inciso.

Se entenderá por desplazamiento virtual aquel desplazamiento hipotético de uno o varios puntos de un cuerpo rígido en equilibrio. Las ecuaciones de equilibrio y las condiciones de geometría del cuerpo no se altera debido a dicho desplazamiento, el cual puede ser de magnitud pequeña o infinitesimal. Dichos desplazamientos son producidos por un sistema de cargas diferente al aplicado al cuerpo rígido en equilibrio. Por lo tanto, el sistema de cargas original se mueve cuando se produce el desplazamiento virtual. El producto de cada carga del sistema original por el desplazamiento virtual respectivo producirá entonces "un trabajo virtual".

Para mostrar el principio de los desplazamientos virtuales se usará en la figura 7, en la cual se muestra un cuerpo rígido en equilibrio bajo el sistema de cargas dado.

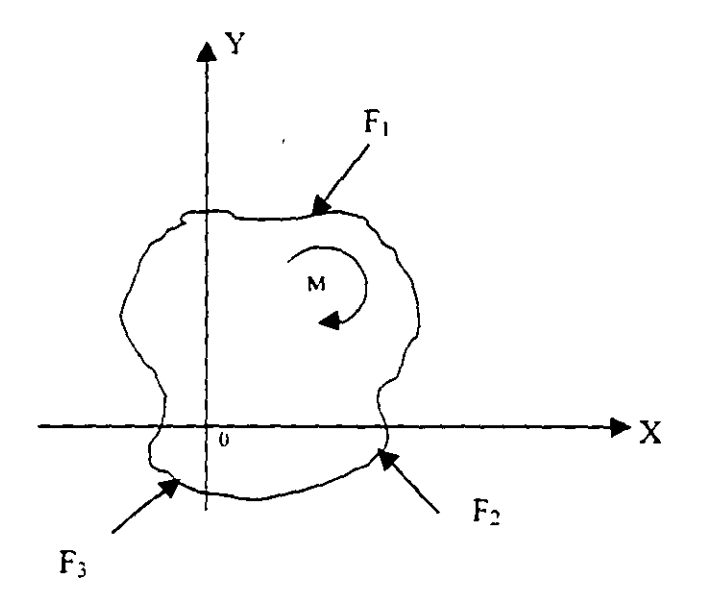

Fig. 7

Si el cuerpo está en equilibrio debe cumplirse que: · --'-.

o sea:

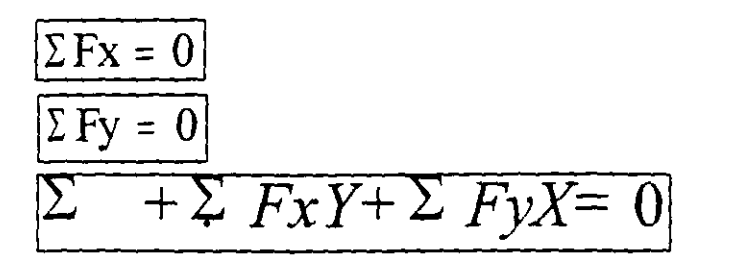

Si un cuerpo se traslada una distancia pequeña  $\delta$  cuya componentes son:  $\delta x y \delta y$ se efectuará un trabajo que será (Fig. 8)

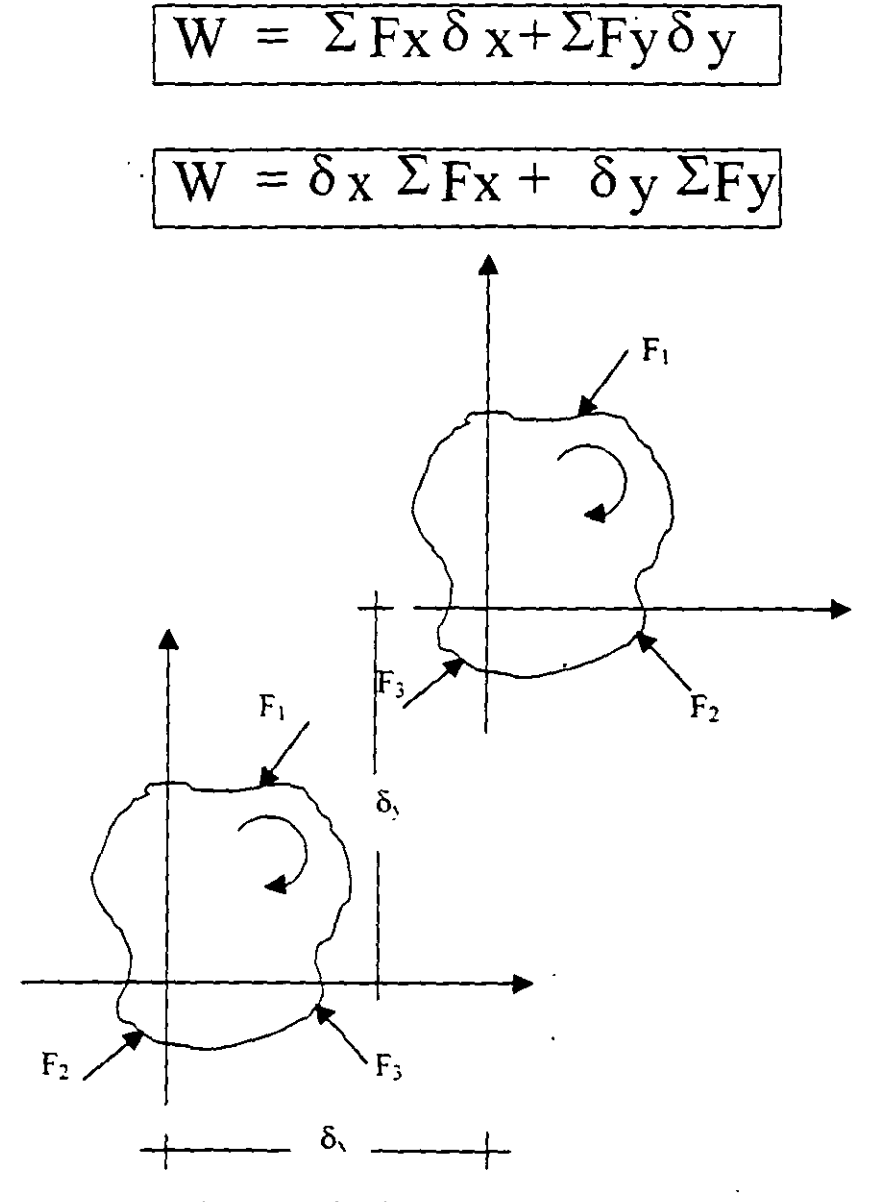

ya que  $\delta x$  y  $\delta y$  son constantes en todos los puntos del cuerpo.

2

 $\sim$ 

**Fig. 8** 

Debido a las condiciones de equilibrio  $\sqrt{\Sigma F_x=0}$  y  $\sqrt{\Sigma F_y=0}$  se tiene que:  $W = \delta x \Sigma Fx + \delta y \Sigma Fy = 0$ 

Si el cuerpo ya trasladado sufre una rotación pequeña  $\theta$  con respecto al origen 0, las componentes del desplazamiento de cualquier punto serán  $\alpha y$  paralela al eje "x"  $y \alpha x$  paralela al eje "y".

El trabajo efectuado por el sistema de carga será:

 $W = \Sigma M + \Sigma F x x y + \Sigma F y a x$ 

o sea:

$$
W = \alpha ( \Sigma M + \Sigma F X Y + \Sigma F y X)
$$

ya que  $\alpha$  es constante en todos los puntos.

Debido a las condiciones de equilibrio.

$$
\boxed{\Sigma M + \Sigma F X Y + \Sigma F y X = 0}
$$

se tiene que

 $W = \alpha(\Sigma M + \Sigma F X + \Sigma F y X) = 0$ 

Ya que cualquier movimiento de un cuerpo puede descomponerse en un giro y una traslación y se vio que en ambos casos el trabajo efectuado vale cero, se puede enunciar que:

"Si a un cuerpo rígido en equilibrio bajo un sistema de fuerzas dado se le desplaza virtualmente, el trabajo efectuado por este sistema durante el desplazamiento virtual es cero".

#### 2.3 PRINCIPIO DEL TRABAJO VIRTUAL

Considérese el cuerpo deformable que se muestra en la Fig. 9, el cual se encuentra en equilibrio bajo el sistema de fuerzas dado.

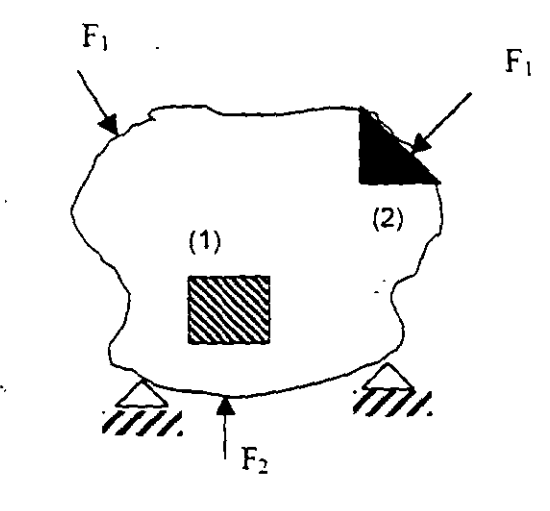

Fig. 9

Los elementos 1 y 2 de las figuras anteriores se muestran como cuerpos libres en la figura 10.

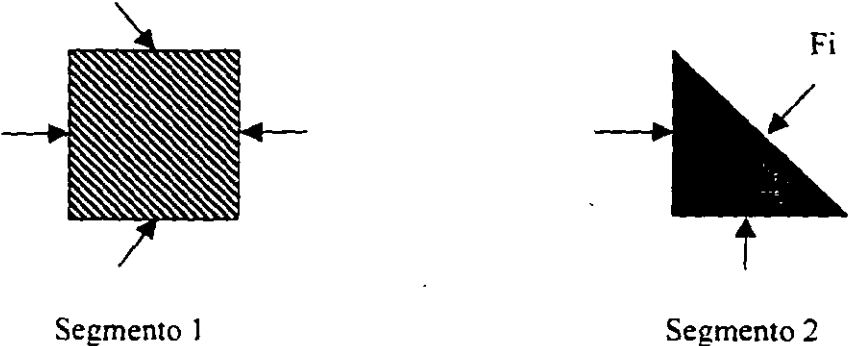

Fig. 10

El segmento 1 es un segmento interno y esta sujeto a fuerzas internas en todos sus lados. El segmento 2 es un segmento de borde y está sujeto a una fuerza externa Fi en uno de sus lados y a fuerzas internas en los otros.

Si se supone un desplazamiento virtual del cuerpo producido por una acción diferente al sistema de fuerzas dado las fuerzas externas e internas se moverán y por lo mismo efectuaran un trabajo virtual.

Por lo anterior, cualquier segmento del cuerpo deformable sufrirá un giro una translación y una deformación virtual. Si se representa por dWe al trabajo desarrollado por las fuerzas externas en el segmento se tiene que:

 $dWe = dW_{RT} + dW_i$ 

donde dWRr es el trabajo virtual de deformación del segmento tratado como cuerpo rígido y dW, es el trabajo virtual de deformación del segmento.

Por el principio de los desplazamientos virtuales se sabe que

 $dW_{RT} = 0$ 

por lo tanto:  $1$  dWe = dW;

El trabajo desarrollado en todo el cuerpo será:

$$
\begin{cases} \mathbf{W}\mathbf{e} = \mathbf{W}_i \end{cases}
$$

donde Wi es la energía de deformación interna virtual del cuerpo y We representa el trabajo virtual total debido al sistema de fuerzas externas F, ya que el trabajo desarrollado por las fuerzas ínter segméntales se anula.

Por lo visto anteriormente se puede anunciar que:

"Si una estructura deformable en equilibrio bajo un sistema de fuerzas dado, se sujeta a un desplazamiento virtual debido a una fuerza adicional, el trabajo virtual producido por las fuerzas externas, es igual a al trabajo de deformación de las fuerzas internas".

5

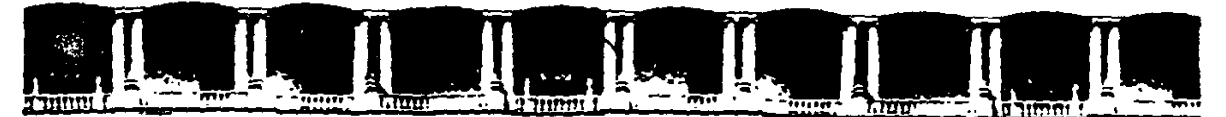

#### **FACULTAD DE INGENIERÍA UNAM DIVISIÓN DE EDUCACIÓN CONTINUA**

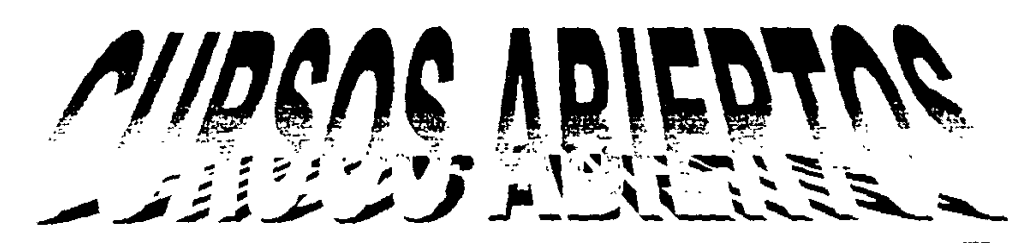

## $|D|$ ||P|L(O)||V||/A||D

## DE AMÁILISIS Y DISEÑO DE ESTRUCTURAS Y CIMENTACI

**MODULO I ANÁLISIS ESTRUCTURAL** 

**CLAVE CA-011** 

 $T$  $R$  $M$  $A$ 

## **ANEXO 4: MÉTODO DE LAS FLEXIBILIDADES**

DEL19 AL 30 DE ABRIL

#### **ING. IGNACIO HERNANDEZ QUINTO PALACIO DE MINERiA ABRIL DE 2004**

## **Método de las flexibilidades**

#### 5.1. Introducción

El procedimiento general para la solución de estructuras se basa en la necesidad de que las deformaciones de la estructura deben satisfacer las condiciones de compatibilidad con los requisitos estructurales.

Utilizando este método. un sistema indeterminado se descompone en un sistema de estructuras determinadas. esto se logra suponiendo los esfuerzos y/o los componentes de reacción redundantes, pero siempre teniendo una estructura estable e isostática. Debido a que las fuerzas redundantes son manejadas como incógnitas. el procedimiento recibe el nombre de método de las fuerzas.

Posteriormente se escriben las ecuaciones de compatibilidad de deformaciones para cada punto de aplicación de los esfuerzos y/o reacciones redundantes. aplicando el principio de superposicióp..

Resolviendo simultáneamente estas ecuaciones se obtienen las magnitudes y sentidos de las redundantes (esfuerzos y/o reacciones):

Este método no es recomendable para la solución de estructuras como por ejemplo un marco continuo de varios pisos. sin embargo, se puede usar ventajosamente en el caso de marcos de una nave y un piso de formas poco usuales.

#### 5.2. Análisis de vigas

Para mostrar la aplicación del procedimiento considérese la viga apoyada de la Fig. 5.1 cuyo grado de indeterminación es uno. Tomando Ja reacción en *B* como redundante se tiene una estructura isostática y estable denominada estructura primaria. habiendo hecho esto. el extremo B queda en libertad de flexionarse bajo la acción de la carga como se muestra en la figura 5.1.b la carga *W* se quita ahora y se aplica una carga vertical en el punto y a lo largo de la línea de acción de la reacción redundante *R8* calculándose la deflexión  $\delta_B$  en términos de  $R_B$  (Fig. 5.1.c)

 $\mathbf{I}$ 

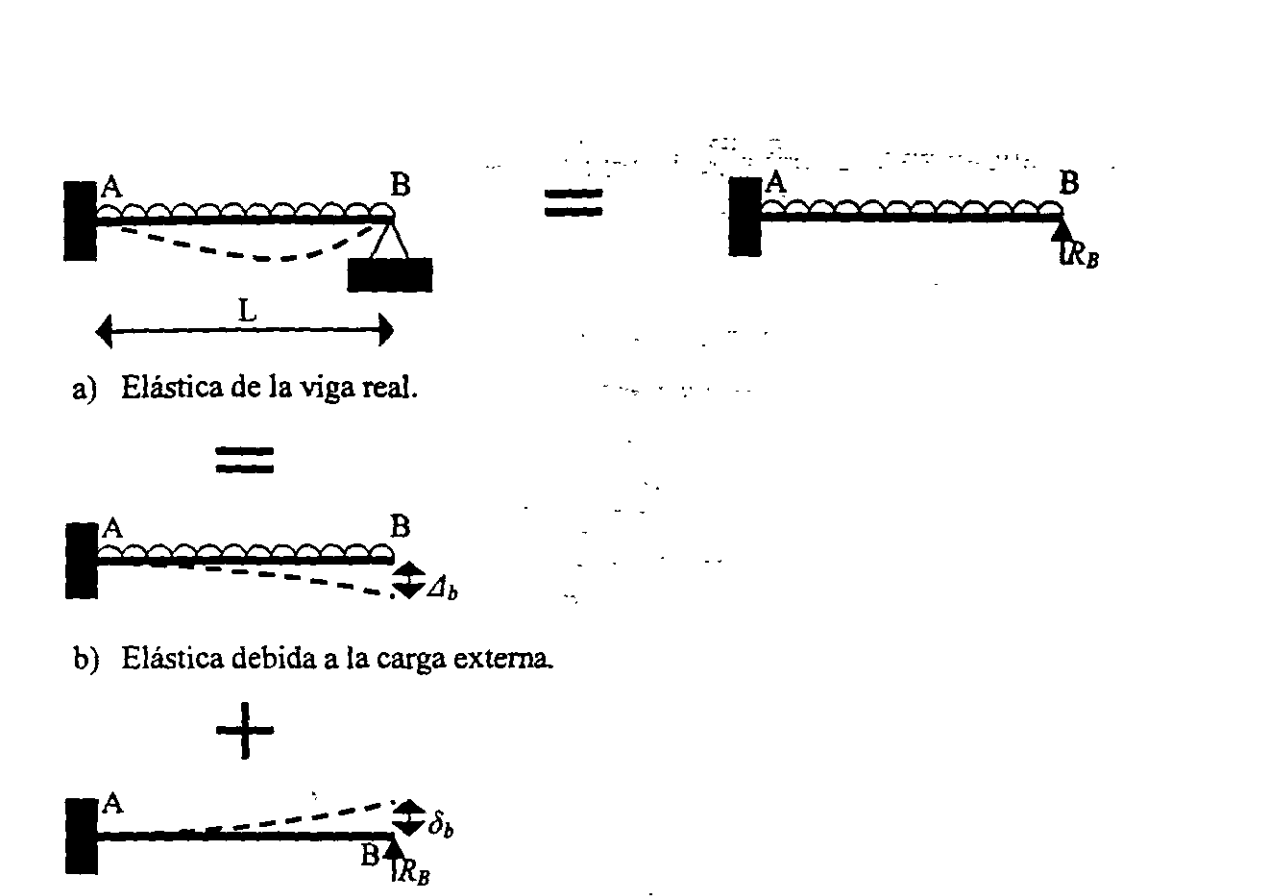

c) Elástica producida por la reacción  $R_B$ . **Fig. 5. Fig. 5.** 

Enseguida. superponiendo los dos desplazamientos puesto que:

 $\Delta_B + \delta_B = 0$ 

Se halla una solución para R*<sup>8</sup> •* el efecto de esta superposición se debe a que en realidad no se mueve el punto  $B$  por la acción de las fuerzas aplicadas y la reacción redundante. Una vez conocida R*8* las reacciones pueden obtenerse por medio de las ecuaciones de estática.

Se hace notar el hecho de que la reacción  $R_B$  se supuso hacia arriba porque así lo indica el sentido estructural. sin embargo. esto en realidad carece de importancia. pues si se supone incorrectamente. entonces la reacción hubiera resultado con signo negativo. Si se tiene una estructura con *n* redundantes. los desplazamientos se calcularan para *n* + 1 . sistemas de cargas:

- a) Un análisis para el sistema de cargas original.
- b) Un análisis para efectos de cada redundante.

Las ecuaciones de compatibilidad implican *n* ecuaciones lineales, donde cada una expresa una condición geométrica de la estructura real. En ocasiones es necesario hacer mas de un análisis si el problema se resuelve por medio de tablas.

#### 5.3. Solución particular y complementaria

Haciendo referencia a lo señalado en la introducción. una estructura hiperestática se puede resolver poniendo cualquier combinación de componentes de esfuerzos y/o reacciones redundantes, a estas combinaciones se les llama estructuras primarias.

La elección de la estructura primaria no es única. sino principalmente es un asunto de conveniencia el determinar cuales serán las incógnitas o redundantes de manera que se realice el menor trabajo posible.

De acuerdo a la selección de la estructura primaria se pueden tener varias alternativas. dicha estructura se obtiene eliminando apoyos, transformando un tipo de apoyo en otro mas sencillo o insertando articulaciones en la estructura original. siempre teniendo presente que la estructura primaria será isostática y estable para cualquier sistema de cargas aplicado.

Ilustraremos lo anterior considerando la estructura de la Fig. 5.2 a cuvo grado de hiperestaticidad es 3, las alternativas de solución, entre otras se señalan en los incisos b), c). y d) de la misma figura.

 $\mathcal{L}_{\text{max}}$ 

En el inciso b) se hizo la supresión de las reacciones del apoyo D, la alternativa del inciso c) se basó en Ja transformación de los apoyos originales en otros mas simples y, finalmente. la solución presentada en d) tiene como redundantes los momentos en los nudos *B.* C. y *D* en donde se insertaron articulaciones.

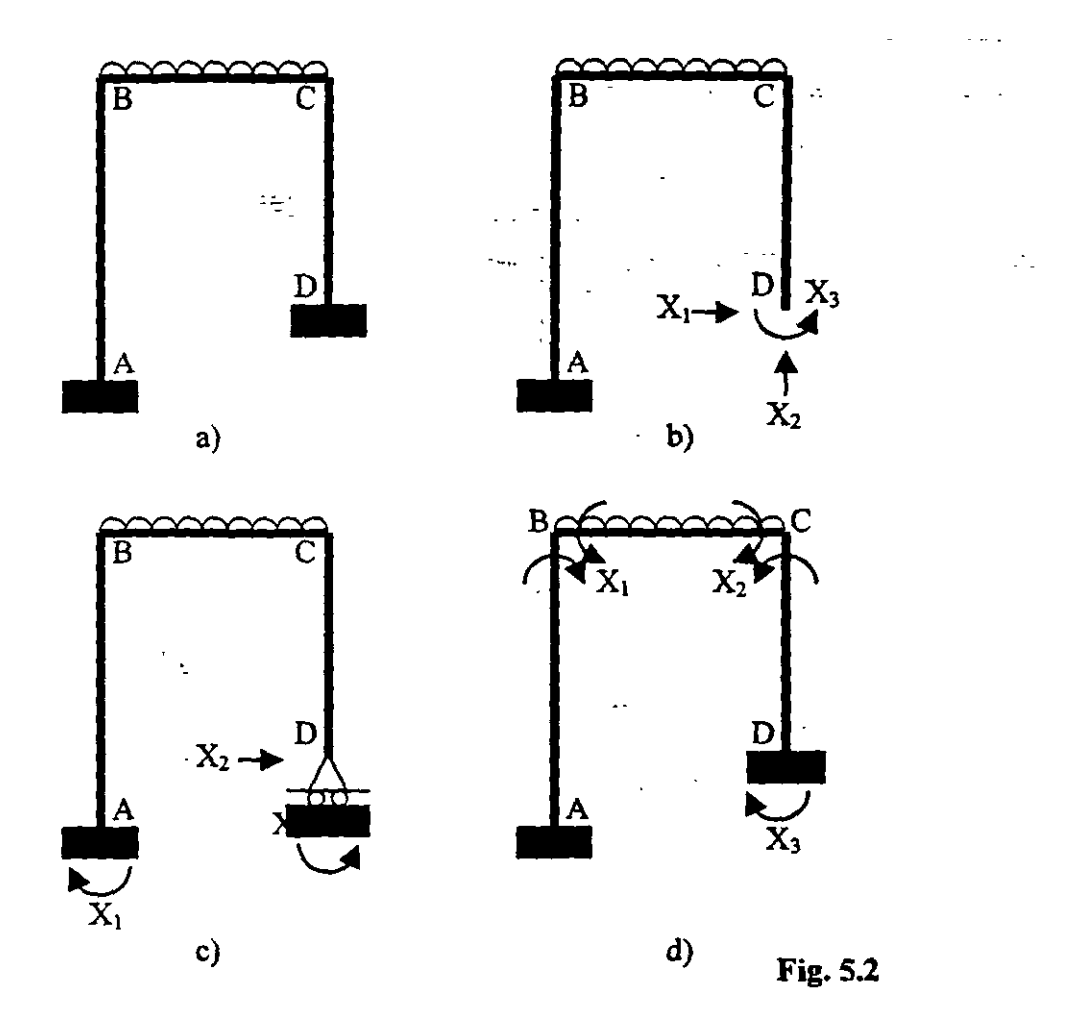

Para el análisis de estas estructuras se llamará solución particular a la estructura primaria sobre la cual obra el sistema original de cargas y solución complementaria a la estructura primaria considerando la acción de cada una de las redundantes o incógnitas.

#### 5.4 Calculo de las flexibilidades.

Como ejemplo para la obtención de las flexibilidades y el establecimiento de las ecuaciones de compatibilidad o congruencia, considérese el marco de la Fig. 5.3.a. Suprimiendo las reacciones del apovo D, se tiene el marco isostático de la Fig. 5.3 b el cual es la estructura primaria.

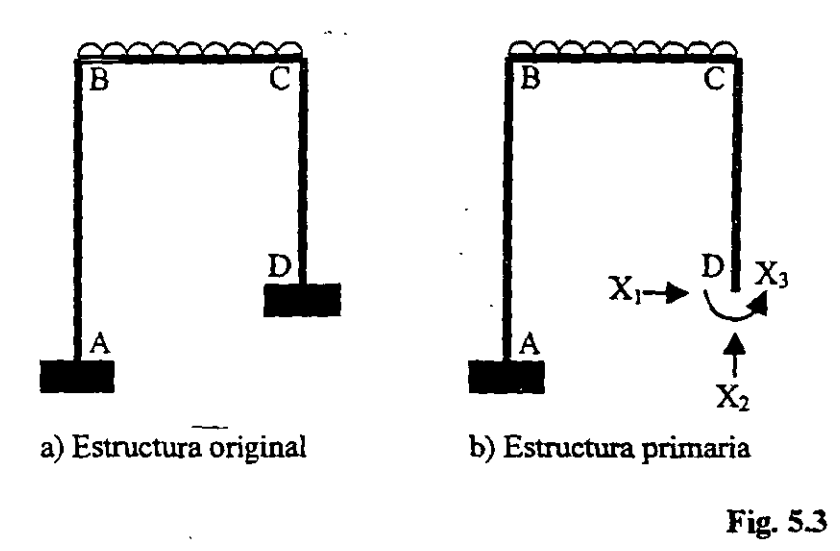

Aplicando el principio de superposición de causas y efectos. el marco original se puede descomponer como se muestra en la Fig. 5.4 con los efectos indicados.

 $\ddotsc$ 

 $\mathcal{L}_{\text{max}}$ 

 $\sim$ 

 $\ddot{\phantom{a}}$  $\overline{a}$ 

 $\ddot{\phantom{a}}$ 

 $\overline{\phantom{a}}$ 

 $\blacksquare$  $\sim$   $\sim$ 

En base a las condiciones frontera de la estructura real las ecuaciones de compatibilidad se basaran en lo siguiente: están restringidos los desplazamientos vertical v horizontal, así como el giro en el punto  $D$ .

Si se establecen las ecuaciones que garantizan la compatibilidad de deformaciones Si se establecen las ecuaciones que garantizan la compatibilidad de deformaciones

> a) El desplazamiento horizontal en  $D$  es cero: a) El desplazamiento horizontal en \_Des cero:

$$
\Delta_{DX} = \Delta_{1P} + F_{11}X_1 + F_{12}X_2 + F_{13}X_3 = 0
$$

b) El desplazamiento vertical en  $D$  es cero:

$$
\Delta_{DY} = \Delta_{2P} + F_{21}X_1 + F_{22}X_2 + F_{23}X_3 = 0
$$

c) El desplazamiento angular en  $D$  es cero: c) El desplazamiento angular en *Des* cero:

$$
\theta_{DX} = \theta_{3P} + F_{31}X_1 + F_{32}X_2 + F_{33}X_3 = 0
$$

Resolviendo simultáneamente esas ecuaciones se obtienen las magnitudes de las incógnitas, si alguna de estas resulta con signo negativo indica que el sentido es contrario al supuesto originalmente.

La ecuación matricial del método de flexibilidad siguiente:

$$
[\delta\mathbf{J}F]=[\Delta]
$$

En donde  $[\Delta]$  indica desplazamientos lineales y angulares.  $[F]$  las incógnitas (momentos y/o reacciones) y  $\lceil \delta \rceil$  es la matriz de flexibilidad, la que es simétrica debido al teorema de los trabajos recíprocos de Maxwell.

Los coeficientes de flexibilidad pueden obtenerse por cualquier método, mas en lo siguiente se calculan aplicando el principio del trabajo virtual. En los mismos coeficientes el primer subíndice indica la correspondencia con el grado de libertad y el segundo la causa que provoca el desplazamiento.

Por lo tanto para resolver una estructura utilizando el método de las fuerzas se procede de la siguiente manera:

- 1. Se determina el numero de reacciones de la estructura, si el numero de estas es igual al numero de ecuaciones independientes de equilibrio, el problema es isostático, si es mayor el problema es hiperestático y se obtiene el grado de indeterminación de  $n$ .
- 2. Se considera la estructura primaria eliminando las  $n$  reacciones redundantes, teniendo siempre una estructura isostática y estable.

 $\sim$   $\epsilon$ 

- 3. Se aplica el principio de superposición de causas y efectos, estableciéndose una ecuación por cada redundante de modo que se cumplan las condiciones de compatibilidad de deformaciones en la estructura real.  $\frac{1}{2}$
- 4. Se resuelven las  $n + l$  estructuras, calculando los desplazamientos (lineales  $v/o$ angulares) en los puntos donde se eliminaron las reacciones redundantes. expresándolos en función de las fuerzas originales y de las reacciones redundantes.
- 5. Resolver el sistema de *n* ecuaciones obteniendo el valor de las incógnitas. las reacciones restantes se calculan haciendo uso de las ecuaciones de la estática.
- 6. Trazar los diagramas de los elementos mecánicos. En ocasiones es necesario hacer mas de un análisis debido a la carga externa cuando el problema se resuelve mediante el uso de tablas.

#### 5.5 análisis de armaduras.

Cuando se aplica el método de las fuerzas a la solución de una armadura hiperestática, el problema puede ser que exista hiperestaticidad externa. interna o la combinación de las dos. A continuación se enuncian dichos casos.

#### 5.5.1 Estructura isostática interiormente e hiperestática exteriormente.

Consideremos la armadura de la Fig. 5.5.a. la estructura se convierte en isostática exteriormente si se quita un apoyo. el intermedio por ejemplo, debido a esto se produce el desplazamiento *Ll¡p* causado por la acción de las fuerzas externas. En seguida se añade la estructura 5.5.c en donde se aplica la reacción en E. la cual se produce por el desplazamiento *f11.* Utilizando el principio de superposición la condición de deformación en el apoyo E de la estructura original implica que el desplazamiento vertical es nulo. por lo que la ecuación de compatibilidad es:

$$
\Delta_{1P} + f_{11}X_1 = 0
$$

Una vez calculado el valor de la incógnita se encuentran los esfuerzos finales en las barras sumando algebraicamente las fuerzas producidas por el sistema externo de cargas y al efecto de la redundante.

#### 5.5.2 Estructura hiperestática interiormente e isostática exteriormente.

"

 $\sim$ 

En este caso se dice que hay barras o miembros redundantes, tantos como:

Barras redundantes =  $b-2j+3$ 

Donde:

b = numero de barras  $j =$  numero de nudos

 $\mathbf{1}$ 

Analicemos la armadura de la Fig. 5.6.a. la solución de este problema se limita a cortar la barra redundante, calculando el desplazamiento relativo entre los nudos que limitan a la barra.

Primero se encuentra el valor del desplazamiento relativo ocasionado por el sistema de cargas aplicando (Fig. 5.6.b) y después el debido a la barra redundante (Fig. 5.6.c). se aplica la ecuación de compatibilidad que es:

$$
\Delta_{1P} + f_{11}X_1 = 0
$$

De donde se encuentra la incógnita y los resultados finales son la suma de los esfuerzos bajo el sistema de cargas y los de la barra redundante.

#### 5.5.3 **Estructura hiperestática interior y exteriormente**

Este problema se resuelve con la combinación de los casos o sea eliminando los apoyos y barras y aplicando las condiciones de compatibilidad.

Los desplazamientos debidos a carga axial se calculan por medio de la siguiente fonnula:

$$
\Delta = \sum_{i=1}^{b} \frac{N_i n_i}{A_i E_i} L_i
$$

En donde:

 $N_i$  = fuerzas normales debidas: al sistema de cargas.

 $n_i$  = fuerzas normales debidas a la carga unitaria.

 $A_i$  = Área transversal de la barra i.

*E,=* modulo de elasticidad de la barra i.

 $L_i$  = longitud de la barra i.

 $h =$ numero total de barras.

La aplicación de esta formula se simplifica efectuándola por medio de la siguiente tabla:

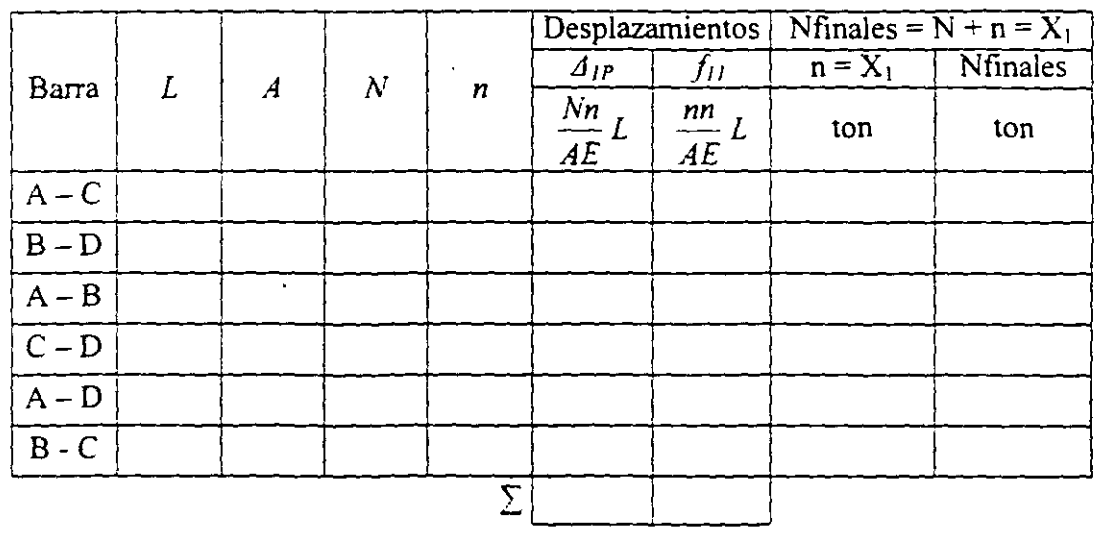

En resumen. para la solución de armaduras aplicando el método de flexibilidades se procede de la siguiente manera:

- l. Se determina el número de reacciones y el número de barras de la armadura. si el número de las incógnitas es igual al de ecuaciones independientes de equilibrio. el problema es isostático. si es mayor el problema es hiperestático y el grado de indeterminación es el número de incógnitas en exceso (n).
- 2. Se considera una estructura primaria suprimiendo las redundancias (apoyos y/o barras). teniendo siempre una estructura isostática y estable.
- 3. Se aplica el principio de superposición añadiéndole a la estructura primaria las redundancias. formulando una ecuación por cada una de estas de manera que se cumpla con la compatibilidad de deformaciones de la estructura original.
- 4. Se calculan los desplazamientos en los puntos donde se quitaron los elementos redundantes. causados por el sistema real de cargas y por cada una de las redundantes.
- 5. Se procede a la solución del sistema de *n* ecuaciones obteniendo los valores de las redundancias. los elementos de reacción faltantes se evalúan por medio de las ecuaciones de la estática.
- 6. los esfuerzos finales en las barras se calculan sumando los valores producidos bajo el sistema externo de cargas y los debidos al efecto de las redundantes.

Nota: Debido a que para el calculo de desplazamientos en los ejemplos de aplicación se utilizo el método de trabajo virtual, suponiendo fuerzas concentradas y/o momentos en los puntos de interés en la dirección en que se deseaban los desplazamientos. fue necesario. para la formulación de las ecuaciones de compatibilidad establecer la convención de signos de que son positivos los desplazamientos lineales horizontales a la derecha. los verticales hacia arriba. al igual que- los giros en sentido contrario al de las manecillas del reloj (excepto en el del ejemplo5.IO en donde los giros tienen convención contraria a la anterior). Por otra parte. las figuras sombreadas indican momentos positivos y. por consiguiente. las que se encuentran en blanco corresponden a momentos negativos\_

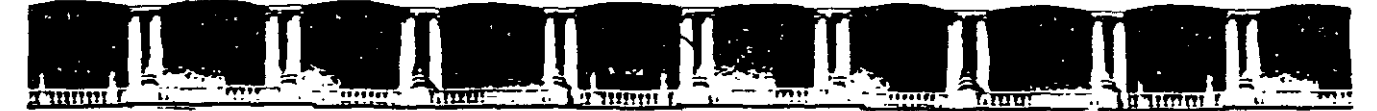

#### FACULTAD DE INGENIERÍA UNAM **DIVISIÓN DE EDUCACIÓN CONTINUA**

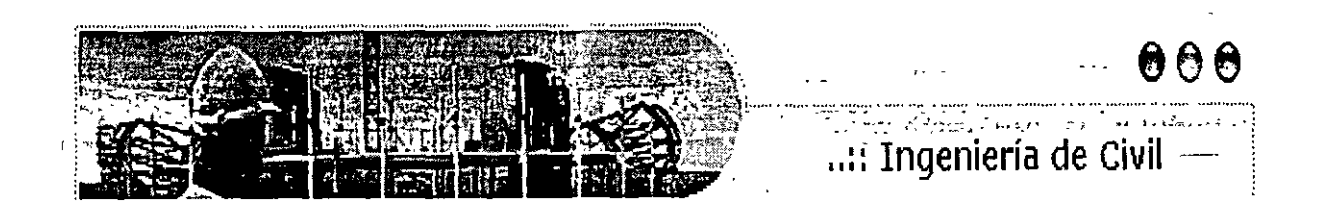

# **AURSOS ABIERTOS**

### LISIS ESTRUC' ANA R A L CA 467

## **TEMA**

## **ANEXO 5: TEOREMA DE BETTI**

#### EXPOSITOR: ING. IGNACIO E. HERNÁNDEZ QUINTO DEL 27 DE JUNIO AL 01 DE JULIO DE 2005<sup>:</sup> **PALACIO DE MINERÍA**

### **2.4 TEOREMA DE BETTI**

Considérese el cuerpo elástico mostrado en la figura 11 en el que se aplican dos sistemas de cargas a la vez los cuales aparecen por separado.

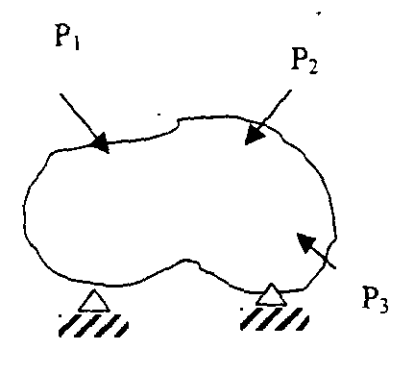

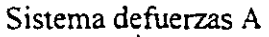

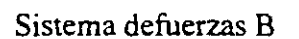

 $F<sub>2</sub>$ 

 $F<sub>3</sub>$ 

 $F_1$ 

Si se aplica el principio de la superposición de causas y efectos, se puede hacer el siguiente análisis:

Si se aplica gradualmente primero el sistema A y luego el sistema B, el trabajo efectuado por dichos sistemas de fuerzas será.  $\overline{\phantom{a}}$ 

$$
W = \frac{1}{2} Pi \delta i + \frac{1}{2} Fj \delta j + Pi \delta ij
$$

Donde:

son los desplazamientos producidos por las fuerzas Pi

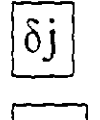

 $\delta i$ 

son los desplazamientos producidos por las fuerzas Fi.

1

 $\delta$ ij

son los desplazamientos en la dirección de las fuerzas Pi debidos a la aplicación de las fuerzas Fj.

Si ahora se aplica gradualmente el sistema B *y* luego el sistema A, el trabajo efectuado por dichos sistemas de fuerzas será:

$$
W = \frac{1}{2} Fj\delta j + \frac{1}{2} P i\delta i + Fj\delta ji
$$

donde:

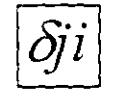

son los desplazamientos en la dirección de las fuerzas Fj debido a la aplicación de las fuerzas Pi

Debido a que el orden de aplicación de los sistemas de fuerzas no afectan al trabajo externo total, las expresiones obtenidas arriba se pueden igualar:

$$
\frac{1}{2} P i \delta i + \frac{1}{2} F j \delta j + P i \delta i j = \frac{1}{2} F j \delta j + \frac{1}{2} P i \delta i + F j \delta j i
$$

donde.

$$
P\ddot{\delta}\dot{i}j = Fj\delta\dot{j}i
$$

que es el teorema de Betti. el cual puede enunciarse como sigue:

"El trabajo que realiza un sistema de fuerzas A debido a los desplazamientos que en sus puntos de aplicación le produce un sistema de fuerzas B, es igual al trabajo que realiza el sistema de fuerzas B debido a los desplazamientos que en sus puntos de aplicación le producen el sistema de fuerzas A".

Un enfoque más simple puede darse observando la viga mostrada en la Fig. 12, en la cual se aplican simultáneamente la fuerzas PA y PB.

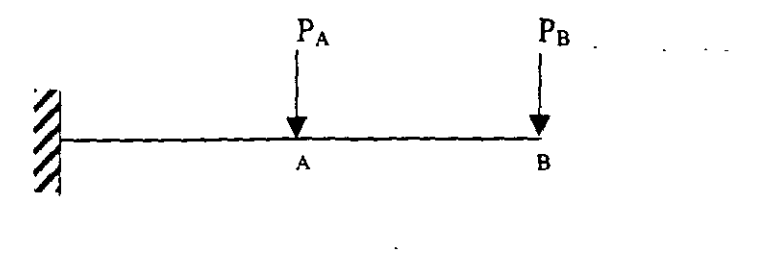

**Fig.12** 

Considérese que se aplica gradualmente primero la fuerza PA la cual produce los desplazamientos mostrados en la figura 13.

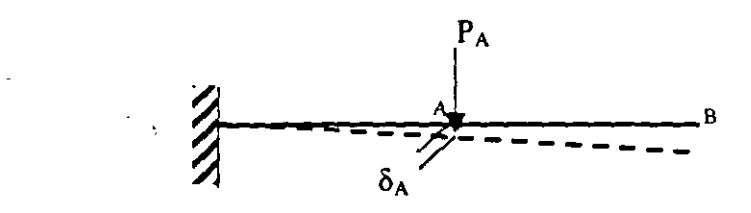

**Fig.13** 

Considérese ahora, que se aplica gradualmente la fuerza PB con PA en posición como se ve en la figura 14.

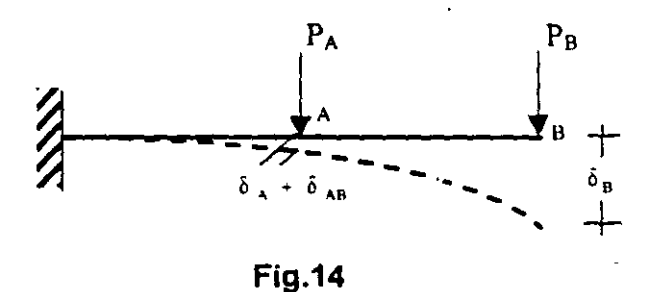

El trabajo total de las fuerzas aplicadas es:

$$
\mathbf{W} = \frac{1}{2} P_A \delta_A + \frac{1}{2} P_B \delta_B + P_A \delta_{AB}
$$

 $\frac{1}{2}$ 

Si se invierte el orden de aplicación de las cargas, se tiene que:

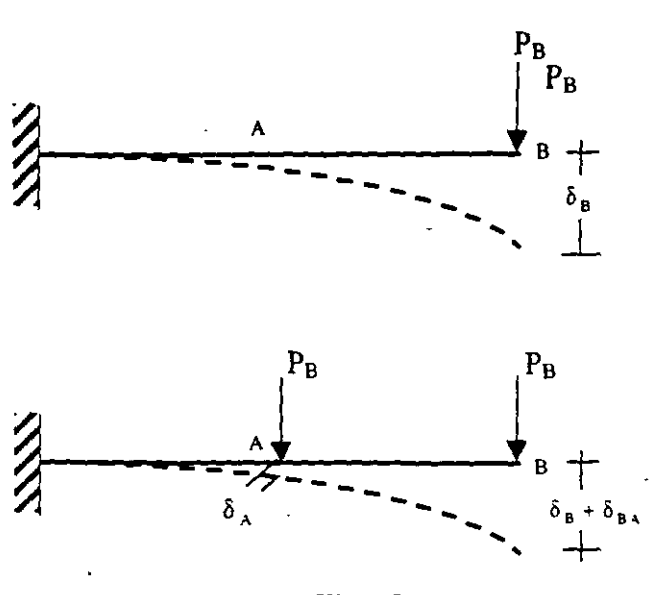

**Fig.15** 

El trabajo total de las fuerzas aplicadas es:

$$
W = \frac{1}{2} p_B \delta_B + \frac{1}{2} P_A \delta_A + P_B \delta_{BA}
$$

Por lo tanto, igualando las expresiones del trabajo total, se tiene:

$$
\frac{1}{2} P_A \delta_A + \frac{1}{2} P_B \delta_B + P_A \delta_{AB} = \frac{1}{2} P_B \delta_B + \frac{1}{2} P_A \delta_A + P_B \delta_{BA}
$$

de donde:

 $\cdot$ 

$$
P_{A}\delta_{AB}=P_{B}\delta_{BA}
$$

#### **2.5 TEOREMA DE MAXWEL**

Considerando el marco mostrado en la figura 16 al cual se le aplica una carga PA en el punto A y después, al mismo marco se le aplica una carga P<sub>B</sub> en el punto B.

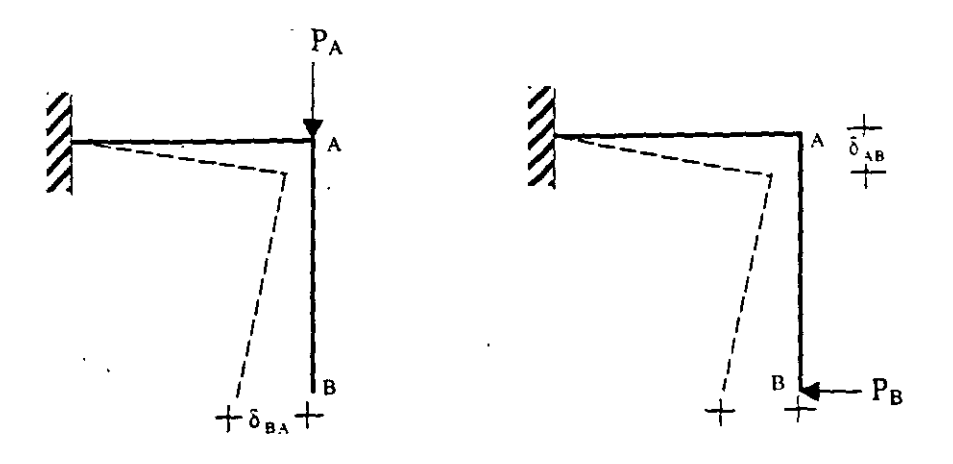

**Fig.16** 

según la figura 16 <sup>o D</sup> <sub>BA es</sub> el desplazamiento producido por P<sub>A</sub> y tiene la dirección Pe.

Y  $\delta$ <sub>AB</sub> es el desplazamiento producido por P<sub>B</sub> y tiene la dirección P<sub>A</sub>.

 $P_A \delta_{AB} = P_B \delta_{BA}$ Por el teorema de Betti se tiene:

Según Maxwel si PA es igual a PB, se tiene :  $\delta$ <sub>AB</sub> =  $\delta$ <sub>BA</sub>

por lo tanto, puede enunciarse que:

**"El desplazamiento en un punto A (en la dirección de la fuerza aplicada en A) debido a la aplicación de la fuerza P en un punto B, es igual al desplazamiento en el punto B ( en la dirección de la fuerza aplicada en B) debido a la aplicación de una fuerza P en el punto A"** 

El teorema anterior también es válido para el caso de rotaciones o de combinaciones entre desplazamiento lineal y rotaciones. Un caso como el que se muestra en la figura 17 aclarará lo anterior.

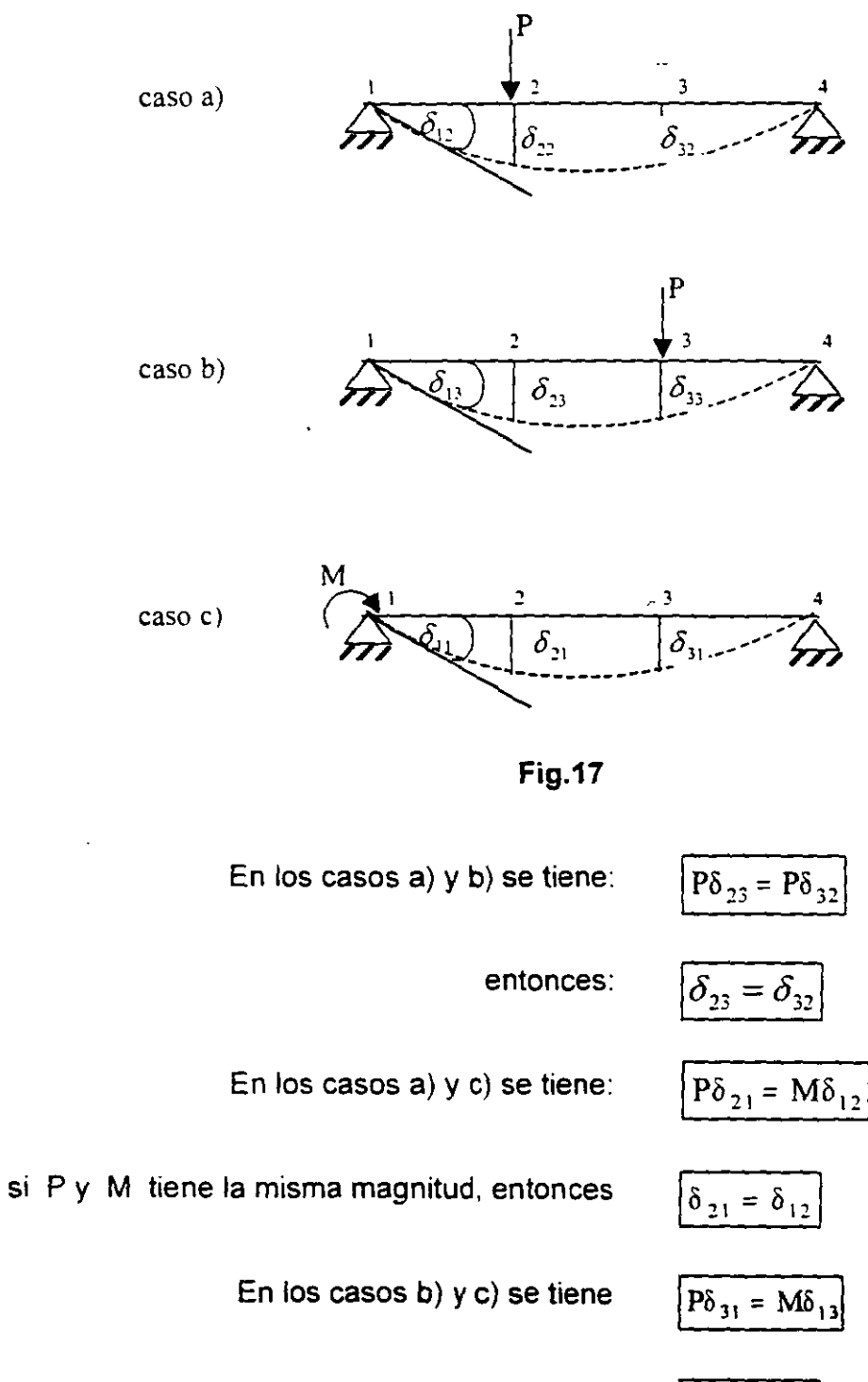

si P y M tiene la misma magnitud, entonces:

$$
\delta_{31} = \delta_{13}
$$

#### ·' 2.6 **METODO DEL TRABAJO VIRTUAL**

Es un método muy versátil para calcular desplazamientos en las estructuras. Estos desplazamientos pueden ser debidos a cargas de cualquier tipo, cambios de temperatura, contracciones en el material estructural ó errores de fabricación.

La expresión básica para el método del trabajo virtual ya se vió anteriormente y es:

Trabajo virtual externo = Trabajo virtual interno

$$
We = Wi
$$

En la ecuación anterior se puede expresar el primer término como el producto de una carga conocida por el desplazamiento buscado. El segundo término se puede expresar en función de los elementos mecánicos de la estructura, lo cual se hará enseguida.

Considérese la armadura mostrada en la Fig. 18 la cual está sujeta a un sistema de cargas P. y en la cual se desea calcular el desplazamiento vertical en el punto A

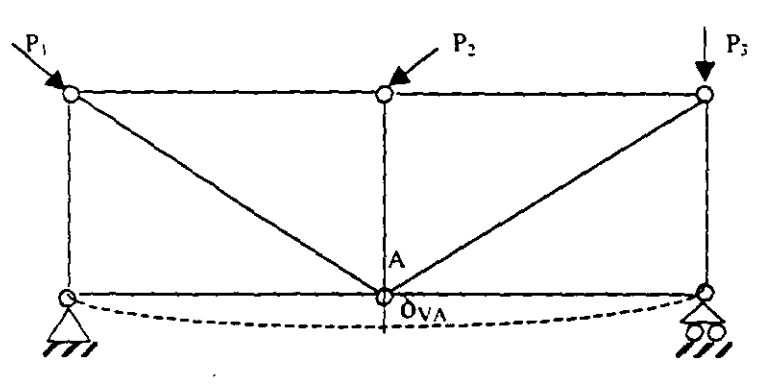

**Fig.18** 

Considérese ahora una armadura sujeta a" una carga F en el unto A en la dirección de

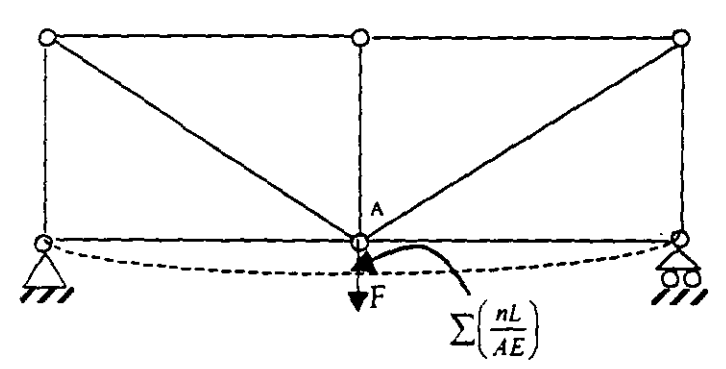

7

**Fig.19** 

Si se denomina con N a las fuerzas axiales en los elementos debidas al sistema de cargas P, y corno n a las fuerzas axiales en los elementos debidas a la carga f, se tiene según Betti que:

$$
We = \frac{1}{2} F \delta u
$$

$$
Wi = \frac{1}{2} \sum N \left( \frac{nL}{AE} \right)
$$

donde el término con paréntesis es el alargamiento o acotamiento de cada elemento de la estructura debido a la aplicación de la carga F. Por lo tanto:

$$
\frac{1}{2}F\delta x = \frac{1}{2}\sum \frac{NnL}{AE}
$$

Si se da a F el valor unitario (puede ser cualquier valor) se tendrá que: "

$$
\delta v_A = \sum \frac{NnL}{AE}
$$

Carga Axial

En la forma semejante se pueden establecer las expresiones del trabajo virtual ( interno para los demás elementos mecánicos y se obtiene:

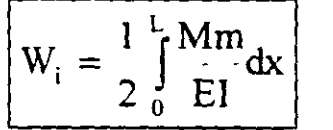

Flexión

$$
\left| W_i = \frac{1}{2} \int_0^L \frac{C V v}{G A} dx \right|
$$

Fuerza Cortante

$$
W_i = \frac{1}{2} \int_{0}^{L} \frac{T t}{GJ} dx
$$

Torsión **(Momento Tors1onmne)** 

#### **2.7 PRIMER TEOREMA DE CASTIGLIANO** - -.

En este teorema sirve para determinar desplazamientos en cualquier dirección en una estructura.  $\sim$ 

Considérese la Fig. 20 mostrada en la cual las fuerzas P y Q se aplica gradual y simultáneamente.

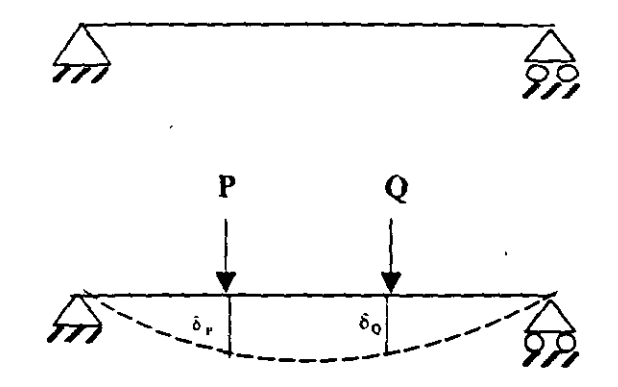

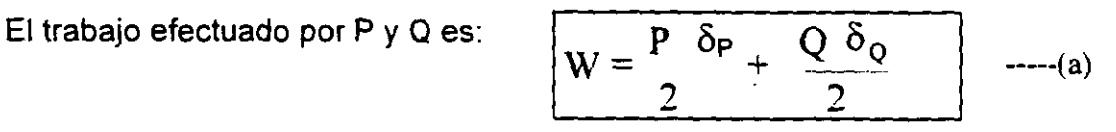

Si se aumenta la fuerza P en dP ( Fig. 21) con P y Q en posición, el incremento del trabajo o energía de deformación interna es:

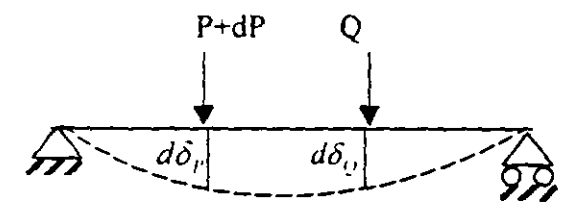

**Fig. 21** 

$$
dW = (P + dP) d\delta_P + Q d\delta_Q
$$
  

$$
dW = P d\delta_P + dP d\delta_P + Q d\delta_Q
$$

**Fig. 20** 

Si se desprecian los productos diferenciales dP  $d\delta_P = 0$  se tiene:

$$
dW = P d \delta_P + Q d \delta_Q \qquad \qquad \text{---}(b)
$$

También se puede valorar dW de la forma siguiente: considérese que se aplican P+dP y Q gradual y simultáneamente, entonces el trabajo total efectuado es:

$$
W_T = \underbrace{p + dp}_{2} (\delta_P + d \delta_P) + \underbrace{Q (\delta_Q d \delta_Q)}_{2}
$$

despreciando los productos diferenciales

$$
W_T = \frac{P\delta_P}{2} + \frac{Q\delta_Q}{2} + \frac{\delta_P dP}{2} + \frac{Pd\delta_P}{2} + \frac{Qd\delta_Q}{2} \qquad \qquad \text{---(c)}
$$

pero

 $\mathcal{L}_{\text{in}}$ 

$$
W_T = W + dW
$$

o sea

$$
dW = W_T - W
$$

y de las ecuaciones (a) y (c) se obtiene:

$$
dW = \frac{\left(\frac{P\delta r}{2} + \frac{Q\delta v}{2} + \frac{\delta r dP}{2} + \frac{Pd\delta r}{2} + \frac{Qd\delta v}{2}\right) - \left[\frac{P\delta P}{2} - \frac{Q\delta v}{2}\right]
$$

$$
dW = \frac{\delta r dP}{2} + \frac{Pd\delta r}{2} + \frac{Qd\delta v}{2}
$$

si se sustituye (b) en la expresión anterior

$$
dW = \frac{\delta r dP}{2} + \frac{dW}{2}
$$

o sea

$$
dW = \delta_P dP
$$

de donde:

$$
\delta_P = \frac{dW}{dP}
$$

que puede escribirse como:

$$
\delta_P = \frac{\partial W}{\partial P}
$$

Por todo lo anterior puede enunciarse que:

Primer Teorema de Castigliano:

"La derivada parcial de la energía total de deformación con respecto a una fuerza P, es igual al desplazamiento lineal ( producido por el sistema de fuerzas dado} medio en la dirección de la fuerza P'.

El teorema anterior puede resumirse en las expresiones siguientes:

$$
\delta_{\beta} \quad \frac{\partial}{\partial P} \quad \int_{0}^{L} \frac{N^{2}}{2AE} dx \qquad (axial)
$$
\n
$$
\delta_{\beta} \quad \frac{\partial}{\partial P} \quad \int_{0}^{L} \frac{M^{2}}{2EI} dx \qquad (flexión)
$$
\n
$$
\delta_{\beta} \quad \frac{\partial}{\partial P} \quad \int_{0}^{L} \frac{CV^{2}dx}{2GA} \qquad (cotante)
$$
\n
$$
\delta_{\beta} \quad \frac{\partial}{\partial P} \quad \int_{0}^{L} \frac{T^{2}dx}{2GJ} \qquad (torsión)
$$

 $\sim$ 

Segundo Teorema de Castigliano:

$$
\theta_{\rm M} = \frac{\partial W}{\partial M}
$$

"La derivada parcial de la energía total de deformación con respecto a un momento M, es igual al desplazamiento angular (producido por el sistema de fuerzas dado) medio en Ja dirección del momento M'.

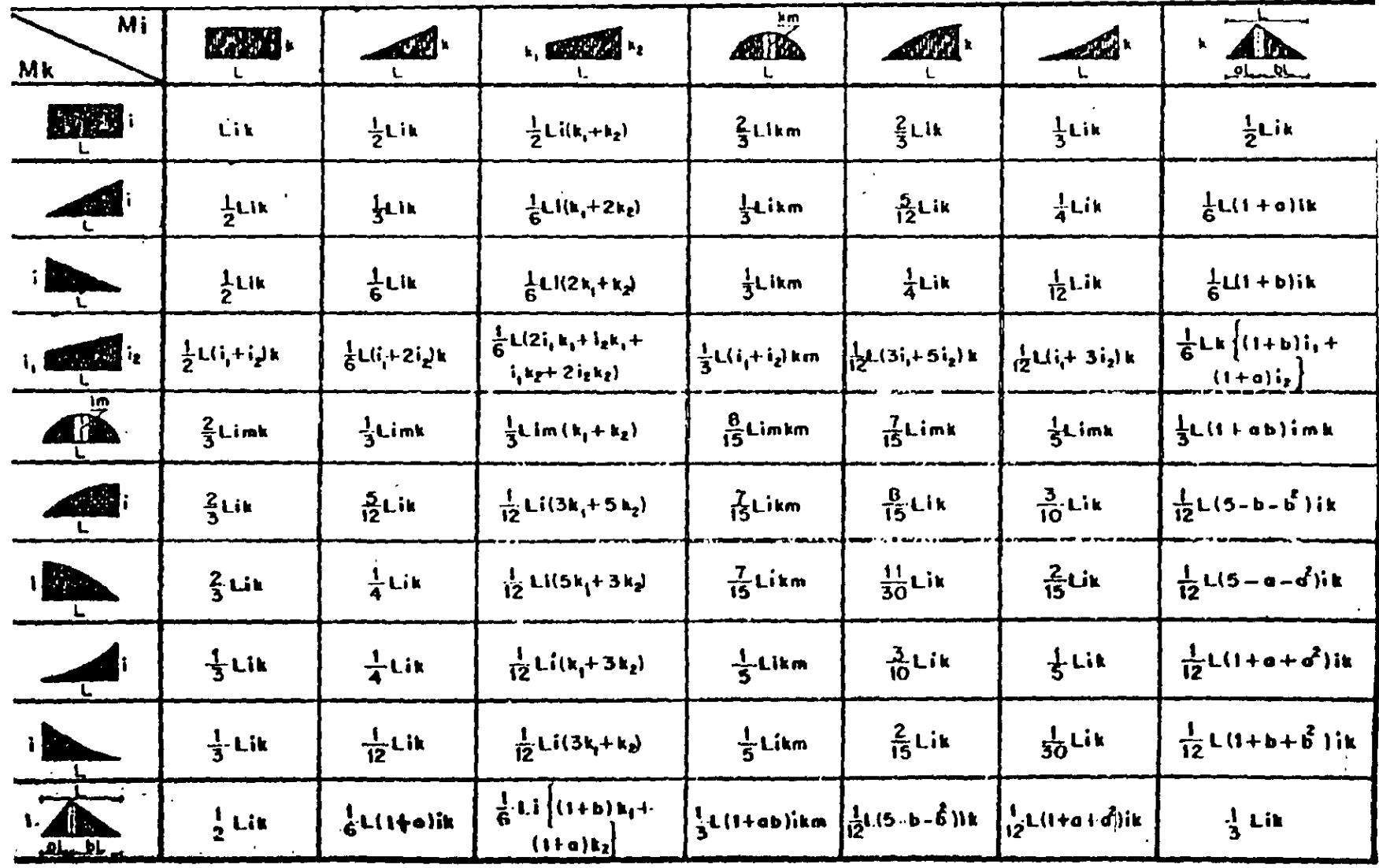

 $\sim$ 

 $\hat{\mathcal{A}}$ 

 $\vec{v}$ 

 $\Delta$ 

**Contract Contract Contract** 

 $\bar{\mathbf{r}}$ 

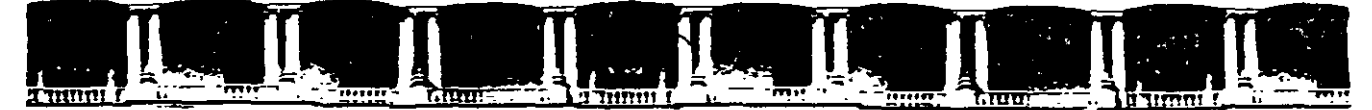

#### FACULTAD DE INGENIERÍA UNAM DIVISIÓN DE EDUCACIÓN CONTINUA

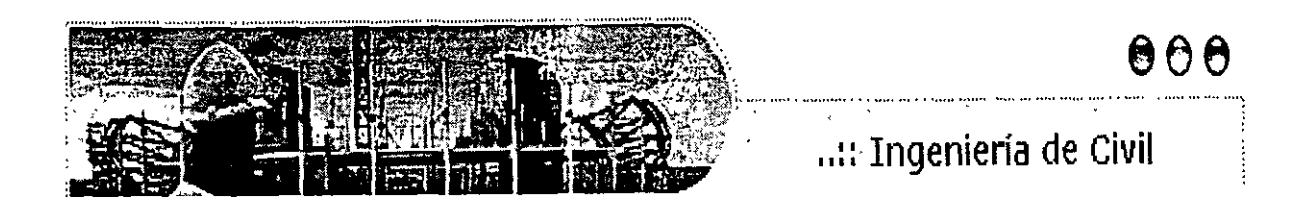

# **AUBSOS ABIEBTOS**

# ANÁLISIS ESTRUCTURAL CA 467

## TEMA

## MÉTODO DE RIGIDECES MARCOS PLANOS CON BARRAS INCLINADAS

EXPOSITOR: ING. IGNACIO E. HERNÁNDEZ QUINTO DEL 27 DE JUNIO AL 01 DE JULIO DE 2005 PALACIO DE MINERÍA
#### MÉTODO DE RIGIDECES MARCOS PLANOS CON BARRAS INCLINADAS

Agustín Deméneghi Colina•

El método de rigideces consta de las siguientes etapas (Beaufait et<br>al 1970):

al 1970): and empotra la estructura y se determinan los elementos mecánicos<br>o la estructura está empotrada; cuando la estructura está empotrada;<br>b) Se liberan los nudos de la estructura y se hallan los elementos

mecánicos debidos a desplazamientos lineales y angulares;

c) Se establecen las condiciones de equilibrio en cada uno de los nudos donde haya desplazamientos diferentes de cero:

d) Se resuelven las ecuaciones de equilibrio y se obtienen los desplazamientos de la estructura ;

desplazamien:tos de la estructura: e) se obtienen los -elementos mecánicos en los nudos de la estructura.

La ecuación general de equilibrio de la estructura es

$$
K \delta + \underline{P}^e + \underline{P}^c = 0 \tag{1}
$$

donde

 $\hat{\mathbf{g}}$  = matriz de rigideces de la estructura ector de desplazamientos vector de cargas de empotramie

K *§* + r." + F.º = o

 $\tilde{p}^c$  = vector de cargas concentradas<br>La matriz de rigideces de la estructura se puede obtener mediante la de las matrices de rigidez de todas y cada una de las barras que de las matrices de rigidez de codas y cada una de las barras que<br>n la estructura. El vector de cargas de empotramiento de toda la estructura es igual a la suma de los vectores de carga de todas y cada una de las barras de la estructura.

A continuación obtendremos la matriz de rigidez y el vector de cargas de empotramiento de una barra con apoyos continuos, sometida a una carga uniformemente repartida  $\nu$  (fig 1). Utilizaremos la siguiente convención de signos, para una barra horizontal (fig 2): los giros se nción de signos, para una barra horizontal (fig 2): los giros se cales son positivos si van hacia abajo y los desplazamiento horizontales son positivos si van hacia la izquierda (fig 2a). Los momentos flexionantes son positivos en sentido horario, las fuerzas cortantes verticales son positivas si van hacia arriba y las fuerza: ntes verticales son positivas si van hacia arriba y las fuerzamentes horizontales son positivas si van hacia la derecha (fig pres horizontales son positivas si van hacia la derecha (fi;  $2b$ ).

presor del Departamento de Geotecnia. División de Ingenieria.<br>, Topográfica y Geodésica. Facultad de Ingeniería. UNAM civil, Topografica Y Geodésica. Facultad de Ingeniería. UNAM ·

 $\mathcal{L}^{\text{max}}(\mathcal{F})$  , where  $\mathcal{F}^{\text{max}}_{\text{max}}$ 

 $\mathbf{I}$ 

Demos un giro  $\theta'_{p}$  en el extremo izquierdo de la barra. En la fig 3a se muestran los elementos mecánicos ocasionados por este giro. En la fi muestran los elementos mecánicos producidos por un giro  $\theta'$  en el extremo derecho. Las figs 3c y 3d exhiben los elementos mecánicos provocados por un desplazamiento vertical  $\delta'$  en el nudo izquierdo y un desplazamiento vertical  $\delta'$  en el nudo derecho, respectivamente. figs 3e y 3f muestran los elementos mecánicos producidos por un<br>lazamiento horizontal δ' en el nudo izquierdo y un desplazamiento horizontal *5* ~ en el nudo derecho. Las figs 3g y 3h contienen los momentos producidos por un giro de torsión *e•* en el nudo izquierdo y • un giro de torsión  $\theta'_{b}$  en el nudo derecho.

$$
\begin{array}{ll}\n\text{Los elementos mecánicos que aparecen en la barra m valen} \\
M'_{p} = wL^{2}/12 \cdot + (4EI/L) \theta'_{p} + (2EI/L) \theta'_{q} - (6EI/L^{2}) \delta'_{r} + (6EI/L^{2}) \delta'_{s} \\
\hline \\
M'_{q} = -wL^{2}/12 \cdot (2EI/L) \theta'_{p} + (4EI/L) \theta'_{q} - (6EI/L^{2}) \delta'_{r} + (6EI/L^{2}) \delta'_{s} \\
\hline \\
M'_{q} = -wL/2 \cdot (6EI/L^{2}) \theta'_{p} - (6EI/L^{2}) \theta'_{q} + (12EI/L^{2}) \delta'_{r} - (12EI/L^{3}) \delta'_{s} \\
\hline \\
V'_{r} = -wL/2 \cdot (6EI/L^{2}) \theta'_{p} + (6EI/L^{2}) \theta'_{q} - (12EI/L^{3}) \delta'_{r} + (12EI/L^{3}) \delta'_{s} \\
\hline \\
N'_{s} = -wL/2 \cdot (6EI/L) \delta'_{s} \\
\hline \\
N'_{u} = (AE/L) \delta'_{u} - (AE/L) \delta'_{s} \\
M'_{s} = (GI_{s}/L) \theta'_{s} - (GI_{s}/L) \theta'_{s} \\
M'_{b} = - (GI_{s}/L) \theta'_{s} + (GI_{s}/L) \theta'_{b} \\
\hline\n\end{array}
$$
\n(8)

En una viga de sección rectangu1ar de dimensiones *b* por *h,* el moment polar de inercia debido a torsión se puede valuar en forma aproximad (Beaufait et *al* 1970)

$$
I_{t} \cong \frac{h h^{3}}{3} [1 - 0.63 \frac{b}{h} + 0.052 (\frac{b}{h})^{5}]
$$
 (10)

Los elementos mecánicos que transmite la barra al nudo están dad  $p$  (and the contract of the contract of the contract of the contract of the contract of the contract of the contract of the contract of the contract of the contract of the contract of the contract of the contract of the por

 $\overline{\mathbf{c}}$ 

$$
\underline{P}_m' = \underline{K}_m' \underline{\delta}_m' + (\underline{P}_m^e)'
$$

 $(11)$ 

 $(12)$ 

 $(13)$ 

donde

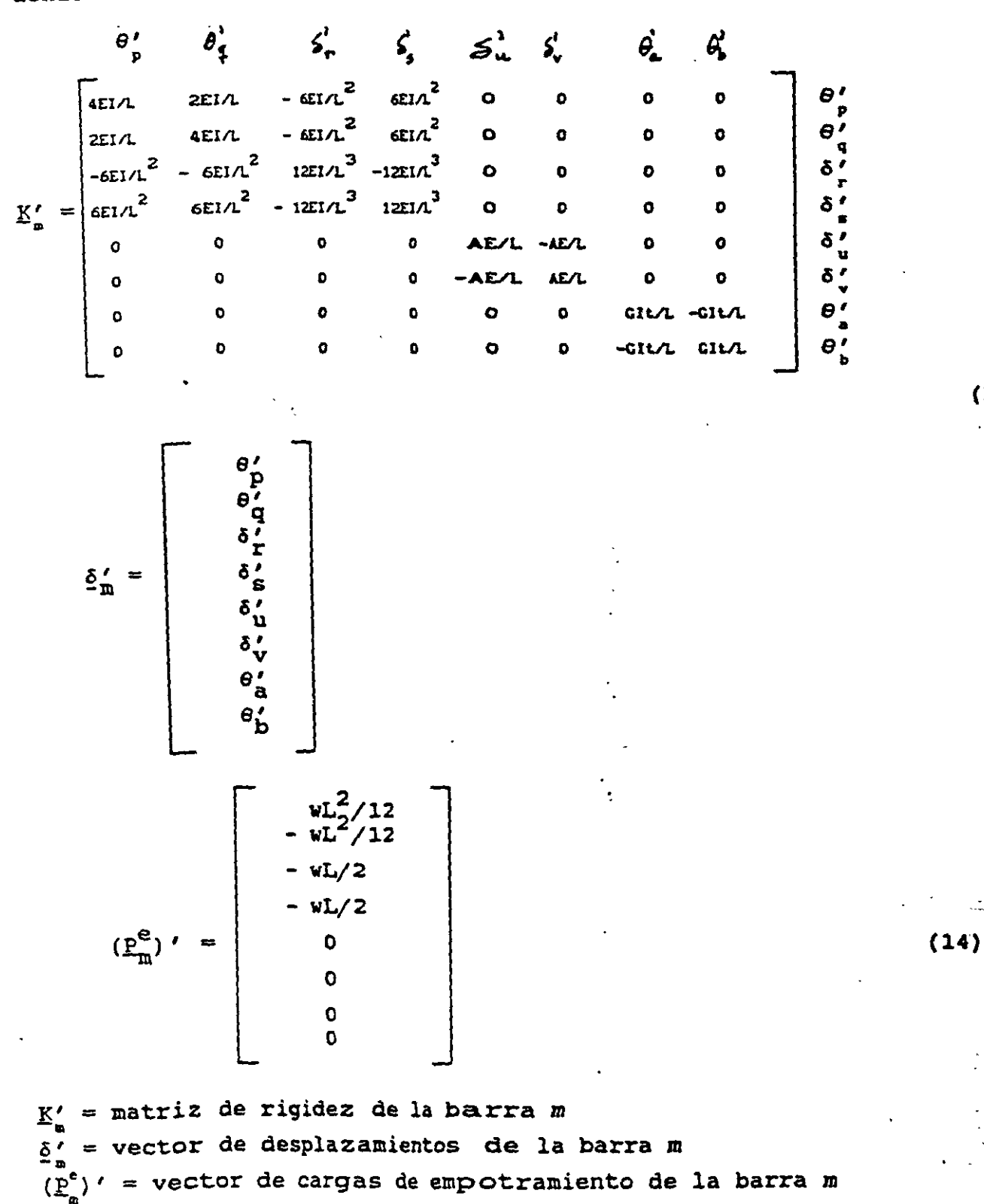

3

Veamos a continuación la determinación de la matriz de rigidez y d. veamos a concimuados de empotramiento para una estructura tridimensional, vector no occasional de la detenninación de la matriz de rigidad entre sí (fig 4); en cada marco pueden existir barras inclinadas.

En la fig 5 se presenta la transformación de un vector del sistema formada por marcos planos ortogonales entre s1 (fig 4) *:* en cada marco al x-y al sistema local x'-y'. Apublical x'-y'.<br>Is barra inclinada de la ficr 6 (d con eje de giro vertical):

*g*lobal *y* 1 **−** *x* 1 *al* sistema local *r*<br>*al* signe de la figura de la figura de la figura de la figura de la figura de la figura de la figura de la figura de la figura de la figura de la figura de la figura de la  $\Theta_p^{\rm p} = \Theta_p^{\rm p}$  a figura de la figura de torsión de torsión de torsión de torsión de torsión de torsión de torsión de torsión de torsión de torsión de torsión de torsión de torsión de torsión de torsión de torsión de  $\delta' = \delta \cos \alpha - \delta \cos \alpha$  $\delta'_{\epsilon} = \delta_{\epsilon}$  cos  $\alpha - \delta_{\epsilon}$  sen  $\alpha$  $\delta_r$  sen  $\alpha + \delta_u$  cos  $\alpha$ <br> $\delta_r$  sen  $\alpha + \delta$  cos  $\alpha$  $\delta$   $\frac{1}{3}$ <br> $\delta$   $\frac{1}{3}$  $=\delta$  sen  $\alpha + \delta$  cos a  $\theta_{\mathbf{a}}^{\mathbf{y}}$  cos  $\alpha$ <br> $\theta_{\mathbf{a}}^{\mathbf{y}}$  cos  $\alpha$  $\theta_{\rm b}^{\rm u}$  cos  $\alpha$ 

• *a* las expresio

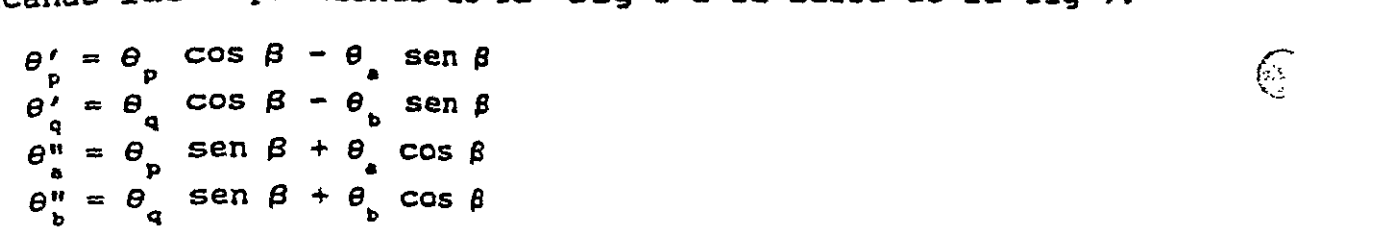

q q b

Sean

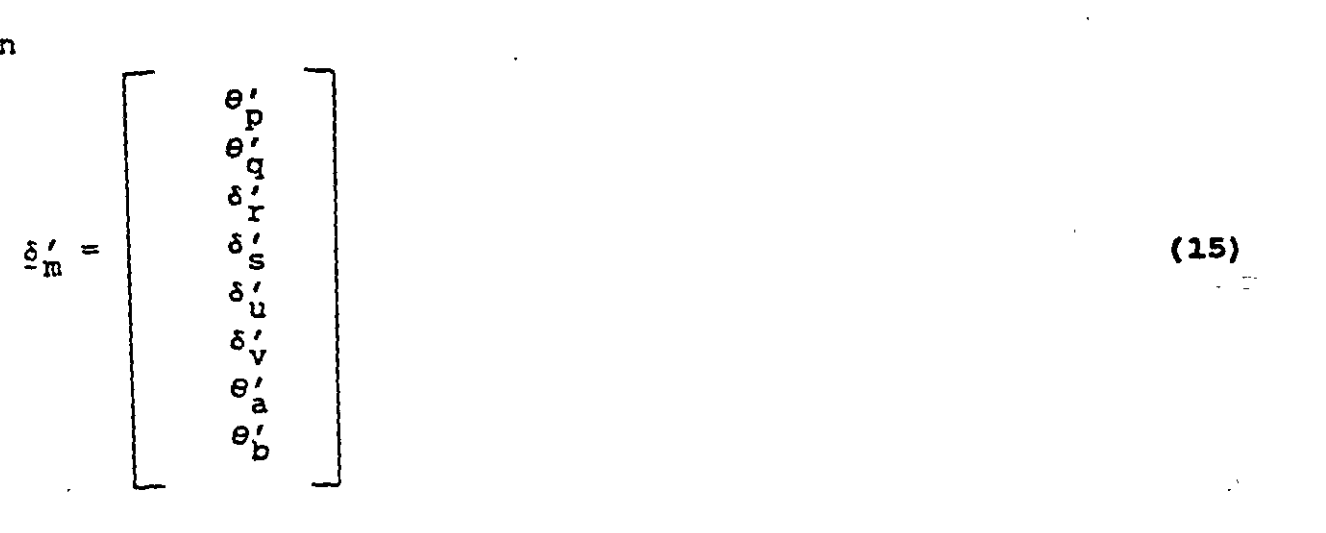

 $(15)$ 

 $\mathbb{G}$ 

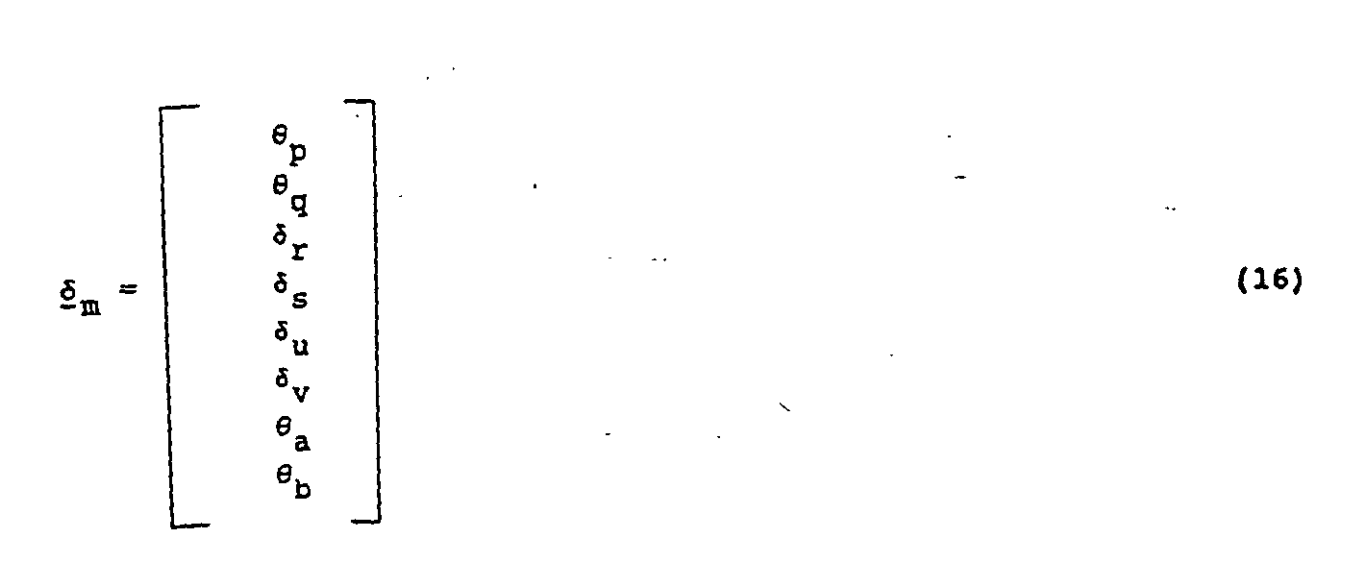

 $(17)$  $\underline{\delta}'_{\underline{n}} = \underline{T}_{\underline{n}} \underline{\delta}_{\underline{n}}$ 

donde

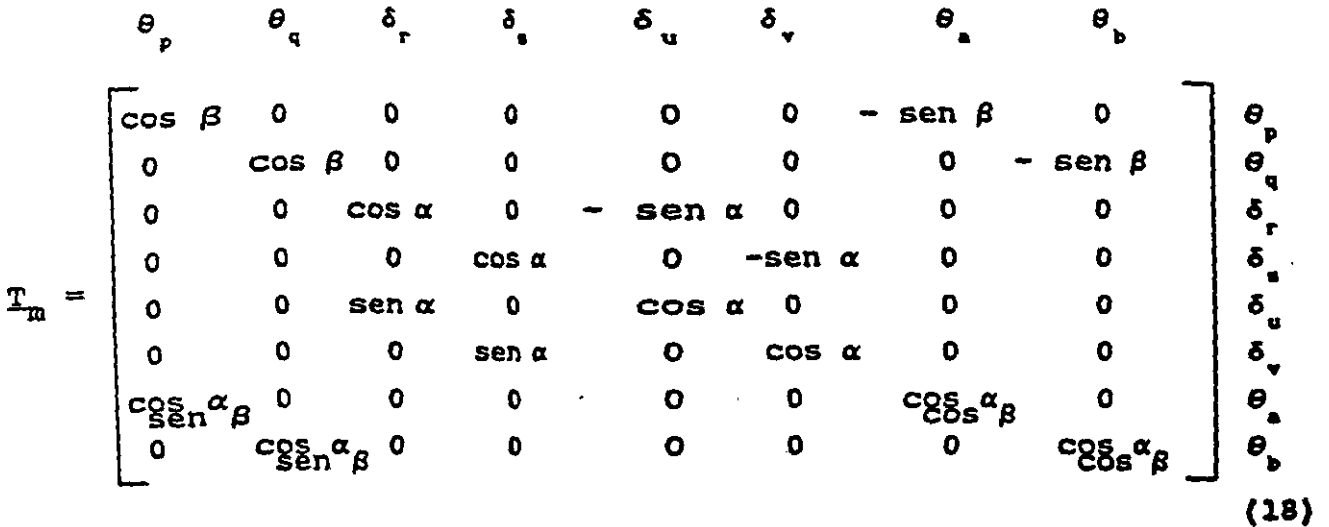

Los desplazamientos de los sistemas local y global están relacionados

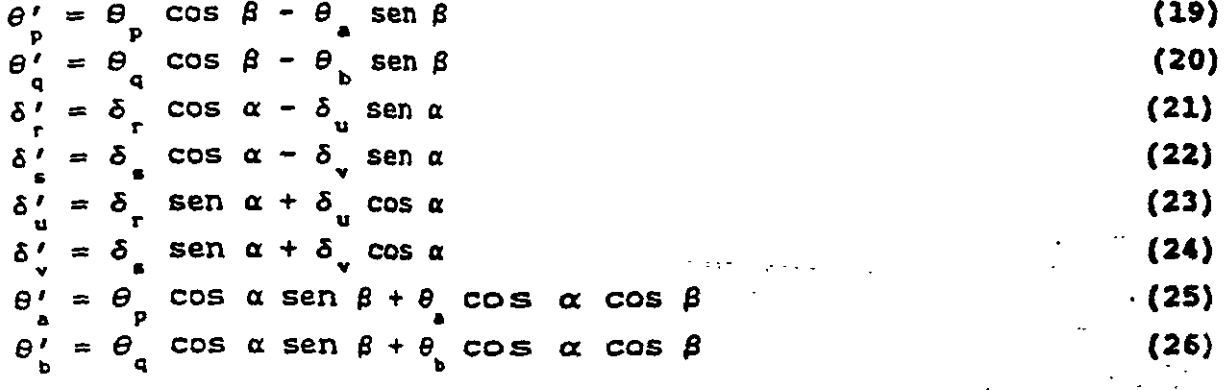

 $\mathcal{L}$ 

i.

5

 $\overline{\phantom{a}}$ 

En el sistema local  $x'-z'$  (fig 6)

$$
\underline{P}'_{\underline{n}} = \underline{K}'_{\underline{n}} \quad \underline{\delta}'_{\underline{n}} + (\underline{P}^{\underline{e}}_{\underline{n}})^{\prime}
$$
 (27)

Pero

y

 $\sim 10$ 

$$
\left(\underline{P}^e\right)' = \underline{T}_m \underline{P}^e \tag{28}
$$

 $\mathcal{O}(\mathcal{A}^{\mathcal{A}})$  and  $\mathcal{O}(\mathcal{A}^{\mathcal{A}})$ 

$$
\underline{P}_{m}^{\prime} = \underline{T}_{m} \underline{P}_{m}
$$
 (29)

Sustituyendo la ec 29 en la ec 27

$$
\underline{T}_{\mathbf{m}} \quad \underline{P}_{\mathbf{m}} = \underline{K}'_{\mathbf{m}} \quad \underline{\delta}'_{\mathbf{m}} + (\underline{P}_{\mathbf{m}}^{\mathbf{c}})' \tag{30}
$$

Sustituyendo las ecs 17 y 28 en la ec 30

$$
\underline{T}_{m} \underline{P}_{m} = \underline{K}'_{m} \underline{T}_{m} \underline{\delta}_{m} + \underline{T}_{m} \underline{P}_{m}^{\sigma}
$$

Premultiplicando por  $T$ <sup>1</sup>

$$
\mathbf{P}_{\mathbf{a}} = \mathbf{T}_{\mathbf{a}}^{-1} \mathbf{K}'_{\mathbf{a}} \mathbf{T}_{\mathbf{a}} \mathbf{\hat{c}}_{\mathbf{a}} + \mathbf{P}_{\mathbf{a}}^{2}
$$

donde

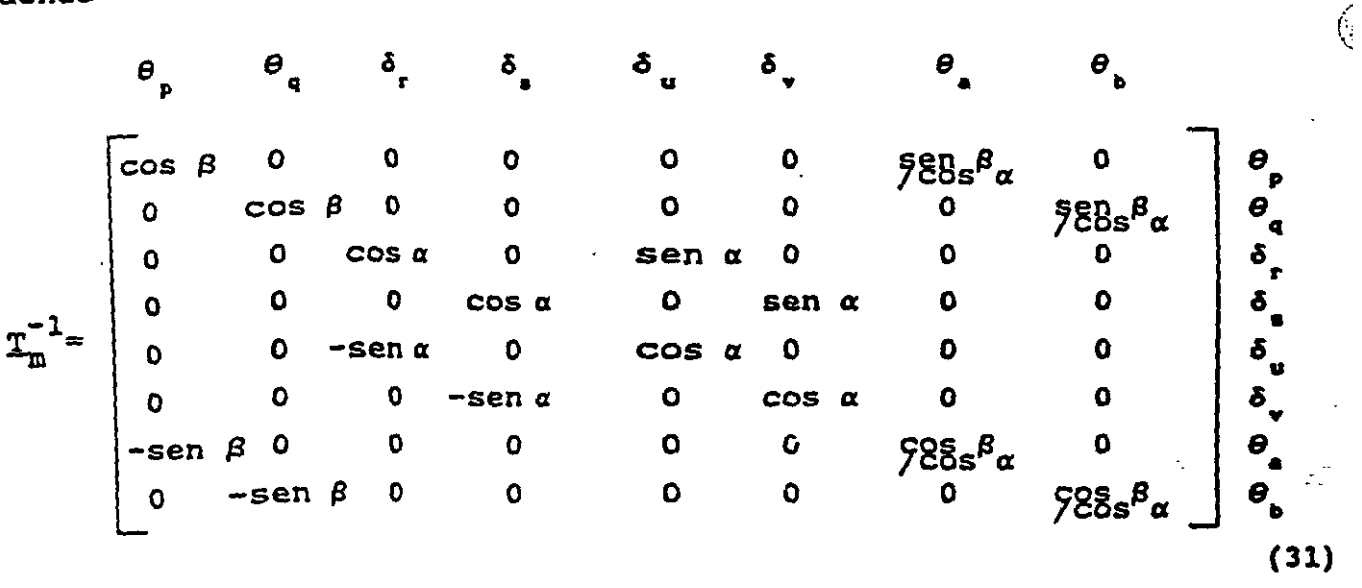

$$
E_n \text{ el sistema global} \qquad P_a = K_a \, \delta_a + P_a^{\bullet} \tag{32}
$$

donde

 $\mathcal{F}^{\text{max}}_{\text{max}}$ 

$$
E_{\mathbf{a}} = T_{\mathbf{a}}^{-1} E_{\mathbf{a}}' T_{\mathbf{a}}
$$
 (33)

 $\sim$ 

Sustituyendo las ecs 12, 18 y 31 en la ec 33, se obtiene la matrion en la subsection de la matrimie de la matri

 $\lambda$ 

$$
\bullet \qquad \qquad \blacksquare
$$

ووصفات والمصاحة أراد

Para el vector de cargas de empotramiento:

$$
\underline{p}_{\mathbf{m}}^{\mathbf{e}} = \underline{T}^{-1} (\underline{p}_{\mathbf{m}}^{\mathbf{e}})'
$$
 (34)

Para una barra sometida a una carga uniforme w en el sistema local  $x'-z'$ , el vector  $P_n'$  vale

$$
P_{m}^{e} = \begin{bmatrix} (wL_{2}^{2}/12) \cos \beta \\ - (wL/2) \cos \alpha \\ - (wL/2) \cos \alpha \\ - (wL/2) \cos \alpha \\ (wL/2) \sin \alpha \\ - (wL_{2}^{2}/12) \sin \beta \\ (wL^{2}/12) \sin \beta \end{bmatrix}
$$
 (35)

La ec 33 proporciona la matriz de rigidez de la barra inclinada m, para el sistema coordenado general x-y-z . Las ecs 34 ó 35<br>proporcionan el vector de cargas de empotramiento de la barra inclinada m, para el sistema coordenado general x-y-z. proporcional el vector de cargas de la barra de la barra de la barra de la barra de la barra de la barra de la

sistema global  $x-y-z$  (vector  $\underline{\delta}$ ). Los elementos mecánicos en las esumen, primero se utilizan la tabla 1 y las 34 ó 35 pa In resumen, de rigidez y el vector de cargas de empotramiento de las barras de la estructura completa se obtiene mediante la suma de las matrices de rigidez de todas y cada una de las barras que forman la estructura; el vector de cargas de empotramiento de la estructura completa es igual a la suma os vectores de carga de todas y cada una de las barras de la uctura. Sustituyendo en la ec 1 se obtiene la ecuación matricial de equilibrio de toda la estructura; resolviendo el sistema de ecuaciones se obtienen los desplazamientos correspondientes al as se obtienen de la siguiente forma: primero se determinan los istema en el sistema local, con el empleo de la ec 17 ó las barras se ototienen de la siguiente forma: primero se detento se determinante forma: primero se determinante f<br>19 a 26: despuesta en el sistema local, con el empleo de la economientos en el estado de la economiento de la economien<br>Las economientos en el estado de la economiento de la economiento de la economiento de la economiento de la ec

$$
\underline{\delta}_{\underline{w}}' = \underline{T}_{\underline{w}} \underline{\delta}_{\underline{w}} \tag{ec 17}
$$

.e, = E' ó , + et l, 111 ID - a • (ec 11). ·

A continuación, los elementos mecánicos en la barra m se determinando.<br>con la ec 11 ó con las ecs 2 a 9: A continuación, los elementos mecánicos en la barra m se determinan

 $E'_n = E'_n \; \tilde{\Phi}'_n + (E'_n)$ 

Ejemplo 1 Determinar los elementos mecánicos en los nudos de la estructura d la fig 8a.

Solución Primeramente numeramos las barras y los grados de libertad de la estructura (fig 8b). En este ejemplo no se toman en cuenta los efectos de torsión  $(\beta = 0)$ .

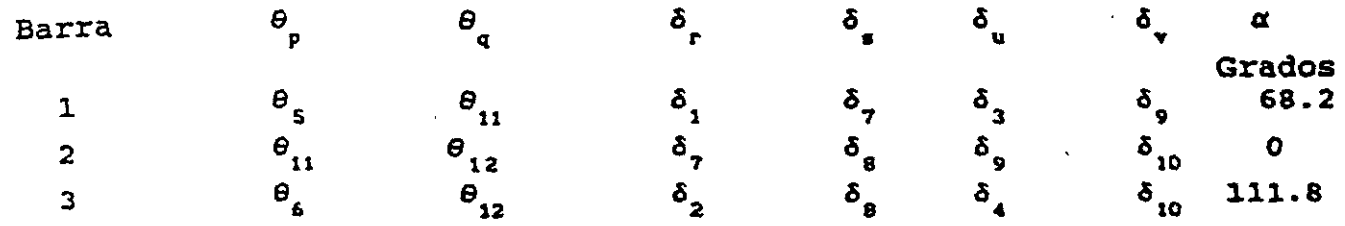

Empleando la tabla 1 se obtienen las matrices de rigidez de las baras de la estructura completa en el sistema global es la suma de las matrices de todas y cada una de las barras.

Sumando las matrices de las barras 1, 2 y 3 (tabla 2) obtenemos

 $\delta_{\eta}$  $\delta_{\rm g}$  $\delta_a$  $\delta_{10}$  $\theta_{11}$  $\theta_{12}$  $-664.2$ 32578.02 12719.58  $\mathbf{O}$  $-1877.77$  $-1992.6$ 1877.77 32578.02  $\mathbf{O}$  $-12719.58$ 1992.6  $-664.2$  $\mathbf{O}$ 71622.66  $-66420$  $-287.08$  $\mathbf{o}$ 12719.58  $K =$  $-12719.58$  $-6642$  Q 71622.66  $\bullet$  $-287.08$  $\mathbf 0$ 1992.6  $-287 - 08$ 1877.77  $\mathbf 0$ 9080.45 3985.2 1877.77  $\bullet$  $-287.08$ 3985.2 9080.45 1992.6

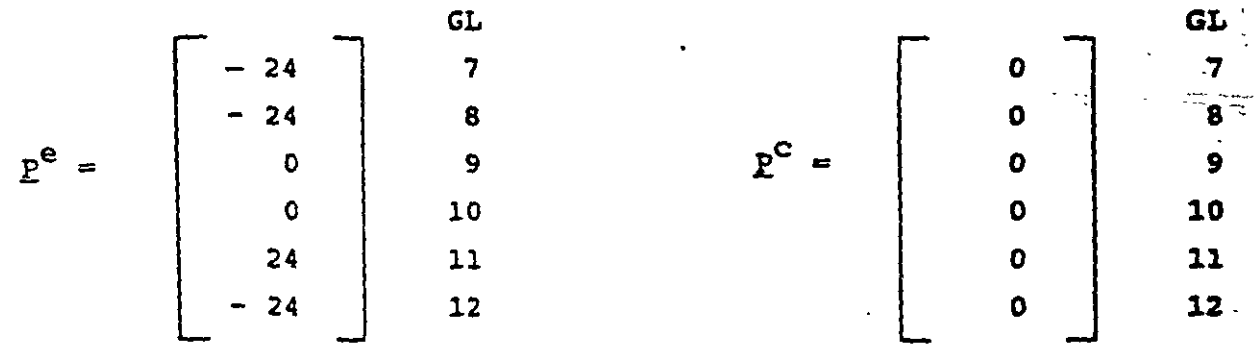

 $\sim$  -  $\sim$ 

 $\sim 10^{11}$ 

A continuación planteamos la ecuación matricial

 $K \tilde{S} + P^c + P^c = 0$ 

Resol viendo el sistema de ecuaciones se obtienen los siguientes desplazamientos:

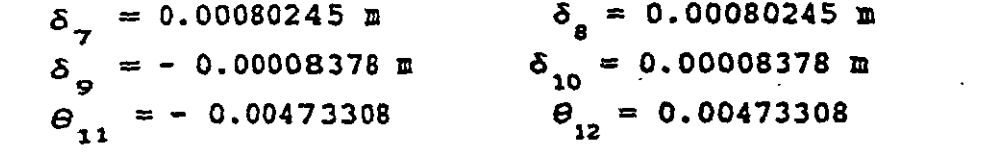

 $\delta_2 = \delta_3 = \delta_4 = \theta_5 = \theta_6 = 0$ Además Además

Los elementos mecánicos en cada barra se hallan con el empleo de la<br>ec 11:<br> $P' = K' \delta' + (P')'$  (ec 11)  $e' = K$  $P_1 = 1$   $P_1$  $\sum_{i=1}^{n} \sum_{i=1}^{n} |e_i - 1|$ 

Lilles de cada barra en el mist<br>En la tabla l se evbiben est:  $\sum_{i=1}^{\infty}$  la tabla 3 se exhiben este  $\sum_{i=1}^{n}$  and  $\sum_{i=1}^{n}$  ( $E_{\frac{1}{n}}$ ) se obtienen con la  $\sum_{i=1}^{n}$ 

de la estructura.<br>El vector de desplazamientos  $\delta'$  se halla con el uso de las ecs 19 a etor de desplazamientos o se halla con el uso de las ecs ly a<br>Nontras due los elementos mecánicos en cada barra (sistema ientras que los elementos mecánicos en cada barra (sistema<br>es determinan con el empleo de las ecs 2 a 9. La tabla 4 local) se determinan con el empleo de las ecs 2 a 9. La · tabla 4 che el computo de desplazamientos y elementos mecánicos para las barras l, 2 y 3.

minar los elementos mecánicos en los nudos de la estructura de .<br><sub>3</sub>9a. Despreciar el fenómeno de acortamiento de barras. la fig 9a. Despreciar el fenómeno de acortamiento de barras •.

...<br><sub>C</sub>amente ramente numeramos las barras y los grados de libertad de la<br>stura (fig 9b): estructura  $(fig 9b)$ :

 $\overline{\cdot}$ 

SISTEMA GLOBAL *x-y*  Barra δ. Barra e .s *8 9.,\_* • • . -- -- .  $\mathbf{1}$  $\theta$   $\theta$  $\overline{2}$  $\delta,$  $\mathbb{Z}^2$ SISTEMA LOCAL r' -y•  $\boldsymbol{\theta}$ 81  $\delta'$ Barra  $\frac{a}{a}$   $\frac{b}{a}$ Barra *e•*  º' r  $\delta_1'$  $\mathbf{1}$  $\theta'_{2}$  $\theta'_2$  e<sup>9</sup>  $\delta'$  $\theta'_{2}$  $\overline{2}$ *8'* 2 .. <sup>2</sup>ª' <sup>3</sup>

Los desplazamientos están relacionados entre sí, de acuerdo con las Institution (1980)<br>Presidenti ecs 19 a 26

Barra 1  $\delta'_{1} = \delta_{1}$ ,  $\theta'_{2} = \theta_{2}$ ,  $\theta'_{3} = \theta_{3}$ Barra<sub>2</sub>  $\delta'_1 = \delta_1$ ,  $\theta'_2 = \theta_2$ ,  $\theta'_3 = -\theta_3$ 

Las matrices de rigidez y los vectores de empotramiento en el sistema global, se hallan con loss valores de la tabla 1 y las ecs 34  $0.35:$ 

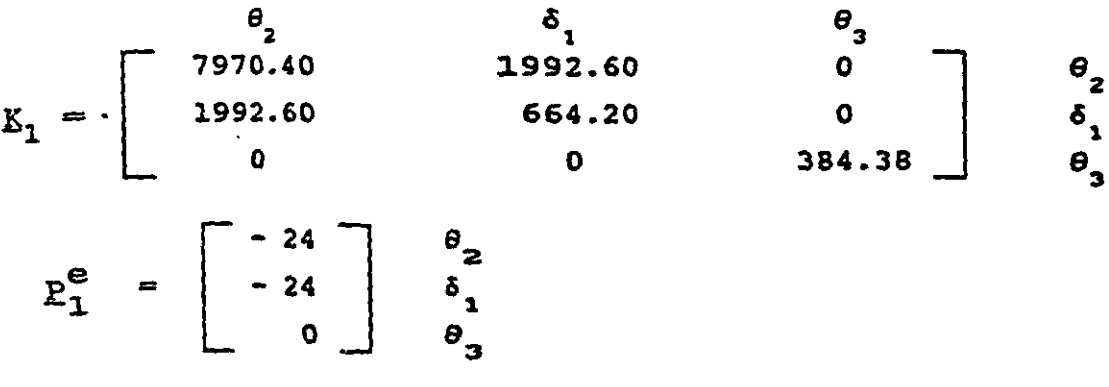

$$
K_2 = \begin{bmatrix} \theta_2 & \delta_1 & \theta_3 \\ 384.38 & 0 & 0 \\ 0 & 664.20 & 1992.60 \\ 0 & 1992.60 & 7970.4 \end{bmatrix} \begin{bmatrix} \theta_2 \\ \theta_3 \\ \delta_1 \\ \theta_3 \end{bmatrix}
$$

 $P_2^e = \begin{bmatrix} 0 \\ -24 \\ -24 \end{bmatrix} \begin{bmatrix} \theta_2 \\ \delta_1 \\ \theta_2 \end{bmatrix}$ 

La matriz de rigidez global es la suma de las matrices de cada una de las barras, es decir

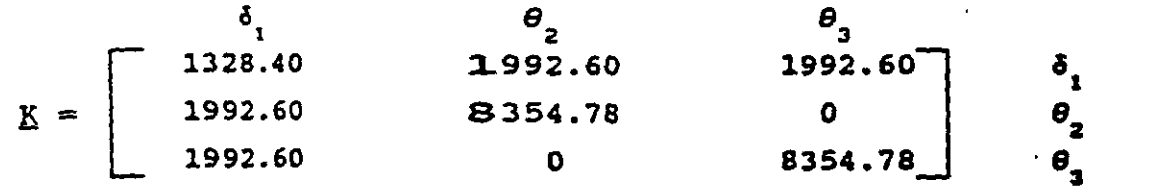

 $\sim$   $\sim$ 

 $\mathcal{C}$ 

÷

10

 $\Delta\omega$  and  $\Delta\omega$ 

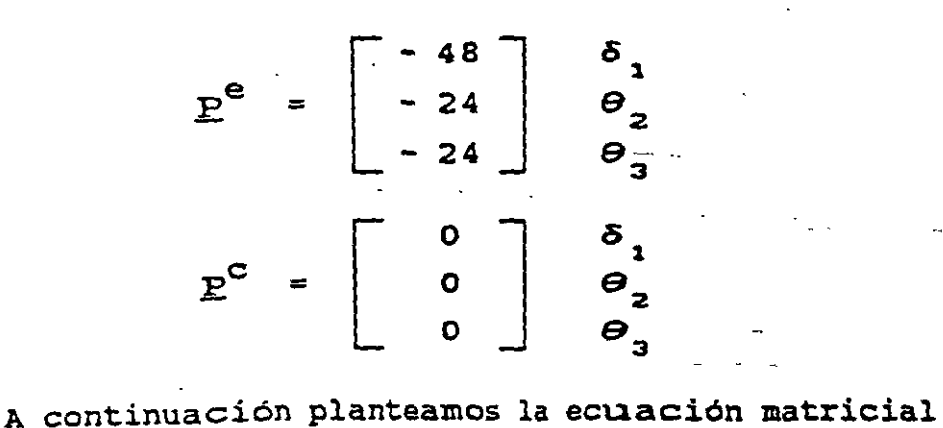

$$
K \tilde{\varrho} + P^{\circ} + P^{\circ} = 0
$$
 (ec 1)

viendo el Sistema de ecuaciones se obtienen los siguientes<br>azamientos: desplazamientos:

> $0.030$ . The set of  $\overline{u}$ *e·* .. - 0,020194 2 e <sup>3</sup>- - 0.020194

Para obtener los elementos mecánicos en las barras, trabajamos en el sistema local, en el que las matrices  $K'$  valen (ec 12):

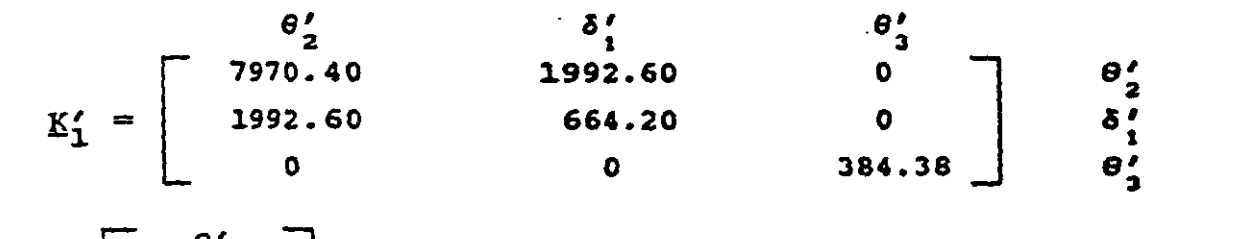

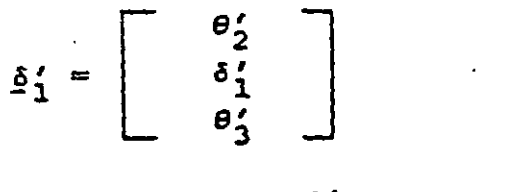

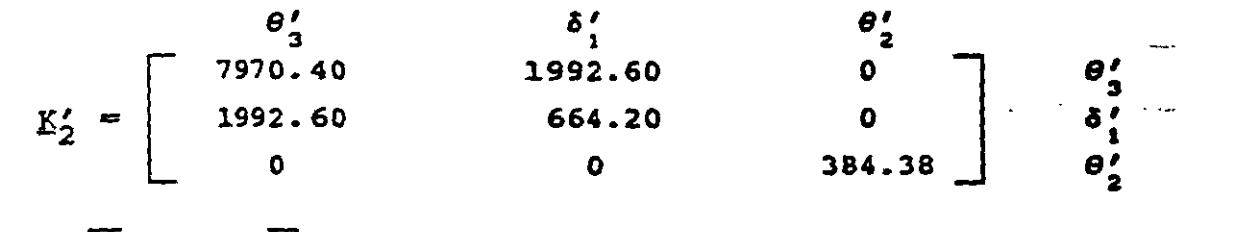

t strand Toyal

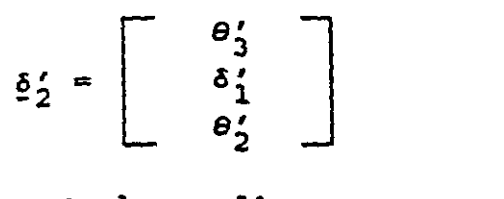

Aplicando la ec ll

 $\sim 10^{-11}$ 

$$
M'_{1} = 7.75 \text{ t.m}
$$
\n
$$
V'_{1} = 0
$$
\n
$$
M'_{3} = -7.76 \text{ t.m}
$$
\n
$$
M'_{3} = -7.76 \text{ t.m}
$$
\n
$$
V'_{1} = 0
$$
\n
$$
M'_{2} = -7.76 \text{ t.m}
$$
\n
$$
V'_{1} = 0
$$
\n
$$
M'_{2} = -7.76 \text{ t.m}
$$
\n
$$
V'_{1} = 0
$$
\n
$$
V'_{1} = 0
$$
\n
$$
V'_{2} = -7.76 \text{ t.m}
$$
\n
$$
V'_{2} = -7.76 \text{ t.m}
$$

Los momentos obtenidos son de barra sobre nudo: éstos se exhiben en la fig 9c.

#### REFERENCIA

REFERENCIA

pds of Structural Analysis, Prentice-Hall, 1970  $\frac{1}{\sqrt{2}}$  structural analysis, Prentice-Hall, 1970

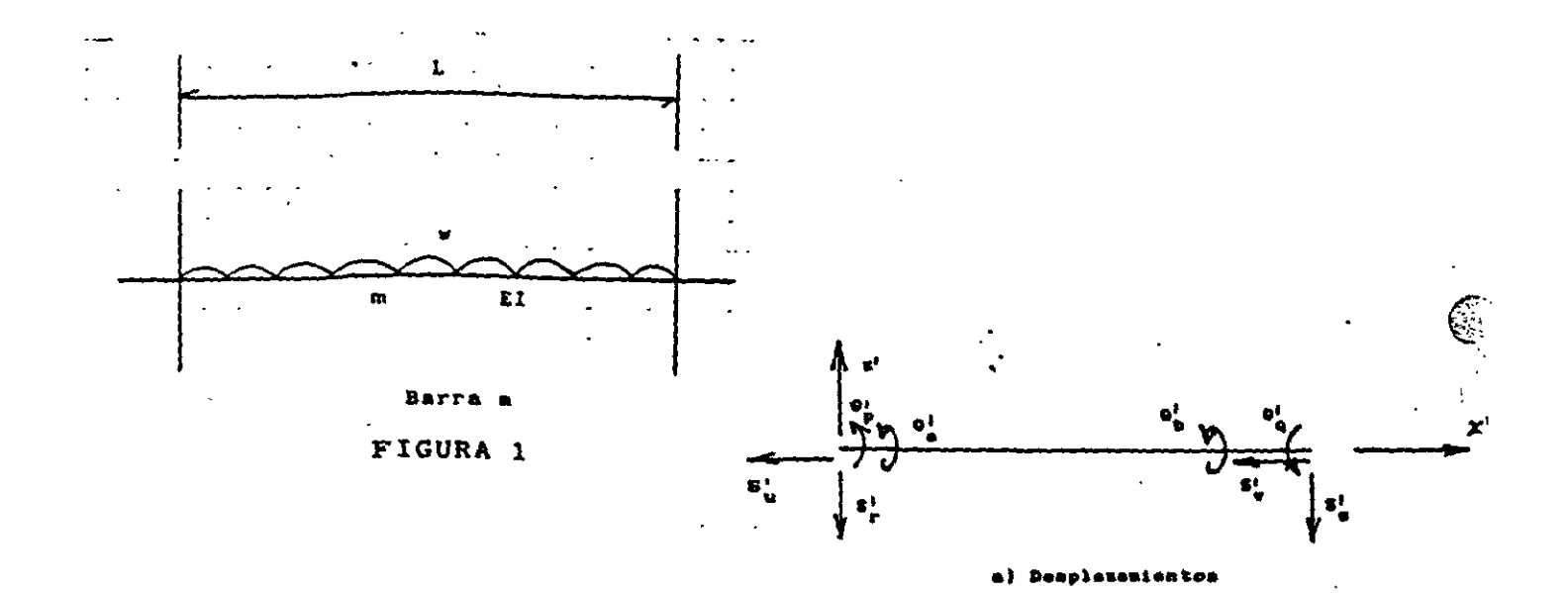

ł

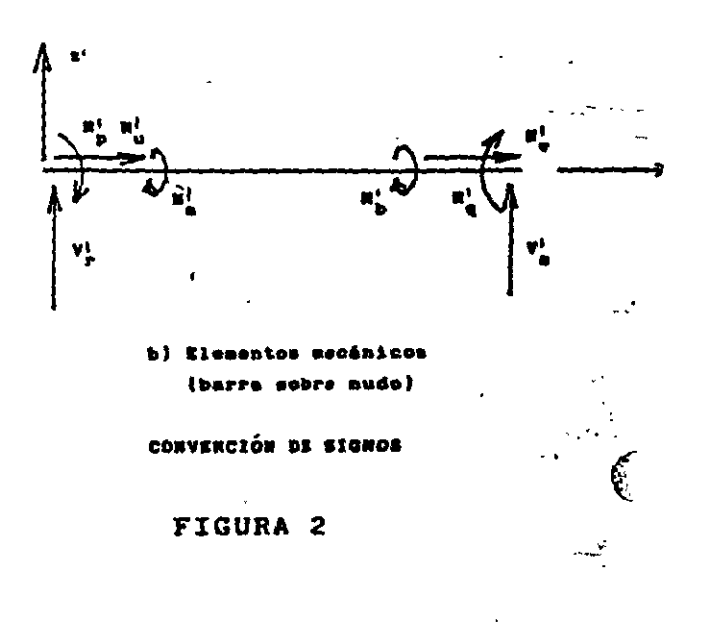

 $\sim 2.1$ 

#### (ADSMRI9)

 $12$ 

TABLA 1

 $\tilde{\mathcal{A}}$ 

NOMBRE: MATRIZ DE RIGIDEZ. BARRA INCLINADA FECHA: 23/04/96 PROGRAMA: MARIGBI

 $\bar{\star}$ 

 $\mathcal{L}^{\text{max}}_{\text{max}}$  .

 $\sigma_{\rm{max}}$  and  $\sigma_{\rm{max}}$ 

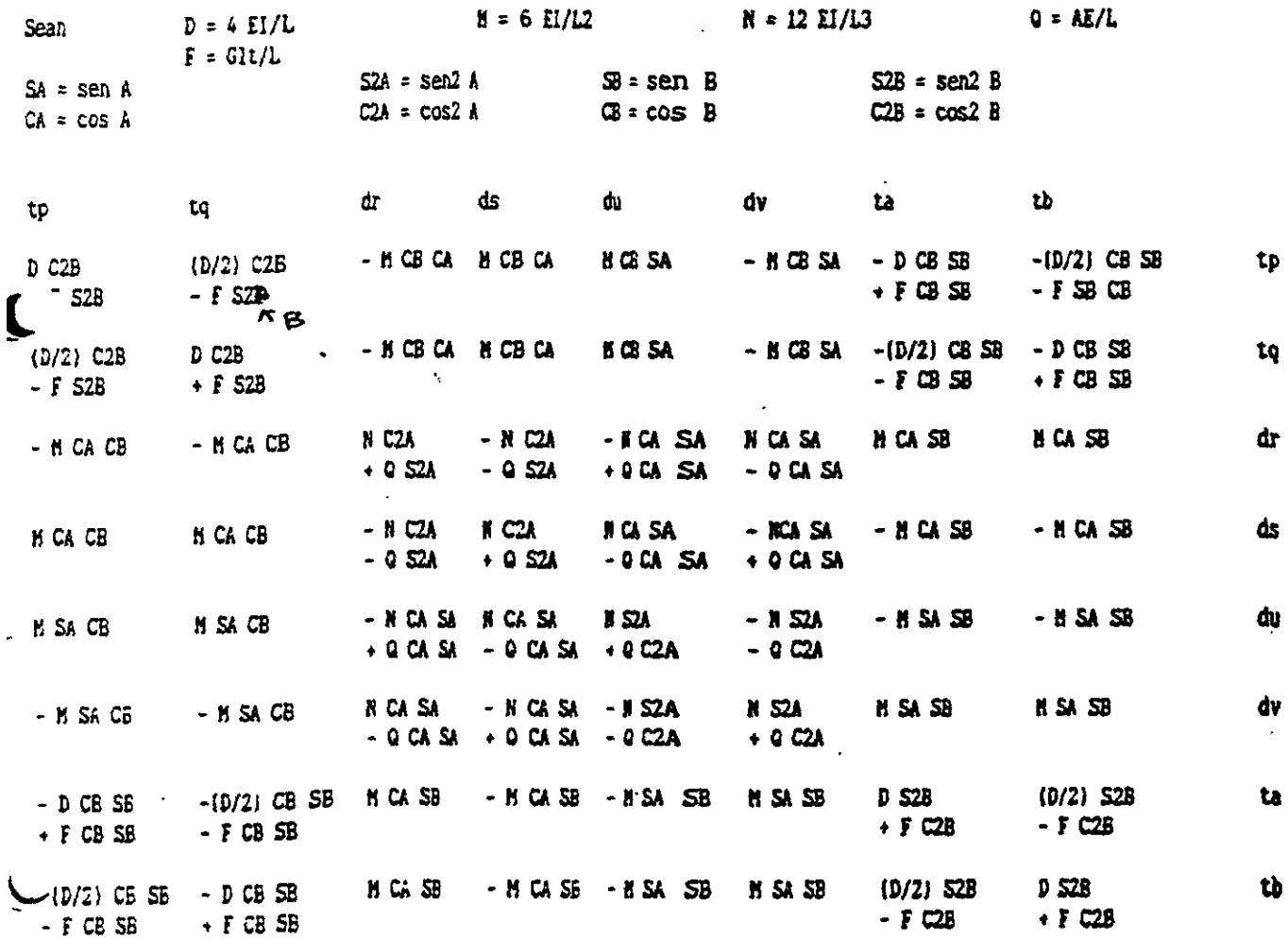

 $\mathcal{L}_{\text{max}}$  and  $\mathcal{L}_{\text{max}}$ 

 $\sigma_{\rm{max}}$ 

 $\frac{1}{2}$ 

 $\ddot{\phantom{1}}$ 

 $\frac{1}{\lambda}=\frac{1}{2\lambda}$ 

 $\sim$   $\omega$ 

 $\overline{\phantom{a}}$ 

 $\sim$   $\epsilon$ 

 $13$ 

 $\sim 10^{-11}$ 

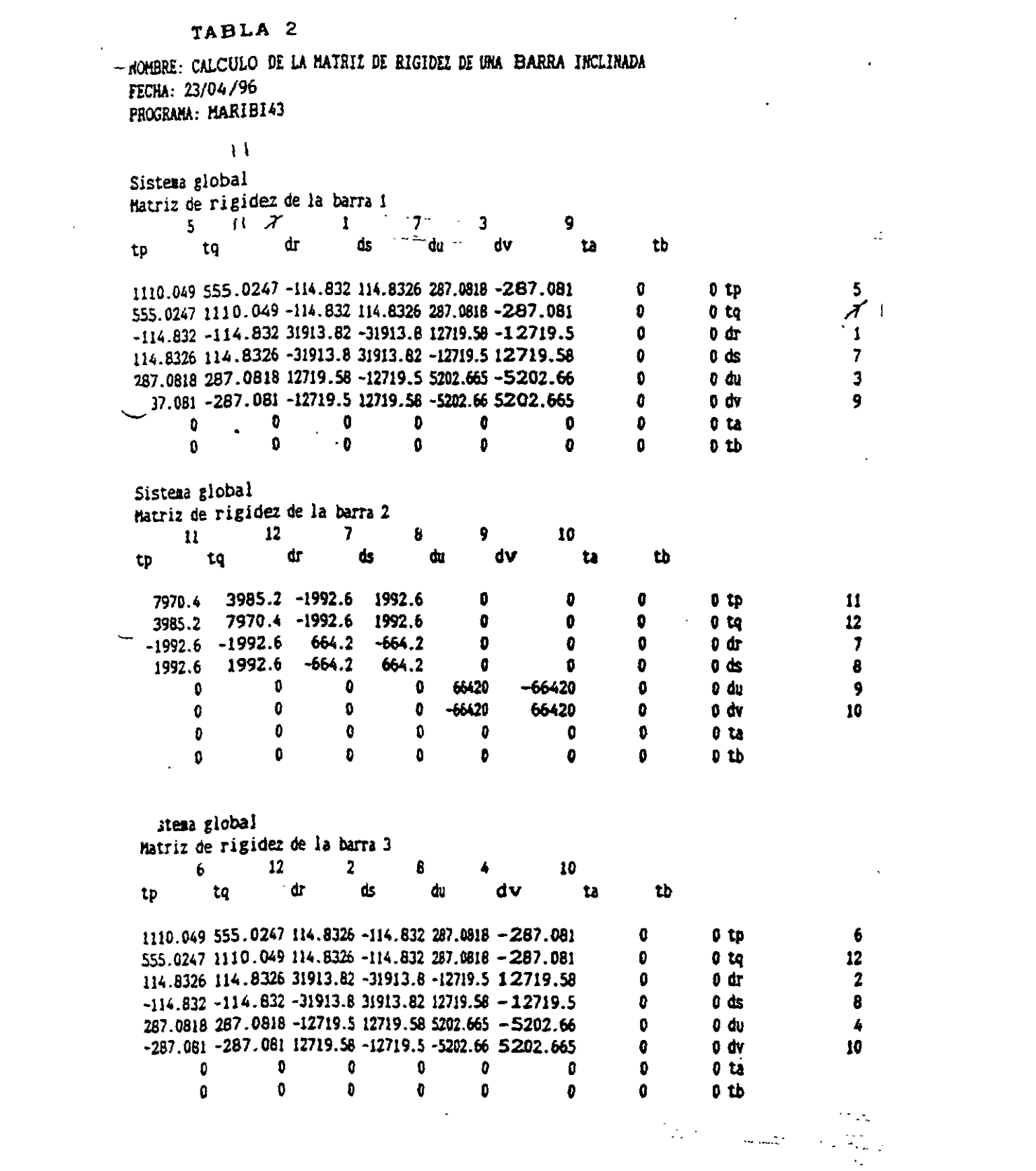

 $\frac{14}{1}$ 

 $\mathcal{L}^{\text{max}}_{\text{max}}$  and  $\mathcal{L}^{\text{max}}_{\text{max}}$ 

TABLA 3

 $\label{eq:2} \mathcal{L} = \mathcal{L} \left( \mathcal{L} \right) \left( \mathcal{L} \right) \left( \mathcal{L} \right) \left( \mathcal{L} \right)$  $\sim 10^{-11}$ 

 $\mathcal{L}^{\text{max}}_{\text{max}}$ 

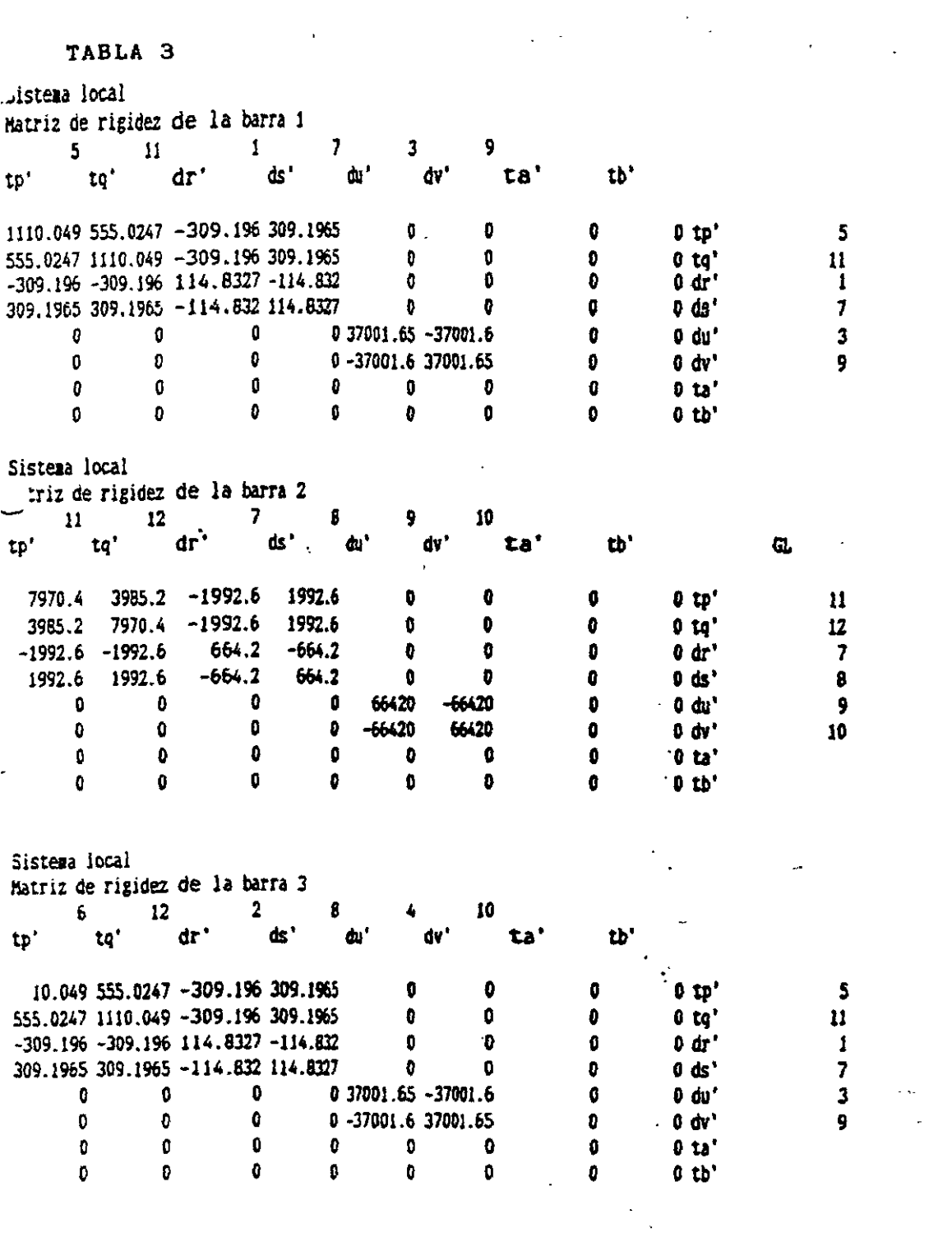

 $\overline{15}$ 

 $\label{eq:2.1} \frac{1}{\sqrt{2\pi}}\int_{0}^{\infty}\frac{1}{\sqrt{2\pi}}\left(\frac{1}{\sqrt{2\pi}}\right)^{2\alpha} \frac{1}{\sqrt{2\pi}}\int_{0}^{\infty}\frac{1}{\sqrt{2\pi}}\frac{1}{\sqrt{2\pi}}\frac{1}{\sqrt{2\pi}}\frac{1}{\sqrt{2\pi}}\frac{1}{\sqrt{2\pi}}\frac{1}{\sqrt{2\pi}}\frac{1}{\sqrt{2\pi}}\frac{1}{\sqrt{2\pi}}\frac{1}{\sqrt{2\pi}}\frac{1}{\sqrt{2\pi}}\frac{1}{\sqrt{2\pi}}\frac{$ 

 $\label{eq:2} \frac{1}{\sqrt{2}}\sum_{i=1}^n\frac{1}{\sqrt{2}}\sum_{i=1}^n\frac{1}{\sqrt{2}}\sum_{i=1}^n\frac{1}{\sqrt{2}}\sum_{i=1}^n\frac{1}{\sqrt{2}}\sum_{i=1}^n\frac{1}{\sqrt{2}}\sum_{i=1}^n\frac{1}{\sqrt{2}}\sum_{i=1}^n\frac{1}{\sqrt{2}}\sum_{i=1}^n\frac{1}{\sqrt{2}}\sum_{i=1}^n\frac{1}{\sqrt{2}}\sum_{i=1}^n\frac{1}{\sqrt{2}}\sum_{i=1}^n\frac{1$ 

 $\label{eq:2.1} \frac{1}{2} \sum_{i=1}^n \frac{1}{2} \sum_{i=1}^n \frac{1}{2} \sum_{j=1}^n \frac{1}{2} \sum_{i=1}^n \frac{1}{2} \sum_{i=1}^n \frac{1}{2} \sum_{j=1}^n \frac{1}{2} \sum_{j=1}^n \frac{1}{2} \sum_{j=1}^n \frac{1}{2} \sum_{j=1}^n \frac{1}{2} \sum_{j=1}^n \frac{1}{2} \sum_{j=1}^n \frac{1}{2} \sum_{j=1}^n \frac{1}{2} \sum_{j=1}^n \frac{$ 

 $\sim 1$ 

TABLA 4

 $\sim$ 

 $\omega = \sqrt{\omega}$ 

 $\leftarrow$ 

 $\sim$   $\sim$  $\hat{\mathbf{r}}$ 

 $\ddot{\phantom{0}}$ 

 $\ddot{\phantom{a}}$ 

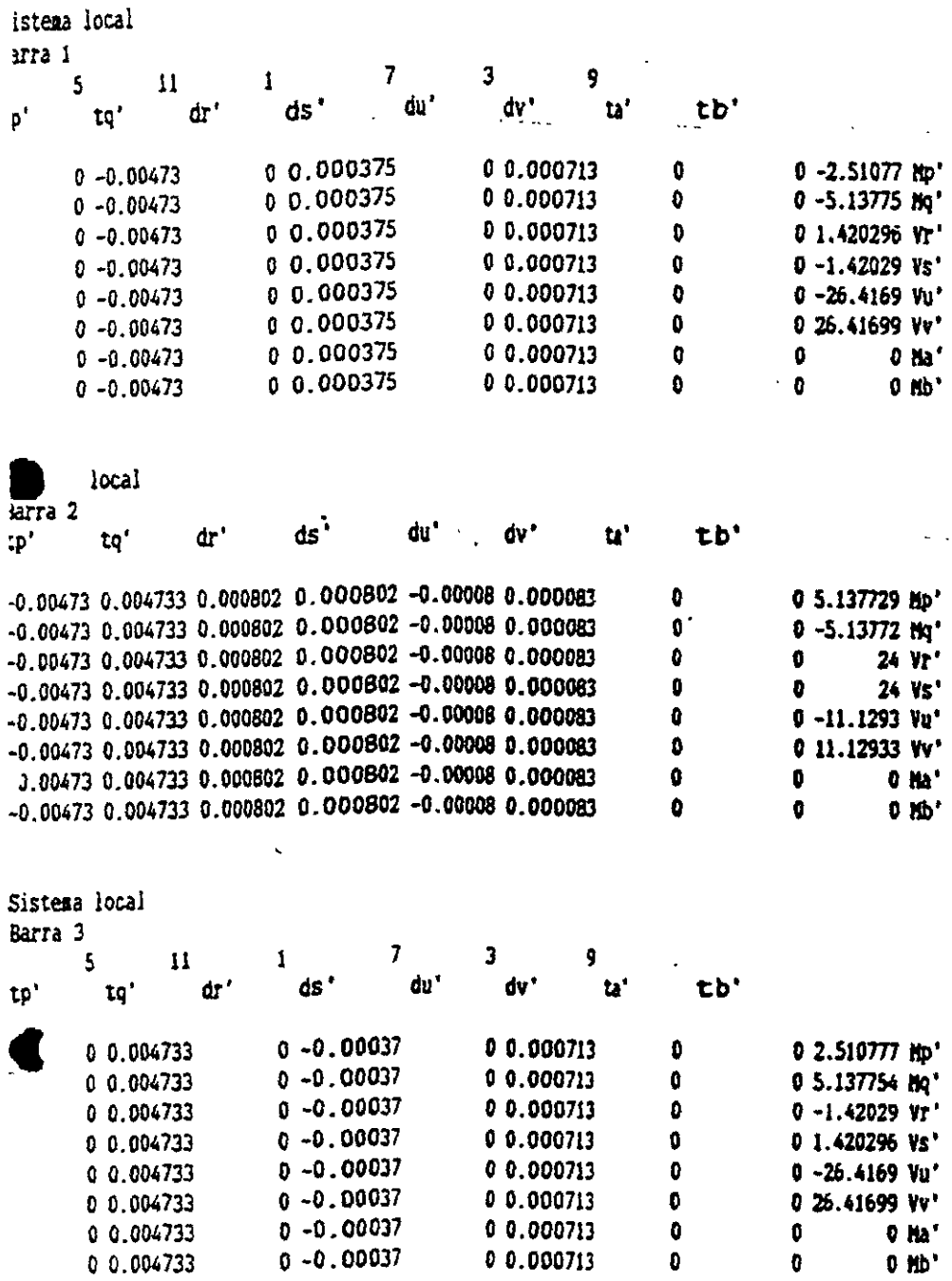

 $\sim$   $\epsilon$ 

 $\mathcal{L}^{\text{max}}_{\text{max}}$ 

 $\sim 10^7$ 

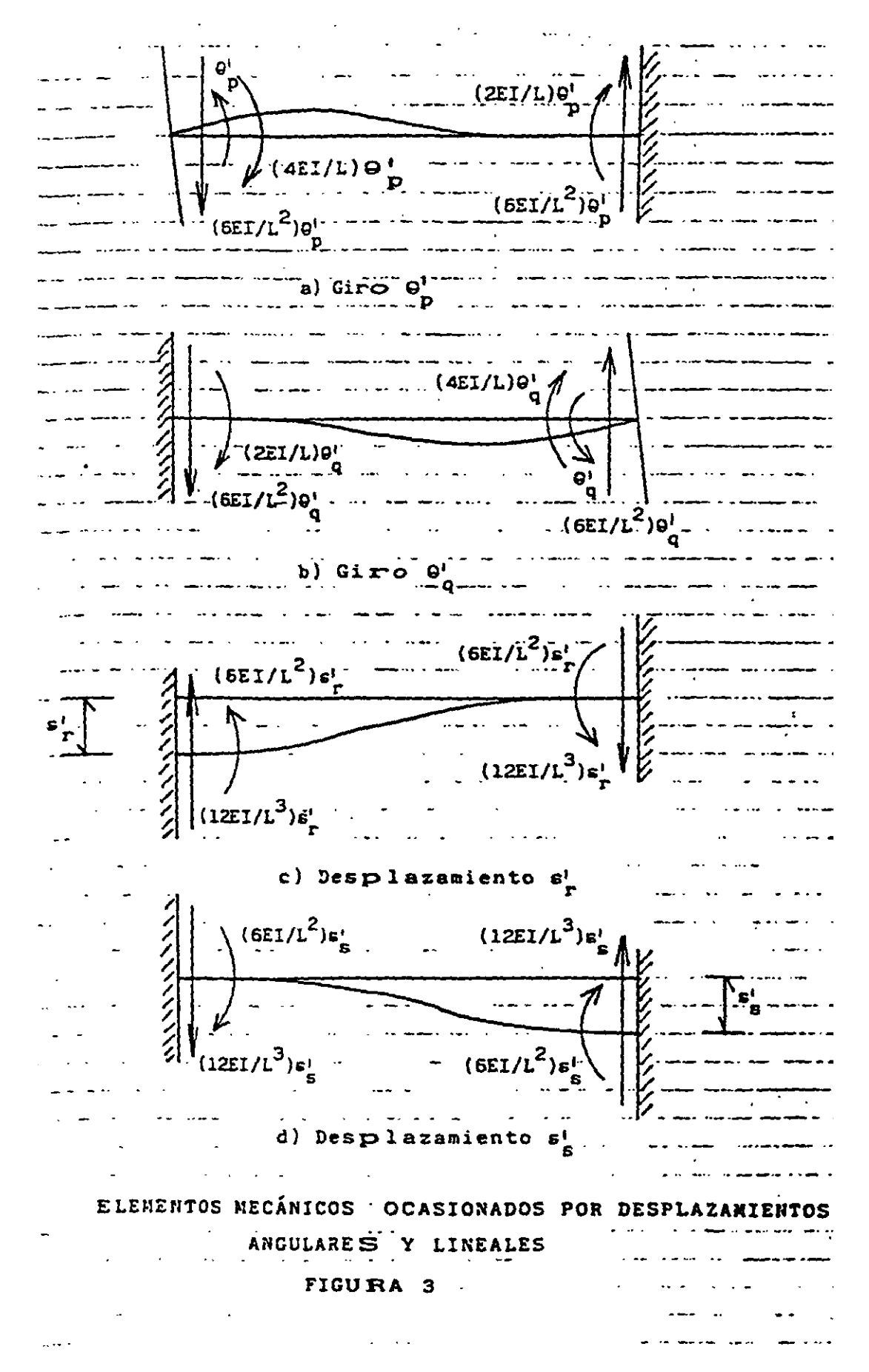

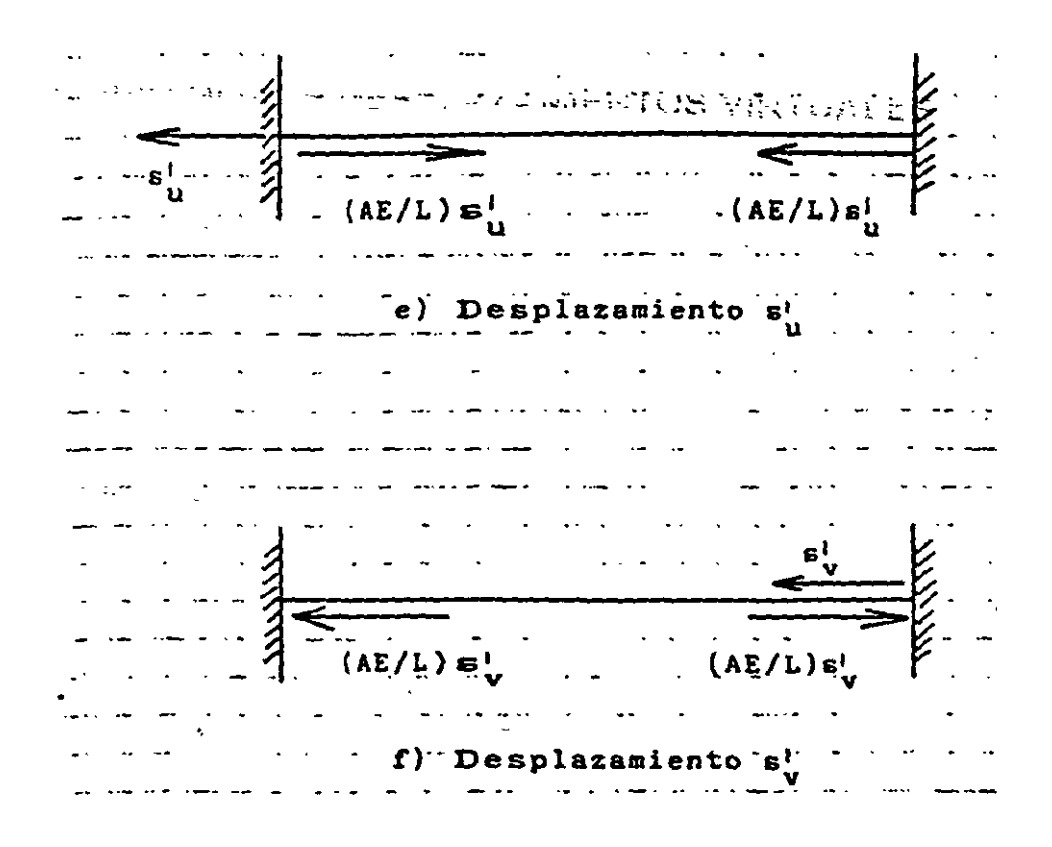

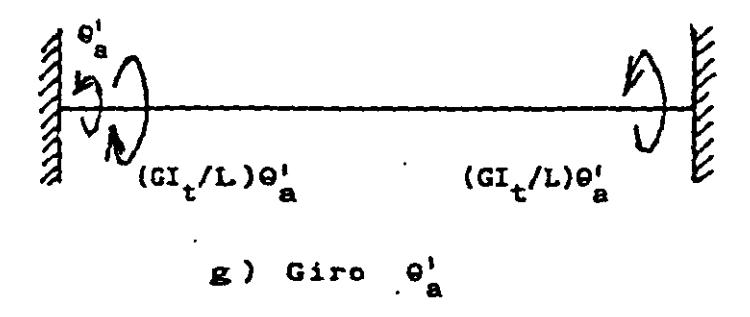

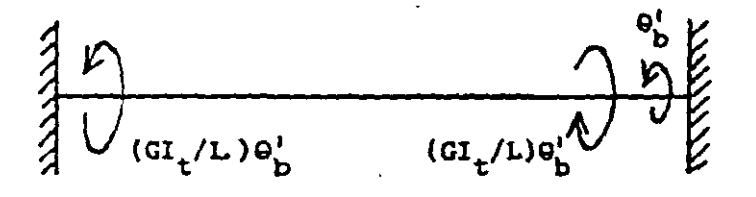

h) Giro  $\theta_{b}^{i}$ 

ELEMENTOS MECÁNICOS OCASIONADOS POR DESPLAZAMIENT OS ANGULARES Y LINEALES

FIGURA 3

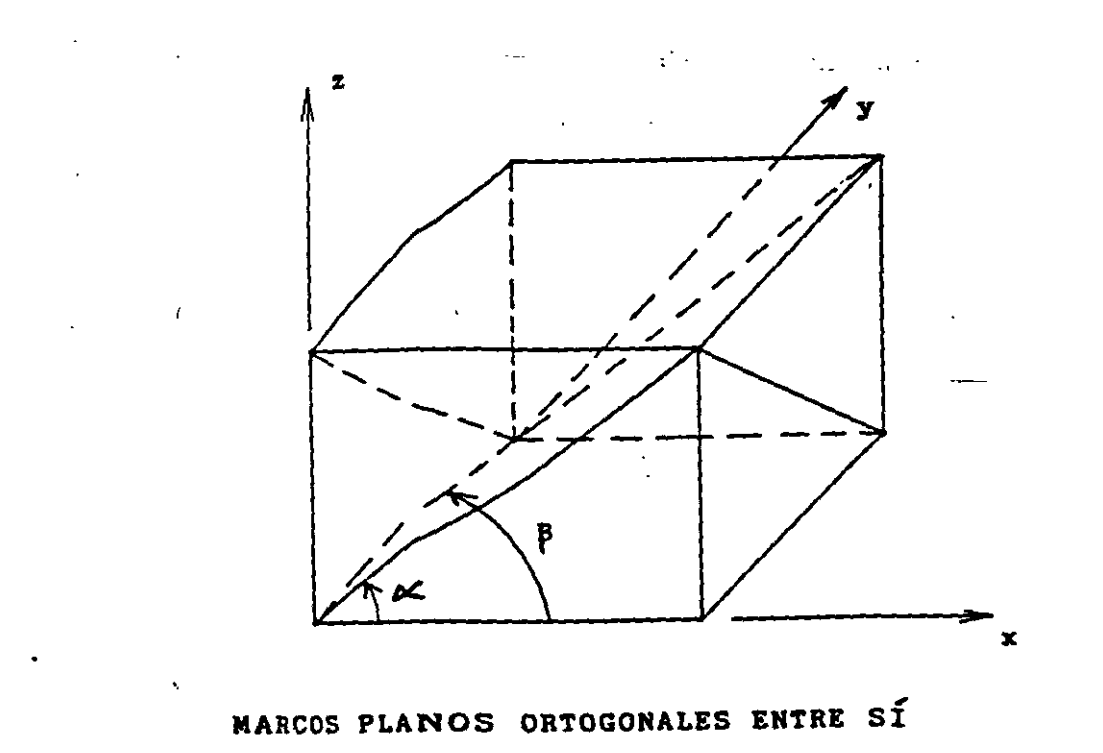

FIGURA 4

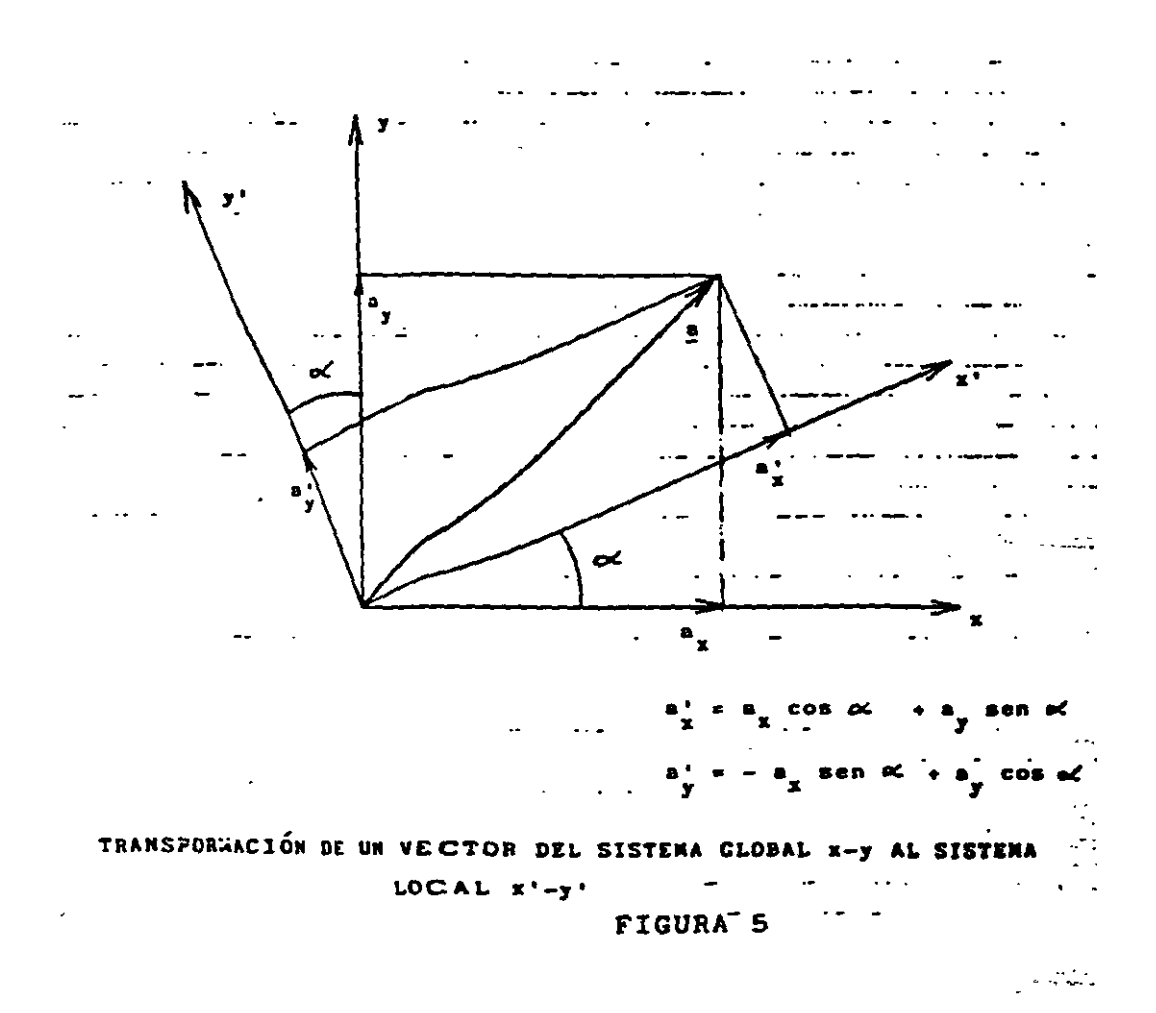

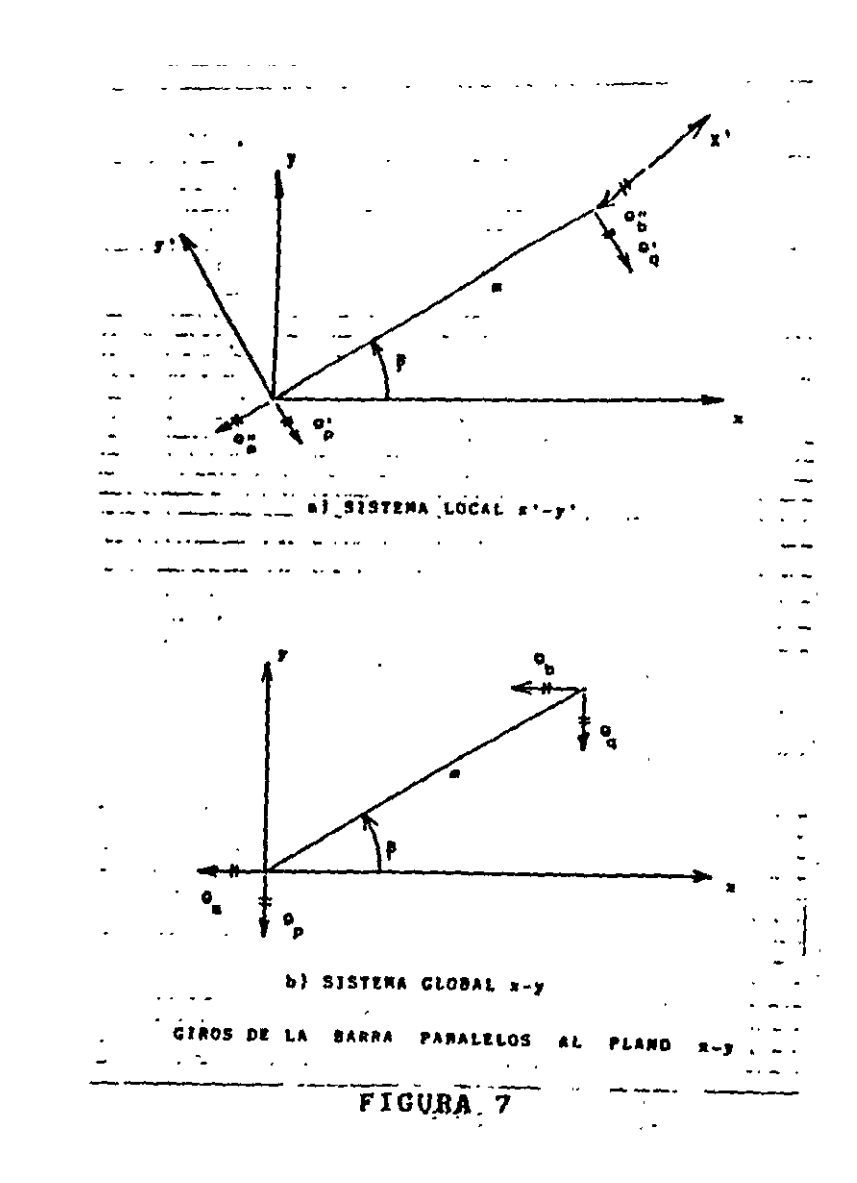

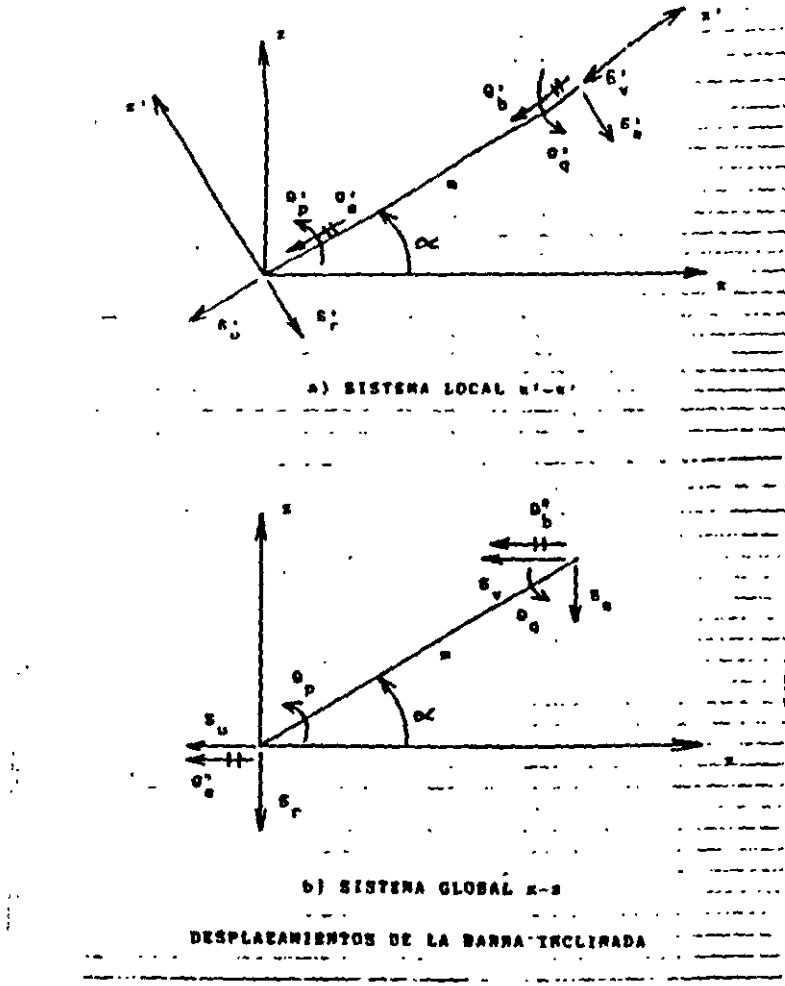

FIGURA<sup>.5</sup>6

 $\mathcal{L}$ 

 $\mathbf{S}$ 

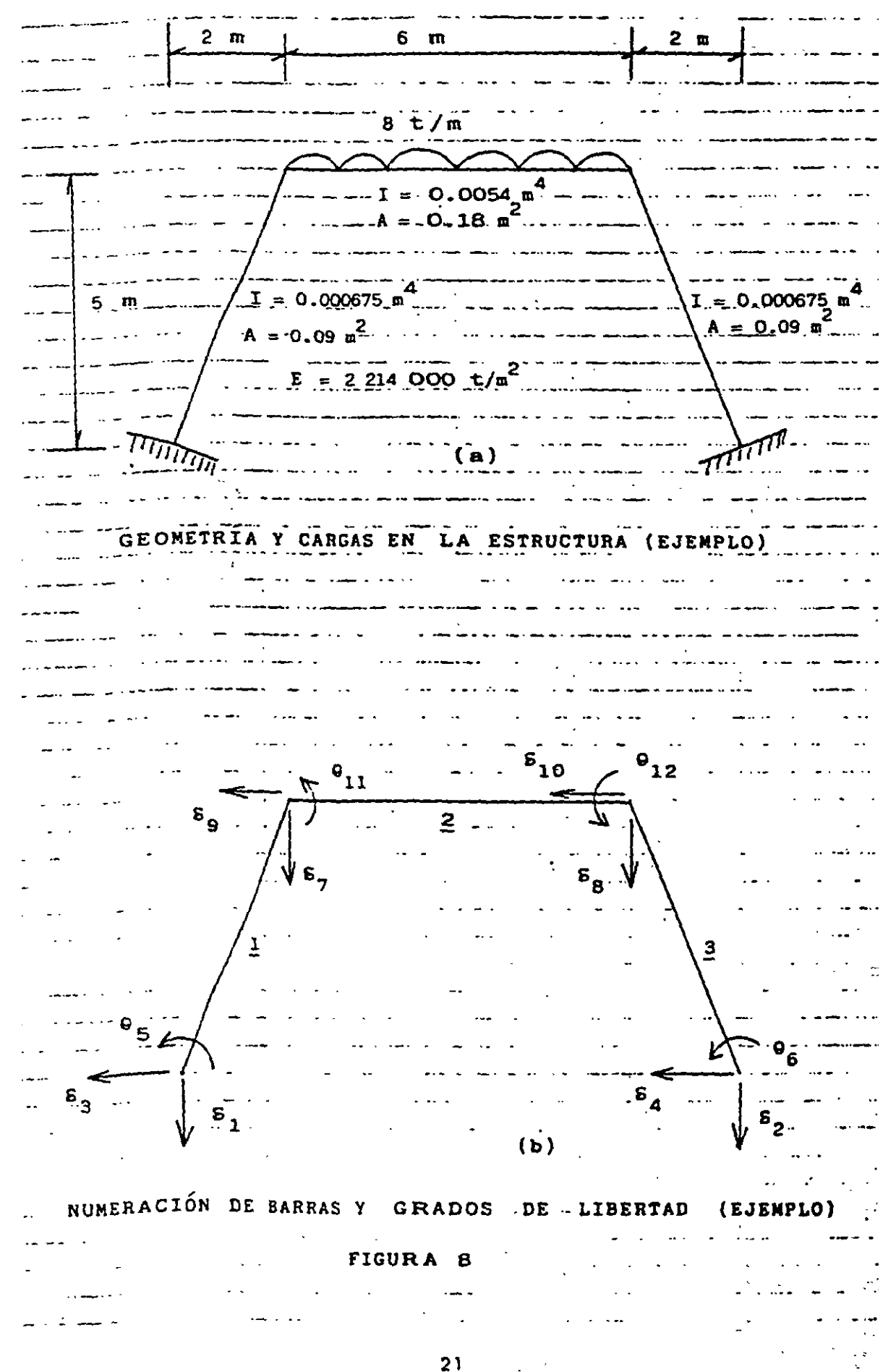

 $21 -$ 

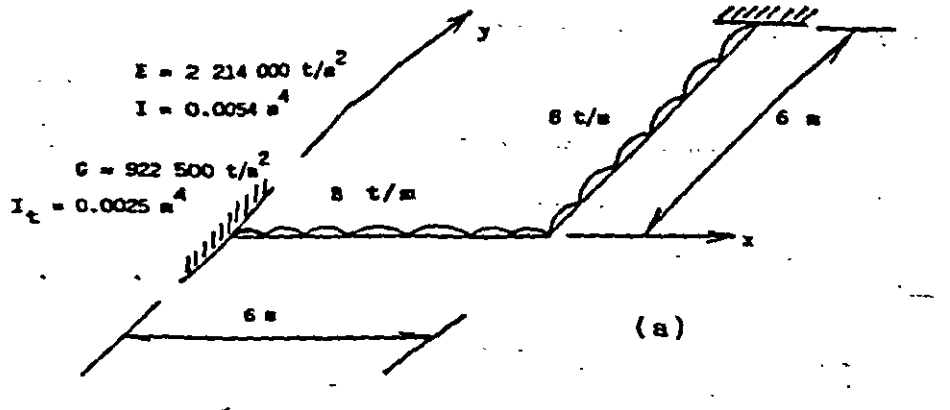

GEOMETRÍA Y CARGAS (EJEMPLO)

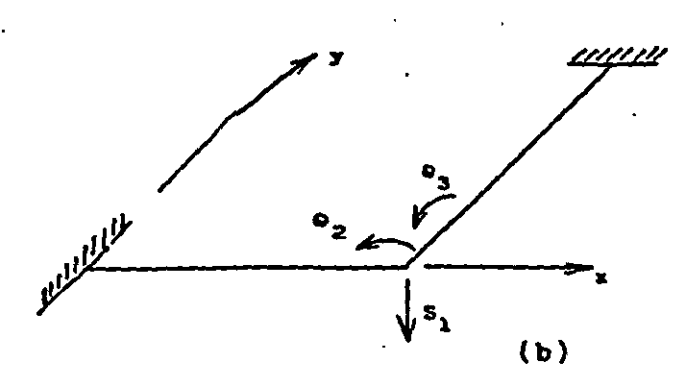

GRADOS DE LIBERTAD

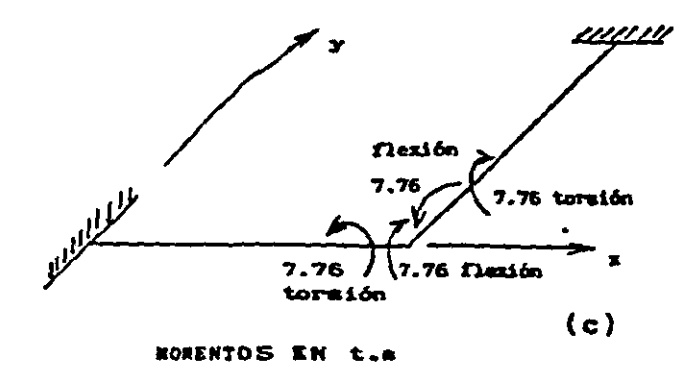

÷.

FIGURA 9

 $\mathcal{A}$ 

 $22$ 

#### ANEXO<sub>2</sub> MATRIZ DE RIGIDEZ DE UNA BARRA, SISTEMA GLOBAL MARCO CON BARRAS ORTOGONALES SIN CONSIDERAR ACORTAMIENTO DE BA RRAS, NI EFECTOS DE TORSIÓN

#### Barras horizontales

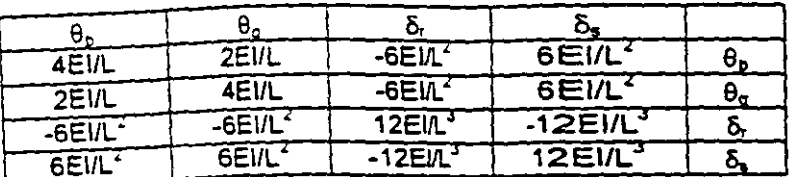

Elementos mecánicos (barra sobre nudo)

 $M_p = WL^2 + (4E1/L) θ_p + (2E1/L) θ_q - (6E1/L^2) δ_r + (6E1/L^2) δ_s$  $M_0 = 3W_L^2 + (2E1/L) \theta_p + (4E1/L) \theta_q - (6E1/L^2) \theta_r + (6E1/L^2) \theta_r$  $V_1 = -wL/2 - (6E1/L^2) \theta_p + (6E1/L^2) \theta_q + (12E1/L^3) \delta_r - (12E1/L^3) \delta_s$ <br>  $V_s = -wL/2 + (6E1/L^2) \theta_p + (6E1/L^2) \theta_q - (12E1/L^3) \delta_r + (12E1/L^3) \delta_s$ 

**Barras verticales** 

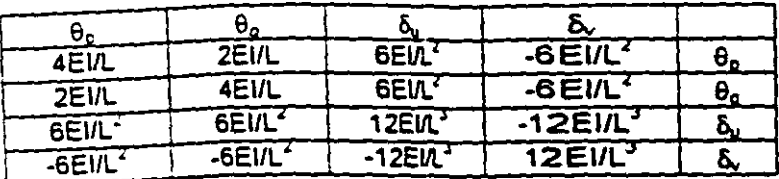

Elementos mecánicos (barra sobre nudo)

 $M_p = wL^2 + (4E1/L) \theta_p + (2E1/L) \theta_q + (6E1L^2) \delta_u - (6E1L^2) \delta_v$ <br>  $M_q = -wL^2 + (2E1/L) \theta_p + (4E1L) \theta_q + (6E1L^2) \delta_u + (6E1L^2) \delta_v$ <br>  $V_u = -wL/2 + (6E1L^2) \theta_p + (6E1L^2) \theta_q + (12E1/L^3) \delta_u - (12E1/L^3) \delta_u$ 

 $V_0 = -wL/2 - (6E1/L^2) \theta_p - (6E1/L^2) \theta_q - (12E1/L^3) \delta_u + (12E1/L^3) \delta_v$ 

ANEXO<sub>3</sub>

MATRIZ DE RIGIDEZ. BARRA DE UNA RETÍCULA DE CIMENTACIÓN, a = 0 SISTEMA GLOBAL SIN CONSIDERAR ACORTAMIENTO DE BARRAS

 $\omega_{\rm{max}}=1$ 

DIRECCIÓN x,  $\beta = 0$ 

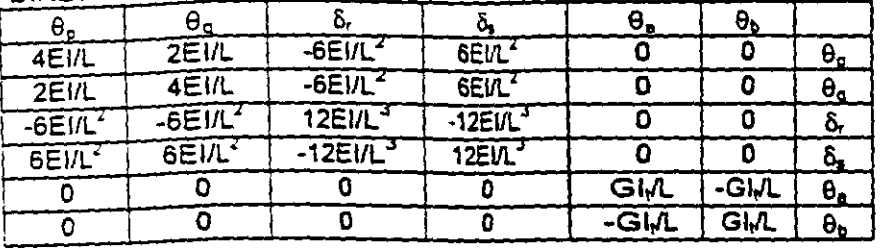

DIRECCIÓN  $y, \beta = 90^{\circ}$ 

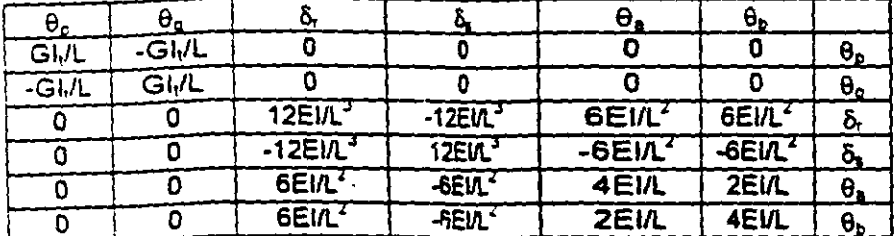

VECTOR DE CARGAS DE EMPOTRAMIENTO. BARRA DE CIMENTACIÓN. SISTEMA GLOBAL

ilich.

الرابي والمعداء

 $\sim$   $\sim$ 

 $\ddotsc$ 

 $\mathcal{E}_1$  :  $\sim 10^{-10}$ 

 $\sigma_{\rm 20}$ 

$$
B_m^* = \begin{bmatrix} \n\begin{bmatrix} wL^2/12 - (11/192) L^2 r_r - (5/192) L^2 r_s \end{bmatrix} \cos \beta & \beta_0 \\
\begin{bmatrix} -wL^2/12 + (5/192) L^2 r_r + (11/192) L^2 r_s \end{bmatrix} \cos \alpha & \beta_1 \\
\begin{bmatrix} -wL/2 + (13/32) L r_r + (3/32) L r_s \end{bmatrix} \cos \alpha & \delta_t \\
\begin{bmatrix} -wL/2 + (3/32) L r_r + (13/32) L r_s \end{bmatrix} \cos \alpha & \delta_s \\
\begin{bmatrix} -wL^2/12 + (11/192) L^2 r_r + (5/192) L^2 r_s \end{bmatrix} \sin \beta & \theta_0 \\
\begin{bmatrix} wL^2/12 - (5/192) L^2 r_r - (11/192) L^2 r_s \end{bmatrix} \sin \beta & \theta_0\n\end{bmatrix}
$$

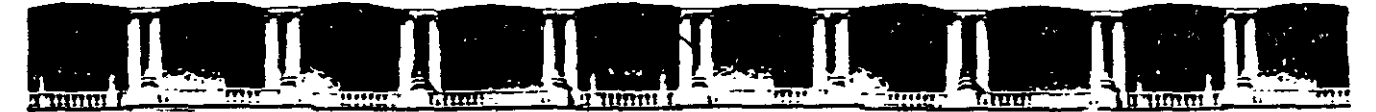

#### FACULTAD DE INGENIERÍA UNAM DIVISIÓN DE EDUCACIÓN CONTINUA

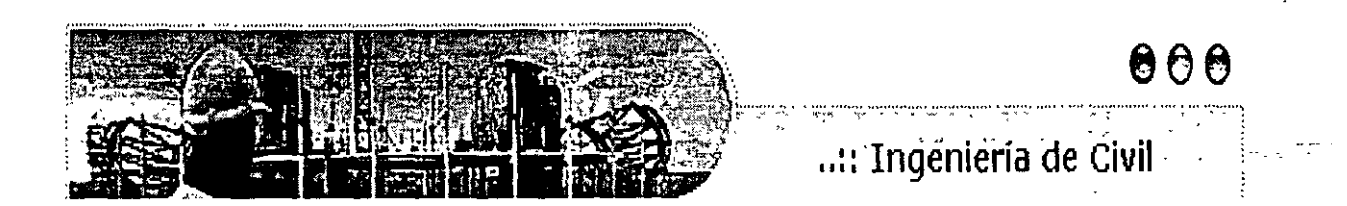

# **ANRSAS ARIERTAS**

# ANÁLISIS ESTRUCTURAL CA 467

### TEMA

## APUNTES DE CIMENTACIONES INTERACCIÓN SUELO-ESTRUCTURA

EXPOSITOR: ING. IGNACIO E. HERNÁNDEZ QUINTO DEL 27 DE JUNIO AL 01 DE JULIO DE 2005 PALACIO DE MINERÍA ,·

Palacio de Minería, Calle de Tacuba No. 5, Primer piso, Delegación Cuauhtémoc, CP 06000, Centro Histórico, México D.F., APDO Postal M-2285 · Tels: 5521.4021 al 24, 5623.2910 y 5623.2971 · Fax: 5510.0573

#### APUNTES DE CIMENTACIONES INTERACCIÓN SUELO-ESTRUCTURA

#### NOTA PRELIMINAR

La interacción suelo-estructura es aquella parte de la ingeniería que estudia las deformaciones del terreno de cimentación cuando éstas se ven afectadas por la presencia y rigidez de la propia estructura La influencia de la estructura puede ser en condiciones estáticas, lo cual es tratado por la interacción estática suelo-estructura, o puede ser en condiciones dinámicas, lo cual cae en el campo de la interacción dinámica suelo-estructura.

#### INTERACCIÓN ESTÁTICA SUELO-**ESTRUCTURA**

Se conocen como métodos de interacción estática suelo-estructura aquellos procedimientos que para el cálculo de las deformaciones del terreno de cimentación toman en cuenta la rigidez de la estructura. Todos estos métodos están basados en el principio de que en el contacto cimiento-terreno los desplazamientos tanto de la subestructura como los del terreno son iguales, es decir, existe compatibilidad de deformaciones entre estructura y suelo.

En términos generales, el procedimiento de cálculo para la interacción suelo-estructura consiste en tres pasos: (a) se calculan los desplazamientos de la subestructura, (b) se calculan los desplazamientos del terreno de cimentación, y (c) se establece la compatibilidad de deformaciones entre estructura y suelo.

Podemos distinguir dos dases de situaciones en relación con la interacción; (i) cuando los cimientos están suficientemente separados, de tal forma que la carga sobre un apovo no ejercie. influencia sobre los desplazamientos de los Agustin Deméneghi Colina Héctor Sangines Garcia

to all allowed the state of the

apovos vecinos (este fanómeno se presenta usualmente en zapatas aisladas), y (ii) cuando se trata de un cimiento continuo donde el desplazamiento de un punto de dicho cimiento está afectado por la carga repartida en toda la subestructura (es el caso de zapatas comdas o losas de cimentación).

#### Interacción suelo-zapatas aisiadas

#### Definición de módulo de reacción

Para llevar a cabo la interacción suelo-zapatas aisladas, se hace uso del concepto de módulo de reacción o módulo de rigidez del terreno de cimentación, el cual se presenta en los siguientes párrafos.

Definamos el módulo de reacción o rigidez lineal vertical de un cimiento de la siguiente forma

$$
K_v = Q_v / \delta_v \tag{1}
$$

donde Q, es la fuerza vertical aplicada al cimiento y & es el asentamiento vertical ocasionado por Q.

Se define la rigidez lineal horizontal de un cimiento

$$
K_n = Q_n / \delta_n \tag{2}
$$

donde Q<sub>h</sub> es la fuerza horizontal aplicada al cimiento y  $\delta_n$  es el desplazamiento horizontal producido por Q.

Se define la rigidez a la rotación de un cimiento

 $K = MB$  $(3)$ 

Profesores del Departamento de Geotecnia. División de Ingeniería Civil, Topográfica y Geodésica. Facultad de Ingeniería. UNAM

donde M es el momento aplicado al cimiento y θ el ángulo -- en radianes- producido por dicho momento.

Análisis de la interacción suelo-zapatas<br>aisladas el ángulo -en radianes- producido por dicho por dicho por dicho por dicho por dicho por dicho por dicho por di<br>En por dicho por dicho por dicho por dicho por dicho por dicho por dicho por dicho por dicho por dicho por dic

llustremos la solución de la interacción suelozapatas aisladas con el marco de la fig 1 (ejemplo 1). La rigidez vertical del terreno de cimentación vale  $K_r = 2331.96$  l/m, la rigidez honzontal K<sub>n</sub> = 1901.38 l/m y la rigidez a la rotación  $K = 1102.81$  t.m/rad.

zapatas al marco de la figura con el marco de la figura de la figura de la figura de la figura de la figura de<br>1990 - La figura de la figura de la figura de la figura de la figura de la figura de la figura de la figura de (emplo et metodo de tigidezes pala et análisis de la estructura (véase el anexo 1), en el que se debe cumplir

$$
\underline{K}\,\underline{5} + \underline{P}^{e} + \underline{P}^{e} = 0 \tag{4}
$$

Utilizaremos el método de rigideces para el

 $K =$  matriz de rigidez de la estructura

 $\delta$  = vector de desplazamientos

 $P^e$  = vector de cargas de empotramiento

 $P<sup>c</sup>$  = vector de cargas concentradas

La formación de la matriz  $K$  y de los vectores  $\delta$ ,  $P^*$  y  $P^c$ , para et marco de la fig 1, viene descrito en el anexo 1; como resultado de esto, en la fig 2 se exhiben los grados de libertad de las<br>estructura, y en las tablas 1, 2 y 3 la matriz des rigidez K, el vector de cargas de empotramiento.  $P^*$  y el vector de cargas concentradas  $P^c$  de toda la estructura, respectivamente (En la tablea 1 sólo incluimos los renglones de  $\delta_1$ ,  $\delta_3$ ,  $\delta_5$ ,  $\delta_7$ ,  $\delta_9$  y  $\theta_{11}$ , porque, por simetria  $\delta_2 \approx \delta_1$ ,  $\delta_4 \approx \delta_3$ ,  $\Theta_6$  $= -\theta_5$ ,  $\delta_8 = \delta_7$ ,  $\delta_{10} = -\delta_9$ ,  $\theta_{12} = -\theta_{11}$ .)

p• y el-vector de cargas concentradas *e'* de dez del terreno de cimentación se puecte. incluir en el vector de cargas concentradas  $\underline{P}^c$ , de la siguiente forma: las fuerzas Q<sub>v</sub>, Q<sub>n</sub> y M se pueden obtener con las ecs 1 a 3

La ngídez del terreno de cimentación se puede

induir en el vector de cargas concentradas pe,  $\zeta_n$ ,  $\delta_n$  ... (6)

pueden obtener con las ecs 1 a 3

En la fig 3 se muestran las reacciones del terreno en función de las rigideces del mismo y.<br>de los desplazamientos.

Usando las ecs 5 a 7 calculamos las fuerzas Q<sub>VI</sub>, Q<sub>V2</sub>, Q<sub>N3</sub>, Q<sub>N4</sub>, M<sub>5</sub> y M<sub>6</sub>:

terreno en función de las rigideces del mismo y  $231.96$  o<sub>1</sub>,  $Q_{v2} = 2231.9$  $M<sub>5</sub> = 1102.81 \theta<sub>5</sub>$ ,  $M<sub>6</sub> = 1102.81 \theta<sub>6</sub>$ 

El vector de cargas concentradas queda

$$
P^{\epsilon} = \begin{bmatrix} 2231.96 & \delta_{1} \\ 2231.96 & \delta_{2} \\ 1901.38 & \delta_{3} \\ 1901.38 & \delta_{4} \\ 1901.38 & \delta_{4} \\ 1102.81 & \theta_{6} \\ 0 & 0 \\ 0 & 0 \\ 0 &
$$

o  $\frac{4}{5}$ (tabla 1), P° (tabla 2) y P° (ec 8), y resolviendo el sistema de ecuaciones, obtenemos

 $\delta_1$  = 0.010291 m,  $\delta_3$  = 0.0055104 m  $\theta_5 = 0.00049148$ ,  $\delta_7 = 0.013289$  m  $\delta_9 = -0.000078886$  m,  $\theta_{11} = -0.0054707$ 

Los elementos mecánicos en las barras de estructura se calculan siguiendo el procedimiento indicado en el anexo 1. (Lo dejamos como ejercicio al lector.)

Las fuerzas en los apoyos se determinan con<sup>.</sup><br>las ecs 5 a 7 estructura se calculan siguiendo el proof de proof de proof de proof de proof de proof de proof de proof de pr<br>En proof de proof de proof de proof de proof de proof de proof de proof de proof de proof de proof de proof de

i 5 a 7<br>2<sub>x2</sub> = 2331.96(0.010291) = 23.998 t<br>indix como egercicio al 10.477.1  $Q_M$  = 1901.38(-0.0055104) = -10.477 t M<sub>5</sub> = 1102.81(0.00049148) = 0.542 Lm<br>M<sub>6</sub> = 1102.81(-0.00049148) = -0.542 Lm

 $a_{2}$ .,  $a_{3}$ <br>, amos otro ejemnio, el de la fig 4 (ejemni $\prime$ amos otro ejemplo, el de la ng 4 (ejemplo).<br>Internacionale las afostos de acordomicato 2), despreciando los efectos de acortamiento de barras. En la fig. 5 y en la tabla 4 se  $\left\{\right.$  in la barras. En la fig 5 y en la tabla 4 se  $\epsilon$  = 3n la<br>numeración de barras y grados de lib ...Las matrices de rigidez y los vectores de cargas de

> $R_{\rm eff} = 10^{12} \, {\rm erg}$  $2\pi$ ), despreciando los efectorios de aa $\mathcal{A}$ barras. En la fig 5 y en la tabla 4 118 1 '" la

empotramiento se hallan con los valores del anexo 3 (marcos planos con barras ortogonales, sin considerar el acortamiento de barras).

o

 $1\delta$ 

ka sistem

Barra 1

| Matriz de rigidez |  | the contract of the contract of the contract of the contract of the contract of the contract of the contract of |  |  |
|-------------------|--|----------------------------------------------------------------------------------------------------|--|--|

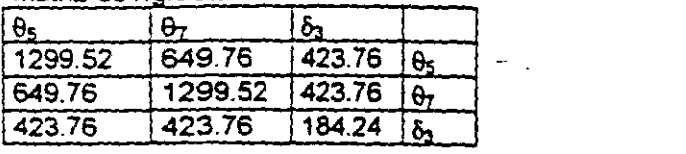

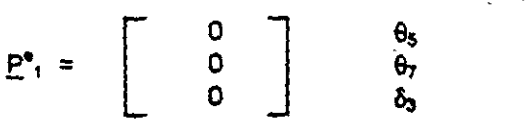

 $\frac{Barra}{\theta_h}$  2<br>  $\frac{B_n}{\theta_h}$   $\frac{b_1}{\theta_h}$   $\frac{b_2}{\theta_h}$   $\frac{b_3}{\theta_h}$ o  $\frac{\theta_8}{1299.52}$  649.76 423.76  $\theta$  $423.76$   $\theta_0$ 423.76 184 423.76

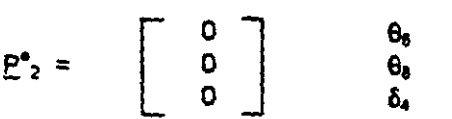

Barra 3

Matriz de noidez

| $\theta$  | θ.              | O1                | i On     |          |
|-----------|-----------------|-------------------|----------|----------|
| 7970.4    | 3985.2          | $-1992.6$ 1992.6  |          |          |
| 3985.2    | 7970.4          | 1-1992.6   1992.6 |          |          |
| $-1992.6$ | $-1992.6$ 664.2 |                   | $-664.2$ | $\delta$ |
| 1992.6    | 1992.6          | -664.2            | 664.2    | ኤ        |

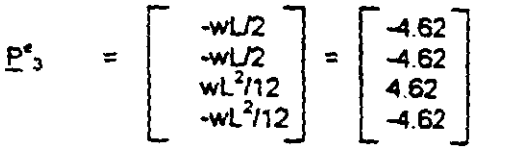

*p•* \_3 - *·w!.12* -wlJ2 J - - wl2112 - (En la tabla 5 sólo incluim າດ ເດນາລັບ ຣັບເບ ແນບແທດ<br>າ. 6x V <del>0n</del>. ດອກນຂ. ກ gas oe<br>exhiber simetria  $\delta_2 = \delta_1$ ,  $\delta_4 = -\delta_3$ ,  $\theta_6 = -\theta_5$ ,  $\theta_8 = -\theta_7$ .)

empotramiento de la estructura se expedición de la estructura se expedición de la estructura se expedición de<br>1 de estructura se expedición de la estructura se expedición de la estructura se expedición de la estructura s en las tablas 5 y 6. (En las tablas 5 sólo llas tablas 5 sólo llas tablas 5 sólo llas tablas 5 sólo llas tabla<br>Tablas 5 sólo llas tablas 5 sólo llas tablas 5 sólo llas tablas 5 sólo llas tablas 5 sólo llas tablas 5 sólo l

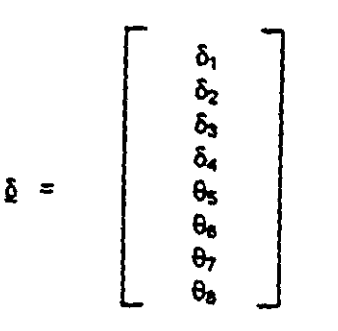

El vector de cargas concentradas vale (fig 4)

 $\hat{f}$ 

$$
P^{\epsilon} = \begin{bmatrix} Q_{01} - 1.2 \\ Q_{02} - 1.2 \\ Q_{03} \\ Q_{04} \\ Q_{05} \\ Q_{06} \\ 0 \\ 0 \end{bmatrix}
$$

La rigidez del terreno de cimentación la  $5a$  $ecs1a3$ 

$$
Q_v = K_v \delta_v \tag{9}
$$

$$
Q_n = K_n \, \delta_n \tag{10}
$$

 $M = K \theta$  $(11)$ 

En la fig 6 se indican las reacciones del suelo<br>en función de las rigideces y los desplazamientos.

#### Sustituyendo valores

 $Q_{y1}$  = 2331.96  $\delta_1$ ,  $Q_{y2}$  = 2331.96  $\delta_2$  $Q_{h3}$  = 1901.38  $\delta_3$ ,  $Q_{h4}$  = 1901.38  $\delta_4$  $M<sub>5</sub>$  = 1102.81  $\theta<sub>5</sub>$ ,  $M<sub>6</sub>$  = 1102.81  $\theta<sub>6</sub>$ 

El vector de cargas concentradas queda

$$
Pc = \begin{bmatrix} 2331.96 & \delta_{1} - 1.2 \\ 2331.96 & \delta_{2} - 1.2 \\ 1901.38 & \delta_{3} \\ 1901.38 & \delta_{4} \\ 1102.81 & \theta_{5} \\ 1102.81 & \theta_{6} \\ 0 \\ 0 \end{bmatrix}
$$

f" = 1102.81 9s

 $\mathbb{R}^{\mathcal{A}}$  and  $\mathbb{R}$ 

Reemplazando en la ec 4  $\overline{a}$  .  $\overline{a}$ 

3

 $-4.62 - 1.2 + 2331.96 \delta_1 = 0$  ( $\delta_1$ )  $184.245_3 + 423.766_5 + 423.766_7 + 1901.385_7 = 0$  (6)  $423.76$   $\delta_3$  + 1299.52  $\theta_5$  + 649.76  $\theta_7$  + 1102.81  $\theta_5$  = 0 ( $\theta_6$ )<br>426.76  $\delta_5$  + 649.76  $\theta_5$  + 5284.72  $\theta_7$  + 4.62 = 0 ( $\theta_7$ )  $426.76\,6_3 + 649.76\,6_5 + 5284.72\,6_7 + 4.62 = 0$ 

Resolviendo el sistema de ecuaciones

 $\delta_1 \approx 0.0024958$  m,  $\delta_3 \approx 0.00014033$  m<br> $\theta_5 \approx 0.00022213$ ,  $\theta_7 \approx -0.00091278$ 

Para hallar los elementos mecánicos, se utiliza el procedimiento indicado en el anexo 1. (Lo de¡amos como e¡ercicio al lector).

Las fuerzas en los apoyos se determinan con las ecs5 a 7

 $Q_{\text{v1}} = Q_{\text{v2}} = 2331.96(0.0024958) = 5.82 \text{ t}$ <br> $Q_{\text{h3}} = 1901.38(0.00014033) = 0.267 \text{ t}$  $Q_{\text{tot}}$  = 1901.38(-0.00014033) = -0.2671  $M<sub>5</sub> = 1102.81(0.00022213) = 0.245$  t.m.  $M_6$  = 1102.81(-0.00022213) = -0.245 t.m

Determinación de los módulos de reacción del suelo

La determinación de las rigideces K., K. y K. se lleva a cabo usando su definición dada por las ecs 1 a 3. Por ejemplo, el módulo K, se obtiene aplicando a la zapata una carga vertical Q, y calculando el asentamiento que produce dieha carga.

Dado el carácter no lineal de los suelos, e s necesano que tanto la carga SObre el amiento, como sus dimensiones. sean lo mas cercano posible a sus magnitudes definitivas en la estructura, pues de otro modo la determinación de las ngioeces será sólo aproximada.

#### E<sub>r</sub>empio

Determinar la ngidez lineal vertical K, de la zapata de la fig E-1, utilizando para ello la fórmula de Burtand y Burbridge. El subsuelo esta formado por una arena normalmente cargada,  $N = 15$  golpes.

Sclució11

El asentamiento en milimetros de la zapata está dado por (Burland y Burbridge, 1985)<sup>-</sup>

 $\delta$  = q<sub>n</sub>  $B^{0.7}$   $I_c$ 

$$
L_{c} = 1.17/N^{1.4}
$$

Qn = incremento neto de presión. en kPa

<sup>B</sup>= ancho de la cimentación, en metros

Sustituyendo valores  $q_n = 26/1.7(2) = 7.647$  t/m<sup>2</sup> = 74.995 kPa  $L = 0.0264$ B=1.7m  $\delta$  = 2.870 mm = 0.00287 m El módulo K. vale (ec 1)  $K = 26/0.00287 = 9059.2$  t/m

La teoría de la elasticidad proporciona los siguientes valores de los módulos de reacción, para un cimiento somero de planta circular

$$
K_v = 2ER/(1-v^2)
$$
 (12)

 $K_n = 32(1-v)GR/(7-8v)$ (13)

 $BGR^{3}/3(1-v)$ (14)

Estas fórmulas se pueden usar en zapatas rectangulares cuando  $B < L < 2.5B$ , mediante el siguiente artificio:

Sea A = BL el área del cimiento rectangular,

 $R = \sqrt{\Delta/\pi}$  (15)

Para calcular K, y K, usamos las ecs 12 y 13 con R obtenida de la ec 15.

Sea 1 = momento de inercia del cimiento alrededor del eje que se desea calcular K,

$$
R = \sqrt[4]{4\pi} \tag{16}
$$

K, se computa con la ec 14, con R obtenida de la ec 16.

Por lo ya señalado antes, los cálculos de los módulos de reacción con las ecs 12 a 14 son sólo aproximados, pues el comportamiento real de los suelos es no lineal.

Otra forma aproximada de obtener los módulos de reacción es mediante la realización de pruebas de placa (Zeevaert, 1973). Sea k, el módúlo de rigidez unitario, definido como ·

$$
k_v = Q_v / \delta_v A
$$

Siendo A = área del cimiento.

 $\mathbf{r}$ 

Si  $\vec{k}_{s1}$  es el módulo de rigidez vertical  $\vec{n}$ . nado con una prueba de placa de un , \_ de

lado, se puede emplear la siguiente fórmula (Terzaghi, 1955)

$$
k_v = k_{e1} [(B+0.3)/2B]^2
$$
 (18)

donde B es el ancho de la zapata en metros. En el caso de arcillas

$$
k_{v} = k_{e1} [(n+0.5)/1.5n)] \tag{19}
$$

donde  $n = L/B$ , siendo L la longitud del cimiento.

La tabla 7 contiene valores propuestos por<br>Terzaghi (1955) para  $k_{el}$ . Cabe destacar que las ecs 18 y 19 se deben usar con precaución, pues sólo son aproximadamente válidas cuando el suelo es isotrópico hasta una profundidad bajo el desplante del cimiento igual al ancho del mismo (Zeevaert, 1973). Por lo mismo, dichas  $e$  (Leovech, Toroj, Torio mano, escreto isotropico hasta -una profundidade -una profundidade -una profundidade -una profundidade -una profundidade -una profundidade -una profundidade -una profundidade -una profundidade bajo el desplante de ancho del amiento.<br>. mismo (Zeevaert. 1973). Por lo mismo, dichas

#### Interacción suelo-cimiento continuo

Sea un cimiento totalmente flexible con carga.<br>uniforme apoyado en un suelo cohesivo totalmente saturado. El asentamiento a largo diagrama de reacción del terreno en este caso es iqual al de la carga, es decir, la reacción es uniforme. Si dicho cimiento se apoya sobre un suelo friccionante, el asentamiento se distribuye como se indica en la fig. 7b; por ser el cimiento. uniforme S 1 dans 1 din Cho cimiento se aposto cinema de *se aposto de ser* aposto de ser aposto de ser aposto de<br>Se produce de la contrada de la ciudad de la ciudad de la ciudad de la ciudad de la ciudad de la ciudad de l suel *namin*e, el recognomi gar cacto com como se 1nd1ca en la fig 7b; par ser el amiento de la fig 7b; par ser el amiento de la fig 7b; par ser el amiento de la fig 7b; par ser el amiento de la fig 7b; par ser el amiento de la fig 7b; par ser el amiento de la fig

Sea ahora una placa de una rigidez infinita apovada en una arcilla totalmente saturada (fig. 8a). El hundimiento es uniforme, pero el<br>diagrama de reacción a largo plazo toma la forma indicada en la fig 8a. Si la placa se apoya sobre un suelo friccionante, el diagrama de dia socio inconiente, en biagrama de:<br>ión toma la forma de la fio Rh formal indicate en Islam en Islam en Islam en Islam en Islam en Islam en Islam en Islam en Islam en Islam en Is

Vemos entonces que los diagramas de asentamientos y de reacciones del terreno dependen de la clase de suelo y de la rigidez de la estructura. Un cimiento real puede quedar entre los dos casos extremos señalados, pues su noidez no necesanamente es nula o infinita. En los siguientes incisos veremos cómo se realiza la interacción suelo-estructura para su na interacción decididade es para.<br>Humante de cimenteción de rigidez finita. En es ou enforcemento de rigidez finales.

estructuras de cimentación de rigidez finita.

#### Interacción suelo-zapata corrida

Consideremos un marco estructural con una<br>cimentación a base de una zapata corrida (fio Considerer marco esta de ser una marco esta de conseguentes de asentamientos y de reacciones rainas de asemamentos y os reaculumes.<br>arrano de cimentación (fig.9 h v c).  $\mathbf{P}$  and  $\mathbf{P}$  and  $\mathbf{P}$  and  $\mathbf{P}$  are traded to  $\mathbf{P}$  and  $\mathbf{P}$ 

Comencemos con el diagrama de reacciones. En el caso general, la forma del diagrama es diferente de una reacción uniforme (fig 9b).<br>Sustituyamos la curva de reacción del terreno. por una serie de reacciones uniformes  $r_1, r_2, ...$ r. (fig 10a); el análisis estructural lo llevamos a cabo utilizando el método de rigideces, considerando las reacciones r, como incógnitas. A continuación, aplicando la tercera ley de Newton, aplicamos las carpas ri sobre el terreno. (fig 10b), y obtenemos los hundimientos de éste en función de las r., empleando el método de Chamecki (1956). El problema de la interacción se resueive estableciendo la compatibilidad de deformaciones entre estructura y suelo, es decir, si el suelo está en contacto con la estructura de cimentación, las deformaciones de de comentación, nos colonidadorios.<br>Inha madina dahan car invalas de circuito el suelo en contacto contacto contacto con la suelo contacto con la contacto contacto contacto con

a) Análisis estructural de ambos medios deben ser iguales.

El análisis estructural lo realizamos empleando<br>el método de rigideces. La matriz de rigidez, el et análisis est ampliado montre y arribador.<br>Index concentrados se obtienen como es ii yas conceniu auas se opiemen como se.<br>Lan el anexo 1 vector de cargas de empotramiento y et vector de empresas de empresas de empresas de empresas de empresas de e<br>En 1990, est vector de empresas de empresas de empresas de empresas de empresas de empresas de empresas de empr

En una barra de cimentación (fig 11), el vector de cargas de empotramiento para el sistema

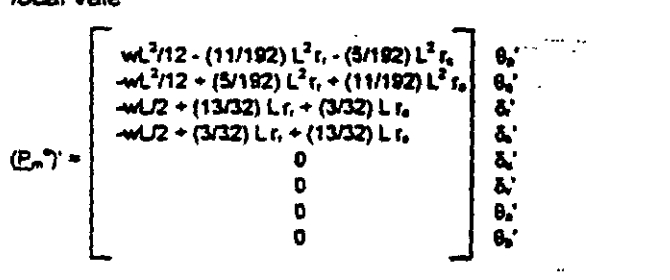

En el sistema global, dado que  $\alpha = \beta = 0$ , el vector de cargas de empotramiento queda En el sistema global, dado que ex = 11 " O, el

vedor de cargas de empotramiento queda

$$
P_m^{n} = \begin{bmatrix} wL^2/12 - (11/192)L^2r_r - (5/192)L^2r_s & 0, \\ -wL^2/12 + (5/192)L^2r_r + (11/192)L^2r_e & 0, \\ -wL/2 + (13/32)Lr_r + (3/32)Lr_s & 0, \\ -wL/2 + (3/32)Lr_r + (13/32)Lr_e & 0, \\ 0 & 0 & 0, \\ 0 & 0 & 0, \\ 0 &
$$

#### b) Cálculo de deformaciones del suelo

Las cargas que transmite la estructura al terreno de cimentación son iguales en magnitud *y* de sentido contrario a las reacciones del suelo sobre la estructura, por la tercera ley de Newton (Oeméneghi, 1996). Calculemos los asentamientos del terreno en función de estas cargas: consideremos una reacción r. actuando en la superficie (fig 12); la presión vertical vale  $r_{\rm s}d_{\rm s}/a_{\rm k}$ . donde d<sub>k</sub> y a<sub>x</sub> son la longitud y el área en las que actúa la carga, respectivamente. La deformación del estrato de espesor H<sub>i</sub>, debida a la carga  $r_k$  vale

$$
\delta_{ijk} = (1/E_{\text{zi}}) H_j \sigma_{\text{zi}} k
$$

pero

$$
\sigma_{\text{zuk}} = I_{\text{zuk}} r_{\text{k}} d_{\text{k}} / a_{\text{k}}
$$
 (21)

donde 1<sub>2pk</sub> es el valor de influencia vertical, el cual es igual al esfuerzo normal vertical en el punto ij, producido por una presión unitaria actuando en el área a<sub>k</sub> (Zeevaert, 1973).

E<sub>zi</sub> es el módulo lineal de deformación, el cual se define como el cooente del esfuerzo normal vertical entre la deformación unitana vertical que se presenta, en el punto ij.

Sustituyendo

 $\delta_{\rm int}$  = (1/E<sub>zn</sub>) H<sub>1</sub> 1<sub>zn</sub> r r dwa...

La deformación del estrato *j,* debida a todas las cargas vale

$$
\delta_{\boldsymbol{\psi}_i} \approx (1/E_{2\boldsymbol{\psi}_i}) \; H_j \sum_{\kappa=1}^N I_{\boldsymbol{\xi} \boldsymbol{\psi}_i} r_{\kappa} d_{\boldsymbol{\psi}} / a_{\boldsymbol{\chi}_i}
$$

donde  $r_x$  = número total de cargas  $r_y$ .

Si consideramos además una deformación previa  $\delta_{\alpha}$ , el asentamiento bajo el punto i vale

$$
\delta_i = \delta_{ci} + \sum_{j=1}^{ns} (1/E_{zij}) H_j \sum_{k=1}^{ns} I_{izjk} r_k d_k / a_k
$$
 (22)

donde  $n_a$  = número total de estratos.

En la ec 22, los hundimientos del terreno quedan en función de las cargas r.

Cabe adarar que, aunque aparentemente el procedimiento es unidimensional, en la práctica se pueden tomar en cuenta, en la estimación de E<sub>xi</sub> tanto los incrementos de esfuerzo horizontal como el efecto de la presión de confinamiento en Ja rigidez del suelo, asf como el hecho de que la QJrva esfuerzo-deformación unitaria es no lineal. En efecto, E<sub>zi</sub> está dado por

$$
E_{zi} = \sigma_{zi} / \epsilon_{zi}
$$
 (23)

Siendo d<sub>at</sub> el esfuerzo normal vertical en el punto ij (a la mitad del estrato j), y  $\varepsilon_{21}$  la deformación lineal unitaria vertical del estrato j.  $\epsilon_{\rm eff}$  se puede calcular usando una teoría no lineal o una teoría lineal.

Los esfuerzos normales vertical y horizontales ( se obtienen aplicando la ec 21 para todas cargas r., es decir

$$
\sigma_{zi} = \sum_{k=1}^{N} i_{zijk} r_k d_k / a_k
$$
 (24)

$$
\sigma_{xq} = \sum_{k=1}^{rr} i_{xqk} r_k d_k / a_k
$$
 (25)

$$
\sigma_{\mathbf{y}} = \sum_{k=1}^{m} i_{\mathbf{y} \mathbf{z}_k} r_k d_k / a_k
$$
 (26)

#### e) Compatibilidad de deformaciones

En esta etapa se establece la compatibilidad de deformaciones entre estructura y suelo de cimentación, lo que equivale a considerar que tanto los desplazamientos de la estructura como los del terreno son iguales, es decir, que el suelo no se despega de la estructura (Deméneghí, 1996).

#### Comportamiento no *lineal*

Ilustraremos la forma de realizar el anéliilis (' interacción no lineal suelo-zapata corrida con L. cimiento de la fig 13 (ejemplo 3). Para **Acule** de las deformaciones del suelo usar el método

Á

no lineal del anexo 1 del capitulo 2, con las propiedades indicadas en la tabla 8.

#### a) Análisis estructural

empleando el método de rigideces, descrito en<br>el anéxo 1. En la fig 14 se muestran los grados de libertad y en la fig 15 el sistema de cargas sobre la estructura. Las matrices de rigidez se obtienen con los valores del anexo 3, dado que se trata de barras honzontales. Los vectores de cargas de empotramiento se calculan con la ec 20.

se trata de barras honzontales. Los vectores de Matriz de rigidez. Barra 1

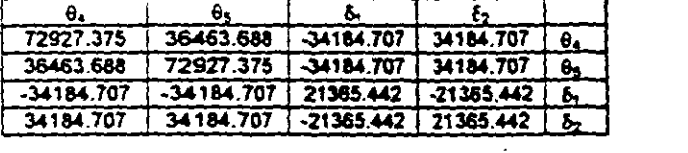

Matriz de rigidez. Barra 2.

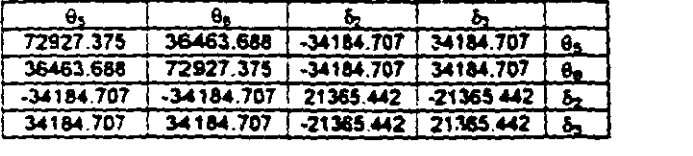

Vector de cargas de empotramiento. Barra 1.

$$
P_1^* = \begin{bmatrix} 3.15733-0.58667r_1-0.26667r_2 \\ -3.15733+0.26667r_1+0.58667r_2 \\ -5.92+1.3r_1+0.3r_2 \\ -5.92+0.3r_1+1.3r_2 \end{bmatrix} \begin{matrix} 0 \\ 0 \\ 0 \\ 5 \\ 6 \\ 6 \end{matrix}
$$

i<br>İ *E,""* ·3. 15733+0.26667r,+0.58667rz 9o  $s$  de empotramiento, barra  $2$ 

$$
P_2^* = \begin{bmatrix} 3.15733 - 0.58667r_2 - 0.26667r_3 \\ -3.15733 + 0.26667r_2 + 0.58667r_3 \\ -5.92 + 1.3r_2 + 0.3r_3 \\ -5.92 + 0.3r_2 + 1.3r_3 \end{bmatrix} \begin{bmatrix} 0_5 \\ 0_8 \\ b_2 \\ b_3 \\ b_1 \end{bmatrix}
$$

a de las matrices de rigidez de  $\frac{1}{3}$   $\frac{1}{3}$   $\frac{3}{2}$ dez de toda la estructura (tablia empotramiento de toda la estructura es la suma expuesto en el anexo 1 del cap 2, con de los vectores de carga de empotramiento de cada una de las barras, el cual vale

$$
P^{\bullet} = \begin{bmatrix} .5.92 + 1.3 r_1 + 0.3 r_2 & 0.5 r_1 + 0.3 r_2 \\ -11.84 + 0.6 r_1 + 2.6 r_2 & b_2 \\ 3.15733 - 0.58667 r_1 - 0.26667 r_2 & 0.4 \end{bmatrix}
$$

 $\frac{1}{2}$ y  $\theta_4$  porque, por simetria  $\delta_3 = \delta_1$ ,

dientes a ó,. Ó2 *y* e. porque, por simetria 5J = 5 <sup>1</sup> ,

El vector de cargas concentradas vale

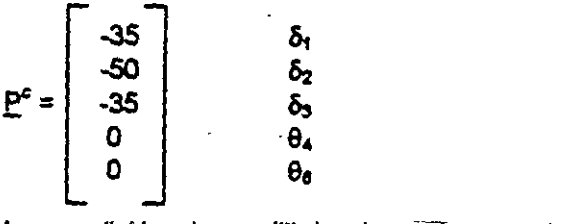

equilibrio de ca nudos de la estructura conduce a la siguiente<br>expresión (anexo 1)

$$
\underline{K}\,\underline{\delta} + \underline{P}^{\bullet} + \underline{P}^{\epsilon} = 0
$$

- $(5_1):$  21365.4425<sub>1</sub>-21365.4425<sub>2</sub>-34184.7078.  $+1.3r_1 + 0.3r_2 - 5.92 - 35 = 0$  (27)
- (b<sub>2</sub>): -42730.8845<sub>1</sub>+42730.8845<sub>2</sub>+68369.41484  $+0.6$  r<sub>1</sub> + 2.6 r<sub>2</sub> -11.84 - 50 = 0. (28)

(Ó2): -42730.884ó,+42730.8~~9.4146.  $-0.58667$   $r_1 - 0.26667$   $r_2 + 3.15733 = 0$ 

b) Cálculo de asentamientos

Hallemos el asentamiento bajo el punto 1 (fig. 16a). Haciendo i = 1 en la ec 21

$$
\delta_1 = (1/E_{211})H_1(I_{2111}r_1d_1/a_1+i_{2112}r_2d_2/a_2+i_{2113}r_3d_3/a_3) + (1/E_{212})H_2(I_{2121}r_1d_1/a_1+i_{2122}r_2d_2/a_2+i_{2123}r_3d_3)(3Q)
$$

 $\alpha$  ) and the contribution of  $\alpha$  ,  $\alpha$  ,  $\alpha$  ,  $\alpha$ ulos de deformación  $\mathsf{E}_{\mathsf{z11}}$  y  $\mathsf{E}_{\mathsf{z12}}$  están

$$
E_{z11} = \sigma_{z11}/\epsilon_{z11} \tag{31}
$$

$$
E_{z12} = \sigma_{z12}/E_{z12}
$$
 (32)

Las deformaciones unitarias  $z_{z11}$  y  $z_{z12}$ obtendremos usando el procedimiento no lin siguientes expresiones:

> obtendremos usando el procedimiento no lin expuesto en el anexo 1 del cap 2, con

Deformación por cambio de forma

$$
E_{\text{rf}} = 1 - \exp\left\{-\frac{p_{a}^{2} - f_{2}}{A_{\text{rf}}} - \left(-\right)\right\} - \frac{1}{\left(5 - 2\right)\left(p_{\text{cs}} + c_{\text{G}}\right)^{2}}
$$
\n
$$
p_{\text{cs}} = 1 + \frac{1}{\left(1 - \left(1 - \frac{1}{2}\right)\left(p_{\text{cs}} + c_{\text{G}}\right)\right)^{2}}
$$
\n
$$
+ \frac{1}{\left(33\right)}
$$

$$
(s-1) ((p_{\text{ca}} + c \sigma_2)^{-1} \qquad (s-2)(s-1) p_{\text{ca}}^{-2})^T (s-1)
$$

$$
p_{\text{os}} = b_3 p_1 + p_{\text{os}}'
$$
 (34)  
\n
$$
f = 1 - v [( \sigma_x + \sigma_y) / \sigma_x ]
$$
 (35)  
\n
$$
c = b_1 + b_2 [( \sigma_x + \sigma_y) / \sigma_x ]
$$
 (36)  
\n
$$
b_1 = b_2 = 1/3
$$

Deformación por cambio de volumen

$$
\varepsilon_{\text{cv}} = 1 - \exp\left\{-\frac{f\left\{(\rho_{\text{sw}} + \sigma_{z})^{1.4} - \rho_{\text{sw}}^{1.4}\right\}}{A_{\text{cv}} \rho_{\text{s}}^{1.4} (1 - s)}\right\} \qquad (37)
$$

$$
p_{\mathbf{ve}} = \mathbf{b}_3 \mathbf{p}_1 + \mathbf{p}_{\mathbf{ve}} \tag{38}
$$

llustremos la aplicación del procedimiento calculando el módulo E<sub>zis</sub>. Los esfuerzos ozis, C<sub>K13</sub> y G<sub>Y11</sub> se obtienen con las ecs 24 a 26.

$$
\alpha_{211} = i_{2111} r_1 d_1 / a_1 + i_{2112} r_2 d_2 / a_2 + i_{2113} r_3 d_3 / a_3
$$
 (39)  
\n
$$
\alpha_{211} = i_{2111} r_1 d_1 / a_1 + i_{2112} r_2 d_2 / a_2 + i_{2113} r_3 d_3 / a_3
$$
 (40)  
\n
$$
\alpha_{211} = i_{2111} r_1 d_1 / a_1 + i_{2112} r_2 d_2 / a_2 + i_{2113} r_3 d_3 / a_3
$$
 (41)

Obtengamos como ejemplo los valores de influencia  $I_{2111}$ ,  $I_{2111}$  e  $I_{2111}$ . Se coloca unas presión unitaria q = 1 *Um<sup>2</sup>* en el área a<sub>1</sub> (fig. 16) y se computan los esfuerzos normales  $q_x$ ,  $q_y$  y o, debidos a esta carga, a la mitad del estrato 1. Obtenemos

 $q_7 = 1_{\text{min}} = 0.4868711$   $\text{Um}^2$  $\sigma_s = I_{\rm m11} = 0.227869$  Um<sup>2</sup>  $a_v = 1_{v13} = 0.2098534$  Um<sup>2</sup>

Los demas valores de influencia se determinari en forma similar. En la tabla 10 se presentain sus magnitudes.

Sustituyendo en la ec 39

am=0 4868711rd(1.6)/1.6(2)+0.001743138rd(3.2)/3.2(2) +0 00001886487rs(1.6)/1.6(2) azti=0.24343555ri+0.000871569rz+0.000009432435rs (42)

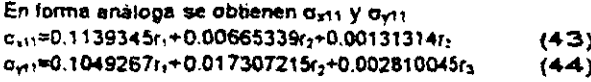

Para el inicio de los cálculos consideramos una reacción uniforme

 $r_1 = r_2 = r_3 = [35(2)+50]$ /6.4 + 3.7 = 22.45  $\ell$ /m

Reemplazando en las ecs 42 a 44

 $\sigma_{\text{z11}} = 5.4849 \text{ Vm}^2$  $\sigma_{\rm crit}$  = 2.7367  $\rm{t/m^2}$  $\sigma_{\rm crit}$  = 2.8072 t/m<sup>2</sup>

A continuación calculamos las deformaciones por cambio de forma y por cambio de volumen.

Cambio de forma (ecs 33 a 36)  $\rho_{\rm ms} = 0.9914$   $\text{V/m}^2$  $v = 0.5$  (se considera que la deformación por cambio de forma ocurre a volumen constante)  $f = 0.4946$ ,  $c = 0.6703$  $\varepsilon_{\text{rf}}$  = 0.00075907 Cambio de volumen (ecs 37 y 38)  $p_{\text{ve}} = 1.62$  t/m<sup>2</sup>  $\epsilon_{\rm ex}$  = 0.001028  $\epsilon_{211} = \epsilon_{el} + \epsilon_{ev} = 0.00178703$ 

Sustituyendo valores en la ec 31

 $E_{x11} = 5.4849/0.00178703 = 3069.334$   $1/m^2$ 

En forma similar se obtiene

 $E_{H2}$  = 3293.065  $Um<sup>2</sup>$ 

Reemplazando en la ec 30, y considerando que por simetria  $r_1 = r_3$ 

 $\delta_1 = 0.00013151 r_1 + 0.0000099976 r_2$  (45)

De manera similar obtenamos

 $\delta_2$  = 0.000021166  $r_1$  + 0.00027335  $r_2$  $(46)$ 

 $\mathbf{C}$ 

c) Compatibilidad de deformaciones

La compatibilidad de deformaciones entre estructura y suelo equivale a resolver el sistema formado por las ecuaciones 27, 28, 29, 45 y 46. **Obtenemos** 

 $\delta_1$  = 0.0044939 m,  $\delta_2$  = 0.0038785 m  $\theta_4$  = 0.00055543  $r_1$  = 33.289 t/m,  $r_2$  = 11.611 t/m

Con los nuevos valores de  $r_1 = r_3$  (por simetría) y r<sub>2</sub> se repite el proceso hasta que éstos ya no cambien en dos iteraciones sucesivas. Esto se<br>logra en la iteración 6, en la que se obtiene *y* r 2 se repite el proceso hasta que éstos ya no

 $\delta_1$  = 0.0046612 m,  $\delta_2$  = 0.0037665 m  $\theta_4 = 0.00067864$  $\frac{1}{2}$  of  $\frac{1}{2}$   $\frac{1}{2}$ 

#### Comportamiento lineal

En forma aproximada, se puede resolver la<br>interacción considerando que la deformación bajo el punto i de un estrato de suelo de espesor  $H_i$  está dada por interacción considerando que la defomiación

$$
\delta_{ij} \approx (H/E_{ij}) [\sigma_{zij} - v(\sigma_{xij} + \sigma_{yij})]
$$
 (47)

e:<br>تون<br>تاریخ<br>y

Sustituyendo las ecs 24 a 26 en la ec 47 *y y* sur relación de Poisson.

$$
\delta_{ij} = (H/E_{ij}) \sum_{k=1}^{m} \left\{ I_{\text{right}} - \nu(I_{\text{right}} + I_{\text{right}}) \} r_k d_k / a_k
$$

Sea

$$
\text{Seq} \tag{48}
$$
\n
$$
i_{\eta k} = i_{\text{200}} - v(i_{\text{log}k} + i_{\text{log}k}) \tag{48}
$$
\n
$$
\delta_{\eta} = (H/E_{\eta}) \sum_{n=1}^{\infty} i_{\eta k} r_{n} d_{n}/a_{n}
$$

Tomando en cuenta todos los estratos de subsuelo, y una posible deformación previa  $\delta_{\alpha i}$ , ta deformación del punto i es

$$
\delta_i = \delta_{\alpha_i} + \sum_{j=1}^{n_{\alpha_i}} (H_j/E_{ij}) \sum_{k=1}^{n_{\alpha_i}} I_{jk} r_k d_k / a_k \qquad (49)
$$

flustremos el desarrollo del procedimiento lineali<br>con la zapata de la fig.17 (ejemplo 4).

El análisis estructural es similar al del ejemplo 3 del método no lineal.

 $\blacksquare$  suelo desarrollamos la ec.49 para i  $\approx 4^\circ$ del método no hneal.

$$
\delta_1 = (H_1/E_{11}) (I_{111}f_1d_1/a_1 + I_{112}f_2d_2/a_2 + I_{113}f_3d_3/a_3) + (H_{12}/E_{12}) (I_{121}f_1d_1/a_1 + I_{122}f_2d_2/a_2 + I_{123}f_3d_3/a_3)
$$

En la tabla 10 se muestran los valores de influencia para este problema. Sustituvendo En la tabla 1 O se muestran los valores de

valores

 $\delta_1$  = (0.8/500)[(0.194828/2)r<sub>1</sub>-(0.02614844/2)r<sub>2</sub>  $-(0.00174077/2)r_3$  +  $(1.6)/(560)/(0.23528931/2)r_1$  $\mathcal{G} \subseteq \mathcal{G}$  (i.e.  $\mathcal{G} \subseteq \mathcal{G}$ ) and  $\mathcal{G} \subseteq \mathcal{G}$ 

ando en cuenta que  $\alpha = r_2$ -{0.0078025S/2)rr(0.0048186412)r3J

 $\delta_1$  = 0.000483712  $r_1$  – 0.00003206525  $r_2$  (50)

 $S<sub>1</sub>$  and  $S<sub>2</sub>$  reproduce  $S<sub>2</sub>$  reproduce  $S<sub>3</sub>$ 

 $\delta_2$  = -0.000031436  $r_1$  + 0.00098398  $r_2$  $(51)$ 

*&:* = -0.000031436 <sup>r</sup>1 + 0.00098398 r2 (51)

 $= 0.014285$  m,  $\lambda_0 = 0.013224$  m 9,579200 m, 02 = 0,033224 m<br>N NN978919

 $r_1$  = 30.487 t/m,  $r_2$  = 14.413 t/m<br>[Nota: Es importante que los módulos de deformación E, se determinen considerando el efecto de la presión de confinamiento en el<br>terreno, el hecho de que la curva esfuerzodeformación unitaria de los suelos es no lineal. así como la posible variación con el tiempo de las propiedades mecánicas.) defonmaci6n unitaria de los suelos es no lineal,

#### Interacción estructura-suelo plástico. parcialmente saturado

En un suelo plástico parcialmente saturado, además de los asentamientos producidos por las cargas de una estructura, se presentan<br>deformaciones debidas a cambios de humedad en el suelo. Un ejemplo de esta clase de fenómeno lo constituyen las arcillas expansivas. que sufren fuertes cambios volumétricos al variar su humedad natural. fenómeno lo constituyen las arcillas expansions expansions architectures expansions architectures expansions of

Para ilustrar el fenómeno anterior, consideremos el cimiento de la fig 16 (ejemplo 5). La Para ilustrar el fen6metió anterior, c:orisid&--

 $r^p + P^c = 0$  $\tau$  and  $\tau$ 

- $(6_1)$ : 10939.16<sub>1</sub>-10939.16<sub>2</sub>-21878.128<sub>4</sub><br>+ 1.625r<sub>3</sub> + 0.375r<sub>2</sub> 7.4 35 = 0 (52)
- $(5_2): -21878.25_1+21878.25_2+43756.48.$  $+ 0.75r_1 + 3.25r_2 - 14.8 - 50 = 0$  (53)

(~): -21878.21i,+21878-2&.!+43756.48. + 0.75r, + 3.25r2-14.8- 50 =o

فلينبذ

 $\sim$ 21s1s.21e21e21e21e21e1s.21e21e31e1s.  $-21676.20$ (72.1919.2027.2029.1.204)<br>1003 = O.44.007r + 4.0333 = O (54)

Supongamos que con las consideraciones hechas en los incisos anteriores, se hallan las hechas en los incisos anteriores, se hallan las siguientes deformaciones del suelo en función de las cargas (matriz de flexibilidades del suelo)

$$
\delta_1 = 0.000817668 r_1 + 0.0000349723 r_2 \t(55)
$$
  

$$
\delta_2 = 0.0000634471 r_1 + 0.00163405 r_2 \t(56)
$$

Resolviendo el sistema de ecuaciones 52 a 56 oppendo en

 $0.021759 \, m \cdot S = 0.020075 \, m$ 0.021759 m, δ<sub>2.</sub><br>o.0010391  $\theta_4$  = 0.0010381<br> $r_1$  = 26.129 *t*/m,  $r_2$  = 11.271 *t*/m

Supongamos que por un aumento de humedad en estate de por un aumento de humeda di en el suelo, en campo libre la arcilla sufre unas expansión de 3 cm en los puntos 1 y 3, y de  $5$ cm en el punto 2 (fig 16). Aplicando la ec 49 em las ecs 55 y 56 obtenemos

 $^{\circ}$ , 03 + 0.000947669 + 0.0000340323r, +0.22 (57)  $0.0370.0000110001170.00003497232$  (37)

Resolviendo el sistema de ecuaciones 52. 53, 31VIEROO <del>e</del>r<br>-**--** 50

 $\frac{1}{2}$ ,  $\frac{0.013050 \text{ m}}{0.013050 \text{ m}}$ -0.013950 m, δ<del>.</del><br>ი იიიიიი 1  $\theta_4 = 0.0020384$ <br> $r_1 = 18.835$  Um.  $r_2 = 18.565$  Um

Nótese el cambio notable en las raaociones del se el campio potable en las reacciones

#### Métoao iterativo

La interacción suelo-estruaura se puede interacción suelo-estructura se puedie resolver mediante un método iterativo. Esto tiene aplicación en la práctica cuando se dispone de un paquete o un programa die computadora que sustituye al terreno de cimentación por "resortes", que representan el modulo de reacción de dicho terreno. Dado que no se conoce a priori la "constante del resorte" pues depende del diagrama de reacción del suelo, que es lo que justamente se está buscando, se tiene que recurrir a un procedimiento iterativo (Chamecki, 1956), quie consiste en suponer valores iniciales de las "constantes de los resortes", y con elleis<br>computar por una parte las deformaciones de la

estructura, *y* por otra las deformaciones del suura, y pui uue las deformaciones del suelo; la diferencia entre deformaciones de estructura y suelo permite ajustar la "constante del resorte"; el proceso se repite hasta que coinciden las deformaciones de estructura y

El método se usa de la siguiente forma:

a) En el terreno se entra con las cargas r1 *y* se determina se entre con las cargas r<sub>i</sub> y se<br>minan de defensaciones a determinan las deformaciones & con la matriz de flexibilidades del suelo (se puede iniciar con la reacción uniforme); los módulos de reacción (o "constantes de los<br>resortes") se obtienen

$$
K_d = r_i d_i / \delta_i \tag{59}
$$

b) En la estructura se entra con las K,, y se a espuctura se entra con las K<sub>al</sub> y se calculan las deformaciones ; las reacciones  $r_i$  por unidad de longitud (en  $v(m)$  se obtienen

$$
r_i = K_{vi} \delta_i / d_i \tag{60}
$$

donde di es la longitud en que actúa r.

 $\mathcal{L}$ estos valores de r<sub>i</sub> se entra nuevamente suelo (inciso a), y el proceso se repite hasa que coinciden las deformaciones de estructura.<br>y suelo.

Ilustremos el proceso anterior ain la zapata de la figura figura figura estructura de estructura y estructura y estructura y estructura y estructura y estruct<br>Estructura y estructura y estructura y estructura y estructura y estructura y estructura y estructura y estruc la fig 19 (ejemplo 6). Los datos de estructura y suelo son los mismos del ejemplo 3 (fig 13). De<br>acuerdo con la ec 4

 $K\delta + P^* + P^* = 0$ 

Las reacciones del terreno · se pueden reacciones del terreno **se pueden** incorporar en el vector de cargas concentradas  $P^c$  (fig 19b). De esta forma, obtenemos el<br>siguiente sistema de ecuaciones

- $(0.1065.442, 16.16.7048.442.7044.707)$ 35.442+K<sub>v1</sub>)8<sub>1</sub>-21365.4426<sub>2</sub>-34184.7070<sub>4</sub>
- $-42730.8845, +({42730.884+K_{c2}})\delta_2+88369.41484$  $(62)$
- (&..): -34184.7075, +34184.7076r>72927'.3758c <sup>+</sup>3. 15733 .. o (83)

ei terreno de cim obtenido la siguiente matriz de flexibilidades<br>(ecs 50 y 51)  $\delta_1 = 0.000483712$  r<sub>1</sub>  $- 0.00003206525$  r<sub>2</sub> (64)<br> $\delta_2 = -0.000031436$  r<sub>1</sub>  $+ 0.00098398$  r<sub>2</sub> (65)  $\delta_2$  = -0.000031436  $r_1$  + 0.00098398  $r_2$ 

Las iteraciones se realizan de la siguiente forma

1 ra iteración

Iniciamos el proceso considerando una reacción uniforme  $r_1 = r_2 = r_3 = 22.45$  Um

Terreno de cimentación. Aplicando las ecs 64, 65 y 59

|          |                         | к.,      | $K_{22}$                                      |
|----------|-------------------------|----------|-----------------------------------------------|
| m        | m                       | t/m      | $v_{\rm m}$                                   |
| 0.010139 | 0.021385                | 3542.592 | 3359.425                                      |
|          | las ecs 61, 62, 63 y 60 |          | Estructura. Con los K, antenores, y aplicando |
|          |                         |          |                                               |
| m        | т                       | tim      | $v_{\overline{m}}$                            |
| 0.013295 | 0.014729                | 29.437   | 15 4 6 3                                      |

2da iteración

Terreno de cimentación. Con los r, anteriores y aplicando las ecs 64. 65 v 59

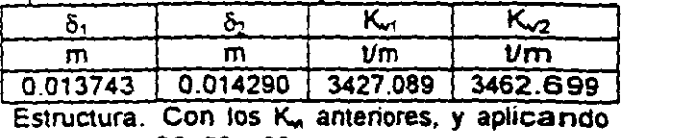

las ecs 61. 62. 63 v 60  $\delta_2$   $r_3$   $r_2$ ō٠ m m *um* l/m m o 013498 0.014775 28.912 15.988

3ra iteración

Terreno de cimentación. Aplicando fas ecs 64. 65 y 59

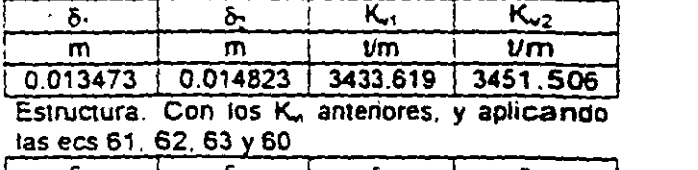

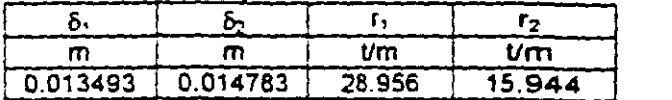

4ta iteración

Terreno de cimentación. Aplicando las ecs 64,  $\theta$ 

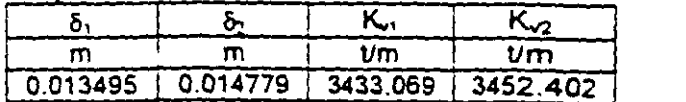

Estructura. Con los K.. anteriores, y aplicando las ecs 61, 62, 63  $\times$  60

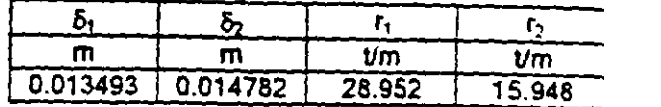

Apreciamos que en la 4ta iteración las deformaciones de suelo y estructura prácticamente coinciden.

Método aproximado para tomar en cuenta la rigidez angular de las columnas que llegan a la estructura de Cimentación

Los procedimientos de interacción vistos en los · incisos anteriores permiten tomar en cuenta todos los PISOS de la estructura. Con el propósito de presentar ejemplos que se puedan resolver "a mano", sin el auxilio de la computadora, hemos presentado ejemplos muy sencillos, en los cuales, y sólo para fines didácticos, se considera únicamente la estructura de cimentación.

Supongamos que se desea hacer el análisis preliminar de una subestructura, sin tomar en cuenta los niveles superiores. En este caso, las columnas transmiten las cargas a la cimentación, pero como están unidas a la infraestructura, también imponen una condición de continuidad estructural en los nudos correspondientes. La presencia de una columna : provoca que en el nudo se presente un momento flexionante que vale K.e, donde K. es la rigidez a la rotación de la columna (rigidez angular) y  $\theta$  es el ángulo que gira el nudo en cuestión. Este momento flexionante se agrega en el vector de cargas concentradas P<sup>e</sup> de la ec

$$
\underline{K}\underline{\delta} + \underline{P}^{\bullet} + \underline{P}^{\epsilon} = 0 \qquad \qquad \text{(ec 4)}
$$

Ilustremos el procedimiento con el ejemplo 4. considerando que las columnas tienen una  $r_{\text{en}}$  angular K.  $\approx$  6215.222 t.mlrad. El vector engu<br>"  $P$  es

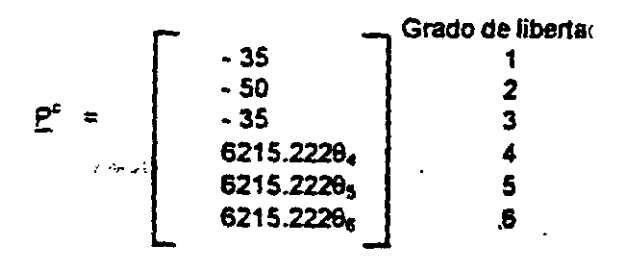
Aplicando la ec 4, el sistema de ecuaciones 27 a 29 queda modificado de la siguiente forma

- $(\delta_1)$ : 21365.442 $\delta_1$ -21365.442 $\delta_2$ -34184.707 $\theta_4$  $+1.3$  r<sub>1</sub> + 0.3 r<sub>2</sub> - 5.92 - 35 = 0 (66)
- $(5_2)$ : -42730.8845<sub>1</sub>+42730.8845<sub>2</sub>+68369.4140.  $+ 0.6$  f<sub>1</sub> + 2.6 f<sub>2</sub> -11.84 - 50 = 0 (67)

(0,)' -34164 707&.+34184.707&,+72927.3750.  $-0.58667r_1 - 0.26667r_2 + 3.15733+6215.2228$ 4=0 (68)

En el terreno habíamos obtenido (ecs 50 Y 51)

 $\delta_1 = 0.000483712$   $\Gamma_1 = 0.00003206525$   $\Gamma_2$  (69)<br> $\kappa_1 = .0.000031436$   $\Gamma_3 + 0.00098398$   $\Gamma_2$  (70)  $\delta_2$  = -0.000031436 r<sub>1</sub> + 0.00098398 r<sub>2</sub>

Resolviendo el sistema de ecuaciones 66 a 70

 $\delta_1$  = 0.014190 m,  $\delta_2$  = 0.013411 m<br> $\theta_4$  = 0.00057055<br> $r_1$  = 30.303 t/m,  $r_2$  = 14.597 t/m

Determinación de elementos mecénicos

Los elementos mecánicos se obtienen como se indica en el anexo 1. Para una barra horizontal de cimentación, despreciando el acortamiento de la misma. son las siguientes (sistema global, fig 20)

Dirección x (sistema global)

$$
M_{\rm c} = \frac{W_{\rm c}^{2}/12-(11/192)L^{2}r_{\rm c}-(5/192)L^{2}r_{\rm s}+(4EI/L)\theta_{\rm b}}{4(2EI/L)\theta_{\rm c}-(6EI/L^{2})\delta_{\rm r}+(6EI/L^{2})\delta_{\rm s}}
$$
(71)  
\n
$$
M_{\rm c} = -W_{\rm c}^{2}/12+(5/192)L^{2}r_{\rm r}+(11/192)L^{2}r_{\rm s}+(2EI/L)\theta_{\rm b}
$$

$$
+(4EI/L)\theta_{\rm c}-(6EI/L^{2})\delta_{\rm r}+(6EI/L^{2})\delta_{\rm s}
$$
(72)  
\n
$$
V_{\rm r} = -W_{\rm c}^{2}/(13/32)Lr_{\rm r}+(3/32)Lr_{\rm s}-(6EI/L^{2})\theta_{\rm b}
$$

$$
-(6EI/L^{2})\theta_{\rm c}+(12EI/L^{2})\delta_{\rm c}-(12EI/L^{2})\delta_{\rm s}
$$
(73)  
\n
$$
V_{\rm s} = -W_{\rm c}^{2}/(3/32)Lr_{\rm r}+(13/32)Lr_{\rm s}+(6EI/L^{2})\theta_{\rm b}
$$

$$
+(6EI/L^{2})\theta_{\rm a}-(12EI/L^{2})\delta_{\rm r}+(12EI/L^{2})\delta_{\rm s}
$$
(74)  
\n
$$
M_{\rm s} = (G_{\rm b}/L)\theta_{\rm a} - (G_{\rm b}/L)\theta_{\rm c}
$$
(75)  
\n
$$
M_{\rm c} = -(G_{\rm b}/L)\theta_{\rm a} + (G_{\rm b}/L)\theta_{\rm b}
$$
(76)  
\n
$$
M_{\rm c} = -(G_{\rm b}/L)\theta_{\rm a} + (G_{\rm b}/L)\theta_{\rm b}
$$

Dirección *y* (sistema global)

 $M_a = -wL^2/12+(11/192)L^2$ = **-wL\*/12+(11/1**92)L\*r,+(5/192)L\*r<sub>s</sub>-(4EI/L)0,<br>-(2EI/L)0<sub>0</sub>-(6EI/L<sup>2</sup>)&+(6EI/L<sup>2</sup>)&, (77) , M<sub>b</sub> =wL<sup>2</sup>/12-(5/192)L<sup>2</sup>r-(11/192)L<sup>2</sup>r<sub>s</sub>-(2Ei/L)0.  $-(4EJL)\theta_0$ -(6EI/L<sup>2</sup>)  $\delta_r$ +(6EI/L<sup>2</sup>)  $\delta_s$  (78)  $V_{r}$  = -wL/2+(13/32)Lr,+(3/32)Lr,+(6El/L<sup>2</sup>) $\theta_{a}$  $+(6E/L<sup>2</sup>)\theta_{b}+(12E/L<sup>3</sup>)\delta_{r}$  (12El/L<sup>3</sup>) $\delta_{s}$  (79)  $V_s$  = -wL/2+(3/32)Lr,+(13/32)Lr,-(6EI/L<sup>2</sup>) $\theta_a$  $-(6E1/L^2)\theta_0-(12E1/L^3)\delta_7+(12E1/L^3)\delta_8$  (80)  $M_0 = - (GI_1/L) \theta_0 + (GI_1/L) \theta_0$  $M_a = (G|_nL) \theta_0 - (G|_nL) \theta_a$ (81) (82)

Los diagramas de tuerza cortante y de momento flexionante en una barra de la cimentación (fig 20) se obtienen con las siguientes expresiones (dirección  $x$ )

$$
x \leq L/2; \quad V = -V_r + (r_r - w) \times
$$
 (83)  
\n
$$
M = -M_p - V_r x - (r_r - w) \times^2/2
$$
 (84)  
\n
$$
M_{max} \text{ para } x = V_r I(r, w) \text{ (85)}
$$

$$
x \geq L/2: \quad V = -V_{1} - W \times + r_{1}L/2 + r_{6} (x - L/2) \quad (86)
$$
\n
$$
M = -V_{1} - W \times (r_{1}L/2) (x - L/4)
$$
\n
$$
+ (r_{6}/2) (x - L/2)^{2}
$$
\n
$$
M_{max} \text{ para } x = (V_{1} + (r_{6} - r_{1})L/2)V(r_{6} - w) \quad (8)
$$

En las ecs 83 a 88, el cortante es positivo si va hacia arriba a la izquierda de la barra, mientras que el momento es positivo si produce compresión en las fibras superiores de ta barra.

·-

Calculemos los elementos mecánicos en los nudos de la estructura del inciso anterior (ejemplo 4, fig 17, con  $K_e = 6215.222$  t.m/rad en las columnas). Habíamos obtenido ·

 $\delta_1$  = 0.014190 m,  $\delta_2$  = 0.013411 m  $\theta_4 = 0.00057055$  $r_1$  = 30.303 t/m,  $r_2$  = 14.597 t/m

Aplicando las ecs 71 a 74

 $M_p = 3.7(3.2)^2/12-(11/192)(3.2)^2(30.303)$  $-(5/192)(3.2)^{2}(14.597)$ +((4)(1130000)(0.05163)1(32)}(0.00057055)  $+(2)(1130000)(0.05163)/(3.2)(0)$  $-(6)(1130000)(0.05163)/(3.2)$  (0.01419)+  $-(6)(1130000)(0.05163)/(3.2)^{2}(0.013411)$  $M_0 = -3.534$  t.m  $M_e$  = 7.662 t.m  $V_r = 35 t$ 

 $V_s = 25t$ 

Los diagramas de fuerza cortante y momento flexionante se hallan con las ecs 83 a 88. Sin embargo, en la práctica conviene modelar la estructura de cimentación con cuatro o rmás barras, para obtener mayor precisión. En el siquiente capítulo se presenta un ejemplo de la análisis y diseño de una zapata corrida empleando ocho barras en la estructura de cimentación; en ese ejemplo se expone la forma de obtener los diagramas de fuerza cortante y momento flexionante. forma de obtener los diagramas de fuerza

#### Interacción suelo-losa de cimentación

Una losa de cimentación se puede modietar como una retícula de barras ortogonales entre<br>sí, La solución es más precisa a medida que se incrementa el número de éstas. Para una retícula de barras horizontales, se puede despreciar el acortamiento de barras: además  $\alpha$ .  $\approx$  0. La matriz de rigidez y el vector de cargas de empotramiento de una barra quedan como de empotramiento de una bana quedan como libertadore en el anexo 3 (para su obtención se tomaron las fórmulas del anexo 1).

tiustraremos el análisis de una losa con la reticula de la fig 21 (Deméneghi, 1996). La es-<br>tratigrafía y propiedades se muestran en la fig 22. Se desprecian los efectos de acortamiento. de barras. La numeración de barras y de grados de libertad se exhiben en la fig 23. Como ilustración presentamos los de las barras  $1 \times 7$ ,

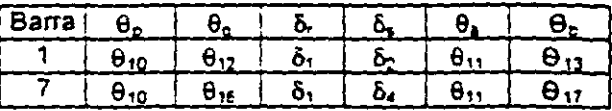

ilustración presentamos los de las barras 1 y 7,

A continuación hallaremos las matrices de ngidez y los vectores de empotramiento de las barras 1 y 7. Utilizando los valores del anexo  $\alpha$ se obtienen las matrices  $K_1$  y  $K_2$ , que se muestran en las tablas 12 y 13. respectivamente. La matriz de rigidez de toda la estructura es la suma de las matrices de rigidez de todas y cada una de las barras de la estructura (el rango de cada matriz se torna de cuenta que por simetria 27 por 27). A manera de ejemplo, en la tabla 14 se presenta la matriz de rigidez de la estructura para los primeros 5 grados de libertad. se presenta la matriz de rigidez de la estructura

Determinemos a continuación los vectores de empotramiento de las barras 1 y 7. Aplicando la ec 20

$$
P_1^* = \begin{bmatrix} 1.233 \cdot 1.0593r_1 \cdot 0.4815r_2 & 10 \\ -1.233 \cdot 0.4815r_1 \cdot 1.0593r_2 & 12 \\ -1.72 \cdot 1.747r_1 \cdot 0.4031r_2 & 1 \\ -1.72 \cdot 0.4031r_1 \cdot 1.747r_2 & 2 \\ 0 & 0 & 11 \\ 0 & 13 \end{bmatrix}
$$

$$
\underline{P_2}^e = \begin{bmatrix} 0 & 0 & 10 \\ 0 & 16 \\ -1.72+1.747r_t + 0.4031r_t & 16 \\ -1.72+0.4031r_t + 1.747r_t & 4 \\ 1.233-1.0593r_t - 0.4815r_t & 11 \\ -1.233+0.4815r_t + 1.0593r_t & 17 \end{bmatrix}
$$

Como ejemplo presentamos a continuación el vector de cargas de empotramiento de la<br>estructura, para los primeros 5 grados de vector de cargas de empotramiento de ta

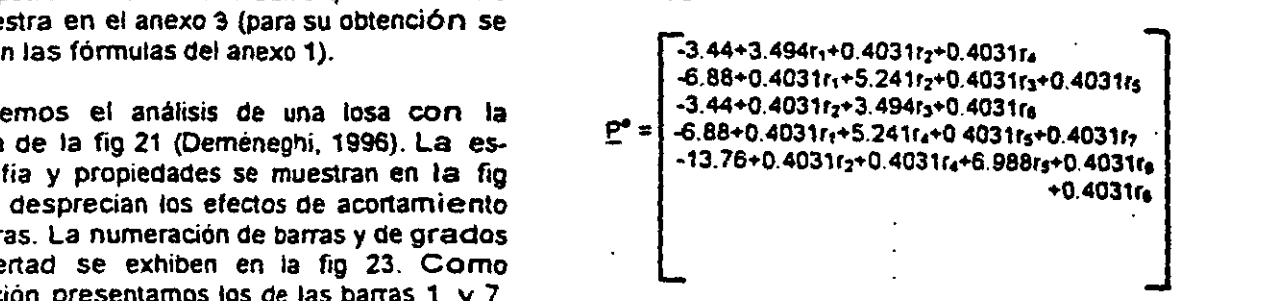

para el sistema global: en la figura de la figura de la figura de cargas concentradas, para los primeros 5 grados de libertad vale

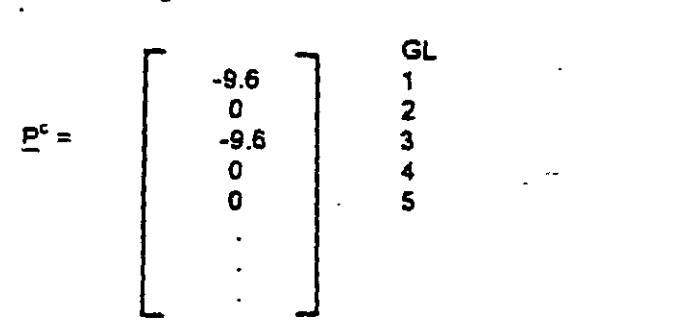

Sustituyendo valores en la ec 4 y tomando en Sustituyendo valores en la ec 4· y tomanao er

$$
\delta_1 = \delta_3 = \delta_7 = \delta_8
$$
  
\n
$$
F_1 = F_3 = F_7 = F_9
$$
  
\n
$$
\theta_{10} = \theta_{11} = -\theta_{14} = \theta_{15} = \theta_{22} = -\theta_{23} = -\theta_{26} = -\theta_{27}
$$
  
\n
$$
\theta_{13} = \theta_{16} = -\theta_{20} = -\theta_{25}
$$
  
\n
$$
\delta_2 = \delta_4 = \delta_5 = \delta_8
$$

se obtiene el siguiente sistema de ecuaciones (que representa el equilibrio de cortantes o de momentos en el grado de libertad correspondiente):

Grado de libertad 1  $773.14\delta_1$  -  $773.14\delta_2$  -  $1662.24\theta_{10}$  +  $3.494\epsilon_1$ <br>+ 0.8062c<sub>2</sub> -  $3.44$  -  $9.6$  = 0  $+ 0.8062r_2 - 3.44 - 9.6 = 0$ 

Grado de libertad 2  $-773.14\delta_1 + 859.767\delta_2 - 86.62\delta_5 + 1662.24\delta_{10}$  $-186.23\theta_{12}+0.8062t_1+5.24t_2+0.403t_5-6.88=0$  (b)

Grado de libertad 5  $-346.48\delta_2 + 346.48\delta_5 + 744.92\theta_{13} + 1.6124\eta_2$  $+6.988$ rs  $-13.76 = 0$ (C)

Grado de libertad 10  $-831.125$ ,  $+831.125$ <sub>2</sub> + 2692.760<sub>10</sub> - 310.230<sub>13</sub>  $-1.0593r_1 - 0.4815r_2 + 1.233 = 0$  (d)

Grado de libertad 13 °· .  $-186.235$ <sub>2</sub> + 186.235<sub>5</sub> - 620.469<sub>10</sub> + 1154.32<del>0</del><sub>13</sub><br>-1 0593r<sub>2</sub> - 0.4815r<sub>5</sub> + 2.465 = 0 (e)  $-1.0593r_2 - 0.4815r_5 + 2.465 = 0$ 

Las deformaciones del terreno de cimentación se determinan con el procedimiento indicado en el inciso de análisis lineal. Presentamos a continuación como ejemplo la obtención de 5,

ó,=O 0154(2 4){0.2271(4 3r1V4.6225 •O 009375(6 45r2l/9.245•0.0001528(4 3r,V4.6225 •O 009375(6 45r,l/9 245•0.002988(8 6rsl/18.49 +O 0001625(6 4Sr0)19 245•0 OC01528(4 3r1)14.6225 +O 0001625(6 45rol/9 245+0 00002824(4.3r,)/4.6225] •O 0222(2 0)[0.113914 311)14 6225 •O 04407(6 4Sr,l/9 245•0 002284(4.3r,y4 6225 •D 0440716 45r.l/9 245•0 028026(8.6rs)/18 49 •O 002638(6 45rel/9 245•0 0022836(4 3r1)/4 6225 •O 002638(6 4Srel/9 245•0 OOOS157(4.3roY4.6225]

Aprovechando la srmetria de la estructura obtenemos (Deméneghi, 1996).

 $\dot{\phi}_1 = 0.012733r_1 + 0.0033854r_2 + 0.00063012r_5$  (f)  $\delta_7 = 0.0036877r_1 + 0.020326r_2 + 0.0021424r_5$  (g)  $\alpha$  = 0.0028714r, + 0.010629r<sub>2</sub> + 0.025023rs (h)

La compatibilidad de deformaciones entre la estructura y el terreno de cimentación se logra reemplazando las ecs f. *g* y *h* en las ecs a. *b.* e, *d* y *e.* o resolviendo el sislema de ecuaciones oe la a a la h:

 $r_1 = 3.235$  *Um.*  $r_2 = 1.082$  *Um.*  $r_5 = 1.149$  *Um*<br> $\theta_{10} = 0.003760$ ,  $\theta_{13} = -0.0007646$ 

 $\delta_1$  = 0.04558 m,  $\delta_2$  = 0.03638 m,  $\delta_5$  = 0.04953 m

Como ilustración, hallaremos los element mecánicos en las barras 1 y 7 (sistema loca. para lo que se aplican las ecs 71 a 82

Barra 1 (dirección x)  $M_{10}$  = -1.403 t.m,  $M_{12}$  = -1.697 t.m  $V_1$  = 4.8 t,  $V_2$  = 1.042 t  $M_{13} = -1.404$  t.m.  $M_{13} = 1.404$  t.m.

Barra 7 (dirección y)  $M_{11}$  = -1.403 t.m,  $M_{12}$  = -1.697 t.m  $V_1 = 4.8$  t,  $V_4 = 1.042$  t  $M_{10} = 1.404$  t.m,  $M_{16} = -1.404$  t.m

#### REFERENCIAS

Burland, J B y Burbridge, M C, "Settlement of foundations on sand and grave!", Proc Inst Civil Eng, part 1: 1325-1381, 1985

Chamecki, S, "Structural rigidity in calculating settlements", Jour Soil Mech Found Oiv, Proc ASCE, Vol 88, N" SM1, 1956

Oeméneghi, A, •interacción estática estructura, considerando efectos de tors<sup>en</sup>gia/ acortamiento de barras•. XVIII Reunión Nal Mee Suelos. Vol 1: 303-310, Morelia. Soc Mex Mee Suelos. 1996

Sowers, G F, "Shallow foundations", cap 6 de Foundation Engineering, ed por G A Leonards. McGraw-Hill, 1962

Terzaghi, K. \*Evaluation of coefficients of subgrade reaction<sup>\*</sup>, Géotechnique, V, 1955

Zeevaert, L. Foundation Engineering for Difficult Subsoil Conditions, Van Nostrand Reinhold. 1973 •

(Acise9,Acisef3,lsezc24,lsezc3,lsezc31,lsezcS, lske7,lske84,lske85,Martbo8,lske86,1Slcbl)

 $\mathbb{R}^{\mathbb{Z}^n}$ 

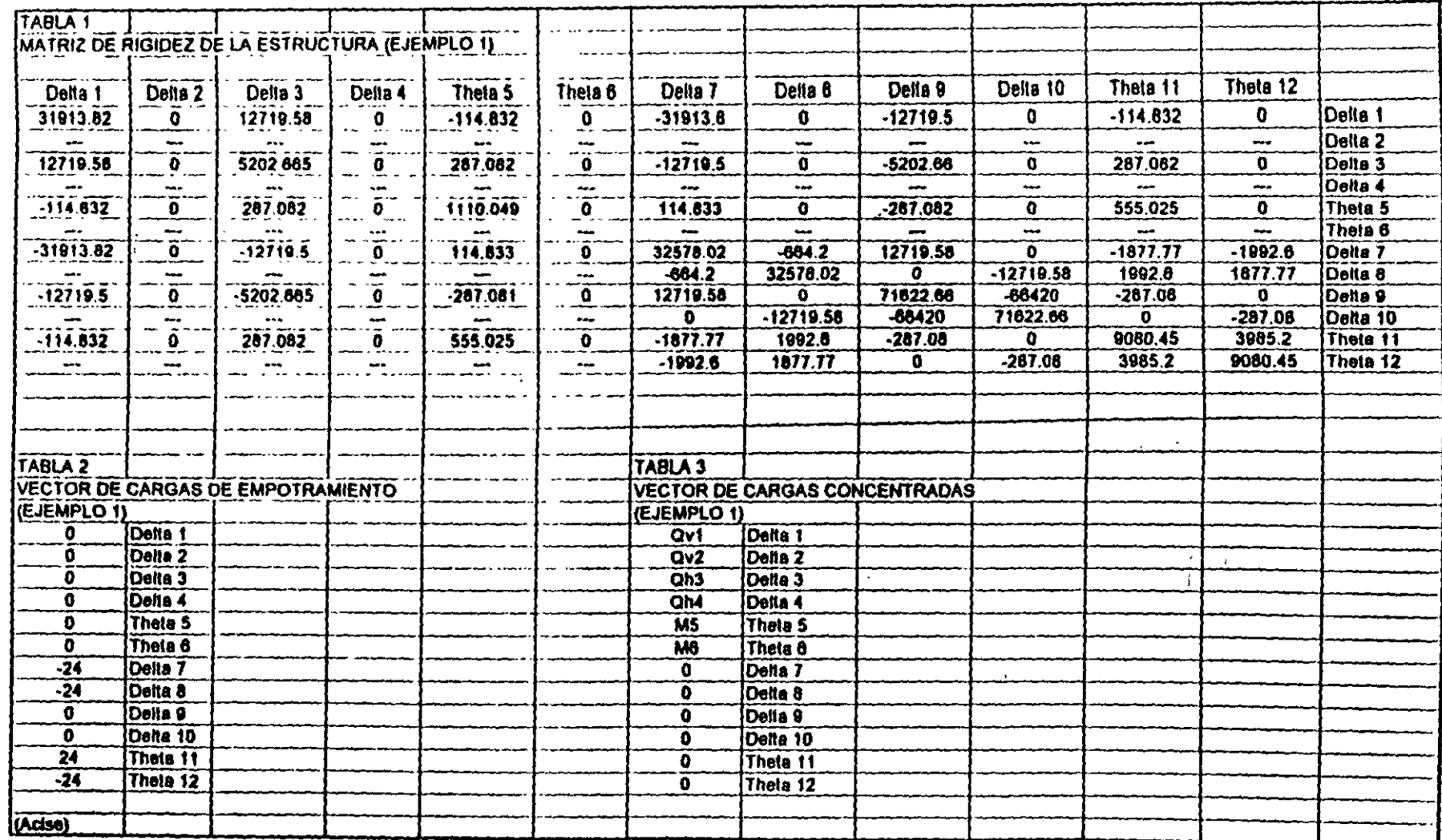

 $\ddot{\phantom{a}}$ 

 $\alpha$ 

 $\bar{z}$ 

 $\sim$ 

#### TABLA4 NUMERACIÓN DE BARRAS Y GRADOS DE LIBERTAD (EJEMPLO 2)

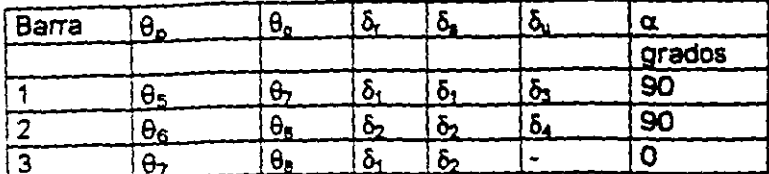

#### TABLA<sub>5</sub> MATRIZ DE RIGIDEZ DE TODA LA ESTRUCTURA (EJEMPLO 2)

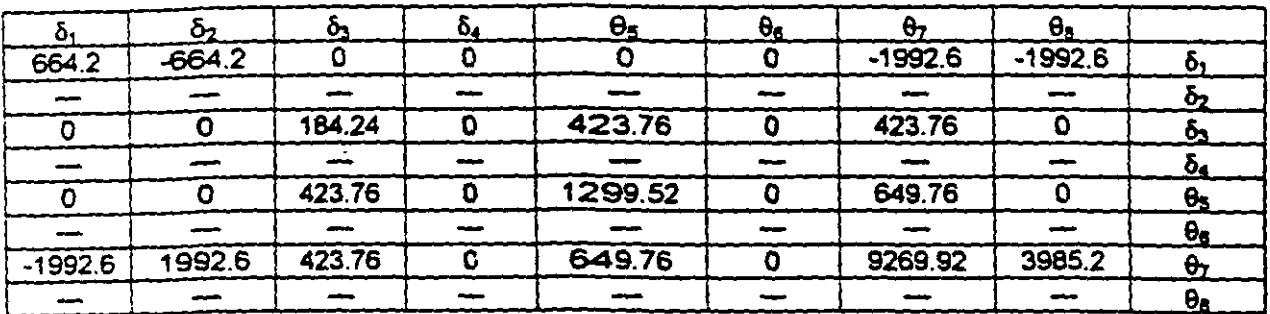

#### TABLA<sub>6</sub> VECTOR DE CARGAS DE EMPOTRAMIENTO DE TODA LA ESTRUCTURA (EJEMPLO 2)

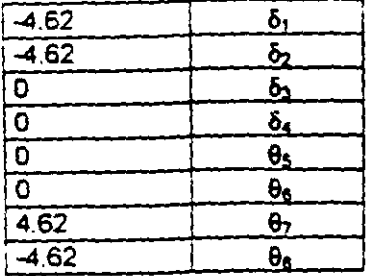

 $\ddot{\phantom{a}}$  $\ddot{\phantom{1}}$ 

#### TABLA 8 PROPIEDADES DE DEFORMACIÓN. EJEMPLO 3

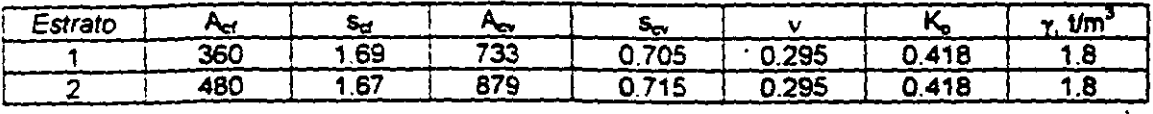

 $\ddot{\phantom{1}}$ 

 $\sim$   $\sim$  $\ddot{\phantom{0}}$ 

 $\sim$ 

 $\sim$   $\sim$ 

 $\ddot{\phantom{a}}$ 

#### (Acise, Acisef3, Isezc24, Isezc3, Isezc31, Isezc32)

 $\overline{\phantom{a}}$ 

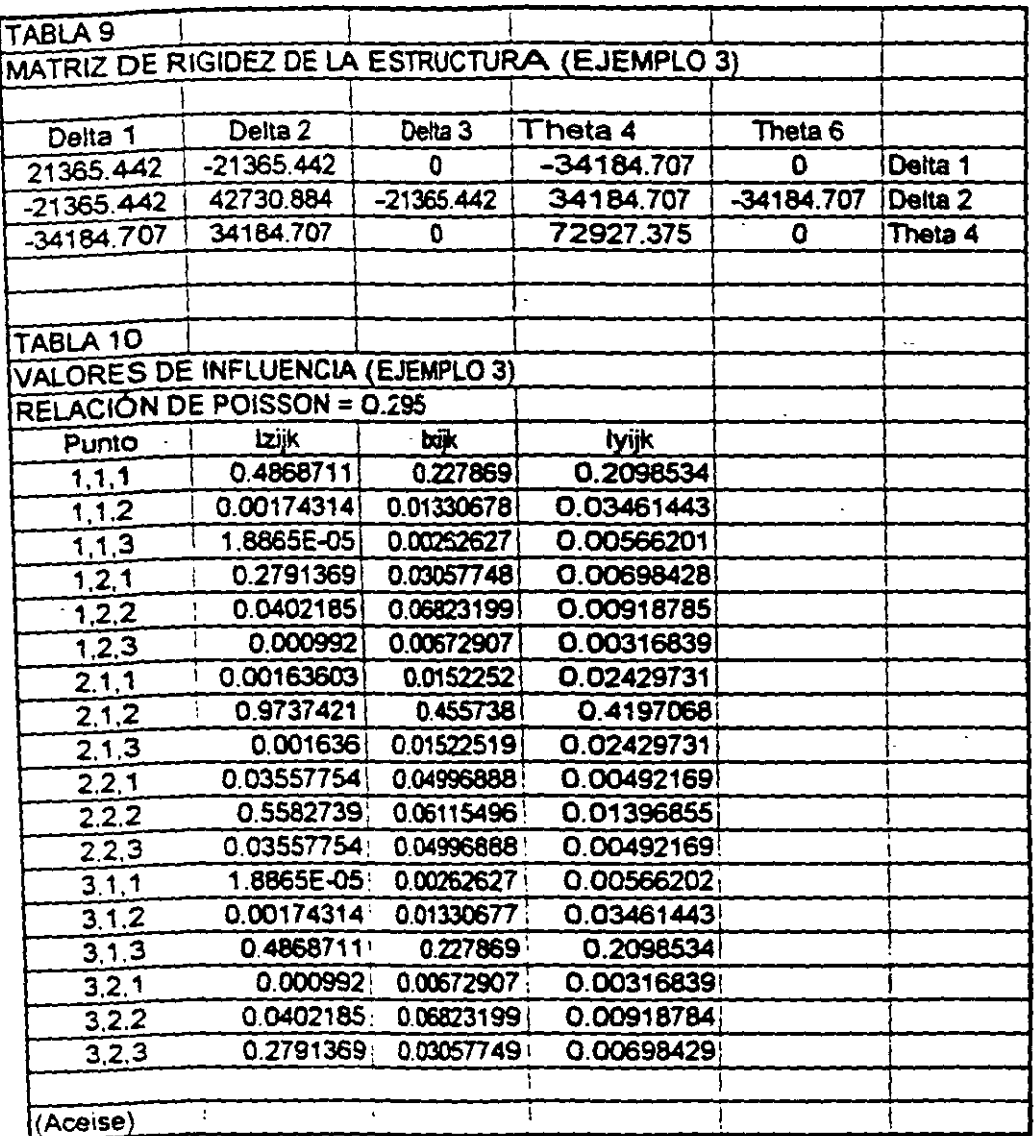

 $\epsilon$  $\sim 10^{-10}$ 

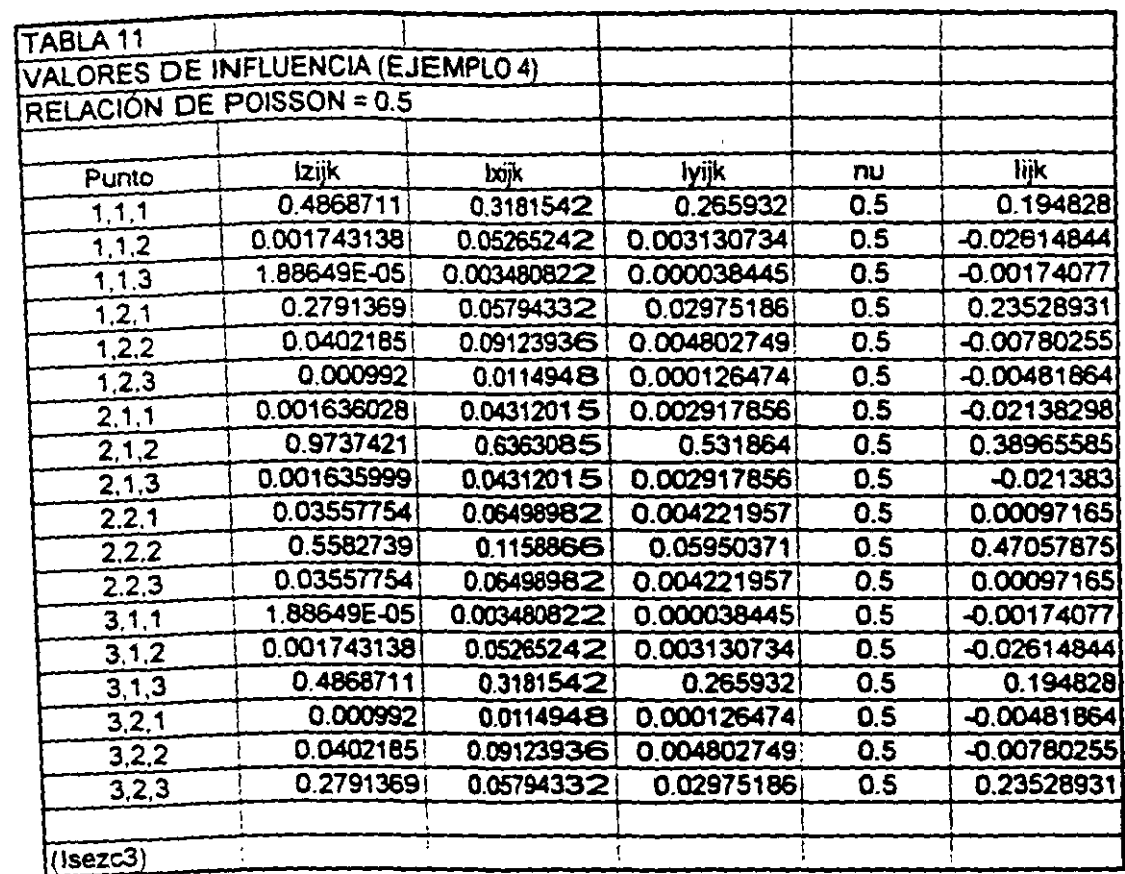

 $\ddot{\phantom{0}}$ 

 $\hat{\mathcal{A}}$ 

 $\ddot{\phantom{a}}$ 

 $\epsilon_{\rm{max}}$ 

#### TABLA 12 MATRIZ DE RIGIDEZ DE LA BARRA 1, K1

 $\mathcal{L}$ 

المتعارف فتتفسط فلأحجج والمراجع والمحارب

 $\mathcal{L}^{\mathcal{L}}$ 

٠.

 $\mathbf{r}$ 

 $\mathcal{A}^{\mathcal{A}}$  . The space  $\mathcal{A}^{\mathcal{A}}$ 

 $\sim 100$ 

 $\mathcal{A}$ 

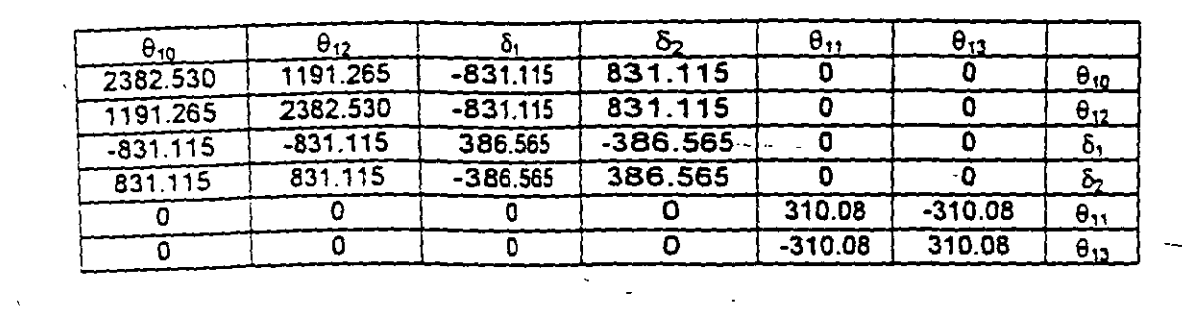

 $\mathcal{L}(\mathbf{x},\mathbf{y})$  .

#### TABLA 13

#### MATRIZ DE RIGIDEZ DE LA BARRA 7, Kr

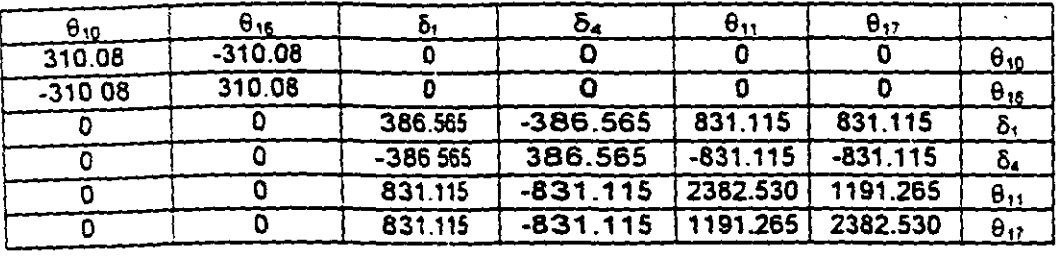

#### TABLA 14

 $\mathcal{F}^{\text{max}}_{\text{max}}$ 

MATRIZ DE RIGIDEZ DE LA ESTRUCTURA K, PARA LOS PRIMEROS CINCO GRADOS DE LIBERTAD. SISTEMA GLOBAL

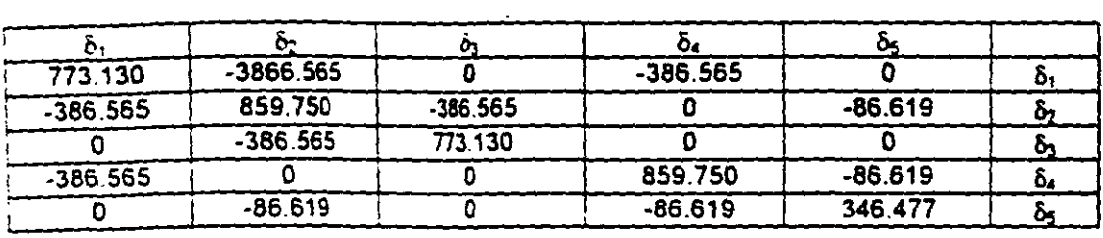

#### TABLA 7 Proposed average values of  $\overline{k}_{E1}$  for 14t X 14t square plates and long 1-ft wide strips, articar Karl Terzaghi (1955)

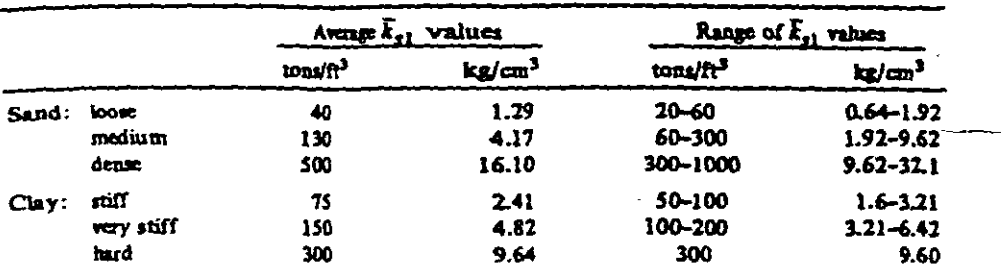

 $\ddot{\phantom{a}}$ 

For dry and multiply by  $1.5$  and for submerged sand by 0.6. Here I ton = 2000 B.

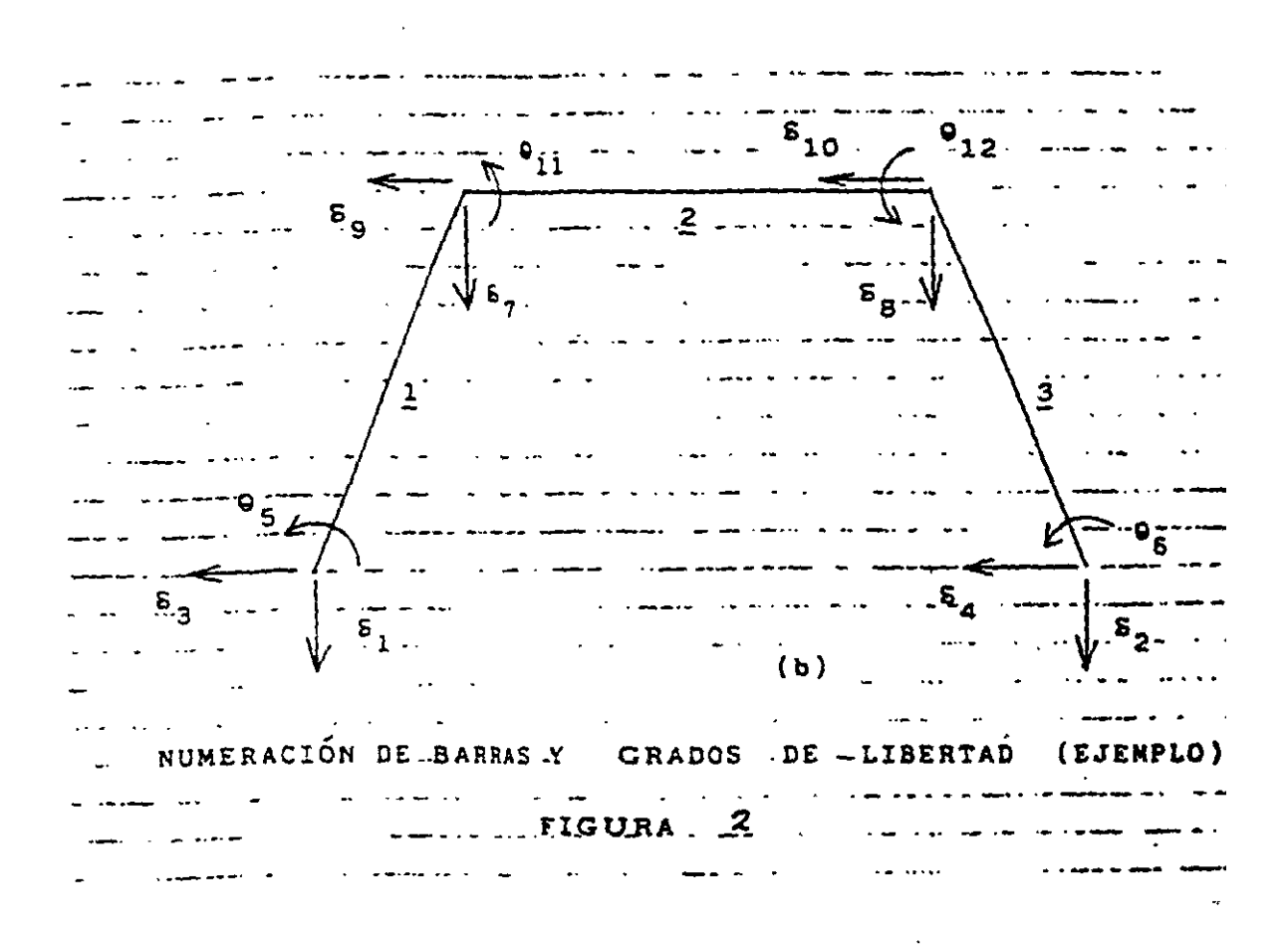

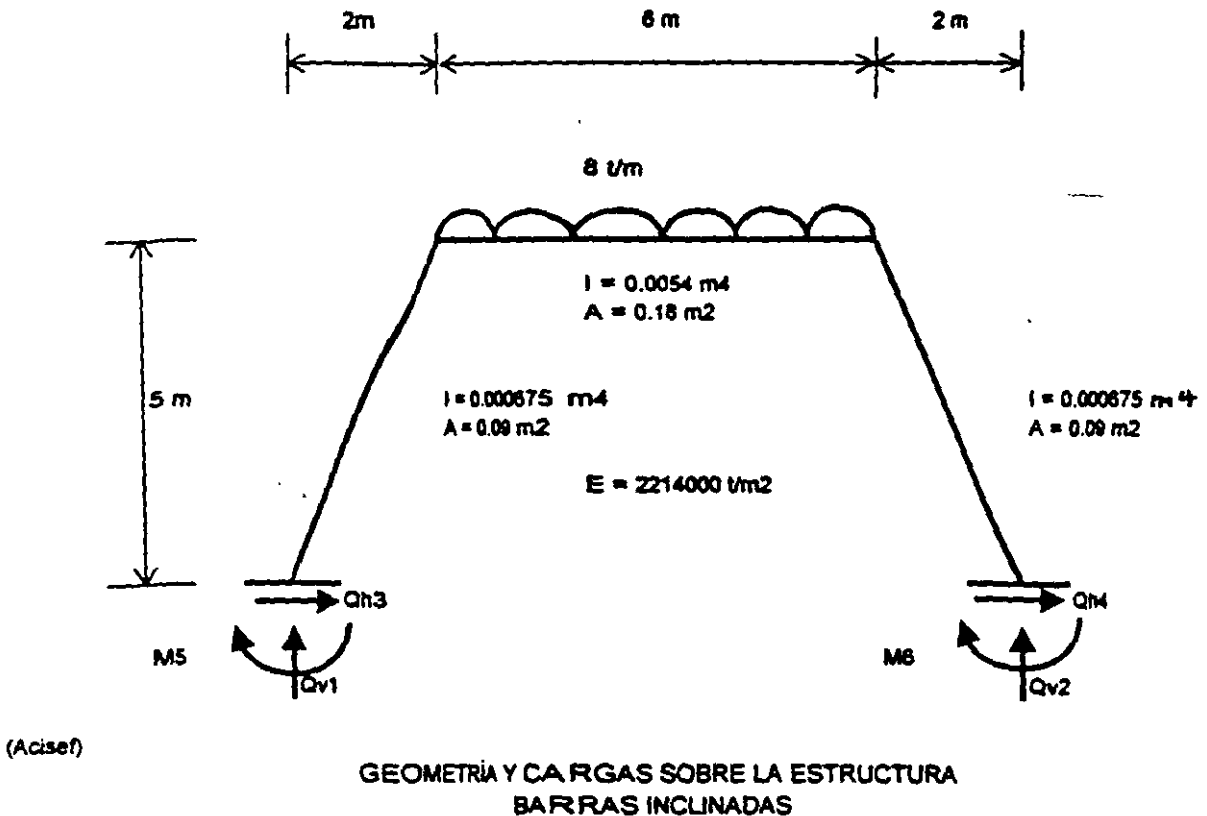

**FIGURA 1** 

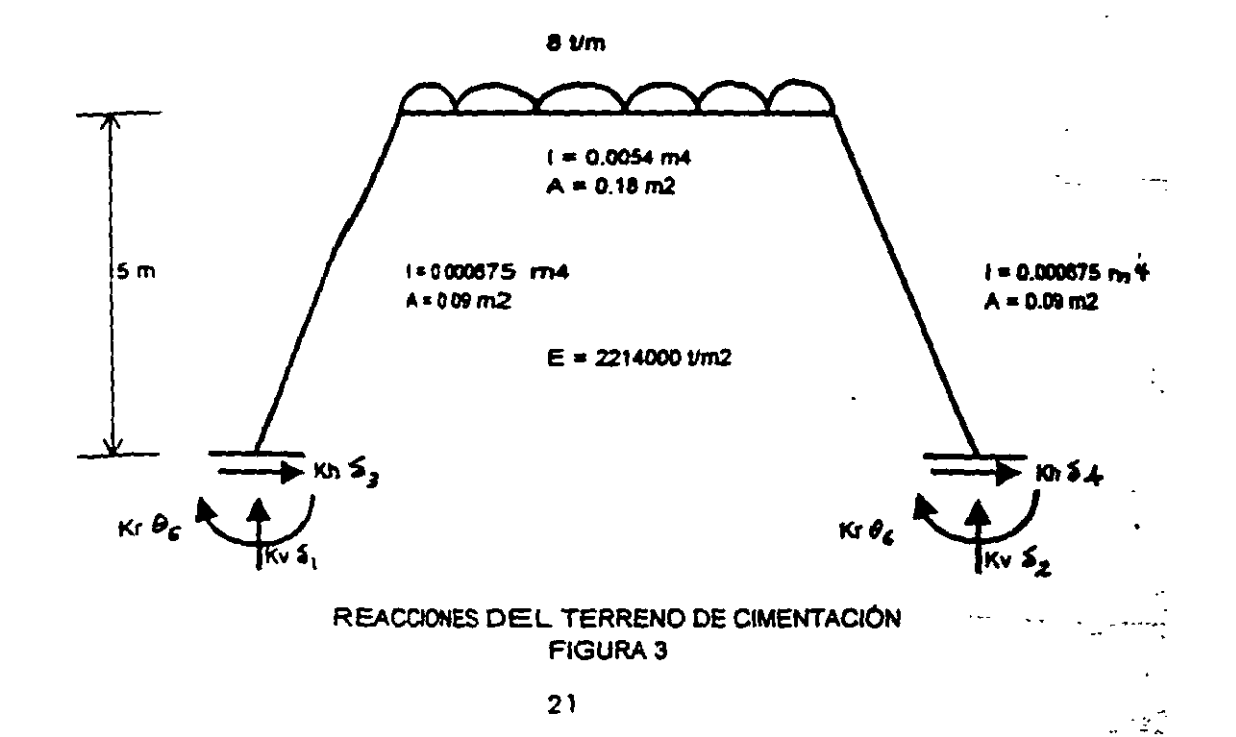

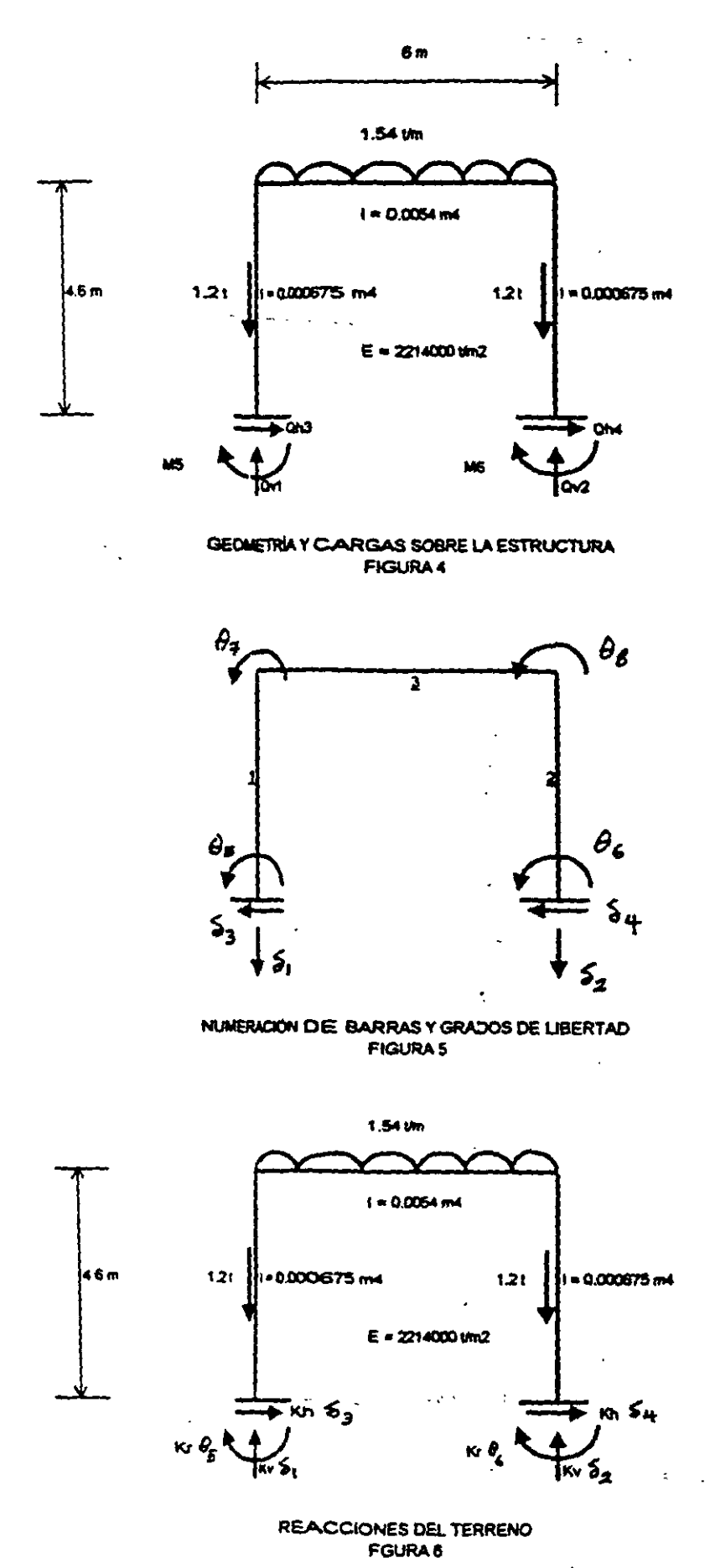

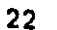

 $\mathbb{Z}$ 

 $\mathcal{A}^{\text{max}}_{\text{max}}$ 

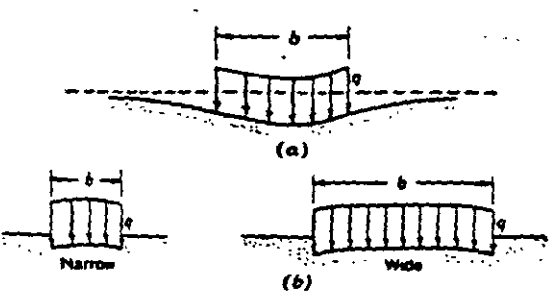

 $\mathcal{L}_{\mathcal{A}}$ 

ł,

Profile of distortion settlers ent of a uniform load on the surface of a soil mass. (c) Homogeneous easts notropic material, such as a saturated clay; (b) bomogeneous elastic materal whose rigidity increases with confinement, such as a cohesionless sand or gravel  $(5 \circ w \cdot \epsilon + \epsilon, 1462)$ 

$$
FIGUREA 7
$$

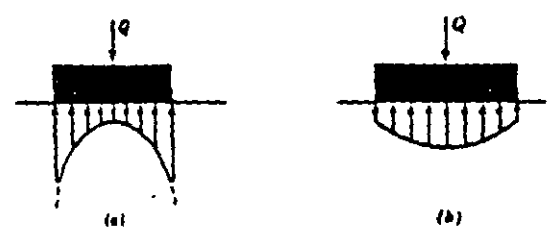

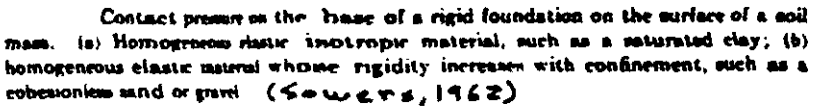

الجواري

#### FIGURA 8

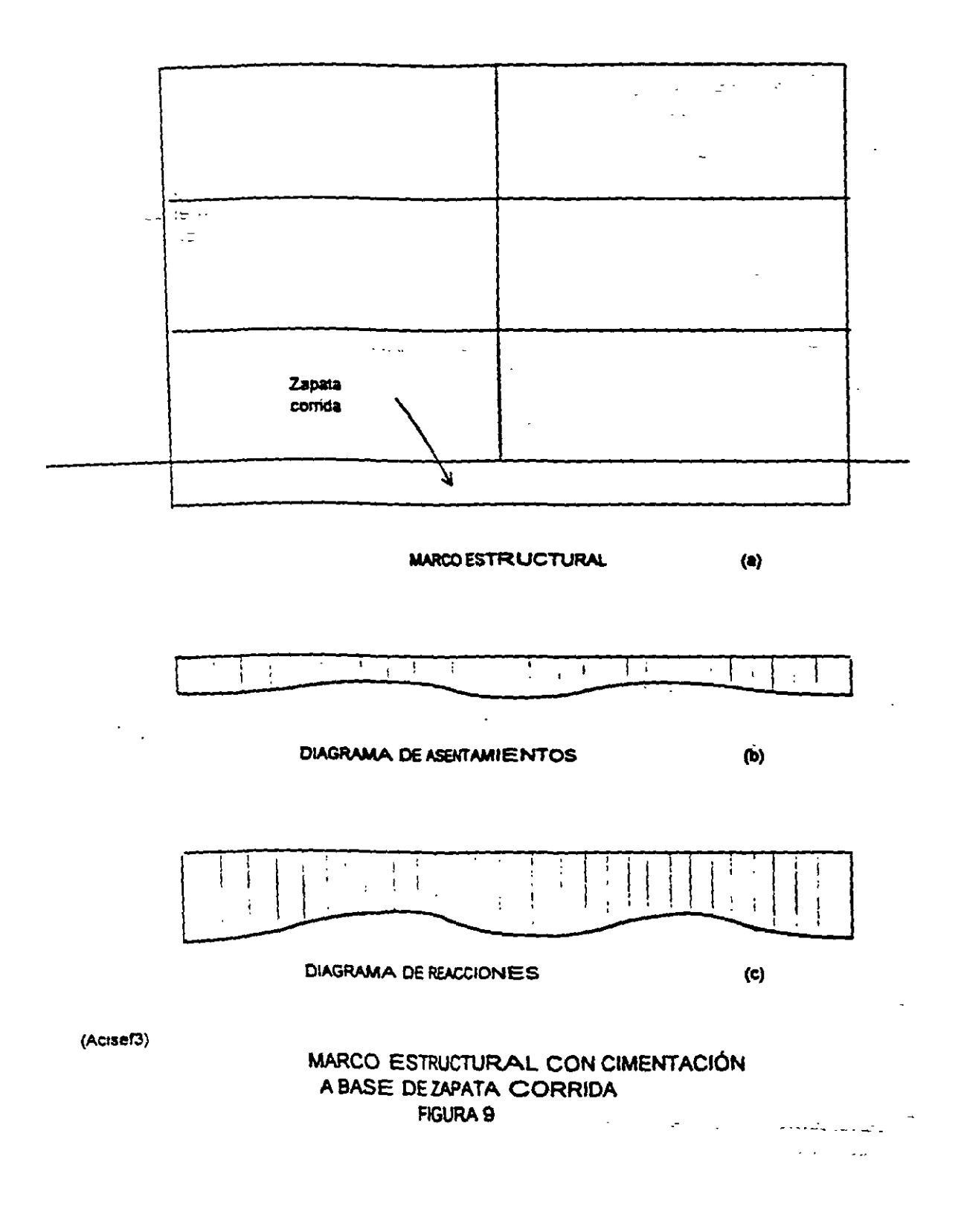

 $\lambda_{\rm{max}}$ 

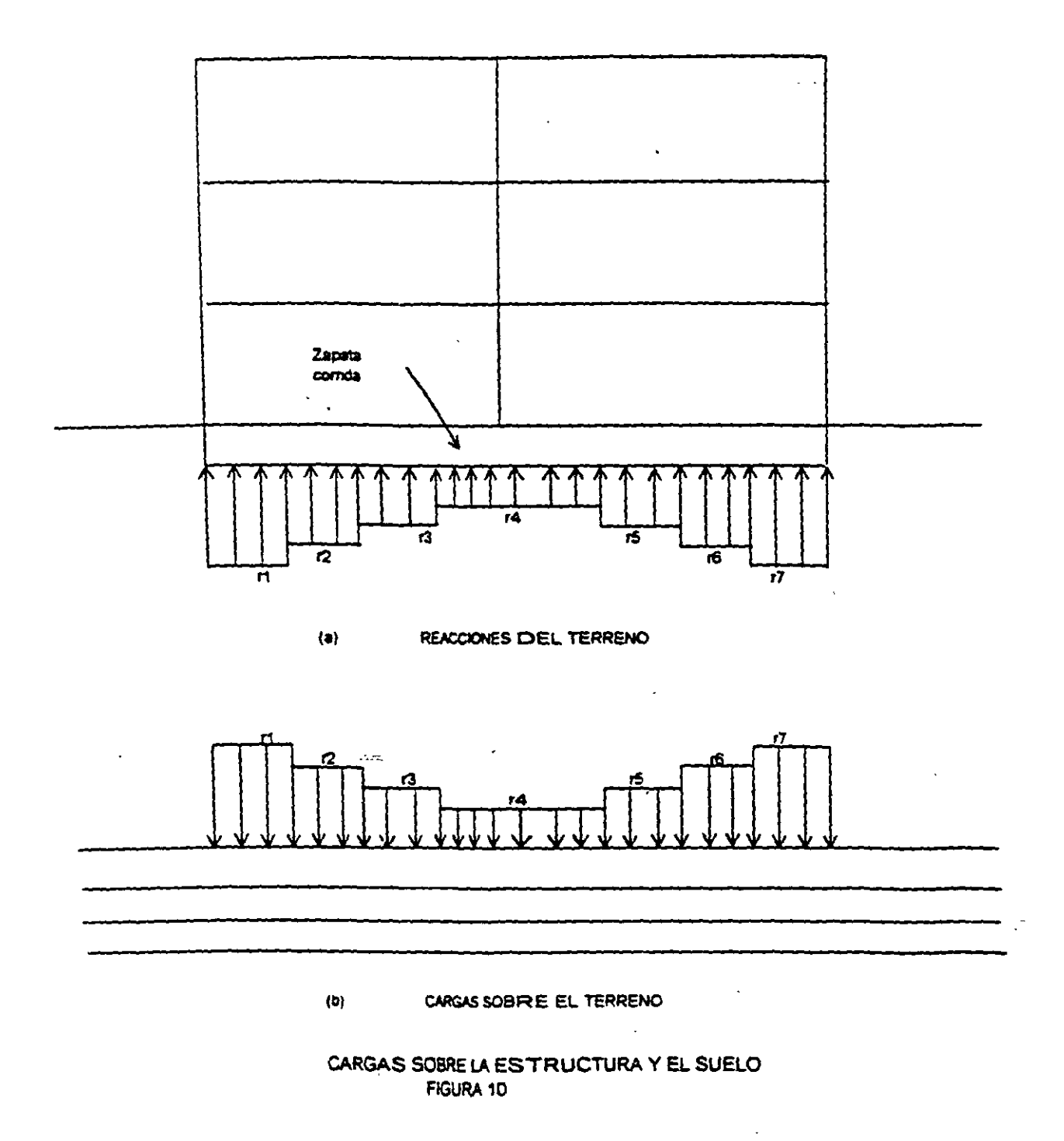

 $\omega$ 

 $\epsilon$  .

 $\sim$  $\overline{a}$ 

Ñ.  $\Delta\phi$  is

 $\mathcal{L}^{(1)}$ 

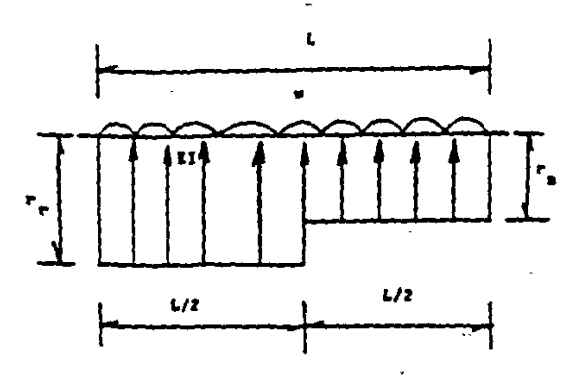

CEDRETRIA Y CARGAS BARRA DE CIMENTACIÓN

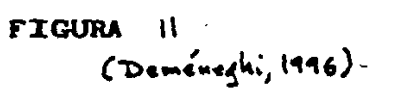

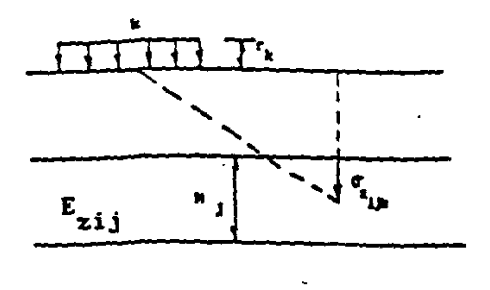

 $\hat{\mathcal{E}}$ 

 $\mathcal{L}$ 

 $\ddot{\phantom{a}}$ 

 $\ddot{\phantom{0}}$ 

CÁLCULO DE LOS HUNDIMIENTOS DEL TERRENO

> FIGURA 12 (Deméneghi, 1996)  $\sim$  . . .

> > $\mathcal{L}$

 $\ddot{\phantom{a}}$ 

 $\ddot{\phantom{a}}$ 

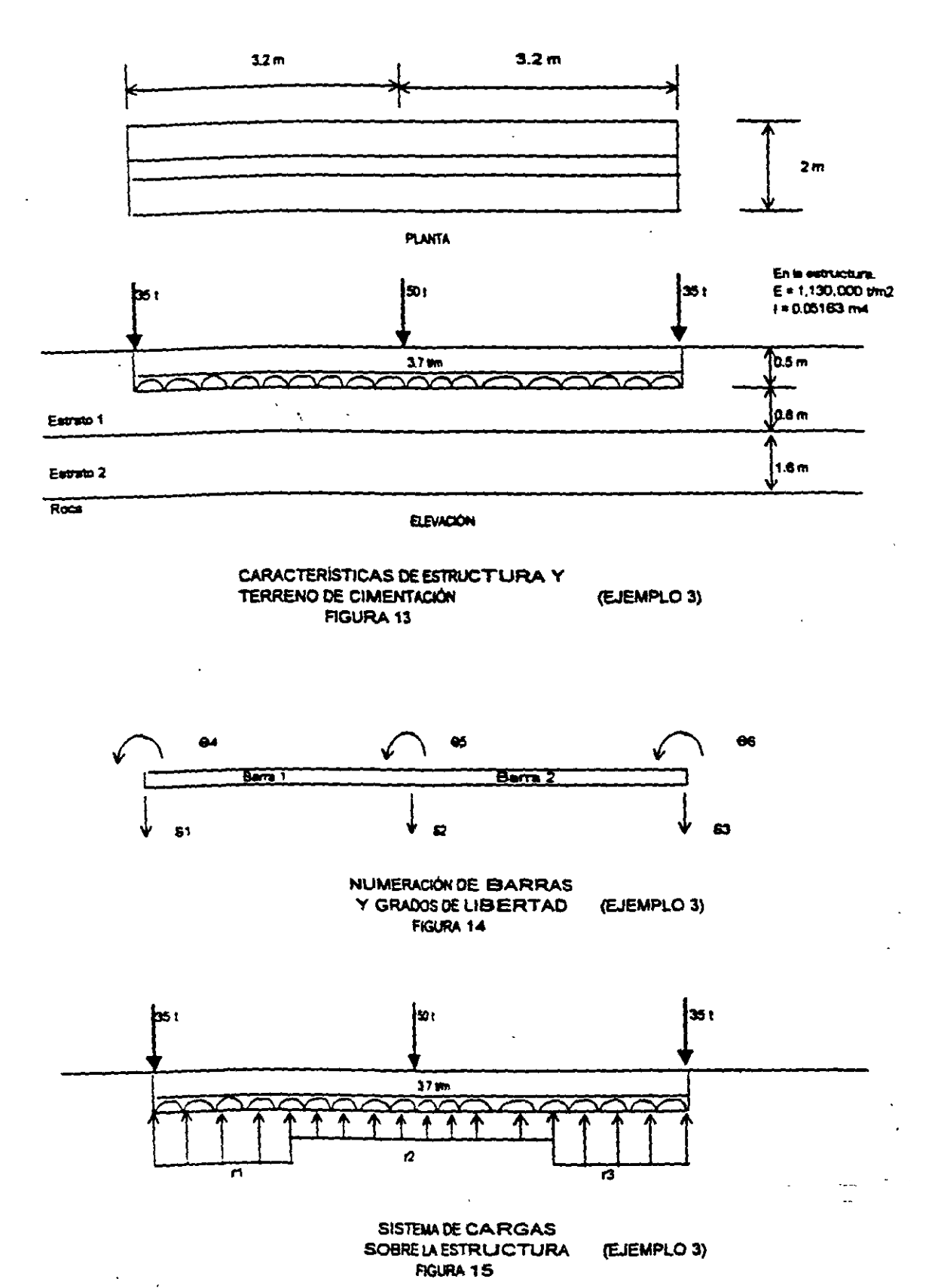

 $27$ 

 $\ddot{\phi}$ 

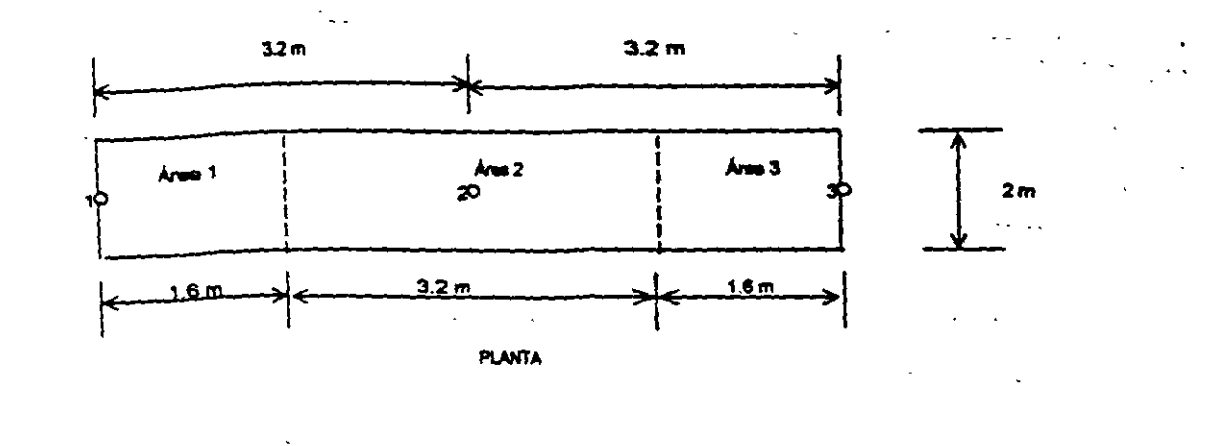

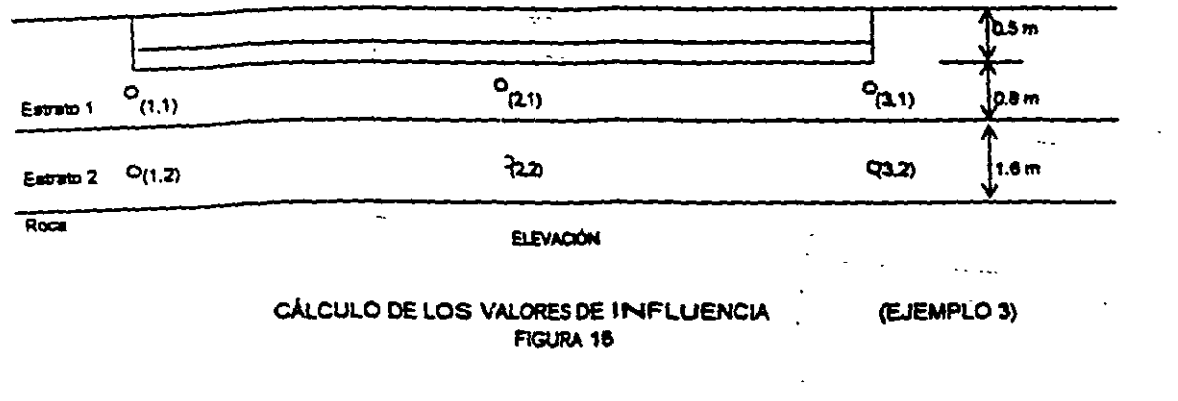

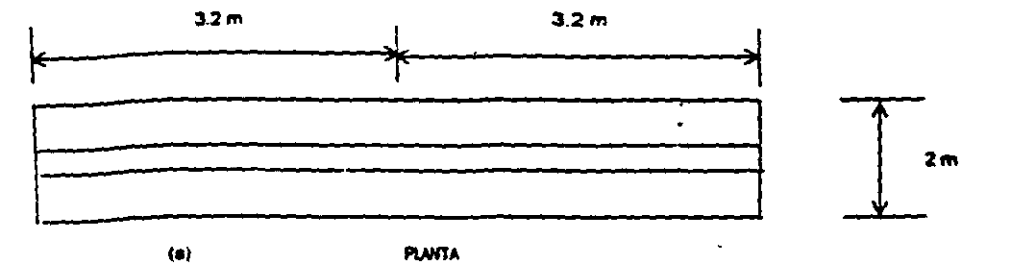

**PLANTA** 

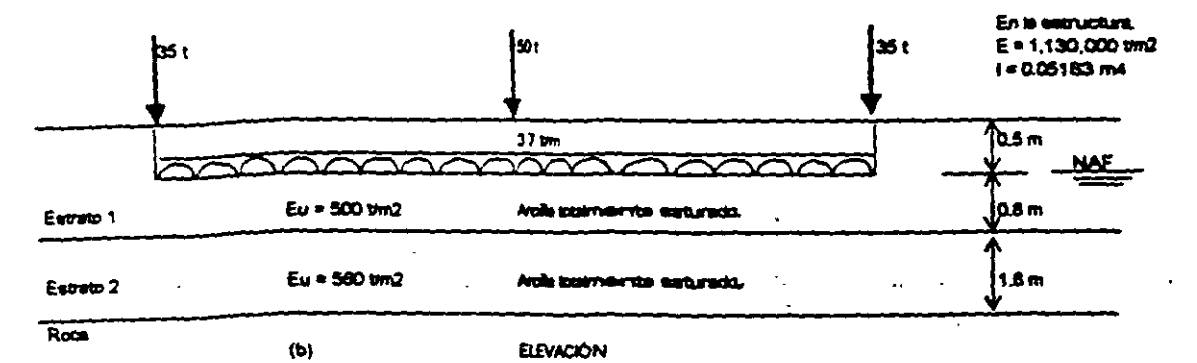

CARACTERÍSTICAS DE ESTRUCTURA Y TERRENO DE CIMENTACIÓN (EJEMPLO 4) FIGURA 17

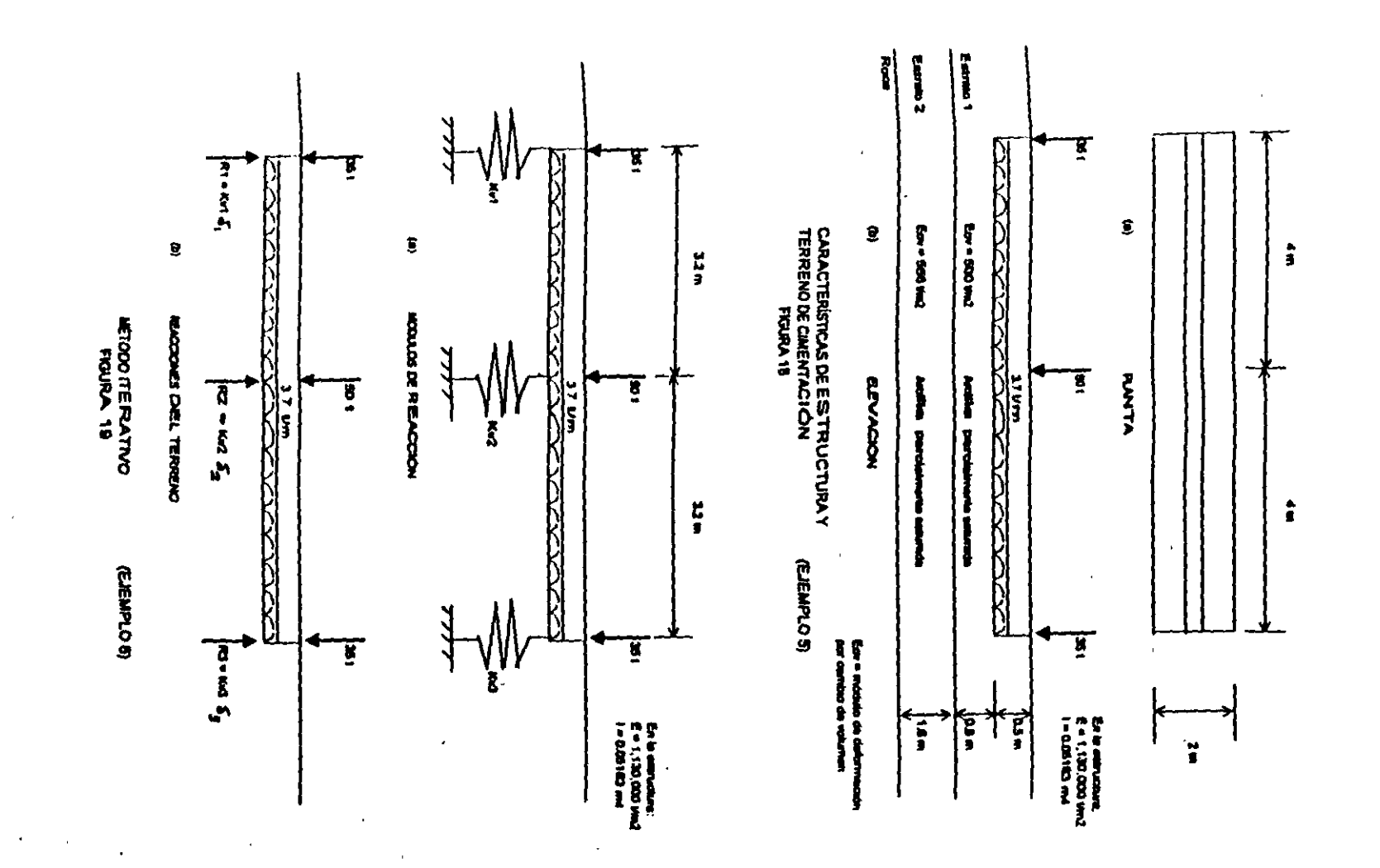

52

 $\frac{1}{2} \frac{1}{2}$ 

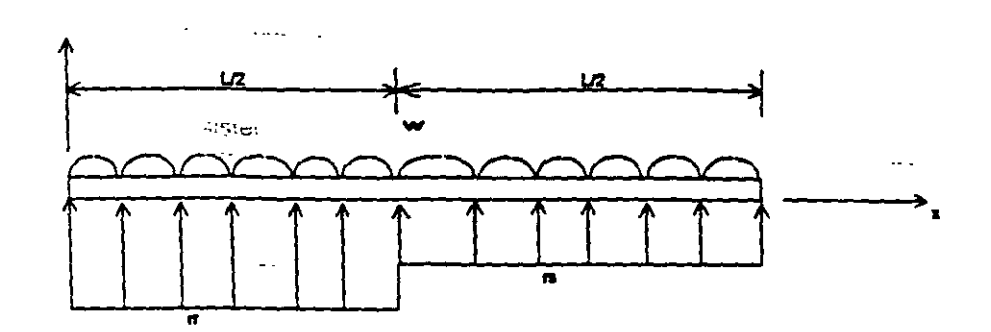

a) Cargas solo ma la barra

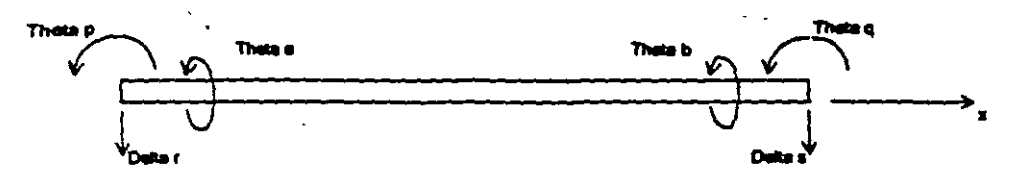

b) Grados de Ilibertad

 $\ddot{\phantom{a}}$ 

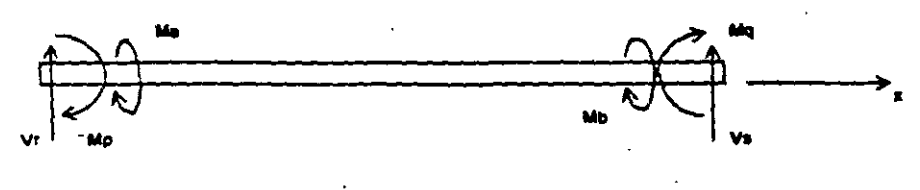

 $\ddot{\phantom{a}}$ 

d'Elementos mecânicos (Bara sobres nudo)

 $(A \cos \theta)$ 

 $\cdot$ 

 $\mathcal{F}^{\text{max}}_{\text{max}}$ 

ELEMENTOS MECÁNICOS SOBRE UNA BARRA DE CIMENTACIÓN SISTEMA GLOBAL<br>FIGURA 20

 $\bullet$ 

 $\mathcal{A}$ 

 $\mathcal{L}$ 

 $\mathcal{A}$ 

 $\mathcal{A}^{\mathcal{A}}$ 

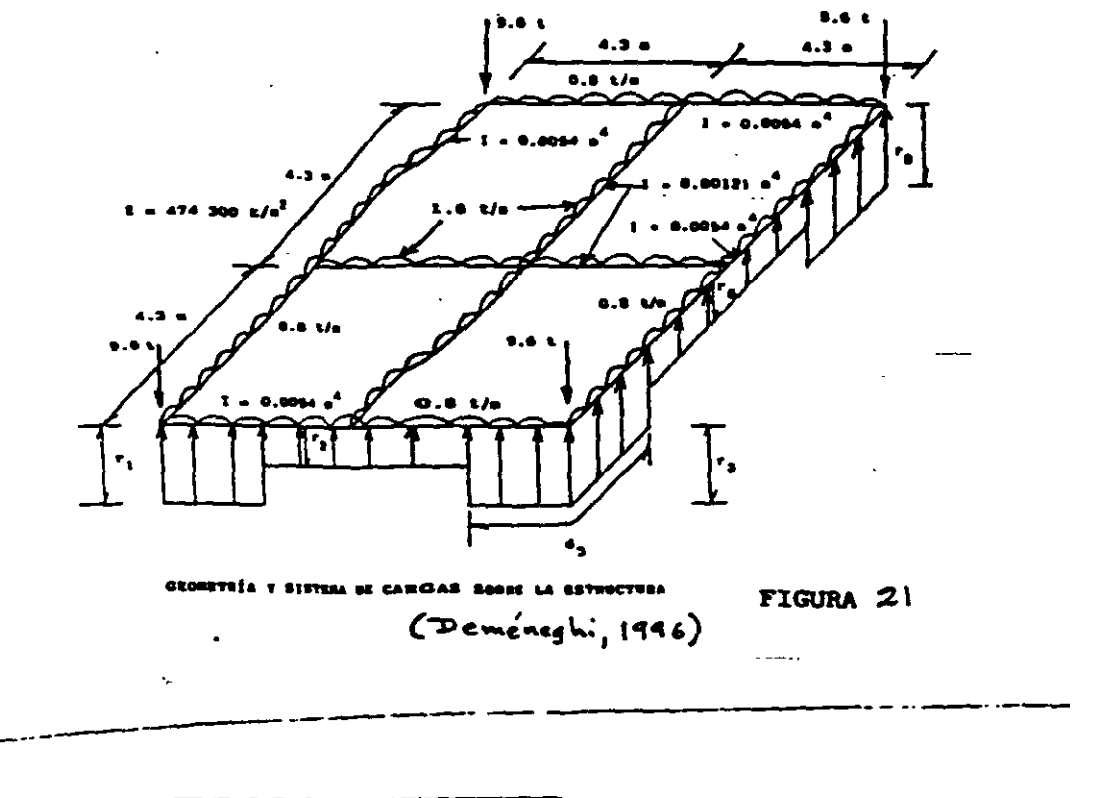

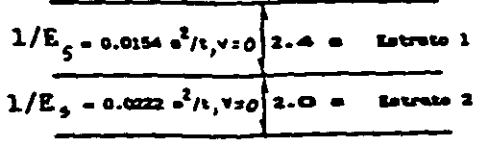

ESTRATIGRAFÍA Y PROPIEDADES (EJEMPLO) FIGURA 22

 $\bar{t}$  ,  $\bar{t}$ 

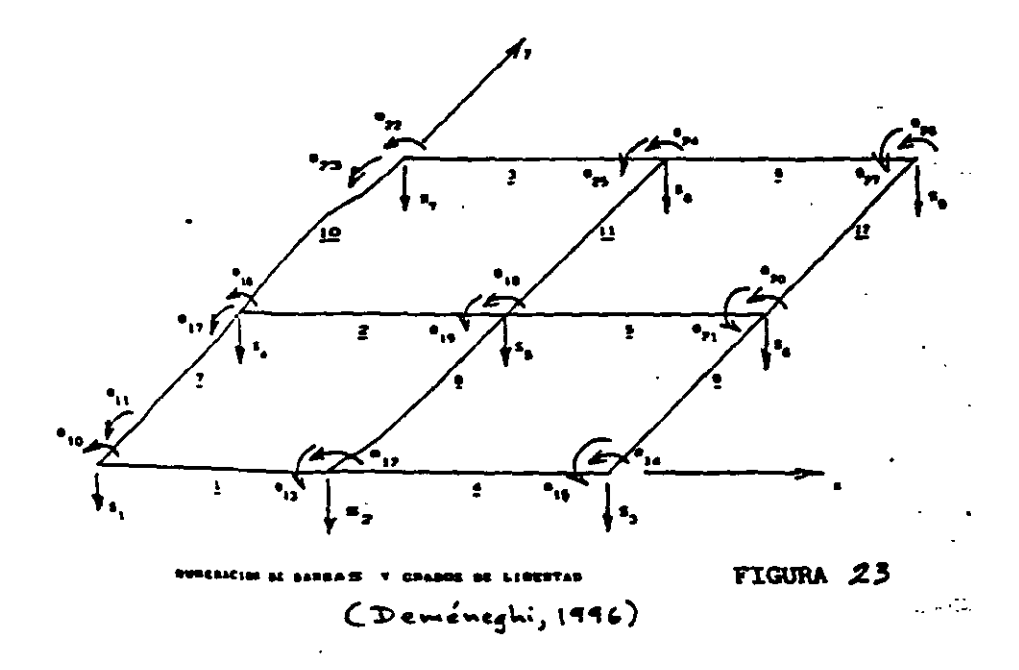

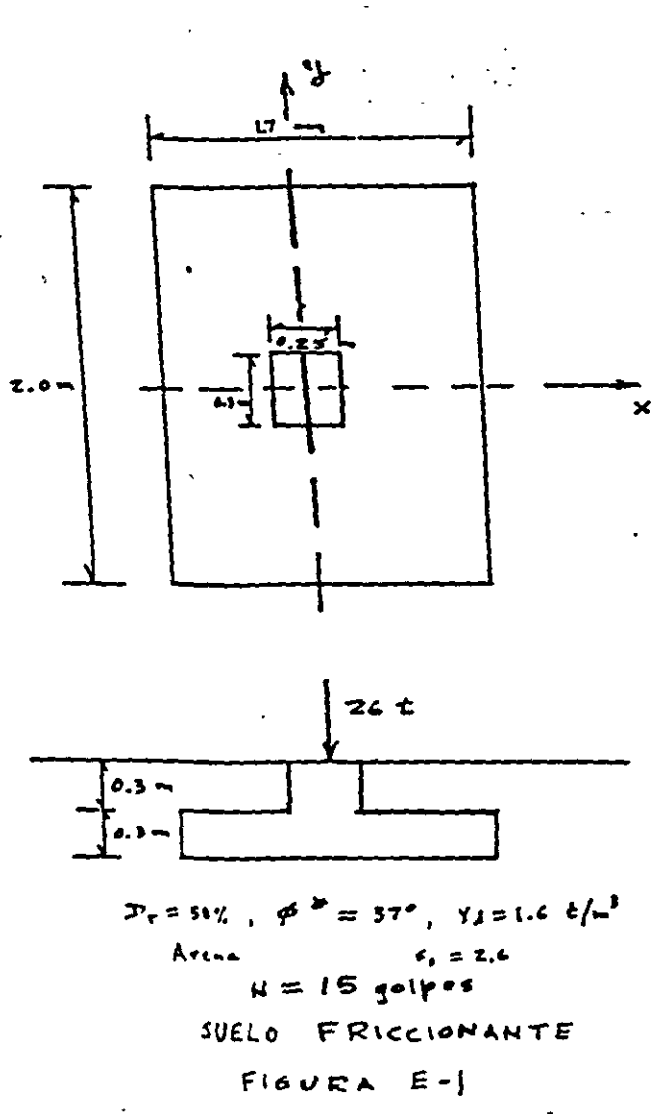

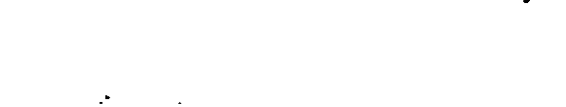

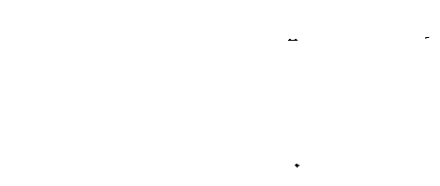

 $32$ 

 $\frac{1}{\sqrt{2}}$ 

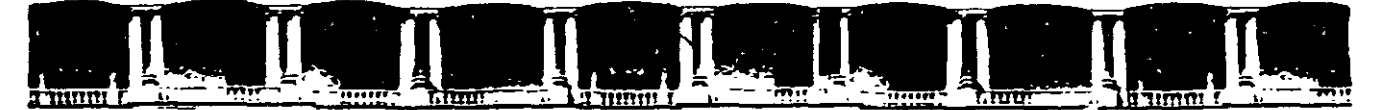

#### FACULTAD DE INGENIERÍA UNAM DIVISIÓN DE EDUCACIÓN CONTINUA

000  $\ldots$ : Ingeniería de Civil  $\ldots$ 

# **ANDSAS ABIEBTAS**

## ANÁLISIS ESTRUCTURAL CA 467

### TEMA

## ANÁLISIS SÍSMICO DE CIMENTACIONES

### EXPOSITOR: ING. IGNACIO E. HERNÁNDEZ QUINTO DEL 27 DE JUNIO AL 01 DE JULIO DE 2005 PALACIO DE MINERÍA

Palacio de Minería, Calle de Tocuba No. 5, Primer piso, Delegación Cuauhtémoc, CP 06000, Centro Histórico, México D f., ·APDO Postal M-2285 • Tels: 55214021ol24, 5623.2910 y 5623.2971 • Fax: 5510.0573

#### ANÁLISIS SÍSMICO DE CIMENTACIONES

**Contract Contract** 

Agustin Deméneghi Colina\*

Cuando se realiza el análisis sismico de una cimentación, es usual se cuante con un coefficiente sismico país la región en cuestion,<br>por el código del Estado donde se construirá la estructura por el couigo del Estado donde se constituita la estidecima<br>espondiente. Con este coeficiente sismico se procede al análisis espondiente. Con esta coeficiente sismico se procede un unuitara.<br>seño de la estructura, incluyendo desde luego en este al de la seno de la estructura, incluyendo desde luego en este al de la<br>uctura de cimentación. y diseño de la estructura, incluyendo de la este al desde luego en és en és en és en és en és en és en és en és

Sin embargo, cuando el subsuelo del sitio está formado por sedimentos de consistencia blanda, se presenta un fenómeno de amplificación de las ondas sismicas que llegan al lugar, el cual consiste en que, en de constituida por terreno firme, se presenta una cierta sase conscituida por terreno linme, se presenta una cierta<br>eración, mientras que en la superficie del suelo blando la eración, miencras que en la superficie del suelo biando la<br>eración puede ser varias veces mayor que la del terreno firme eración puede ser varias veces major que la del cerreno linme<br>1). aceleración puede ser varias veces mayor que la del terreno firme

omportam fenómeno consideremos un sistema de un grado de libertad como el meno consideremos un siscema de un grado de libertad como el<br>rado en la fig 2, en el que la base se somete a un movimiento fauo en la lig 2, en el que la pase se somete a un movimiento.<br>Por dado por  $x = a \text{ sen } \Omega t$ 

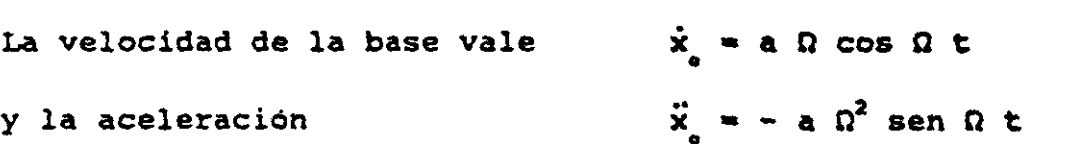

espuesta de la masa está dada por (Newmark y Rosenblue<br>Capuesta de la masa está dada por (Newmark y Rosenblue

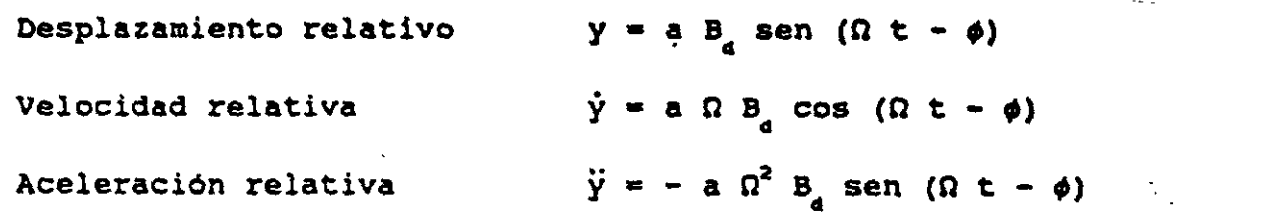

En las expresiones anteriores

\* Profesor del Departamento de Geotecnia. División de Ingenie: Civil, Topográfica y Geodésica. Facultad de Ingeniería. UNAM

 $\mathbf{1}$ 

Civil, Topográfica y Geodésica. Facultad de Inqenieria. UNAM

$$
B_{a} = \frac{1}{\sqrt{1 - \frac{1}{(\frac{0}{u_1})^2} + 2^2 + (2 \zeta - \frac{1}{(\frac{0}{u_1})^2})^2}}
$$
  

$$
\phi = \arg \tan \frac{2 \zeta - \frac{\Omega}{u_1}}{1 - (\frac{\Omega}{u_1})^2}
$$

 $\omega_{\rm s} = \sqrt{K^2/M}$  $\omega$  es la frecuencia circular del sistema

azamientos absolutos están dados por

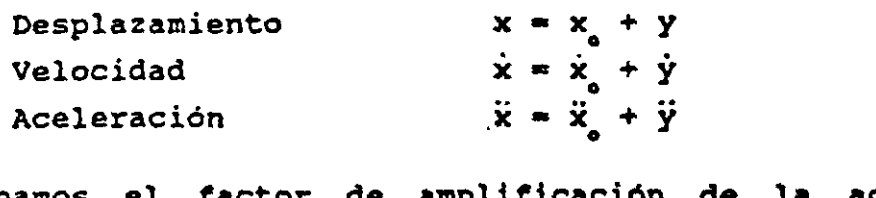

+<br>ió:<br>a n de eración de la base: cociente entre  $\frac{1}{2}$ cociente entre la máxima aceleración absoluta de la masa y la m aceleración absoluta de la masa y la masa y la masa y la masa y la masa y la imhabitante de la masa y la imhabi<br>En la masa y la imhabitante de la masa y la imhabitante de la masa y la masa y la masa y la masa y la masa y l

 $t_{\parallel}$  =  $max \hat{x}$ /

En la fig 3 se muestra la variación de f con el cociente  $T_1$  /  $T_2$ , para amortiguamientos de 2 y 10 % del amortiguamiento crítico.

Recordemos que los periodos están dados por

desplazamiento de la

 $T<sub>r</sub> = 2 \pi / \omega$ , (masa que vibra)  $Y = T = 2 \pi / \Omega$  (base)

Se observa en la fig 3 que la amplificación de la aceleración depend socience  $T_i$  /  $T$  y del amortiguamiento. La máxima amplificación :<br>enta cuando  $T_i$  / T = 1 ; al aumentar el amortiguamiento decre actor f. Para  $T_1$  / T  $\rightarrow$   $\infty$  la amplificación de la aceleración el factor f el factor f el factor f el factor f el factor f el factor f el factor f el factor el factor el fact<br>El factor f el factor f el factor f el factor f el factor f el factor f el factor f el factor f el factor f el

Un fenómeno similar sucede en el suelo blando, en el que éste h encede de la massa del ejemplo anterior: consideremos du estrata lazamiento de la base espeso de la past<br>.<br>.  $\frac{d}{dx}$  está dado por  $\frac{d}{dx}$  $\sum_{i=1}^{n}$ base rígida está dado por  $\mathcal{E}$  and  $\mathcal{E}$  and

$$
x_o(t) = C \exp(i\Omega t) = C (\cos \Omega t + i \sin \Omega t)
$$
  
 $i = \sqrt{-1}$ 

lo que implica que la base tiene un movimiento armonico de frecuencia  $\Omega$  .

lo que implica que la base tiene un movimiento armónico de frecuencia luci<br>Pr campo de los números complejos, lo que conduce a que haya un cambio<br>tanto en la amplitud como en la fase del movimiento. Definiendo la función de amplificación f = A  $(\Omega)$  como el valor absoluto del cociente de la máxima aceleración en la superficie del estrato entre<br>la máxima aceleración en la base rígida, se obtiene (Roesset 1969)

$$
A (\Omega) = 1 / \sqrt{\cosh^2 \alpha \cos^2 \beta + \operatorname{senh}^2 \alpha \operatorname{sen}^2 \beta}
$$
 (1)

donde

donde  
\n
$$
α = H Ω √ { √ 1 + (η Ω / G)2 - 1 } / [1 + (η Ω / G)2] / ∨ 2 Cε (2)
$$
\n
$$
β = H Ω √ { √ 1 + (η Ω / G)2 + 1 } / [1 + (η Ω / G)2] / √ 2 Cε (3)
$$

$$
B = H \Omega \sqrt{\left(\sqrt{1 + (\eta \Omega / G)^2} + 1\right) / [1 + (\eta \Omega / G)^2] / \sqrt{2 C}} \qquad (3)
$$

donde

$$
C_{\bullet} = \sqrt{G / \rho} = \text{velocidad de la onda de cortante en el}
$$
  
suelo blando

- $\eta$  = amortiguamiento del suelo blando
- $\Omega$  = frecuencia circular natural de la base rigida<br>H = espesor del suelo blando
- pesor del suelo blando<br>dulo de minides al comtante districci
- dulo de rigidez al cortante dinámico del suelo bla
- $\rho$  = masa especifica del suelo blando

G este de la rigidez al cortante dinámico de rigidez al corto de rigidez dinámico de rigidez dinámico de la co<br>Cortante de la rigidad de la cortante dinámica de la corta de la corta de la corta de la corta de la corta de pende de la hipotesis que se haga res guamiento. Se puede considerar que la viscosidad es inversamente<br>proporcional a la frecuencia, de tal modo que  $\eta$   $\Omega$  / G = 2  $\zeta$  sea onstante. Aplicando las ecs 1 a 3 se obtiene la respuesta del proporcional approximate and the free tale of the tale of the 11 or dependent which is a season of the 11 O  $\mu$ 

una constante. Aplicando las ecs l a 3 se obtiene la respuesta del ecuencias correspondientes a los modos

$$
\omega_n = \text{fecuencia circular del modo n de vibrar}
$$
  

$$
\omega_n = (2n - 1) \pi \sqrt{G / \rho} / 2 H = (2n - 1) \pi C \sqrt{2 H}
$$
 (4)

Para pequeños valores de ( $\eta$   $\Omega$  / G), la función de amplificación, para<br>los modos naturales de vibrar, vale aproximadamente (Roesset 1969):

$$
λ (ωn) = 4 / (2n - 1)π (2ζ)
$$
\n(5)

 $\star$  -

 $\zeta$  = fracción del amortiguamiento critico e - fracción del amortiguamiento.critico

En la fig 4 se muestra la variación de la función de amplificación<br>con la frecuencia de vibración de la base firme, para un estrato de con  $\frac{1}{2}$  = 30.5 m, con una velocidad de la onda de cortante en .. } suelo blando  $C = 229$  m/s y un peso volumetrico del suelo  $\gamma = 2$  t/ • ·La. función de amplificación se obtiene empleando las ecs l a 3 , considerando que  $\eta$   $\Omega$  / G = 2 C.

Vemos que la máxima respuesta se presenta cuando el terreno firme vibra con una frecuencia igual a la frecuencia correspondiente al primer modo de vibrar del estrato blando. Esto significa que si la frecuencia dominante de las ondas sísmicas que arriban a un sitio coincide o está cercana a la frecuencia del primer modo de vibrar de un estrato de suelo blando, la aceleración en la superficie de éste puede ser varias veces superior a la aceleración en el terreno firme. En este ejemplo la amplificación de la aceleración es de 3.18 , para un amortiguamiento del suelo blando de 20 % del crítico.

En forma aproximada se pueden calcular las frecuencias de vibración <sup>y</sup> los valores correspondientes a los "picos" de la función de amplificación (fig 4), empleando las ecs 4 y 5 • En la tabla l se presentan los resultados para los primeros cinco modos de vibrar, considerando un amortiguamiento del 20 t del amortiguamiento critico.

TABLA l

VALORES APROXIMADOS DE LA FUNCIÓN DE AMPLIFICACIÓN A  $(\omega)$ 

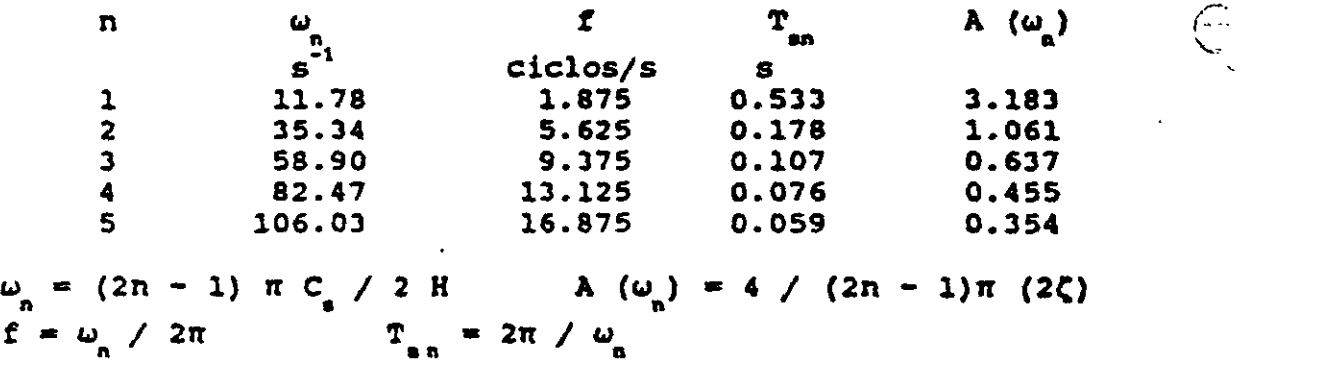

Desafortunadamente, no se puede controlar la frecuencia dominant d< vibración de las ondas sísmicas que llegan a un sitio; en todo ca o es conveniente observar las frecuencias dominantes de los temblore que llegan a una localidad, para reconocer los estratos en loa que s puede presentar el fenómeno de amplificación de aceleración que hemo comentado en los párrafos anteriores.

azonamiento anterior es válido también <mark>en términos de l</mark>e periodos de vibración de ondas y suelo blando. Vemos que la lxir respuesta de aceleración se presenta. cuando el periodo de vibraci de la base firme coincide con el período natural del primer modo vibrar, siendo esta respuesta de 3.18 en nuestro ejemplo (fig 4). decir, la aceleración en la superficie del terreno blando será ? veces mayor que la aceleración en la base, si el amortiguamiento

suelo es de 20 t . Vemos entonces que la aceleración en la superficie elo blando depende fundamentalmente del cociente T<sub>21</sub>/ T, donde T. es el período natural de vibración del estrato blando y T es el periodo dominante de vibración de las ondas sismicas.

n estrato de suelo homogéneo (fig 1), los periodos de vibración están dados por **extra extra extra extra dados** por

$$
T_{en} = 4 \text{ H} \sqrt{\rho / G} / (2n - 1)
$$
 (6)

donde

donde *p* = masa especifica del suelo G = módulo de rigidez al cortante dinámico del suelo

El primer modo de vibrar, o modo fundamental, se obtiene para n = 1:

$$
T_{\rm eff} = 4 \text{ H } \sqrt[p]{\rho / G} \tag{7}
$$

Para la estimación del periodo natural de vibración de un suelo estratificado véase Zeevaert (1973, 1980). Para la determinación del módulo de rigidez dinámico de la arcilla del valle de México, puede consultarse a Jaime et *al* (1987).

El periodo de vibración de la estructura se halla con los métodos usuales del análisis estructural. Sin embargo, cuando el terreno de cimentación está formado por un suelo blando, es importante, considerar además el efecto de balanceo y de traslación horizontal de la cimentación. Asi, el periodo de vibración acoplado de una estruc• tu~a vale (Normas de Sismo 1987):

$$
T_1 = \sqrt{T_o^2 + T_x^2 + T_r^2}
$$
 (8)

donde

- T = periodo fundamental que tendría la estructura si se apoyara sobre una base rigida (este periodo se debe a la flexibilidad propia de la estructura)
	- T periodo natural que tendria la estructura si fuer< infinitamente rigida y su base solo pudiera trasladarse en la dirección que se analiza interesta en el estado en el estado en el estado en el estado en el estad
	- $T<sub>1</sub>$  = periodo natural que tendría la estructura si fuer

infinitamente rigida *y* su base solo pudiera 9ire ensence regime f un curr corre pasara por  $\epsilon$ centroide de la superfiece de desplante de J estructura *y approximation* de la dirección que 1 analiza<br>a

ren ar san Zi

iodo natural de vibración por rotación de una masa está da por por

$$
T_r = 2 \pi \sqrt{MH^2/K_r} = 2 \pi H \sqrt{M/K_r}
$$
 (9)

 $T = 2 \pi \sqrt{W H^2/gK}$  g = aceleración de la gravedad (10) Las Nonnas de Sismo, en el inciso A.7 del Apéndice, establecen que

Normas de Sismo, en el inciso A.7 del Apéndice, establecen que está restringido por un elemento elástico cuya rigidez vale x.. en .. estă restringido por un elemento elástico cuya rigidez vale X<sub>x</sub>, en<sub>.</sub><br>t/m:  $\mathbb{R}^2$ 

 $\circ$ 

$$
T_x = 2 \pi (W'_s / g K_x)^{1/2}
$$
 (11)

de T<sub>a</sub> está en segundos, W' es el peso neto de la construcción al<br>A construcción desplante de segundos el peso de los cimientos y nivel de su desplante, incluyendo el peso de los cimientos y descontando el del suelo que es desplazado por la infraestructura, a toneladas, y "g" es la aceleración de la gravedad, en m/s<sup>e</sup> . El valor de W' no se tomará menor de 0.7 W<sub>o</sub> .

a el cálculo de T, se supondrá que la rotación de la base está id rocacion de la base esta<br>cigidez K , en t.m/radián:

$$
T_r = 2 \pi (J / g K_r)^{1/2}
$$
 (12)

donde T está en segundos y "J" es el momento neto de inercia de peso de la construcción, en t.m<sup>2</sup>, con respecto al eje de rotad descontando el momento de inercia de la masa del suelo desplazado por la infraestructura. Esta diferencia no se tomará menor de 0.7 vece el momento de inercia calculado con el peso de la construcción.

"Tratándose de construcciones que se apoyan sobre zapatas corridas itándose de construcciones que se apoyan sobre zapatas corridas<br>dimensión mayor en la dirección que se analiza o sobre losa o dimensión mayor en la dirección que se analiza o sobre losa o<br>carón que abarque toda el área de cimentación, y que pos an aron que abarque toda el area de cimentación, y que pos mantera.<br>Ciente rigidez y resistencia para súponer que su base se desplaza ciente rigidez y resistencia para suponer que su base se desplaza<br>, cuerpo rígido. los valores de K y K se obtendrán de la tabla como cuerpo rígido, los valores de  $K_{\rm g}$  y  $K_{\rm g}$  se obtendrán de la tabla<br>1, en que G es el módulo de rigidez medio, en t/m<sup>2</sup>, del estrato en que se apoya la construcción, y los radios equivalentes R y R , en metros, se calcularán empleando las expresiones and the series of the series of the series of the series of the

$$
R_x = (A / \pi)^{1/2}
$$
 (13)

$$
R_r = (4 I / \pi)^{1/4}
$$
 (14)

"en las que A, en  $\pi^2$ , es el área de la superficie neta d as que A, en <sub>e</sub>m , es el area de la superricie neta d<br>ntación, e I, en m<sup>4</sup>, es el momento de inercia de dicha superfic<sup>3</sup> neta con respecto a su eje centroidal perpendicular a la direción e se analiza" (Normas de Sismo 1987).

Una vez que se conocen los periodos de vibración del suelo T. y de la estructura T, , se puede emplear el espectro de respuesta sismica de zeroen a 1 de XVIII en la determinación del factor de amplificación f (fig 5), definido como el cociente de la máxima aceleración en el centro de gravedad de la estructura entre la máxima aceleración en la superficie del terreno blando. Para entrar en el espectro de la fig 5 necesitamos el amortiguamiento acoplado del sistema, el cual está dado por (Zeevaert 1980):

$$
\zeta_1 = \sqrt{1 - g_1} \tag{15}
$$

donde

$$
q_{1} = q_{0} q_{r} (T_{1}')^{2} / (q_{0} T_{r}^{2} + q_{r} T_{0}^{2})
$$
\n
$$
T_{1}' = \sqrt{T_{0}^{2} + T_{r}^{2}}
$$
\n
$$
q_{0} = 1 - \zeta_{0}^{2}
$$
\n
$$
q_{r} = 1 - \zeta_{r}^{2}
$$
\n(16)

Vemos en el espectro que la máxima respuesta se obtiene cuando T. / 1 . Por lo visto anteriormente, no se puede evitar la amplificación de la aceleración de un suelo blando, pero si es factible evitar que coincidan el periodo natural de vibración del suelo con el periodo natural de vibración de una estructura.

La aceleración en la superficie del terreno la proporciona, en la ciudad de México, el Reglamento de Construcciones en las Norma de Asi, en el inciso 3 de éstas se señala que "la ordenada del espectro de aceleraciones para diseño sismico "a", expresada come fracción de la aceleración de la gravedad, está dada por la siguiente expresión:

> $+$  3 T / T<sub>1</sub>) c / 4 , si T es menor que. T<sup>m</sup>  $\ddot{ }$  , si  $\ddot{ }$  es menor que  $\dddot{ }$

La aceleración en la superficie del suelo se obtiene haciendo T = en esta expresión (pues para  $T = 0$  la estructura vibra igual qu l superficie del terreno), por lo tanto a = c = c / 4 en la superficie<br>Las aceleraciones para las diferentes zonas estratigráficas de

Distrito Federal se presentan a continuación (artículo 206. de Reglamento):

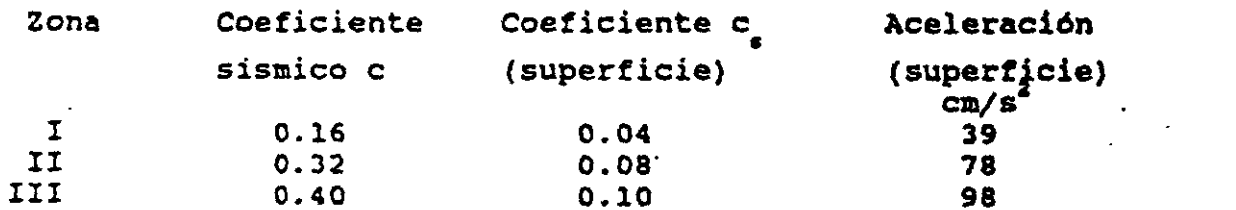

Vemos entonces que, por ejemplo, en la zona IIJ la aceleración diseño de la superficie del terreno es de 98 cm/s<sup>2</sup>.

 $\overline{z}$ 

<sub>mas</sub> de Sismo, Apendice): "en sitios en que se conozca el per<br><sub>nante</sub> del terreno T , , v que se hallen en las parte sombre hante del terreno T<sub>el</sub>, y que se nallen en las parte sombre el permetto de permetto de permetto de permetto de p

de la fig 3.1 (de esas Normas), también se adoptará c = 0.4 para ucturas del grupo B, y 0.6 para las del A; fuera de las partes<br>readas se adoptará estructuras de adoptara del grupo B, y o.6 para las partes de las partes de las partes de las partes de las par<br>En las partes de las partes de las partes de las partes de las partes de las partes de las partes de las parte

$$
c = 1.6 \, \text{T}_{\text{a1}} / (4 + \text{T}_{\text{a1}}^2) \tag{17}
$$

eiente sismico depende del período d**a vibración** dominante del suelo T. . Considerando que el coeficiente sismico en la superficie c = c / 4 y que la aceleración en la superficie, en  $\texttt{cm/s}^2$ , es igual a c por 980, en la fig 6 se presenta la variación de  $\sim$  co igual a  $\sim$  por 9so, en la fig 6 se presenta la variación de aceleración en función del período  $T_{s1}$ . esta aceleración en función del periodo  $\frac{1}{\epsilon_{\text{sl}}}$ .

Determinar la respuesta de aceleración de un edificio sobre un estrato de suelo blando, con las siguientes características:<br>Masa = 217.5 t.s<sup>2</sup>/m Peso =  $2133$ t = 2133 t<br>odo de la estructura Peso de la est<br>Distrito Amortiguamiento en la estructura  $\zeta = 5.3$ € Periodo por rotación  ${\tt T_r = 0.76 \ s}$ tiguamiento en <mark>el terr</mark>eno de cim Periodo por traslación  $T_x = 0.22$  s<br>Período del terreno de cimentación  $T_x = 2.4$  s

Solución

El período acoplado de la estructura vale

$$
T_{1} = \sqrt{T_{0}^{2} + T_{x}^{2} + T_{r}^{2}} = 0.85 \text{ s}
$$

Periodo del terreno de cimentación T01 • 2.4 s

T • / T2 + T2 + T2 • o.as s **1 o • r** 

entrar en el espectro de la fig 5 nece acoplado del sistema, el cual esta dado por (Zeevaert 1980):

donde T' • / T2 + T2 • 0.817 s l <sup>o</sup>r (

$$
\zeta_1 = \sqrt{1 - q_1}
$$
  
\n
$$
q_1 = q_0 q_r (T_1')^2 / (q_0 T_r^2 + q_r T_0^2)
$$
  
\n
$$
T_1' = \sqrt{T_0^2 + T_r^2} = 0.817 s
$$

dond

 $1 - \zeta_o^2 = 0.9975$ (2 0.9775 ... ,. . -.. gr .. l - <sup>=</sup>r ·-

Sustituyendo  $g_t = 0.98$   $\zeta = 0.141$ 

Es decir, el sistema acoplado tiene un amortíguamiento de 14.1  $t$ .

Entrando al espectro para diseño sismíco {fíg 5, zeevaert 1980), • obtiene un factor de amplificación  $f_* = 1.9$ .

 $\sim$  -  $\sim$   $\sim$   $\sim$ 

 $\epsilon_{\rm s}$  , and

المتحددة

iderando una aceleración en la superficie de 98 eración en el centro de gravedad de la estructura está  $(98)(1.9) = 186$  cm/s<sup>2</sup>.  $\frac{\text{cm}}{\text{s}^2}$ ; la  $\frac{\text{cm}}{\text{s}^2}$ dada por

#### REFERENCIAS

- Jaime, A, Romo,. M P, ovando, E y Leqorreta, H, •Alqunos aspectos d l ortamiento dinamico de la arcilla del valle de México",<br>nais sebre Concreción, Proposación y Efector de Terbleves. osio sobre Generación, Propagación y Efectos de Temblores,<br>, como JSV y ONIS Máxics, D.P. shoil de 1987 SMF, SMMS, UGM y SMIS, México, D F, abril de 1987
- Newmark, N M y Rosenblueth, E, Fundamentos de Inqenieria Sismica Diana, 1976

Normas Técnicas Complementarias para Diseño por Sismo (RCDF), 1987

Reglamento de Construcciones para el Distrito Federal, 1986

- Roesset, J M, "Fundamentals of soil amplification", Departam nt e Civil Engineering, Massachusetts Institute of Technology, .1969
- Zeevaert, L, Foundation Engineering for Difficult Subsoil Condition: Van Nostrand Relnhold, 1973

Zeevaert, L, Interacción Suelo-Estructura de Cimentación, Li as<br>1980

34

18

பின் கேட்டுக்கை

 $\sim 100$  m  $\sim 10^{10}$ الموقعي الآبار والرائد القياسية أصحيتهم **AND SHOP CONFIDENTIAL OF A REAL PROPERTY** ٠.L Salva mar in the  $\mathbf{u}$  ,  $\mathbf{v}$  ,  $\mathbf{v}$ المزارات معيادات  $\ddot{\phantom{a}}$ ာင် အဲဒီယာ သူနည်း ဆုံးခြားခြင်း အဲဒီယာ  $\sim 10$ لمقدمات **ALC: 100 COLORADO DE BOARIGES DE 10 11** à, **A START OF THE CALL OF START OF THE CALL OF START OF THE CALL OF THE CALL OF THE CALL OF THE CALL OF THE CALL**  $\mathbb{R}^3$  $\sim$   $^{\circ}$ ÷. سوء تسد . .  $\sim$  1.5% Tabla Valores

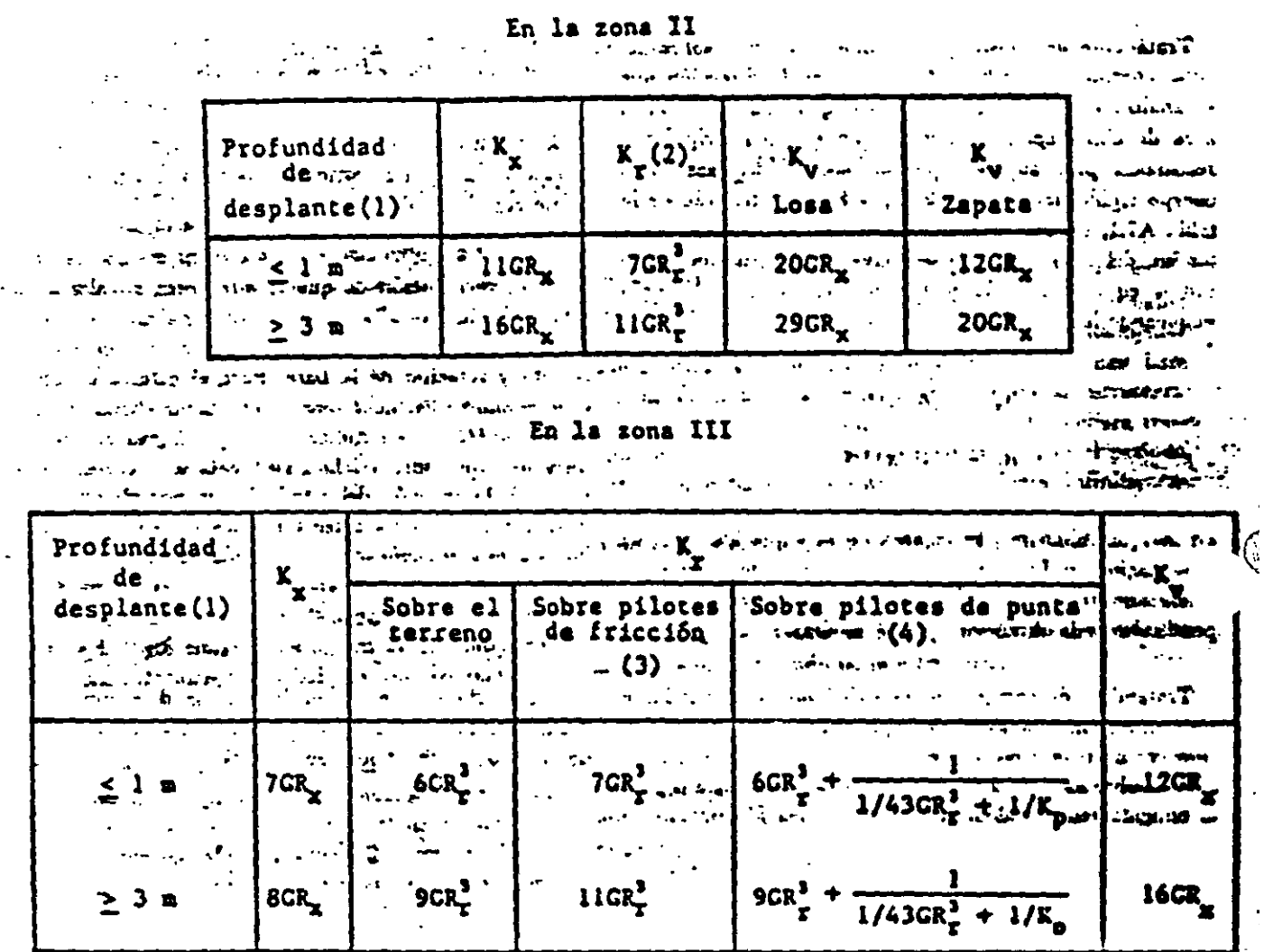

1. Para profundidades de desplante intermedias entre 1 y 3 m interpólese linealmente entre los valores de la tabla. Control de la completazione di sin- $\sim 10$ وأراحه أأبد الملائمين بالأ

 $\ddot{\cdot}$ 

 $\sim 100$  km s  $^{-1}$ 

 $\mathbf{X}$  ,  $\mathbf{X}$ 

 $\mathbf{A}^{\prime}$  and  $\mathbf{A}^{\prime}$ 

 $\sim$   $\sim$ 

2. Para estructuras cimentadas sobre pilotes o pilas en la zona II supôngase K, infinita..... z : ... ......

3. Si éstos son capaces de resistir por adherencia con el suelo circundante, al menos la mitad del peso bruto de la construcción incluyendo el de sus cimientos. Cuando tienen menos de esta capacidad, interpólese linea **L** entre los valores consignados en la tabla.

4. K, se calculará teniendo en cuenta los pilotes de punta que contribuyan a resistir el mantento de volteo, calculando la rigidez de estos elementos ante fuerza axial como si su punta no se desplazara verticalmente.

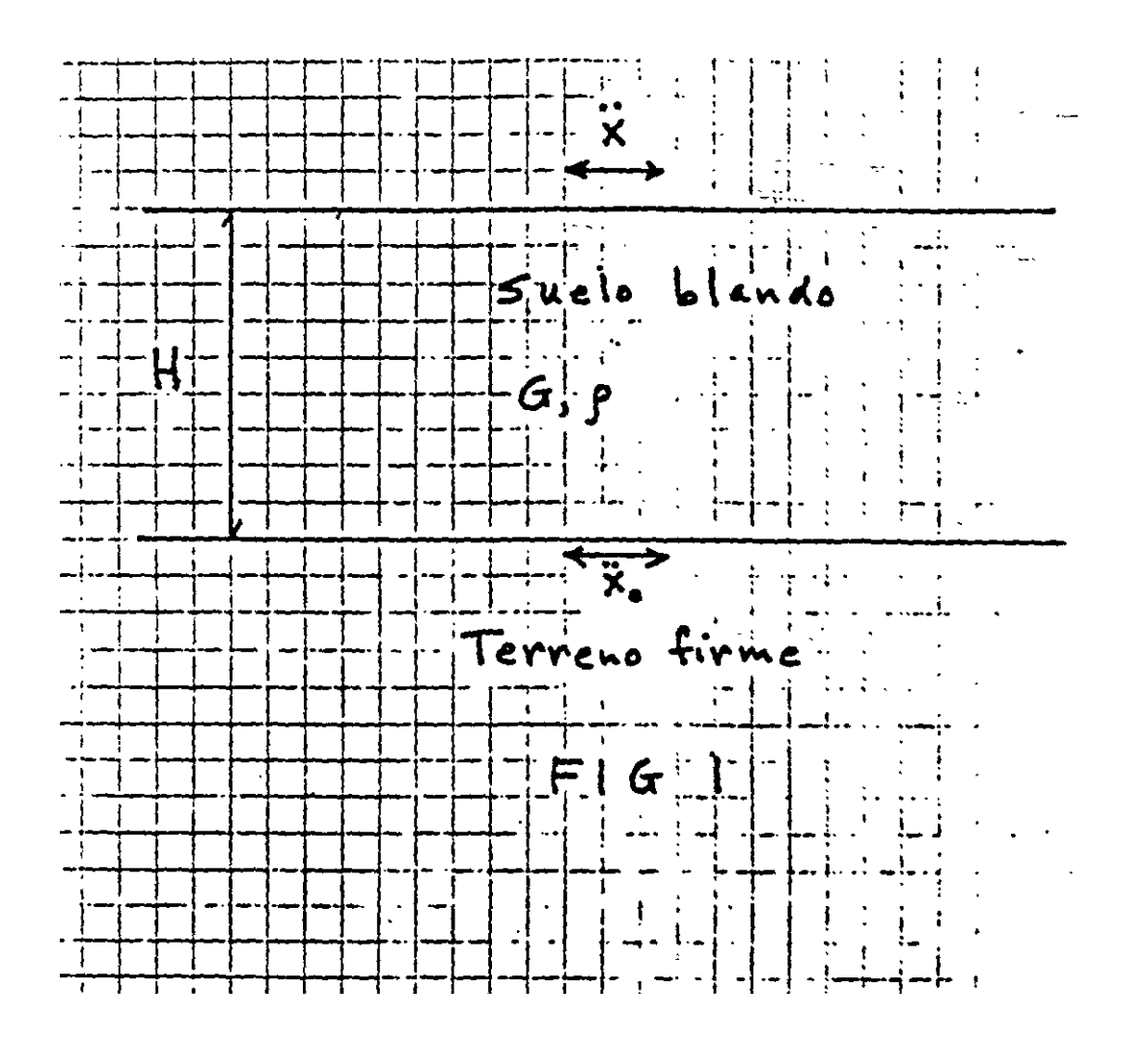

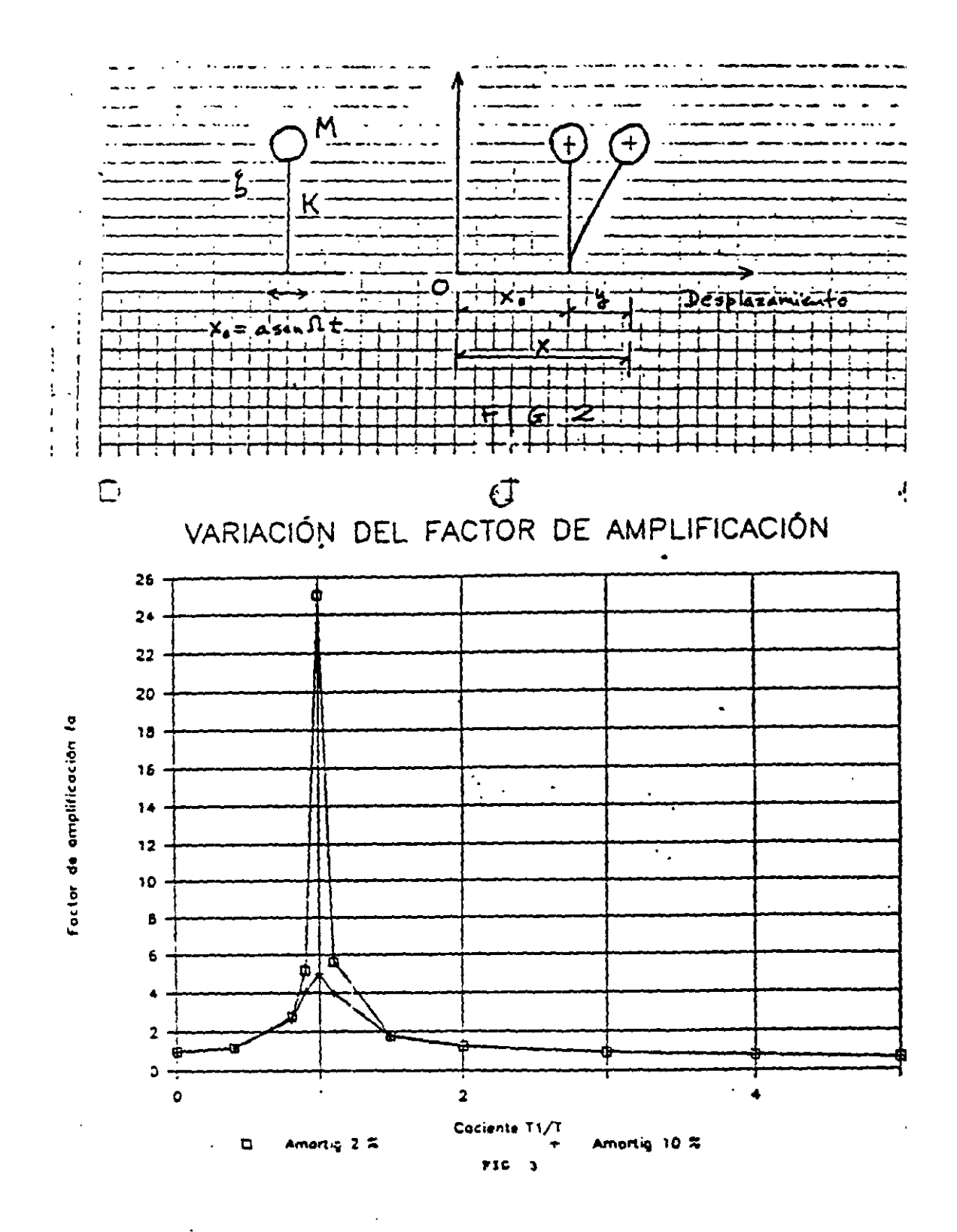

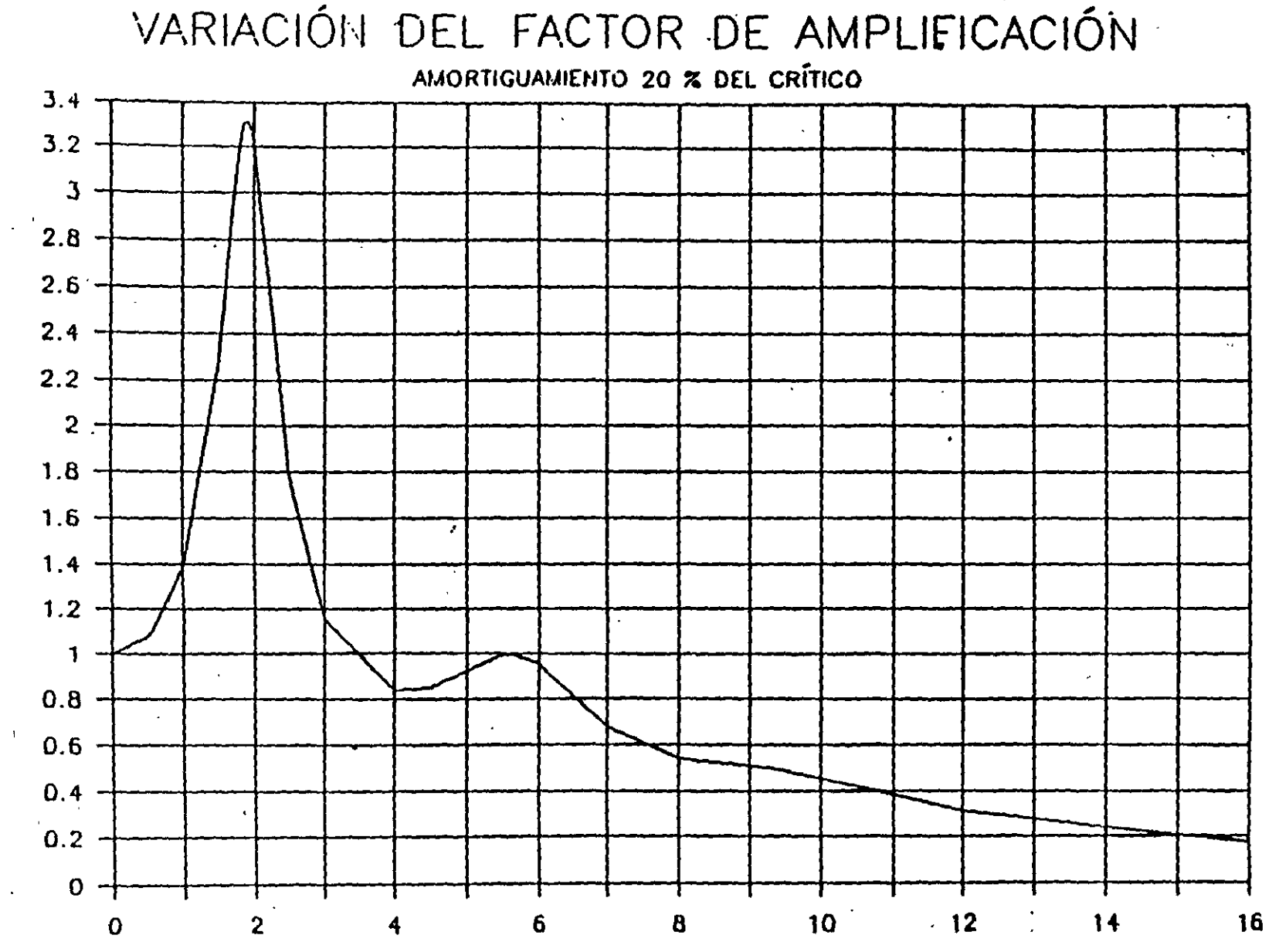

 $\overline{\phantom{m}}$ 

Frecuencia de la base, en ciclos/s

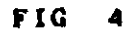

 $\mathbf{f}$ 

Foctor de amplificación

 $\mathbf{C}$ 

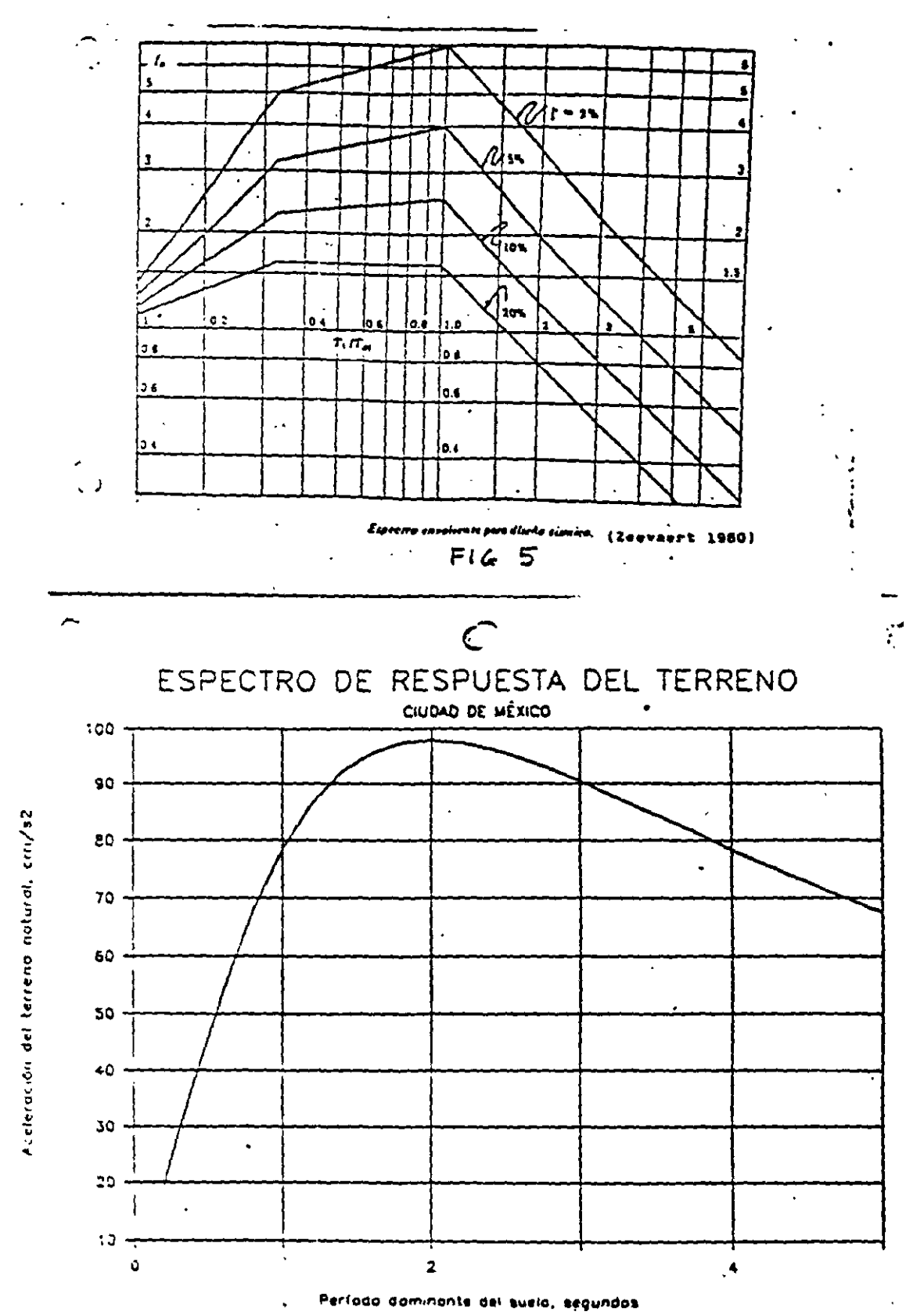

F16 6

 $\hat{\boldsymbol{\gamma}}$
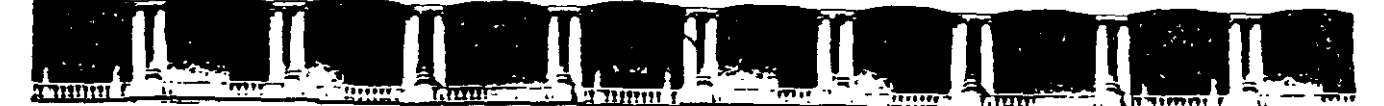

#### FACULTAD DE INGENIERÍA UNAM DIVISIÓN DE EDUCACIÓN CONTINUA

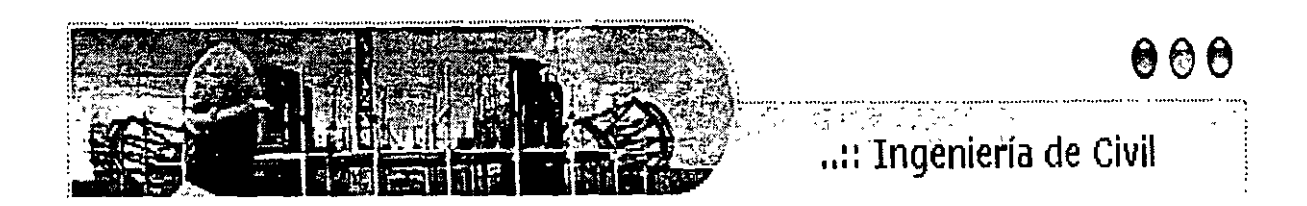

# **AURGOS ARIERTOS**

. . - ... ANÁLISIS ESTRUCTURAL CA 467

## TEMA

# INTERACCIÓN SUELO-PILOTE MÉTODO SIMPLIFICADO

EXPOSITOR: ING. IGNACIO E. HERNÁNDEZ QUINTO DEL 27 DE JUNIO AL 01 DE JULIO DE 2005 PALACIO DE MINERÍA

#### **INTERACCIÓN SUELO-PILOTE** MÉTODO SIMPLIFICADO

#### Agustin Deméneghi Colina

Ilustraremos el método simplificado de interacción suelo-pilote con el siguiente ejemplo:

Pilote circular de diámetro = 35 cm,  $L = 3$  m.  $f_c' = 250 \text{ kg/cm}^2$  $\text{kg/cm}^2$ Carga en la cabeza del pilote 3.41 Rigidez de la subestructura (contratrabes)  $K_{\text{cr}} = 702\,658.62\ \text{t.m/rad.}$ En el terreno de cimentación  $G = 330$  t/m<sup>2</sup> En la punta del pilote  $K_e = 8.575$  t.m/rad  $K_{\rm m} = 298.941$  t/m

## En la punta de! pilote K. • 8.575 tm/rad

En la fig 1 se ruestra el sistema de cargas sobre el pilote, y en la fig 2 se indican los desplazamientos que sufre el pilote.

K.. = 298.941 t/m

La matriz de rigidez del pilote y el vector de cargas de empotramiento sobre el pilote se obtienen en forma similar a lo tratado en capitulos anteriores, considerando los tramos del pilote como vigas continuas.

El vector de cargas concentradas está dado por

$$
\underline{P}^{\epsilon} = \begin{bmatrix} 3.4 \\ 0 \\ K_{\alpha} \delta_3 \\ K_{\alpha} \theta_4 \\ 0 \\ K_{\alpha} \theta_6 \end{bmatrix}
$$

Considerando dos "estratos verticales", el primero de espesor 0.25 m y el segundo de espesor 0.30 m, y con un  $M_2 = 0.001045$  m<sup>2</sup>/t, se obtiene la matriz de flexibilidades del suelo

$$
\delta_1 = 0.00056007 r_1 + 0.00000042478 r_2 + 0 r_3
$$
\n
$$
\delta_2 = 0.0000004012 r_1 + 0.0011201 r_2 + 0.00000004012 r_3
$$
\n
$$
\delta_3 = 0 r_1 + 0.000000042478 r_2 + 0.00056007 r_3
$$
\n(c)

Aplicando la ecuación general de equilibrio

$$
\underline{K}\underline{\delta} + \underline{P}^* + \underline{P}^* = 0
$$

y las ecs (a), (b) y (c), se obtienen los siguientes resultados

 $\ddot{\phantom{a}}$ 

 $\delta_1$  = - 0.0013347 m  $\delta_2 = 0.000026597$  m  $\delta_3 = 0.000033870$  m  $\theta_4 = -0.0000029552$  $\theta_5 = -0.00025682$  $\theta_6 = 0.00013503$  $r_1 = -2.38304$   $\sqrt{m}$  $r_2 = 0.024577$  t/m  $r_3 = 0.060472$  t/m

#### (ISEPILOT)

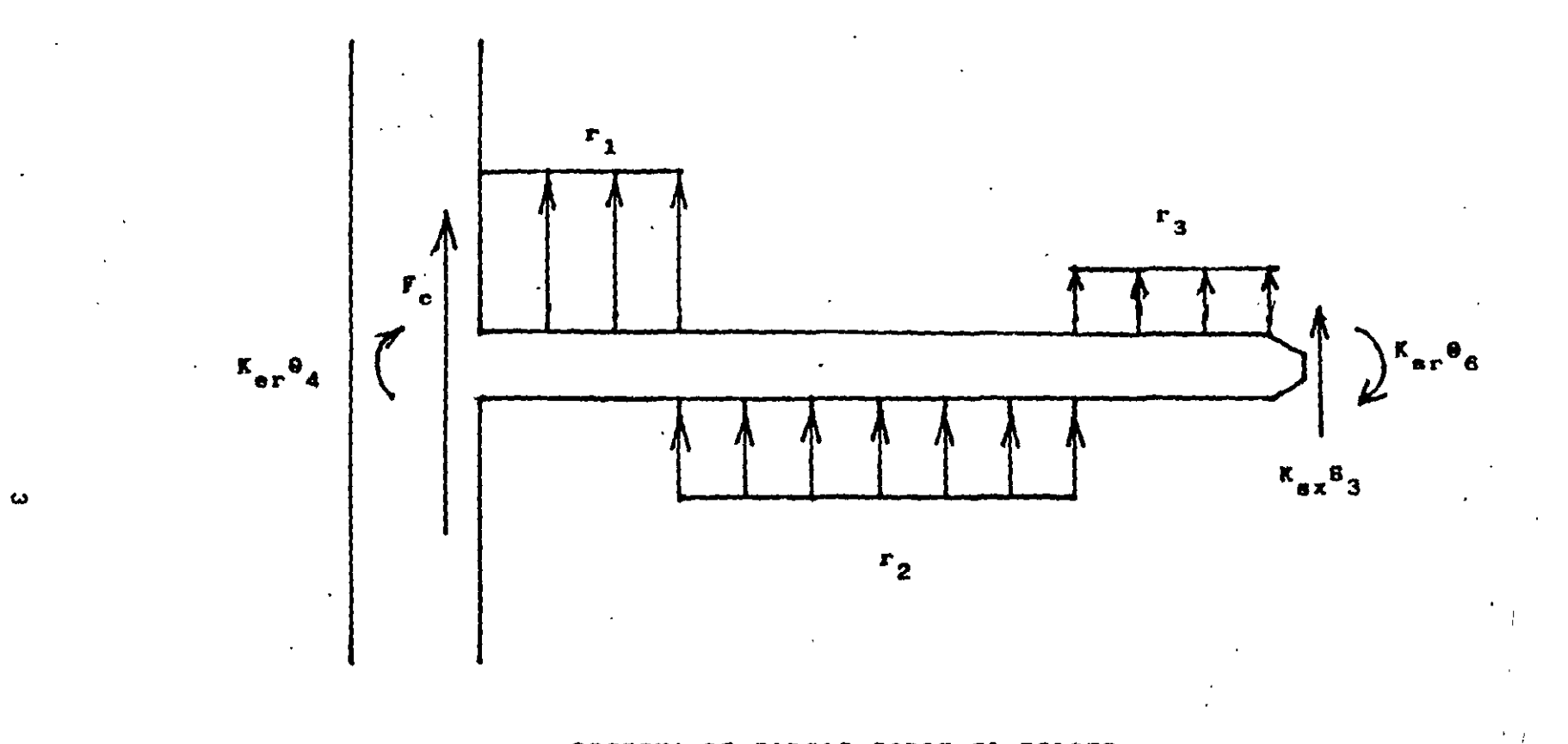

#### SISTEMA DE CARGAS SOBRE EL PILOTE

FIGURA  $\overline{\mathbf{1}}$ 

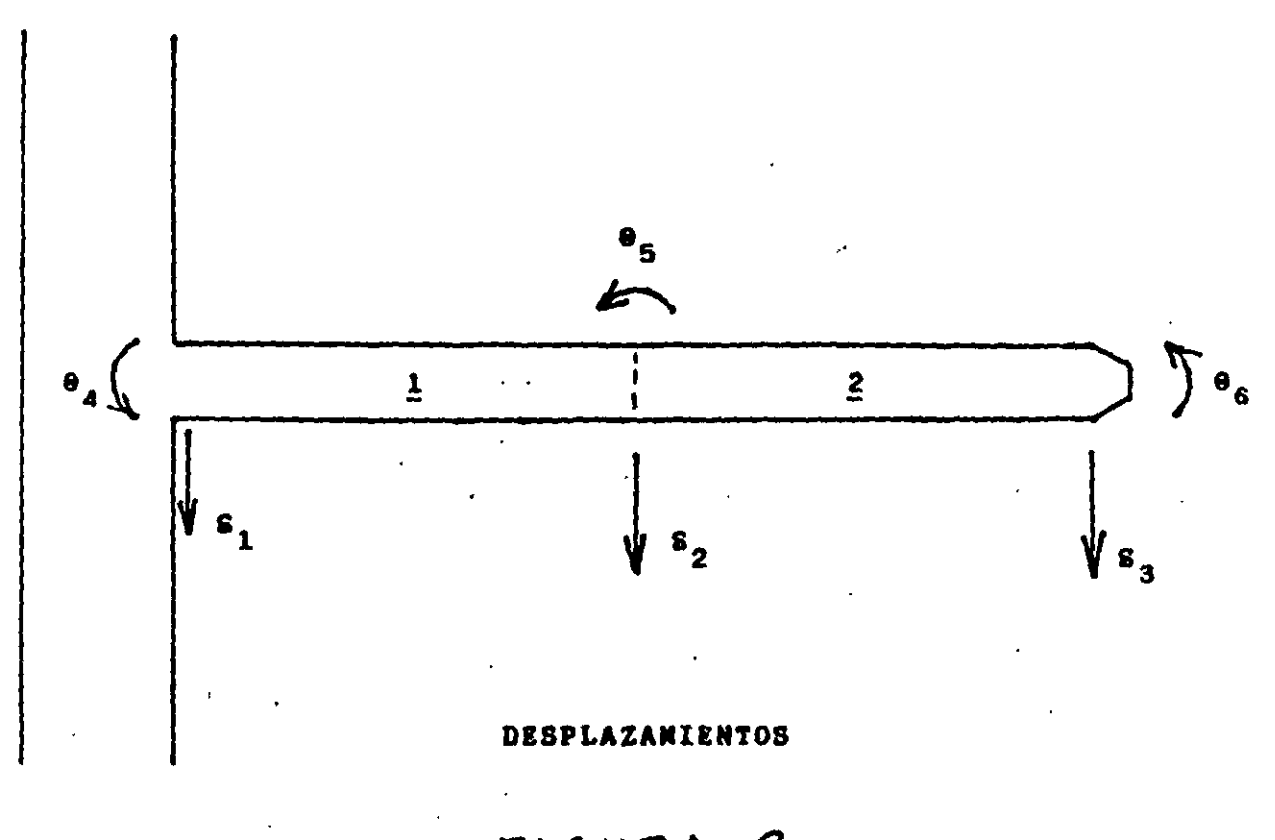

FIGURA 2

#### DETERMINACIÓN DE LA RIGIDEZ DE LA SUBESTRUCTURA. PARA LA REDUCCIÓN DE ASENTAMIENTOS DIFERENCIALES

En ocasiones se tiene la necesidad de apoyar una estructura de cimentación sobre un terreno de mediana compresibilidad, lo que conduce a la apana6n de asentamientos diferenciales Que pueden exceder el asentamiento permisible = 8 pem = 0.002<br>para la estructura. Si éste es el caso, se = análisis de para le estructura. Si éste es el caso. se requiere acrecentar la ng1oez de la subestructura, hasta que la magnitud del hund1m1ento diferencial quede por aba¡o del limite tOlerable.

El problema anterior se resuelve llevando a cabo análisis de interacción suelo-estructura. aumentando la ngidez de ésta hasta que el asentamiento diferencial resulte menor que el limite penrusible.

Para determinar el posible daño en una estructura se emplea el concepto de distorsión contante, con los cuales se puede hacer el angular. la cual se define como el asentamiento diferencial entre dos puntos, dividido entre la distancia horizontal entre ellos Para el caso de muros de mampoSleria de tabique, la distorsión angular tolerable varia desde 0.0005 hasta 0.003 [véase por ejemplo Sowers (1962). B,errum (1963), Lambe y Whitman (1969)) En este artículo tomaremos un valor de la distorsión angular permisible de 0.002.

Tomemos el ejemplo de la fig 1, el cual es representativo de una obra que transmite su carga a la subestrudura mediante COiumnas. y estaotezcamos una distorsión angular tolerable  $\theta_{\text{norm}} = 0.002$  en el tramo AB. Haciendo un illiande.<br>análisis i de interacción i suelo-estructura análisis suelo-estructura llegamos a que con un momento de inercia oe la estructura de cimentación  $1 = 0.00935$  m<sup>4</sup> se cumple con e...,.. Las reacoones y los asentamientos del terreno se muestran en la fig 2. mientras que los diagramas de momento flexionante y fuerza cortante se exhiben en la ille life fig 3 Con estos resultados se puede hacer el diseño estructural de la zapata de la fig 1. con lo que se garantiza que no habrá daños por cimentación asentamientos diferenciales de la cimentación

#### Agustin Deméneghi Colina

Consideremos ahora la estructura de la fig 4, ta cual sería el ejemplo de una obra que transmite su peso a base de un muro de carga, y· establezcamos la misma distorsión permisible  $\theta_{\text{num}} = 0.002$  en el tramo AB. Mediante un interacción suelo-estructura, determinamos que el momento de inercia de la estructure de cimentación debe ser t = 0.0222 m<sup>4</sup>. En este caso particular notamos que cuando la carga es repartida (estructura con muro de carga) se necesita una rigidez mayor de la subestructura -para reducir asentamientos diferenciales- que cuando las cargas son concentradas (estructura a base de columnas). En la fig 5 se amiben las magnitudes de reacciones y asentamientos del terreno, mientras que en la fig 6 se muestran tos de momento flexionante y fuerza contamientos del turismo.<br>Cortante en la fig 6 se muestran los<br>con los cuales se puede hacer el<br>critural de la zanata de la fin 4 Con diseño estructural de la zapata de la fig 4. Con este cnterio se pretende prevenir que no se presenten daños por hundimientos diferencia-

Con el propósito de reducir los asentamientos diferenciales, se puede hacer una estimación aproximada de la rigidez de la infraestructura, haciendo uso del concepto de rigidez relativa Kde la cimentación (Brown, 1974; Meyerhaf, 1979). le cual se define de la siguiente forma

$$
K_{r} = \{(1 - v_{s}^{2}) \in I'\} / \{(1 - v^{2}) \in_{s} B^{3}\}
$$
 (1)

 $v =$  relación de Poisson de la subestructura  $E =$  módulo de deformación de la subestructura.  $I' =$  momento de inercia de la subestructura por unidad de ancho

$$
\langle 2 \rangle
$$

 $I = m$ omento de inercia de la contratrabe de cimentación

٠L,

v<sub>s</sub> = relación de Poisson del terreno de<br>cimentación cimentación

Profesor del Departamento de Geotecnia División de Ingeniería Civil, Topográfica y Geodésica. Facultad de Ingeniería. UNAM

E. = módulo de deformación del terreno de cimulado do 1<br>Antonión cimentación<br>B = ancho del cimiento

Consideremos el cimiento comdo sometido a sperentos en camento como solitento e<br>cargas concentradas indicadas en la fig 7.<br>sol =  $20/3L$  = 60/(3L) = 20/L = carga por Sea q' =  $\text{DQ}/(\text{3L}) = \text{6Q}/(\text{3L}) = 2\text{Q/L} = \text{carga por}$ <br>unidad de longitud del cimiento. En la fig 8 se muestra la va~ación aproximada de K. con q". mientras que en la fig 9 se exhibe la vanación del máximo momento flex1onante en función de la misma q'. Ambas gràficas están obtenidas para que se alcance una distorsión angular permisible de 0.005 El máximo valor absoluto oe la fuerza cortante es aproximadamente igual e fue<br>.

En la fig 8 apreciamos que la rigidez relativa. para no sobrepasar un cierto valor de la d1stors1ón angular. es función de las cargas de la estructura, pero depende además de la ng1dez del terreno de amentaci6n: a medida que aux de aux de requieres de menos rigidez de la esta de la estudia de la esta de la esta de la esta de la esta de la esta de la esta de la esta<br>Esta de la esta del esta de la esta de la esta de la esta de la esta de la esta de la esta de la esta de la es rigidez de la estructura para satisfacer los<br>requisitos de hundimiento diferencial permisible. De la misma forma. el momento flex1onante maximo (fig 9) disminuye al aumentar la ngidez. del terreno. aun cuando su venación es mucno menos sensible que la variación de K.

Sea la estructura mostrada en la fig 10. sometida a una carga repartida w En este caso  $\frac{1}{2}$ O((3L) = w(3L)/(3L) = w La fig. 11 contiene q' =  $\Sigma Q/(3L)$  = w( $3L$ )/( $3L$ ) = w. La fig. 11 contiene<br>la magnitud aproximada de K. en función de q'. mientras que las figs 12 *y* 13 muestran las magnitudes del máximo momento flex1onante *y*  de la máxima fuerza cortante en la estructura de cimentación, respectivamente. Las gráficas están Obtenidas para que se alcance una que se alcance unha que se alcance unha que se alcance unha que se alcance unha que se alcance unha que se alcance unha que se alcance unha que se alcance unha que se alcance unha qu di dular idas para que se a<br>encimento inconducto 0.002.

De la misma forma. para carga repartida la ng1dez necesana oe la estructura de cimentación para que no haya asentamientos que no haya asentamientos que no haya asentamientos que no haya ase<br>Externí asentamientos que no haya asentamientos que no haya asentamientos que no haya asentamientos que no hay diferenciales excessivos es función de la carga de la carga de 1990 de 1990 de 1990.<br>La constitución (fig. 11), pero también desarro e estructura (tig. 11), paro también depende.<br>Iomro importante de la nordas del terreno de en forma importante de la ngidez del terreno de<br>cimentación cuando ésta aumenta la ngidez necesaria oe la suDestructura disminuye apreciablemente Un fenómeno similar ocurre con el max1mo momento flex1onante *y* oon la maxima fuerza contante. Como se puede maxima fuerza cortante, como se puede<br>apreciar en las figs 12 *y* 13

Las gráficas de las figs B y 9 se usan de la siguiente forma dada la estructura y el terreno de cimentación de la fig 7, se obtiene la carga repartída por unidad de longitud q'. Con este valor se entra a la fig 8 y se halla la ngidez relativa K.: el momento de inercia de la subestructura se determina se determina despejándolo ele letre.<br>Antonomia se determina despejándolo de le eces<br>I

$$
i' = [K_{c} (1 - v^{2}) E_{a} B^{2}] / [(1 - v_{a}^{2}) E]
$$
 (3)

El momento de inercia de la contratrabe se obtiene con la ec 2

$$
1 = I'B
$$
 (4)

Conocido l. el peralte h de un cimiento de sección rectangular de ancho b vale

$$
h = \sqrt[3]{1211b}
$$
 (5)

El máximo momento flexionante se obtiene con la fig 9, y la máxima fuerza cortante vale . aproximadamente

$$
V_{\text{max}} \equiv Q \tag{6}
$$

Et uso de las ligs 11, 12 y 13 es similar" al de las so de las figs 11, 12 y 13 es similar al de las $\begin{array}{c} 8 \text{y} \text{g} \end{array}$ 

#### E<sub>re</sub>mpto

Una estructura a base de columnas tiene las caraderisticas indicadas en la fig 7:

acteristicas indicadas en la fig.7;<br>la lestructura: Q = 30 t. 30 = 180 t: claro la estructura: Q = 30 t,  $\Sigma Q$  = 180 t; claro<br>m columnas L = 4 m; q' = 180/12 = 15 Um; E e columnas L = .<br>130.000 um<sup>2</sup> entre columnas L = 4 m;  $q' = 180/12 = 15$  l/m; E 130,000 t/m°; v = 0.2; ancho = B = 2 m<br>al terreno de cimentación: E- = 800 t/m<sup>2,</sup> v- $\bullet$ 0.25

0.25<br>Obtener las dimensiones aproximadas de contratrabe de cimentación, el méximo momento flexionante y la máxima fuerza rectivo hoxivitante. y la maxima luorza.<br>Dolo dece que la distorsión angular sea | סווים<br>מה solución de la contrada de la contrada de la contrada de la contrada de la contrada de la contrada de la contra<br>Solución de la contrada de la contrada de la contrada de la contrada de la contrada de la contrada de la contr

E.J(1·v.2J=800/(1--0.252 )=853.3 um<sup>2</sup> . De la fig 8:

 $(1 - V_6) = 0.$  $K = 0.8$ <br>Sustituyendo en la ec 3

fituyendo en la ecip.<br>Tro 77/1-o.or<sup>2</sup>venovo<sup>3</sup>ur/1-o.or<sup>2</sup>v11-120,000) = 0.77(1-0.2")(800)(2"))((1-0.25")(1.1<br>0046397 m<sup>3</sup> = 0.0046397 m<sup>3</sup><br>Usando la ec: 4  $1 \approx 0.0046397(2) = 0.0092794 \text{ m}^4$ 

Reemplazando en la ec S con b = 0.2 m  $h = \sqrt[3]{12(0.0092794)/0.2} = 0.823$  m  $\sim$  12(0.0092/94)0.2 = 0.823 m<br>is fig 9, con E.J(1-v<sub>3</sub><sup>2</sup>)=853.3 t/m<sup>2</sup>: M<sub>max</sub> = ...<br>5 t m Usando la económica<br>Usando la económica vas este.<br>Districts

#### Ejemplo

Una estruclura transmite a través de un muro una carga de 15 l/m al nivel de desplante del cimiento. Subestructura *y* terrero tienen tas siguientes características (fig 10):

En la subestructura, q' = 15 l/m; longitud total =  $a$  suces a generation  $q = r$  or  $m$ , for grow tends  $r$  $\mathbf{r}$ 11. L = 4 m (119 TV), E<br>nocho = B = 2 m  $\frac{1}{2}$ en et de cimentación. E, = 800 l/m<sup>2</sup>; v, =

ים<br>הוכהו

Obtener las dimensiones aproximadas de la contratrabe de · cimentación. el máximo momento flex1onante *y* ta méXlma fuerza corta contante y la maxima nuelza<br>ante naca que la distorsión angular sea ים ווים<br>מ 0.002.<br>Solución

 $\epsilon$  ...<sup>2</sup>\~800/(1.0.25<sup>2</sup>\~853.5 tim<sup>2</sup> 1-V<sub>L</sub> /≕OUU/(1-U.ZO )≔I<br>o fin 11: K, = 1.8 De la fig 11:  $K = 1.8$ <br>Sustituyendo en la ec 3 iituyendo en 18 ec.3<br>11. R11. በ. 2<sup>2</sup> v.RNN*I P<sup>3</sup>N11 (1...*), o.c<sup>2</sup>i/ 1.130.000) — 1.011-0.27180<br>0.4293 m<sup>3</sup> 0.0104393 m<sup>3</sup><br>Usando la ec 4 ndo la ec 4<br>1.0104393(2) = 0.0208787 m<sup>4</sup>. ) 0104393(2) = 0.0208787 m<sup>4</sup><br>molazando en la ec 5 con b = 0.3 m Reemplazando en la ec 5 con b = 0.3 m<br>h =  $\sqrt[3]{12(0.0208787)}$ 0.3 = 0.9/2 m  $3.603200101 \mu$ a ng 12.000 E.VI<br>matao am  $D = 14.2$  Lm<br>a fig 12, con E  $\mu$ 1,  $2_{1+}$ 983.314 $\mu$ 2 vahg 13,000<br>F4.Bt

Como conclusión de IO tratado en tos párrafos antenores observamos que mediante análisis diores observamos que mediante analisis.<br>''illiaracción suele este dune en europe ootener la rigidez del cimiento tal que no se obtener la rigidez del cimiento tal que no se

Para los ejemplos presentados en este articulo. la rigidez relativa, para no sobrepasar un cierto valor de la distorsión angular, es función de las car de ta estructura de ta estructura. Pero de ta estructura de também de também de também de também de também oe de la calidanie, polo depende edelliga.<br>10 novime del teneno de cimentación. a me nyuez de teneno de comentación, a<br>Más sus sumenta ésta se requiere mucho med que aumenta esta se requiere muçho.<br>195 romano de la estrudura para saltafacer menos rigidez de la estructura para satisfacer<br>los requisitos de hundimiento diferencial permisible. De la misma forma, los elementos mecanices disminus al aumentar la ngioezhioù.<br>Mandoezhioezhioezh al aumentar la ngantar l oet terreno Por e, amplo. en una internación de ligituales de la contexte de la contexte de la contexte de la <br>Internación Por establecidades de la contexte de la contexte de la contexte de la contexte de la contexte de l sureta a cargas concentradas, para 1a de la<br>1a - a cargas concentradas, para 1a<br>metria de la fig 8 para d' = 20 t/m (fig 9), en we we use it in its contract  $\frac{1}{2}$  and  $\frac{1}{2}$  and  $\frac{1}{2}$  and  $\frac{1}{2}$  and  $\frac{1}{2}$  and  $\frac{1}{2}$  and  $\frac{1}{2}$  and  $\frac{1}{2}$  and  $\frac{1}{2}$  and  $\frac{1}{2}$  and  $\frac{1}{2}$  and  $\frac{1}{2}$  and  $\frac{1}{2}$  and  $\frac{1}{2}$  maximo duo -  $E_p(1-p_k)$  -  $1/200$  UM, et  $e^{i\theta}$ máximo momento flexionante varía de 42 a 34

Sin embargo, las conclusiones antenores son válidas para los rangos de variación de la rigidez del terreno y del nivel de cargas tndicados en las figs S. 9, 11, 12 y 13, y no conviene extrapotartos pata otras condiaonea.

Otro aspecto interesante de la interacción suelo-estructura ocurre cuando la rigidez del terreno as alta comparada con el nivel de cargas transmitido al terreno. Ilustremos este fencimeno con el eiemplo de la fig 14 En la fig 15 se muestran los diagramas de\_~6n *y* de asentamientos del terreno, mientras que en la fig 16 se exhiben los diagramas de momento flexionante *y* fuerza cortante a lo largo de <sup>18</sup> estructure de cimentación. Observamos en la lig 15 que en un tramo ta réaca6n del sueto vuelve cero, lo que indica que en esta sitio el terreno no trabaja. Esto implica que · se preferible el uso de una zapata aislada, o, si por rezones constructivas se utiliza un amiento mes constructivas se utiliza un cimiento<br>ido, el diseño de éste se podré llevar a cabo<br>llos resultados de la interacción «uelocon los resultados de la interacción suelo-<br>estructura.

Por ejemplo, para 18 zapata corrida de la fig 14, ejempio, para la zapata comica de la nglija,<br>Isvimo momento vale M = 22.4 i m. (fig. 16). Bussino momento vale m = 22.4 Lm (ng 16).<br>Colección una contratrabe de 0.5 m de peralte effectivo (f.g. 17). la tuerza contrata comunicación peralte efectivo (fig. 17), la fuerza cortante en<br>cada sección crítica vale

V= (80-35.165(1.5))12 = 13.63 t

Con las magnitudes de M y V se puede hacer el i ias magnitudos de la filia sa pueda neua eli.<br>An actrictural de la contrategia de la zapata n iyo waxaa k<br>saa

Por otra parte, podemos comparar el máximo momento para diferentes ng1deeas del terreno.  $\frac{1}{2}$  for 12, para E  $\frac{1}{2}$ (1-v, $\frac{2}{2}$  = EQQ,  $\frac{1}{2}$  =  $\frac{1}{2}$ • et ma máy iz, ponta carlive j = 300 km , en ...  $\frac{1}{2}$  momento resulta de 42 f.m., milentras  $\frac{1}{2}$ para la zapata de la tig 14, con E<sub>s</sub>/(1-v<sub>e</sub>") =<br>0/(1-0 25<sup>2</sup>) = 9000 t/m<sup>2</sup> el máximo momento 7500/(1-0 25<sup>2</sup>) = 8000 t/m<sup>2</sup>, el máximo momento<br>es 22.4 t.m. La reducción es de 47%.

Col propósito de ilustrar algunos aspectos de la proposito de ilustrar algunds aspectos de<br>Interacción suelo colombian relacionados con la interacción suelo-estructura relacionados con<br>los asentamientos diferenciales, hemos expuesto ejempios con cierta geometria y cierto sesso diciminos con ciente geometra y ciento.<br>Sessi de cargas, como los de las figs 7, 10 y 14 Es Ola Calyas, COMO 105 de 183 1193 7, TV y<br>Es obvio que las espainicas que hemos 14 Es abvio que las conclusiones que hemos presentado son válidas únicamente para dichos<br>ejemplos, y no se pueden extrapolar octras iense. Por la tanto, es reconocidade que est.<br>dicionas Dor la tanto, es reconocidade que se hagan anális de iniera de inicial de inicial de inicial de inicial de inicial de inicial de inicial de inic<br>Descripción para cada de inicial de inicial de inicial de inicial de inicial de inicial de inicial de inicial estructura *y* terrenos específicos. para drsellat subestructuras que cumplan con los requisites.<br>Personalizado cum cumplan con los requisites subestructuras que cumplan con los requisitos

de segundad, pero que su costo a su vez sea razonable.

Ciudad Universitana, D.F. septiembre de 2002

 $\mathcal{L}_{\mathbf{a}}$ 

 $\mathcal{F}_{\mathcal{A}}$ 

#### Referencias

Bjerrum, L. Discussion to European Conf Soil Mech Found Eng (Wiesbaden), vol II: 135, 1963

Brown, P.T. "Influence of soil inhomogeneity on raft behavior", Soils and Foundations, Japan, vol 14, 61-70, 1974

Lambe, T. W. y. Whitman, R. V., Soil Mechanics, **Wiley, 1969**  $\bullet$ 

Meyerhof, G. G. Soil-structure interaction and foundations, General Report, Memories VI Congr Panamericano Mec Suelos Ing Ciment, vol 1 109-140, Lima, 1979

Sowers G.F. "Shallow foundations", cap 6 de-Foundation Engineering, ed por G A Leonards, McGraw-Hill 1962

(Isekr9 isekr62 isekr81, isekr93 isekr94 isekr96)

 $\label{eq:1} \frac{1}{\sqrt{2\pi}}\int_{0}^{\frac{\pi}{2}}\frac{1}{\sqrt{2\pi}}\left(\frac{1}{\sqrt{2\pi}}\int_{0}^{\frac{\pi}{2}}\frac{1}{\sqrt{2\pi}}\left(\frac{1}{\sqrt{2\pi}}\right)^{2}e^{-\frac{1}{2\pi}}\left(\frac{1}{\sqrt{2\pi}}\right)^{2}e^{-\frac{1}{2\pi}}\left(\frac{1}{\sqrt{2\pi}}\right)^{2}e^{-\frac{1}{2\pi}}\left(\frac{1}{\sqrt{2\pi}}\right)^{2}e^{-\frac{1}{2\pi}}\left(\frac{1}{\sqrt{2\pi$  $\label{eq:2.1} \mathcal{L}^{\text{max}}_{\text{max}} = \mathcal{L}^{\text{max}}_{\text{max}} = \mathcal{L}^{\text{max}}_{\text{max}}$ 

 $\pmb{8}$ 

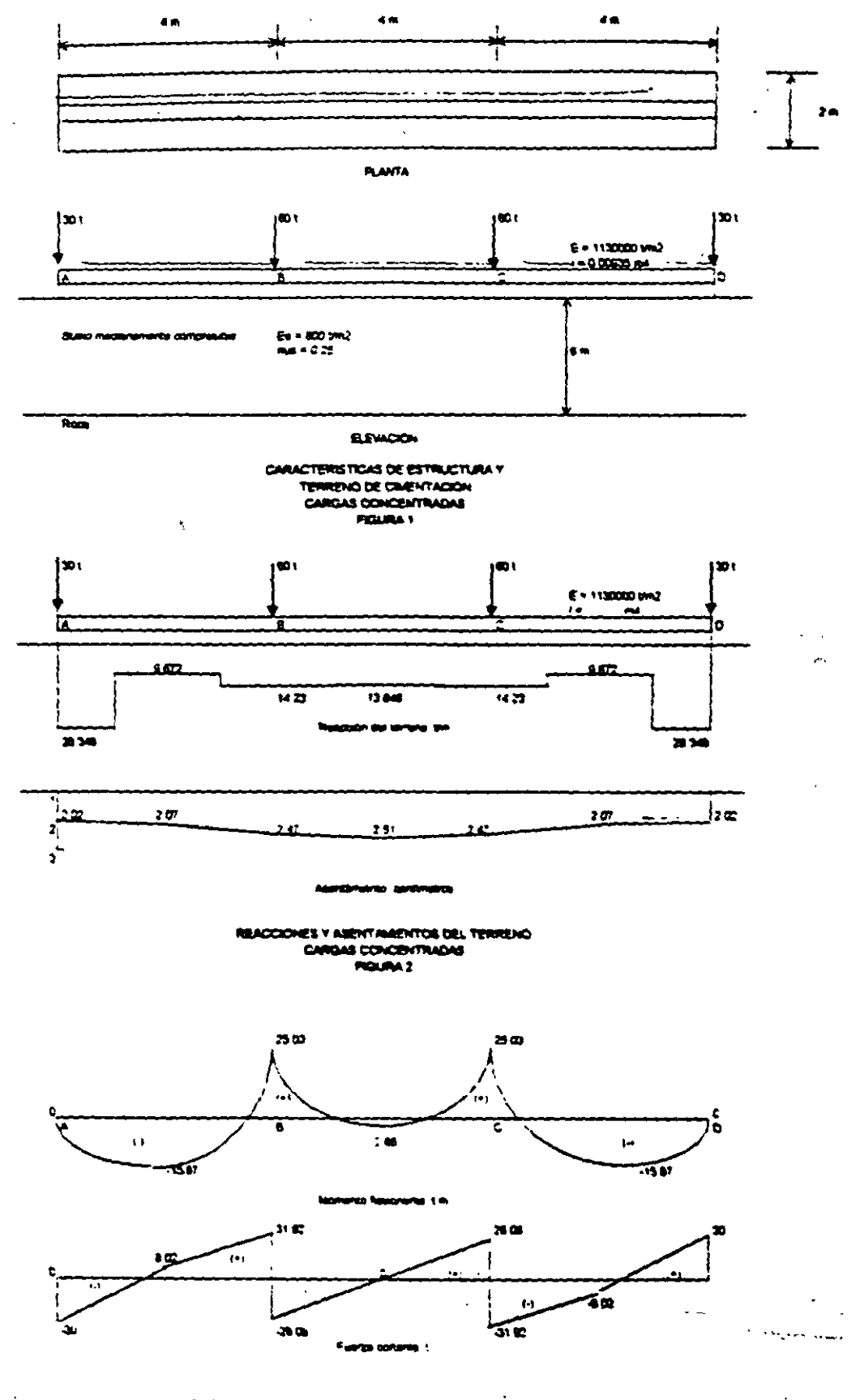

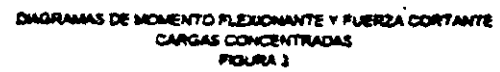

(Newtox)

 $\hat{\mathbf{v}}$ 

 $\ddot{\phantom{a}}$ 

l.

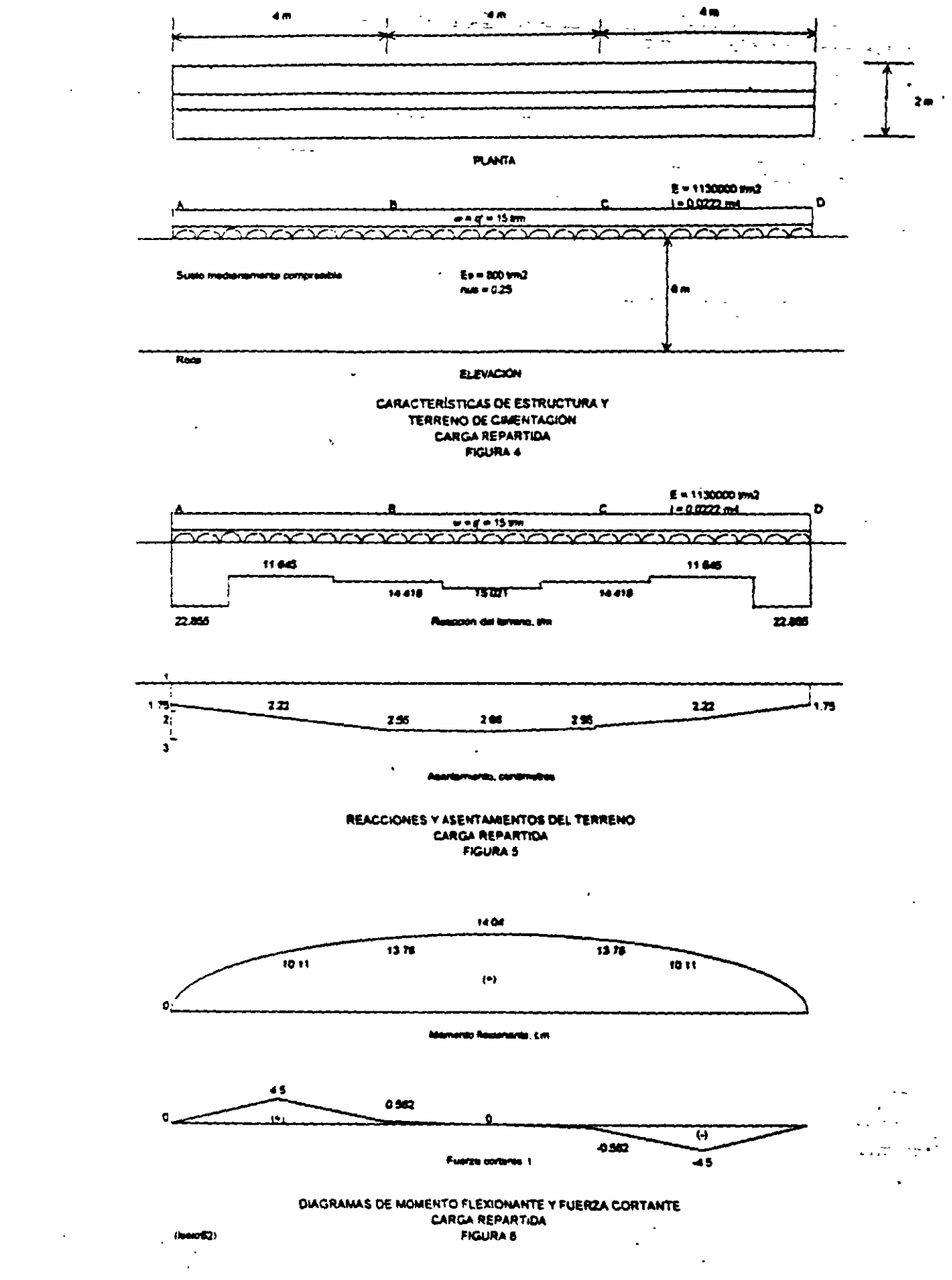

 $\ddot{\phantom{1}}$ 

 $\sim$   $\sim$   $\sim$   $_{\rm g}$ 

 $\ddot{\phantom{a}}$ 

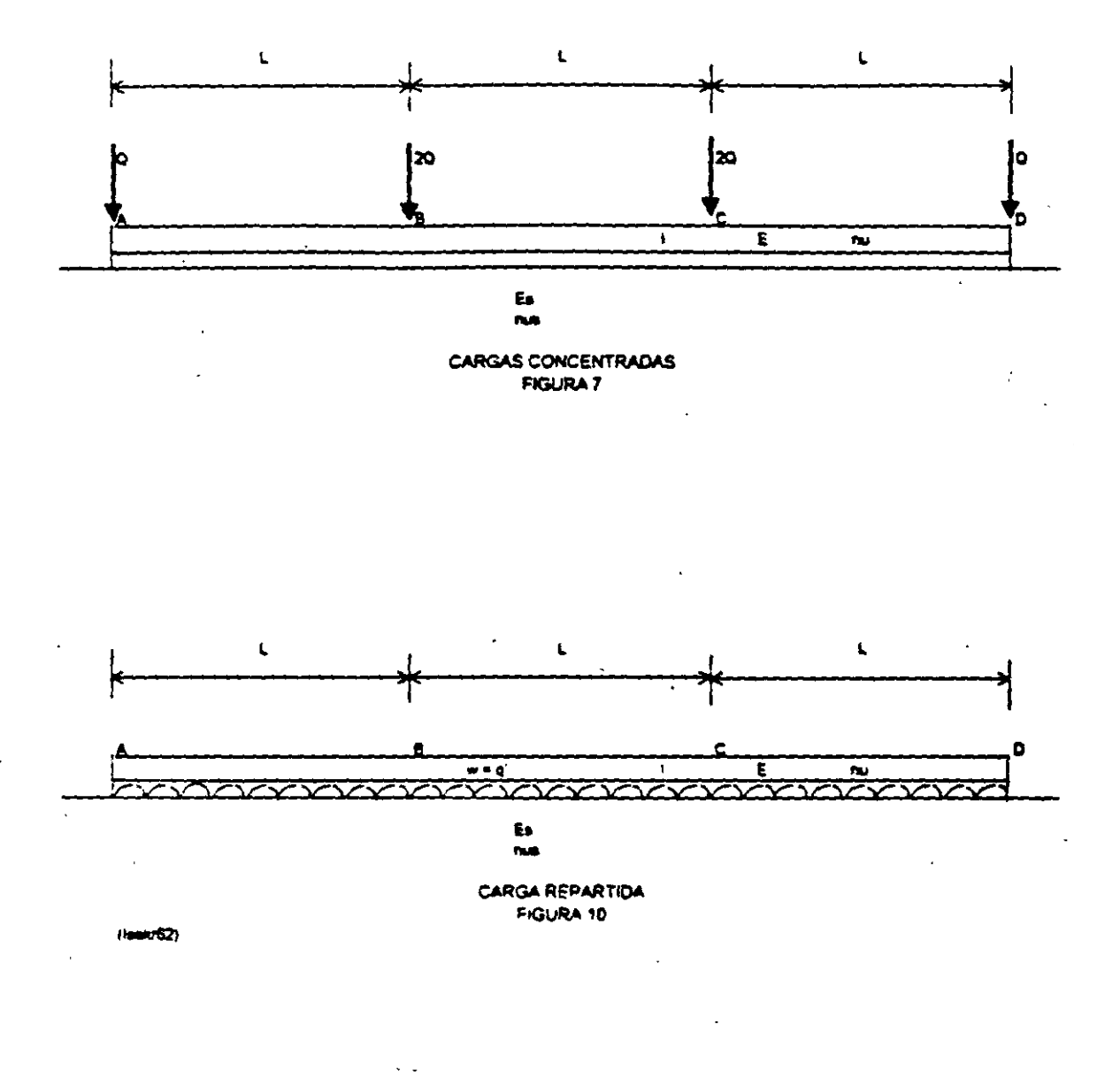

 $\rightarrow$ 

l,

 $\ddot{\phantom{0}}$ 

 $\cdot$ 

 $\hat{\boldsymbol{\epsilon}}$ 

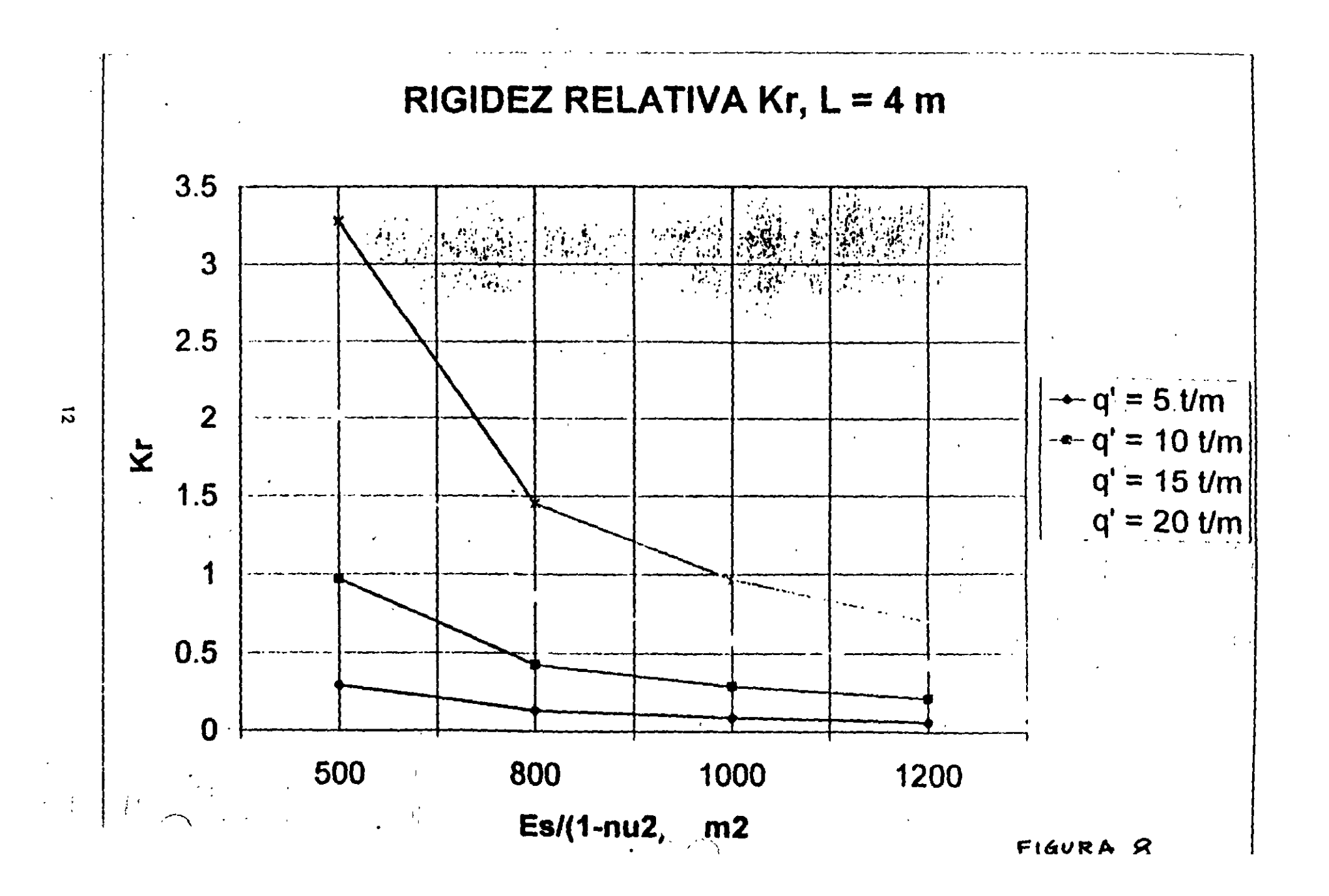

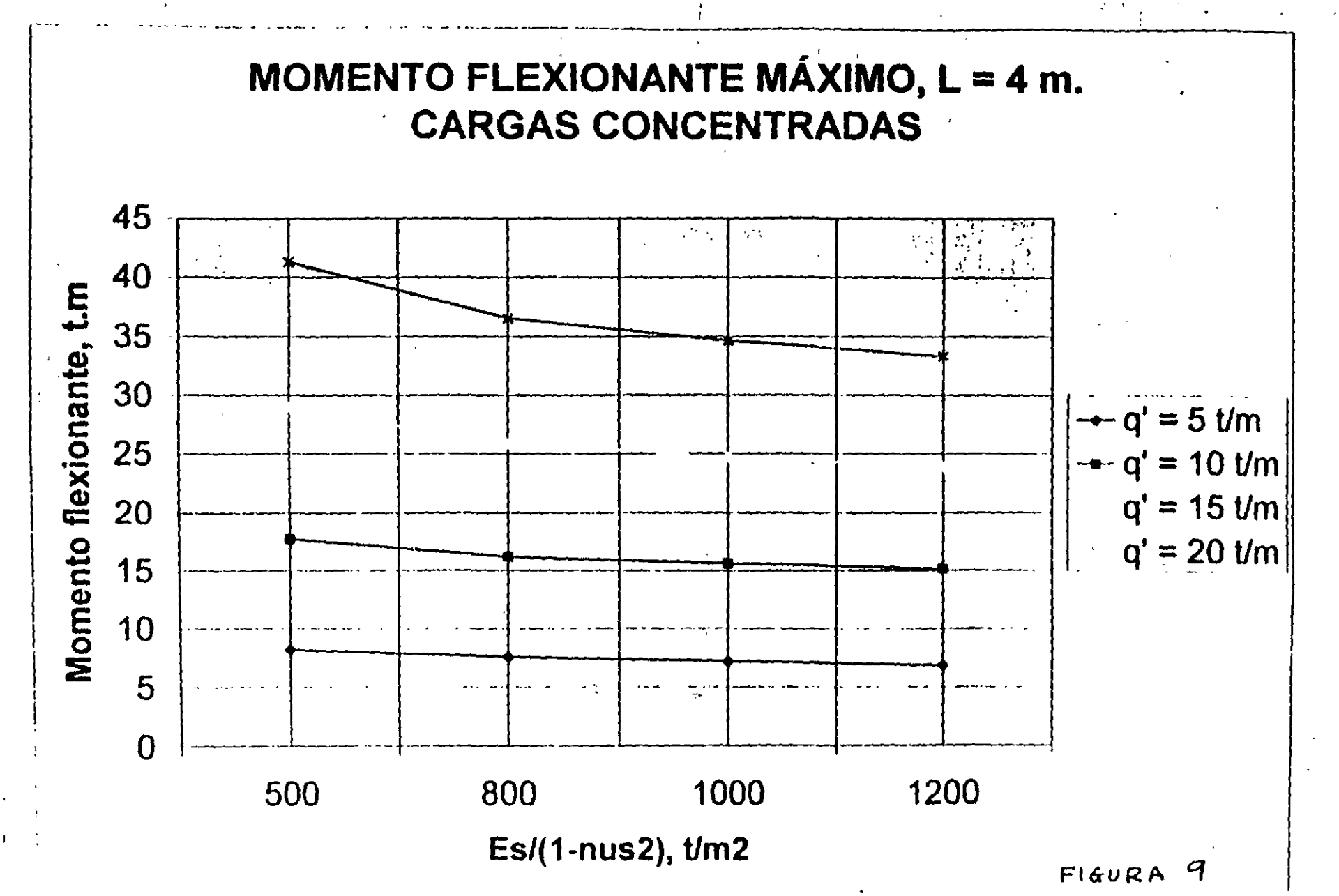

 $\mathbf{r}$ 

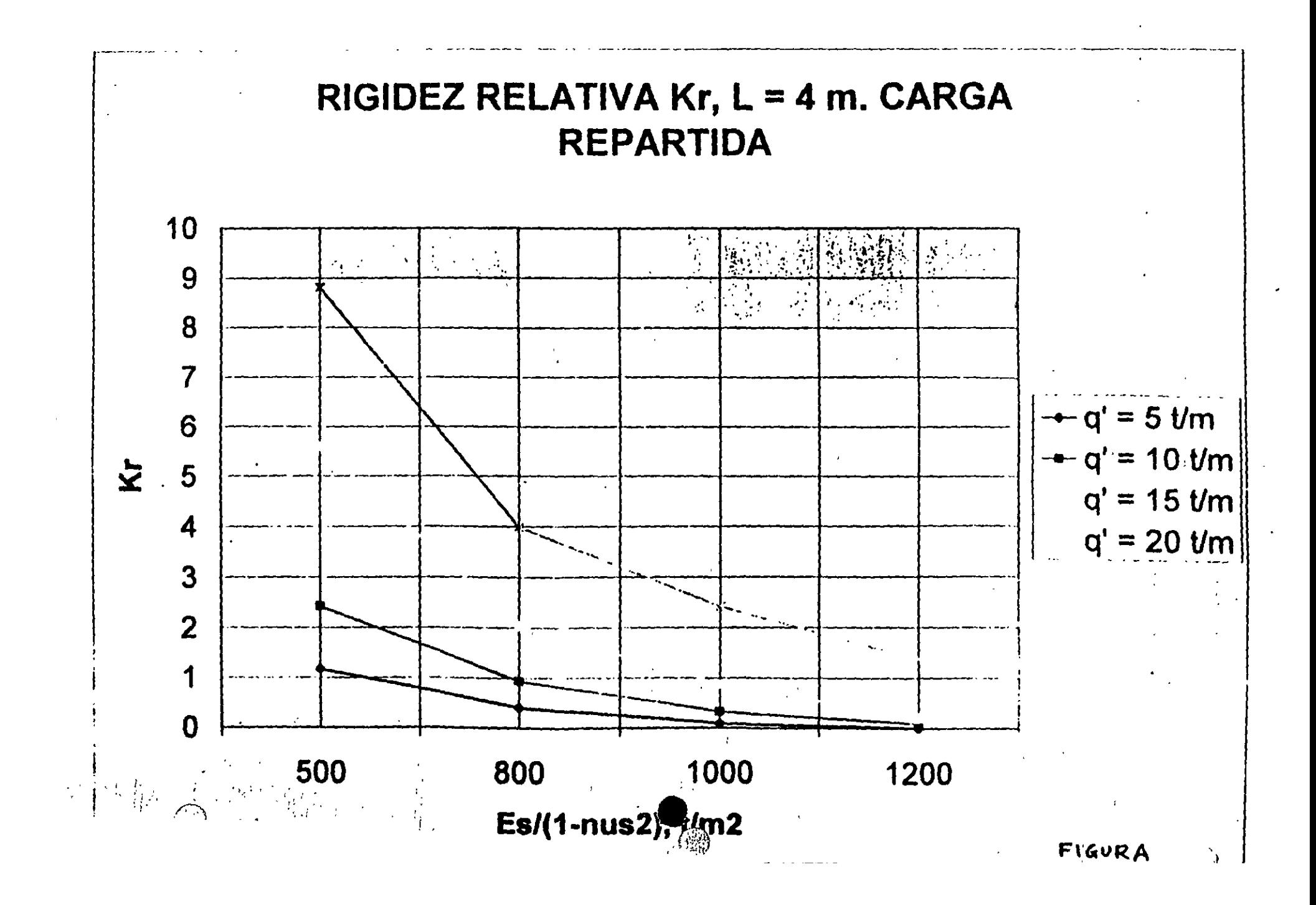

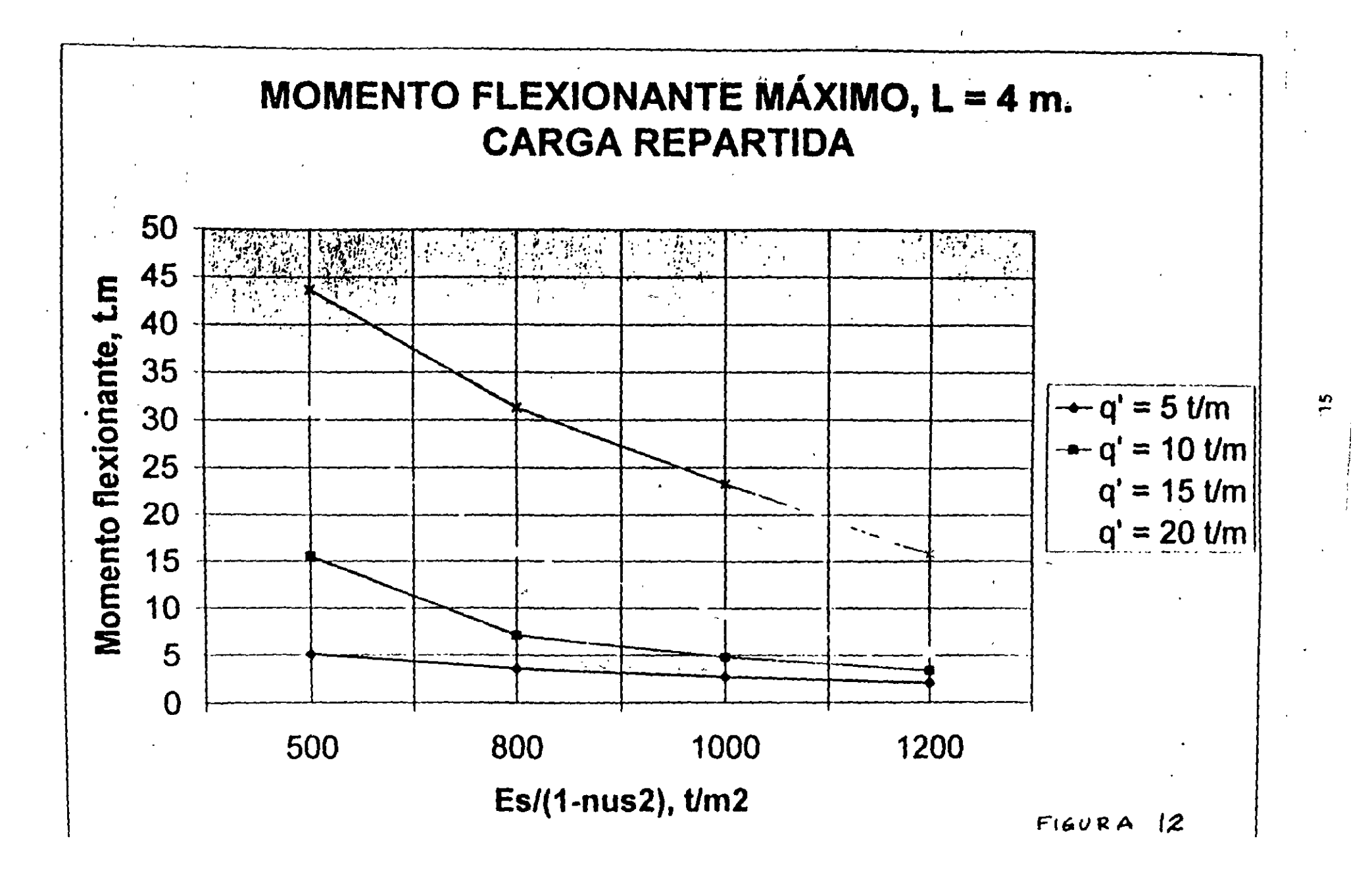

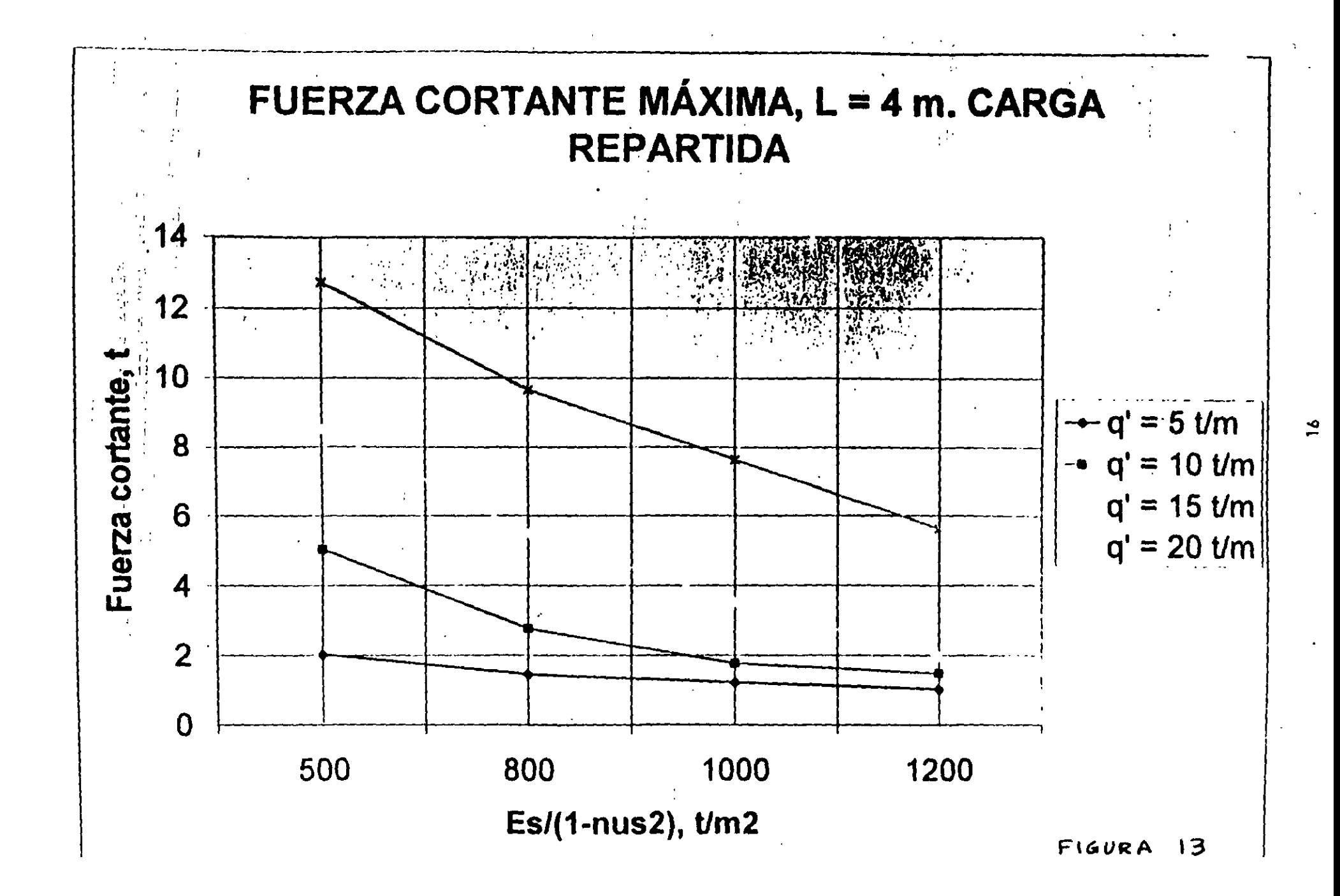

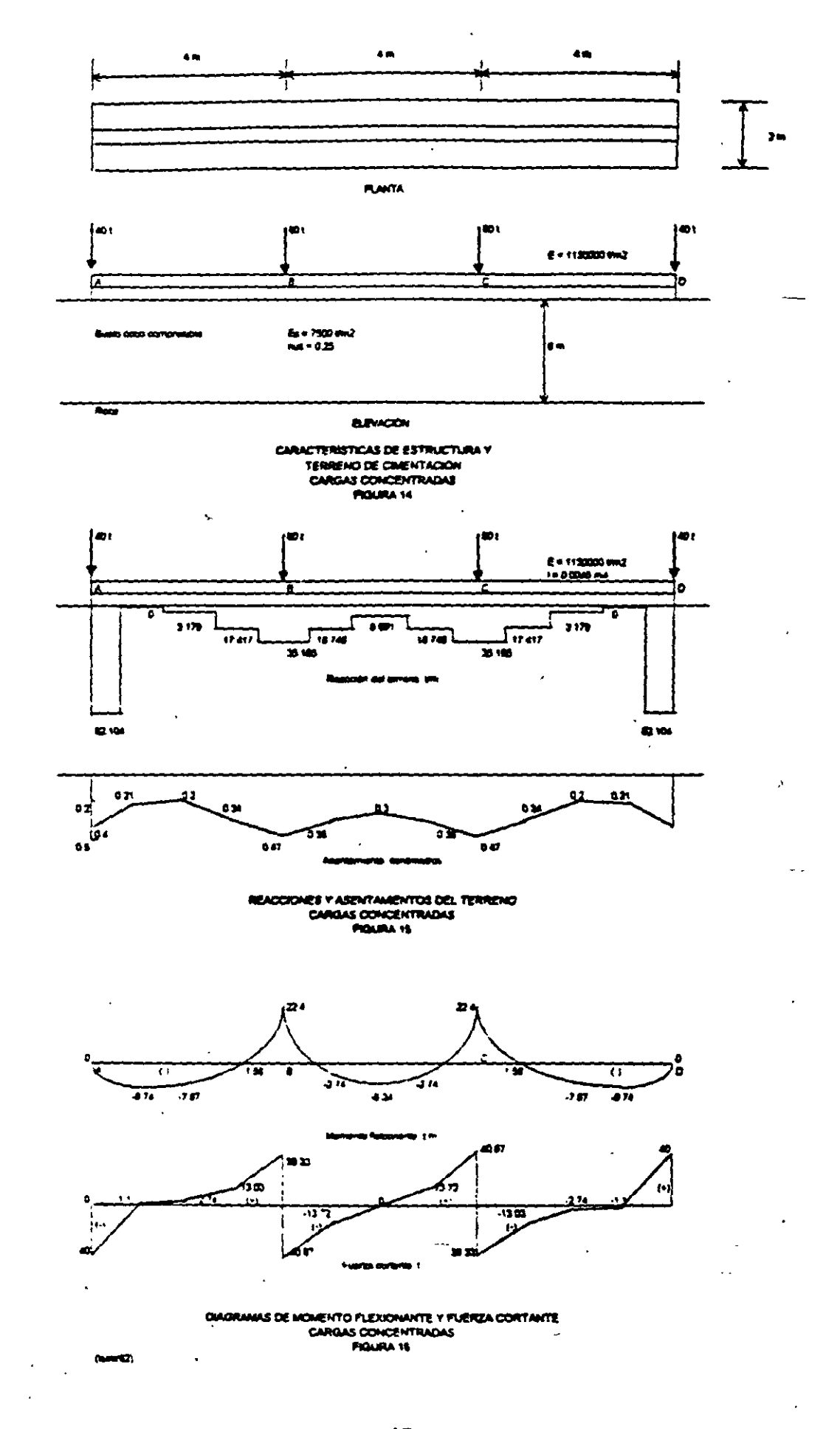

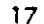

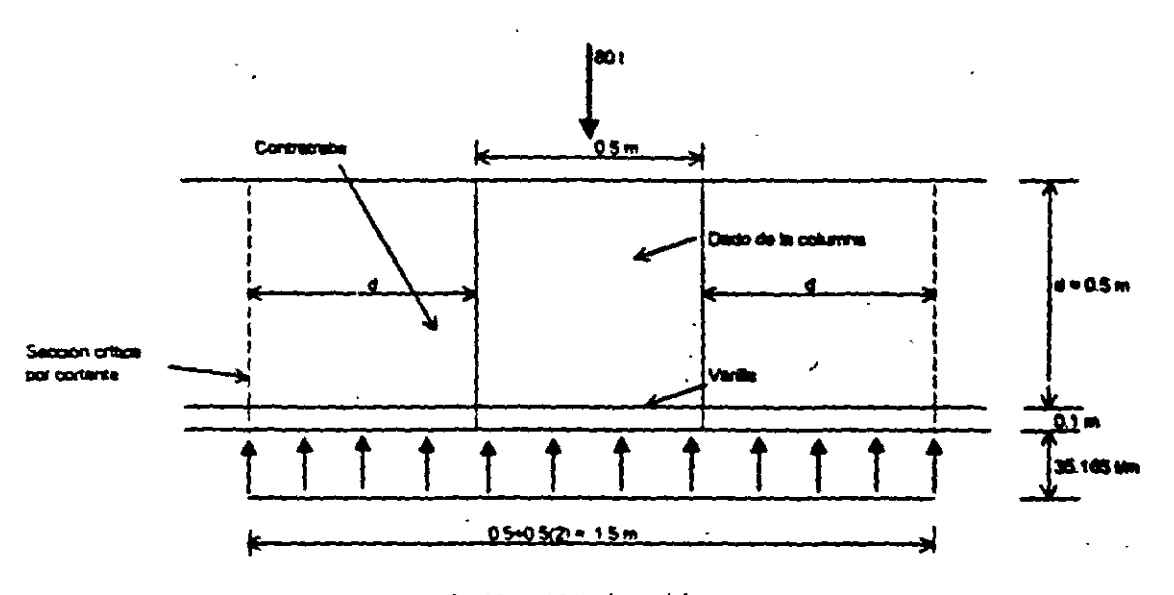

UBICACIÓN DE LA SECCIÓN CRÍTICA

i.

 $\frac{1}{2}$  ,  $\frac{1}{2}$  ,

 $\stackrel{<}{\sim}$   $\stackrel{<}{\sim}$  $\mathbf{r}$ 

> $\mathcal{L}_{\text{obs}}$ l,

 $\frac{1}{2}$  $\rightarrow$  77  $\ddot{\phantom{a}}$ 

 $\hat{\mathbf{v}}_k$ 

 $\frac{3}{2}$ 

 $\ddot{\phantom{a}}$ Ą, .<br>권한

 $\sim$   $\sim$ 

 $(0.00062)$ 

 $\overline{a}$ 

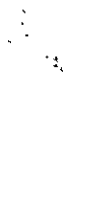

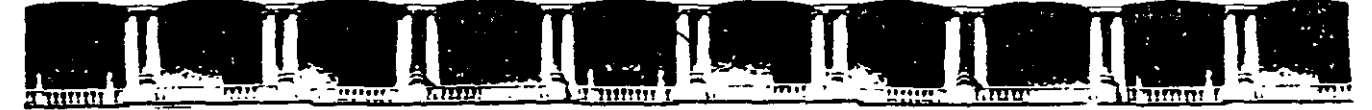

#### FACULTAD DE INGENIERÍA UNAM DIVISIÓN DE EDUCACIÓN CONTINUA

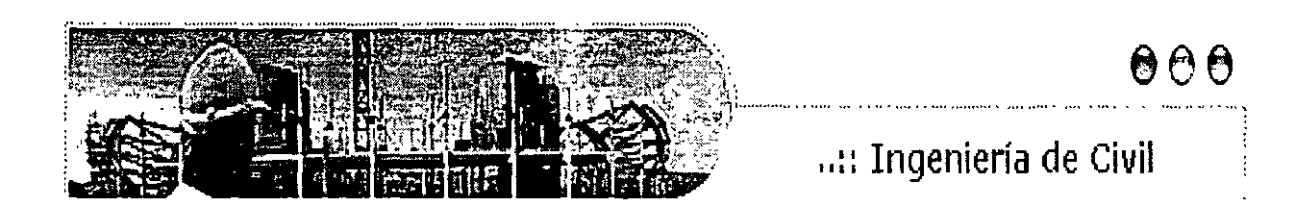

# 今明國会のの「日日日子の子のの」

# ANÁLISIS ESTRUCTURAL CA 467

# TEMA

# APUNTES DE ANÁLISIS ESTRUCTURAL

#### EXPOSITOR: ING. IGNACIO E. HERNÁNDEZ RUIZ DEL 27 DE JUNIO AL 01 DE JULIO DE 2005 PALACIO DE MINERÍA

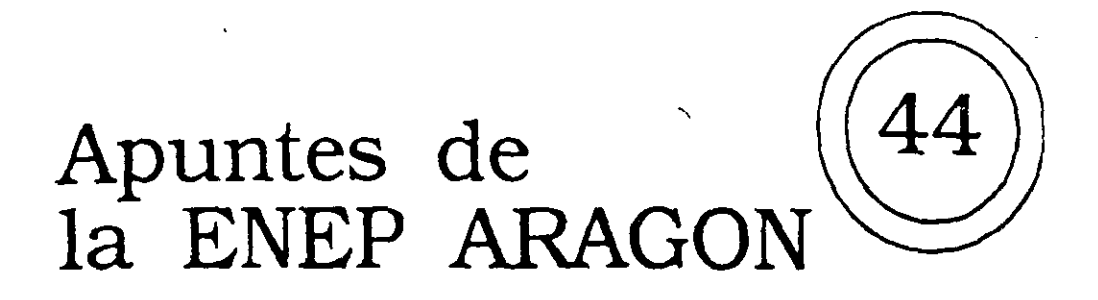

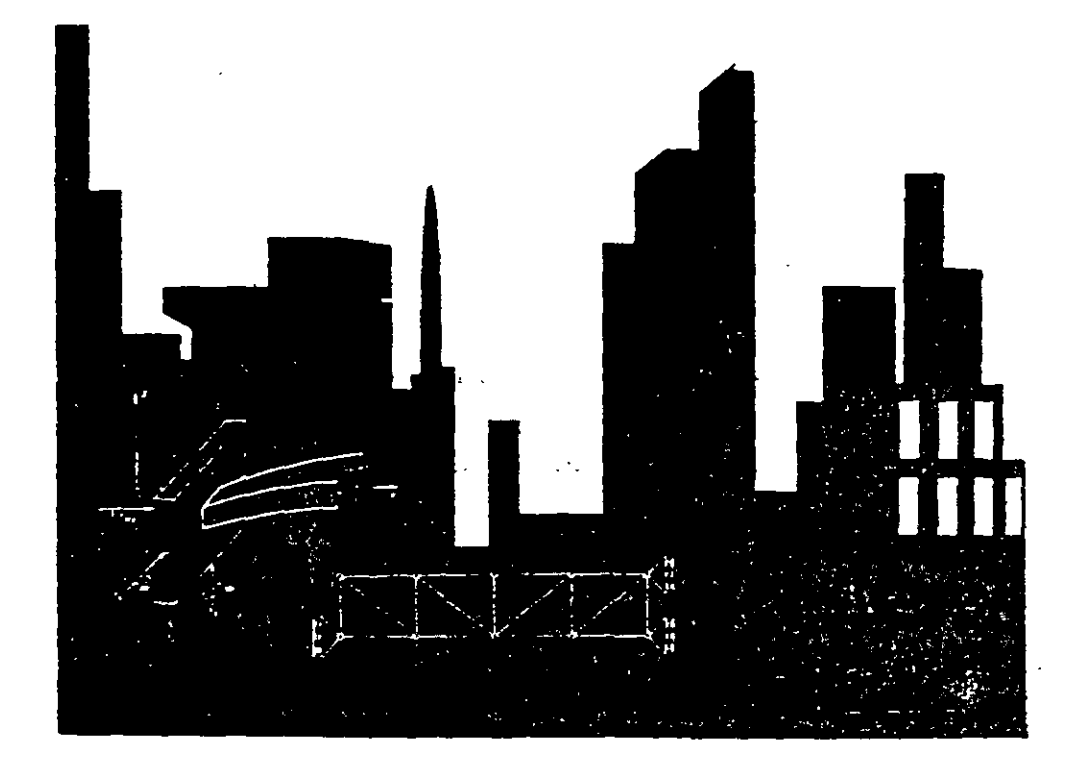

### **Apuntes** *de*  **Análisis** *Estructural* I

RODOLFO LÓPEZ RUELAS JULIO 1993

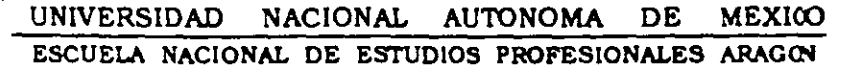

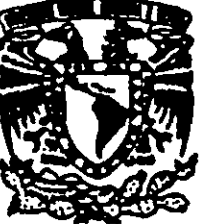

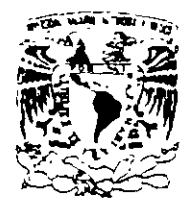

UNIVERSIDAD NACIONAL AUTONOMA DE MEXICO Dr. José Sarukhán Rector

Dr. Francisco Barnés de Castro Secretario General

Dr. Salvador Malo Alvarez Secretario Administrativo

Dr. Roberto Castañón Romo Secretario de Servicios Acadêmicos

Lic. Rafael Cordera Campos Secretario de Asuntos Estudiantiles

Lic. Fernando Serrano Migallón Abogado General

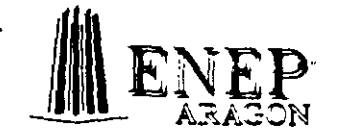

ESCUELA NACIONAL DE ESTUDIOS PROFESIONALES ARAGON

ESCUELA NACIONAL DE ESTUDIOS PROFESIONALES ARAGON

M. en I. Claudio C. Merrifield Castro **Director** 

Lic. Guillermina Sánches Hinojosa Secretaria General

C.P. Armando Ramirez Manjarrez Secretario Administrativo

Lic. Victoria Alicia Avila Ceniceros Jefe de la División de Estudios de Posgrado e Inv.

Ing. Jorge F. Panlagua Ballinas Jefe de la División de Humanidades y Ciencias Básicas

Mtro. Fernando Pineda Navarro Jefe de la División de Ciencias Sociales

Lic. Alberto Ibarra Rosas Jefe de la Unidad Académica

Arq. Lilia Turcott González Jefe de la Unidad de Planeación

Lic. Emilio Aguilar Rodrigues Jefe de la Unidad de Extensión Universitaria

El principal objetivo de estos apuntes de la materia de Análisis Estructural I, es el de poder contribuir como fuente biblio gráfica en el curso impartido, ya que actualmente no existe un li bro que cubra satisfactoriamente los temas señalados en el progra ma.

Queriendo dar una respuesta al estudiante de Ingenieria Civil en el Area de Estructuras, se tomó la decisión de elaborar un trabajo que permita contemplar todos los temas, así como una serie de ejemplos ilustrativos como vigas, armaduras y marcos rigidos, se dio especial interés a este último punto, para reforzar los co nccimientos adquiridos.

El desarrollo inicia con la definición de los conceptos básices del Análisis Estructural, proporciona los criterios fundamentales para estabilidad y linealidad de las estructuras; se exponen los conceptos y teoremas básicos de trabajos y energía para obtener desplazamientos de Estructuras Isostáticas así como, algu nos métodos aproximados para obtener elementos mecánicos en uareas sujetos a fuerzas laterales (sismo o viento).

Se continúa con el método de las "fuerzas o las flexibilidades" para obtener los elementos mecánicos y desplazamientos en es tructuras hiperestáticas; se estudia el método de los "desplazamientos o las rigideces" ·también para la obtención de elementos ... mecánicos en estructuras de cualquier grado de hiperestaticidad. Aqui mismo se presentan dos métodos muy usuales: METODO DE CROSS. Y METODO DE KANI, que resultan de gran importancia y utilidad en la práctica profesional. Es importante dominar los conocimientos básicos de esta materia, para lograr el uso de la computadora como herramienta, en la solución a estructuras indeterminadas.

Como se dijo inicialmente, el fin fue reunir ina serie de in formación que sea de utilidad a la comunidad estudiantil de Ingeniería.Civil, consideramos que este trabajo es susceptible de aceptar mejoras, hasta lograr un texto que satisfaga las necesidades de enseñanza.

Loable es reconocer el inter6s y tiempo, al ahora Ing. Rodolfo López Ruelas, porque estas notas lleguen finalmente a los interesados para lograr una aejor superación profesional.

ING. JOSE PAULO MEJORADA MOTA.

NOTA: Se agradecerá a profesores y alumnos, el comunicar las fallas y/u omisiones en que se haya incurrido en el presente texto, con el fin de llevar a cabo las correcciones que sean necesarias. Favor de hacerlo al autor.

# **CONTENIDO**

### CAPITULO 1 CONCEPTOS INTRODUCTORIOS

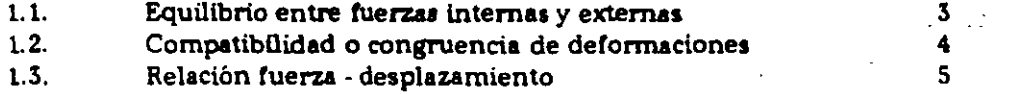

 $\sim 10^{11}$  and  $\sim 10^{11}$ 

 $\sim 10^{-10}$ 

#### CAPITULO 2 ESTABILIDAD Y GRADO DE INDETERMINACION

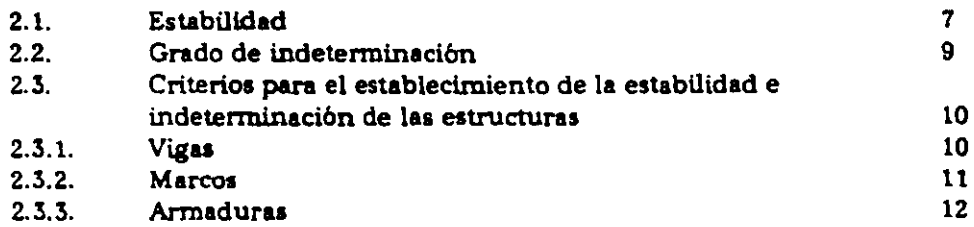

#### CAPITULO 3 METODOS ENERGETICOS

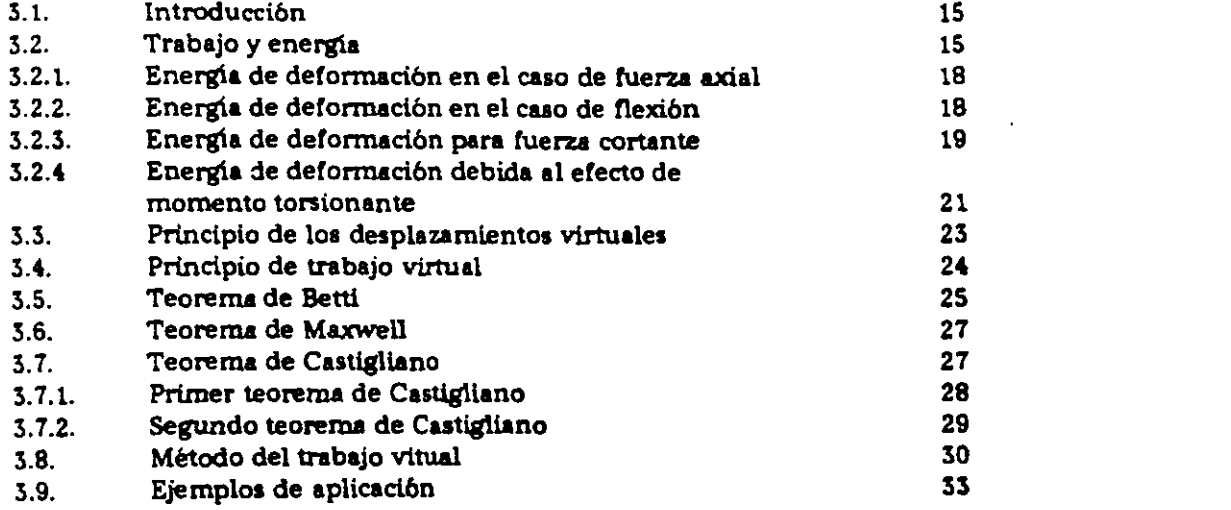

 $\mathcal{L}^{\mathcal{L}}(\mathcal{L}^{\mathcal{L}}(\mathcal{L}^{\mathcal{L$ 

### CAPITULO 4 METODOS APROXIMADOS ·

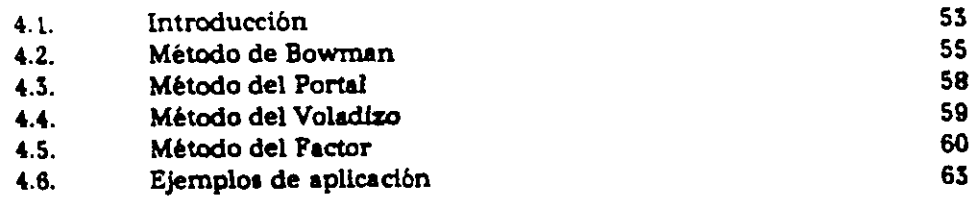

#### CAPITULO 5 METODO DE LAS FLEXIBILIDADES

 $\ddot{\phantom{a}}$  .

 $\sim 10^{-11}$ 

 $\sim$   $\sim$ 

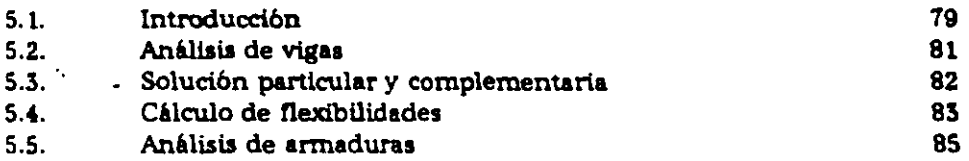

 $\sim$   $\alpha$ 

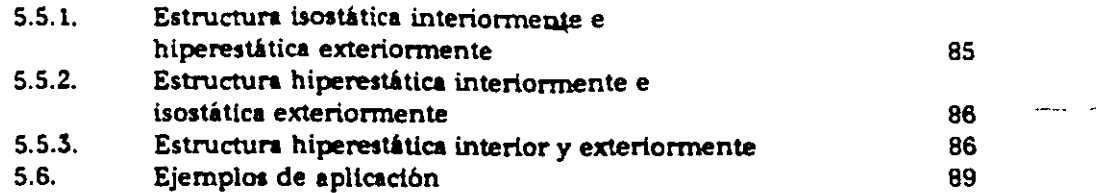

### CAPITULO 6 METODO DE LAS RIGIDECES

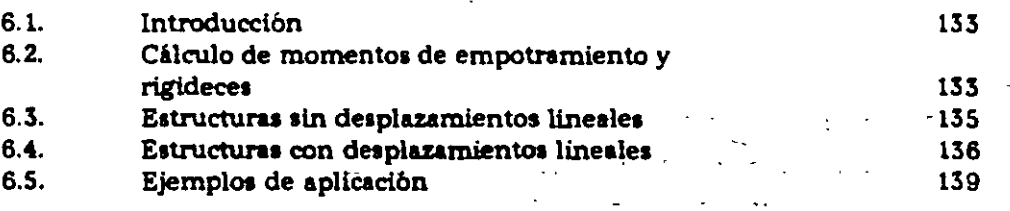

 $\Delta \sim 10^{-11}$ 

 $\mathcal{L}^{\text{max}}_{\text{max}}$  and  $\mathcal{L}^{\text{max}}_{\text{max}}$  and  $\mathcal{L}^{\text{max}}_{\text{max}}$ 

 $\Delta \sim 10^4$ 

### CAPITULO 7 METODO DE CROSS

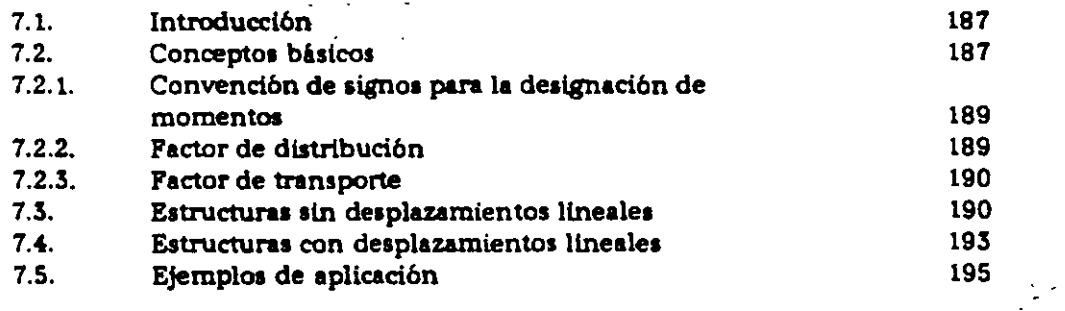

### CATITULO 8 METODO MODIFICADO DE KANI

 $\sim 10^{-11}$ 

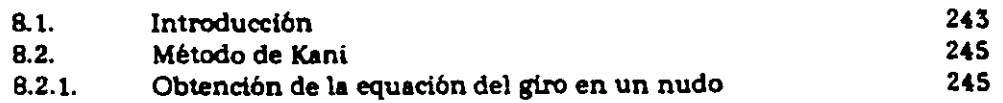

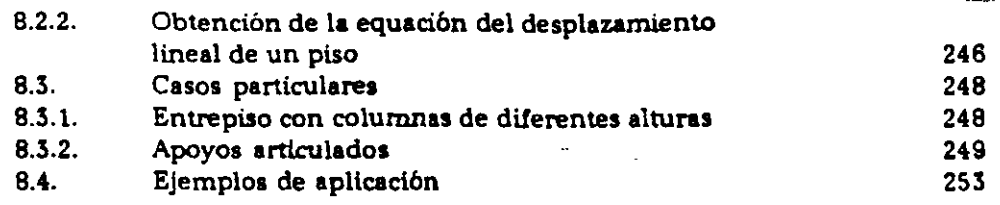

والأنباط المستقلب والمحاج والمتحال والمتاريخ والمتحدث

 $\sim 10^{-11}$ 

 $\sim$   $\sim$ 

 $\mathcal{L}^{\mathcal{L}}(\mathbf{a},\mathbf{b})$  and  $\mathcal{L}^{\mathcal{L}}(\mathbf{a},\mathbf{b})$  . Then

 $\mathcal{L}^{\text{max}}_{\text{max}}$  and  $\mathcal{L}^{\text{max}}_{\text{max}}$ 

#### APENDICES

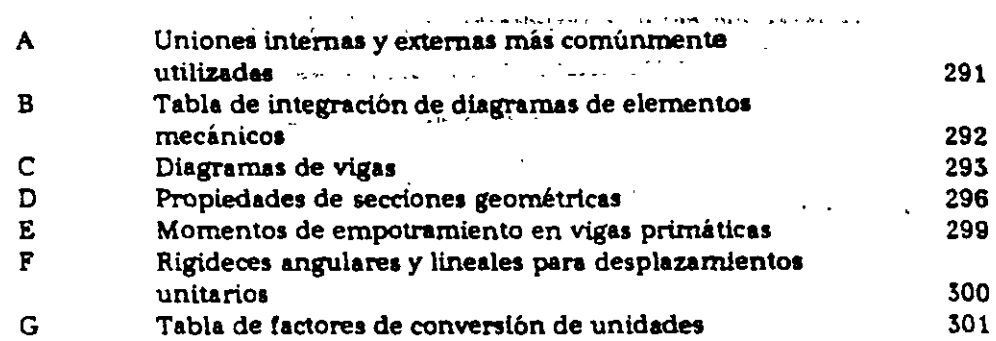

#### BIBLIOGRAFIA

# **Símbolos y Abreviaturas**

Los símbolos se definen dondeiaparecen. Aquí se da una relación de los más importantes. Se observará que algunos de ellos tienen varias definiciones según el contexto en que se emplean:

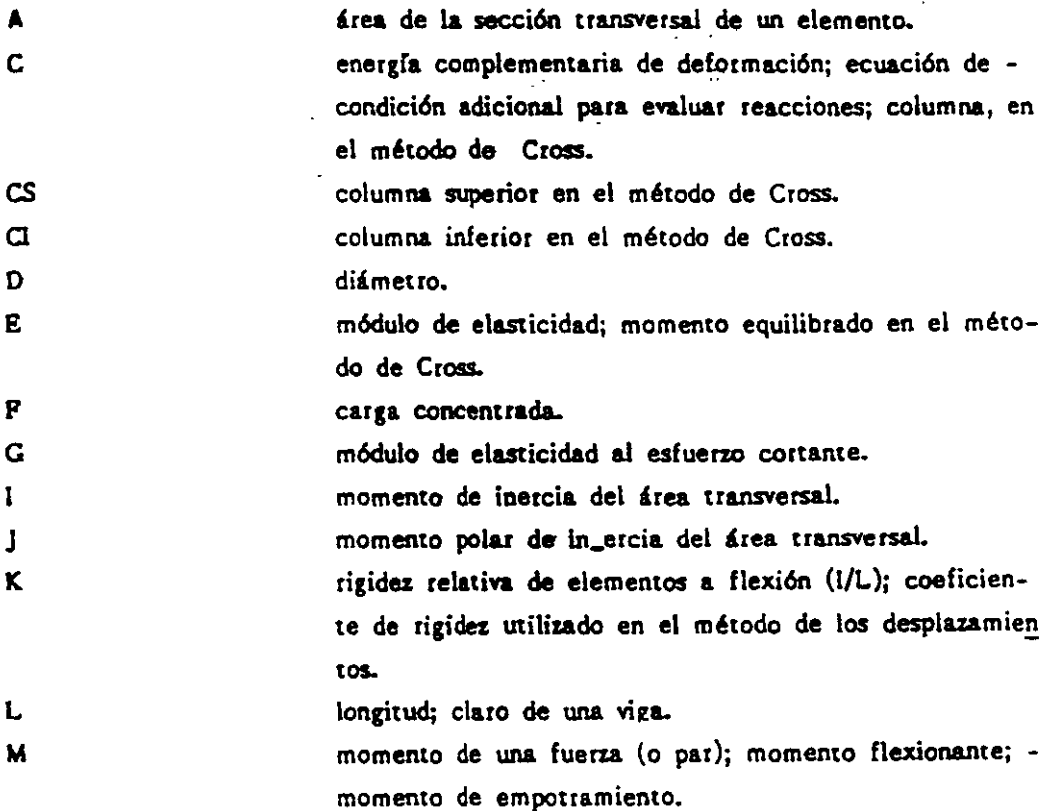

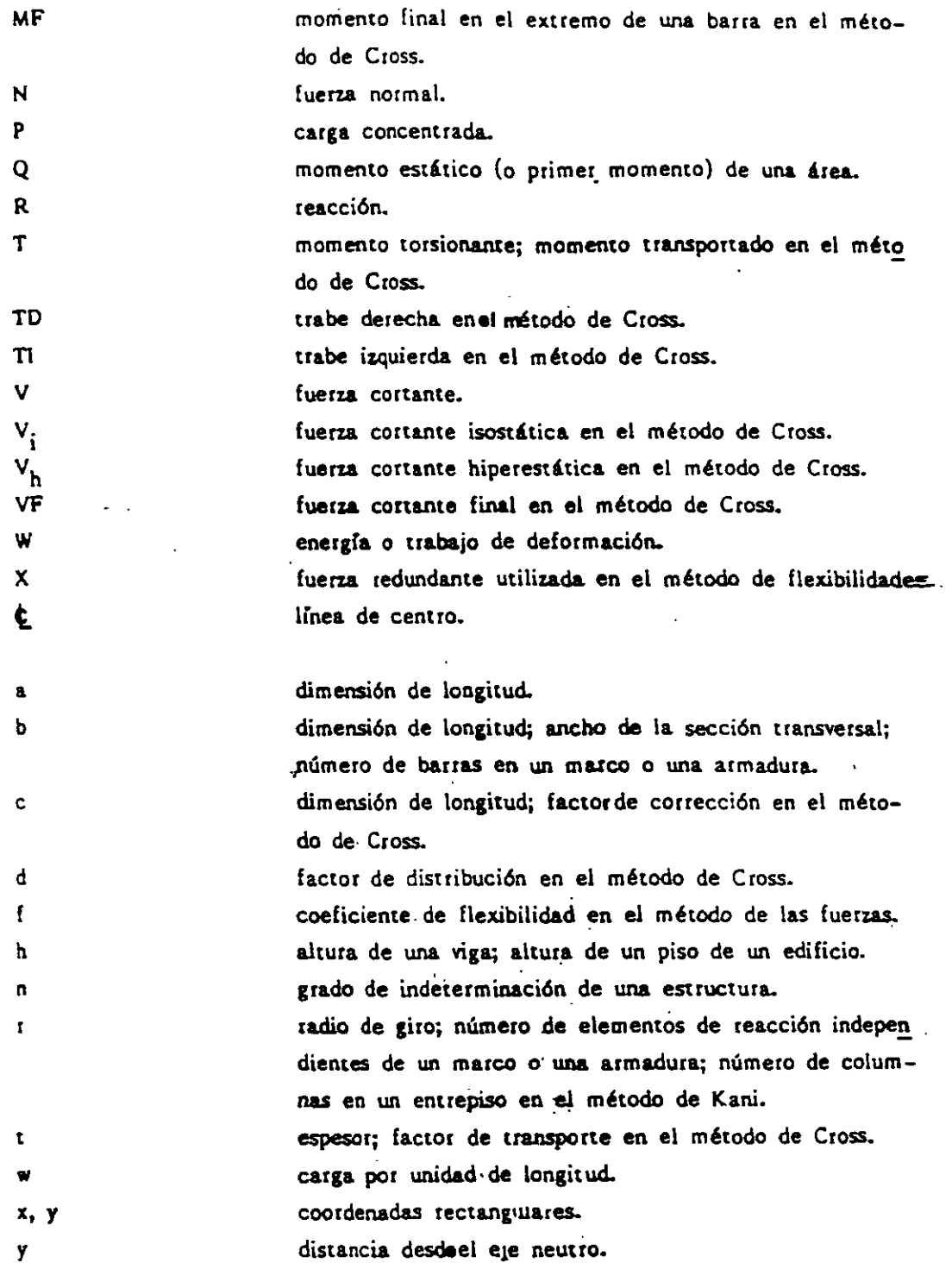

 $\sim$   $\alpha$ 

 $\sim$   $\sim$ l.

 $\sim$ 

 $\ddot{\phantom{0}}$ 

11

l,

# **Símbolos con Letras Griegas**

 $\sim$ 

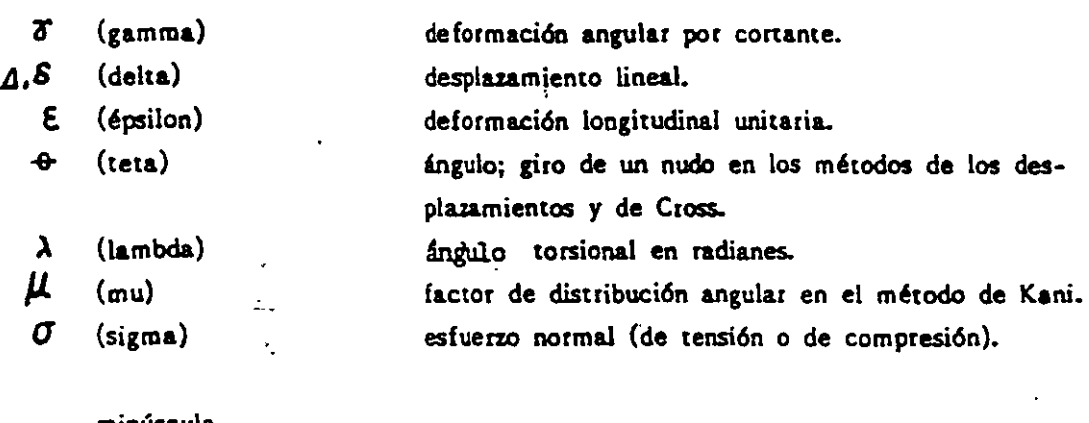

minúscula

 $\Sigma$  (sigma)

sumatoria.

mayúscula

- $\delta$   $(tau)$ *V* (ipsilon)  $\psi$  (fi)<br> $\psi$  (psi)
- esfuerzo cortante.
- factor de distribución lineal en el método de Kani. giro de nudo en el método de Kani.
	- desplazamiento lateral de un entrepiso en el método de Kani.

 $\omega = \omega \omega$  .

 $\omega = \omega$  .

# **Notas generales**

- **Todas las dimensiones señaladas se encuentran dadas en metros, a menos que**  se especifique otra cosa.
- Con el término fuerzas se hace referencia tanto a fuerzas concentradas comc a momentos y al mencionar desplazamientos se incluyen desplazamientos lineales y angulares.
- -La convención de signos es que los momentos de flexión de nudo sobre barra son positivos cuando tienen el sentido de las manecillas de un relcj.
- Las unidades, de los momentos son en ton.• m. excepto cuando se indique otra cosa.
- Las unidades de las fuerzas contante y normal son en ton, excepto cuando se indique otra cosa.
- Los diagramas de los elementos mecánicos no están necesariamente a esca!.
- La convención de signos utilizada en los diagramas de elementos mecánicos es como se indica enseguida:

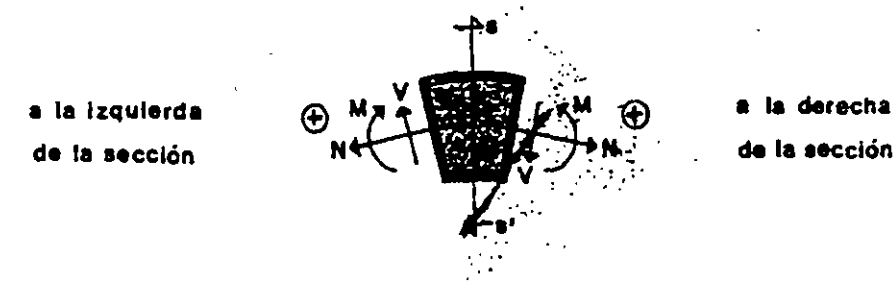

V

# **Conceptos introductorios**

 $\ddot{\phantom{a}}$ 

El propósito fundamental del Análisis Estructural es determinar en cada uno de los elementos de una estructura las acciones internas resultantes de la aplicación de las solicitaciones exteriores a la estructura total, así como también eva-luar las deformaciones inducidas por dichas solicitaciones.

Para poder analizar una estructura es necesario idealizarla. Por ejemplo, -idealización frecuente en el análisis de edificios es considerar la estructura forma da por series de marcos planos en dos direcciones. De este modo se reduce el problema real tridimensional a uno de dos dimensiones. Se considera, además, que las propiedades mecánicas de los elementos en cada marco están concentra-das a lo largo de sus ejes. Así, las solicitaciones se aplican sobre esta estructura idealizada.

Los aspectos que se toman en cuenta para el análisis estructural son los siguientes:

- Equilibrio entre fuerzas internas y externas.
- Compatibilidad o congruencia de deformaciones.
- Relación fuerza desplazamiento.

#### CONCEPTOS INTRODUCTORIOS

#### EQUILIBRIO ENTRE FUERZAS INTERNAS Y EXTERNAS  $1.1$

Al considerar una estructura sometida a la acción de un sistema de cargas externo, si la misma en su conjunto se encuentra en equilibrio, cualquier elemento que formé parte de la estructura lo estará de igual manera.

Como se mencionó anteriormente, para el análisis de estructuras se realizará considerando que éstas al igual que los sistemas de fuerzas actuantes se encuen-tran en el mismo plano, por lo que las ecuaciones requeridas para el equilibrio son:

$$
\mathbf{Z} \mathbf{F}_{\mathbf{y}} = \mathbf{0} \qquad \qquad \mathbf{Z} \mathbf{F}_{\mathbf{y}} = \mathbf{0} \qquad \qquad \mathbf{Z} \mathbf{M} = \mathbf{0}
$$

Para una mayor comprensión de lo antes expuesto, consideremos la estructura de la Fig. 1.1., de la que se ha aislado el nudo C, mostrándose el diagrama de cuerpo libre correspondiente a la Fi g. 1.2., en la misma se representan las fuerzas externas actuantes al igual que las acciones internas desarrolladas por la ac-ción de las primeras en su conjunto.

Las fuerzas referidas anteriormente mantienen en equilibrio al nudo poque éste forma parte de una estructura que se encuentra en equilibrio, este equilibrio recibe el nombre de equilibrio nodal.

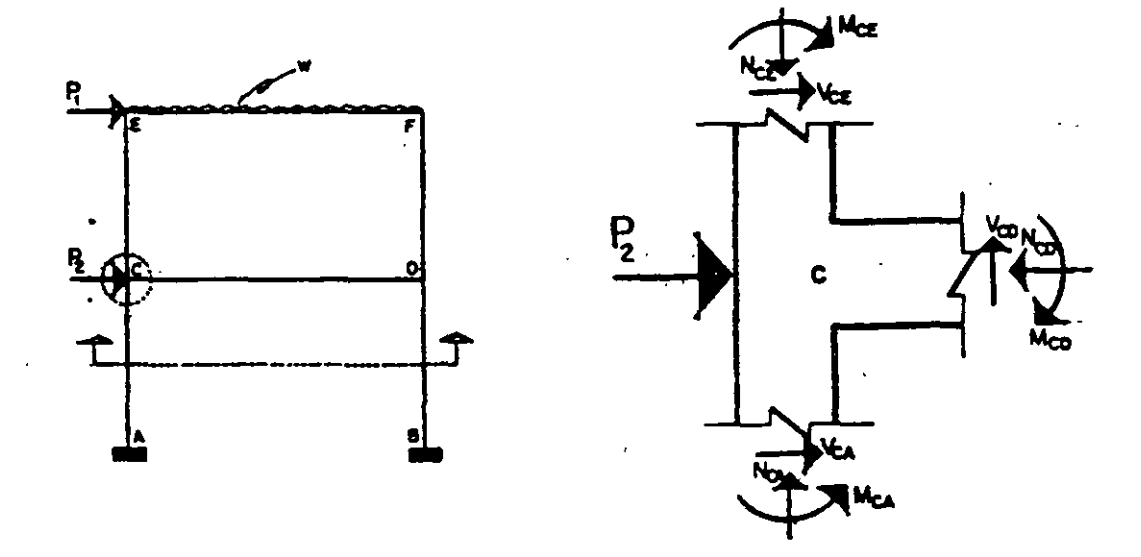

Fig. 1.1. Estructura en equilibrio.

Fig. 1.2. Equilibrio nodal.

De igual manera se hace el corte de entrepiso indicado en la Fig. 1.1., la parte aislada por el corte deberá permanecer en equilibrio debido a que per tenece a una estructura que se encuentra en equilibrio, dicho sistema se conoce como equilibrio de entrepiso (Fig. 1.3)

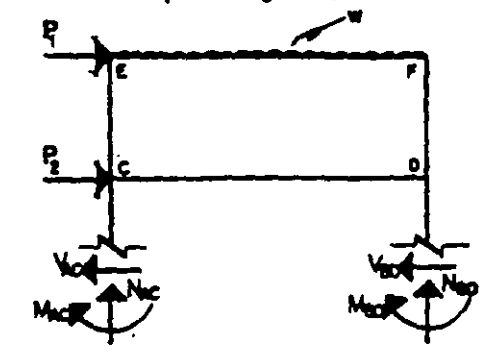

Fig. 1.3. Equilibrio de entrepiso.

De lo expresado anteriormente se puede concluír que las fuerzas aplicadas exteriormente a un lado de un corté arbitrario tienen que estar en equilibrio con las fuerzas internas desarrolladas en la sección del corte, o sea las fuerzas externas soa equilibradas por las fuenas internas.

#### L2. COMPATIBILIDAD O CONGRUBNCIA DE DEFORMACIONES

Las solicitaciones deforman a una estructura dando lugar ea las diferentes panes que la componen, a rotaciones y despluamientos lineales, pero siempre conservando las coodiciones de continuidad iniciales.

La compatibilidad expresa la necesidad de que todos los elementos de la estructura deformada permanezcan unidos entre si durante todas tu etapa de carga.

Los desplazamientos finales en la estructura serán congruentes con los grados de libertad que tienen los diferentes tipos de uniones exteriores e interiores.

En general, se denomina unión a los elementos que constituyen la liga de una barra con otra barra del mismo sistema, o del sistema tierra. Su función es

#### CONCEPTOS INTRODUCTORIOS

restringir algunos o todos los desplazamientos entre los elementos que une.

. Como grado de libertad de un punto, de una recta o de un cuerpo, se define el número de posibilidades de desplazamientos independientes que tienen, sean lineales o angulares.

Si hacemos referencia a la fig. 1.4., el marco sufre la deformación mostrada en la misma, en donde los nudos C y D sufren dos desplazamientos lineales así como el giro de los mismos. Por otro lado, el apoyo A tiene restringidos toda clase de desplazamientos, tanto lineales como angulares.

Sin embargo, el apoyo B permite el giro, más impide los desplazamientos lineales.

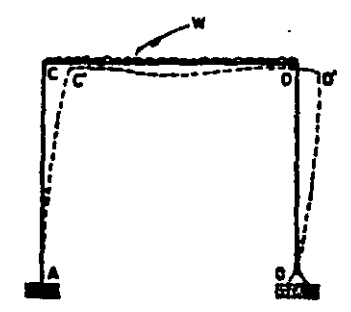

Fig. 1.4. Congruencia de deformaciones.

#### 1.3. RELACION FUERZA - DESPLAZAMIENTO

Cuando una estructura tiene uniones superabundantes para su estabilidad, se denomina hiperestática y el problema de su equilibrio puede resolverse consideran do la elasticidad del material empleado, es decir su deformabilidad.

De acuerdo a lo anterior es necesario conocer la relación entre fuerza y desplazamiento, para lo cual existen dos teorías; la elástica y la plástica. En la teoría elástica se supone que las fuerzas son proportionales a los desplazamientos es decir, existe una relación lineal (Fig. 1.5.) Debrdo a que casi todos los mate--

 $\sim$   $-$
riales utilizados en Ingeniería tales como el acero, concreto, madera, etc., cum-plen el requisito de elasticidad lineal (Ley de Hooke) se puede aplicar el princinio fundamental en el análisis de estructuras indeterminadas, dicho principio es el de la superposición de causas y efectos, que establece:

"El efecto producido por varias fuerzas<sup>4</sup> que actúan simultáneamente sobre una estructura, es igual a la suma de los efectos producidos por las fuerzas<sup>4</sup> · aisiadas suponiendo que actúan separadamente".

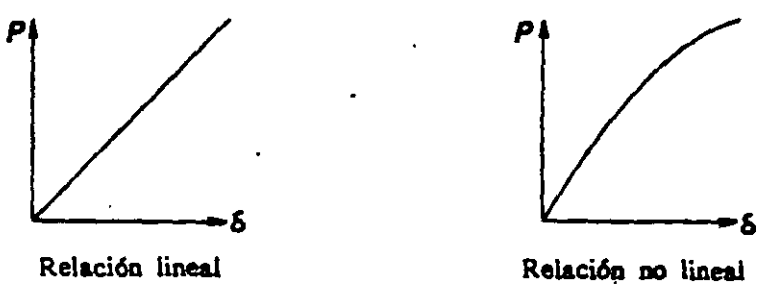

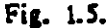

\*Con el término fuerzas se hace referencia tanto a fuerzas como a momentos y al mencionar desplazamientos se incluyen desplazamientos lineales y angulares.

 $\mathcal{F}(\mathcal{A})$  .

 $\epsilon_{\rm{in}}$ 

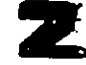

## **Estabilidad y grado de indeterminación**

#### 2.1. ESTABILIDAD

Una estructwa es estable cuando al encontrarse bajo cualquier sistema concebible de cargas, resiste estas cargas elástica e<sup>rr</sup>inmediatamente a su aplicación, considerando la resistencia de todos los miembros y la capacidad de todos los sopor tes, **infinita.** 

الأرابية والمتواطن

Las condiciones de estabilidad de un sistema estructural cualquiera tienen por objeto lograr, empleando uniones externas e internas, la estabilidad externa e inter na de la estructura, es decir, conseguir que ambos tipos de estabilidad se presenten simultáneamente.

Esto equiwale **a** evitar, eo un determinado elemento, los desplazamientos relativos (lineales y angulares) con respecto a los demás elementos de la estructura, y los desplazamientos (lineales y angulares) con respecto al sistema fijo, llamado tierra.

Un sistema estructural cualquiera, asociado al sistema tierra, es estable exte- riormente, si todos los grados de libertad de cualquiera de sus elementos se encuen. tran restringidos.

Por otra pane, una estructura cualquiera es estable internamente si todos los desplazamientos relativos (lineales y angulares) de elementos de la estructura se en cuentran restringidos.

Para fijar una estructura bidimensional, es necesario evitar tres desplazamientos, o sea, restringir tres grados de libertad (desplazamientos vertical y borizontal y el giro). Para ésto son necesarias y suficientes tres componentes de reacción que no sean ni concurrentes ni paralelas simultáneamente, ésto es comprensible, si se toma en cuenta que cada nueva componente de reacción agregada debe restringir uno de sus grados de libenad.

Aun cuando una estructura puede ser estable para una carga particular o sistema de cargas, a menos que sea también estable para cualquier otro sistema concebible de cargas, se clasifica como inest\_able. Frecuentemente una estructura será estable bajo un sistema particular de cargas aplicadas; cuando se encuentra en esta condición se dice que está en equilibrio inestable.

Puesto que una estructura para clasificarse como estable debe serlo bajo cualquier sistema concebible de cargas, es recomendable el suprimir todas las cargas' cuando se considera la cuestión de estabilidad.

#### 2.2. GRADO DE INDETERMINACION

Una estructura indeterminada es aquélla para la que las componentes de reacción y esfuerzos no pueden determinarse completamente por la aplicación de las tres ecuaciones necesarias para el equilibrio estático ( $xF_x = 0$ ;  $xF_y = 0$ ;  $EM = 0$ ).

Las estructuras indeterminadas difieren en cuanto al grado de indeterminación. El grado de indeterminación para una estructura dada es el númem de incógnitas que se cuentan sobre el número de. ecuaciones de condición disponible- para la solución.

Si el número de componentes de reacción excede al número de ecuaciones de condición independientes para el equilibrio de la estructura, ésta es externamente ind, . erminada hasta el grado para el cual el número de reacciones externas exceda al número de ecuaciones de condición. Las ecuaciones de condición son  $2F_x = 0$ , -

9

والمستنصب والمناو

 $\Xi F_u = 0$  y  $\Xi M = 0$ , además de cualesquera otras ecuaciones dadas por las particularidades de construcción tales como pasidores, etc. Así, cada pasador insertado hará posible la rotación relativa de las paites de la estructura, suministrando una ecuación de condición adicional  $(2M = 0)$  tara la evaluación de las componentes dereacción.

Si una estructura es inteterminada tanto externa como internamente, entran en la solución tanto las reacciones como los esfuerzos de los miembros, por lo que en el análisis final lo que interesa es la indeterminación total de la estructura.

## 2.3. CRITERIOS PARA EL ESTABLECIMIENTO DE LA ESTABILIDAD E INDETER-MINACION DE LAS ESTRUCTURAS

#### $2.3.1.$ **VIGAS**

Las ecuaciones que nos establecen tales condiciones son las siguientes:

- Si  $r < C + 3$ , la viga se considera inestable.  $1)$
- Si  $r = C + 3$ , la viga es estáticamente determinada siempre y cuando no se - $2)$ tenga inestabilidad geométrica.

 $Si$   $r > C + 3$ , la viga es indeterminada. 3)

En las ecuaciones anteriores:

t = número de elementos de reacción.

 $C =$  número de condiciones adicionales.

Ejemplos:

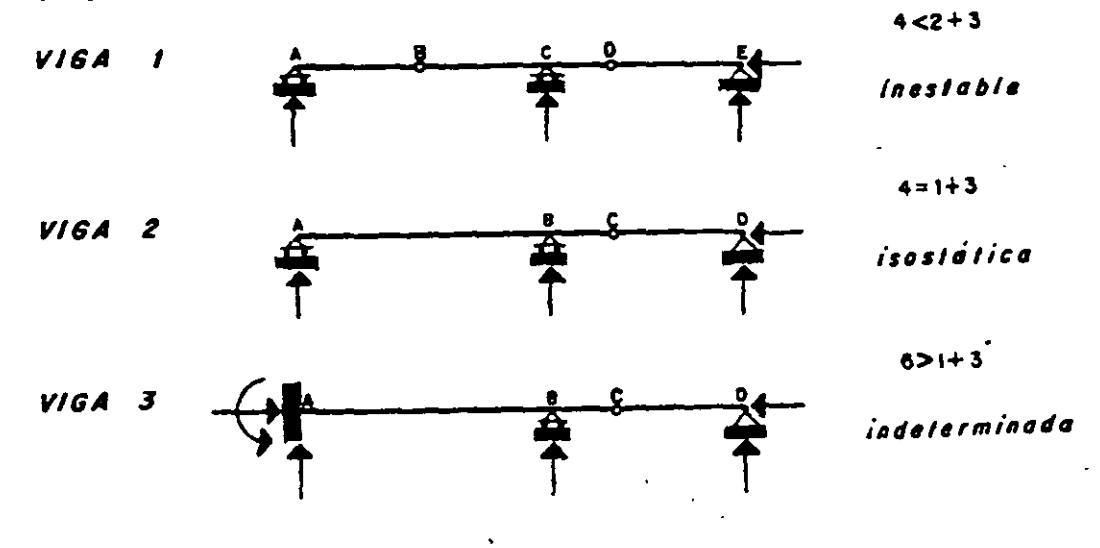

La inestabilidad geométrica se presenta debido a la disposición geométrica de los miembros. Considérese la viga 4, en la que existe inestabilidad geométrica pues hay desplazamientos relativos entre los elementos que la forman. Es decir, los elementos AB y BC constituyen un mecanismo, por medio del cual la estructura se desploma, o sea que llega al reposo en alguna posición como se muestra por las líneas punteadas.

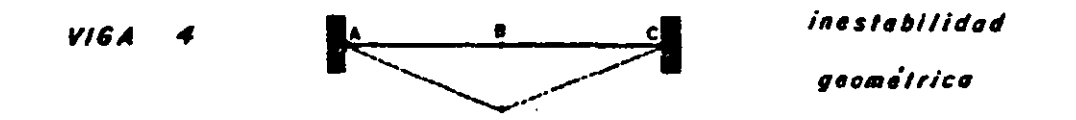

#### 23.2 MARCOS

Un marco es una estructura formada por elementos que se intersectan (vigas y columnas) y cuyos ejes se encuentran todos en un mismo plano. Por lo tanto están sujetos a momento flexionante, fuerza cortante y fuerza normal, si se conocen estas magnitudes en una sección de un elemento, podrán determinarse las correspondientes a otra sección cualquiera del elemento.

Sea  $b$  = número total de elementos,  $r = n$ úmero de elementos reaccionantes, por lo que el total de incógnitas independientes en un marco es  $(3b + r)$ . Estableciéndose el siguiente criterio:

- Si  $3b + r < 3j + C$ , el marco se considera inestable.  $1)$
- $2)$ Si  $3b + t = 3j + C$ , el marco es determinado siempre y cuando sea estable.

Si  $3b + r > 3j + C$ , el marco es indeterminado.  $3)$ 

(C tiene el mismo significado anotado anteriormente).

j = número de juntas o nudos.

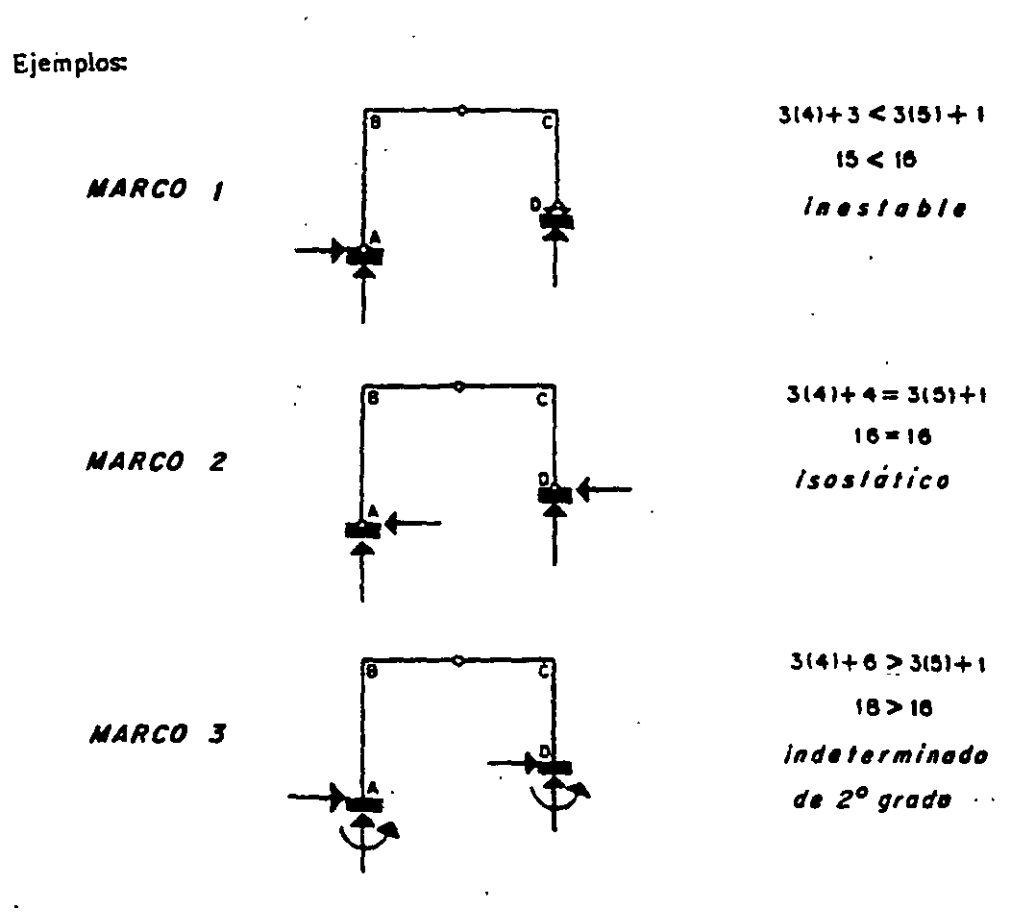

### 2.3.3. ARMADURAS

En una armadura cada junta arroja dos ecuaciones de condición ( $E F_x = 0$ ,  $\mathbb{E}$ F<sub>y</sub> = 0), para la determinación de todas las fuerzas desconocidas que actúan en las juntas, incluyéndose esfuerzos en las barras y elementos de reacción.

 $\ddotsc$ 

20122

Resultando la ecuación:

 $2i = b + r$ 

donde

j = número de juntas o nudos.

- b = número de barras.
- $r = n$ úmero de reacciones.

En la expresión anterior el miembro de la izquierda 2j, representa el número de ecuaciones de condición simultáneas, disponibles para la solución de los esfuerzos desconocidos de las barras y reacciones,  $b + r$ .

- Por lo que se puede establecer el siguiente criterio:
- Si  $2j > b$ + r, la armadura es inestable.  $\mathbf{1}$
- Si  $2j = b + r$ , la armadura es isostática siendo estable a la vez.  $2)$
- Si  $2j < b + r$ , la armadura es indeterminada.  $3)$

Ejemplos:

 $\mathbf{v}$ 

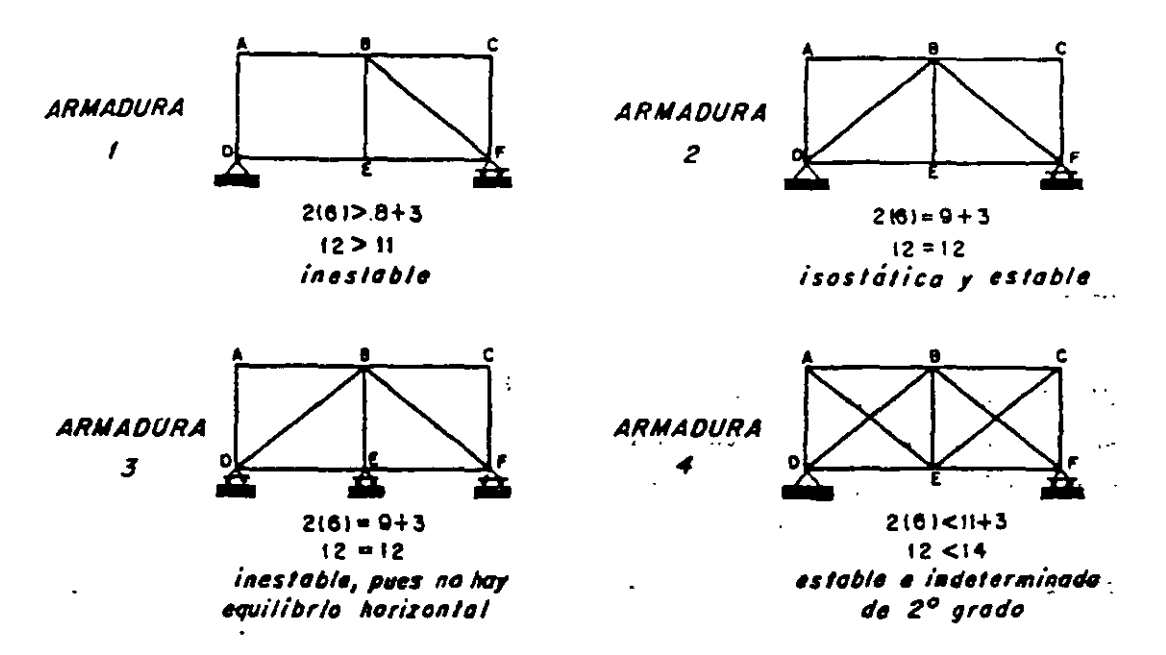

Se llama particularmente la atención al hecho de que la satisfacción de las ecuaciones anteriores es una condición necesaria para la indeterminación o determinación y la estabilidad de una estructura, pero no es suficiente.

La decisión final de que la estructura sea determinada y estable deberá basar se sobre el sentido común y sobre una consideración de las trayectorias de esfuer-**20S.** 

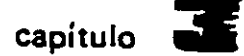

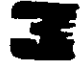

# **METODOS energéticos**

### 3.1 INTRODUCCION

En este capítulo se hace mención a los conceptos *y* teorema mú importantes relacionados con los métodos energéticos aplicables a sistemas mecánicos, basa dos en el principio de conservación de la energía.

 $\frac{1}{2}$  and  $\frac{1}{2}$ 

La energfa se defme eomo la capacidad de realizar un trabajo, *y* el trabajo se estima como el producto de una fuerza y la distancia recorrida en la dirección de la fuerza.

-En el caso de cuerpos s61idos deformables, los esfuerzos multiplicados por las áreas respectivas dan fuerras, y las deformaciones equivalen a distancias recorridas. El producto de estas dos cantidades dadas es el trabajo interno efectuado scbre un cuerpo por fuerzas exteriormente aplicadas.

#### 3.2 TRABAJO Y ENERGIA

Si se supone un sistema de fuerzas aplicado a un cuerpo, éste se deforma hasta que las fuerzas internas equilibren al sistema de fuerzas externas. Las fuerzas externas realizan un trabajo que se transforma y acumula en el cuerpo. Este trabajo o energía de deformación es el utilizado por el cuerpo pata recuperar su forma cuando cesa la acción del sistema de fuerzas externas.

Si el cuerpo recupera exactamente, su forma inicial se trata de un cuerpo -

perfectamento elástico, e indica que el trabajo de las fuerzas externas durante la deformación del cuerpo se transformó integramente en energía de deformación, despreciándose las pérdidas pequeñas por cambic de temperatura.

En los sistemas elásticos son despreciadas las pérdidas por calor y la energía del sistema es la energía o trabajo de deformación de dicho sistema.

De lo anterior se concluye que la energía de deformación depende del diagra ma carga - deformación del cuerpo. Si éste está hecho de un material linealmen te elástico, la carga es proporcional a la deformación. (Fig. 3.1.)

En consecuencia, si el elemento está inicialmente libre de esfuerzos, la carga que actúa firalmente sobre él aumentará en forma lireal hasta alcanzar su valor total. Por otra parte, si el elemento sigue un comportamiento elástico no lineal, el diagrama carga - deformación será el presentado en iz Fig. 3.2. En ambos casos el área bajo la línea inclinada en el diagrama carga - deformación nos representa la energia de deformación, mientras que el área limitada por dicha linea y el eje vertical se llama energía complementaria de deformación.

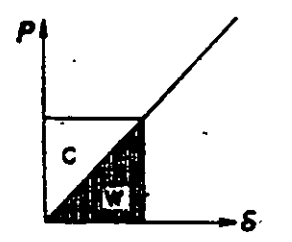

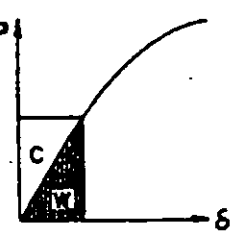

Fig. 3.1. Diagrama carga - def. caso lineal

Fig. 3.2. Diagrama carga - def. caso no lineal

En el caso de energia de deformación, caso lineal, el trabajo de\_sarrollado por las fuerzas externas será:

 $W = \int P dS$  = energía de deformación<br>y, la energía complementaria de deformación se evalúa con la integral

$$
C = \int \delta dP
$$

La energía de deformación puede presentarse debido a los elementos mecánicos como: fuerza normal, fuerzas cortantes, momentos flexionantes y momento tor sionante..

Enseguida se consideran por separado cada uno de los elementos mecánicos, para después aplicar el principic de superposición de causas y efectos.

#### 3.2.1. ENERGIA DE DEFORMACION EN EL CASO DE FUERZA AXIAL

Considérese la viga primática de la Fig. 3.3. cuya área transversal es constan te A y de longitud L. La aplicación gradual de la fuerza N causará una deflexión final  $6$ .

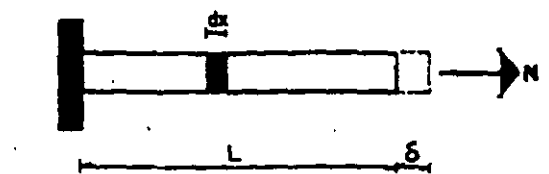

Fig. 3.3. Elemento sujeto a fuerza normal.

El trabajo interno producido en una longitud dx será

$$
dW = \frac{1}{2}N \mathbf{E} dx
$$

en donde la deformación unitaria es

$$
\mathbf{E} = \frac{\sigma}{E} = \frac{N}{A E}
$$

de lo que resulta

$$
dW = \frac{1}{2} N \frac{N}{A E} dx = \frac{N^2}{2 AE} dx
$$

y el trabajo de deformación total para toda la viga será

$$
W_N = \int_0^\infty \frac{N^2}{2 \, \text{AE}} \, \text{dx}
$$

donde WN es la energia de deformación por fuerza normal.

#### ENERGIA DE DEFORMACION EN EL CASO DE FLEXION  $3.2.2.$

En este caso se sabe que el esfuerzo varía linealmente desde el eje neutro, como se muestra en la Fig. 3.4.

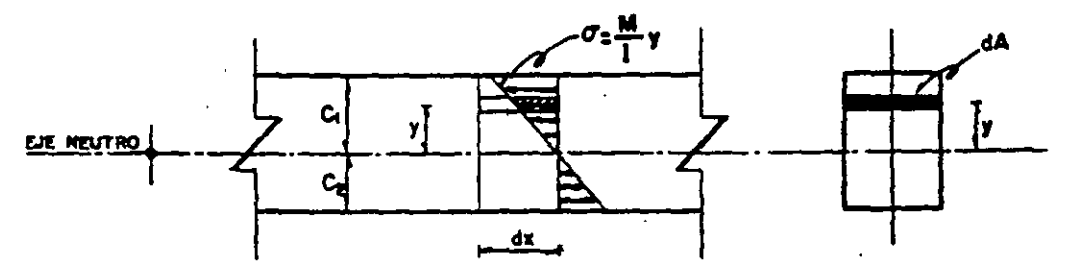

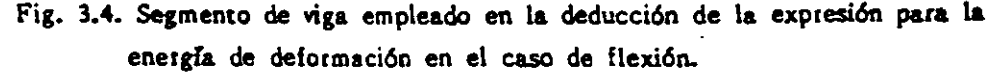

La deformación en una fibra a una distancia y del eje neutro en la longitud dx, será

$$
\delta = 8 dx
$$

en donde la deformación unitaria es:

$$
\epsilon = \frac{\sigma}{\epsilon}
$$

por lo que se tiene

$$
\delta = \frac{M y}{E I} dx
$$

El valor de la carga que actúa sobre el área dA es

$$
dP = \sigma dA = \left[\frac{My}{I}\right]dA
$$

Puesto que la carga externa se aplica gradualmente la energía de deforma-ción interna de la longitud dx de la fibra en estudio es por lo tanto:

$$
dW = \frac{1}{2}dP = \frac{1}{2}\left(\frac{M}{EI} - dx\right)\left(\frac{M}{I} - dA\right) = \frac{1}{2}\left(\frac{M}{I}\right)^2\frac{dx}{E}
$$

y el trabajo interno total para todas las fibras en la longitud dx es

$$
dW = \frac{1}{2} \int_{C_{\epsilon}} \left[ \frac{M y}{I} \right]^2 \frac{dx}{E} \frac{dA}{E} = \frac{1}{2} \cdot \frac{M^2 dx}{E I^2} \int_{C_{\epsilon}}^{C_{\epsilon}} y^2 dA
$$

en donde por definición:

$$
\therefore \quad \text{dW} = \frac{1}{2}, \frac{M^2}{81} \frac{\text{dx}}{\text{d}x} \quad \int y^2 \, \text{d}x = 1
$$

En la longitud L, la energía de deformación interna total será

$$
W_M = \int_0^{\infty} \frac{M^2}{2EI} dx
$$

que es el trabajo de deformación por momento flexionante.

#### $3.2.3.$ ENERGIA DE DEFORMACION PARA FUERZA CORTANTE

La expresión para el trabajo de deformación al cortante interno se desarrolla rá haciendo uso de la viga de la Fig. 3.5, la misma se supondrá de sección transversal recta constante en toda su longitud. En la misma figura se encuentra indicada la distornsión por corte de la fira a una distancia y del eje neutro. El ángu lo de esta distorsión que es muy pequeño se designa como d<sup>o</sup>.

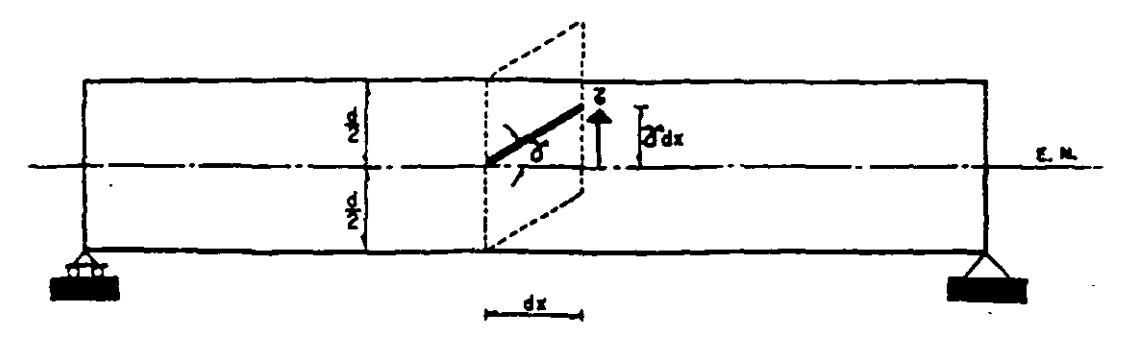

Fig.  $3.5.$ 

La expresión para la energía de deformación interna por corte cuando el seg mento dx so deforma es

$$
dw = \frac{1}{2} (Z dA) (Z d x)
$$

en donde por la teoría del esfuerzo cortante se tiene

$$
z = \frac{v}{1} = \frac{Q}{b}
$$

siendo

Q = momento estático del área limitada entre la fibra en estudio y la fibra más alejada de la sección.

 $\overline{a}$ 

 $\mathbf{L}$ 

 $\mathcal{L}^{\text{max}}$  and  $\mathcal{L}^{\text{max}}$ 

من الشعوذ التي المستخدم المتحدة

 $\mathcal{L}^{\mathcal{A}}$  , and the set of the set of the set of the set of the set of the set of the set of the set of the set of the set of the set of the set of the set of the set of the set of the set of the set of the set of t

 $\mathcal{A}$ 

 $b =$  ancho de la fibra en estudio.

 $\tau_{\rm{eff}}$  .

además

$$
\delta = \frac{\delta}{G} = \frac{V Q^2}{G b}
$$

en donde G es el módulo de elasticidad transversal y varía entre 0.4E y o.5E.

Por lo tanto el trabajo de deformación será  
\n
$$
dw = \frac{1}{2} \left( \frac{V}{16} \right) \left( \frac{V}{16} \right) dx dA = \frac{V^2 Q^2}{2GI^2 b^2} dx dA
$$

Para obtener el valor de todo el segmento, se integra la ecuación anterior pa ra el peralte de la viga teniéndose

$$
\frac{v^2}{2 G A} \cdot \frac{\Lambda}{\Lambda^2} \int_{\alpha}^{\alpha} \frac{Q^2}{b^2} dA
$$

como V, G, A son constantes en una sección, y

$$
K = \frac{A}{l^2} \int_{\alpha R} \frac{Q^2}{b^2} dA
$$

por lo tanto

$$
dw = \frac{KV^2}{2 GA} dx
$$

Integrando la ecuación anterior para toda la longitud de la viga se tiene

$$
W_v = \int_0^{\infty} K \frac{v^2 dx}{2 G A}
$$

que es el trabajo de deformación por fuerza cortante.

El coeficiente K es el llamado factor de forma y sólo depende de la forma de la sección transversal. Esta constante vale 1.2 para secciones rectangulares y triangulares, 10/9 para secciones circulares y Asección/Aalma para perfiles lamina dos.

#### ENERGIA DE DEFORMACION DEBIDA AL EFECTO DE MOMENTO TOR- $3.2.4.$ **SIONANTE**

La flecha circular de la Fig. 3.6. está sujeta al momento torsionante T en una sección x a lo largo de la misma.

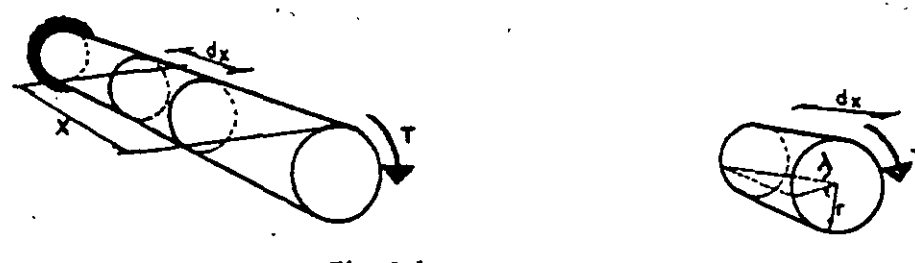

Fig. 3.6.

La acción de la torsión se aplica gradualmente siendo la energía de deformación torsional para un segmento dx:

$$
dw = \frac{1}{2}TA
$$

hondo À es el ángulo tomonal en reman es de una cara del segmento con respecto a la otra. Este mior es

$$
\lambda = \frac{f \cdot r}{j \cdot G} \cdot \frac{dx}{r}
$$

en donde

j = momento polar de inercia de la sección transversal.

 $G =$  módulo de elasticidad transversal.

g due le energía de torrión nete el cegm

$$
dw = \frac{T^2 dx}{2 GJ}
$$

Y para todo el miembro de longitud L, la energía está dada por  $\int_{-\infty}^{\infty} T^2 dx$  $W_T = \int_{0}^{L} \frac{T^2 dx}{2 G}$ 

donde 
$$
W_T
$$
 es la energía de deformación por momento torsion

donde WT es la energía de deforrnacidn por momento torsionante. Enseguida se dan Yaloreade J para. diferentes secciones tra.ns:versales.

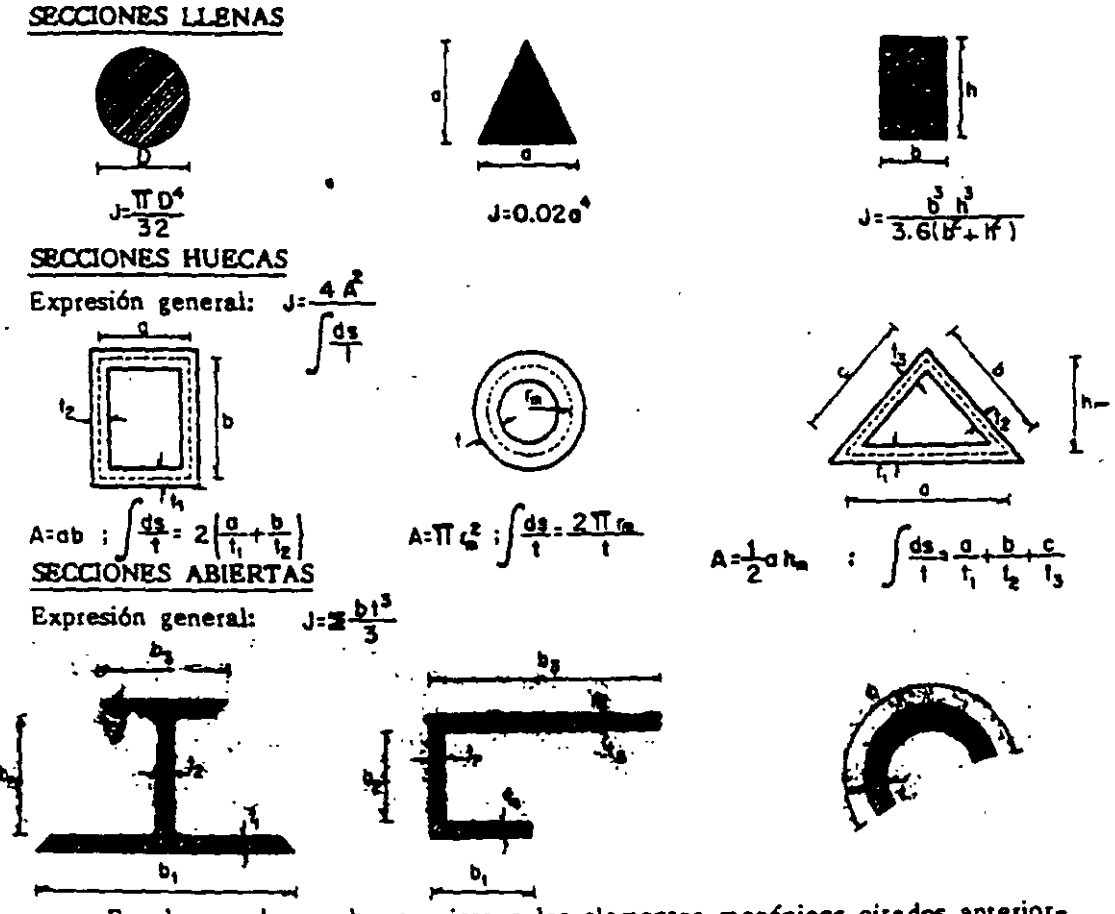

En el caso de una barra sujeta a los elementos mecánicos citados anterior-<br>mente, se tiene:

 $W = \int_{0}^{L} \frac{N^{2}}{2AE} dx + \int_{0}^{L} K \frac{V^{2}}{2GA} dx + \int_{0}^{L} \frac{M^{2}}{2EI} dx + \int_{0}^{L} \frac{T^{2}}{2GI} dx$ 

esta expresión puede aplicarse a elementos de eje curvo en donde el radio de curvatura en un punto del eje no es menor que cinco veces la dimensión máxima en ese punto.

#### 3.3. PRINCIPIO DE LOS DESPLAZAMIENTOS VIRTUALES

Este concepto es de gran importancia pues constituye la base para la aplicación del método del trabajo virtual en el cálculo de deformaciones en las estructu TAS.

La palabra virtual significa "en esencia o en efecto, pero no de hecho". Un desplazamiento virtual señala un desplazamiento hipotético, ya sea finito o infinitesimal, de un punto o sistema de puntos sobre un cuerpo rigido en equilibrio, tal -- $-16$ que las ecuaciones de equilibrio del cuerpo no se violan.

El sistema reactivo de apoyos debe ser tal que el desplazamiento virtual sea posible aunque ho necesariamente debe efectuarse. Las condiciones de compatibili dad se satisfacen en los apoyos antes y después de la deformación, que debe ser de manera que una estructura permanezca como tal después de la deformación.

El desplazamiento virtual es independiente del sistema original de cargas, durante este proceso las fuerzas reales que actúan en el cuerpo rígido se mueven según los desplazamientos virtuales.

El trabajo realizado por el sistema de fuerzas original durante el desplaza-miento virtual recibe el nombre de Trabajo Virtual.

Por lo tanto puede establecerse el siguiente enunciado:

"Si un sistema de fuerzas actuando sobre un cuerpo rígido está en equilibrio y permanece en equilibrio cuando el cuerpo sufre un pequeño desplazamiento vir-tual, el trabajo realizado por el sistema de fuerzas es cero".

#### 3.4. PRINOPIO DEL TRABAJO VIRTIJAL

Para el establecimiento de este principio considérese el cuerpo deformable de: la Fig. 3.7., el mismo se encuentra en equilibrio estático bajo el sistema de car-gas dado.

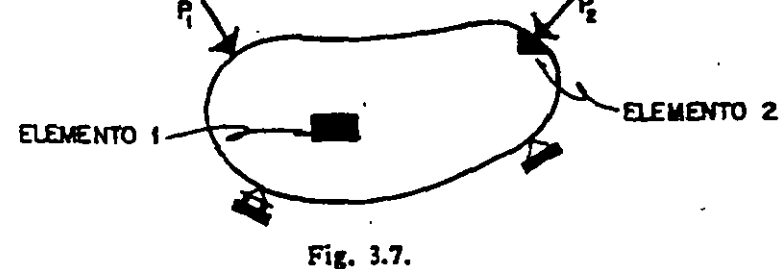

En la misma figura se muestran los elementos 1 y 2, de los que se presenta el diagrama de cuerpo libre correspondiente en la fig. 3.8.

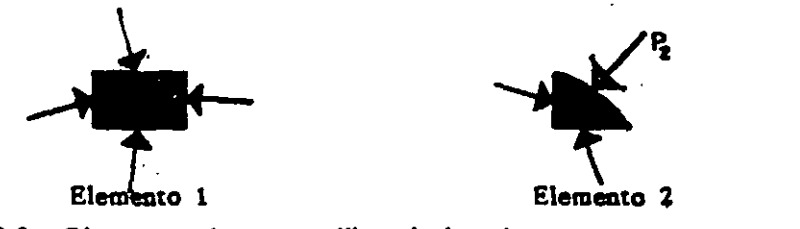

Fig. 3.8. Diagramas de cuerpo libre de los. elementos l y 2.

El elemento 1 por ser interno se encuentra sujeto a esfuerzos en todos sus la dos por las reacciones de los elementos adyacentes. El elemento 2 .se encuentra en el contorno, en el punto de aplicaciónde la fuerza  $P_2$  y está por lo tanto sujeto a la acción de la misma fuerza en uno de sus lados y a esfuerzos intersegmentales en los otros dos lados. Los esfuerzos internos existen también en cada elemento, y ambos están en equilibrio.

Si se aplica una fuerza virtual al cuerpo, se producirán desplazamientos del mismo tipo tanto en las fuerzas externas como en las internas. Debido a dichas deformaciones los sistemas de fuerzas externas e internas realizan un trabajo vir-tual.

Por lo que cualquier elemento del cuerpo deformable sufrirá un desplazamiento lineal, uno angular y una deformación virtual.

Representando por dW el trabajo desarrollado por las cargas externas en el elemento tendremos:

$$
dW_e = dW_D + dW_i
$$

en donde dW<sub>n</sub> indicael trabajo virtual debido a los desplazamientos del elemento tratado como cuerpo rígido y dW; es el trabajo virtual de deformación del elemento.

Pero del principio de los desplazamientos virtuales se sabe que

$$
\frac{dW_D}{dV} = 0
$$

 $dW_a = dW_i$ 

Si se incluye todo el trabajo interno desarrollado en el cuerpo tenemos:

 $W_a - W_i$ 

en esta expresión W<sub>a</sub> representa el trabajo exterior de desplazamiento causado por el sistema real de fuerzas y W; indica el trabajo de deformación interno virtual del cuerpo.

De lo antes expuesto se puede establecer la ley del trabajo virtual que expre sa:

"Si un cuerpo deformable está en equilibrio bajo un sistema de fuerzas exter nas y permanece en equilibrio al ser sometido a un pequeño desplazamiento virtual el trabajo virtual exterior realizado por el sistema de fuerzas actuando sobre el cuerpo es igual al trabajo de deformación virtual interno realizado por las fuerzas internas".

Esta ley representa el principio más general de la conservación de la energía y, en nuestro caso, indica que el trabajo realizado sirve exclusivamente para vencer las resistencias elásticas internas, transformándose en energía potencial elástica que es restituída, siempre en forma de trabajo, cuando el cuerpo recupera su forma primitiva.

#### 3.5. TEOREMA DE BETTI

En la deducción de este teorema se hace uso del cuerpo elástico mostrado en la Fig. 3.9. sobre el cual actúan los sistemas de fuerzas A y B, independientemente.

25

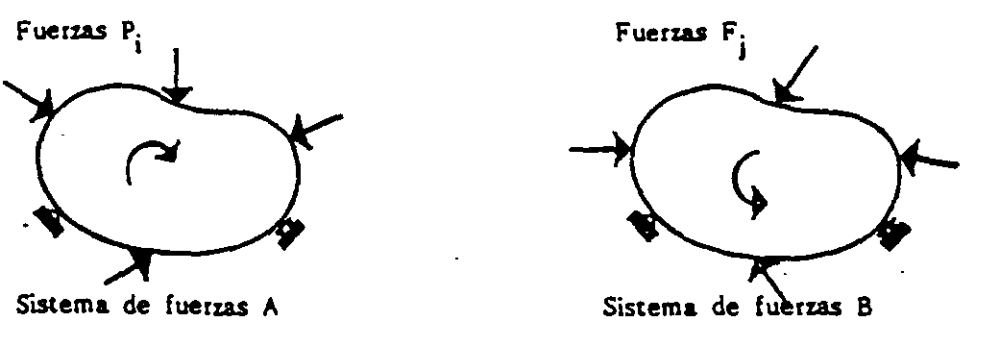

Fig. 3.9.

Cada uno de los sistemas de carga se encuentra en equilibrio independiente. al igual que su aplica ión simultánea.

Si se aplica gradualmente primero el sistema A y después el sistema B, se tie ne:

$$
W = \frac{1}{2} P_i S_i + \frac{1}{2} F_j S_j + P_i S_j
$$

en donde  $S_i$  representa los desplazamientos causados por las fuerzas  $P_i$ ,  $S_j$  son los desplazamientos correspondientes a las fuerzas  $F_i$ , y  $S_{ij}$  indican los desplaza--mientos de los puntos de aplicación de las fuerzas P<sub>i</sub> debido a la aplicación del sis tema  $F_{i}$ .

De manera análoga, si se aplica primero el sistema B y después el sistema A se obtiene:

$$
W = \frac{1}{2} F_j S_j + \frac{1}{2} P_i S_i + F_j S_{ji}
$$

donde  $S_{ij}$  son los desplazamientos de los puntos de aplicación de las fuerzas  $F_i$  debido a la aplicación del sistema P<sub>i</sub>.

Las expresiones anteriores son iguales ya que representan el mismo trabajo de deformación, debido a que no depende del orden de aplicación de los sistemas de carga.

Igualando dichas expresiones

$$
\frac{1}{2} P_j \delta_i + \frac{1}{2} F_j \delta_j + P_i \delta_{ij} = \frac{1}{2} F_j \delta_j + \frac{1}{2} P_i \delta_j + F_j \delta_{ji}
$$

resultando

 $P_i S_{ij} = F_i S_{ii}$ que es el teorema de Betti, cuyo enunciado es:

"El trabajo de las fuerzas de un sistema debido a los desplazamientos que en sus puntos de aplicación le produce otro sistema de cargas, es igual al trabajo de las fuerzas del segundo sistema debido a la aplicación del primer sistema de fuer-115<sup>H</sup>

#### 3.6. TEOREMA DE MAXWELL

Es conocido también con el nombre de teorema de los trabajos recíprocos y es un caso particular del teorema de Betti.

Considérese la viga sobre la que actúa una fuerza P en un punto 1 y después en un punto 2, como se muestra en la Fig. 3.10.

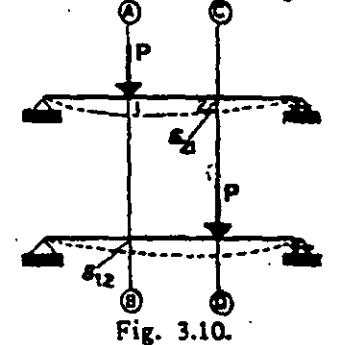

Por el teorema de Betti

$$
P S_{12} = P S_{21}
$$
  

$$
\therefore S_{12} = S_{21}
$$

en donde  $S_{12}$  es el desplazamiento en 1 cuando P se aplica en 2, y  $S_{21}$  es el desplazamiento en 2 cuando P se aplica en 1.

De lo anterior puede enunciarse:

"El desplazamiento de un punto 1 en la dirección AB cuando en el punto 2 actúa una fuerza P en la dirección CD es igual al desplazamiento del punto 2 en la dirección CD cuando en el punto 1 actúa una fuerza P en la dirección AB".

#### 3.7. TEOREMAS DE CASTICLIANO

Los dos teoremas de Castigliano sirven para determinar desplazamientos en cualquier punto de una estructura y en la dirección deseada.

#### $3.7.1.$ PRIMER TEOREMA DE CASTIGLIANO

Considérese la viga mostrada en la Fig. 3.11., a la cual se aplica gradualmen te la fuerza P.

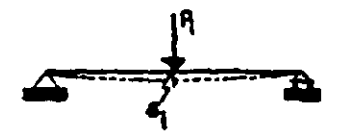

Fig. 3.11. Viga sometida a la acción de la fuerza P.

El trabajo de deformación ocasionado por la fuerza P. es

$$
W = \frac{1}{2} P_i \delta_i \tag{A}
$$

Si ahora al sistema de fuerzas inicial se agrega una pequeña carga adicional dP<sub>i</sub>, se causará una deflexión adicional a la viga, por lo que el incremento de eneggía de deformación será:

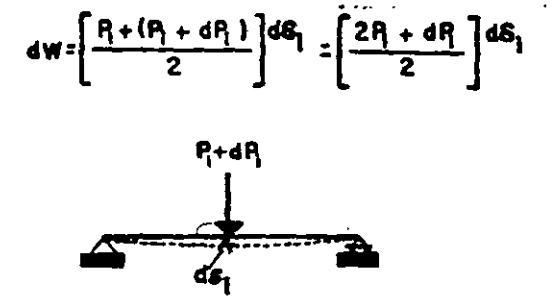

Fig. 3.12. Acción de la fuerza P<sub>i</sub> más el incremento dP<sub>i</sub> despreciando el producto de las diferencias, lo anteior se convierte en

$$
dW = P_1 d\delta_1 \tag{B}
$$

Otra forma de evaluar dW es suponiendo que ahora se aplican  $P_i + dP_i$  gradual y simultáneamente, por lo que el trabajo total es:

 $W_{T_i} = \frac{1}{2} (P_i + dP_i) (S_i + dS_i)$ despreciando el producto de las diferenciales

$$
W_{T'} = \frac{P_i S_i}{2} + \frac{S_i dP_i}{2} + \frac{P_i dS_i}{2}
$$
 (C)

además

$$
W_T = W + dW
$$

por lo que

$$
dW = W_{\text{tri}} - W
$$

sustituyendo A y C en la ecuación anterior

dW = 
$$
\frac{P_1 G_1}{2} + \frac{G_1 dP_1}{2} + \frac{P_1 dG_1}{2} - \frac{P_1 G_1}{2} = \frac{G_1 dP_1}{2} + \frac{P_1 dG_1}{2}
$$
 (D)

 $\mathcal{L}_{\mathbf{A}}$ 

reempluando ahora B en O

$$
dW = \frac{G_1 dP_1}{2} + \frac{dW}{2} \qquad ; \qquad dW = \frac{dW}{2} = \frac{G_1 dP_1}{2}
$$
  
 
$$
\therefore \qquad dW = G_1 \qquad dP_1
$$

donde se obtiene finalmente

$$
\delta_i^{\pm} \frac{dW}{dP_i} \quad \overline{\qquad}
$$

Del razonamiento anterior puede enunciarse el primer teorema de Castigliano que establece:  $\mathcal{O}(\frac{1}{2})$  .  $\mathbb{Q}$  $\sim$   $\sim$ 

''La derivada parcial del trabajo de deformación con respecto a una fuerza que actúa en un cuerpo es igual al desplazamiento del punto de aplicación de la fuerza y en la dirección de la misma".

#### 3.7.2. SEGUNDO TEOREMA DE CASTIGLlANO

La deducción de este teorema se realiza en forma similar a como se hizo pa ra el primero, con la salvedad de que ahora se aplica gradualmente un momento en el punto en estudio, resultando la siguiente expresión:

$$
\Theta_{\overline{i}} = \frac{dW}{dM_i}
$$

de donde se establece el segundo teorema de Castigliano, que dice:

''La derivada parcial del trabajo de deformación con respecto a un momento aplicado en un punto, es igual al giro correspondiente producido eo la dirección de esc momento en dicho punto".

#### 3.8. METODO DEL. TRABAJO VIRTUAL

Es un procedimiento bastante útil, ya que sirve en el análisis de problemas de deformación de naturaleza muy general como pueden ser los debidos a cargas de cualquier tipo, comportamiento inelástico del material, deformaciones por cambio de temperatura, desplazamientos de los apoyos, errores de fabricación, etc. -

En el caso de sistemas linealmente elásticos la expresión básica para el método del trabajo virtual se puede adaptar para hacer más fácil la resolución de problemas. A continuación se dan las fórmulas necesarias para calculár desplaza-mientos cuando el sistema estructural está sujeto a los elementos mecánicos.

Para tal efecto se hace uso de la Fig. 3.13., en la misma, la viga está some tida a un sistema de fuerzas cualquiera. Si se desea estimar el desplazamiento li neal en el punto i de la viga en donde no actúa ninguna fuerza del sistema y en una dirección determinada, se procede como sigue: se aplica una carga virtual -- Py en el punto en la direcci6n y sentido en que se desea el desplazamiento. Para. desplazamiento lineal la carga virtual es una fuerza concentrada y para desplaza--miento angular· se aplica un par virtual, es panicul&mente útil en las aplicaciones elegir dichas fuenas como unitarias.

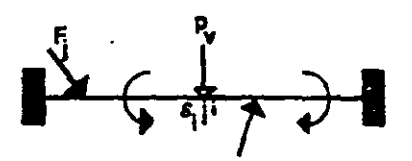

Fig. 3.13.

Debido a la carga virtual p<sub>u</sub> se dará lugar a los elementos mecánicos n, v, m, t, estos valoreasen característicos para cada sección tannersal y variables a lo largo de la viga.

El trabajo de deformación total es:

$$
W_{T} = \int_{0}^{1} \frac{(N+nR)^{2}}{2AE} dx + \int_{0}^{1} \frac{(V+VR)^{2}}{2GA} dx + \int_{0}^{1} \frac{(M+mR)^{2}}{2EI} dx + \int_{0}^{1} \frac{(T+IR)^{2}}{2GJ} dx
$$

El desplazamiento producido por el sistema real de fuerzas y la carga virtual. p., aplicando el primer teorema de Castigliano es

$$
\mathcal{S}_T : \frac{\partial w_r}{\partial R} = \int_0^L \frac{(N + nR)n}{AE} dx + \int_0^L \frac{(v + vR)w}{GA} dx + \int_0^L \frac{(M + mR)m}{EI} dx + \int_0^L \frac{(T + tR) t}{G} dx
$$

ya que los elementos mecánicos del sistema real de fuerzas son independientes de la carga virtual.

Para calcular el desplazamiento real del punto de interés, es necesario anular el valor de la carga virtual, obteniéndose finalmente

 $\sim$ 

$$
S_1 = \int_{0}^{1} \frac{N n}{A E} dx + \int_{0}^{1} K \frac{V x}{\Delta A} dx + \int_{0}^{1} \frac{M m}{E I} dx + \int_{0}^{1} \frac{T t}{G I} dx
$$

en donde N, V, M, T son los elementos mecánicos del sistema real de fuerzas y n, v, m, t son los correspondientes pero producidos por una carga unitaria aplicada en el punto y en la dirección en la que se desea el desplazamiento. Para calcular desplazamientos lineales se aplican fuerzas concentradas unitarias y para desplazamientos angulares se aplican paresunitarios en el punto y en la dirección en la que se desea el giro.

# 3.9. Ejemplos

 $\label{eq:2.1} \frac{1}{\sqrt{2}}\int_{0}^{\infty}\frac{1}{\sqrt{2\pi}}\left(\frac{1}{\sqrt{2\pi}}\right)^{2\alpha} \frac{1}{\sqrt{2\pi}}\int_{0}^{\infty}\frac{1}{\sqrt{2\pi}}\left(\frac{1}{\sqrt{2\pi}}\right)^{\alpha} \frac{1}{\sqrt{2\pi}}\int_{0}^{\infty}\frac{1}{\sqrt{2\pi}}\frac{1}{\sqrt{2\pi}}\frac{1}{\sqrt{2\pi}}\frac{1}{\sqrt{2\pi}}\frac{1}{\sqrt{2\pi}}\frac{1}{\sqrt{2\pi}}\frac{1}{\sqrt{2\pi}}$ 

 $\mathcal{L}(\mathcal{L})$  and  $\mathcal{L}(\mathcal{L})$  . The set of  $\mathcal{L}(\mathcal{L})$ 

de la provincia de la provincia de la provincia de la provincia de la provincia de la provincia de la provincia<br>En 1910, en 1910, en 1910, en 1910, en 1910, en 1910, en 1910, en 1910, en 1910, en 1910, en 1910, en 1910, en

## Aplicación

 $\label{eq:2.1} \frac{1}{\sqrt{2\pi}}\int_{\mathbb{R}^3}\frac{1}{\sqrt{2\pi}}\left(\frac{1}{\sqrt{2\pi}}\right)^2\frac{1}{\sqrt{2\pi}}\frac{1}{\sqrt{2\pi}}\int_{\mathbb{R}^3}\frac{1}{\sqrt{2\pi}}\frac{1}{\sqrt{2\pi}}\frac{1}{\sqrt{2\pi}}\frac{1}{\sqrt{2\pi}}\frac{1}{\sqrt{2\pi}}\frac{1}{\sqrt{2\pi}}\frac{1}{\sqrt{2\pi}}\frac{1}{\sqrt{2\pi}}\frac{1}{\sqrt{2\pi}}\frac{1}{\sqrt{2\pi}}\frac{$ 

#### ENERGIA DE DEFORMACION

3.1 Calcular la energía de deformación considerando los efectos de momento flexionante y de fuerza cortante de la siguiente viga. ¿Qué porcentaje de la energía por momento flex. es la energía por cortante?

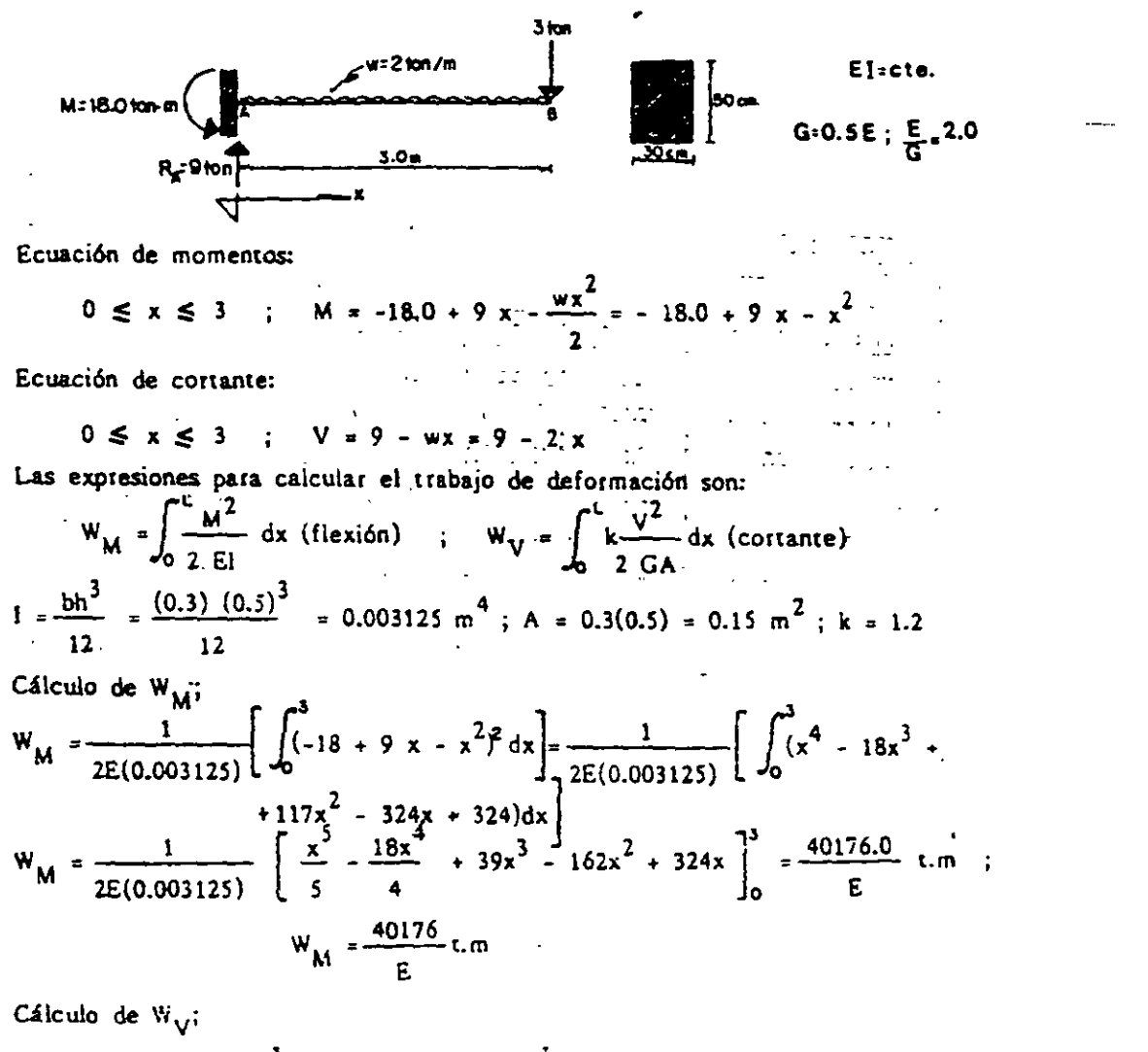

$$
W_V = \frac{1.2}{2G(0.15)} \left[ \int_0^3 (9 - 2x)^2 dx \right] = \frac{4}{G} \left[ \int_0^3 (8 - 36x + 4x^2) dx \right]
$$
  

$$
W_V = \frac{4}{G} \left[ 81x - 15x^2 + \frac{4x^3}{3} \right]_0^3 = \frac{4.18}{G} \text{ km} + W_V = \frac{468}{G} \text{ km}
$$

 $35$ 

Cálculo del porcentaje: 
$$
\frac{W_V}{W_M} = \frac{\frac{468}{G}}{1.023}
$$
 = 468E = 936 = 0.023  
 $W_M = \frac{40176}{E}$  ÷C176G = 40176 = 0.023

Es decir:  $W_y = 2.3\% W_{1/2}$ 

Regularmente, el efecto de la fuerza cortante es muy pequeño en comparación con el efecto por flexión, por lo que normalmente solo se considera el efecto de momento flexionante.

3.2. Una columna de acero está sujeta al sistema de cargas como se muestra en seguida. Determinar la energía de deformación del elemento.

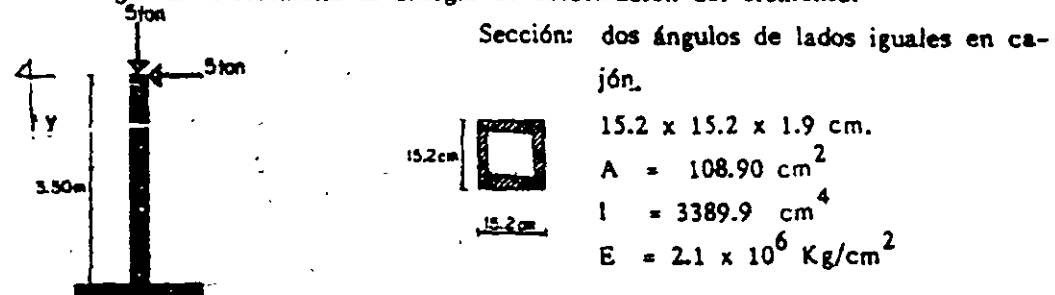

Energía total=  $W = W_M + W_M$ 

$$
W_N = \frac{PS}{2}; \quad S = \frac{PL}{AE} \quad ; \quad W_N = \frac{P^2L}{2AE}
$$
  

$$
W_N = \frac{(5000)^2(350)}{2(108.90)(2.1 \times 10^6)}
$$

$$
W_{M} = \int_{0}^{L} \frac{M^{2}}{2EI} dy = \frac{1}{2} \int_{0}^{\frac{350}{2}} \frac{(5000y)^{2}}{EI} dy = \left[ \frac{25x^{3} \times 10^{6}}{6EI} \right]_{0}^{\frac{350}{2}} = \left[ \frac{25 \times 10^{6} (350)^{2}}{6(2.1 \times 10^{6})(3389.9)} \right] =
$$

25,095 Kg.cm  $\therefore$  W = 19.131 + 25,095 = 25,114.131 kg.cm

3.3. Obtener la energía de deformación de la barra de acero doblada en escua-dra, de sección circular empotrada en un extremo y cargada con una fuerza de 20 ton en el otro extremo.

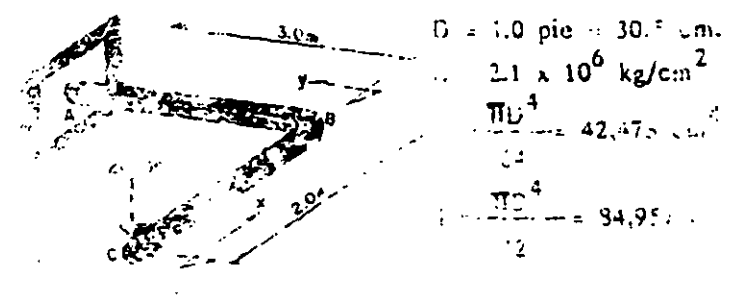

La energía de deformación es:  $W = W_M + W_T$ Cálculo de  $W_M$ .  $0 \le x \le 2$  ;  $M = -20x$ <br> $0 \le y \le 3$  ;  $M = -20y$  $W_M = \int_{0}^{1} \frac{M^2}{2M} dx$  $W_M = \int_0^2 \frac{(-20x)^2}{2EI} dx + \int_0^3 \frac{(-20y)^2}{2EI} dy = \left[ \frac{400x^3}{6EI} \right]_0^2 + \left[ \frac{400y^3}{6EI} \right]_0^3 = W_M$  $W_M = \frac{533.333 + 1800}{EI} = \frac{2333.333}{EI}$ <br>Cálculo de W<sub>T</sub> : W<sub>T</sub> =  $\int_{0}^{2} \frac{T^2}{2G} dx$  $G = 0.4B$ T = 20(2) = 40 ;  $W_T = \int_{0}^{3} \frac{(40)^2}{2C1} dx = \left[\frac{1600X}{2C1}\right]_{0}^{3} = \frac{2400}{C1}$  $W = \frac{2333.333}{R} + \frac{2400}{G}$ EI = 2.1 x 10<sup>6</sup> (42,478) = 8.920 x 10<sup>10</sup>kg x cm<sup>2</sup> = 8,920 ton.m<sup>2</sup> G = 0.48 = 0.4(2.1 x 10<sup>6</sup>) = 0.84 x 10<sup>6</sup> kg/cm<sup>2</sup> GJ = 0.84 x 10<sup>6</sup> (84,957) = 7.136 x 10<sup>10</sup> kg x cm<sup>2</sup> = 7,136 ton. m<sup>2</sup> Sustituyendo:  $\cdot W = \frac{2333.333}{8.920} \cdot \frac{2400}{7.136} \cdot 0.598$  ton.m

#### PRINCIPIO DE LOS DESPLAZAMIENTOS VIRTUALES

3.4. Determinar las reacciones de la siguiente viga utilizando el principio de los desplazamientos virtuales.

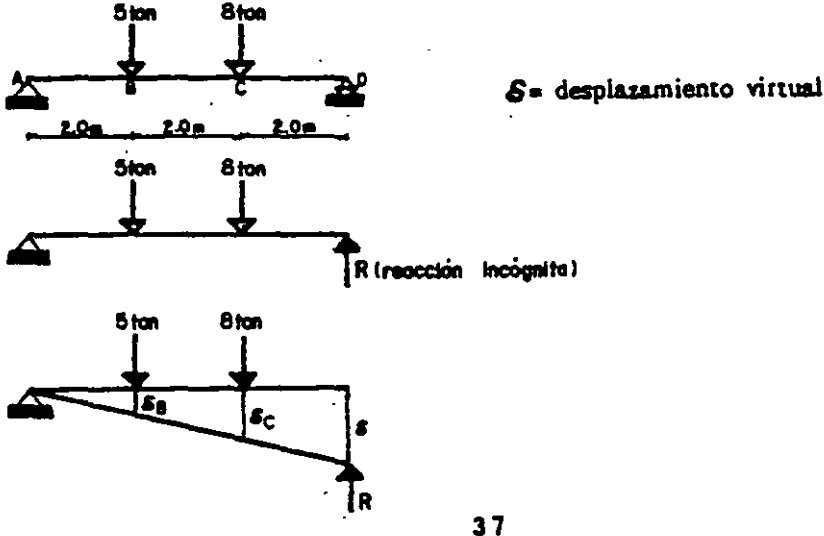

Para un *S* arbitrario correspondiente a R se tienen las cargas, los desplazamientos  $S_B y S_C$ , para los cuales se obtiene:

para 6<sub>B</sub> se tiene:  $RS = P_B S_B + P_C S_C$  -1

$$
\frac{S}{L} = \frac{S_B}{L/3} \implies S_B = \frac{S}{3}
$$

p&t& *se* se tiene:

$$
\frac{\mathcal{S}}{\mathcal{L}} = \frac{\mathcal{S}_C}{2L/3} \implies \mathcal{S}_C = \frac{2\mathcal{S}}{3}
$$

Sustituyendo en 1  $\mathcal{S}_{B}$ ,  $\mathcal{S}_{C}$  y los valores de las carges R8 =  $5\left[\frac{8}{3}\right]$  +  $8\left[\frac{26}{3}\right]$  =  $\frac{56}{3} \cdot \frac{168}{3}$  =  $\frac{218}{3}$  = 78  $R = 7 \tan$ ;  $2F_y = 0$ ;  $R_A = 6 \tan$ 

3.5. Determinar el momento en el punto C del marco siguiente.

Insertando una articulación en el punto de in ter&.·

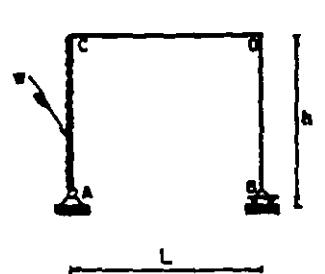

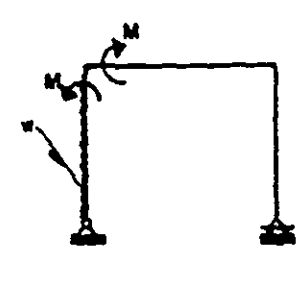

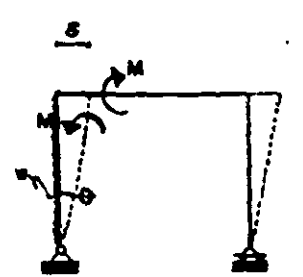

$$
W = M\Theta + \frac{wh\Theta}{2}
$$

$$
\Theta = \Theta/h
$$

Sustituyendo en W

$$
W = -M \left\{ \frac{S}{h} \right\} + \frac{w \times S}{2}
$$

Por equilibrio  $W = 0$ 

$$
-\frac{M 6}{h} + \frac{wh 6}{2} = 0
$$
  

$$
M = \frac{wh 6}{2} \left(\frac{h}{6}\right) = \frac{wh^2}{2}
$$

el sentido del momento es correcto.

#### TEOPRMAS DE CASTIGLIANO

3.6. Calcular el desplazamiento vertical en el punto 3 de la siguiente viga, así co mo el desplazamiento del pinto 2.

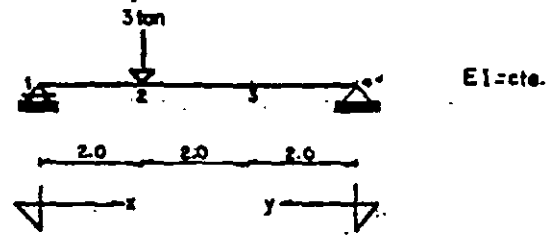

a) desplazamiento del punto 2.

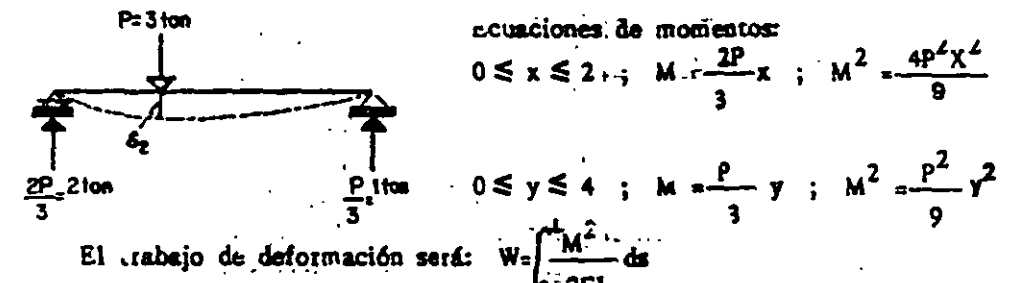

- $\frac{1}{2EI} \int_{0}^{2} \frac{4P^2X^2}{9} \frac{dz}{16} + \frac{1}{2EI} \int_{0}^{4} \frac{P^2y^2}{9} dy = \frac{2P^2}{9EI} \left[ \frac{x^3}{3} \right]_{0}^{2} + \frac{P^2}{18EI} \left[ \frac{y^3}{3} \right]_{0}^{2}$  $W = \frac{2P^2}{96!} \left[ \frac{8}{3} \right] + \frac{P^2}{188!} \left[ \frac{64}{3} \right] = \frac{16P^2}{272!} + \frac{64P^2}{548!} = \frac{32P^2 + 64P^2}{548!} = \frac{96P^2}{548!} = \frac{16P^2}{548!}$
- .'. el desplaramiento es:

$$
E_2 = \frac{3 \times 1000}{3 \text{ P}_2} = \frac{32 \times 1000}{3 \text{ E1}} = 3 \text{ cm}
$$
 
$$
E_2 = \frac{32}{3 \text{ E1}}
$$

b) despiazamiento del punto 3.

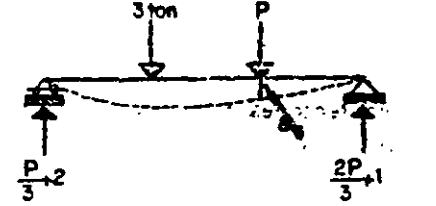

Debido a que en el punto 3 no existe aplicala ninguna fuerza, se supone una farza imaginaria en dicho punto, en la dirección en que se quiere el desplazamiento lineal.

Ecuaciones de momentos:  $0 \le x \le 2$ ;  $M = \frac{P_X}{a} + 2X$ 

2  $2 \le x \le 4$ ;  $M = \frac{P_{x}}{2} - X + 6$ 

$$
0 \le x \le 2 \text{ } m \frac{2P}{3}y + y
$$
\n
$$
W = \int_{0}^{1} \frac{M^{2}}{2E1} dx
$$
\n
$$
W = \frac{1}{2E1} \int_{0}^{2} \left[ \frac{Px}{3} + 2x \right]^{2} dx + \frac{1}{2E1} \int_{0}^{2} \left[ \frac{Px}{3} - x + 6 \right]^{2} dx + \frac{1}{2E1} \int_{0}^{2} \left[ \frac{Px}{3} + y \right]^{2} dy
$$
\n
$$
B_{3} = \frac{3W}{9P} = \frac{1}{E1} \int_{0}^{2} \left[ \frac{Px}{3} + 2x \right] \left[ \frac{x}{3} \right] dx + \frac{1}{\sqrt{E1}} \int_{0}^{2} \left[ \frac{Px}{3} - x + 6 \right] \left[ \frac{x}{3} \right] dx + \frac{1}{\sqrt{E1}} \int_{0}^{2} \left[ \frac{Px}{3} - x + 6 \right] \left[ \frac{x}{3} \right] dx + \frac{1}{\sqrt{E1}} \int_{0}^{2} \left[ \frac{Px}{3} - x + 6 \right] \left[ \frac{x}{3} \right] dx + \frac{1}{\sqrt{E1}} \int_{0}^{2} \left[ \frac{Px}{3} - x + 6 \right] \left[ \frac{x}{3} \right] dx + \frac{11}{\sqrt{E1}} \int_{0}^{2} \left[ \frac{Px}{3} - x + 6 \right] \left[ \frac{x}{3} \right] dx + \frac{11}{\sqrt{E1}} \int_{0}^{2} \left[ \frac{x}{3} - x + 6 \right] \left[ \frac{x}{3} \right] dx + \frac{11}{\sqrt{E1}} \int_{0}^{2} \left[ \frac{x}{3} - x + 6 \right] \left[ \frac{x}{3} \right] dx + \frac{11}{\sqrt{E1}} \int_{0}^{2} \left[ \frac{x}{3} - x + 6 \right] \left[ \frac{x}{3} \right] dx + \frac{11}{\sqrt{E1}} \int_{0}^{2} \left[ \frac{x}{3} - x + 6 \right] dx + \frac{11}{\sqrt{E1}} \int_{0}^{2} \left[ \frac{x}{3} - x + 6 \right] dx + \frac{11}{\
$$

3.7. Calcular les giros en los apoyos de la siguiente-Mga...

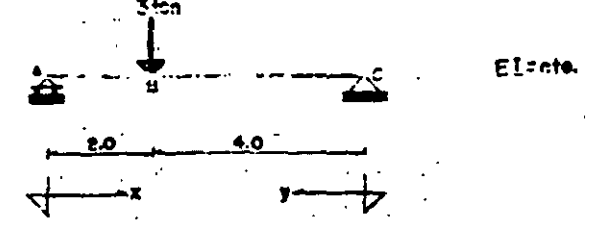

a) giro del apoyo A.

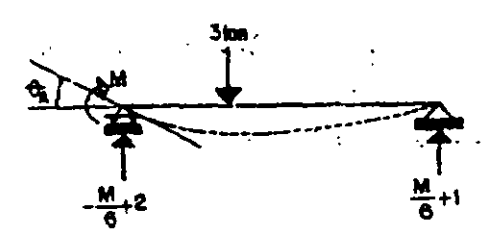

Se supondrá un momento en el apoyo A, en la dirección en la que se desea el giro..

Ecuaciones de momentos:

 $0 \le x \le 2$ ;  $M = M - \frac{M}{6}X + 2X$  $0 \le y \le 4$ ;  $M = \frac{M}{a}Y + Y$ Trabajo de deformación: W =  $\frac{1}{2EI}$   $\left[\begin{matrix} M & -\frac{M}{6}x + 2X \end{matrix}\right]^2 dx + \frac{1}{2EI} \left[\begin{matrix} M & 0 & 0 \\ 0 & A & 0 \end{matrix}\right]^2 dy$  $\theta_A = \frac{\Delta W}{\Delta M} = \frac{1}{\beta L} \left[ M - \frac{M}{6} x + 2x \right] \left[ 1 - \frac{x}{6} \right] dx + \frac{1}{\beta L} \left[ \frac{M}{6} y + y \right] \left[ \frac{y}{6} \right] dy$  $\theta_{A} = \frac{1}{EI} \left[ \frac{M_x}{M} + 2x + \frac{M_x}{6} + \frac{M_x^2}{36} + \frac{x^2}{36} \right] dx + \frac{1}{EI} \left[ \frac{M_y^2}{36} + \frac{y^2}{6} \right] dy$  $\theta_{A} = \frac{1}{EI} M_x - \frac{M_x^2}{6} + x^2 + \frac{M_x^3}{108} - \frac{x^3}{9} \Big]_0^2 + \frac{1}{EI} \Big[ \frac{M_y^3}{108} + \frac{3}{18} \Big]_0^4$ 

$$
\theta_{\mathsf{A}} = \frac{1}{\text{EI}} \left[ 2\mathsf{M} - \frac{2\mathsf{M}}{3} + 4 + \frac{2\mathsf{M}}{27 \cdot 9} + \frac{8}{\text{EI}} \right] \left[ \frac{1}{27} + \frac{1}{9} \right] = \frac{54\mathsf{M}^2}{27 \text{EI}} + \frac{60}{9 \text{EI}} = \frac{2\mathsf{M}}{\text{EI}} + \frac{20}{3 \text{EI}}
$$

como  $M = 0$ , el giro debido a este par se anula, por lo que:

$$
\theta_{\mathbf{A}} \frac{20}{3EI}
$$

Ы) Giro del apoyo C. 3 ton Se supondrá un momento en el apoyo C, en la dirección en la que se desea el giro.  $\frac{M}{6}+2$ Ecuaciones de momentos:  $0 \le x \le 2$ ;  $M = \frac{M}{4}x + 2x$  $0 \le y \le 4$ ;  $M = M - \frac{M}{y} + y$ 

$$
\mathbf{6}^{\prime}
$$

Energía de deformación:

$$
W = \frac{1}{2EI} \int_{0}^{2} \left[ \frac{M}{6}x + 2x \right]^{2} dx + \frac{1}{2EI} \int_{0}^{2} \left[ M - \frac{M_y}{6} + y \right]^{2} dy
$$
  

$$
\theta_{c} = \frac{\partial W}{\partial M} = \frac{1}{EI} \int_{0}^{2} \left[ \frac{M}{6}x + 2x \right] \left[ \frac{x}{6} \right] dx + \frac{1}{EI} \int_{0}^{2} \left[ M - \frac{M}{6}y + y \right] \left[ 1 - \frac{y}{6} \right] dy
$$

METODOS ENBRGETICOS

$$
\theta_{c} = \frac{1}{E1} \int_{0}^{2} \frac{M_{x}^{2}}{36} + \frac{x^{2}}{3} dx + \frac{1}{E1} \int_{0}^{4} \left[ M - \frac{M_{y}}{6} + y + \frac{M_{y}}{6} + \frac{M_{y}^{2}}{6} + \frac{y^{2}}{6} + \frac{y^{2}}{6} \right] dy
$$
  
\n
$$
\theta_{c} = \frac{1}{E1} \left[ \frac{M_{x}^{3}}{108} + \frac{x^{3}}{9} \right]_{0}^{2} + \frac{1}{E1} \left[ M_{y} - \frac{M_{y}^{2}}{6} + \frac{y^{2}}{2} + \frac{M_{y}^{3}}{108} + \frac{y^{3}}{18} \right]_{0}^{4}
$$
  
\n
$$
\theta_{c} = \frac{1}{E1} \left[ \frac{2M}{27} + \frac{8}{9} \right] + \frac{1}{E1} \left[ 4M - \frac{8M}{3} + 8 + \frac{16M}{27} + \frac{32}{9} \right] = \frac{54M}{27E1} + \frac{48}{9E1} = \frac{2M}{8E1} + \frac{16}{8E1}
$$
  
\n
$$
\text{como } M = 0, \text{ el giro debido a este par se anula, por tanto:}
$$

$$
\theta_{\rm c} = \frac{16}{3 \, \text{E}} \,
$$

3.8. DETERMINAR EL DESPLAZAMIENTO HORIZONTAL Y EL GIRO EN EL APOYO B DEL SIGUIENTE MARCO, CONSIDERANDO UNICAMENTE EFEC TOS POR FLEXION.

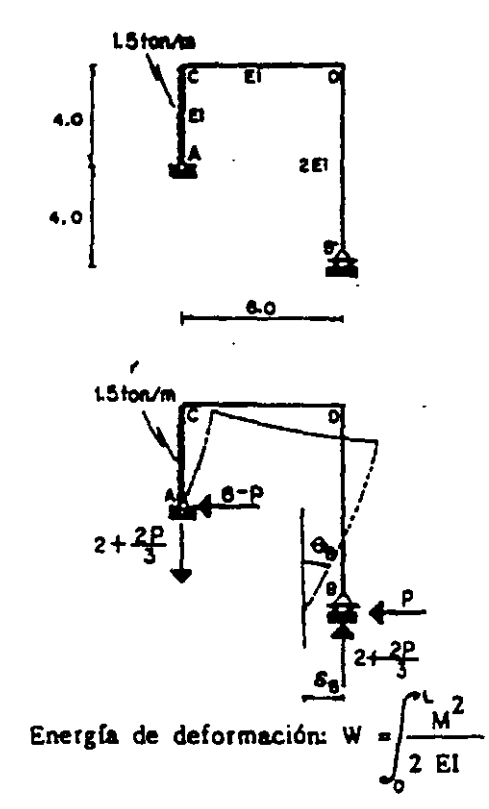

a) Desplazamiento horizontal del apoyo B. Se supondrá una carga ficticia en dicho apo yo en el sentido y en la dirección en la que se desea el desplazamiento.

Ecuaciones de momento:

trans A - C 0 ≤<sub>2</sub>y ≤ 4.  
\nM = - Py + 6y -
$$
\frac{wy}{2}
$$
 si y= 4 ;  
\nM = - 4P + 12  
\ntrans C - D 0 ≤ x ≤ 6  
\nM = - 4P + 12 - 2x - $\frac{2P}{3}$ x -  
\ntrans B - D 0 ≤ y ≤ 8  
\nM = - Py

 $\overline{a}$ 

METODOS ENERGETICOS

$$
W = \frac{1}{2EI} \int_{0}^{4} -P_y + 6_y - \frac{wy^2}{2} dy + \frac{1}{2EI} \int_{0}^{6} (4P + 12 - 2x - \frac{2P}{3}x)^2 dx + \frac{1}{4EI} \int_{0}^{6} -\frac{3w}{2} \int_{0}^{4} (1 - \frac{y}{2}) dy + \int_{0}^{6} (-4P + 12 - 2x - \frac{2P}{3}x) \Big[ -4 - \frac{2y}{3} \Big] dx + \frac{1}{4EI} \int_{0}^{6} -\frac{3y}{2} \Big[ -\frac{P}{2}y \Big] dx
$$
  
\n
$$
= \frac{1}{4} \int_{0}^{6} \left[ -\frac{P}{2}y \right] - y \ dy
$$
  
\n
$$
= \frac{1}{4} \int_{0}^{6} \left[ -\frac{P}{2}y \right] - \frac{y}{2} \ dy + \int_{0}^{6} \left[ 16P - 48 + 8x + \frac{8P_x}{3} + \frac{8P_x}{3} - 8x + \frac{4}{x^2} + \frac{4P_x^2}{9} \right] dx
$$
  
\n
$$
= \frac{1}{4} \int_{0}^{6} \frac{1}{y^2} dy
$$
  
\n
$$
= \frac{1}{4} \int_{0}^{6} \frac{1}{y^2} dy
$$
  
\n
$$
= \frac{1}{4} \int_{0}^{6} \frac{1}{y^2} dy
$$
  
\n
$$
= \frac{1}{4} \int_{0}^{6} \left[ 16P_x - 48x + \frac{8Px^2}{3} + \frac{4x^3}{9} + \frac{4Px^3}{27} \right] + \frac{1}{4} \left[ \frac{Py^4}{3} \right] dx
$$
  
\n
$$
= \frac{1}{4} \int_{0}^{6} \frac{1}{3} \Big[ -\frac{9y^2}{2} + \frac{9y^4}{8} \Big] + \left[ 96P - 288 + 96P + 96 + 32P \right] + \left[ \frac{256P}{3} \right] = \frac{992P}{3} - 272
$$
  
\n
$$
= 0, \text{ diebo valor se anula-quedando.
$$

EI

 $\mathcal{R}^{N}$  where  $\mathcal{R}^{N}$  and  $\mathcal{R}^{N}$ 

 $\bar{\star}$ 

Academatorpo annitri

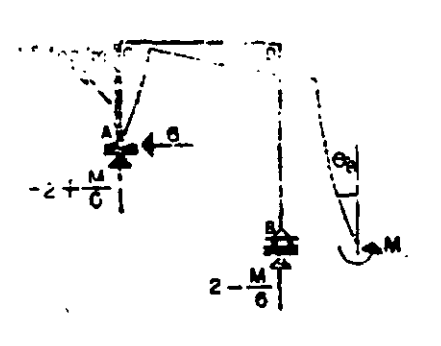

Energía de deformación:

$$
\frac{1}{2} \sinh(z) = \frac{1}{2} \cos z
$$
  
\n
$$
1 \sinh(z) = \frac{1}{2} \cos z
$$
  
\n
$$
1 \sinh(z) = \frac{1}{2} \cos z
$$
  
\n
$$
1 \sinh(z) = \frac{1}{2} \sin z
$$
  
\n
$$
1 \sinh(z) = \frac{1}{2} \sin z
$$
  
\n
$$
1 \sinh(z)
$$
  
\n
$$
1 \sinh(z)
$$
  
\n
$$
1 \sinh(z)
$$
  
\n
$$
1 \sinh(z)
$$
  
\n
$$
1 \sinh(z)
$$
  
\n
$$
1 \sinh(z)
$$
  
\n
$$
1 \sinh(z)
$$
  
\n
$$
1 \sinh(z)
$$
  
\n
$$
1 \sinh(z)
$$
  
\n
$$
1 \sinh(z)
$$
  
\n
$$
1 \sinh(z)
$$
  
\n
$$
1 \sinh(z)
$$
  
\n
$$
1 \sinh(z)
$$
  
\n
$$
1 \sinh(z)
$$
  
\n
$$
1 \sinh(z)
$$
  
\n
$$
1 \sinh(z)
$$
  
\n
$$
1 \sinh(z)
$$
  
\n
$$
1 \sinh(z)
$$
  
\n
$$
1 \sinh(z)
$$
  
\n
$$
1 \sinh(z)
$$
  
\n
$$
1 \sinh(z)
$$
  
\n
$$
1 \sinh(z)
$$
  
\n
$$
1 \sinh(z)
$$
  
\n
$$
1 \sinh(z)
$$
  
\n
$$
1 \sinh(z)
$$
  
\n
$$
1 \sinh(z)
$$
  
\n
$$
1 \sinh(z)
$$
  
\n
$$
1 \sinh(z)
$$
  
\n
$$
1 \sinh(z)
$$
  
\n
$$
1 \sinh(z)
$$
  
\n
$$
1 \sinh(z)
$$
  
\n
$$
1 \sinh(z)
$$
  
\n
$$
1 \sinh(z)
$$
  
\n
$$
1 \sinh(z)
$$
  
\n
$$
1 \sinh(z)
$$
  
\n
$$
1 \sinh(z)
$$
  
\n $$ 

METODOS ENERGETICOS

$$
W = \frac{1}{2EJ_0} \left[ 6y - \frac{wy^2}{2} \right]^2 dy + \frac{1}{2EJ_0} \int_0^6 \left[ 12 - 2x + \frac{Mx}{6} \right]^2 dx + \frac{1}{4EJ_0} \int_0^6 M^2 dy
$$
  
\n
$$
E10_B = \frac{3W}{9M} = \int_0^6 \left[ 2x - \frac{x^2}{3} + \frac{Mx^2}{3} \right] dx + \frac{1}{2} \int_0^8 M dy - \frac{1}{2} \int_0^8 M dy
$$
  
\n
$$
E10_B = \int_0^6 2x - \frac{x^2}{3} + \frac{Mx^2}{3} dx + \frac{1}{2} \int_0^8 M dy = \left[ x^2 - \frac{x^3}{9} + \frac{Mx^3}{108} \right]_0^6 + \frac{1}{2} \left[ M y \right]_0^8
$$
  
\n
$$
E10_B = \left[ 36 - 24 + 2M \right] + 4M = 6M + 12
$$
  
\n
$$
B = \frac{12}{E1} \text{ (el sentido supuesto es correcto)}
$$

3.9. Calcular el desplazamiento lineal en el nudo F, de la siguiente armadura:

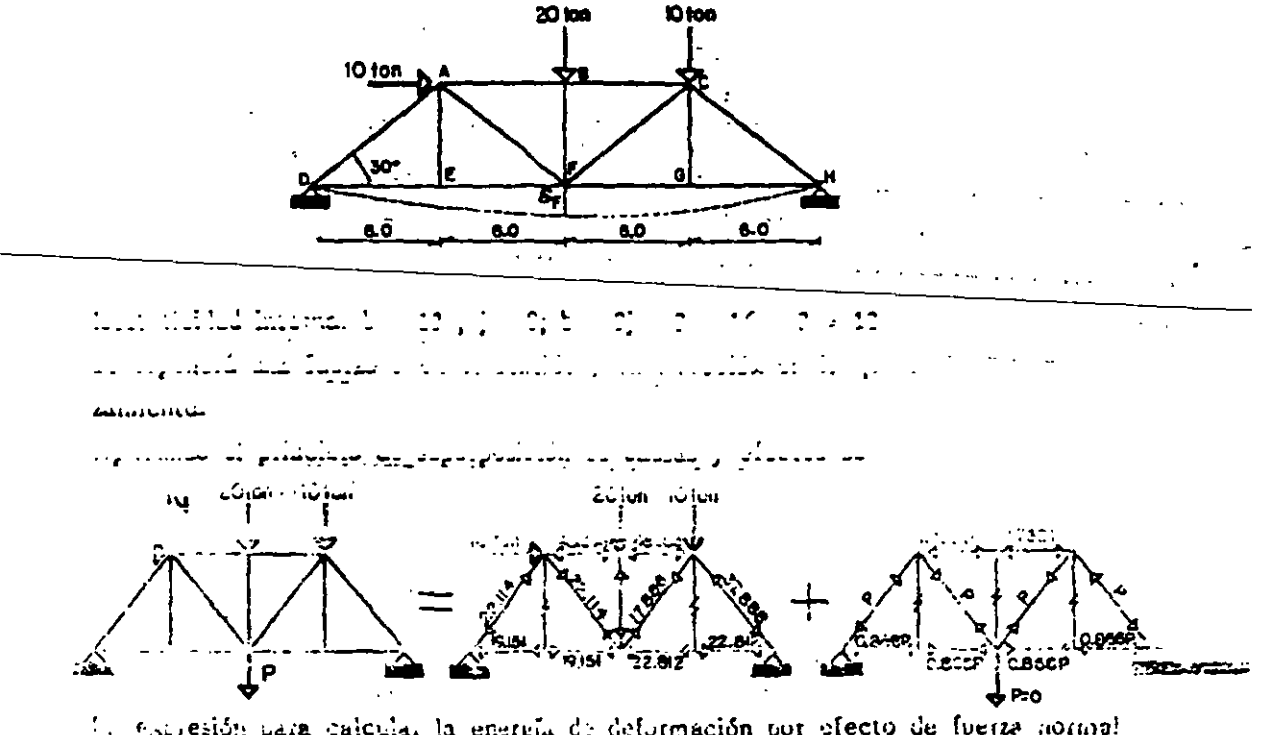

la expresión para calcular la energía de deformación por efecto de fuerza normal cs:  $\overline{a}$ 

$$
W_N = \int_0^1 \frac{N^2}{2AE} \, ds
$$

por lo que el desplazamiento es:

 $\mathcal{A}$  and  $\mathcal{A}$  are  $\mathcal{A}$  . The  $\mathcal{A}$ 

 $\mathcal{L}(\mathbf{z})$  and  $\mathcal{L}(\mathbf{z})$  .

l.

l.

$$
\varepsilon_{\rm F} = \frac{\partial F}{\partial M_N} \int_{t}^{t} \frac{M \frac{\partial F}{\partial M}}{\sqrt{M \frac{\partial F}{\partial M}}}
$$

que se puede representar de la siguiente manera:

$$
\mathbf{g}_{\mathbf{r}} = \frac{\frac{b}{a}}{b-1} = \frac{1}{\frac{b}{a}} \frac{\mathbf{g}(\mathbf{r})}{\mathbf{g}(\mathbf{r})}
$$

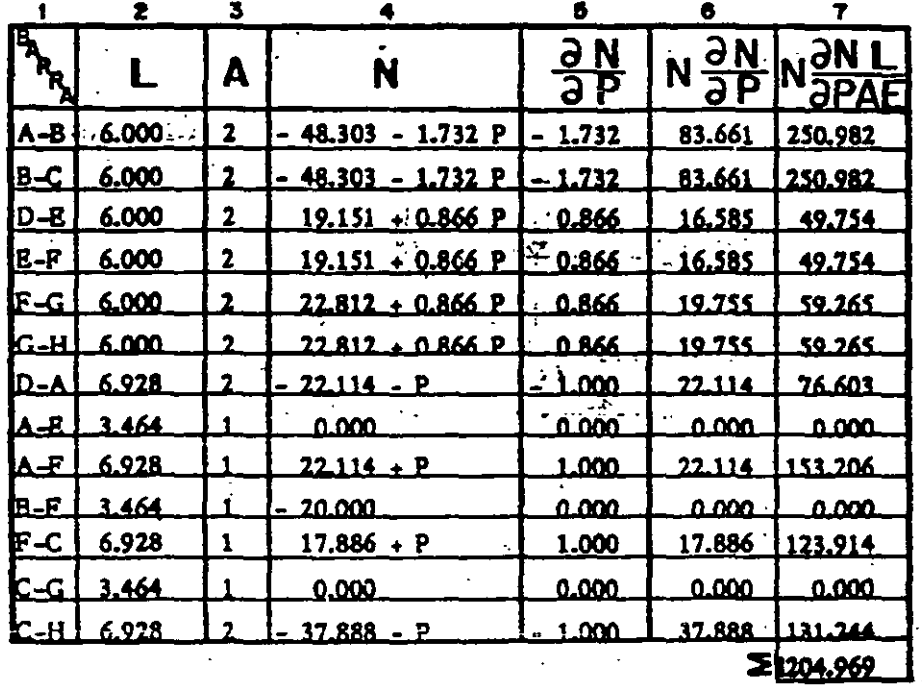

En la columna 6 se consideró el valor real de P que es nulo, por tanto el desplazamiento requerido es

 $\bullet$ 

$$
\delta_p = \frac{1204.969}{AE}
$$
 (el sentido', supuesto es el correcto).

 $\overline{a}$ 

 $\ddot{\phantom{0}}$ 

## METODO DEL TRABAJO VIRTUAL

3.10. Determinar el desplaramiento lineal en el extremo libre de la viga siguiente ......

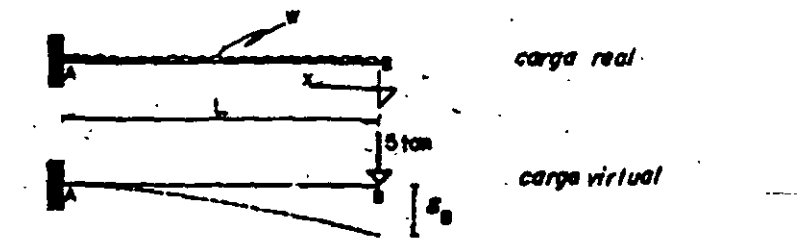

Tratajo virtual interno por efecto de flexión:

$$
W_{vi} = \int_{0}^{L} \frac{Mm}{2EI} ds
$$

Ecuaciones de momentos,

 $\overline{\mathbf{x}}$ ; Carga virtual:  $m = -5x$ Carga real: M

$$
W_{vi} = \frac{1}{2 \text{ E1}} \int_0^1 \frac{\pi x^2}{2} \left| \int_0^1 5x \right| dx = \frac{5\pi}{4\text{ E1}} \int_0^1 x^3 dx = \frac{5\pi}{4\text{ E1}} \left[ \frac{x^4}{4} \right]_0^1 = \frac{5\pi L^4}{16\text{ E1}}
$$

Trabajo virtual externo:

$$
W_{\text{ve}} = \frac{1}{2} \times 5.8
$$

Según Betti se tiene

$$
W_{vi} = W_{vo} \quad i \frac{5uL^5}{1681} - \frac{5}{2}B_{B} \quad \Longrightarrow \quad S_{B} = \frac{1}{881}
$$

Otra alternativa de solución es utilizando las tablas de irtegración.

$$
W_{vi} = \frac{\int_{2E1}^{L} \frac{Mm}{2E1} ds}{2}
$$
  
\n
$$
W_{vi} = \frac{1}{2E1} \left[ \frac{1}{4} L iK \right] = \frac{L}{2E1} \left[ \frac{1}{4} \frac{wL^2}{2} \right]_{2E1}^{2} = \frac{5wL^4}{16E1}
$$
  
\n
$$
W_{vi} = \frac{1}{2E1} \left[ \frac{1}{4} L iK \right]_{2E1}^{2} = \frac{1}{2E1} \left[ \frac{1}{4} \frac{1}{2} K \right]_{2E1}^{2} = \frac{1}{2E1}
$$

 $\frac{1}{2}$
$$
W_{\text{ve}} = \frac{1}{2} 5 \quad \delta_{B}
$$

J.

Según Betti:  $W_{vi} = W_{ve}$ 

$$
\frac{5 \text{wL}^4}{16 \text{E1}} = \frac{5 \text{g}}{2}
$$

$$
\text{g}_B = \frac{\text{wL}^4}{8 \text{E1}}
$$

3.11. Determinar el desplazamiento vertical en D, así como el girc en B teniendo en cuenta: ł

 $\bar{z}_\mathrm{max}$  $\sim 10$ 

- a) Unicamente efectos por flexión.
- b) Efectos por flexión y cortante.

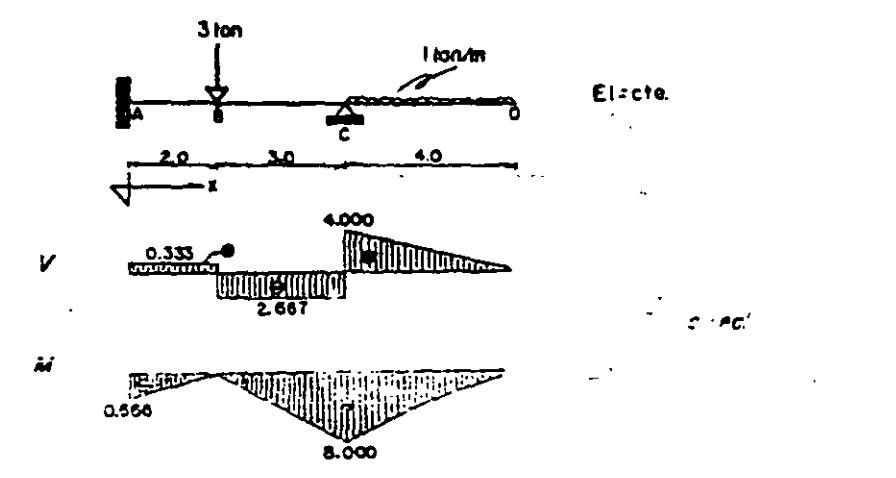

Para el desplazamient l'entical en D se supondrá una carg vien de la

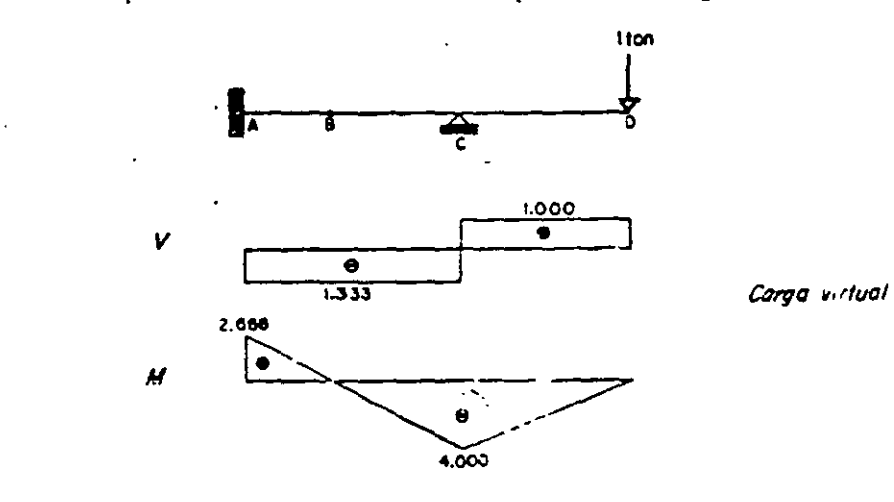

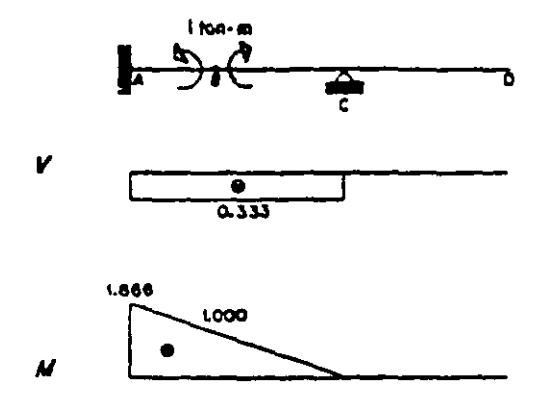

Para el giro en D se supone un momento unitario en este punto.

a) Utilizando solo efectos de flexión.

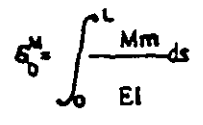

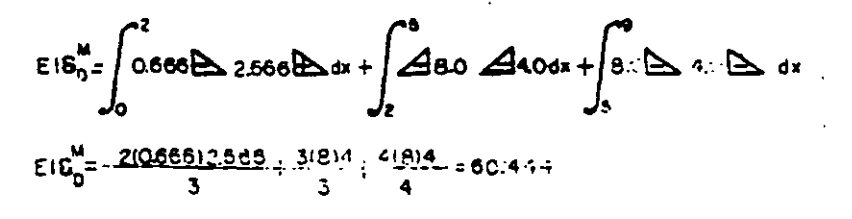

$$
\mathbf{S}_0^{\text{M}}\text{,} \frac{\text{enc,} \text{vec}}{\text{E} \text{I}} \qquad \qquad \text{if} \quad \text{is a similar shape in } \quad \text{or} \text{ since } \text{in} \text{ } \text{in} \text{ } \
$$

Momento virtual

$$
\theta_{\mathbf{a}}^{\mathbf{M}} = \int_{0}^{\mathbf{L}} \frac{\mathbf{M}\cdot\mathbf{m}}{\mathbf{E} \cdot \mathbf{I}} \, \mathbf{d}\mathbf{s}
$$

$$
E1 \oplus \frac{1}{6} \int_{0}^{2} 0.666 \text{ A } 1.666 \oplus 1.0 \text{ dx} + \int_{2}^{6} 26.0 \text{ I} \Omega \text{ B } dx
$$
  

$$
E1 \oplus \frac{1}{2} = -\frac{210.666 \text{ A } 1.0 \text{ A } x + \int_{0}^{4} 26.0 \text{ I} \Omega \text{ B } dx}{6} = -4.963
$$
  

$$
\oplus \frac{11}{8} = -\frac{4.963}{51}
$$

$$
\underline{\mathbf{3}} = \begin{bmatrix} \cos(\alpha_1), & \sin(\alpha_2), & \sin(\alpha_3), & \sin(\alpha_4), & \sin(\alpha_5), \\ \cos(\alpha_4), & \cos(\alpha_5), & \cos(\alpha_6), & \cos(\alpha_7), & \cos(\alpha_7), & \
$$

¢

b) Efectos por flexión y cortante.

$$
6\frac{1}{2} = \int_{0}^{L} \frac{V \cdot v}{k - GA} ds
$$
  
\n
$$
= \int_{0}^{L} \frac{V \cdot v}{SA} ds
$$
  
\n
$$
\frac{0.5EA}{1.2} = \int_{0}^{L} \frac{0.333E}{1.335E} ds + \int_{2}^{L} 2.667E = 1.333E = 1 dx + \int_{0}^{L} 4B L \cdot 0.45E
$$
  
\n
$$
\frac{0.5EA}{1.2} = \int_{0}^{L} -2(0.3331L335 + 312.6671L335 + \frac{4(411)}{2} = 17.778)
$$
  
\n
$$
6\frac{1}{2} = \frac{42.666}{EA}
$$
  
\n
$$
6\frac{1}{2} = \int_{0}^{L} \frac{V \cdot v}{GA} ds
$$
  
\n
$$
\frac{0.5EA}{1.2} = \int_{0}^{2} \frac{V \cdot v}{GA} ds
$$
  
\n
$$
\frac{0.5EA}{1.2} = \int_{0}^{2} \frac{V \cdot v}{GA} ds
$$
  
\n
$$
\frac{0.5EA}{1.2} = \int_{0}^{2} \frac{V \cdot v}{A} ds
$$
  
\n
$$
\frac{0.5EA}{1.2} = \int_{0}^{2} \frac{V \cdot v}{A} ds
$$
  
\n
$$
\frac{0.5EA}{1.2} = \int_{0}^{2} \frac{4.903}{A} = 2(0.33310.333 + 32.66710.333 = 2.444
$$
  
\n
$$
\frac{d}{d} = \frac{0.866}{EA}
$$
  
\n
$$
\frac{d}{d} = \frac{0.866}{EA}
$$

3.12. Obtener los desplazamientos vertical y horizontal del punto D, del siguiente marco.

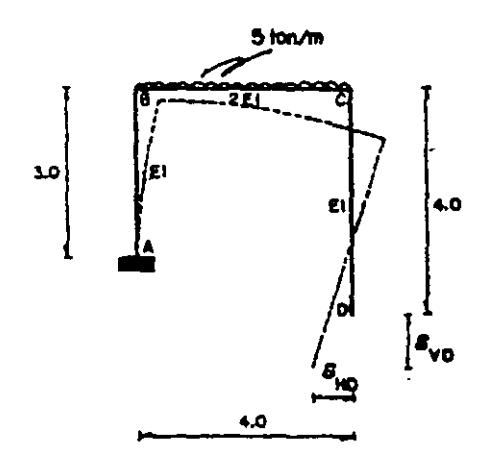

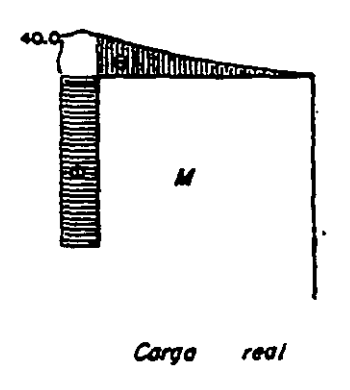

a) desplazamiento vertical.

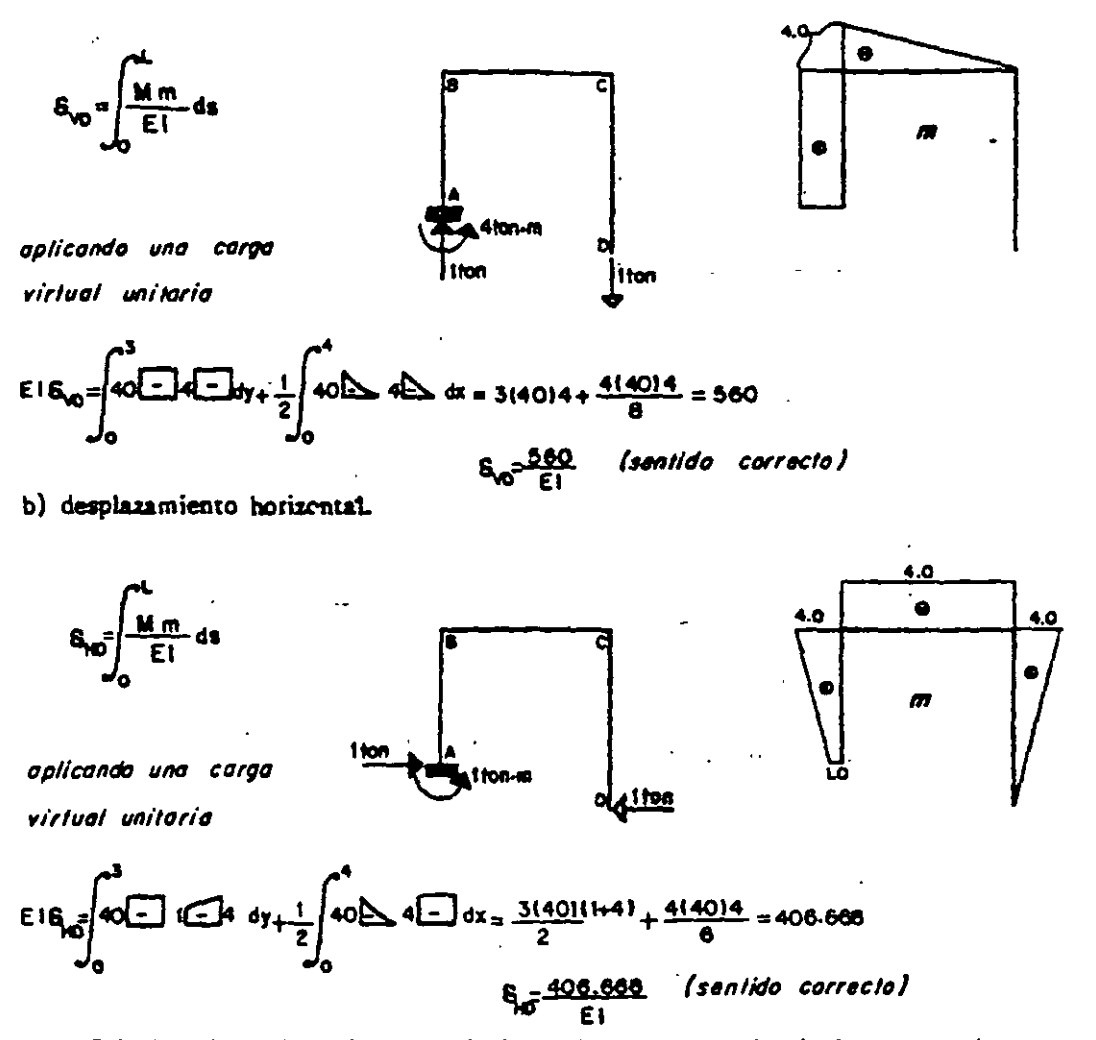

3.13. Calcular el desplazamiente vertical en el punto E de la siguiente armadura.

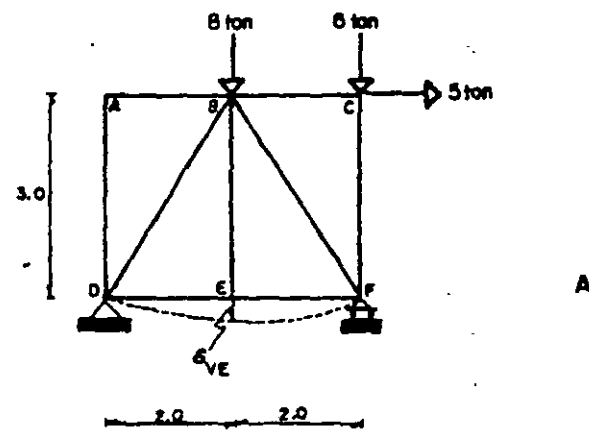

AE=cte.

Se supondrá una carga virtual unitaria en la dirección en que se desea el desplazamiento:

fuerzas

 $(100)$ 

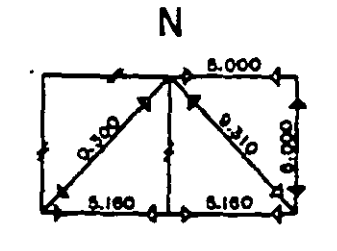

Carga real

El desplazamiento será:

 $\delta_{\mathcal{R}} = \sum_{i=1}^{b} \frac{N n}{AE} L$ 

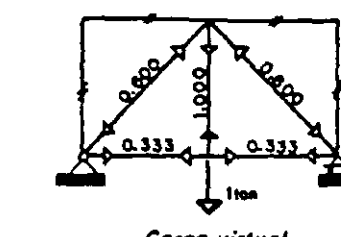

Carga virtual

 $\pmb{\mathsf{n}}$ 

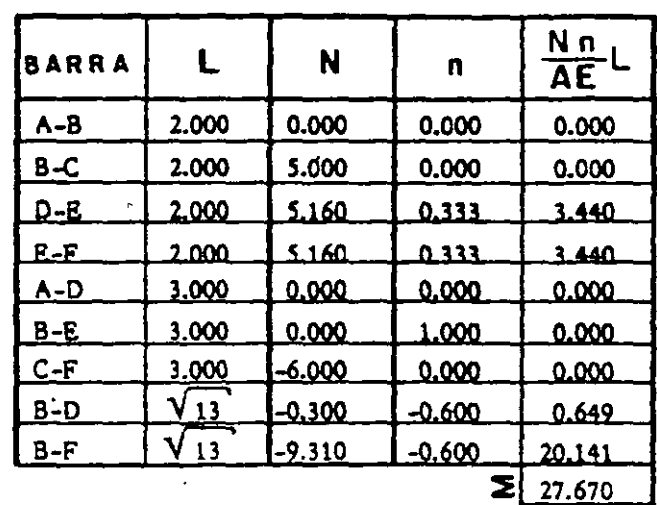

$$
\therefore \delta_{VE} = \frac{27.670}{AE}
$$

 $51$ 

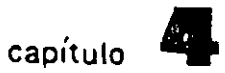

# **Métodos aproximados**

#### 4.1. INTRODUCCION

Cuando se inicia el estudio de una estructura estáticamente indeterminada no se conocen· las secciones ni los momentos de inercia de sus elementos. Por tanto es necesario hacer un anlllisis aproximado de los esfuerzos en la estructura para obtener una idea de las dimensiones generales de 1os miembros. Una vez asignadas estas dimensiones de prueba se puede realizar el estudio elástico. En general, este primer estudio elástico hará ver que esas dimensiones no son satisfactorias, y que sólo se llegará auna solución satisfactoria mediante diseños sucesivos. Por tanto, el análisis aproximado de las estructwas estáticamente indeterminadas es importante para los pasos preliminares de diseño.

Para los tipos de estructuras presentadas ordinariamente, pueden aprovecharse métodos aproximados creados por otros y cuya precisión está comprobada, por lo que se utilizan con cierta confianza. Sin embargo, los métodos aproximados en centrados com6nmente en los libros no cubren todos los casos. Por lo que para hacer un buen análisis se debe estar suficientemente familiarizado con el comportamiento de las estructuras estiticamente indeterminadas para poder establecer simplificaciones propias cuando se encuentran casos que no están en los libros.

 $\sim$   $\sim$   $\sim$   $\sim$   $\sim$ 

METODOS APROXIMADOS

En este capítulo se da un cierto número de soluciones eproximadas para los tipos normales de estructuras estáticamente indeterminadas. Es importante el co nocimiento de estos métodos, pero quizá es de mayor importancia aún el hecho de que los procedimientos bosquejados aquí sirvan de base para formular hipóresis que permitan simplificar los análisis aproximados de otros tipos de estructuras es táticamente indeterminadas.

#### 4.2. METODO DE BOWMAN

Las hipótesis en que se basa este método son las siguientes:

- Los puntos de inflexión en vigas exteriores se encuentran a 0.55 de su claro  $\mathbf{D}$ a partir del extremo exterior. En vigas interiores el punto de inflexión está, en el centro del claro, excepto en la crujía central cuando el número de és tas es impar, o en las dos centrales si es par. En ambos casos los puntos de inflexión estáran forzados por condiciones de simetría y equilibrio.
- $2)$ En las columnas del primer entrepiso los puntos de inflexión se localizan a 0.60 de la altura, partiendo de la base.

En marcos de dos entrepisos o más, los puntos de inflexión en las colum nas de los entrepisos último, penúltimo y antepenúltimo, se encuentran, respectivamente a 0.65, 0.60 y 0.55 de la altura correspondiente a partir del extremo superior de la columna.

En estructuras de cinco o más entrepisos los puntos de inflexión en colum-nas para las cuales no se especificó la posición, los mismos se encuentran al centro de su altura.

La fuerza cortante de cada entrepiso se distribuye como se indica enseguida: 3)

Para el primer entrepiso:

La fuerza cortante en columnas es igual a:

$$
V_c = \frac{N - 0.5}{N + 1.0} V
$$

la que se distribuye en las columnas de acuerdo a su rigidez particular.

La fuerza cottante en trabes será:

$$
V_t = V - V_c
$$

esta fuerza cortante la toman proporcionalmente a su rigidez las vigas que limi-tan a las crujfas en su parte superior. A su vez, la fuerza cortante anterior se distribuye en partes iguales entre las dos columnas que limitan a la crujía.

**All Contracts** 

Para entrepisos superiotes:

La fuerza cortante en columnas será:

$$
V_c = \frac{N-2}{N+1}V
$$

la que se distribuye en las columnas de acuerdo a su rigidez particular.

La fuerza cortante en las trabes será:

$$
V_t = V - V_c
$$

esta se distribuye de la misma manera como se indicó para la planta baja.

en las expresiones anterioresel significado de las literales es:

 $V_c$  = fuerza cortante en columnas.

V 3 fuera. cortante en el entrepiso.

 $N =$  número de crujias en el entrepiso de interés.

V. = fuerza cortante en trabes.

Para calcular los momentos en las columnas se multiplican los valores de las fuerzas cortantes por sus correspondientes brazos de palanca, pues se conocen los puntos de inflexión.

Finalmente se equilibran los· momentos de las columnas con los de· las vigas valiéndonos de que son conocidos los puntos de inflexión de las vigas.

En la Fig. 4.1. se muestra la localización de los puntos de inflexión de las columnas para los diferentes entrepisos.

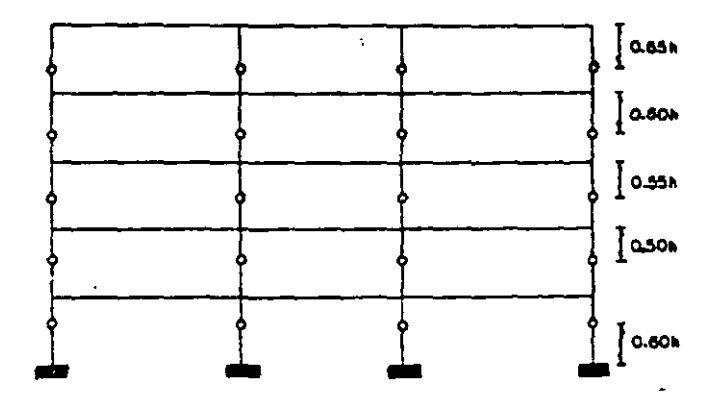

Fig. 4.1. Localización de los puntos de inflexión en los diferentes entrepisos.

En la fig. 4 .2.a se muestra un edificio sometido a cargas laterales, en la - Fig. 4.2.b se representa eo forma exagerada la deformación sufrida por el pórtico bajo la acción de las cargas laterales.

Finalmente, en la Fig. 4.2.c se presentan los diagramas de momentos, los que son del tipo como ahí se indica.

METOOOS APROXIMADOS

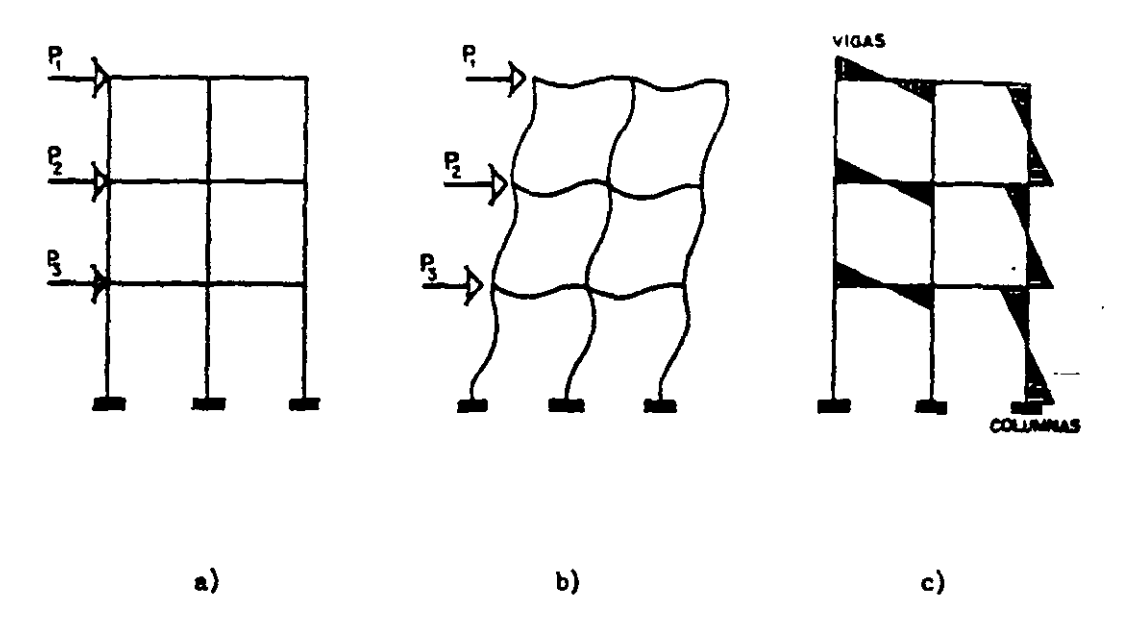

Fig. 4 .2. Pórtico de edificio sujeto **a** cargas laterales.

#### 4.3. METOOO DEL PORTAL

En el método del Portal sé formulan las siguientes hipótesis:

- 1) Los puntos de inflexión de vigas y columnas se encuentran en sus puntos me dios.
- 2) El cortante total en cada piso se divide entre las columnas del mismo piso, de tal modo que cada columna interior soporte el doble de cortante que cada una de las columnas exteriores..

Los pasos a seguir para la aplicación de este procedimiento se indican a continuación:  $t\!\approx\!1$ 

- 1. Se determina la fuerza cortante en cada piso o nivel.
- 2. Se determina el cortante en cada columna utilizando para ésto la hipótesis 2).
- 3. Calcular los momentos en los extremos de las columnas de acuerdo con lo establecido en la hipótesis 1).
- **4.**  Determinar los momentos en los exrremos de las rigas por equilibrio con los momentos de las columnas en cada extremo. Es necesario hacerlo inicial- mente en los nudos en donde concurre una sola viga y considerar que los momentos en los exrremos de wia riga son iguales.
- *s.*  Obtener las fuerzas cortantes en las vigas partiendo de los momentos actuan tes en sus extremas. .
- 6. Obtener las fuenas axiales en las columnas sumando, partiendo de la parte más alta, los cortantes transmitidos por las vigas.

Aunque las fuerzas axiales en las Yigas no tienen gran importancia para el diseño, se pueden obtener de un modo análogo al paso 6) sumando, a partir de un extremo, los cortantes transmitidos por las columnas; obviamente, hay que incluir en esa suma los efectos de las propias cargas laterales.

#### **4.4.** METOOO DEL VOLADIZO

El método se basa en las siguientes hipótesis:

1) Los puntos de inflexión de vigas y columnas se localizan en sus puntos me- $\frac{1}{2}$  dios.  $\frac{1}{2}$ 

Å.

2) La intensidad del esfuerzo axiel en cada columna de un piso es proporcional a la distancia horizontal desde esa columna al centro de gravedad de todas las columnas del piso considerado.

La secuela de cálculo en li aplicación de este método es:

59

- 1. Determinar la fuerza cortante en cada piso.
- 2. ¿· Se calcula la fuerza axial en las columnas haciendo uso de la hipótesis 2).
- 3. Obtener las fuerzas cortantes en las vigas partiendo de las fuerzas en las co lumnas axiales en las columnas de los diversos nudos.
- 4. Determinar los momentos en los extremos de las vigas, multiplicando el cor tante en la Yiga por la mitad de su longitud (hip6tesis 1).
- 5. Obtener los momentos en las cabezas de las columnas descendiendo hacia la bue.

#### 4.5. METODO DBL FACTOR

Está basado en las ecuaciones pendiente - deformación haciendo modificacio. nes bajo las siguientes hipótesis:

- 1) En el cálculo de los desplazamientos lineales y angulares en un piso, se con sidera que el valor  $\sharp$  en dos entrepisos consecutivos es igual. El valor  $\Psi$  es la diferencia de desplazamientos laterales de dos niveles consecutivos dividida por la altura del entrepiso.
- 2) El giro de un nudo y de los extremos opuestos de todas las barras que concurren al mismo son iguales.

El método del factor se aplica siguiendo los pasos posteriores:

1. En cada nudo se calcula el factor  $v$  de las vigas según la relación  $- -$  $v = 2K_c / 2K$ , en donde  $2K_c$ representa la suma de los valores de las rigide ces de las columnas· que concurren al nudo, *y* :IK es la suma de los valores de 1 as rigideces para todos los elementos que llegan al mismonudo. Se escribe el valor de v obteniendo así, en el extremo de cada viga contiguo al nudo para el que se ha hallado.

- 2. En cada nudo se calcula el factor c de las columnas con la relación siguien te:  $c = 1 - v$  siendo  $v$  el factor de la viga calculado en el paso  $i$ . Se escribe cada valor e obteniendo así en el extremo de cada columna junto al nudo en el que se ha calculado. En la base de las columnas empotradas del primer piso se toma  $c = 1$ .
- 3. Existe un número obtenido en 1. y 2., en cada extremo de todos los elemen tos del marco. A cada uno de dichos números se le suma la mitad del correspoadiettte al otro extremo del elemento.
- 4. Se multipuca cada suma hallada en el paso 3. por el valor de la rigidez relativa del élemento al que corresponde dicha suma. Para las columnas, a es te producte se le llama factor de momento de columna C; para las vigas, factor de momento de viga, V.
- 5. Los factores de momento de columna C, hallados en el paso 4., seon realmente los valores relativos aproximados de los momentos en los extremos de la columna para el piso correspondiente. Por la estática se ve que la suma de los momentos extremos de las columnas eo un piso. determinado es igual al cortante horizontal total en ese piso multiplicado· por la altura del piso.

Por tanto, los factores de momente de columna C se pueden transformar en momentos en los extremos de las columnas, por proporción directa, en cada piso.

6. Las factores de momento de viga V, hallados en el paso 4., son realmente los valores relativos aproximados de los momentos en los extremos de las vi gas en cada maio as igual, por la estática, a la suma de los momentos en los extremos de las columnas en ese nudo, que pueden obtenerse en el paso S. Por «anto, los factores de momento de viga V se pueden transformar en momentos en los extremos de éstas; pot proporción directa en cada nudo.

8,

# 4.6. Ejemplos

## de

## Aplicación

## 4.1. U'tU.17.ANDO EL METODO DE BOWMAN DETERMINAR LOS CORTANTES Y LOS MOMENTOS EN LOS EXTREMOS DE CADA ELEMENTO DEL - MARCO SIGUIENTE

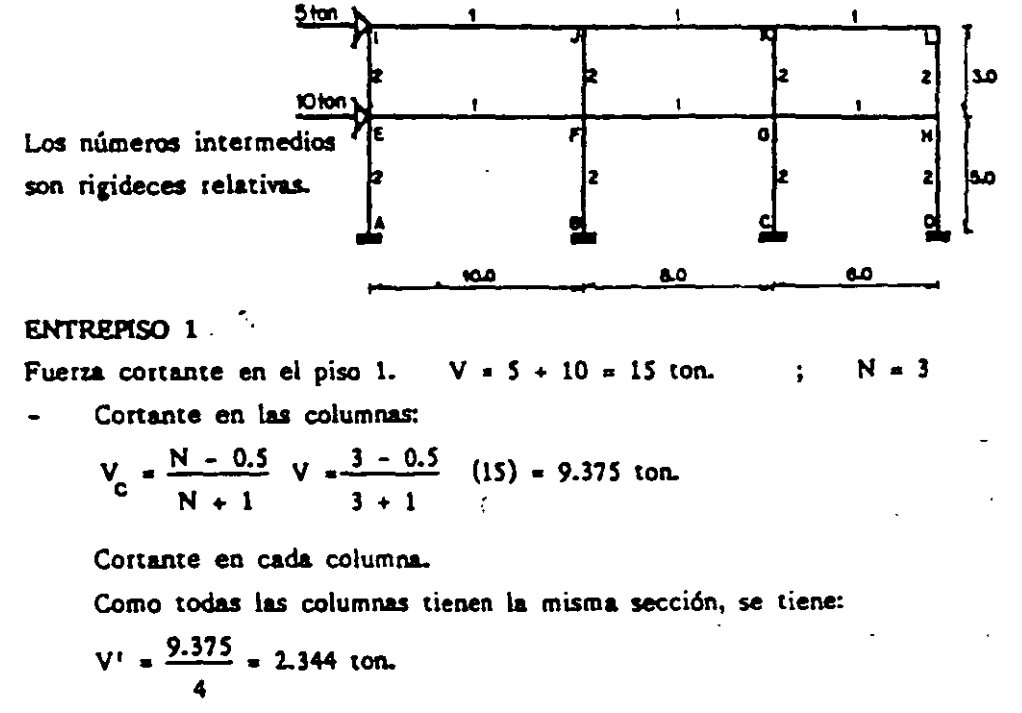

Cortante en trabes:

 $V_t = V - V_c = 15.0 - 9.375 = 5.625$  ton. el cortante en cada viga es:  $V = \frac{5.625}{1.875}$  ton. 3

ENTREPISO 2

Fuerza cortante en el piso 2. V = 5 ton.  $N = 3$ 

Cortante en las columnas:

$$
V_{C} = \frac{N-2}{N+1}V = \frac{3-2}{3+1} (5) = 1.250 \text{ ton.}
$$

cortante en cada columna.  $V' = \frac{1.250}{0.312}$  ton. 4

#### METODOS APROXIMADOS

Contract en trapes:

\n
$$
V_t = V - V_c = S - 1.250 = 3.750 \text{ ton.}
$$
\nel cortanto en. Éada viga es:

\n
$$
V = \frac{3.750}{3} = 1.250 \text{ ton.}
$$

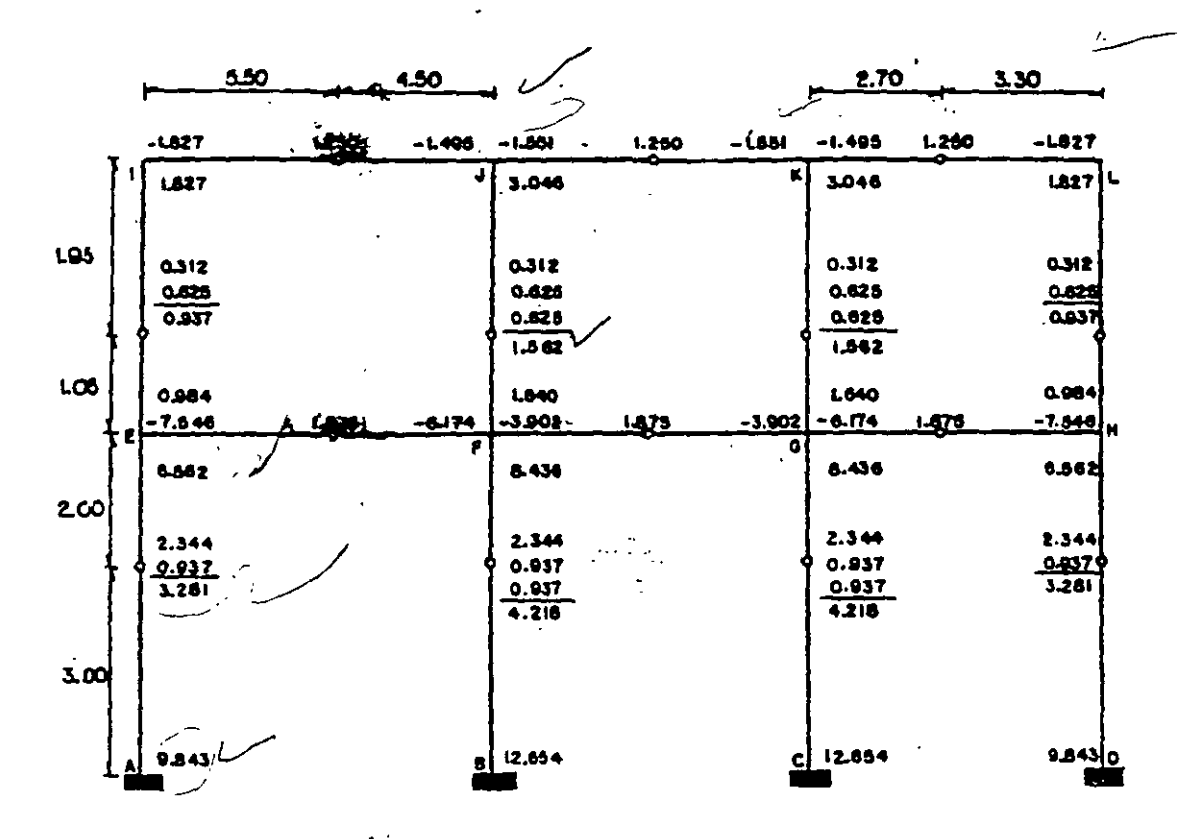

La fuerza cortabile en cada trabe se distribuye igualmente entre las dos columnas inferiores que la limitan. Así:

**ENTREPLSO 1** 

 $1.875$  $= 0.937$  ton.  $\overline{2}$ **ENTREPISO 2** 

Y

$$
\frac{1.250}{2} = 0.625
$$

Los momentos en las columnas se calculan multiplicando las fuerzas cortantes por sus correspondientes brazos de palanca.

Ejemplo:

Columna FB.

Momento FB = 4.218 (2) = 8.436 t.m. Momento BF = 4.218 (3) =12.654 t.m.

Los momentos en trabes se calcularon como sigue:

- En nudos donde concurre una trabe solo se hizo el equilibrio.
- En trabes exteriores, el momento en el interior se calculó como:

 $M_2 = \frac{M1}{4} (L - d)$  donde: M1 = momento en el extremo exterior

 $L =$  claro de la traba.

d = distancia al punto de inflexión, medida des-

de el extremo exterior.

Ejemplo:  $M_{\text{II}} = \frac{-1.827}{5.50} (10 - 5.5) = -1.495 \text{ cm}.$  $\sim 10^{11}$  kpc  $^{-1}$  and

### DIAGRAMAS:

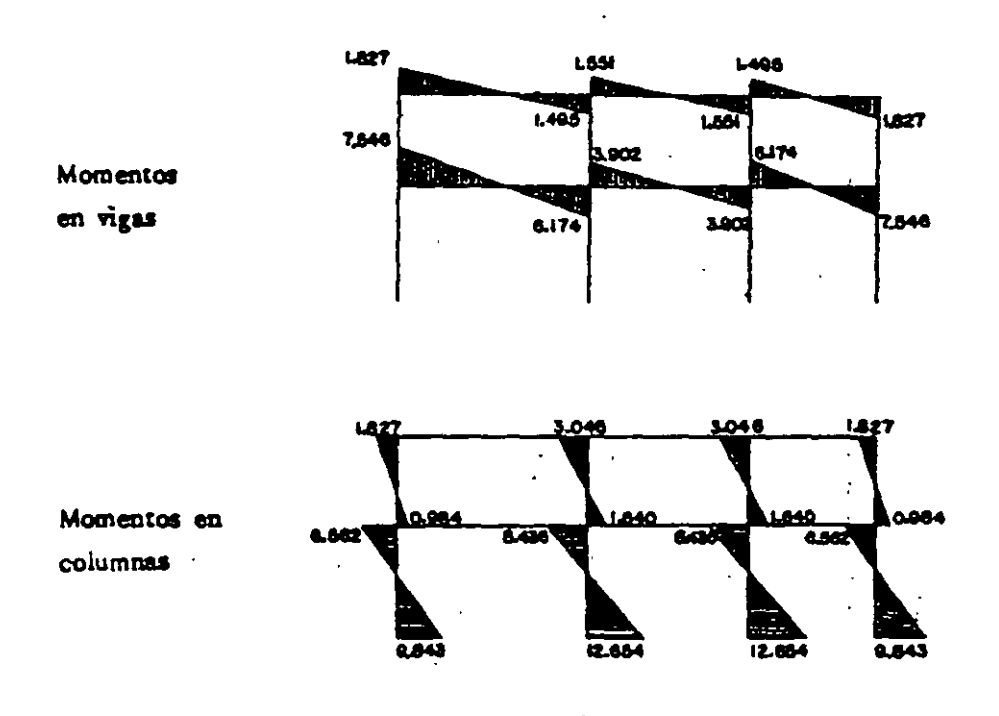

4.2 UTILIZANDO EL METODO DEL PORTAL DETERMINAR LOS CORTANTES Y LOS MOMENTOS DE LOS EXTREMOS DE CADA ELEMENTO DEL SIGUIEN-**TE MARCO** 

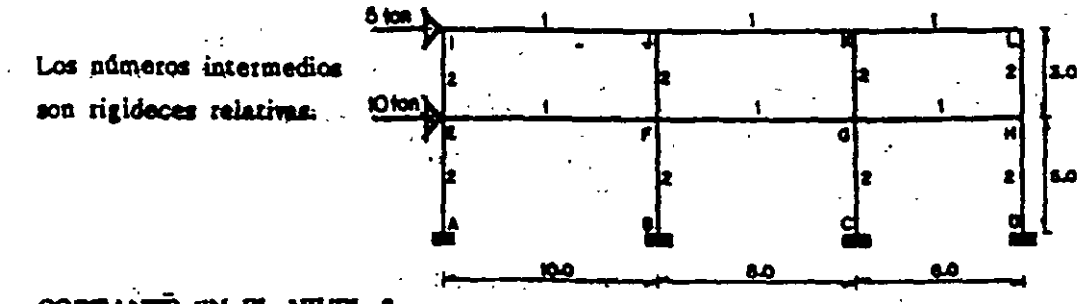

### CORTANTE EN EL NIVEL 2

 $V = 5$  ton.

cortante en columnas interiores:

$$
V_c = \frac{V}{t-1}
$$
 ;  $V = \text{cottante en el piso}$ 

 $r = n$ úmero de columnas en el entrepiso  $r \geq 3$ 

$$
V_{C} = \frac{5}{4-1} = 1.667 \text{ ton.}
$$

cortante en columnas exteriores:

$$
V_c = \frac{1.677}{2} = 0.833 \text{ ton.}
$$

#### CORTANTE EN EL NIVEL 1

 $V = 5 + 10 = 15$  ton.

cortante en columnas interiores:

$$
V_c = \frac{15}{4-1} = 5,000
$$
 ton.

cortante en columnas exteriores:

$$
V_c = \frac{5.000}{2} = 2,500 \text{ to } \mu
$$

Los momentos en los extremos de las columnas son iguales al cortante en las mismas, multiplicados por la mitad de su longitud.

Eiemplo: Columna FB.  $M_{FB} = M_{BF} = 5.0(2.5) = 12.500$  t.m Columna LH.  $M_{LH} = M_{HL} = 0.833(1.50) = 1.250$  Lm

Los momentos en las trabes se calculan por equilibrio. Primero se hace en nudos donde concurre una trabe.

Ejemplo: Nudo E.  $M_{EA} = 6.250$  t.m. ;  $M_{EI} = 1.250$  t.m

$$
\therefore M_{EF} = M_{FE} = -7.500 \text{ t.m.}
$$

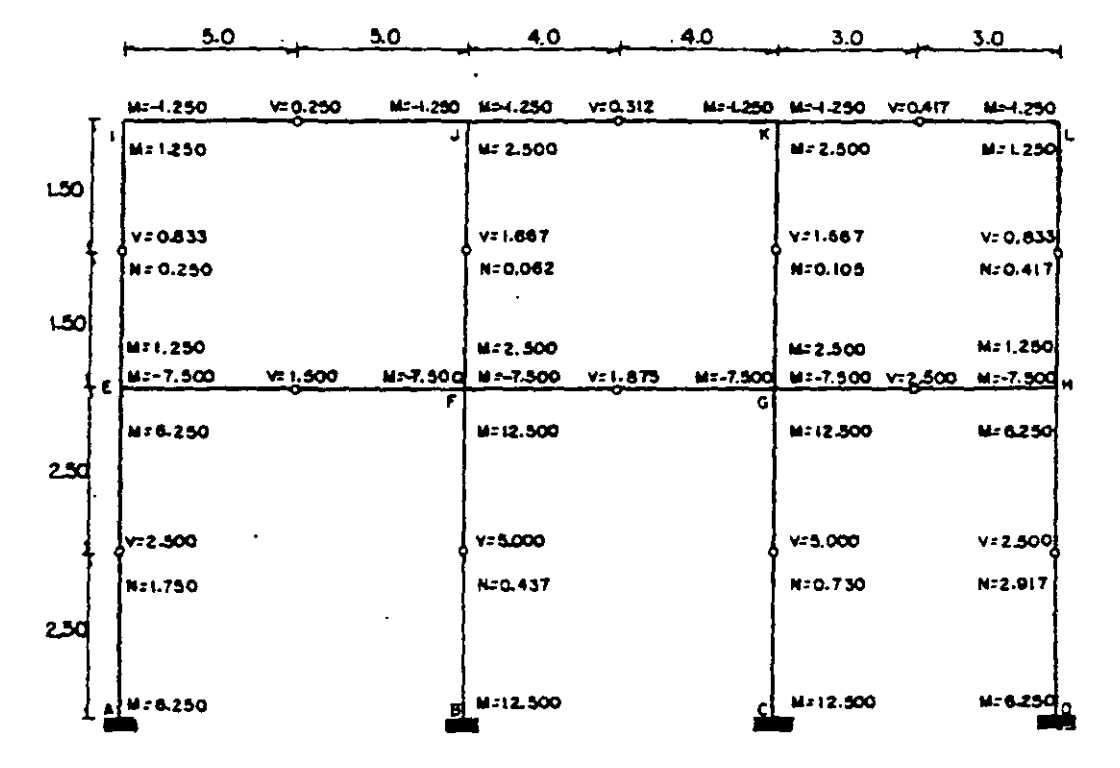

Equilibrio del nudo F.

como  $M_{EF}$  =  $M_{FE}$  = -7.500 t.m  $M_{FB}$  = 12.50 t.m;  $M_{Fj}$  = 2.50 t.m  $\therefore$  M<sub>FG</sub> = -7.500 t.m

Fuerzas cortantes en las vigas: como  $M = Vd$  =  $Wz$ 

Ϋ.

 $V = \{za$ . cortante en trabes.

 $M$  = momento extemo en vigas.

d = mitad de la longitud de la trabe.

Ejemplo:

trabe IJ. V = 
$$
\frac{1.250}{5}
$$
 = 0.250 ton.  
trabe GH. V =  $\frac{7.500}{3}$  = 2.500 ton.

 $\mathbb{R}^2$  and  $\mathbb{R}^2$ 

Fuerzas axiales en columnas:

Columna IE :  $N = 0.250$  ton = cortante transmitido por la trabje IJ. Columna EA ; N =  $0.250 + 1.500 = 1.750$  ton = cortante transmitido por la trabe IJ más el correspondiente de la trabe EF.

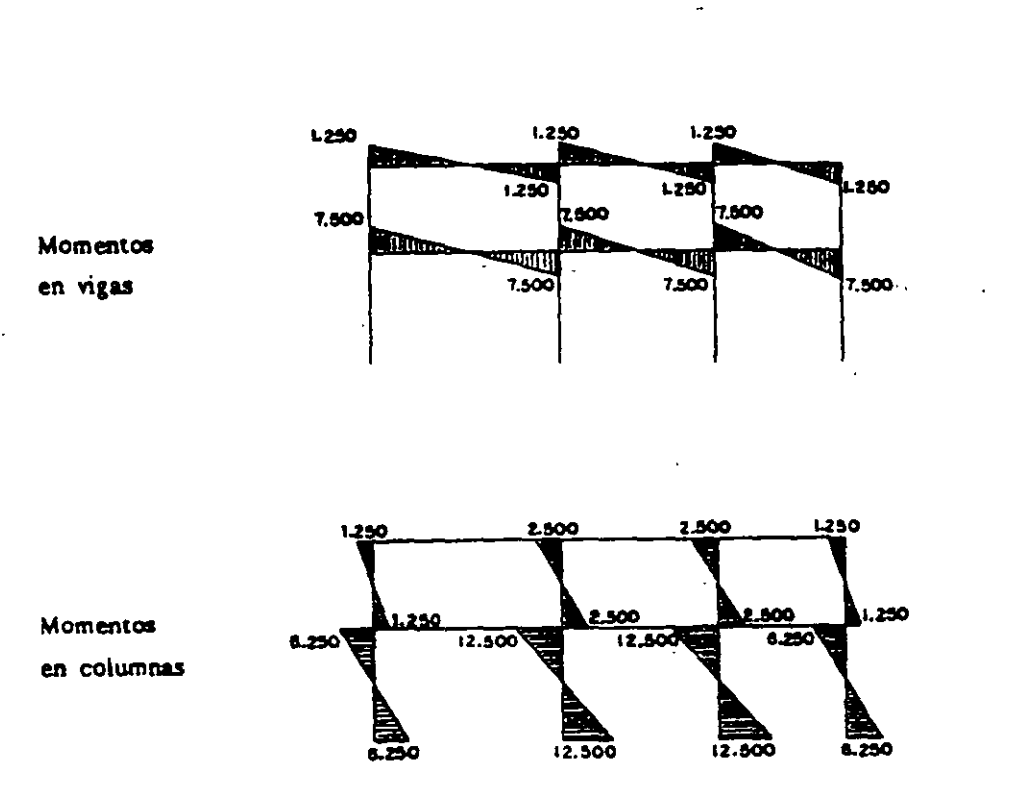

DIAGRAMAS

70

4.3 UTTLIZANDO EL METODO DEL VOLADIZO DETERMINAR LOS CORTAN-TES Y LOS MOMENTOS EN LOS EXTREMOS DE CADA ELEMENTO DEL -SIGUIENTE MARCO

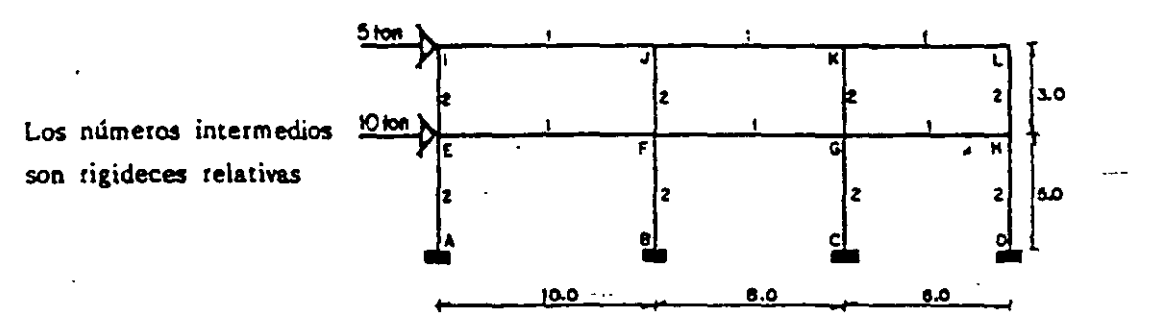

 $\mathbf{L} = \mathbf{L} \mathbf{L} \mathbf{L}$ 

Cálculo de las fuerzas axiales en las columnas. ENTREPLSO 1

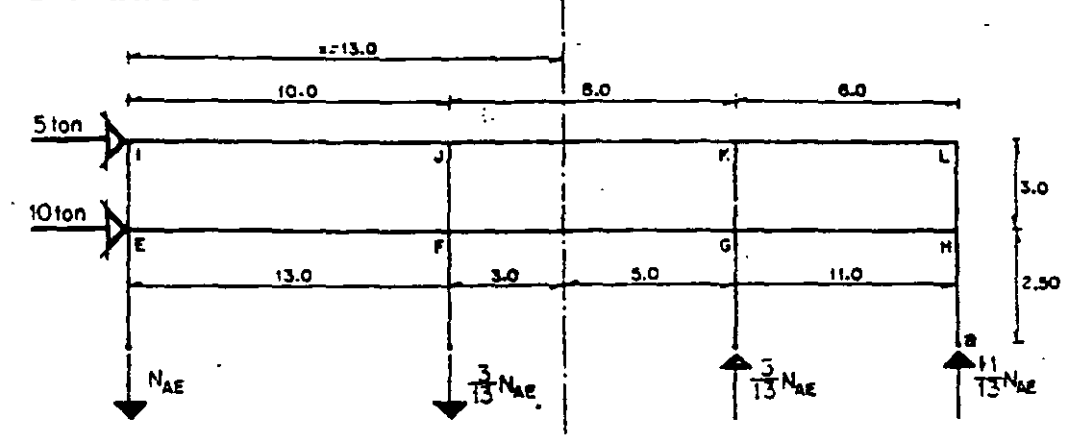

Centro de gravedad de las columnas.

 $X = \frac{10 + 18 + 24}{13.0} = 13.0$  m. (desde AEI) 4

Expresando la fuerza axial en AE por N<sub>AE</sub>, por la hipótesis 2), las fuerzas axiales en las columnas restantes serán:

> Columna BF  $\frac{3}{13}$  N<sub>AE</sub> Columna CG  $\frac{5}{N}$  N 13  $AE$ Columna OH  $\frac{11}{1}$  N  $\overline{13}$   $AE$

Tomando momentos respecto al punto de inflexión a de la columna DH, te**nemos:** 

$$
(+)
$$
  $\leq M_{a} = 0$ ; 5(5.50) + 10(2.50) - 24N<sub>AE</sub> -  $\frac{3}{13}$  N<sub>AE</sub>(14) +  $\frac{5}{13}$  N<sub>AE</sub> (6) = 0

$$
27.5 + 25.0 - 24 N_{AE} - \frac{42}{13} N_{AE} + \frac{30}{13} N_{AE} = 0 \quad \therefore N_{AE} = 2.106 \text{ ton}
$$
  

$$
N_{BF} = \frac{3}{13} (2.106) = 0.486 \text{ ton; } N_{CG} = -\frac{5}{13} (2.106) = -0.810 \text{ ton; } N_{DH} = -\frac{11}{13} (2.106) = -1.782 \text{ ton}
$$

#### **ENTREPISO 2**

Para este entrepiso las fuerzas axiales en las columnas están en la misma relación entre sí, que las del primer entrepiso, por tanto, se tiene:

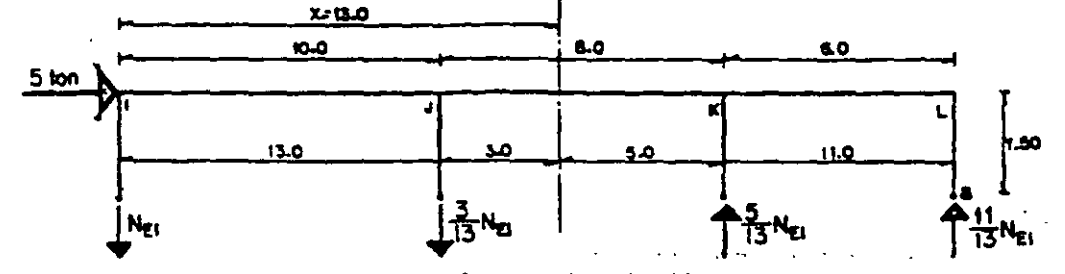

Tomando momentos respecto al punto de inflexión a de la columna HL, tene mœ

$$
(\sqrt{2} \times M_{\text{g}} = 0 \quad ; \quad 5(1.50) - 24 \text{ N}_{\text{EI}} - \frac{3}{13} \text{ N}_{\text{EI}} (14) + \frac{5}{13} \text{ N}_{\text{EI}} (6) = 0
$$
  
7.50 - 24 N<sub>EI</sub> -  $\frac{42}{13}$  N<sub>EI</sub> +  $\frac{30}{13}$  N<sub>EI</sub> = 0 ... N<sub>EI</sub> = 0.300 ton  
N<sub>FI</sub> =  $\frac{3}{13}$ (0.300) = 0.069 ton ; N<sub>CK</sub> = - $\frac{5}{13}$ (0.300) = -0.115 ton ;  
N<sub>HL</sub> =  $\frac{11}{13}$ (0.300) = -0.254 ton.

Las fuerzas cortantes en las trabes se obtienen a partir de las fuerzas axiales en las columnas. Por ejemplo, en el nudo E.

$$
V_{EF} = N_{EI} - N_{AE} = 0.300 - 2.106 = -1.806
$$
 ton

en el nudo F.

$$
V_{\rm{FC}} = V_{\rm{EF}} + N_{\rm{FI}} - N_{\rm{BF}} = -1.806 + 0.069 - 0.486 = -2.223
$$
ton

Los momentos en vigas se encuentran multiplicando el cortante en la trabe por la mitad de su longitud. Por ejemplo:

 $M_{EF} = V_{EF}$  x 5 = 1.806(5) = 9.030 ton.m  $M_{KL} = V_{KL}$  x 3 = 0.254(3) = 0.762 ton.m

Los momentos en las columnas se determinan en la cabeza de las mismas, descendiendo hacia la base. Por ejemplo, considérese el nudo J.

 $M_{\text{IF}} = M_{\text{II}} + M_{\text{JK}} = 1.500 + 1.476 = 2.976 \text{ tonm}$ 

como existe un punto de inflexión en el centro de FJ,  $M_{FJ} = 2.976$  ton.m

Para el nudo F:  $M_{FB}$  +  $M_{FJ}$  =  $M_{FG}$  +  $M_{FG}$ ; lo que nos indica que los momentos en las vigas y en las columnas actúan, en un nudo, en sentidos opuestos (véase Fig. 4.2.b.) Por tanto:

 $M_{\text{FR}}$  = 9.030 + 8.892 - 2.976 = 14.946 ton.m

Ahora, M<sub>BF</sub> = 14.946 porque hay un punto de inflexión en la mitad de BF.

La fuerza cortante en columnas se obtiene dividiendo el momento en el extremo por la mitad de su longitud.

Por ejemplo:

Columna AE.

$$
V = \frac{7.530}{2.50} = 3.012
$$
 ton.

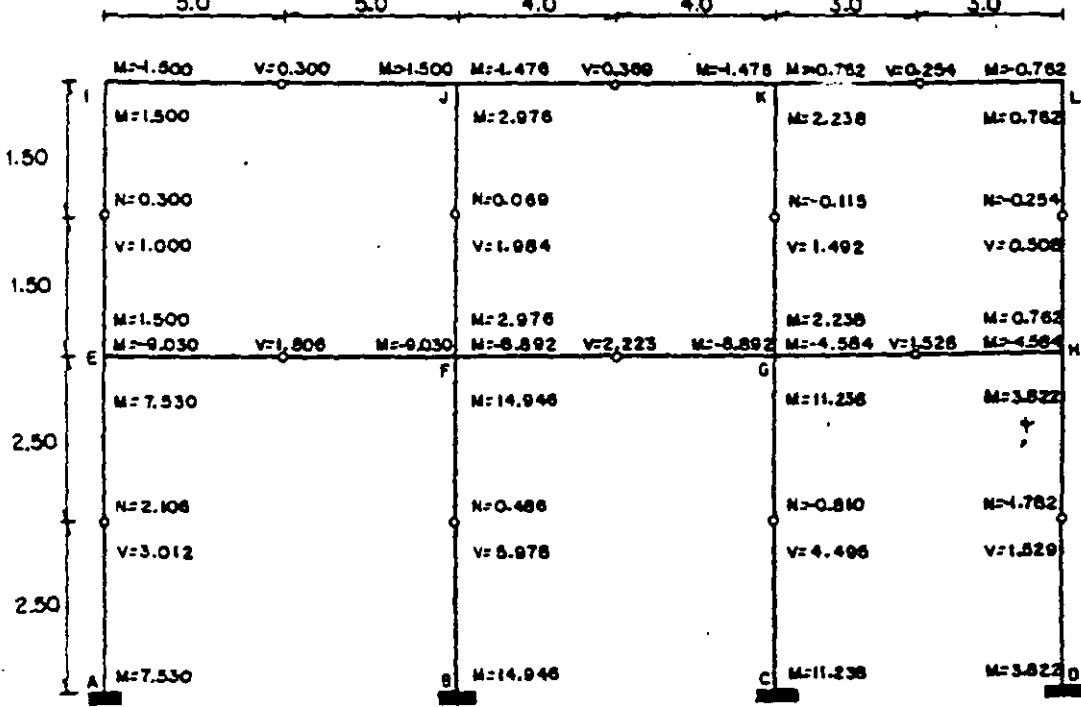

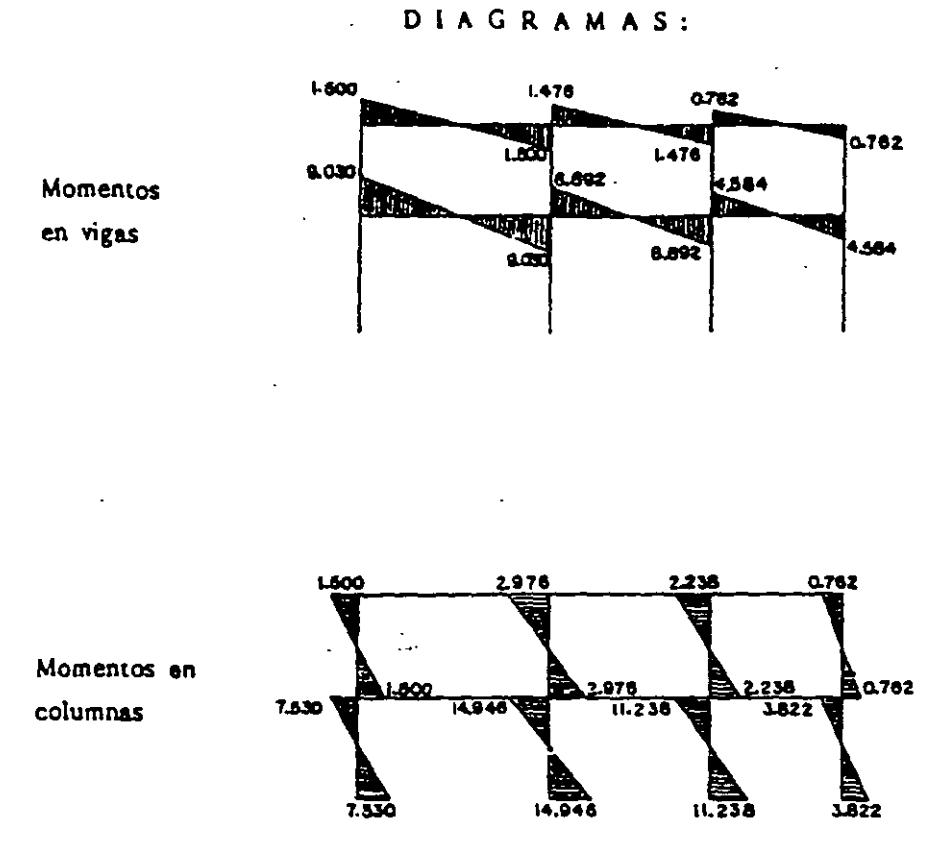

4.4 UTILIZANDO EL METODO DEL FACTOR DETERMÍNAR LOS CORTANTES Y LOS MOMENTOS EN LOS EXTREMOS DE CADA ELEMENTO DEL SI-GUIENTE MARCO.

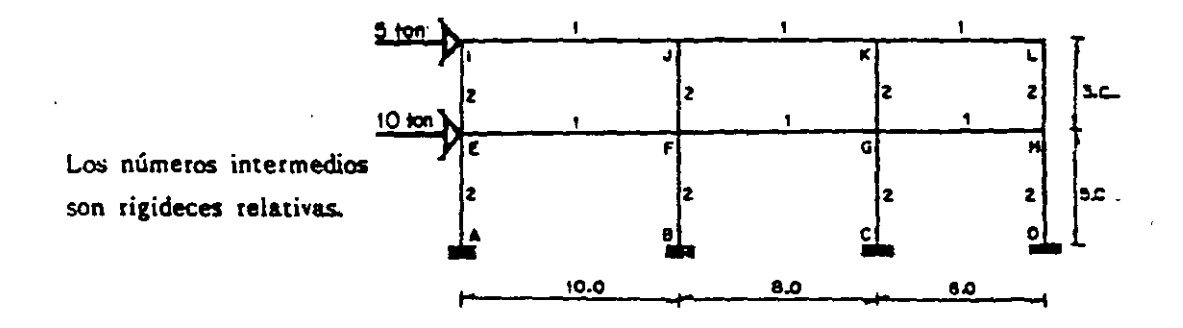

CALCULO DE LOS FACTORES DE VIGA. Solution E.  $\bar{x}K_c = 4$ ;  $\bar{x}K = 5$ ;  $V_E = \frac{4}{5} = 0.800$ NUDO F.  $\mathbb{R}K_c = 4$  ;  $\mathbb{R}K = 6$  ;  $V_F = \frac{4}{6} = 0.667$ NUDO G.  $V_G = 0.667$  ; NUDO H.  $V_H = 0.890$ <br>NUDO L.  $K_G = 2$  ;  $K = 3$  ;  $V_1 = \frac{2}{3} = 0.667$ NUDO J.  $\mathbb{Z}K_C = 2$   $\mathbb{Z}K = 4$  ;  $V_J = \frac{2}{4} = 0.500$ . NUDO K.  $V_K = 0.500$  ; NUDO L.  $V_L = 0.667$ CALCULO DE LOS FACTORES DE COLUMNA. NUDO E.  $C_F = 1 - 0.800 = 0.200$ ; NUDO F.  $C_F = 1 - 0.667 = 0.333$ NUDO G. C<sub>G</sub> = 1 - 0.667 = 0.333 ; NUDO H. C<sub>H</sub> = 1 - 0.800 = 0.200 NUDO 1.  $C_1 = 1 - 0.667 = 0.333$ ; NUDO j.  $C_1 = 1 - 0.500 = 0.500$ NUDO K.  $C_K^{\dagger} = 1 - 0.500 = 0.500$ ; NUDO L.  $C_L = 1 - 0.667 = 0.333$ NUDO A.  $C_A = 1.000$ AUMENTAR EN NUMERO DE CADA EXTREMO DE CADA ELEMENTO EN LA MITAD DEL NUMERO DEL OTRO EXTREMO DEL MISMO. NUDO A: elemento AE ; 1.000 + 0.5(0.200) = 1.100 NUDO E: elemento El ;  $0.200 + 0.5(0.333) = 0.366$ elemento EF ;  $0.800 + 0.5(0.666) = 1.133$ elemento EA :  $0.200 + 0.5(1.000) = 0.700$ se hacen cálculos en forma similar para todos los nudos. CALCULO DE LOS FACTORES DE MOMENTO PARA COLUMNAS Y VIGAS NUDO A: elemento AE ;  $C_{\text{AE}} = 1.100(2) = 2.200$ NUDO E: elemento E1 ;  $0.366(2) = 0.733$ elemento EF ;  $1.133(1) = 1.133$ elemento EA :  $0.700(2) = 1.400$ se hacen cálculos en forma similar para todos los nudos. MOMENTOS EN LAS COLUMNAS. = ENTREPISO 1.  $M = Vh = 15(5) = 75$  ton.m.

75

este momento se distribuye en los extremos de las columnas en proporción directa en los factores de momento C, en el entrepiso.

$$
M_{ij} = \frac{Cij}{2C} M
$$

 $\mathbb{E} \mathbb{C} = 1.400 + 2.200 + 1.666 + 2.332 + 1.666 + 2.332 + 1.400 + 2.200 = 15.196$ 

Por lo que los momentos son:

$$
M_{AB} = \frac{2.200}{15.196} (75) = 10.858 \text{ ton.m} \quad ; \quad M_{EA} = \frac{1.400}{15.196} (75) = 6.910 \text{ ton.m}
$$

 $M_{BF}$ =11.510 ton.m;  $M_{FB}$ =8.222 ton.m;  $M_{CG}$ =11.510 ton.m;  $M_{GC}$ =8.222 ton.m  $M_{\text{DH}}$ =10.858 ton.m;  $M_{\text{HD}}$ =6.910 ton.m

• 'BJlf'l"REPISO 2.

 $M = Vh = 5(3) = 15.0$  ton.m  $2C = 8.094$ 

MOMENTOS EN LAS TRABES.  $\bullet$ 

Estos serán proporcionales a los factores de momento de viga V. Por ejem plo, para el nudo J.

$$
M_{\overline{\mu}} = -\frac{V_{\overline{\mu}}}{(V_{\overline{\mu}} + V_{\overline{\mu}})} M_{\overline{\mu}} = -\frac{0.833}{(0.833 + 0.75)} (2.470) = -1.300 \text{ ton.m}
$$
  

$$
M_{\overline{\mu}} = -\frac{V_{\overline{\mu}}}{(V_{\overline{\mu}} + V_{\overline{\mu}})} M_{\overline{\mu}} = -\frac{0.750}{(0.833 + 0.75)} (2.470) = -1.170 \text{ ton.m}
$$

en nudos en donde concurre una viga el momento en ésta se encuentra por equilibrio.

Factores de vigas y columnas más la mitad del correspondiente al otro extremo del elemento.

**'** 

METODOS APROXIMADOS

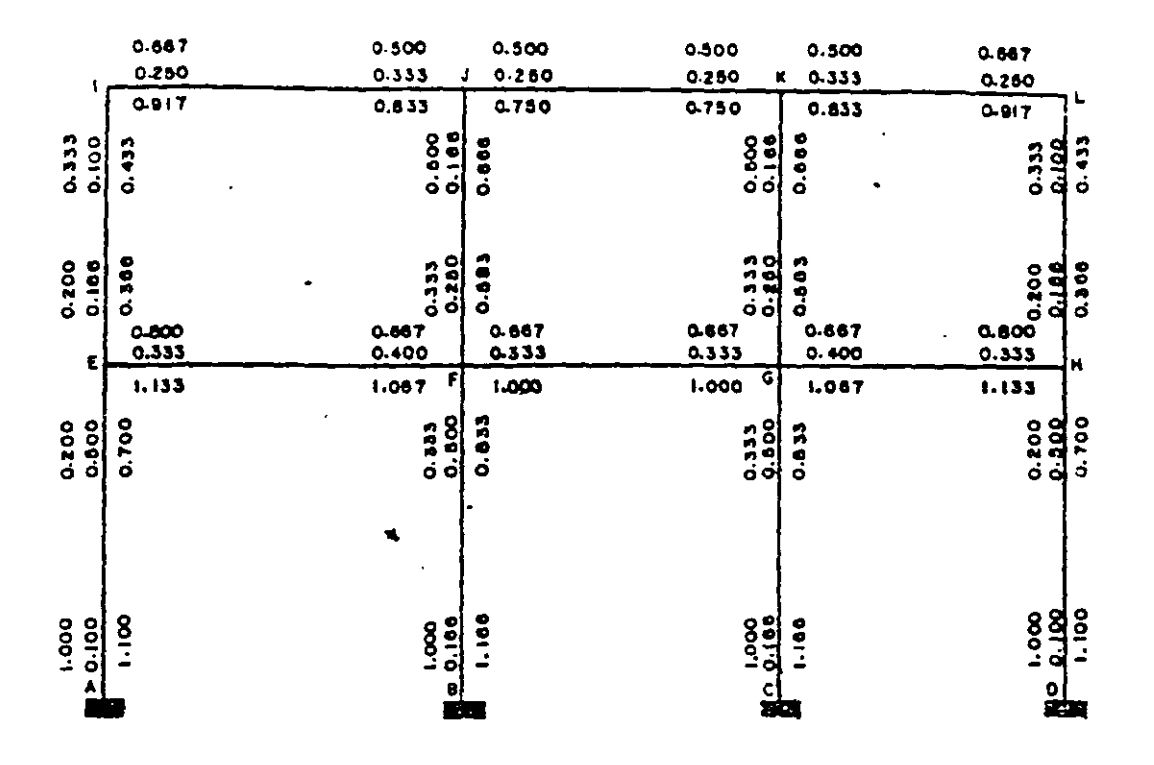

 $\sim$ 

×.

Factores de momentos de vigas y columnas y momentos extremos.

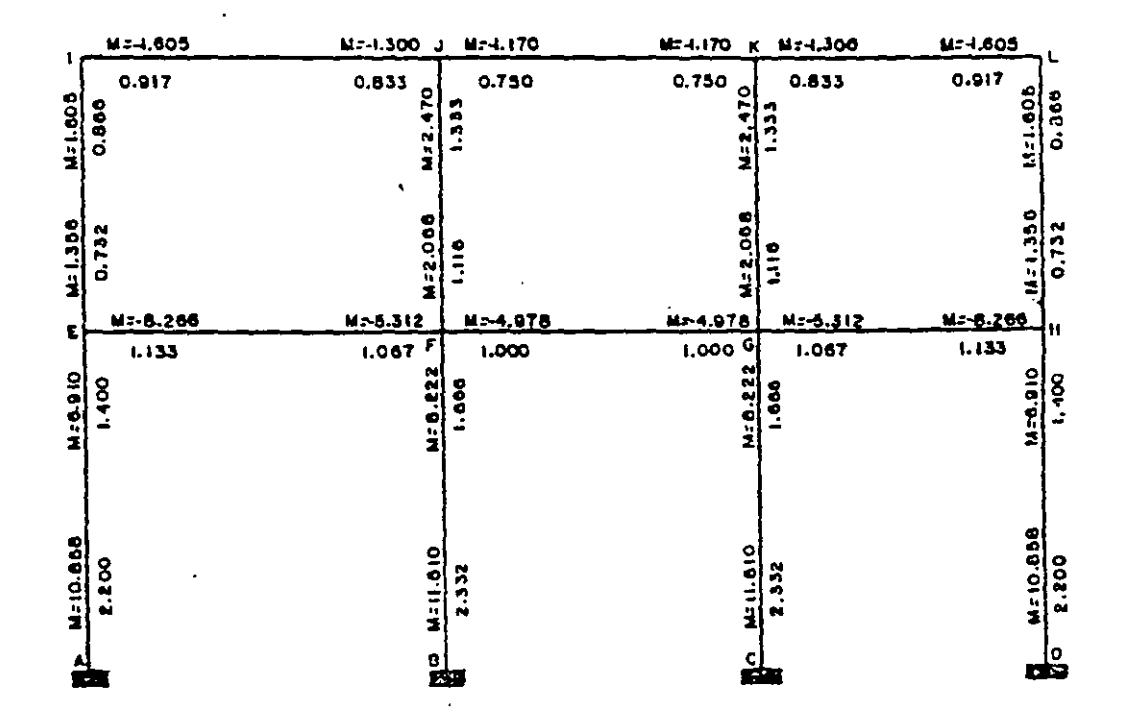

 $77$ 

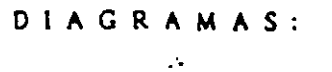

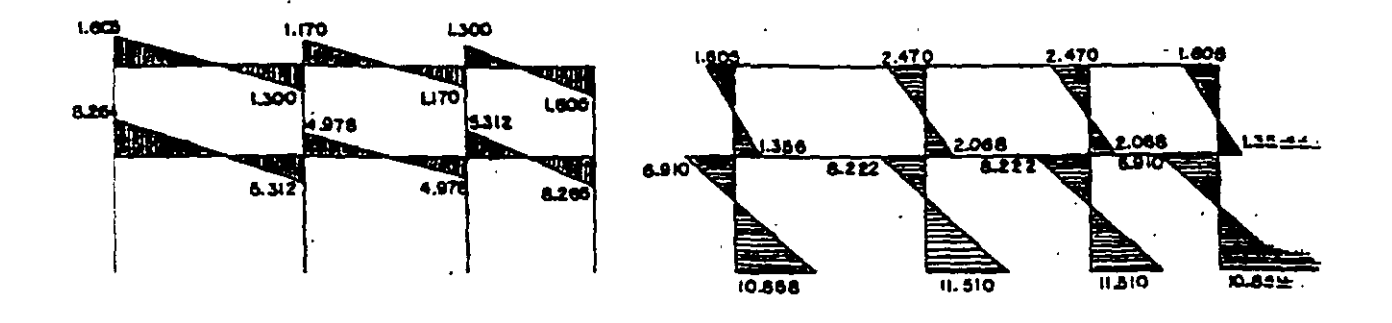

Momentos en vigas.

 $\sim$ 

 $\overline{\mathscr{S}}$ Momentos en columnas.  $\overline{\phantom{a}}$ l. Ċ,

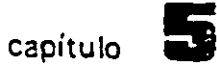

# **Método de las f 1eKibi1 idades**

#### 5.1. INTRODUCCION

El procedimiento general para la solución de estructuras indeterminadas se ha sa en la necesidad de que las deformaciones de la estructura deben satisfacer las condiciones de compatibilidad con los requisitos est ructurales.

Utilizando este método, un sistema indeterminado se descompone en una serie de estructuras determinadas, ésto se logra suprimiendo los esfuerzos y/o componen tes de reacción redundantes, pero siempre teniendo una estructura estable e isostá tica. Debido a que las fuerzas redundantes son manejadas como incógnitas, el pro cedimiento recibe el nombre de método de las Fuerzas.

Posteriormente se escriben las ecuaciones de compatibilidad de deformaciones para cada punto de aplicación de los esfuerzos y/o reacciones redundantes, aplican do el principio de superposición.

Resolviendo simultáneamente estas ecuaciones se obtienen las magnitudes y sentidos de las redundantes (esfuerzos y/o reacciones).

Este método no es recomendable para la solución de estructuras como por ejemplo un marco continuo de varios pisos, sin embargo, se puede usar ventajosamente en el caso de marcos de una nave y un piso de formas poco usuales.

#### 5.2. ANALISIS DE VIGAS

Para mostrar la aplicación del procedimiento considérese la viga apoyada de la Fig. 5.1. cuyo grado de indeterminación es uno. Tomando la reacción en B como redundante se tiene una estructura isostática y estable denominada estructura primaria, habiendo hecho ésto, el extremo B queda en libertad de flexionarse bajo la acción de la carga, como se muestra en la Fig. 5.1.b. la carga w se quita ahora y se aplica una carga vertical en el punto y a lo largo de la línea de acción de la reacción redundante R<sub>R</sub>, calculándose la deflexión S<sub>R</sub> en términos de R<sub>R</sub> -(Fig. 5.1.c.)

sejn

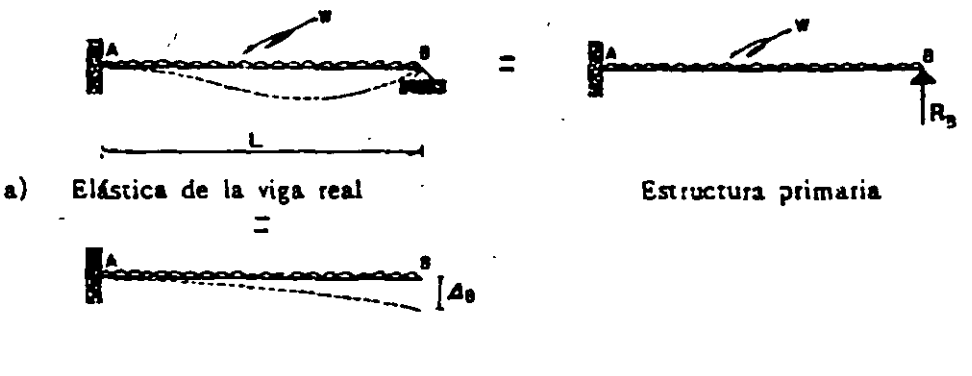

b) Elástica debida a la carga externa

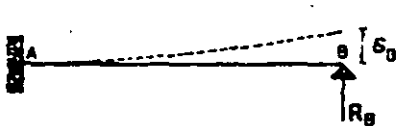

Elástica producida por la reacción R<sub>R</sub> c)

Fig. 5.1.

Enseguida, superponiendo los dos desplazamientos puesto que

 $\Delta_{\rm R}$  +  $\delta_{\rm R}$  = 0 Ec. de comparibilidad

se halla una solución para R<sub>B</sub>, el efecto de esta superposición se debe a que en realidad no se mueve el punto B por la acción de las fuerzas aplicadas y la reac--ción redundante. Una vez conocida R<sub>B</sub> las reacciones restantes pueden obtenerse por medio de las ecuaciones de la estática.

Se hace notar el hecho de que la reacción R<sub>R</sub> se supuso hacia arriba porque. así lo indica el sentido estructural, sin embargo, ésto en realidad carece de impor tancia, pues si se supone incorrectamente, entonces la reacción hubiéra resultado con signo negativo.

Si se tiene una estruc\_tura con n redundantes, los desplazamientos se calcula rán para  $n + 1$  sistemas de cargas:

- a) Un analisis para el sistema de cargas original 99
- Ъ) Un análisis para efectos de cada redundante.

Las ecuaciones de compatibilidad implican n ecuaciones lineales, donde cada una expresa una condición geométrica de la estructura real. 99 En ocasiones esnecesario hacer más de un análisis si el problema se resuelve mediante el uso de tablas.

#### 5.3. SOLUCION PARTICULAR Y COMPLEMENTARIA

Haciendo referencia a lo señalado en la introducción, una estructura hiperes tática se puede resolver proponiendo cualquier combinación de componentes de esfuerzos y/o reacciones redundantes, a estas combinaciones se les llama entructuras primarias.

La elección de la estructura primaria no es única, sino principalmente es un asunto de conveniencia el determinar cuáles serán las incógnitas o redundantes de manera que se realice el menor trabajo posible.

De acuerdo a la selección de la estructura primaria se pueden tener varias alternativas, dicha estructura se obtiene eliminando apoyos, transformando un tipo de apoyo en otro más sencillo o insertando articulaciones en la estructura original, siempre teniendo presente que la estructura primaria será isostática y estable DA ra cualquier sistema de cargas aplicado.

Ilustraremos lo anterior considerando la estructura de la Fig. 5.2.a cuyo grado de hiperestaticidad es 3, las alternativas de solución, entre otras se señalan en los incisos b), c)  $y$  d) de la misma figura.

En el inciso b) se hizo la supresión de las reacciones del apayo D, la alterna tiva del inciso c) se basó en la transformación de los apoyos originales en otros más simples y, finalmente la solución presentada en d) tiene como redundantesios momentos en los nudos B, C y D en donde se insertaron articulaciones.

#### METODO DE LAS FLEXIBILIDADES

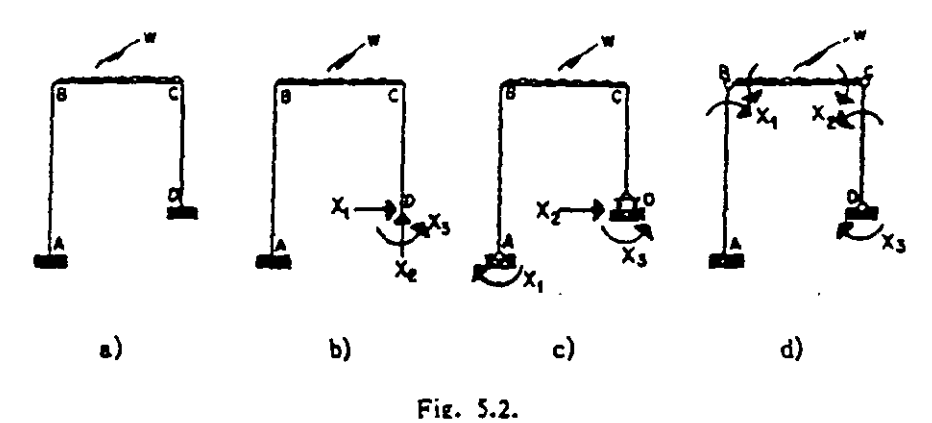

Para el análisis de estas estructuras se llamará solución particular a la es-tructura primaria sobre la cual obra el sistema original de cargas y solución complementaria a la estructura primaria considerando la acción de cada una de las re dundantes o incógnitas.

#### 5.4. CALCULO DE LAS FLEXIBILIDADES

Como ejemplo para la obtención de las flexibilidades y el establecimiento de las ecuaciones de compatibilidad o congruencia, considérese el marco de la Fig. -5.3.a. Suprimiendo las reacciones del apoyo D, se tiene el marco isostático de la fig. 5.3.b. el cual es la estructura primaria.

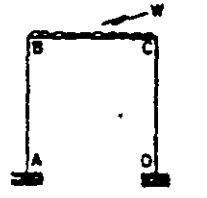

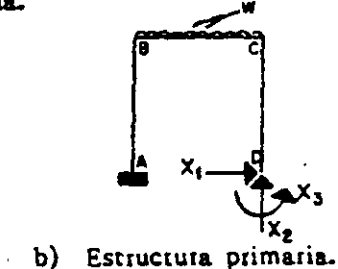

a) Estructura original.

Fig. 5.3.

Aplicando el principio de superposición de causas y efectos, el marco origi-nal se puede descomponer como se muestra en la Fig. 5.4. con los efectos indica-

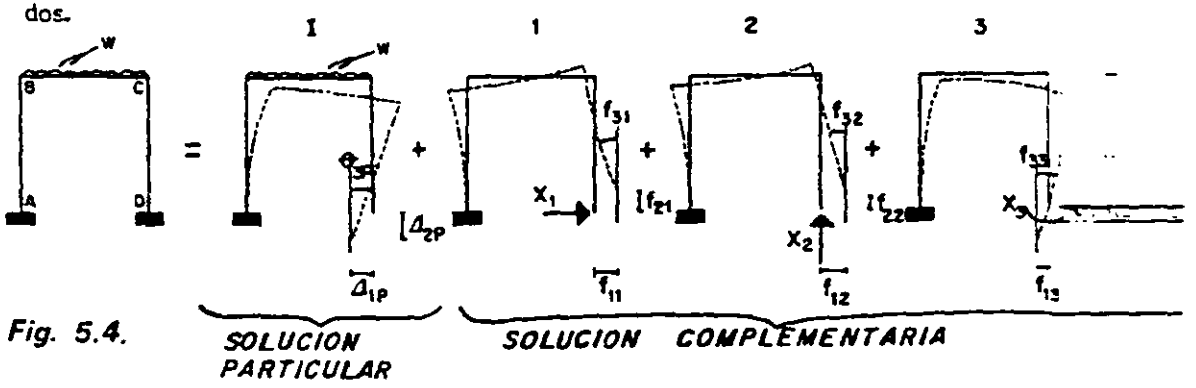

83

En base a las condiciones frontera de la estructura real las ecuaciones de compatibilidad se basarán en lo siguiente: están restringidos loadesplazamientos vertical y horizontal, así como el giro en el punto D.

Si se establecen las ecuaiones que garantizan la compatibilidad de deformaciones se tiene:

 $a)$ El desplazamiento horizontal en D es cero:

 $A_{px} = A_{px} + I_{11}X_1 + I_{12}X_2 + I_{13}X_3 = 0$ 

El desplazamiento vertical en D es cero: b)

$$
A_{pr} = A_{pr} + f_{21} X_1 + f_{22} X_2 + f_{23} X_3 = 0
$$

c) El desplazamiento angular en D es cero:.

 $\theta_0 = \theta_0 + f_{11} X_1 + f_{12} X_2 + f_{13} X_3 = 0$ 

Resolviendo simultáneamente esas ecuaciones se obtienen las magnitudes de las incégnitas, si alguna de éstas resulta con signo negativo indica que el sentido es contrario al supuesto originalmente.

La ecuación matricial del método de flexibilidades esla siguiente:

## $s[[F]:[d]$

en donde  $\{A\}$  indica desplazamientos lineales y angulares,  $\{F\}$  las incógnitas (momentos y/o reaciones) y  $[6]$  es la matriz de flexibilidad, la que es simétrica de bido al teorema de los trabajos recíprocos de Maxwell.

Los coeficientes de flexibilidad pueden obtenerse por cualquier método, más en lo siguiente se calculan aplicando el principio del trabajo virtual. En los mis--mos coeficientes el primer subiadica indica la correspondencia con el grado de libertad y elsiegundo la causa que provoca el desplazamiento.

Por lo tanto para resolver una estructura utilizando el método de las fuerzas se procede de la siguiente manera:

ij Se determina el número de réacciones de la estructura, si el número de éstas es igual al número de ecuaciones independientes de equilibric, el problema es isostático, si es mayor el problema es hiperestático y se obtiene el grado de indeterminación n.

Se considera la estructura primaria eliminando las n reacciones redundantes, -`2) teniendo siempre una estructura isostática y estable.

Se aplica el principio de superposición de causas y efectos, estableciéndose- $3)$ una ecuación por cada redundante de modo que se cumplan las condiciones de com natibilidad de deformaciones en la estructura real.

Se resuelven las  $n + 1$  99 estructuras, calculando los desplazamientos (linea- $4)$ les v/o angulares) en los puntos donde se eliminaron las reacciones redundantes, ex presándolos en función de las fuerzas originales y de las reácciones redundantes.

Resolver el sistema de n ecuaciones obteniendo el valor de las incógnitas, las  $5)$ reacciones restantes se calculan haciendo uso de las ecuaciones de la estática.

Trazar los diagramas de los elementos mecanicos. <sup>99</sup> En ocasiones es necesa 6) rio hacer más de un análisis debido a la carga externa cuando el problema se resuelve mediante el uso de tablas.

#### 5.5 ANALISIS DE ARMADURAS

Cuando se aplica el método de las fuerzas a la solución de una armadura hiperestática, el problema puede ser que exista hiperestaticidad externa, interna o la combinación de las dos. A continuación se enuncian dichos casos.

#### $5.5.1$ ESTRUCTURA ISOSTATICA INTERIORMENTE E HIPERESTATICA EXTE-**RIORMENTE**

Consideremos la armadura de la Fig. 5.5a, la estructura se convierte en isostática exteriormente si se quita un apoyo, el intermedio por ejemplo, debidoa ésto se produce el desplazamiento  $\Delta_{\ell P}$ causado por la acción de las fuerzas externas. Enseguida se añade la estructura 5.5.c en donde se aplica la reacción en E, la -cual produce el desplazam\_iento f<sub>11</sub>. Utilizando el principio de superposición la condición de deformación en el apoyo E de la estructura original implica que el desplazamiento verrical es nolo, por la que la ecuación de compatibilidad es:

$$
\Delta_{\mathbf{r}} = \mathbf{r}_1 + \mathbf{r}_2 + \mathbf{r}_3 = 0
$$

una vez calculado el valor de la incógnita se encuentran los esfuerzos finales en las barras sumando algebráicamente las fuerzas producidas por el sistema externo

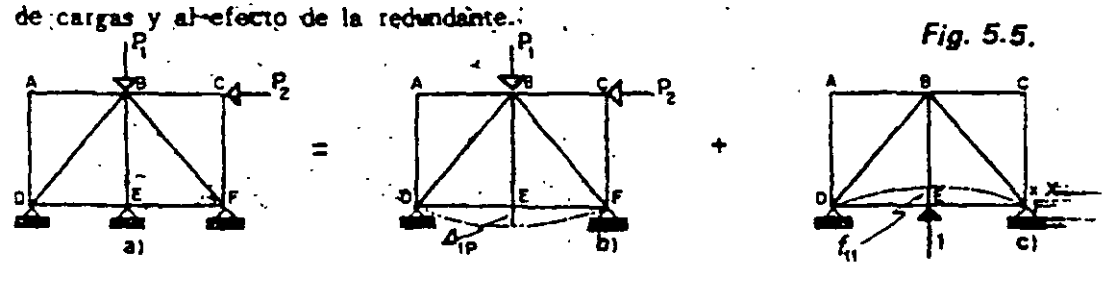

85

#### ESTRUCTURA HIPERESTATICA INTERIORMENTE E ISOSTATICA EXTE.  $5.5.2$ **RIORMENTE**

En este caso se dice que hay barras o miembros redundantes, tantos como: barras redundantes =  $b - 2i + 3$ 

donde

- b = número de barras
- j = número de nudos

Analicemos la armadura de la Fig. 5.6.a, la solución de este problema se limita a cortar la barra redundante, calculando el desplazamiento relativo entre los nudos que limitan la barra.

Primero se encuentra el valor del desplazamiento relativo ocasionado por el sistema de cargas aplicado (Fig. 5.6.b) y después el debido a la barra redundante (Fig. 5.6.c), se aplica la ecuación de compatibilidad que es:

$$
\Delta_{IP} + f_{II}^{\ \ \ \cdot} X_I = 0
$$

de donde se encuentra la incógnita y los resultados finales son la suma de los esfuerzos bajo el sistema de cargas y los de la barra redundante.

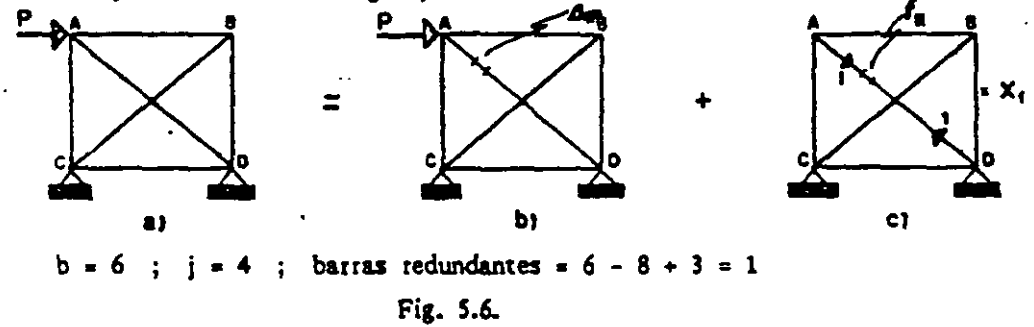

#### 5.5.3. ESTRUCTURA HIPERESTATICA INTERIOR Y EXTERIORMENTE

Este problema se resuelve con la combinación de los casos anteriores o sea eliminando los apoyos y barras redundantes y aplicando las condiciones de compari bilidad

Los desplazamientos debidos a carga axial se calculan por medio de la si-guiente formula:

$$
\Delta = \sum_{i=1}^n \frac{N_i n_i}{A_i E_i} L_i
$$

 $\mathbf{r}$ 

en donde:

N. = fuerzas normales debidas al sistema de cargas.

n. • fuerzas norm &les debidas a la carga unitaria.

 $A_i =$  área transversal de la barra i.

 $E_i$  = módulo de elasticidad de la barra i.

 $L_i$  = longitud de la barra i.

 $b =$  número total de barras.

la aplicación de esta fórmula se simplifica efectuándola por medio de la siguiente $\cdot$ tabla:

 $\sim$   $\pm$ 

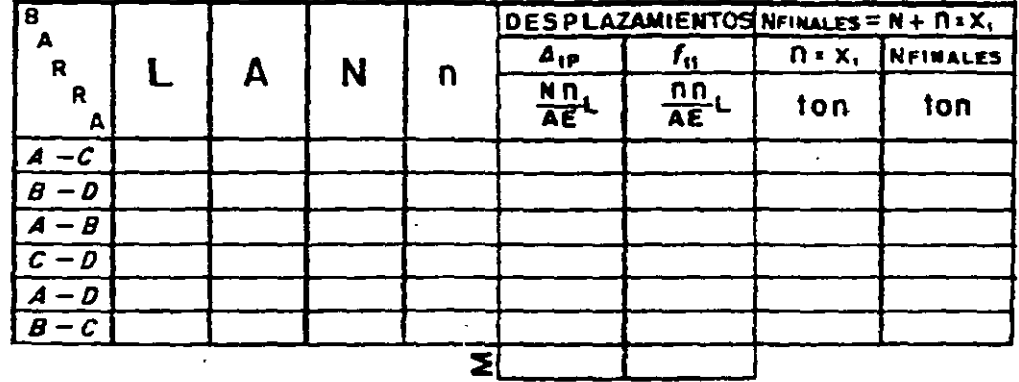

En resumen, para la solución de armaduras aplicando el método de llexibili-· dades se procede de la siguiente manera:

1) Se determina el número de reacciones y el número de barras de la armadur $\pm$ si el número de las incógnitas es igual al de ecuaciones independientes de equili-brio, el problema es isostático, si es mayor el problema es hiperestático y el grado de indeterminación es el número de incógnitas en exceso (n).

2) Se considera una estructura primaria suprimiendo las redundancias (apoyos y/o barras), teniendo siempre una estructura isostática y estable.

3) Se aplica el piincipio de superposición añadiéndole a la estructura primaria las redundancias, formulando una ecuación por cada una de éstas de manera que se cumpla con la compatibilidad de deformaciones de la estructura original.

4) Se calculan los desplazamientos en los puntos en donde se quitaton los elementos redundantes, causados por el sistema real de cargas y por cada una de - las redundantes.

S)Se procede a la solución del sistema de ri ecuaciones obteniendo los valores de las redundancias, los elementos de reacción faltantes se evalúan por medio de las ecuaciones de la estática.
Los esfuerzos finales en las batras se calculan sumando algebráicamente los -6) valores producidos bajo el sistema externo de cargas y los debidos al efecto de las redundantes.

NOTA . - Debido a que para el cálculo de desplazamientos en los ejemplos de aplicación se utilizó el método del trabajo virtual, suponiendo fuerzas concentradas y/o momentos en los puntos de interés en la dirección en que se deseaban los desplazamientos, fue necesario, para la formulación de las ecuaciones de compatibilidad establecer la convención de signos de que son positivos los desplazamientos lineales horizontales a la derecha, los verticales hacia arriba, al igual que los giros en sentido contrario al de las manecillas de un reloj (excepto en el ejemplo 5.10. en donde los giros tienen convención contraria a la anterior). Por otra parte, las figuras sombreadas indican momentos positivos y, por consiguiente, las que se encuentran en blanco correspondena momentos negativos.

# 5.6. Ejemplos

 $\sim$   $\sim$ 

### de

## Aplicación

 $\sim 10^{-10}$ 

#### METODO DE LAS FLEXIBLIDADES

 $5.1.$ Resolver la estructura que se indica.

El grado de indeterminación es:  $n = 4 - 2 = 2$ 

Eligiendo los apoyos A y D como redundantes.

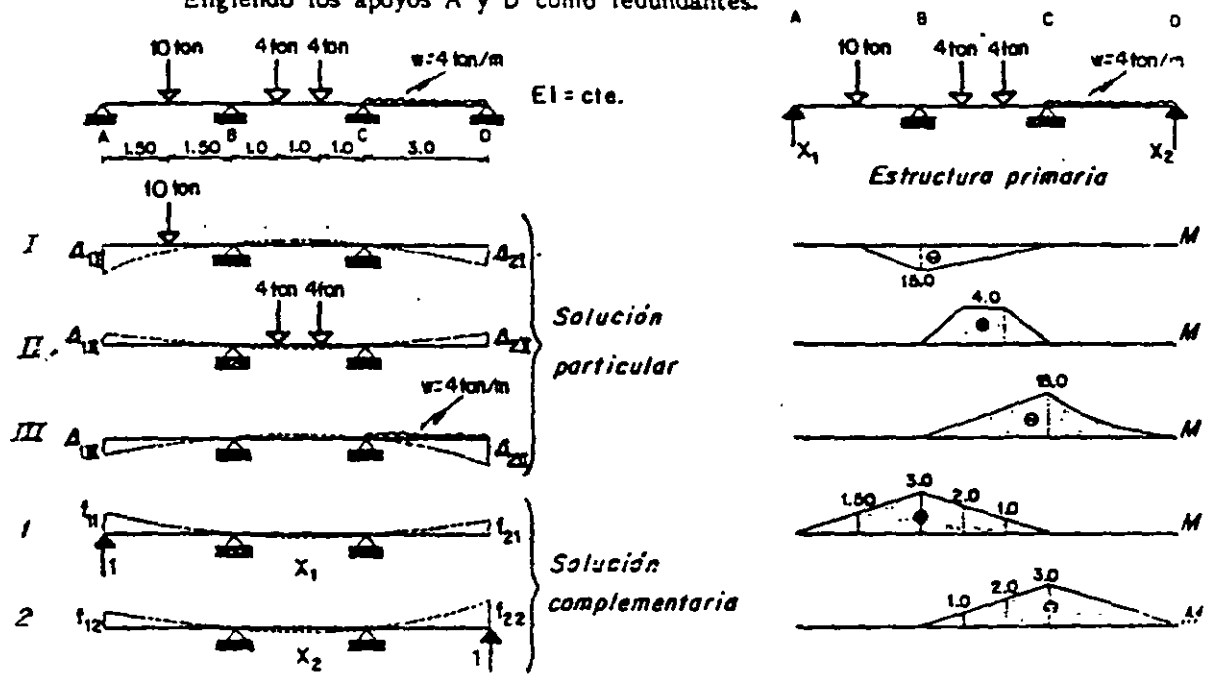

 $4^{50}$  ;  $4^{50}$ Condiciones frontera: Ecuaciones de compatibilidad:  $A_{11} + A_{12} + A_{12} + I_0$   $X_1 + I_1$ ,  $X_2 = 0 = A_1$  $\Delta_{21} + \Delta_{22} + \Delta_{21} + f_{21} \times_1 + f_{22} \times_2 = 0 = \Delta_2$ 

Cálculo de desplazamientos.

$$
-VIGA I -
$$
  
\n
$$
E1 d_{1I} = \int_{1.5}^{3} \int_{-1.5}^{3} 1.5 \int_{-3}^{3} dx + \int_{3}^{6} \int_{3}^{5} \int_{-3}^{3} dx = \frac{1.51151}{6} \left[ 1.5 + 6 \right] + \frac{311513}{3} = 73.125
$$
  
\n
$$
E1 d_{2I} = \int_{3}^{6} 1.5 \int_{-1.5}^{3} dx = \frac{31513}{6} = 22.500
$$
  
\n
$$
-VIGA II -
$$
  
\n
$$
E1 d_{1I} = \int_{3}^{4} 4 \int_{-3}^{3} dx = 2 \int_{4}^{6} dx = 1 \int_{0}^{6} 1.5 \int_{-1}^{6} dx = \frac{1141}{6} \left[ 4 + 3 \right]_{+} \frac{1141}{2} \left[ 1 + 2 \right]_{+} \frac{11411}{3} = 12.000
$$
  
\n
$$
E1 d_{2II} = \int_{3}^{4} 4 \int_{-1}^{6} dx = \frac{11411}{6} \left[ 4 + 2 \right]_{-1} \frac{1141}{6} \left[ 4 + 3 \right]_{-1} = 12.000
$$

 $\sim$   $\sim$   $\sim$   $\sim$ 

 $\frac{1}{2} \frac{1}{2} \frac{$ 

مسدد م

$$
\begin{array}{lll}\n\text{METOOO DE LAS FLEXIBILIDADES} \\
- & \text{VIGA III} - \\
\text{E1 } \mathcal{A}_{111} = & \int_{3}^{6} \sqrt{18} \, 3 \text{m} \, 5 \text{m} \, 5 \text{m} \, 5 \text{m} \, 218935 - 27.000 \\
& & \text{E1 } \mathcal{A}_{211} = & \int_{3}^{6} \sqrt{18} \, 6 \text{m} \, 3 \text{m} \, 4 \text{m} \, 5 \text{m} \, 5 \text{
$$

Sustituyendo en las ecuaciones de compatibilidad, se tiene:

Diagramas finales:

J

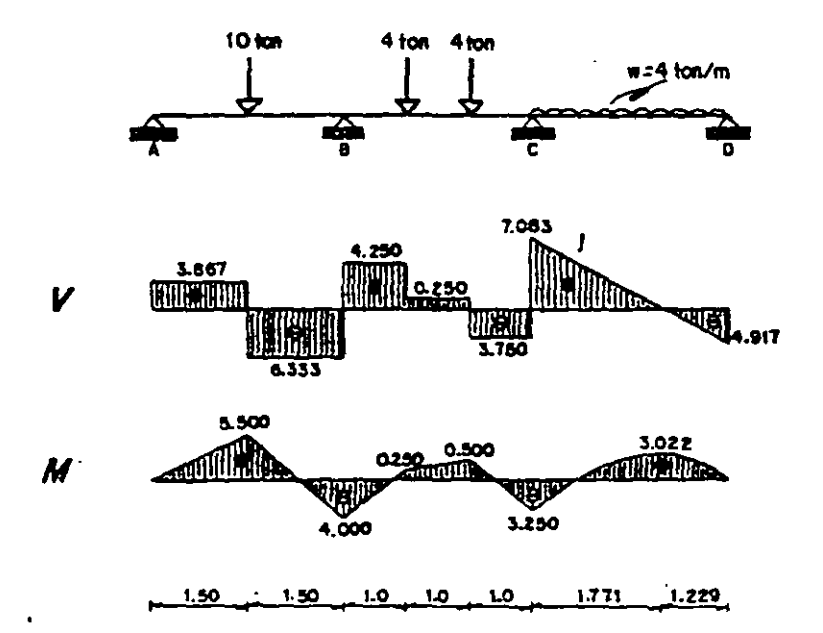

5.2. Resolver la viga continua que se muestra:

El grado de indeterminación es:  $n = 6 - 3 = 3$ 

Suprimiendo los apoyos B, C y D.

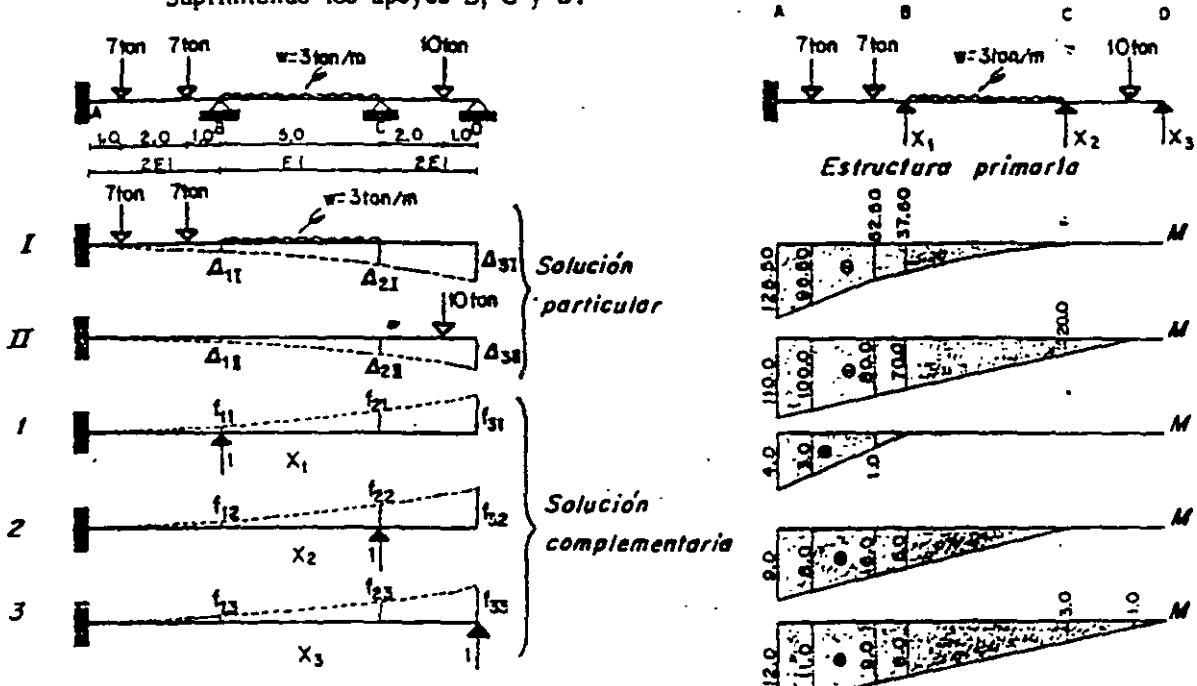

 $450$  $\Delta_{\rm gr}$ : 0 Condiciones.frontera: Ecs. de compatibilidad:

$$
\Delta_{11} + \Delta_{12} + \frac{7}{8} \lambda_1 + \frac{7}{12} \lambda_2 + \frac{7}{13} \lambda_3 = 0
$$
\n
$$
\Delta_{21} + \Delta_{22} + \frac{7}{21} \lambda_1 + \frac{7}{22} \lambda_2 + \frac{7}{23} \lambda_3 = 0
$$
\n
$$
\Delta_{31} + \Delta_{32} + \frac{7}{21} \lambda_1 + \frac{7}{122} \lambda_2 + \frac{7}{122} \lambda_3 = 0
$$

Cálculo de desplazamientos.

= VIGA I -  
\nE1
$$
A_{11}=\frac{1}{2}\int_{1}^{1}125.5
$$
 D 96.5 4D 3dx+ $\frac{1}{2}\int_{1}^{1}96.5$  D52.5 3D1d+ $\frac{1}{2}\int_{1}^{5}52.5$  D 37.5 1D dx  
\nE1 $A_{11}=\frac{1}{12}\int_{1}^{1}193.3+125.5131+96.544+25114$ ],  $\frac{2}{12}\left[105(11)+96.5(11)+32.5(3)+1035\right]$ ,  $\frac{1}{12}\left[125.5$  D 96.5 9D d x+ $\frac{1}{2}\int_{1}^{3}96.5$  D 32.5 8D 6 x+ $\frac{1}{2}\int_{3}^{5}52.5$  D 37.5 6D5x+  
\n $+ \int_{4}^{9}$  37.5D5D- $\frac{1}{12}\left[198(8)+125.5(8)+96.5(9)+251(9)\right]$ ,  $\frac{2}{12}\left[105(6)+96.5(6)+52.5(8)+135(8)\right]$ ,  
\n $+ \int_{4}^{9}$ 151+52.5(5)+37.5(6)+105(6)]  
\n $+ \frac{1}{2}\left[75.5+52.5(9)+57.5(6)+105(6)\right]$ ,  $\frac{5(37.515)}{4} = 1360.542$ 

 $4p^2$ 

81

 $-$ 

METODO DE LAS FLEXBILIDADES  
\nE1
$$
Q_2 = \frac{1}{2}\int_{1/2}^{1/2} 5.5 \text{ } \text{D} \cdot 0.5 \text{ } 12 \text{ H} \cdot 4.5 \frac{1}{2}\int_{1/6}^{1/6} 5.5 \text{ } \text{D} \cdot 0.5 \text{ } 12 \text{ H} \cdot 4.5 \frac{1}{2}\int_{1/6}^{1/6} 5.5 \text{ H} \cdot 0.5 \text{ H} \cdot 0.5 \text
$$

 $\bar{\beta}$ 

Reemplazando valores en las ecuaciones resulta:

 $\sim$ 

 $\ddot{\phantom{1}}$ 

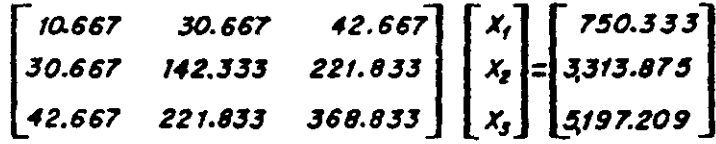

METODO DE LAS FLEXIBILIDADES

La solución del sistema es:

 $X_1 = 14.904$  lon  $X_2 = 12.728$  ton  $X_3 = 4.711$  ton

Por condiciones de equilibrio:

 $A = 6.657$  lon-

 $M = 4.800$  ten  $m$ 

Diagramas finales:

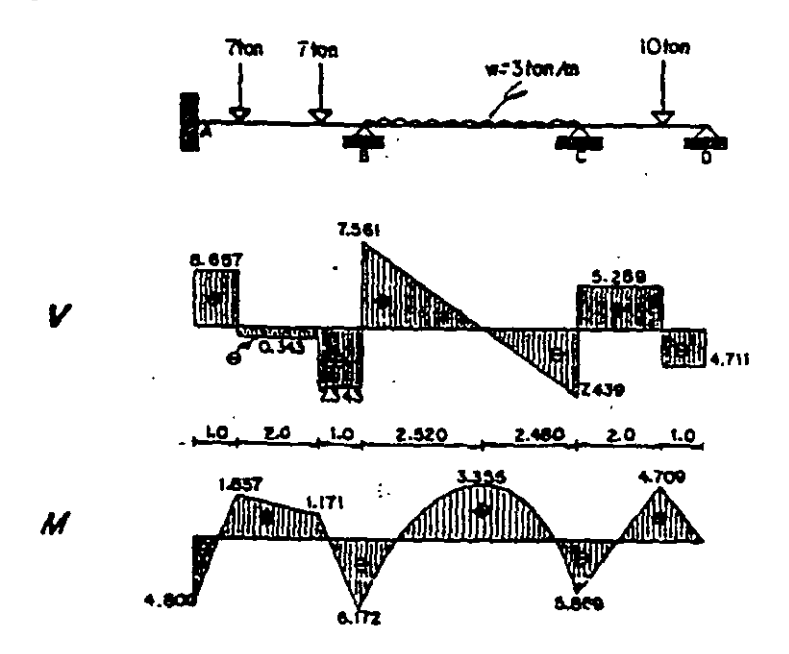

5.3. Calcular los momentos en los apoyos de la viga siguiente.

El grado de indeterminación es:  $n = 8 - 3 = 5$ 

Tomando los apoyos B, C y D como redundantes.

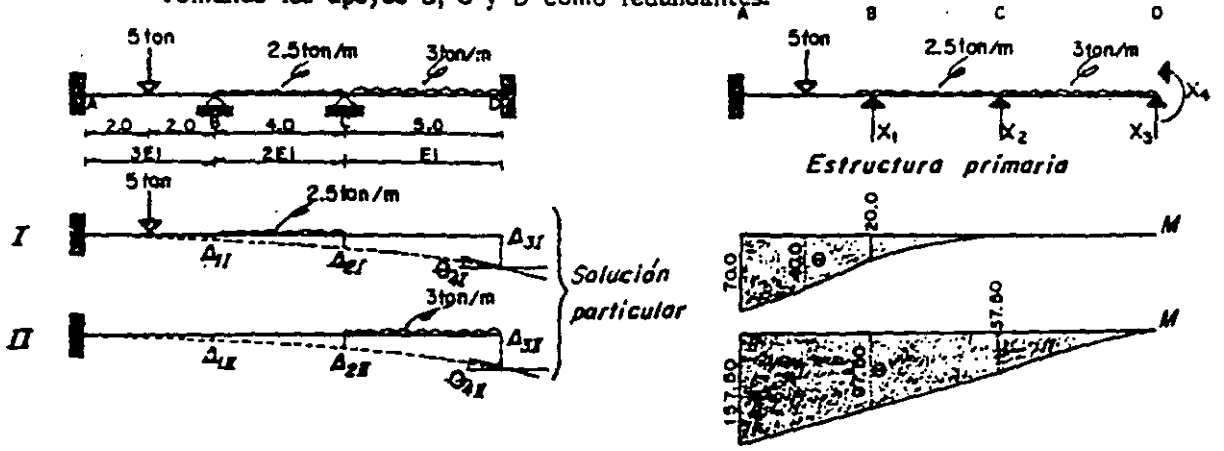

 $9<sub>5</sub>$ 

 $\omega_{\rm{max}}=0.1$ 

 $\sim 10$ 

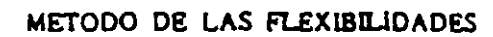

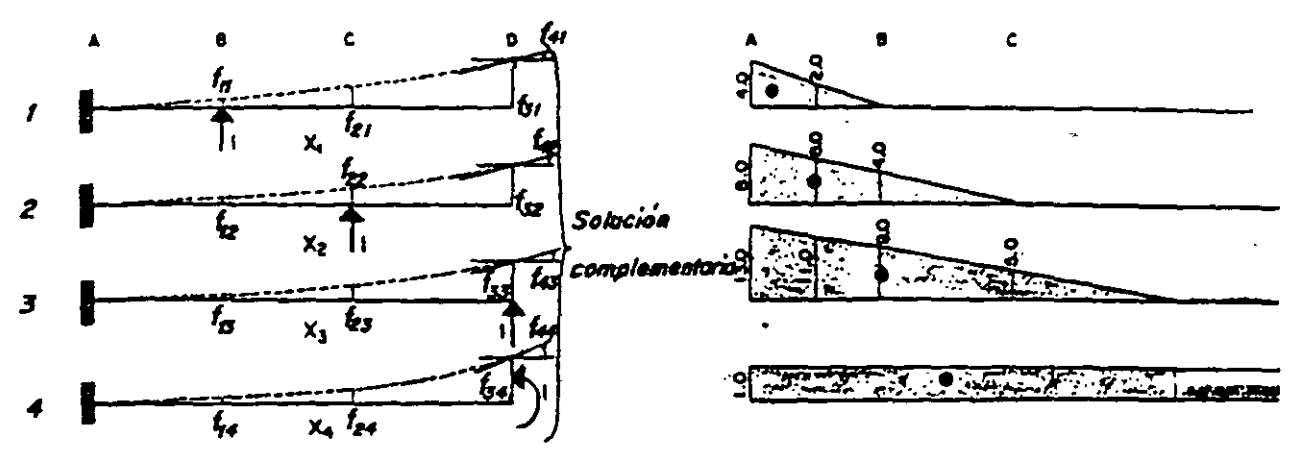

 $\theta$ <sub>0</sub> = 0  $4\pi$ <sup>o</sup>, Condiciones frontera:  $A_{cr}$ : 0 0 4, ታ Ecs. de compatibilidad:

$$
\Delta_{11} + \Delta_{12} + f_{11} X_1 + f_{22} X_2 + f_{33} X_3 + f_{43} X_4 = 0
$$
\n
$$
\Delta_{21} + \Delta_{22} + f_{21} X_1 + f_{22} X_2 + f_{23} X_3 + f_{43} X_4 = 0
$$
\n
$$
\Delta_{31} + \Delta_{32} + f_{31} X_1 + f_{32} X_2 + f_{33} X_3 + f_{34} X_4 = 0
$$
\n
$$
\Theta_{42} + \Theta_{42} + f_{41} X_1 + f_{42} X_2 + f_{43} X_3 + f_{44} X_4 = 0
$$

Cálculo de desplazamientos.

METOOO DE LAS FLEXIBLLI0ADES  
\nE1/J<sub>3</sub>r<sup>2</sup> 
$$
\frac{1}{3} \int_{0}^{\pi} 5.0 - 077.5 \text{ if } \Delta = 0.44 + \frac{1}{2} \int_{0}^{\pi} 5.0 - 377.5 \text{ if } \Delta = 0.44 + \frac{1}{2} \int_{0}^{\pi} 5.0 - 377.5 \text{
$$

 $\sim 10$ 

 $\Box$  .

$$
\text{METODO DE LAS FLEXIBLIDADES} = \int_{0}^{4} \int_{0}^{4} \int_{0}^{\infty} \text{Hence } dx + \int_{0}^{\infty} \int_{0}^{\infty} \text{Hence } dx = \frac{4(1)1}{3} + \frac{4(1)1}{2} + 5(1)1 = 8.333
$$

Sustituyendo los desplazamientos en las ecs. queda:

 $-135.555 - 366.667 + 7.111X_1 + 17.778X_2 + 31.111X_3 + 2.667X_4 = 0$  $-402.222 - 1356.667 + 17.778X_1 + 60.444X_2 + 120.444X_3 + 12.000X_4 = 0$  $-752.222 - 3116.042 + 31.111 X_1 + 120.444 X_2 + 305.444 X_3 + 41.667 X_4 = 0$ - 70.000-367.500 + 2.667X, + 12.000X, + 41.667X, + 8.333X, = 0  $\begin{bmatrix} 7.111 & 17.778 & 31.111 & 2.667 \\ 17.778 & 60.444 & 120.444 & 12.000 \\ 31.111 & 120.444 & 305.444 & 41.167 \\ 2.667 & 12.000 & 41.167 & 8.333 \end{bmatrix} \begin{bmatrix} X_1 \\ X_2 \\ X_3 \\ X_4 \end{bmatrix} \begin{bmatrix} 502.222 \\ 1,758.888 \\ 3868.264 \\ 437.500 \end{bmatrix}$ 

Cuya solución es:

 $X_1 = 6.690$  ton ;  $X_2 = 13.005$  ton ;  $X_3 = 7.754$  ton ;  $X_4 = -6.674$  ton m

Por equilibrio:

 $A = 2.551$  ton  $\mathbf{r}$  $M = 2,572$  ton-m

Diagramas finales:

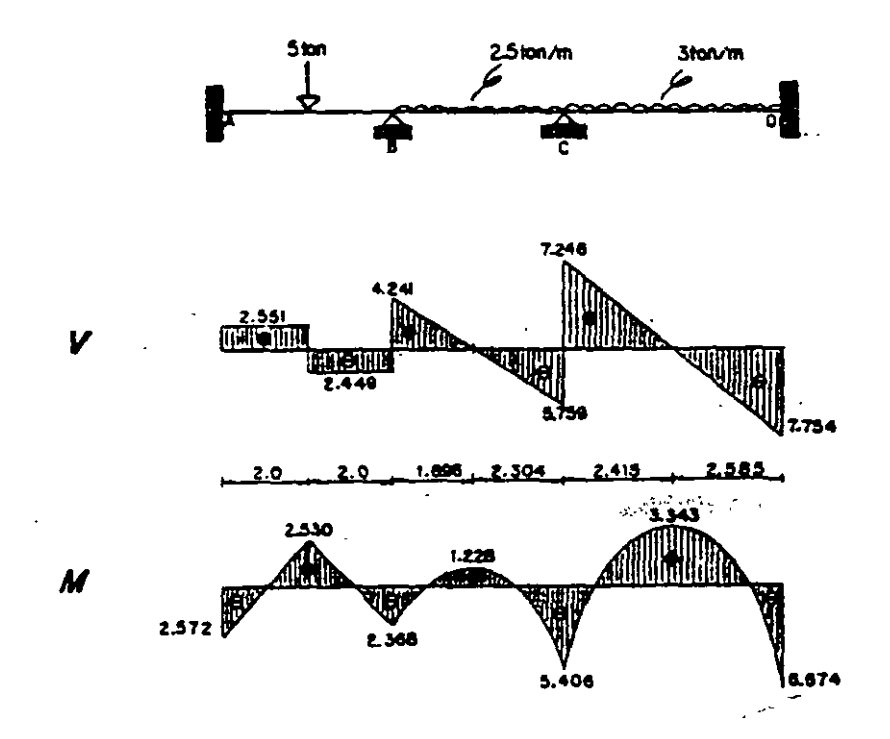

5.4. Resolver la estructura que se indica.

El grado de indeterminación es  $n = 6 - 3 = 3$ 

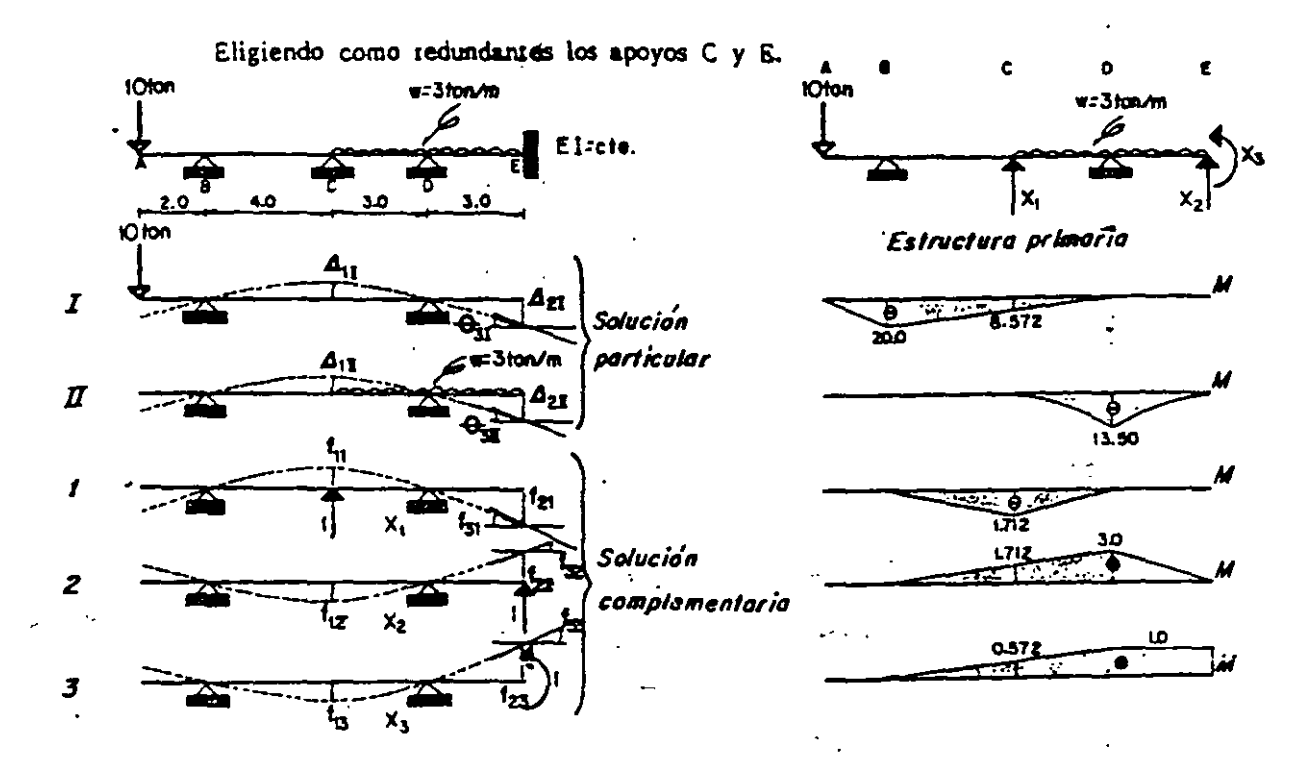

Condiciones frontera:

 $4r^{20}$  $\theta_i = 0$  $450$ 

Ecs. de compatibilidad:

 $\Delta_{II}$  +  $\Delta_{II}$  +  $f_{II}$   $X_1$  +  $f_{12}$   $X_2$  +  $f_{13}$   $X_3$  = 0  $A_{21}$  +  $A_{22}$  +  $I_{21}$   $X_1$  +  $I_{22}$   $X_2$  +  $I_{23}$   $X_3$  = 0  $\theta_{31}$  +  $\theta_{32}$  +  $t_{31}$  X<sub>1</sub> +  $t_{32}$  X<sub>2</sub> +  $t_{33}$  X<sub>3</sub> = 0

Cálculo de desplazamientos.

$$
= VIGA I -
$$
  
\n
$$
E1d_{12} = \int_{2}^{9} 20 \text{ N } 1.712 \underbrace{A_{3} \text{ or } \frac{712011.712}{6} \left[1 + \frac{3}{7}\right] = 57.068
$$
  
\n
$$
E1d_{21} = \int_{2}^{9} 20 \text{ N } 23 \text{ dx} = \frac{712013}{6} = 70.000 \quad ; \quad E1Q_{3} = \int_{2}^{9} 20 \text{ N } 211 \text{ dx} = \frac{712011}{6} = 23.333
$$
  
\n
$$
-VIGA II -
$$
  
\n
$$
E1d_{1\pi} = \int_{0}^{9} 213.5 \quad 1712 \text{ N } 3 \text{ dx} + \int_{13.5}^{12} 13.5 \text{ N } 3 \text{ N } 4x = \frac{3(13.5)}{12} [1.712 + 9] + \frac{3(13.5)13}{4} = 66.528
$$

 $9<sub>9</sub>$ 

$$
METOD D E LAS FLEX|BIL1|OADES
$$
  
\n
$$
E1-2Q2ILS 0.572 [1 dx +  $\int_{0}^{1/2}$   
\n
$$
-VIGA I -
$$
  
\n
$$
= VIGA I -
$$
  
\n
$$
= VIGA I -
$$
  
\n
$$
= VIGA I -
$$
  
\n
$$
= VIGA I -
$$
  
\n
$$
= VIGA I -
$$
  
\n
$$
= VIGA I -
$$
  
\n
$$
= VIGA I -
$$
  
\n
$$
= VIGA I -
$$
  
\n
$$
= VIGA I -
$$
  
\n
$$
= VIGA I -
$$
  
\n
$$
= VIGA I -
$$
  
\n
$$
= VIGA I -
$$
  
\n
$$
= VIGA I -
$$
  
\n
$$
= VIGA I -
$$
  
\n
$$
= VIGA I -
$$
  
\n
$$
= VIGA I -
$$
  
\n
$$
= VIGA I -
$$
  
\n
$$
= VIGA I -
$$
  
\n
$$
= VIGA I -
$$
  
\n
$$
= VIGA I -
$$
  
\n
$$
= VIGA I -
$$
  
\n
$$
= VIGA I -
$$
  
\n
$$
= VIGA I -
$$
  
\n
$$
= VIGA I -
$$
  
\n
$$
= VIGA I -
$$
  
\n
$$
= VIGA I -
$$
  
\n
$$
= VIGA I -
$$
  
\n
$$
= VIGA I -
$$
  
\n
$$
= VIGA I -
$$
  
\n
$$
= VIGA I -
$$
  
\n
$$
= VIGA I -
$$
  
\n
$$
= VIGA I -
$$
  
\n
$$
= VIGA I -
$$
  
\n
$$
= VIGA I -
$$
  
\n
$$
= VIGA I -
$$
  
\n
$$
= VIGA I -
$$
  
\n
$$
= VIGA I -
$$
  
\
$$

Sustituyendo en las ecippe compatibilidad:

$$
\begin{bmatrix} 6.839 & -9.416 & -3.138 \\ -9.416 & 30.000 & 11.500 \\ -3.138 & 11.500 & 5.333 \end{bmatrix} \begin{bmatrix} X_1 \\ X_2 \\ X_3 \end{bmatrix} = \begin{bmatrix} 52.844 \\ 136.528 \\ 48.988 \end{bmatrix}
$$

La solución del sistema es:

$$
X_i = -5.005
$$
 ion  $X_z = 3.431$ ton  $Y_s = -1.777$  ton·m

Por equilibrio las reacciones restantes son:

$$
B_r = 16.305 \text{ ton}
$$
  $J_r = 13.269 \text{ ton}$ 

Diagramas finales:

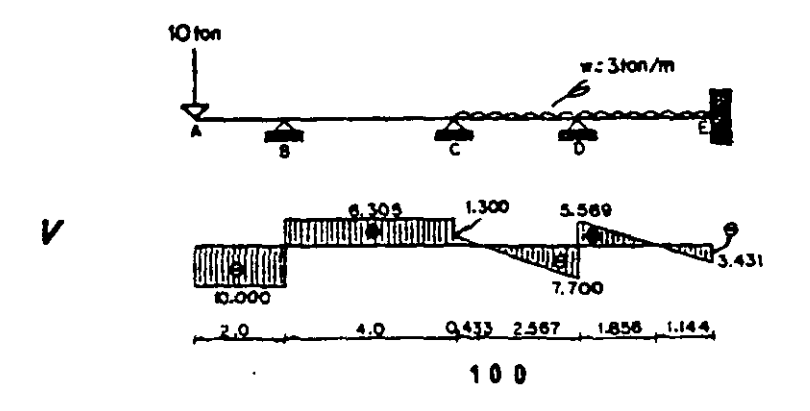

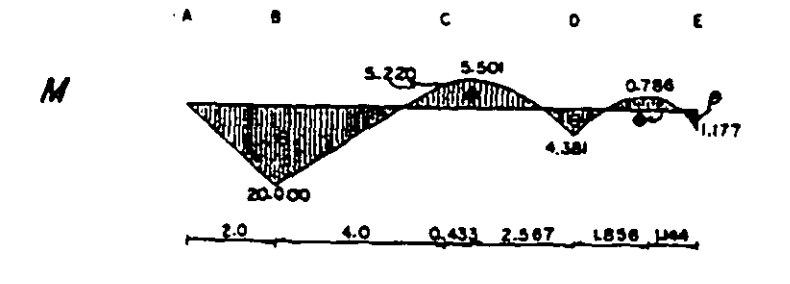

Resolver la viga continua que se muestra.  $5.5.$ El grado de indeterminación es: n = 4 - 2 = 2

Alternativa añadiendo una articulación en los apoyos intermedios y aplicando mo mentos correctivos para restituir la condición de continuidad en los apoyos.

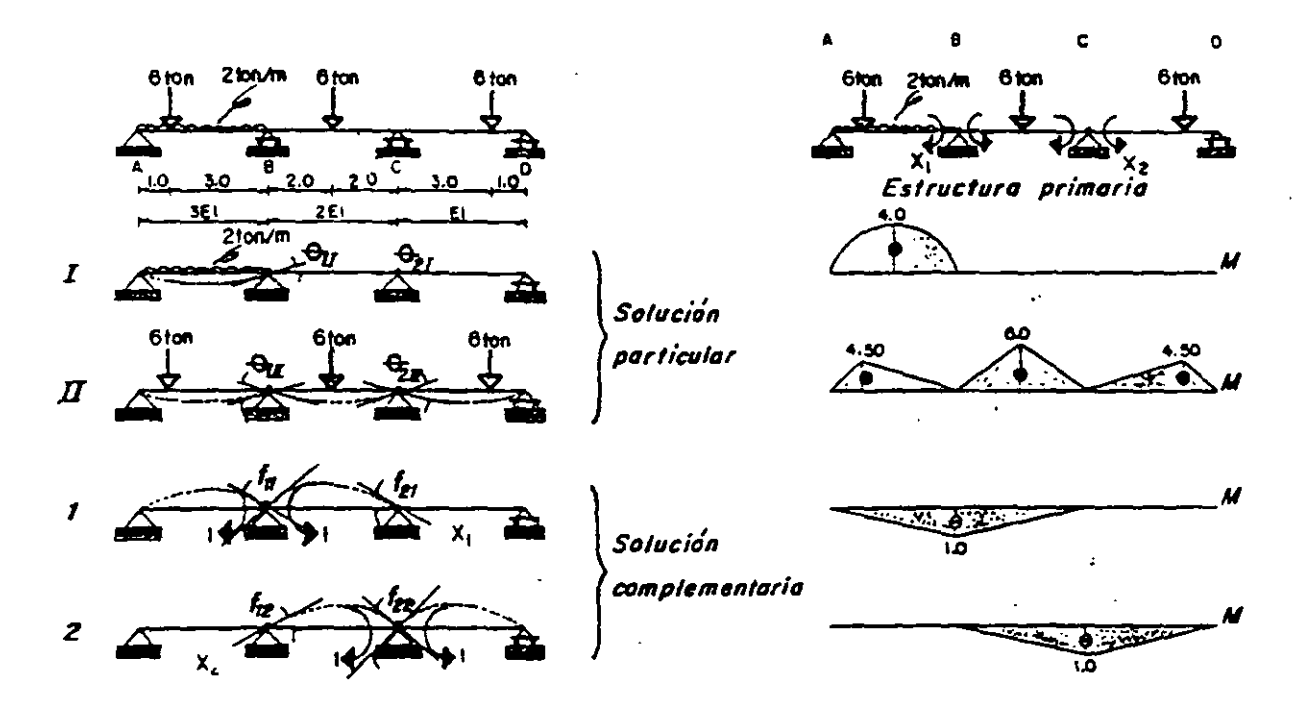

Ecs. de compatibilidad:

$$
G_{11} + G_{12} + f_{11} X_1 + f_{12} X_2 = 0
$$
  

$$
G_{21} + G_{21} + f_{21} X_1 + f_{22} X_2 = 0
$$

Cálculo de desplazamientos.

$$
= \sqrt{16A} \quad I =
$$
\n
$$
E1 \oplus_{11} = \frac{1}{3} \int_{0}^{4} \sum_{\substack{a=1 \\ a \neq 1}}^{4} 2 \int_{0}^{4} 4x = -\frac{4(4)1}{3(3)} = -1.777
$$
\n
$$
= \sqrt{16A} \quad II =
$$
\n
$$
E1 \oplus_{12} = \frac{1}{3} \int_{0}^{4} 5 \sum_{\substack{a=1 \\ a \neq 2}}^{4} 2 \int_{0}^{4} 5 \sum_{\substack{a=1 \\ a \neq 2}}^{4} 2 \int_{0}^{4} 4x + \frac{1}{2} \int_{0}^{4} 2 \sum_{\substack{a=1 \\ a \neq 2}}^{4} 1 \int_{0}^{4} 4x = -\frac{4(4)31}{18} [1+0.25] = -\frac{4(83)1}{12} [1+0.5] = -4.250
$$
\n
$$
= \sqrt{16A} \quad I =
$$
\n
$$
E1 \oint_{11} = \frac{1}{3} \int_{0}^{4} 21 \int_{0}^{4} 1 \int_{0}^{4} 1 \int_{0}^{4} 1 \int_{0}^{4} 1 \int_{0}^{4} 1 \int_{0}^{4} 1 \int_{0}^{4} 1 \int_{0}^{4} 1 \int_{0}^{4} 1 \int_{0}^{4} 1 \int_{0}^{4} 1 \int_{0}^{4} 1 \int_{0}^{4} 1 \int_{0}^{4} 1 \int_{1}^{4} 1 \int_{1}^{4} 1 \int_{1}^{4} 1 \int_{1}^{4} 1 \int_{1}^{4} 1 \int_{1}^{4} 1 \int_{0}^{4} 1 \int_{0}^{4} 1 \int_{0}^{4} 1 \int_{0}^{4} 1 \int_{0}^{4} 1 \int_{0}^{4} 1 \int_{0}^{4} 1 \int_{0}^{4} 1 \int_{0}^{4} 1 \int_{0}^{4} 1 \int_{0}^{4} 1 \int_{0}^{4} 1 \int_{0}^{4} 1 \int_{0}^{4} 1 \int_{0}^{4} 1 \int_{0}^{4} 1 \int_{0}^{4
$$

Sustituyendo valores, resulta:

$$
-1.777 - 4.250 + 1.111 X_1 + 0.333 X_2 = 0
$$
  
- 6.750 + 0.333 X\_1 + 2.000 X\_2 = 0  

$$
\begin{bmatrix} 1.111 & 0.333 \\ 0.333 & 2.000 \end{bmatrix} \begin{bmatrix} X_1 \\ X_2 \end{bmatrix} = \begin{bmatrix} 6.027 \\ 6.750 \end{bmatrix}
$$

La solución es:

 $X_1 = 4.645$  ton.m  $\therefore$   $X_2 = 2.601$  ton.m

 $A_j$ = 7.339 ton;  $B_j$ = 10.172 ton;  $C_j$ = 4.639 ton;  $D_j$ = 3.850 ton= Por equilibrio:

Diagramas finales:

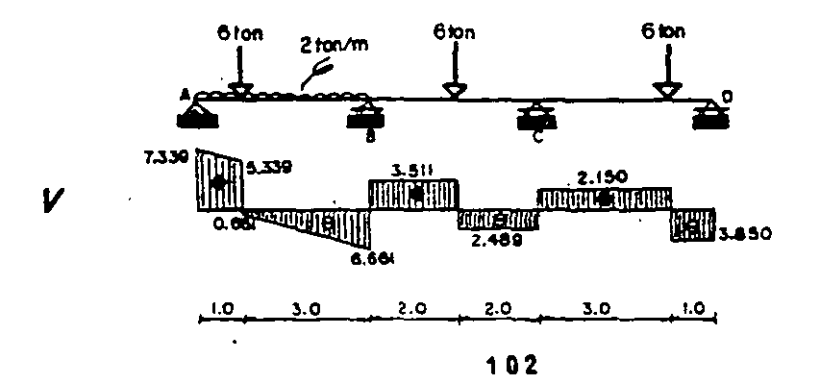

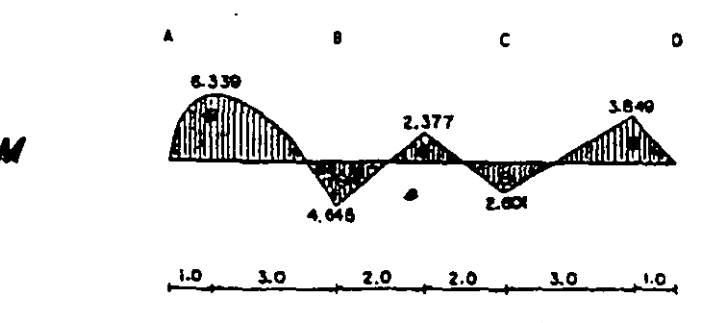

5.6. Calcular los momentos en los apoyos de la siguiente viga.

El grado de indeterminación es:  $n = 5 - 3 = 2$ 

Alternativa transformando el empotramiento en un apoyo más sencillo y colo-» cando una articulación intermedia, aplicando un momento correctivo para restituir -

la condición de continuidad en el apoyo.

þ,

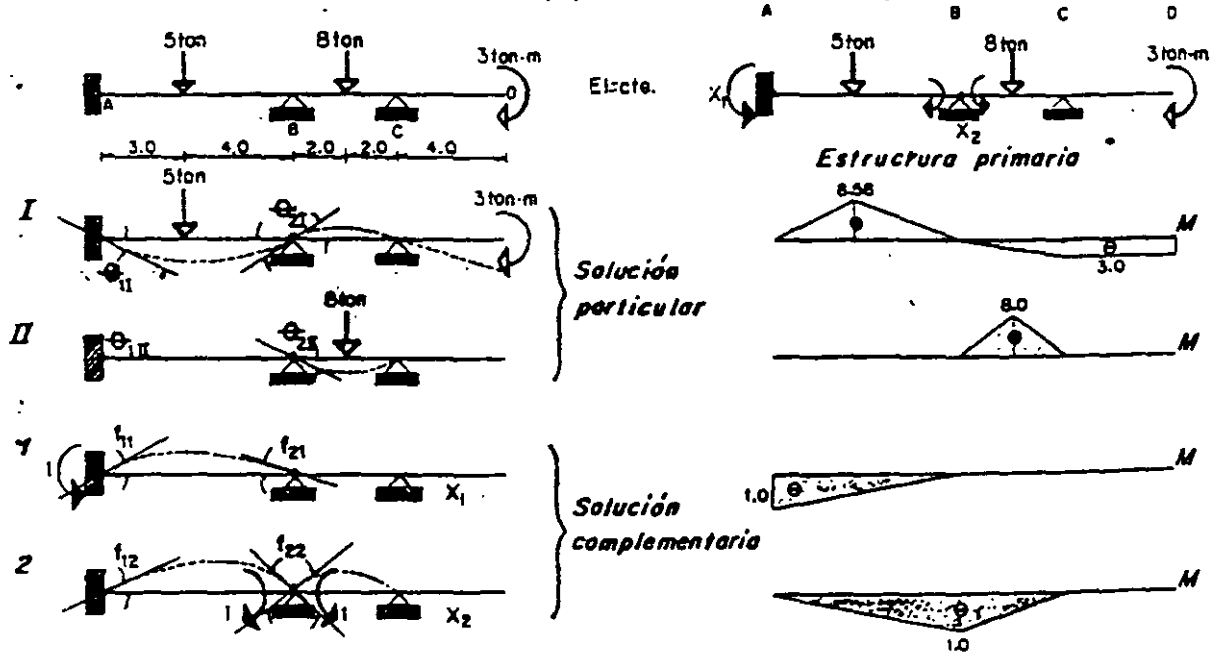

Ecs. de compatibilidad:

$$
\theta_{1I} + \theta_{1II} + f_n X_1 + f_n X_2 = 0
$$
  

$$
\theta_{2I} + \theta_{2II} + f_{2I} X_1 + f_{2I} X_2 = 0
$$

Cálculo de desplazamientos:

Y, por equilibrio:

Az 2.956 ton; B<sub>2</sub>=6.302 ton; C<sub>2</sub>=3.742 ton

Diagramas finales:

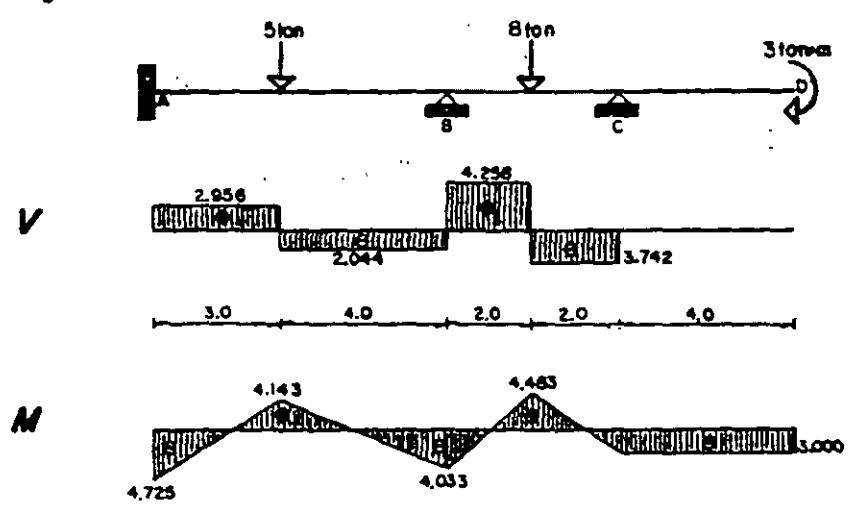

### METODO DE LAS FLEXIBILIDADES

5.7. Resolver el marco que se indica.

El grado de indeterminación es:  $n = 6 - 3 = 3$ 

Suprimiendo el apoyo D, se obtiene:

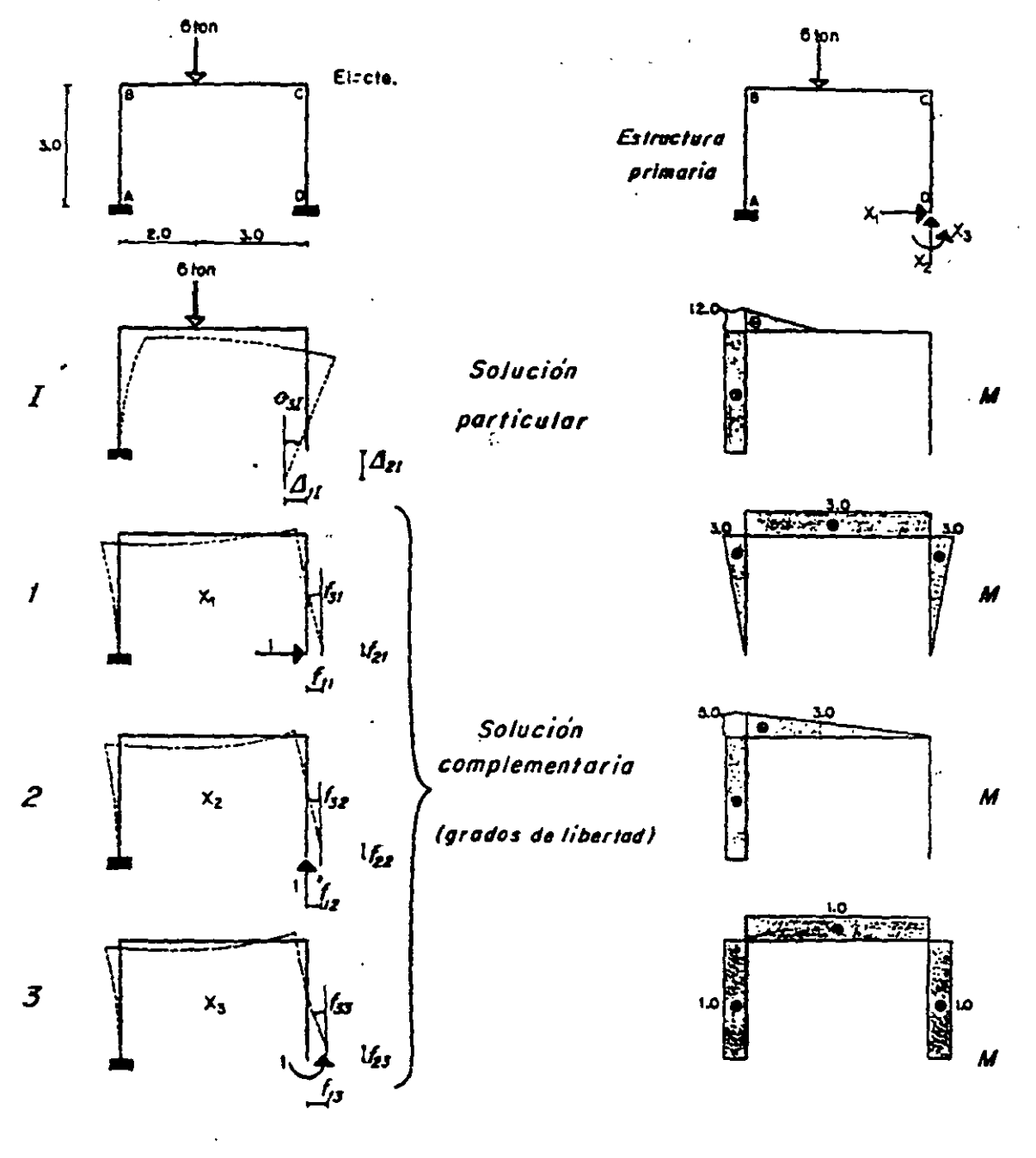

Condiciones frontera:

 $\theta_p^2$  : 0  $4\overline{6}$  0  $4.70$  $\cdot$ 

Ecuaciones de compatibilidad:

 $\bar{z}$ 

 $\ddot{\phantom{0}}$ 

 $\cdot$ 

 $d_{11} + f_1 X_1 + f_{12} X_2 + f_{13} X_3 = 0$  $\delta_{21}$  +  $\ell_2$ ,  $X_1$  +  $\ell_{22}$   $X_2$  +  $\ell_{23}$   $X_3$  = 0  $\theta_{31} + f_{31} X_1 + f_{32} X_2 + f_{33} X_3 = 0$ 

Cálculo de desplazamientos.

= MAFCO 1-  
\nE1
$$
A_{11} = \int_{0}^{1} i2 \int_{0}^{1} 2 \sin \theta + \int_{0}^{1} 2 \int_{0}^{1} 3 \sin \theta = 31215 + \frac{211213}{2} = 90.000
$$
  
\nE1 $A_{21} = \int_{0}^{1} i2 \int_{0}^{1} 1 \cos \theta + \int_{0}^{1} i2 \int_{0}^{1} 1 \sin \theta = 31215 + \frac{21121}{6} = 48.000$   
\n= MAFO 1-  
\n= MAFO 1-  
\n= MAFO 1-  
\n= MAFO 1-  
\n= MAFO 2-  
\n= MAFO 2-  
\n= H<sup>2</sup><sub>1</sub> =  $\int_{0}^{1} 43 \sin \theta + \int_{0}^{1} 5 \sin \theta = 34x + \frac{2131513}{2} + 5(313 - 63.000)$   
\n= H<sup>2</sup><sub>1</sub> =  $\int_{0}^{1} 43 \sin \theta + \int_{0}^{1} 5 \sin \theta = 34x + \frac{2131513}{2} + 5(313 - 63.000)$   
\n= H<sup>2</sup><sub>1</sub> =  $\int_{0}^{1} 43 \sin \theta + \int_{0}^{1} 5 \sin \theta = 14x = \frac{2(31131)}{2} + 5(313 - 63.000)$   
\n= H<sup>2</sup><sub>1</sub> =  $\int_{0}^{1} 5 \sin \theta = 43.00 + \int_{0}^{1} 5 \sin \theta = 34x = \frac{3(513 - \frac{5(513)}{2})}{2} = 60.000$   
\n= H<sup>2</sup><sub>1</sub> =  $\int_{0}^{1} 5 \sin \theta = 60 \text{ s}$   
\n= H<sup>2</sup><sub>1</sub> =  $\int_{0}^{1} 5 \sin \theta = 60 \text{ s}$   
\n= H<sup>2</sup><sub>1</sub> =  $\int_{0}^{1} 5 \sin \theta = 60 \text{ s}$   
\n= H

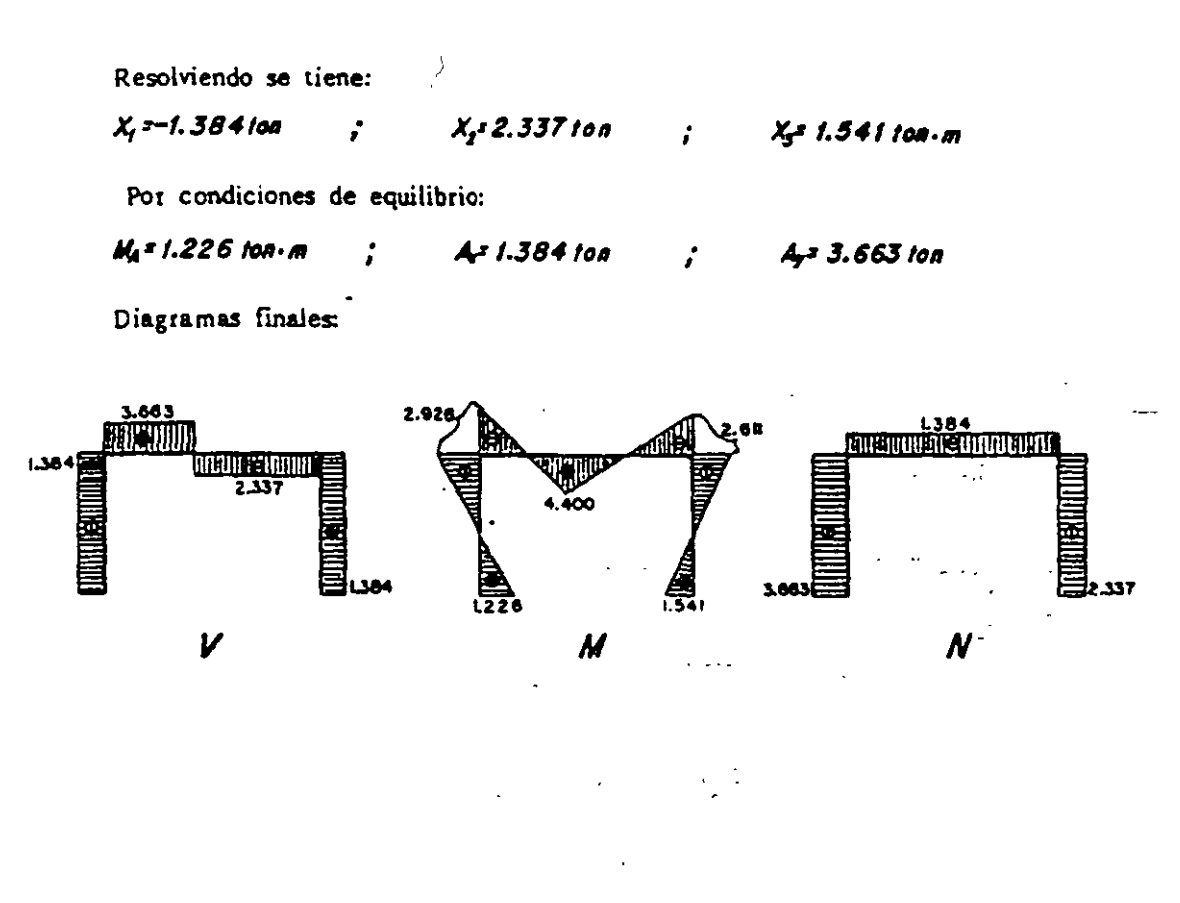

5.3. Trazar los diagramas de elementos mecánicos del siguiente marco.

El grado de indeterminación es:  $n = 5 - 3 = 2$ 

Para la solución se insertarán 2 articulaciones como se indica siendo las incógni

tas los momentos  $X_1$  y  $X_2$ .

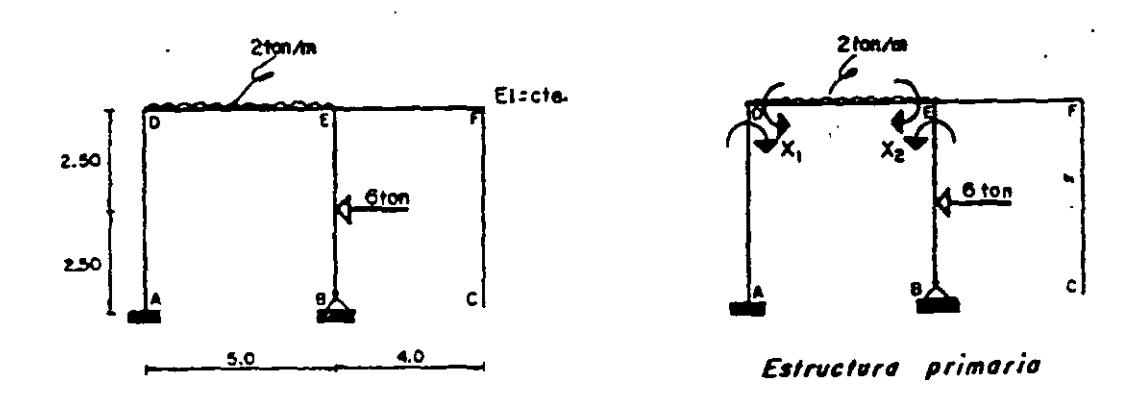

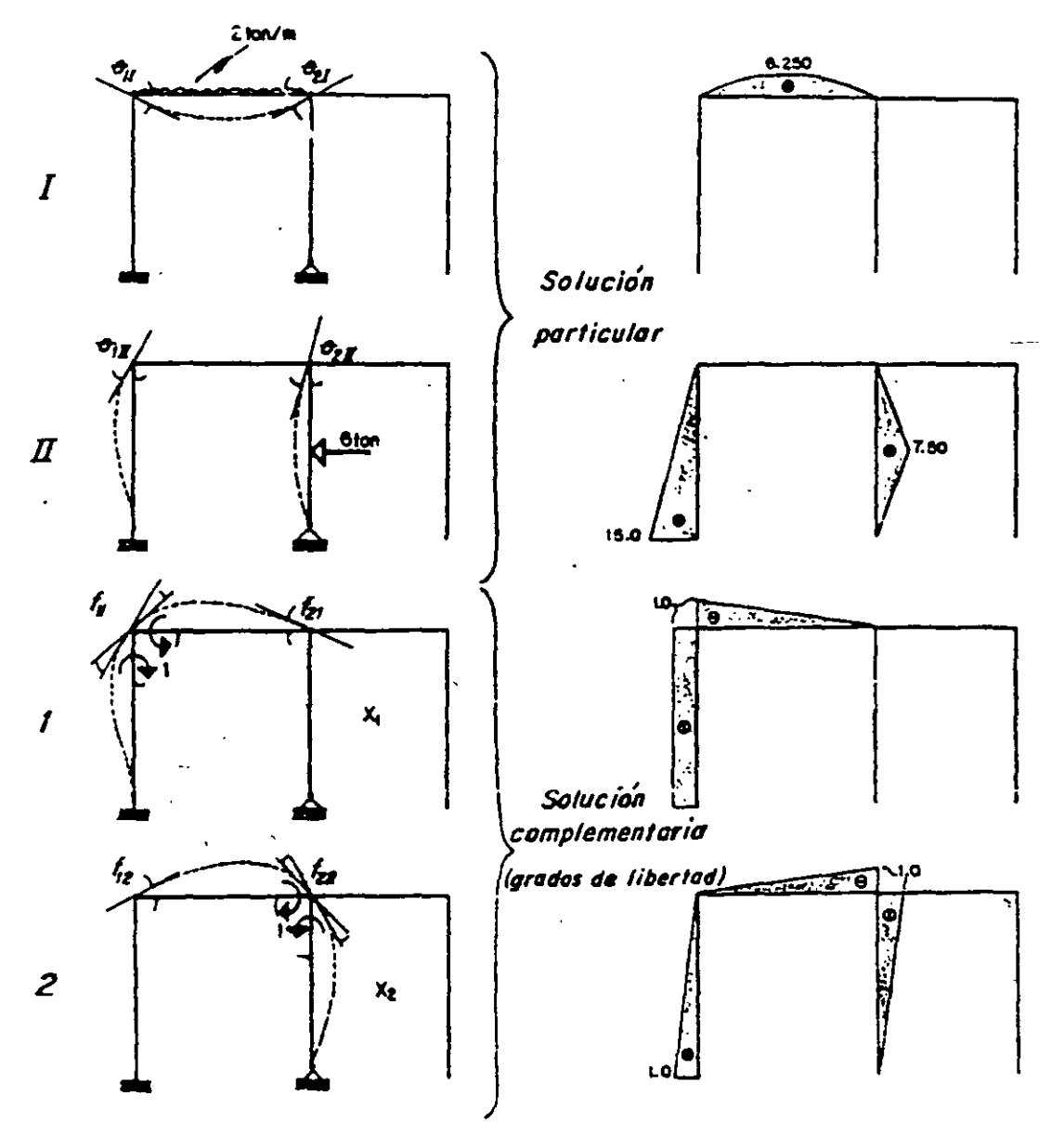

Se calculan los giros en las articulaciones, y por continuidad deben cumplirse

las ecuaciones siguientes:

$$
\frac{\partial_{11} + \partial_{12} + f_{11} X_1 + f_{12} X_2 = 0}{\partial_{21} + \partial_{22} + f_{21} X_1 + f_{22} X_2 = 0}
$$

Cálculo de desplazamientos.

= 
$$
MARCO
$$
 1  
\n
$$
E1 \oplus_{11} = \int_{0}^{3} 6.25 \underbrace{1}_{2.5} \times 1 \underbrace{1}_{2.5} \times 1 = \frac{5(6.25)1}{3} = -10.416
$$
\n
$$
E1 \oplus_{21} = \int_{0}^{3} 6.25 \underbrace{23}_{2.5} \underbrace{1}_{10x} = -\frac{5(6.25)1}{3} = -10.416
$$

METODO DE LAS FLEXIBILIDADES

= MARCO II  
\n
$$
E1 \theta_{12} = \int_{0}^{3} 15 \text{ N} \cdot 1 \text{ J } dy = -\frac{5(15)1}{2} = -37.900
$$
\n
$$
E1 \theta_{22} = \int_{0}^{3} 15 \text{ N} \cdot 1 \text{ N} \cdot 97 + \int_{0}^{5} 7.5 \frac{1}{42.5} = 1 \text{ N} \cdot 6 \times = \frac{5(15)1}{3} = \frac{5(7.5)1}{6} \left[1+0.5\right] = 15.625
$$
\n
$$
= MARCO 1 -
$$
\n
$$
E1 f_{11} = \int_{0}^{3} 1 \text{ N} \cdot 1 \text{ N} \cdot 1 \text{ N
$$

 $M_A$ = 8.920 ton $\cdot$ m  $\cdot$  A<sub>z</sub>=3.295 ton  $\cdot$  A<sub>z</sub>= 6.216 ton  $\cdot$  B<sub>z</sub>= 2.705 ton  $\cdot$  B<sub>z</sub>= 3.784 ton

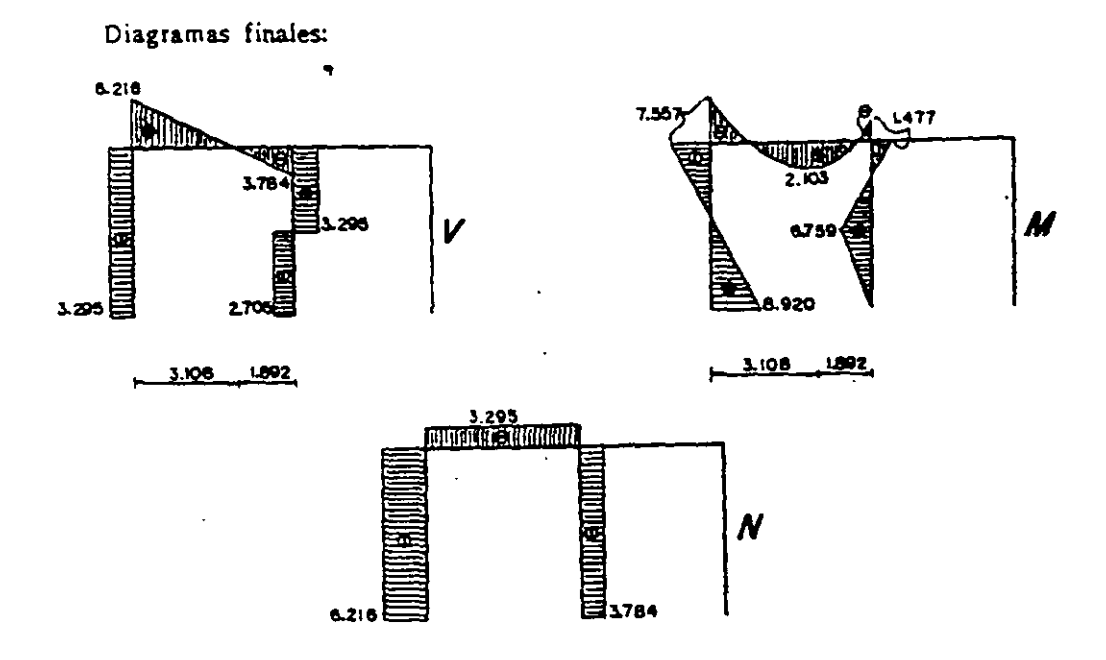

109

 $\bar{z}$ 

5.9. Determinar los momentos en los vértices del marco.

El grado de indeterminación es:  $n = 5 - 3 = 2$ 

Sé insertarán 2 articulaciones como se indica, siendo las incógnitas los momen-

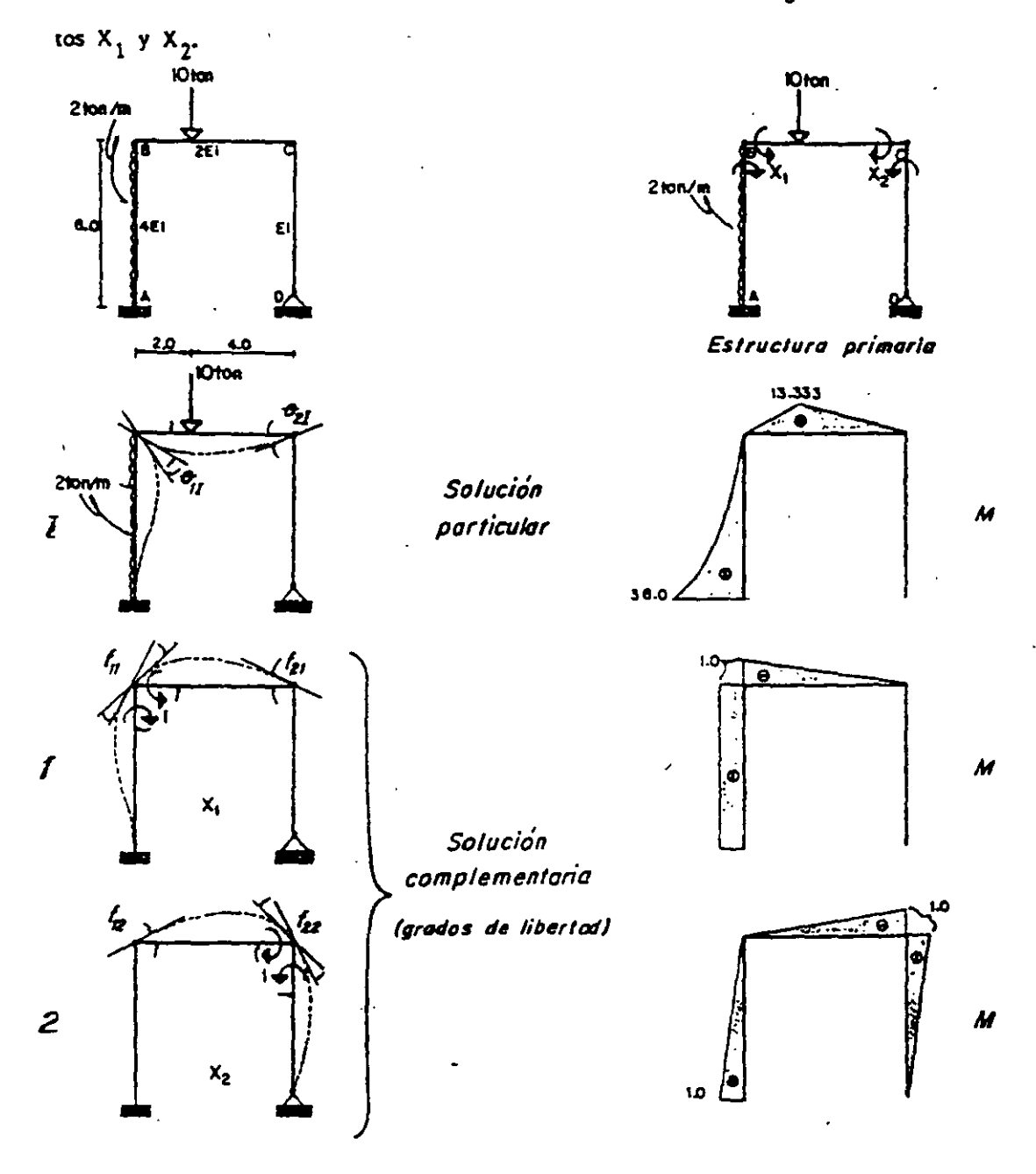

Se calculan los giros en las articulaciones, y por la condición de continuidad se cumplirán las expresiones:

$$
\theta_{11} + l_{11}X_1 + l_{12}X_2 = 0
$$

$$
\theta_{21} + l_{21}X_1 + l_{22}X_2 = 0
$$

Cálculo de desplazamientos.

 $\mathbf{A}$ 

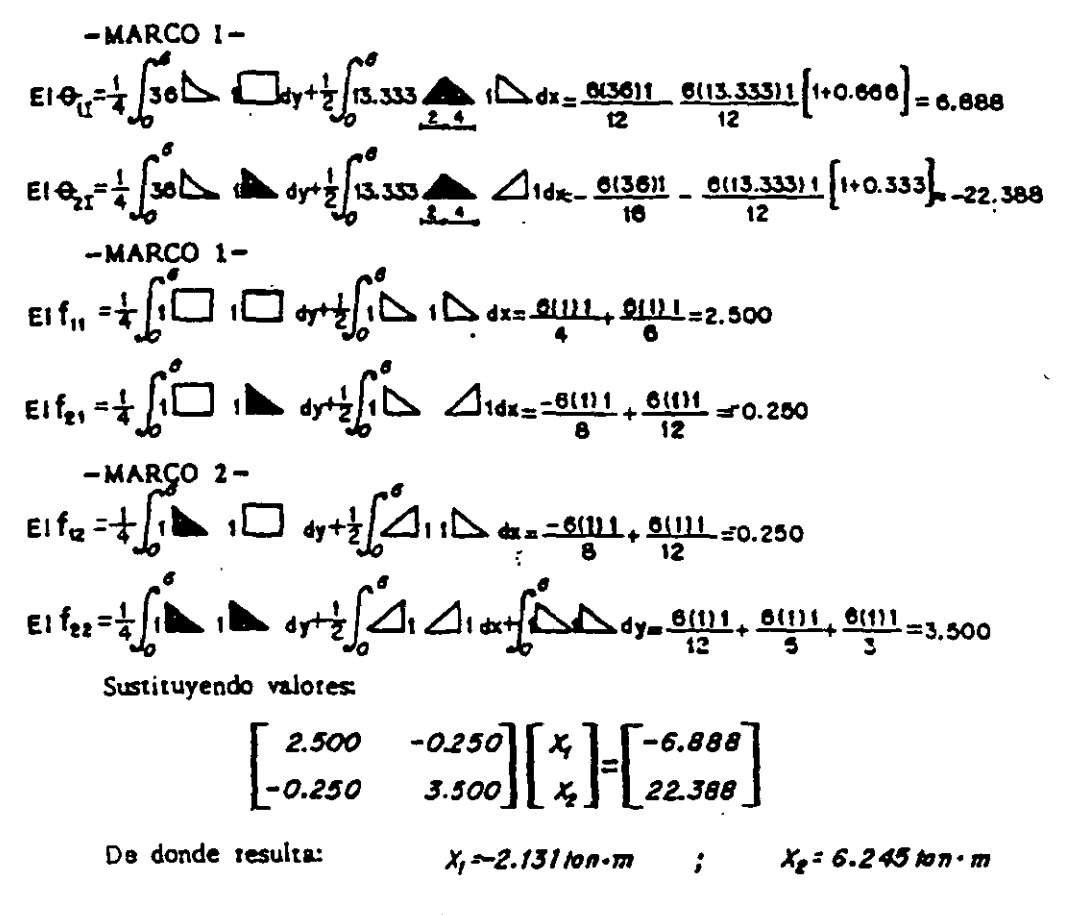

Y, por condiciones de equilibrio:

Max 27.626 ton.m; Ar=10.959 ton; Ar=5.271 ton; Dr=1.041; Dr=4.729 ton

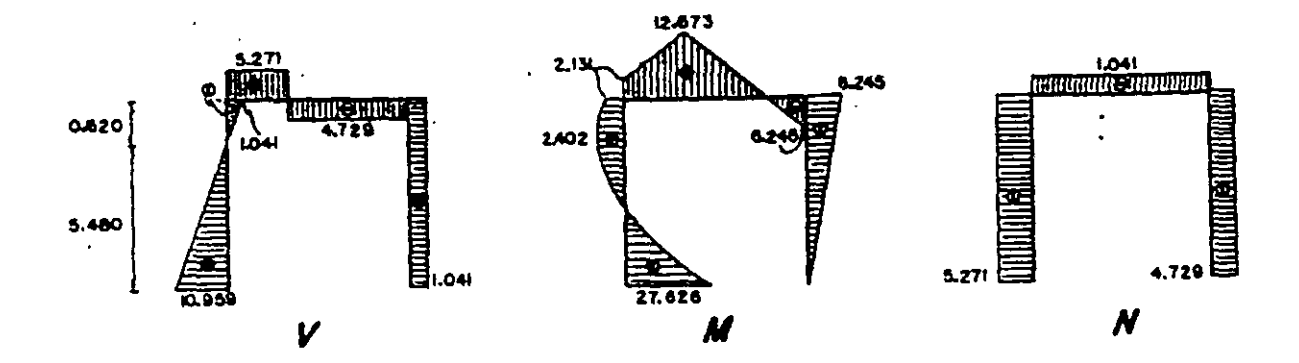

Momentos finales:

5.10. Encontrat los momentos finales del marco hiperestático.

El grado de indeterminación est  $n = 6 - 3 = 3$ 

Eliminando el apoyo D se tiene:

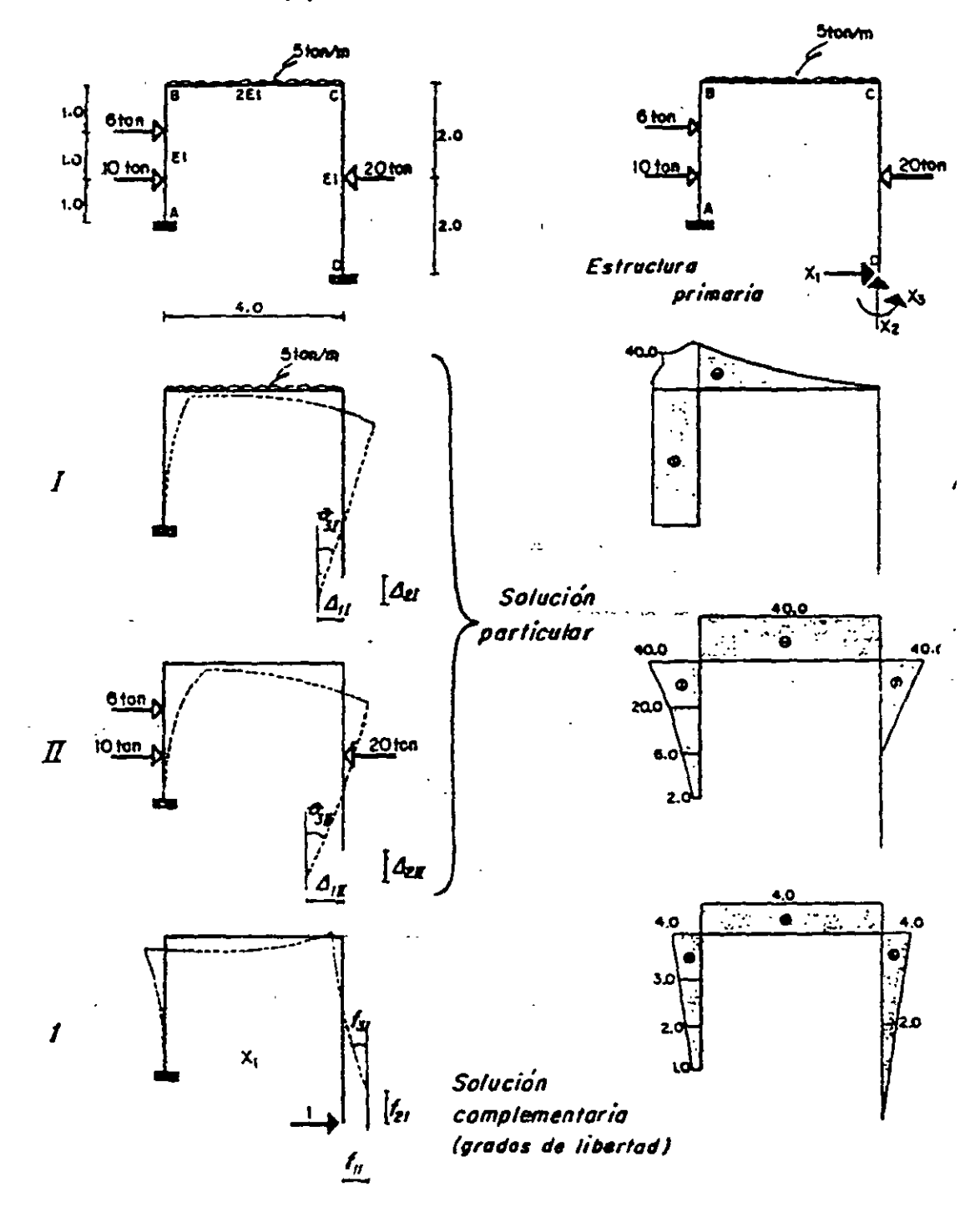

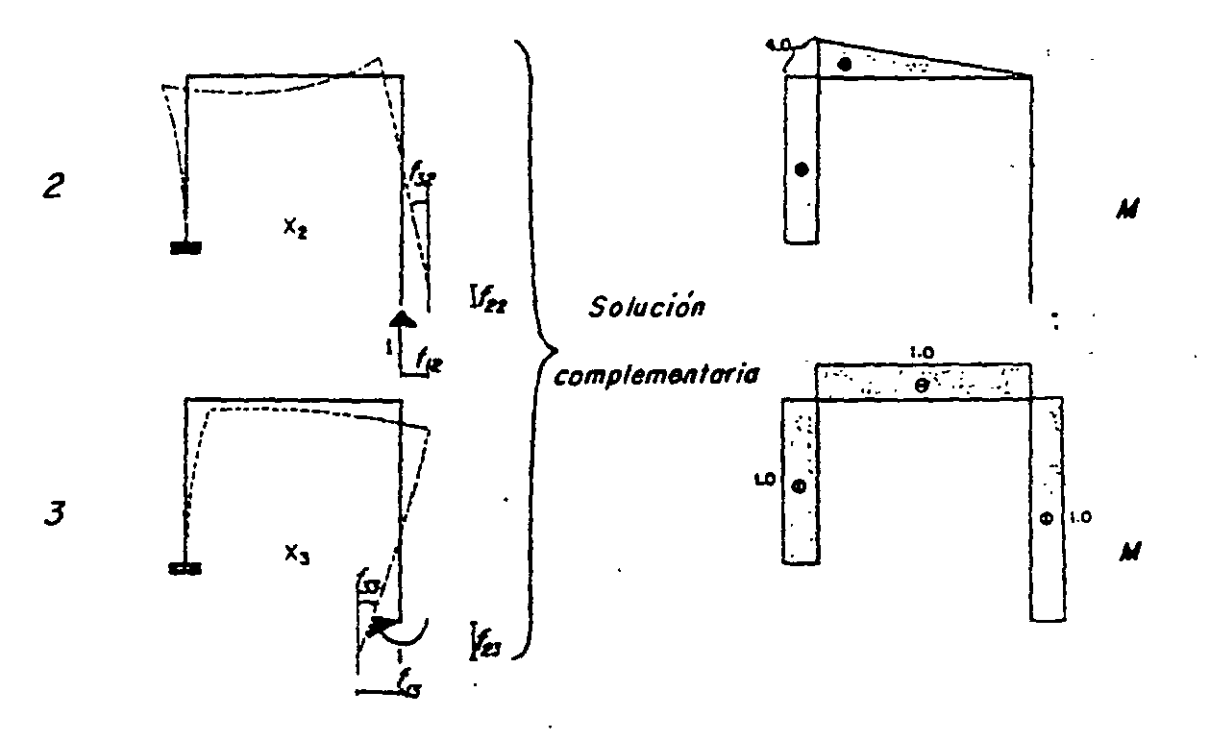

Condiciones frontera:  $\theta$  = 0  $\mathcal{A}_{2i\bar{i}}\,\mathcal{O}\quad;\quad\mathcal{A}_{0i\bar{j}}\,\mathcal{O}\quad;$ 

Ecuaciones de compatibilidad:

$$
\Delta_{11} + \Delta_{12} + f_{11} X_1 + f_{12} X_2 + f_{13} X_3 = 0
$$
\n
$$
\Delta_{21} + \Delta_{22} + f_{21} X_1 + f_{22} X_2 + f_{23} X_3 = 0
$$
\n
$$
\Theta_{31} + \Theta_{32} + f_{31} X_1 + f_{32} X_2 + f_{33} X_3 = 0
$$

Cálculo de desplazamientos.

 $\mathcal{I}$ 

= MARCO 1-  
\nE1
$$
A_{\alpha}
$$
 =  $\int_{0}^{2} \omega \sqrt{1 + \frac{1}{2} \int_{0}^{2} \omega \int_{0}^{2} 4 \omega \int_{0}^{2} 4 \omega$ 

METODO DE LAS PLEXBILIDADES  
\nE1 d<sub>11</sub> 
$$
\frac{1}{2}
$$
ln<sub>2</sub>  $\frac{1}{2}$ ln<sub>2</sub> [e+20],  $\frac{1}{2}$ ln<sub>2</sub> [e+40],  $\frac{1}{2}$ ln<sub>2</sub> [e+40],  $\frac{1}{2}$ ln<sub>2</sub> [f+20],  $\frac{1}{2}$ ln<sub>2</sub> [f+20],  $\frac{1}{2}$ ln<sub>2</sub> [f+20],  $\frac{1}{2}$ ln<sub>2</sub> [g+20],  $\frac{1}{2}$ ln<sub>2</sub> [g+20],  $\frac{1}{2}$ ln<sub>2</sub> [g+20],  $\frac{1}{2}$ ln<sub>2</sub> [g+20],  $\frac{1}{2}$ ln<sub>2</sub> [g+20],  $\frac{1}{2}$ ln<sub>2</sub> [g+20],  $\frac{1}{2}$ ln<sub>2</sub> [g+40],  $\frac{1}{2}$ ln<sub>2</sub> [g+41, 32],  $\frac{4}{2}$ ln<sub>2</sub> 4.4442  
\nE1 f<sub>11</sub>  $\frac{1}{2}$ ln<sub>3</sub> 4.444 $\frac{1}{2}$ ln<sub>4</sub> 4.444 $\frac{1}{2}$ ln<sub>5</sub> 4.444 $\frac{1}{2}$ ln<sub>6</sub> 4.444 $\frac{1}{2}$ ln<sub>7</sub> 4.444 $\frac{1}{2}$ ln<sub>8</sub> 4.444 $\frac{1}{2}$ ln<sub>9</sub> 4.44 $\frac{1}{2}$ ln<sub>1</sub> 4.44 $\frac{1}{2}$ ln<sub>1</sub> 4.44 $\frac{1}{2}$ ln<sub>1</sub> 4.44 $\frac{1}{2}$ ln<sub>1</sub> 4.44 $\frac{1}{2}$ ln<sub>1</sub> 4.44 $\frac{1}{2}$ ln<sub>1</sub> 4.44 $\frac{1}{$ 

 $\bar{\star}$ 

 $\sim 100$ 

 $\mathcal{L}^{\text{max}}_{\text{max}}$  and  $\mathcal{L}^{\text{max}}_{\text{max}}$ 

 $\sim 10$ 

 $\sim 10$ 

 $M_A = 2.911$ ton $\cdot$ m;  $A_7 = 7.201$ ton;  $A_7 = 9.972$ ton

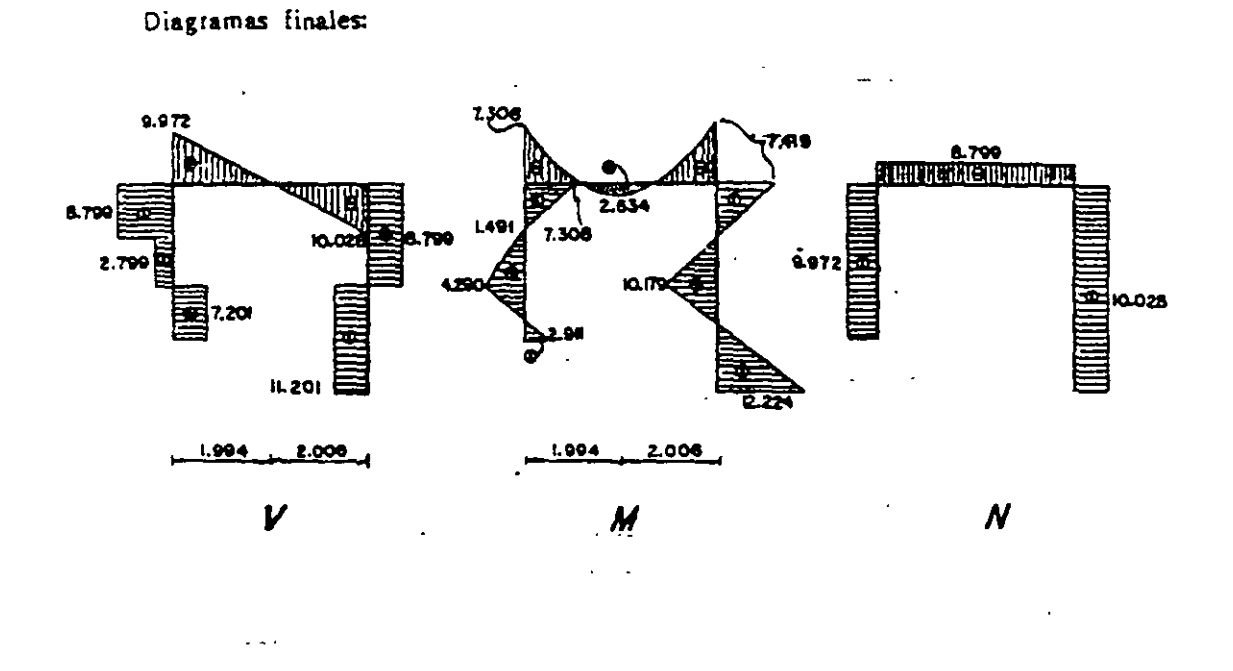

 $5.11.$ Resolver el marco hiperestático que se indica.

El grado de indeterminación es: n = 6 - 3 = 3

Suprimiendo el apoyo E y la reacción horizontal en C, queda:

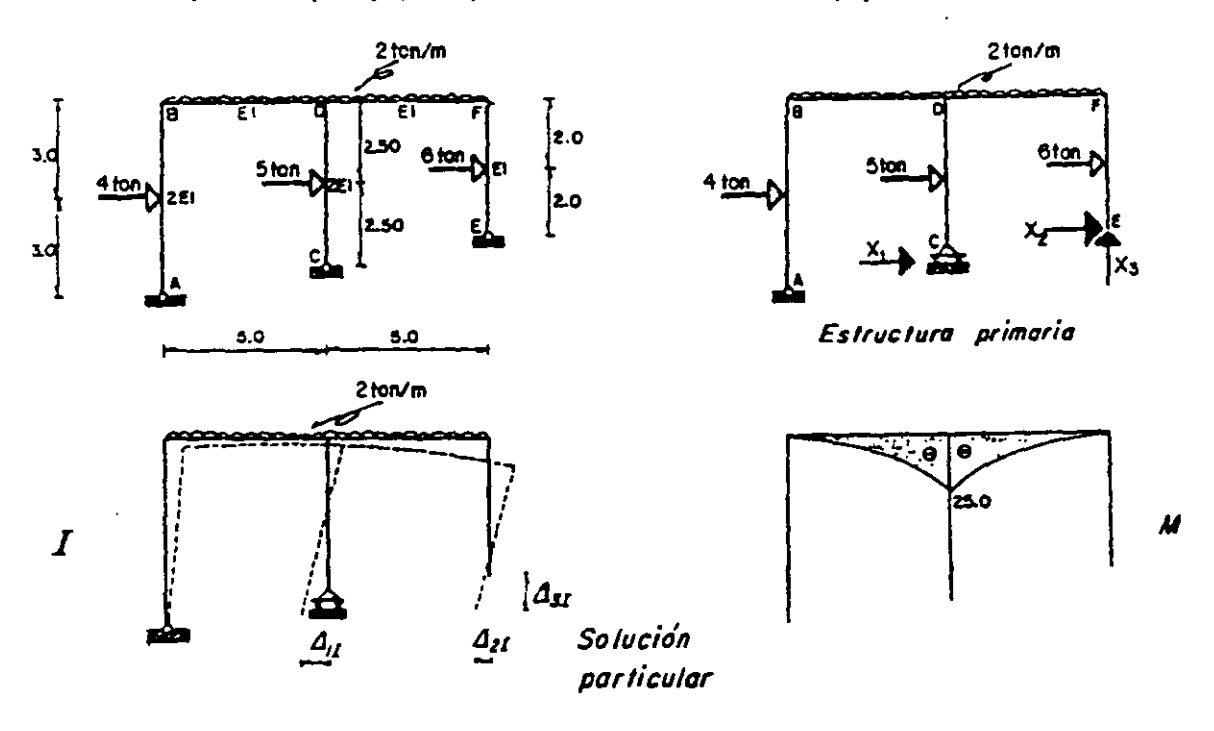

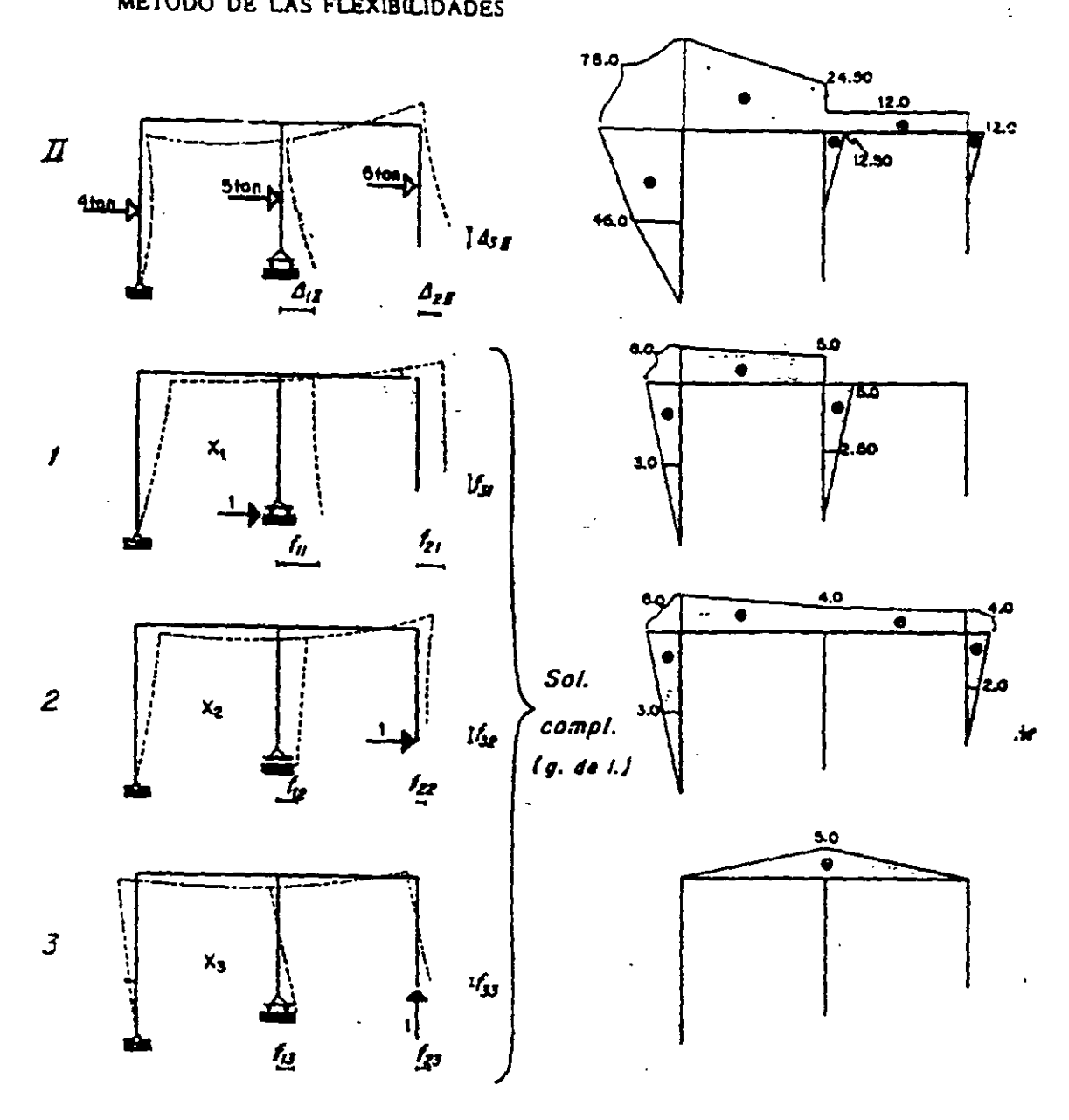

Condiciones frontera:

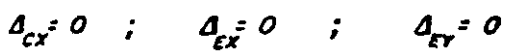

Ecuaciones de compatibilidad:

$$
A_{11} + A_{12} + t_{11} X_1 + t_{12} X_2 + t_{13} X_3 = 0
$$
  
\n
$$
A_{21} + A_{22} + t_{21} X_1 + t_{22} X_2 + t_{23} X_3 = 0
$$
  
\n
$$
A_{31} + A_{32} + t_{31} X_1 + t_{32} X_2 + t_{33} X_3 = 0
$$

Cálculo de desplazamientos:

METODO DE LAS FLEXIBILIDADES

 $\omega$ 

 $\mathbf{v}$ 

#### METODO DE LAS FLEXIBILIDADES

Sustituyendo valores se obtiene:

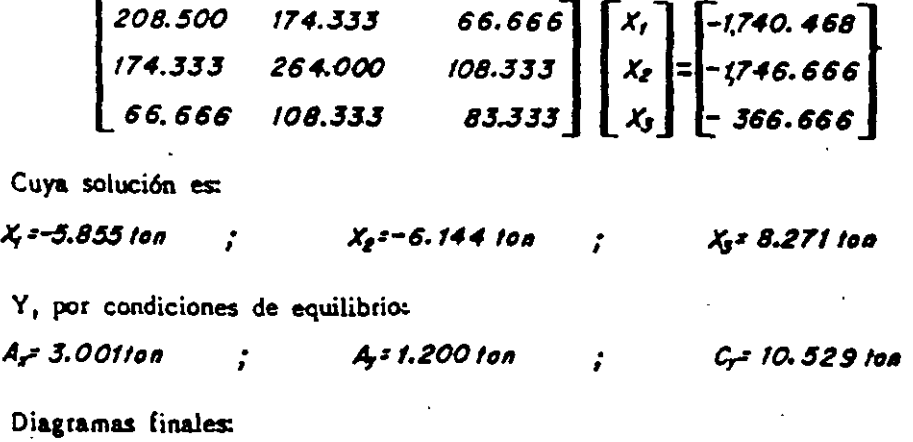

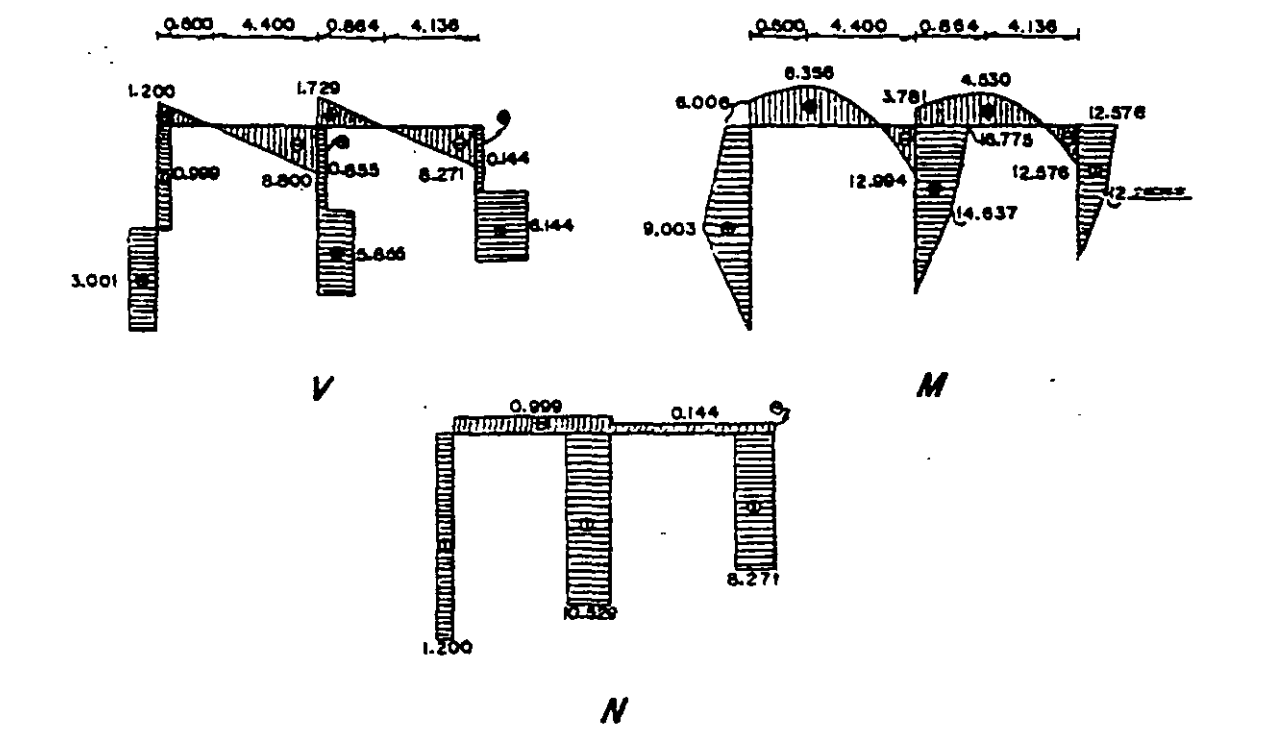

5.12. Determinar los momentos en los vértices del marco.

Su grado de indeterminación es:  $n = 8 - 3 = 5$ 

Tomando el apoyo E, así como la reacción horizontal y el momento en C como redundantes, se tiene:

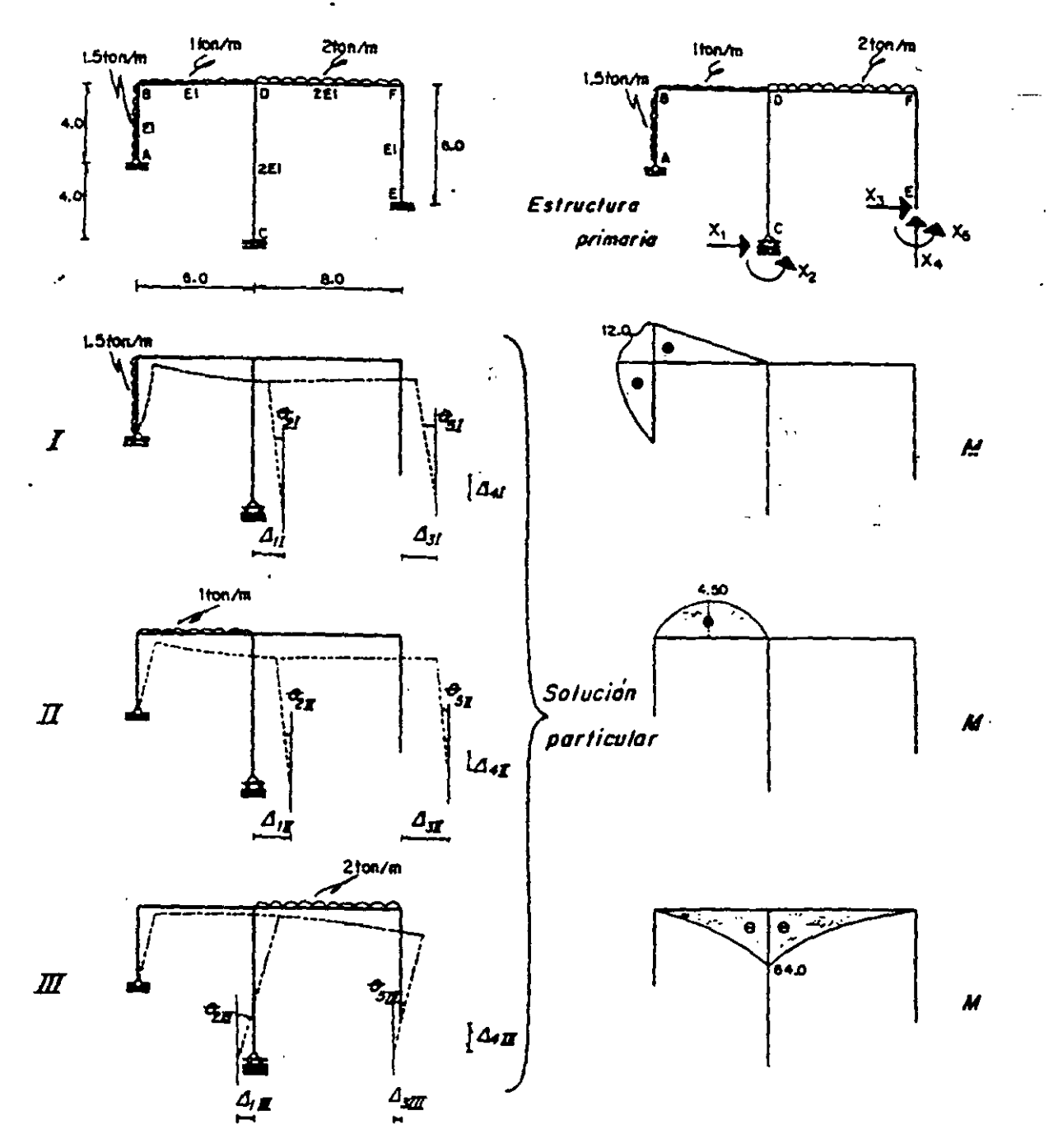

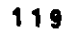

 $\sim$ 

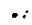

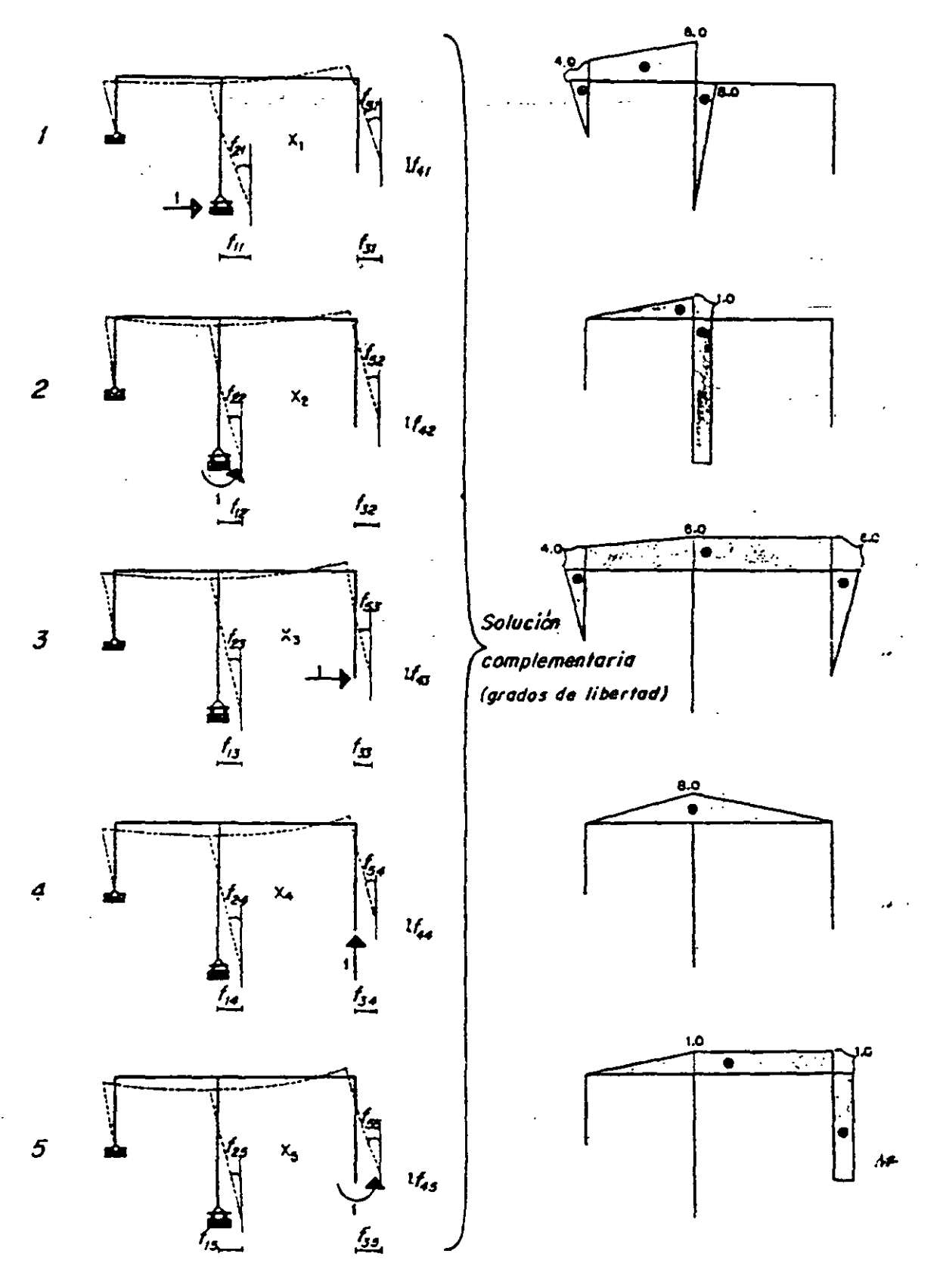

 $120$ 

à.

 $\bar{\nu}$ 

Condiciones frontera:  $A_{\overline{\alpha}}^{\alpha} O$ ;  $\sigma_{\overline{c}}^{\alpha} = O$ ;  $A_{\overline{\alpha}}^{\alpha} O$ ;  $A_{\overline{\alpha}}^{\alpha} = O$ ;  $\sigma_{\overline{\alpha}}^{\alpha} = O$ Ecuaciones de compatibilidad:

 $\sim 10$ 

$$
\Delta_{11} + \Delta_{12} + \Delta_{13} + f_{11} X_1 + f_{12} X_2 + f_{13} X_3 + f_{14} X_4 + f_{15} X_3 = 0
$$
  
\n
$$
\Theta_{21} + \Theta_{23} + \Theta_{23} + f_{21} X_1 + f_{22} X_2 + f_{23} X_3 + f_{24} X_4 + f_{25} X_5 = 0
$$
  
\n
$$
\Delta_{31} + \Delta_{32} + \Delta_{33} + f_{31} X_1 + f_{32} X_2 + f_{33} X_3 + f_{34} X_4 + f_{35} X_5 = 0
$$
  
\n
$$
\Delta_{41} + \Delta_{42} + \Delta_{43} + f_{41} X_1 + f_{42} X_2 + f_{43} X_3 + f_{44} X_4 + f_{45} X_5 = 0
$$
  
\n
$$
\Theta_{31} + \Theta_{32} + \Theta_{33} + f_{31} X_1 + f_{32} X_2 + f_{33} X_3 + f_{34} X_4 + f_{35} X_5 = 0
$$

Cálculo de desplazamientos.

$$
E1\Delta_{11} = \int_{0}^{1} d22 \text{ A} \cdot d\psi + \int_{12}^{12} d\psi + \int_{12}^{12} d\psi +
$$

121

 $\epsilon$ 

$$
E1f_{11} = \int_{0}^{1} 4.4 \text{ A} \cdot 4y + \int_{0}^{1} 4.6 \text{ A} \cdot \frac{1}{2} \int_{0}^{1} 8.6 \text{ A} \cdot \frac{1}{2} \int_{0}^{1} 8.6 \text{ A} \cdot \frac{1}{2}
$$

 $\overline{a}$ 

 $\mathbb{L}$ 

 $\ddot{\phantom{a}}$ 

 $\overline{\phantom{a}}$ 

METODO DE LAS FLEXIBILUADDES  
\nE1 f<sub>14</sub> - 
$$
\int_0^{\pi} d\theta
$$
 4H<sub>0</sub> d<sub>0</sub> +  $\frac{1}{2}$   $\int_0^{\pi}$  C = 6H<sub>0</sub> +  $\frac{1}{2}$   $\int_0^{\pi}$  C = 6H<sub>0</sub> +  $\frac{1}{2}$   $\int_0^{\pi}$  C = 6H<sub>0</sub> +  $\frac{10016}{3}$  - 213.333  
\nE1 f<sub>14</sub> -  $\int_0^{\pi} d\theta$  4H<sub>0</sub> +  $\frac{1}{2}$   $\int_0^{\pi}$  6H<sub>0</sub> +  $\frac{10116}{3}$  +  $\frac{10116}{9}$  - 32.000  
\n- MRCO 5 -  
\nH<sub>16</sub> =  $\int_0^{\pi}$  41 4B<sub>0</sub> +  $\frac{1}{2}$   $\int_0^{\pi}$  6H<sub>0</sub> +  $\frac{1}{2}$   $\int_0^{\pi}$  6H<sub>0</sub> +  $\frac{10116}{9}$  - 32.000  
\nE1 f<sub>0</sub> =  $\int_0^{\pi}$  41 4B<sub>0</sub> +  $\frac{1}{2}$   $\int_0^{\pi}$  6H<sub>0</sub> +  $\frac{1}{2}$   $\int_0^{\pi}$  6H<sub>0</sub> +  $\frac{1}{2}$   $\int_0^{\pi}$  6H<sub>0</sub> +  $\frac{1}{2}$   $\int_0^{\pi}$  6H<sub>0</sub> +  $\frac{1}{2}$   $\int_0^{\pi}$  6H<sub>0</sub> +  $\frac{1}{2}$   $\int_0^{\pi}$  6H<sub>0</sub> +  $\frac{1}{2}$   $\int_0^{\pi}$  6H<sub>0</sub> +  $\frac{1}{2}$   $\int_0^{\pi}$  6H<sub>0</sub> +

Ç,

 $\ddot{\phantom{1}}$ 

 $\ddot{\phantom{0}}$ 

 $123$ 

 $\ddot{\phantom{0}}$ 

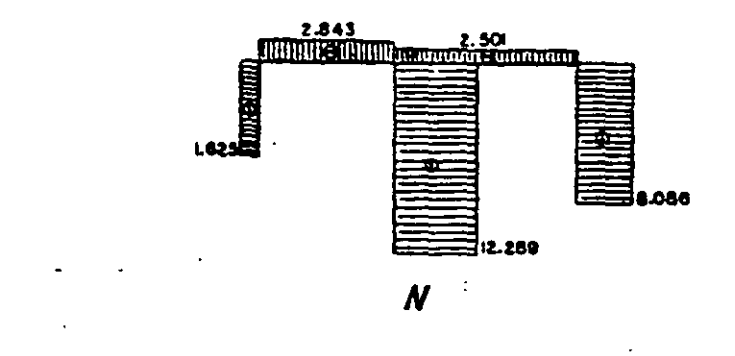

5.13. Calcular las fuerzas axiales en la armadura isostática interiormente e hiperesta

ķ.

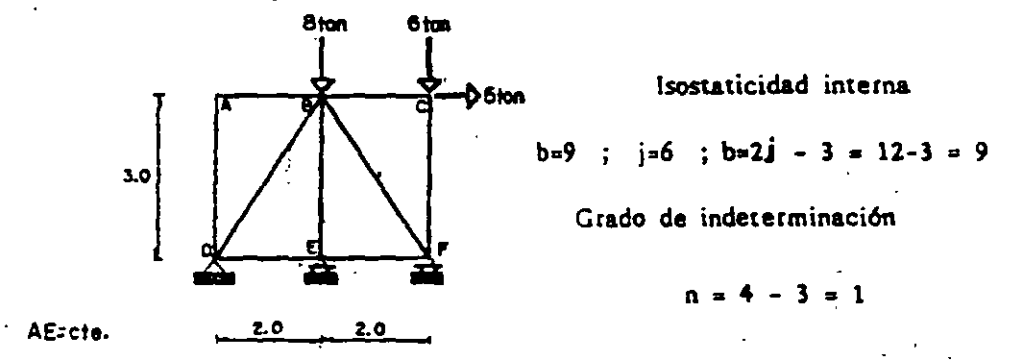

tica exteriormente que se indica.

Suprimiendo el apoyo E, resulta:

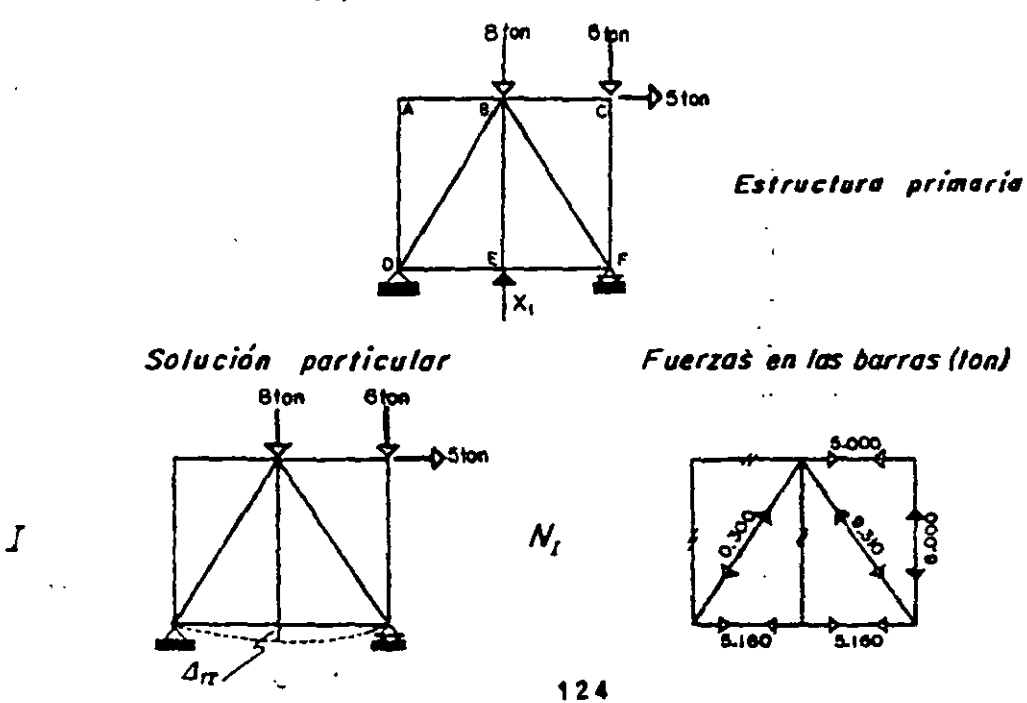
METODO DE LAS FLEXIBILIDADES

Solución complementaria

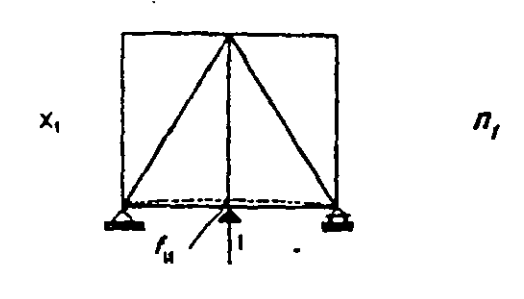

Condición frontera:  $\Delta_{\epsilon\gamma} = 0$ 

Ecuación de compatibilidad:

 $\Delta_{II} + I_H X_I = 0$ 

Cálculo de desplazamientos. -

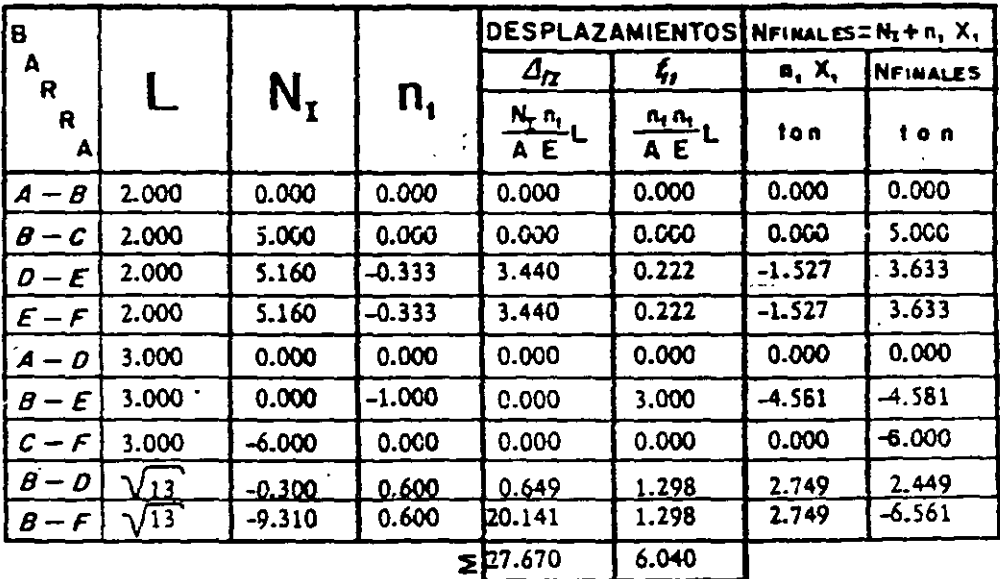

Sustituyendo valores:

 $-27.670 + 6.040X<sub>1</sub> = 0$ ;  $X<sub>1</sub> = 4.58i$ ton

Reacciones y fuerzas finales en las barras:

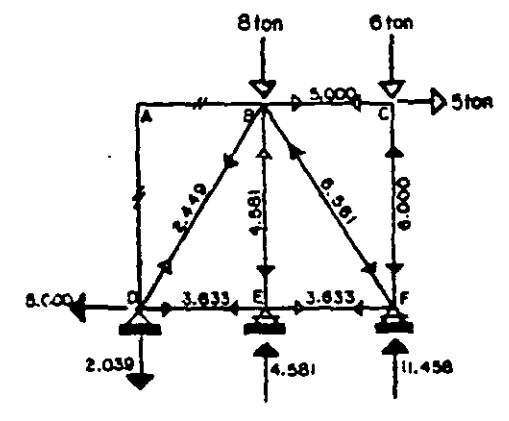

 $125$ 

Fuerzas en los barras (ton)

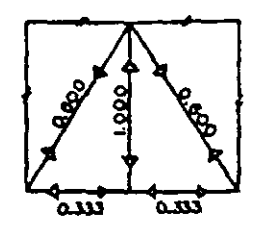

$$
f_{\rm{max}}
$$

5.14. Determinar las reacciones y fuerzas internas de la armadura hiperestáti

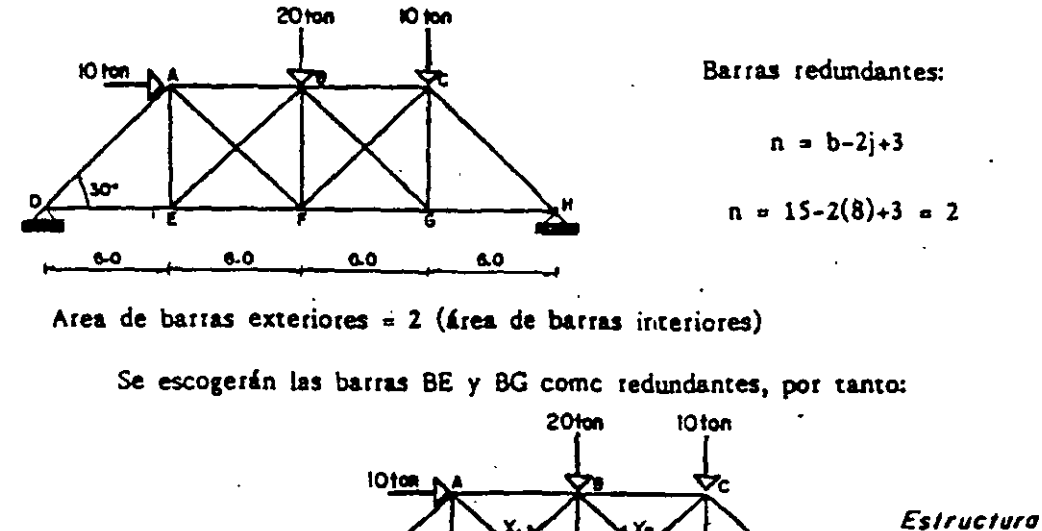

ca interiormente e isostática exteriormente mostrada.

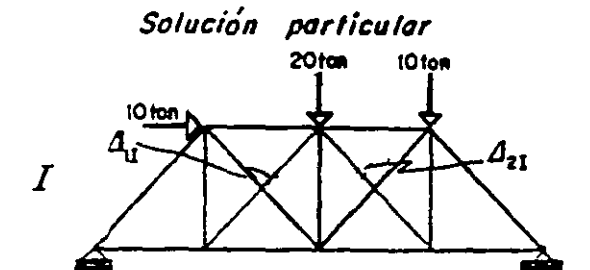

Solución complementaria

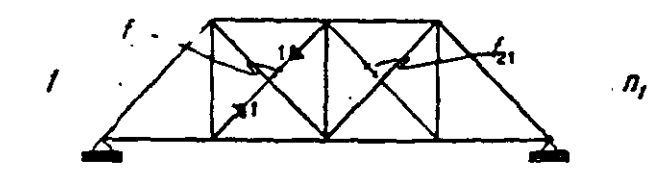

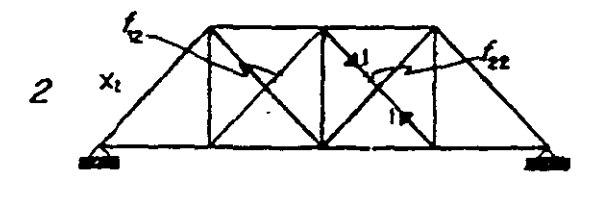

Fuerzas en las barras (ton)

primaria

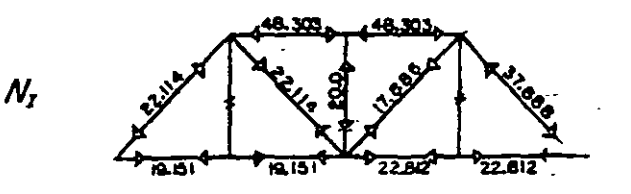

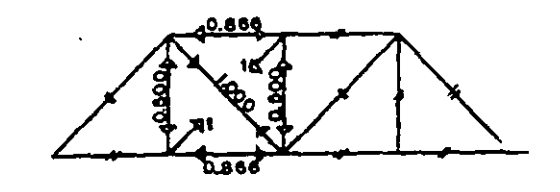

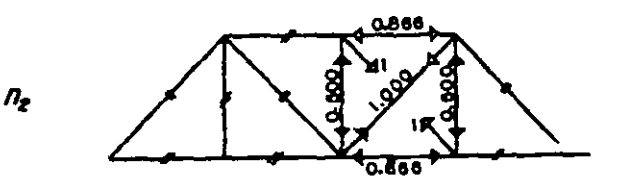

METODO DE LAS FLEXIBILIDADES

Condiziones fronters:  $A_{1} \circ A_{2} \circ A_{3} \circ A_{4} \circ A_{5} \circ A_{6} \circ A_{7} \circ A_{8} \circ A_{9} \circ A_{10} \circ A_{11} \circ A_{10} \circ A_{11} \circ A_{10} \circ A_{11} \circ A_{10} \circ A_{11} \circ A_{10} \circ A_{11} \circ A_{10} \circ A_{11} \circ A_{10} \circ A_{11} \circ A_{10} \circ A_{11} \circ A_{10} \circ A_{11} \circ A_{10} \circ A_{11} \circ A_{10} \circ A_{11} \circ A_{10} \circ A_{11}$ 

 $\sim$ 

Ecusciones de compatibilidad:

 $\ddot{\phantom{a}}$ 

 $4/4$ ,  $+1$ ,  $5/4$ ,  $5/4$ 

Cálculo de desplammientos.

 $4/4$   $4/4$   $1/4$   $1/4$   $1/4$   $1/4$ 

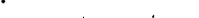

 $\epsilon_{\rm{c}}$ 

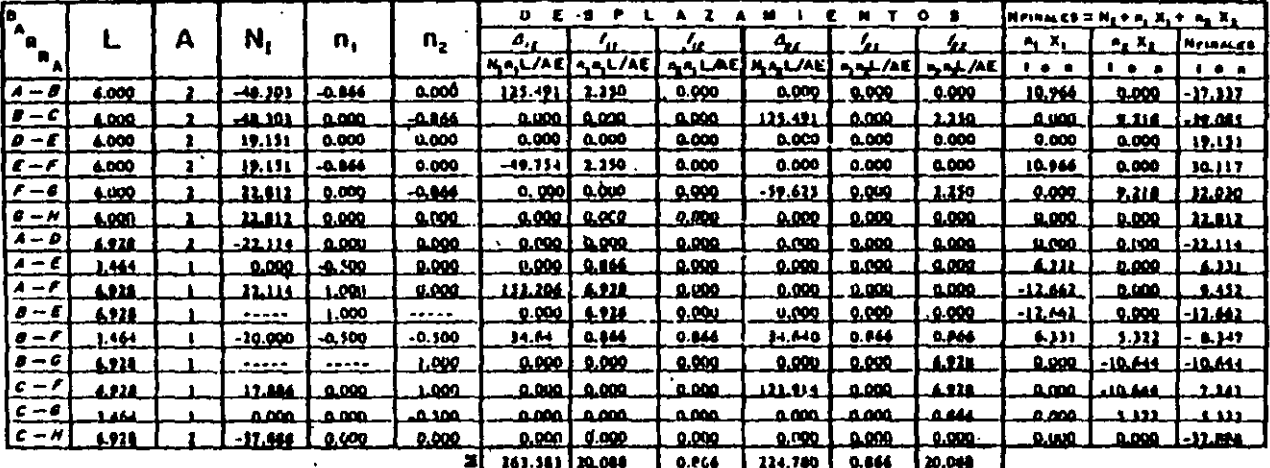

 $\begin{bmatrix} a a \textbf{0} \textbf{0} & a \textbf{0} \textbf{0} \\ a \textbf{0} \textbf{0} & a \textbf{0} \textbf{0} \end{bmatrix} \begin{bmatrix} x_i \\ x_j \end{bmatrix} = \begin{bmatrix} -163.363 \\ -224.700 \end{bmatrix}$ Reamplazando valores se tienar **I** - La schician em  $X_t = 12, 662$  to a Ke<sup>a</sup>-10.644 ha **ZON4** юм merk 1.889 Reacciones y fuerant finalem  $\mathcal{L}^{\text{max}}$  and  $\mathcal{L}^{\text{max}}$  $\sim$  $18.844$ 

METODO DE LAS FLEXIBILIDADES

5.15. Resolver le armadura hiperestática interior y exteriormente que se mues

 $\sim 10$ 

tra enseguida:

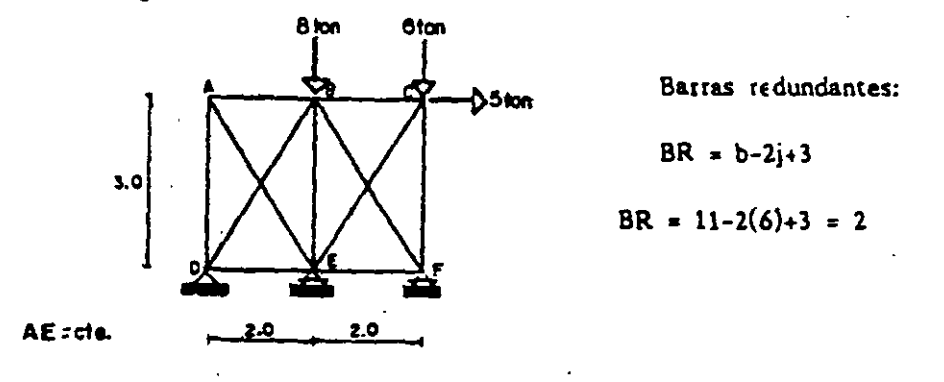

Se escogerán las barras AE y CE ecme redundantes, al igual que el apoyo E,

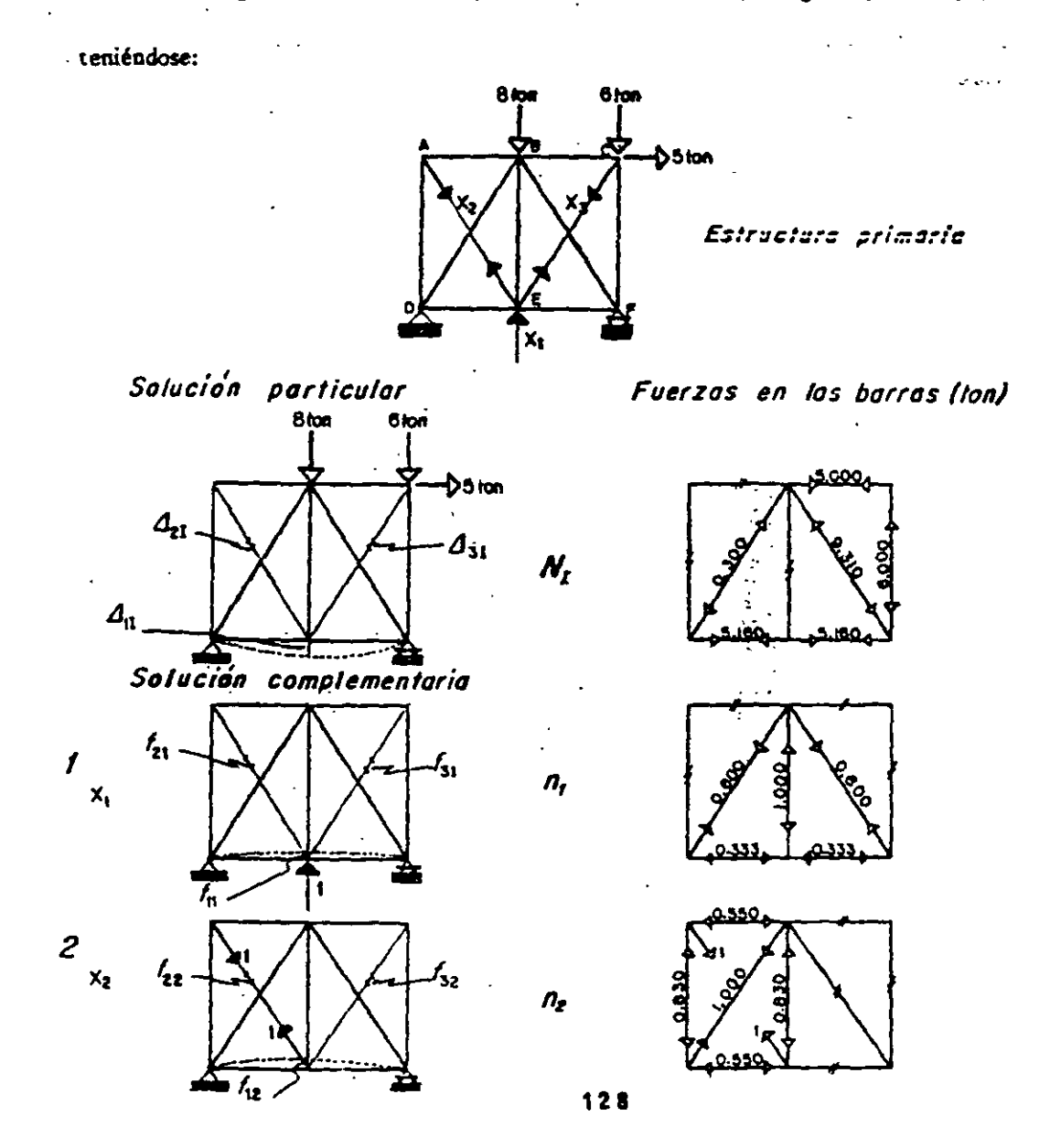

METODO DE LAS PLEXIBILIDADES

 $7<sup>1</sup>$ 

 $\vec{\mathbf{a}}$ 

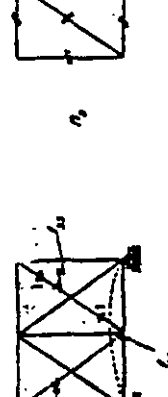

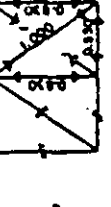

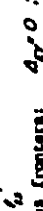

Chicula de desplantantos.

Conditions from terms:  $d_{D'} O$  ;  $d_{M'} O$  ;  $d_{G'} O$  . Ensuring the competibilities:

 $\ddot{\phantom{a}}$ 

4ヶ 44キテル キャッ メヤキでん よのよう ちょうちょうじょう こうかん きょう たいしょう ちょう おんきょう

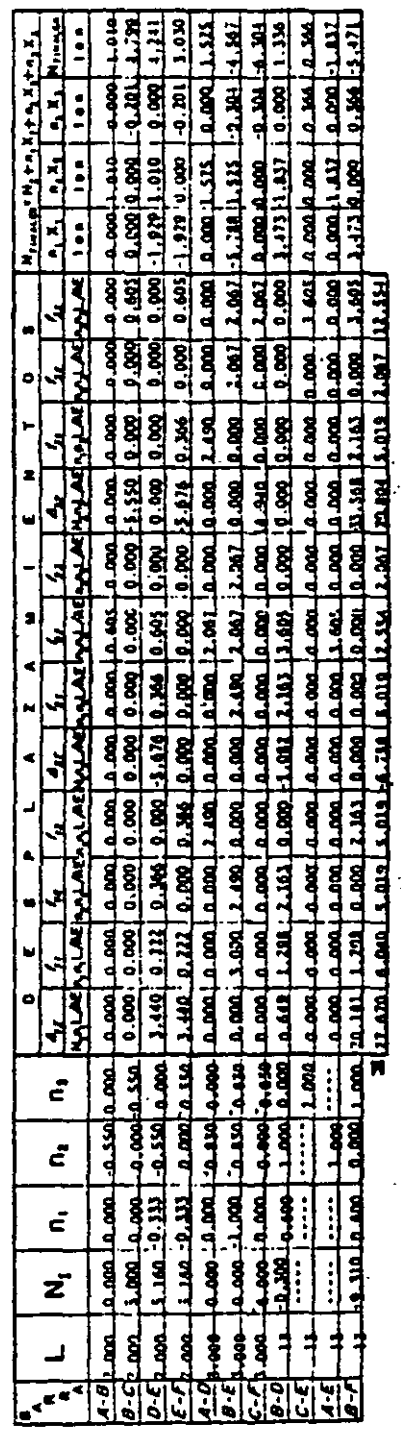

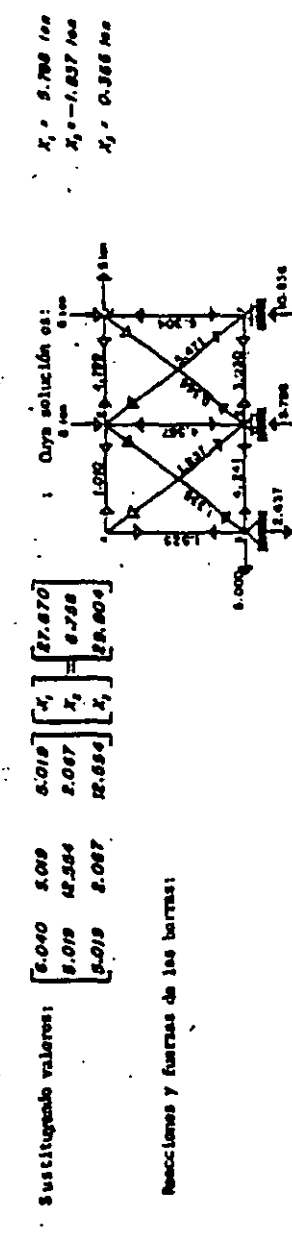

Reccions y funcia de las borres: ,

 $\ddot{\phantom{a}}$ 

### 5.16. Calcular las fuerzas internas de la armadura hiperestática interior

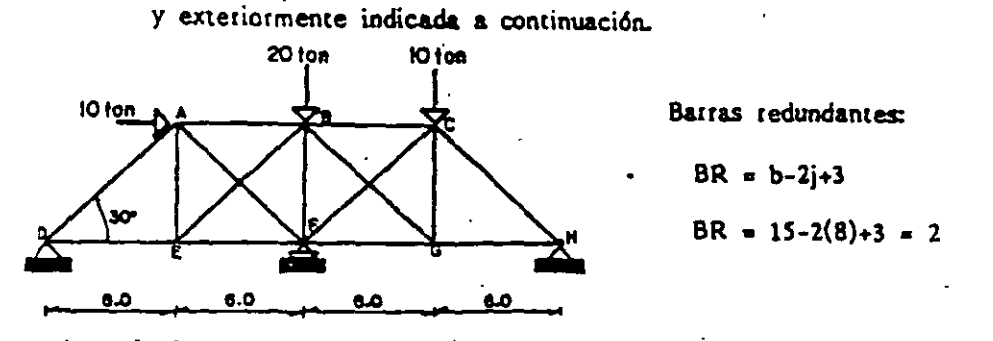

Area de Barras exteriores = 2 (área de barras interiores)

Se escogerán las barras BE y BG como redundantes, así como el apoyo F, ob-

teniendo:

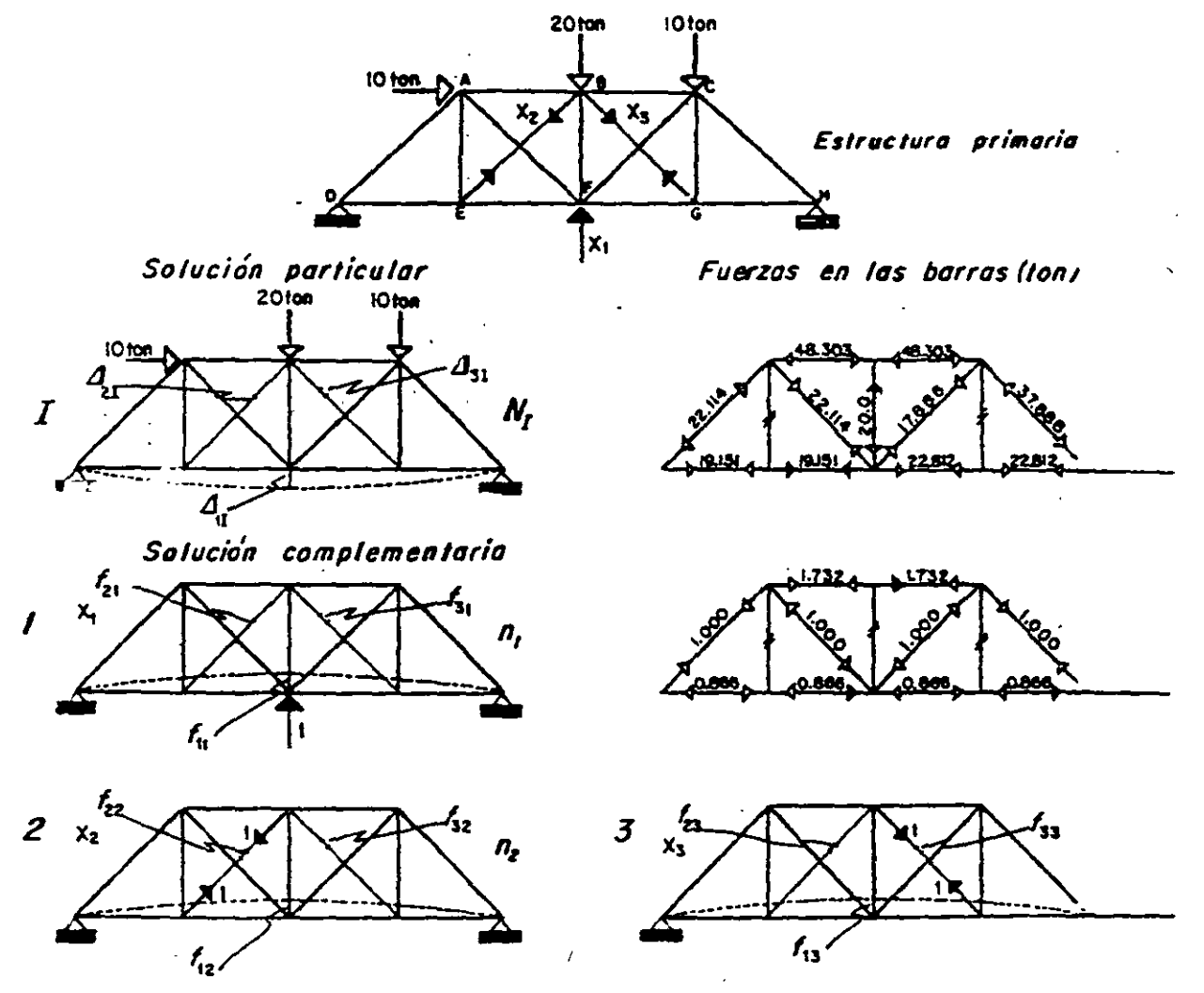

METODO DE LAS FLEXIBILIDADES

que delcamente se nootas en la table las fuernas solaies. NOTAL Las estimon n<sub>2</sub> y n<sub>3</sub> fueron resultes pare el ejemplo 5.13-, por la-

 $\ddot{\phantom{0}}$ 

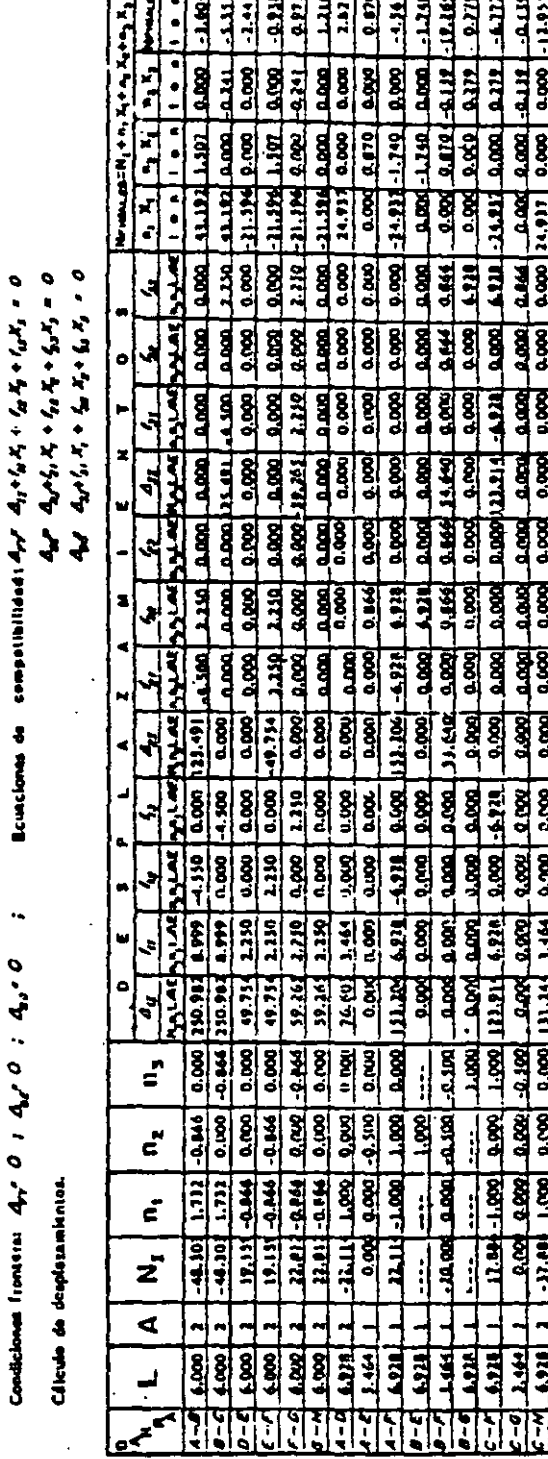

ست

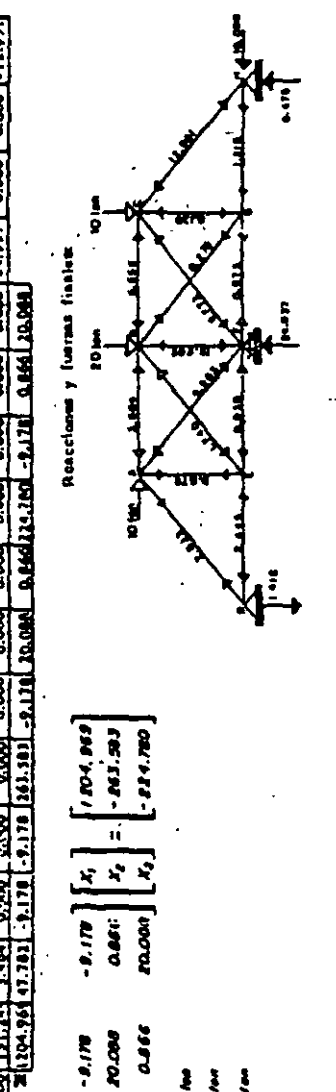

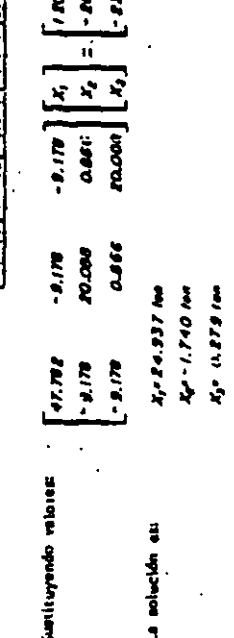

Suntiturendo valores

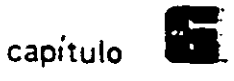

## Método de las Rigideces

#### 6.1. INTRODUCCION

En la aplicación del método de las Rigideces, los desplazamientos lineal y ar. gular de los nudos o juntas (puntos de contacto de los elementos con los apoyos, puntos de intrsección de dos o más elementos, o bien los extremos libres de ele-mentos voladizos) se consideran como incógnitas. La estructura se reduce primera a una serie de sistemas cuyas juntas se consideran impedidas de todo movimiento. las juntas van liberándose luego en el grado suficiente para sarisfacer las condiciones de equilibrio de fuerzas en cada junta. A los desplazamientos de juntas se les llama indeterminaciones cinemáticas o grados de libertad. Este procedimiento se aplica a estructuras linealmente elásticas que sufren pequeñas deformaciones.

#### $6.2$ CALCULO DE MOMENTOS DE EMPOTRAMIENTO Y RIGIDECES

La supresión de los grados de libertad de la estructura nos lleva a la neces: dad de estimar los momentos generados en vigas empotradas, para lo cual se recutrirá a la tabla del apéndice E, donde se muestran los casos más comunes que puedan presentarse.

Además, debido a que los nudos se fijan lineal y angularmente para después liberarlos, es conveniente conocer las acciones causadas para producir desplazamien tos unitarios en dichas juntas, estas acciones reciben el nombre de rigideces (para giros se les llama rigidez angular y para traslaciones rigidez lineal). En el apénoi

ce F se encuentran mencionadas las rigideces para diferentes condiciones en los apoyos de las barras.

e.tr

#### 6.3. ESTRUCTURAS SIN DESPLAZAMIENTOS LINEALES

Una estructura hiperestática se considera sin desplazamiento lineal cuando existe simetría tanto en su geometría como en el sistema de cargas aplicado exte riormente, o bien, cuando los apoyos son colocados de tal manera que se restrinja la posibilidad de que se produzca dicha traslación. En la fig. 6.1. se muestran algunas estructuras impedidas al desylazamiento lineal.

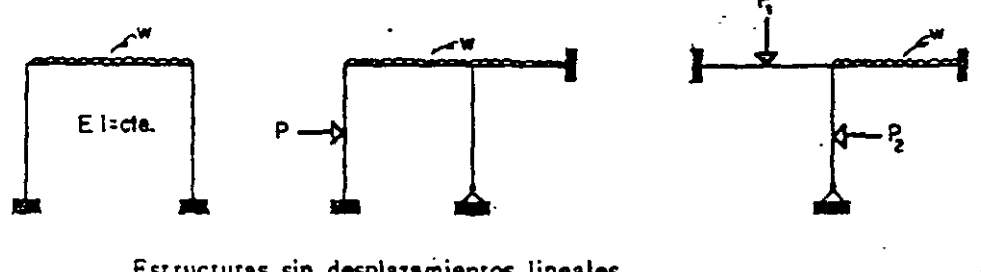

Estructuras sin desplazamientos lineales. Fig. 6.1.

Para la aplicación del método & este tipo de estructuras sólo es menester íi jar angularmente los nudos, y después someterlos a rotaciones unitarias, una por cada junta. En la Fig. 6.2. se presenta la solución de una viga utilizando este pro **cedí miento.** 

Suponiendo que se desprecian las deformaciones axiales, la viga tiene sólo un grado de libertad que es el giro en el apoyo B (Fig. 6.2a), si se restringe todo movimiento en este apoyo se tiene una viga doblemente empotrada, para la cual se determinan los momentos en los extremos causados por el sistema real de cargas (Fig. 6.2b). Enseguida giramos un ángulo unitario el extremo B siendo tequerido, para ésto, un momento K<sub>BA</sub> (Fig. 6.2c). Superponiendo los dos momentos y sa-biendo que, en realidad el momento de empotramiento en el apoyo B es nulo, se obtiene la ecuación de equilibrio de la cual se encuentra una solución para  $\theta_{\rm B}$ .

Haciendo uso de la superposición nuevamente se obtiene el momento real en el extremo A de la viga original.

al Viga real.

L

13S

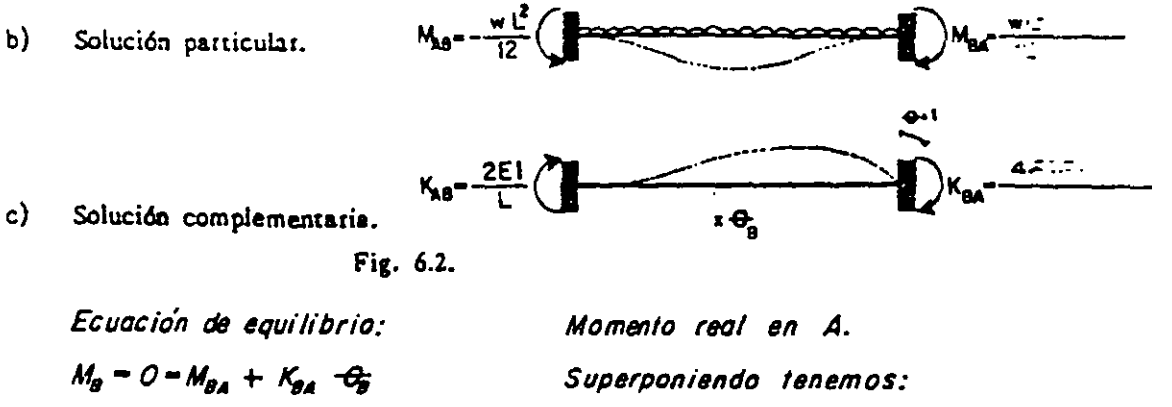

$$
M_g = \frac{w\ell^2}{12} + \frac{4EI}{L} \cdot \theta_g = 0
$$
  

$$
\theta_g = -\frac{w\ell^2}{12} \left(\frac{L}{4EI}\right) - \frac{w\ell^3}{4BEI}
$$

Superponiendo tenemos:  
\n
$$
M_A - M_{AB} + K_{AB} \theta_B
$$
  
\n $M_A = -\frac{wL^2}{12} + \frac{2EI}{L} \left( -\frac{wL^3}{48EI} \right)$   
\n $M_A = -\frac{wL^2}{R}$ 

(sentido contrario al supuesto)

#### 6.4. ESTRUCTURAS CON DESPLAZAMIENTOS LINEALES

Para ilustrar las consideraciones necessrias en la solución de este tipo de pro blemas, se hace referencia a la Fig. 6.3.

La estructura tiene cuatro grados de libertad o indeterminaciones cinemáticas, que son los giros de los nudos A, B y C así comc el desplazamiento lineal en el cabezal.

Lo primero es fijar lineal y angularmente los nudos antes mencionados (es-tructura i), para después permitir su giro uno a la vez (estructuras 1, 2 y 3), para finalmento desplazarla linealmente como se muestra en la estructura 4.

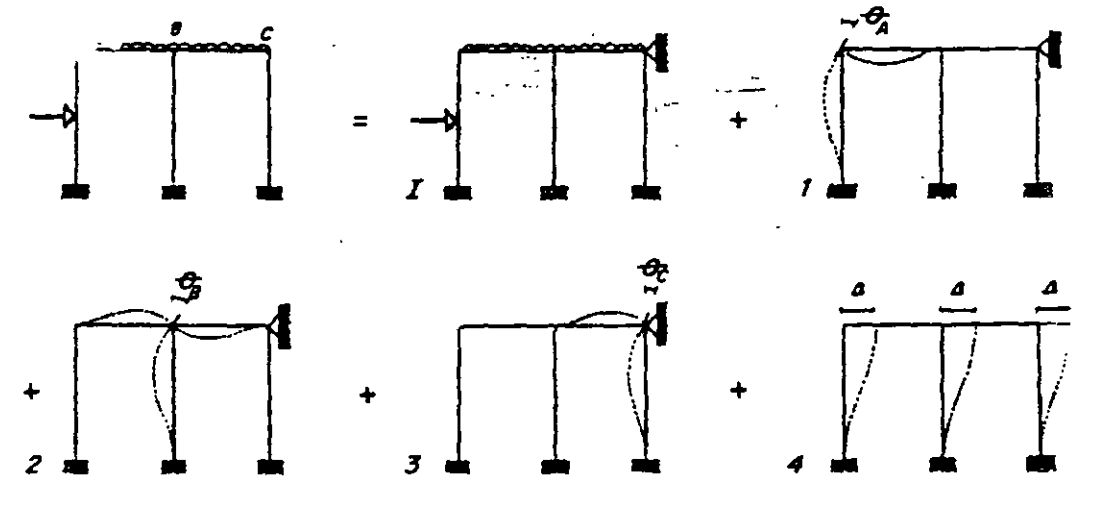

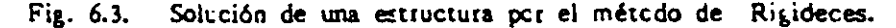

**Posteriormente es necesario estimar lo siguiente:** 

1) En la estructura l se . calculan los momentos de empotramiento causados pot el sistema externo de cargas, así como también las reacciones en el cabezal, este paso recibé el nombre de solución particular.

2) Para la estructura 1 se calculan las rigideces angulares debidas al giro - $\theta_{A}$ , así como las reacciones en el cabezal.

3) Para la estrctuta 2 se calculan las rigideces angulares debidas al giro -  $4_{R}$ , así como las reacciones en el cabezal.

4) Para la estructura 3 se calculan las rigideces angulares debidas al giro - $\leftarrow$ . así como las reacciones en el cabezal.

5) Se calculan las rigicedes lineales al igual que las reacciones en el cabe- $\mathbf{z}$ a $\mathbf{z}'$  debidas al desplazamiento  $\mathbf{d}$ , estructura 4.

Los pasos 2 al 5 reciben el nombre de solución complementaria.

De acuerdo a que la estructura tiene cuatro grados de libertad, es necesario establecer cuatro ecuaciones independientes da·equiiibrio para la solución del pro- blema. La ecuación de equilibrio de momentos en los nudos A, B y C proporciona tres ecuaciones (una por cada. nudo) y la cuarta se obtiene considerando el equilibrio horizontal de fuerzas en el cabezal.

La presentación de las ecuaciones en forma matricial es la siguiente:

### $K[\alpha] = [F]$

en donde $\lceil d \rceil$  nos indica desplazamientos angulares y lineales,  $\lceil F \rceil$  momentos de de sequilibrio y fuerzas cortantes en los pisos y  $K$  es la matriz de rigidez, la cual es simétrica y la diagonal principal es positiva por la aplicación del teorema de trabajos reciprocos de Maxwell. Sir embargo, si no se cumple ésto, no indica un error necesariamente, pues depende de la convención de signos utilizada y de la forma en como se aislen los elementos al hacer el equilibrio de fuerzas.

Siguiendo una secuela de cálculo para la aplicación del método de los desplazamientos (recibe este nombre porque las ir.cógnitas son los desplazamientos de las  $ju:$  tas) se tiene la secuela posterior:

1) Se establece el número de grados de libertad n de la estructura, tanto li neales como angulares (en el caso de giros es recomendable calcular éstos en les nudos en donde concurren dos o más barras).

2) Fijar angularmente, y linealmente cuando sea necesario, los nudos para después permitir su gito uno a la vez, y posteriormente el desplazamiento lineal de el o los cabezales. Obteniendo los momentos de empotramiento producidos por e: sistema externo de cargas y las reacciones en los cabezales. Por otra parte, calc ... lar las rigideces angulares y lineales debidas a desplazamientos unitarios, según ei caso, de igual manera las reacciones en los cabezales.

3) Establecer las n ecuaciones independientes de equilibrio, es decir, las ecuaciones de equilibrio de momentos en los nudos y considerando el equilibrio de fuerzas en los cabezales.

4) Se procede a la solución del sistema de ecuaciones obteniendo los valores de los n desplazamientos.

5) Utilizando el principio de superposición de causas y efectos obtener los momentos finales en los extremos de todas las barras de la estru ctura y, poste-tiormente los elementos mecánicos restantes (fuerzas cortante y normal).

6) Trazar los diagramas de los elementos mecánicos.

# 6.5. Ejemplos

de

## Aplicación

 $\ddot{\phantom{0}}$ 

6.1. Resolver la viga continua que se muestra.

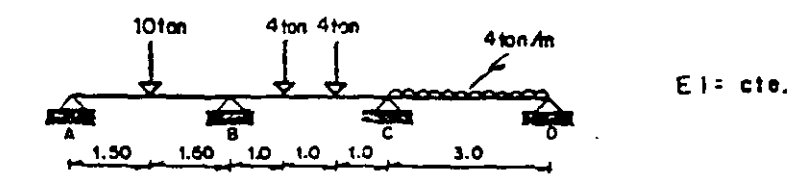

La viga tiene 4 grados de libertad, sin embargo, si solo se fijan los nudos en donde concurren dos barras o más, utilizándose las expresiones para momentos de empotramiento y rigideces respectivas, resulta suficiente para la solución del problema (este criterio se conserva en los ejemplos posteriores).

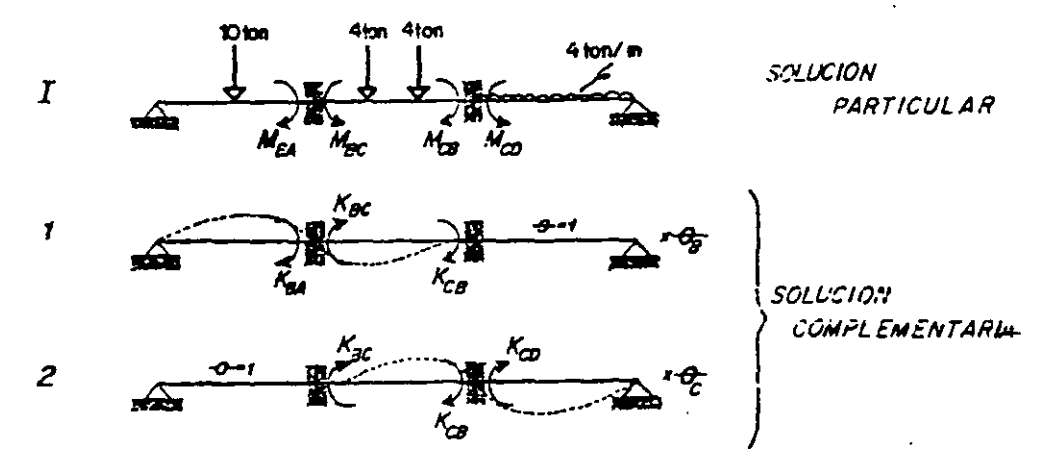

-VIGA L Momentos de empotramiento.- $M_{B} = \frac{311013}{16} = 5.625$  $M_{CB} = 2.667$ 

 $M_{gc} = -\frac{411183 - 11}{3} = -2.667$  $M_{CO} = \frac{413J^2}{B} = 4.500$ 

-Cálculo de Rigideces.

-VIGA 1-  
\n
$$
K_{gc} = \frac{4EI}{3} = 1.335EI
$$
  
\n-VIGA 2-  
\n $K_{ca} = \frac{3EI}{3} = EI$   
\n $K_{gc} = \frac{2EI}{3} = 0.667EI$   
\n $K_{ca} = \frac{3EI}{3} = 1.333EI$   
\n $K_{ca} = \frac{3EI}{3} = EI$ 

Las ecuaciones de equilibrio de los nudos B y C son

$$
M_g = M_g^f + K_g' \cdot \theta_g + K_g' \cdot \theta_g^c = 0
$$
  

$$
M_c = M_c^f + K_c' \cdot \theta_g + K_c' \cdot \theta_g^c = 0
$$

#### Obteniendo valores:

• NUOO B  
\n
$$
M'_{g} = M'_{gA} + M'_{gc} = 2.958
$$
\n
$$
K'_{g} = K'_{gA} + K'_{gc} = 2.333 \text{ E}I \qquad K'_{g} = K'_{gc} = 0.007 \text{ E}I
$$
\n• NUDO C  
\n
$$
M'_{c} = M'_{cg} + M'_{co} = -1.833
$$
\n
$$
K'_{c} = K'_{cg} = 0.667 \text{ E}I \qquad K'_{c} = K'_{cg} + K'_{co} = 2.333 \text{ E}I
$$

$$
M_{\text{BA}} = M_{\text{BA}}^2 + K_{\text{BA}}^2 + K_{\text{BA}}^2 + K_{\text{CB}}^2 = 4.000
$$
  
\n
$$
M_{\text{BA}} = M_{\text{BA}}^2 + K_{\text{BA}}^2 + K_{\text{AB}}^2 = -4.000
$$
  
\n
$$
M_{\text{AB}} = M_{\text{CB}}^2 + K_{\text{AB}}^2 + K_{\text{CB}}^2 = -3.250
$$
  
\n
$$
M_{\text{CD}} = M_{\text{CD}}^2 + K_{\text{CD}}^2 + K_{\text{CD}}^2 = -3.250
$$

Determinación de la fuerza cortante.

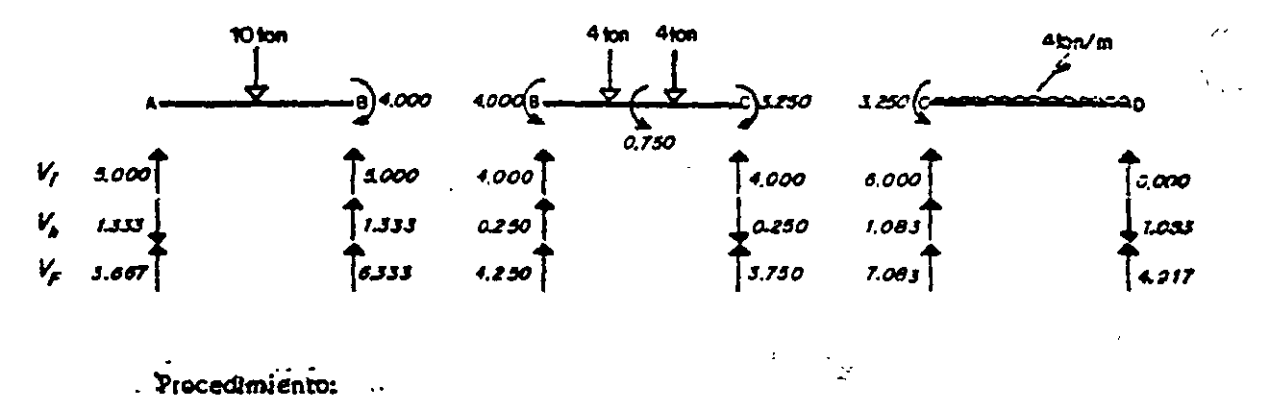

Como la viga en su conjunto se encuentra en equilibrio, cada una de las ba rras debe estarlo en forma aisiada. Basándose en este concepto se hizo ci diagrama de cuerpo libre de cada elemento, calculándose las fuerzas reaccionantes en los extremos de los mismos. A continuación se detallan las operaciones ejecutadas.

= Barra AB.

Cortante isostático.- Son las reacciones producidas por las cargas - $\blacksquare$ actuantes externas en el elemento. Así:

En el extremo A. *V<sub>i</sub>* = *10/2 = 5.000* (por simetria de cargas)

En el extremo B.  $V_i = 10/2 = 5.000$ .

(la dirección vertical hacia arriba es porque así lo indica el sentido estructural).

- Cortante hiperestático.- Este es causado por la diferencia de momentos existente al sumar algebráicamente los mismos en los extremos de las barras. -Su valor se obtiene como se indica enseguida.

Diferencia de momentos = 4.000 (giro en el sentido de las manecillas de un reloj.)

Para lograr el equilibrio es necesario un par en sentido contrario al anotado por el momento anterior. Esto se obtiene dividiendo dicho valor entre la longitud del elemento, de esta. manera se tiene:

En el extremo A.  $V_s = -4/3 = -t.333$ En el extremo B.  $V_k = 4/3 = -1.333$ 

(los signos son consecuencia de lo señalado·anteriormente).

- Cortante final.- Es la suma algebráica de los cortantes isostático e hi perestático en los extremos de cada úna de.las barras.

```
En el extremo A. 
En el extremo B. v_r = 5.000 + 1.333 = 0.333= Barra. BC. 
                    V_F = 5.000 - 1.333 = 3.667- Cortante isostático.
En el extremo B. Vi = 4.000 (por simetría de cargas)
En el extremo C. Vi = 4.000- Cortante hiperestático.
Difetencias de momentos • - 4.000 + 3.250 • - 0.750 
En el extremo B.
En el extremo. C. 
- Cortante fin&L 
En el extremo B.
En el extremo C. 
= Barra CD. 
                     V_a = 0.750 / J = 0.250v. = -0.750/3 = -0.250
                     V_r - 4.000 + 0.250 = 4.250
                     V_r = 4.000 - 0.250 = 3.750
- Cortante isostático.
En el extremo C.
En el extremo D.   V_f = 4131/2 = 6.000
                     V_i = 4(31/2) = 6.000(por simetría de cargas)
```
.. --- ·~----- --- -;-.~

METUDO DE UNO MONDOLO

- Cortante hiperestático.

Diferencias de momentos =  $-3.250$ 

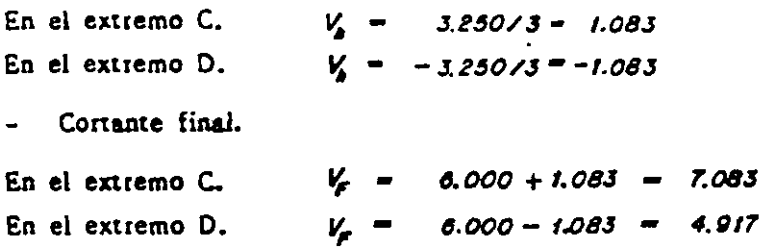

La obtención de la fuerza cortante en las vigas de todos los ejemplos si-guientes se realizó como se ilustró anteriormente. En el caso de los marcos, las fuerzas cortante y normal se calcularon utilizando el mismo procedimiento, aunque en estas estructuras se cuenta con columnas, la diferencia estriba en que son elementos verticales, pero los cálculos se hacen de igual forma.

**¤DIAGRAMAS.** 

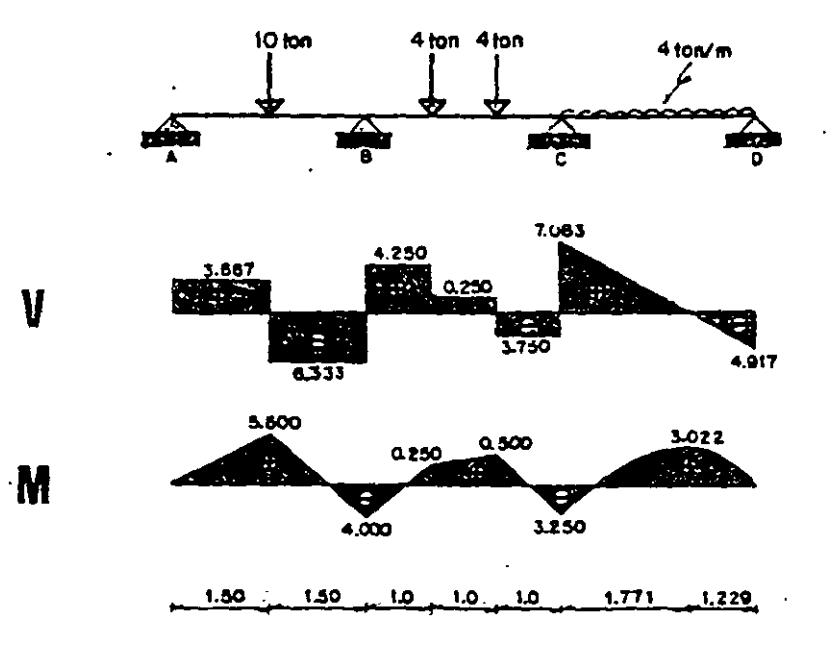

6.2. Calcular los momentos en los apoyos de la viga siguiente:

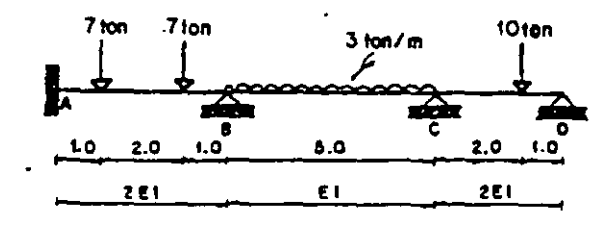

Se empotran los nudos B y C.

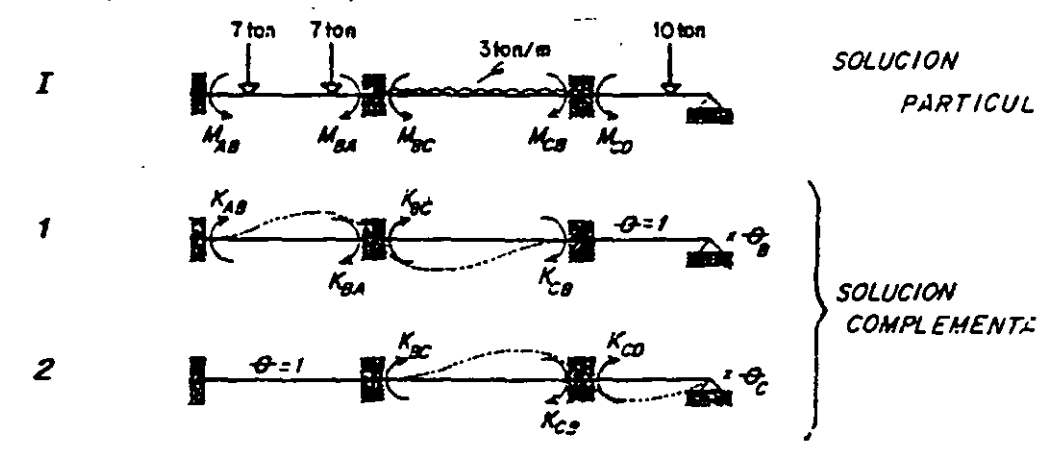

-VIGA 1 .- Cálculo de los momentos de empotramiente.-

$$
M_{AB} = \frac{7(11(4-1)}{4} = -5.250
$$
  
\n
$$
M_{BA} = 5.250
$$
  
\n
$$
M_{BC} = \frac{3151^2}{12} = -6.250
$$
  
\n
$$
M_{BC} = \frac{3151^2}{12} = -6.250
$$
  
\n
$$
M_{BC} = \frac{3151^2}{12} = -6.250
$$

-Cálculo de rigideces.

 $\cdot$ 

 $-VIGA$   $I-$ 

 $K_{20} = \frac{2(2EI)}{4} = EI$   $K_{2A} = \frac{4(2EII)}{4} = 2EI$   $K_{BC} = \frac{4EI}{5} = 0.80EI$   $K_{CB} = \frac{2EI}{5} = 0.40EI$ 

-
$$
YIGA 2 -
$$
  
 $K_{B} = \frac{4EI}{3} = 0.80EI$   
 $K_{B} = \frac{4EI}{3} = 0.80EI$   
 $K_{B} = \frac{312EI1}{3} = 2EI$ 

Las ecuaciones de equilibrio son:

$$
M_9 = M_8^2 + K_8^1 + K_8^1 + K_8^2 + 0
$$
  

$$
M_c = M_c^2 + K_c^1 + K_c^2 + K_c^2 + 0
$$

 $145$ 

 $\omega$  .

#### Obteniendo valores:

«NUDO B.

.NUDO C.

$$
M_g^2 = M_{BA}^2 + M_{BC}^2 = -1.000
$$
  
\n
$$
K_g^2 = K_{BA}^2 + K_{BC}^2 - 2.80E1
$$
  
\n
$$
M_c^2 = M_{CB}^2 + M_{CD}^2 = 1.800
$$
  
\n
$$
K_c^2 = K_{CB}^2 = 0.40E1
$$
  
\n
$$
K_c^2 = K_{CB}^2 + K_{CD}^2 = 2.80E1
$$

Sustituyendo queda:  
\n2.800 0.400  
\n0.400 2.800  
\n
$$
\theta_{\tilde{c}} = \begin{bmatrix} 2.800 & 0.400 \\ 0.400 & 2.800 \end{bmatrix} \begin{bmatrix} \theta_{\tilde{\theta}} \\ \theta_{\tilde{c}} \end{bmatrix} = \begin{bmatrix} 1.000 \\ -1.800 \end{bmatrix}
$$
\nLa solution del sistema es: 
$$
\theta_{\tilde{c}} = -\frac{0.706}{\tilde{c}I}
$$

Por último, los momentos finales en las barras son:

$$
M_{20} = M_{20}^2 + K_{20}^2 + K_{20}^2 - 6.166
$$
  
\n
$$
M_{22} = M_{20}^2 + K_{20}^2 + K_{20}^2 + K_{20}^2 - 5.868
$$
  
\n
$$
M_{23} = M_{23}^2 + K_{20}^2 + K_{20}^2 - 5.868
$$
  
\n
$$
M_{23} = M_{23}^2 + K_{23}^2 + K_{23}^2 + K_{23}^2 + K_{23}^2 + K_{23}^2
$$

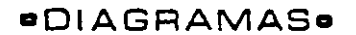

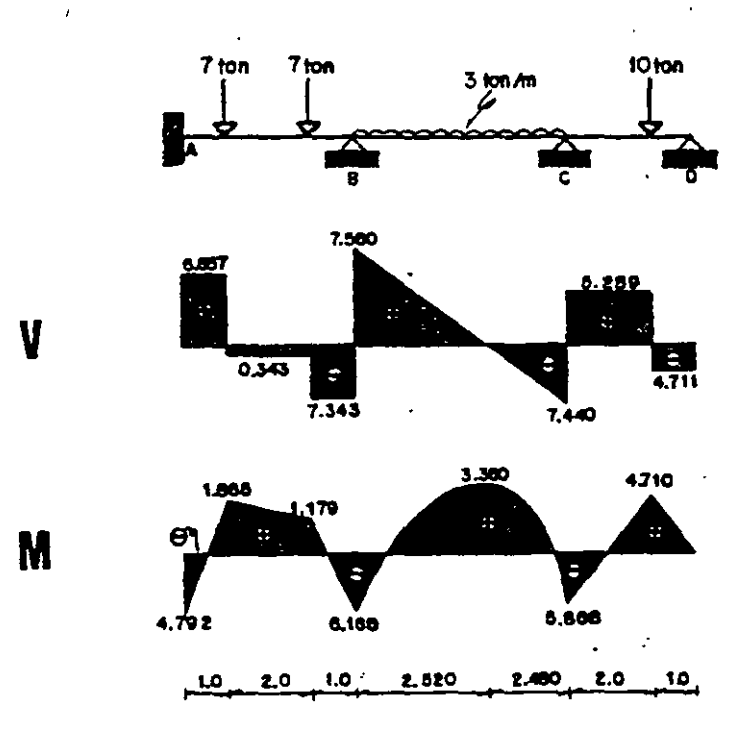

6.3. Resolver la estructura que se indica enseguida.

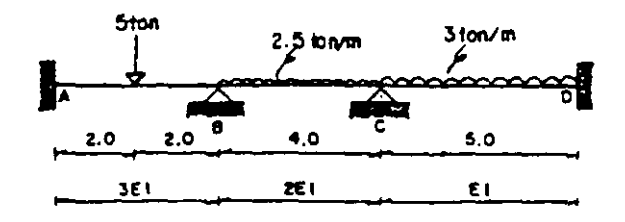

#### Se fijarán los nudos B y C.

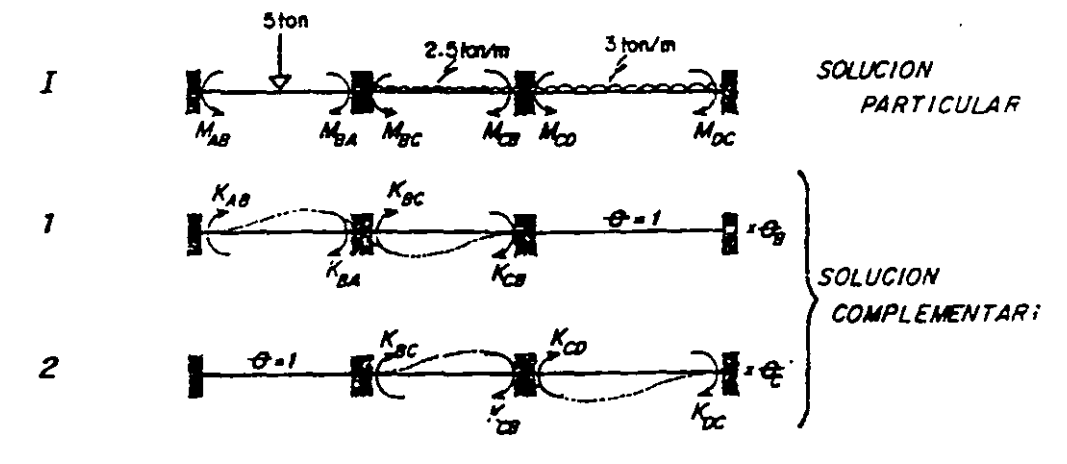

-VIGA L- Momentos de empotramiento.-

$$
M_{2g} = \frac{5141}{8} = 2.500
$$
  
\n
$$
M_{g} = 2.500
$$
  
\n
$$
M_{g} = 2.500
$$
  
\n
$$
M_{g} = 2.500
$$
  
\n
$$
M_{g} = 2.500
$$
  
\n
$$
M_{g} = 2.5141^2
$$
  
\n
$$
M_{g} = -2.5141^2
$$
  
\n
$$
M_{g} = -3.333
$$
  
\n
$$
M_{g} = 3.333
$$
  
\n
$$
M_{g} = 6.250
$$

-Cálculo de rigideces.

 $-VIGA I -$ 

$$
K_{AB} = \frac{213EI}{4} = 1.50EI
$$
  $K_{BA} = \frac{413EI}{4} = 3EI$   $K_{BC} = \frac{412EI}{4} = 2EI$   $K_{CB} = \frac{212EI}{4} = EI$ 

 $-VIGA 2-$ 

 $\epsilon_{\rm g}$ 

$$
K_{\theta C} = \frac{2(2EI)}{4}EI \t K_{\theta F} = \frac{4(2EI)}{4} = 2EI \t K_{\theta F} = \frac{4EI}{5} = 0.80EI \t K_{\theta C} = \frac{2EI}{5} = 0.40EI
$$

Ecuaciones de equilibrio.

$$
M_g - M_g^I + K_g^I \tG_g + K_g^2 \tG_g = 0
$$
  

$$
M_c = M_c^I + K_c^I \tG_g + K_c^2 \tG_g = 0
$$

Obteniendo valores:

 $M_p^I - M_{pp}^I + M_{\infty}^I = -0.833$ .NUDO B.  $K_{a}^{j} = K_{aa}^{j} + K_{ac}^{j} = 5EI$  $K_g^2 - K_{\text{acc}}^2 = \varepsilon I$  $M_c^I - M_m^I + M_m^I = -2.917$  $NUDOC =$  $K_c^i - K_{CR}^i = EI$  $K_c^2 - K_m^2 + K_m^2 - 2.80EI$ 

Sustituyendo valores

$$
\begin{bmatrix} 5.000 & 1.000 \\ 1.000 & 2.800 \end{bmatrix} \begin{bmatrix} \theta_{\beta} \\ \phi_{\epsilon} \end{bmatrix} = \begin{bmatrix} 0.833 \\ 2.917 \end{bmatrix}
$$

Resolviendo el sistema se tiene:  $\theta_{\theta} = -\frac{0.045}{51}$  $\frac{4}{5} = \frac{1.058}{51}$ 

Los momentos últimos en las barras serán:

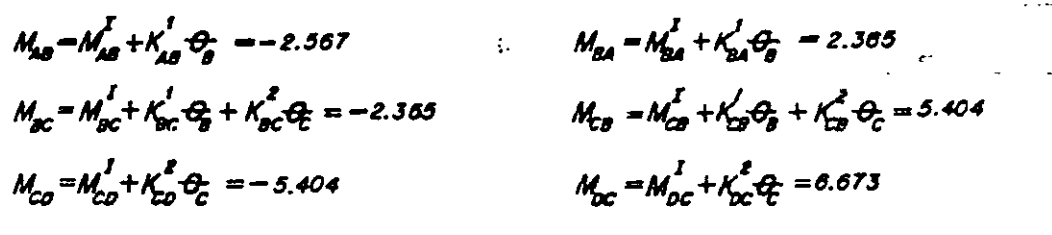

**¤DIAGRAMAS.** 

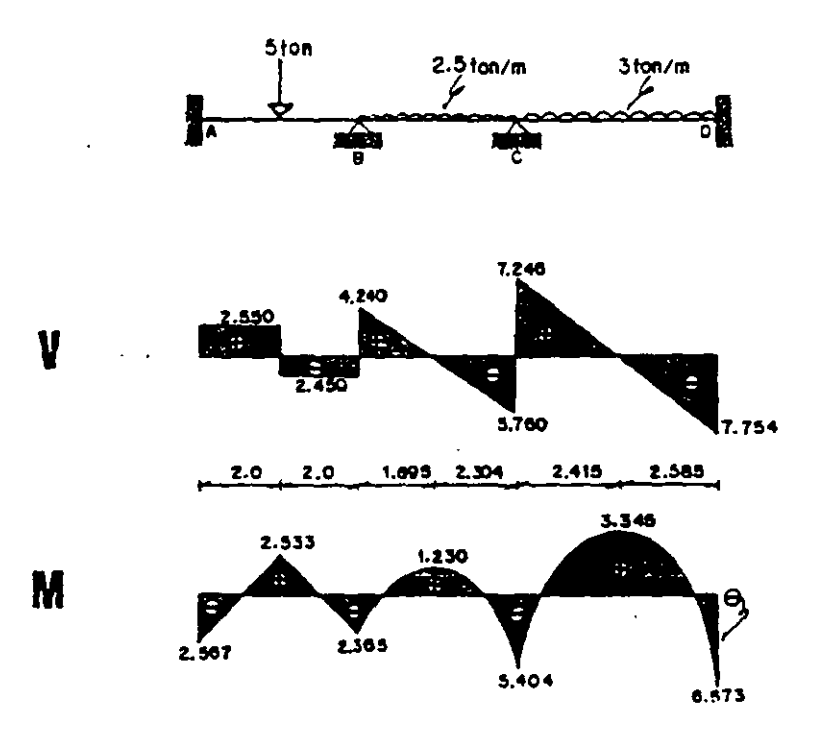

6.4. Determinar los momentos en los apoyos de la siguiente viga.

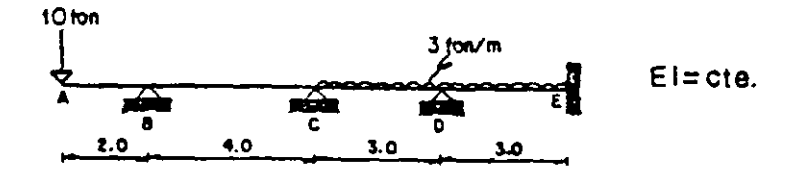

Empotrando los nudos B, C y D.

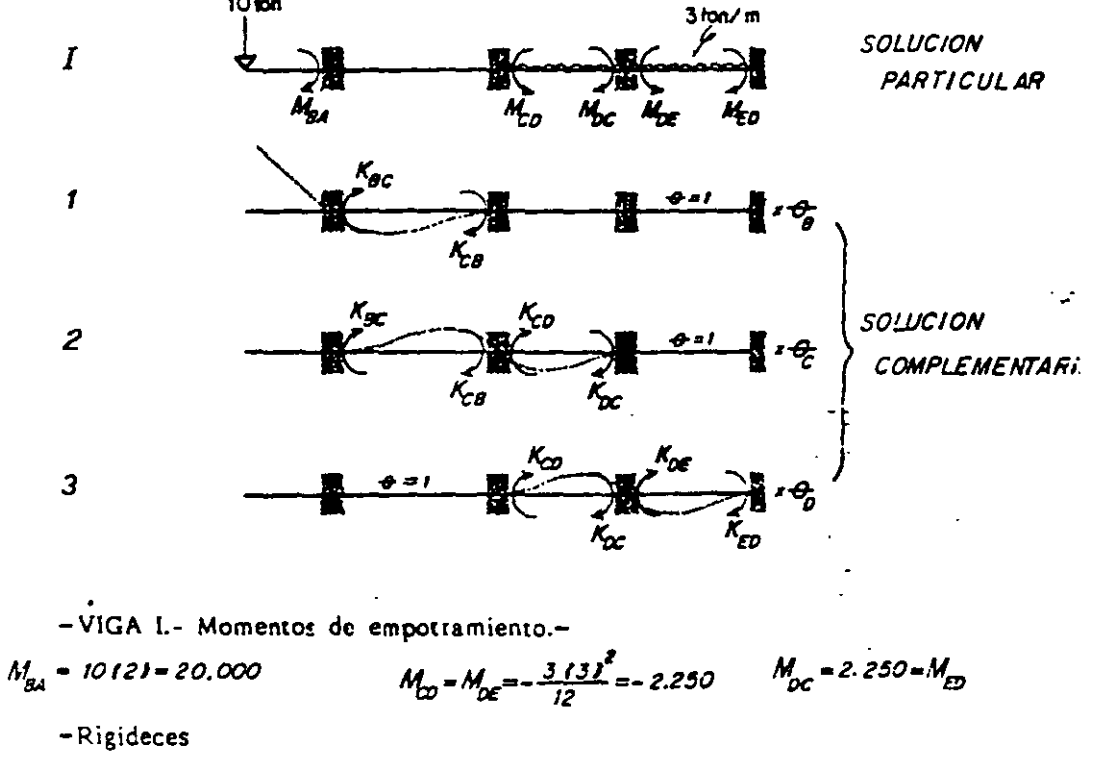

 $-VIGA$  1-

$$
K_{BG} = \frac{4EI}{4} = EI
$$

$$
K_{gc} = \frac{2EL}{4} = 0.500EI
$$
  
-VIGA 3 -  
-VIGA 3 -

 $K_{\text{co}} = \frac{2EI}{3} = 0.666EI$   $K_{\text{OC}} = \frac{4EI}{3} = 1.333EI$   $K_{\text{OC}} = \frac{4EI}{3} = 1.333EI$   $K_{\text{EO}} = \frac{2EI}{3} = 0.066EI$ 

Ecuaciones de equilibrio.

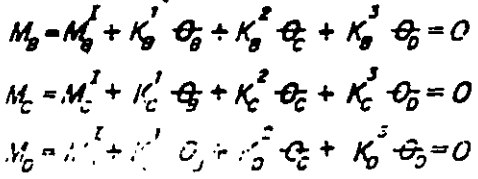

#### Obteniendo valores:  $M_a^2 - M_{aa}^2 = 20.000$  $K'_a = K'_{ac} = \mathcal{E}I$ «NUDO B.  $K_{0}^{S} = 0.000$  $K_{\rm g}^2 = K_{\rm gc}^2 = 0.50 E I$  $M_{r}^{I} = M_{m}^{I} = -2.250$  $K_c^{\prime}$  =  $K_{ca}^{\prime}$  = 0.50 E I «NUDO C.  $K_c^2 = K_{ca}^2 + K_{D}^2 = 2.33351$   $K_c^3 = K_{co}^3 = 0.66651$  $M_p^I = M_{pc}^I + M_{pr}^I = 0.000$   $K_p^I = 0.000$ .NUDO D.  $K_0^3 = K_{0c}^3 + K_{0c}^3 = 2.66651$  $K_0^2 - K_{ac}^2 = 0.666EI$

Reemplazando valores queda:

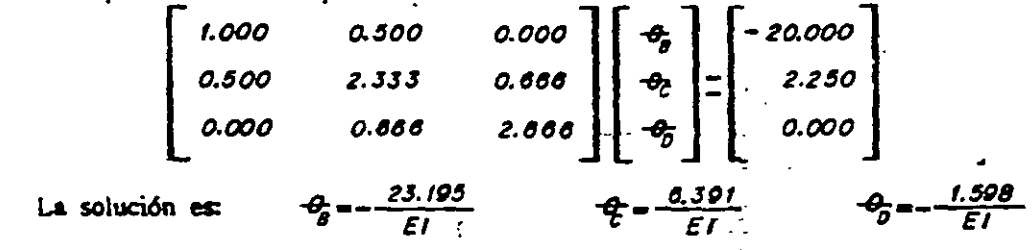

Y, los momentos finales son:  $M_{\text{rad}} = M_{\text{rad}}^{\text{I}} = 20.000$  $N_{\text{mc}} = K_{\text{mc}}^2 \theta_a + K_{\text{ac}}^2 \frac{\Delta}{L} = -20.000$  $M_{cs} = K_{cs}^2 G_5 + K_{cs}^2 G_5 = -5.206$   $M_{cs} = M_{cs}^1 + K_{cs}^2 G_5 + K_{cs}^3 G_5 = 5.206$  $M_{oc} = M_{oc}^{I} + K_{cc}^{I} \theta_{c} + K_{cc}^{3} \theta_{c} = 4.380$  $M_{0s} = M_{0s}^{I} + K_{0s}^{3} Q_{s}^{2} = -4.380$  $M_{eq} = M_{eq}^{I} + K_{eq}^{3} \theta_{q} = 1.185$ 

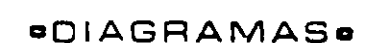

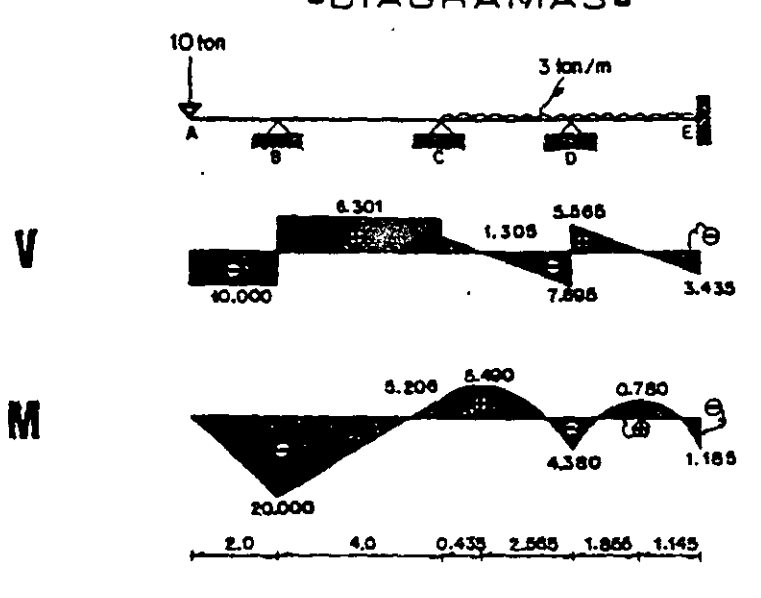

6.5. Resolver la viga continua que se muestra.

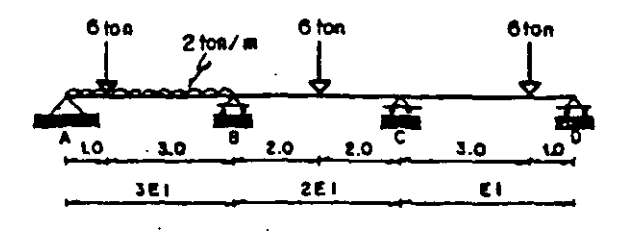

$$
Fijando los nudos B y C, resulta:
$$

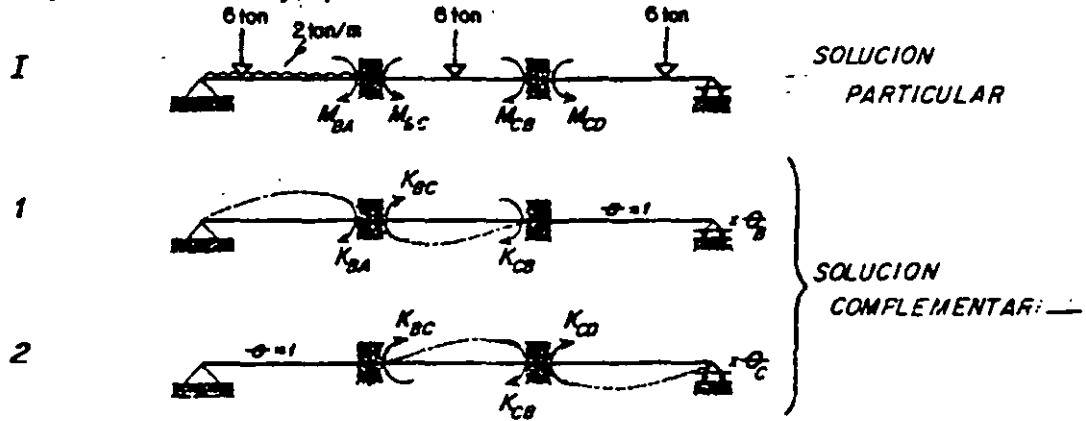

-VIGA L. - Moments de emportamiento.  
\n
$$
M_{BA} = \frac{2(4)^2}{8} + \frac{6(11311+4)}{2(4)^2} = 6.813
$$
\n
$$
M_{BC} = -\frac{6(31111+4)}{8} = 2.813
$$
\n
$$
M_{CB} = 3.000
$$
\n
$$
M_{CD} = -\frac{6(31111+4)}{2(4)^2} = 2.813
$$

-Rigideces

-
$$
VIGA
$$
 1-  
 $K_{BA} = \frac{3(3EI)}{4} = 2.250EI$   $K_{BC} = \frac{4(2EI)}{4} = 2EI$   $K_{CB} = \frac{212EI}{4} = EI$ 

 $-VIGA 2-$ 

$$
K_{\infty} = \frac{212EI1}{4} \le 1
$$

Ecuaciones de equilibrio.

$$
M_{2} - M_{0}^{t} + K_{0}^{t} \quad Q_{2} + K_{2}^{t} - Q_{C} - O
$$
  

$$
M_{C} - M_{C}^{t} + K_{C}^{t} \quad Q_{2} + K_{C}^{t} - Q - O
$$

 $\ddotsc$ 

l.

Obteniendo valores:

 $\mathbf{V}$ 

M

 $\ddot{\phantom{a}}$ 

• NUDO B •  
\n
$$
M_b^I = M_{BA}^I + M_{BC}^I = 3.813
$$
  
\n $K_b^I = K_{BA}^I + K_{BC}^I = 4.250E1$   
\n $M_c^I = M_{CB}^I + M_{CD}^I = 0.187$   
\n $K_c^I - K_{CB}^I = E1$   
\n $K_c^2 - K_{CB}^2 + K_{CD}^2 = 2.750E1$ 

Substituyendo valores en las ecuaciones de equilibrio:  
\n
$$
\begin{bmatrix}\n4.250 & 1.000 \\
1.000 & 2.750\n\end{bmatrix}\n\begin{bmatrix}\n\theta_0 \\
\theta_0 \\
\theta_c\n\end{bmatrix} = \n\begin{bmatrix}\n-3.813 \\
-0.187\n\end{bmatrix}
$$
\nLa solution del sistema es:

\n
$$
\theta_0 = -\frac{0.282}{EI} \qquad \theta_c = -\frac{0.282}{EI}
$$

 $\lambda$ 

Cáiculo de los moments finales.  
\n
$$
M_{BA} = M_{BA}^f + K_{BA}^f + K_{BA}^f
$$
  
\n $M_{BC} = M_{BC}^f + K_{BC}^f + K_{BC}^f$   
\n $M_{CB} = M_{CB}^f + K_{CB}^f$   
\n $M_{CD} = M_{CD}^f + K_{CD}^f$   
\n $M_{CD} = M_{CD}^f + K_{CD}^f$   
\n $M_{CD} = M_{CD}^f + K_{CD}^f$   
\n $M_{CD} = M_{CD}^f + K_{CD}^f$   
\n $M_{CD} = M_{CD}^f + K_{CD}^f$   
\n $M_{CD} = M_{CD}^f + K_{CD}^f$ 

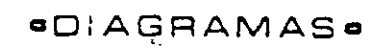

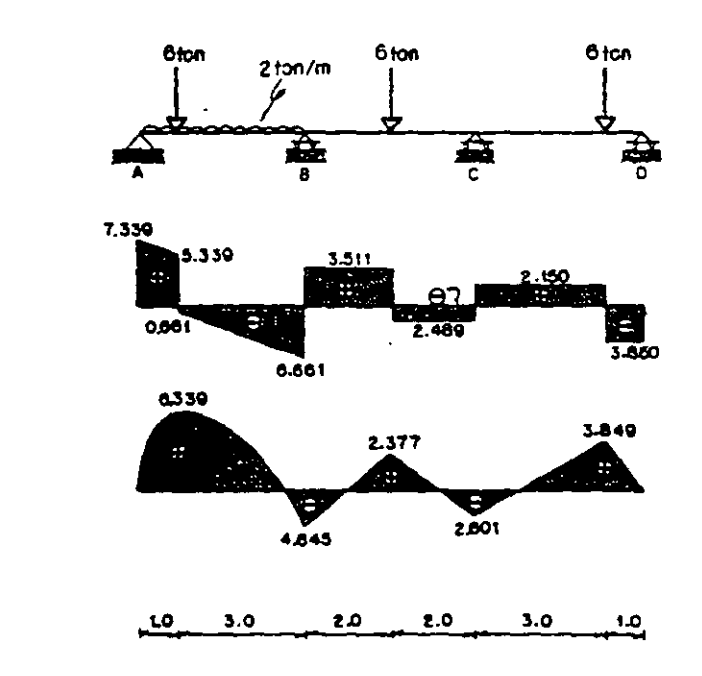

 $\bar{\epsilon}$ 

### 6.6. Obtener los diagramas de cortante y momento fiexionante de la viga.

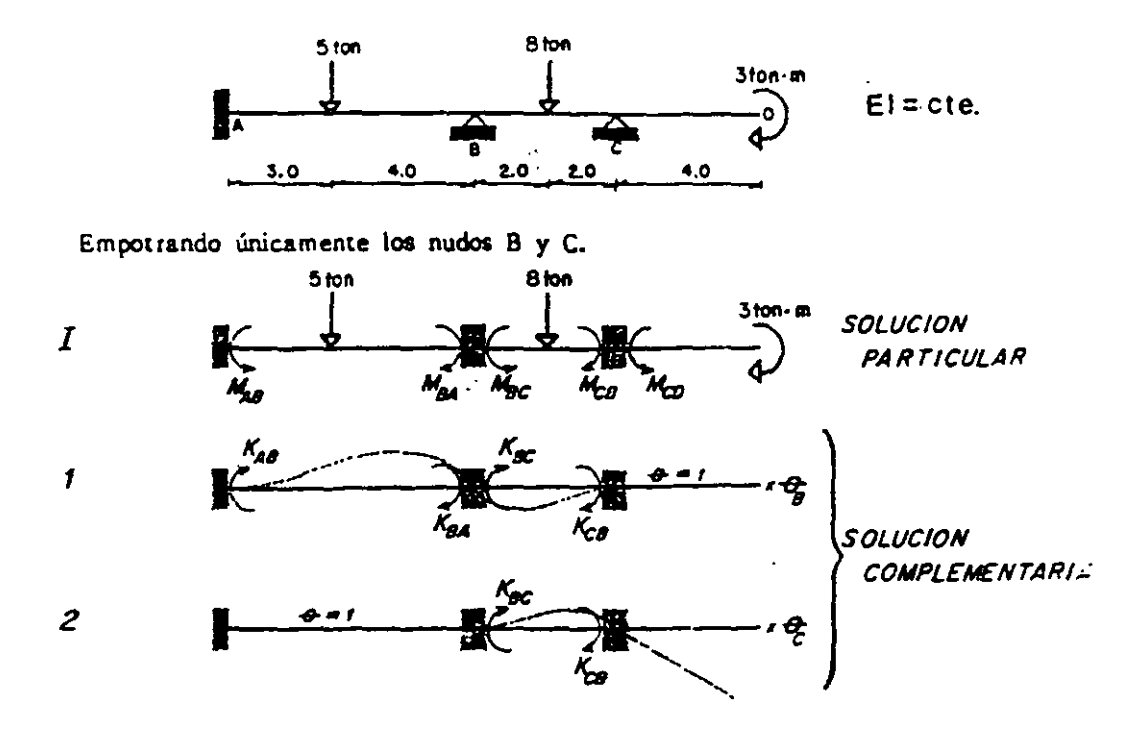

-VIGA 1 .- Momentos de empotramiento.-

$$
M_{AB} = \frac{5(31 \t{41}^2 - 4.898)}{(71^2} - 4.898
$$
  
\n
$$
M_{BC} = -\frac{8(41)}{8} = -4.000
$$
  
\n
$$
M_{CB} = 4.000
$$
  
\n
$$
M_{CB} = 4.000
$$
  
\n
$$
M_{CO} = -3.000
$$

-Rigideces

 $-VIGA 1-$ 

$$
K_{AB} = \frac{2EI}{7} = 0.288E1
$$
 
$$
K_{BA} = \frac{4EI}{7} = 0.572E1
$$
 
$$
K_{BC} = \frac{4EI}{4} = E1
$$
 
$$
K_{CB} = \frac{2EI}{4} = 0.50E
$$

 $-VIGA<sub>2</sub>$  -

$$
K_{BC} = \frac{2EI}{4} = 0.50EI
$$

Ecuaciones de equilibrio.

$$
M_g = M_g^T + K_g' \Theta_g + K_g'' \Theta_c = 0
$$
  

$$
M_c = M_c^T + K_c' \Theta_g + K_c'' \Theta_c = 0
$$

Obteniendo valores.

 $M_g^I = M_{ga}^I + M_{gc}^I = -0.327$ \*NUDO B.

153

 $\bullet \to \bullet \circ \circ \bullet \circ \bullet$ 

$$
K_{B}^{I} = K_{BA}^{I} + K_{BC}^{I} = 1.572EI
$$
  
\n
$$
K_{B}^{I} = K_{CA}^{I}
$$
  
\n
$$
K_{B}^{I} = K_{CA}^{I} + M_{CB}^{I} = 1.000
$$
  
\n
$$
K_{C}^{I} = K_{CB}^{I} = 0.500EI
$$
  
\n
$$
K_{C}^{I} = K_{CB}^{I} = EI
$$

Reemplazando valores:

$$
\begin{bmatrix} 1.572 & 0.500 \\ 0.500 & 1.000 \end{bmatrix} \begin{bmatrix} \theta_{\overline{\theta}} \\ \phi_{\overline{\theta}} \end{bmatrix} = \begin{bmatrix} 0.327 \\ -1.000 \end{bmatrix}
$$

Resolviendo se tiene:

 $\sim$  14

$$
\theta_{\overline{\theta}} = \frac{0.025}{EI} \qquad \qquad \theta_{\overline{C}} = -\frac{1.313}{EI}
$$

Y, los monentos finales son:  
\n
$$
M_{AB} - M_{AB}^I + K_{AB}^I \theta_B^I = -4.719
$$
  
\n $M_{BA} - M_{BA}^I + K_{BA}^I \theta_B^I = 4.030$   
\n $M_{BC} - M_{BC}^I + K_{BC}^I \theta_B^I + K_{BC}^I \theta_C^I = -4.031$   
\n $M_{CD} - M_{CD}^I = -3.000$   
\n $M_{CD} - M_{CD}^I = -3.000$ 

*<u>ODIAGRAMAS</u>* 

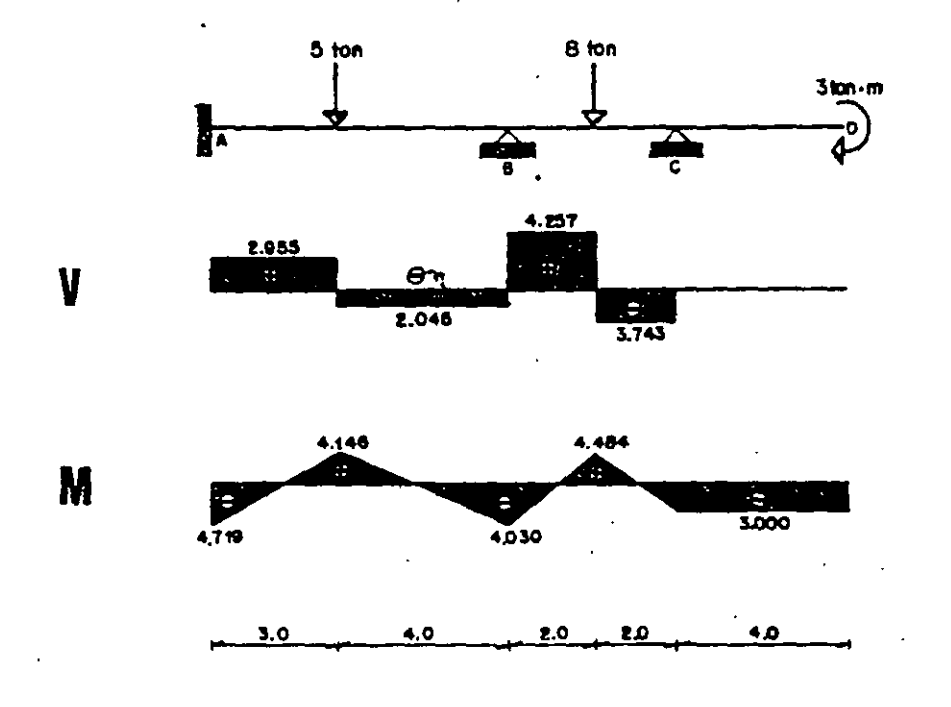

6.7. Encontrar los momentos finales en los extremos de las barras del marco

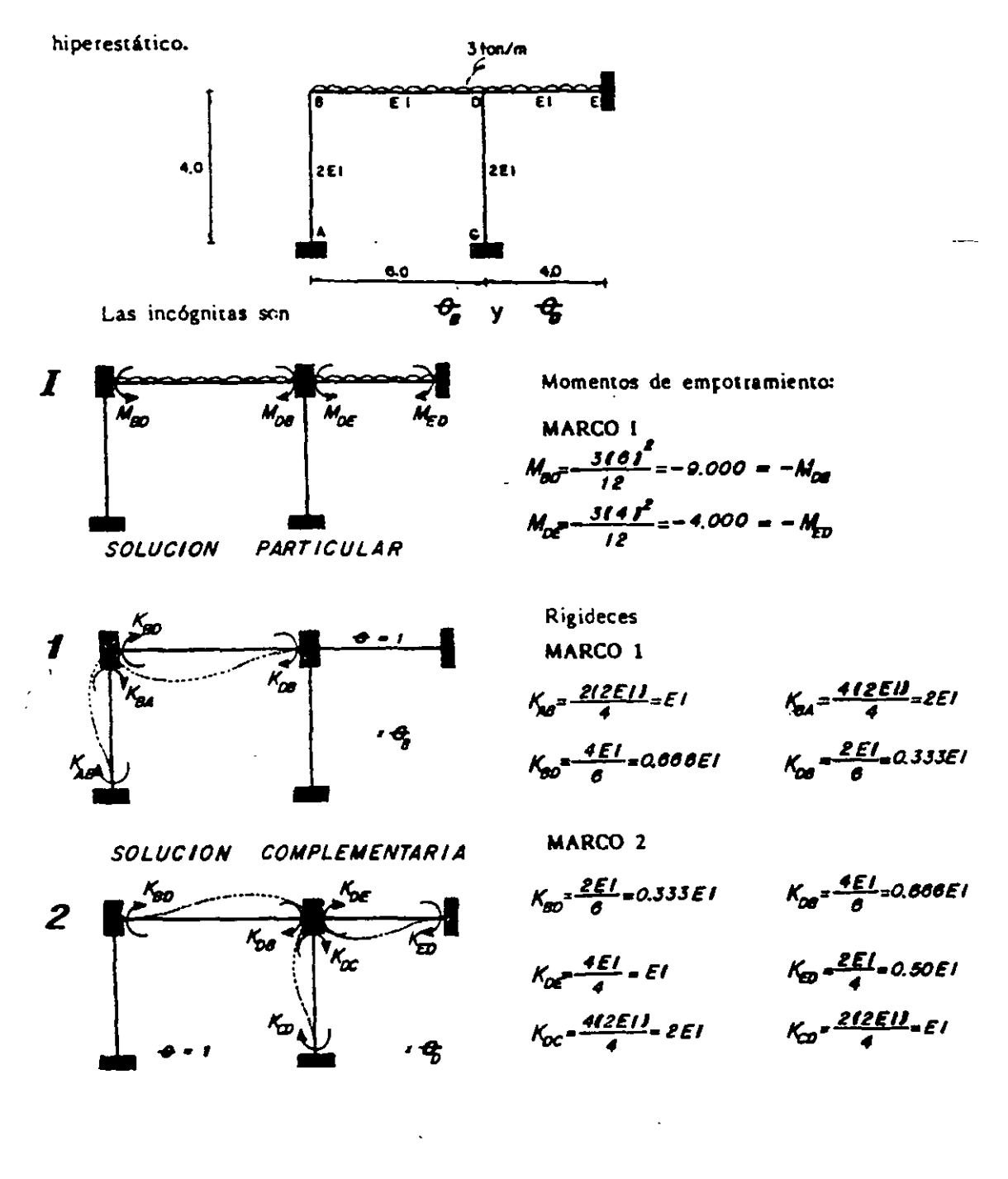

Ecuaciones de equilibrio:  $M_g = M_g^2 + K_g^2 + C_g + K_g^2 + C_0 = 0$  $M_0 = M_0^I + K_0^I \theta_0 + K_0^I \theta_0 = 0$ 

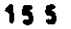

Obteniendo valores  
\n**ANUDO** 
$$
B = M_{B}^{I} = M_{BD}^{J} = -9.000
$$
  
\n
$$
K_{B}^{I} = K_{BA}^{I} + K_{BD}^{I} = 2.666 EI \t K_{B}^{2} = K_{BD}^{2} = 0.333 EI
$$
\n**6** NUDO De  $M_{D}^{I} = M_{DB}^{I} + M_{DE}^{I} = 5.000$   
\n
$$
K_{D}^{I} = K_{DB}^{I} = 0.333 EI \t K_{D}^{2} = K_{DB}^{2} + K_{DC}^{2} + K_{DE}^{2} = 3.666 EI
$$

Substituyendo en las ecuaciones de equilibrio.

\n
$$
\begin{bmatrix}\n2.666 & 0.333 \\
0.333 & 3.666\n\end{bmatrix}\n\begin{bmatrix}\n\varphi_5 \\
\varphi_6 \\
\varphi_6\n\end{bmatrix} =\n\begin{bmatrix}\n9.000 \\
-5.000\n\end{bmatrix}
$$
\nCuya sclución es;

\n
$$
\varphi_5 = \frac{3.586}{\epsilon_1} \qquad \varphi_6 = \frac{1.689}{\epsilon_1}
$$

Los momentos finales son:<br> $M_{AB} = K_{AB}^{\prime} \frac{\theta}{\theta} = 3.586$  $\mathcal{M}_{\partial \mathcal{Q}} = \mathcal{M}_{BO}^I + \mathcal{K}_{\partial \mathcal{Q}}^I \mathcal{Q}_{\partial}^I + \mathcal{K}_{\partial \mathcal{Q}}^I \mathcal{Q}_{\partial}^I = -7.172$  $M_{\alpha} = K_{bc}^2 + \frac{1}{2} = -3.378$  $M_{\text{OE}} = M_{\text{DE}}^2 + K_{\text{OE}}^2 - \theta_{\text{O}}^2 = -5.689$ 

$$
M_{BA} = K_{BA} \Theta_B = 7.172
$$
  
\n
$$
h'_{DB} = M_{DB}^2 + K_{DB}^2 \Theta_B + K_{CB}^2 \Theta_B = 9.089
$$
  
\n
$$
M_{CD} = K_{CD}^2 \Theta_B = -1.689
$$
  
\n
$$
M_{ED} = M_{ED}^2 + K_{ED}^2 \Theta_B = 3.155
$$

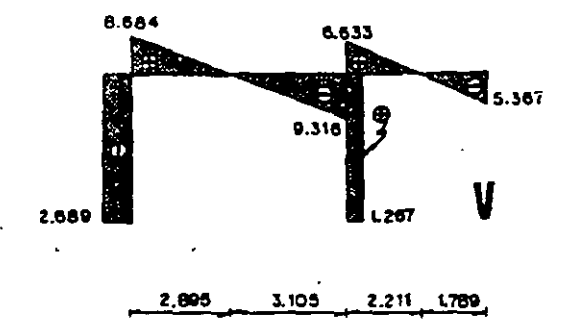

*<u>COIAGRAMAS</u>* 

2.689

15.94

 $1.422$ 

N

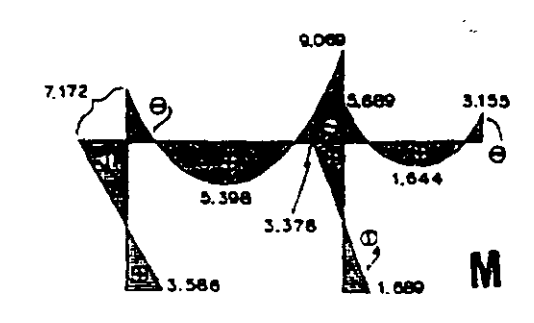

6.8. Resolver el marco siguiente.

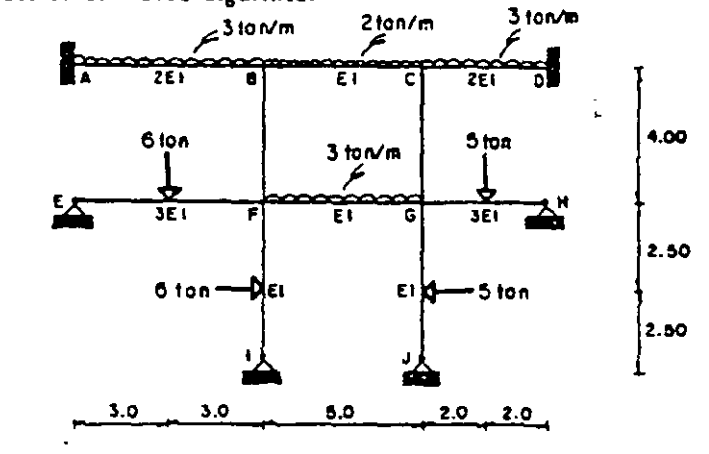

 $\theta_{g}$ ,  $\theta_{c}$ ,  $\theta_{r}$  y  $\theta_{g}$ Las incógnites son

SOLUCION PARTICULAR

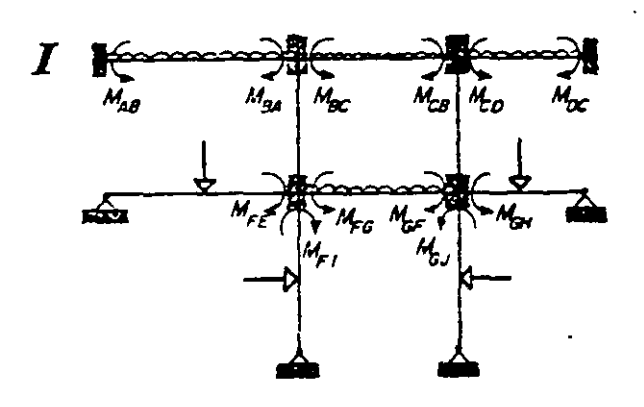

COMPLEMENTARIA SOLUCION

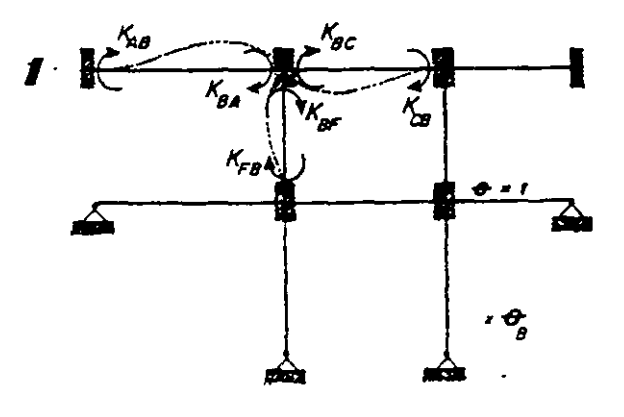

Momentos de empotramiento

 $\ddot{\phantom{1}}$ 

 $\mathbf{r}$ 

MARCO 1  $M_{18}$  -  $\frac{316 f^2}{12}$  - 9.000 -  $-M_{94}$  $M_{BC} = -\frac{215f^2}{12} = -4.167 = -M_{CB}$  $M_{\text{CO}} = -\frac{314 \text{ J}^2}{12} = 4.000 = -M_{\text{OC}}$  $M_{\text{ref}} = \frac{3(616)}{16} = 6.750$  $M_{FS} = -\frac{3(5)^2}{12} = -0.250 = -M_{SF}$  $M_{\text{GW}} = -\frac{31514}{16} = -3.750$  $M_{F1} = \frac{31615}{16} = 5.625$  $M_{GJ} = \frac{31515}{16} = -4.687$ 

Rigideces

MARCO 1  $K_{AB} = \frac{2(2ELI)}{6} = 0.667EI$ ;  $K_{BA} = \frac{4(2ELI)}{6} = 1.333EI$  $K_{gc} = \frac{4EI}{5} = 0.800EI$  ;  $K_{cg} = \frac{2EI}{5} = 0.400EI$  $K_{\text{gs}} = \frac{dE1}{d} = E1$  ;  $K_{\text{pg}} = \frac{2EI}{4} = 0.500EI$ 

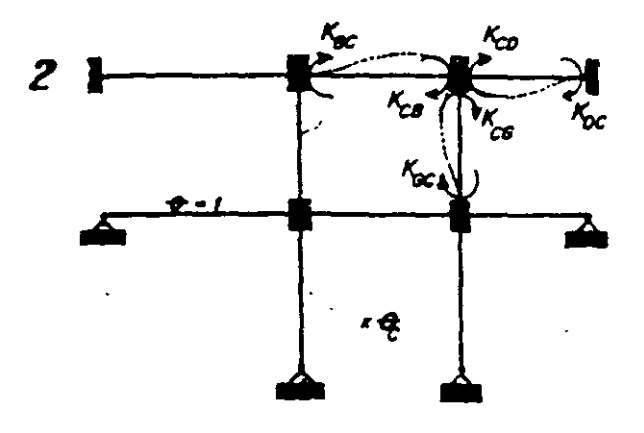

MARCO 2

\n
$$
K_{cc} = \frac{E E I}{5} = 0.400E I
$$
\nEXECUTE: 
$$
K_{cc} = \frac{4E I}{4} = 2E I
$$

\n
$$
K_{cc} = \frac{4E E I I}{4} = E I
$$
\nEXECUTE: 
$$
K_{cc} = \frac{4E I}{4} = 0.500E I
$$

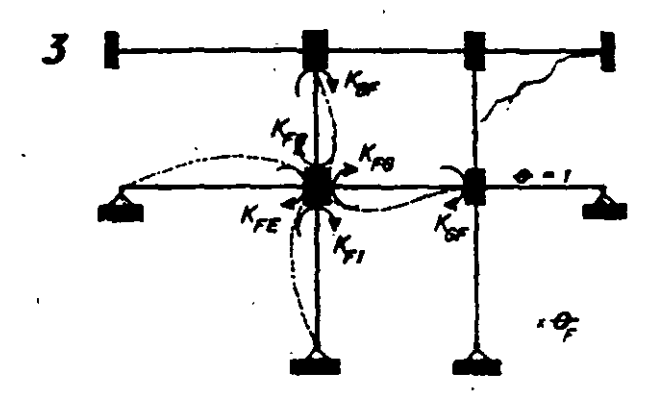

MARCO 3  $K_{FE} = \frac{3(3EL)}{6}$  = 1.50E1;  $K_{FG} = \frac{4EL}{3}$ -0.800E1  $K_{\text{cor}} = \frac{2EL}{5} = 0.40EI$ ;  $K_{\text{cor}} = \frac{2EL}{4} = 0.500EI$  $K_{pp} = \frac{4EI}{4} = EI$   $K_{p} = \frac{3EI}{5} = 0.600EI$ 

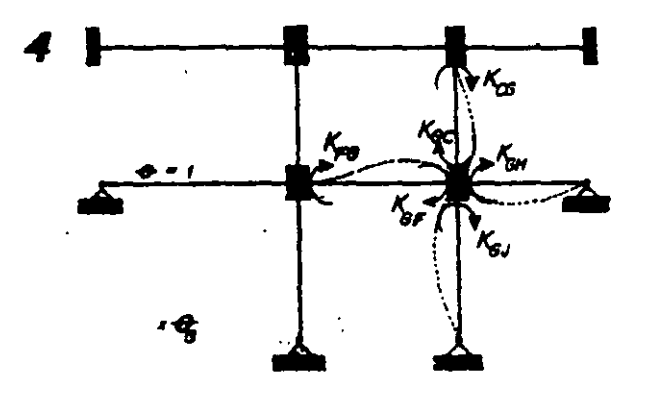

MARCO 4  $K_{\text{ref}}\frac{2EL_{\text{0}}}{5}$  and  $E_{\text{ref}}$  :  $K_{\text{ref}}\frac{4EL_{\text{0}}}{5}$  and  $E_{\text{ref}}$  $K_{\rm env}$  $\frac{313ELU}{4}$ 2.25EI; $K_{\rm cc}$  $\frac{2EL}{4}$ =050EI  $K_{bc} = \frac{4EI}{4} = EI$  ;  $K_{ca} = \frac{3EI}{5} = 0.60EI$ 

Ecuaciones de equilibrio.

$$
M_g = M_g^2 + K_g' \Theta_g + K_g^2 \Theta_c + K_g^3 \Theta_c + K_g^2 \Theta_g = 0
$$
  
\n
$$
M_c = M_c^2 + K_c' \Theta_g + K_c^2 \Theta_c + K_c^3 \Theta_c + K_c^4 \Theta_g = 0
$$
  
\n
$$
M_r = M_r^2 + K_r' \Theta_g + K_r^2 \Theta_c + K_r^3 \Theta_c + K_s^4 \Theta_g = 0
$$
  
\n
$$
M_g = M_g^2 + K_g' \Theta_g + K_g^2 \Theta_c + K_g^3 \Theta_c + K_g^6 \Theta_g = 0
$$

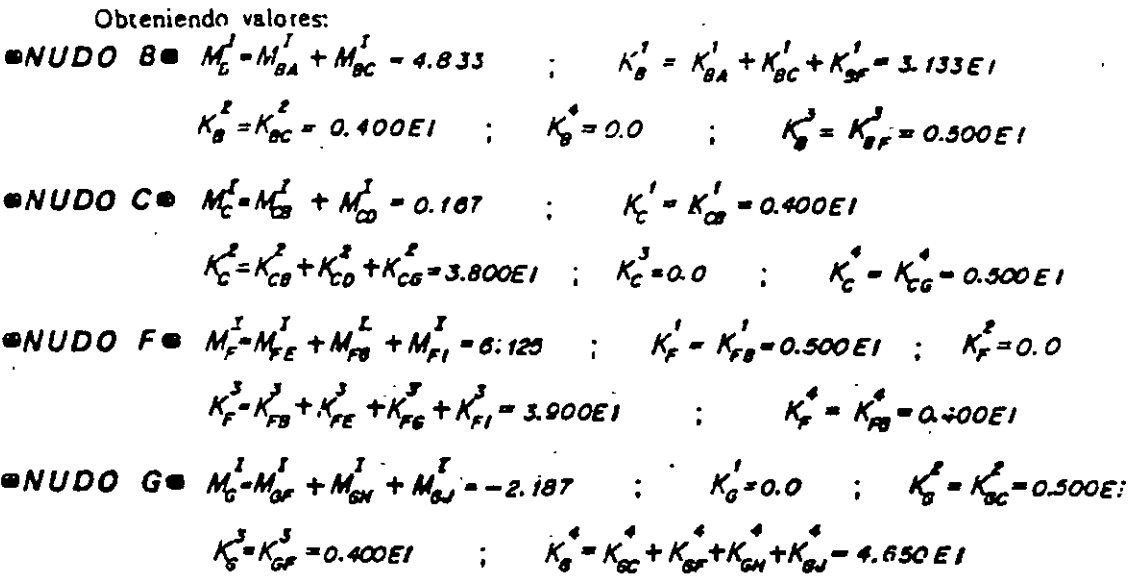

Reemplazando se tiene:

La solución es:

 $\ddot{\phantom{a}}$ 

 $\bar{a}$ 

$$
\theta_{\bar{g}} = -\frac{1.310}{EI} \qquad \qquad \theta_{\bar{g}} = \frac{0.0157}{EI}
$$
\n
$$
\theta_{\bar{g}} = -\frac{1.467}{EI} \qquad \qquad \theta_{\bar{g}} = \frac{0.595}{EI}
$$

 $\mathcal{L}^{\text{max}}_{\text{max}}$ 

 $\frac{1}{2}$ 

 $\ddot{\phantom{a}}$ 

 $\mathbf{r}$ 

Los momentos finales en las barras son:  $\Delta \sim 10$ 

$$
M_{AB} = M_{AB}^T + K_{AB}^T + R_{BC}^T + K_{BC}^T + K_{BC}^
$$

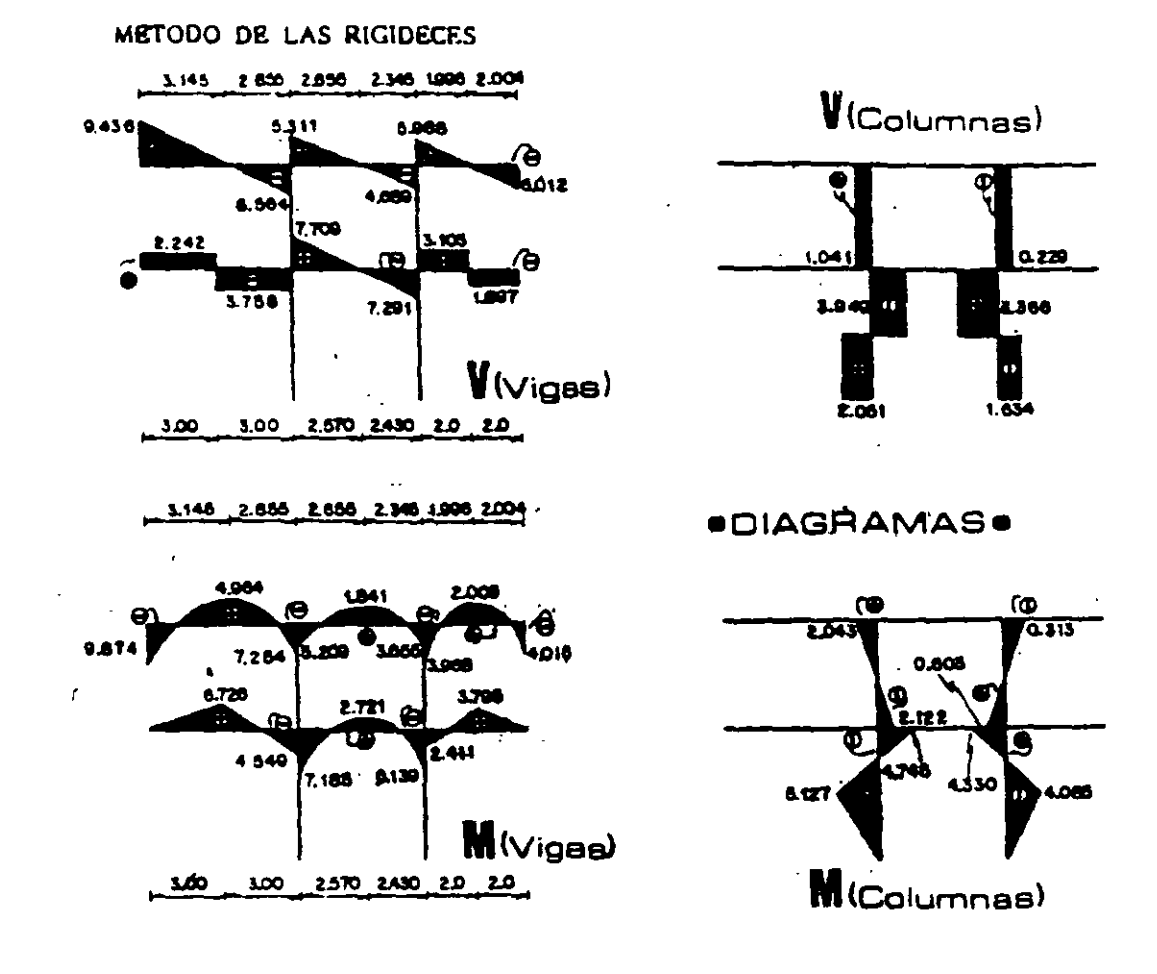

6.9. Determinar los momentos en les vértices de la estructura.

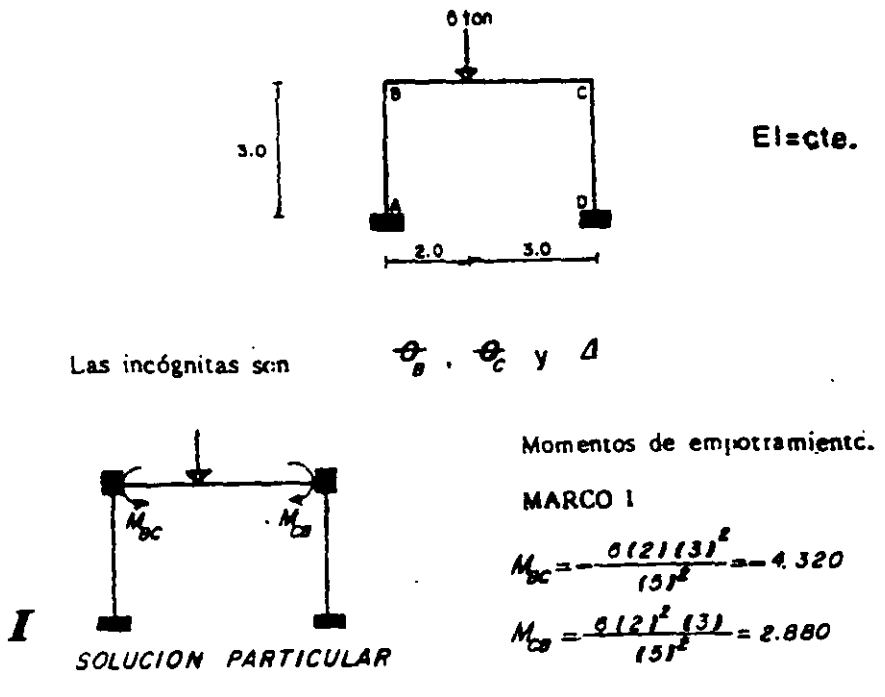

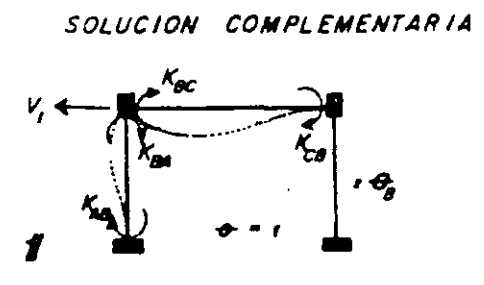

MARCO 1  
\n
$$
K_{AB} = \frac{2EI}{3} = 0.666EI
$$
  
\n $K_{BA} = \frac{4EI}{5} = 1.333EI$   
\n $K_{BA} = \frac{4EI}{5} = 0.600EI$   
\n $K_{B} = \frac{2EI}{5} = 0.400EI$   
\n $V_{I} = -\frac{6EI}{(3I^{2}} = -0.606EI)$ 

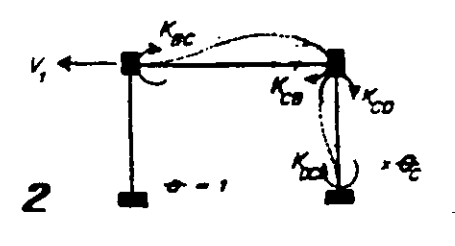

MARCO 2

\n
$$
K_{\alpha} - \frac{2EL}{5} = 0.400EI \qquad K_{cg} - \frac{4EL}{5} = 0.800EI
$$
\n
$$
K_{cp} - \frac{4EL}{5} = 1.333EI \qquad K_{oc} - \frac{RE}{5} = 0.666EI
$$
\n
$$
V_{1} = -\frac{0EL}{13}I = -0.600EI
$$

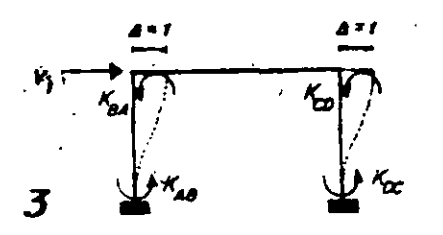

$$
K_{AB} = K_{BA} = K_{CD} = K_{DC} = -\frac{\partial E}{\partial J^2} = -0.666E
$$
  

$$
V_{1} = \frac{2(12E)I}{(3I)^3} = 0.888EI
$$

Equationes de equilibric<br>  $M_g = M_g^2 + K_g' \cdot \theta_g + K_g^2 \cdot \theta_c + K_g^3 \cdot \Delta = 0$  $M = M^l + K^l \oplus \pm K^l \oplus \pm K^3 A$ 

$$
W_c = W_c + r_c \cdot \frac{V_c + r_c}{V_c} \cdot \frac{V_c + r_c}{V_c} \cdot \frac{V_c + r_c}{V_c} \cdot \frac{V_c}{V_c} = 0
$$
  

$$
V_t = V_t^2 + V_t^2 \cdot \frac{V_c}{V_c} + V_t^2 \cdot \frac{V_c}{V_c} + V_t^3 \cdot \Delta = 0
$$

**MARCO 3** 

Rigideces

Obteniendo valcres:  
\n**6.** 
$$
M_g^I = M_{gc}^I = -4.320
$$
  
\n $M_g^2 = K_{gc}^E = 0.400E1$   
\n $K_g^3 = K_{ga}^j = -0.666E1$   
\n**6.**  $M_c^I = M_{CB}^I = 2.880$   
\n $K_c^I = K_{CB}^I + K_{CD}^I = 2.133E1$   
\n $K_c^I = K_{CB}^I + K_{CD}^I = 2.133E1$   
\n $K_c^I = K_{CB}^I + K_{CD}^I = 2.133E1$   
\n $K_c^I = K_{CB}^I + K_{CD}^I = -0.666E1$   
\n $V_f^I = 0.000$   
\n $V_f^I = -0.666E1$   
\n $V_f^I = -0.666E1$   
\n $V_f^I = -0.666E1$   
\n $V_f^I = -0.666E1$ 

 $\begin{array}{c} \begin{array}{c} \text{161} \\ \text{162} \end{array} \end{array}$ 

Sustiuyendo estos valores:

$$
\begin{bmatrix} 2.133 & 0.400 & -0.666 \\ 0.400 & 2.133 & -0.666 \\ -0.666 & -0.656 & 0.888 \end{bmatrix} \begin{bmatrix} \theta_0 \\ \theta_1 \\ \theta_2 \\ \phi_3 \end{bmatrix} = \begin{bmatrix} 4.320 \\ -2.880 \\ 0.000 \end{bmatrix}
$$

Resolviendo el sistema: 
$$
\frac{a}{B} = \frac{2.547}{EI} \qquad \frac{4.607}{EI} = \frac{0.704}{EI}
$$

Así, los momentos finales son:<br> $M_{\Delta\theta} = K_{AB}^f \frac{\partial}{\partial \theta} + K_{AB}^J \Delta = 1.229$  $M_{BA} = K_{BA}^f + C_B + K_{BA}^3 \Delta = 2.927$  $M_{bc} = M_{ac}^2 + K_{ac}^2 + K_{ac}^2 + K_{ac}^2 - 2.925$ <br> $M_{ca} = M_{ca}^2 + K_{ca}^2 + K_{ca}^2 + K_{ca}^2 + 2.013$  $M_{\text{cm}} = K_{\text{CO}}^2$  the +  $K_{\text{cm}}^3$   $\Delta = -2.812$  $M_{0c} = K_{0c}^2 + K_{0c}^3 \Delta = -1.541$ 

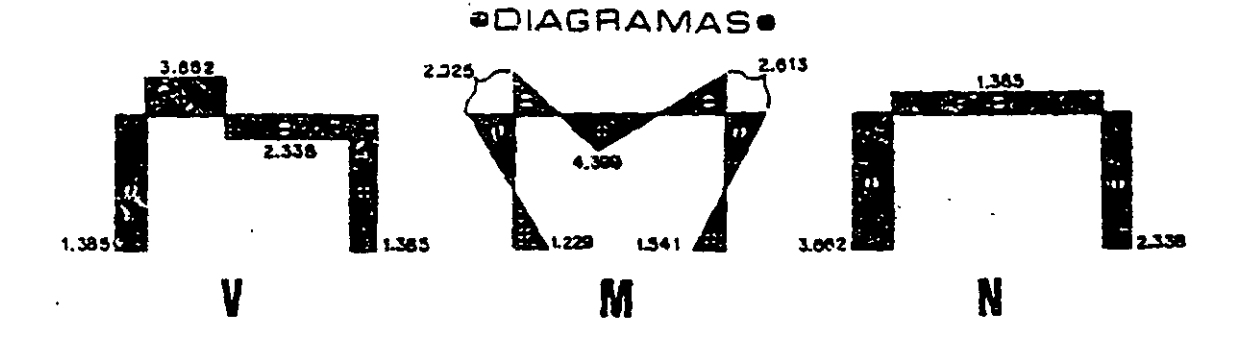

6.10. Resolver el marco hiperestático que se muestra a continuación.

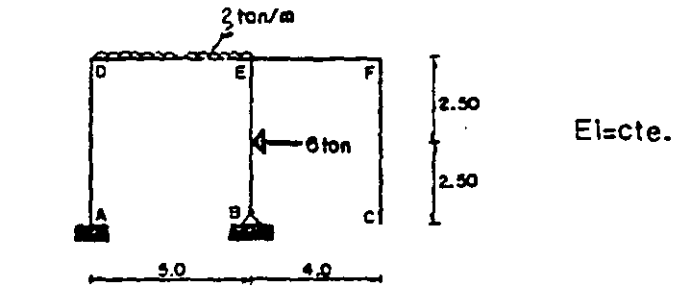

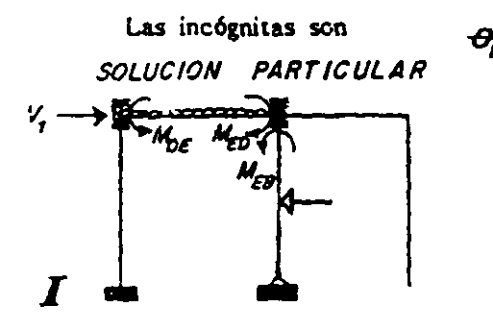

 $\theta$ <sub>0</sub>,  $\theta$ <sub> $\epsilon$ </sub>  $\gamma$   $\Delta$ 

Momentos de empotramiento

MARCO I

\n
$$
M_{DE} = -\frac{2(5I^{2})}{12} = -4.166 = -M_{ED}
$$
\n
$$
M_{EB} = -\frac{3(6I5)}{16} = -5.625
$$

Calculo de V<sub>1</sub> en el MARCO I.  $\frac{4.125}{2}$   $\frac{1.125}{2}$   $\frac{1000}{2}$   $\left(\frac{5}{2}\right)^{1.625}$  $\frac{1.875}{1.875}$   $\frac{1.125}{1.000}$ 

SOLUCION COMPLEMENTARIA

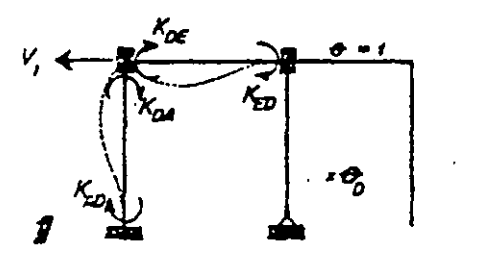

MARCO 1  $K_{\alpha\alpha} = \frac{2EI}{5} = 0.400EI$   $K_{\alpha\alpha} = \frac{4EI}{5} = 0.600EI$  $K_{\text{2D}}$ <br>  $\begin{array}{|c|c|c|c|c|}\n\hline\n\text{A}_D & 5 \\
\hline\n\end{array}$ <br>  $K_{\text{2C}} = \frac{4EI}{5} - 0.800EI$ <br>  $K_{\text{2D}} = \frac{2EI}{5} - 0.400EI$ <br>  $V_{\text{1}} = -0.240EI$ 

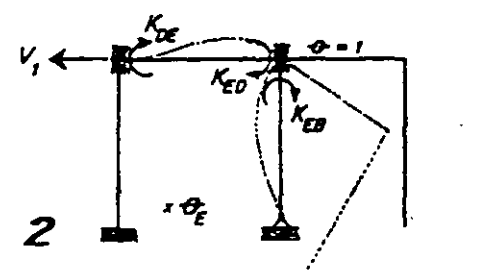

MARCO 2

Rigideces

 $K_{\alpha} = \frac{2El}{5} = 0.400E1$   $K_{E0} = \frac{4El}{5} = 0.800E1$ <br> $K_{\alpha} = \frac{3El}{5} = 0.000E1$   $V_{\gamma} = -\frac{3El}{5.1} = -0.120E1$ 

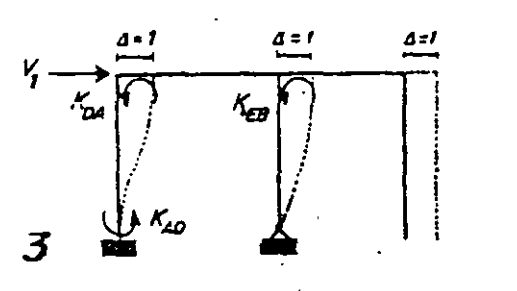

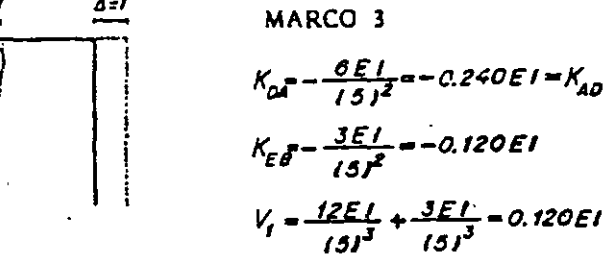

Ecuaciones de equilibria<br>  $M_p = M_p' + K_p' + K_0^2 + K_0^2 + K_0^3$   $A = 0$  $M_e = M_e^2 + K_e^2 + C_0^2 + K_e^2 + K_e^3 + C_0^4$  $V_i = V_i^T + V_i^T + V_i^2 + V_i^3 = 0$ 

$$
\bullet NUDO \qquad \qquad DBtención de valcres. \qquad M_0^I = M_{DE}^I = -4.166
$$

 $K_0^1 = K_0^1 + K_0^1 = 1.600E1$
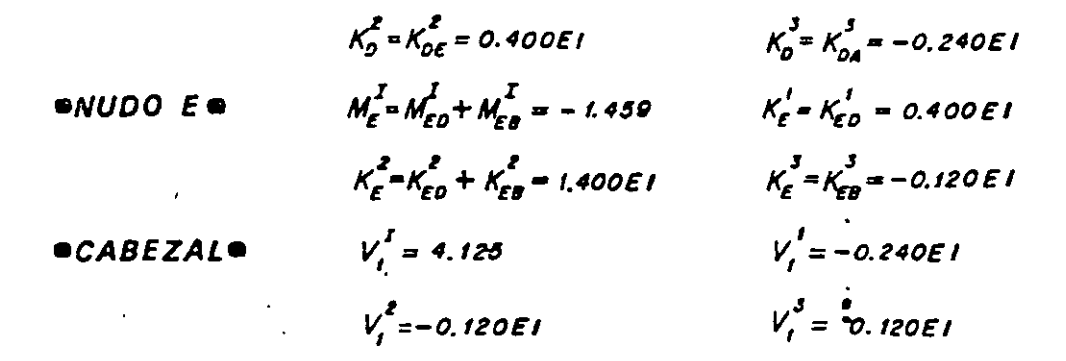

Sustituyendo queda:

$$
\begin{bmatrix}\n1.000 & 0.400 & -0.240 \\
0.400 & 1.400 & -0.120 \\
-0.240 & -0.120 & 0.120\n\end{bmatrix}\n\begin{bmatrix}\n\theta_0 \\
\theta_{\bar{E}} \\
\Delta\n\end{bmatrix} = \n\begin{bmatrix}\n4.166 \\
1.450 \\
-4.125\n\end{bmatrix}
$$
\n
$$
Y, \text{ resolviendo se tiene:} \qquad \theta_{\bar{G}} = -\frac{3.409}{EI} \qquad \theta_{\bar{E}} = -\frac{1.657}{EI} \qquad \Delta = -\frac{42.850}{EI}
$$

Para obtener les mematics finales siguientes.

\n
$$
M_{20} = K_{20}^{\prime} - F_{0} + K_{20}^{\prime} \Delta = 8.920
$$
\n
$$
M_{20} = K_{00}^{\prime} - F_{0} + K_{00}^{\prime} \Delta = 8.920
$$
\n
$$
M_{0A} = K_{0A}^{\prime} - F_{0A}^{\prime} \Delta = 7.557
$$
\n
$$
M_{0E} = M_{0E}^{\prime} + K_{0E}^{\prime} \Theta_{D} + K_{0E}^{\prime} \Theta_{E} = -7.557
$$
\n
$$
M_{E0} = M_{E0}^{\prime} + K_{E0}^{\prime} \Theta_{D} + K_{E0}^{\prime} \Theta_{E} = 1.478
$$
\n
$$
M_{E1} = M_{E2}^{\prime} + K_{E2}^{\prime} \Theta_{E} + K_{E3}^{\prime} \Delta = -1.478
$$

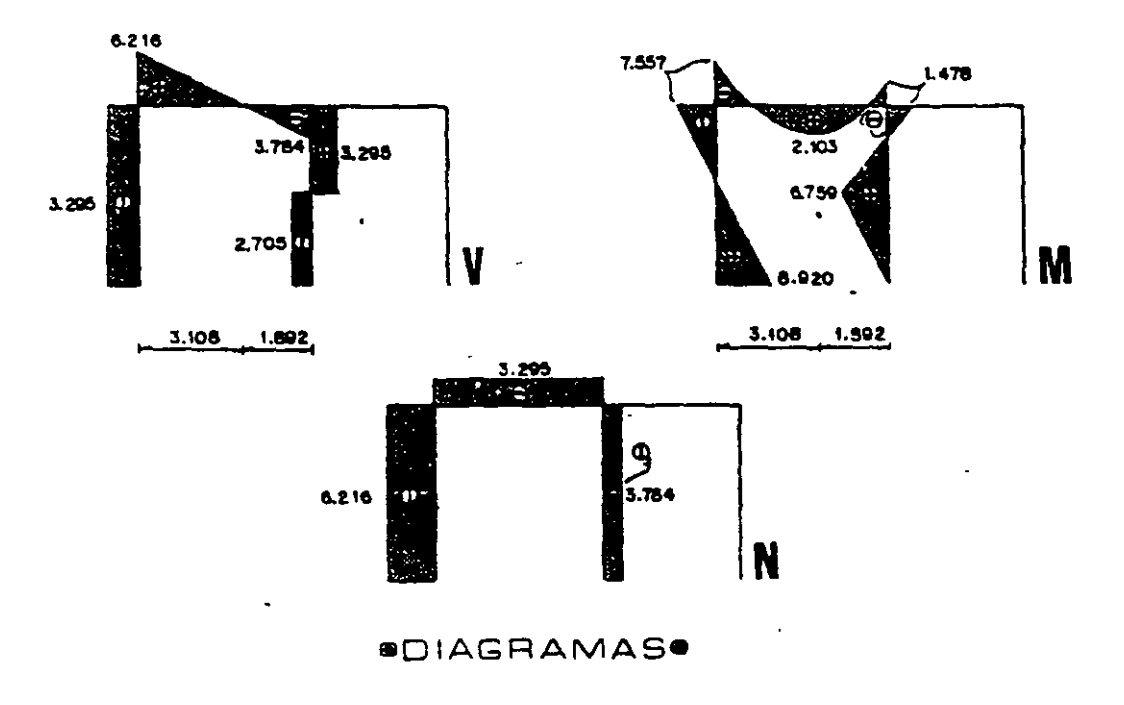

 $\mathbf{I}$ 6.11. Determinar les momentos en les vértices del siguiente marcc.

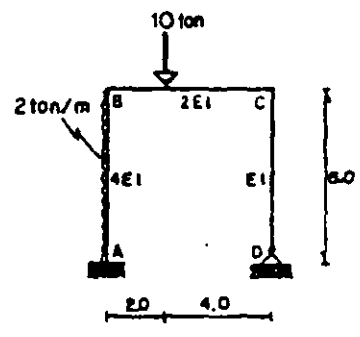

 $\boldsymbol{\theta_i}$ 

Las incógnitas son

 $\boldsymbol{\phi}_c$ Δ ý  $\mathbf{r}$ Momentos de empotramiento.

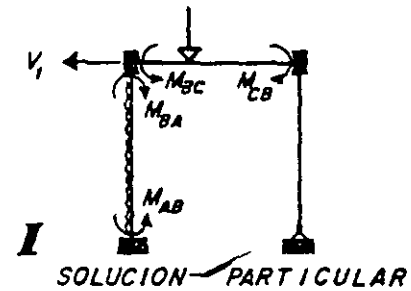

SOLUCION COMPLEMENTARIA

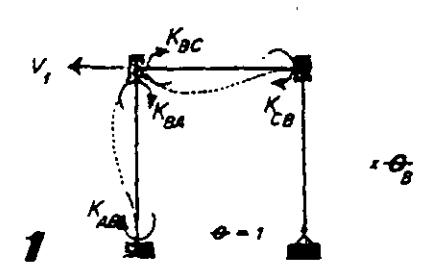

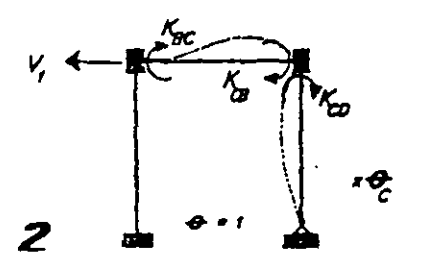

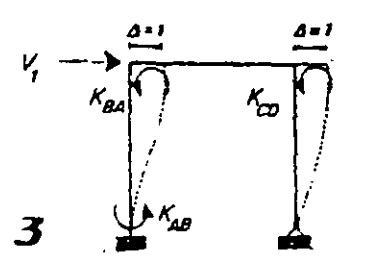

MARCO I  
\n
$$
M_{AB} = -\frac{216J^2}{12} = -6,000 = -M_{BA}
$$
\n
$$
M_{BC} = -\frac{1012J14J^2}{16J^2} = -0.888
$$
\n
$$
M_{CB} = \frac{1012J^2(4J)}{16J^2} = 4,444
$$

Rigideces.

MARCO1

$$
K_{AB} = \frac{214EI}{6} = 1.333EI
$$
  
\n
$$
K_{BA} = \frac{414EI}{6} = 2.667EI
$$
  
\n
$$
K_{BC} = \frac{412EI}{6} = 1.333EI
$$
  
\n
$$
K_{CB} = \frac{212EI}{6} = 0.667EI
$$
  
\n
$$
K_{CB} = \frac{212EI}{6} = 0.667EI
$$
  
\n
$$
MARCO 2
$$

$$
K_{BC} = \frac{212EI}{6} = 0.667EI
$$
  

$$
K_{CB} = \frac{3EI}{6} = 0.500EI
$$
  

$$
K_{CB} = \frac{3EI}{6} = 0.500EI
$$
  

$$
K_{C} = \frac{3EI}{6} = 0.083EI
$$

MARCO 3

$$
K_{\text{AB}} = K_{\text{BA}} = \frac{614E1I}{16I^2} = -0.667E1; K_{\text{CD}} = \frac{3E1}{16I^2} = -0.083E1
$$
  

$$
V_1 = \frac{3E1}{16I^3} + \frac{1214E1I}{16I^3} = 0.236E1
$$

Cálculo de  $V_1$  en el MARCO I

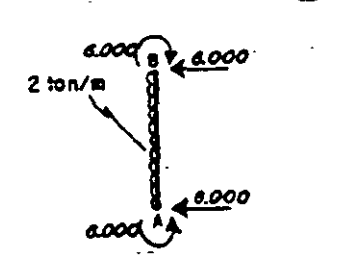

Ecuaciones de equilibrio:

$$
M_{g} = M_{g}^{2} + K_{g}^{'} \theta_{g} + K_{g}^{2} \theta_{g} + K_{g}^{3} \theta_{g} = 0
$$
  

$$
M_{c} = M_{c}^{2} + K_{c}^{'} \theta_{g} + K_{c}^{2} \theta_{g} + K_{c}^{3} \theta_{g} = 0
$$
  

$$
V_{f} = V_{f}^{2} + V_{f}^{'} \theta_{g} + V_{f}^{2} \theta_{g} + V_{f}^{3} \theta_{g} = 0
$$

Obtención de valores.

\n**en**UDO **B e** 
$$
M_g^2 = M_{gA}^2 + M_{gC}^2 = -2.889
$$
  $K_g^2 = K_{gA}^2 + K_{gC}^2 - 4EI$ 

\n $K_g^2 = K_{gC}^2 = 0.667EI$ 

\n**en**UDO **C e**  $M_c^2 = M_{cg}^2 = 4.444$   $K_c^2 = K_{cg}^2 = 0.687EI$ 

\n $K_c^2 = K_{cg}^2 + K_{cg}^2 = 1.833EI$   $K_c^2 = K_{cg}^2 = -0.083EI$ 

\n**ecABEZAL**  $V_f^2 = -0.083EI$   $V_f^2 = -0.083EI$ 

\n $V_f^2 = -0.083EI$   $V_f^3 = 0.236EI$ 

Reemplazendo se tiene:

$$
\begin{bmatrix} 4,000 & 0.667 & -0.667 \\ 0.667 & 1.833 & -0.083 \\ -0.667 & -0.083 & 0.236 \end{bmatrix} \begin{bmatrix} \theta_0 \\ \theta_1 \\ \theta_2 \\ 0 \end{bmatrix} = \begin{bmatrix} 2.889 \\ -4.444 \\ 0.000 \end{bmatrix}
$$

$$
\theta_{\rm g} = \frac{10.128}{E}
$$

$$
\frac{1}{\epsilon} = -\frac{3.710}{\epsilon}
$$
 
$$
\Delta = \frac{32.723}{\epsilon}
$$

Y, los mementos finales sem:  
\n
$$
M_{AB} = M_{AB}^2 + K_{AB}^{\dagger} \theta_B^2 + K_{AB}^3 \Delta = -27.648
$$
\n
$$
M_{BC} = M_{BC}^2 + K_{BC}^{\dagger} \theta_B^2 + K_{BC}^{\dagger} \theta_C^2 = 2.141
$$
\n
$$
M_{CD} = K_{CD}^2 \theta_C^2 + K_{CD}^3 \Delta = -6.250
$$

$$
M_{BA} = M_{BA}^{I} + K_{BA}^{I} \Theta_{B} + K_{BA}^{J} \Delta = -2.141
$$
  

$$
M_{CB} = M_{CB}^{I} + K_{CB}^{I} \Theta_{B} + K_{CB}^{I} \Theta_{C} = 0.250
$$

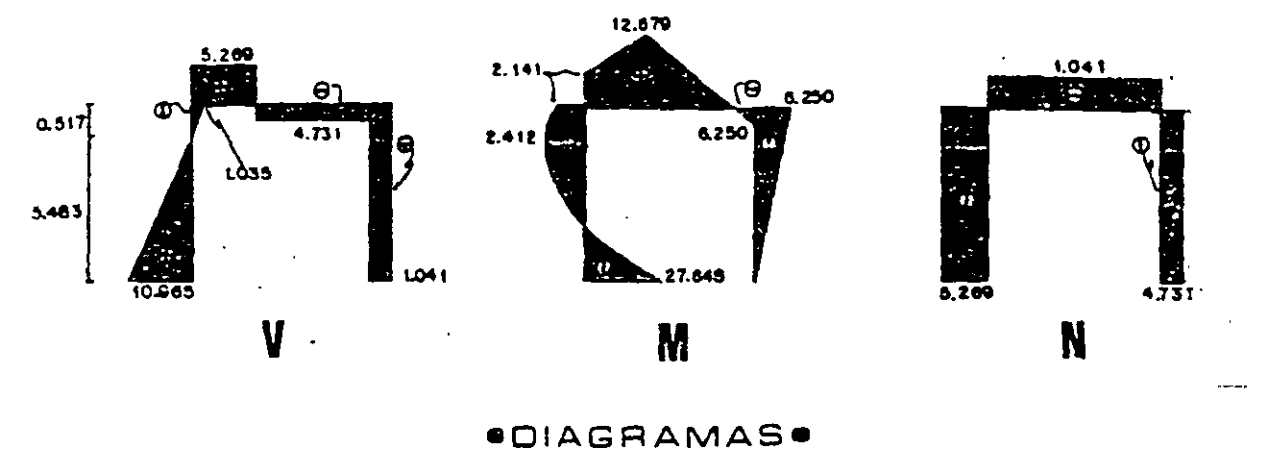

6.12. Encontrar los momentos finales del marco hiperestático.

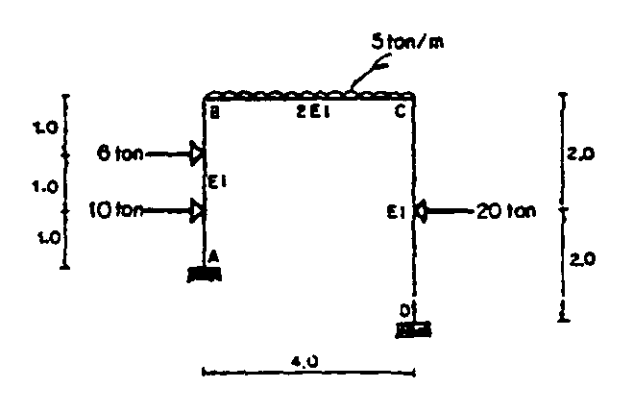

Las incógnitas son

$$
\theta_{\rm a} + \theta_{\rm c} \vee \theta
$$

SOLUCION PARTICULAR

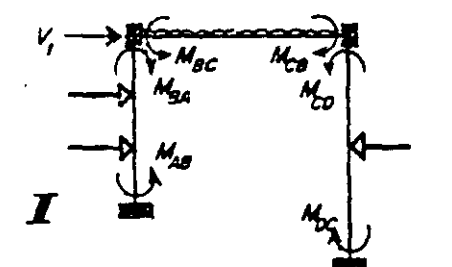

SOLUCION COMPLEMENTARIA

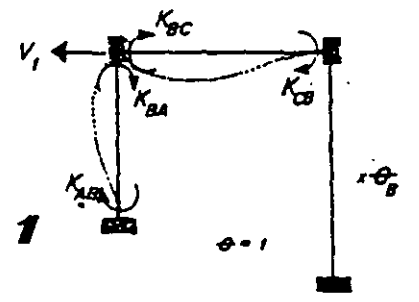

 $\cdot$ 

Momentos de empotramiento.

MARC0 1  
\n
$$
M_{28} = \frac{1011127^{2}}{137^{2}} = \frac{6121117^{2}}{137^{2}} = -5,778
$$
\n
$$
M_{BA} = \frac{10117^{2}121}{137^{2}} + \frac{6127^{2}111}{137^{2}} = 4,889
$$
\n
$$
M_{BC} = \frac{5141^{2}}{12} = -0.666 = -M_{CB}
$$
\n
$$
M_{CD} = \frac{20141}{9} = -10,000 = -M_{DC}
$$

Rigideces.

MARCO 1

$$
K_{AB} = \frac{2EL}{3} = 0.667EI
$$
  
\n
$$
K_{BA} = \frac{4(2EL)}{3} = 2EI
$$
  
\n
$$
K_{BC} = \frac{4(2EL)}{4} = 2EI
$$
  
\n
$$
K_{CB} = \frac{2(2EL)}{4} = EI
$$
  
\n
$$
K_{CB} = \frac{2(2EL)}{4} = EI
$$
  
\n
$$
K_{CB} = \frac{2(2EL)}{4} = EI
$$

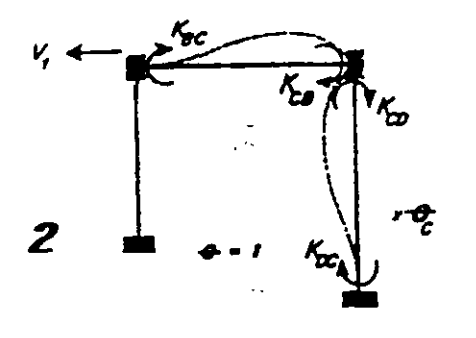

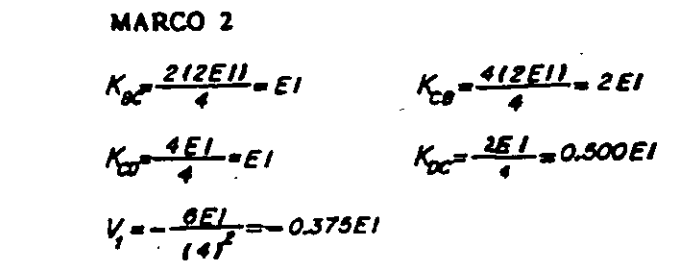

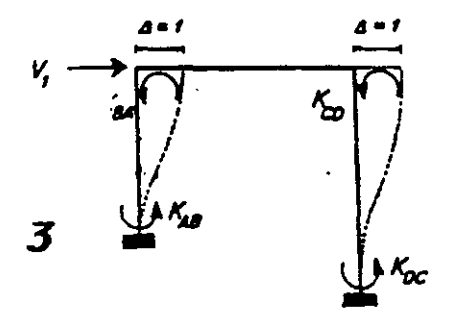

MARCO 3

 $K_{\text{SA}} = \frac{\partial EI}{\partial J^2} = -0.667EI = K_{\text{AB}}$ <br>  $K_{\text{CB}} = \frac{\partial EI}{\partial J^2} = -0.375EI = K_{\text{OC}}$ <br>  $V_i = \frac{12EI}{(3)^3} + \frac{12EI}{(4)^3} = 0.032EI$ 

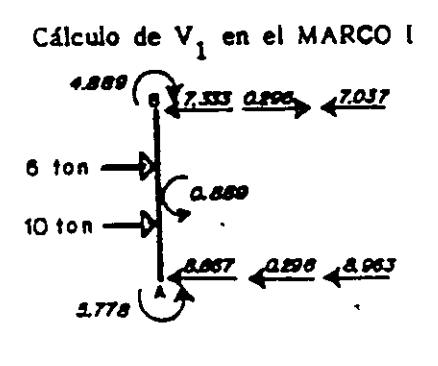

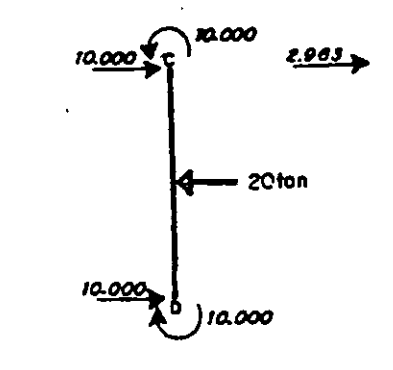

Ecuaciones de equilibrio.

 $\mathcal{L}_{\mathcal{A}}$ 

$$
M_g = M_g^2 + K_g' \Theta_g + K_g^2 \Theta_g + K_g^3 \Omega = 0
$$
  
\n
$$
M_c = M_c^2 + K_c' \Theta_g + K_c^2 \Theta_g + K_c^3 \Omega = 0
$$
  
\n
$$
V_s = V_s^2 + V_s' \Theta_g + V_s^2 \Theta_g + V_s^3 \Omega = 0
$$

Obtención de valc*tes.*

\n**e** NUDO

\n
$$
B = M_{B}^{2} = M_{BA}^{2} + M_{BC}^{2} = -1.778
$$
\n
$$
K_{B}^{2} = K_{BA}^{2} = -0.067E1
$$
\n**e** NUDO

\n
$$
C = M_{C}^{2} = M_{CA}^{2} + M_{CO}^{2} = -3.333
$$
\n
$$
K_{C}^{3} = K_{CA}^{3} = -0.067E1
$$
\n
$$
K_{C}^{4} = K_{CB}^{4} = E1
$$

$$
K_{c}^{2} - K_{cg}^{2} + K_{D}^{2} = 3E I
$$
  
\n**e** CABEZAL $\omega$   
\n
$$
V_{i}^{I} = 2.983
$$
  
\n
$$
V_{i}^{3} = -0.007E I
$$
  
\n
$$
V_{i}^{3} = -0.007E I
$$
  
\n
$$
V_{i}^{4} = -0.007E I
$$
  
\n
$$
V_{i}^{5} = 0.632E I
$$

Sustituyendo obtenemcs:

$$
\begin{bmatrix} 3.333 & 1.000 & -0.667 \\ 1.000 & 3.000 & -0.375 \\ -0.667 & -0.376 & 0.832 \end{bmatrix} \begin{bmatrix} \vec{v}_a \\ \vec{v}_c \\ a \end{bmatrix} = \begin{bmatrix} 1.778 \\ 3.333 \\ -2.963 \end{bmatrix}
$$

Resolviendo el sistema matricial:  $\frac{\sigma}{\theta} = \frac{0.876}{E l}$ <u>4.978</u><br>El  $\theta_{c} = \frac{0.714}{E I}$ Δ.

Asi, los moentos finales quedan:

 $\ddot{\phantom{a}}$ 

$$
M_{AB} = M_{AB}^T + K_{AB}^T + K_{AB}^T + K_{AB}^T + K_{AB}^T + K_{AB}^T + K_{BA}^T + K_{BA}^
$$

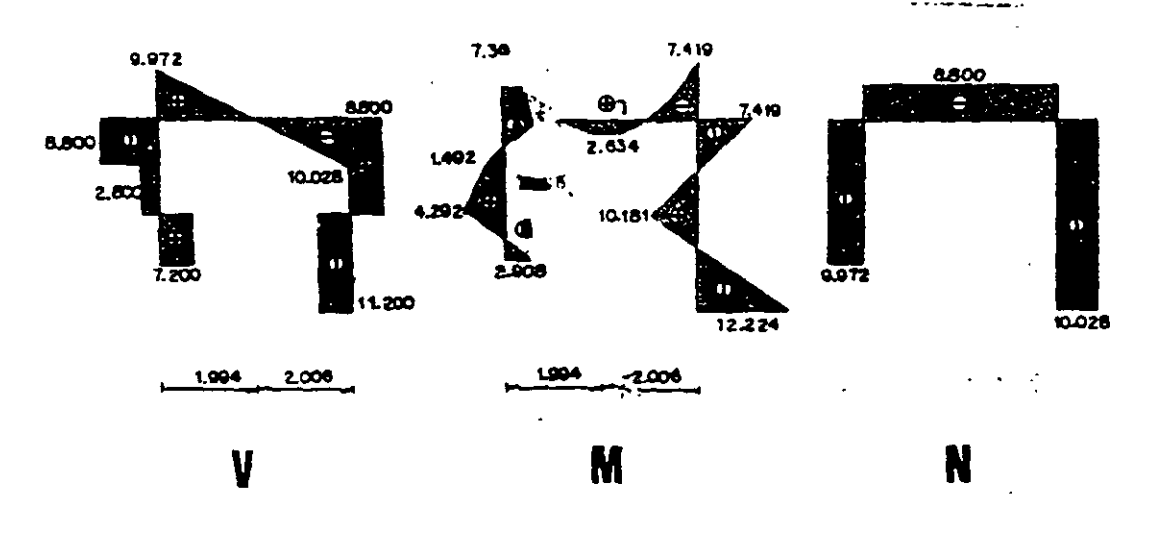

*<u>ODIAGRAMAS</u>* 

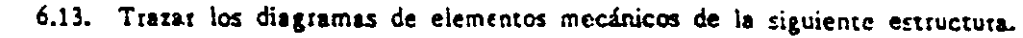

 $\theta$ <sub>*s</sub>*,  $\theta$ <sub>s</sub>,  $\theta$ <sub>c</sub>,  $\theta$ <sub>s</sub>,  $\theta$ </sub>

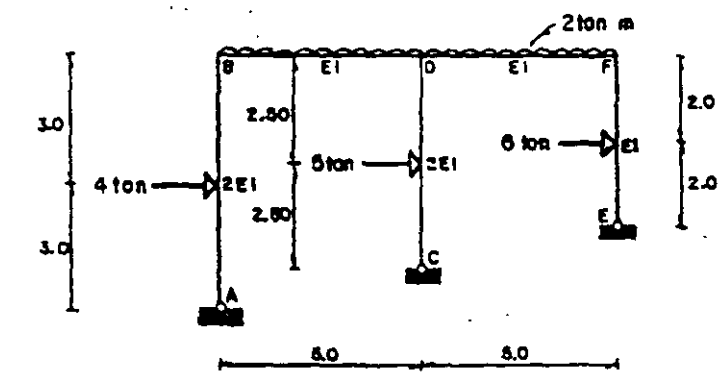

Las incógnitas sen

Momentos de empotramiento.

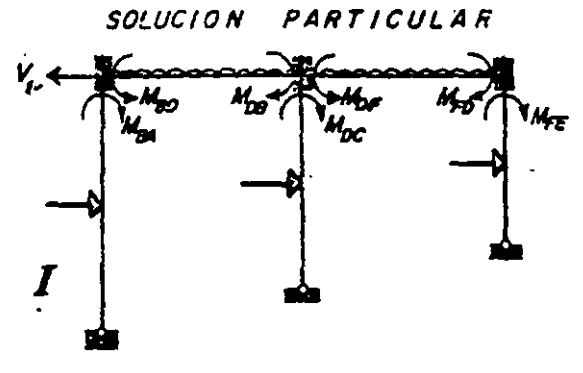

MARCO I  $M_{20}$ <br> $M_{34}$   $M_{34}$   $M_{34}$   $M_{35}$   $M_{36}$   $M_{37}$  $M_{\rm g0}$ = -  $\frac{2(3)^2}{12}$  = - 4.166 =  $M_{\rm D}$ =  $M_{\rm g0}$ =  $M_{\rm g0}$  $M_{pc} = \frac{3(515)}{12} = 4.697$  $M_{ee} = \frac{31614}{16} = 4.500$ 

SOLUCION COMPLEMENTARIA

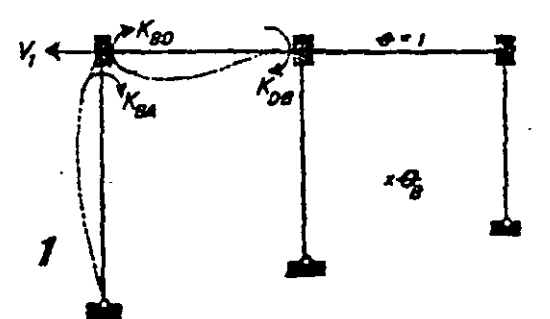

Rigideces

MARCO 1  $K_{\text{cm}} = \frac{3(2E)E}{6} = EI$ <br>  $K_{\text{cm}} = \frac{E}{5}L = 0.400EI$ <br>  $K_{\text{cm}} = \frac{E}{5}L = 0.400EI$ <br>  $K_{\text{cm}} = \frac{V}{10} = \frac{3(2E)E}{10^{2}} = 0.100EI$ 

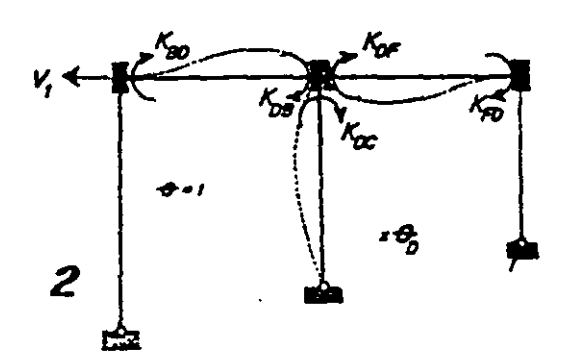

MARCO 2<br>  $K_{BD} = \frac{2EI}{5} = 0.400EI$ <br>  $K_{DB} = \frac{4EI}{5} = 0.800EI$ <br>  $K_{DB} = \frac{4EI}{5} = 0.800EI$ <br>  $K_{FD} = \frac{2EI}{5} = 0.400EI$  $K_{cc} = \frac{3/2E/I}{5} = 1.20E1$   $V_t = \frac{3/2E/I}{15I^2} = 0.240E I$ 

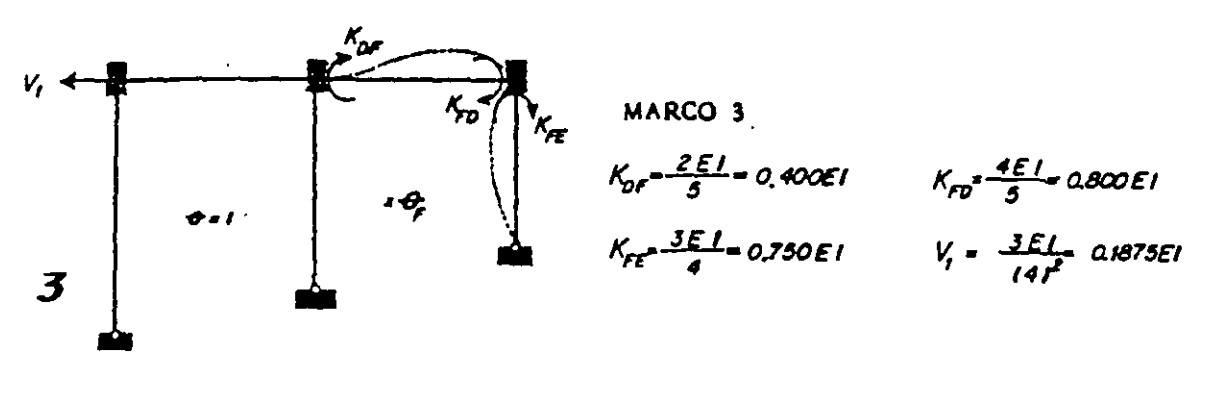

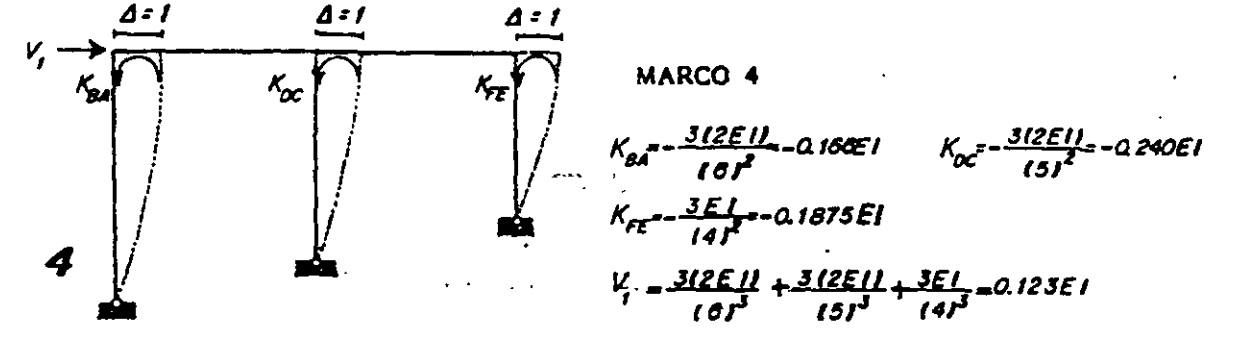

Cálculc de V<sub>1</sub> en el MARCO I

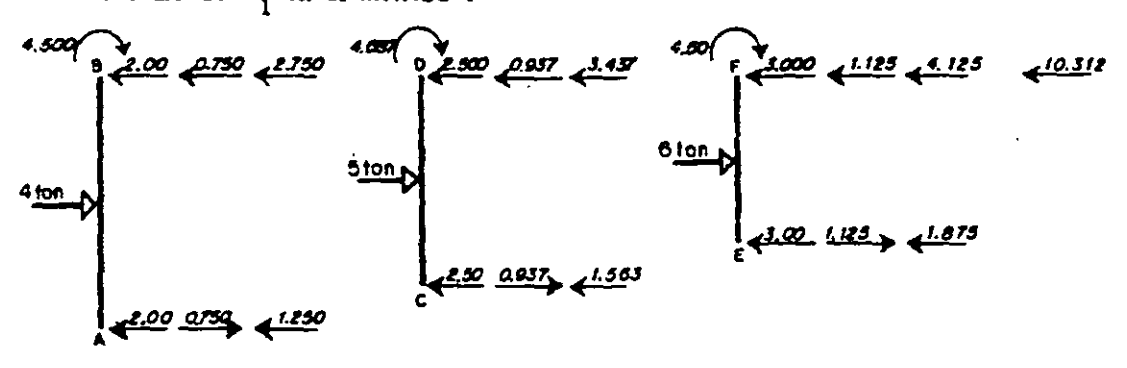

Ecuaciones de equilibrio.

$$
M_{B} = M_{B}^{2} + K_{B}^{2} + K_{B}^{2} + K_{C}^{2} + K_{B}^{3} + K_{C}^{4} + K_{D}^{4} + K_{D}^{4} + K_{
$$

Otzeniendo valores:  
\n**ANUDO BB** 
$$
M_g^2 - M_{BA}^1 + M_{BD}^1 - 0.334
$$
  $K_g^1 - K_{BA}^1 + K_{BD}^1 - 1.800 E1$   
\n $K_g^2 - K_{BD}^2 - 0.400 E1$   $K_g^3 - 0.0$   $K_g^4 - K_{BA}^1 = -0.106 E1$   
\n**ANUDO DB**  $M_g^1 - M_{DB}^1 + M_{DF}^1 + M_{DC}^1 - 4.687$   $K_g^1 - K_{DB}^1 - 0.400 E1$   
\n $K_g^2 - K_{BB}^2 + K_{BC}^2 + K_{DF}^2 - 2.800 E1$   $K_g^1 - K_{DF}^2 - 0.400 E1$   
\n**BNUDO F B**  $M_F^1 - M_{FE}^1 - 8.886$   $K_F^1 - 0.0$   
\n $K_F^2 - K_{FD}^2 = 0.400 E1$ ;  $K_F^3 - K_{FD}^3 + K_{FE}^3 - 1.550 E1$   $K_F^4 - K_{FE}^4 - 0.1875 E1$   
\n**CABEZALB**  $V_f^2 = -0.1875 E1$   $V_f^4 = -0.183 E1$   
\n $V_f^5 = -0.1875 E1$   $V_f^4 = 0.123 E1$ 

Reemplazando queda:

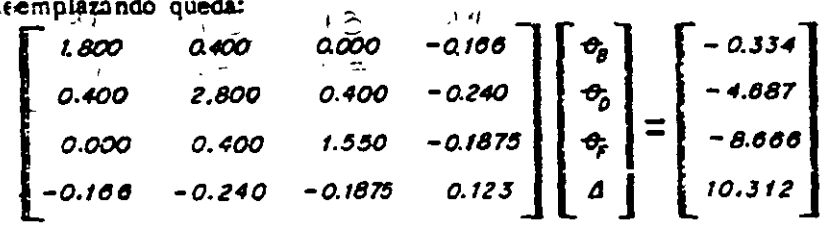

Resolviendo el sistema

$$
\theta_{\tilde{g}} = \frac{0.553}{E1}
$$
\n
$$
\theta_{\tilde{g}} = \frac{0.205}{E1}
$$
\n
$$
\theta_{\tilde{g}} = \frac{0.205}{E1}
$$
\n
$$
A = \frac{120.066}{E1}
$$

Para obtener les momentos finales que son.

$$
M_{BA} = M_{BA}^{I} + K_{BA}^{I} - \theta_{B} + K_{BA}^{I} \Delta = -5.958
$$
  
\n
$$
M_{DB} = M_{DB}^{I} + K_{DB}^{I} \theta_{B} + K_{DB}^{I} \theta_{B}^{I} = 12.952
$$
  
\n
$$
M_{DC} = M_{DC}^{I} + K_{DC}^{I} \theta_{B} + K_{DC}^{I} \Delta = -16.682
$$
  
\n
$$
M_{FE} = M_{FE}^{I} + K_{FE}^{I} \theta_{F} + K_{FE}^{I} \Delta = -12.514
$$

$$
M_{BD} = M_{BD}^T + K_{BD}^T \Theta_B + K_{BD}^2 \Theta_B = 5.958
$$
  

$$
M_{DE} = M_{DE}^T + K_{DE}^2 \Theta_C + K_{DE}^3 \Theta_F = 3.730
$$
  

$$
M_{FD} = M_{FD}^T + K_{FD}^2 \Theta_C + K_{FD}^3 \Theta_F = 12.514
$$

*COIAGRAMAS.* 

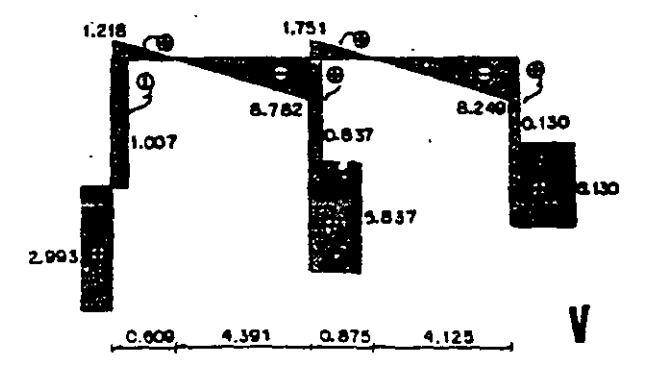

172

 $\overline{a}$ 

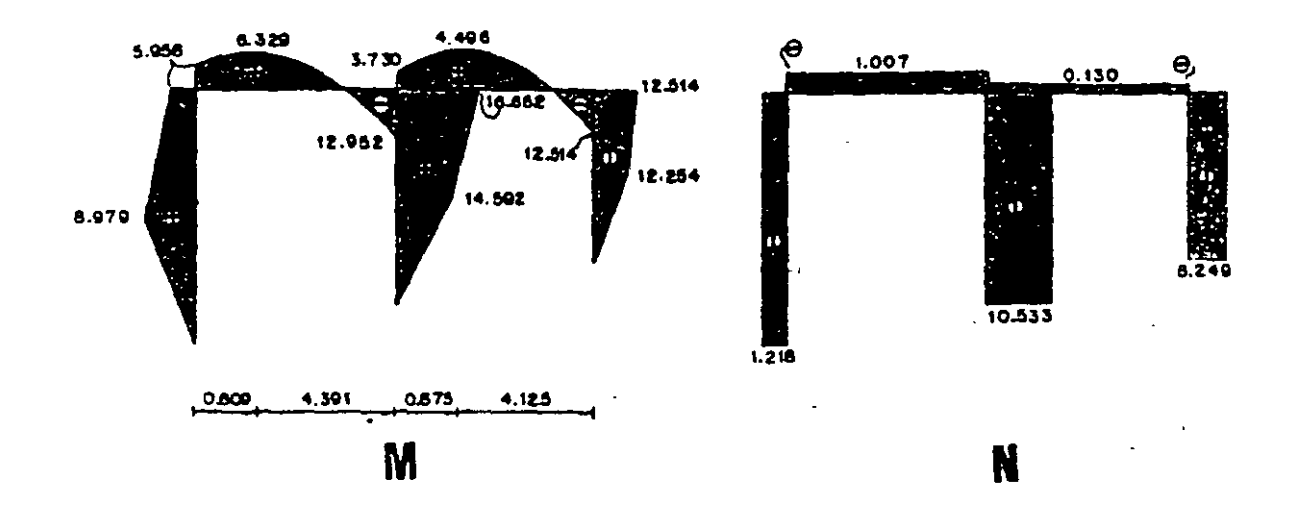

6.14. Encontrar les momentes finales en las barras del marco hiperestático.

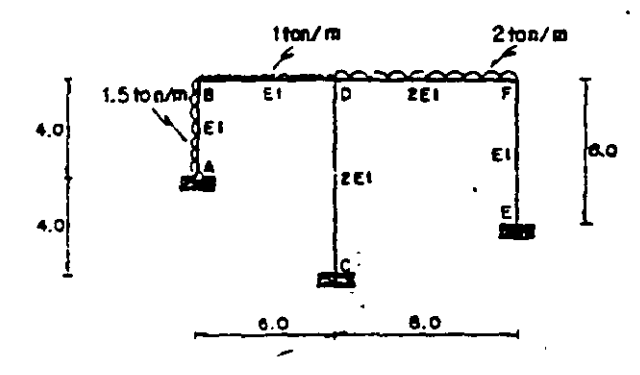

Las incógnitas son

 $\mathsf{v}_i$  .

 $\boldsymbol{I}$ 

SOLUCION PARTICULAR

M<sub>or</sub>

$$
\theta_{\beta} \cdot \theta_{\beta} \cdot \theta_{\gamma} \cdot \mathcal{A}
$$

. Momentos de empotramiento. MARCO T

$$
M_{\text{gal}} = \frac{1.5(4)}{8} = 3.000
$$
  

$$
M_{\text{SO}} = -\frac{116 \, f^2}{12} = -3.000 = -M_{\text{OB}}
$$
  

$$
M_{\text{DM}} = -\frac{218 \, f^2}{12} = -10.666 = -M_{\text{CO}}
$$

SOLUCION COMPLEMENTARIA

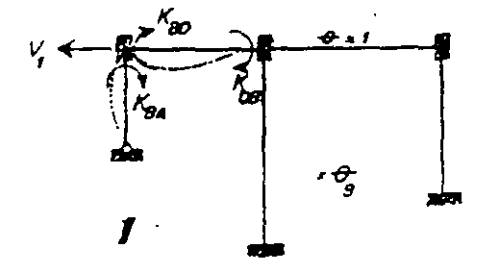

Rigideces.

MARCO 1

$$
K_{BA} = \frac{3EL}{4} = 0.750E1
$$
  
\n
$$
K_{BA} = \frac{2EL}{6} = 0.333E1
$$
  
\n
$$
K_{AB} = \frac{2EL}{6} = 0.333E1
$$
  
\n
$$
K_{AB} = \frac{3EL}{6} = 0.1875E1
$$

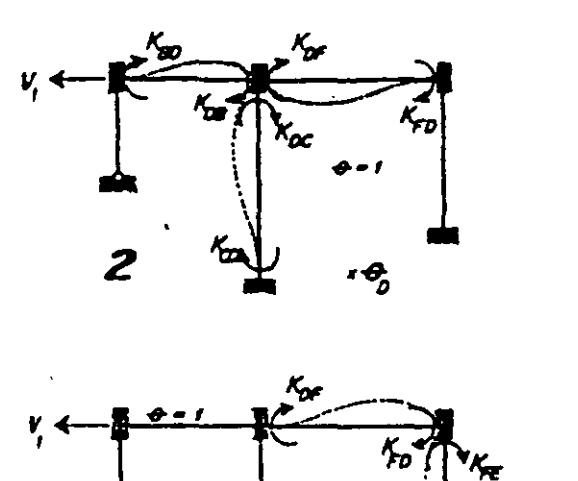

MARCO 2

\n
$$
K_{BO} = \frac{2EI}{6} = 0.333EI
$$
\n
$$
K_{OB} = \frac{412EI}{8} = E1
$$
\n
$$
K_{BO} = \frac{412EI}{8} = EI
$$
\n
$$
K_{OO} = \frac{412EI}{8} = EI
$$
\n
$$
K_{CO} = \frac{212EI}{8} = 0.50EI
$$
\n
$$
V_{\text{r}} = -\frac{612EI}{181^2} = -0.1875EI
$$

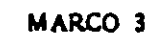

$$
K_{\text{DF}} = \frac{212EI}{5} = 0.50EI
$$
  
\n
$$
K_{\text{FE}} = \frac{4EI}{6} = 0.666EI
$$
  
\n
$$
K_{\text{EF}} = \frac{4EI}{6} = 0.666EI
$$
  
\n
$$
K_{\text{EF}} = \frac{2EI}{6} = 0.333EI
$$
  
\n
$$
V_{\text{F}} = -\frac{6EI}{16I^{2}} = -0.106EI
$$

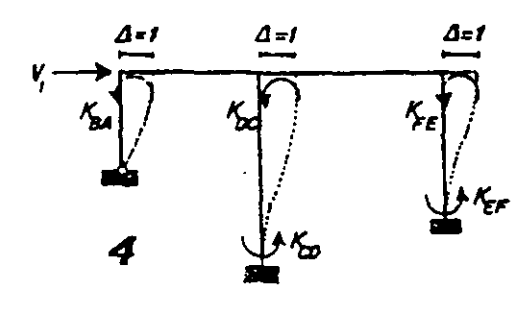

× Oʻ

3

 $\hat{\boldsymbol{\epsilon}}$ 

 $\sim 10^{11}$  km  $^{-1}$ 

MARCO 4

$$
K_{BA} = -\frac{3EI}{(4f^2)} = -0.1875EI
$$
  
\n
$$
K_{OC} = -\frac{612EI}{(8f^2)} = -0.1875EI = K_{CO}
$$
  
\n
$$
K_{FE} = -\frac{6EI}{(6f^2)} = -0.166EI = K_{EF}
$$
  
\n
$$
V_f = \frac{3EI}{(4f^3)} + \frac{1212EI}{(8f^3)} + \frac{12EI}{(6f^3)} = 0.1493EI
$$

 $\sim$ 

Ecuaciones de equilibric.

$$
M_g - M_g^2 + K_g' \Theta_g + K_g' \Theta_g + K_g' \Theta_g + K_g' \Delta = 0
$$
  

$$
M_g - M_g^2 + K_g' \Theta_g + K_g' \Theta_g + K_g' \Theta_g + K_g' \Delta = 0
$$
  

$$
M_g - M_g' + K_g' \Theta_g + K_g' \Theta_g + K_g' \Theta_g + K_g' \Delta = 0
$$
  

$$
V_g - V_g' + V_g' \Theta_g + V_g' \Theta_g + V_g' \Theta_g + V_g' \Delta = 0
$$

$$
\mathbf{M}_{0}^{I} = M_{00}^{I} + M_{0r}^{I} = -7.6666 \qquad ; \qquad K_{0}^{I} = K_{0g}^{I} = 0.333351
$$
\n
$$
K_{0}^{2} = K_{00}^{2} + K_{0c}^{2} + K_{0r}^{2} = 2.00651 ; K_{0}^{3} = K_{0r}^{3} = 25051 ; K_{0}^{4} = K_{0c}^{4} = -0.87551
$$
\n
$$
\mathbf{M}_{0}^{I} = M_{r}^{I} = 10.0066 \qquad ; \qquad K_{r}^{I} = 0.0
$$
\n
$$
= K_{r}^{2} = K_{r0}^{2} = 0.5051 ; K_{r}^{3} = K_{r0}^{J} + K_{r0}^{3} = 1.66051 ; K_{r}^{4} = K_{r0}^{4} = -0.166651
$$
\n
$$
\mathbf{M}_{0}^{I} = -3.7500 \qquad V_{1}^{I} = -0.167551 \qquad V_{1}^{I} = -0.167551
$$
\n
$$
V_{2}^{J} = -0.166651 \qquad V_{1}^{4} = 0.149351
$$

Sustituyendo en las ecuaciones de equilíbric.

1.4160   
\n0.3333 . 2.0606 0.3000 -0.1875  
\n0.0000 0.3000 1.4000 -0.1000  
\n-0.1875 -0.1675 -0.1600 0.1403  
\nCuya solution of:  
\n
$$
\sigma_{\vec{g}} = \frac{2.619}{EI}
$$
  
\n $\sigma_{\vec{g}} = \frac{2.619}{EI}$   
\n $\sigma_{\vec{g}} = \frac{3.105}{EI}$   
\n $\sigma_{\vec{g}} = \frac{5.105}{EI}$   
\n $\sigma_{\vec{g}} = \frac{5.105}{EI}$   
\n $\sigma_{\vec{g}} = \frac{5.105}{EI}$   
\n $\sigma_{\vec{g}} = \frac{5.105}{EI}$   
\n $\sigma_{\vec{g}} = \frac{5.105}{EI}$ 

Asi, les momentos finales son.

 $M_{gA} = M_{gA}^I + K_{gA}^I \partial_g + K_{gA}^2 Q = -0.611$  $h'_{0\bar{\sigma}} = h'_{\bar{\nu}\bar{\sigma}}^I + K'_{\bar{\sigma}} Q_{\bar{\sigma}}^I + K_{\bar{\nu}}^2 Q_{\bar{\sigma}}^I = 7.500$  $M_{FD} = k_{FD}^f + k_{FD}^f + k_{FD}^f + k_{FD}^f = 8.359$  $M_{co} = K_{co}^2 - O_2 + K_{co}^4 \Delta = -2.777$  $M_{EF} = k_{EF}^3 - k_{EF}^4 + k_{EF}^6 \Delta = -0.657$ 

$$
M_{\rm g0} = M_{\rm g0}^2 + i_{\rm g0}^{\prime \prime} Q_{\rm g} + i_{\rm g0}^{\prime 2} Q_{\rm g} = 0.611
$$
  

$$
M_{\rm g0} = M_{\rm g0}^2 + K_{\rm g0}^2 + i_{\rm g0}^2 + K_{\rm g0}^3 Q_{\rm g} = -7.621
$$
  

$$
M_{\rm g0} = K_{\rm g0}^2 + K_{\rm g0}^3 / \Delta = 0.021
$$
  

$$
M_{\rm g0} = K_{\rm g0}^3 Q_{\rm g} + K_{\rm g0}^4 / \Delta = -8.359
$$

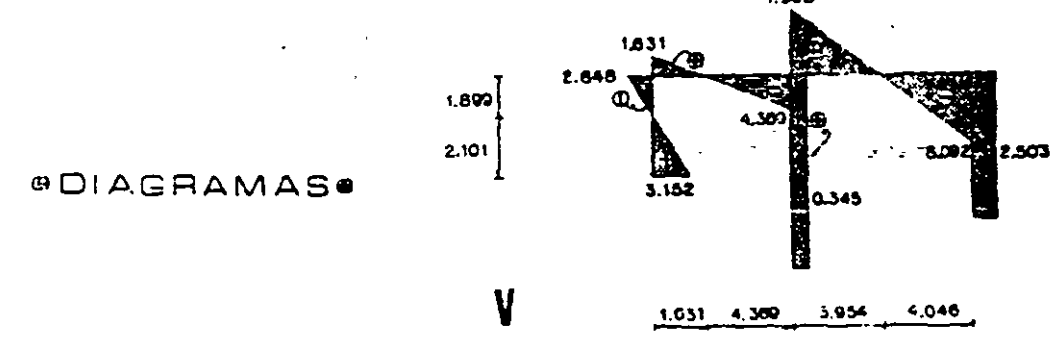

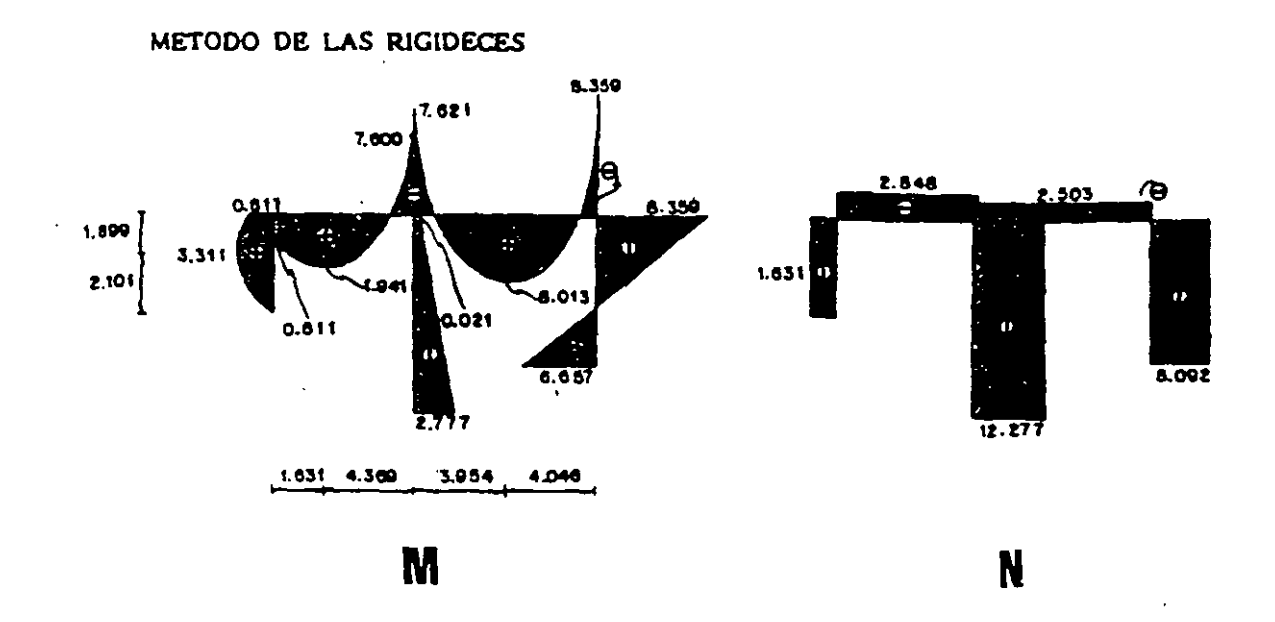

6.15. Resolver el marco de dos iniveles que se muestra enseguida:

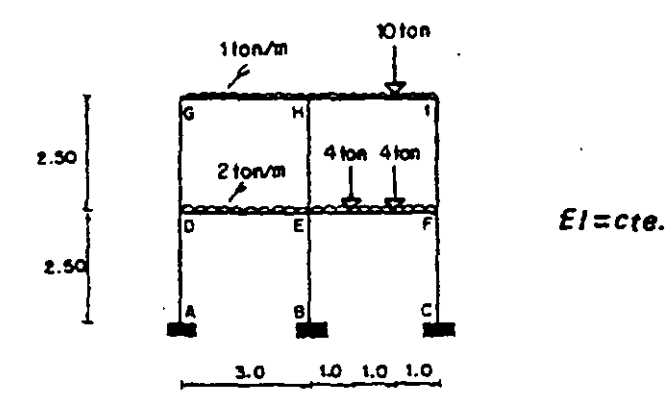

Las incógnitas son

 $\ddot{\phantom{a}}$ 

 $\ddot{\phantom{a}}$ 

SOLUCION PARTICULAR

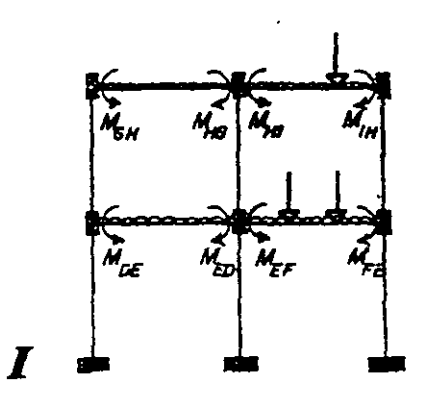

 $\boldsymbol{\Theta}_{\!\!g}$  ,  $\boldsymbol{\Theta}_{\!\!g}$  ,  $\boldsymbol{\Theta}_{\!\!g}$  ,  $\boldsymbol{\Theta}_{\!\!g}$  ,  $\boldsymbol{\Theta}_{\!\!g}$  ,  $\boldsymbol{\Theta}_{\!\!g}$  ,  $\boldsymbol{\Theta}_{\!\!g}$  ,  $\boldsymbol{\Theta}_{\!\!g}$  ,  $\boldsymbol{\theta}_{\!\!g}$  ,  $\boldsymbol{\theta}_{\!\!g}$ 

Momentos de empotramiento. **MARCO I**  $M_{\text{GH}} = \frac{1(3)^2}{12} = -0.750 = -M_{\text{HG}}$ 

$$
M_{HI} = -\frac{113J^{2}}{12} - \frac{1012111^{2}}{13J^{2}} = -2.972
$$
  
\n
$$
M_{IH} = -\frac{113J^{2}}{12} + \frac{1012J^{2}(11)}{13J^{2}} = 5.194
$$
  
\n
$$
M_{0.5} = -\frac{213J^{2}}{12} = -1.500 = -M_{ED}
$$
  
\n
$$
M_{EF} = -\frac{213J^{2}}{12} - \frac{411113 - 11}{3} = -4.166 = -M_{FE}
$$

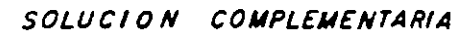

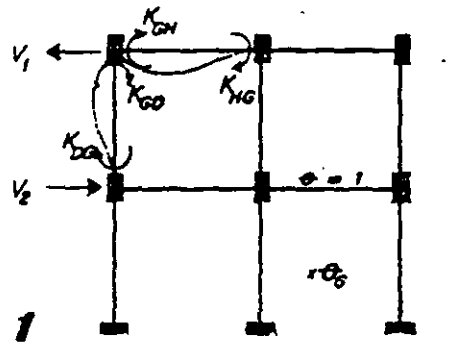

Rigideces. MARCO 1  $K_{00}$   $\frac{251}{2.5}$  - 0.800EI  $K_{00}$  =  $\frac{451}{2.5}$  = 1.600EI  $K_{64}$   $\frac{451}{3}$  = 1.333E1  $K_{46}$   $\frac{251}{3}$  = 0.666E1  $V_1 = \frac{\partial E I}{\partial 2.5}$  a D60EI  $V_2 = \frac{\partial E I}{\partial 2.5}$  a D60EI

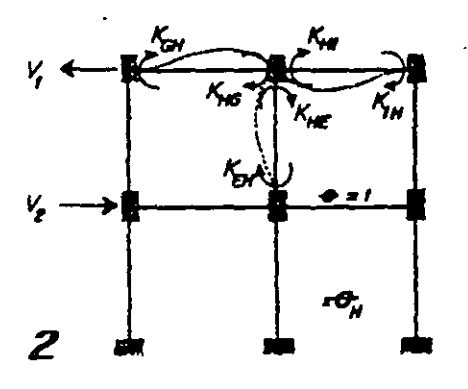

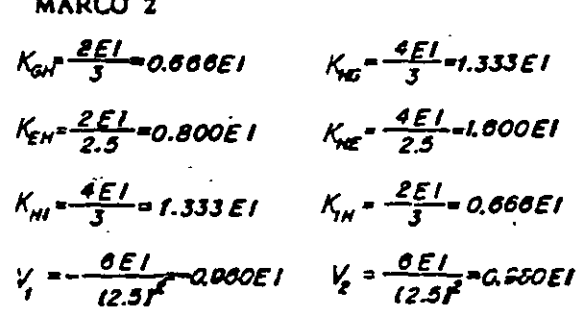

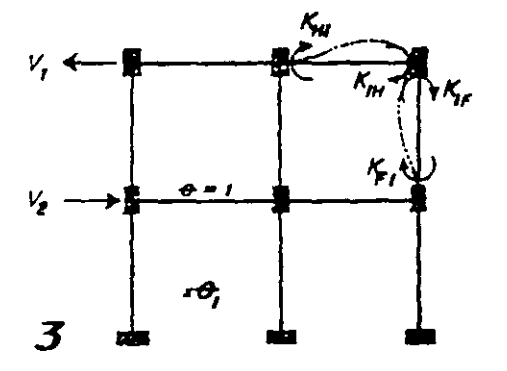

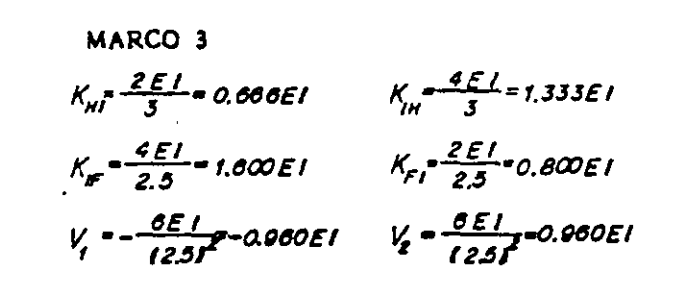

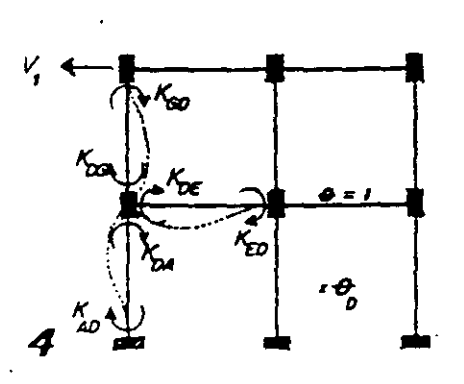

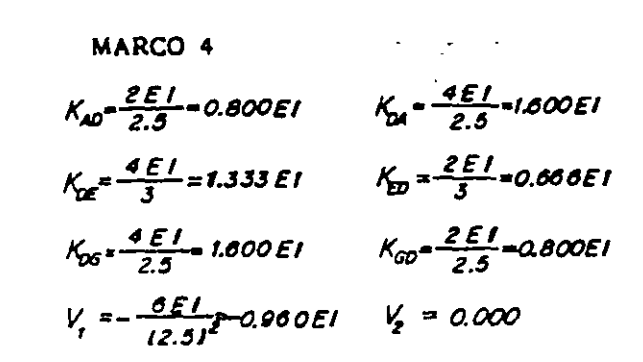

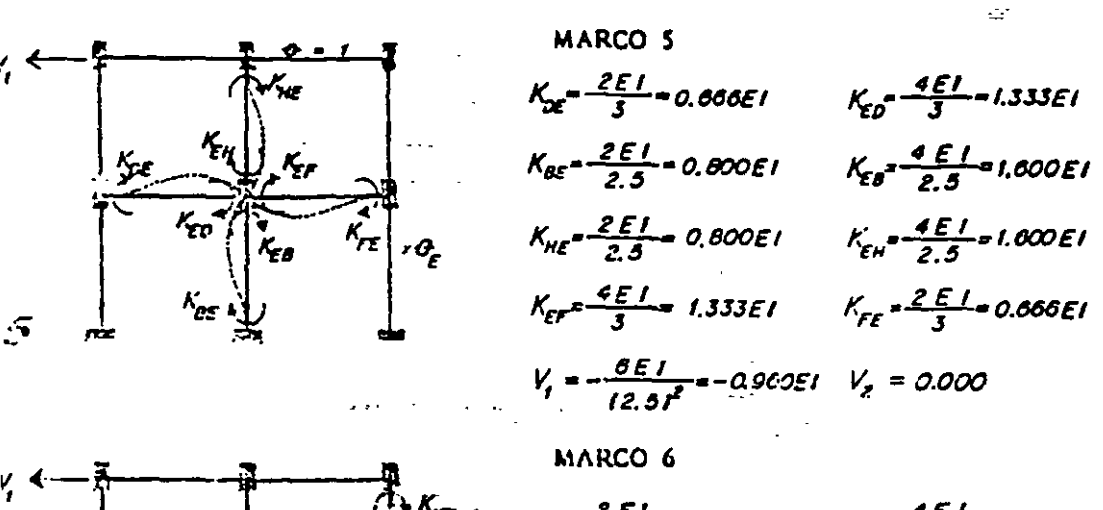

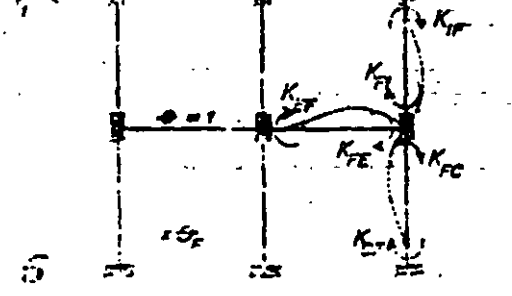

$$
K_{\epsilon} = \frac{2 \epsilon I}{3} = 0.666 \epsilon I
$$
  
\n
$$
K_{\epsilon} = \frac{2 \epsilon I}{2.5} = 0.800 \epsilon I
$$
  
\n
$$
K_{\epsilon} = \frac{2 \epsilon I}{2.5} = 0.800 \epsilon I
$$
  
\n
$$
K_{\epsilon} = \frac{2 \epsilon I}{2.5} = 0.800 \epsilon I
$$
  
\n
$$
K_{\epsilon} = \frac{2 \epsilon I}{2.5} = 0.800 \epsilon I
$$
  
\n
$$
K_{\epsilon} = \frac{4 \epsilon I}{2.5} = 1.600 \epsilon I
$$
  
\n
$$
K_{\epsilon} = \frac{4 \epsilon I}{2.5} = 1.600 \epsilon I
$$
  
\n
$$
K_{\epsilon} = \frac{6 \epsilon I}{2.31^{2}} = 0.9 \epsilon U \epsilon I
$$
  
\n
$$
V_{\epsilon} = 0.000
$$

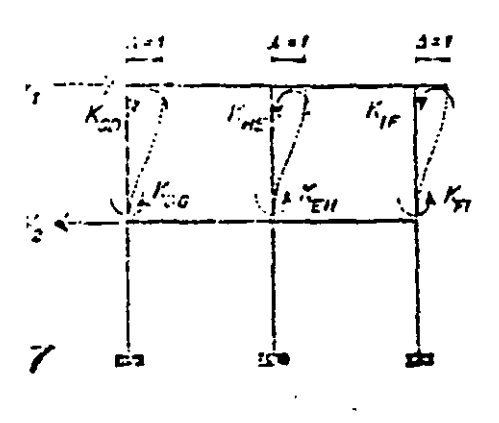

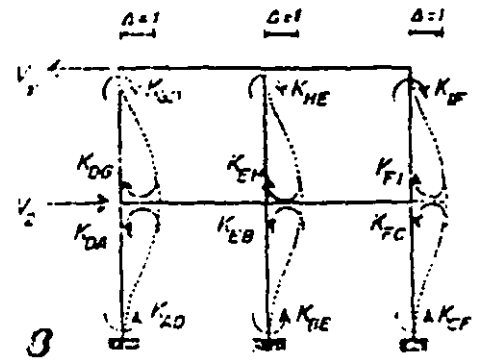

MARCO 7

$$
K_{3c} = K_{6c} = K_{EH} = K_{HE} = K_{IF} = -\frac{0.51}{0.2.5} = -0.930 = 1
$$
  
\n
$$
V_{I} = \frac{3.112511}{0.2.5} = 2.30451
$$
  
\n
$$
V_{E} = -\frac{3.112511}{0.2.5} = 2.30451
$$
  
\n
$$
V_{E} = -\frac{3.112511}{0.2.5} = 2.30451
$$

#### **MARCO 8**

$$
K_{20} = K_{50} = K_{EH} = K_{FI} = K_{IF} = \frac{\sigma E I}{(2.5)^2} = 0.960E I
$$
  
\n
$$
K_{AC} = K_{CA} = K_{EE} = K_{EB} = K_{CF} = K_{FC} = \frac{\sigma E I}{(2.5)^2} = 0.950E I
$$
  
\n
$$
V_t = -\frac{312E II}{(2.5)^3} = 2.304E I
$$
  
\n
$$
V_z = \frac{6112E II}{(2.5)^3} = 4.60BEI
$$

Ecuaciones de equilibric:

$$
M_{g} = M_{g}^{I} + K_{g}^{I} \t C_{g} + K_{g}^{I} \t C_{g} + K_{g}
$$

 $\overline{a}$ 

 $\ddot{\phantom{0}}$ 

Obtención de valces.  
\n**60** 
$$
M_{0}^{f} = M_{00}^{f} = -0.750
$$
  $K_{0}^{f} = K_{00}^{f} + K_{00}^{f} = 0.935E1$   
\n $K_{0}^{g} = K_{00}^{f} = 0.0$   $K_{0}^{g} = 0.0$   $K_{0}^{g} = K_{00}^{g} = 0.000E1$   
\n $K_{0}^{g} = 0.0$   $K_{0}^{g} = 0.0$   $K_{0}^{g} = K_{00}^{g} = 0.000E1$   
\n**61**  $M_{0}^{f} = M_{00}^{f} + M_{00}^{f} = -0.222$   $K_{0}^{f} = K_{00}^{f} = -0.000E1$   
\n $K_{0}^{g} = K_{00}^{f} + K_{00}^{f} + K_{01}^{f} = 4.200E1$   $K_{00}^{f} = K_{00}^{f} = 0.000E1$   $K_{00}^{g} = K_{00}^{g} = 0.900E1$   
\n**61**  $M_{0}^{f} = M_{00}^{f} = 0.800E1$   $K_{0}^{f} = 0.0$   $K_{0}^{f} = K_{00}^{f} = 0.000E1$   
\n $K_{0}^{g} = K_{00}^{g} + K_{00}^{g} = 0.800E1$   $K_{0}^{f} = 0.000E1$   $K_{0}^{f} = K_{00}^{f} = 0.000E1$   
\n**61**  $M_{0}^{f} = M_{00}^{f} = -1.500$   $K_{0}^{f} = K_{00}^{f} = 0.800E1$   $K_{0}^{f} = 0.000E1$   
\n $K_{0}^{g} = 0.0$   $K_{0}^{f} = K_{00}^{f} + K_{00}^{f} = 0.800E1$   $K_{0}^{f} = K_{00}^{g} =$ 

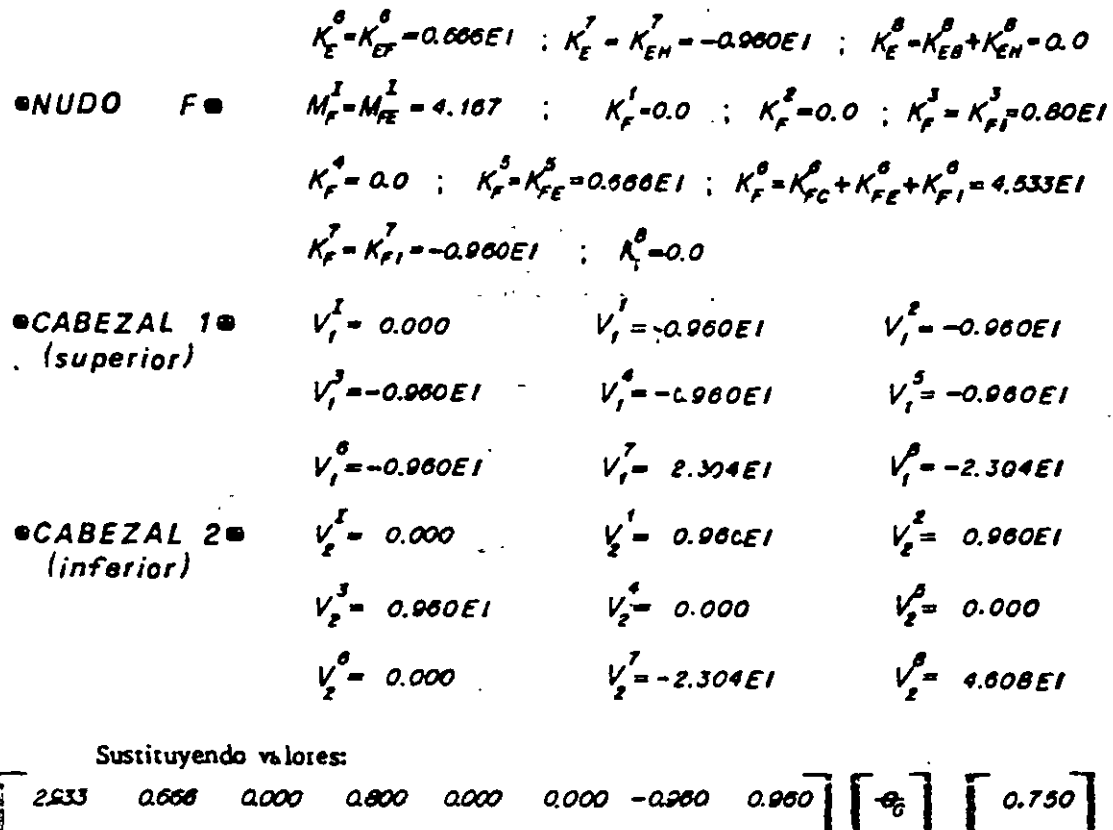

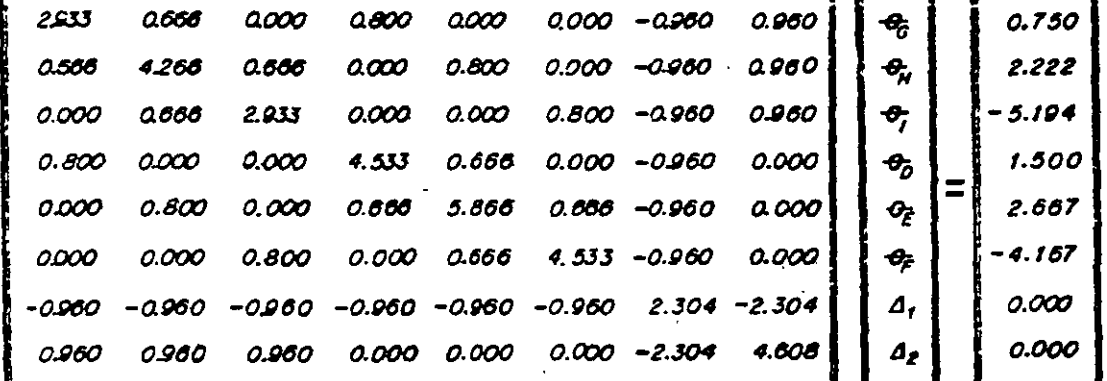

Resolviendo el sistema sé tiene:  
\n
$$
\theta_{\overline{g}} = \frac{0.179}{EI}
$$
  $\theta_{\overline{g}} = \frac{0.818}{EI}$   $\theta_{\overline{g}} = \frac{0.112}{EI}$   
\n $\theta_{\overline{g}} = \frac{0.291}{EI}$   $\theta_{\overline{g}} = \frac{0.826}{EI}$   $\theta_{\overline{g}} = \frac{0.983}{EI}$   $\theta_{\overline{g}} = \frac{0.112}{EI}$ 

Asi, les momentes firales son:

 $M_{0.5} = K_{0.4}^4 G_0^4 + K_{0.4}^8 A_2 = 0.349$  $M_{\text{A0}} = K_{\text{A0}}^4 - C_0^2 + K_{\text{A0}}^4 - D_2 = 0.259$  $M_{E0} = M_{E0}^{I} + K_{E0}^{4} \Theta_{0} + K_{E0}^{5} \Theta_{E} = 1.963.$  $M_{DE} = M_{DE}^2 + K_{OE}^4 \Theta_B + K_{OE}^5 \Theta_E = -1.157$  $M_{06} = K_{06} \theta_6 + K_{06} \theta_6 + K_{06} \theta_1 + K_{06}^8 \theta_2 = 0.810$   $M_{\omega} = K_{00} \theta_6 + K_{\omega} \theta_6 + K_{\omega}^7 \theta_1 + K_{06}^8 \theta_2 = 0.577$ 

$$
M_{\rm eff} = M_{\rm eff}^2 + K_{\rm eff}^2 \theta_{\bar{G}} + K_{\rm eff}^2 \theta_{\bar{H}} = -0.577
$$
\n
$$
M_{\rm H0} = M_{\rm eff}^2 + K_{\rm H0}^2 \theta_{\bar{G}} + K_{\rm eff}^2 \theta_{\bar{H}} + K_{\rm H0}^2 \theta_{\bar{G}} + K_{\rm H0}^2 \theta_{\bar{G}} + K_{\rm H0}^2 \theta_{\bar{H}} = 1.455
$$
\n
$$
M_{\rm HI} = K_{\rm HI}^2 + K_{\rm HI}^2 \theta_{\bar{H}} + K_{\rm HI}^3 \theta_{\bar{I}} = -3.448
$$
\n
$$
M_{\rm HI} = M_{\rm HI}^2 + K_{\rm HI}^2 \theta_{\bar{H}} + K_{\rm HI}^3 \theta_{\bar{I}} = -3.448
$$
\n
$$
M_{\rm HI} = M_{\rm HI}^2 + K_{\rm HI}^2 \theta_{\bar{H}} + K_{\rm HI}^3 \theta_{\bar{H}} = -3.007
$$
\n
$$
M_{\rm HI} = M_{\rm HI}^2 + K_{\rm HI}^2 \theta_{\bar{H}} + K_{\rm HI}^3 \theta_{\bar{H}} = 3.008
$$
\n
$$
M_{\rm H0} = K_{\rm HI}^2 \theta_{\bar{H}} + K_{\rm HI}^2 \theta_{\bar{H}} + K_{\rm HI}^2 \theta_{\bar{H}} + K_{\rm HI}^2 \theta_{\bar{H}} = 3.008
$$
\n
$$
M_{\rm eff} = K_{\rm HI}^2 \theta_{\bar{L}} + K_{\rm HI}^2 \theta_{\bar{H}} + K_{\rm HI}^2 \theta_{\bar{H}} + K_{\rm HI}^2 \theta_{\bar{H}} = 3.260
$$
\n
$$
M_{\rm eff} = M_{\rm eff}^2 + K_{\rm HI}^2 \theta_{\bar{L}} + K_{\rm HI}^2 \theta_{\bar{H}} = -4.330
$$
\n
$$
M_{\rm eff} = K_{\rm HI}^2 \theta_{\bar{H}} + K_{\rm HI}^2 \theta_{\bar{H}} = 3.260
$$
\n
$$
M
$$

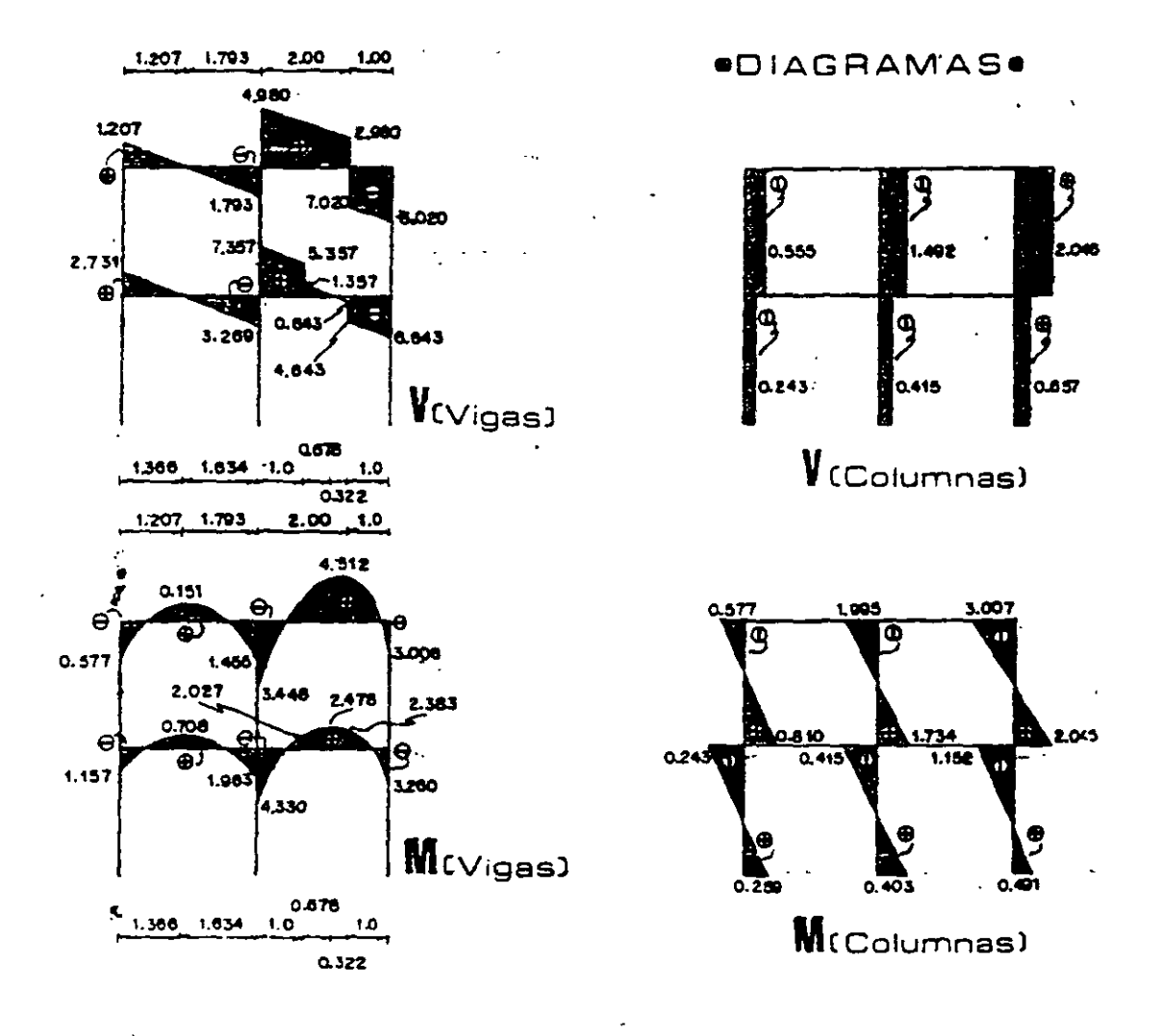

6.16. Determinar los momentos en los vértices del marco hiperestático.

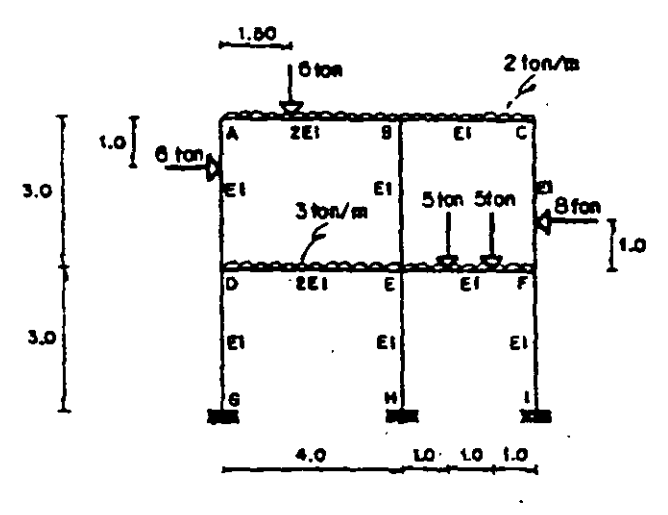

Las ir cógnitas son

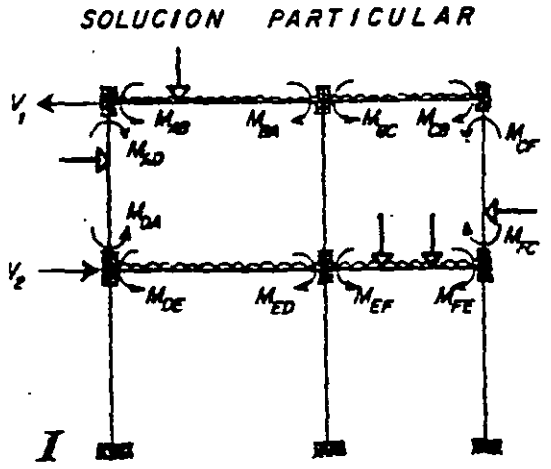

SOLUCION COMPLEMENTARIA

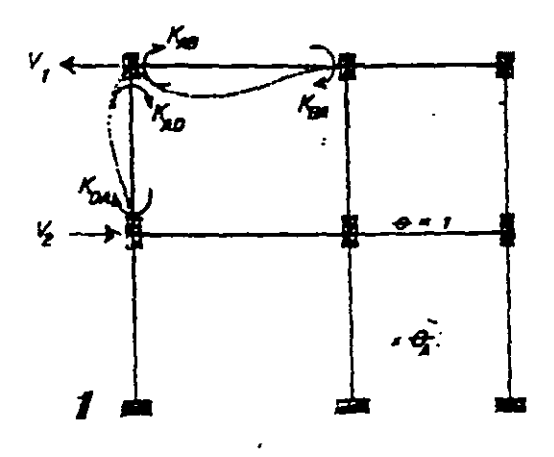

 $-\theta_1$ ,  $-\theta_2$ ,  $-\theta_3$ ,  $-\theta_4$ ,  $-\theta_5$ ,  $-\theta_1$ ,  $y$ ,  $A_1$ Momentos de empotramiento. **MARCO I** 

$$
M_{16} = -\frac{214 \int_{12}^{2} - 611.511 \, \frac{215 \int_{12}^{2} - 611.5 \, \frac{12}{12} - 611.8 \, \frac{121 \, \frac{121 \, \frac{1
$$

Rigideces.

MARCO 1  
\n
$$
K_{AB} = \frac{4(2EI)}{4} = 2EI
$$
\n
$$
K_{BA} = \frac{212EI}{4} = EI
$$
\n
$$
K_{BA} = \frac{2EI}{3} = 0.667EI
$$

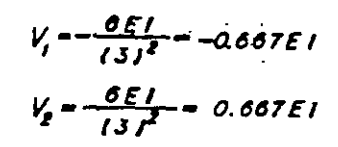

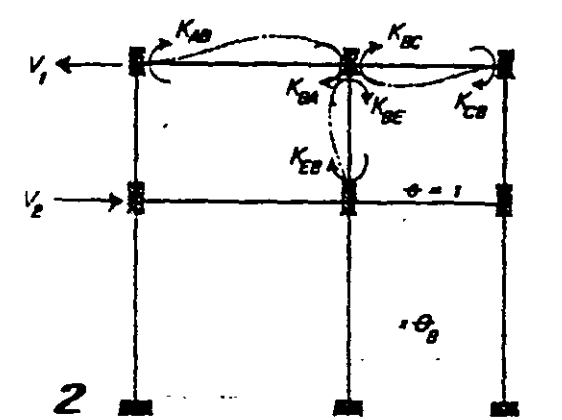

MARCO<sub>2</sub>  $K_{\text{eff}} = \frac{2(2E1)}{4} = E1$ <br>  $K_{\text{eff}} = \frac{4(2E1)}{4} = 2E1$ <br>  $K_{\text{eff}} = \frac{4E1}{3} = 1.333E1$ <br>  $K_{\text{eff}} = \frac{2E1}{3} = 0.667E1$  $K_{\theta E} = \frac{4EL}{3} = 1.333EI$ <br>  $K_{\theta E} = \frac{4EL}{3} = 1.333EI$ <br>  $K_{\theta E} = \frac{2EL}{3} = 0.667EI$ <br>  $V_{1} = -\frac{0EL}{(3)^{2}} = -0.667EI$  $V_2 = \frac{\delta E I}{(3)^2} = 0.607 E I$ 

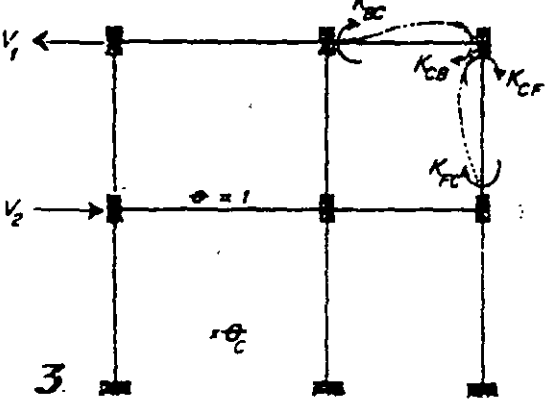

MARCO 3  
\n
$$
K_{BC} \frac{2EI}{3} = 0.667EI
$$
\n
$$
K_{CB} = \frac{4EI}{3} = 1.333EI
$$
\n
$$
K_{CB} = \frac{4EI}{3} = 1.333EI
$$
\n
$$
K_{C} = \frac{2EI}{3} = 0.667EI
$$
\n
$$
V_{1} = \frac{6EI}{(3)^{2}} = 0.667EI
$$
\n
$$
V_{2} = \frac{6EI}{(3)^{2}} = 0.667EI
$$

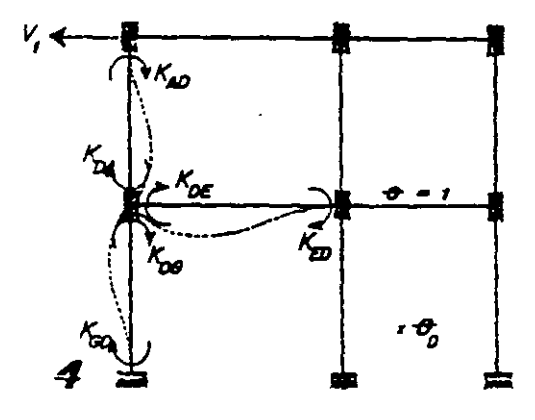

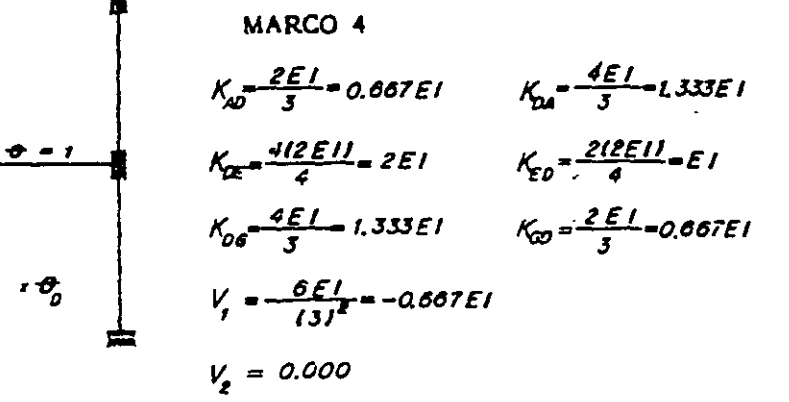

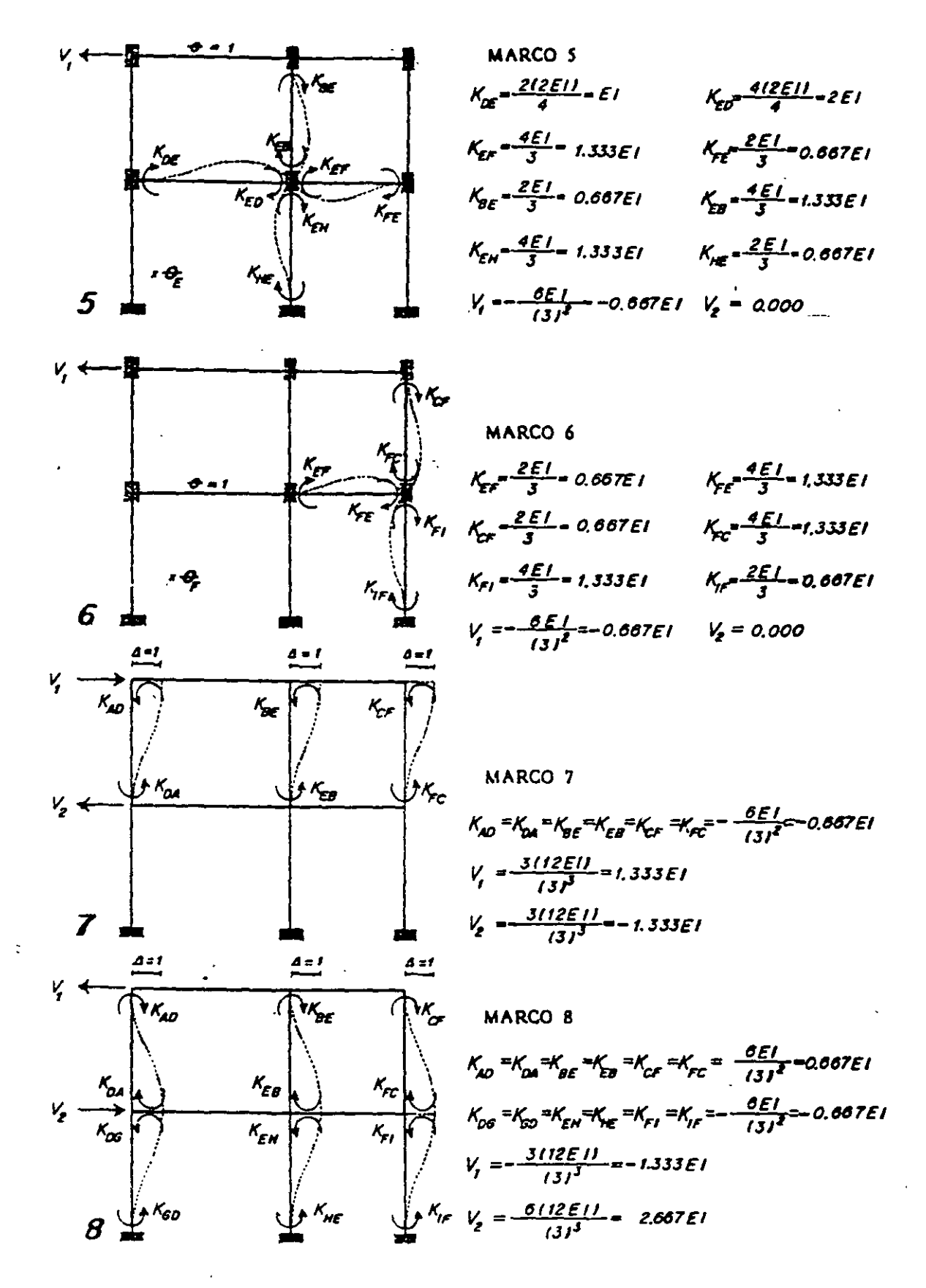

Ecuacides de equilibric.  $M = M^2 + K^2 + K^3 + K^4 + K^3 + K^4 + K^5 + K^6 + K^6 + K^7 + K^7 + K^8$  $M_8 = M_8^1 + K_8^1 + K_8^2 + K_8^3 + K_9^4 + K_9^4 + K_9^6 + K_9^6 + K_9^6 + K_9^6 + K_9^6 + K_9^6 + K_9^6$  $M = M_a^2 + K_a^2 + K_a^2 + K_a^3 + K_a^4 + K_a^4 + K_a^5 + K_a^6 + K_a^7 + K_a^8$  $\dot{M}_{p} = M_{p}^{I} + K_{p}^{I} Q_{p} + K_{p}^{I} Q_{p} + K_{p}^{I} Q_{p} + K_{p}^{I} Q_{p} + K_{p}^{I} Q_{p} + K_{p}^{I} Q_{p} + K_{p}^{I} Q_{p} + K_{p}^{I} Q_{p} = 0$  $M_c = M_c^2 + K_c^2 + K_c^2 + K_c^3 + K_c^4 + K_c^4 + K_c^6 + K_c^7 + K_c^8 + K_c^7 + K_c^8$   $\Delta_t = 0$  $M_c = M_c^T + K_c^T \theta_1 + K_c^T \theta_2 + K_c^T \theta_2 + K_c^T \theta_3 + K_c^T \theta_4 + K_c^T \theta_5 + K_c^T \Delta_1 + K_c^0 \Delta_2 = 0$  $V_1 = V_1^1 + V_1^2 + V_2^3 + V_1^4 + V_2^5 + V_1^6 + V_2^6 + V_1^6 + V_2^7 + V_1^7 + V_2^7 + V_1^6 + V_2^7 = 0$  $V_p = V_p^1 + V_p^1 \theta_1 + V_p^2 \theta_2 + V_p^3 \theta_2 + V_p^4 \theta_3 + V_p^5 \theta_4 + V_p^6 \theta_4 + V_p^7 \Delta_1 + V_p^6 \Delta_2 = 0$ 

Obtención de valores.

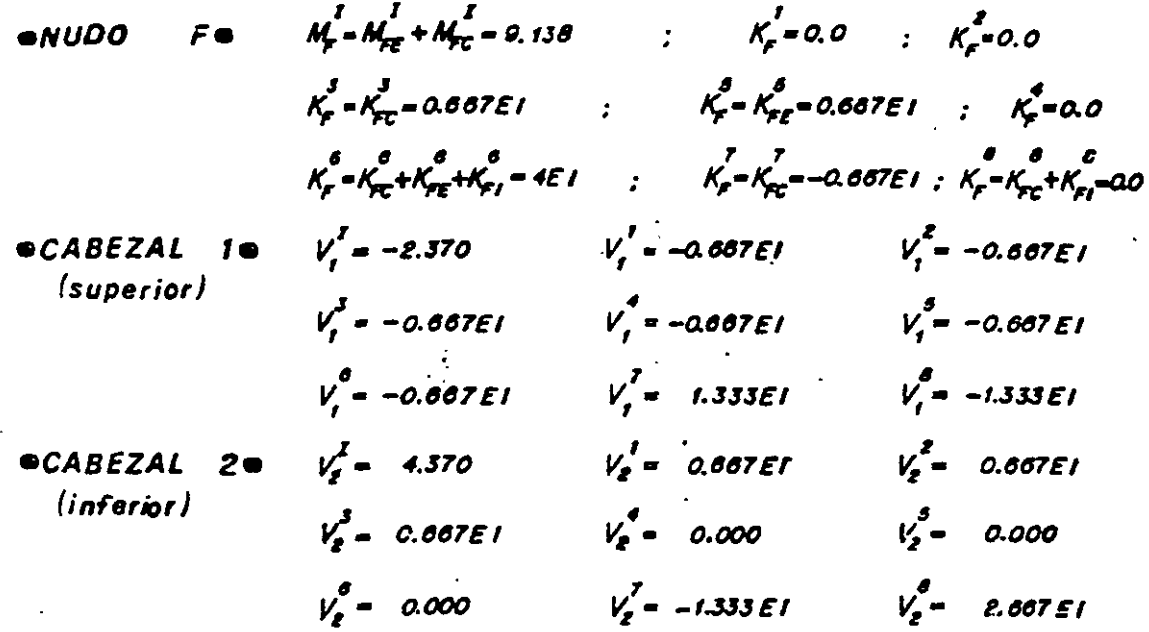

Sustituyendo valores en las ecuaciones.

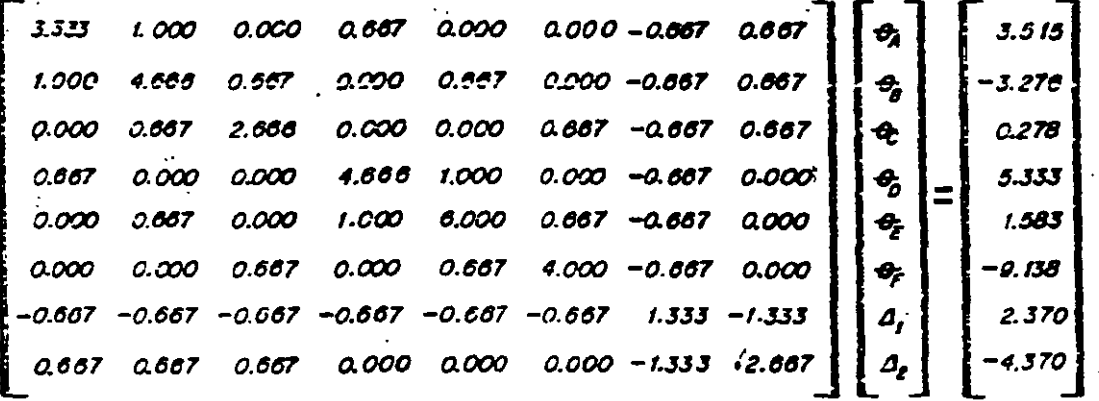

Resolviendo el sistema matricial.

$$
\theta_{\ell} = \frac{1.656}{E1}
$$
\n
$$
\theta_{\ell} = \frac{0.569}{E1}
$$
\n
$$
\theta_{\ell} = \frac{0.569}{E1}
$$
\n
$$
\theta_{\ell} = \frac{2.623}{E1}
$$
\n
$$
\theta_{\ell} = \frac{2.736}{E1}
$$
\n
$$
\theta_{\ell} = \frac{0.706}{E1}
$$
\n
$$
\theta_{\ell} = \frac{2.736}{E1}
$$

Dando come resultado los momentes finales siguientes.

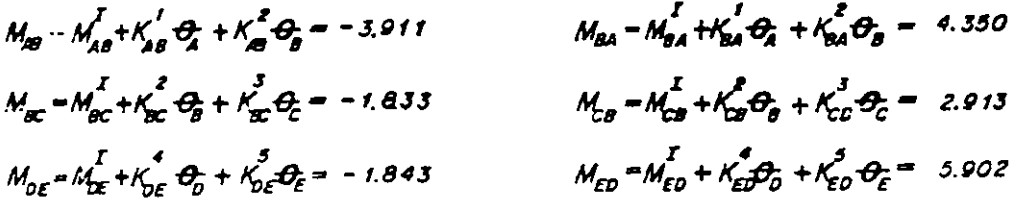

186

 $\ddot{\phantom{a}}$ 

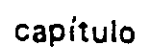

# **Método de Cross**

#### 7.1. INTRODUCCION

El método de Hardy Cross es conocido también como de la distribución de momentos, debido a que en la solución del sistema de ecuaciones se utiliza el pro cedimiento de relajaciones. Desde su principio en que fue entregado a la profesión en las Transacciones de 1932 de la Amerian Society of Civil Engineers, en un articulo titulado "Analysis of Continuous Frames by Distributing Fixed-End Mo ments", ha sido el método mú popular de uso manual en la solución de estructu **ras indeterminadas..** 

**Puede aplicarse a piezas de sección transversal constante** *o* **variable, asi' co**mo también para estructuras de eje recto o «urvo. El procedimiento es usado para un número cualquiera de nudos, equilibrando momentos de nudo en nudo, pri mero para girós y después para desplazamientos lineales, hasta obtener la preci- sión deseada.

#### 7.2. CONCEPTOS BASICOS

La aplicación del método requière de los siguientes conceptos.

7.2.1. CONVENCION DE SIGNOS PARA LA DESIGNACION DE MOMENTOS

La convención de signos es que cualquier momento de flexión de nudo sobre barra se considerará positivo cuando tiene el sentido de las manecillas de un reloj.

#### 7.2.2. FACTOR DE DISTRIBUCION

Para la comprensión de este concepto se hace referencia a la Fig. 7.1. Em potrando el nudo i se obtienen los momentos de empotramiento en las barras de la estructura, la suma de éstos en dicho nudo ocasiona un momento de desequilibrio M<sub>i</sub>, el cual se equilibra en cada miembro en proporción a su capacidad para resistir la rotación de su extremo en i. Cada miembro pues, habrá de tomar una proporción del momento de desequilibrio, para satisfacer la condición de que

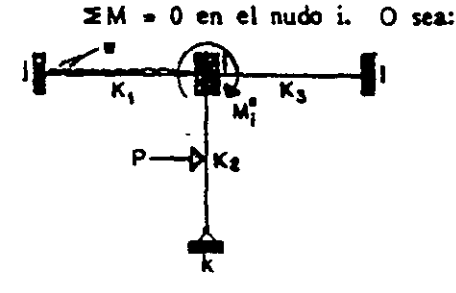

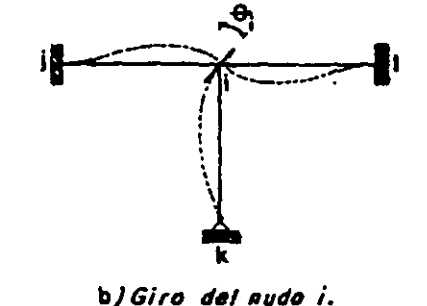

a) Momento de deseguilibrio en el audo i.

Fig. 7.1

 $M_{ij} = \frac{K_i}{K_i} M_i^0$  ;  $M_{ik} = \frac{K_2}{K_1} M_i^0$  ;  $M_{it} = \frac{K_3}{K_i} M_i^0$ 

en donde  $K_{1}$ ,  $K_{2}$  y  $K_{3}$  son las rigideces angulares de cada barra y  $K_{1}$  se denomina como la rigidez del nudo i y es la suma de las rigideces angulares de las barras que concurren a dicho nudo.

Resulta entonces la siguiente definición:

"El factorde distribución para cualquier miembro de una junta es igual a la rigidez del miembro dividida por la suma de las rigideces de todos los miembros que concurren a dicha junta".

Es conveniente hacer notar que la suma de los factores de distribución en cualquier nudo debe ser igual a la unidad.

#### 7.2.3. FACTOR DE TRANSPORTE

La consideración del marco deformado de la Fig. 7.1.b hace aparente que, cuando se desarrolla un momento resistente en un extremo de un miembro en i. entonces se induce también un momento en el extremo opuesto de ese miembro. El momento inducido en el extremo fijo de cualquier miembro, cuando gira el ex tremo opuesto, tiene siempre una relación definida con el momento resistente des\_arrollado en el extremo que gira. Por lo que se puede establecer:

."El factor de transporte es el factor por el cual debe multiplicarse el momento desarrollado en el extremo girado (siendo el otro extremo fijo) para dar el momento inducido en el extremo opuesto fijo".

Los momentos inducidos solo pueden existir si se evita la rotación de las juntas.

#### 7.3. ESTRUCTURAS SIN DESPLAZAMIENTOS LINEALES

Considérese la estructura de la Fig. 7.2. en la que no existe desplazamiento lineal, utilizando el principio de superposición se tiene:

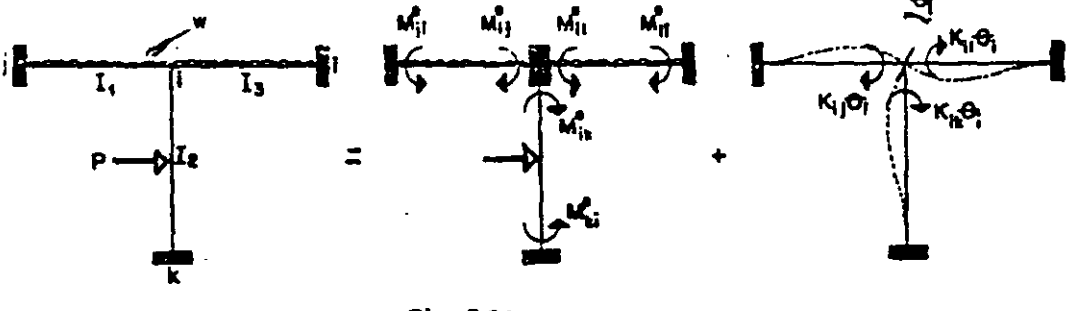

Fig. 7.2.

Basándose en la Fig. 7.2. los momentos en las barras que concurren en el nudo i son:

$$
M_{ij} = M_{ij}^{e} + K_{ij} \frac{\rho_{i}}{l}
$$
  
\n
$$
M_{ik} = M_{ik}^{e} + K_{ik} \frac{\rho_{i}}{l}
$$
  
\n
$$
M_{ij} = M_{ij}^{e} + K_{il} \frac{\rho_{i}}{l}
$$
 (7.1)

La condición de equilibrio que debe satisfacerse en el nudo i está dada por la ecuación:

$$
M_{i} = M_{ij} + M_{ik} + M_{il}
$$
  
es decir  

$$
M_{i}^{e + K_{i} \theta_{i} = 0} \qquad \dots \qquad M_{i}^{e}
$$

en donde

 $\ddot{\cdot}$ 

 $M_i^{\sigma}$  = momento de desequilibrio del nudo i.

 $K_i$  = rigidez angular del nudo i, o sea la suma de las rigideces angulares de los miembros que concurren a diche nudo.

Reemplazando (7.2.) en (7.1.):

$$
M_{ij} = M_{ij}^{e} + \frac{K_{ij}}{K_{i}}
$$
  
\n
$$
M_{ik} = M_{ik}^{e} + \frac{K_{ik}}{K_{i}}
$$
  
\n
$$
M_{il} = M_{il}^{e} + \frac{K_{il}}{K_{i}}
$$
  
\n
$$
M_{il} = M_{il}^{e} + \frac{K_{il}}{K_{i}}
$$
  
\n
$$
M_{il} = M_{il}^{e} + \frac{K_{il}}{K_{i}}
$$
  
\n(7.3)

si ahora en (7.3.) hacemos:

$$
d_{ij} = \frac{\kappa_{ij}}{\kappa_i}
$$

$$
d_{ik} = \frac{\kappa_{ik}}{\kappa_i}
$$

$$
d_{il} = \frac{\kappa_{il}}{\kappa_i}
$$

que son los factores de distribución de los miembros que llegan al nudo i.

Si sustituímos los factores de distribución en (7.3.) resultan los momentos finales de las barras que concurren al nudo i, ésto es:

$$
M_{ij} = M_{ij}^{e} + d_{ij} M_{i}^{e}
$$
  

$$
M_{ik} = M_{ik}^{e} + d_{ik} M_{i}^{e}
$$
  

$$
M_{il} = M_{il}^{e} + d_{il} M_{i}^{e}
$$

y los momentos finales en los extremos opuestos de las barras serán:

$$
M_{ji} + M_{ji}^{e} + t_{ij} d_{ij} M_{i}^{e}
$$
  
\n
$$
M_{ki} = M_{ki}^{e} + t_{ik} d_{ik} M_{i}^{e}
$$
  
\n
$$
M_{li} = M_{li}^{e} + t_{il} d_{il} M_{i}^{e}
$$

en donde t<sub>ij</sub> t<sub>ik</sub> y t<sub>il</sub> son los factores de transporte de los miembros que llegan al nudo i.

Sintetizando el proceso anterior el método de Cross puede aplicarse mediante las siguientes etapas:

 $\mathbf{I}$ Se empotran los nudos donde concurren dos o más barras y se calculan los momentos correspondientes en cada uno de los extremos de las mismas.

<u>a na sina a shekara na matsa</u>

2) Permitiendo que los nudos giren determinar los factores de distribución en cada uno y para cada uno de los miembros que concurren al nudo, estableciendo los factores de transpone respectivos..

3) Se calcula el momento de desequilibrio en cada nudo, este momento con sig no invertido, se distribuye a los miembros que se intersectan en el nudo de acuer do a los factotes de distribuci6n.

4) Se transportan los momentos a los extremos opuestos multiplicando los valores obtenidos en 3) por los correspondientes factores de transporte angular.

5) Se repite el proceso de equilibrar todos los nudos *y* transportu los momentos, hasta que los momentos de desequilibrio sean despreciables comparados con los momentos de emportamienio originales.

6) Se procede al cálculo de los elementos mecánicos restantes y el dibujo de los diagramas.

#### 7.4. ESTRUCTURAS CON DESPLAZAMIENTOS LINEALES

Para la solución de este tipo de estructuras utilizando el método de Cross. es necesario recurrir al principio de superposición de los efectos de desplazamientos separados de las juntas.

Considerando el marco de la Fig. 7.3. se tendría lo siguiente:

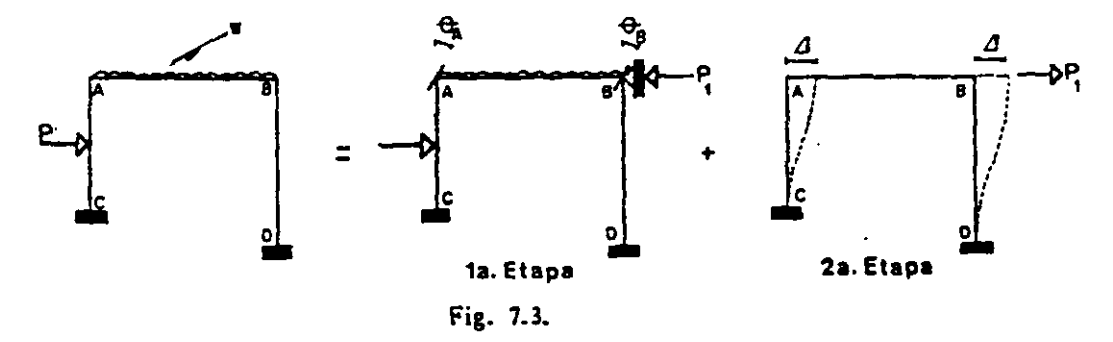

El primer paso es el de desarrollar la distribución usual de momentos, consi derando que los nudos giran pero sin permitir el desplazamiento lineal de los mismos.

Como se observa en la Fig. existe una tendencia de la fuerza heizontal a inclinar el marco hacia la derecha, con objeto de evitar el movimienti lateral que permititua la existencia de estos momentos (1a. etapa), es necesaio considerar una fuerza horizontal imaginaria, actuando hacia la izquierda (P,).

La fuerza  $P_{11}$  sin embargo, no puede permanecer, por lo que deben inularse sus efectos, ésto se logra aplicando dicha fuerza en sentido opuesto al inicial y aplicindola. en el cabezal. Es obrio que no se satisface la condición de eqülibrio para los nudos A y B, por lo tanto, estos nudos deberán girarse hasta que sa logre el equilibrio (2a. etapa).

Del razonamiento anterior se puede establecer la siguiente secuela de cálculo para la solución de problemas de este tipo.

1) Resolver la estructura en forma convencional, considerando los nudos empotrados y permitiendo su giro, sin desplazamiento lineal, diteniendo la fuerza P, que impidió dicho desplazamiento (1a. etapa).

2) En la segunda etapa se puede suponer un desplazamierto  $\Delta$  del caberal y calcular los momentos que lo producen, sin embargo, el procedimiento apropiado es el de elegir valores para estos momentos de emportamiento y calcular la magnitud del desplazamiento. "Póstetiormente se permite el giro de !os nudos hasta lograr su equilibrio, determinándose la fuerza  $P_2$  que produjo el desplazamiento del cabe2al.

3) Debido a que la fuerza  $P_1$  que impidió el desplazamiento del cabezal es dife rente de la obtenida en 2), es necesario multiplicar los momentos que resultuon del segundo balance por un factor de corrección que es c =  $P_1/P_2$ .

4) Los momentos finales se obtienen de sumar algebráicamente los resultados del primer balance (1a. etapa) con los del paso 3) (segundo balance afect\_ados por el factor correctivo).

5) Calcular los elementos mecánicos restantes (fuerzas cortante y normal).

6) Trazar los diagramas de los elementos mecánicos.

# 7.5. Ejemplos

 $\mathcal{L}^{\text{max}}_{\text{max}}$  . The  $\mathcal{L}^{\text{max}}_{\text{max}}$ 

 $\sim 10^7$ 

 $\mathcal{L}^{\mathcal{L}}(\mathcal{L}^{\mathcal{L}}(\mathcal{L}^{\mathcal{L$ 

### de

 $\mathcal{L}^{\text{max}}_{\text{max}}$  and  $\mathcal{L}^{\text{max}}_{\text{max}}$ 

## Aplicación

7.1. Calcular los momentos en los apoyos de la siguiente viga.

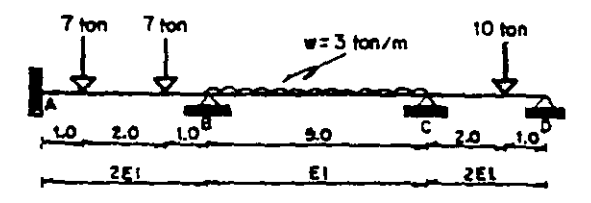

- Momentos de empotramiento.

 $M_{\text{BC}} \frac{3151^2}{12} - 6.250$  $M_{AB} = -\frac{7(1)(4-1)}{4} = -5.250$  $M_{BA}$  = 5,250

$$
M_{\text{CO}} = 6.250
$$

 $\bar{\tau}$ 

 $\sim 10^{11}$  km  $^{-1}$ 

$$
M_{20} = \frac{1012111 + 31}{2131^{8}} = -4.444
$$

- Factores de distribución.

$$
-NUDO B -
$$
\n
$$
K_{2d} = \frac{412EI}{4} = 2EI
$$
\n
$$
K_{2d} = \frac{2EI}{2} = 0.71
$$
\n
$$
K_{2e} = \frac{0.8EI}{5} = 0.8EI
$$
\n
$$
K_{2e} = \frac{0.8EI}{2.8EI} = 0.29
$$

$$
-NUDO C-
$$

$$
K_{C9} = \frac{4EL}{5} = 0.8EL
$$
  

$$
K_{C1} = \frac{312EL}{3} = 2EL
$$
  

$$
K_{C2} = 2.8EL
$$

 $\bar{z}$ 

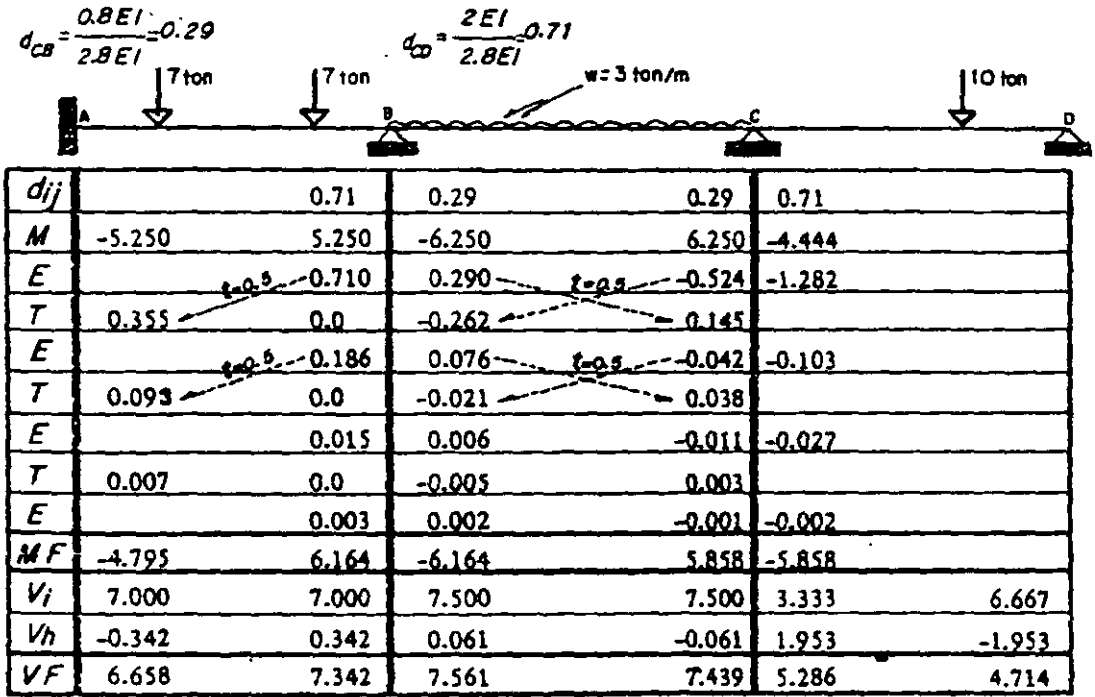

 $\sim$   $\sim$ 

 $\omega$ 

#### Desarrollo:

Como ejemplo de los cálculos realizados en la tabla se tiene lo siguiente:

Primer equilibrio.- Distribución de momentos de desequilibrio en los nudos -By C.

NUDO B. Momento de desequilibrio:  $M_B = M_{BA} + M_{BC} = 5.250 - 6.250 =$ - 1.000 como el momento de desequilibrio es negativo, éste se distribuirá con signo contrario como se indica enseguida.

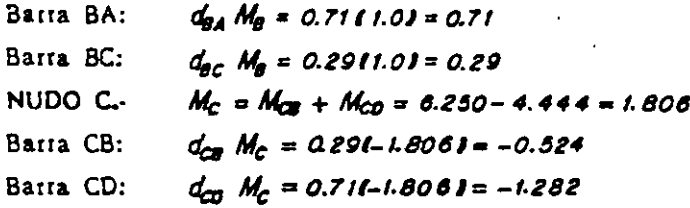

Momentos transportados.

NUDO B.

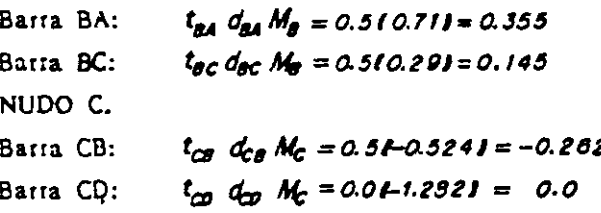

El proceso de equilibrar primerc todos los nudos y después proceder al transporte correspondiente se repite hasta obtener la precisión deseada. Dicho proceso fi nalizará siempre con un equilibrio de momentos. Por último, los momentos finales resultan de sumar algebráicamente los momentos que aparecen en cada columna -(tanto de empotramiento como los distribuidos y los transportados).

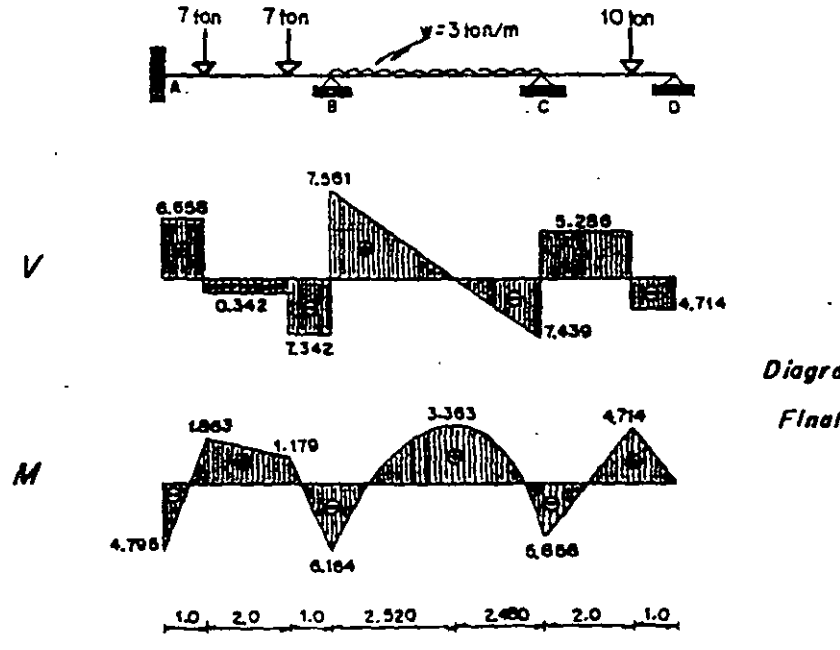

198

Diagramas

Finales

#### METODO DE CROSS

7.2. Resolver la viga continua que se muestra.

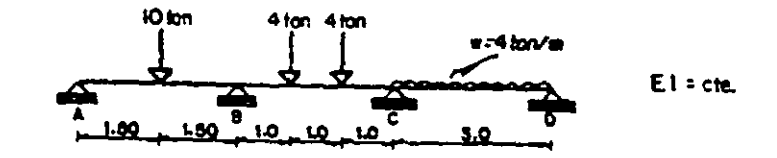

- Momentos de empotramiento.

$$
M_{\text{BA}} = \frac{1011.51^{\text{P}} 11.5 + 3 \text{ J}}{2131^{\text{P}}} = 5.625 \qquad M_{\text{BC}} = -\frac{411113 - 11}{3} = -2.666
$$
  

$$
M_{\text{CB}} = 2.666 \qquad M_{\text{CD}} = \frac{4131^{\text{P}}}{8} = -4.500
$$

- Factores de distribución.

 $-NUDO B. -$ 

$$
K_{BA} = \frac{3 \, \mathcal{E} \, l}{3} = \mathcal{E} \, l \qquad \qquad K_{BC} = \frac{4 \, \mathcal{E} \, l}{3} = 1.333 \, \mathcal{E} \, l \qquad \qquad K_B = 2.333 \, \mathcal{E} \, l
$$
\n
$$
d_{BA} = \frac{\mathcal{E} \, l}{2.333 \, \mathcal{E} \, l} = 2.43 \qquad \qquad d_{BC} = \frac{1.333 \, \mathcal{E} \, l}{2.333 \, \mathcal{E} \, l} = 2.57
$$

$$
-NUDO C-
$$

J.

$$
K_{CB} = \frac{4 \mathcal{E}1}{3} = 333 \mathcal{E}1
$$
  

$$
K_{CD} = \frac{3 \mathcal{E}1}{3} = \mathcal{E}1
$$
  

$$
K_{C} = 2333 \mathcal{E}1
$$

 $d_{CB} = 0.57$ 

 $\frac{10}{1}$  fon

$$
d_{\mathcal{L}0}=0.43
$$

 $\ddot{\phantom{1}}$ 

 $4 \frac{1}{1}$  $4 \frac{1}{1}$ 

 $w = 4$  kon/m

 $\lambda$ 

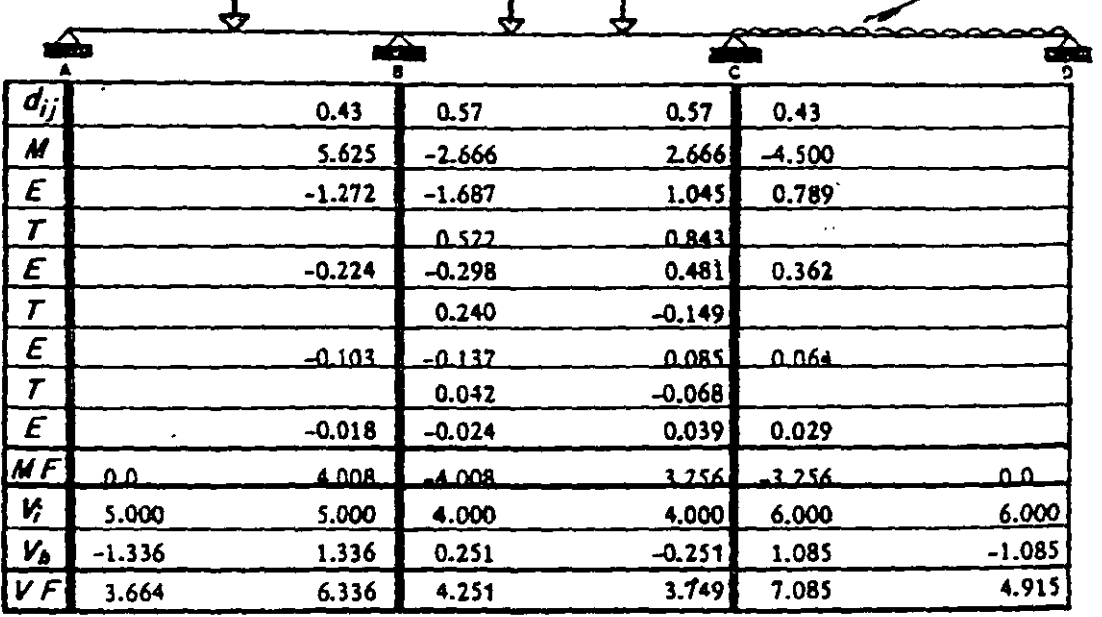

METODO DE CROSS

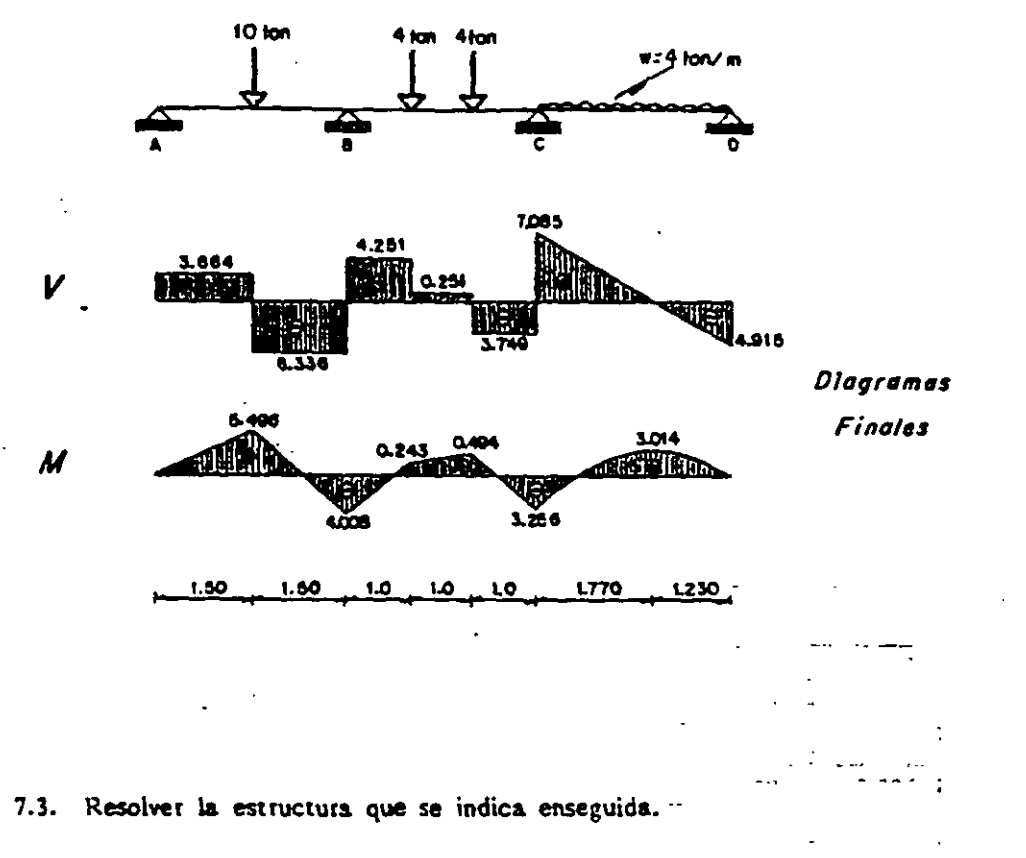

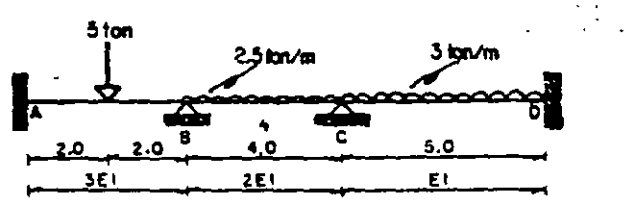

- Momentos de empotramiento.

$$
M_{AB} = -\frac{3(4)}{8} = -2.500
$$
  
\n
$$
M_{BA} = 2.500
$$
  
\n
$$
M_{B} = \frac{3(5)^{2}}{12} = -6.250
$$
  
\n
$$
M_{OC} = 6.250
$$
  
\n
$$
M_{OC} = 6.250
$$
  
\n
$$
M_{OC} = 6.250
$$

- Factores de distribución.

-NUDO B  
\n
$$
K_{BA} = \frac{4(3E/I)}{4} = 3EI
$$
  
\n $G_{BA} = \frac{3EI}{5EI} = 0.60$   
\n $K_{BA} = \frac{3EI}{5EI} = 0.60$   
\n $K_{CB} = \frac{4(2E/I)}{4} = 2EI$   
\n $K_{CB} = \frac{4(2E/I)}{4} = 2EI$   
\n $K_{CB} = \frac{4EI}{5} = 0.80EI$   
\n $G_{CB} = \frac{2EI}{2.8EI} = 0.71$   
\n $G_{CB} = \frac{0.80EI}{2.80EI} = 0.29$   
\n $G_{CB} = \frac{0.80EI}{2.80EI} = 0.29$   
\n $G_{CB} = \frac{0.80EI}{2.80EI} = 0.29$ 

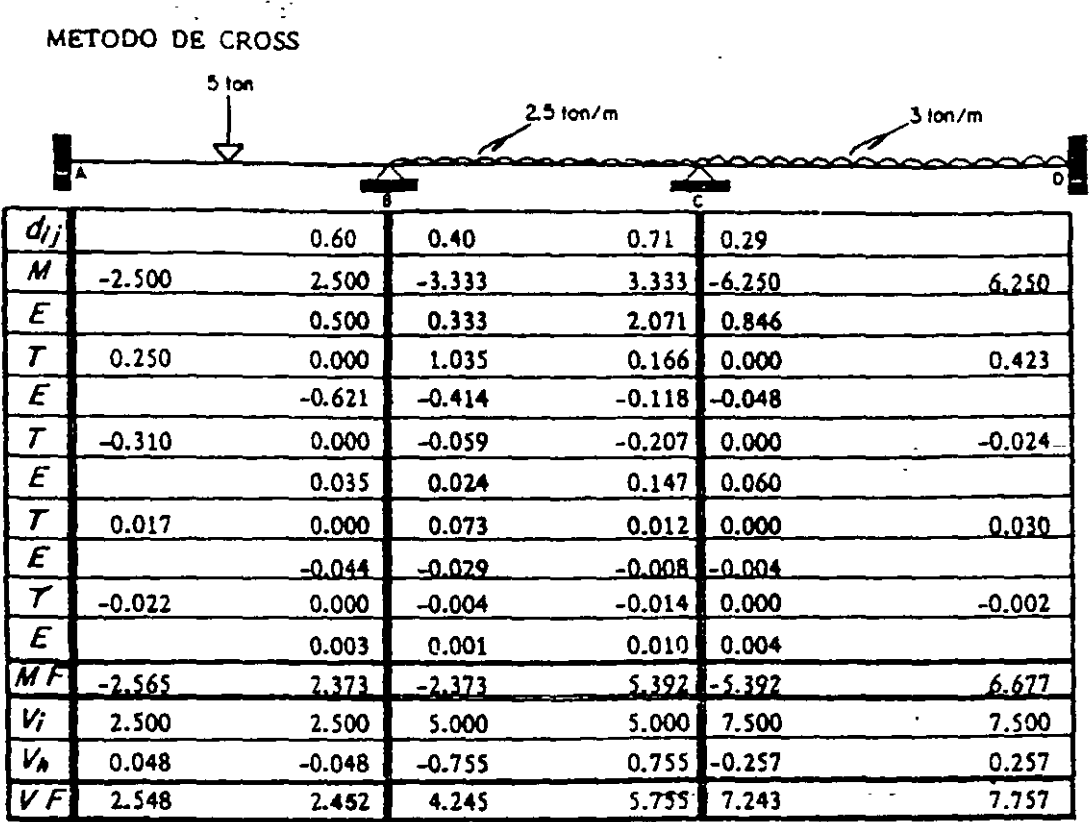

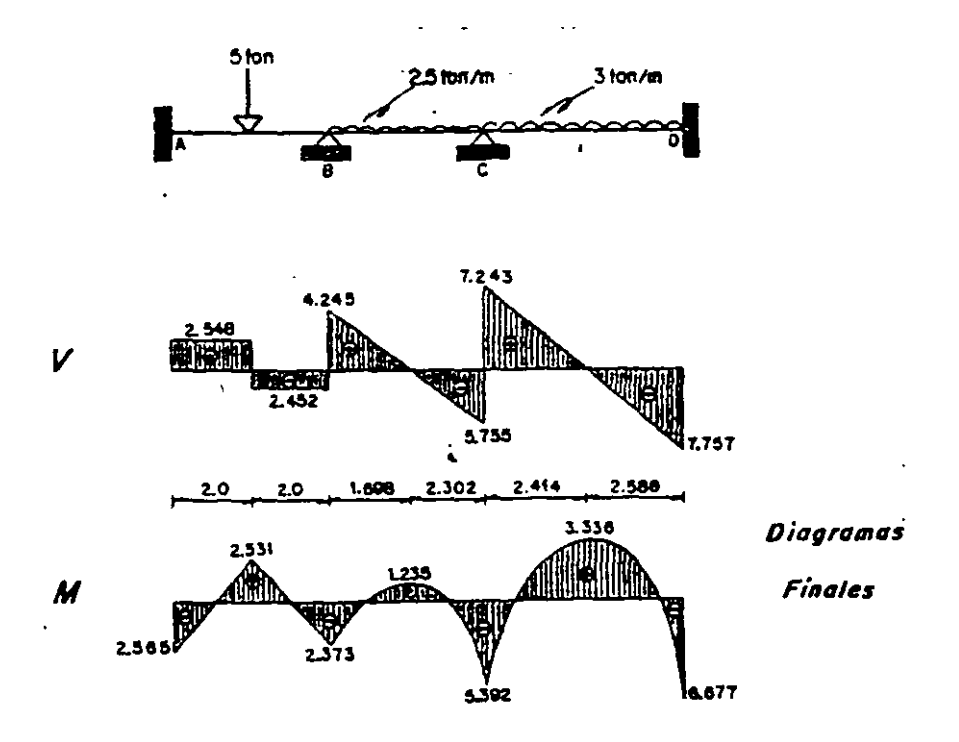
7.4. Calcular los momentos en los apoyos de la siguiente viga.

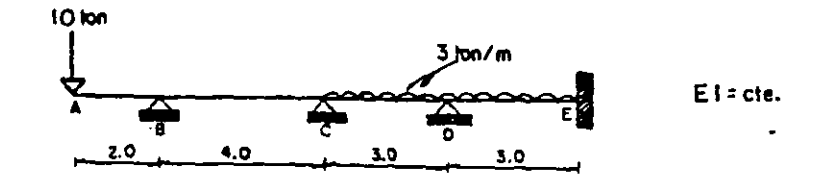

 $\overline{\phantom{a}}$ 

- Momentos de empotramiento.

$$
M_{BA} = 1012 \text{ J} = 20.0
$$
  

$$
M_{CO} = M_{DE} = \frac{313 \text{ J}^2}{12} = -2.250
$$
  

$$
M_{OC} = 2.250 = M_{EO}
$$

- Factores de distritución.

$$
-\text{NUDO B} -
$$
\n
$$
K_{\text{BA}} = 0.0
$$
\n
$$
d_{\text{SC}} = 1.0
$$
\n
$$
d_{\text{SC}} = 0.0
$$

$$
N_{CB} = \frac{4EI}{4} = E1
$$
  

$$
N_{CB} = \frac{4EI}{3} = 1.333EI
$$
  

$$
N_C = 2.333EI
$$

$$
d_{CB} = \frac{EI}{2.333EI} = 0.43
$$
\n
$$
d_{CD} = \frac{1.333EI}{2.333EI} = 0.57
$$

 $.777$ 

 $\ddot{\phantom{a}}$ 

 $6.277$ 

 $10.00$ 

 $\ddot{\phantom{a}}$ 

| – NUDO D –                        |                                   |                   |        |        |        |       |      |
|-----------------------------------|-----------------------------------|-------------------|--------|--------|--------|-------|------|
| $r_{0C} = \frac{4E}{3} - 7.333E1$ | $K_{0E} = \frac{4E}{3} - 1.333E1$ | $K_{0} = 2.666E1$ |        |        |        |       |      |
| 10 ton                            | $q_{0C} = 0.50 = d_{0E}$          | 3 to m/m          |        |        |        |       |      |
| $d_{ij}$                          | 1.0                               | 0.43              | 0.57   | 0.5    | 0.5    |       |      |
| $M$                               | 20.00                             | 0.0               | 0.0    | -2.25  | 2.25   | -2.25 | 2.25 |
| $E$                               | -20                               | 0.967             | 1.283  | 0.0    | 0.0    |       |      |
| $F$                               | 0.483                             | -10               | 0.0    | 0.641  | 0.0    |       |      |
| $E$                               | -0.483                            | 4.30              | 5.70   | -0.32  | -0.32  |       |      |
| $T$                               | 2.15                              | -0.241            | -0.160 | 2.85   | -0.16  |       |      |
| $E$                               | -2.15                             | 0.172             | 0.228  | -1.425 | -1.425 |       |      |
| $T$                               | 0.086                             | -1.075            | -0.712 | 0.114  | -0.712 |       |      |
| $E$                               | -0.086                            | 0.768             |        |        |        |       |      |

3 O.S.3

1.447

7.553

 $\bar{\mathcal{E}}$ 

5.392

<u>-62771</u>

 $-6.277$ 

 $\overline{\phantom{a}}$ 

 $\ddot{\phantom{a}}$ 

 $3.608$ 

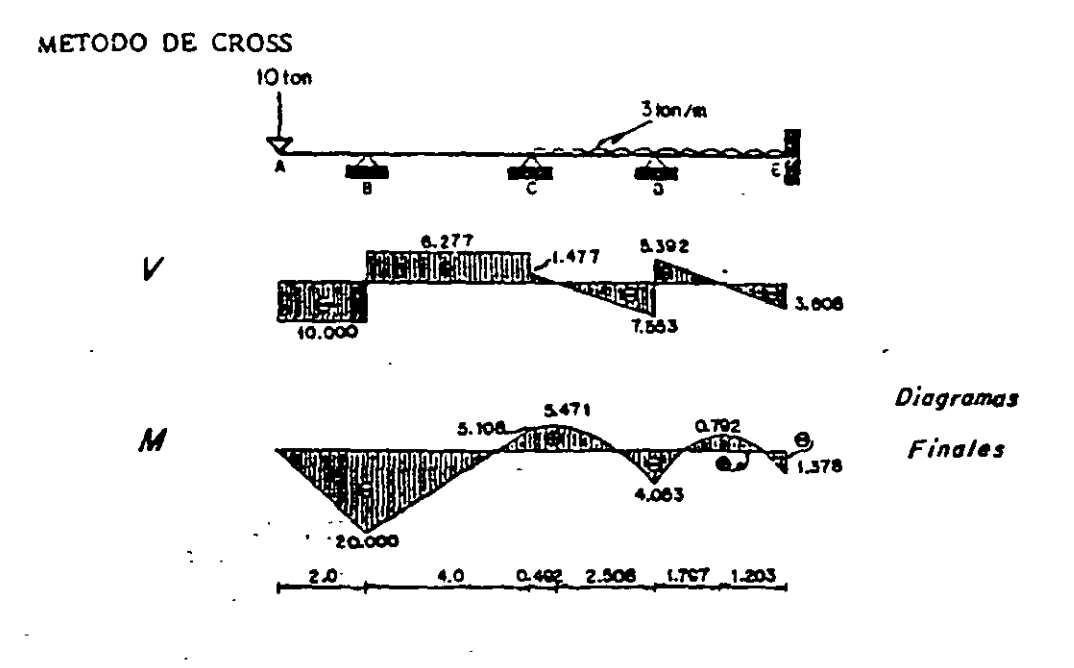

7.5. Resolver la viga continua que se muestra.

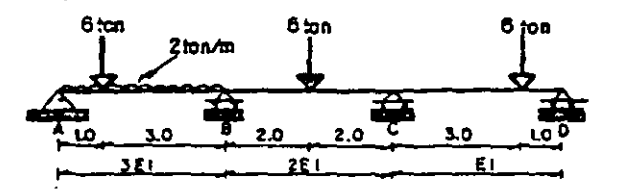

 $\blacksquare$ 

- Momentos de empotramiento.

$$
M_{BA} = \frac{2(45^{2}}{8} + \frac{0.013311 + 45}{2(45^{2}}) = 0.813
$$
  
\n
$$
M_{CB} = 3.000
$$
  
\n
$$
M_{CB} = \frac{0.03111 + 45}{2(45^{2}} = -2.813
$$

- Factores de distribución.

$$
-NUDO B-
$$

$$
K_{\text{gal}} = \frac{313 \, \text{E11}}{4} = 2.250 \, \text{E1} \qquad K_{\text{BC}} = \frac{412 \, \text{E11}}{4} = 2 \, \text{E1} \qquad K_{\text{B}} = 4.250 \, \text{E1}
$$

$$
d_{\mathbf{g}\mathbf{A}} = \frac{2.250 \, \mathbf{E}\mathbf{I}}{4.250 \, \mathbf{E}\mathbf{I}} = 0.53
$$
\n
$$
d_{\mathbf{g}\mathbf{C}} = \frac{2 \, \mathbf{E}\mathbf{I}}{4.250 \, \mathbf{E}\mathbf{I}} = 0.47
$$

-NUDO C--  
\n
$$
K_{CB} = \frac{412EI!}{4} = 2EI
$$
  
\n $d_{CB} = \frac{2EI}{2750EI} = 0.73$   
\n $K_{C} = 2.750EI$   
\n $K_{C} = 2.750EI$   
\n $K_{C} = 2.750EI$   
\n $K_{C} = 2.750EI$ 

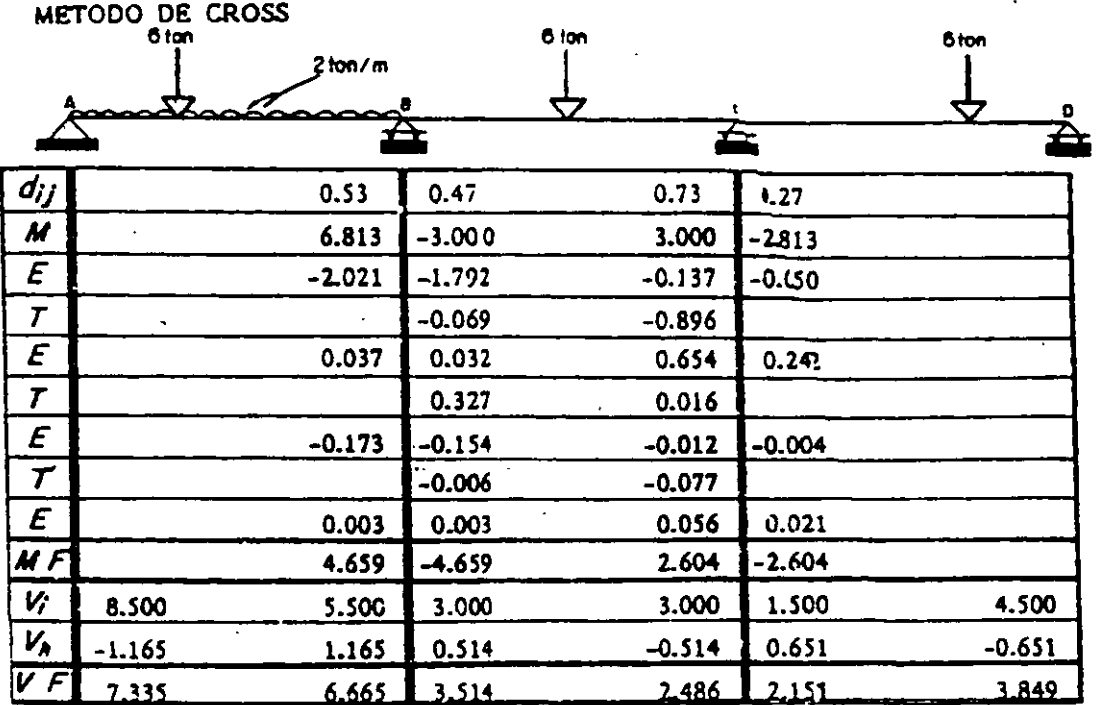

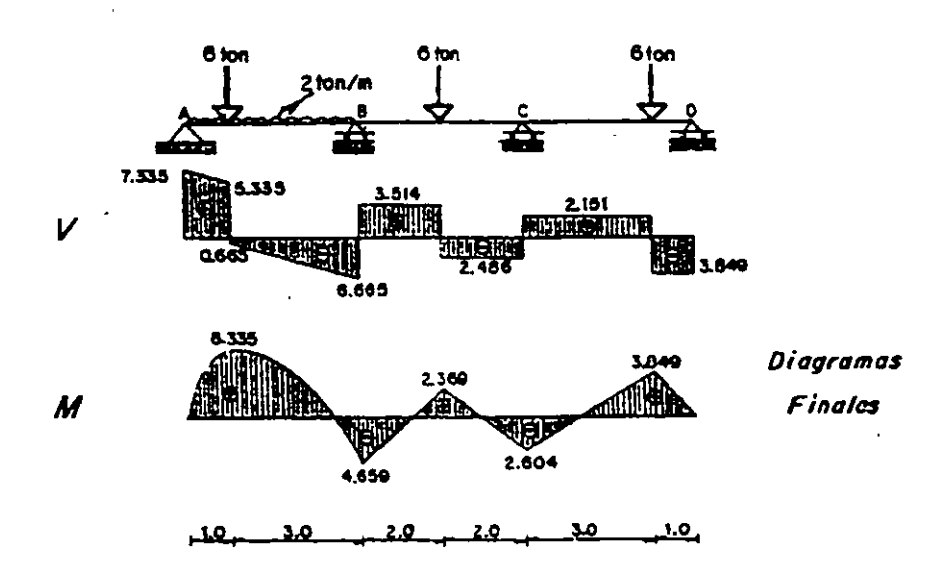

7.6. Resolver la estructura que se indica.

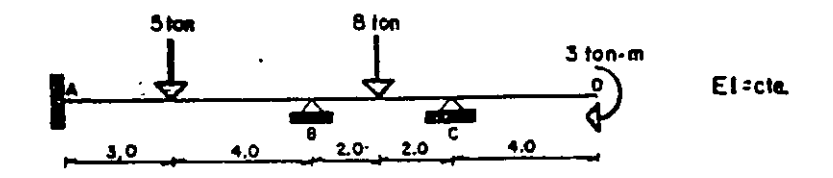

- Momentos de empotramiento.

$$
M_{AB}=-\frac{5131141^{2}}{173^{2}}-4.898
$$

$$
M_{BA} = \frac{513 \, f^2 \, 141}{17 \, f^2} = 3.673
$$

L.

المحادة المصاديات

l.

 $\mathbf{1}$ 

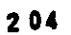

$$
M_{\rm g} = \frac{8141}{8} = -4.000 \qquad M_{\rm c} = 4.000 \qquad M_{\rm c} = -3.000
$$

- Factores de distribución.

 $-NUDO B -$ 

$$
K_{gA} = \frac{g E L}{7} = 0.571 E1
$$
 
$$
K_{gC} = \frac{g E L}{4} = E1
$$
 
$$
K_{g} = 1.571 E L
$$

 $d_{BA} = \frac{0.571EI}{1.571EI} = 0.38$ 

$$
d_{BC}=\frac{EI}{1.57IEI}=0.64
$$

 $-$  NUDO C $-$ 

$$
4EL_{-F}
$$

$$
K_{CB} = \frac{4E1}{4} = E1
$$
  
\n
$$
K_{CD} = 200
$$
  
\n
$$
K_{C} = E1
$$
  
\n
$$
K_{C} = E1
$$
  
\n
$$
K_{C} = 100
$$
  
\n
$$
K_{C} = 100
$$
  
\n
$$
K_{C} = 100
$$
  
\n
$$
K_{C} = 100
$$
  
\n
$$
K_{C} = 100
$$
  
\n
$$
K_{C} = 100
$$
  
\n
$$
K_{C} = 100
$$
  
\n
$$
K_{C} = 100
$$
  
\n
$$
K_{C} = 100
$$
  
\n
$$
K_{C} = 100
$$
  
\n
$$
K_{C} = 100
$$
  
\n
$$
K_{C} = 100
$$
  
\n
$$
K_{C} = 100
$$
  
\n
$$
K_{C} = 100
$$
  
\n
$$
K_{C} = 100
$$
  
\n
$$
K_{C} = 100
$$
  
\n
$$
K_{C} = 100
$$
  
\n
$$
K_{C} = 100
$$
  
\n
$$
K_{C} = 100
$$
  
\n
$$
K_{C} = 100
$$
  
\n
$$
K_{C} = 100
$$
  
\n
$$
K_{C} = 100
$$
  
\n
$$
K_{C} = 100
$$
  
\n
$$
K_{C} = 100
$$
  
\n
$$
K_{C} = 100
$$
  
\n
$$
K_{C} = 100
$$
  
\n
$$
K_{C} = 100
$$
  
\n
$$
K_{C} = 100
$$
  
\n
$$
K_{C} = 100
$$
  
\n
$$
K_{C} = 100
$$
  
\n
$$
K_{C} = 100
$$
  
\n
$$
K_{C} = 100
$$
  
\n<math display="block</math>

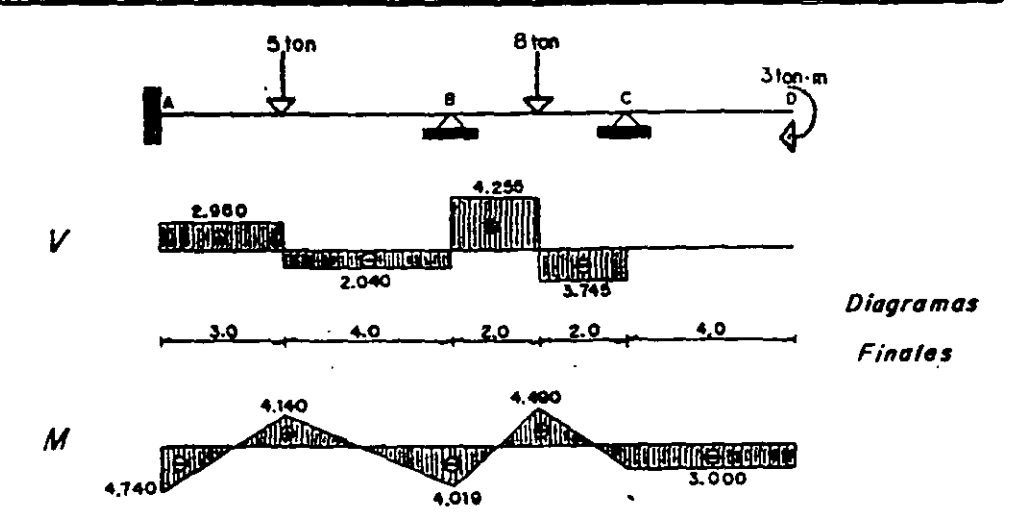

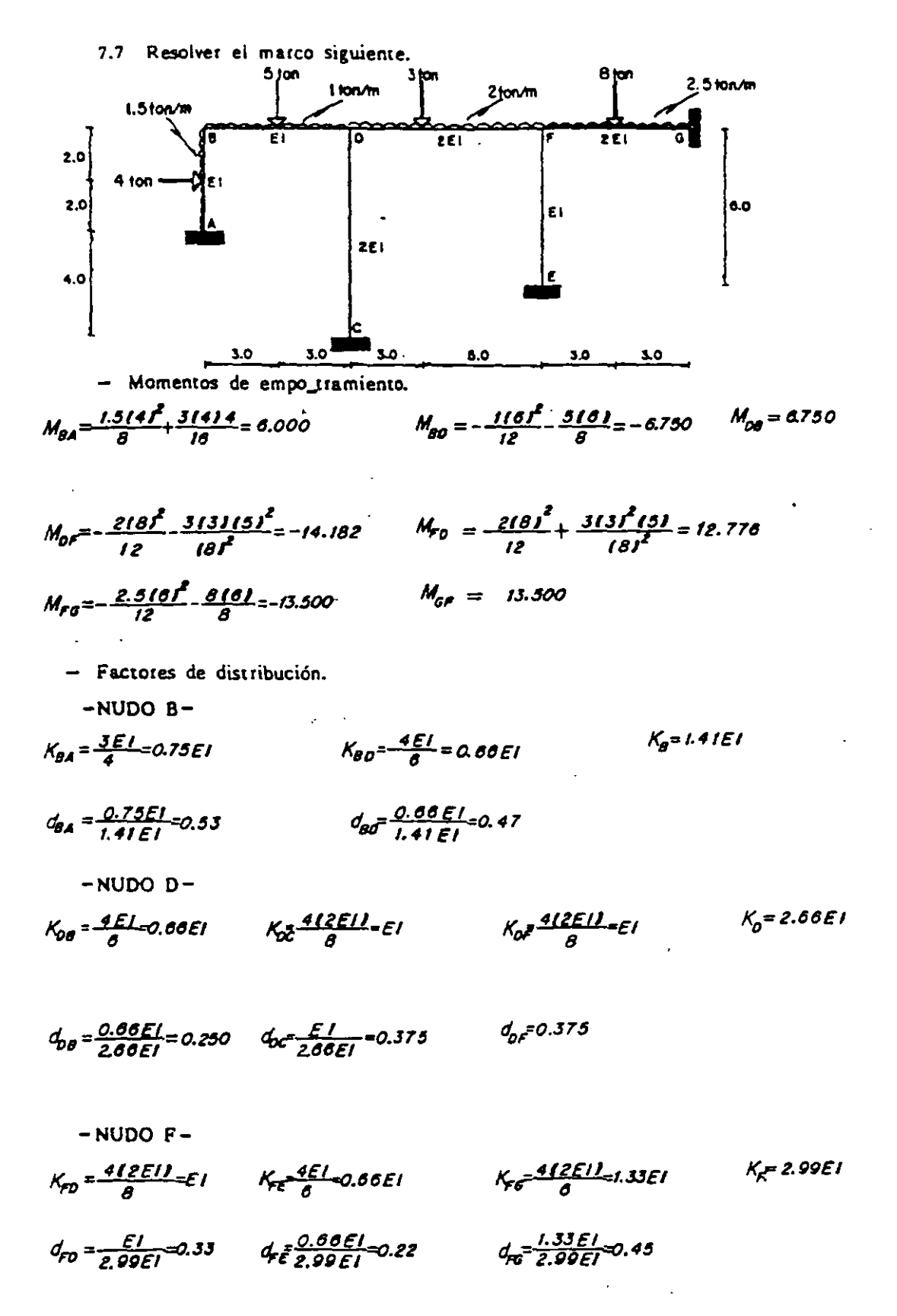

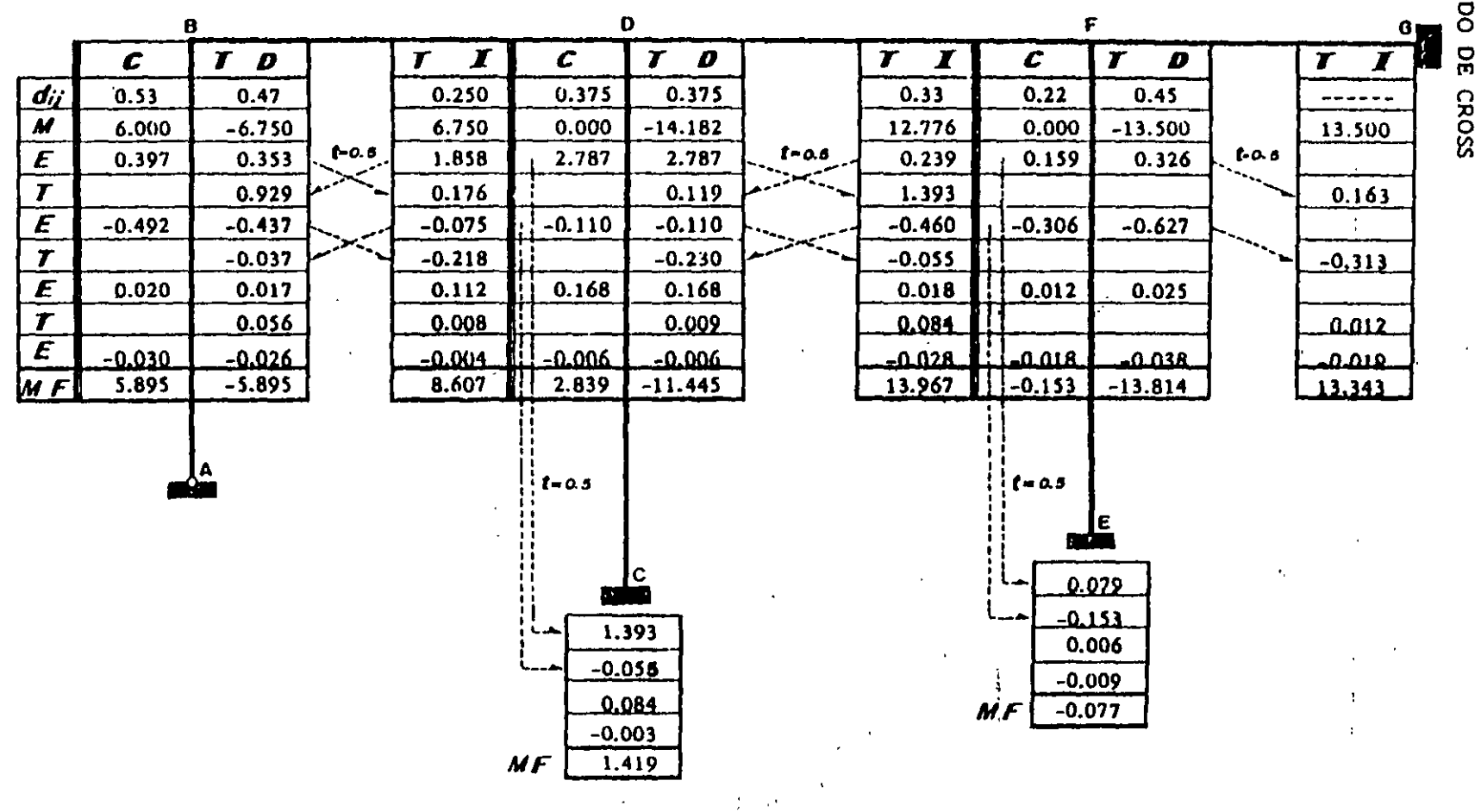

 $\sim$ 

El arreglo tabulado de sólución es el indicado a continuación.

 $\overline{a}$ 

METODO DE

 $\mathbf{r}$  $\bar{1}$ 

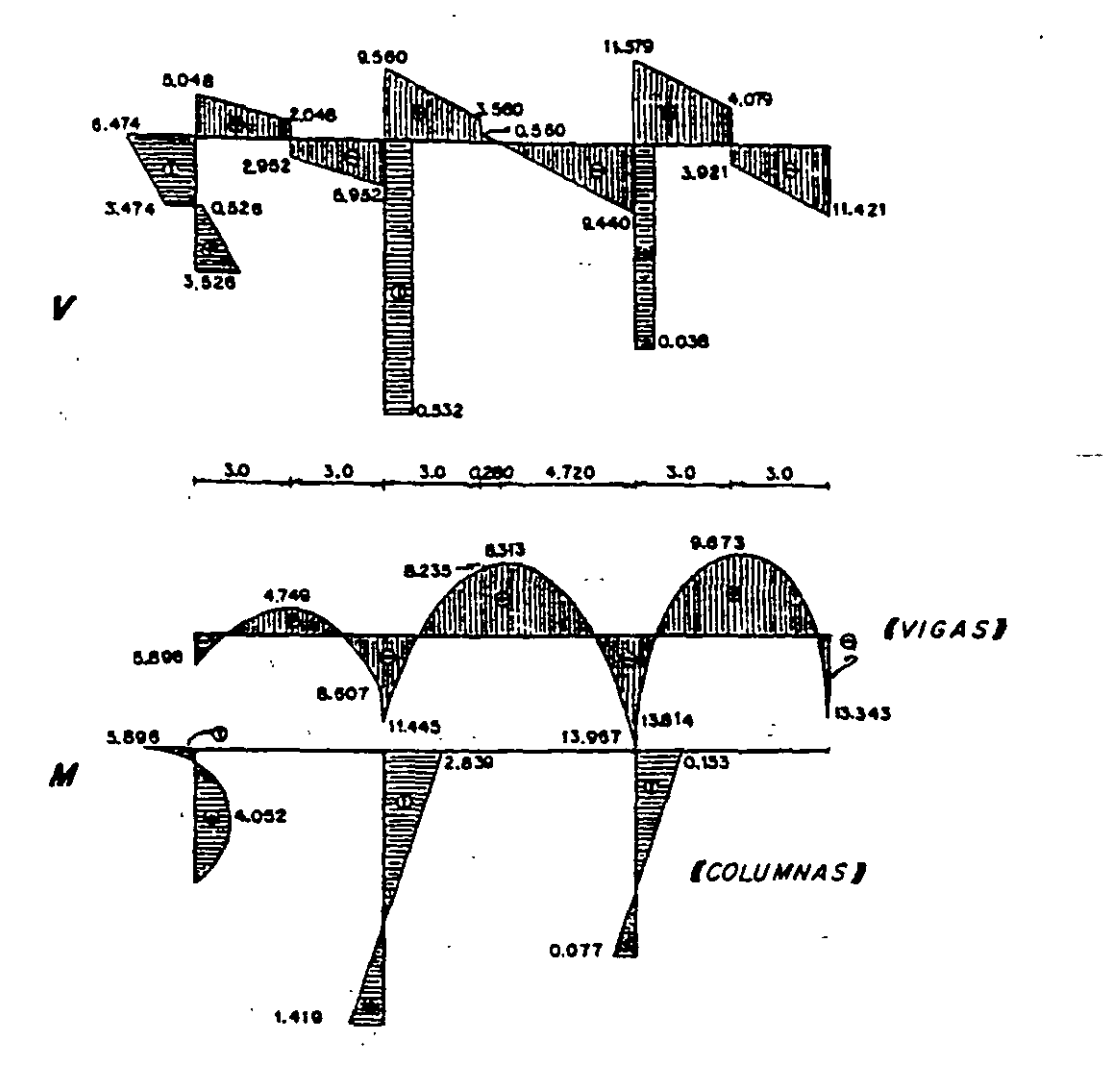

Diagramas finales:

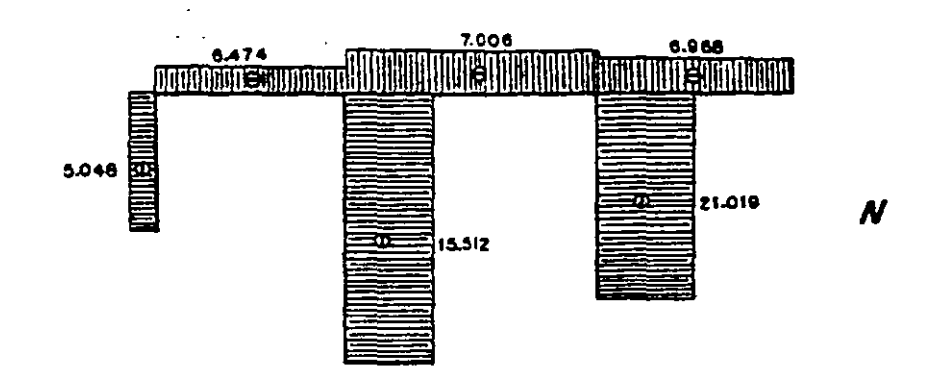

7.8. Trazar los diagramas de elementos mecánicos del siguiente marco.

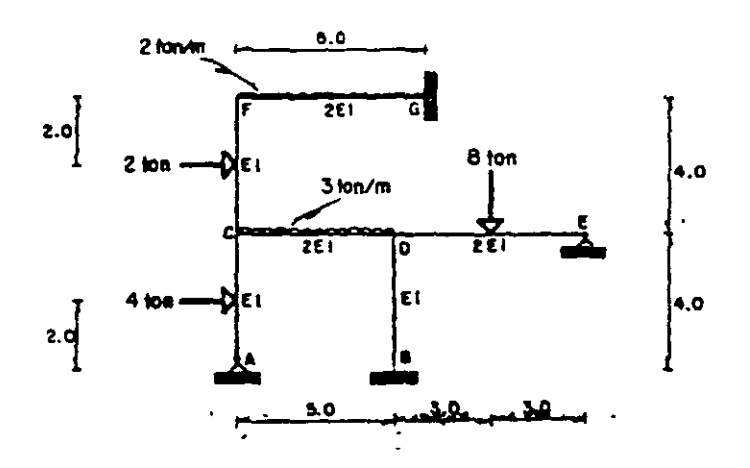

- Momentos de empotramiento.

$$
M_{CA} = \frac{3/414}{16} = 3.000
$$
  
\n
$$
M_{C} = \frac{3/414}{16} = 3.000
$$
  
\n
$$
M_{C} = \frac{3/414}{12} = 3.000
$$
  
\n
$$
M_{C} = \frac{3/414}{12} = -6.250
$$
  
\n
$$
M_{C} = \frac{3/414}{12} = -6.000
$$
  
\n
$$
M_{C} = \frac{3/414}{12} = -6.000
$$
  
\n
$$
M_{C} = \frac{3/414}{12} = -6.000
$$

- Factores de distribución.

 $-NUDO C<sup>+</sup>$  $K_{CA} = \frac{3EL}{4} = 275EI$   $K_{CB} = \frac{412EI}{5} = 1.6EI$   $K_{CF} = \frac{4EL}{4} = EI$ <br>  $d_{CA} = \frac{0.75EI}{3.35EI} = 0.22$   $d_{CD} = \frac{1.6EI}{3.35EI} = 0.48$   $d_{CF} = \frac{EI}{3.35EI} = 0.30$  $K_C$  = 3.35 EI

-NUDO D-

$$
K_{00} = \frac{4EI}{4} \epsilon I \qquad K_{00} = \frac{4(2EI)}{3} = 1.6EI \qquad K_{00} = \frac{3(2EI)}{6} = 1
$$

$$
d_{DB} = \frac{EI}{3.6EI} = 0.28 \qquad d_{DC} = \frac{16EI}{3.6EI} = 0.44 \qquad d_{DE} = \frac{EI}{3.6EI} = 0.28
$$

$$
K_{FG} = \frac{4EL}{4} = E1
$$
  

$$
K_{FG} = \frac{4LEEL}{6} = 1.333EI
$$
  

$$
E1 = 0.47
$$
  

$$
I.333EI = 0.47
$$
  

$$
I.333EI = 0.47
$$

$$
d_{FC} = \frac{EI}{2.333EI} = 0.43
$$
 
$$
d_{FG} = \frac{1.333EI}{2.333EI} = 0.87
$$

 $\mathbf{a}$ 

 $\mathbf{r}$ 

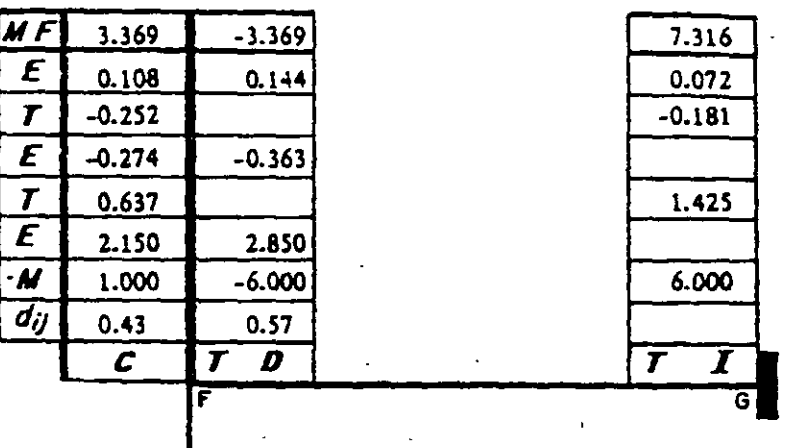

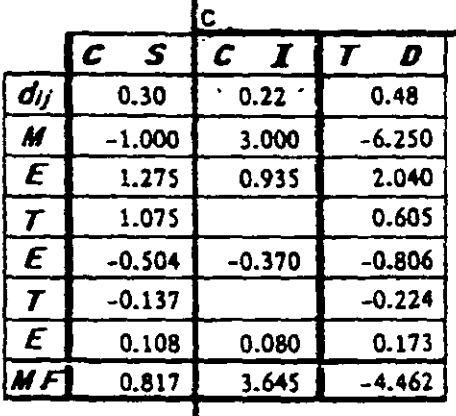

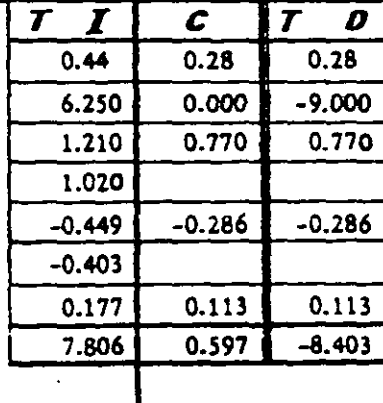

ГŦ

n

T

 $\overline{\bm{r}}$ 

Ē

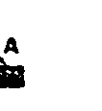

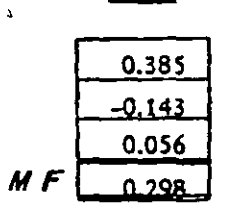

Í8.

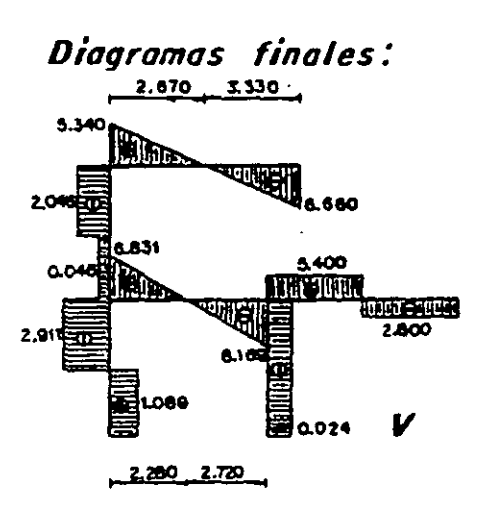

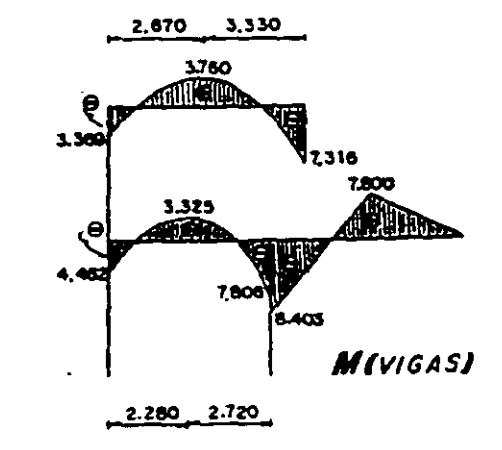

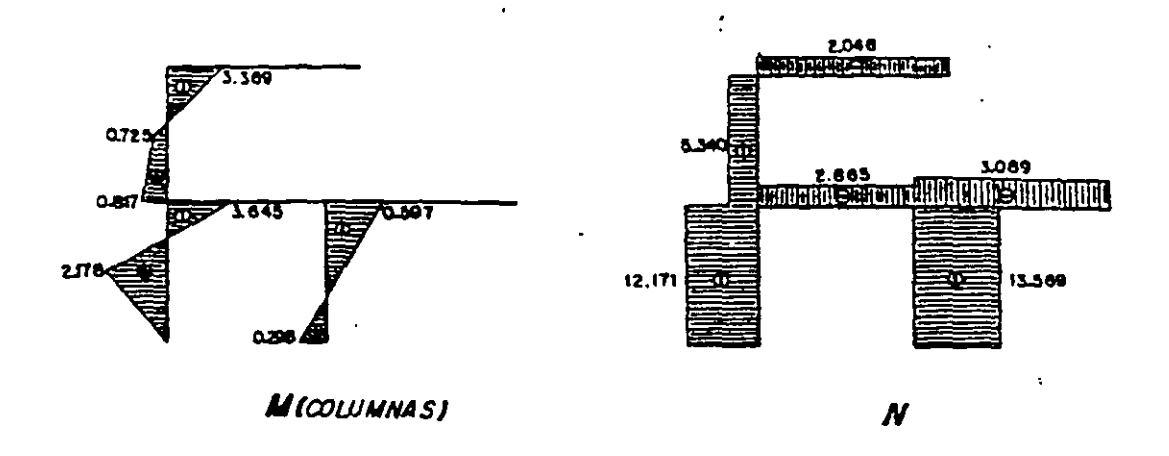

7.9. Encontrar los momentos finales en los extremos de las barras, del marco hiperestático.

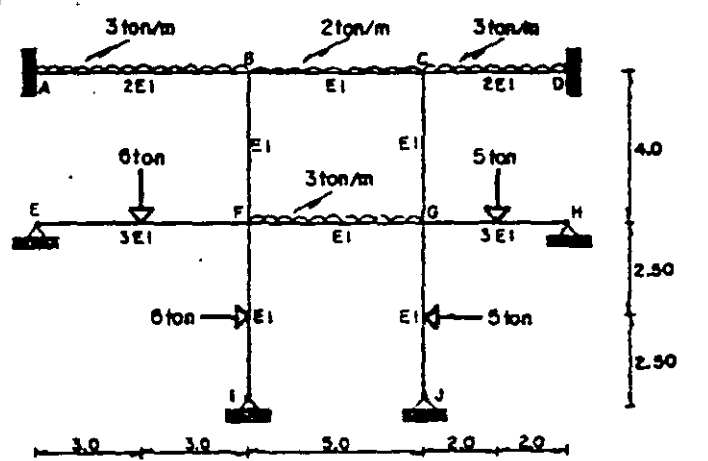

- Momentos de empotramiento.  $M_{\text{BC}} = \frac{215 \text{J}^2}{12} = -4.167$  $M_{AB} = \frac{310I^2}{12} - 9.000$   $M_{BA} = 9.000$  $M_{20}$  = 4.107  $M_{\odot}$  =  $\frac{314J^2}{12}$  = -4.000  $M_{0c}$  = 4.000  $M_{\text{PE}} = \frac{31616}{16} = 6.750$   $M_{\text{PQ}} = -\frac{3151^2}{12} = -6.250$  $M_{\rm gr}$  = 0.250  $M_{GM} = -\frac{38514}{16} = -3,750$   $M_{Pl} = \frac{31615}{16} = 5.625$  $M_{G,\tilde{F}} \sim \frac{31515}{10} = -4.087$ 

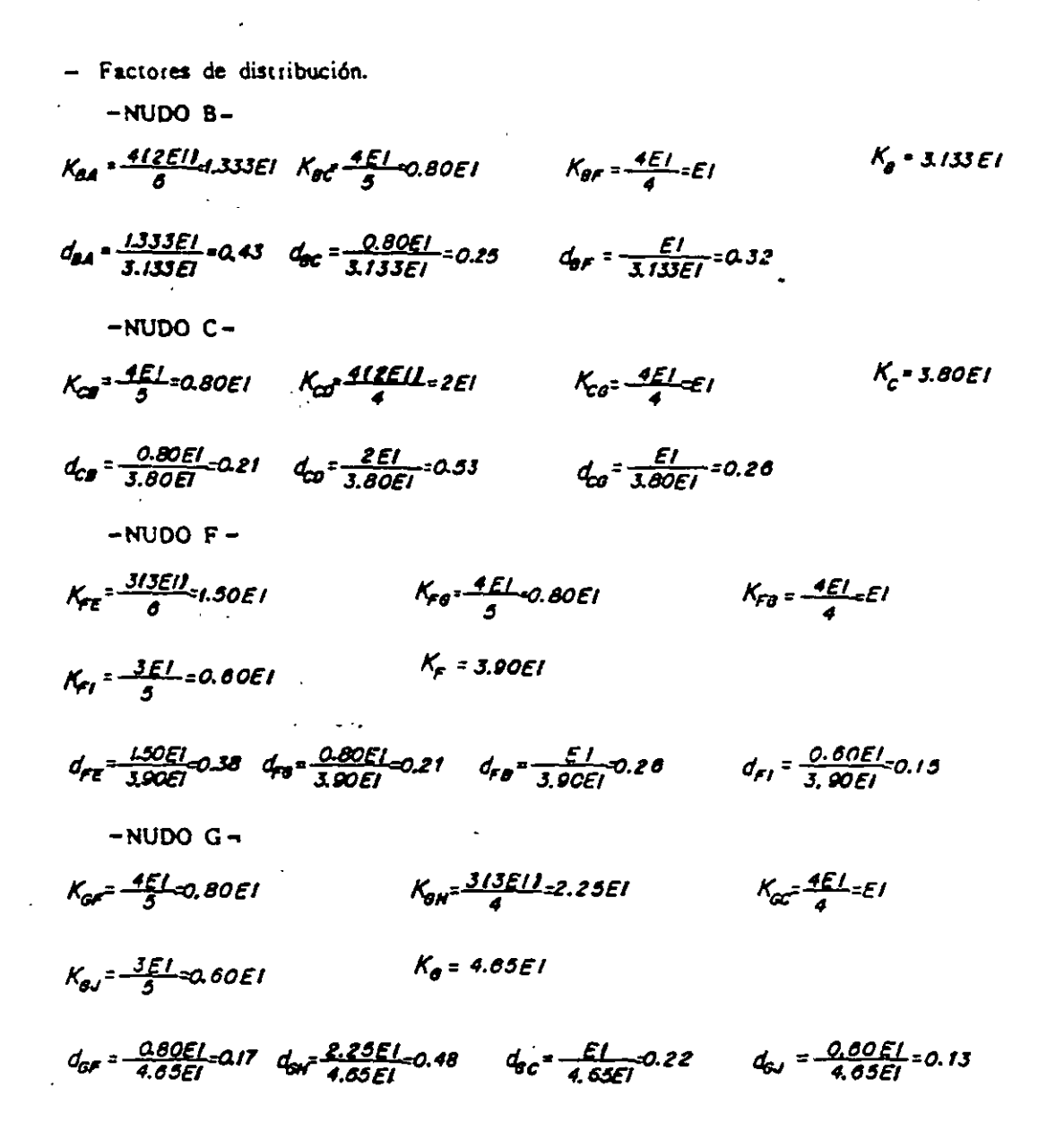

### El arreglo tabulado de solución se presenta enseguida.

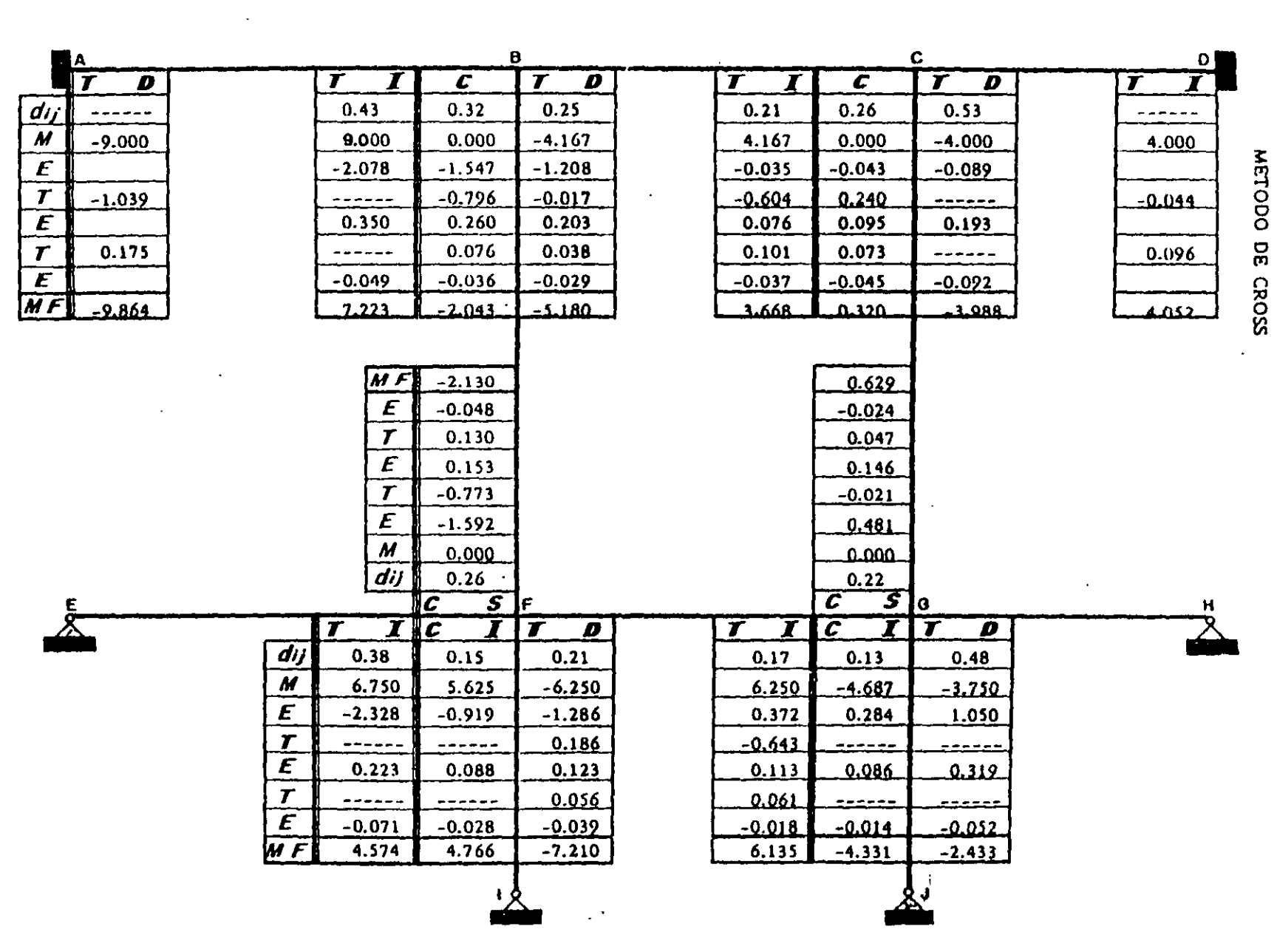

 $\mathcal{L}_{\text{max}}$ 

 $\hat{\mathcal{A}}$ 

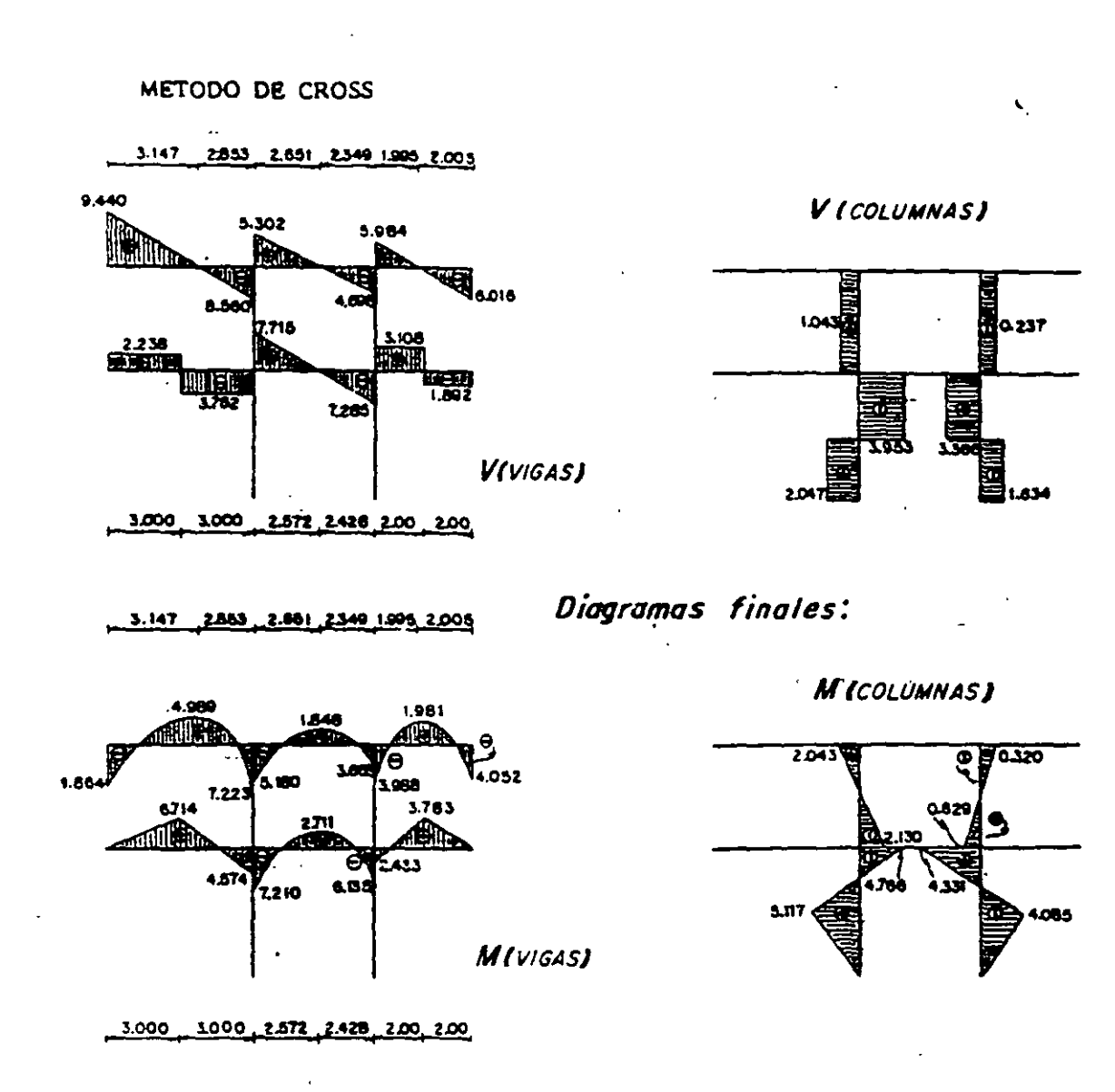

7.10. Determinar los momentos en los vértices de la estructura.

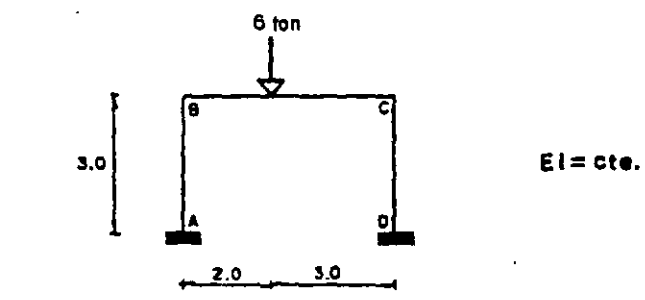

1a. ETAPA .- Se consideran los nudos empotrados y después se permite que gi-

ren (no existe desplazamiento lineal).

- Moments de empotramienio.  
\n
$$
M_{BC} = \frac{\theta(2)(3)^{2}}{15f^{2}} = -4.320
$$
  
\n $M_{CG} = \frac{\theta(2)^{2} (3)}{15f^{2}} = 2.880$ 

- Factores de distribución.

 $\mathcal{L}$ 

-NUDO B  
\n
$$
K_{BA} = \frac{4EI}{3} = 1.333EI
$$
  
\n $K_{BC} = \frac{4EI}{3} = 0.80EI$   
\n $K_{B} = 2.133EI$   
\n $d_{BC} = \frac{0.80EI}{2.133EI} = 0.375$   
\n-NUDO C  
\n $K_{CB} = \frac{4EI}{3} = 0.80EI$   
\n $K_{CB} = \frac{4EI}{3} = 0.80EI$   
\n $K_{CB} = \frac{0.80EI}{3} = 0.375$   
\n $d_{CB} = \frac{0.80EI}{2.133EI} = 0.375$   
\n $d_{CD} = \frac{1.333EI}{2.133EI} = 0.025$ 

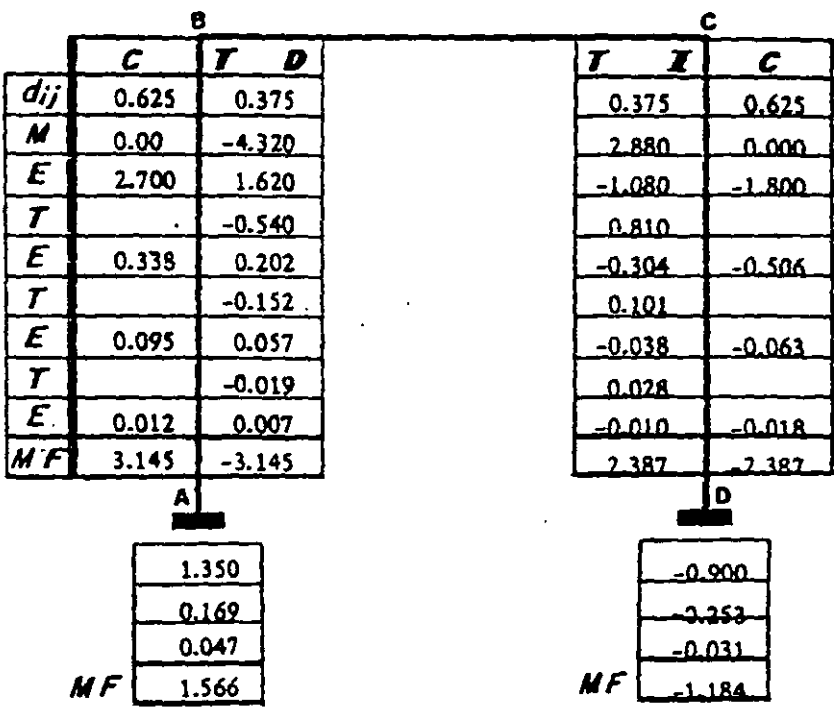

 $\sim 40$ 

 $\mathbb{Z}^{\times}$  in

 $\bar{z}$ 

 $\cdot$ 

Fuerza que ha impedido el desplazamiento del cabezal.

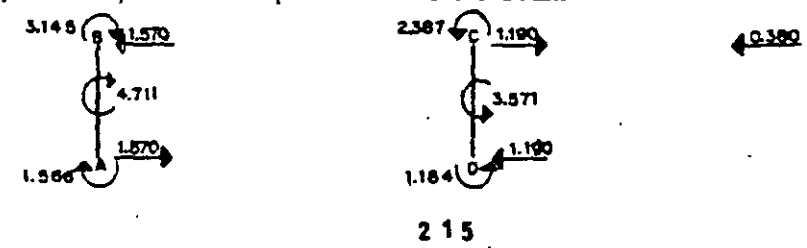

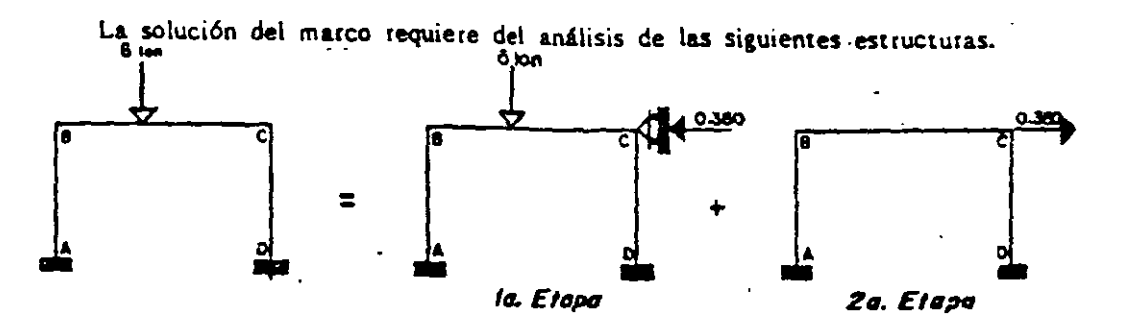

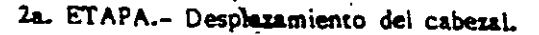

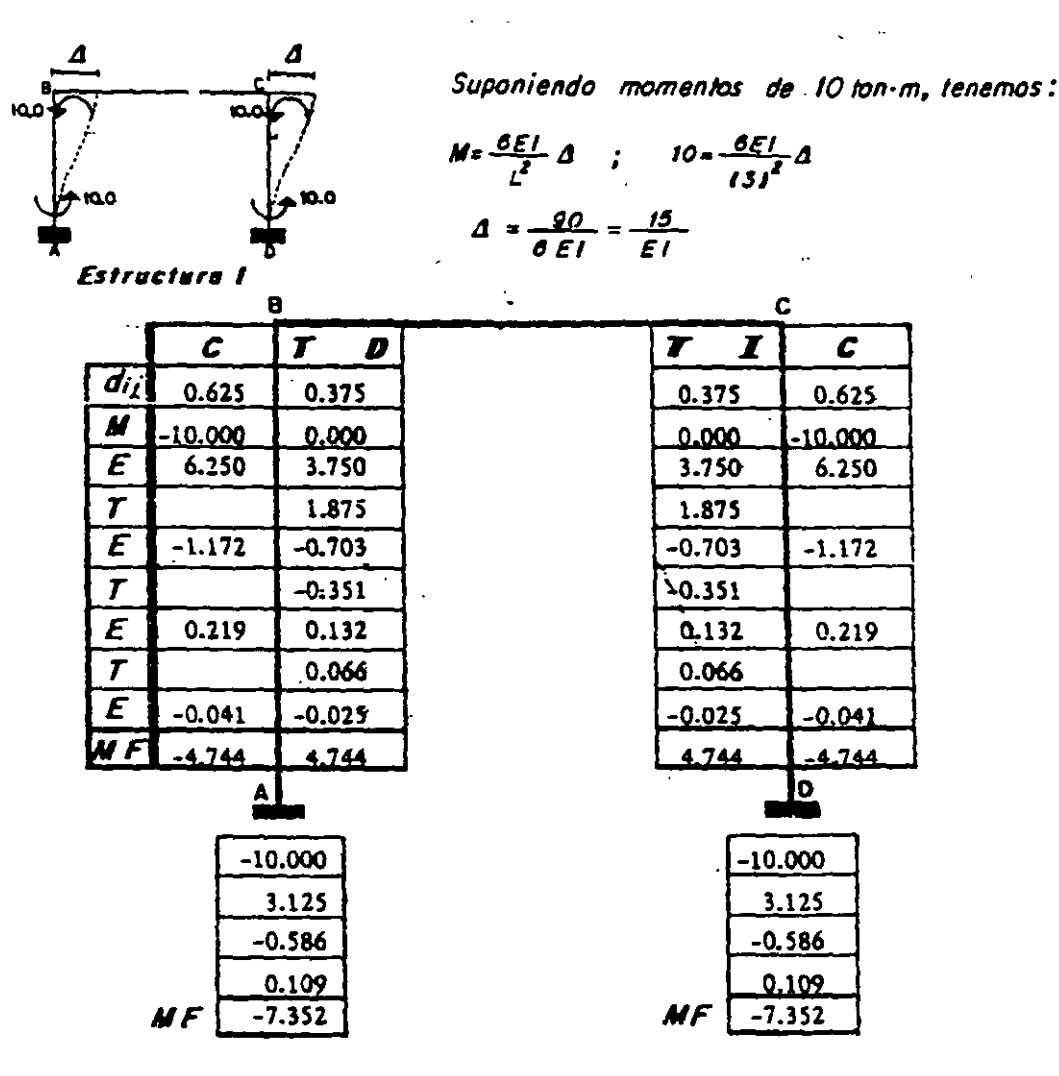

Fuerza que produjo el desplazamiento  $\Delta$  del cabezal.

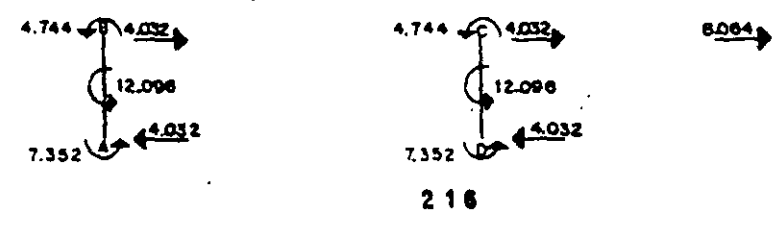

Factor de corrección:

$$
C_{\ell} = \frac{0.380}{0.064} = 0.04712300
$$
 2a. Etapa

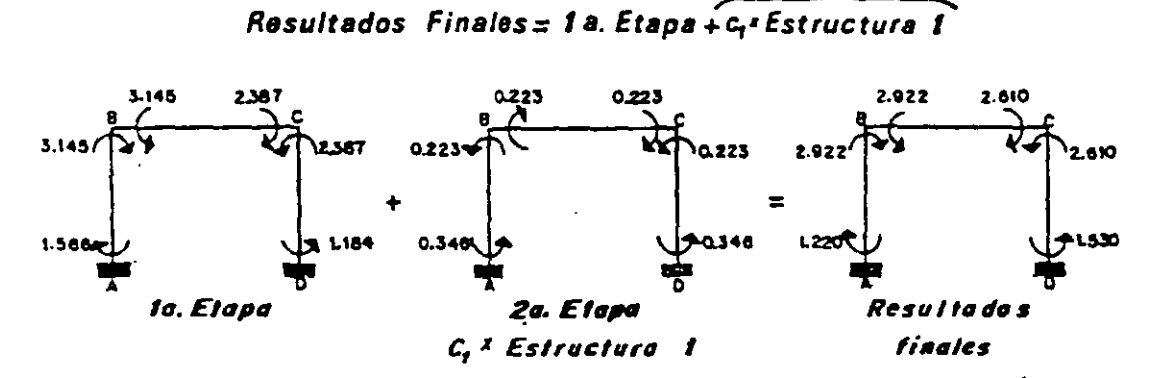

Diagramas finales:

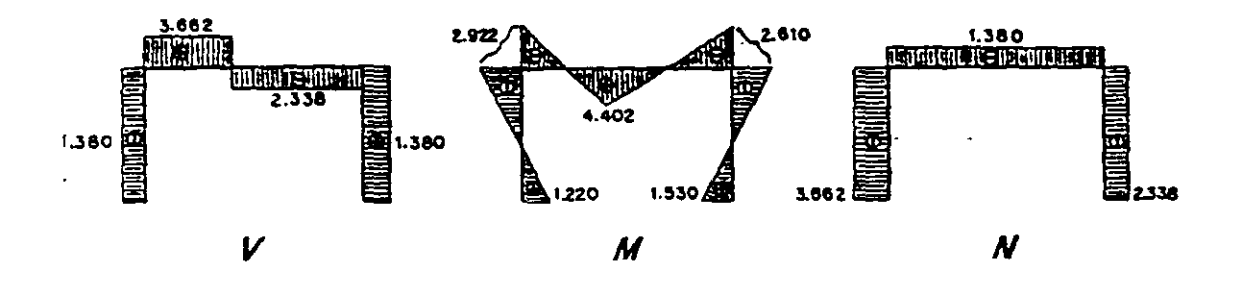

7.11. Resolver el marco-hiperestático que se muestra a continuación.

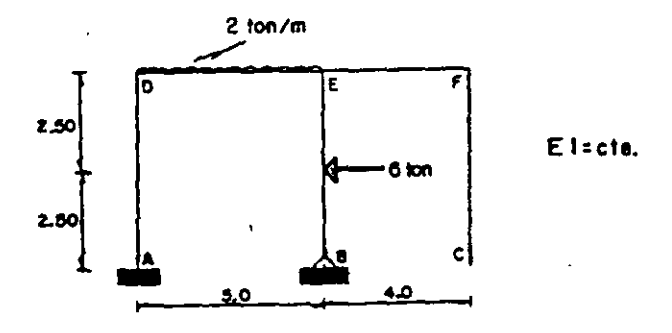

1a. ETAPA .- Se fijan los nudos y después se permite el giro.

- Momentos de empotramiento.

$$
M_{EE} = -\frac{215 \text{J}^2}{12} = -4.166 \qquad M_{ED} = 4.166 \qquad M_{EB} = -\frac{316 \text{J}5}{16} = -5.625
$$

- Factores de distribución.

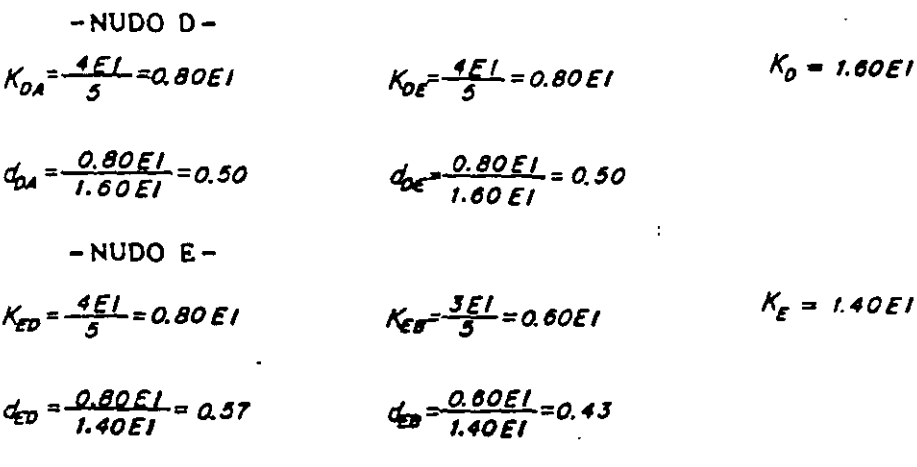

 $\ddot{\phantom{a}}$ 

 $\ddot{\phantom{a}}$ 

|                             |                  | o                     |  | E                     |              |
|-----------------------------|------------------|-----------------------|--|-----------------------|--------------|
|                             | $\boldsymbol{c}$ | $\boldsymbol{r}$<br>D |  | $\boldsymbol{r}$<br>I | C            |
| dij                         | 0.50             | 0.50                  |  | 0.57                  | 0.43         |
| $\boldsymbol{M}$            | 0.000            | $-4.166$              |  | 4.166                 | $-5.625$     |
| E                           | 2.083            | 2.083                 |  | 0.832                 | 0.627        |
| $\tau$                      |                  | 0.416                 |  | $1.0 - 1$             |              |
| E                           | $-0.208$         | $-0.208$              |  | $-0.593$              | $-0.448$     |
| $\boldsymbol{\tau}$         |                  | $-0.296$              |  | $-0.104$              |              |
| $\boldsymbol{\epsilon}$     | 0.148            | 0.148                 |  | 0.059                 | 0.045        |
| T                           |                  | 0.029                 |  | 0.074                 |              |
| $\mathbf{E}$                | $-0.014$         | $-0.014$              |  | $-0.042$              | $-0.032$     |
| ШF                          | 2.009            | $-2.009$              |  | 5.433                 | $-5.433$     |
| $\mathbf{A}$                |                  |                       |  |                       | Qв<br>$\sim$ |
| 1.041<br>$-0.104$           |                  |                       |  |                       |              |
| 0.074<br><b>MF</b><br>1.011 |                  |                       |  |                       |              |

Fuerza que ha impedido el desplazamiento del cabezal.

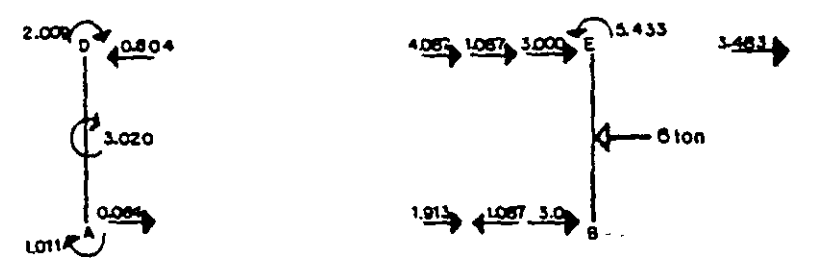

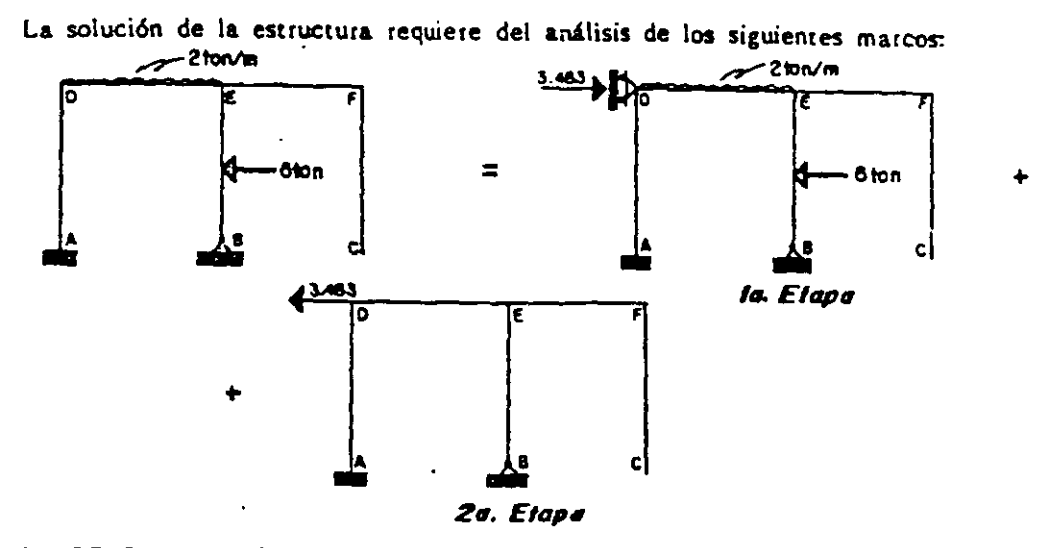

2a. ETAPA .- Desplazamiento del cabezal

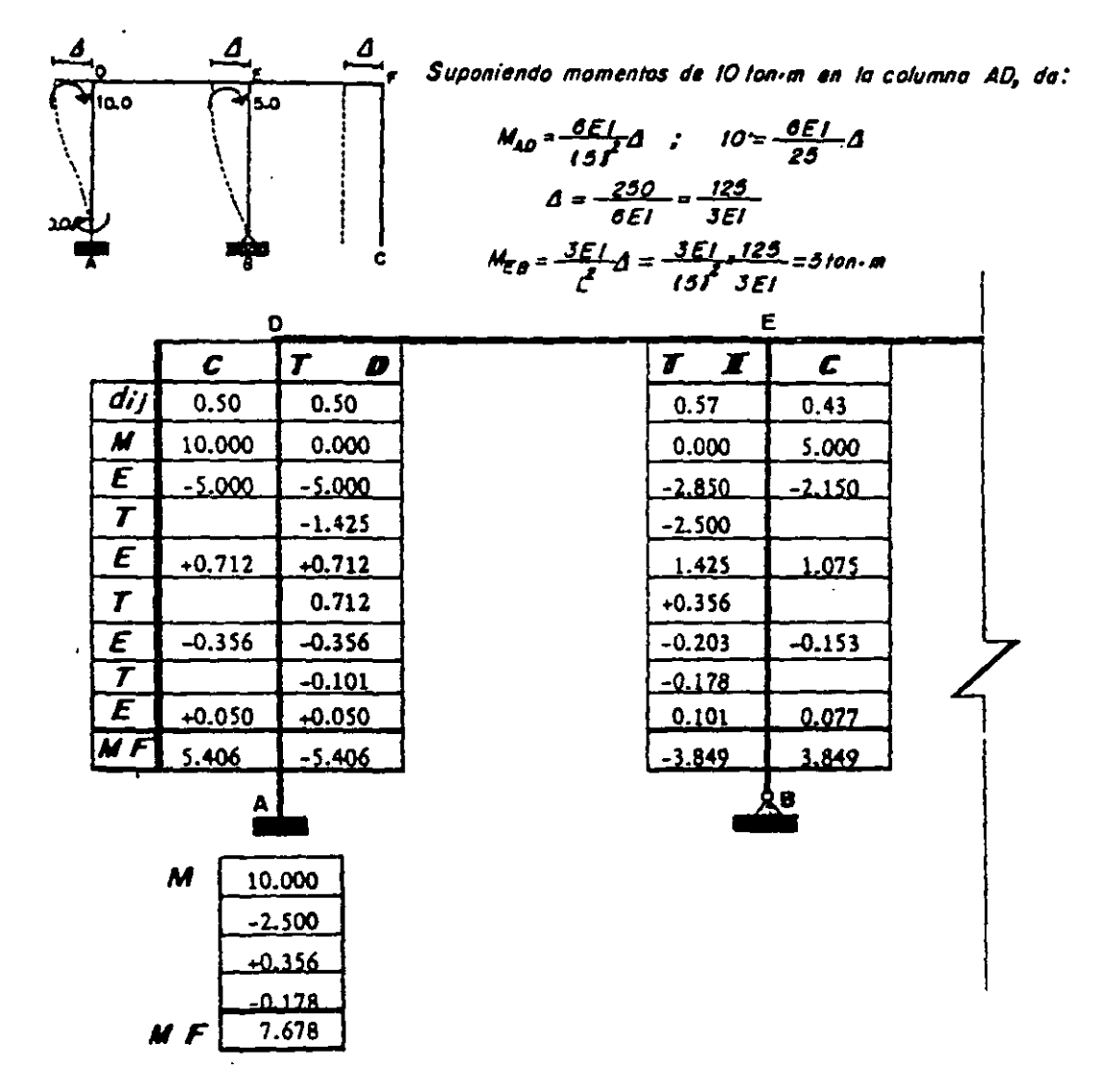

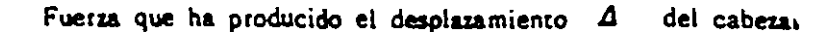

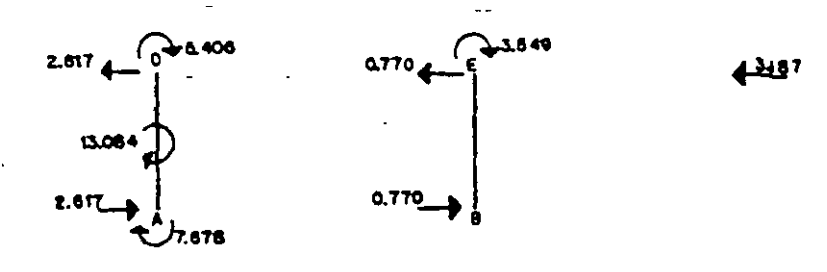

Factor de corrección:

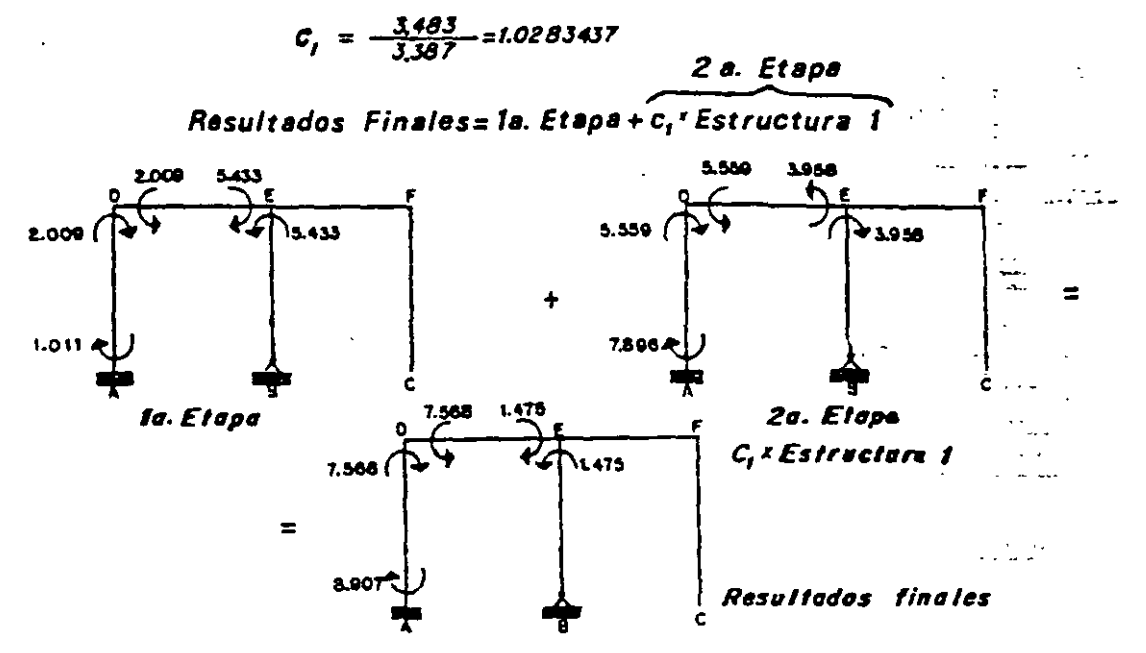

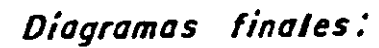

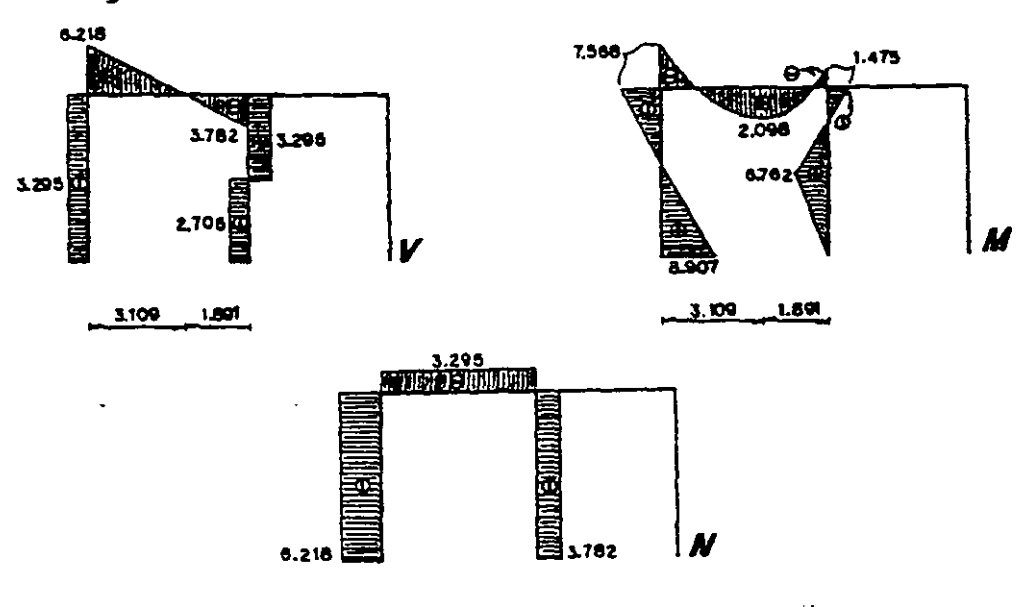

7.12. Determinar los momentos en los vértices del siguiente marco.

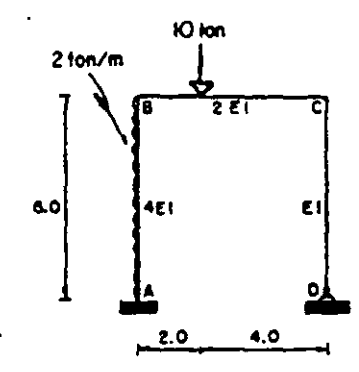

12. ETAPA .- Se consideran los nudos fijos y después se giran.

- Momentos de empotramiento.

$$
M_{BA} = 6.000
$$
  
\n
$$
M_{BA} = 6.000
$$
  
\n
$$
M_{BE} = -\frac{1012114J^{2}}{15J^{2}} - 8.888
$$
  
\n
$$
M_{CB} = \frac{1012J^{2}14J}{15J^{2}} = 4.444
$$

 $\sim$ 

- Factores de distribución.

 $\ddot{\phantom{0}}$ 

\n
$$
K_{BA} = \frac{414EI}{6} = 2.666EI
$$
  $K_{BE} = \frac{412EI}{6} = 1.333EI$   $K_{B} = 4EI$ \n

\n\n $d_{BA} = \frac{2.666EI}{4EI} = 0.67$   $d_{BE} = \frac{1.333EI}{4EI} = 0.33$ \n

\n\n $K_{CB} = \frac{412EI}{6} = 1.333EI$   $K_{CB} = \frac{3EI}{6} \approx 0.500EI$   $K_{C} = 1.633EI$ \n

$$
d_{CB} = \frac{1.333 \, \text{E}}{1.833 \, \text{E}} = 0.73
$$
\n
$$
d_{CD} = \frac{0.500 \, \text{E}}{1.833 \, \text{E}} = 0.27
$$

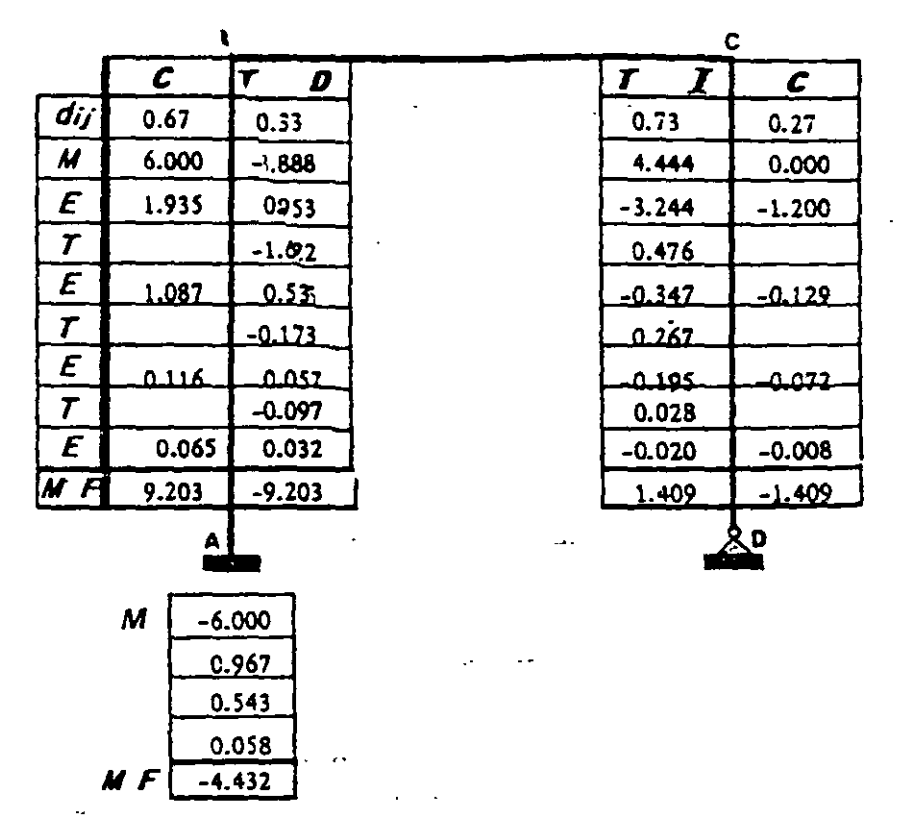

Fuerza que ha impedido el desplazamiento del cabezal.

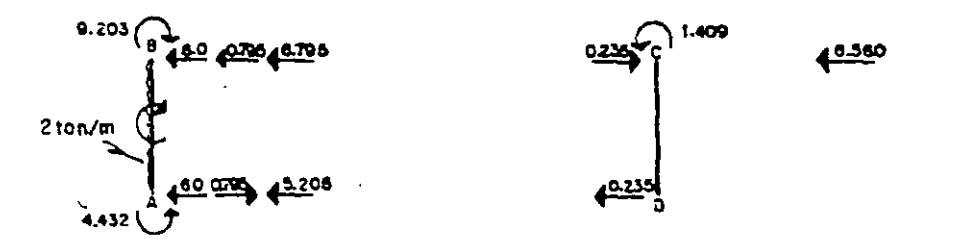

La sol. del marco requiere del análisis de las siguientes estructutas:

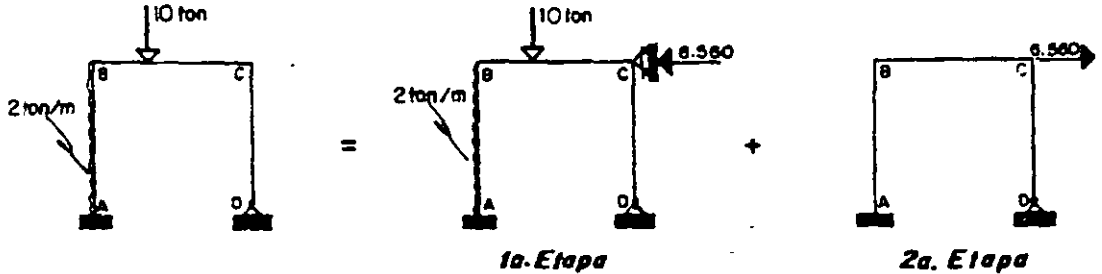

2a. ETAPA .- Desplazamiento del cabezal.

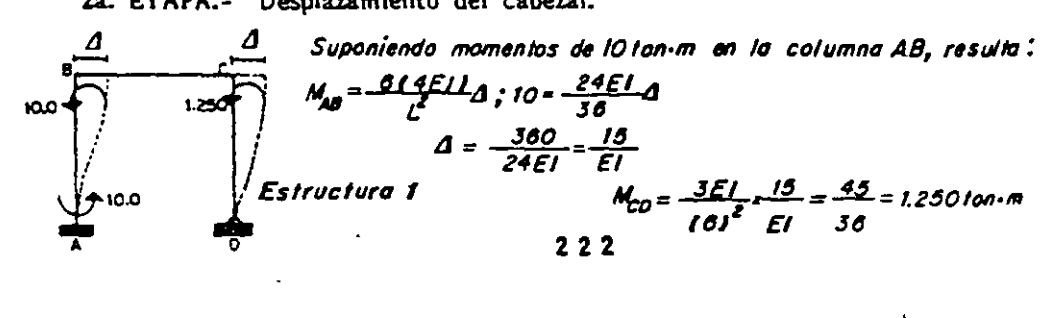

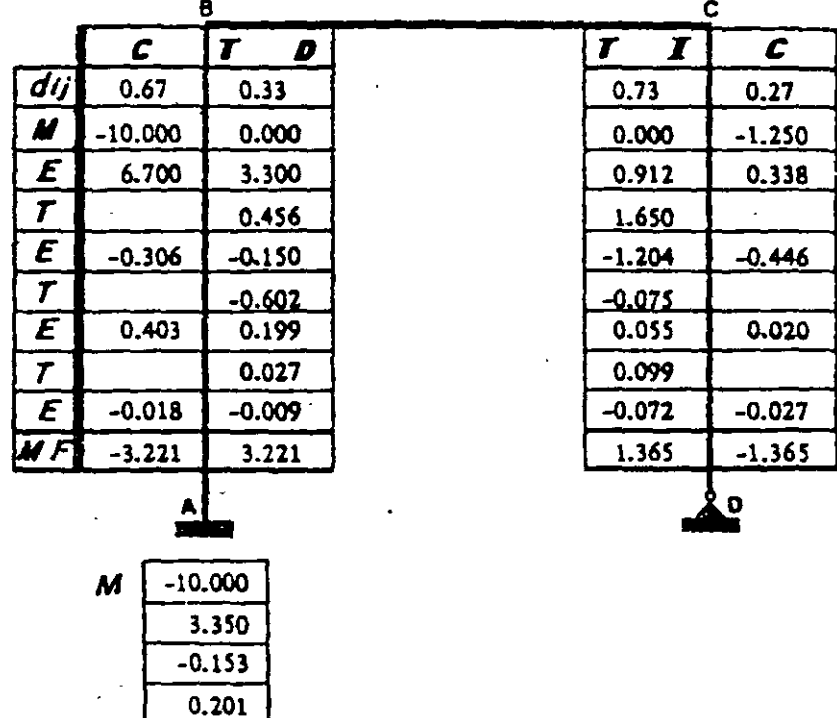

Fuerza que ha producido el desplazamiento  $\Delta$  del cabezal.

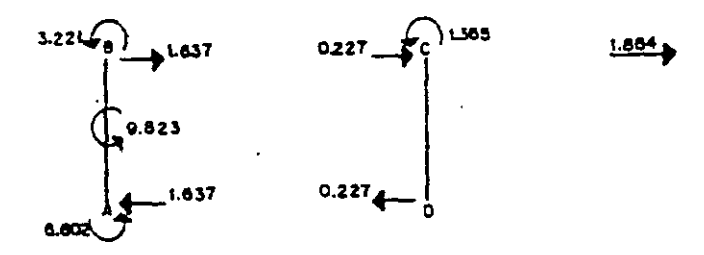

Factor de corrección:

 $-6.602$ 

$$
C_1 = \frac{0.560}{1.864} = 5.5193133
$$
 2a. Etapa

Resultados Finales= 1a. Etapa + c,'Estructura 1

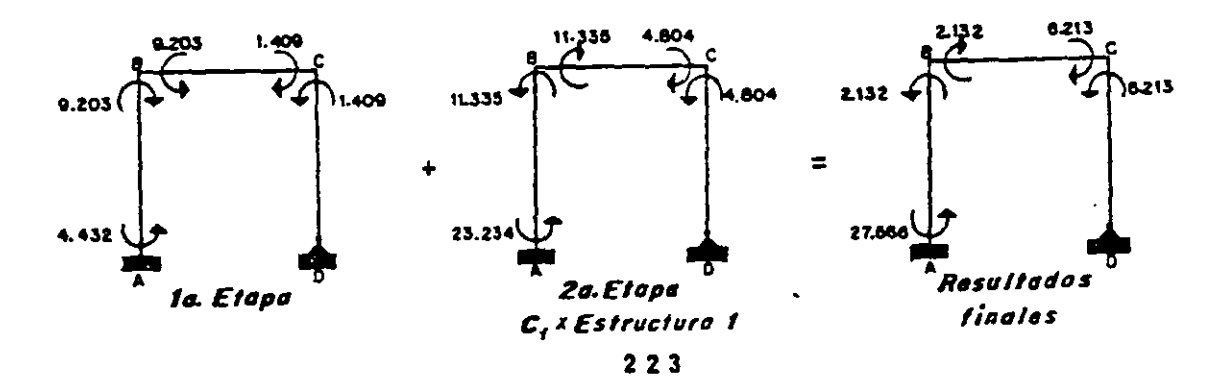

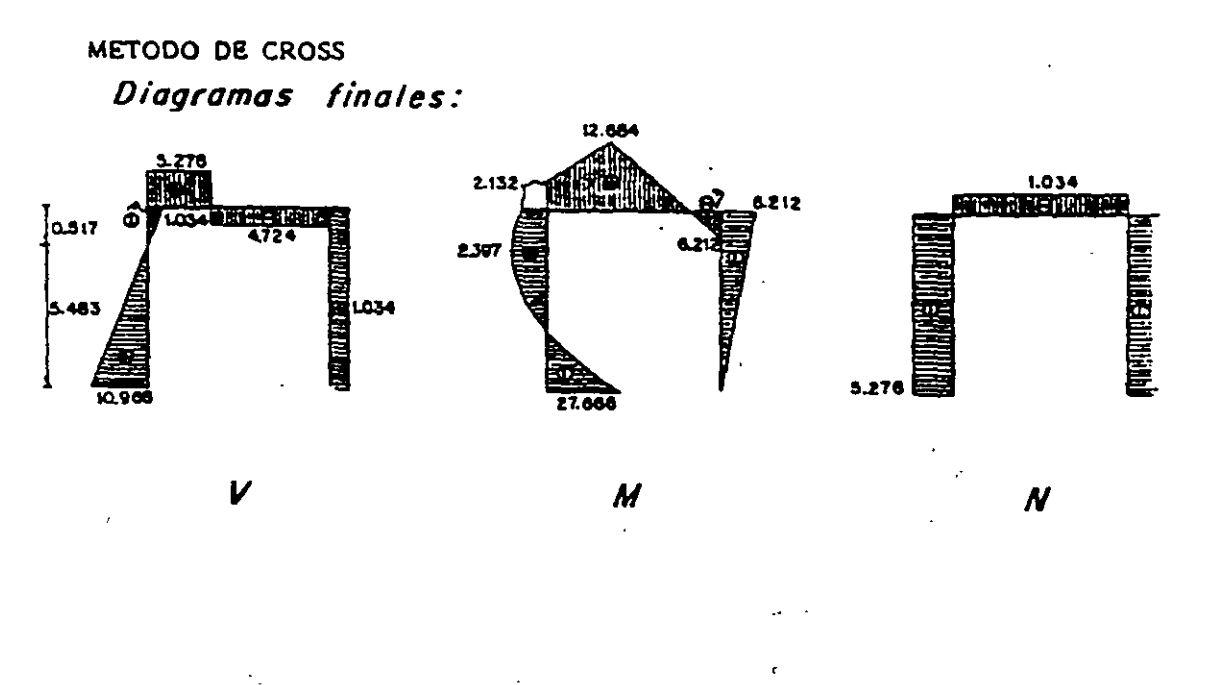

7.13. Encontrar los momentos finales del marco hiperestático.

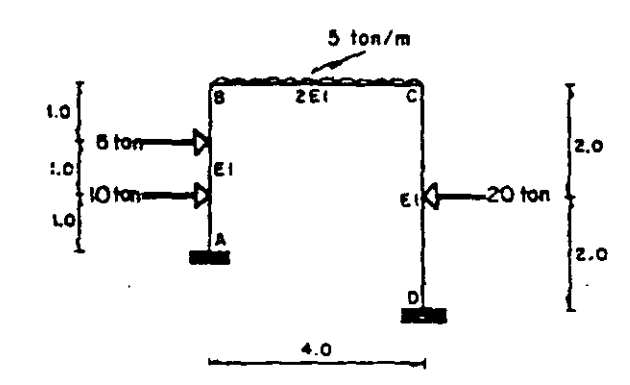

1a. ETAPA.- Empotrar los nudos para posteriormente permitir su giro.

- Momentos de empotramiento.

$$
M_{AB} = -\frac{10111121^2}{131^2} - \frac{0121111^2}{131^2} = -5.778
$$
  

$$
M_{BA} = \frac{10111^2121}{131^2} + \frac{0121^2111}{131^2} = 4.889
$$
  

$$
M_{BC} = -\frac{5111^2}{12} - 0.007
$$
  

$$
M_{CB} = 0.667
$$
  

$$
M_{CO} = -\frac{20111}{8} = -10.000
$$
  

$$
M_{CO} = -10.000
$$

- Factores de distribución.

$$
K_{BA} = \frac{4EL}{3} = 1.333EI
$$
  
\n
$$
K_{BA} = \frac{4EL}{3} = 0.40
$$
  
\n
$$
K_{BC} = \frac{412EI}{4} = 2EI
$$
  
\n
$$
K_{B} = 3.333EI
$$
  
\n
$$
K_{B} = 3.333EI
$$
  
\n
$$
K_{B} = 3.333EI
$$

 $\sim 10^{11}$  and  $\sim 10^{11}$ 

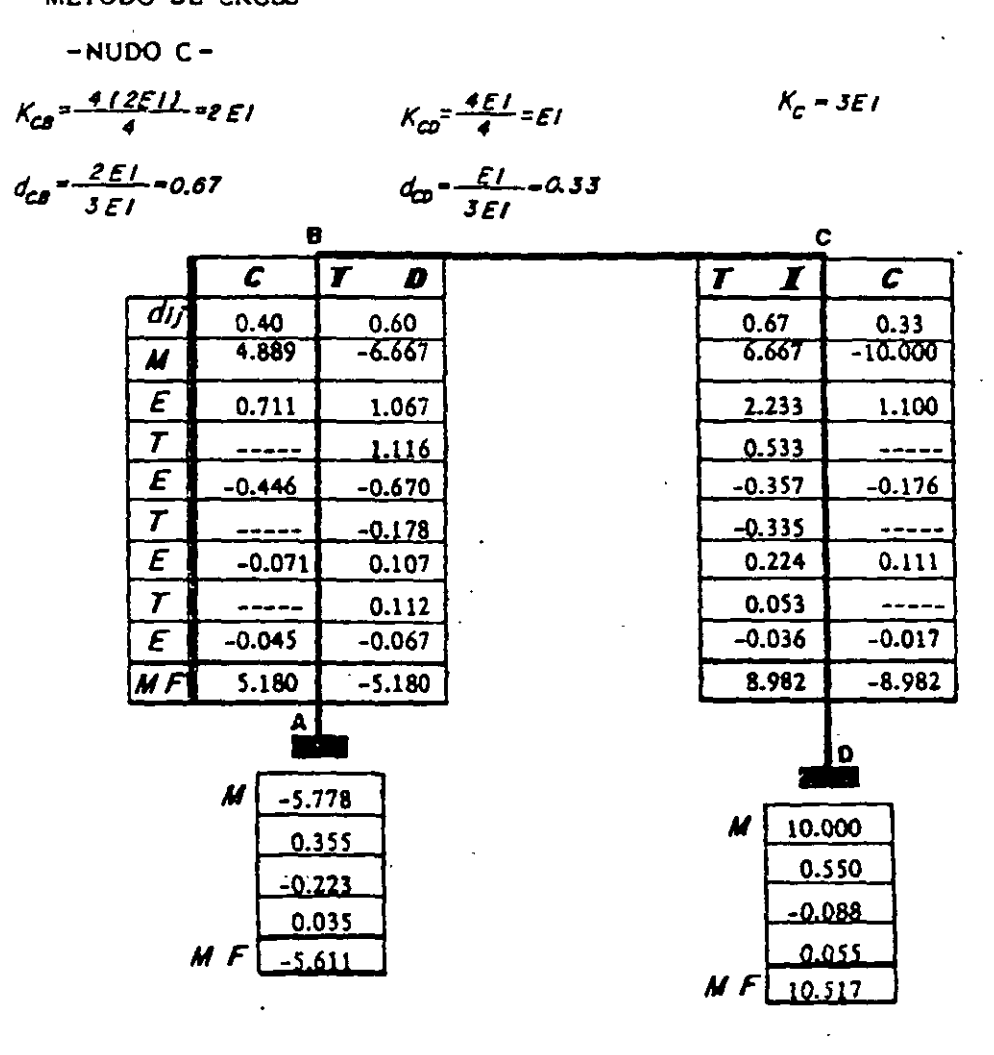

Fuerza que ha impedido el desplazamiento del cabezal.

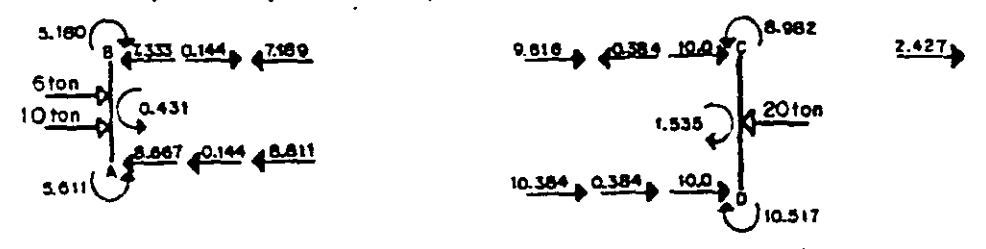

La solución de la estructura requiere del análisis de los siguientes marcos.

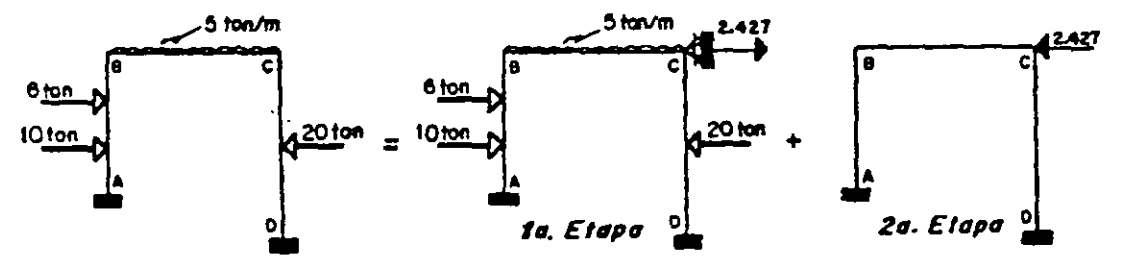

De acuerdo a lo anterior, en la 2a. Etapa, es necesario trasladar el cabezal -

hacia la izquierda, sin embargo, se tendrá otra variante del método, desplazando el cabezal hacia la derecha, lo que traerá consigo únicamente que el factor correctivo resultará con signo negativo (esta variante de trasladar los cabezales hacia la derecha, sin importar el sentido del desplazamiento requerido, se conservará en los ejemplos restantes).

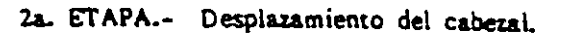

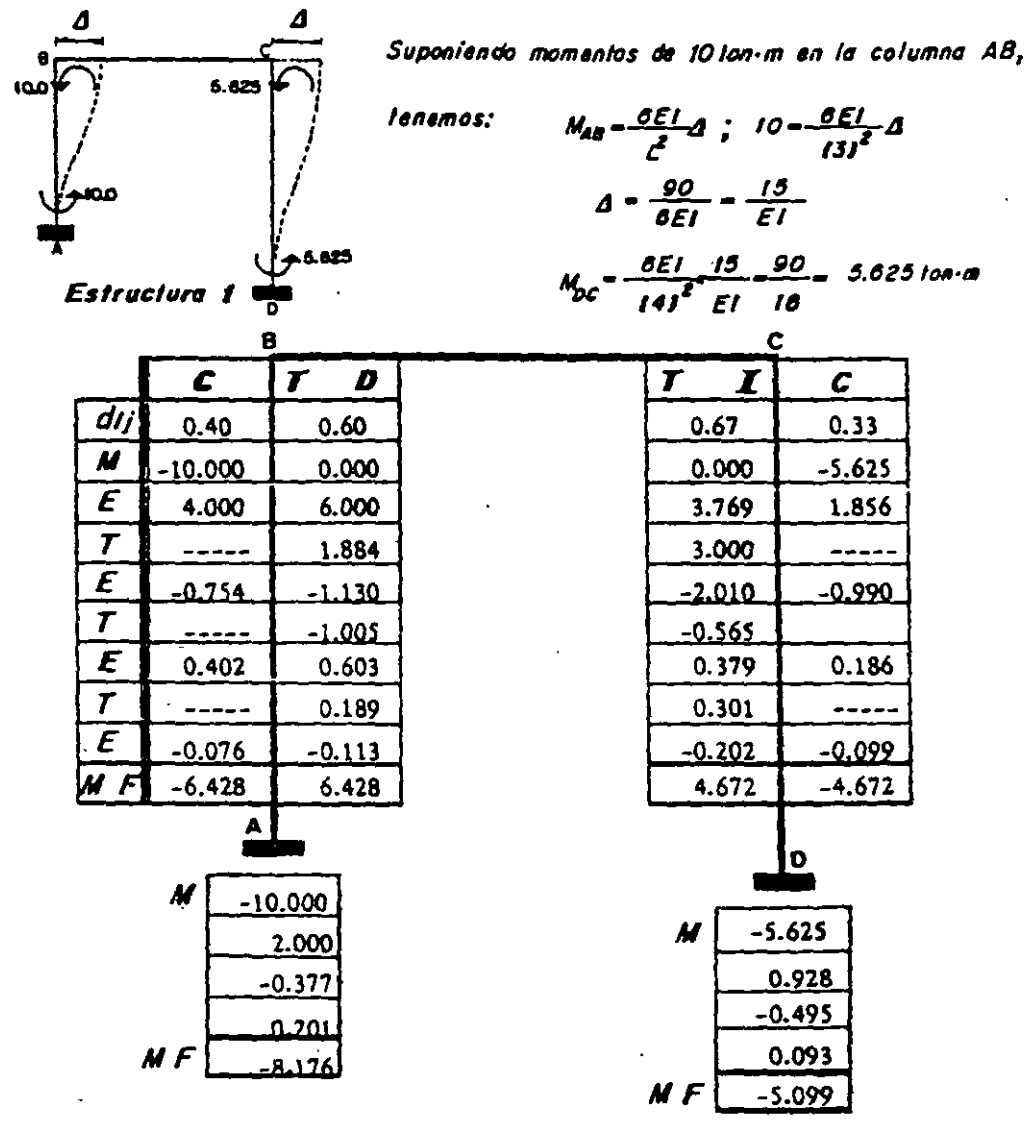

Fuerza que ha producido el desplazamiento  $\Delta$  del cabezal.

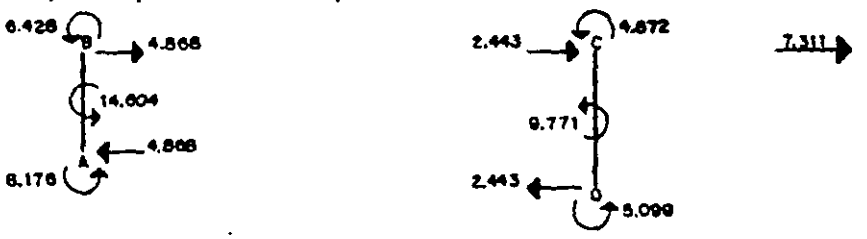

Factor de corrección:

$$
C_1 = -\frac{2.427}{7.511} = -0.3319655
$$
  
2a. Etapa  
Resultados Finales = 1a. Etapa + C. Estructura 1

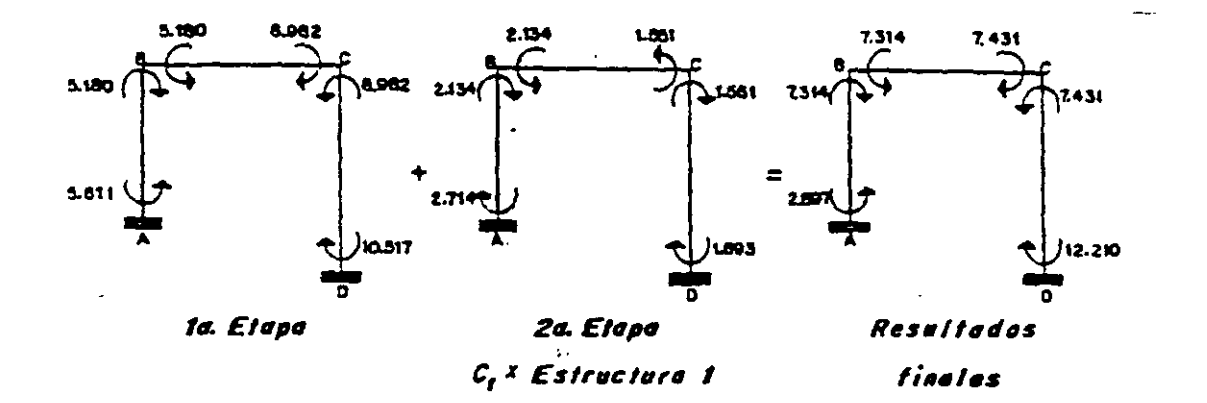

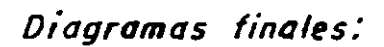

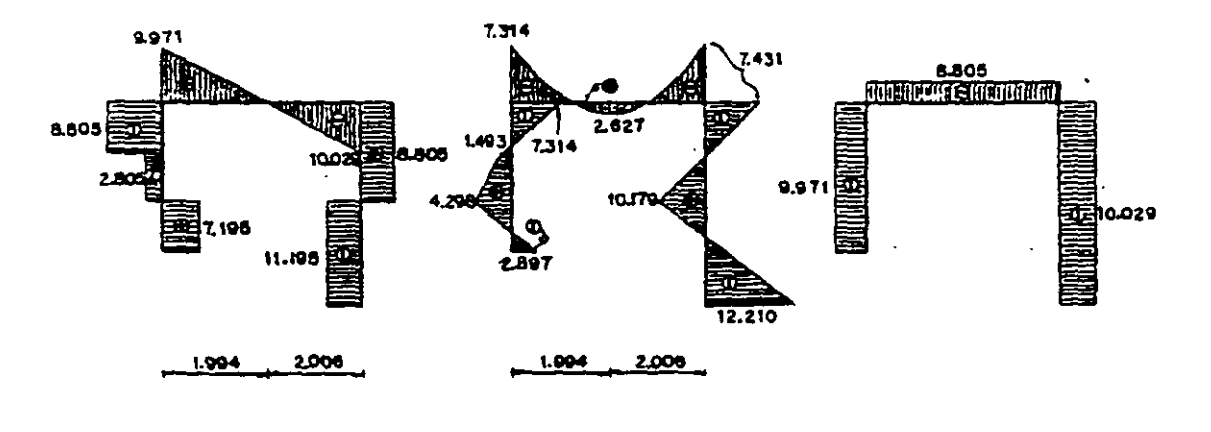

 $\boldsymbol{V}$ 

 $\sim$   $\sim$ 

M

 $\boldsymbol{N}$ 

 $\mathbf{x}_i$ 

7.14. Trazar los diagramas de elementos mecánicos de la estructura siguiente.

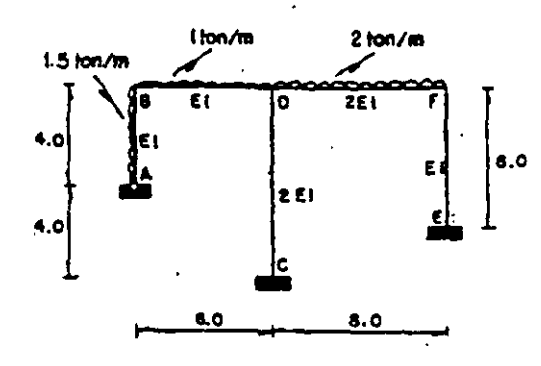

1a. ETAPA .- Se empotian los nudos y posteriormente se permite su giro.

- Momentos de empotramiento.

$$
M_{BA} = \frac{1.514 \text{ J}^{2}}{8} - 3.000 \t M_{BB} = \frac{116 \text{ J}^{2}}{12} = -3.000 \t M_{DB} = 3.000
$$
\n
$$
M_{DE} = \frac{218 \text{ J}^{2}}{12} - 10.888 \t M_{FD} = 10.888
$$
\n
$$
= \text{Factors de distribution.}
$$
\n
$$
- \text{NUDO B} =
$$
\n
$$
K_{BA} = \frac{3EI}{4} = 0.750EI \t K_{BB} = \frac{4EI}{6} = 0.866EI \t K_{B} = 1.418EI
$$
\n
$$
= \text{NUDO D} =
$$
\n
$$
K_{BB} = \frac{4EI}{6} = 0.866EI \t K_{BP} = \frac{412EI}{1.418EI} = E1 \t K_{BE} = \frac{412EI}{8} = E1 \t K_{B} = 2.606EI
$$
\n
$$
K_{BB} = \frac{0.866EI}{2.066EI} = 0.250 \t d_{BP} = \frac{EI}{2.060EI} = 0.375 \t d_{DC} = \frac{6I}{2.006EI} = 0.375
$$
\n
$$
- \text{NUDO F} =
$$
\n
$$
K_{FD} = \frac{412EI}{8} = E1 \t K_{FE} = \frac{4EI}{6} = 0.686EI \t K_{F} = 1.008EI
$$

$$
d_{FE} = \frac{E1}{1.600EI} = 0.60
$$
\n
$$
d_{FE} = \frac{0.660EI}{1.600EI} = 0.40
$$

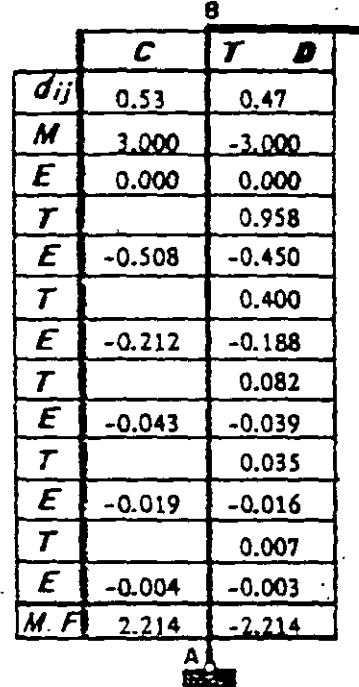

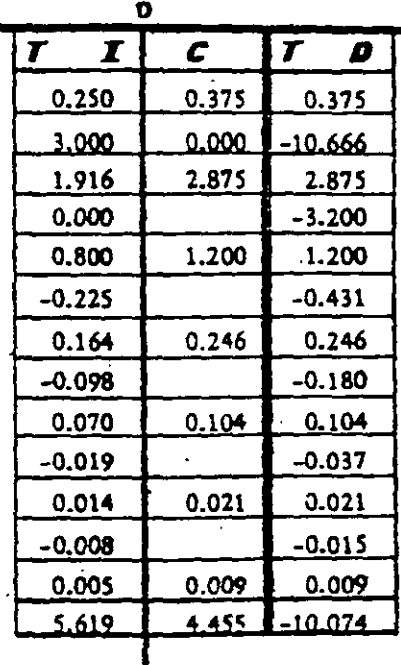

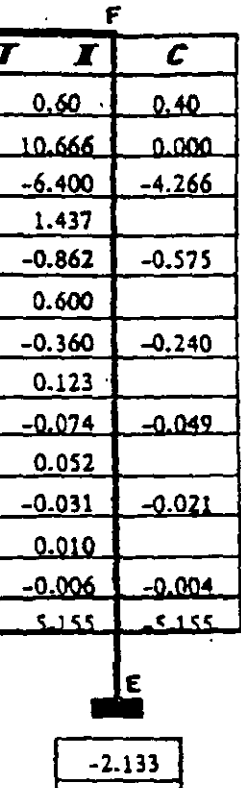

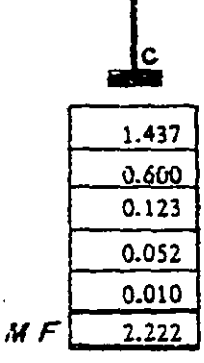

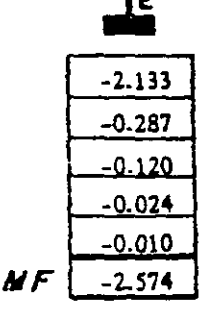

Fuerza que ha impedido el desplazamiento del cabezal.

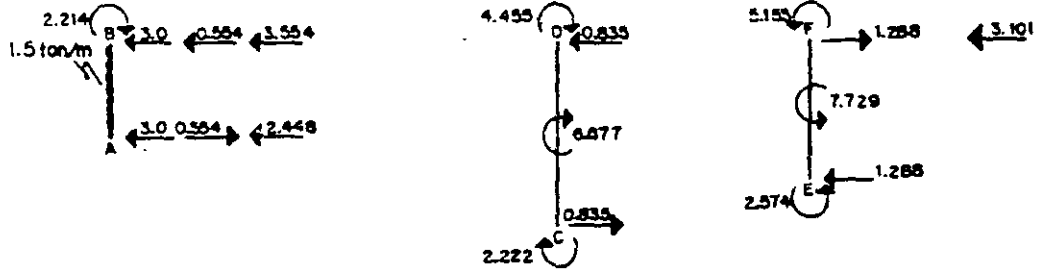

2a. ETAPA .- Desplazamiento del cabezal.

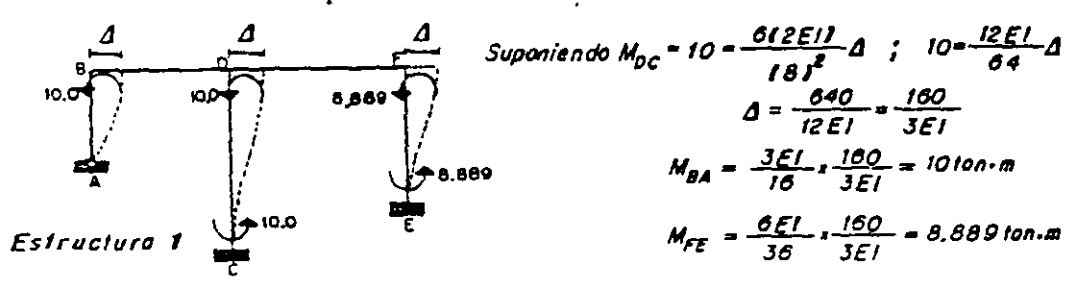

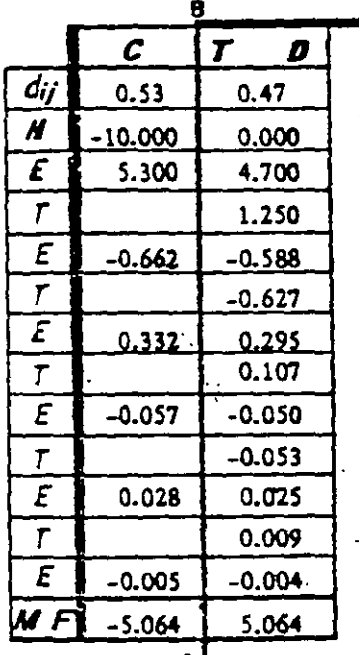

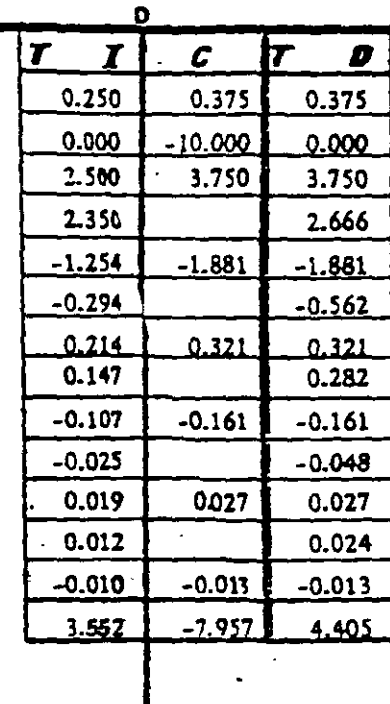

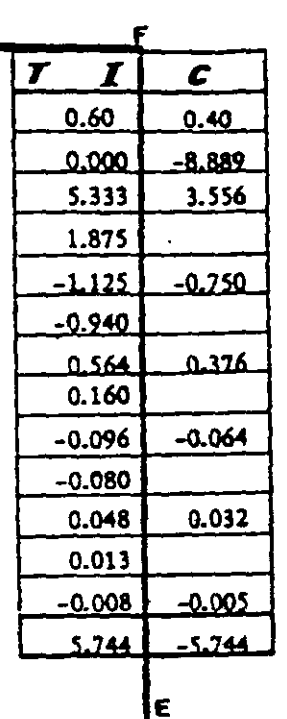

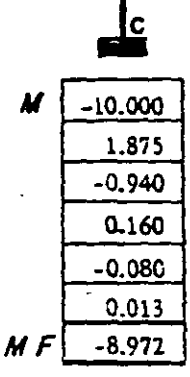

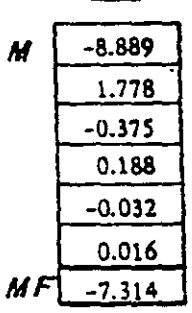

 $\ddotsc$ 

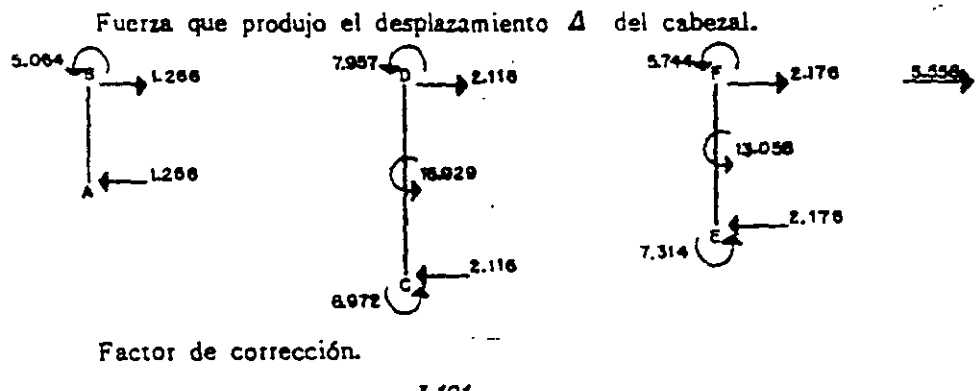

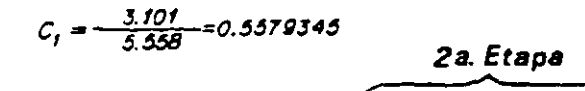

Resultados Finales = 1a. Etapa + c, "Estructura 1

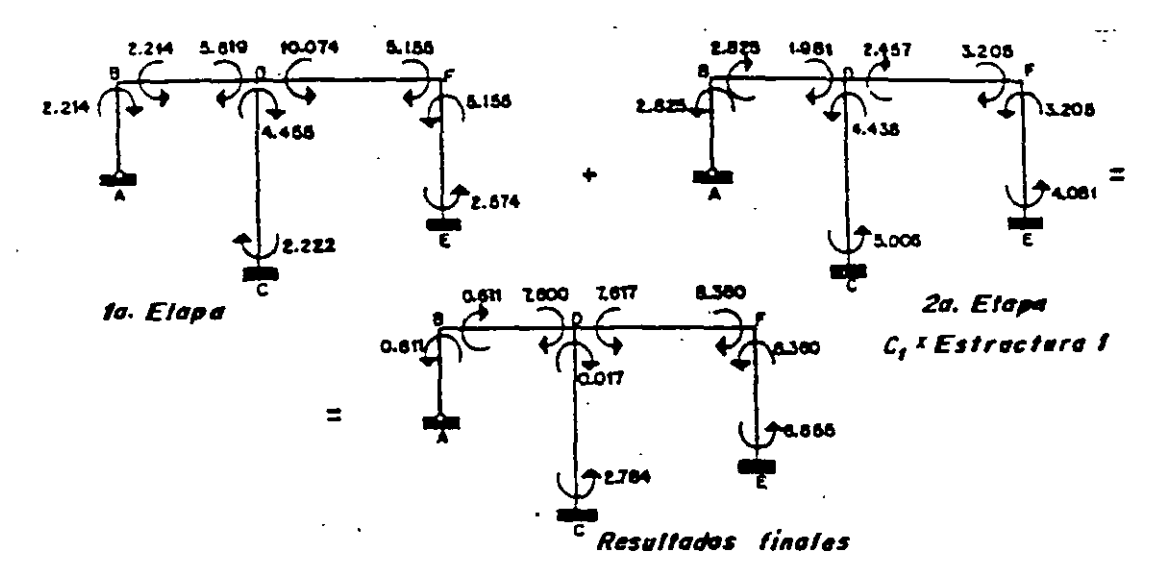

Diagramas finales:

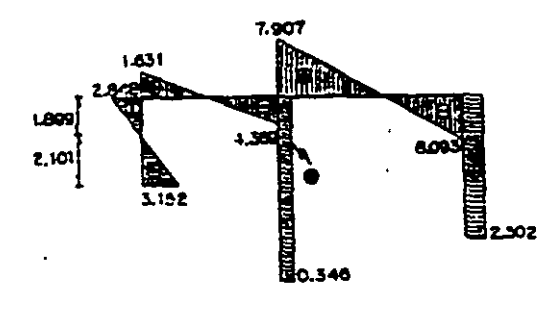

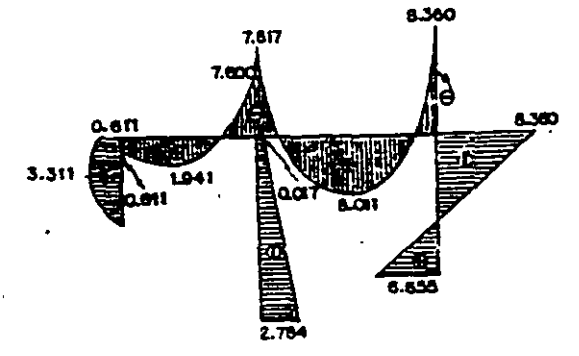

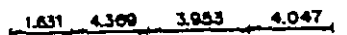

 $\boldsymbol{\nu}$ 

4.047  $1.631$ 4.369 3.953

 $\boldsymbol{M}$ 

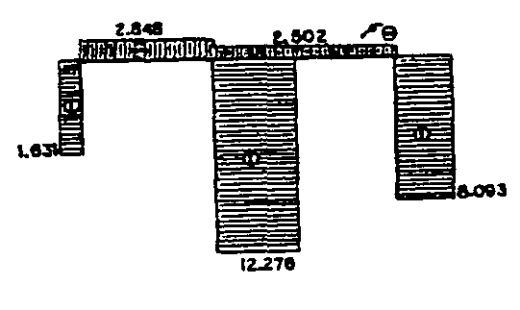

 $\boldsymbol{N}$ 

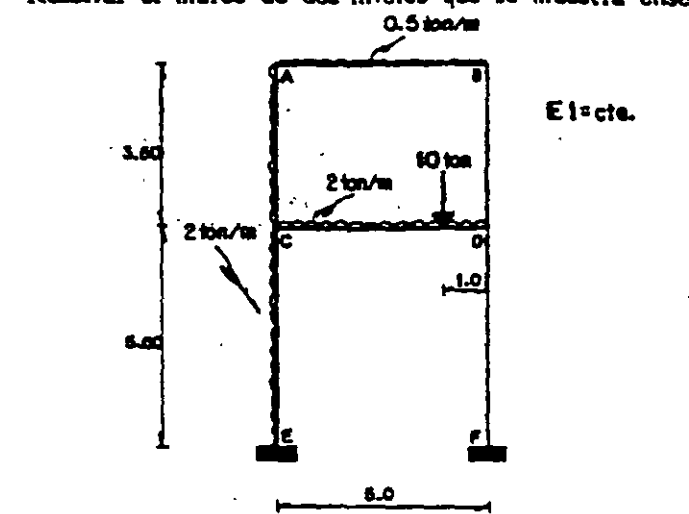

7.15. Resolver el marco de dos niveles que se muestra enseguida.

1a. ETAPA - Se empotran los nudos para posteriormente permitir su giro.

- Momentos de empotramiento.<br> $M_{ad} = \frac{0.5151^2}{12} + 0.42$   $M_{ca} = 1.042$   $M_{ca} = \frac{2(51111)^2}{12} - 0.767$  $M_{cc} = \frac{215 \hat{f}}{12} + \frac{1011 \hat{g} \hat{g} \hat{f}}{12} = 0.357$   $M_{ac} = \frac{213.5 \hat{f}}{12} = -M_{ca}$   $M_{c} = \frac{213 \hat{f}}{12} = 4.167 = -M_{ec}$ - Factores de distribución.  $-NUDO A K_{AB} = \frac{4EI}{5} = 0.80EI$   $K_{AC} = \frac{4EI}{3.5} = 1.143EI$  $K_A = 1.943E1$  $d_{AB} = \frac{0.80E1}{1.943E1} = 0.41$   $d_{AC} = \frac{1.143E1}{1.943E1} = 0.59$  $-NUDO B -$ Por simetria grognéfrica:  $d_{\text{max}} = 0.41$  $d_{\rm g0} = 0.59$  $-NUDO C K_{\rm cr} = \frac{4EI}{3.60}$  = 143 EI  $K_{\rm cr} = \frac{4EI}{5}$  - 0.80 EI  $K_{\rm cr} = 2743EI$  $d_{C4} = \frac{1.143EI}{2.743EI} = 0.418$  $d_{CD} = \frac{-0.80 \text{ E1}}{2.743 \text{ E1}} 0.292 = d_{CE}$  $-NUDO$   $D-$ 

 $\ddot{\phantom{1}}$ 

 $\hat{\mathbf{z}}$ 

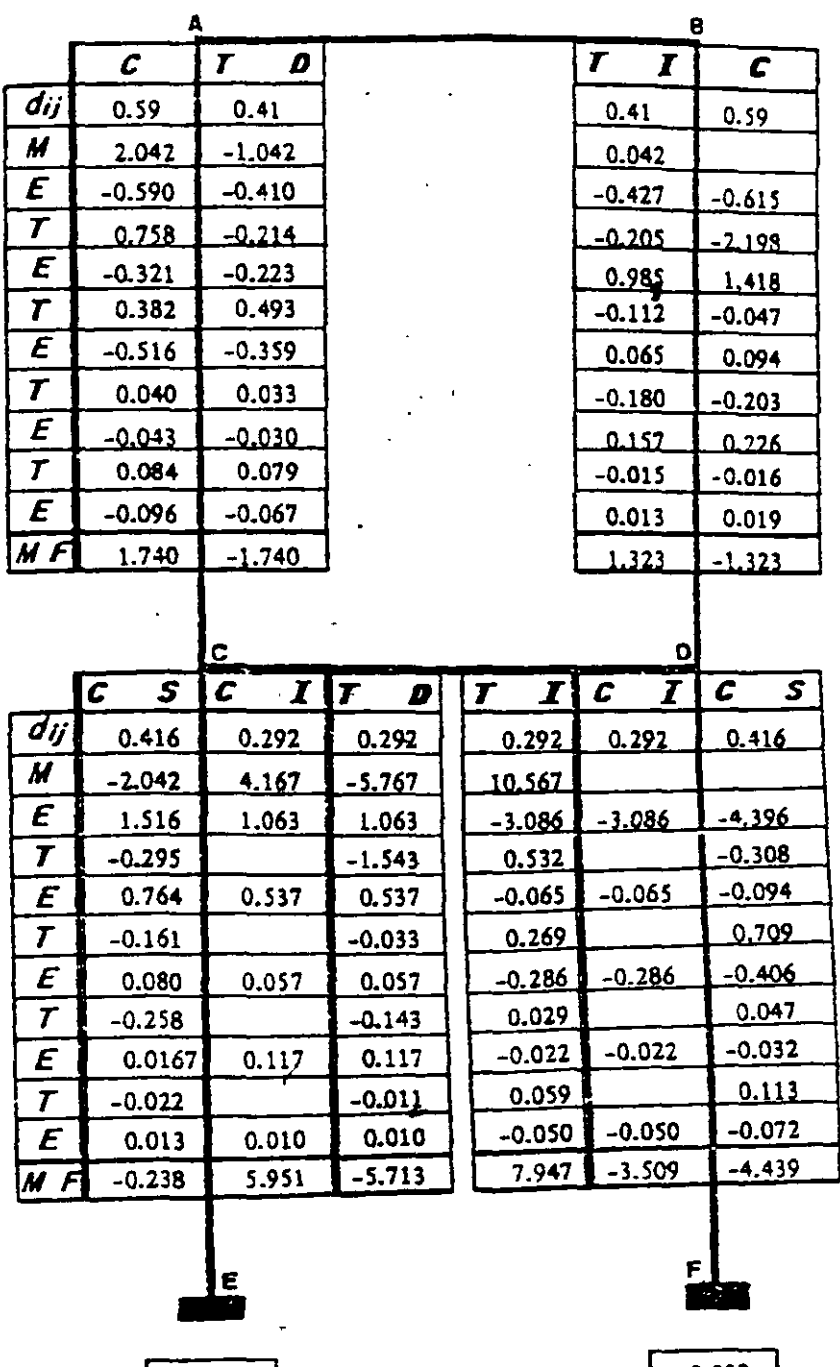

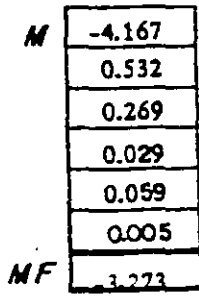

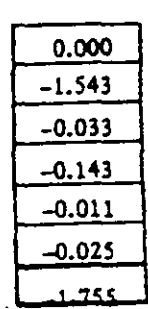

Arregio tabulado de solución (1a. ETAPA).

 $\ddot{\phantom{1}}$ 

 $\ddot{\phantom{1}}$ 

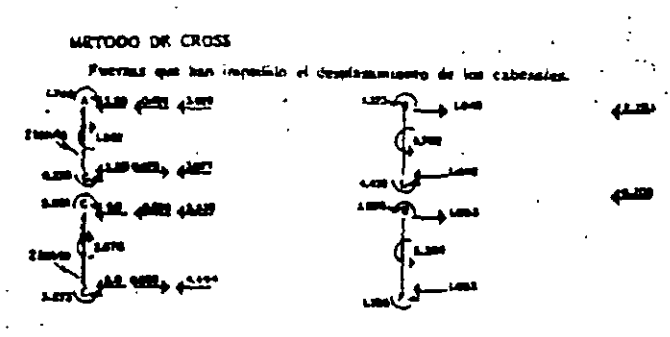

÷,

 $-$  .

#### 2a. ETAPA - Dospiazonicme de lus cabrosies. ÷.

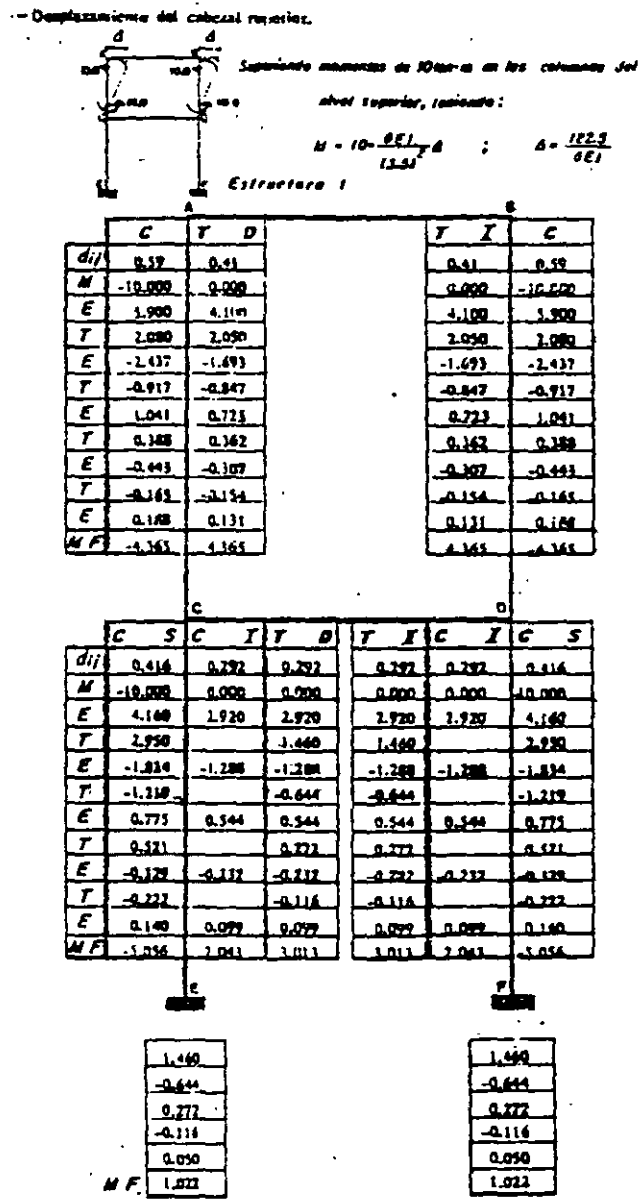

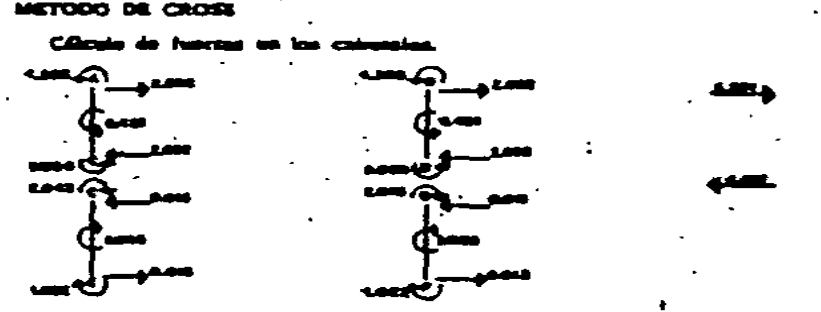

cab at ind

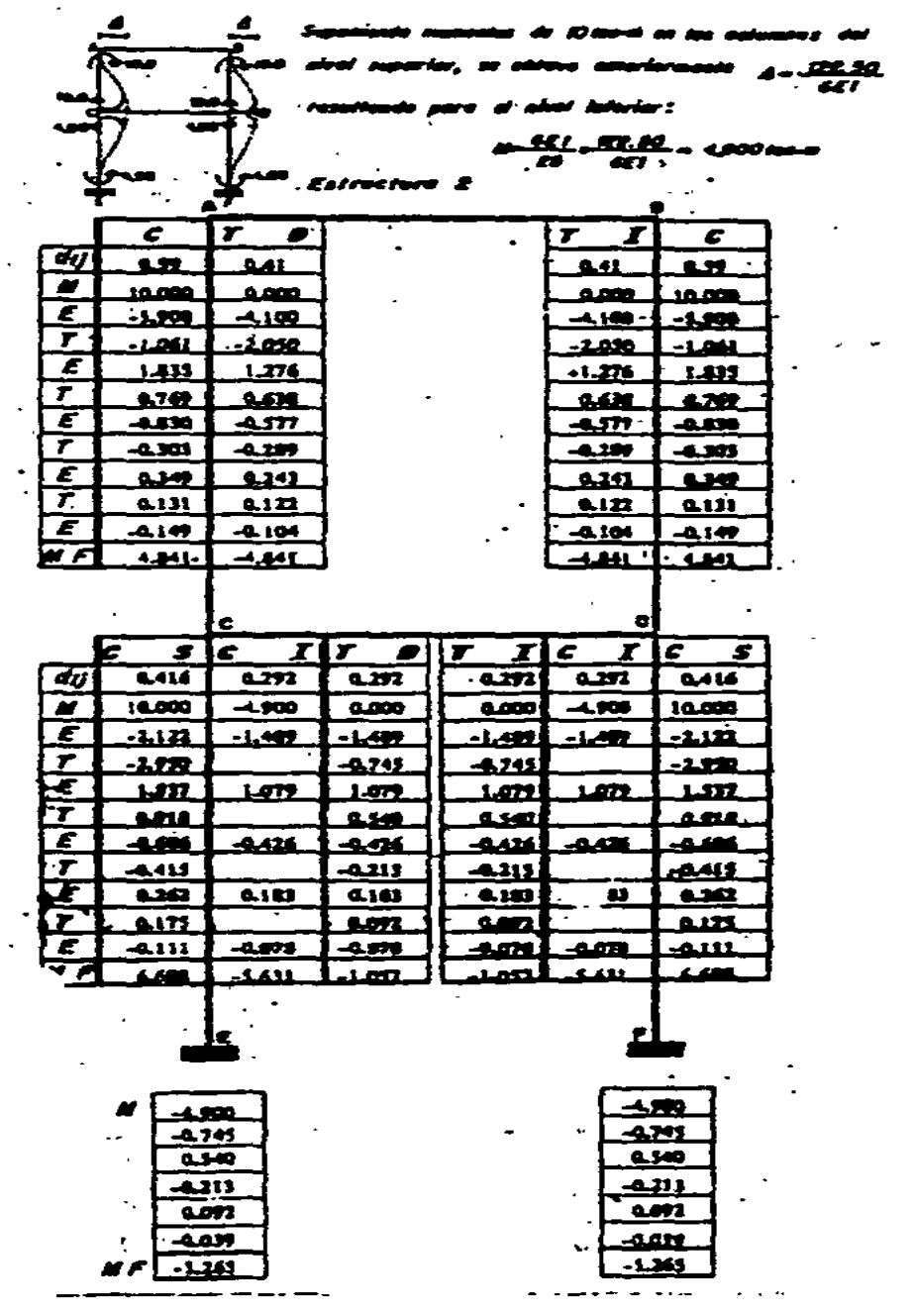

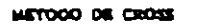

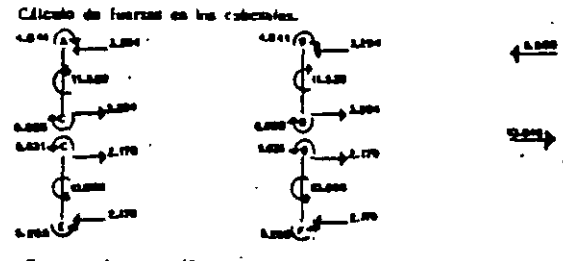

Factores de correcci  $2.283 - 3.344C_f = 4.444C_f$  $1.000 - 4.000$ 

Le salución es:  $C_1 = 3.5632436$  ;  $C_2 = 4.10000665$ <br>2.4. Stops

Resultados Finales e la Étapa e a Estructura I e a Estructura 2

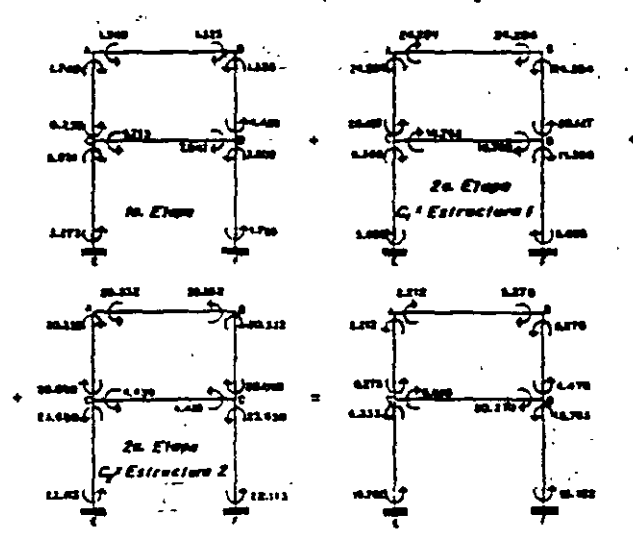

Resenados linetos

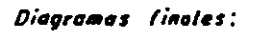

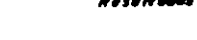

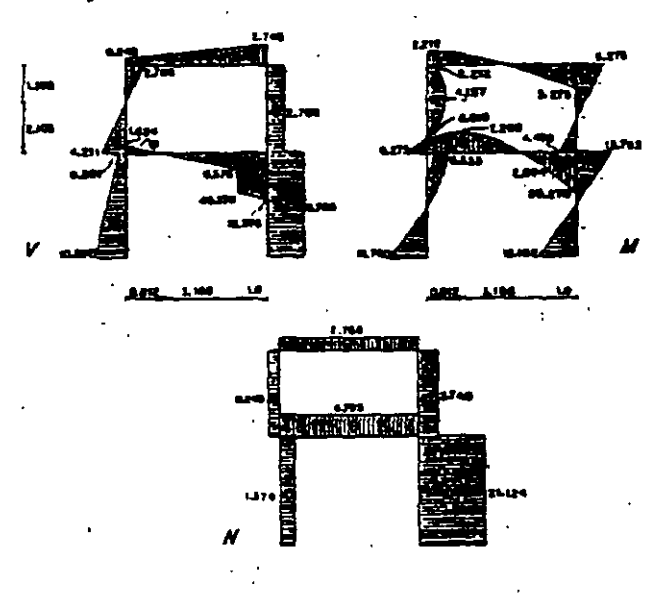

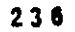

 $\overline{\phantom{a}}$ 

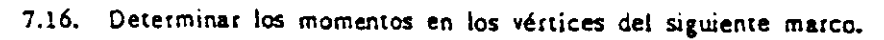

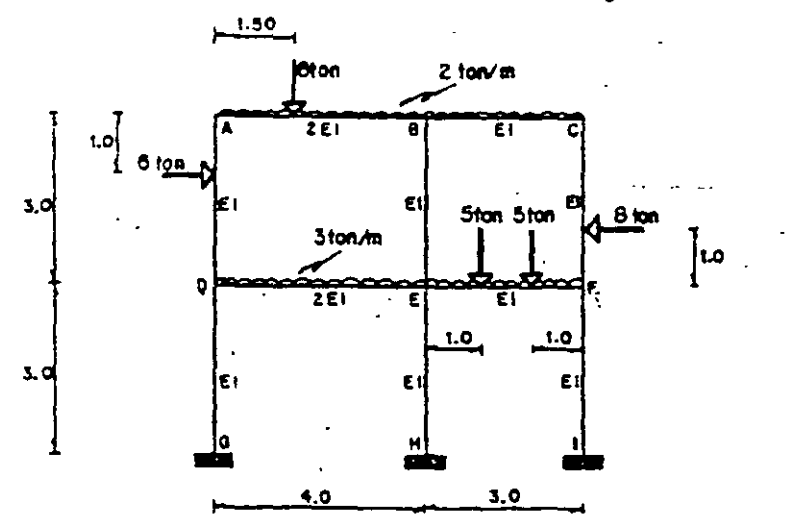

la. ETAPA .- Se fijan los nudos y después se giran.

- Monentos de emportamiento.  
\n
$$
M_{AB} = \frac{2141^6}{12} \frac{\partial (1.5)(2.51^6}{\partial (1.5)(2.51^6 - \partial, 102)}
$$
  
\n $M_{BA} = \frac{2141^6}{12} \frac{\partial (1.51^6 - \partial, 102)}{\partial (1.51^6 - \partial, 100)}$   
\n $M_{BE} = -\frac{3131^6}{12} - \frac{511113 - 11}{3} = -5.583$   
\n $M_{BE} = -\frac{3131^6}{12} - \frac{511113 - 11}{3} = -5.583$   
\n $M_{AB} = \frac{6121111^6}{131^6} + 1.333$   
\n $M_{CB} = \frac{6121111^6}{131^6} + 1.333$   
\n $M_{CB} = \frac{6121111^6}{131^6} = -1.778$   
\n $M_{BC} = \frac{8121^6111}{131^6} = 5.583$   
\n $M_{BC} = \frac{3121^6111}{131^6} = -1.778$   
\n $M_{BC} = \frac{3121^6111}{131^6} = 3.535$   
\n $M_{AB} = \frac{312111^6}{131^6} = 6.778$   
\n $M_{AB} = \frac{412511}{4} - 251$   
\n $M_{AB} = \frac{251}{3.33551} = 0.80$   
\n $M_{AB} = \frac{351}{3.33551} = 0.80$   
\n $M_{AB} = \frac{412511}{4} - 251$   
\n $M_{AB} = \frac{412511}{4} - 251$   
\n $M_{BA} = \frac{451}{4} = 1.3335 = 1$   
\n $M_{BA} = \frac{451}{4} = 1.3335 = 1$   
\n $M_{BA} = \frac{451}{4} = 1.3335 = 1$
METODO DE CROSS

Ŷ.

 $\epsilon$ 

 $\ddot{\phantom{a}}$ 

$$
K_{12} - \frac{16}{3} \left( \frac{1}{12} \right) \left( \frac{1}{12} \right) \left(
$$

 $\overline{a}$ 

 $\overline{a}$ 

METODO DE CROSS

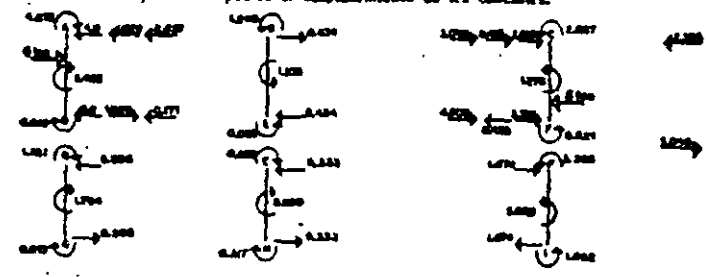

Fuestas que han impudido el desplazamiento de los cabezales.

la. ETAPA .- Occupiazamiente de les cabenaies.

usmiento del csbcusi superion

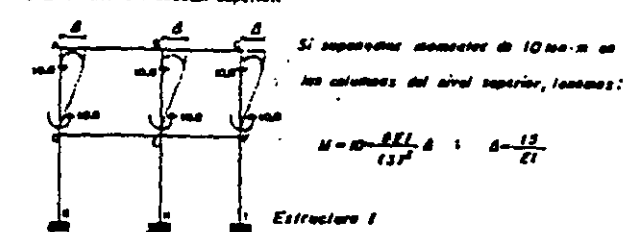

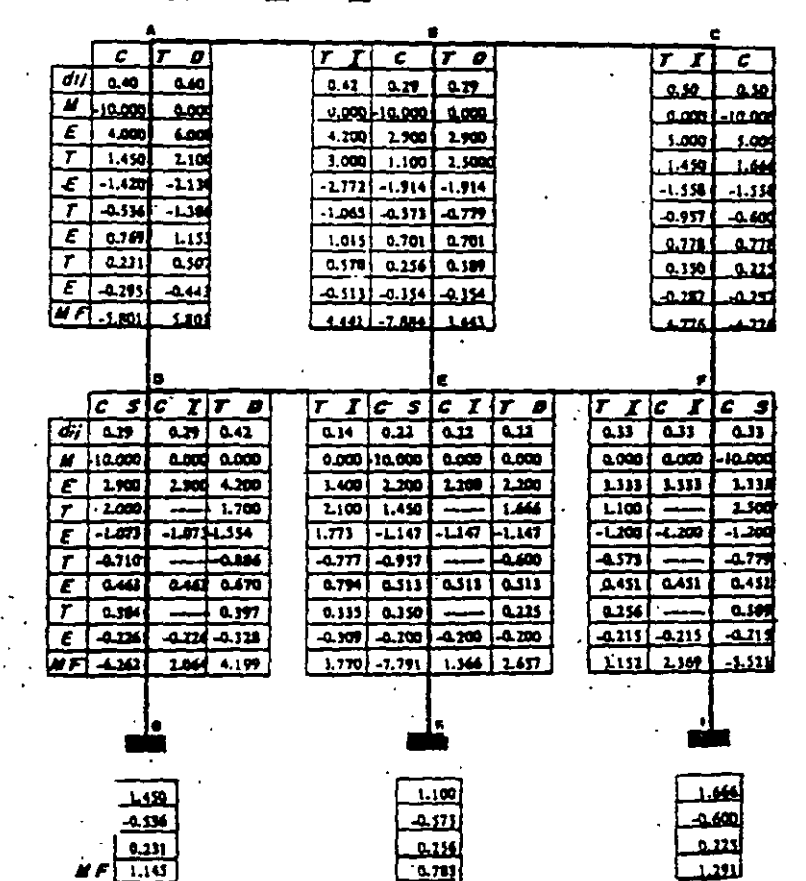

 $\omega = \omega$ 

METODO DE CROSS

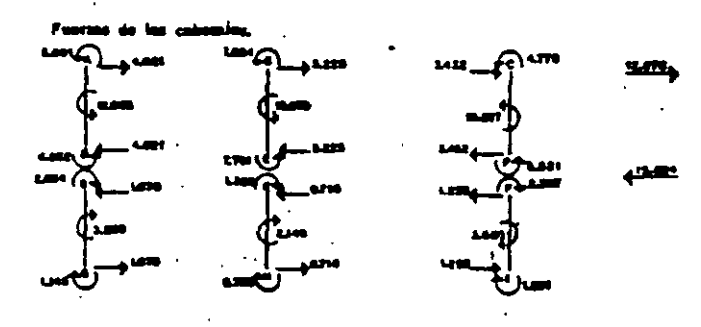

spiazamienta del cubanti infarior.

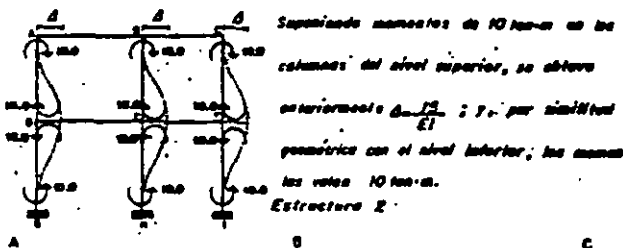

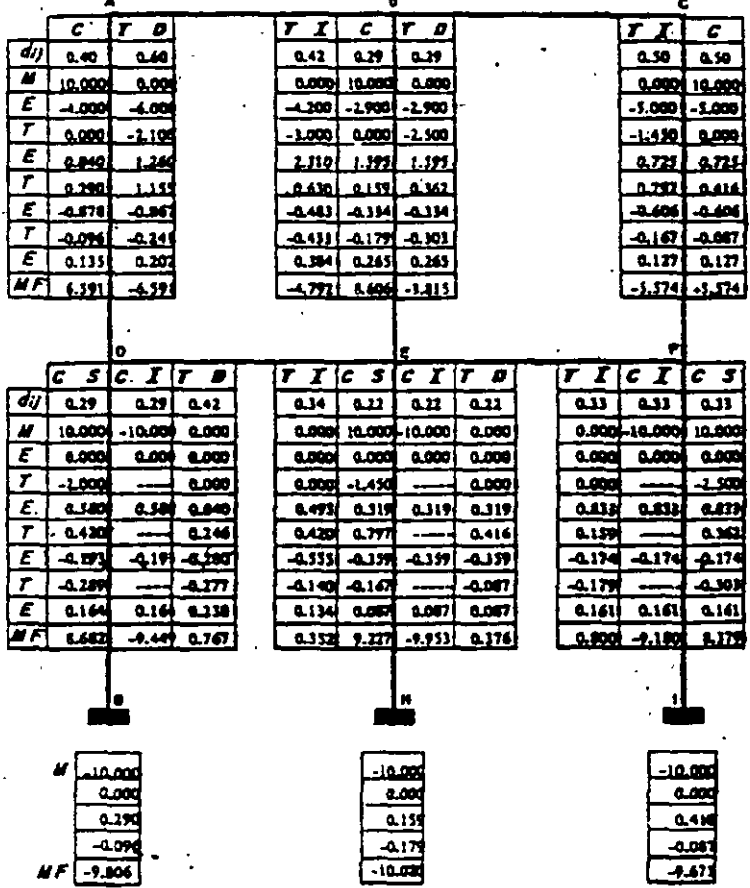

 $-240$ 

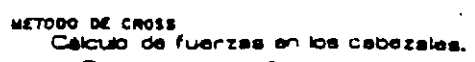

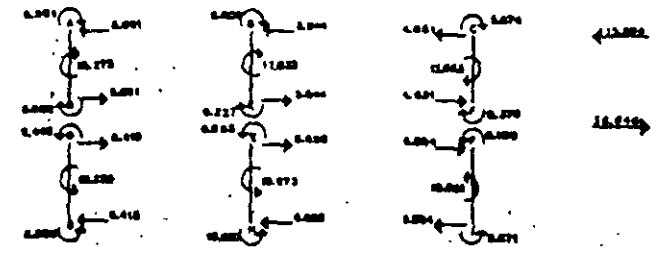

. Fectores de conrección.

 $1.303 - 12.076C_1 - 15.006C_0$  $-4.048 - -14.884C_1 + 34.048C_2$ 

.<br>La solucida ast  $C - 0.0078440$ -4 MÕ MZE c. 2a Etapa  $\sim$   $\sim$ 

Resultados Finales= la Etapa+6 Estructura i + estEstructura 2

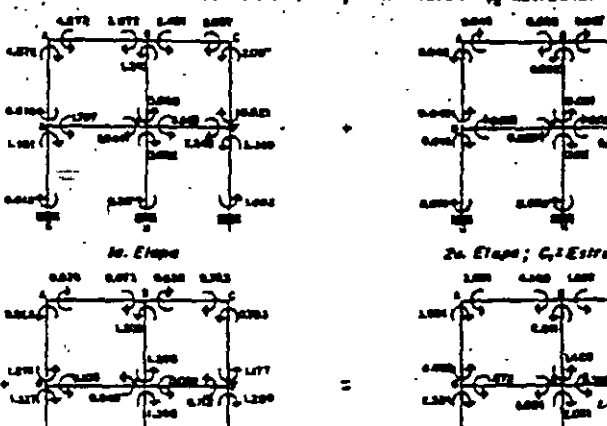

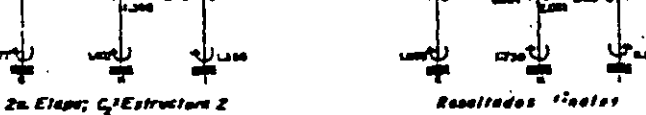

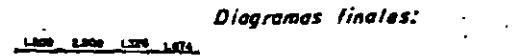

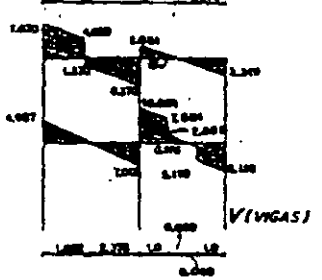

1.37

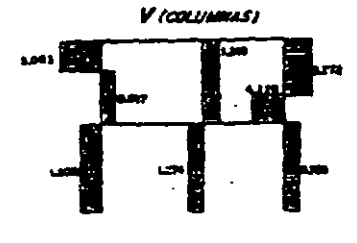

**ASSEMBLE MELLINE** 

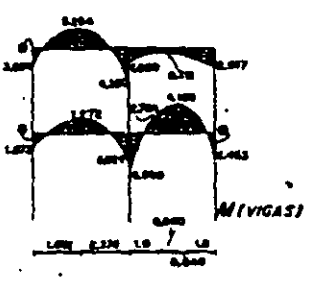

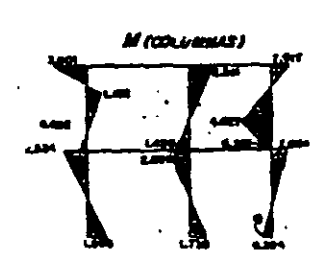

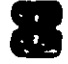

# **Método modificado de Kani**

#### - . 8.1. INTRODUCClON--

Este método permite obtener los momentos flexionantes finales en los extremos de todos los elementos de una estructura, no considerándose los efectos de las fuenas cortante *y* normal.

La ventaja del método es que considera simultáneamente tanto el giro como los desplazamientos lineales de los nudos. El procedimiento es semejante al método de Cross, y hay necesidad de equilibrar nudo por nudo *y* pise por. pise. cuando hay desplazamientos laterales.

Las incógnitas son les giros y les desplazamientos laterales, utilizándose el método iteratiw; de Gauss - Seidel ea la. solución del sistema de ecuacicnes. Di cho método establece que una incógnita se expresa como función de otras, supo-niéndoseles valores arbitrarios para determinar el valor de la irodgnita despejada y repitiendo el ciclo de sustitución un número suficiente de veces, se encuentra el valcr exacto de la sclución. El proceso iterativo fir aliza una vez que las incógnitas tienen la precisión deseada.

El método se puede generalizar para marcos no ortogonales y con cualquier tipo de apoyos.

#### 8.2 METODO DE KANI

#### 8.2.1 OBTENCION DE LA ECUACION DEL GIRO DE UN NUDO

En base al proceso utilizado en el método de Rigideces se observa que el mo mento flexionante final en el extremo i de la barra ij, puede expresarse como:

$$
M_{ij} = M_{ij}^{\circ} + \frac{4EI}{L} \phi_i + \frac{2EI}{L} \phi_j - \frac{6EI}{L^{\circ}} A_{ij}
$$
  
\nsi becomes  
\n
$$
K_{ij} = \frac{EI}{L} = K_{ji}
$$
 (rigi $\text{dez}$  relative to  $\mathbf{e}$  is  $\mathbf{f}(\text{exist})$ )  
\n
$$
\phi_i = 2\phi_i \quad \vdots \quad \phi_i = 2\phi_j \quad \vdots \quad \phi_{ij} = \frac{6Ai_{ij}}{L}
$$
  
\nso tiene  
\n
$$
M_{ij}^s = M_{ij}^s + 2K_{ij} \phi_i + K_{ij} \phi_i - K_{ij} \phi_{ij}
$$
 (B.1.1)

se tiene

La convención de signos es que los momentos de flexión de nudo sobre barra son positivos cuando tienen el sentido de las manecillas de un reloj.

Haciendo referencia a la fig. 8.1 en dende se muestra el nudo i y las barras que concuren a dicho nudo

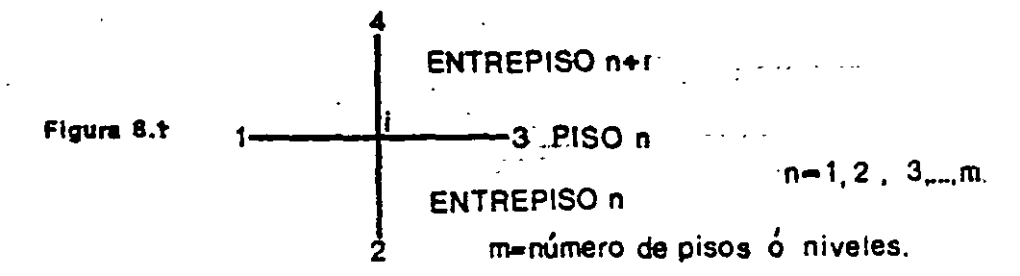

la condición de equilibrio está dada por

•  $M_{ij} + M_{jj} + M_{jj} + M_{jq} = 0$ en forma general  $\sum_{i=1}^{n} M_{ij} = 0$ 

en donde b indica el número de barras concurrentes al nudo i-

Reemplazando (8.1) en la suma auterior tenemos:

$$
\sum_{j=1}^{4} M_{ij} = 0 = \sum_{j=1}^{4} M_{ij} + 2 \phi_i \sum_{j=1}^{4} K_{ij} + \sum_{j=1}^{4} K_{ij} \phi_j - \sum_{j=1}^{4} K_{ij} \psi_j
$$

si ahora hacemos

$$
M_i = \sum_{j=1}^k M_{ij}^s
$$
 = momento de desequilibric en el nudo i.

 $\mathbf{y}$ 

 $K_i = \sum_{i=1}^{b} K_{ij}$  a rigidez angular del nudo i.

resulta

$$
O = \frac{2}{n_1} + 2\phi_1 K_1 + \sum_{j=1}^{n} K_{ij} \phi_j - \sum_{j=1}^{n} K_{ij} \phi_{ij}
$$

de donde se despeja el giro del nudo i, quedando

$$
\phi_i - \frac{M_i}{2K_i} - \frac{1}{2K_i} \sum_{i=1}^n K_{ij} \phi_j + \frac{1}{2K_i} \sum_{i=1}^n K_{ij} \phi_i.
$$

esta ecuación expresa el gito del nudo i en función de los giros y desplazamientos relatives de los extremes de las barras que concurren al nido.

### 8.2.2. OBTENCION DE LA ECUACIÓN DEL DESPLAZAMIENTO LINEAL DE UN PISO

Considerando la fig. 8.2 en donde se ha aislado el piso n, ottenemos la ecuación general de equilibrio que establece:  $\label{eq:1} \mathcal{H}^{\text{L}}_{\text{L}} = \mathcal{H}^{\text{L}}_{\text{L}} \mathcal{H}^{\text{L}}_{\text{L}}$ 

 $\ddot{=}$ 

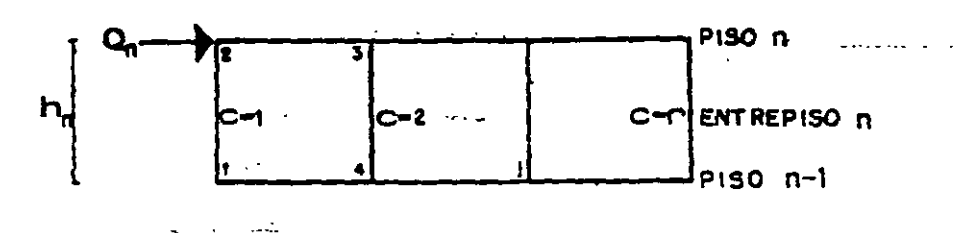

Fig. 8.2 Equilibric horizontal del piso n.

$$
\sum_{c=1}^r (M_{ij} + M_{ji}) = Q_a h_a
$$

en donde

t = número de columnas en el entrepiso n.

 $Q_n$  = cortante acumulado arriba del piso n - 1 (positivo hacia la derecha).  $h_n$  = altura del entrepisc n.

Sustituyendo (8.1) en la ecuación anterior obtenemos la expresión de equilibric del piso n, es decir:

$$
\sum_{c=1}^{r} (M_{ij}^e + M_{ji}^e) + 3 \sum_{c=1}^{r} K_{ij} \phi_i + 3 \sum_{c=1}^{r} K_{ij} \phi_j - 2 \psi_e \sum_{c=1}^{r} K_{ij} = Q_e h_e
$$

en la que si se iguala

$$
M_a = \sum_{c=1}^r (M_{ij}^e + M_{ji}^e) = \text{momento de desequilibrio del entrepiso n.}
$$

y

$$
K_{\mathfrak{s}} = \sum_{c=1}^r K_{ij} = \text{rigider del entrepiso } \dots
$$

resulta

$$
M_{\rm s}+3\sum_{k=1}^{6}K_{ij}(q_{j}^{'}+q_{j}^{'})-2\mu_{\rm s}K_{\rm s}-Q_{\rm s}h_{\rm s}
$$

de la cual se despeja el desplazamiento lineal, obteniendo:

$$
\psi_n = \frac{Q_n h_n + M_n}{2K_n} + \frac{3}{2K_n} \sum_{k=1}^n K_{ij} (\phi_i + \phi_j)
$$

La ecuación anterior expresa el desplazamiento del piso n, que es incógnita, como función de los giros de los extremos de las columnas del entrepiso n, que también son incógnitas.  $\sim$  , we assume that

En algunos casos  $M_n$  es igual a cero, excepto cuando existen fuerzas concentradas en la altura de las columnas, o columnas sujetas a carga distribuida no uniforme.  $\sim 222$ 

En la aplicación del método se calculan los tactores

$$
\mu_{ij} = \frac{K_{ij}}{2K_i} \qquad \qquad i = 1, \qquad \qquad v_{ij} = \frac{3K_{ij}}{2K_i}
$$

por lo que las ecuaciones de equilibrio quedan:

$$
\phi_{i} = -\frac{M_{i}}{2K_{i}} + \sum_{j=1}^{p} \mu_{ij} \phi_{j} - \sum_{j=1}^{q} \mu_{ij} \phi_{ij}
$$
 (8.2)

$$
\dot{\boldsymbol{\psi}}_{\boldsymbol{a}} = \frac{\boldsymbol{Q}_{\boldsymbol{a}} \boldsymbol{h}_{\boldsymbol{a}} + \boldsymbol{M}_{\boldsymbol{a}}}{2K_{\boldsymbol{a}}} - \sum_{c=1}^{L} \boldsymbol{\nu}_{\boldsymbol{y}} (\boldsymbol{\phi}_{\boldsymbol{y}} + \boldsymbol{\phi}_{\boldsymbol{y}}) \tag{E.3}
$$

Como comprobación, se tiene:

a) Para el nudo i 
$$
\sum_{j=1}^{n} \mu_{ij} = \frac{1}{2}
$$

b) Para el entrepiso n

$$
\sum_{c=1}^r V_{ij} - \frac{3}{2}
$$

Aplicando las expresiones (8.2) y (8.3) se obtiene un número de ecuaciones igual al número de incógnitas, o sea existen tantas ecuaciones (8.2) como nudos tienen giro y tantas (8.3) como pisos con desplazamiento en la estructura.

#### 8.3. CASOS PARTICULARES

Se consideran como tales; cuando se tiene un entrepiso con columnas de di ferentes alturas y cuando alguno de los apoyos es una articulación.

#### 8.3.1. ENTREPISO CON COLUMNAS DE DIFERENTES ALTURAS

La ecuación de equilibrio de piso Se puede escribir como

$$
Q_a = \frac{r}{c-1} \frac{M_{ij} + M_{ji}}{h_{ij}}
$$

Si h es una altura arbitraria que puede ser la más común del entrepiso en estudio, multiplicando ambos miembros de la ecuación anterior por dicha altura  $\frac{1}{\sqrt{2}}$ se obtiene

$$
Q_a \bar{h} = h \sum_{c=1}^r \frac{M_{ij} + M_{ji}}{h_{ij}}
$$
 (E.4)

sustituyendo (8.1) en (8.4) y si  $a_{ij}$ - $\frac{\hbar}{h_{ii}}$ 

se obtiene 
$$
Q_{a} \bar{h} - \sum_{c=1}^{r} (M_{ij}^{e} + M_{ji}^{e}) a_{ij} + 3 \sum_{c=1}^{r} K_{ij} a_{ij} (\phi_{i} + \phi_{j}) - 2 \phi_{a} \sum_{c=1}^{r} K_{ij} a_{ij}^{e}
$$
 (8.511)

en donde en el último término aparece aij al cuadrado debido a que

$$
\mathbf{W}_1 = \mathbf{a}_1, \mathbf{V}_2
$$
 (B.611)

Haciendo

$$
\sum_{i=1}^r (M_{ij}^{\dagger} + M_{ji}^{\dagger}) a_{ij} - \tilde{M}_{\bullet}
$$

y

$$
\sum_{i=1}^r K_{ij} \mathbf{a}_{ij}^r - \bar{K}_r
$$

la expresión (8.5) queda

$$
Q_{\epsilon} \widehat{h} = \widehat{M}_{\epsilon} + 3 \sum_{i=1}^{r} K_{ij} \mathbf{a}_{ij} (\phi_i + \phi_j) - 2 \psi_{\epsilon} R_{i}
$$

de donde se despeja el desplazamiento

6.- Obtener los elementos mecánicos de fuerzas cortante y normal, para finalmente trazar les diagramas correspondientes.

Por último, es conveniente hacer notar que los desplazamientos lineales y angulares calculados con este método son múltiplos de los obtenidos con el méto do de Rigideces, ésto debido a las relaciones utilizadas en la obtención de la ex . presión (8.1). Por otra parte, los giros positivos indican giros con el sentido de las manecillas del reloj. De igual manea, los desplazamientos lineales de las cuerdas son positivos en el sentido de las manecillas del reloj.

$$
\psi_a - \frac{Q_a \bar{b} + \bar{M}_a}{2\bar{K}_a} + \frac{3}{2\bar{K}_a} \sum_{c=1}^r K_{ij} a_{ij} (\phi_i + \phi_j)
$$
 (B.7)

Aquí se calculan los factores

$$
\mathbf{V}_j = -\frac{3K_j \mathbf{a}_{ij}}{2K_j} \tag{5.8}
$$

Y. como comprobación

 $\mathcal{L}^{\mathcal{L}}$  and  $\mathcal{L}^{\mathcal{L}}$ 

$$
\sum_{\mathcal{C}=1}^{r} \mathcal{V}_{ij} \mathbf{a}_{ij} = -\frac{3}{2}
$$

reemplazando (8.8) en (8.7) ·se tiene

$$
\mathbf{y}_i = \frac{Q_a \bar{h} + \bar{h}_a}{2\bar{K}_a} - \sum_{c=1}^r \mathbf{y}_{ij} (\phi_i + \phi_j) \quad (B. \mathbf{S})
$$

El proceso iterativo se aplica a las ecuaciones (8.2) en donde hay que tener en cuenta la ec. (8.6) cuando sea necesario. y a la ec. (8.9). Conocidos los valores de las incógnitas, se sustituyen en la. ec. (8.1) teniendo en cuenta la ec. (8.6} cuando sea necesario.

#### 8.3.2. APOYOS ARTICULADOS

Se procede de la siguiente manera:

Calcular el momento de empotramiento considerando la columna real. La rigidez relativa K<sub>ii</sub> se multiplica por 0.75 para obtener la nueva rigidez relativa. K<sup>1</sup>; de manera que con esta nueva rigidez el giro en el extremo supericr conside rando la base empotrada sea igual al giro con la rigidez K<sub>ii</sub> cuando la columna está articulada.

La altura se tiene que multiplicar por 1.5 para que el desplazamiento supe rior considerando la base empotrada sea igual al desplazamiento cuando la colum na está articulada, después de hacer lo anterior se aplica la ec. (8.2). Sin embargo, las fuerzas cortantes por desplazamiento no coinciden en las columnas -real atriculada y ficticia empotrada, requiriéndose un factor correctivo adicional **que** es <sup>~</sup>

**<sub>ii</sub> = 0.75** 

Al sustituir una columna ficticia de altura distinta a la original, se tiene el caso de columnas de diferente altura, visto antericrmente. Se aplice la cc. -(8.2) en la que se tendrá en cuenta (8.6) cuando sea necesario. El facto: co--

rrectivo b<sub>il</sub> aparece en la ecuación de piso, con la componente de desplazamiento, por lo que sólo aparece en el último término de la ec. (8.5), por le que aho ra se considerará:

$$
\vec{K}_s = \sum_{i=1}^r K_{ij} \, \mathbf{a}_{ij}^r \, \mathbf{b}_{ij}
$$

aplicándose la ec. (8.9).

La verificación será

$$
\sum_{c=1}^r \nu_q a_q b_q - \frac{3}{2}
$$

El proceso iterativo de solución se inicia suponiendo valores a las incógni-" tas (usualmente se suponen iguales a cero), y mejorando los valores supuestos por la aplicación de las ecuaciones de los giros y los desplazamientos. Los valo res obtenidos son comparados con los supuestos y si se excede cierta tolerancia especificada, se repite el ciclo iterativo hasta que los últimos valores obtenidos no excedan la tolerancia, con respecto a los valores previos correspondientes.

Una vez determinados los desplazamientos lineales y angulares, se sustituyen en la ec. (8.1) obteniéndose los momentos flexicnantes finales en los extremos de todas las barras de la estructura.

Estableciendo una secuela de cálculo para la aplicación delmétodo modifica do de Kani se tendría lo siguiente:

Establecer el número de grados de libertad n de la estructura, tanto  $1$ lineales como angulares (en el caso de giros se-recomienda calcular éstos en los nudos donde concurren dos o más barras).

2.- Calcular los mementos de empotramiento causados por el sistema externo de cargas, así como los factores de distribución tanto angulares como li-neales.

3.- Establecer el número n de ecuaciones, utilizando las expresiones co-rrespondientes para giros y desplazamientos lineales de la estructura. Teniendo en consideración si la estructura tiene articulaciones come apoyos y/o columnas de diferente altura en un entrepiso.

4.- Aplicar el proceso iterativo de Gauss-Seidel al sistema de ecuaciones establecido, hasta obtener la precisión deseada.

5.- Conocidos los valores de los desplazamientos, calcular los momentos fi nales en los extremos de todas las barras de la estructura.

# 8.4. Ejemplos

 $\label{eq:2} \frac{1}{\sqrt{2}}\sum_{i=1}^n\frac{1}{\sqrt{2}}\sum_{i=1}^n\frac{1}{\sqrt{2}}\sum_{i=1}^n\frac{1}{\sqrt{2}}\sum_{i=1}^n\frac{1}{\sqrt{2}}\sum_{i=1}^n\frac{1}{\sqrt{2}}\sum_{i=1}^n\frac{1}{\sqrt{2}}\sum_{i=1}^n\frac{1}{\sqrt{2}}\sum_{i=1}^n\frac{1}{\sqrt{2}}\sum_{i=1}^n\frac{1}{\sqrt{2}}\sum_{i=1}^n\frac{1}{\sqrt{2}}\sum_{i=1}^n\frac{1$ 

 $\mathcal{L}^{\text{max}}$  and  $\mathcal{L}^{\text{max}}$ 

 $\label{eq:2.1} \frac{1}{\sqrt{2\pi}}\int_{0}^{\infty}\frac{1}{\sqrt{2\pi}}\left(\frac{1}{\sqrt{2\pi}}\right)^{2\sqrt{2}}\frac{1}{\sqrt{2\pi}}\int_{0}^{\infty}\frac{1}{\sqrt{2\pi}}\frac{1}{\sqrt{2\pi}}\frac{1}{\sqrt{2\pi}}\frac{1}{\sqrt{2\pi}}\frac{1}{\sqrt{2\pi}}\frac{1}{\sqrt{2\pi}}\frac{1}{\sqrt{2\pi}}\frac{1}{\sqrt{2\pi}}\frac{1}{\sqrt{2\pi}}\frac{1}{\sqrt{2\pi}}\frac{1}{\sqrt{2\pi}}\$ 

de

where  $\hat{\mathbf{x}}$  is  $\hat{\mathbf{x}}$ 

 $\Delta \sim 10^4$ 

## Aplicación

 $\sim 10^{11}$  km  $^{-1}$ 

 $\label{eq:2.1} \frac{1}{\sqrt{2}}\left(\frac{1}{\sqrt{2}}\right)^{2} \left(\frac{1}{\sqrt{2}}\right)^{2} \left(\frac{1}{\sqrt{2}}\right)^{2} \left(\frac{1}{\sqrt{2}}\right)^{2} \left(\frac{1}{\sqrt{2}}\right)^{2} \left(\frac{1}{\sqrt{2}}\right)^{2} \left(\frac{1}{\sqrt{2}}\right)^{2} \left(\frac{1}{\sqrt{2}}\right)^{2} \left(\frac{1}{\sqrt{2}}\right)^{2} \left(\frac{1}{\sqrt{2}}\right)^{2} \left(\frac{1}{\sqrt{2}}\right)^{2} \left(\$ 

8.1. Resolver la viga continua que se muestra.

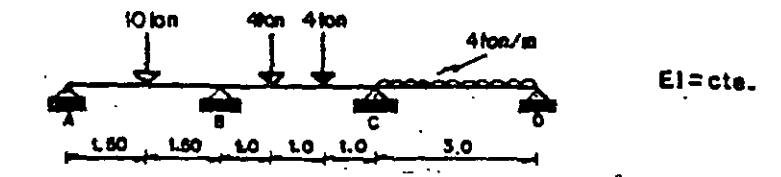

- Cálculo de los momentos de empotramiento.

$$
M_{\text{tot}} = \frac{1011.5 \text{J} 11.5 + 31}{2(3)^2} = 5.025
$$
  
\n
$$
M_{\text{tot}} = 2.006
$$
  
\n
$$
M_{\text{tot}} = \frac{4(3)^2}{8} = -4.000
$$
  
\n
$$
M_{\text{tot}} = \frac{4(3)^2}{8} = -4.000
$$

- Cálculo de los factores de distritución. Transmu

\n
$$
K_{\alpha} = \frac{0.75EI}{3} = 0.250EI
$$
\n

\n\n $K_{\alpha} = -\frac{1}{2} \left( \frac{0.250}{0.583} \right) = 0.216$ \n

\n\n $K_{\alpha} = -\frac{1}{2} \left( \frac{0.250}{0.583} \right) = 0.216$ \n

\n\n $K_{\alpha} = -\frac{1}{2} \left( \frac{0.353}{0.583} \right) = 0.286$ \n

\n\n $K_{\alpha} = \frac{E}{3} = 0.500$ \n

\n\n $K_{\alpha} = \frac{E}{3} = 0.333EI$ \n

\n\n $K_{\alpha} = \frac{0.75EI}{3} = 0.250EI$ \n

\n\n $K_{\alpha} = -\frac{1}{2} \left( \frac{0.353}{0.583} \right) = -0.214$ \n

\n\n $K_{\alpha} = -\frac{1}{2} \left( \frac{0.353}{0.583} \right) = -0.214$ \n

\n\n $K_{\alpha} = -\frac{1}{2} \left( \frac{0.353}{0.583} \right) = -0.214$ \n

\n\n $\frac{1}{2} \left( \frac{0.250}{0.583} \right) = -0.214$ \n

También

$$
-\frac{M_3}{2K_6}-\frac{2.938}{2(0.58351)}=-2.535=E/\mathfrak{D}_8
$$
  

$$
-\frac{M_6}{2K_6}-\frac{F1.8331}{2(0.58351)}=1.571-E/\mathfrak{D}_6
$$

En este problema no hay desplazamientos relativos, por lo tanto las incógnittas son los giros en los nudos B y C.

$$
\phi_{\sigma} = \frac{M_{\sigma}}{2K_{\sigma}} + \mu_{\infty}\phi_{\sigma}
$$
\n
$$
\phi_{\sigma} = \frac{M_{\sigma}}{2K_{\sigma}} + \mu_{\infty}\phi_{\sigma}
$$

Aplicando sucesivamente las dos ecuaciones anteriores se puede formar la si-guiente tabla para la solución del problema.

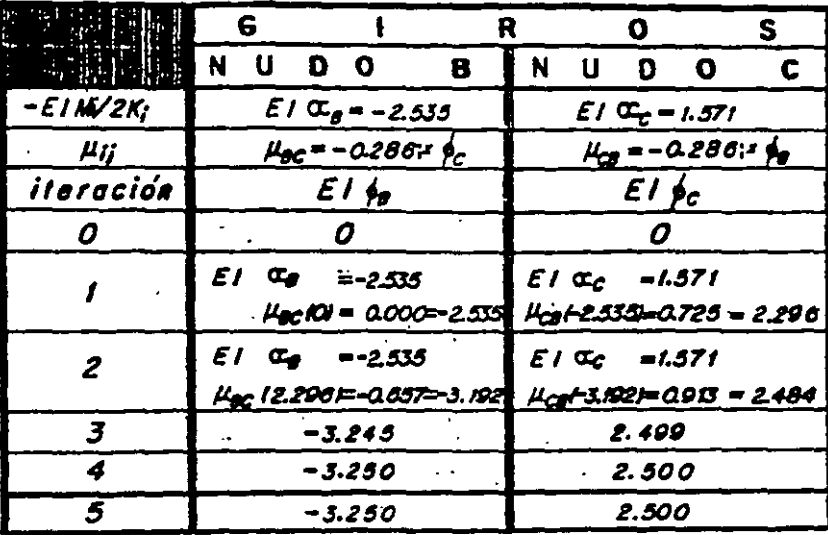

Así los giros son:

$$
\phi_s \frac{3.250}{EI} \quad \gamma \quad \phi_c \frac{2.500}{EI}
$$

Sustituyendo estos valores en la ecuación 8.1. se obtienen los momentos finales

en los extremos de las barras, teniéndose

$$
M_{BA} = M_{BA}^2 + 2K_{BA}\dot{\phi}_B - 4.000
$$
  

$$
M_{CA} = M_{CB}^2 + 2K_{CB}\dot{\phi}_C + K_{CB}\dot{\phi}_B - 3.250
$$

 $M_{BC} = M_{BC}^{\circ} + 2K_{BC} \phi_0 + K_{BC} \phi_C - 4.000$  $M_{co} = M_{co}^{\bullet} + 2K_{co}\phi_{c}^{\bullet} - 3.250$ 

**ODIAGRAMASO** 

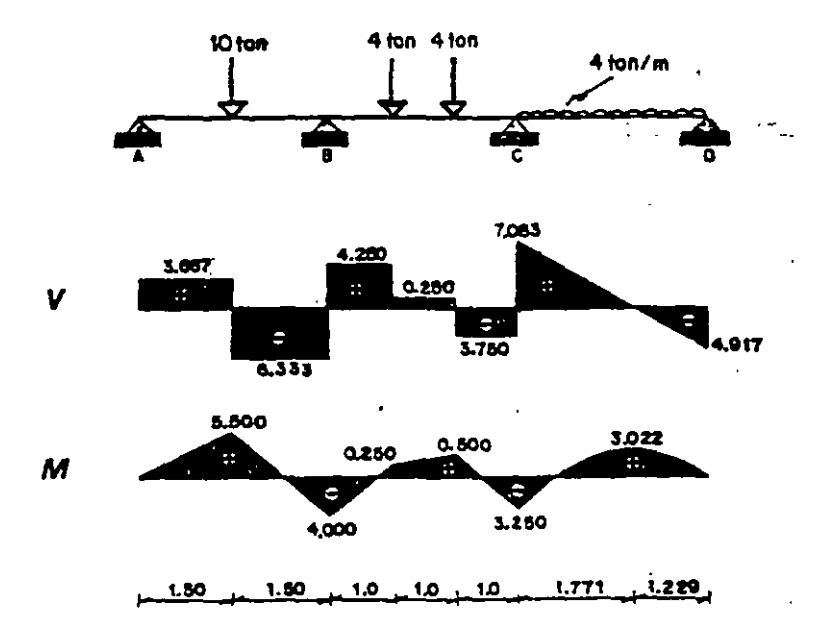

 $\pmb{\cdot}$ 

8.2. Calcular los momentos en los apoyos de la siguiente viga.

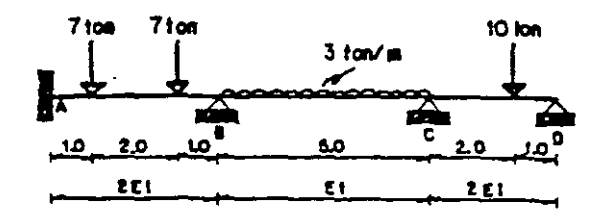

- Cálculo de los momentos de empotramiento.

 $M_{BC} = -\frac{3151^8}{12} - 0.850$  $M_{\rm gal} = 5.250$  $M_{AB} = -\frac{7(1)(4-1)}{4} = -5.250$  $M_{CB} = 6.250$  $M_{\odot}$  =  $\frac{10123111+32}{2131^{2}}$  = -4, 444

-- Cálculo de los factores de distribución.

الدفيد

 $-NUDO B -$ 

$$
K_{BA} = \frac{2E1}{4} = 0.50E1
$$
  
\n
$$
\mu_{BA} = -\frac{1}{2} \left\{ \frac{0.50}{0.70} \right\} = -0.357
$$
  
\n
$$
\mu_{BE} = -\frac{1}{2} \left\{ \frac{0.20}{0.70} \right\} = -0.145
$$
  
\n
$$
K_{B} = 0.70E1
$$
  
\n
$$
\mu_{BE} = -\frac{1}{2} \left\{ \frac{0.20}{0.70} \right\} = -0.145
$$
  
\n
$$
K_{B} = 0.70E1
$$

$$
-NUDO C -
$$

$$
K_{CB} = \frac{E}{3}L = 0.20E1
$$
  

$$
K_{CB} = \frac{0.75 \text{ (}2E/L}{3} = 0.50E1
$$
  

$$
K_{C} = 0.70E1
$$

$$
\mu_{\text{c}g} = -\frac{1}{2} \left( \frac{0.20}{0.70} \right) = -0.143 \qquad \mu_{\text{c}g} = -\frac{1}{2} \left( \frac{0.50}{0.70} \right) = -0.357 \qquad \lambda = -0.500
$$

Además

$$
\frac{M_2}{2K_0} = \frac{1.0001}{2(0.70E1)} = 0.714 = EI(
$$

$$
\frac{M_2}{2K_0} = \frac{1.806}{2(0.70E1)} = 1.290 = EI(
$$

Las incógnitas son los giros en los nudos B y C, por consiguiente

$$
\phi_{\sigma} = \frac{M_{\sigma}}{2K_{\sigma}} + \mu_{\sigma} \phi_{\sigma}
$$
\n
$$
\phi_{\sigma} = \frac{M_{\sigma}}{2K_{\sigma}} + \mu_{\sigma} \phi_{\sigma}
$$

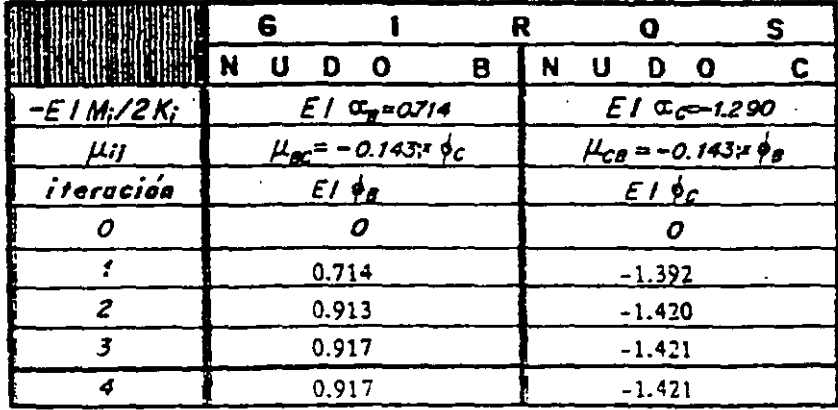

Aplicando la fórmula 8.1. se obtienen los momentos finales que son

$$
M_{24} = M_{24} + M_{24} + \frac{1}{2} = 4.167
$$
  
\n
$$
M_{25} = M_{24} + 2K_{24} + \frac{1}{2}K_{24} + \frac{1}{2}K_{24} + \frac{1}{2
$$

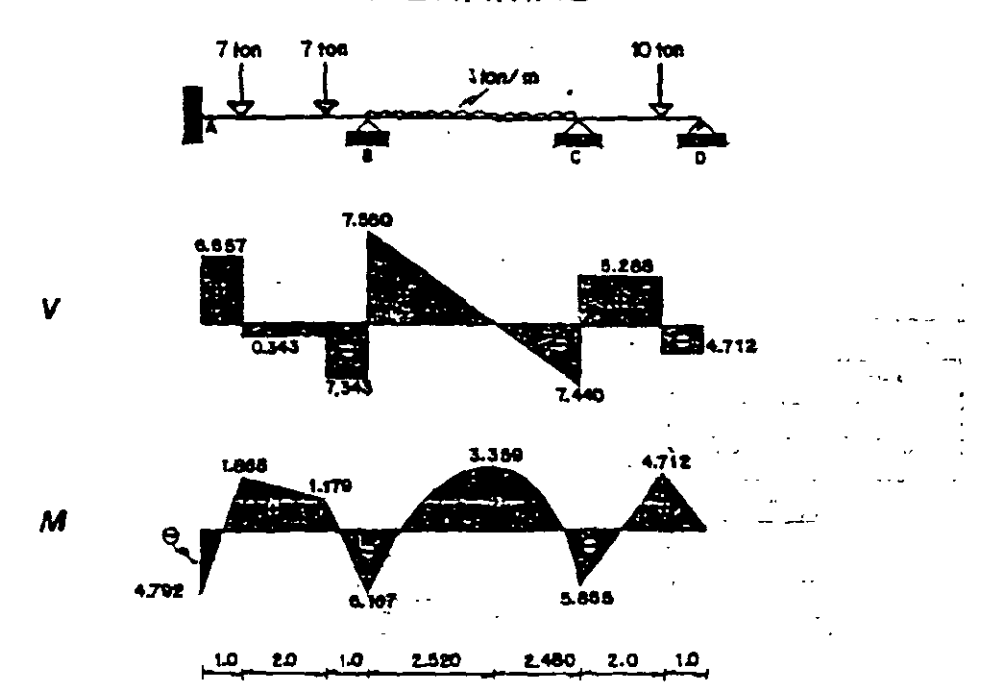

**ODIAGRAMASO** 

8.3. Resolver la estructura que se indica enseguida.

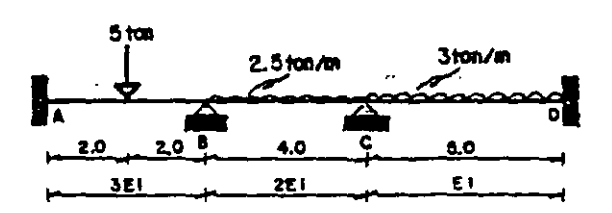

 $M_{BA} = 2.500$ 

Cálculo de los momentos de empotramiento.

 $\frac{5141}{8}$  2.500

 $M_{\rm{tot}}$ 

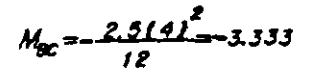

METODO MODIFICADO DE KANI

$$
M_{2g} = 3.333 \t M_{2g} = -\frac{3151^g}{12} = -0.250 \t M_{2g} = 0.250
$$

Cálculo de los factores de distribución.

NUDO B

$$
K_{\text{BA}} = \frac{3E}{4} - 0.750E1
$$
  
\n
$$
K_{\text{BA}} = -\frac{1}{2} \left( \frac{0.750}{1.250} \right) = -0.500
$$
  
\n
$$
K_{\text{BC}} = -\frac{1}{2} \left( \frac{0.500}{1.250} \right) = 0.200
$$
  
\n
$$
K_{\text{BC}} = -\frac{1}{2} \left( \frac{0.500}{1.250} \right) = 0.200
$$
  
\n
$$
K_{\text{B}} = 1.250E1
$$

NUDO C  
\n
$$
K_{CB} = \frac{2EL}{4} = 0.50E1
$$
  
\n $\mu_{CB} = -\frac{1}{2} \left( \frac{0.50}{0.70} \right) = -0.357$   
\n $\mu_{CB} = -\frac{1}{2} \left( \frac{0.50}{0.70} \right) = -0.357$   
\n $\mu_{CB} = -\frac{1}{2} \left( \frac{0.20}{0.70} \right) = -0.143 \times 10 = -0.500$ 

También

$$
\frac{M_G}{2K_g} = \frac{1-0.8331}{211.250E11} = 0.333 = EI \alpha_g \qquad \frac{M_G}{2K_G} = -\frac{1-2.9171}{210.70E11} = 2.084 = EI \alpha_G
$$

Como no hay desplazamientos relativos, se determinarán los giros en los nudos B y C.<br> $\phi = \frac{M_c}{4L} + \mu_{ca} \phi_B$ 

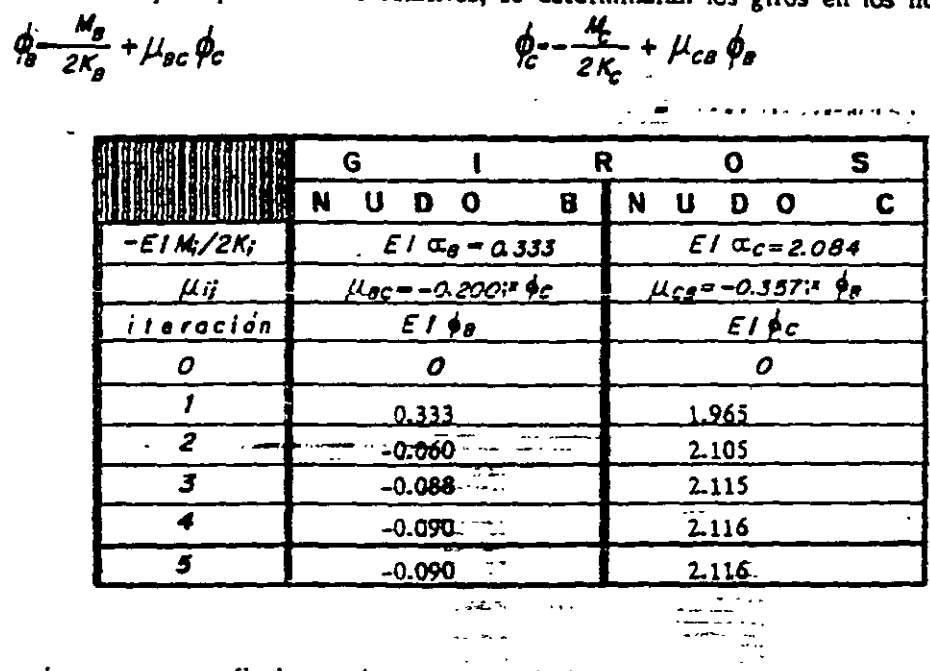

Los momentos finales en los extremos de las barras son

$$
M_{\text{tot}} = M_{\text{tot}} + K_{\text{tot}} \dot{\phi}_{0} = -2.567
$$
  
\n
$$
M_{\text{tot}} = M_{\text{tot}} + 2K_{\text{tot}} \dot{\phi}_{0} + K_{\text{tot}} \dot{\phi}_{0} = -2.565
$$
  
\n
$$
M_{\text{tot}} = M_{\text{tot}} + 2K_{\text{tot}} \dot{\phi}_{0} + K_{\text{tot}} \dot{\phi}_{0} = -2.565
$$
  
\n
$$
M_{\text{tot}} = M_{\text{tot}} + 2K_{\text{tot}} \dot{\phi}_{0} + K_{\text{tot}} \dot{\phi}_{0} = 0.673
$$
  
\n
$$
M_{\text{tot}} = M_{\text{tot}} + K_{\text{tot}} \dot{\phi}_{0} = 0.673
$$

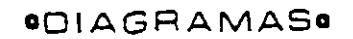

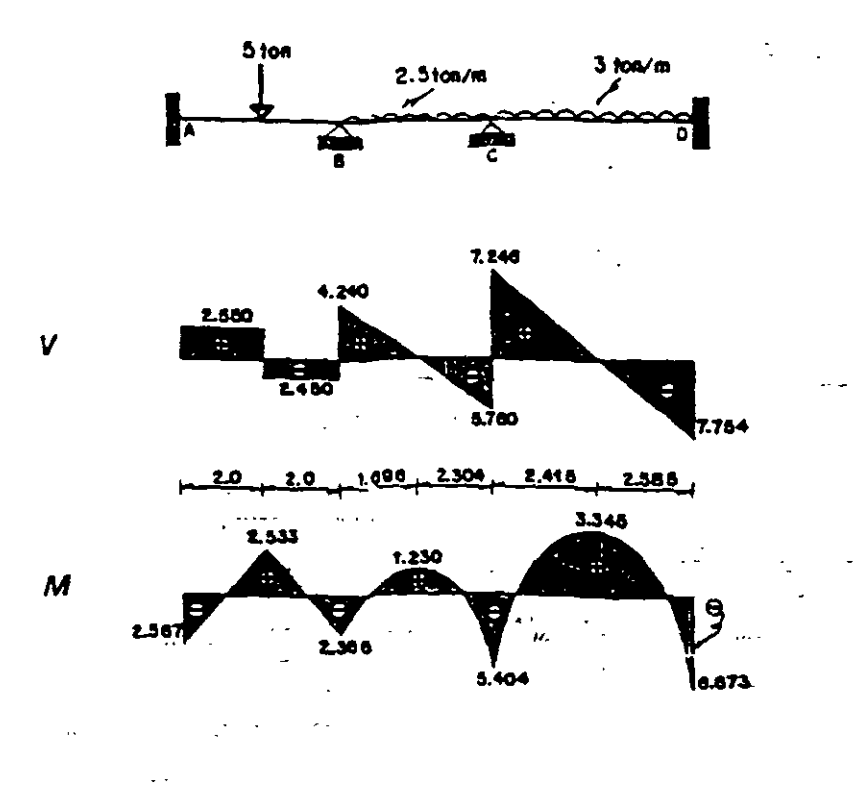

8.4. Calcular los momentos on los apoyos de la siguiente viga.

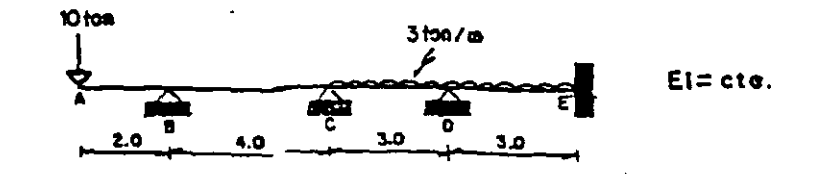

- Cálculo de los momentos de empotramiento.  $M_{\text{CD}} = M_{\text{DC}} = -\frac{313 \text{ J}^2}{12} = 2250$   $M_{\text{DC}} = 2.250 - M_{\text{EO}}$  $M_{BA}$  = 10 (2) = 200

- Factores de distribución.  $-NUDO B -$ 

 $K_{BA} = 0.0$  $K_{ac} = 4 - 0.250E1$  $K_8 = 0.250E1$ Ю

$$
\mu_{\text{ax}} = 0.0 \qquad \mu_{\text{ax}} = \frac{1}{\ell} \left\{ \frac{0.250}{0.250} \right\} = 0.500 \qquad \text{if } \mu = -0.50
$$

\n
$$
K_{CS} = \frac{E}{4} - 0.250E1
$$
\n

\n\n $K_{CS} = \frac{E}{4} - 0.250E1$ \n

\n\n $K_{CS} = \frac{E}{4} - 0.250E1$ \n

$$
2 6 0
$$

METODO MODIFICADO DE KANI

 $\mu_{ca} = -\frac{1}{2} \left( \frac{0.250}{0.583} \right) = -0.214$   $\mu_{ca} = -\frac{1}{2} \left( \frac{0.333}{0.583} \right) = -0.286$  **2**  $\mu = -0.500$ 

 $-NUDO D -$ 

 $K_{0z} = \frac{E}{3}L = 0.333E1$ <br>  $K_{0z} = -\frac{1}{2}L = 0.533E1$ <br>  $K_{0z} = -\frac{1}{2}L = 0.500$ <br>  $K_{0z} = -\frac{1}{2}L = 0.500$ <br>  $K_{0z} = 0.666E1$ 

**Además** Agemes<br>
26.0 20.0 = 40.0 = Mc = 1-2.2501 1.029 = Mp = 0.0 = 0.0<br>
2Kg 210.250EII = EI dg: 2Kg 210.583EII = EI dg 2Kg 210.606EII EI

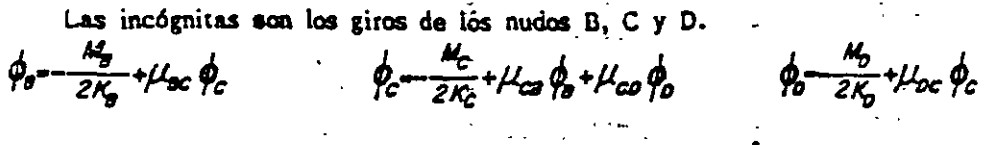

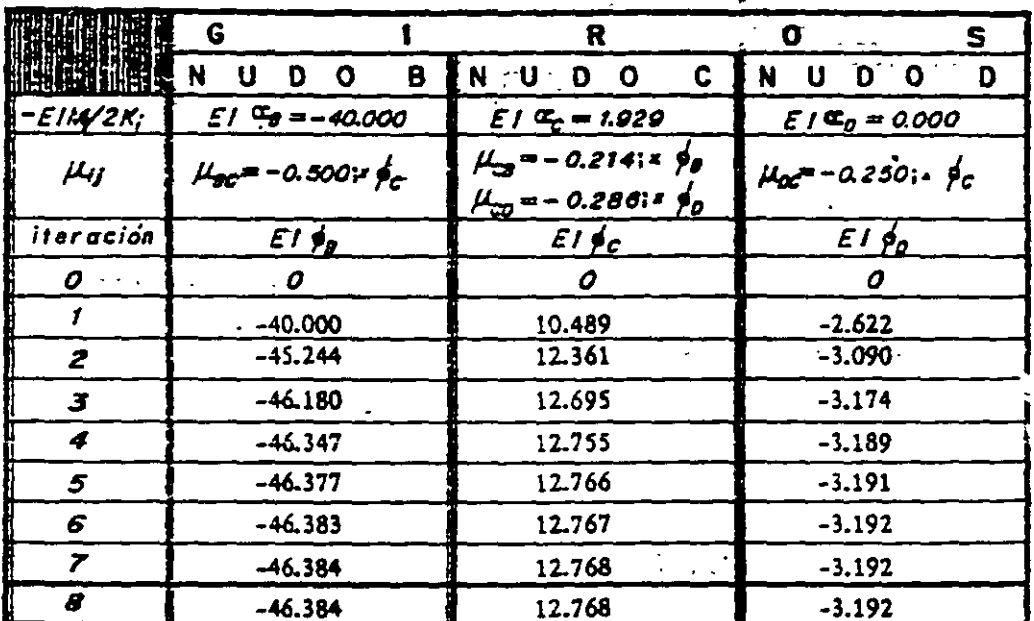

Cálculo de los momentos finales.

 $\mathbf{r}$ 

$$
M_{0c} = M_{0c} + 2K_{0c}\dot{\phi}_c = 20.0
$$
  
\n
$$
M_{0c} = M_{0c} + 2K_{0c}\dot{\phi}_c = 20.0
$$
  
\n
$$
M_{0c} = M_{0c} + 2K_{0c}\dot{\phi}_c = 4.200
$$
  
\n
$$
M_{0c} = M_{0c} + 2K_{0c}\dot{\phi}_c = 4.200
$$
  
\n
$$
M_{0c} = M_{0c} + 2K_{0c}\dot{\phi}_c = 4.200
$$
  
\n
$$
M_{0c} = M_{0c} + 2K_{0c}\dot{\phi}_c = 4.200
$$
  
\n
$$
M_{0c} = M_{0c} + 2K_{0c}\dot{\phi}_c = 4.200
$$
  
\n
$$
M_{0c} = M_{0c} + 2K_{0c}\dot{\phi}_c = 4.200
$$

METODO MODIFICADO DE KANI *<u>OIAGRAMAS</u>* 

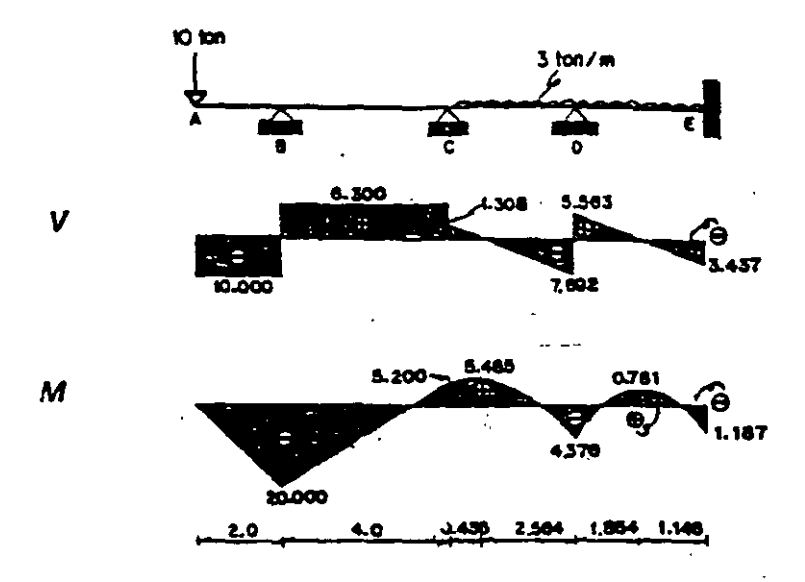

8.5. Resolver la viga continua que se muestra.

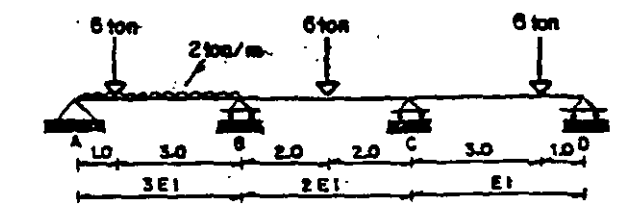

- Moments de emportamiento.  
\n
$$
M_{BA} = \frac{2(4)^2}{9} = \frac{6(113(1+4)}{2(4)^2} = 4.813
$$
  
\n $M_{CB} = 3.000$   
\n $M_{CB} = \frac{6(311(1+4)}{2(4)^2} = -2.813$ 

- **Factores de distribución.**  
\n- NUDO B-  
\n
$$
K_{BA} = \frac{0.7513EU}{4} = 0.5625E1
$$
  
\n $K_{BA} = -\frac{1}{2} \left( \frac{0.5025}{1.0625} \right) = -0.265$   
\n $\mu_{BA} = -\frac{1}{2} \left( \frac{0.5025}{1.0625} \right) = -0.265$   
\n $\mu_{BE} = -\frac{1}{2} \left( \frac{0.500}{1.0625} \right) = -0.235$   
\n $\Sigma \mu = -0.500$ 

-NUDO C-  
\n
$$
K_{\text{eff}} = \frac{2E}{4} = 0.500E1
$$
  
\n $K_{\text{eff}} = \frac{0.500}{4} = 0.364$   
\n $K_{\text{eff}} = \frac{0.500}{2} = -0.364$   
\n $K_{\text{eff}} = \frac{1}{2} \frac{(0.1875)}{(0.6875)} = -0.136$   
\n $K_{\text{eff}} = 0.6875E1$ 

Por otra parte tenemos

$$
\frac{M_g}{2K_g} = \frac{3.813}{211.0025EI} = \frac{1.794}{EI} = \alpha_g
$$
\n
$$
\frac{M_f}{2K_g} = -\frac{0.187}{210.0875EI} = \frac{0.136}{EI} = \alpha_c
$$

Las incógnitas son los giros en los nudos B y C.

$$
\phi_{\sigma} - \frac{M_{\sigma}}{2K_{\sigma}} + \mu_{\sigma c} \phi_{c}
$$
\n
$$
\phi_{c} - \frac{M_{c}}{2K_{c}} + \mu_{c\sigma} \phi_{\sigma}
$$

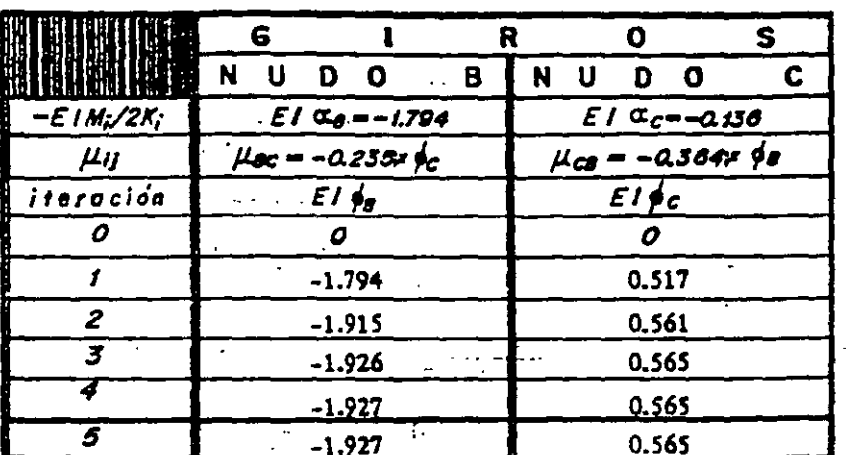

Los momentos finales son

$$
M_{\rm gal} = M_{\rm BH}^2 + 2K_{\rm BH} \phi_0 = 4.645
$$

 $M_{BC} = M_{BC} + 2K_{BC}$   $\phi_0 + K_{BC}$   $\phi_C = -2.601$ <br> $M_{CD} = M_{CD} + 2K_{CD}$   $\phi_C = -2.601$ 

ż,

 $\sim$ 

 $M_{cg} = M_{cg} + 2K_{cg} \phi_c + K_{cg} \phi_g = 2.602$ 

### **ODIAGRAMAS<sup>®</sup>**

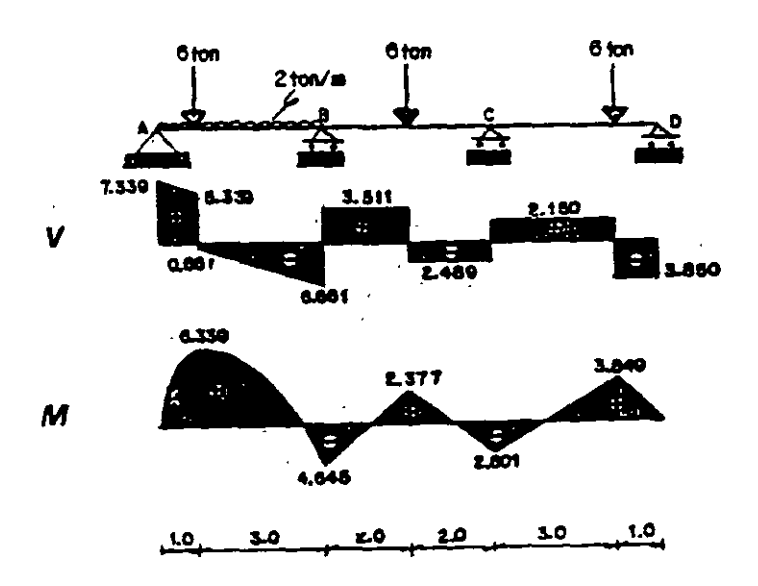

8.6. Resolver la estructura que se indica.

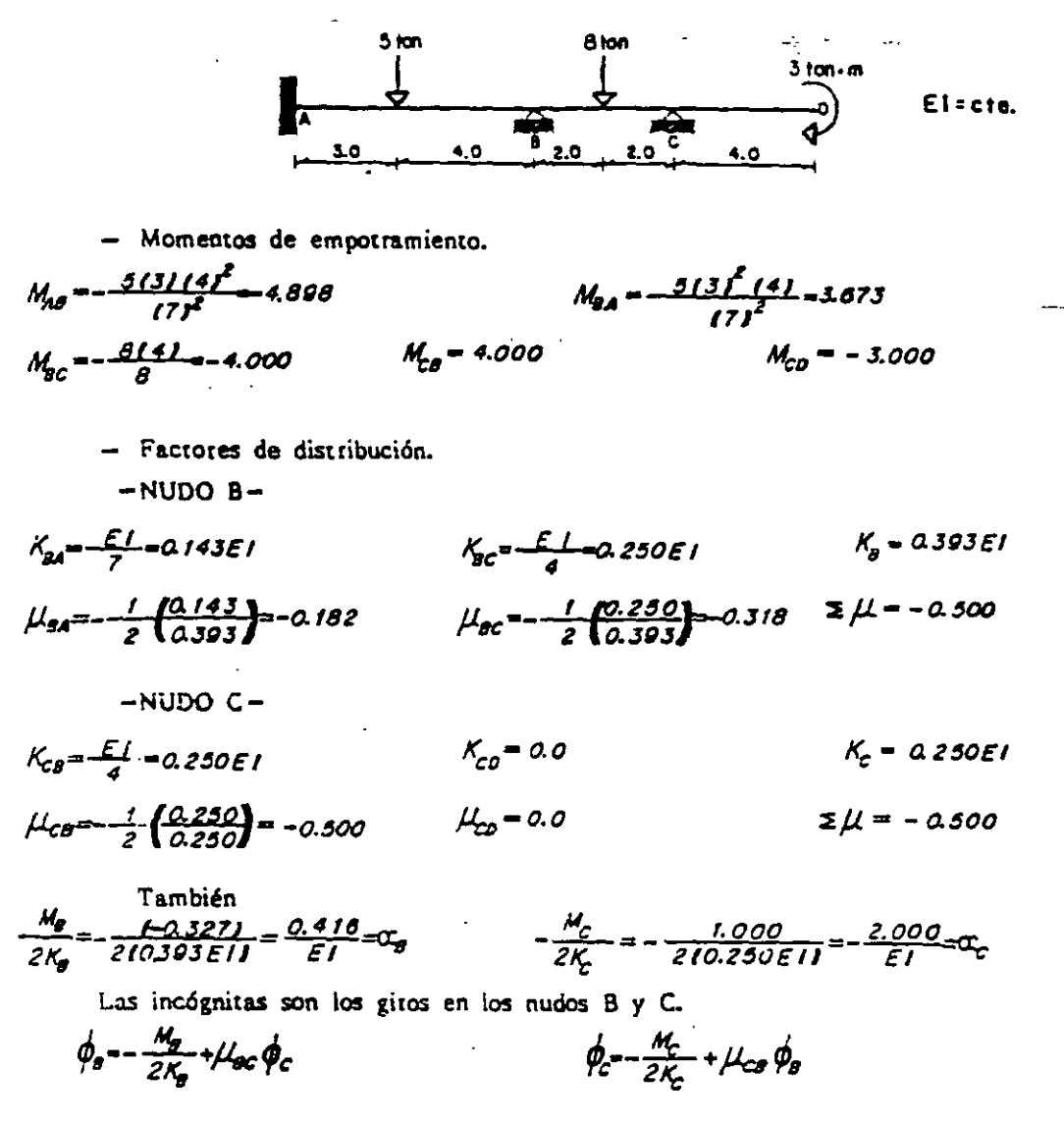

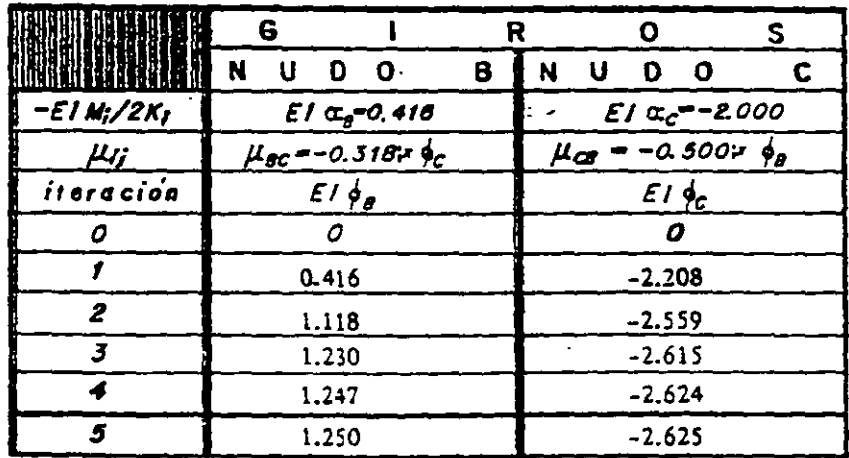

#### METODO MODIFICADO DE KANI

Momentos finales en las barras.

 $M_{24} - M_{24}^2 + 2K_{24} + 2K_{32}$  $M_{CB} = M_{CB} + 2K_{CB}$   $\phi_c + K_{CB}$   $\phi_B = 3.030$ 

 $M_{CO} - M_{CO} - -3.000$ 

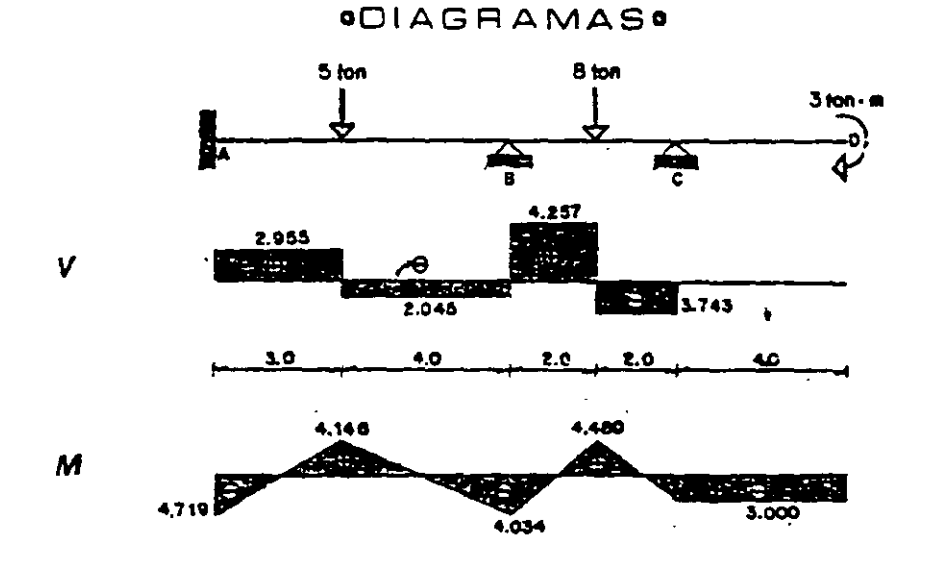

8.7. Encontrar los momentos finales en los extremos de las barras del marco

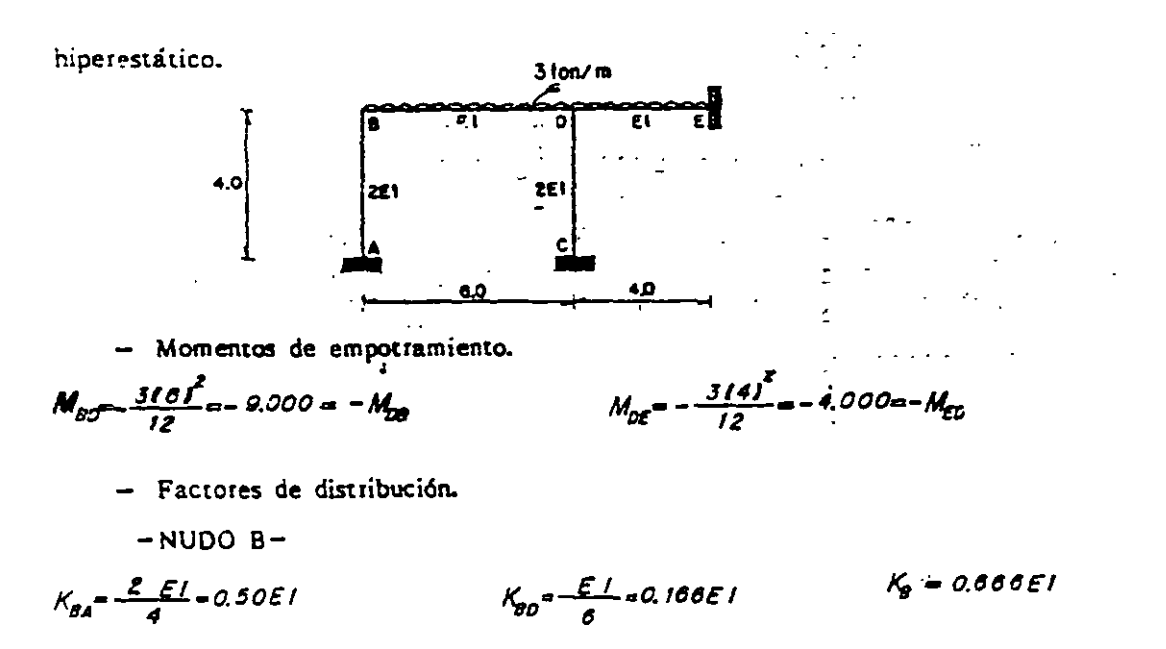

265

$$
U_{\text{av}} = \frac{1}{2} \left( \frac{0.500}{0.666} \right) - 0.155
$$
 2/25 2/4-0.500

$$
-NUDO D-
$$

$$
K_{00} = \frac{\varepsilon_1}{6} - 21666\varepsilon_1
$$
  

$$
K_{00} = \frac{2\varepsilon_1}{4} - 2500\varepsilon_1
$$
  

$$
K_{00} = \frac{1}{2} \left( \frac{0.1666}{0.91660} \right) = -0.036
$$
  

$$
K_{00} = \frac{1}{2} \left( \frac{0.500}{0.91660} \right) = -0.736
$$
  

$$
K_{00} = \frac{1}{2} \left( \frac{0.500}{0.91660} \right) = -0.275
$$

$$
\frac{M_0}{2K_0} = -\frac{(-9.0001)}{2(0.666)} = \frac{0.050}{E1} = \alpha_g
$$
\n
$$
\frac{M_0}{2K_0} = -\frac{0.000}{2(0.0166)} = \frac{2.727}{E1} = \alpha_g
$$

Al no existir desplazamientos laterales las ecuaciones son

$$
\phi_{\delta} - \frac{M_{B}}{2K_{B}} + \mu_{\infty} \phi_{D}
$$

$$
\phi_o - \frac{M_o}{2K_o} + \mu_{oo}\phi_g
$$

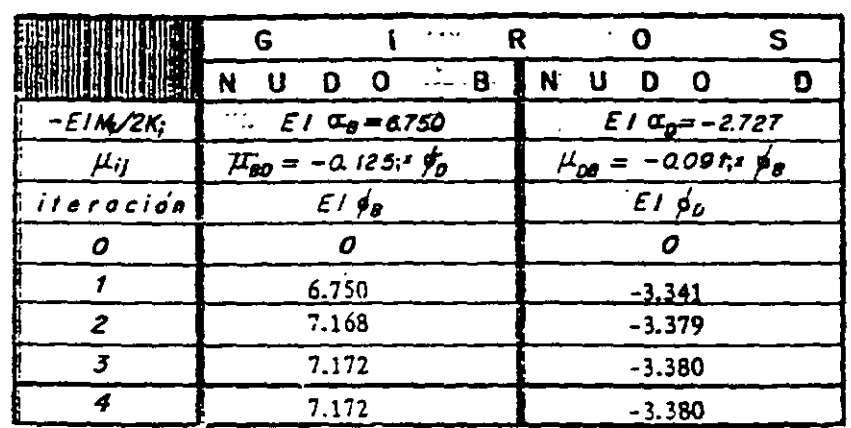

Cálculo de los momentos finales.

 $M_{\text{g}_4} = 2K_{\text{g}_4} \dot{\phi}_B = 7.172$   $M_{\text{g}_0} = M_{\text{g}_0}^{\circ} + 2K_{\text{g}_0} \dot{\phi}_B + K_{\text{g}_0} \dot{\phi}_D = -7.172$  $M_{10} = K_{AB} \oint e^{x} 3.586$  $M_{\text{D}g} - M_{\text{D}g}^2 + 2K_{\text{D}g} \dot{\phi}_0 + K_{\text{D}g} \dot{\phi}_0 = 9.070$   $M_{\text{D}c} = 2K_{\text{D}c} \dot{\phi}_0 = -3.380$   $M_{\text{D}g} = K_{\text{C}g} \dot{\phi}_0 = -1.090$  $M_{\text{DE}} = M_{\text{DE}}^2 + 2K_{\text{DE}} \oint_{0} = -5.690$   $M_{\text{ED}} = M_{\text{ED}}^2 + K_{\text{ED}} \oint_{0} = 3.155$ 

**\*\*DIAGRAMAS\*\*** 

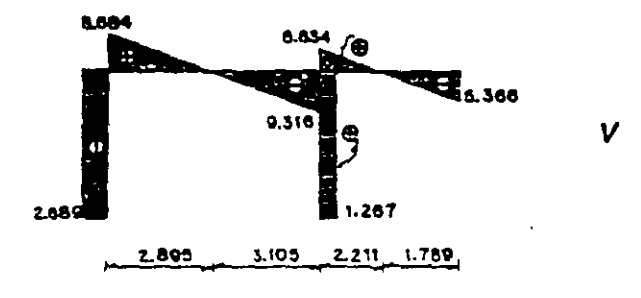

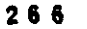

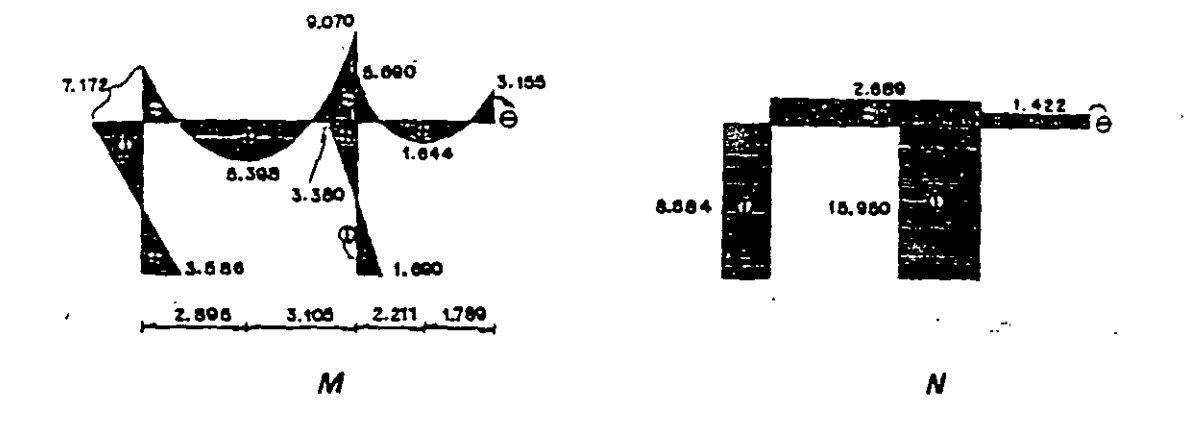

## 8.8, Resolver el marco siguiente.

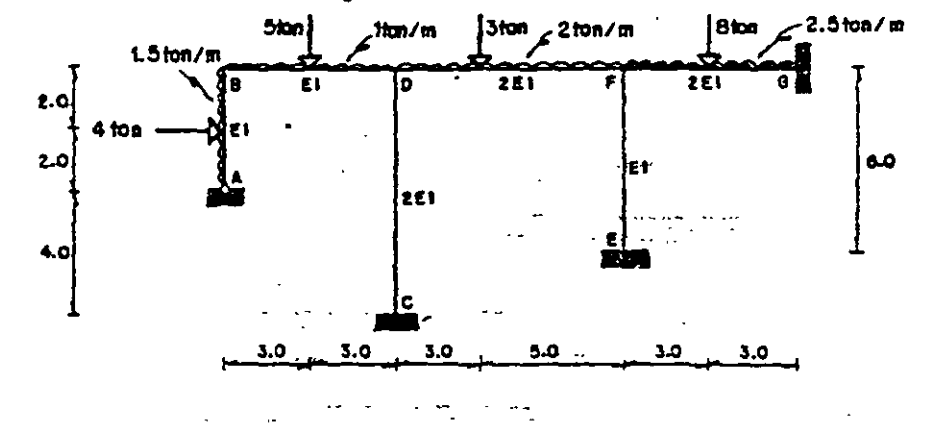

- Moments de emportamiento.  
\n
$$
M_{B0} = -\frac{1163^2}{12} - \frac{5163}{8} = -0.750
$$
  $M_{B0} = 6.750$   
\n $M_{B0} = -\frac{2183^2}{12} - \frac{5133^2}{8} = -0.750$   $M_{B0} = 6.750$   
\n $M_{B0} = -\frac{2183^2}{12} - \frac{3133133^2}{163} = -14.182$   $M_{F0} = -\frac{2183^2}{12} + \frac{5133^2153}{163^2} = 12.776$   
\n $M_{F0} = -\frac{2.5163^2}{12} - \frac{8163}{8} = -15.500$   $M_{GF} = 13.500$ 

- Factores de distribución.

 $-NUDOB-$ 

$$
K_{g2} = \frac{0.75 \, \mathcal{E}1}{4} = 0.18750 \, \mathcal{E}1
$$
\n
$$
K_{g2} = \frac{\mathcal{E}1}{6} = 0.16666 \, \mathcal{E}1
$$
\n
$$
K_{g3} = -\frac{1}{2} \left[ \frac{0.18750}{0.35416} \right] = -0.265
$$
\n
$$
K_{gg} = -\frac{1}{2} \left[ \frac{0.16666}{0.35416} \right] = -0.235 \quad \mathcal{E} \, \mu = -0.500
$$
\n
$$
-NUDO D = \frac{1}{2} \left[ \frac{0.16666}{0.35416} \right] = -0.235 \quad \mathcal{E} \, \mu = -0.500
$$

$$
K_{\text{tot}} = \frac{E}{c} = 0.166E1
$$
  
\n
$$
K_{\text{tot}} = \frac{2E}{c} = 0.250E1
$$
  
\n
$$
K_{\text{tot}} = \frac{2}{c} \frac{E}{c} = 0.250E1
$$
  
\n
$$
K_{\text{tot}} = \frac{2}{c} \frac{E}{c} = 0.1675E
$$
  
\n
$$
K_{\text{tot}} = 2 \frac{E}{c} = 0.666E1
$$
  
\n
$$
K_{\text{tot}} = 2 \frac{E}{c} = 0.675E
$$
  
\n
$$
K_{\text{tot}} = 2 \frac{E}{c} = 0.666E1
$$

$$
K_{\tau\sigma} = \frac{2E}{\sigma} = 0.250E1
$$
  
 
$$
K_{\tau\sigma} = \frac{2E}{\sigma} = 0.333E1
$$
  
 
$$
K_{\tau\sigma} = \frac{E}{\sigma} = 0.166E1
$$
  
 
$$
K_{\tau} = 0.750E1
$$

$$
\mu_{r\sigma} - \frac{1}{2} \left( \frac{0.250}{0.750} \right) - 0.167 \quad \mu_{r\sigma} = -\frac{1}{2} \left( \frac{0.333}{0.750} \right) = -0.222 \quad \mu_{r\sigma} = -\frac{1}{2} \left( \frac{0.166}{0.750} \right) = -0.111 \quad \Sigma \mu = -0.500
$$

للمنار المنصر

Además, se tiene

$$
\frac{M_0}{2K_0} = -\frac{(1-0.750)}{210.35410E1J} = \frac{1.059}{E1} - \frac{1}{2} = \frac{M_0}{2K_0} = -\frac{(1-0.452J)}{210.666E1J} = \frac{5.574}{E1} - \frac{C_0}{2} = \frac{M_0}{2K_0} = -\frac{(1-0.452J)}{2K_0} = \frac{0.493}{E1} = \frac{C_0}{2K_0}
$$

Así, obtenemos las ecuaciones

$$
\phi_{\theta} = \frac{m_{\theta}}{2K_{0}} + \mu_{\theta0} \phi_{0} = \frac{1.059}{EI} - 0.235 \phi_{0}
$$
\n
$$
\phi_{0} = \frac{M_{0}}{2K_{0}} + \mu_{\theta0} \phi_{0} + \mu_{\theta\theta} \phi_{0} = \frac{0.574}{EI} - 0.1250 \phi_{0} - 0.1875 \phi_{0}
$$
\n
$$
\phi_{\theta} = \frac{M_{\theta}}{2K_{\theta}} + \mu_{\theta0} \phi_{0} = \frac{0.483}{EI} - 0.167 \phi_{0}
$$

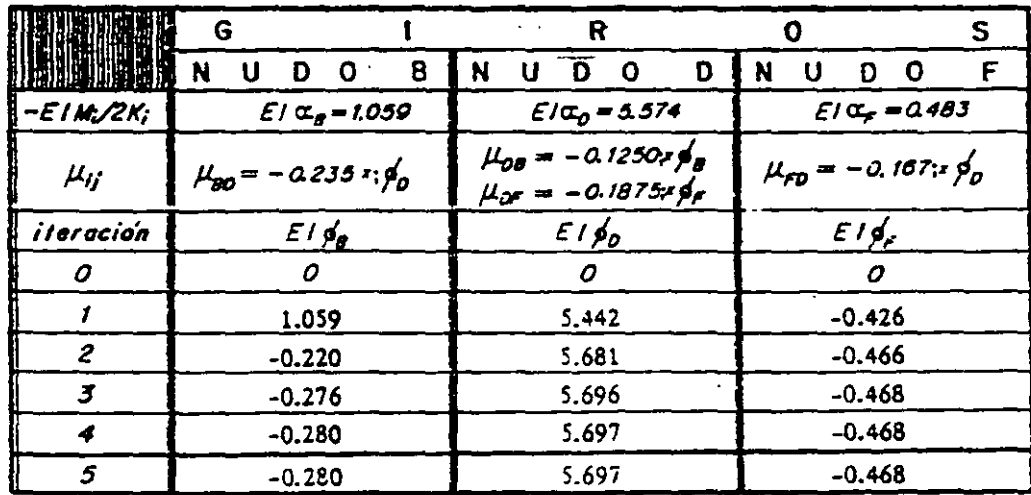

$$
M_{\text{BA}} = M_{\text{BA}} + 2K_{\text{BA}} \phi_{\theta} = 5.895 \qquad M_{\text{DE}} = 2K_{\text{DE}} \phi_{\theta} = 1.424
$$
\n
$$
M_{\text{FE}} = 2K_{\text{FE}} \phi_{\theta} = -0.156 \qquad M_{\text{EF}} = K_{\text{EF}} \phi_{\theta} = -0.076
$$
\n
$$
M_{\text{BC}} - M_{\text{BD}}^2 + 2K_{\text{BD}} \phi_{\theta} + K_{\text{BD}} \phi_{\theta} = -5.85 \qquad M_{\text{DE}} = M_{\text{DE}}^2 + 2K_{\text{DE}} \phi_{\theta} + K_{\text{AD}} \phi_{\theta} = 8.602
$$
\n
$$
M_{\text{DE}} = M_{\text{DE}}^2 + 2K_{\text{DE}} \phi_{\theta} + K_{\text{DE}} \phi_{\theta} = -11.450 \qquad M_{\text{FD}} = M_{\text{FD}} + 2K_{\text{ED}} \phi_{\theta} + K_{\text{CD}} \phi_{\theta} = 13.966
$$
\n
$$
M_{\text{FG}} = M_{\text{FG}}^2 + 2K_{\text{FG}} \phi_{\theta} = -13.812 \qquad M_{\text{CF}} = M_{\text{GF}} + K_{\text{GF}} \phi_{\theta} = 13.344
$$

 $268$ 

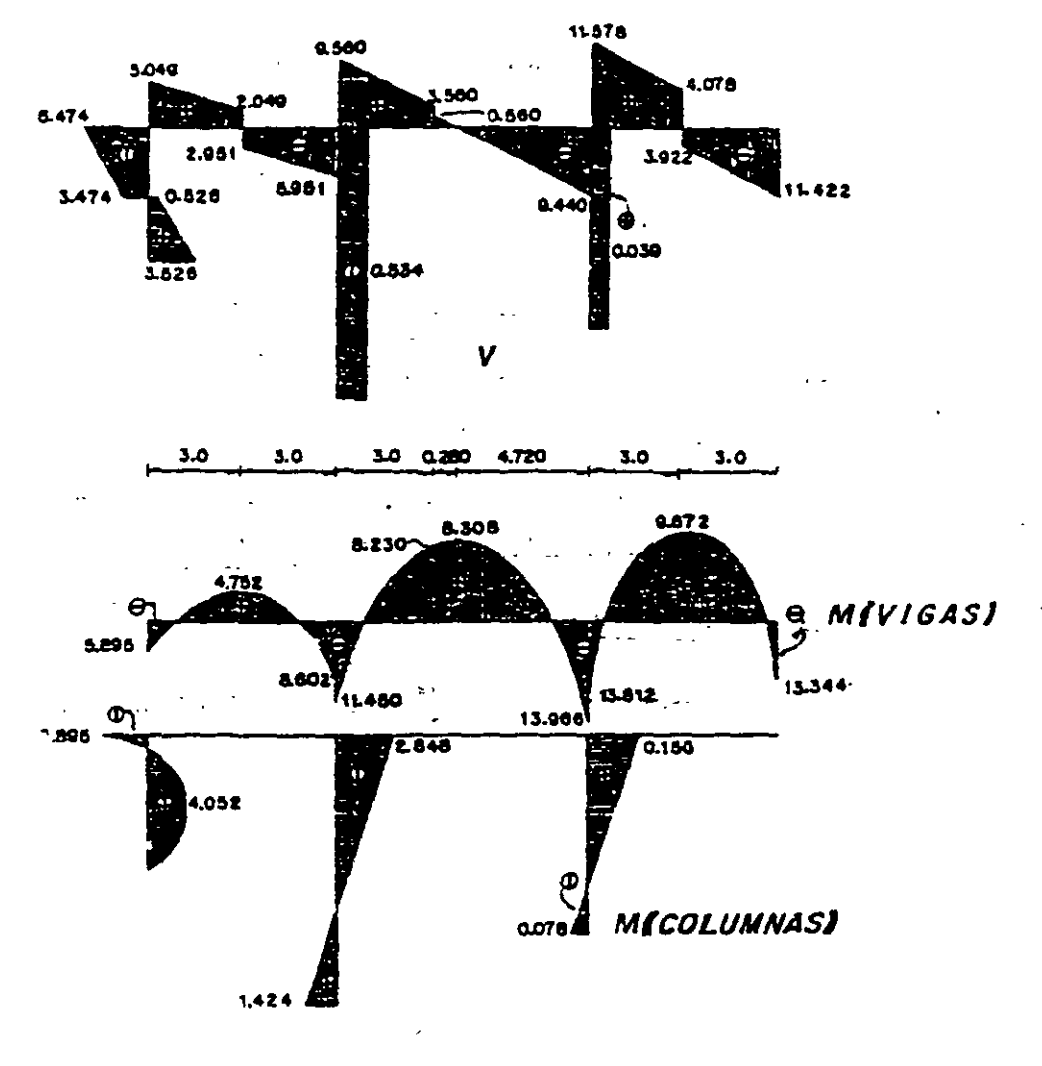

**"DIAGRAMAS"** 

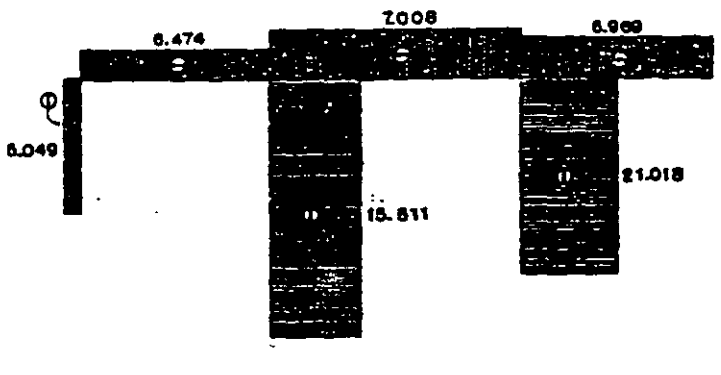

 $\pmb{\mathcal{N}}$ 

 $269$ 

249

8.9. Trazar los diagramas de elementos mecánicos del siguiente marco.

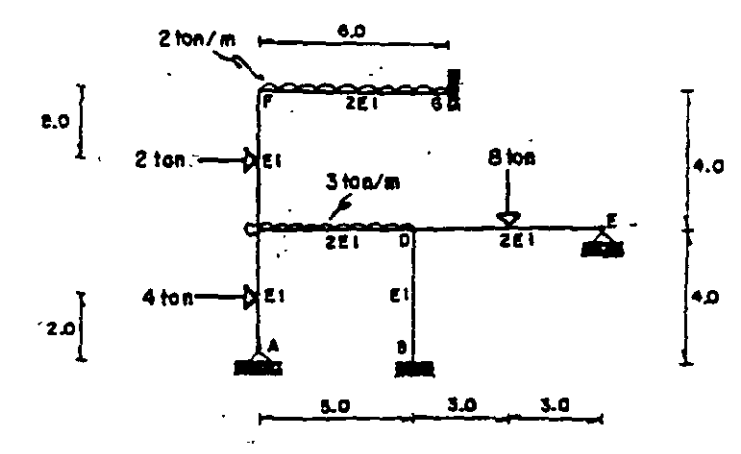

- Momentos de empotramiento.

000 M<sub>Cc</sub> = - 2141 1000 M<sub>C</sub> = 1.000 M<sub>rc</sub> = - <sup>21</sup>/2 1.000<br>M<sub>rc</sub> = - 3151 = - 6.250 M<sub>c</sub> = 6.250 M<sub>0E = -</sub> 312 16  $\frac{31434}{16} = 3.000$  $M_{cr} = 0.000$ 

- ractores de distribución.

$$
K_{CA} = \frac{0.75E1}{4} = 0.1875E1
$$
  
\n
$$
K_{CA} = \frac{0.75E1}{4} = 0.1875E1
$$
  
\n
$$
K_{CA} = \frac{1}{2} \frac{0.8975}{0.8375} = -0.112
$$
  
\n
$$
K_{CA} = \frac{1}{2} \frac{0.8975}{0.8375} = -0.112
$$
  
\n
$$
K_{CA} = \frac{1}{2} \frac{0.8975}{0.8375} = -0.112
$$
  
\n
$$
K_{CA} = \frac{1}{2} \frac{0.8975}{0.8375} = -0.112
$$
  
\n
$$
K_{CA} = \frac{1}{2} \frac{0.8975}{0.8375} = -0.112
$$

$$
K_{0c} = \frac{251}{3} = 240E1
$$
  
\n
$$
K_{0d} = \frac{611}{4} = 0.250E1
$$
  
\n
$$
K_{0d} = \frac{0.7512E11}{6} = 0.250E1
$$
  
\n
$$
K_{0e} = \frac{0.7512E11}{6} = 0.250E1
$$
  
\n
$$
K_{0e} = \frac{1}{2} \frac{0.400}{0.900} = -0.222
$$
  
\n
$$
K_{0e} = \frac{2E1}{6} = 0.359 = \mu_{0e}
$$
  
\n
$$
K_{0e} = \frac{2E1}{6} = 0.355E1
$$
  
\n
$$
K_{0e} = \frac{2E1}{6} = 0.355E1
$$
  
\n
$$
K_{0e} = \frac{2E1}{6} = 0.355E1
$$
  
\n
$$
K_{0e} = \frac{2E1}{6} = 0.355E1
$$
  
\n
$$
K_{0e} = \frac{2E1}{6} = 0.355E1
$$
  
\n
$$
K_{0e} = \frac{2E1}{6} = 0.355E1
$$
  
\n
$$
K_{0e} = \frac{2E1}{6} = 0.355E1
$$
  
\n
$$
K_{0e} = \frac{2E1}{6} = 0.350E1
$$
  
\n
$$
K_{0e} = \frac{2E1}{6} = 0.350E1
$$
  
\n
$$
K_{0e} = \frac{2E1}{6} = 0.350E1
$$
  
\n
$$
K_{0e} = \frac{2E1}{6} = 0.350E1
$$

$$
\mu_{r\sigma} = \frac{1}{2} \sqrt{\frac{0.250}{0.5833}} = -0.214 \qquad \mu_{r\sigma} = \frac{1}{2} \sqrt{\frac{0.3}{0.5}}
$$

Ademas, se tiene

-NUDO D-

$$
\frac{M_C}{2K_C} = \frac{1-\frac{12501}{210.8375511} - \frac{2.537}{51}}{2(0.8375511) - \frac{M_C}{2K_C}} = \frac{1-\frac{2.7501}{210.800511} - \frac{1.5277}{51}}{2K_C} = \frac{1-\frac{5.0001}{210.8035511} - \frac{4.286}{510.800511} - \frac{1}{51}}{2(0.5835511) - \frac{1}{51} + \frac{1}{51} + \frac{1
$$

-0.286

METODO MODIFICADO DE KANI

Asi, tenemos las ecuaciones

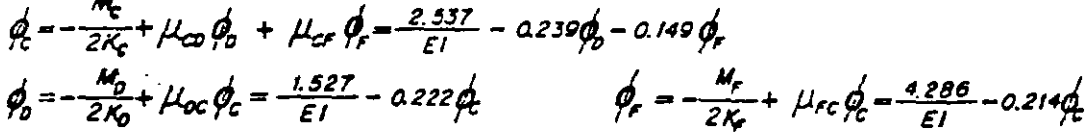

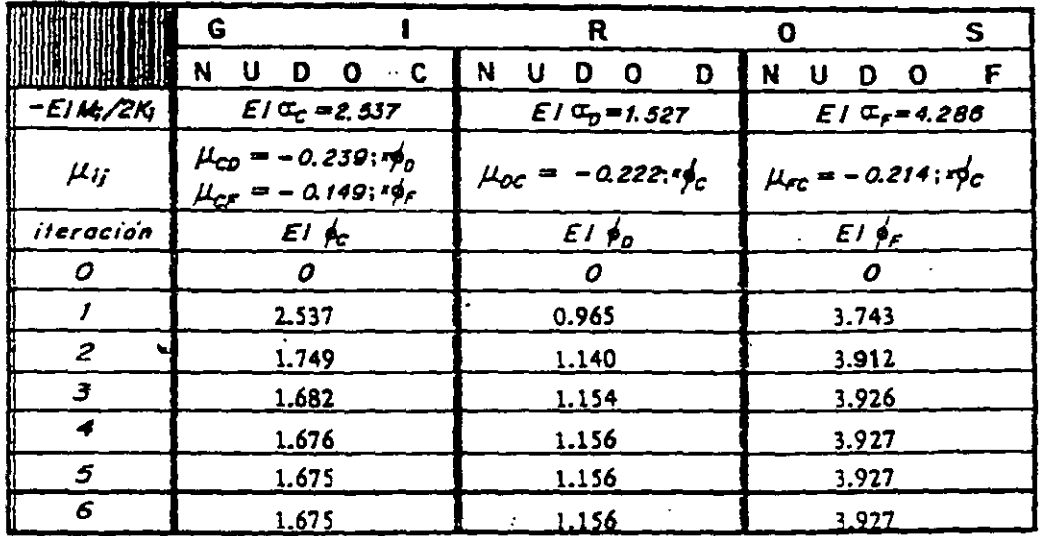

Cálculo de momentos finales.

- $M_{CA} = M_{CA}^2 + 2K_{CA} + 3.628$  $M_{CD} = M_{CD}^{\bullet} + K_{CP} \phi = 7.309$   $M_{CD} = M_{CD}^{\bullet} + 2K_{CD} \phi + K_{CD} \phi = -4.448$  $M_{2c} = M_{0c}^{\bullet} + 2K_{0c}\phi_0 + K_{2c}\phi_0^{\bullet} = 7.845$   $M_{2c} = M_{0c}^{\bullet} + 2K_{0c}\phi_0^{\bullet} = -8.422$
- $M_{\text{0.8}}$  = 2 K<sub>08</sub>  $\phi_{0}$  = 0.578 M<sub>20</sub> = K<sub>20</sub>  $\phi_{0}$  = 0.289  $M_{cc} = M_{\pi c} + 2K_{\pi c} \phi_{\pi} + K_{\pi c} \phi_{\pi} = 3.382$   $M_{cr} = M_{cr} + 2K_{cr} \phi_{\pi} + K_{cr} \phi_{\pi} = 0.819$   $M_{\pi c} = M_{\pi c} + 2K_{\pi c} \phi_{\pi} + 3.382$

**"DIAGRAMAS"** 

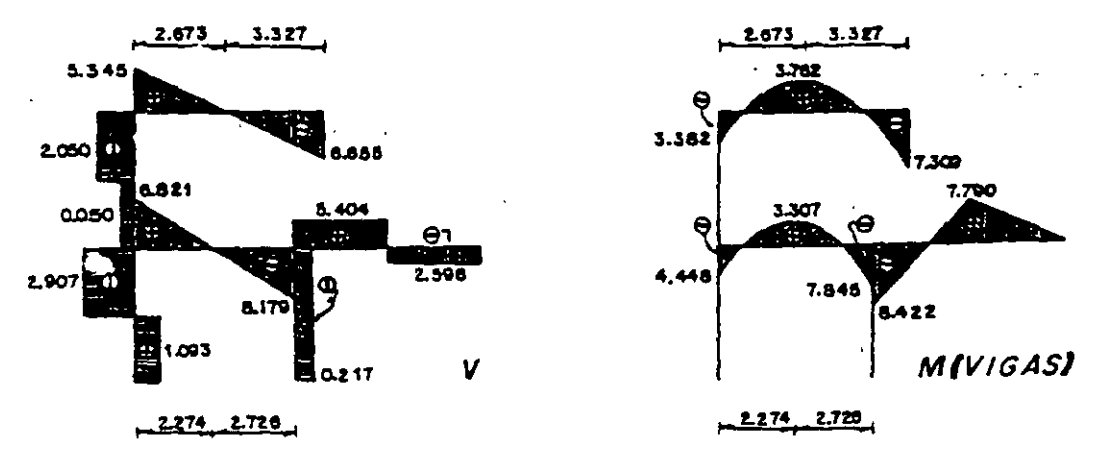

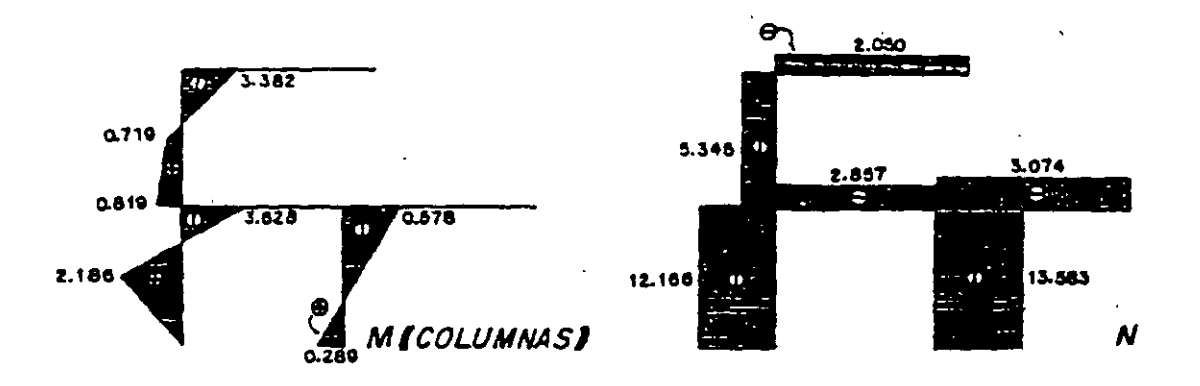

8.10. Determinar los momentos en los vértices de la estructura.

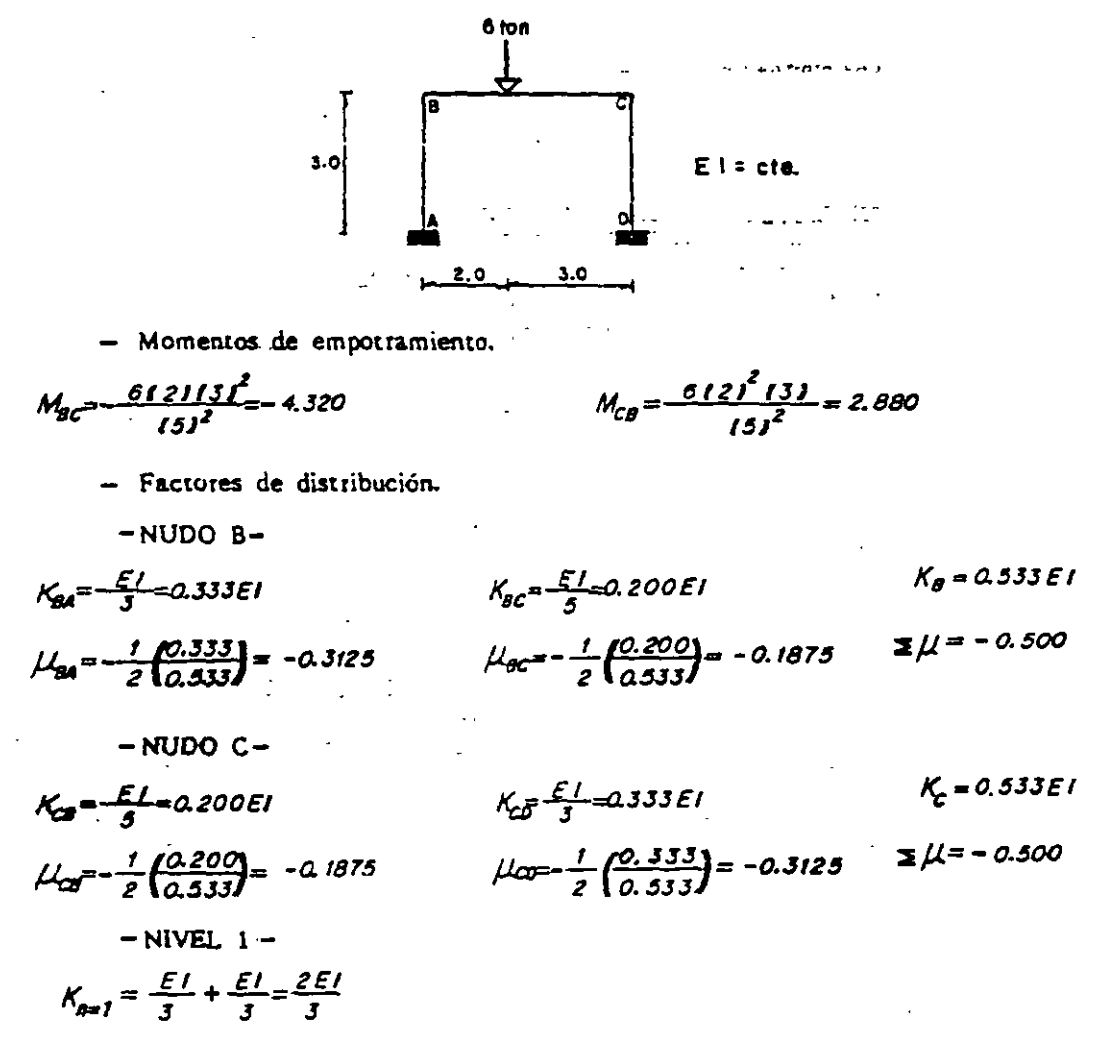

 $272$ 

$$
V_{AB} = \frac{3}{2} \left(\frac{1}{3}\right) \frac{5}{2} = -0.750
$$
  

$$
V_{DC} = \frac{3}{2} \left(\frac{1}{3}\right) \frac{3}{2} = -0.750
$$
  

$$
V_{DC} = \frac{3}{2} \left(\frac{1}{3}\right) \frac{3}{2} = -0.750
$$

See time

\n
$$
\frac{M_g}{2K_g} = -\frac{1 - 4.320 \, J}{210.533 \, \text{E}} = \frac{4.050}{\text{E}} = \text{Cg}
$$
\n
$$
M_g = 0.0 \quad ; \quad Q_g = 0.0 \quad \therefore \quad \frac{Q_g \, h_g + M_g}{2K_g} = 0.0 = \beta_f
$$

Por tanto se forman las ecuaciones.

$$
\phi_{0} = -\frac{M_{c}}{2K_{a}} + \mu_{\alpha}A_{c} + \mu_{\alpha}A_{a} - \mu_{\alpha}A_{f}
$$
\n
$$
\phi_{0} = -\frac{M_{c}}{2K_{c}} + \mu_{\alpha}A_{b} + \mu_{\alpha}A_{f}
$$
\n
$$
\psi_{1} = \frac{Q_{0}h_{1} + M_{0}}{2K_{a}} - \nu_{\alpha}(\phi_{1} + \phi_{a}) - \nu_{\alpha}(\phi_{0} + \phi_{c})
$$

Considerando que:

 $\phi_{a} = -\frac{M_{a}}{2K_{a}} + \mu_{ac}A_{a}$ Tenemos:

$$
\phi_2 = \phi_0 - \psi_{BC} = 0
$$
  
\n
$$
\mu_{BA} \psi_1
$$
\n
$$
\phi_2 = -\frac{M_C}{2K_C} + \mu_{CB} \phi_2 - \mu_{CD} \psi_1
$$
  
\n
$$
\psi_1 = \frac{Q_0 h_B + M_0}{2K_B} - \nu_{AB} \phi_2 - \nu_{DC} \phi_2
$$

Utilizando sucesivamente las ecuaciones anteriores se forma la tabla siguiente:

|                       | G                                                                      | R<br>O                                                                                   | S-DESPLAZAMIENTOS                                          |
|-----------------------|------------------------------------------------------------------------|------------------------------------------------------------------------------------------|------------------------------------------------------------|
|                       | U<br>N<br>0<br>D                                                       | $B: P.V = U - P - P - C$                                                                 | <b>IN I V E L</b>                                          |
| $\frac{M_i}{2K_i}E I$ | $E1 \alpha_0 = 4.050$                                                  | $E1 \alpha - 2.700$                                                                      | $E\left[\frac{O_n h_n + M_n}{2K_n} = O = \beta_r E\right]$ |
| $ \mu_{ij}:y_{ij} $   | $\mu_{BC}$ = -0.1875; $\kappa \rho_C$<br>$\mu_{ge} = 0.3125:$ $\psi$ , | $\mu_{\text{CB}} = -0.1875$ ; $\kappa$ $\phi_R$<br>$\mu_{co} = 0.3125:$ $\epsilon_{f}$ , | $V_{AB} = 0.750 : 1\%$<br>$u_{\text{pc}} = 0.750 : P_C$    |
| iteración             | $E/\not{p}_B$                                                          | $E/\not\sim$                                                                             | $E/\hbar$                                                  |
| 0                     | 0                                                                      | ο                                                                                        | 0                                                          |
| ,                     | 4.050                                                                  | $-3.459$                                                                                 | 0.443                                                      |
| $\mathbf{z}$          | 4.837                                                                  | $-3.468$                                                                                 | 1.026                                                      |
| 3                     | 5.021                                                                  | $-3.321$                                                                                 | 1.275                                                      |
| 4                     | 5.071                                                                  | $-3.252$                                                                                 | 1.364                                                      |
| 5                     | 5.086                                                                  | $-3.227$                                                                                 | 1.394                                                      |
| 6                     | 5.091                                                                  | $-3.219$                                                                                 | 1.404                                                      |
| 7                     | 5.092                                                                  | $-3.216$                                                                                 | 1.407                                                      |
| 8                     | 5.093                                                                  | $-3.215$                                                                                 | 1.408                                                      |

Momentos finales en las barras.

$$
M_{\rm AB} = K_{\rm AB} \, \phi_{\rm B} - K_{\rm AB} \, \psi_{\rm r} = 1.228
$$

 $M_{34} = 2K_{34}\phi_8 - K_{34}\psi_7 = 2926$   $M_{36} = M_{36}^4 + 2K_{36}\phi_8 + K_{36}\phi_6 = -2.925$ 

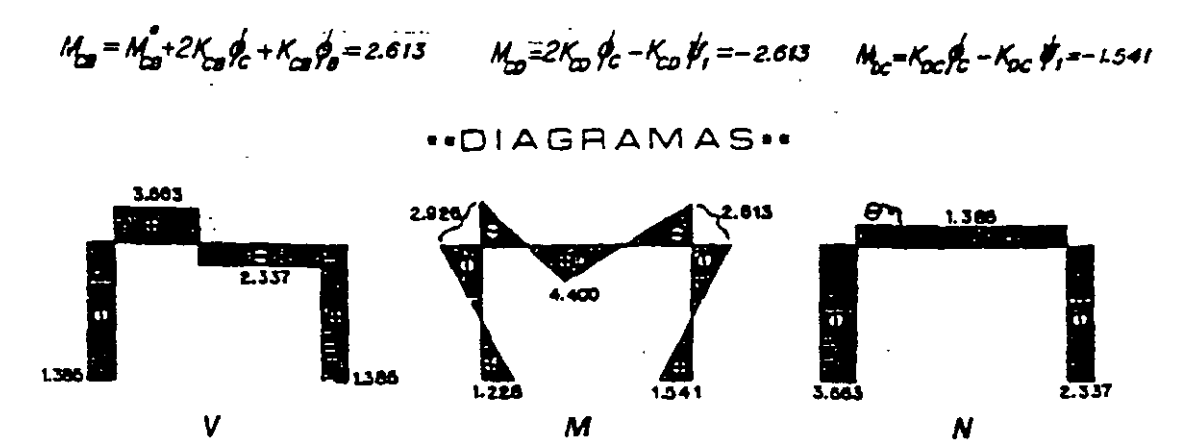

8.11. Resolver el marco hiperestático que se muestra a continuación.

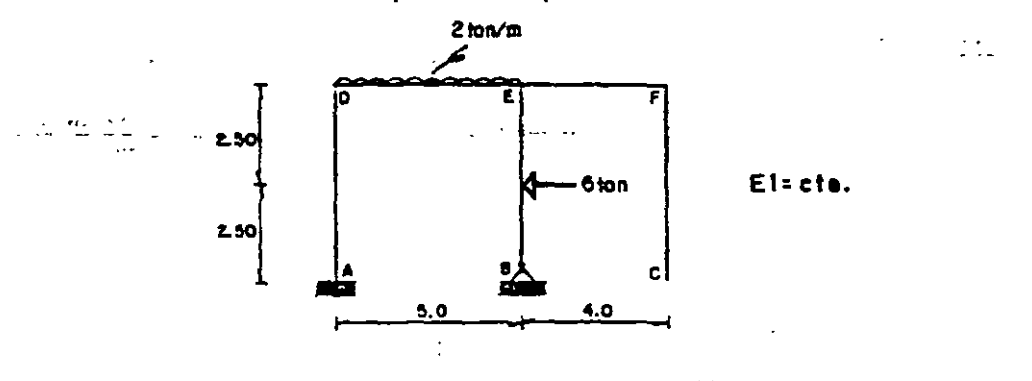

- Moments de empotramiento.  
\n
$$
M_{gg} = -\frac{2151^2}{18} = -4.166
$$
\n
$$
M_{gg} = -\frac{31615}{18} = -5.625
$$

- Factores de distribución.
- $-NUDO$   $D-$

 $\sim$ 

$$
K_{\text{DE}} = \frac{E I}{5} = 0.20E1
$$
 
$$
K_{\text{DE}} = \frac{E I}{5} = 0.20E1
$$
 
$$
K_{\text{DE}} = 0.40E1
$$

$$
U_{\alpha4} = -\frac{1}{2} \left( \frac{0.20}{0.404} \right) = -0.250
$$
\n
$$
U_{\alpha4} = -\frac{1}{2} \left( \frac{0.20}{0.404} \right) = -0.250
$$
\n
$$
\Sigma \mu = -0.500
$$

\n
$$
K_{\text{eff}} = \frac{E}{3} - a \, \text{200E1}
$$
\n

\n\n $K_{\text{eff}} = \frac{0.75E}{5} - a \, \text{200E1}$ \n

\n\n $\mu_{\text{eff}} = -\frac{1}{2} \left( \frac{0.200}{0.350} \right) - 0.286$ \n

\n\n $\mu_{\text{eff}} = -\frac{1}{2} \left( \frac{0.150}{0.350} \right) = -0.214$ \n

\n\n $\mathbf{Z} \mu = -0.500$ \n

 $-NIVEL$  1-

La altura de la columna articulada se muttiplica por 1.5, así:

### METODO MODIFICADO DE KANI

$$
h_{20} = 5.0 \text{ m}
$$
  
\n
$$
h_{20} = 5.0 \text{ m}
$$
  
\n
$$
h_{20} = 5.0 \text{ m}
$$
  
\n
$$
h_{20} = \frac{1}{2} \text{ m}
$$
  
\n
$$
h_{20} = \frac{1}{2} \text{ m}
$$
  
\n
$$
h_{20} = \frac{310.20 \text{ J}}{2(0.250)} = -1.200
$$
  
\n
$$
h_{20} = \frac{310.20 \text{ J}}{2(0.250)} = -1.200
$$
  
\n
$$
h_{20} = \frac{310.20 \text{ J}}{2(0.250)} = -1.200
$$
  
\n
$$
h_{20} = \frac{310.20 \text{ J}}{2(0.250)} = -1.200
$$
  
\n
$$
h_{20} = \frac{14.168 \text{ J}}{2(0.250)} = -1.200
$$
  
\n
$$
h_{20} = \frac{14.168 \text{ J}}{2(0.250)} = \frac{3.208 \text{ J}}{6} = \frac{3}{2} \text{ kg}
$$
  
\n
$$
h_{20} = \frac{14.168 \text{ J}}{2(0.250)} = \frac{3.208 \text{ J}}{6} = \text{ G}
$$
  
\n
$$
h_{20} = \frac{14.168 \text{ J}}{2(0.250)} = \frac{3.208 \text{ J}}{6} = \text{ G}
$$
  
\n
$$
h_{20} = -\frac{14.168 \text{ J}}{2(0.250)} = \frac{3.208 \text{ J}}{6} = \text{ G}
$$
  
\n
$$
h_{20} = -\frac{14.168 \text{ J}}{2(0.250)} = \frac{3.208 \text{ J}}{6} = \text{ G}
$$
  
\n
$$
h_{20} = -\frac{14.168 \text{ J}}{2(0.250)} = \text{ G}
$$
  
\n
$$
h_{20} = -\frac{14
$$

 $\ddotsc$ 

 $\ddot{\phantom{a}}$ 

 $\ddot{\phantom{a}}$ 

$$
\phi_E = \frac{M_E}{2K_E} + \mu_{ED}\phi_0 - \mu_{EB} \text{ (0.0601)} \dot{f}_r = \frac{2.0933}{EI} - 0.266 \dot{\phi}_0 + 0.143 \dot{f}_r^2
$$
\n
$$
\dot{f}_r = \frac{0.06 \cdot \hbar_0 + H_0}{2K_E} - \mu_{LO} \dot{\phi}_0 - \mu_{BE} \dot{\phi}_E = -\frac{41.250}{EI} + 1.200 \dot{\phi}_0 + 0.600 \dot{\phi}_E
$$

Las que al aplicar simultáneamente dan como resultado la siguiente tabla:

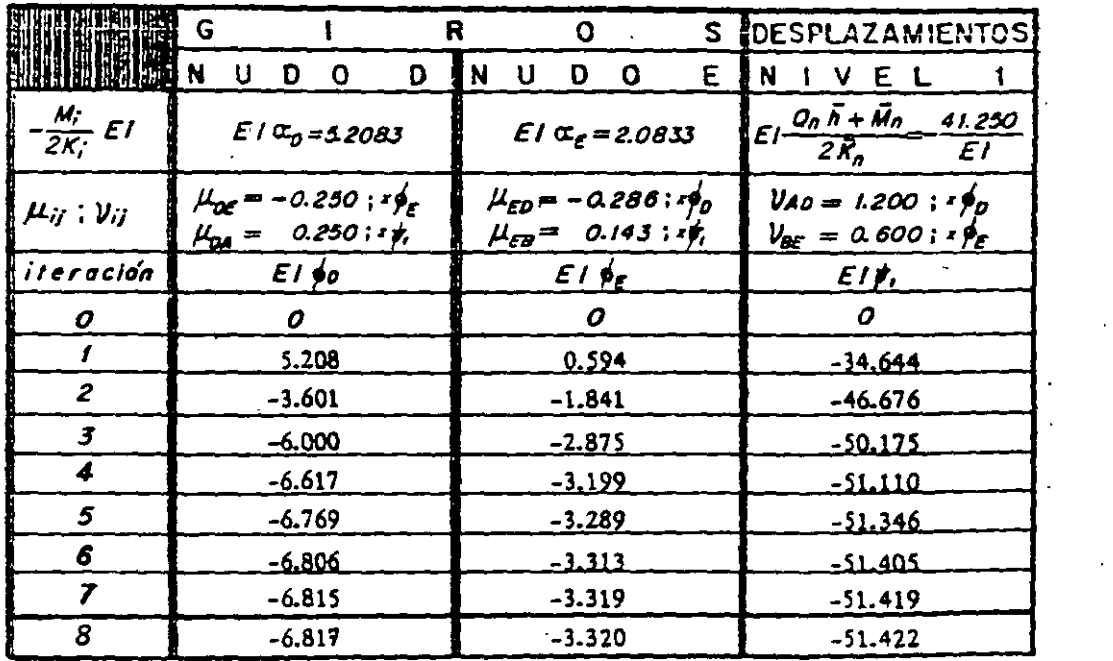

 $\bullet$ 

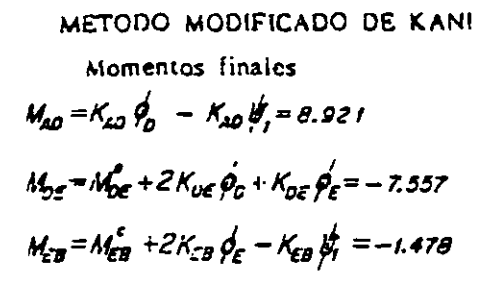

$$
M_{24} = 2K_{24} \dot{\theta}_0 - K_{24} \dot{\theta}_1 = 7.557
$$

$$
M_{ED} = M_{ED} + 2K_{ED} \dot{\theta}_r + K_{ED} \dot{\theta}_0 = 1.476
$$

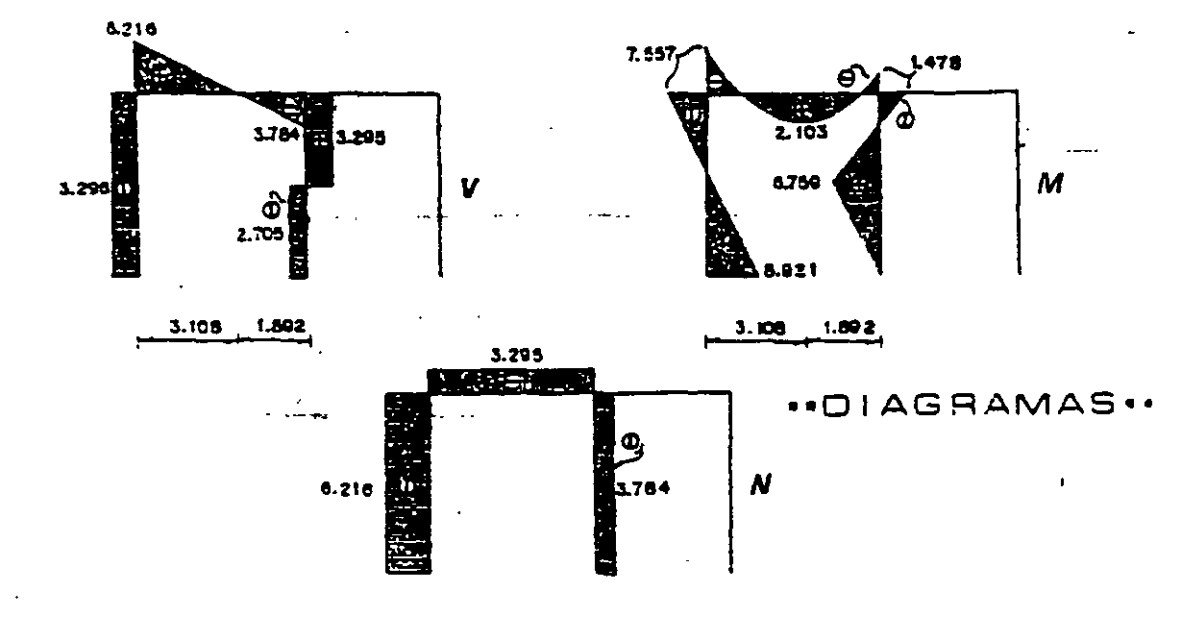

8.12. Determinar los momentos en los vértices del siguiente marco.

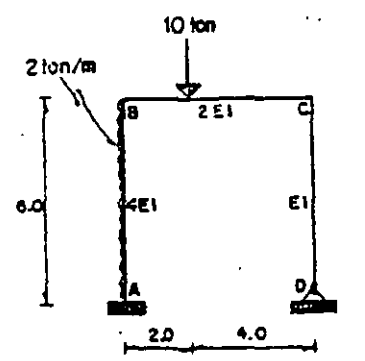

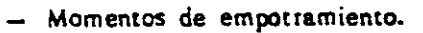

$$
M_{AG} = \frac{2161^2}{12} = 6,000
$$

$$
M_{BC} = -\frac{1012114f^2}{16f^2} = -8.888
$$

- Factores de distribución.  $-NUDO B -$ 

$$
X_{34} = \frac{4E}{a} = 0.666E1
$$

$$
M_{\rm gal}=6.000
$$

$$
M_{CS} = \frac{10121^2141}{101^2} = 4.444
$$

$$
K_{\mathbf{g}} = \frac{2EL}{\sigma} = 0.33351 \qquad K_{\mathbf{g}} = EI
$$

METODO MODIFICADO DE KANI

 $\label{eq:2.1} \frac{d\mathbf{y}}{d\mathbf{x}} = \frac{1}{2} \mathbf{y} + \frac{1}{2} \mathbf{y} + \frac{1}{2} \mathbf{y}$ 

 $\mathcal{L}^{\text{max}}_{\text{max}}$  , where  $\mathcal{L}^{\text{max}}_{\text{max}}$ 

 $\mathcal{L}^{\text{max}}_{\text{max}}$  , where  $\mathcal{L}^{\text{max}}_{\text{max}}$ 

 $\mathcal{L}$ 

$$
\frac{M_2}{\mu_0} + \frac{M_3}{\mu_0} + \frac{M_4}{\mu_0} + \frac{M_4
$$

Les que el utiliser succeivamente den lugar a la tabla algulante:

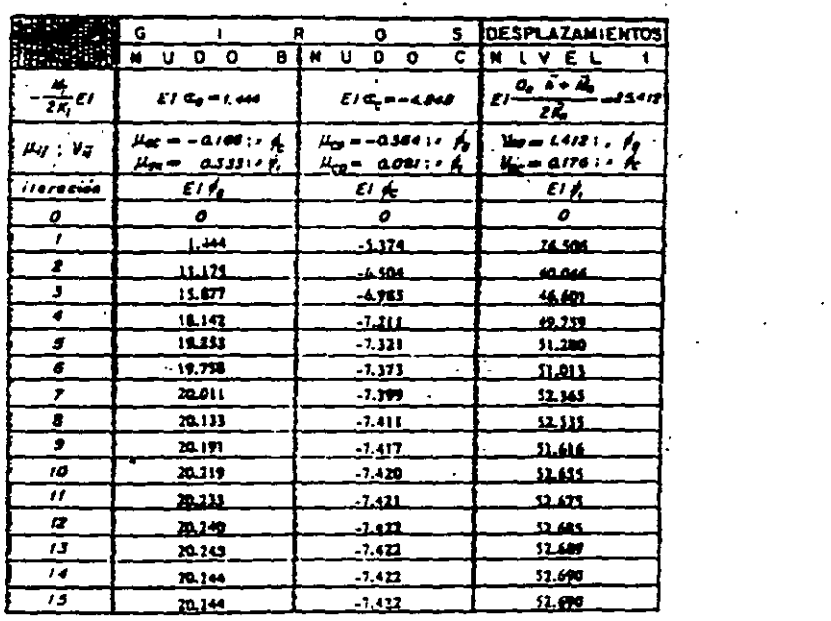

 $277$ 

 $\mathcal{L}^{\mathcal{L}}(\mathcal{L}^{\mathcal{L}}(\mathcal{L}^{\mathcal{L$
METODO MODIFICADO DE KANI

Momentos finales.  
\n
$$
M_{20} = M_{20}^{\circ} + K_{AB} \oint_B - K_{AB} \oint_C -27.631 \qquad M_{21} = M_{21}^{\circ} + 2K_{BA} \oint_B - K_{BA} \oint_C = -2.135
$$
\n
$$
M_{BC} = M_{BC}^{\circ} + 2K_{BC} \oint_B + K_{BC} \oint_C -2.134 \qquad \sim M_{CB}^{\circ} = M_{CB}^{\circ} + 2K_{CB} \oint_C + K_{CB} \oint_B = 0.244
$$
\n
$$
M_{CB} = K_{CB} \oint_C - K_{CB} \oint_C = -0.246
$$

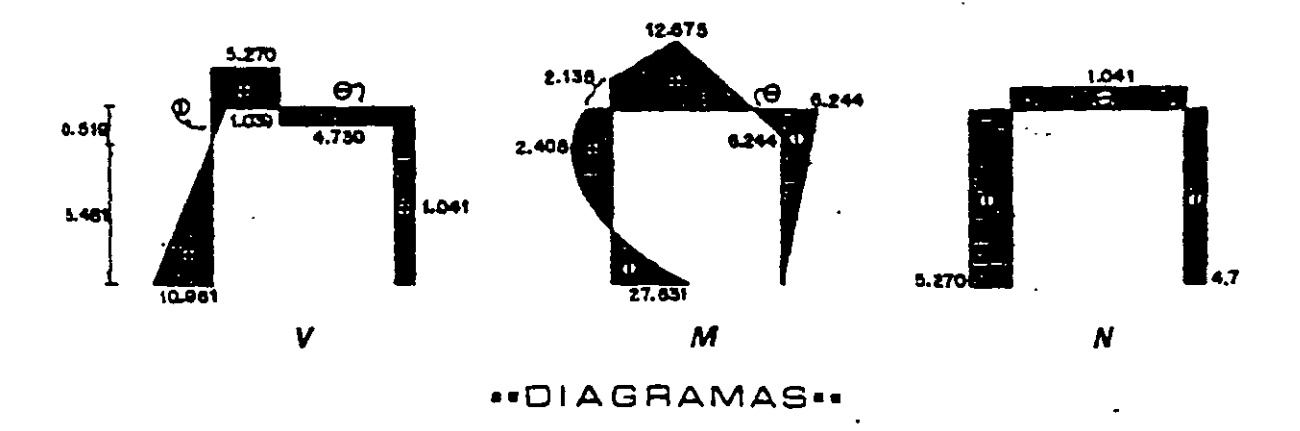

8.13. Encontrar los momentos finales del marco hiperestático.

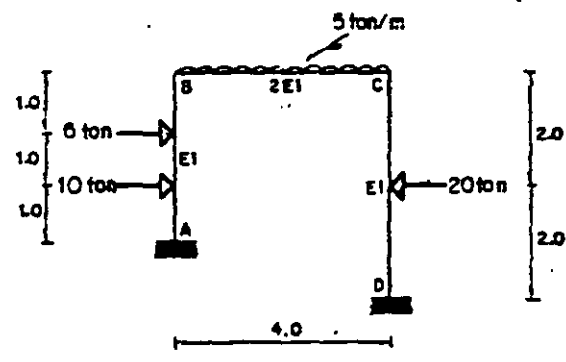

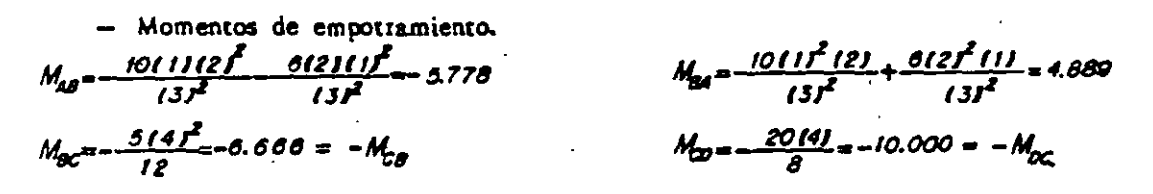

- Factores de distribución.

 $\ddot{\phantom{a}}$ 

\n
$$
K_{\text{BA}} = \frac{E}{3} = 0.833 E1
$$
\n

\n\n $K_{\text{BA}} = \frac{E}{3} = 0.833 E1$ \n

\n\n $\mu_{\text{BA}} = \frac{1}{2} \left( \frac{0.333}{0.833} \right) = -0.200$ \n

\n\n $\mu_{\text{BA}} = -\frac{1}{2} \left( \frac{0.300}{0.833} \right) = -0.300$ \n

\n\n $\Sigma \mu = -0.500$ \n

METODO MODIFICADO DE KANI

- NUDO C -  
\n
$$
K_{cg} = \frac{2EI}{4} = 2500Ei
$$
  
\n $K_{cg} = -\frac{1}{2} (\frac{0.500}{0.750}) = -0.333$   
\n $K_{cg} = -\frac{1}{2} (\frac{0.500}{0.750}) = -0.333$   
\n $K_{cg} = -\frac{1}{2} (\frac{0.250}{0.750}) = -0.167$   
\n $K_{cg} = 0.500$   
\n- NIVEL 1-

Debido a que las columnas son de diferente altura, si hacemos:  $\bar{h} = 3.0 \text{ m}$  $a_{\text{gal}} = \frac{\hbar}{h_{\text{gal}}} = \frac{3.0}{3.0} = 1.00$   $a_{\text{ox}} = \frac{\hbar}{h_{\text{ox}}} = \frac{3.0}{4.0} = 0.750$ <br>  $f_{\text{gal}} = \frac{1}{h}$   $f_{\text{ox}} = 0.750 \frac{1}{h}$ Teniéndose

Rigidez de entrepiso:

$$
\overline{K}_{n-i} = K_{BA} \quad \overline{d}_{BA}^2 + K_{OC} \quad \overline{d}_{OC}^2 = \frac{E}{J} I I J^2 + \frac{E I}{4} I 0.75 J^2 = 0.474E I
$$
\n
$$
V_{LB} = \frac{3 I 0.333 I I}{2 I 0.474 J} = -1.055 \qquad V_{DC} = -\frac{3 I 0.25010.75}{2 I 0.474 J} = -0.593
$$
\nComo comprobación:

\n
$$
\sum_{c=1}^{2} V_{ij} \quad \overline{d}_{ij} = -1.053 I I J - 0.563 I 0.75 J = -1.500
$$

Además:

$$
\frac{M_0}{2K_0} = -\frac{1 - 1.7771}{210.8335511} = \frac{1.0666}{51} = \frac{M_0}{8}
$$

 $\ddot{M}_s =$   $-5.773 + 4.889$   $1.0 + 110.0 - 10.010.750 = -0.8686$   $Q_s = 7.333 - 10.0 = -2.665$ 

$$
\frac{Q_6 \overline{b} + \overline{M_6}}{2 \overline{K_6}} = \frac{-2.66513.01 - 0.833}{210.474511} = \frac{2.376}{51}
$$

Dando lugar a las ecuaciones:

 $\mathcal{L}_{\mathcal{A}}$ 

$$
\phi_0 = -\frac{M_g}{2K_g} + \mu_{\theta C} \phi_C - \mu_{\theta A} \sin \phi_I = \frac{1.0666}{EI} - 0.300 \phi_C' + 0.200 \phi_I'
$$
  

$$
\phi_C = -\frac{M_c}{2K_c} + \mu_{CB} \phi_B - \mu_{CD} \cos \phi_I = \frac{2.222}{EI} - 0.333 \phi_B + 0.125 \phi_I
$$
  

$$
\psi_I = \frac{Q_a \overline{h_a} + \overline{h_n}}{2\overline{K_a}} - \nu_{AB} \phi_B - \nu_{DC} \phi_C - \frac{9.376}{EI} + 1.055 \phi_B' + 0.593 \phi_C
$$

Y, al aplicarlas sucesivamente dan lugar a la siguiente tabla.

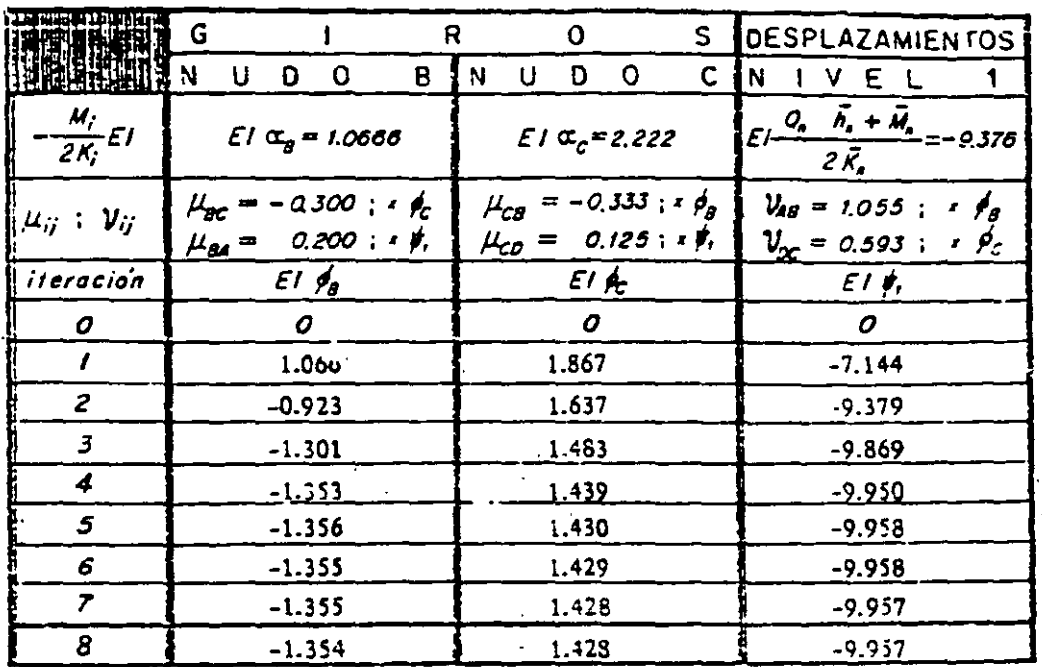

Cálculo de momentos finales.  $M_{AB} = M_{AB} + K_{AB}Q_2 - K_{AB}Q_3 = -2.190$ 

 $M_{BC} = M_{BC}^2 + 2K_{BC}\phi_B + K_{BC}\phi_T = -7.306$   $M_{CB} = M_{CB}^2 + 2K_{CB}\phi_C + K_{CB}\phi_B = 7.418$  $M_{CD} = M_{CD}^2 + 2K_{CD}$ g- $K_{CD}$ g- $+ - 7.419$ 

 $M_{BA} = M_{BA} + 2K_{BA}A_B - K_{EA}A_B + 7.305$  $M_{OC} = M_{OC}^{\circ} + K_{OC} \phi_C^{\prime} - K_{OC} \phi_I^{\prime} = 12.224$ 

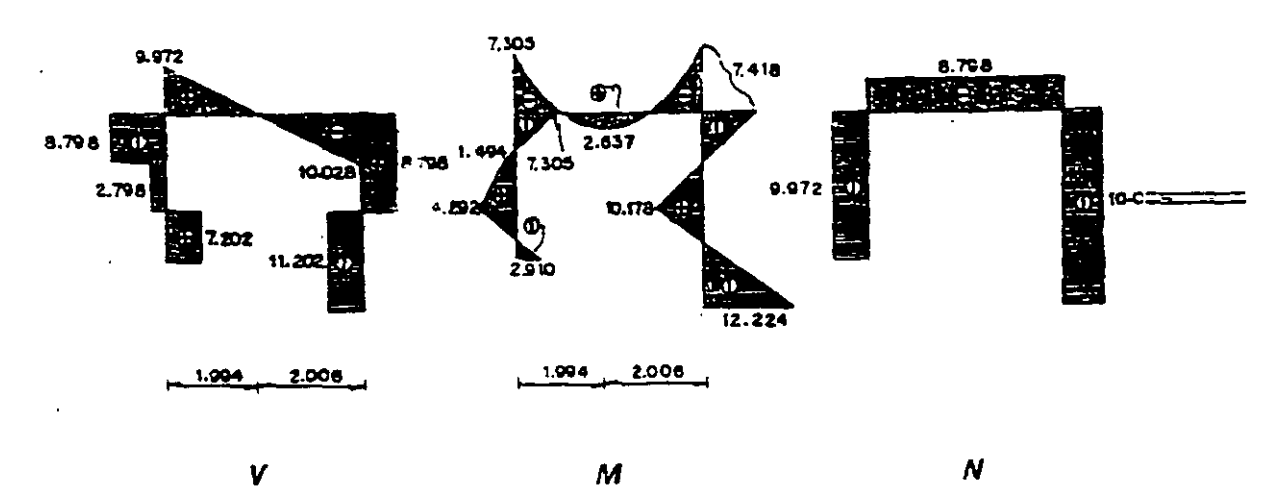

 $\mathbf v$ 

**"DIAGRAMAS"** 

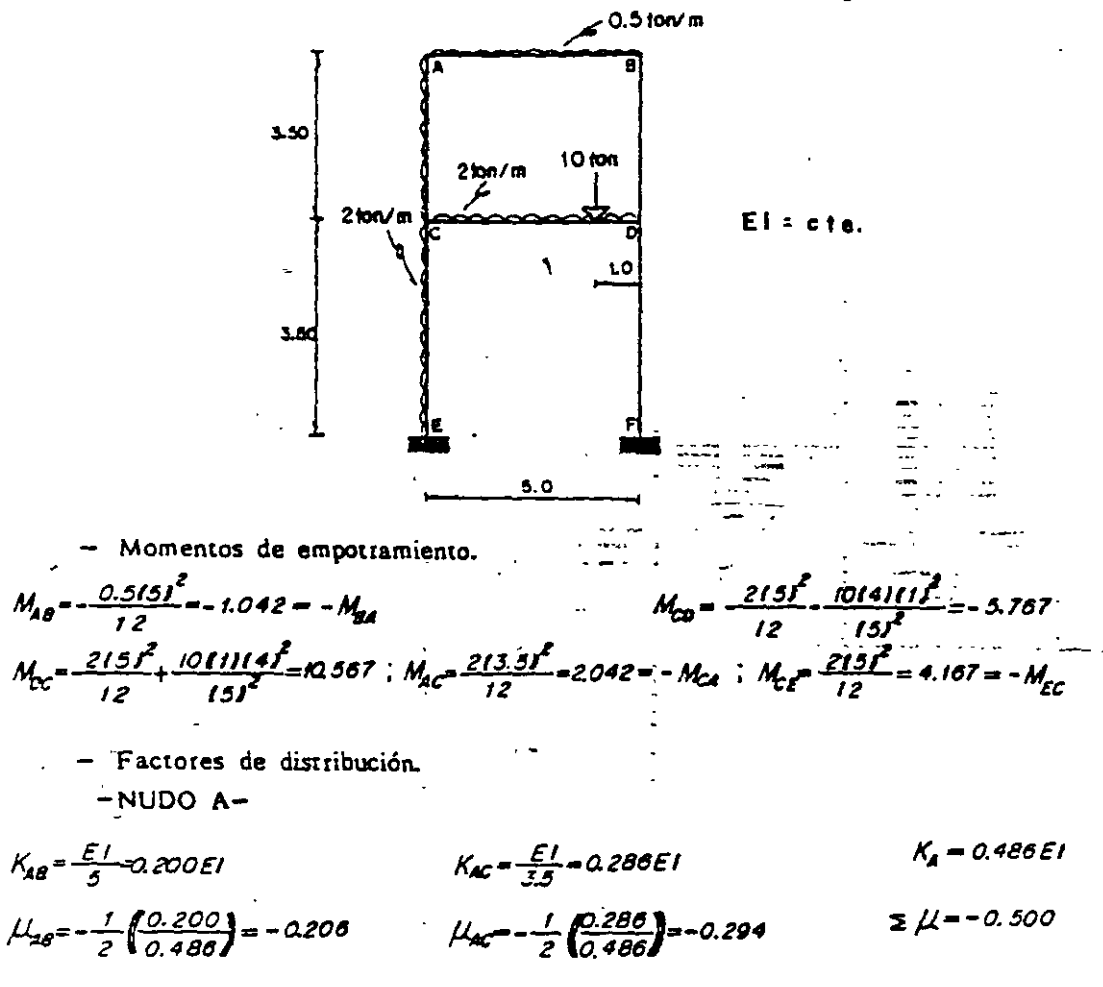

8.14. Resolver el marco de dos niveles que se muestra enseguida.

-NUDO B- Por simetría geométrica:  $K_{\text{g}a} = 0.200E1$   $K_{\text{g}p} = 0.286E1$   $K_{\text{g}p} = 0.486E1$   $\mu_{\text{g}a} = -0.206$   $\mu_{\text{g}p} = -0.294$ 

 $-NUDO C-$ 

 $K_{ca} = \frac{E}{3.5} = 0.286E1$   $K_{ca} = \frac{E}{5} = 0.200E1$   $K_{ca} = \frac{1}{2} \left( \frac{0.286}{0.686} \right) = -0.208$   $\mu_{ca} = -\frac{1}{2} \left( \frac{0.286}{0.686} \right) = -0.146 = \mu_{ca}$   $\bar{x} \mu = -0.500$ 

$$
-NUDO D - Por sinatria geamétrica:\n
$$
K_{00} = 0.286EI
$$
\n
$$
K_{00} = K_{00} = 0.600EI
$$
\n
$$
K_{00} = 0.686EI
$$
\n
$$
K_{00} = 0.200E
$$
\n
$$
K_{00} = 0.200E
$$
$$

Aqcmas, se tiene  
\n
$$
\frac{M_a}{2K_A} = \frac{1.000}{2(0.486E)1} = \frac{1.029}{E1} = \frac{\pi}{2}
$$
\n
$$
\frac{M_g}{2K_g} = \frac{1.042}{2(0.486E)1} = \frac{1.072}{E1} = \frac{\pi}{2}
$$

$$
M_{eff} = \frac{1.18477}{1.14466673} = \frac{2.643}{1.1446673} = \frac{2.643}{1.1446673} = \frac{2.643}{1.1446673} = \frac{1.12}{1.1446673} = \frac{1.12}{1.1446673} = \frac{1.12}{1.1446673} = \frac{1.12}{1.1446673} = \frac{1.12}{1.1446673} = \frac{1.12}{1.144673713} = 0.2767
$$
  
\n
$$
M_{eff} = 0.0
$$
\n
$$
M_{eff} = 0.0
$$
\n
$$
M_{eff} = 0.0
$$
\n
$$
M_{eff} = 0.0
$$
\n
$$
M_{eff} = 0.0
$$
\n
$$
M_{eff} = 0.0
$$
\n
$$
M_{eff} = 0.0
$$
\n
$$
M_{eff} = 0.0
$$
\n
$$
M_{eff} = 0.0
$$
\n
$$
M_{eff} = 0.0
$$
\n
$$
M_{eff} = 0.0
$$
\n
$$
M_{eff} = 0.0
$$
\n
$$
M_{eff} = 0.0
$$
\n
$$
M_{eff} = 0.0
$$
\n
$$
M_{eff} = 0.0
$$
\n
$$
M_{eff} = 0.0
$$
\n
$$
M_{eff} = 0.0
$$
\n
$$
M_{eff} = 0.0
$$
\n
$$
M_{eff} = 0.0
$$
\n
$$
M_{eff} = 0.0
$$
\n
$$
M_{eff} = 0.0
$$
\n
$$
M_{eff} = 0.0
$$
\n
$$
M_{eff} = 0.0
$$
\n
$$
M_{eff} = 0.0
$$
\n
$$
M_{eff} = 0.0
$$
\n
$$
M_{eff} = 0.0
$$
\n
$$
M_{eff} = 0.0
$$
\n
$$
M_{eff} = 0.0
$$
\n
$$
M_{
$$

Cuya aplicación sucesiva da origen a la siguieste tabla:

 $\omega_{\rm{max}}$ 

 $\overline{a}$ 

 $\Delta\Delta\sim 1$ 

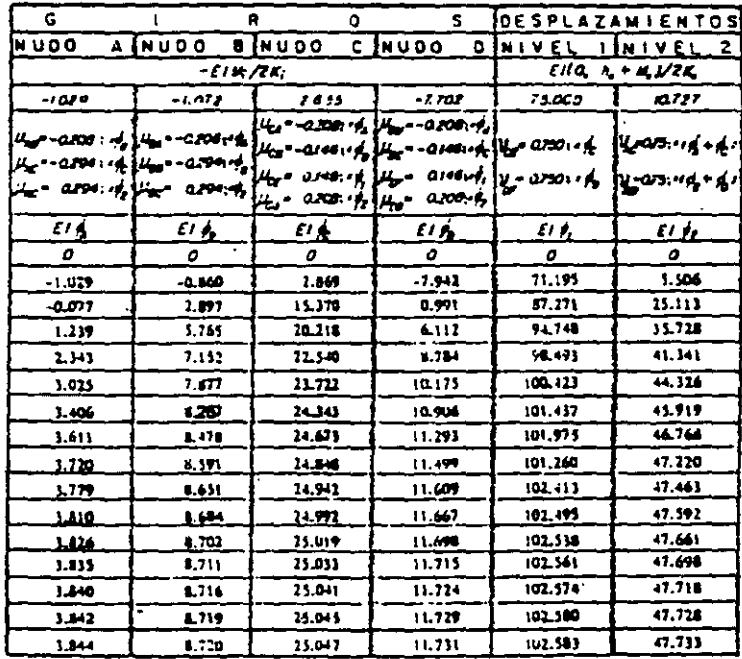

Cálculo de mómentos finales.

 $H_{AB} = M_{AB} + 2K_{AB}\phi_B^2 + K_{AB}\phi_B = 2.840$ 

 $M_{24} = 4\zeta_{4} + 2K_{04}q_{0}^{2} + K_{04}q_{0}^{2} = 2.899$ 

 $M_{ac} = M_{ac}^2 + 2K_{ac} \phi_a + K_{ac} \phi_b - K_{ac} \phi_f - 2.240$  $M_{\text{int}} = M_{\text{int}}^{2} 2K_{\text{int}} A_{0} + K_{\text{int}} A_{0} - K_{\text{int}} \frac{1}{2}T - 5.598$ 

 $\ddot{\phantom{a}}$ 

 $\Delta$ 

METODO MODIFICADO DE KANI  $M_{c1} = M_{c2}^4 + 2K_{c1}g_2^4 + K_{c1}g_2^4 - K_{c2}g_2^4 = -0.267$  ...  $M_{c0} = M_{c0}^4 + 2K_{c0}g_2^4 + K_{c0}g_0^4 = 0.598$  $M_{ee} = M_{ee}^2 + 2K_{ee} \phi_e - K_{ee} \psi_e = -6.331$  $M_{00} = 2K_{00}\dot{\phi}_0 + K_{00}\dot{\phi}_0 - K_{00}\dot{\phi}_z = -4.447$  $M_{\text{DF}} = 2K_{\text{DF}}\phi_0 - K_{\text{DF}}\psi_1 = -15.824$ 

 $M_{EC} = M_{EC}^2 + K_{EC}q_{C}^2 - K_{EC}q_{C}^2 - 19.674$  $M_{OC} = M_{OC}^2 + 2K_{OC}q_{D}^2 + K_{OC}q_{C}^2 = 20.269$  $M_{FO} = K_{FD}\phi_0 - K_{FD}\psi_1 = -18.170$ 

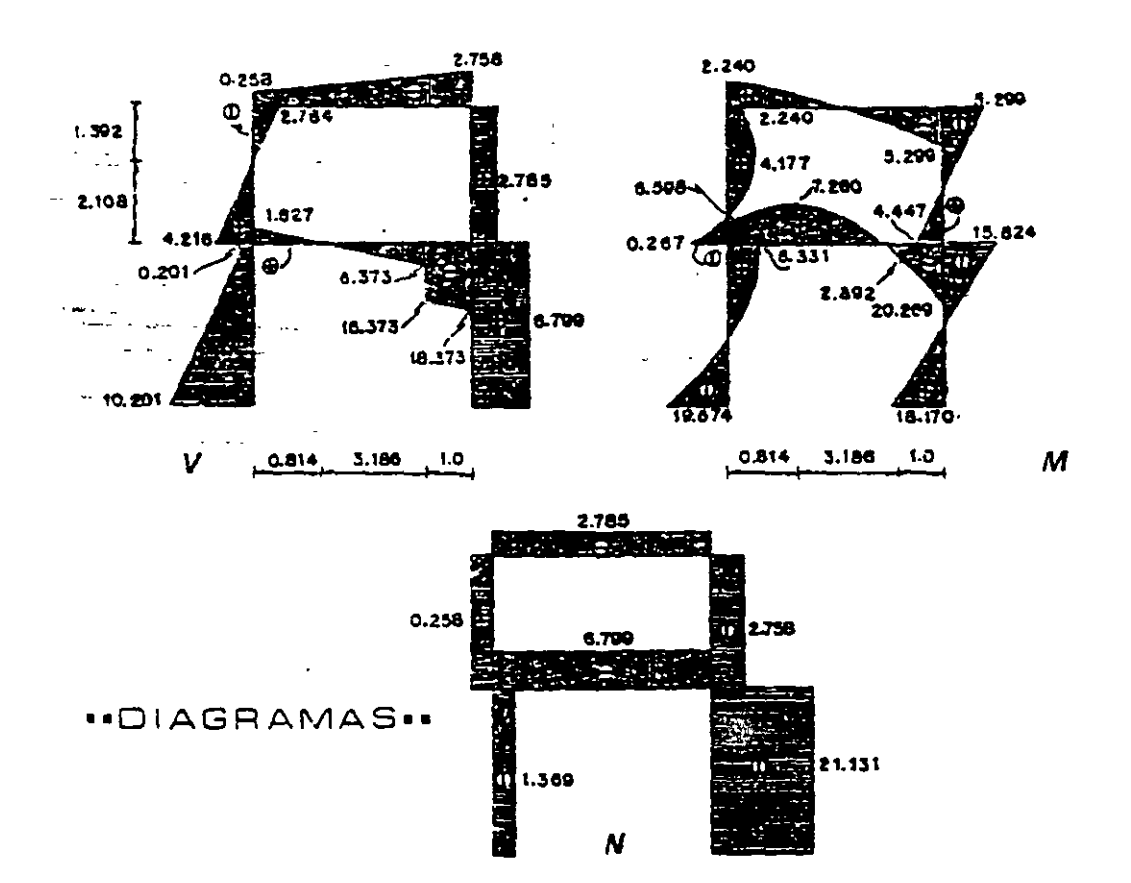

8.15. Determinar los momentos en los vértices del marco hiperestático.

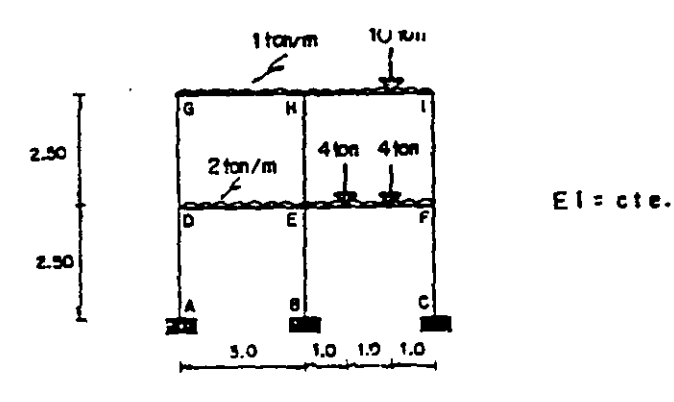

283

### METODO MODIFICADO DE KANI

- Cálculo de los momentos de emporramiento.  $\mathbb{Z}^2$ 

$$
M_{\text{BH}} = -\frac{113t^2}{12} - 0.750 = -M_{\text{BH}} \qquad M_{\text{HI}} = -\frac{113t^2}{12} - \frac{101211t^2}{131^2} = 2.972
$$
  
\n
$$
M_{\text{BH}} = \frac{113t^2}{12} + \frac{1012t^211t}{131^2} = 5.194 \qquad M_{\text{He}} = -\frac{213t^2}{12} - 1.500 = -M_{\text{E}} = -M_{\text{E}}
$$
  
\n
$$
M_{\text{E}} = -\frac{213t^2}{12} - \frac{411113 - 11}{3} = -4.166 = -M_{\text{E}}
$$

- Cálculo de los factores de distribución.

 $-NUDO G -$ 

$$
K_{GP} = \frac{E}{3} = 0.333 E1
$$
  
\n
$$
K_{GP} = \frac{1}{2} \frac{(0.333)}{(0.733)} = -0.287
$$
  
\n
$$
K_{GP} = \frac{1}{2} \frac{(0.400)}{(0.733)} = -0.273
$$
  
\n
$$
K_{GP} = \frac{1}{2} \frac{(0.400)}{(0.733)} = -0.273
$$
  
\n
$$
K_{F} = 0.733 E1
$$

$$
-
$$
 NUDO H $-$ 

$$
K_{mg} = \frac{E}{J} = 0.333E1 \t K_{HI} = \frac{E}{J} = 0.333E1 \t K_{Hz} = \frac{E}{2.5} = 0.400E1 \t K_{H} = 1.066E1
$$

$$
\mu_{HG} = \frac{1}{2} \left( \frac{0.333}{1.066} \right) = -0.156 = \mu_{HI}
$$
\n
$$
\mu_{HE} = \frac{1}{2} \left( \frac{0.400}{1.066} \right) = -0.188 \qquad \Sigma \mu = -0.500
$$

$$
K_{\rm H} = 0.333 E1
$$
 
$$
K_{\rm H} = 0.400 E1
$$
 
$$
K_{\rm I} = 0.733 E1
$$
 
$$
\mu_{\rm H} = -0.227
$$
 
$$
\mu_{\rm H} = -0.273
$$

$$
-N
$$
 UDO D $-$ 

$$
K_{25} = \frac{EI}{2.5} = 0.400EI \t K_{0E} = \frac{EI}{3} = 0.333EI \t K_{0A} = \frac{EI}{2.5} = 0.400EI \t K_0 = 1.133EI
$$

$$
\mu_{00} = -\frac{1}{2} \left( \frac{0.400}{1.133} \right) = -0.1785 = \mu_{00}
$$
\n
$$
\mu_{0E} = -\frac{1}{2} \left( \frac{0.333}{1.133} \right) = -0.1470 \qquad \Sigma \mu = -0.500
$$

$$
-NUDO E-
$$

$$
K_{\text{EN}} = K_{\text{EH}} = \frac{\varepsilon}{2.5} = 0.400 \, \varepsilon
$$
\n
$$
K_{\text{ED}} = K_{\text{EF}} = \frac{\varepsilon}{3} = 0.333 \, \varepsilon
$$
\n
$$
K_{\text{E}} = 1.466 \, \varepsilon
$$

$$
\mu_{en} = \mu_{en} = \frac{1}{2} \left( \frac{0.400}{1.466} \right) = -0.136 \qquad \mu_{eo} = \mu_{ei} = \frac{1}{2} \left( \frac{0.333}{1.466} \right) = -0.114 \qquad \Sigma \mu = -0.500
$$

$$
-NUDO F = \n $K_{F} = 0.400E1$ \n $K_{F} = 0.333E1$ \n $K_{F} = 1.133E1$ \n $\mu_{F} = \mu_{F}E - 0.1765$ \n $\mu_{F}E = 0.147$
$$

Por otro lado, se tiene

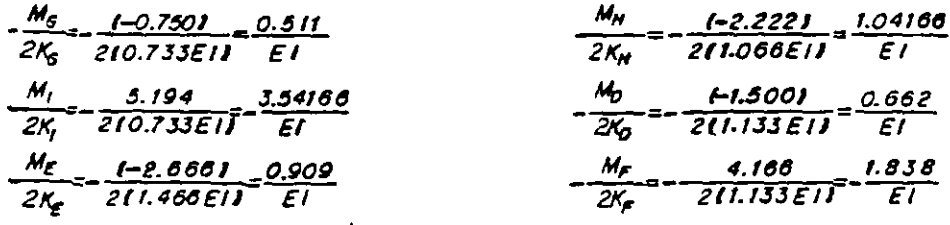

METODO MODIFICADO DE KANI المتحدة والمحارب والمتحدث

 $\epsilon$ 

$$
W_{\text{max}} = \frac{E_1}{2.5} + \frac{E_1}{2.5} + \frac{E_1}{2.5} = 1.200E1
$$
  
\n
$$
W_{\text{max}} = 0.0
$$
  
\n
$$
W_{\text{max}} = 0.0
$$
  
\n
$$
W_{\text{max}} = 0.0
$$
  
\n
$$
W_{\text{max}} = 0.0
$$
  
\n
$$
W_{\text{max}} = 0.0
$$
  
\n
$$
W_{\text{max}} = 0.0
$$
  
\n
$$
W_{\text{max}} = 0.0
$$
  
\n
$$
W_{\text{max}} = 0.0
$$
  
\n
$$
W_{\text{max}} = 0.0
$$
  
\n
$$
W_{\text{max}} = 0.0
$$
  
\n
$$
W_{\text{max}} = 0.0
$$
  
\n
$$
W_{\text{max}} = 0.0
$$
  
\n
$$
W_{\text{max}} = 0.0
$$
  
\n
$$
W_{\text{max}} = 0.0
$$
  
\n
$$
W_{\text{max}} = 0.0
$$
  
\n
$$
W_{\text{max}} = 0.0
$$
  
\n
$$
W_{\text{max}} = 0.0
$$
  
\n
$$
W_{\text{max}} = 0.0
$$
  
\n
$$
W_{\text{max}} = 0.0
$$
  
\n
$$
W_{\text{max}} = 0.0
$$
  
\n
$$
W_{\text{max}} = 0.0
$$
  
\n
$$
W_{\text{max}} = 0.0
$$
  
\n
$$
W_{\text{max}} = 0.0
$$
  
\n
$$
W_{\text{max}} = 0.0
$$
  
\n
$$
W_{\text{max}} = 0.0
$$
  
\n
$$
W_{\text{max}} = 0.0
$$
  
\n
$$
W_{\text{max}} = 0.0
$$
  
\n
$$
W_{\text{max}} = 0.0
$$
  
\n
$$
W_{\text{max}} = 0.0
$$
  
\n<math display="block</math>

 $\sim$ 

 $\mathbb{Z}^2$ 

 $\sim$ 

 $\mathbf{r}$ 

$$
K_{m+1} = \frac{\varepsilon_1}{2.5} + \frac{\varepsilon_1}{2.5} + \frac{\varepsilon_1}{2.5} = 1.200\varepsilon_1
$$
  

$$
M_n = 0.0
$$
  

$$
M_n = 0.0
$$
  

$$
V_{0A} = V_{\varepsilon B} = V_{\varepsilon C} = -\frac{310.4001}{211.2001} = -0.500 V_{\varepsilon} = -1.50
$$
  

$$
M_n = 0.0
$$
  

$$
Q_n = 0.0
$$
  

$$
Q_n = 0.0
$$
  

$$
Q_n = \frac{Q_n h_a + M_n}{2K_n} = 0.0
$$

Así, se obienen las ecuaciones para giros y desplazamientos laterales.

$$
\phi_{0} = -\frac{M_{0}}{2K_{0}} + \mu_{01}\phi_{1} + \mu_{00}\phi_{0} - \mu_{00}\psi_{2} - \frac{\Delta 511}{EI} - \Delta 273\phi_{1} - \Delta 273\phi_{0} + 0.273\psi_{2}
$$
\n
$$
\phi_{H} = -\frac{M_{H}}{2K_{H}} + \mu_{10}\phi_{0} + \mu_{11}\phi_{1} + \mu_{10}\phi_{2} - \mu_{10}\psi_{2} - \frac{1.0410}{EI} - \Delta 156\phi_{0} - \Delta 156\phi_{1} - 0.188\phi_{2} + \Delta 188\psi_{2}
$$
\n
$$
\phi_{1} = -\frac{M_{1}}{2K_{1}} + \mu_{11}\phi_{H} + \mu_{10}\phi_{2} - \mu_{10}\psi_{2} - \frac{3.54100}{EI} - 0.227\phi_{H} - \Delta 273\phi_{2} + \Delta 273\psi_{2}
$$
\n
$$
\phi_{0} = -\frac{M_{0}}{2K_{0}} + \mu_{00}\phi_{0} + \mu_{00}\phi_{2} - \mu_{01}\psi_{1} - \mu_{00}\psi_{2} - \frac{\Delta 002}{EI} - 0.1765\phi_{0} - \Delta 147\phi_{2} + \Delta 17653\psi_{1} + \psi_{2} 1
$$
\n
$$
\phi_{2} = -\frac{M_{2}}{2K_{2}} + \mu_{01}\phi_{H} + \mu_{00}\phi_{0} + \mu_{00}\phi_{1} - \mu_{00}\psi_{2} - \frac{\Delta 300}{EI} - \Delta 1765\phi_{H} - \Delta 114(\phi_{0} + \phi_{2}) + \Delta 1361\psi_{1} + \psi_{2} 1
$$
\n
$$
\phi_{2} = -\frac{M_{2}}{2K_{2}} + \mu_{01}\phi_{1} + \mu_{02}\phi_{2} - \mu_{00}\psi_{1} - \mu_{01}\psi_{2} - \frac{1.838}{EI} - \Delta 1765\phi_{1} - \Delta 114(\phi_{0} + \phi_{2}) + \Delta 1361\psi_{1} + \psi_{2} 1
$$
\n
$$
\
$$

Las que al aplicar sucesivamente dan como resultado la tabla que se muestra a  $$ continuación.

 $\overline{a}$ 

Arreglo tabulado de solución.

 $\mathcal{A}^{\mathcal{A}}$ 

 $\cdot$ 

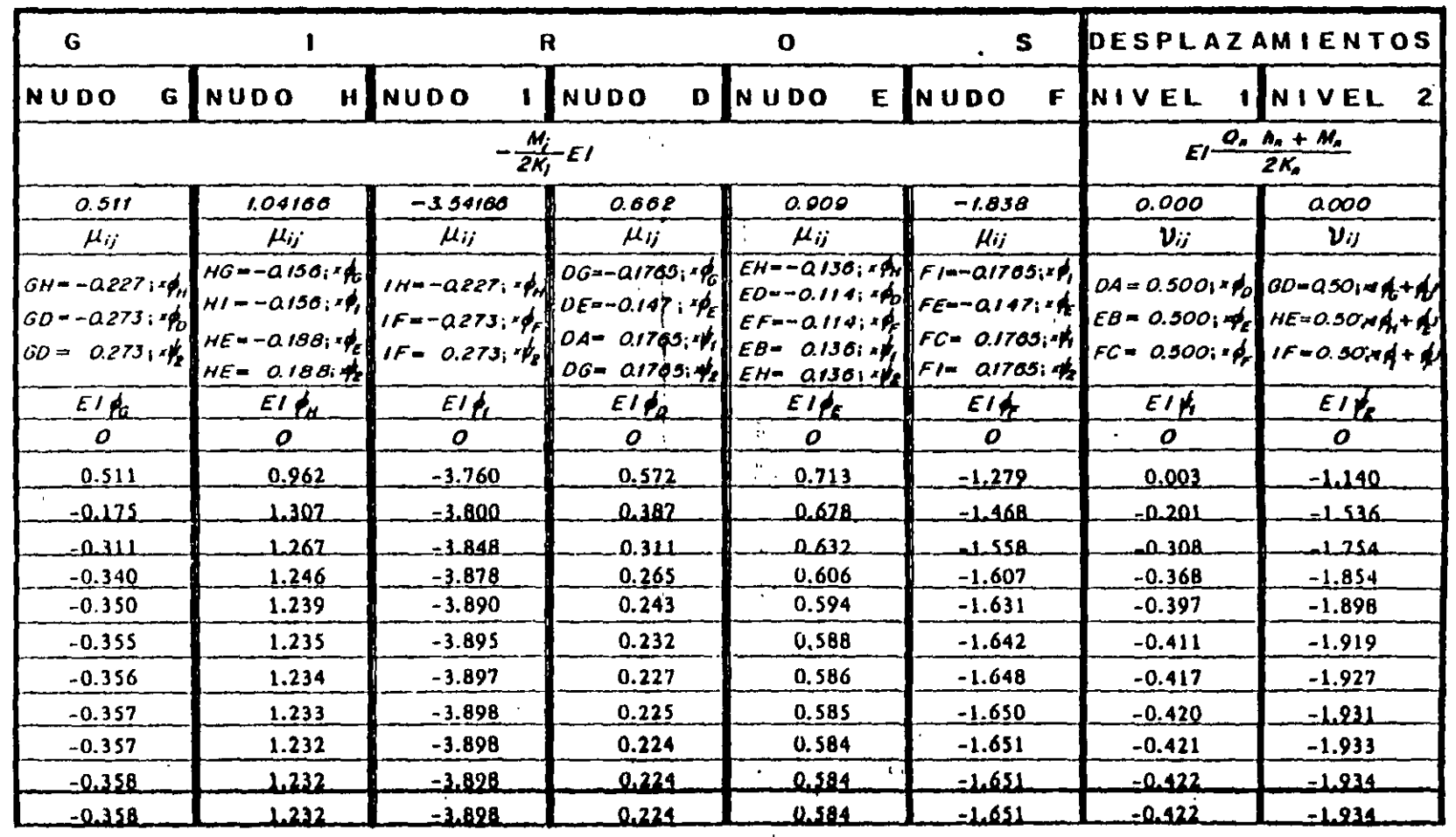

 $\alpha$  is a set  $\alpha$  .  $\alpha$ 

 $\rightarrow$  $\epsilon$ 

## METODO MODIFICADO DE KANI Cálculo de momentos finales.  $M_{A0} - K_{AB} \phi_0 - K_{A2} \phi_1 = 0.258$  $M_{DE}$  =  $M_{DE}$ +2 $K_{DE}$  $\phi_b$ + $K_{DE}$  $\phi_c$  = -1.156  $M_{\text{DS}} = 2K_{\text{DS}} \phi_0 + K_{\text{DS}} \phi_0 - K_{\text{OS}} \psi_2 - 0.810$  $M_{GH} = M_{BH}^2 + 2K_{GH} \phi_G + K_{GH} \phi_H = -0.578$  $M_{HE} = 2K_{HE} \phi_H + K_{HE} \phi_E - K_{HE} \phi_E = 1.993$  $M_{HI} = M_{HI}^2 + 2K_{HI} \phi_H + K_{HI} \phi_I = -3.449$  $M_{IF} = 2K_{IF} \phi_1 + K_{IF} \phi_F - K_{IF} \phi_2 = -3.006$ .  $M_{BE} = K_{BE} \phi_E - K_{BE} \psi_I$  =0.402  $M_{EF}$  =  $M_{EF}$  +  $2K_{EF}\phi_E$  +  $K_{EF}\phi_F$  = 4.328  $M_{FC} = 2K_{FC}\phi_F - K_{FC}\psi_F = -1.152$

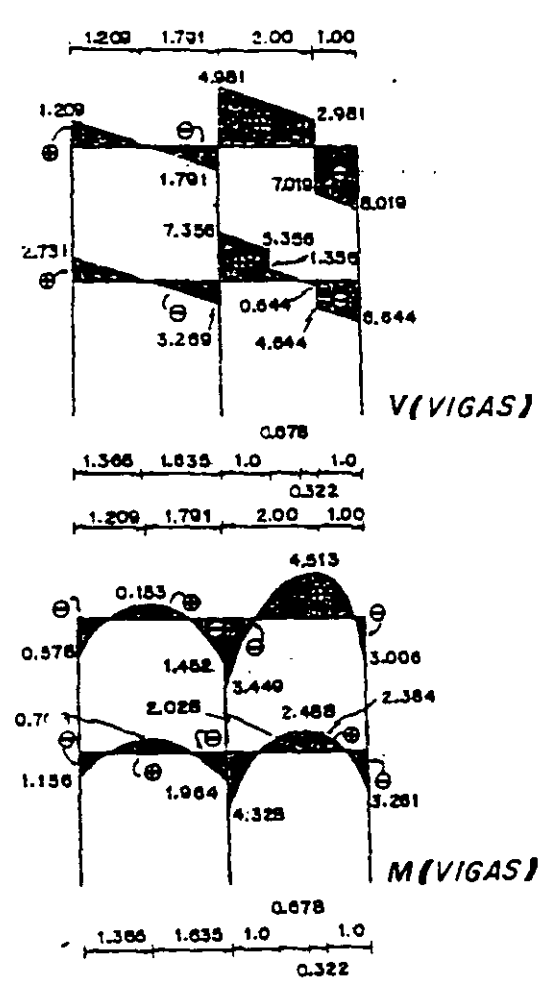

$$
M_{ba} = 2K_{0A}\dot{\phi}_{0} - K_{0A}\dot{\phi}_{1} = 0.548
$$
\n
$$
M_{BD} = W_{EO} + 2K_{EO}\dot{\phi}_{E} + K_{EO}\dot{\phi}_{0} = 1.964
$$
\n
$$
M_{BO} = 2K_{GO}\dot{\phi}_{E} + K_{GO}\dot{\phi}_{0} - K_{GO}\dot{\phi}_{E} = 0.577
$$
\n
$$
M_{HG} = M_{HG} + 2K_{HG}\dot{\phi}_{H} + K_{HG}\dot{\phi}_{0} = 1.452
$$
\n
$$
M_{EH} = 2K_{EH}\dot{\phi}_{E} + K_{ZH}\dot{\phi}_{H} - K_{EH}\dot{\phi}_{E} = 1.734
$$
\n
$$
M_{HI} = M_{IH} + 2K_{IH}\dot{\phi}_{I} + K_{IH}\dot{\phi}_{H} = 3.006
$$
\n
$$
M_{FI} = 2K_{EI}\dot{\phi}_{E} + K_{EI}\dot{\phi}_{I} - K_{EI}\dot{\phi}_{E} = -2.106
$$
\n
$$
M_{EB} = 2K_{EB}\dot{\phi}_{E} - K_{EB}\dot{\phi}_{I} = 0.636
$$
\n
$$
M_{FE} = M_{FE} + 2K_{FE}\dot{\phi}_{F} + K_{FE}\dot{\phi}_{E} = 3.261
$$
\n
$$
M_{EF} - K_{EF}\dot{\phi}_{F} - K_{EF}\dot{\phi}_{F} = -0.492
$$

**..**DIAGRAMAS..

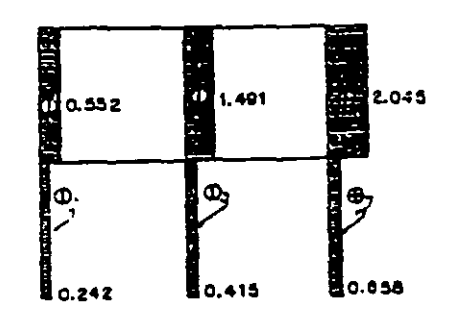

VICOLUMNAS]

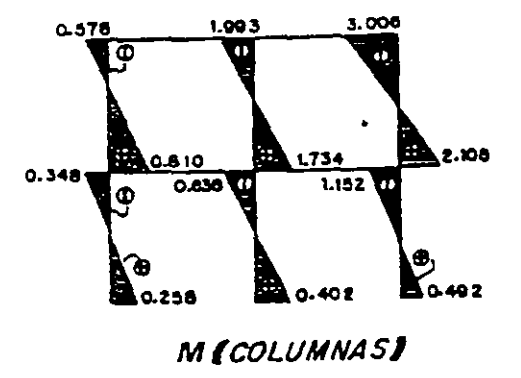

287

**Contract Contract State**  $\hat{\mathcal{E}}$  $\tilde{\mathbb{R}}$  $\frac{1}{2}$  $\frac{1}{2}$ 

 $\hat{z}$  and  $\hat{z}$ 

# APENDICES

 $\sim 10^{-11}$  .

**Contract Contract Contract** 

 $\sim 10^{11}$  km

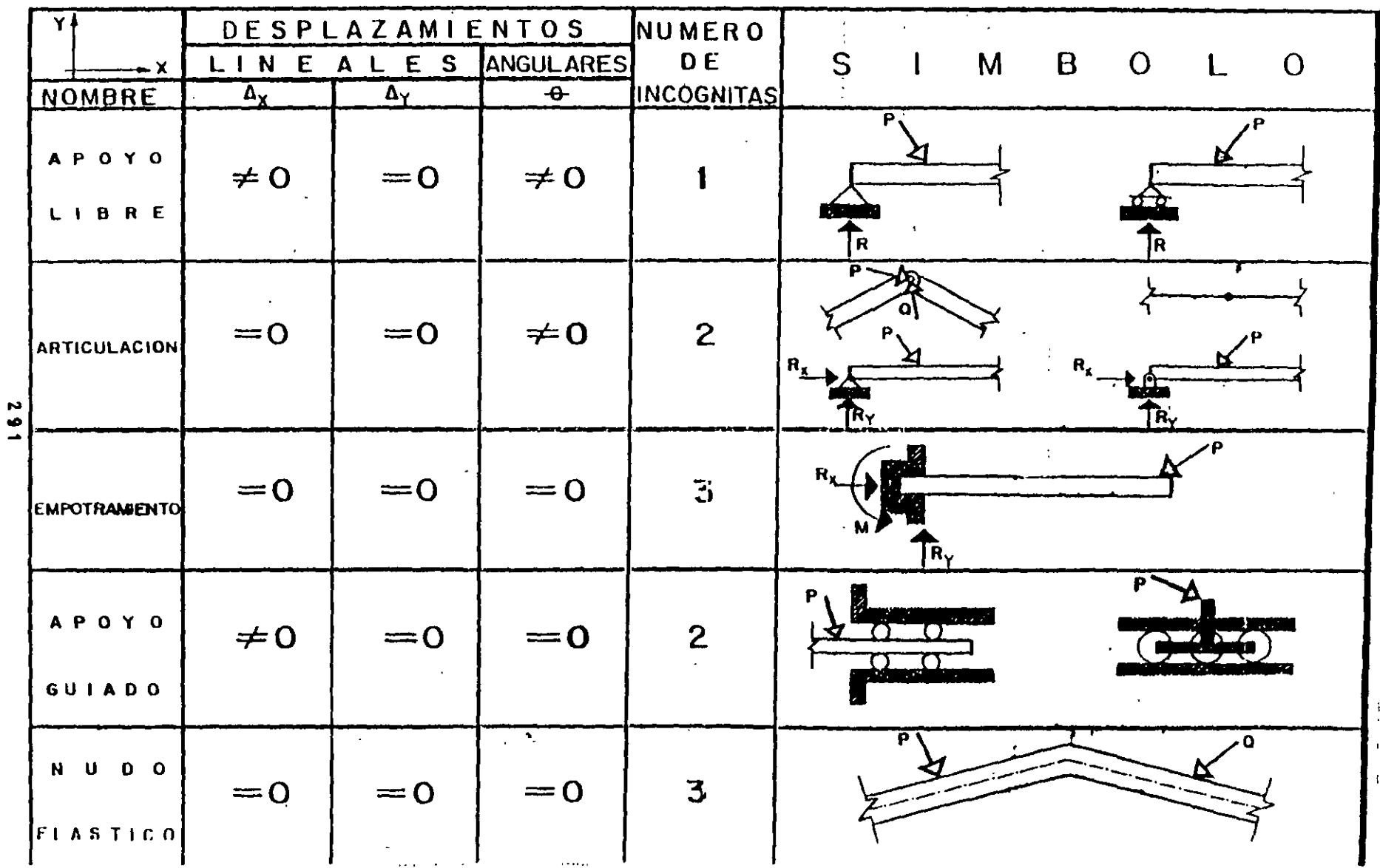

IUniones internas y externas más comúnmente utilizadas.

### A

 $\mathcal{L}_{\mathcal{A}}$ 

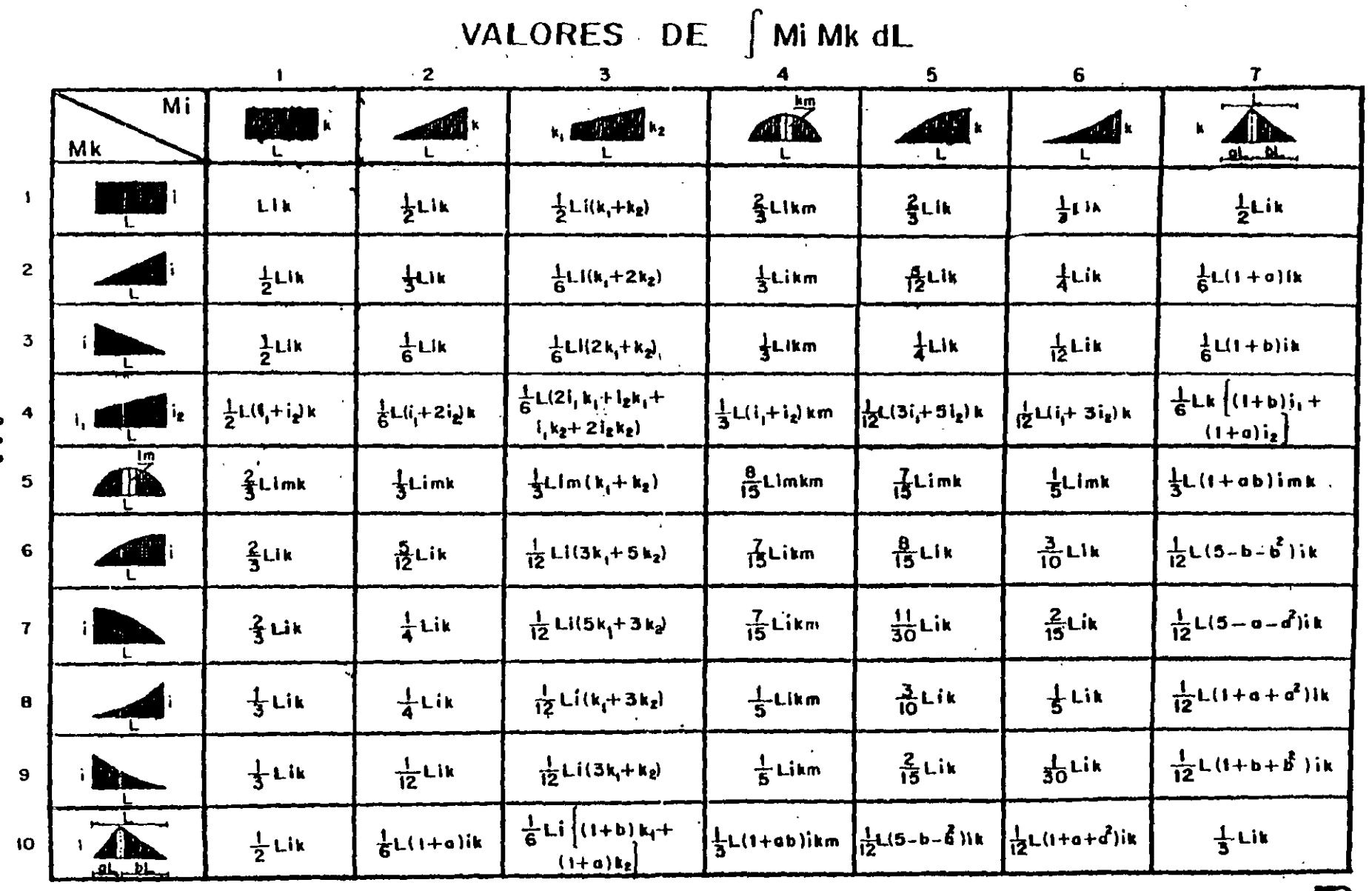

 $\sim$  $\Delta \sim 10^4$ 

ITabla de integración de diagramas de "ementos mecánicos,

 $\boldsymbol{\mu}$  $\bullet$  $\overline{N}$ 

8

 $\sim 10^{11}$  km

1Diagramas de vigas.

÷ĵ

J

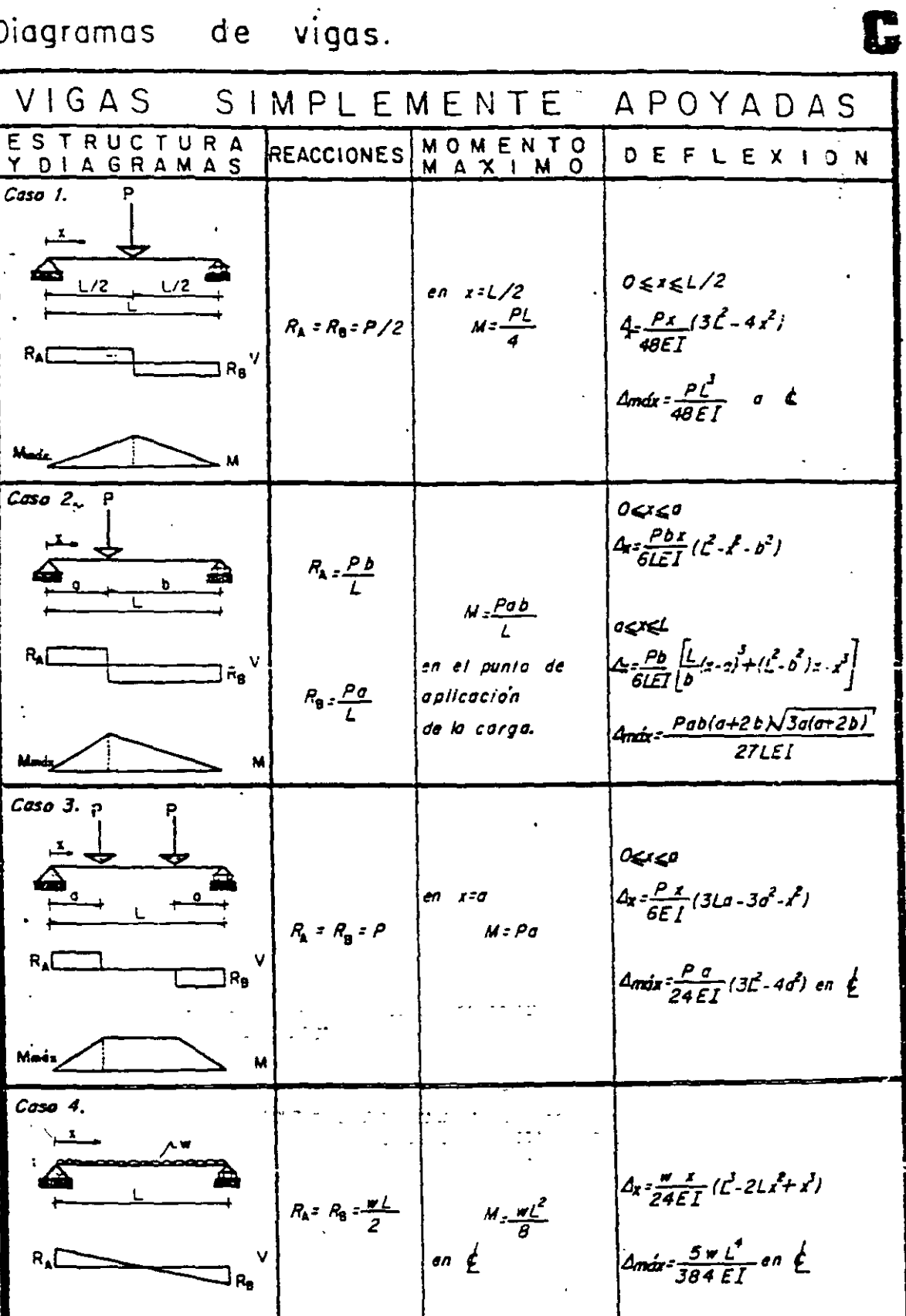

 $293$ 

M

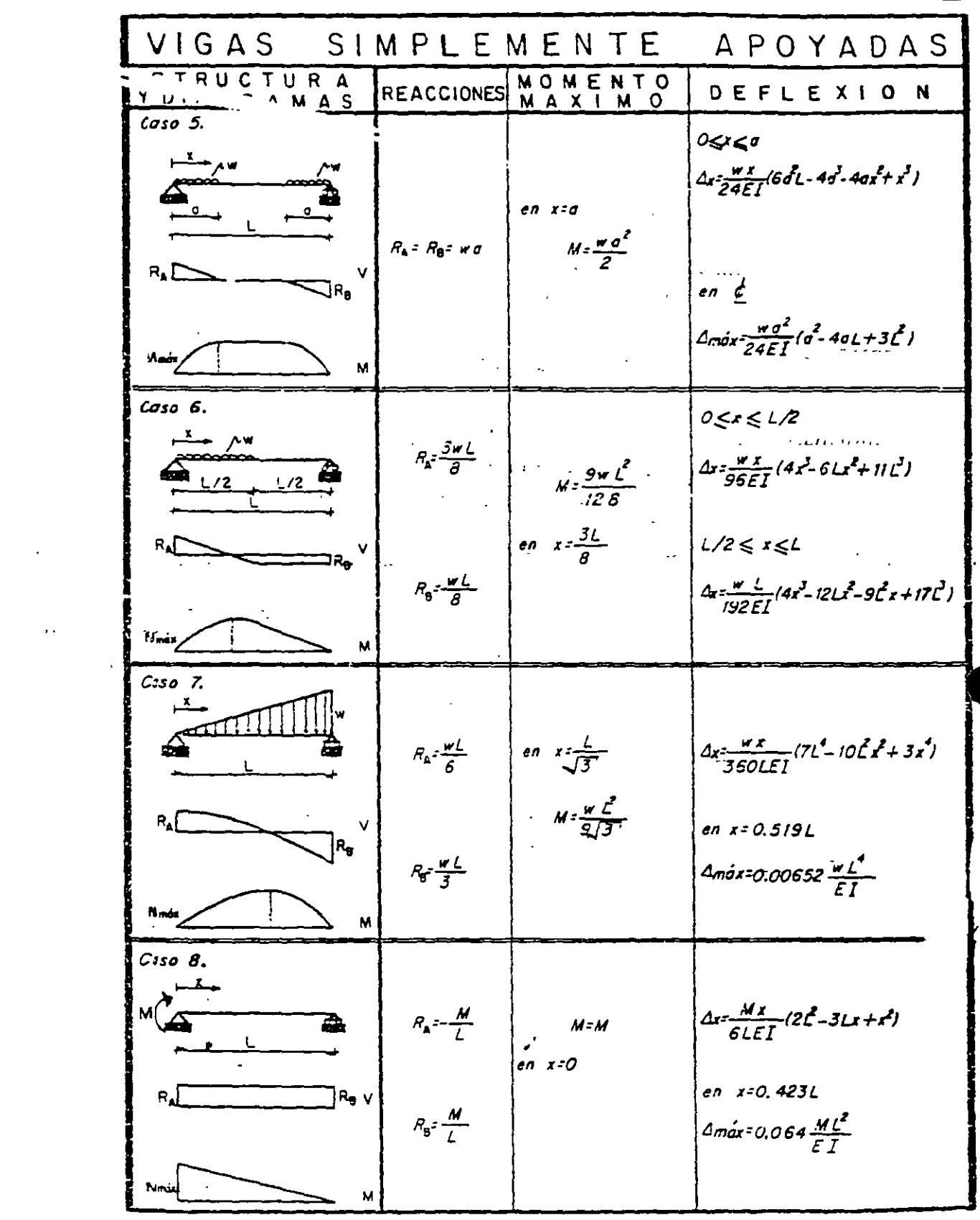

 $\mathcal{L}^{\text{max}}_{\text{max}}$  ,  $\mathcal{L}^{\text{max}}_{\text{max}}$ 

 $\sim 10^4$ 

 $\label{eq:2.1} \frac{1}{\sqrt{2}}\sum_{i=1}^n\frac{1}{\sqrt{2}}\sum_{i=1}^n\frac{1}{\sqrt{2}}\sum_{i=1}^n\frac{1}{\sqrt{2}}\sum_{i=1}^n\frac{1}{\sqrt{2}}\sum_{i=1}^n\frac{1}{\sqrt{2}}\sum_{i=1}^n\frac{1}{\sqrt{2}}\sum_{i=1}^n\frac{1}{\sqrt{2}}\sum_{i=1}^n\frac{1}{\sqrt{2}}\sum_{i=1}^n\frac{1}{\sqrt{2}}\sum_{i=1}^n\frac{1}{\sqrt{2}}\sum_{i=1}^n\frac$  $294$ 

C

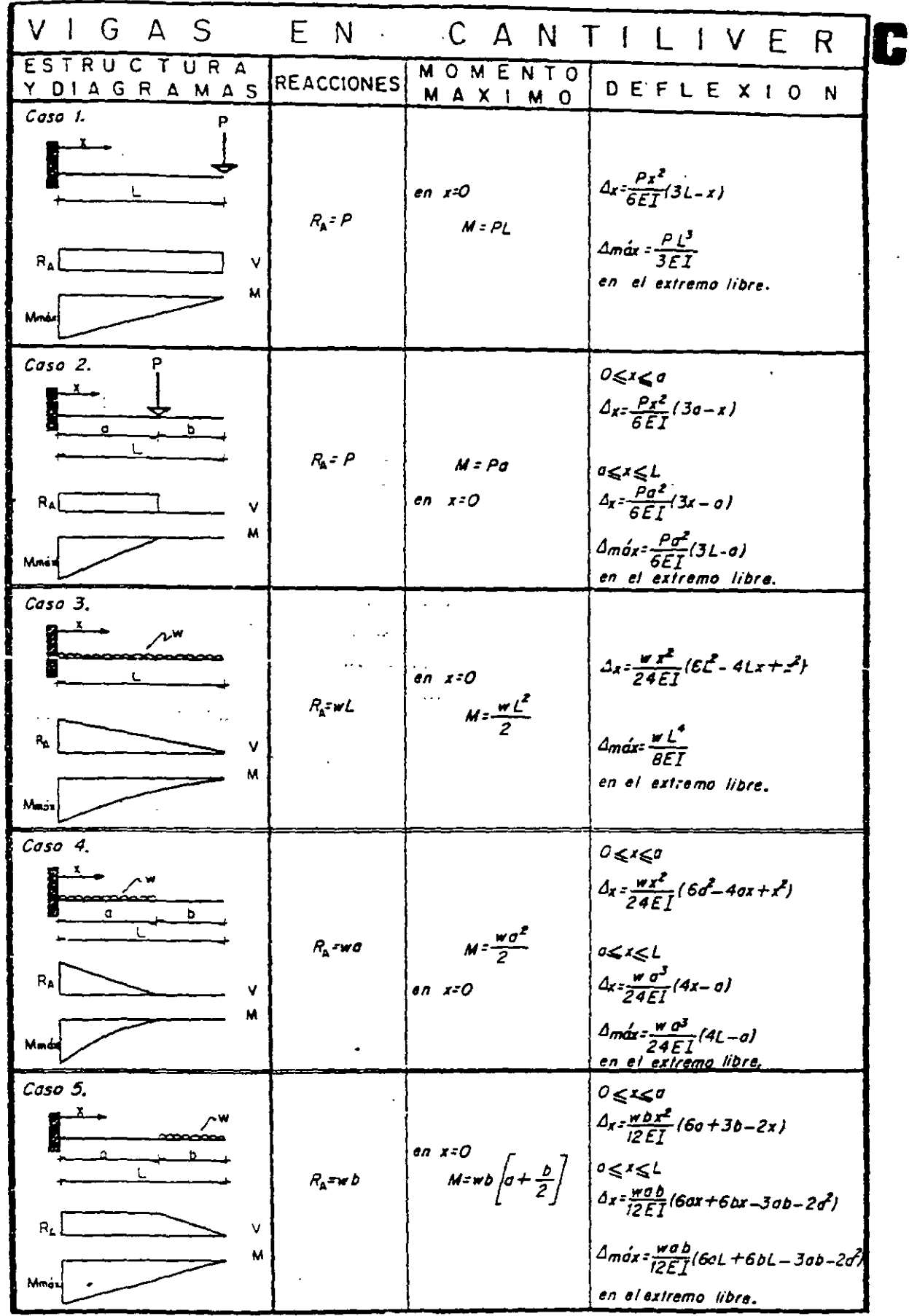

 $\frac{1}{\ell}$ 

J.

 $\mathcal{A}$ 

 $\bar{z}$ 

\*Propiedades de secciones geométricas.

## 0

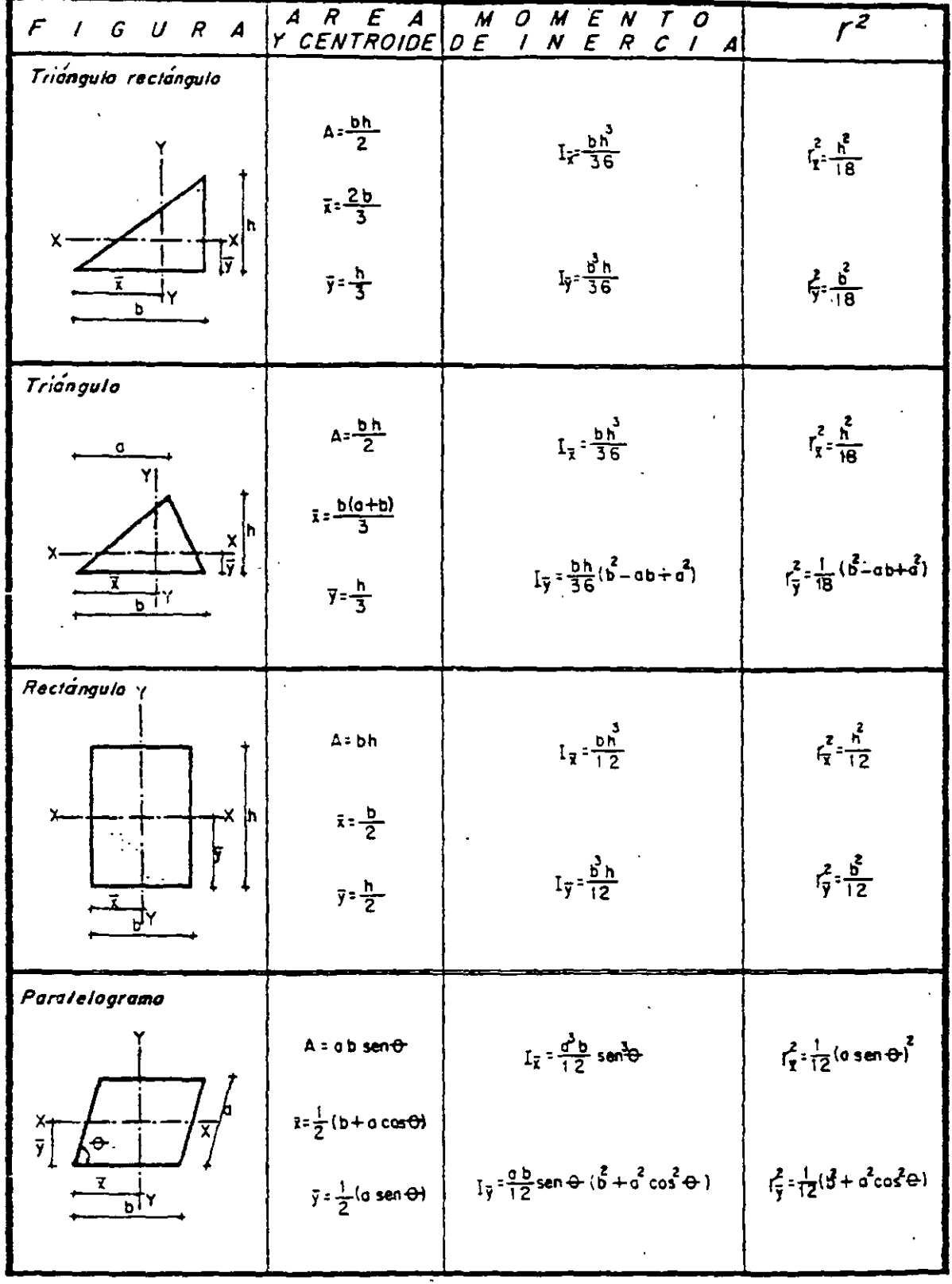

### 296  $\alpha$

 $\bar{\epsilon}$ 

 $\mathcal{L}_{\rm{max}}$ 

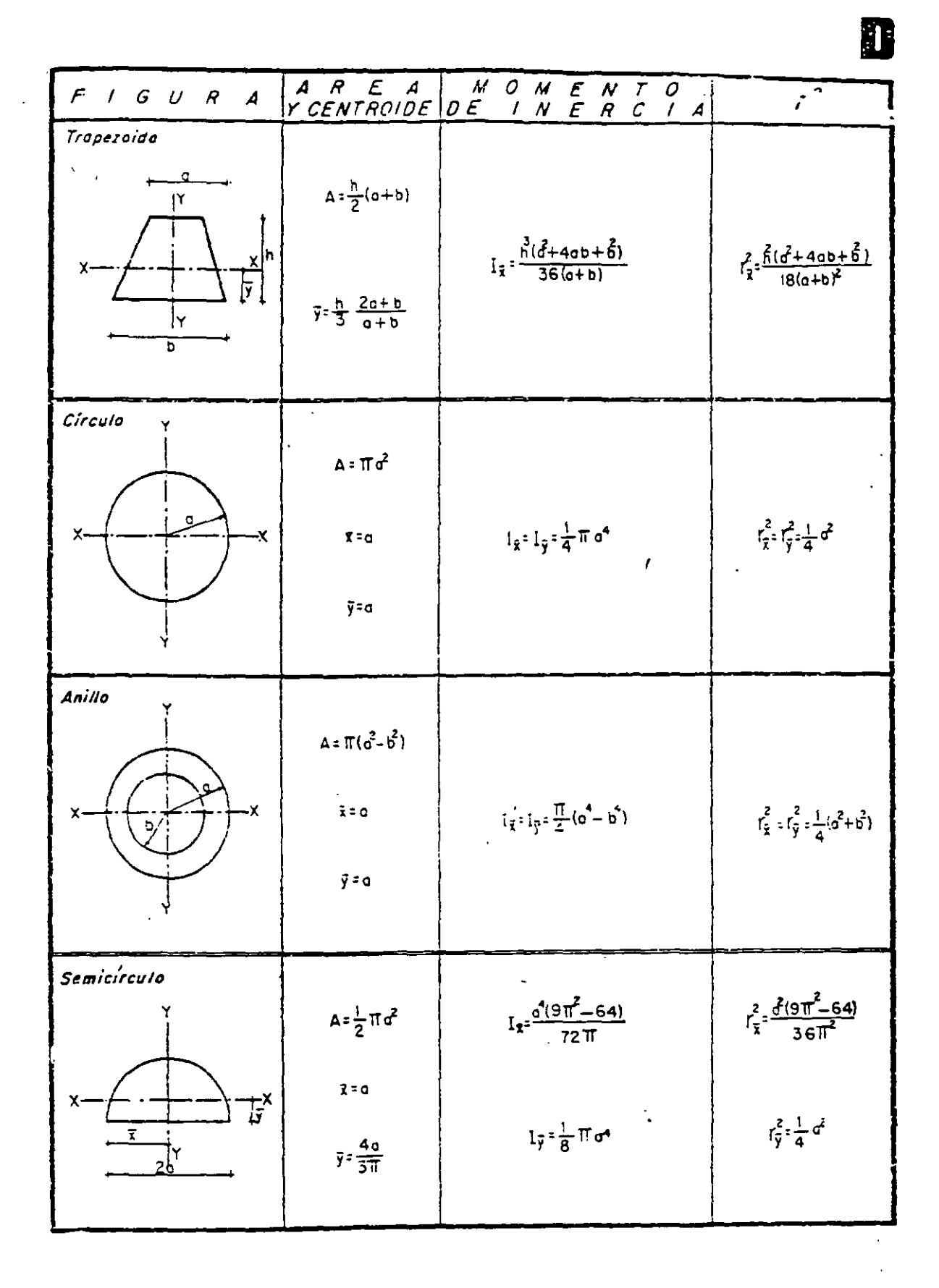

| $F/GU$ R<br>$\boldsymbol{A}$      |                                                              | A R E A M O M E N T O                       | $r^2$                                    |
|-----------------------------------|--------------------------------------------------------------|---------------------------------------------|------------------------------------------|
| Parábola grada n                  |                                                              |                                             |                                          |
| $y = \frac{h}{b} x^{1/6}$         | $A = \frac{n}{n+1}$ bh                                       |                                             |                                          |
| $x-$<br>þ                         | $\bar{x} = \frac{n+1}{2n+1}b$                                |                                             |                                          |
| $\vec{x}$                         | $y=\frac{n+1}{2(n+2)}h$                                      |                                             |                                          |
| Porábola                          |                                                              |                                             |                                          |
| b                                 | $A=\frac{4}{3}ab$<br>$\bar{x}=\frac{3}{5}a$                  | $I_x = \frac{4}{15}$ ob                     | $r_{\overline{x}}^2 = \frac{1}{5} b^2$   |
| y.                                |                                                              | $I_{7}$ = $\frac{16}{175}$ a <sup>3</sup> b | $r_{\overline{y}}^2 = \frac{12}{175}a^2$ |
| Ō.                                | $y = 0$                                                      |                                             |                                          |
| Schiparábola                      |                                                              |                                             |                                          |
|                                   | $A = \frac{2}{3}$                                            | $\overline{\mathbb{R}}$                     |                                          |
| $\sqrt{\frac{1}{3}}$<br>χ<br>ॉॅंग | $\bar{x} = \frac{3}{5}a$                                     |                                             |                                          |
|                                   | $\vec{y} = \frac{3}{6} b$                                    |                                             |                                          |
|                                   |                                                              |                                             |                                          |
| Porábola grado a                  |                                                              |                                             |                                          |
| v: <u>n</u> r                     | <u>bh</u><br>$n+1$                                           |                                             |                                          |
| h                                 | $\bar{x} = \frac{n+1}{n+2}b$                                 |                                             |                                          |
| $\overline{17}^{\text{X}}$<br>Σ   | $\overline{y} = \frac{h}{2} \left[ \frac{n+1}{2n+1} \right]$ |                                             |                                          |
|                                   |                                                              |                                             |                                          |

Todas las propiedades de las secciones anteríores están tomadas con relación a los ejes  $\bar{\phantom{a}}$ centroidales.

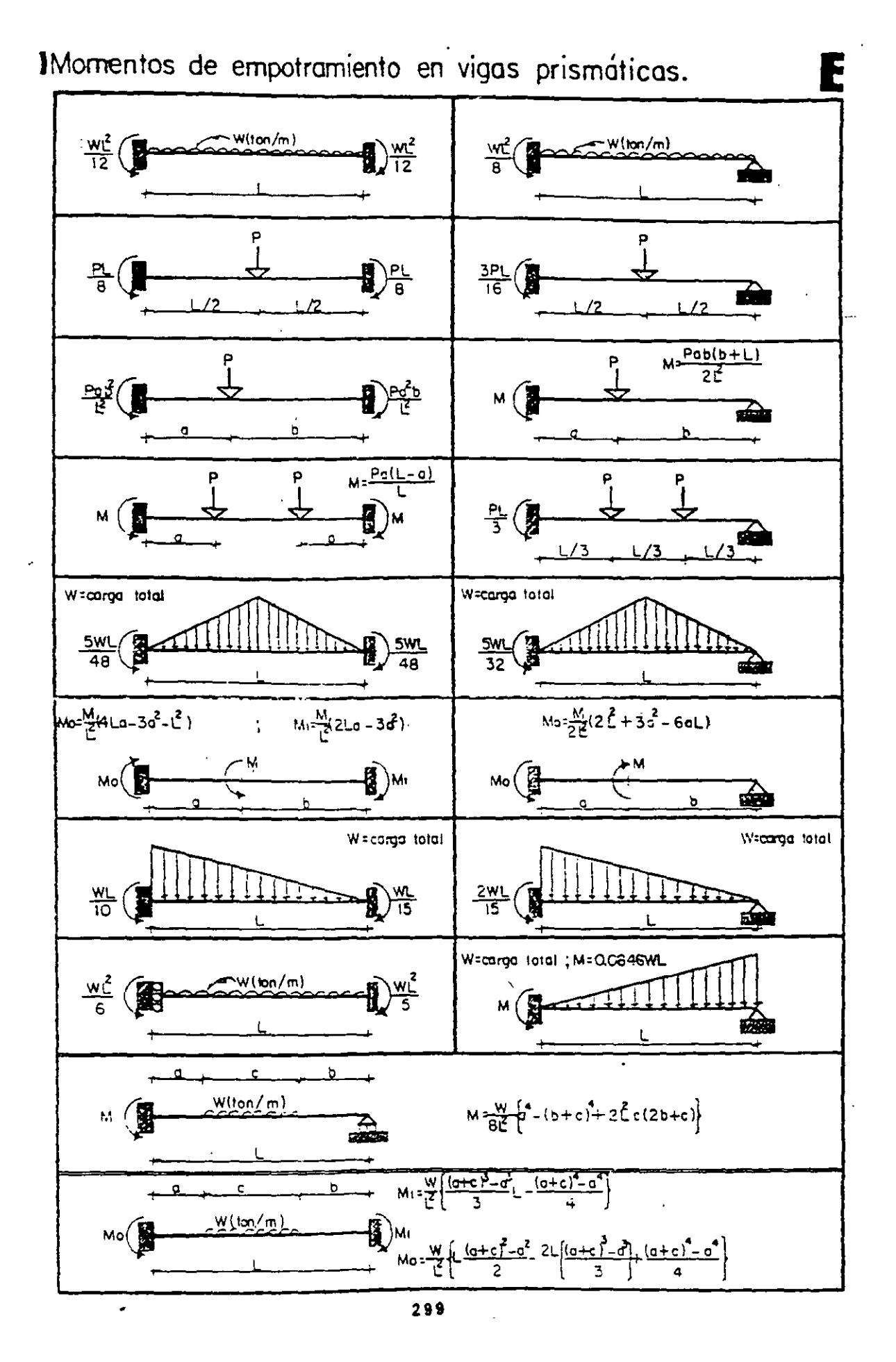

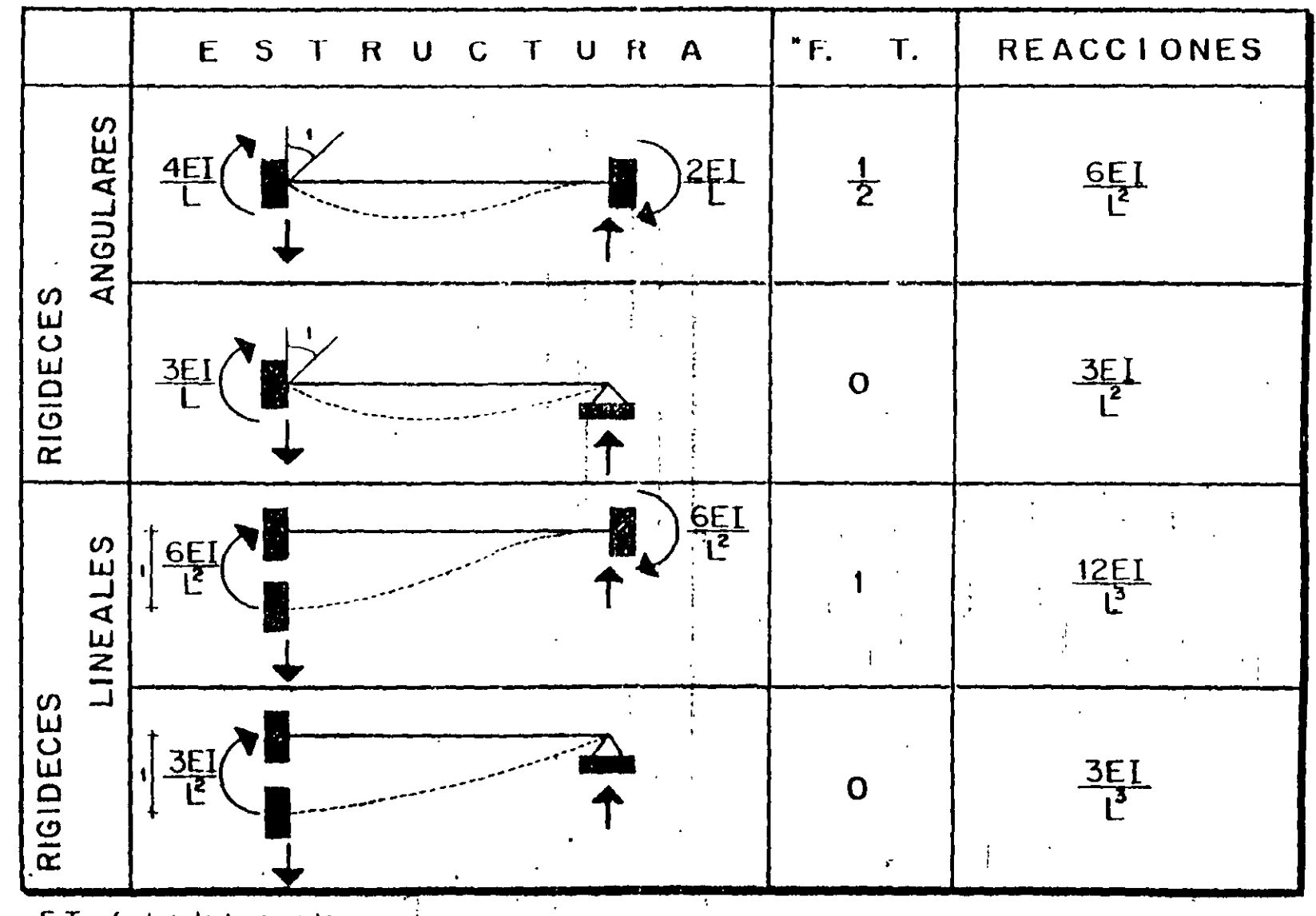

F

 $\frac{1}{\epsilon}$ 

IRigideces angulares y lineales para desplazamientos unitarios.

\* F. T., factor de transparte,

 $-00.$ 

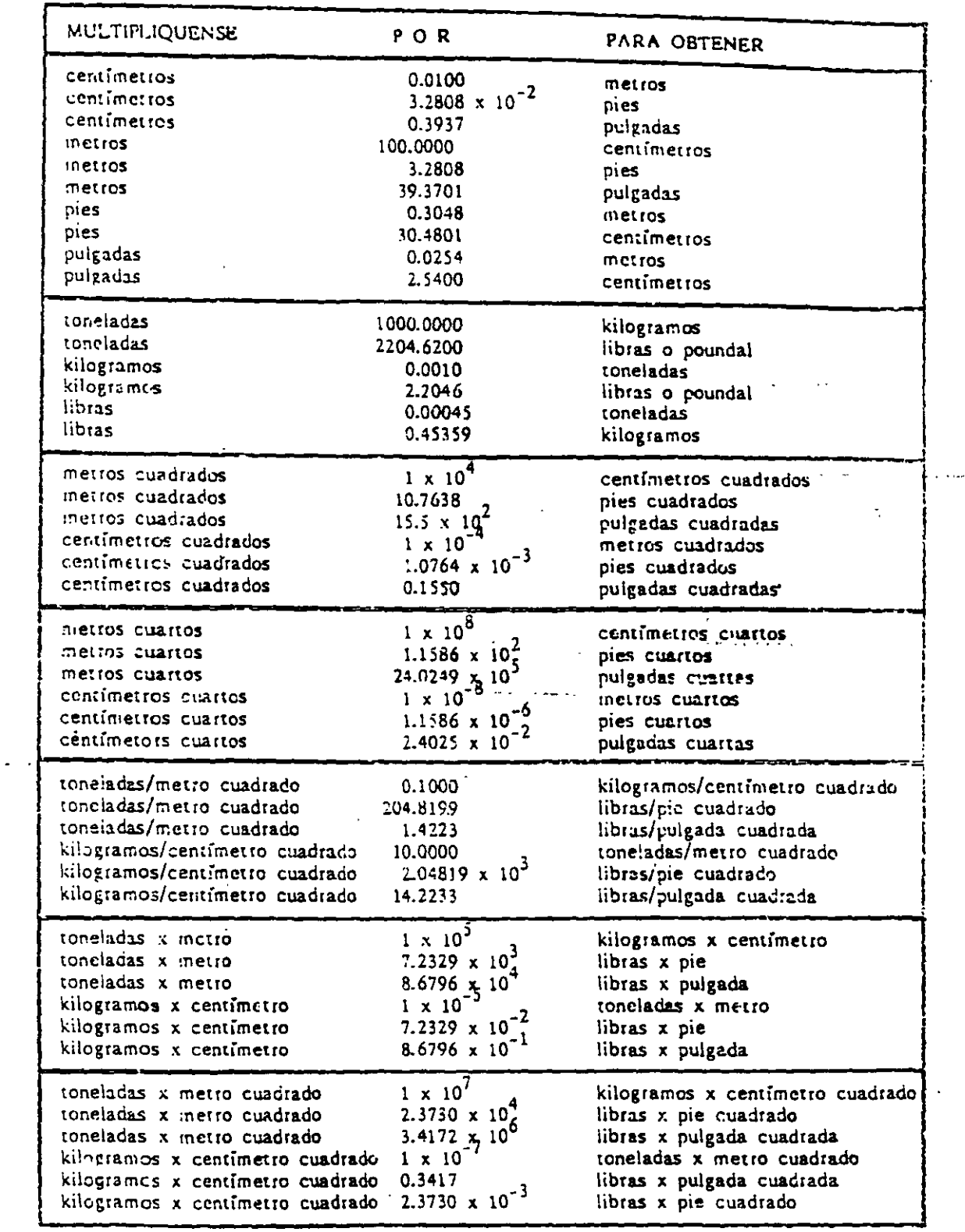

IFactores de conversión de unidades

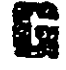

# **BIBLIOGRAFIA**

 $\mathcal{L}^{\text{max}}_{\text{max}}$  .

 $\mathcal{L}^{\text{max}}_{\text{max}}$  , where  $\mathcal{L}^{\text{max}}_{\text{max}}$ 

 $\mathcal{L}^{\text{max}}_{\text{max}}$  and  $\mathcal{L}^{\text{max}}_{\text{max}}$ 

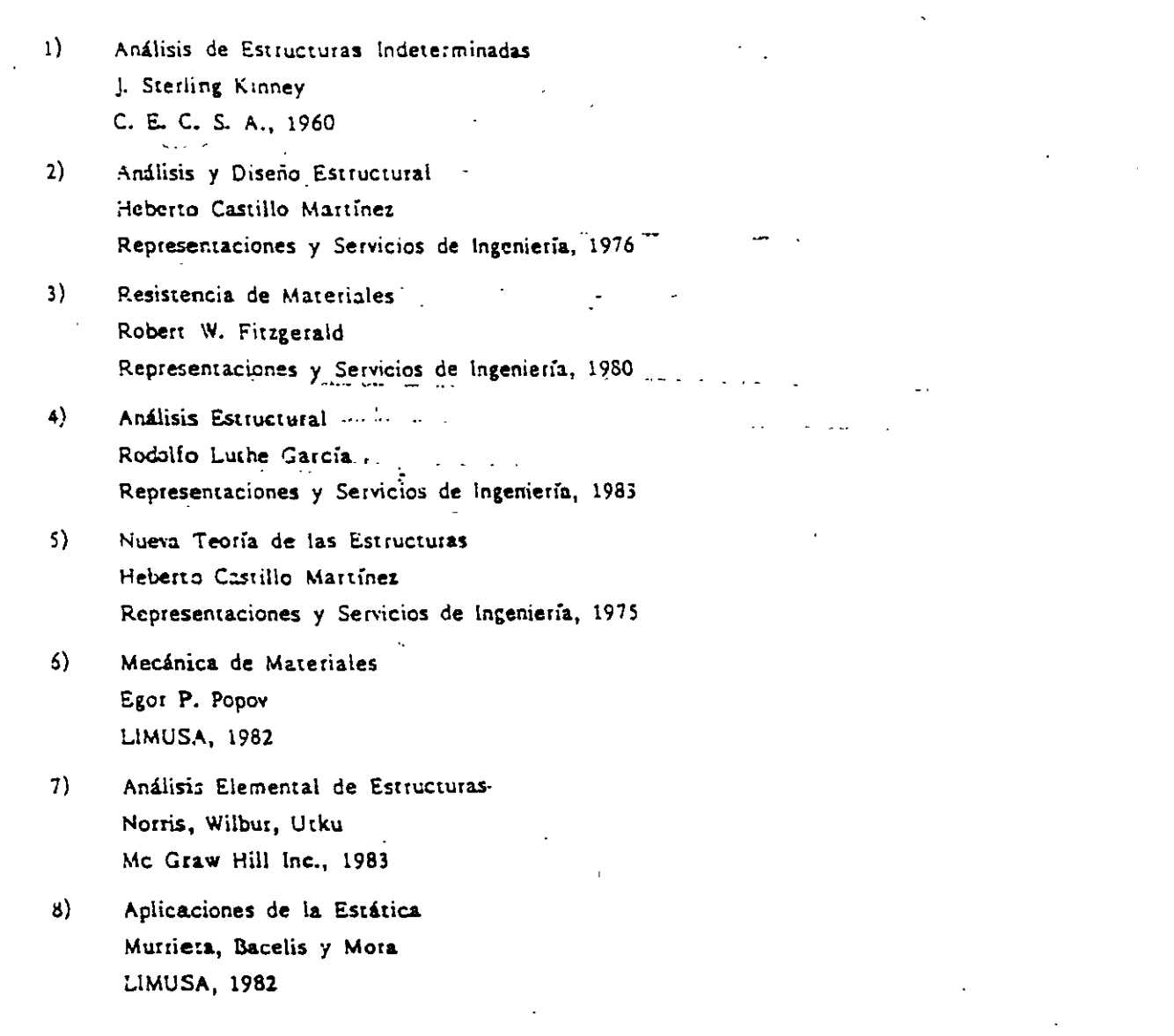

Este texto se terminó de imprimir en<br>julio de 1993.

Bajo el Cuidado del Area de Publicaciones del<br>Departamento de Apoyos Educativos a cargo<br>de la Lic. Alicia Berthier Villaseñor. 2<sup>1</sup> Reimpresión.

#### TITULOS **PUBLICADOS**

1. Barragán : José Antonio. 17. Oropeza Aguirre, Diocleciano. Nota Informativa y Crónica Noticiosa. Derecho Romano I. 2. Guerrero Verdejo, Sergio. 18. Oropeza Aguirre. Diocleciano. Apuntes de Dérecho Internacional Derecho\_Romano II. Privado. 19. Avila v Lugo, José. 3. Olguín Olguín, Gerardo. Apuntes de Economía I. Glosario 20. Angeles Cravioto, Sergio  $\overline{d}$ Elementos Arquitectónicos. Laboratorio de Aire acondicionado y 4. Román Medina, Freddy. Refrigeración. El Desarrollo de los Medios de 21. Espiñosa y Montes, Angel R. Comunicación.  $\overline{(\texttt{compidador})}.$ 5. Sánchez Rodríguez, Alma Rosa. Construcción y Elaboración del Provecto Elementos, de Tesis: Taller de Redacción y Técnicas de Propuestas y Críticas. 22. Bedova, Ma. Teresa. 6. Olguín Olguín, Gerardo. Educación, Comunicación y Lenguaie. Glosario de Elementos Arquitectónicos<br>de la Catedral Metropolitana. 23. Giovanini García. Fernando. Apoyo didáctico a los seminarios de 7. Giovanini García. Fernando. integración profesional I, II y III. Dibujos Arquitectónicos. 24. Peña Alcalá, Benjamín. 8. Avila Ceniceros, Victoria Alicia y Apuntes de Topografía 2a. Reimpreotros. La Televisión en México (Aspectos sión. Administrativos). 25. Souza Abad. Julio. 9. Avila v Lugo, José. Resistencia de Materiales. Economía I. 26. Mercado Marín, Carlos. 10. Laraque y Espinosa, Lourdes. Estática. Demografía. 27. Ordonez Saleme, Latife E. 11. Negrete Vargas, Amalia Belén. América Latina, Política e Historia. Economía I. 28. Avila v. Lugo, José. 12. Del Valle Orta, Raúl. Análisis e Interpretación de los Estados Interfase serie ELA RS-232. Financieros. 13. Rojas Nava, Raúl (compilador) 29. Souza Abad, Julio. *<u>Eundamentos</u>* Diseño Estructural de casa-habitación. **Teóricos** de Organización Educativa I. 30. Fernández Calvo, Silvestre. 14. Rivero Morales, Samuel. Diseño Solar en la Arquitectura. Economía de la Producción (Notas y 31. Avila v Lugo, José. ejercicios de apoyo). Introducción a la Economía. 15. Quezada Catalán, José Luis. 32. Treio. Alberto. Introducción a los Problemas<br>Gnoseológicos y Epistemológicos del<br>Conocimiento-Científico. Curso de Matemáticas I. 33. Fernández Calvo, Silvestre. 16. Díaz Barriga, Angel y Barrón<br>Tirado, Concepción (compiladores). Energía Solar. 34. Rojas Nava, Raúl. Curriculum de Pedagogía. Técnicas de Planeación y Organización Educativa II.

35. Gonzáles Valdés, Alejandro. *Perspectiva* I. *el traw de* la *perspectiva.*  36. Caloca Galindo, Carlos. *Perspectiva I, el trazo de la perspectiva.* 37. Ortega Lara, Ma. de Jesús L. 38. verdega Edita, ma. de jesus P. *Introducción a la teorfa y práctica de la Electromagnética I.*<br>38. Verdejo P. T., Ma. Eugenia. Introducción a la teoría y práctica de la *Fundamentos de Física y Matemáticas para*  39. Alcántara Rodríguez, Fernando. Fundamentos de Física y Matemáticas para *Elementos y Sistemas Constructivos VI.*  40. Ramírez Balcázar, Esperanza. *Elementos* y *Sistemas Constructivos VI.* 41. Colín Vázquez, José. Apuntes de Elementos y Sistemas Constructivos III. 42. González Landero, Ana María y Rodríguez Pérez, Ma: de Lourdes. Técnicas del Aprendizaje y laDisertación. *Apuntes para* la *AsignaJura de Legislación Educativa Mexicana.* · Apuntes para la Asignatura de Legislación *Educativa Mexicana.* 44. López Ruelas Rodolfo. *Introducción a los sistemas. de· Control*  **45. Sánchez Parra, Marino.**  $444$ *Introducción al Cálculo en Diferencias Digital.*<br>46. Galán Carretero, Juan Antonio.  $\begin{array}{cc}\nA \\
I \\
I \\
A \\
A\n\end{array}$ 4 7. Sánchez Parra, Marino ... *1Wétodo de la Transformada* Z. , 47. Sánchez Parra, Marino. *Método de la Transformada Z.* 0. femálo de la calvada de la calvada de la femándo de la calvada de la calvada de la calvada de la calvada de<br>En el femálo de la calvada de la calvada de la calvada de la calvada de la calvada de la calvada de la calvada Balcázar, Esperanza. . ... *Introducción al la computación.*<br>49. Fernández Calvo, Silvesíre; Rámirez Balcázar, Esperanza. *Elementos Introductorios para el Estudio de*  50. Avila y Lugo, José. Elementos Introductorios para el Estudio de la Economía.

**51. Fernández, Silvestre Arquitectónico.** Aplicación de la Gráfica Solar en *Problemas Arquitectónicos.* 52. Vargas Menchaca, José Manuel. Cuadro Comparativo de las Reformas. *Ley Federal de los Trábajadores al*   $\gamma$ *Constitucional, Ley Federal del trabajo* y Ley Federal de los Trabajadores al Servicio del Estado.

 $\frac{1}{2}$  .  $\frac{1}{2}$ 

 $\mathcal{L}^{\text{max}}$ 

...

 $\cdot$   $\cdot$ 

*Aplicación de la Gráfica Solar en* 

 $\mathcal{L}$ 

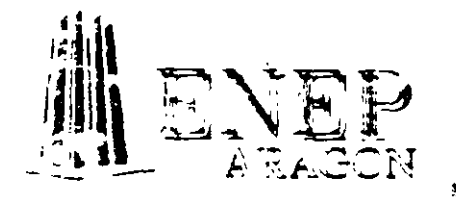

 $\sim 10^{11}$ 

 $\hat{\mathcal{A}}$ 

División de Himanidades y Cientias Buttelle<br>Departamento de Apoyos Educations<br>Jefatura de Carrera de Ingeniutía

 $\hat{\mathbf{z}}$ 

ESCUELA NACIONAL DE ESTUDIOS PROFESIONALES AR AGON

 $\label{eq:2} \mathcal{L}_{\text{max}} = \mathcal{L}_{\text{max}} = \sum_{i=1}^{n} \mathcal{L}_{\text{max}} = \sum_{i=1}^{n} \mathcal{L}_{\text{max}}$  $\mathbf{L}$  $\mathbf{v} = \mathbf{u} \left( \begin{array}{ccccc} \mathbf{u} & \mathbf{v} & \mathbf{v} & \mathbf{v} \\ \mathbf{v} & \mathbf{v} & \mathbf{v} & \mathbf{v} \\ \mathbf{v} & \mathbf{v} & \mathbf{v} & \mathbf{v} \end{array} \right) \left( \begin{array}{ccccc} \mathbf{u} & \mathbf{v} & \mathbf{v} & \mathbf{v} & \mathbf{v} \\ \mathbf{v} & \mathbf{v} & \mathbf{v} & \mathbf{v} \\ \mathbf{v} & \mathbf{v} & \mathbf{v} & \mathbf{v} \end{array$